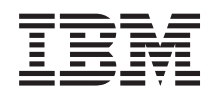

# ERserver

# **IBM Systems - iSeries** 機密保護解説書

バージョン *5* リリース *4*

SD88-5027-09 (英文原典:SC41-5302-09)

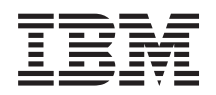

# ERserver

# **IBM Systems - iSeries** 機密保護解説書

バージョン *5* リリース *4*

SD88-5027-09 (英文原典:SC41-5302-09)

#### ご注意

本書および本書で紹介する製品をご使用になる前に、 719 [ページの『付録](#page-738-0) I. 特記事項』に記載され ている情報をお読みください。

本書は、IBM i5/OS (プロダクト番号 5722-SS1) のバージョン 5、リリース 4、モディフィケーション 0 に適用され ます。また、改訂版で断りがない限り、それ以降のすべてのリリースおよびモディフィケーションに適用されます。 このバージョンは、すべての RISC モデルで稼働するとは限りません。また CISC モデルでは稼働しません。

本書は SD88-5027-08 の改訂版です。

本マニュアルに関するご意見やご感想は、次の URL からお送りください。今後の参考にさせていただきます。

http://www.ibm.com/jp/manuals/main/mail.html

なお、日本 IBM 発行のマニュアルはインターネット経由でもご購入いただけます。詳しくは

http://www.ibm.com/jp/manuals/ の「ご注文について」をご覧ください。

(URL は、変更になる場合があります)

お客様の環境によっては、資料中の円記号がバックスラッシュと表示されたり、バックスラッシュが円記号と表示さ れたりする場合があります。

 原 典: SC41-5302-09 IBM Systems - iSeries Security Reference Version 5 Release 4

発 行: 日本アイ・ビー・エム株式会社

担 当: ナショナル・ランゲージ・サポート

第1刷 2006.2

この文書では、平成明朝体™W3、平成明朝体™W7、平成明朝体™W9、平成角ゴシック体™W3、平成角ゴシック体™ W5、および平成角ゴシック体™ W7を使用しています。この(書体\*)は、(財)日本規格協会と使用契約を締結し使用し ているものです。フォントとして無断複製することは禁止されています。

注∗ 平成明朝体™W3、平成明朝体™W7、平成明朝体™W9、平成角ゴシック体™W3、 平成角ゴシック体™W5、平成角ゴシック体™W7

**© Copyright International Business Machines Corporation 1996, 2006. All rights reserved.**

© Copyright IBM Japan 2006

# 目次

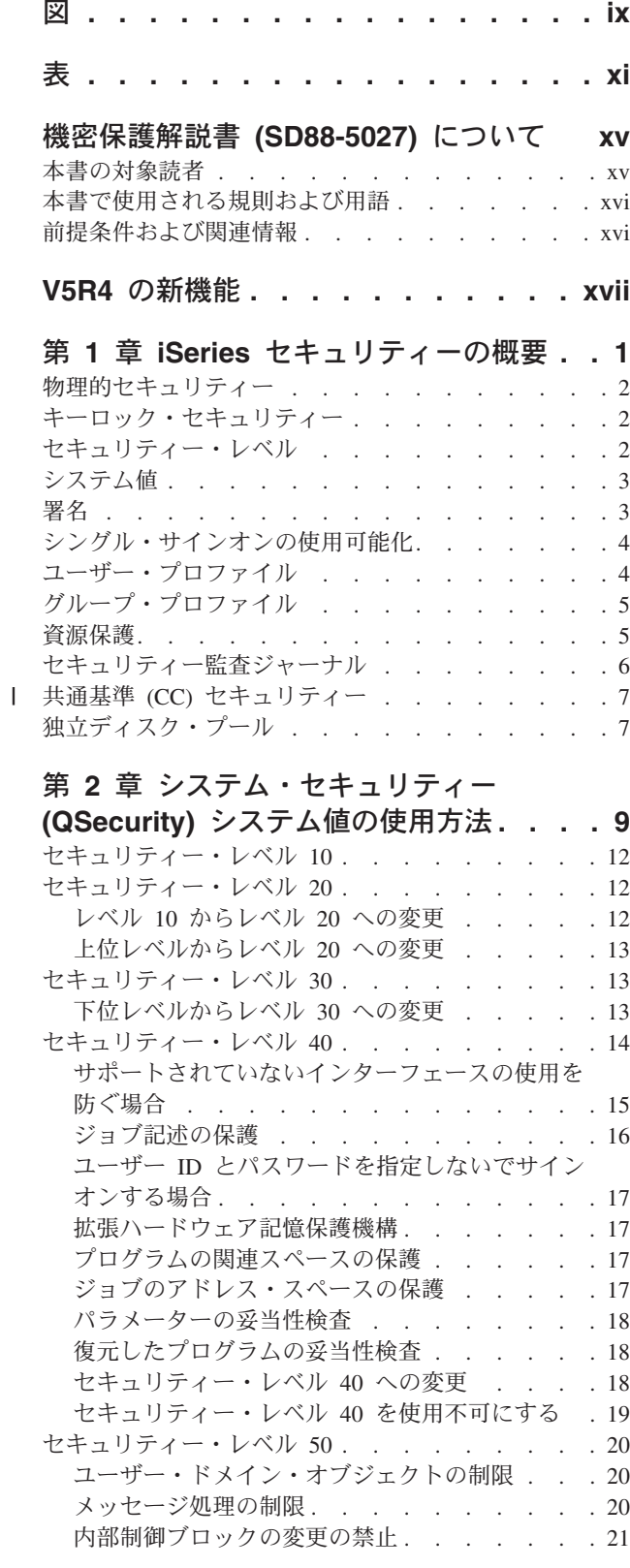

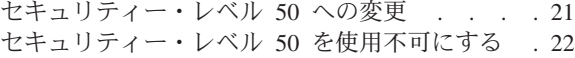

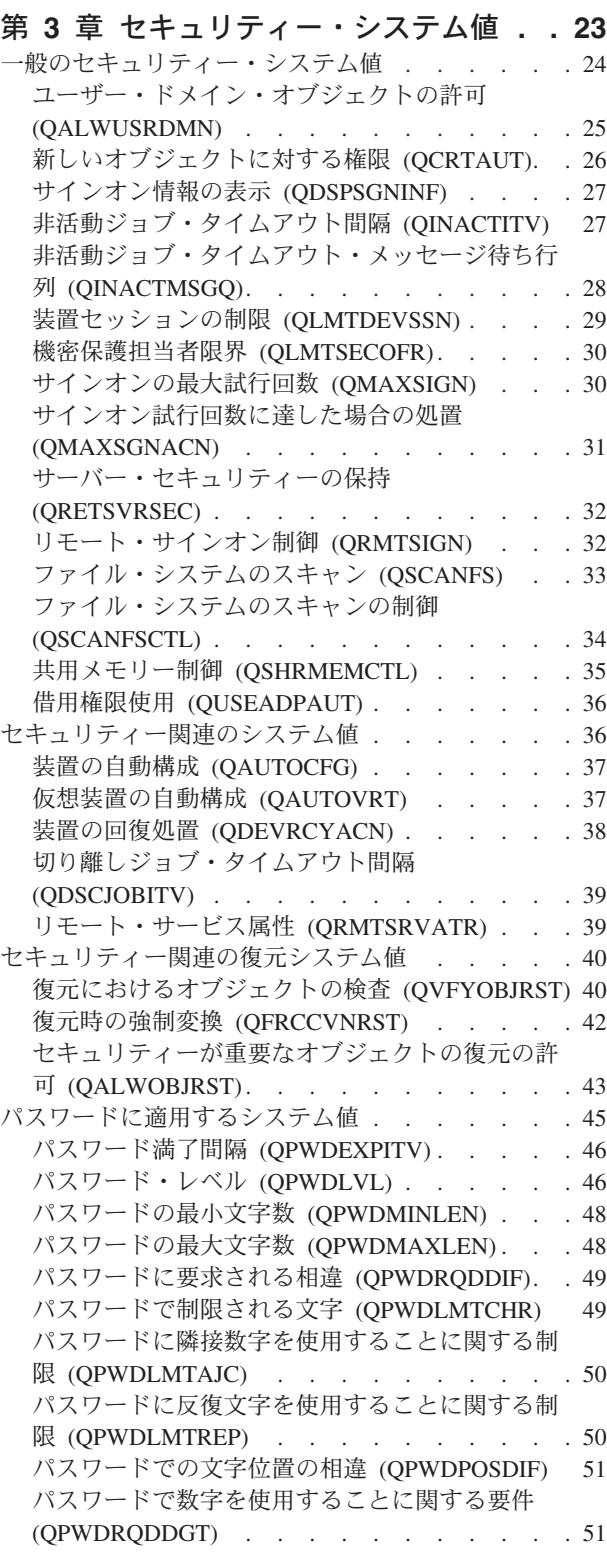

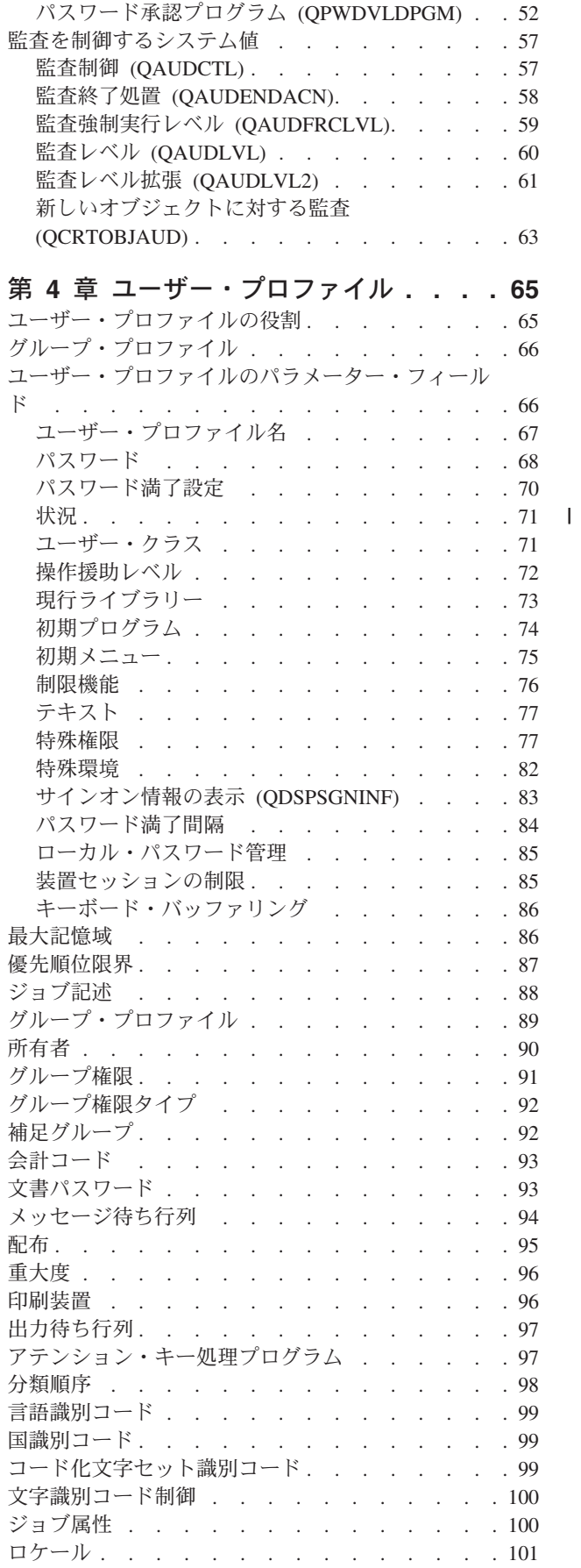

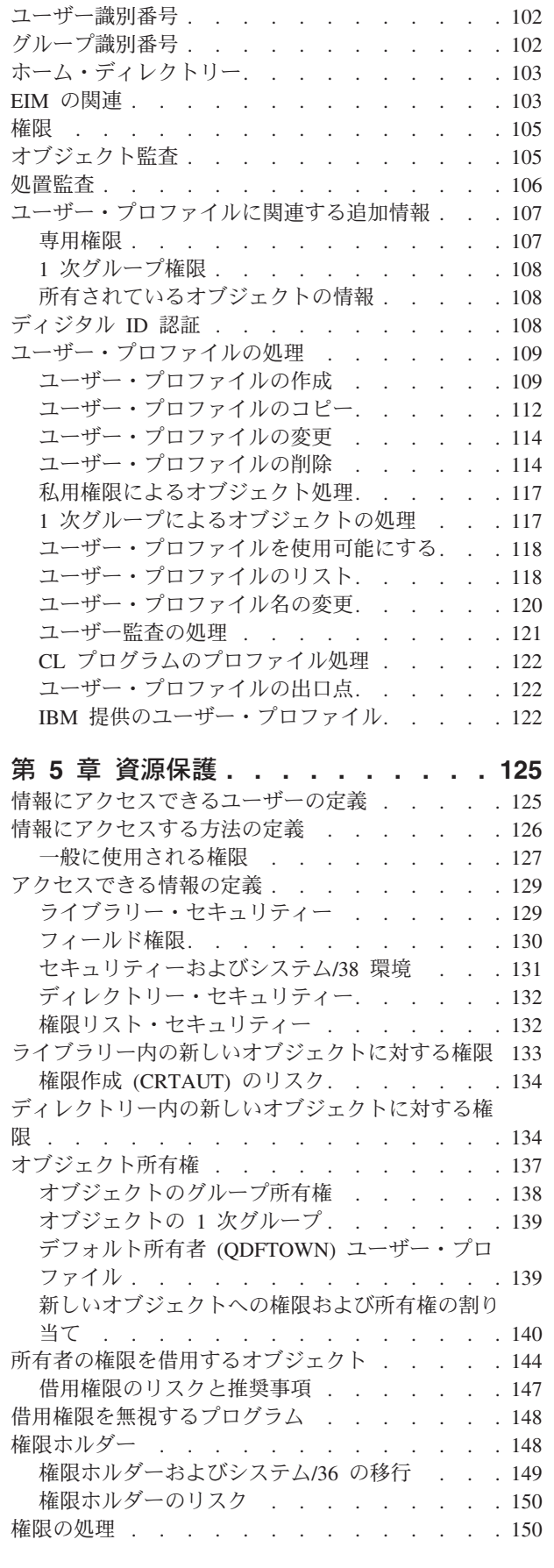

ユーザー・オプション [. . . . . . . . . . 101](#page-120-0)

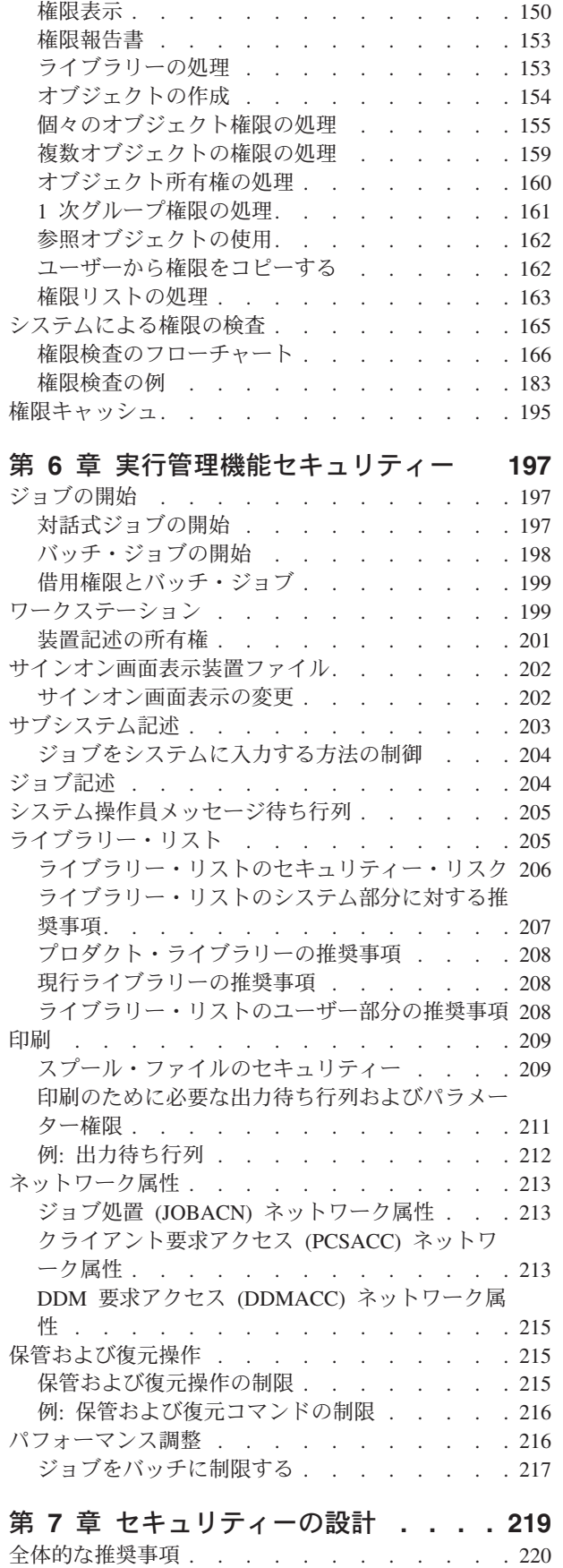

 $\|$  $\|$ 

[パスワード・レベルの変更計画](#page-240-0) . . . . . . . [221](#page-240-0)

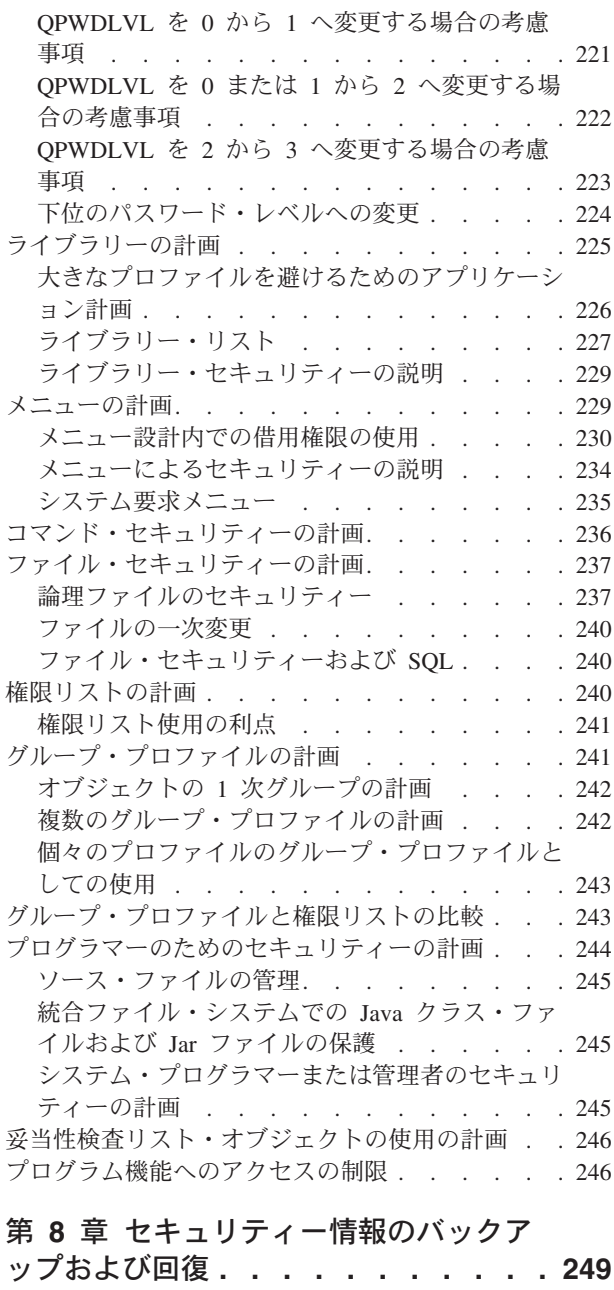

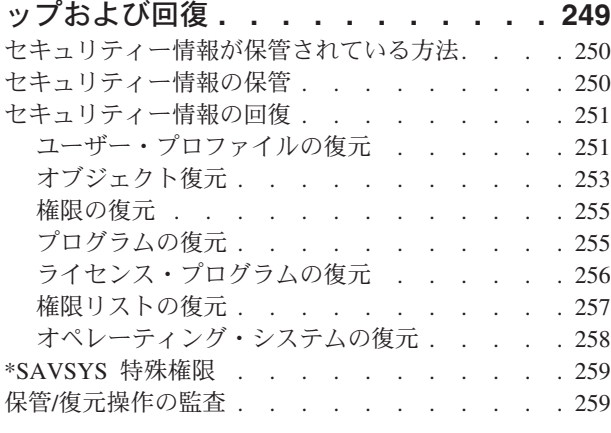

第 **9** 章 **iSeries** [システムのセキュリテ](#page-280-0) ィーの監査**[. . . . . . . . . . . . . 261](#page-280-0)**

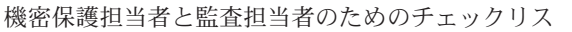

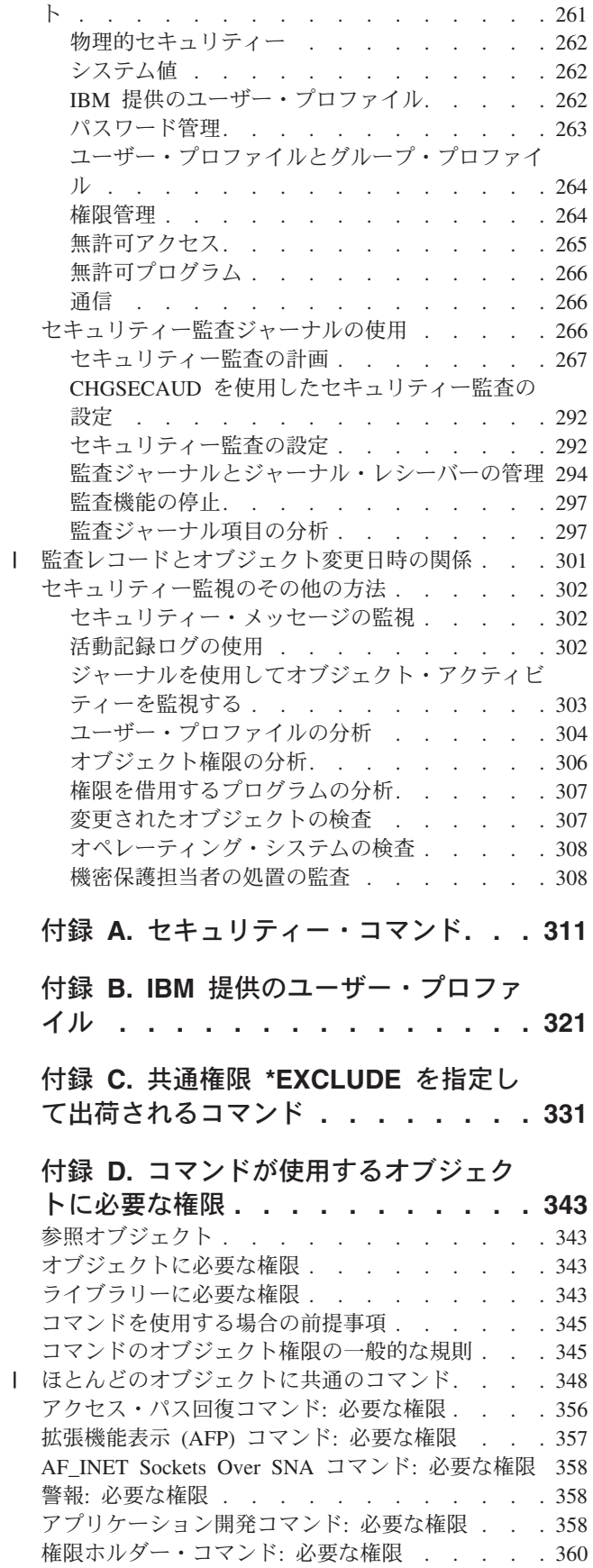

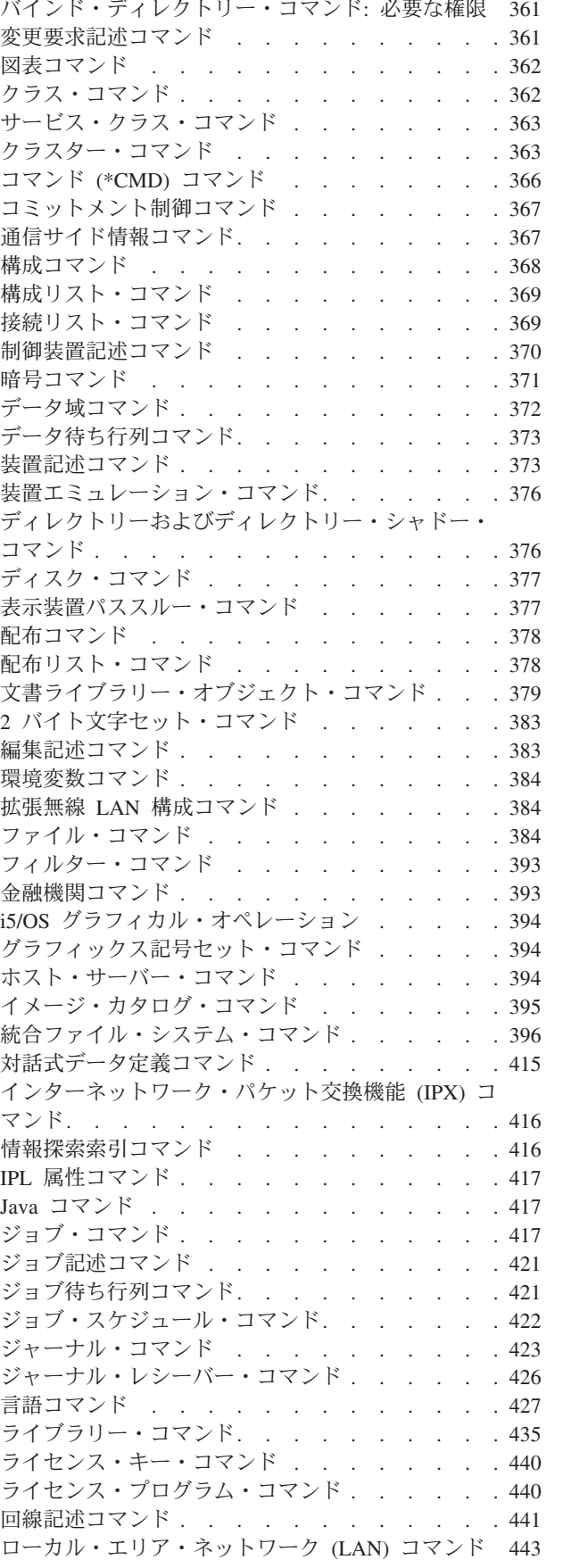

[権限リスト・コマンド](#page-379-0): 必要な権限 . . . . . . [360](#page-379-0)

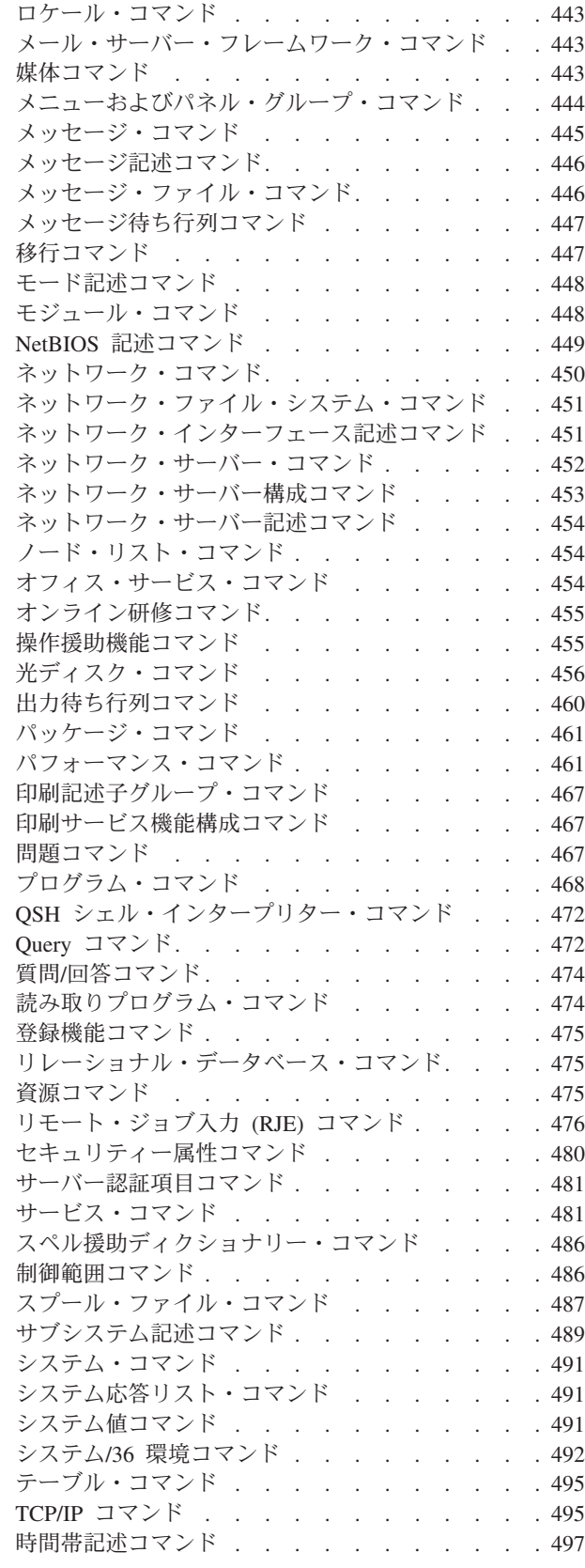

 $\|$ 

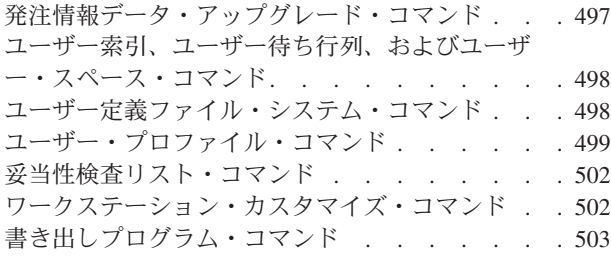

# 付録 **E.** [オブジェクト操作および監査](#page-526-0) **[507](#page-526-0)**

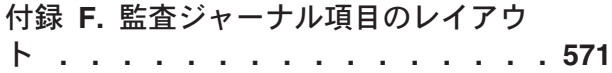

### 付録 **G.** [セキュリティー・コマンドのコ](#page-716-0)

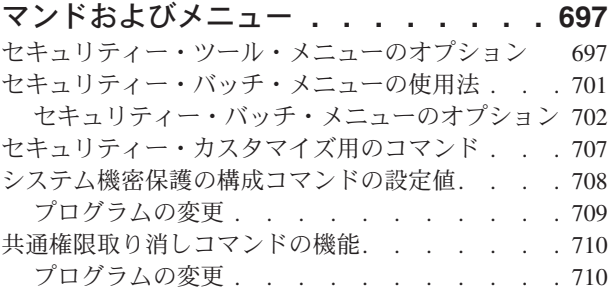

## 付録 **H. iSeries** [機密保護解説書の関連](#page-732-0)

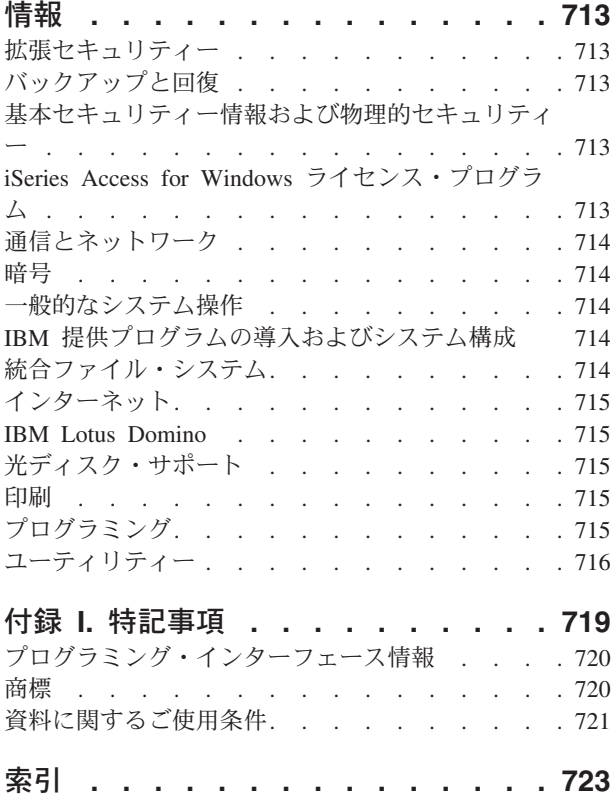

# <span id="page-10-0"></span>図

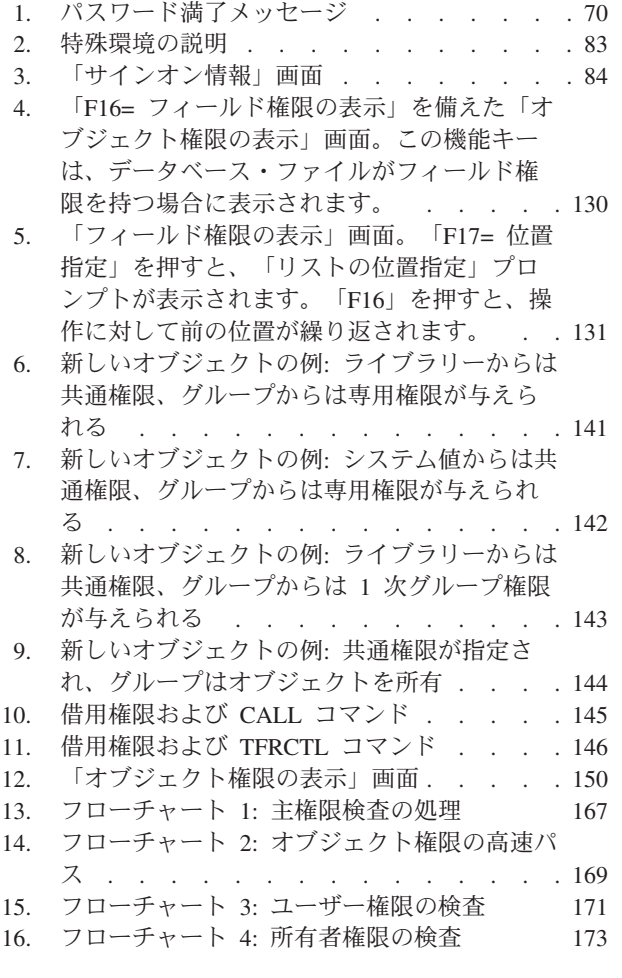

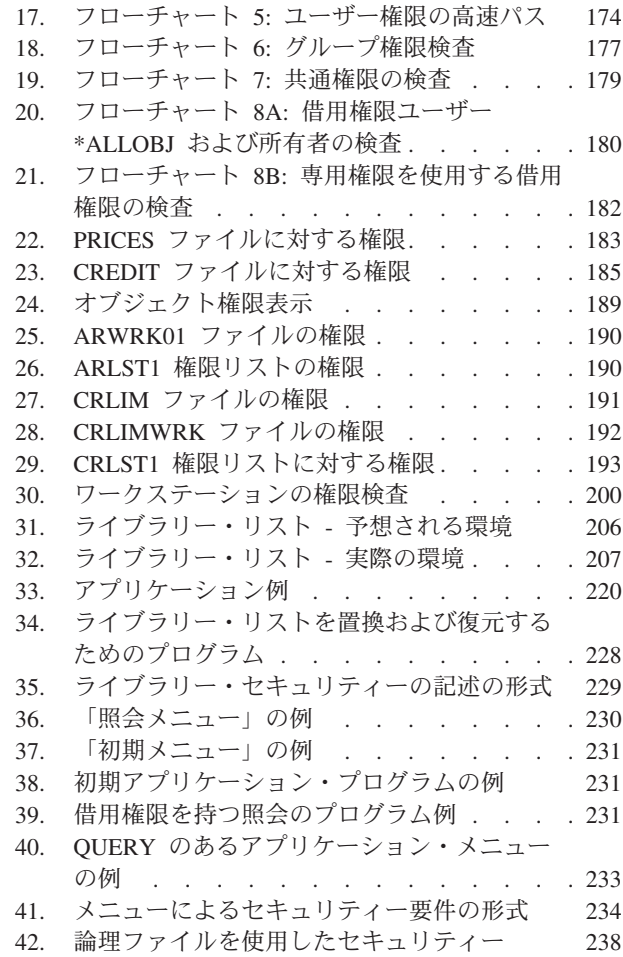

# <span id="page-12-0"></span>表

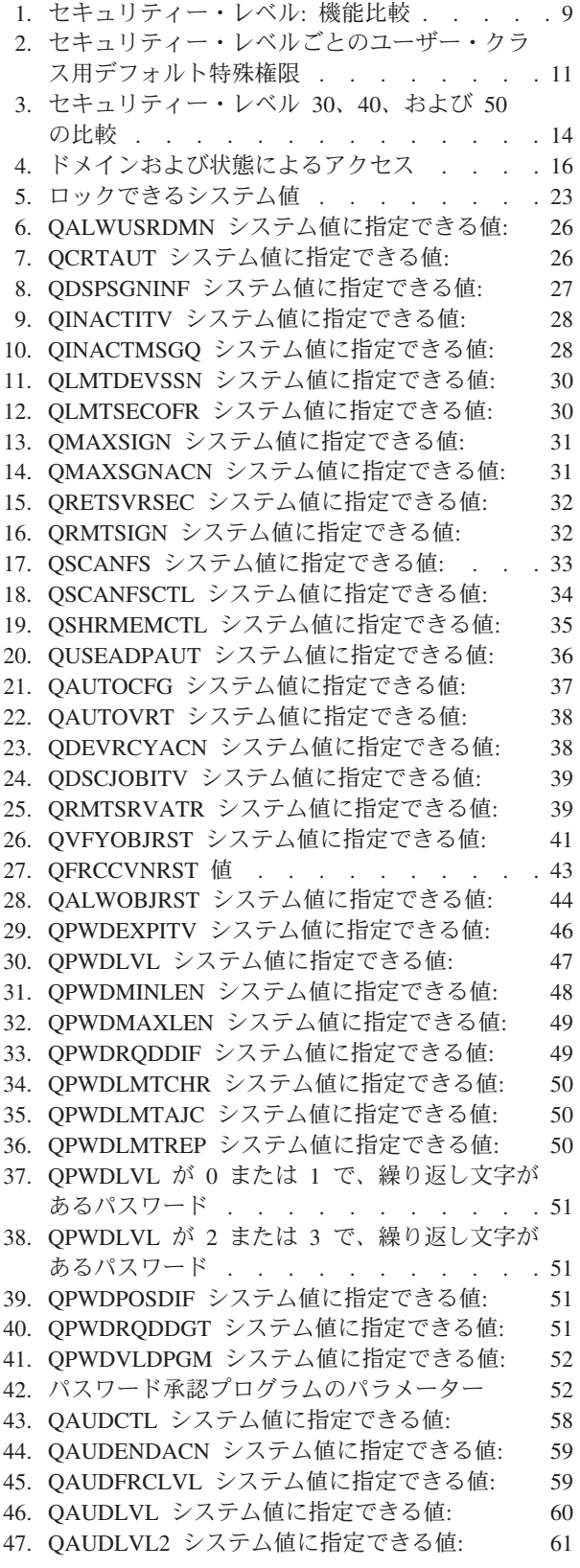

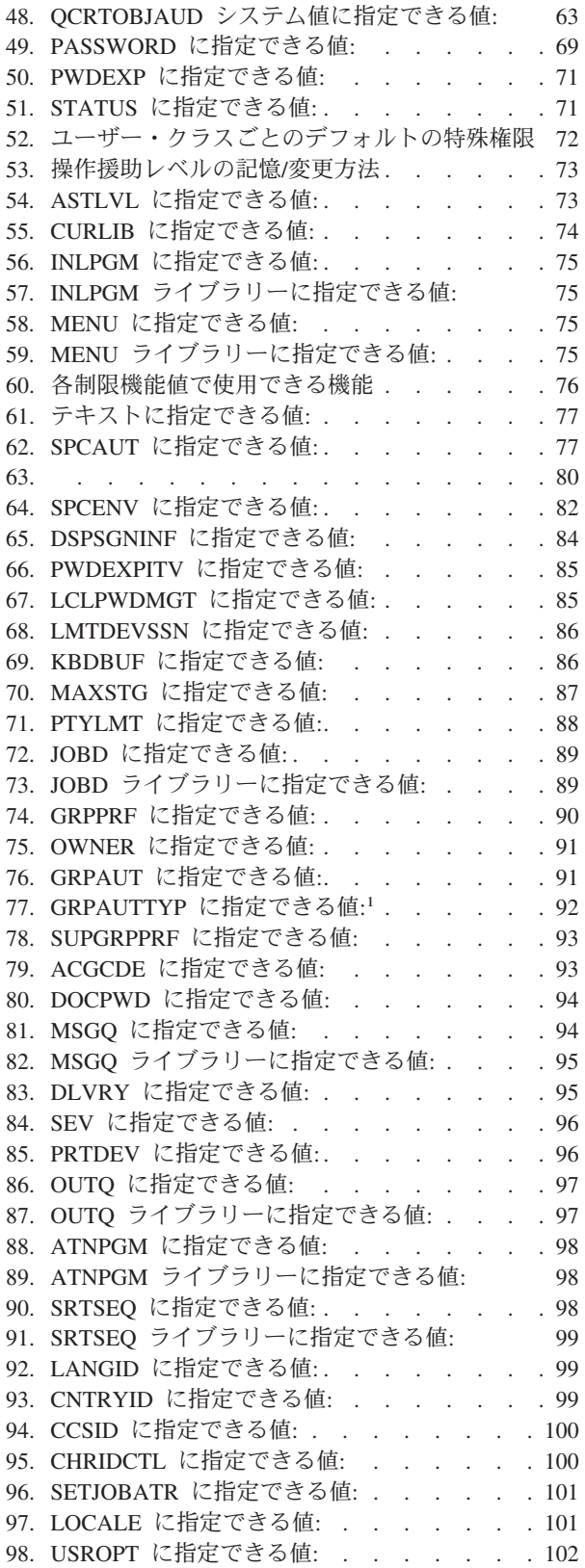

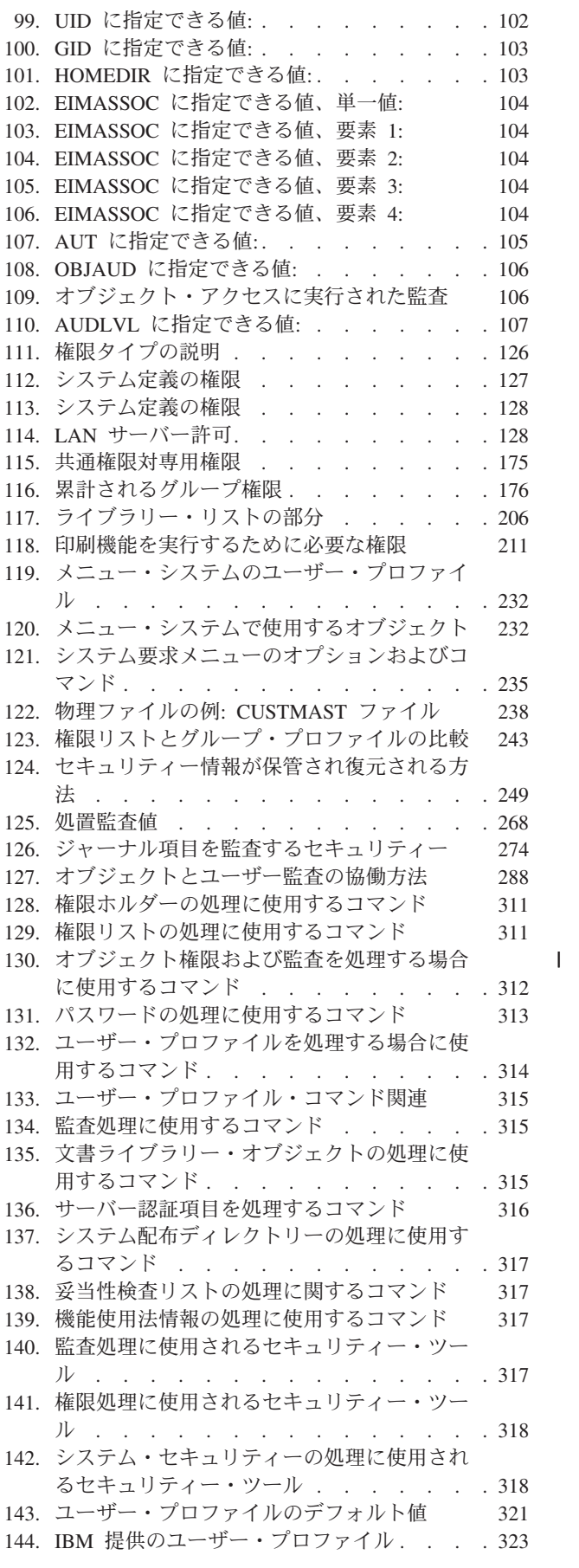

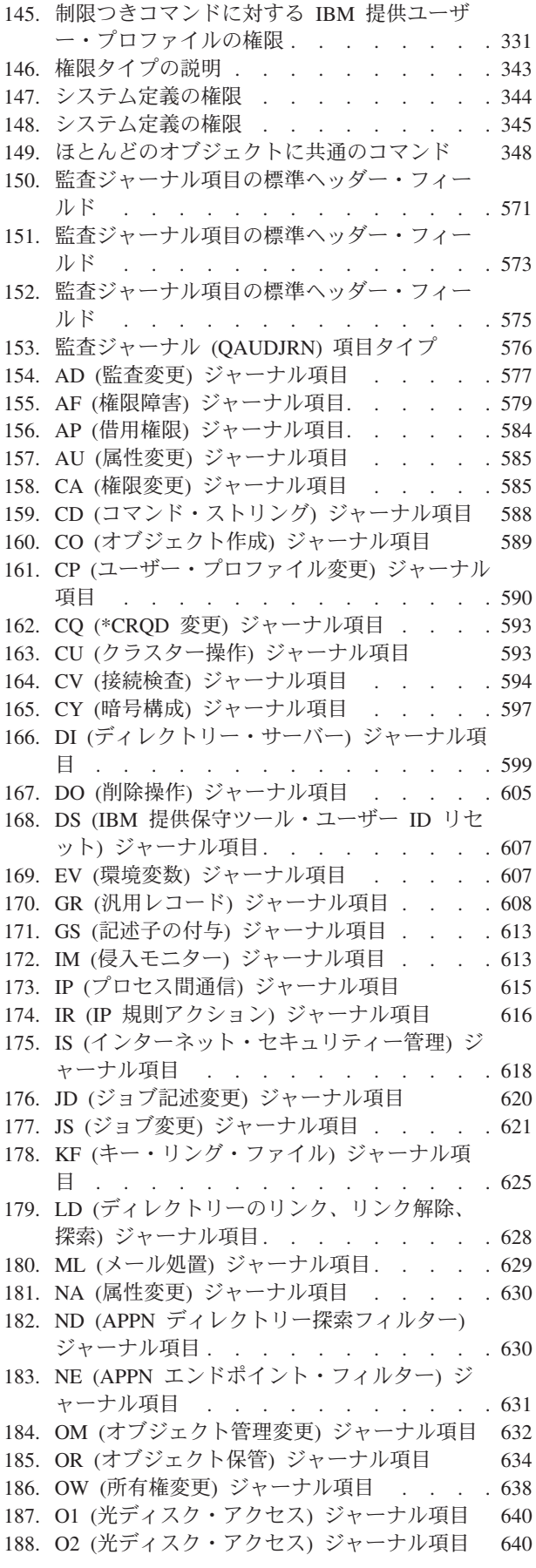

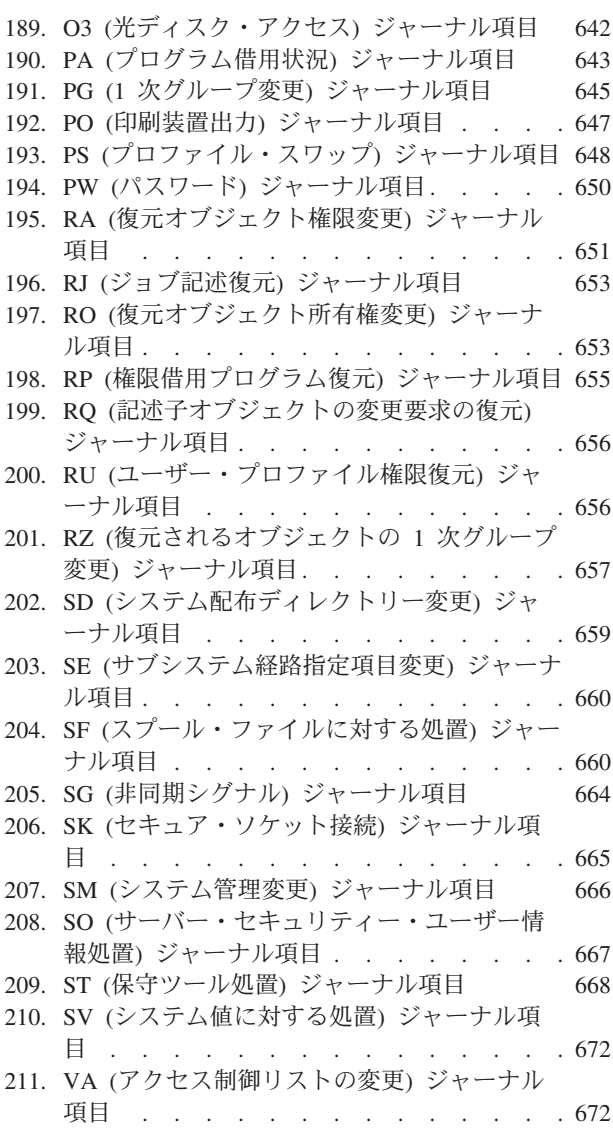

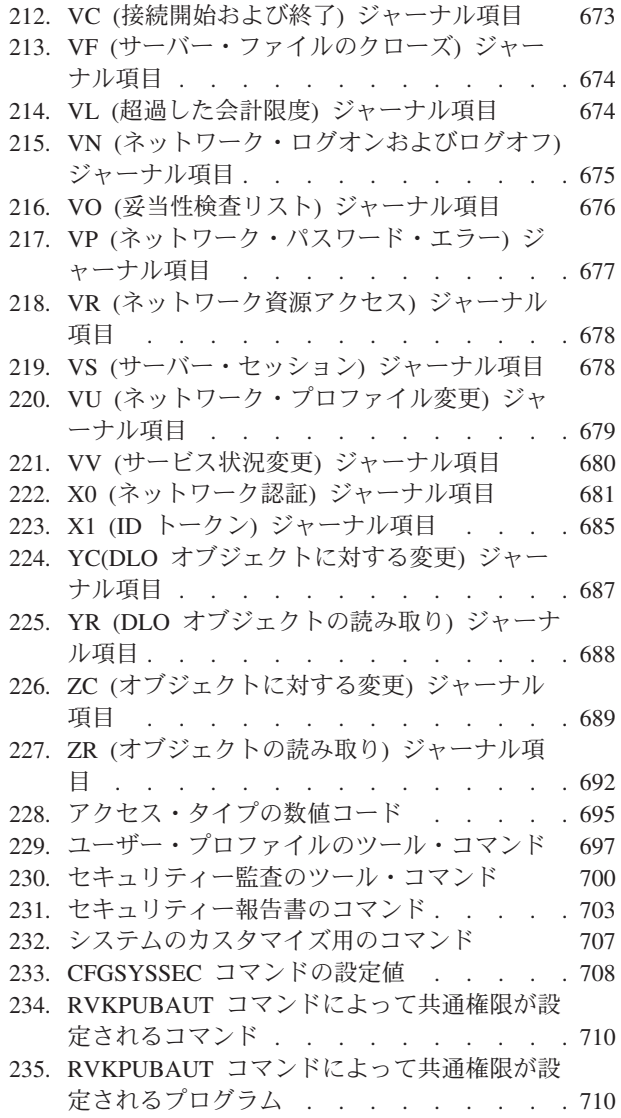

# <span id="page-16-0"></span>機密保護解説書 **(SD88-5027)** について

本書では、iSeries™ システム上でのセキュリティーの計画、設定、管理、および監査に関する情報を提供し ます。また本書は、システム上で使用されるセキュリティーのすべての機能について説明し、セキュリティ ーの機能が、実行管理機能、バックアップおよび回復、アプリケーション設計など、当システムの他の面と どのように関連しているかを解説しています。

本書で提供されている、システム上でのセキュリティーの設定に関する操作指示は、完全なものではありま せん。セキュリティーの設定手順を段階的に示した例については、iSeries Information Center ( xvi [ページの](#page-17-0) [『前提条件および関連情報』を](#page-17-0)参照)、および「*eServer iSeries* セキュリティーの手引き, SD88-5065-05」を 参照してください。「基本システム・セキュリティーおよび計画」の計画および設定に関する情報は、 Information Center でも参照することができます ( xvi [ページの『前提条件および関連情報』を](#page-17-0)参照)。

本書では、IBM® Lotus® Domino® ユーザー向けの計画に関する情報は網羅されていません。Lotus Domino ユーザーは、URL http://www.lotus.com/ldd/doc を参照してください。この Web サイトは、IBM Lotus Notes®、Lotus Domino、および IBM Lotus Domino for iSeries に関する情報を提供しています。この Web サイトから、Domino データベース (.NSF) および Adobe Acrobat (.PDF) のフォーマットで、情報のダウ ンロード、データベースの検索、出版マニュアルの入手方法の情報の取得ができます。

本書には、セキュリティー情報へのアクセスに使用可能なアプリケーション・プログラミング・インターフ ェース (API) に関する詳細情報は記載していません。このトピックにはインターネットに関する情報は記 載されていません。システムをインターネットに接続する場合の考慮事項については、インフォメーショ ン・センターの 『IBM SecureWay®: iSeries とインターネット』を参照してください ( xvi [ページの『前提](#page-17-0) [条件および関連情報』を](#page-17-0)参照)。

関連資料のリストについては、 713 ページの『付録 H. iSeries [機密保護解説書の関連情報』を](#page-732-0)参照してく ださい。

## 本書の対象読者

本書の主な対象読者は機密保護管理者です。

261 ページの『第 9 章 iSeries [システムのセキュリティーの監査』は](#page-280-0)、システムのセキュリティー監査を 実行するユーザーを対象とした内容になっています。

本書では、読者がシステムでのコマンド入力に精通していることを前提としています。本書のいくつかの例 を使用するには、以下の操作についての知識が必要です。

- v 制御言語 (CL) プログラムの編集および作成
- QUERY AS/400 用ライセンス・プログラムなどの照会ツールの使用

以下の章で取り上げる情報は、アプリケーション・プログラマーおよびシステム・プログラマーがセキュリ ティー、アプリケーション、およびシステム設計の関係を理解する際に役立ちます。

 ページの『第 5 [章 資源保護』](#page-144-0) ページの『第 6 [章 実行管理機能セキュリティー』](#page-216-0) ページの『第 7 [章 セキュリティーの設計』](#page-238-0) ページの『第 8 [章 セキュリティー情報のバックアップおよび回復』](#page-268-0)

## <span id="page-17-0"></span>本書で使用される規則および用語

本書に掲載されている iSeries ディスプレイ画面は、iSeries ナビゲーターを使って表示されている場合があ ります。このナビゲーターは、パーソナル・コンピューター上の iSeries Access for Windows® の一部で す。また、本書に掲載されているディスプレイ画面によっては、iSeries ナビゲーターがなくても表示でき るものもあります。

iSeries ナビゲーターの詳細について詳しくは、iSeries Information Center を参照してください (『前提条件 および関連情報』を参照)。

# 前提条件および関連情報

iSeries Information Center は、iSeries 技術情報の開始点として使用してください。

インフォメーション・センターにアクセスする方法は 2 つあります。

• 以下の Web サイトから

http://www.ibm.com/eserver/iseries/infocenter

v 「*iSeries V5R3 Information Center*, SK88-8055-03」の CD-ROM から。この CD-ROM は、新しい iSeries ハードウェアまたは IBM i5/OS ソフトウェアのアップグレードのご注文とともに出荷されます。この CD-ROM は、以下の IBM Publications Center からご注文いただくこともできます。

http://www.ibm.com/shop/publications/order

iSeries Information Center には、ソフトウェアおよびハードウェアのインストール、Linux™、 WebSphere®、Java™、高可用性、データベース、論理区画、CL コマンド、およびシステム・アプリケーシ ョン・プログラミング・インターフェース (API) など、iSeries の新しい情報と更新された情報が含まれて います。さらに、iSeries ハードウェアおよびソフトウェアの計画、トラブルシューティング、および構成 を支援するアドバイザーとファインダーがあります。

新規ハードウェアを注文されると、「*iSeries* セットアップおよびオペレーション, SK88-8058-02」を受け取 ります。この CD-ROM には、IBM eServer iSeries Access for Windows および EZ セットアップ・ウィザ ードが含まれています。iSeries Access Family は、PC を iSeries サーバーに接続するための、強力な一連 のクライアントおよびサーバー機能を提供します。 EZ セットアップ・ウィザードは、iSeries のセットア ップ・タスクの多くを自動化します。

その他の関連情報については、 713 ページの『付録 H. iSeries [機密保護解説書の関連情報』を](#page-732-0)参照してく ださい。

# <span id="page-18-0"></span>**V5R4** の新機能

- V5R4 では、「iSeries 機密保護解説書」が大幅に変更されています。このセクションでは、主な変更点に | | ついて簡潔に説明します。
- | 第 1 章から第 9 章では、以下のように多くのセクションが変更されています。
- 第 1 章では、セクション『共通基準 (CC) セキュリティー』が変更されています。 |
- 第 4 章では、新規のセクション『私用権限によるオブジェクト処理』が追加されています。 |
- 第 7 章では、新規のセクション『統合ファイル・システムでの Java クラス・ファイルおよび JAR ファイルの保護』が追加されています。  $\blacksquare$ |
- 第 9 章では、セクション『監査レコードとオブジェクト変更日時の関係』が追加されています。  $\blacksquare$
- l 付録 A では、2 つの表『オブジェクト権限および監査を処理する場合に使用するコマンド』および<mark>『</mark>監 査処理に使用されるセキュリティー・ツール』が更新されています。  $\blacksquare$
- | 付録 C では、26 個の新規コマンドが追加されています。
- | 付録 D には、以下の追加および変更が含まれています。
- Ⅰ 新規の表『ネットワーク・サーバー構成コマンド』が追加されています。
- 表『イメージ・カタログ・コマンド』、表『統合ファイル・システム・コマンド』、表『クラスタ ー・コマンド』など、多くの表が変更されています。  $\blacksquare$  $\blacksquare$
- | 付録 E では、『すべてのオブジェクト・タイプに共通する操作』、『ライブラリー (\*LIB) の操作』、 『スプール・ファイルの操作』、『QUERY 管理機能書式 (\*QMFORM) の操作』、および『ユーザー・ プロファイル (\*USRPRF) の操作』の各表が更新されています。  $\blacksquare$ |
- | 付録 F には、以下の条件および変更が含まれています。
- 新規の表『IM (侵入モニター) ジャーナル項目』が追加されています。 |
- 『AF (権限障害) ジャーナル項目』、『CA (権限変更) ジャーナル項目』、『CO (オブジェクト作成) ジャーナル項目』など、多くの表が変更されています。 |  $\blacksquare$
- | 付録 H では、注意情報が更新されています。
- | 付録 G には、以下の条件および変更が含まれています。
- 『セキュリティー監査のツール・コマンド』、『セキュリティー報告書のコマンド』、および | 『CFGSYSSEC コマンドの設定値』の各表が更新されています。  $\mathbf{L}$ |
- 『セキュリティー・ツール・メニューのオプション』、『共通権限取り消しコマンドの機能』の『プ ログラムの変更』、および『システム機密保護の構成コマンドの設定値』の各セクションが更新され | |
- ています。 |

# <span id="page-20-0"></span>第 **1** 章 **iSeries** セキュリティーの概要

Eserver システムのファミリーは、広範囲のユーザーに対応します。小規模なシステムでは 3 人から 5 人程度のユーザー、大規模なシステムでは数千人のユーザーを持つことが考えられます。すべてのワークス テーションが 1 か所の比較的安全な区域に置かれるインストール・システムもあれば、ダイヤル・インで 接続するユーザーと、パーソナル・コンピューターやシステム・ネットワークを介して接続される間接ユー ザーを含む、広範囲に分散したユーザーをサポートするシステムもあります。

iSeries システム上でのセキュリティーは、このように広範囲のユーザーや状況に見合う柔軟性を十分備え ています。使用可能な機能とオプションを固有のセキュリティー要件に適合させるためには、それらの機能 とオプションを理解する必要があります。この章では、システム上で使用されるセキュリティー機能を概説 します。

システム・セキュリティーには、3 つの重要な目的があります。

#### 機密性

- v 認可のないユーザーに情報が公開されることがないように保護する。
- v 機密情報へのアクセスを制限する。
- v 好奇心の強いシステム・ユーザーや部外者がアクセスしないように保護する。

#### 保全性**:**

- v 許可なしでデータ変更されることがないように保護する。
- v 認可プログラムに対するデータ操作を限定する。
- v データの信頼性を保証する。

#### 使用可能度**:**

- v データが偶発的に変更されたり破壊されたりするのを防止する。
- v 部外者がシステム資源を濫用したり破壊したりしないように保護する。

システム・セキュリティーは、ハッカーやライバル企業などの外部との危険とも関係があります。しかしな がら、高度なセキュリティー・システムを持つことによって認可ユーザーによるシステム事故からのシステ ムの保護が最大の効用として得られます。高度なセキュリティー機能を持たないシステムでは、間違ったキ ーを押したために、重要な情報が削除されてしまう場合があります。システム・セキュリティーを使用すれ ば、この種の事故を防ぐことができます。

最良のセキュリティー・システム機能を使用していても、よい計画がなければよい結果を生み出すことはで きません。計画をせず、一貫性なく設計されたセキュリティーは、混乱を招きます。そのようなセキュリテ ィー設定を保持し監査するのは困難です。計画するとは、あらゆるファイル、プログラム、および装置に対 してセキュリティーを事前設計するという意味ではありません。これは、システムのセキュリティーへの全 体的なアプローチを確立して、そのアプローチをアプリケーション設計者、プログラマー、およびシステ ム・ユーザーに伝えることを意味します。

システム上のセキュリティーを計画し、どの程度のセキュリティーが必要かを決定する際には、以下の質問 事項を考慮してください。

v 特定のレベルのセキュリティーを求めるような会社の方針や基準が存在するか

- <span id="page-21-0"></span>• 会社の監査員は特定のレベルのセキュリティーを必要としているか
- システムやそこにあるデータは業務上どれほど重要か
- セキュリティー機能が提供するエラー保護はどれほど重要か
- 企業側は将来的にどの程度のセキュリティーを望んでいるか

導入を円滑に行うために、ユーザーのシステム上のほとんどのセキュリティー機能は、システム出荷時に活 動化されていません。本書では、ユーザーのシステムを適切なレベルで保護するために推奨される情報を提 供しています。 この推奨を評価するときは、導入先固有のシステムのセキュリティー要件を考慮します。

## 物理的セキュリティー

物理的セキュリティーには、システム・ユニット、システム装置、およびバックアップ媒体を事故または配 送の損害から保護することが含まれます。システムの物理的セキュリティーを確保するために取るほとんど の手段は、システムに対して外部的なものです。しかし、システム・ユニットには、認可のない機能を防止 するキーロックが装備されています。

注**:** 型によっては、キーロック機構を注文しなければならないものもあります。

物理的セキュリティーは、Information Center で解説されています (詳しくは、 xvi [ページの『前提条件お](#page-17-0) [よび関連情報』を](#page-17-0)参照)。

# キーロック・セキュリティー

940x 制御パネルのキーロックは、さまざまなシステム制御パネル機能へのアクセスを制御します。キーロ ック位置は、以下のいずれかの方法を使用して、プログラム制御のもとで検索および変更することができま す。

- IPL 属性検索 (OWCRIPLA) API
- IPL 属性変更 (CHGIPLA) コマンド

これにより、リモート・ユーザーは、制御パネルで利用可能な追加機能にアクセスすることが可能になりま す。たとえば、マシンをどこから IPL し、IBM i5/OS と専用保守ツール (DST) のどちらの環境へ行くの かを制御します。

i5/OS™ システム値 ORMTSRVATR は、リモート・アクセスを制御します。この値はオフにデフォルト設 定して出荷されます。この値はキーロックを一時変更できないようにします。リモート・アクセスを可能に するために、このシステム値を変更することはできますが、 \*SECADM および \*ALLOBJ の特殊権限を変 更することが必要になります。

### セキュリティー・レベル

セキュリティー・レベル (QSECURITY) システム値を設定することにより、システムで実施するセキュリ ティーの程度を選択できます。システムには、5 つのセキュリティーのレベルがあります。

レベル **10:**

レベル 10 はサポートされなくなりました。セキュリティー・レベル (10、20、30、40、および 50) については、 9 ページの『第 2 [章 システム・セキュリティー](#page-28-0) (QSecurity) システム値の使用 [方法』を](#page-28-0)参照してください。

<span id="page-22-0"></span>レベル **20:**

システムへサインオンする際に、ユーザー ID とパスワードが必要になります。すべてのユーザー に、すべてのオブジェクトへのアクセス権が与えられます。

レベル **30:**

システムへサインオンする際に、ユーザー ID とパスワードが必要になります。資源のセキュリテ ィーが実施されます。

レベル **40:**

システムへサインオンする際に、ユーザー ID とパスワードが必要になります。資源のセキュリテ ィーが実施されます。また、追加の保全性保護機能も実施されます。

レベル **50:**

システムへサインオンする際に、ユーザー ID とパスワードが必要になります。資源のセキュリテ ィーが実施されます。レベル 40 保全性保護および拡張された保全性保護が実施されます。セキュ リティー・レベル 50 は、セキュリティー要件が高い iSeries システムを対象としており、 CC セ キュリティー要件を満たすように設計されています。

システム・セキュリティー・レベルについては、 9 ページの『第 2 [章 システム・セキュリティー](#page-28-0) (QSecurity) [システム値の使用方法』で](#page-28-0)説明します。

### システム値

システム値を使用すると、システムのさまざまな特性のカスタマイズが可能になります。一群のシステム値 を使用して、システム共通のセキュリティー設定を定義できます。たとえば、以下の指定が可能です。

- 1 つの装置でサインオンの試行を許可する回数
- v 非活動状態のワークステーションをシステムが自動的にサインオフするかどうか
- パスワードの変更が必要な頻度
- パスワードの長さと構成

セキュリティーに関連するシステム値は、 23 ページの『第 3 [章 セキュリティー・システム値』で](#page-42-0)説明さ れています。

### 署名

セキュリティーの主な構成要素は保全性です。つまり、システム上のオブジェクトが損傷、または更新され ていないということを信頼できるということです。ユーザーのオペレーティング・システム・ソフトウェア はディジタル署名によって保護されており、現在ではユーザーが信頼するソフトウェア・オブジェクトに署 名することで、保全性を強化することができます。(署名の使用によるユーザー・システムの保護について 詳しくは、「*eServer iSeries* セキュリティーの手引き」を参照してください。) このことは、オブジェクト が、インターネット経由で伝送されたり、または変更された疑いのある媒体上に保管されていた場合に、特 に重要です。ディジタル署名は、そのオブジェクトが更新されたかどうかを検出するために使用できます。

ディジタル署名、およびソフトウェアの保全性を検査するためのその署名の使用は、オブジェクト復元の検 査 (QVFYOBJRST) システム値、オブジェクト保全性検査 (CHKOBJITG) コマンド、およびディジタル証 明書管理ツールを使用して、ユーザーのセキュリティー・ポリシーに基づいて管理できます。さらに、ユー ザー独自のプログラムに署名することも選択できます (iSeries とともに出荷されるすべてのライセンス・ プログラムは署名されています)。DCM は Information Center で解説されています (詳しくは xvi [ページ](#page-17-0) [の『前提条件および関連情報』を](#page-17-0)参照してください)。

<span id="page-23-0"></span>Add Verifier (妥当性検査の追加) API を使用してディジタル証明書ストアにディジタル署名を追加し、デ ィジタル証明書ストアのパスワードのリセット機能を制限できるようになりました。システム保守ツール (SST) に、ディジタル証明書の追加を制限できる、「システム・セキュリティーの処理」という新しいメニ ュー・オプションが追加されました。

# シングル・サインオンの使用可能化

区分化されたサーバーと複数のプラットフォームからなる今日の異種ネットワークでは、管理者は、ネット ワーク・ユーザーの識別と認証の管理という複雑な問題を処理しなければなりません。 IBM の新しいイン フラストラクチャーと iSeries の利用により、管理者、ユーザー、およびアプリケーション・プログラマー は、これらの識別と認証の問題を簡単に管理できるようになりました。

シングル・サインオン環境を使用可能にするため、IBM は、2 つのテクノロジーを組み合わせて、 Windows のユーザー名とパスワードを使ってサインインしたユーザーを、ネットワーク上の iSeries シス テムに対して認証できるようにしました。ネットワーク認証サービスおよびエンタープライズ識別マッピン グ (EIM) は、管理者がシングル・サインオン環境を使用可能にする構成にしなければならない 2 つのテク ノロジーです。 Windows 2000、XP、AIX®、および zSeries® は、ネットワークへのユーザーの認証に Kerberos プロトコルを使用します。ネットワークに対するプリンシパル (Kerberos ユーザー) の認証は、鍵 配布センターという、機密保護された中央サーバーが実行します。

ネットワーク認証サービスにより iSeries システムはその Kerberos レルムに参加できるのに対し、EIM は、これらの Kerberos プリンシパルを、企業全体の中でそのユーザーを表す単一の EIM ID に関連付け るメカニズムを提供します。i5/OS ユーザー名など、その他のユーザー ID をこの EIM ID に関連付ける こともできます。ユーザーがネットワークにサインオンして iSeries システムにアクセスしたときに、ユー ザー ID およびパスワードの入力は求められません。Kerberos 認証が成功すると、アプリケーションは EIM ID との関連付けを検索して、i5/OS ユーザー名を探します。このユーザーは、すでに Kerberos プロ トコルを介して認証済みなので、iSeries アプリケーションおよび機能に対するパスワードは必要ありませ ん。管理者は EIM を使ってユーザー ID を集中管理できるのに対し、ネットワーク・ユーザーはパスワー ドを 1 回入力するだけで済みます。シングル・サインオンは、iSeries システム上でネットワーク認証サー ビスおよびエンタープライズ識別マッピング (EIM) を構成することによって使用可能にすることができま す。シングル・サインオン環境のセットアップ方法を示すシナリオについては、information center のトピ ック『シナリオ: シングル・サインオンの使用可能化』(「セキュリティー」─>「ネットワーク認証サービ ス」―>「ネットワーク認証サービス・シナリオ」―>「シナリオ**:** シングル・サインオンの使用可能化」) を参照してください。インフォメーション・センターへのアクセス方法については、 xvi [ページの『前提条](#page-17-0) [件および関連情報』を](#page-17-0)参照してください。

# ユーザー・プロファイル

それぞれのシステム・ユーザーは、ユーザー・プロファイルを持っています。セキュリティー・レベル 10 の場合、ユーザーが最初にサインオンする時点でシステムがプロファイルを自動作成します。より上位のセ キュリティー・レベルの場合、ユーザーはユーザー・プロファイルを作成してからでなければ、作成できま せん。

ユーザー・プロファイルは、強力かつ柔軟なツールです。ユーザーが実行可能な事柄を制御し、ユーザーに 対するシステムの表示をカスタマイズします。ユーザー・プロファイルのいくつかの重要なセキュリティー について、以下に説明します。

#### 特殊権限

ユーザー・プロファイルを作成したり他のユーザーのジョブを変更したりするシステム機能の実行 を、ユーザーが許可されているかどうかは、特殊権限によって判別します。

#### <span id="page-24-0"></span>初期メニューと初期プログラム

初期メニューとプログラムによって、システムにサインオンした後にユーザーに対して何を表示す るかを決定します。ユーザーの初期メニューを制限することによって、特定のタスク・セットに限 定することができます。

#### 制限機能

ユーザー・プロファイルの制限機能フィールドによって、サインオン時にユーザーがコマンドを入 力して初期メニューや初期プログラムを変更できるかどうかを判別します。

ユーザー・プロファイルについては、 65 ページの『第 4 [章 ユーザー・プロファイル』で](#page-84-0)説明されていま す。

# グループ・プロファイル

グループ・プロファイルは、特別なタイプのユーザー・プロファイルです。グループ・プロファイルは、各 ユーザーに個々に権限を与えるのではなく、ユーザー・グループに権限を定義する場合に使用できます。グ ループ・プロファイルは、システム上にオブジェクトを所有できます。また、プロファイル・コピー機能を 使用することにより、ユーザー・プロファイルを個別に作成する際にグループ・プロファイルをパターンと して使用できます。

グループ権限の使用については、 241 [ページの『グループ・プロファイルの計画』で](#page-260-0)説明しています。グル ープ・プロファイルが所有すべきオブジェクトについては、 138 [ページの『オブジェクトのグループ所有](#page-157-0) [権』で](#page-157-0)説明します。 139 [ページの『オブジェクトの](#page-158-0) 1 次グループ』では、オブジェクトの 1 次グループお よび 1 次グループ権限の使用を説明します。ユーザー・プロファイルを個別に作成する場合にグループ・ プロファイルをコピーする方法については、 112 [ページの『ユーザー・プロファイルのコピー』で](#page-131-0)説明して います。

## 資源保護

システムでの資源保護によって、オブジェクトを使用できるユーザーとそのオブジェクトの使用方法を定義 できます。オブジェクトにアクセスできることを権限と呼びます。レコードの追加または変更など、詳細な 権限を指定できます。または、システム定義の、\*ALL、\*CHANGE、\*USE、および \*EXCLUDE などの権 限のサブセットを使用できます。

ファイル、プログラム、およびライブラリーは、セキュリティーが必要なオブジェクトのなかで最も一般的 なものですが、権限は、システム上のすべてのオブジェクトに対して指定できます。以下に、資源保護の機 能を説明します。

グループ・プロファイル

類似するユーザー・グループがオブジェクトを使用する場合に、同一の権限を共用できます。

権限リスト

類似するセキュリティーが必要なオブジェクトは、1 つのリストにグループ化することができま す。権限は、個々のオブジェクトに対してではなく、このリストに対して与えられます。

#### オブジェクト所有権

システム上のすべてのオブジェクトには、それぞれ所有者がいます。オブジェクトは、個々のユー ザー・プロファイルまたはグループ・プロファイルが所有できます。オブジェクト所有権を正しく 割り当てておけば、アプリケーションを管理し、情報のセキュリティーの担当を委託する際に役立 ちます。

#### <span id="page-25-0"></span>**1** 次グループ

オブジェクトには 1 次グループを指定することができます。 1 次グループの権限は、そのオブジ ェクトと共に保管されます。 1 次グループを使用すると、権限管理を単純化し、権限検査パフォ ーマンスを向上させることができます。

#### ライブラリー権限

類似した保護要件があるファイルおよびプログラムを 1 つのライブラリーに入れて、そのライブ ラリーに対するアクセスを制限することができます。このようにした方が、各オブジェクトに対す るアクセスを個々に制限するよりも簡単な場合があります。

#### ディレクトリー権限

ディレクトリー権限は、ライブラリー権限と同じ方法で使用することができます。 1 つのディレ クトリー内のオブジェクトをグループ化して、個々のオブジェクトではなくそのディレクトリーを 保護することができます。

#### オブジェクト権限

ライブラリーまたはディレクトリーへのアクセスの制限が明確に指定されていない場合は、個々の オブジェクトにアクセスする権限を制限することができます。

共通権限

オブジェクトごとに、そのオブジェクトに対する他の権限をもたないすべてのシステム・ユーザー が使用できるアクセス・タイプを定義できます。共通権限は、情報のセキュリティーには効果的な 手段で、パフォーマンスにも優れています。

#### 借用権限

借用権限によって、プログラムを実行中のユーザーの権限にプログラム所有者の権限を追加しま す。借用権限は、状況によりユーザーがオブジェクトに対する異なる権限を必要とするような場合 に便利なツールです。

#### 権限ホルダー

| |

権限ホルダーでは、プログラム記述のデータベース・ファイルに対する権限情報を保管します。フ ァイルが削除されても権限情報は残ります。System/36™ アプリケーションは頻繁にファイルを削 除して、再作成するため、一般的に、System/36 からの変換には、権限ホルダーが使用されます。

フィールド・レベル権限

データベース・ファイル内の個々のフィールドに、フィールド・レベル権限を与えます。SQL ステ ートメントを使用すると、この権限を管理できます。

資源保護については、 125 ページの『第 5 [章 資源保護』で](#page-144-0)説明しています。

### セキュリティー監査ジャーナル

このシステムには、セキュリティーの効果性を監査する場合に役立ついくつかの機能があります。特にこの システムでは、セキュリティーに関連する選択済みの事象をセキュリティー監査ジャーナルのログに記録す る機能が提供されています。システム値の一部、ユーザー・プロファイル値、およびオブジェクト値は、ロ グに記録する事象を制御します。

261 ページの『第 9 章 iSeries [システムのセキュリティーの監査』に](#page-280-0)は、セキュリティーの監査について の情報が記載されています。

# <span id="page-26-0"></span>共通基準 **(CC)** セキュリティー |

2005 年 8 月 10 日に、IBM は、制御アクセス保護プロファイル (CAPP)、バージョン 1.d の ALC\_FLR.2 | によって 1999 年 10 月 8 日に拡張された評価保証レベル (EAL) 4 で i5/OS V5R3M0 の共通基準証明書 | を受け取りました。評価されたシステムを注文するには、5722-SS1 の共通基準 FC 1930 を注文してくだ | さい。共通基準構成内で実行する必要があるカスタマーのみがこのフィーチャー番号を注文する必要があり | | ます。

製品は、共通基準評価および妥当性検査スキームの Web サイトの「Validated Products List」ページで通知 | されます。 |

http://niap.nist.gov/cc-scheme/vpl/vpl\_type.html |

# 独立ディスク・プール

独立ディスク・プールは、システム・データやほかの無関連のデータから切り離して、オンラインまたはオ フラインにしておくことができる記憶域をまとめる機能です。独立ディスク・プールのことを、補助記憶域 プール (ASP) とも言います。独立ディスク・プールは、クラスター化環境内で複数のシステム間で切り替 えることも、単一のシステムだけに接続することもできます。 V5R2 では、システム上のセキュリティー 面で、独立ディスク・プールに機能的な変更が加えられました。例えば、CRTUSRPRF を実行する場合、 独立ディスク・プール内にユーザー・プロファイル (\*USRPRF) を作成できなくなりました。ただし、ユー ザーが独立ディスク・プール内で個人的にそのオブジェクトに対して認証されている場合、ユーザーが独立 ディスク・プール上のオブジェクトの所有者である場合、またはユーザーが独立ディスク・プール上のオブ ジェクトの 1 次グループである場合は、プロファイルの名前が独立ディスク・プールに保管されます。独 立ディスク・プールを別のシステムに移動すると、専用権限、オブジェクト所有権、および 1 次グループ 記入項目は、ターゲット・システム上の同じ名前のプロファイルに接続されます。プロファイルは、ターゲ ット・システムに存在しなければ作成されます。ユーザーに特殊権限は必要なく、パスワードは \*NONE に設定されます。

- | 独立ディスク・プールでは、数多くのライブラリー・ベースのオブジェクトとユーザー定義のファイル・シ
- ステムがサポートされています。 i5/OS V5R1 では、ユーザー定義のファイル・システムでのみ独立ディ |
- Ⅰ スク・ブールを使用できます。 ただし、独立ディスク・プール上でサポートされていないオブジェクトも いくつかあります。サポートされているオブジェクトとサポートされていないオブジェクトの完全なリスト については、Information Center のトピック『サポートされている i5/OS オブジェクト・タイプとサポート されていない i5/OS オブジェクト・タイプ』を参照してください。 (「システム管理」―>「独立ディス ク・プール」―>「概念」―>「制限と考慮事項」―>「サポートされている **i5/OS** オブジェクト・タイプ とサポートされていない **i5/OS** オブジェクト・タイプ」)

# <span id="page-28-0"></span>第 **2** 章 システム・セキュリティー **(QSecurity)** システム値の使 用方法

この章では、セキュリティー・レベル (QSECURITY) システム値およびそれに関連する問題について詳し く説明します。

概要**:**

- 目的**:** システム上で実施されるセキュリティーのレベルを指定する。
- 方法**:** WRKSYSVAL \*SEC (システム値処理コマンド) またはメニュー SETUP、オプション 1 (システ ム・オプション変更)
- 権限**:** \*ALLOBJ および \*SECADM
- ジャーナル項目**:**

SV

注**:** 実動システムで変更を行うには、それに先だって他のレベルへの移行に関する適切な項を読 んでください。

システムには、5 つのセキュリティーのレベルがあります。

**10** システムで実施されるセキュリティーなし

注**:** システム値 QSECURITY をセキュリティー・レベル 10 に設定できなくなりました。

- **20** サインオン・セキュリティー
- **30** サインオン・セキュリティーおよび資源保護
- **40** サインオン・セキュリティーおよび資源保護; 保全性保護
- **50** サインオン・セキュリティーおよび資源保護; 拡張された保全性保護

システムは、レベル 40 で出荷されます。これは、サインオン・セキュリティーおよび資源保護を備え、保 全性保護を備えています。詳細は、 14 [ページの『セキュリティー・レベル](#page-33-0) 40』を参照してください。

セキュリティー・レベルを変更する必要がある場合には、システム値処理 (WRKSYSVAL) コマンドを使用 します。使用すべき最小のセキュリティー・レベルは 30 です。ただし、レベル 40 以上を推奨します。変 更内容は、次に初期プログラム・ロード (IPL) を実行してから有効になります。表 1 では、システムのセ キュリティー・レベルを比較しています。

表 *1.* セキュリティー・レベル*:* 機能比較

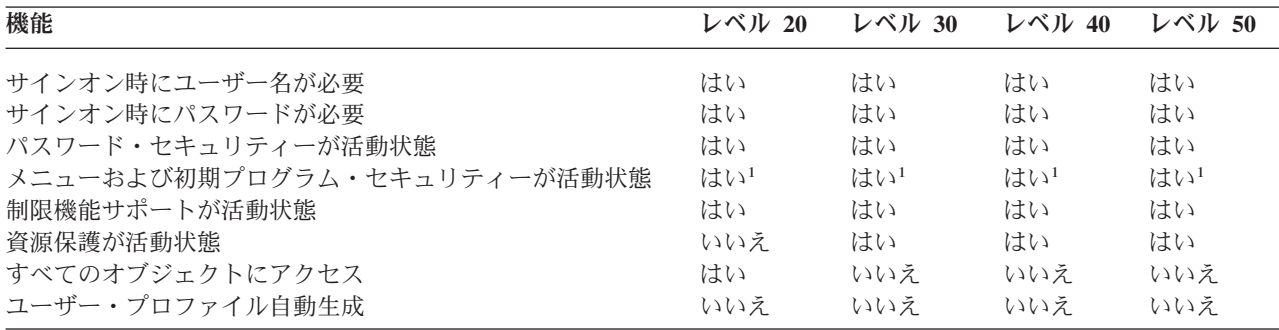

表 *1.* セキュリティー・レベル*:* 機能比較 *(*続き*)*

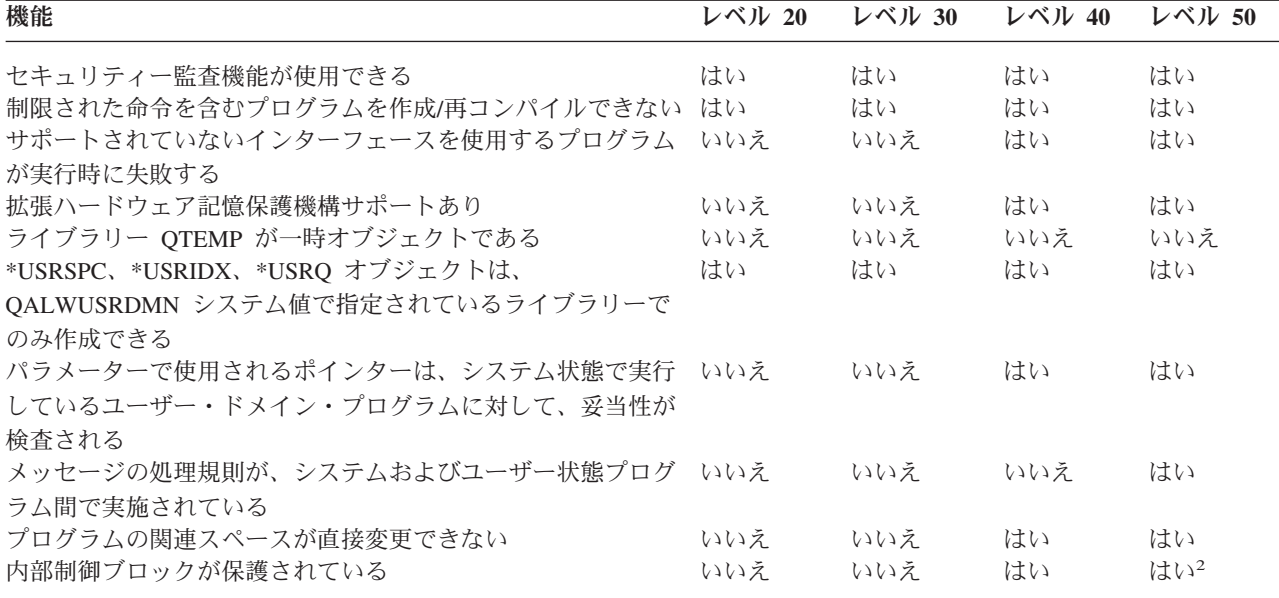

**<sup>1</sup>** ユーザー・プロファイル内で LMTCPB(\*YES) が指定されている場合。

**<sup>2</sup>** レベル 50 では、保護されている内部制御ブロックの数は、レベル 40 のときよりも多くなります。 21 [ペー](#page-40-0) [ジの『内部制御ブロックの変更の禁止』を](#page-40-0)参照してください。

システム・セキュリティー・レベルにより、デフォルトの特殊権限をユーザー・クラスごとに決定します。 ユーザー・プロファイルの作成時に、ユーザー・クラスに基づく特殊権限を選択できます。特殊権限はま た、セキュリティー・レベルの変更時にユーザー・プロファイルから追加および除去されます。

以下の特殊権限をユーザーに対して指定できます。

#### **\*ALLOBJ**

全オブジェクト特殊権限は、ユーザーにオブジェクトについてのすべての操作を実行する権限を与 えます。

**\*AUDIT**

監査特殊権限は、システム、オブジェクト、およびシステム・ユーザーの特性の監査を定義できま す。

#### **\*IOSYSCFG**

システム構成特殊権限により、ユーザーはシステム上で入出力装置を構成することができます。

**\*JOBCTL**

ジョブ制御特殊権限は、システム上でのバッチ・ジョブの制御および印刷を可能にします。

#### **\*SAVSYS**

システム保管特殊権限は、オブジェクトの保管および復元を可能にします。

#### **\*SECADM**

機密保護管理者特殊権限は、システム上でのユーザー・プロファイルの処理を可能にします。

#### **\*SERVICE**

サービス特殊権限は、システム上でソフトウェアのサービス機能を可能にします。

#### <span id="page-30-0"></span>**\*SPLCTL**

スプール制御特殊権限は、システム上でのバッチ・ジョブおよび出力待ち行列の制約なしの制御を 可能にします。

\*SECADM 権限と \*ALLOBJ 権限を持つユーザーによる、 CHGSYSVAL コマンドを使ったこのセキュリ ティー関連のシステム値の変更を制限できるようになりました。この制限を指定するには、システム保守ツ ールで「システム・セキュリティーの処理」オプションを使用します。

注**:** この制限は、他のいくつかのシステム値にも適用されます。

セキュリティー・システム値の変更を制限する方法、および影響を受けるシステム値の完全なリストについ ては、 第 3 [章『セキュリティー・システム値』を](#page-42-0)参照してください。

表 2 には、デフォルトの特殊権限がユーザー・クラスごとに示されています。項目は、どのセキュリティ ー・レベルで権限が与えられるかを示しています。レベル 10 および 20 のみ、すべてのセキュリティー・ レベル、権限がまったく与えられないかの 3 通りがあります。

| 特殊<br>権限  | ユーザー・クラス |           |           |           |           |  |
|-----------|----------|-----------|-----------|-----------|-----------|--|
|           | *SECOFR  | *SECADM   | *PGMR     | *SYSOPR   | *USER     |  |
| *ALLOBJ   | すべて      | 10 または 20 | 10 または 20 | 10 または 20 | 10 または 20 |  |
| *AUDIT    | すべて      |           |           |           |           |  |
| *IOSYSCFG | すべて      |           |           |           |           |  |
| *JOBCTL   | すべて      | 10 または 20 | 10 または 20 | すべて       |           |  |
| *SAVSYS   | すべて      | 10 または 20 | 10 または 20 | すべて       | 10 または 20 |  |
| *SECADM   | すべて      | すべて       |           |           |           |  |
| *SERVICE  | すべて      |           |           |           |           |  |
| *SPLCTL   | すべて      |           |           |           |           |  |

表 *2.* セキュリティー・レベルごとのユーザー・クラス用デフォルト特殊権限

注**:** ユーザー・クラスおよび特殊権限の詳細については、 71 [ページの『ユーザー・クラス』と](#page-90-0) 77 [ページ](#page-96-0) [の『特殊権限』で](#page-96-0)説明しています。

#### 推奨事項**:**

すべての資源に対するアクセスをシステムがユーザーに自動的に与えないために、セキュリティー・レベル 30 またはそれ以上のレベルを推奨します。それより低いセキュリティー・レベルでは、すべてのユーザー に \*ALLOBJ 特殊権限が与えられます。

さらに、セキュリティー・レベル 30 (またはそれ以下のレベル) では、 QSECOFR ユーザー・プロファイ ルにスワップしたり、通常はアクセスできない資源へのユーザー・アクセスを許可したりする、システム・ インターフェースをユーザーは呼び出すこともできます。セキュリティー・レベル 40 では、ユーザーは、 これらのインターフェースを直接呼び出すことが認められません。したがって、セキュリティー・レベル 40 またはそれより高いレベルの使用を強くお勧めします。

セキュリティー・レベル 40 を用いると、システム・パフォーマンスに影響することなく、保全性保護がさ らに強く提供されます。セキュリティー・レベル 40 で実行できないアプリケーションをセキュリティー・ レベル 30 で実行しようとすると、パフォーマンスが低下します。ドメインの違反にシステムが対応するた めです。

<span id="page-31-0"></span>セキュリティー・レベル 50 は、非常に高いセキュリティー要件があるシステムのためのものです。システ ムの実行時にセキュリティー・レベル 50 を指定すると、システムが実行する追加の検査によって、パフォ ーマンスに影響が及びます。

すべてのユーザーにすべての情報に対するアクセスをさせたい場合でも、セキュリティー・レベル 30 での システムの実行を考慮してください。共通権限機能を使用して、ユーザーに情報へのアクセスを与えること ができます。最初からセキュリティー・レベル 30 を使用すれば、すべてのアプリケーションを再テストす る必要なしに、必要に応じていくつかの重要資源を保護するための柔軟性を得ることができます。

# セキュリティー・レベル **10**

セキュリティー・レベル 10 では、セキュリティーは実行されません。したがって、IBM ではセキュリテ ィー・レベル 10 はお勧めできません。バージョン 4 リリース 3 から、セキュリティー・レベル 10 に設 定することはできなくなりました。ユーザーのシステムが現在レベル 10 である場合、バージョン 4 リリ ース 3 の導入時にシステムはレベル 10 のままです。システム・レベルをその他の値に変更すると、レベ ル 10 に変更し直すことはできなくなります。

新しいユーザーがサインオンするとき、システムはサインオン画面に指定されているユーザー ID と等し いプロファイル名でユーザー・プロファイルを作成します。このあと同じユーザーが異なるユーザー ID でサインオンすると、新しいユーザー・プロファイルが作成されます。システムがユーザー・プロファイル を自動作成する際に使用されるデフォルト値は[、付録](#page-340-0) B に示されています。

システム保護は、すべてのセキュリティー・レベルで権限検査を実行します。機密レベル 10 で作成された すべてのユーザー・プロファイルには \*ALLOBJ 特殊権限が与えられているので、ユーザーはほぼすべて の権限検査をパスし、すべての資源にアクセスできます。より高いセキュリティー・レベルに移動する場合 の効果をテストしたいときは、 \*ALLOBJ 特殊権限をユーザー・プロファイルから除去して、それらのプ ロファイルに特定の資源を使用する権限を与えることができます。しかし、これは実行してもセキュリティ ーにはなりません。すべてのユーザーは新しいユーザー ID でサインオンでき、新しいプロファイルを \*ALLOBJ 特殊権限で作成することができます。セキュリティー・レベル 10 ではこれを防ぐことはできま せん。

# セキュリティー・レベル **20**

レベル 20 では、以下のセキュリティー機能を提供します。

- v サインオン時にユーザー ID およびパスワードが必要です。
- v ユーザー・プロファイルを作成できるのは、機密保護担当者または \*SECADM 特殊権限を持つユーザー のみです。
- v ユーザー・プロファイルで指定されている制限機能値が実施されます。

セキュリティー・レベル 20 ではデフォルト解釈によって、すべてのプロファイルが \*ALLOBJ 特殊権限 で作成されます。したがって、IBM ではセキュリティー・レベル 20 はお勧めできません。

# レベル **10** からレベル **20** への変更

レベル 10 で自動作成されたユーザー・プロファイルは、レベル 10 からレベル 20 へ変更する際に保存さ れます。レベル 10 で作成された各ユーザー・プロファイルのパスワードは、ユーザー・プロファイル名と 同じです。ユーザー・プロファイルでは、特殊権限に対する変更は加えられません。

以下のリストは、システムが実動状態になった後でレベル 10 からレベル 20 へ変更する場合に推奨される 手順のリストです。

- <span id="page-32-0"></span>v 認可ユーザー表示 (DSPAUTUSR) コマンドを使用して、システム上のすべてのユーザー・プロファイル をリストする。
- v 標準化された名前で新しいユーザー・プロファイルを作成するか、または既存のプロファイルをコピー して、それらのプロファイルに標準化された新しい名前を指定する。
- v 既存の各プロファイルのパスワードを満了に設定し、各ユーザーが新しいパスワードを割り当てるよう に強制する。
- v ユーザーが単純なパスワードを割り当てることができないように、パスワード構成のシステム値を設定 する。
- v セキュリティー・レベル 10 で自動作成されたプロファイルに加えたい変更については[、付録](#page-340-0) B [の表](#page-340-0) [143](#page-340-0) にあるデフォルト値を再検討する。

## 上位レベルからレベル **20** への変更

上位のセキュリティー・レベルからレベル 20 へ変更する際、特殊権限はユーザー・プロファイルに追加さ れます。これを行うことで、ユーザーには、少なくともユーザー・クラスに対するデフォルトの特殊権限が 与えられます。レベル 20 の特殊権限と、それより上位のセキュリティー・レベルの特殊権限との間の相違 点については、 11 [ページの表](#page-30-0) 2 を参照してください。

重要**:** 上位のセキュリティー・レベルからレベル 20 へ変更する際、システムは、すべてのユーザー・プロ ファイルに \*ALLOBJ 特殊権限を追加します。これによって、ユーザーはシステム上のすべてのオブジェ クトを表示、変更、および削除することができます。

# セキュリティー・レベル **30**

レベル 30 では、レベル 20 で提供される機能に加えて、以下のセキュリティー機能を提供します。

- v ユーザーは、システムの資源を使用する権限を必ず明示的に与えられます。
- \*SECOFR セキュリティー・クラスで作成されるユーザー・プロファイルに対してのみ、\*ALLOBJ 特殊 権限が自動的に与えられます。

### 下位レベルからレベル **30** への変更

下位のセキュリティー・レベルからセキュリティー・レベル 30 へ変更する際、システムは次の IPL 実行 時にすべてのユーザー・プロファイルを変更します。レベル 10 または 20 でユーザーに与えられたが、30 以上では与えられなかった特殊権限は除去されます。ユーザーに与えられた特殊権限がユーザー・クラスに 関連していない場合は、この特殊権限は変更されません。たとえば、\*ALLOBJ 特殊権限は、ユーザー・ク ラス \*SECOFR 以外のすべてのユーザー・プロファイルから除去されます。デフォルトの特殊権限と、レ ベル 10 またはレベル 20 と上位のセキュリティー・レベルとの相違点のリストは、 11 [ページの表](#page-30-0) 2 を参 照してください。

システムがアプリケーションを下位のセキュリティー・レベルで実行中である場合は、セキュリティー・レ ベル 30 へ変更する前に、資源保護の設定とテストを行うべきです。以下は、推奨される手順のリストで す。

- v それぞれのアプリケーションに、アプリケーション・オブジェクトに対する適切な権限を設定する。
- v それぞれのアプリケーションを、実際のユーザー・プロファイルまたは特殊テスト・ユーザー・プロフ ァイルのいずれかを使用してテストする。
	- テストに使用されるユーザー・プロファイルから \*ALLOBJ 特殊権限を除去する。
	- ユーザー・プロファイルに適切なアプリケーション権限を認可する。
	- ユーザー・プロファイルを使用して、アプリケーションを実行する。

<span id="page-33-0"></span>– エラー・メッセージを探すかまたはセキュリティー監査ジャーナルを使用して、権限障害を検査す る。

- v すべてのアプリケーションがテスト・プロファイルによって正常に実行される場合は、すべての実行用 ユーザー・プロファイルにアプリケーション・オブジェクトの適切な権限を認可する。
- v QLMTSECOFR (保護担当者限界) のシステム値が 1 (はい) である場合、 \*ALLOBJ または \*SERVICE 特殊権限を持つユーザーは、セキュリティー・レベル 30 以上の装置に対する認可を必ず受けている必 要がある。それらのユーザーに、選択した装置への \*CHANGE 権限を与えるか、その装置に QSECOFR \*CHANGE 権限を与えるか、または QLMTSECOFR システム値を 0 に変更する。
- v システム上のセキュリティー・レベルを変更し、初期プログラム・ロード (IPL) を実行する。

個々のオブジェクト権限を定義せずに、レベル 30 への変更を行いたい場合は、アプリケーション・オブジ ェクトの共通権限をアプリケーションを実行できるレベルに上げてください。アプリケーション・テストを 実行し、権限障害が発生しないことを確認します。

注**:** オブジェクト権限の詳細は、 126 [ページの『情報にアクセスする方法の定義』を](#page-145-0)参照してください。

# セキュリティー・レベル **40**

セキュリティー・レベル 40 を指定すると、特殊なケースではセキュリティーができないこともあるプログ ラムが、保全性やセキュリティーの点でリスクを負う可能性がなくなります。セキュリティー・レベル 50 によって、導入の際に厳重なセキュリティー要件を指定することによって、保全性の保護が拡張されまし た。表 3 では、レベル 30、40、および 50 でサポートされているセキュリティー機能を比較しています。 これらの機能については、続く項でさらに詳しく説明します。

表 *3.* セキュリティー・レベル *30*、*40*、および *50* の比較

| シナリオ説明                                                    | レベル 30                                             | レベル 40                                             | レベル 50                                             |
|-----------------------------------------------------------|----------------------------------------------------|----------------------------------------------------|----------------------------------------------------|
| プログラムが、サポートされていないインタ<br>ーフェースを使用して、オブジェクトへのア<br>クセスを試行する。 | AF ジャーナル項目1                                        | AF ジャーナル項目1;<br>操作は失敗する。                           | AF ジャーナル項目 <sup>1</sup> ;<br>操作は失敗する。              |
| プログラムは、制限された命令を使用しよう                                      | AF ジャーナル項目1                                        | AF ジャーナル項目':                                       | AF ジャーナル項目':                                       |
| とする。                                                      |                                                    | 操作は失敗する。                                           | 操作は失敗する。                                           |
| ジョブを投入したユーザーが、ジョブ記述で                                      | AF ジャーナル項目1                                        | AF ジャーナル項目1;                                       | AF ジャーナル項目':                                       |
| 指定されているユーザー・プロファイルに対                                      |                                                    | ジョブは実行されな                                          | ジョブは実行されな                                          |
| する *USE 権限を有していない。                                        |                                                    | $\mathcal{U}$                                      | $V_{\lambda_{\alpha}}$                             |
| ユーザーが、 ユーザー ID およびパスワード                                   | AF ジャーナル項目1                                        | AF ジャーナル項目':                                       | AF ジャーナル項目':                                       |
| を指定せずにデフォルト・サインオンを試行                                      |                                                    | サインオンは正常に実                                         | サインオンは正常に実                                         |
| する。                                                       |                                                    | 行されない。                                             | 行されない。                                             |
| *USER 状態プログラムが、読み取り専用ま                                    | 試行は成功する。                                           | AF ジャーナル項目                                         | AF ジャーナル項目                                         |
| たはアクセス禁止と定義されているディスク                                      |                                                    | :1、2 操作は失敗す                                        | :1、2 操作は失敗す                                        |
| のシステム域に書き込みを試行する。                                         |                                                    | る。                                                 | る。                                                 |
| 妥当性検査値を含まないプログラムの復元が<br>試行される。3                           | 妥当性検査は実行され<br>ない。プログラムを使<br>用するには再変換しな<br>ければならない。 | 妥当性検査は実行され<br>ない。プログラムを使<br>用するには再変換しな<br>ければならない。 | 妥当性検査は実行され<br>ない。プログラムを使<br>用するには再変換しな<br>ければならない。 |
| 妥当性検査値を含むプログラムの復元が試行                                      | プログラムの妥当性検                                         | プログラムの妥当性検                                         | プログラムの妥当性検                                         |
| される。                                                      | 査が実行される。                                           | 査が実行される。                                           | 査が実行される。                                           |
| プログラムの関連スペースの変更が試行され                                      | 試行は正常に実行され                                         | AF ジャーナル項目                                         | AF ジャーナル項目                                         |
| る。                                                        | る。                                                 | 1、2 操作は失敗する。<br>2                                  | 1、2 操作は失敗する。<br>2                                  |

|

<span id="page-34-0"></span>表 *3.* セキュリティー・レベル *30*、*40*、および *50* の比較 *(*続き*)*

| シナリオ説明                                                                                                    | レベル 30                      | レベル 40                                       | レベル 50                                       |
|----------------------------------------------------------------------------------------------------|-----------------------------|----------------------------------------------|----------------------------------------------|
| ジョブのアドレス・スペースの変更が試行さ<br>れる。                                                                                                    | 試行は正常に実行され AF ジャーナル項目<br>る。 | 1、2 操作は失敗する。<br>$\overline{c}$               | AF ジャーナル項目<br>1、2 操作は失敗する。<br>$\overline{2}$ |
| ユーザー状態プログラムは、呼び出しを試み<br>るか、またはシステム・ドメイン・プログラ<br>ムへの制御の転送を試みる。                                                                           | 試行は正常に実行され―AF ジャーナル項目<br>る。 | 1、2 操作は失敗する。<br>$\mathfrak{D}$               | AF ジャーナル項目<br>1、2 操作は失敗する。<br>$\overline{2}$ |
| QALWUSRDMN システム値に含まれていな<br>いライブラリーにある                                                                                                   | 操作は失敗する。                    | 操作は失敗する。                                     | 操作は失敗する。                                     |
| *USRSPC、*USRIDX、または *USRQ タイ<br>プのユーザー・ドメイン・オブジェクトの作<br>成が試行される。                                                                        |                             |                                              |                                              |
| ユーザー状態プログラムは、プログラム・ス<br>タック内のそのプログラムのすぐ上にはな<br>い、システム状態プログラムに例外メッセー<br>ジを送信する。                                                          | る。                          | 試行は正常に実行され 試行は正常に実行され 操作は失敗する。<br>る。         |                                              |
| システム状態で実行しているユーザー・ドメ<br>イン・プログラムに、パラメーターが渡され<br>る。                                                                                      | る。                          | 試行は正常に実行され パラメーター妥当性検 パラメーター妥当性検<br>査が実行される。 | 査が実行される。                                     |
| IBM* 提供のコマンドは変更され、CHGCMD<br>コマンドを用いて別のプログラムを実行す<br>る。このコマンドは変更し直され、システ<br>ム・ドメイン・プログラムである、元の IBM<br>提供のプログラムを実行する。ユーザーはコ<br>マンドの実行を試みる。 | 試行は正常に実行され AF ジャーナル項目<br>る。 | 1、2、4 操作は失敗す<br>る。                           | AF ジャーナル項目1、<br>2、 4 操作は失敗す<br>る。            |

- **<sup>1</sup>** 監査機能が活動状態である場合は、権限障害 (AF) タイプ項目が監査 (QAUDJRN) ジャーナルに書き込まれま す。 監査機能の詳細は[、第](#page-280-0) 9 章を参照してください。
- **<sup>2</sup>** プロセッサーが拡張ハードウェア記憶保護機構をサポートする場合。
- **<sup>3</sup>** バージョン 1 リリース 3 より前に作成されたプログラムには、妥当性検査値は入っていません。
- **<sup>4</sup>** IBM 提供のコマンドを変更すると、それはシステム・ドメイン・プログラムを呼び出さなくなります。

下位レベルのセキュリティー・レベルで監査機能を使用する場合、 14 [ページの表](#page-33-0) 3 に示されているほとん どの処置に対応するジャーナル項目が、システムにより記録されます (拡張ハードウェア記憶保護機構が検 出したジャーナル項目を除く)。潜在的な保全性違反に対する警告は、ジャーナル項目の形で受け取りま す。レベル 40 以上の場合、保全性違反があると、システムは操作を失敗します。

### サポートされていないインターフェースの使用を防ぐ場合

セキュリティー・レベル 40 以上の場合、呼び出しレベル・インターフェースとして記述されていないシス テム・プログラムは、システムにより直接呼び出しできなくされます。たとえば、SIGNOFF コマンドのコ マンド処理プログラムの直接呼び出しは失敗します。

システムは、この保護を実施するためにオブジェクトのドメイン属性とプログラムの状態属性を使用しま す。

v ドメイン**:**

<span id="page-35-0"></span>すべてのオブジェクトは、\*SYSTEM ドメインや \*USER ドメインのいずれかに属します。 \*SYSTEM ドメイン・オブジェクトにアクセスできるのは、\*SYSTEM 状態プログラムと、 \*SYSTEM 状態プログ ラムによって呼び出された \*INHERIT 状態プログラムだけです。

オブジェクトのドメインは、オブジェクト記述表示 (DSPOBJD) コマンドを使用して、 DETAIL(\*FULL) を指定することによって表示できます。次のコマンドを使用できます。

– プログラムのドメインを表示するには、プログラム表示 (DSPPGM)

– サービス・プログラムのドメインを表示するには、サービス・プログラム表示 (DSPSRVPGM)

v 状態**:**

プログラムは、\*SYSTEM 状態、\*INHERIT 状態、または \*USER 状態です。 \*USER 状態プログラム は、\*USER ドメイン・オブジェクトにのみ直接アクセスできます。\*SYSTEM ドメインにあるオブジェ クトには、適切なコマンドまたはアプリケーション・プログラミング・インターフェース (API) を使用 してアクセスできます。 \*SYSTEM 状態と \*INHERIT 状態は、IBM 提供プログラム用に予約されてい ます。

プログラム表示 (DSPPGM) コマンドを使用して、プログラムの状態を表示できます。サービス・プログ ラム表示 (DSPSRVPGM) コマンドを使用して、サービス・プログラムの状態を表示することができま す。

表 4 には、ドメインおよび状態によるアクセス規則を示します。

表 *4.* ドメインおよび状態によるアクセス

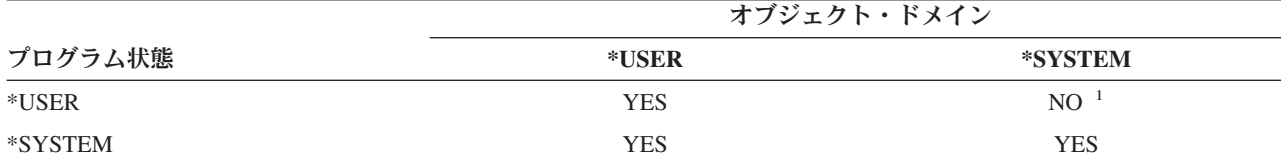

**<sup>1</sup>** ドメインまたは状態の違反によって、セキュリティー・レベル 40 以上において、操作が失敗します。監査機 能が活動状態である場合は、すべてのセキュリティー・レベルで、 AF タイプ項目が監査ジャーナルに書き込 まれます。

ジャーナル項目**:**

監査機能が活動状態で QAUDLVL システム値に \*PGMFAIL が含まれている場合、サポートされていない インターフェースの使用を試行すると、権限障害 (AF) 項目、違反タイプ D または R が、 QAUDJRN ジ ャーナルに書き込まれます。

### ジョブ記述の保護

ユーザー・プロファイル名が、ジョブ記述のユーザー・フィールドの値として使用される場合、そのジョブ 記述により投入されるジョブは、そのユーザー・プロファイルから借用された属性で実行できます。認可の ないユーザーが、ジョブを投入してジョブ記述で指定されているユーザー・プロファイルの下で実行するこ とによって、ジョブ記述を使用してセキュリティー違反を侵す可能性があります。

セキュリティー・レベル 40 以上では、ジョブを投入するユーザーは、ジョブ記述およびジョブ記述で指定 されているユーザー・プロファイルの両方に対する \*USE 権限を持っている必要があります。そうでない 場合、ジョブは失敗します。セキュリティー・レベル 30 の場合は、投入者がジョブ記述に対する \*USE 権限を持っていればジョブは実行されます。
ジャーナル項目**:**

監査機能が活動状態で QAUDLVL システム値に \*AUTFAIL が含まれている場合、ユーザーがジョブを投 入してもジョブ記述のユーザー・プロファイルに対する認可を受けていないと、 AF 項目、違反タイプ J が QAUDJRN ジャーナルに書き込まれます。

### ユーザー **ID** とパスワードを指定しないでサインオンする場合

セキュリティー・レベルが 30 以下である場合、特定のサブシステム記述により、ユーザー ID およびパ スワードを指定しなくても実行キーを押してサインオンすることができます。セキュリティー・レベル 40 以上では、ユーザー ID およびパスワードを入力しないでサインオンを試行すると、システムは停止しま す。サブシステム記述に関連したセキュリティー問題の詳細については、 203 [ページの『サブシステム記](#page-222-0) [述』を](#page-222-0)参照してください。

#### ジャーナル項目**:**

監査機能が活動状態になっており、QAUDLVL システム値に \*AUTFAIL が含まれている場合は、ユーザ | | ーがユーザー ID およびパスワードを入力せずにサインオンを試行し、このことがサブシステム記述で許 可されるときに、AF 項目、違反タイプ S が QAUDJRN ジャーナルに書き込まれます。 (試行は、セキュ | リティー・レベル 40 以上では失敗します。) |

### 拡張ハードウェア記憶保護機構

拡張ハードウェア記憶保護機構によって、ディスク上のシステム情報のブロックを読み取り/書き込み用、 読み取り専用、またはアクセス禁止に定義することができます。セキュリティー・レベル 40 以上では、シ ステムは、\*USER 状態プログラムがこれらの保護ブロックにアクセスする方法を制御します。このサポー トは、40 以下のレベルのセキュリティー・レベルでは使用できません。

拡張ハードウェア記憶保護機構は、以下に挙げるモデル以外 のすべての iSeries モデルでサポートされて います。

- すべての B モデル
- v すべての C モデル
- D モデルの 9402 D04、9402 D06、9404 D10、および 9404 D20

#### ジャーナル項目**:**

監査機能が活動状態で QAUDLVL システム値に \*PGMFAIL が含まれている場合、プログラムが拡張ハー ドウェア記憶保護機構により保護されているディスク領域への書き込みを試行すると、 AF 項目、違反タ イプ R が QAUDJRN ジャーナルに書き込まれます。

### プログラムの関連スペースの保護

セキュリティー・レベル 40 以上では、ユーザー状態プログラムは、プログラム・オブジェクトの関連スペ ースを直接変更することはできません。

### ジョブのアドレス・スペースの保護

セキュリティー・レベル 50 では、ユーザー状態プログラムは、システム上の別のジョブ用のアドレスを取 得することができません。したがって、ユーザー状態プログラムは、他のジョブに関連したオブジェクトを 直接操作することはできません。

## <span id="page-37-0"></span>パラメーターの妥当性検査

オペレーティング・システムへのインターフェースは、ユーザー・ドメイン内のシステム状態プログラムで す。つまり、ユーザーが直接呼び出しできるプログラムのことです。パラメーターをユーザー状態プログラ ムとシステム状態プログラムの間で受け渡す場合は、それらのパラメーターを必ず検査してください。そう しないと、予期しない値によってオペレーティング・システムの保全性が破壊されるおそれがあります。

システムをセキュリティー・レベル 40 または 50 で稼働している場合、ユーザー・ドメイン内のユーザー 状態プログラムとシステム状態プログラム間で渡されるパラメーターはすべてシステムにより検査されま す。このことは、システムがシステム・ドメインとユーザー・ドメインを分離し、セキュリティーの共通基 準レベルの要件を満たすために必要です。この追加検査のために、パフォーマンスが多少影響される場合が あります。

## 復元したプログラムの妥当性検査

プログラムが作成されると、iSeries システムは妥当性検査値を計算し、プログラムと一緒に保管します。 プログラムが復元されると、この妥当性検査値が計算し直され、プログラムで保管されている妥当性検査値 と比較されます。妥当性検査値が一致しない場合にシステムが取る処置は、 QFRCCVNRST システム値と QALWOBJRST システム値で制御されます。

妥当性検査値のほかに、必要に応じてディジタル署名を使って、復元時にこれを検査することもできます。 ディジタル署名に関連するシステム処置は、QVFYOBJRST システム値と QFRCCVNRST システム値で制 御されます。復元におけるオブジェクトの検査 (QVFYOBJRST)、復元時の強制変換 (QFRCCVNRST)、お よびオブジェクト復元許可 (QALWOBJRST) の 3 つのシステム値が一連のフィルターとして働いて、プロ グラムを変更なしで復元するか、復元時に再作成 (変換) するか、またはシステムに復元しないかを判別し ます。

1 つ目のフィルターは QVFYOBJRST システム値です。ディジタル署名できるオブジェクトの復元操作を 制御します。オブジェクトの検査が正常に実行され、このシステム値によって検証されると、オブジェクト は 2 つ目のフィルターである QFRCCVNRST システム値に進みます。このシステム値では、プログラ ム、サービス・プログラム、またはモジュール・オブジェクトを復元操作時に変換するかどうかを指定する ことができます。また、特定のオブジェクトの復元を防止することもできます。オブジェクトは、最初の 2 つのフィルターを通過した場合のみ、最終フィルターの QALWOBJRST システム値に進みます。このシス テム値は、機密性の高い属性を持つオブジェクトの復元を認めるかどうかを制御します。

iSeries 用に作成されたプログラムには、そのプログラムを復元時に再作成する場合に使う情報が入ってい るので、プログラム・ソースは必要ありません。iSeries バージョン 5 リリース 1 以降用に作成されたプ ログラムには、プログラム識別情報が除去された場合でも、再作成に必要な情報は入っています。バージョ ン 5 リリース 1 以前のリリース用に作成されたプログラムは、プログラム識別情報が削除されていない場 合に限り、復元時に再作成することができます。

これらの各システム値については、第 3 章『セキュリティー・システム値』の[『セキュリティー関連の復](#page-59-0) [元システム値』](#page-59-0)を参照してください。

## セキュリティー・レベル **40** への変更

セキュリティー・レベル 40 へ移行する前に、すべてのアプリケーションがレベル 30 で正常に実行されて いることを確認してください。セキュリティー・レベル 30 では、すべてのアプリケーションの資源保護を テストする機会があります。セキュリティー・レベル 40 へ移行するには、以下の手順を使用してくださ い。

- 1. セキュリティー監査機能を活動化していない場合は、活動化します。監査機能の設定に関する詳細な指 示については、 292 [ページの『セキュリティー監査の設定』で](#page-311-0)説明しています。
- 2. QAUDLVL システム値には、必ず \*AUTFAIL および \*PGMFAIL が含まれるようにします。 \*PGMFAIL により、セキュリティー・レベル 40 で保全性保護に違反するアクセス試行について、ジャ ーナル項目がログに記録されます。
- 3. セキュリティー・レベル 30 で、すべてのアプリケーションを実行している間に、 \*AUTFAIL および \*PGMFAIL の監査ジャーナルを監視します。AF タイプ項目中の以下の理由コードには、特に注意して ください。
	- **B** 制限された (ブロック化された) 命令に対する違反
	- **C** オブジェクト妥当性検査障害
	- **D** サポートされていないインターフェース (ドメイン) の違反
	- **J** ジョブ記述およびユーザー・プロファイル権限障害
	- **R** ディスク保護域へのアクセス試行 (拡張ハードウェア記憶保護機構)
	- **S** デフォルト・サインオン試行

これらのコードは、アプリケーション内に保全性の点でリスクが存在していることを示します。セキュ リティー・レベル 40 の場合、これらのプログラムは失敗します。

4. バージョン 1 リリース 3 より前に作成されたプログラムがある場合は、 CHGPGM コマンドを FRCCRT パラメーターを指定して使用し、それらのプログラムの妥当性検査値を作成します。セキュリ ティー・レベル 40 を指定した場合、システムは妥当性検査値なしで復元される任意のプログラムを変 換します。この復元処理にはかなりの時間がかかる場合があります。プログラム妥当性検査の詳細につ いては、 18 [ページの『復元したプログラムの妥当性検査』を](#page-37-0)参照してください。

注**:** プログラム・ライブラリーをアプリケーション・テストの一部として復元してください。監査ジャ ーナルに検査障害がないか調べてください。

- 5. 監査ジャーナルの項目に基づいて、アプリケーションを修正し、プログラム障害を防ぐためのステップ を実行します。
- 6. QSECURITY システム値を 40 に変更し、IPL を実行します。

### セキュリティー・レベル **40** を使用不可にする

セキュリティー・レベル 40 へ変更した後、一時的にレベル 30 に戻ることが必要な場合もあるでしょう。 たとえば、新しいアプリケーションに保全性エラーがないかテストする必要があるかもしれません。また は、セキュリティー・レベル 40 に変更する前のテストが十分でなかったことに気付く場合もあるでしょ う。

セキュリティー・レベル 40 からレベル 30 への変更は、資源セキュリティーの点でリスクを負うことなく 行うことができます。レベル 40 からレベル 30 に移動するときには、ユーザー・プロファイルの特殊権限 には何の変更も加えられません。アプリケーションをテストして監査ジャーナルの任意のエラーを解決した 後、レベル 40 に戻ることができます。

重要**:** レベル 40 からレベル 20 まで戻る場合は、いくつかの特殊権限がすべてのユーザー・プロファイル に追加されます。( 11 [ページの表](#page-30-0) 2 を参照してください。) これを行うと、資源セキュリティーが除去され ます。

### <span id="page-39-0"></span>セキュリティー・レベル **50**

セキュリティー・レベル 50 は、共通基準 (CC) 準拠の制御アクセス保護プロファイル (CAPP) で定義さ |

れている一部の要件を満たすように設計されています。これにより、セキュリティー・レベル 40 で提供さ | れた保護に加え、拡張保全性保護が提供されます。 |

これらのセキュリティー機能は、セキュリティー・レベル 50 用に組み込まれたものです。これらに関して は、以下のトピックで記述します。

- v ユーザー・ドメイン・オブジェクト・タイプ (\*USRSPC、\*USRIDX、および \*USRQ) の制限
- v ユーザー・プログラムとシステム状態プログラムとの間でのメッセージ処理の制限
- すべての内部制御ブロックの変更の禁止

### ユーザー・ドメイン・オブジェクトの制限

大部分のオブジェクトは、システム・ドメイン内に作成されます。セキュリティー・レベル 40 または 50 でシステムを稼働する場合、提供されたコマンドおよび API を使用する場合のみ、システム・ドメイン・ オブジェクトにアクセスできます。

これらのオブジェクト・タイプは、システムまたはユーザー・ドメインのいずれかです。

- v ユーザー・スペース (\*USRSPC)
- ユーザー索引 (\*USRIDX)
- v ユーザー待ち行列 (\*USRQ)

ユーザー・ドメインの \*USRSPC、\*USRIDX、および \*USRQ タイプのオブジェクトは、システム提供の API および コマンドを使用しないで、直接操作することができます。これによってユーザーは、監査レコ ードを作成することなくオブジェクトにアクセスできます。

注**:** \*PGM、\*SRVPGM、\*SQLPKG タイプのオブジェクトもユーザー・ドメインに入れることができます。 それらの内容は直接操作できませんが、制限に影響されることはありません。

セキュリティー・レベル 50 では、ユーザーはセキュリティーに関連した情報を、監査レコードを書き込め ない他のユーザーに渡すことは許可されません。これを実施するには以下のことを行います。

- v セキュリティー・レベル 50 では、ジョブは、別のジョブの QTEMP ライブラリーへのアドレス可能度 を獲得できません。したがって、ユーザー・ドメイン・オブジェクトが、 QTEMP ライブラリーに保管 されている場合、他のユーザーに情報を渡すのに使用することはできません。
- v ユーザー・ドメイン・オブジェクトを使用する既存のアプリケーションとの互換性を提供するために、 追加のライブラリーを QALWUSRDMN システム値に指定できます。QALWUSRDMN システム値は、 すべてのセキュリティー・レベルで施行できます。詳細については、 25 [ページの『ユーザー・ドメイ](#page-44-0) [ン・オブジェクトの許可](#page-44-0) (QALWUSRDMN)』を参照してください。

### メッセージ処理の制限

プログラム間で送信されるメッセージは、保全性を危険にさらす可能性があります。以下は、セキュリティ ー・レベル 50 でのメッセージ処理に適用されます。

- v すべてのユーザー状態プログラムは、すべてのタイプのメッセージをすべてのユーザー状態プログラム に送信できます。
- すべてのシステム状態プログラムは、すべてのタイプのメッセージをすべてのユーザー状態プログラム またはシステム状態プログラムに送信できます。
- v ユーザー状態プログラムは、すべてのシステム状態プログラムに非例外メッセージを送信できます。
- v 以下の条件のいずれかが満たされた場合、ユーザー状態プログラムは、例外タイプ・メッセージ (状態、 通知、またはエスケープ) をシステム状態プログラムに送信できます。
	- システム状態プログラムが、プロセッサー要求プログラムである。
	- システム状態プログラムが、ユーザー状態プログラムを呼び出した。

注**:** 例外メッセージを送信しているユーザー状態プログラムは、必ずしもシステム状態プログラムに より呼び出されたプログラムである必要はありません。たとえばこのプログラム・スタックで は、プログラム B、C、または D により、例外メッセージをプログラム A に送信できます。

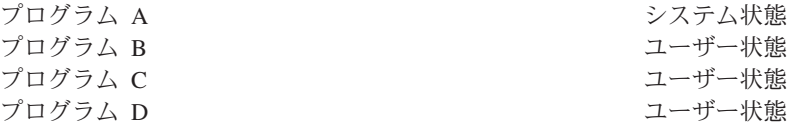

• ユーザー状態プログラムが外部ソース (\*EXT) からメッセージを受信した場合、メッセージ置換テキス トのすべてのポインターが除去されます。

### 内部制御ブロックの変更の禁止

セキュリティー・レベル 40 以上では、実行制御ブロックなどの内部制御ブロックの中に、ユーザー状態プ ログラムにより変更できないものがあります。

セキュリティー・レベル 50 では、システム内部制御ブロックの変更はできません。これには、オープン・ データ・パス (ODP)、CL コマンドおよびプログラム用のスペース、および S/36 環境ジョブ制御ブロック が含まれます。

### セキュリティー・レベル **50** への変更

セキュリティー・レベル 50 で実行される追加のセキュリティー機能のほとんどは、それより低いセキュリ ティー・レベルでは、監査ジャーナル項目が作成されません。したがって、セキュリティー・レベル 50 に 変更される前に、考え得るすべての保全性のエラー条件についてアプリケーションをテストすることはでき ません。

通常のアプリケーション・ソフトウェアにおいては、セキュリティー・レベル 50 でエラーの原因となる処 理は、ほとんどありません。セキュリティー・レベル 40 で正常に実行されるソフトウェアであれば、セキ ュリティー・レベル 50 でも実行できます。

現在システムをセキュリティー・レベル 30 で実行している場合、 18 [ページの『セキュリティー・レベル](#page-37-0) 40 [への変更』で](#page-37-0)記述されているステップを完了して、セキュリティー・レベル 50 に変更できるようにし てください。

現在システムをセキュリティー・レベル 30 または 40 で実行している場合、以下を行って、セキュリティ ー・レベル 50 に変更できるようにしてください。

- v QALWUSRDMN システム値の設定を調べます。システム保全性のためには、ユーザー・ドメインのオブ ジェクトを制御することが重要です。 20 [ページの『ユーザー・ドメイン・オブジェクトの制限』を](#page-39-0)参照 してください。
- v SELECT 文節にある装置を WORKSTATION に割り当てている COBOL プログラムが、V2R3 以前のコ ンパイラーを使用してコンパイルされている場合、これらの COBOL プログラムをすべて再コンパイル します。
- v V2R3 以前のコンパイラーを使用してコンパイルされているすべての S/36 環境 COBOL プログラムを 再コンパイルします。

• 表示装置ファイルを使用する RPG/400® または System/38™ 環境 RPG\* プログラムが、 V2R2 以前の コンパイラーを使用してコンパイルされている場合には、これらのプログラムをすべて再コンパイルし ます。

セキュリティー・レベル 30 からセキュリティー・レベル 50 には直接移行することができます。中間ステ ップとしてセキュリティー・レベル 40 で実行しても、テストにおける利点はありません。

セキュリティー・レベル 40 で現在実行している場合、これ以上テストせずにセキュリティー・レベル 50 に変更できます。セキュリティー・レベル 50 を事前にテストすることはできません。セキュリティー・レ ベル 50 で実行される追加の保全性保護によって、それより低いセキュリティー・レベルで、エラー・メッ セージまたはジャーナル項目が作成されることはありません。

### セキュリティー・レベル **50** を使用不可にする

セキュリティー・レベル 50 に変更した後、一時的にセキュリティー・レベル 30 または 40 に戻す必要が あるかもしれません。たとえば、新しいアプリケーションに保全性エラーがないかテストする必要があるか もしれません。または、低いセキュリティー・レベルでは生じなかった保全性の問題が発生する場合もあり ます。

セキュリティー・レベル 50 からレベル 30 またはレベル 40 への変更は、資源セキュリティーの点でリス クを負うことなく行うことができます。レベル 50 からレベル 30 または 40 に変更する際に、ユーザー・ プロファイルの特殊権限に変更は加えられません。アプリケーションをテストして監査ジャーナルのエラー を解決した後、レベル 50 に戻ることができます。

重要**:** レベル 50 からレベル 20 に移る場合は、いくつかの特殊権限がすべてのユーザー・プロファイルに 追加されます。これを行うと、資源セキュリティーが除去されます。( 11 [ページの表](#page-30-0) 2 を参照してくださ  $\lambda^{\circ}$ 

# <span id="page-42-0"></span>第 **3** 章 セキュリティー・システム値

この章では、システムにおいてセキュリティーを制御するシステム値について説明します。システム値を使 用すると、システムのさまざまな特性のカスタマイズが可能になります。一群のシステム値を使用して、シ ステム共通のセキュリティー設定を定義できます。

ユーザーによるセキュリティー関連のシステム値の変更を制限することができます。システム保守ツール (SST) および専用保守ツール (DST) には、これらのシステム値をロックするオプションがあります。シス テム値をロックすることにより、\*SECADM 権限と \*ALLOBJ 権限を持っているユーザーでも、 CHGSYSVAL コマンドを使ってこれらのシステム値を変更できないように設定できます。これらのシステ ム値変更の制限のほかに、Add Verifier (妥当性検査の追加) API を使用してディジタル証明書ストアにデ ィジタル署名を追加することを制限したり、ディジタル証明書ストアのパスワードのリセットを制限したり できるようになりました。

注**:** セキュリティー関連のシステム値をロックし、システム回復の一環として復元操作を行う必要がある場 合は、復元操作を完了するためにシステム値をアンロックする必要があることに注意してください。こ れにより、IPL の実行中にシステム値を自由に変更できます。

ロック・オプションを使用して制限できるシステム値は次のとおりです。

表 *5.* ロックできるシステム値

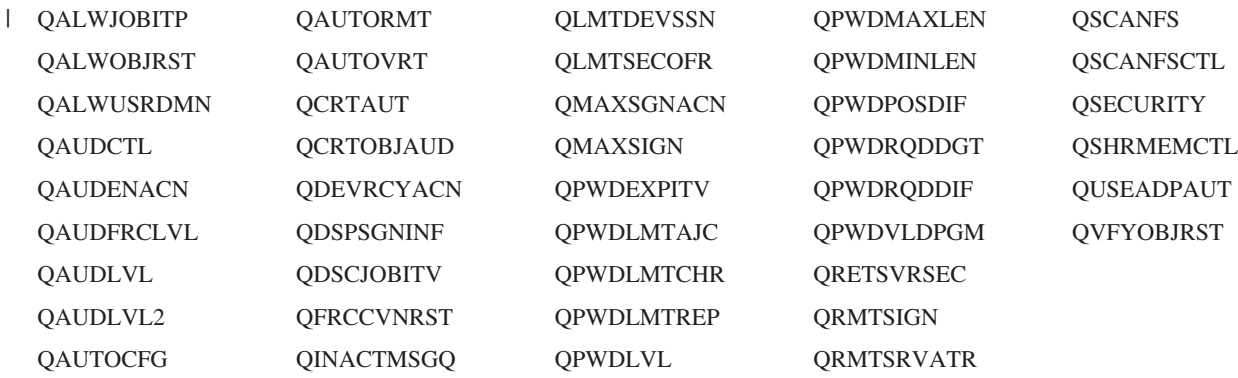

システム保守ツール (SST) または専用保守ツール (DST) を使用して、セキュリティー関連のシステム値を ロックしたりアンロックしたりできます。ただし、SST は回復モードの間は使用できないため、このモー ドでは DST を使用する必要があります。それ以外の場合、セキュリティー関連のシステム値をロックまた はアンロックするには、SST を使用します。

システム保守ツール開始 (Start System Service Tools) (STRSST) コマンドを使ってセキュリティー関連のシ ステム値をロックまたはアンロックするには、以下の手順に従います。

- 注**:** セキュリティー関連のシステム値をロックまたはアンロックするには、保守ツールのユーザー ID とパ スワードが必要です。
- 1. 文字ベースのインターフェースをオープンします。
- 2. コマンド行で、STRSST と入力します。
- 3. 保守ツールのユーザー ID とパスワードを入力します。
- 4. オプション 7 (システム・セキュリティーの処理) を選択します。
- 5. セキュリティー関連のシステム値をアンロックするには 1 と入力し、システム値によるセキュリティー 変更許可 パラメーターのセキュリティー関連のシステム値をロックするには 2 と入力します。

システム回復の在席 IPL の実行中に専用保守ツール (DST) を使ってセキュリティー関連のシステム値を ロックまたはアンロックするには、以下の手順に従います。

1. 「IPL/システムの導入」表示画面から、オプション 3 (専用保守ツールの使用) を選択します。

注**:** このステップは、回復モードにあり、在席 IPL を実行することを前提としています。

- 2. 保守ツールのユーザー ID とパスワードを使用して、DST にサインオンします。
- 3. オプション 13 (システム・セキュリティーの処理) を選択します。
- 4. セキュリティー関連のシステム値をアンロックするには 1 と入力し、システム値によるセキュリティー 変更許可 パラメーターのセキュリティー関連のシステム値をロックするには 2 と入力します。

次に、個々のセキュリティー・システム値について説明します。ロックできるセキュリティー関連のシステ ム値については、以下の対応する節を参照してください。

- v 一般のセキュリティー・システム値
- [セキュリティー関連のシステム値](#page-55-0)
- [セキュリティー関連の復元システム値](#page-59-0)
- [パスワードに適用するシステム値](#page-64-0)
- v [監査を制御するシステム値](#page-76-0)

# 一般のセキュリティー・システム値

概要**:**

- 目的**:** システムにおいてセキュリティーを制御するシステム値を指定する。
- 方法**:** WRKSYSVAL \*SEC (システム値処理コマンド)
- 権限**:** \*ALLOBJ および \*SECADM

#### ジャーナル項目**:**

SV

注**:** 変更内容は、即時有効になります。IPL は、セキュリティー・レベル (QSECURITY システ ム値) またはパスワード・レベル (QPWDLVL システム値) を変更した場合にのみ必須とな ります。

以下に、システムにおいてセキュリティーを制御する一般のシステム値を示します。

#### **QALWUSRDMN**

ライブラリー内のユーザー・ドメイン・オブジェクトの許可

#### **QCRTAUT**

デフォルトの共通権限の作成

#### **QDSPSGNINF**

サインオン情報の表示

#### **QFRCCVNRST**

復元時の強制変換

#### <span id="page-44-0"></span>**QINACTITV**

非活動ジョブ・タイムアウト間隔

#### **QINACTMSGQ**

非活動ジョブ・メッセージ待ち行列

#### **QLMTDEVSSN**

装置セッションの制限

#### **QLMTSECOFR**

機密保護担当者の限界

#### **QMAXSIGN**

サインオンの最大試行回数

#### **QMAXSGNACN**

サインオンの最大試行回数を超過した場合にとる処置

#### **QRETSVRSEC**

サーバー・セキュリティーの保持

#### **QRMTSIGN**

リモート・サインオン要求

#### **QSCANFS**

ファイル・システムのスキャン

#### **QSCANFSCTL**

ファイル・システムのスキャンの制御

#### **QSECURITY**

セキュリティー・レベル

#### **QSHRMEMCTL**

共用メモリーの制御

#### **QUSEADPAUT**

借用権限使用

#### **QVFYOBJRST**

復元でのオブジェクトの検査

以下に、これらのシステム値を説明します。指定できる選択項目が示されています。下線が付けられている 選択項目は、システム提供のデフォルト値です。ほとんどのシステム値に対して、推奨する選択項目がリス トされています。

## ユーザー・ドメイン・オブジェクトの許可 **(QALWUSRDMN)**

QALWUSRDMN システム値により、\*USRSPC、\*USRIDX、および \*USRQ タイプのユーザー・ドメイ ン・オブジェクトを入れることが許可されるライブラリーを指定します。この制限は、\*PGM、 \*SRVPGM、および \*SQLPKG タイプのユーザー・ドメイン・オブジェクトには適用されません。高度なセ キュリティーを必要とするシステムでは、ユーザーの \*USRSPC、\*USRIDX、\*USRQ オブジェクトを制限 する必要があります。システムは、ユーザー・ドメイン・オブジェクト間を出入りする情報の移動は監査で きません。

注**:** このシステム値は制限付きの値です。セキュリティー・システム値に対する変更を制限する方法と、制 限付きシステム値の完全なリストについては、第 3 [章『セキュリティー・システム値』を](#page-42-0)参照してく ださい。

表 *6. QALWUSRDMN* システム値に指定できる値*:*

**\*ALL** ユーザー・ドメイン・オブジェクトをシステムのすべてのライブラリーとディレ クトリーで許可する。 **\*DIR** ユーザー・ドメイン・オブジェクトをシステムのすべてのディレクトリーで許可 する。 ライブラリー名 \*USRSPC、\*USRIDX、および \*USRQ タイプのユーザー・ドメイン・オブジェク トを入れることのできる最高 50 個までのライブラリー名。個々のライブラリー をリストする場合には、ライブラリー QTEMP を必ず 指定しなければなりませ ん。 | \*DIR

推奨値**:** ほとんどのシステムの場合、推奨値は \*ALL です。高いセキュリティー要件を持つシステムの場 合、ユーザー・ドメイン・オブジェクトは、 QTEMP ライブラリー内でのみ許可してください。セキュリ ティー・レベル 50 では、 QTEMP ライブラリーは一時オブジェクトであり、ユーザー間で機密データを 受け渡すために使用することはできません。

システムのなかにはオブジェクト・タイプ \*USRSPC、\*USRIDX、または \*USRQ に依存するアプリケー ション・ソフトウェアを持つものがあります。そのようなシステムの場合、アプリケーション・ソフトウェ アが使用するライブラリーを、 QALWUSRDMN システム値のライブラリー・リストに含めてください。 QTEMP を除く QALWUSRDMN に配置されているすべてのライブラリーの共通権限は、\*EXCLUDE に設 定されていなければなりません。これによって、監査できない MI インターフェースを使用して、これら ライブラリーにあるユーザー・ドメイン・オブジェクト内のデータの読み取りまたは変更が可能なユーザー 数を制限します。

注**:** 記憶域再利用 (RCLSTG) コマンドを実行する場合、ユーザー・ドメイン・オブジェクトを QRCL (記 憶域再利用) ライブラリーから出し入れすることが必要な場合があります。RCLSTG コマンドを正常に 実行するには、 QRCL ライブラリーを QALWUSRDMN システム値に加える必要があります。システ ムのセキュリティーを保護するには、QRCL ライブラリーに対する共通権限を \*EXCLUDE に設定し てください。 RCLSTG コマンドの実行が終了したら、 QRCL ライブラリーを QALWUSRDMN シス テム値から除去してください。

## 新しいオブジェクトに対する権限 **(QCRTAUT)**

QCRTAUT システム値を使用して、次の条件を満たす場合に、新しく作成されたオブジェクトの共通権限 を決定することができます。

- v 新しいオブジェクトのライブラリーに対する権限作成 (CRTAUT) が \*SYSVAL に設定されている。
- v 新しいオブジェクトが、\*LIBCRTAUT の共通権限 (AUT) を指定されて作成されている。
- 注**:** このシステム値は制限付きの値です。セキュリティー・システム値に対する変更を制限する方法と、制 限付きシステム値の完全なリストについては、第 3 [章『セキュリティー・システム値』を](#page-42-0)参照してく ださい。

表 *7. QCRTAUT* システム値に指定できる値*:*

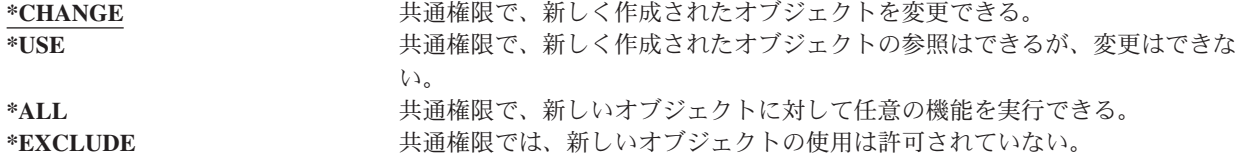

推奨値**:**

\*CHANGE

QCRTAUT システム値は、拡張ファイル・システムのディレクトリー内で作成されたオブジェクトには使 用されません。

重要**:** QSYS を含め、いくつかの IBM 提供ライブラリーには、 \*SYSVAL を指定した CRTAUT 値が入 っています。QCRTAUT システム値を \*CHANGE 以外に変更すると、新規の装置または自動的に作成され た装置にサインオンするときに、問題が発生することがあります。そのような問題を回避するには、 QCRTAUT を \*CHANGE 以外の値に変更するときに、すべての装置記述とそれに関連付けられたメッセー ジ待ち行列に \*CHANGE の PUBLIC 権限があることを確認してください。これを行う 1 つの方法は、ラ イブラリー QSYS の CRTAUT 値を、\*SYSVAL から \*CHANGE に変更することです。

# サインオン情報の表示 **(QDSPSGNINF)**

QDSPSGNINF システム値により、サインオンした後に「サインオン情報」画面を表示するかどうかを決定 します。「サインオン情報」画面には以下の情報が表示されます。

- 最後のサインオンの日付
- 正しくないサインオンの試行回数
- v パスワードが満了するまでの日数 (パスワードの満了期日が 7 日以内になっている場合)

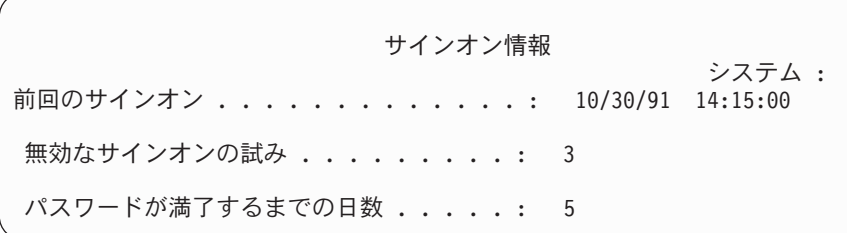

- 注**:** このシステム値は制限付きの値です。セキュリティー・システム値に対する変更を制限する方法と、制 限付きシステム値の完全なリストについては、第 3 [章『セキュリティー・システム値』を](#page-42-0)参照してく ださい。
- 表 *8. QDSPSGNINF* システム値に指定できる値*:* **0** 画面は表示されない。<br> **1** 画面が表示される。
	- **1** 画面が表示される。

推奨値**:** ユーザーがプロファイルの使用を施行した回数を監視し、どの時点で新しいパスワードが必要にな るかを知りたい場合は、1 (画面が表示される) を推奨します。

注**:** また、サインオン情報の表示は、個々のユーザー・プロファイルでも指定できます。

## 非活動ジョブ・タイムアウト間隔 **(QINACTITV)**

QINACTITV システム値により、ジョブが非活動状態になった場合にシステムが処置をとるまで待つ時間を 分単位で指定します。表示待機 (DSPW) 状況であるか、またはメッセージ入力を待っているがユーザー対 話がない場合、ワークステーションは非活動状態と見なされます。ユーザー対話には、以下のようなことが 含まれます。

- 実行キーの使用
- ページング機能の使用
- 機能キーの使用

• ヘルプ・キーの使用

iSeries Access によるエミュレーション・セッションが含まれます。リモート・システムにサインオンされ るローカル・ジョブは除外されます。ファイル転送プロトコル (FTP) で接続されるジョブも除外されま す。バージョン 4 リリース 2 より前のリリースでは、Telnet ジョブも除外されます。 FTP 接続のタイム アウトを変更するためには、FTP 属性変更 (CHGFTPA) コマンドの INACTTIMO パラメーターを変更し ます。V4R2 より前の Telnet セッションのタイムアウトを制御するには、 Telnet 属性変更 (CHGTELNA) コマンドを使用します。

以下は、ジョブが非活動状態にあることをシステムが判別する方法を示す例です。

- ユーザーが 2 番目の対話式ジョブを開始するためシステム要求機能を使用します。システム対話(たと えば、実行キーなど) がいずれかのジョブにあると、両方のジョブが活動状態として認識されます。
- v ユーザーが iSeries システムと対話せずに文書編集などの PC 機能を実行すると、iSeries Access のジョ ブは、システムに非活動状態と認識される場合があります。

QINACTMSGQ システム値により、ジョブの非活動状態が指定された時間間隔を超過した場合にシステム がとる処置を決定します。

システムが始動されると、QINACTITV システム値により指定された時間間隔で非活動ジョブが検査されま す。たとえば、システムが午前 9:46 に始動され、 QINACTITV システム値が 30 分である場合、非稼働 ジョブは 10:16、10:46、11:16 に検査されます。30 分以上非活動状態であったジョブが検出されると、 QINACTMSGQ システム値で指定された処置がとられます。この例では、ジョブが 10:17 に非活動状態に なったとすると、 11:16 までは何の処置もとられません。10:46 の検査では、非活動状態が 29 分間だけ であったためです。

QINACTITV および QINACTMSGQ システム値により、ユーザーが非活動状態のワークステーションにサ インオンしたままとなることを防ぐことによってセキュリティーができます。非活動状態のワークステーシ ョンからは、認可のないユーザーがシステムにアクセスする可能性があります。

表 *9. QINACTITV* システム値に指定できる値*:*

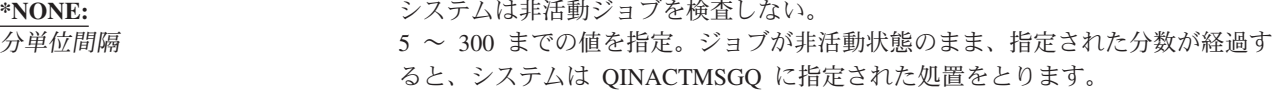

推奨値**:** 60 分。

# 非活動ジョブ・タイムアウト・メッセージ待ち行列 **(QINACTMSGQ)**

QINACTMSGQ システム値により、ジョブに対する非活動ジョブ・タイムアウト間隔に達した場合に、シ ステムがとる処置が指定されます。

注**:** このシステム値は制限付きの値です。セキュリティー・システム値に対する変更を制限する方法と、制 限付きシステム値の完全なリストについては、第 3 [章『セキュリティー・システム値』を](#page-42-0)参照してく ださい。

表 *10. QINACTMSGQ* システム値に指定できる値*:*

\*ENDJOB まは動ジョブが終了する。非活動ジョブがグループ·ジョブ1 である場合、そのグ ループに関連するすべてのジョブも終了します。ジョブが 2 次ジョブ1 の一部で ある場合は、両方のジョブが終了します。 \*ENDJOB による処置は、非活動ジョ ブに対して、コマンド ENDJOB JOB(名前) OPTION (\*IMMED) ADLINTJOBS(\*ALL) を 実行することと同じです。

表 *10. QINACTMSGQ* システム値に指定できる値*: (*続き*)*

\*DSCJOB **キロ** 非活動ジョブは、2 次ジョブまたはそれに関連するグループ・ジョブ<sup>1</sup> とともに切 り離されます。切り離しジョブ・タイムアウト間隔 (QDSCJOBITV) システム値に より、システムが最終的に切り離しジョブを終了するかどうかを制御します。詳 細は、 39 [ページの『切り離しジョブ・タイムアウト間隔](#page-58-0) (QDSCJOBITV)』を参照 してください。

> 重要**:** システムは、PC オーガナイザーや PC テキスト援助機能 (PCTA) などの ジョブを切り離すことができません。システムが非活動ジョブを切り離すことが できない場合は、代わりにジョブを終了します。

### メッセージ待ち行列名 神石 非活動ジョブ・タイムアウト間隔に達したとき、指定された待ち行列にメッセー ジ CPI1126 が送信されます。このメッセージは、以下のように表示されます。 ジョブ &3/&2/&1 が活動状態になっていない。

メッセージ待ち行列が存在していなければ、その待ち行列を QINACTMSGQ シス テム値に指定することはできません。このメッセージ待ち行列は、IPL 時に自動 消去されます。ユーザーのメッセージ待ち行列として QINACTMSGQ を割り当て る場合、このユーザーのメッセージ待ち行列にあるメッセージはすべて、IPL を 行うごとに消失します。

**<sup>1</sup>** 「*AS/400e* シリーズ 実行管理の手引き」では、グループ・ジョブおよび 2 次ジョブについて説明していま す。

推奨値**:** ユーザーが iSeries Access のジョブを実行しない場合は、\*DSCJOB。iSeries Access のジョブが実 行されているときに、\*DSCJOB を用いることは、ジョブを終了することと同じです。これは、かなりの情 報が失われる原因になります。iSeries Access ライセンス・プログラムがある場合には、メッセージ待ち行 列オプションを使用してください。「*CL* プログラミング」では、メッセージを処理するプログラムの作成 例を記載しています。

メッセージ待ち行列の使用**:** ユーザーやプログラムは、メッセージ待ち行列を監視して、ジョブを終了させ るまたはユーザーに警告メッセージを送信するなど、必要に応じた処置をとることができます。メッセージ 待ち行列を使用すると、すべての非活動装置を同様に扱うのではなく、特定の装置およびユーザー・プロフ ァイルについてそれぞれ決定することができます。iSeries Access ライセンス・プログラムを使う場合は、 この方式を推奨します。

2 つの 2 次ジョブがあるワークステーションが非活動状態である場合、 2 つのメッセージが (各 2 次ジ ョブに対して 1 つずつ) メッセージ待ち行列に送られます。ユーザーやプログラムは、ジョブ終了 (ENDJOB) コマンドを使用して一方または両方の 2 次ジョブを終了させることができます。1 つの非活動 ジョブに 1 つ以上のグループ・ジョブがある場合は、 1 つのメッセージがメッセージ待ち行列に送信され ます。メッセージは、ジョブが非活動になる間隔ごとに、メッセージ待ち行列へ送信されます。

### 装置セッションの制限 **(QLMTDEVSSN)**

QLMTDEVSSN システムにより、ユーザーが一度に 2 つ以上の装置にサインオンすることを許可するかど うかを指定します。この値によって、システム要求メニューまたはその同じ装置からの 2 度目のサインオ ンが制限されることはありません。ユーザーに切り離しジョブがある場合、ユーザーは新しい装置セッショ ンでシステムにサインオンできます。

注**:** このシステム値は制限付きの値です。セキュリティー・システム値に対する変更を制限する方法と、制 限付きシステム値の完全なリストについては、第 3 [章『セキュリティー・システム値』を](#page-42-0)参照してく ださい。

<span id="page-49-0"></span>表 *11. QLMTDEVSSN* システム値に指定できる値*:*

**0** システムにより、サインオン・セッションの数が制限なく許可される。 **1** ユーザーは、1 つの装置セッションに限定される。

推奨値**:** ユーザーを 1 つの装置に限定すると、パスワードを共用したり、装置を不在のままにする可能性 が減少するので、1 (Yes) を推奨します。

注**:** また、装置セッションの限定は、個々のユーザー・プロファイルでも指定できます。

### 機密保護担当者限界 **(QLMTSECOFR)**

QLMTSECOFR システム値により、全オブジェクト (\*ALLOBJ) 特殊権限またはサービス (\*SERVICE) 特 殊権限を持つユーザーが任意のワークステーションにサインオンできるかどうかを制御します。強力なユー ザー・プロファイルを、適切に制御された特定のワークステーションに限定することにより、セキュリティ ー保護ができます。

QLMTSECOFR システム値は、セキュリティー・レベル 30 以上でのみ実施できます。ワークステーショ ンでサインオンするために必要な権限の詳細については、 199 [ページの『ワークステーション』を](#page-218-0)参照し てください。

QSECOFR、QSRV、および QSRVBAS プロファイルを用いると、QLMTSECOFR 値の設定に関係なく、常 にコンソールでサインオンすることができます。

注**:** このシステム値は制限付きの値です。セキュリティー・システム値に対する変更を制限する方法と、制 限付きシステム値の完全なリストについては、第 3 [章『セキュリティー・システム値』を](#page-42-0)参照してく ださい。

表 *12. QLMTSECOFR* システム値に指定できる値*:*

**1** \*ALLOBJ 特殊権限または \*SERVICE 特殊権限を持つユーザーは、ワークステー ションに対して特別に認可を受けている (つまり、\*CHANGE 権限が与えられて いる) か、またはユーザー・プロファイル QSECOFR がそのワークステーション に対する認可を受けている (\*CHANGE 権限が与えられている) 場合にのみ、ワ ークステーションにサインオンできる。この権限は、共通権限によるものであっ てはならない。 **0** \*ALLOBJ または \*SERVICE 特殊権限を持つユーザーは、 \*CHANGE 権限があ る任意のワークステーションにサインオンできる。ユーザーは、専用権限または 共通権限によって \*CHANGE 権限を受け取ることができる。または、ユーザー は、\*ALLOBJ 特殊権限を持っているためにこの権限を受け取ることができる。

推奨値**:** 1 (Yes)。

### サインオンの最大試行回数 **(QMAXSIGN)**

QMAXSIGN システム値により、ローカルおよびリモート・ユーザーが連続して試みた正しくないサインオ ンの試行回数を制御します。正しくないサインオンは、ユーザー ID またはパスワードが誤っているこ と、あるいは権限がワークステーションを使用するには不十分であることなどが原因です。

サインオンの最大試行回数に達すると、QMAXSGNACN システム値によって、とる処置が決定されます。 侵入者がいるかもしれないことを機密保護担当者に通知する CPF1393 メッセージが、 QSYSOPR メッセ ージ待ち行列に (ライブラリー QSYS に存在している場合は、 QSYSMSG メッセージ待ち行列にも) 送信 されます。

QSYS ライブラリーに QSYSMSG メッセージ待ち行列を作成すると、重大なシステム事象に関するメッセ ージが、そのメッセージ待ち行列と QSYSOPR に送信されます。プログラムやシステム操作員は、 QSYSMSG メッセージ待ち行列を別々に監視できます。これによって、システム資源に対する保護はさら に強化されます。メッセージ待ち行列に送られるメッセージの量があまりに多いと、QSYSOPR の重大なシ ステム・メッセージが見過ごされてしまうこともあります。

注**:** このシステム値は制限付きの値です。セキュリティー・システム値に対する変更を制限する方法と、制 限付きシステム値の完全なリストについては、第 3 [章『セキュリティー・システム値』を](#page-42-0)参照してく ださい。

表 *13. QMAXSIGN* システム値に指定できる値*:*

<mark>3</mark> コーザーは、最大 3 回のサインオンを試行できる。<br>\*NOMAX システムにより、正しくないサインオンの試行が無 システムにより、正しくないサインオンの試行が無制限に許可される。こうする と、侵入者がいる場合、ユーザー ID とパスワードの正しい組み合わせを試行す るための機会を無制限に与えることになります。 制限 1 ~ 25 までの値を指定。サインオン試行回数の推奨値は 3 です。通常、試行回 数を 3 にすれば、タイプ・ミスを修正し直すことができ、また認可されていない アクセスを十分防止することもできます。

推奨値**:** 3。

## サインオン試行回数に達した場合の処置 **(QMAXSGNACN)**

QMAXSGNACN システム値により、ワークステーションにおいてサインオンの最大試行回数に達した場合 のシステム処置を決定します。

注**:** このシステム値は制限付きの値です。セキュリティー・システム値に対する変更を制限する方法と、制 限付きシステム値の完全なリストについては、第 3 [章『セキュリティー・システム値』を](#page-42-0)参照してく ださい。

表 *14. QMAXSGNACN* システム値に指定できる値*:*

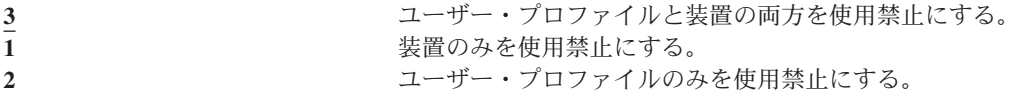

システムは、装置をオフに構成変更することで使用禁止にします。装置は、正しくないサインオンの試行が 同じ装置上で連続的に起きた場合にのみ使用禁止になります。正しいサインオンを 1 回行えば、その装置 における正しくないサインオンの試行回数のカウントはリセットされます。

システムは、状況 パラメーターを \*DISABLED に変更することで、ユーザー・プロファイルを使用禁止に します。ユーザーによる正しくないサインオンの試行回数が QMAXSIGN システム値に達すると、正しく ないサインオンを試行した装置が同じか異なっているかにかかわりなく、ユーザー・プロファイルは使用禁 止になります。正しいサインオンを 1 回試行すれば、ユーザー・プロファイルにおける正しくないサイン オン試行回数のカウントはリセットされます。

QSYS に QSYSMSG メッセージ待ち行列を作成する場合は、送信メッセージ (CPF1397) にはユーザーと 装置名が入ります。このため、使用中の装置に基づいて装置を使用禁止にすることが可能です。

QSYSMSG メッセージ待ち行列の詳細については、 30 [ページの『サインオンの最大試行回数](#page-49-0) [\(QMAXSIGN\)](#page-49-0)』を参照してください。

QSECOFR プロファイルが使用禁止の場合、コンソールで QSECOFR としてサインオンを行うと、そのプ ロファイルを使用可能にすることができます。コンソールがオフに構成変更されており、他のユーザーがそ れをオンに構成変更できない場合は、システムを IPL して、コンソールを使用可能にしなければなりませ ん。

推奨値**:** 3。

### サーバー・セキュリティーの保持 **(QRETSVRSEC)**

QRETSVRSEC システム値は、ユーザー・プロファイルまたは妥当性検査リスト (\*VLDL) 項目に関連す る、暗号化解除可能な認証情報をホスト・システムで保持できるかどうかを決定します。ここには、iSeries ユーザー・プロファイル・パスワードは含まれません。

この値を 1 から 0 に変更すると、システムは認証情報へのアクセスを使用不可にします。この値を 1 に 戻すと、システムは認証情報へのアクセスを再び使用可能にします。

システムから認証情報を除去するには、 QRETSVRSEC システム値を 0 に設定し、 CLRSVRSEC (サーバ ー・セキュリティー・データ消去) コマンドを実行します。ユーザー・プロファイルまたは妥当性検査リス トがシステムに多数存在する場合、 CLRSVRSEC コマンドの実行時間が非常に長くなる場合があります。

妥当性検査リスト項目内の中の暗号化されたデータ・フィールドは、通常、認証情報を保管するために使用 されます。アプリケーションは、暗号化されたデータを暗号解除可能な形式または暗号解除不能な形式のど ちらで保管するかを指定します。アプリケーションが暗号解除可能な形式を選択し、しかも QRETSVRSEC 値が 1 から 0 に変更された場合、暗号化されたデータ・フィールド情報に項目からアクセスすることはで きなくなります。妥当性検査リスト項目の中の暗号化されたデータ・フィールドが暗号解除不能な形式で保 管される場合、それは QRETSVRSEC システム値の影響を受けません。

注**:** このシステム値は制限付きの値です。セキュリティー・システム値に対する変更を制限する方法と、制 限付きシステム値の完全なリストについては、第 3 [章『セキュリティー・システム値』を](#page-42-0)参照してく ださい。

表 *15. QRETSVRSEC* システム値に指定できる値*:*

<mark>0</mark> カーバーのセキュリティー・データは保持されない。<br>- サーバーのセキュリティー・データは保持される。 **1** サーバーのセキュリティー・データは保持される。

推奨値**:** 0。

# リモート・サインオン制御 **(QRMTSIGN)**

QRMTSIGN システム値は、システムがリモート・サインオン要求を処理する方法を指定します。リモー ト・サインオンの例は、別のシステムからの表示装置パススルー、 iSeries Access ライセンス・プログラ ムのワークステーション機能、および TELNET アクセスです。

注**:** このシステム値は制限付きの値です。セキュリティー・システム値に対する変更を制限する方法と、制 限付きシステム値の完全なリストについては、第 3 [章『セキュリティー・システム値』を](#page-42-0)参照してく ださい。

表 *16. QRMTSIGN* システム値に指定できる値*:*

**\*FRCSIGNON** リモート・サインオン要求は、必ず通常のサインオン処理を行わなければなりま せん。

<span id="page-52-0"></span>表 *16. QRMTSIGN* システム値に指定できる値*: (*続き*)*

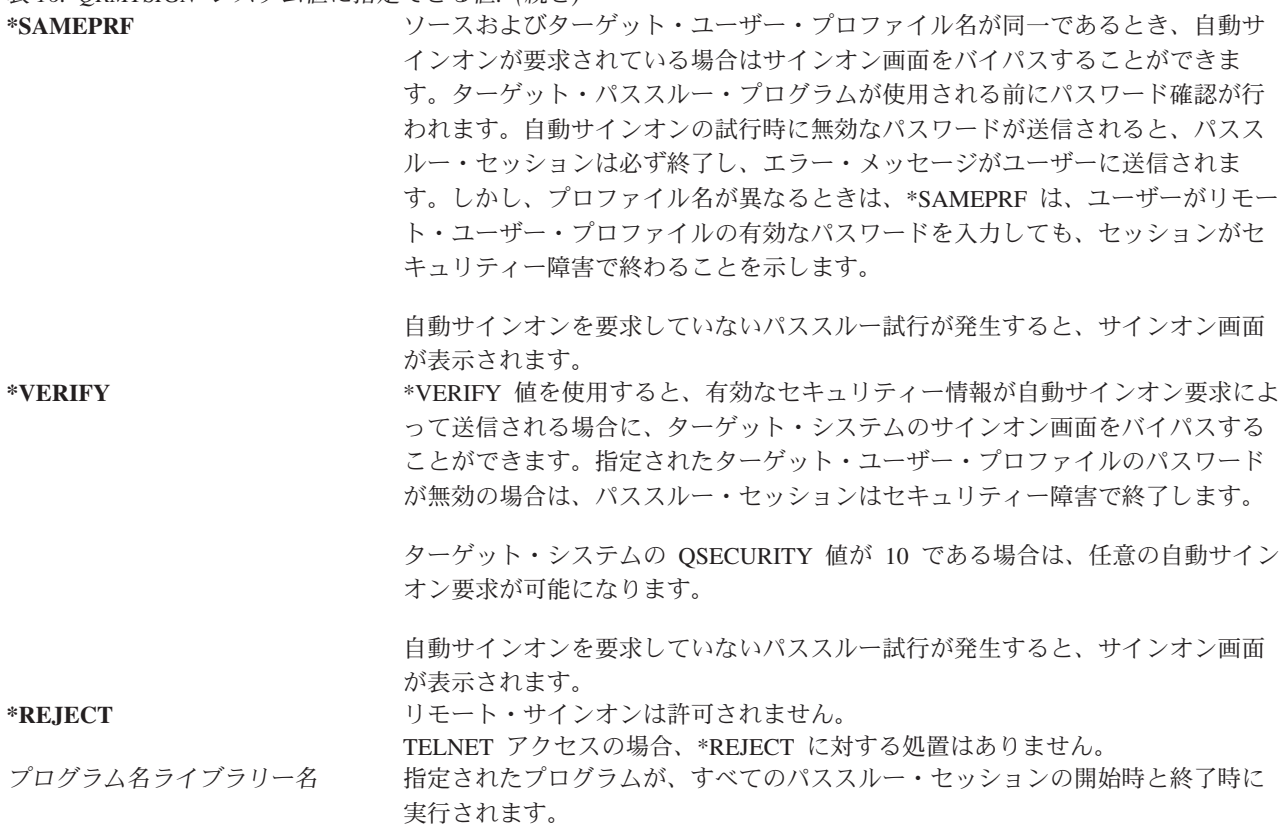

推奨値**:** パススルーまたは iSeries Access のアクセスを許可したくない場合は、 \*REJECT を指定します。 パススルーまたは iSeries Access のアクセスを許可する場合は、\*FRCSIGNON または \*SAMEPRF を指定 します。

QRMTSIGN システム値の詳細については、「*Remote Work Station Support*」で説明しています。また、リ モート・サインオン・プログラムの要件と例も記載しています。

# ファイル・システムのスキャン **(QSCANFS)**

ファイル・システムのスキャン (QSCANFS) システム値により、オブジェクトをスキャンする統合ファイ ル・システムを指定するオプションを使用することができます。たとえば、このオプションを使ってウィル スをスキャンすることができます。統合ファイル・システムのスキャンは、出口プログラムが統合ファイ ル・システムのスキャン関連の出口点で登録されているときに使用可能です。

QSCANFS システム値は、出口プログラムが統合ファイル・システムのスキャン関連の出口点で登録されて いるときにオブジェクトをスキャンする統合ファイル・システムを指定します。

統合ファイル・システムのスキャン関連の出口点は以下のとおりです。

- OIBM OPOL SCAN OPEN ― 統合ファイル・システム出口のオープン時にスキャン。
- QIBM OPOL SCAN CLOSE ― 統合ファイル・システムを出口のクローズ時にスキャン。

統合ファイル・システムの詳細については、トピック『統合ファイル・システム』を参照してください。

表 *17. QSCANFS* システム値に指定できる値*:* \*NONE 統合ファイル・システムのオブジェクトはスキャンされない。 <span id="page-53-0"></span>表 *17. QSCANFS* システム値に指定できる値*: (*続き*)*

**\*ROOTOPNUD** ″ルート″ (/)、QOpenSys、およびユーザー定義ファイル・システムの \*TYPE2 デ ィレクトリー内にあるタイプ \*STMF のオブジェクトがスキャンされる。

推奨値**:** ″ルート″ (/)、QOpenSys、およびユーザー定義ファイル・システムを、誰もが統合ファイル・シス テムのスキャン関連の出口点で出口プログラムを登録するときにスキャンされるようにするため、推奨値は \*ROOTOPNUD です。

関連情報については、トピック『ファイル・システムのスキャンの制御 (QSCANFSCTL)』を参照してくだ さい。

# ファイル・システムのスキャンの制御 **(QSCANFSCTL)**

ファイル・システムのスキャンの制御 (QSCANFSCTL) システム値は、出口プログラムが統合ファイル・ システムのスキャン関連の出口点で登録されているときに使用可能な、統合ファイル・システムのスキャン を制御します。

表 *18. QSCANFSCTL* システム値に指定できる値*:*

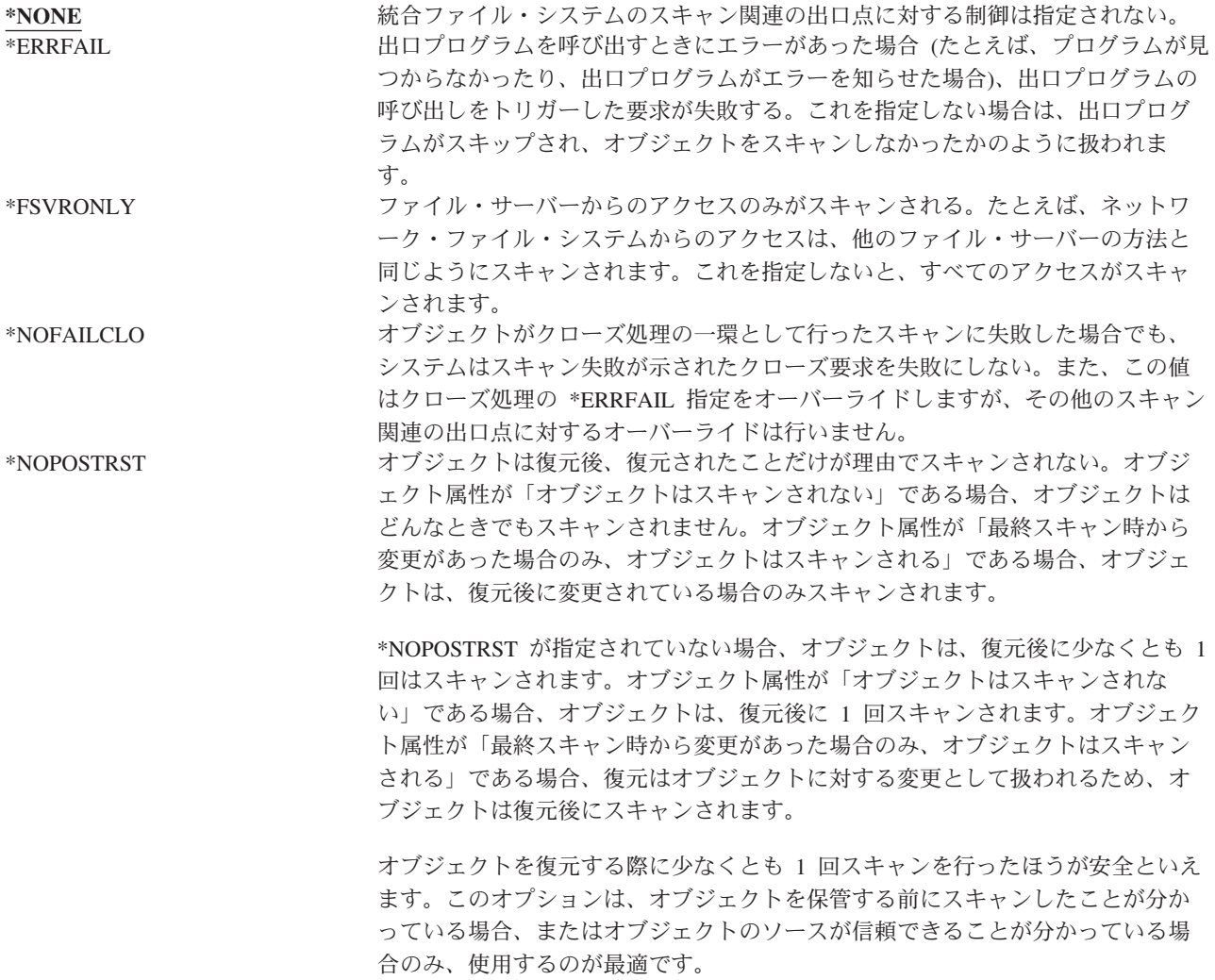

表 *18. QSCANFSCTL* システム値に指定できる値*: (*続き*)*

\*NOWRTUPG システムによって、出口プログラムに渡されるスキャン記述子に対する、書き込 みアクセスを組み込むというアクセスのアップグレードは試みられない。これを 指定しない場合は、システムによって、書き込みアクセスのアップグレードが試 みられます。 \*USEOCOATR システムは、「オブジェクト変更のみ」属性の指定を使って、(スキャン・ソフト ウェアがアップデートを指示したためではなく) 変更されている場合のみオブジェ クトをスキャンする。これが指定されていない場合、この「オブジェクト変更の み」属性は使用されず、オブジェクトは変更された後とスキャン・ソフトウェア がアップデートを指示したときにスキャンされます。

推奨値**:** 統合ファイル・システムのスキャンに対して最も制限された値を指定したい場合、推奨される設定 は \*ERRFAIL および \*NOWRTUPG です。これにより、スキャン出口プログラムの失敗はその他の関連す る操作を妨げ、また出口プログラムに追加のアクセス権限を与えることもいたしません。ただし、\*NONE 値は、ほとんどのユーザーにとって便利なオプションです。信頼できるソースから配信されたコードを導入 するときは、その導入中に \*NOPOSTRST を指定することをお勧めします。

関連情報については、 33 [ページの『ファイル・システムのスキャン](#page-52-0) (QSCANFS)』のトピックを参照して ください。

### 共用メモリー制御 **(QSHRMEMCTL)**

QSHRMEMCTL システム値は、共用メモリーまたは書き込み能力を持つマップ・メモリーの使用を許可さ れたユーザーを定義します。このシステム値を変更するには、ユーザーは \*ALLOBJ および \*SECADM 特 殊権限を持っていなければなりません。このシステム値への変更は、即時に有効になります。

注**:** このシステム値は制限付きの値です。セキュリティー・システム値に対する変更を制限する方法と、制 限付きシステム値の完全なリストについては、第 3 [章『セキュリティー・システム値』を](#page-42-0)参照してく ださい。

表 *19. QSHRMEMCTL* システム値に指定できる値*:*

0 ユーザーは、共用メモリーを使用できないか、または書き込み能力を持つマッ プ・メモリーを使用できません。

> この値の意味は、ユーザーは共用メモリー API (たとえば、shmat() ― 共用メモ リー接続 API) を使用できず、さらに書き込み能力を持つマップ・メモリー・オ ブジェクト (たとえば、mmap() ― メモリー・マップ・ファイル API はこの機能 を提供します) を使用できないということです。

この値は、より高いセキュリティー要件がある環境で使用します。

<u>1</u> コンサーは、共用メモリーまたは書き込み能力を持つマップ・メモリーを使用で きます。

> この値の意味は、ユーザーは共用メモリー API (たとえば、shmat() ― 共用メモ リー接続 API) を使用でき、さらに書き込み能力を持つマップ・メモリー・オブ ジェクト (たとえば、mmap() ― メモリー・マップ・ファイル API はこの機能を 提供します) を使用できるということです。

# <span id="page-55-0"></span>借用権限使用 **(QUSEADPAUT)**

QUSEADPAUT システム値は、借用権限使用 (\*USEADPAUT(\*YES)) 属性をもつプログラムを作成できる のはどのユーザーかを定義します。QUSEADPAUT システム値によって権限を与えられたユーザーはすべ て、プログラムまたはサービス・プログラムに対する必要な権限がある場合には、このプログラムまたはサ ービス・プログラムを作成または変更して借用権限を使用することができます。

このシステム値には、権限リストの名前を指定することができます。ユーザーの権限は、このリストに照ら して検査されます。ユーザーに、少なくとも、指定された権限リストに対する \*USE 権限がある場合に は、このユーザーは、USEADPAUT(\*YES) 属性をもつプログラムまたはサービス・プログラムの作成、変 更、または更新を行うことができます。権限リストに対する権限は、借用権限から生じることはありませ ん。

権限リストがシステム値で指定されている場合に、この権限リストが欠落しているときは、機能を実行しよ うとしても完了できません。この場合、これを示すメッセージが送信されます。

ただし、プログラムが QPRCRTPG API で作成されている場合に、オプション・テンプレートに \*NOADPAUT 値が指定されていれば、権限リストが存在しなくても、このプログラムは正常に作成されま す。

コマンドまたは API で複数の機能が要求されるときに、権限リストが欠落していると、この機能は実行さ れません。

注**:** このシステム値は制限付きの値です。セキュリティー・システム値に対する変更を制限する方法と、制 限付きシステム値の完全なリストについては、第 3 [章『セキュリティー・システム値』を](#page-42-0)参照してく ださい。

表 *20. QUSEADPAUT* システム値に指定できる値*:*

権限リスト名 以下のすべてがあてはまる場合には、プログラムが USEADPAUT(\*NO) を指定し て作成されることを示す診断メッセージが出されます。

- v ユーザーには、指定した権限リストに対する権限がない。
- v プログラムまたはサービス・プログラムが作成されているときに、他のエラー がない。

**\*NONE** ユーザーに、プログラムまたはサービス・プログラムに対する必要な権限があれ ば、これらのユーザーはすべて、このプログラムまたはサービス・プログラムを 作成または変更して、借用権限を使用することができます。

推奨値**:** 実動マシンの場合には、\*PUBLIC(\*EXCLUDE) 権限を指定した権限リストを作成します。 QUSEADPAUT システム値にこの権限リストを指定します。こうすると、借用権限を使用するプログラム を作成できなくなります。

アプリケーションのセキュリティー設計について慎重に検討してから、 QUSEADPAUT システム値に対す る権限リストを作成する必要があります。これは、アプリケーション開発環境では特に重要です。

## セキュリティー関連のシステム値

概要**:**

目的**:** システム上でのセキュリティーに関連するシステム値を指定する。

方法**:** WRKSYSVAL (システム値処理コマンド)

権限**:** \*ALLOBJ および \*SECADM

```
ジャーナル項目:
    SV
注: 変更内容は、即時有効になります。IPL は必要ありません。
```
以下に、システム上でのセキュリティーに関連する追加のシステム値を説明します。これらのシステム値 は、「システム値の処理」画面の \*SEC グループには含まれていません。

#### **QAUTOCFG**

装置の自動構成

#### **QAUTOVRT**

仮想装置の自動構成

#### **QDEVRCYACN**

装置の回復処置

#### **QDSCJOBITV**

切り離しジョブ・タイムアウト間隔

注**:** このシステム値は、インフォメーション・センターでも説明されています (詳しくは、 [xvi](#page-17-0) ペ [ージの『前提条件および関連情報』を](#page-17-0)参照してください)。

#### **QRMTSRVATR**

リモート・サービス属性

以下に、これらのシステム値を説明します。おのおのの値について、指定できる選択項目が示されていま す。 下線が付けられている選択項目は、システム提供のデフォルト値です。

### 装置の自動構成 **(QAUTOCFG)**

QAUTOCFG システム値を指定すると、ローカル接続された装置が自動的に構成されます。システムに追加 する装置を自動的に構成するかどうかをこの値で指定します。

注**:** このシステム値は制限付きの値です。セキュリティー・システム値に対する変更を制限する方法と、制 限付きシステム値の完全なリストについては、第 3 [章『セキュリティー・システム値』を](#page-42-0)参照してく ださい。

表 *21. QAUTOCFG* システム値に指定できる値*:*

- 0 **0 スタンスの**自動構成はオフになる。システムに新しく追加するローカルの制御装置または装 置は、手動で構成しなければならない。
- 1 **1 まんの** 自動構成はオンになる。システムに新しく追加するローカルの制御装置または装 置は、システムによって自動的に構成される。システムの構成に変更があったこ とを示すメッセージが操作員に送られる。

推奨値**:** システム設定を行ったり、多くの装置を新しく追加するときには、このシステム値を 1 に設定し ます。その他の場合には、このシステム値を 0 に設定します。

### 仮想装置の自動構成 **(QAUTOVRT)**

QAUTOVRT システム値により、パススルー仮想装置と TELNET 全画面仮想装置 (ワークステーション機 能仮想装置に対して) を自動構成するかどうかを指定します。

仮想装置とは、関連するハードウェアを持たない装置記述のことです。この装置は、ユーザーとリモート・ システムに接続されている物理ワークステーションとの間の接続を確立する場合に使用されます。

システムに仮想装置の自動構成を許可しておくと、パススルーまたは Telnet を使用しているユーザーによ るシステムへの割り込みが容易になります。自動構成をしない場合は、割り込みを試行するユーザーに対し て各仮想装置で試行回数に制限が設けられます。この制限は、機密保護担当者が QMAXSIGN システム値 を使用して定義します。自動構成を活動状態にすると、実際の制限はより大きくなります。システムのサイ ンオン限界は、自動構成サポートが作成できる仮想装置の数を掛けた数になります。この自動構成サポート は、QAUTOVRT システム値によって定義されます。

注**:** このシステム値は制限付きの値です。セキュリティー・システム値に対する変更を制限する方法と、制 限付きシステム値の完全なリストについては、第 3 [章『セキュリティー・システム値』を](#page-42-0)参照してく ださい。

表 *22. QAUTOVRT* システム値に指定できる値*:*

**0** 仮想装置は自動作成されない。 仮想装置の数 1 ~ 9999 までの値を指定。仮想制御装置に接続されている装置の数が指定した 数よりも少なく、ユーザーがパススルーまたは全画面 TELNET を試行しても使用 できる装置がない場合、システムは新しい装置を構成します。

#### 推奨値**:** 0。

表示装置パススルーの使用の詳細については、「*Remote Work Station Support*」で説明しています。 TELNET の使用の詳細については、「*eServer iSeries TCP/IP* 構成および解説書」で説明しています。

## 装置の回復処置 **(QDEVRCYACN)**

QDEVRCYACN により、対話ジョブのワークステーションで I/O エラーが起こったときにとる処置を指定 します。

注**:** このシステム値は制限付きの値です。セキュリティー・システム値に対する変更を制限する方法と、制 限付きシステム値の完全なリストについては、第 3 [章『セキュリティー・システム値』を](#page-42-0)参照してく ださい。

表 *23. QDEVRCYACN* システム値に指定できる値*:*

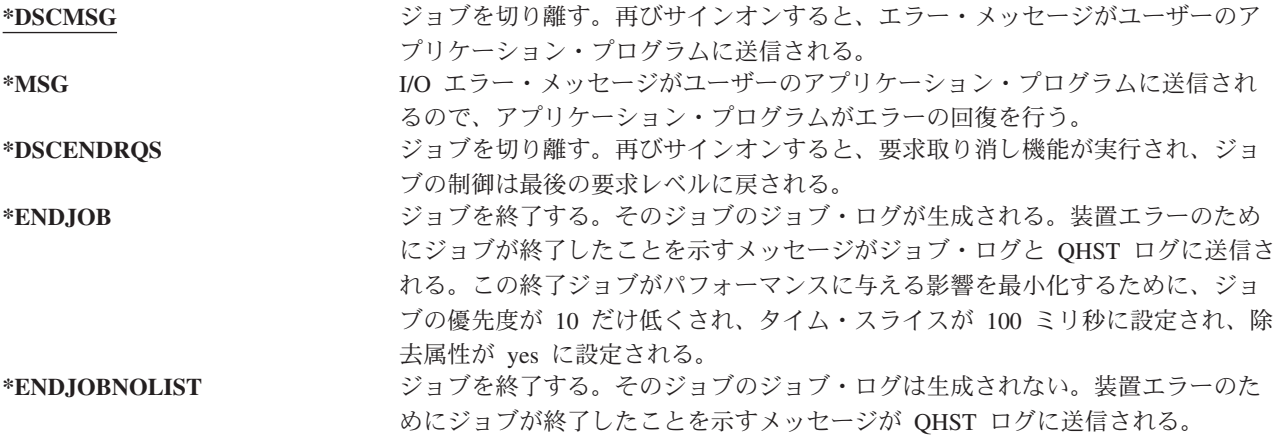

この値として \*MSG または \*DSCMSG を指定すると、装置の回復処置は、次の I/O 操作がそのジョブに よって行われるまで行われません。LAN/WAN 環境では、そのジョブで次の I/O 操作が発生するまで、同 じアドレスのある装置が切り離され、別の装置が接続されている、ということが起こり得ます。ジョブは、

<span id="page-58-0"></span>I/O エラー・メッセージから回復し、2 番目の装置に対して処理を続行することがあります。これを避ける には、\*DSCENDRQS、\*ENDJOB、または \*ENDJOBNOLIST の装置回復処置を指定してください。これら の装置回復処置は、電源の遮断操作などの I/O エラーが起こると、ただちに実行されます。

### 推奨値**:**

\*DSCMSG

注**:** この値を変更する場合、\*ALLOBJ および \*SECADM の特殊権限は必要ありません。

バージョン 3、リリース 6 より前は、デフォルト値は \*MSG でした。デフォルト値を \*MSG のままにす ることは、セキュリティーの上で問題となる可能性があります。

## 切り離しジョブ・タイムアウト間隔 **(QDSCJOBITV)**

QDSCJOBITV システム値により、システムが切り離しジョブを終了するかどうか、またはその時を決定し ます。間隔は分単位で指定します。

QINACTMSGQ システム値を非活動ジョブ切り離し (\*DSCJOB) に設定する場合は、必ず QDSCJOBITV を切り離しジョブの終了に設定する必要があります。切り離しジョブは、オブジェクトをロックしたままに するというように、システム資源を使い果たします。

注**:** このシステム値は制限付きの値です。セキュリティー・システム値に対する変更を制限する方法と、制 限付きシステム値の完全なリストについては、第 3 [章『セキュリティー・システム値』を](#page-42-0)参照してく ださい。

表 *24. QDSCJOBITV* システム値に指定できる値*:*

**240** システムは、240 分後に切り離しジョブを終了する。 **\*NONE** システムは、切り離しジョブを自動終了しない。 分単位の時間設定 5 ~ 1440 までの値を指定。

### 推奨値**:** 120。

## リモート・サービス属性 **(QRMTSRVATR)**

QRMTSRVATR により、リモート・システム・サービスの問題分析能力が制御されます。この値の指定に より、遠隔地からシステムを分析することが可能です。

注**:** このシステム値は制限付きの値です。セキュリティー・システム値に対する変更を制限する方法と、制 限付きシステム値の完全なリストについては、第 3 [章『セキュリティー・システム値』を](#page-42-0)参照してく ださい。

QRMTSRVATR システム値に指定できる値は次のとおりです。

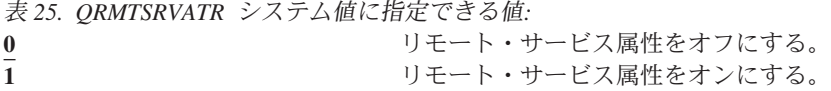

### 推奨値**:** 0。

リモート・アクセスおよび QRMTSRVATR システム値については、 2 [ページの『キーロック・セキュリテ](#page-21-0) [ィー』を](#page-21-0)参照してください。

# <span id="page-59-0"></span>セキュリティー関連の復元システム値

概要**:**

- 目的**:** セキュリティー関連オブジェクトをシステムに復元する方法および復元するかどうかを制御 します。
- 方法**:** WRKSYSVAL\*SEC (システム値処理コマンド)

権限**:** \*ALLOBJ および \*SECADM

ジャーナル項目**:**

SV

注**:** 変更内容は、即時有効になります。IPL は必要ありません。

次に、オブジェクトを復元するときに同様に考慮すべき、システムへのセキュリティー関連オブジェクトの 復元に関連するシステム値を説明します。QSCANFSCTL \*NOPOSTRST システム値についての詳細は、 34 [ページの表](#page-53-0) 18 を参照してください。

#### **QVFYOBJRST**

復元でのオブジェクトの検査

#### **QFRCCVNRST**

復元時の強制変換

#### **QALWOBJRST**

セキュリティーにかかわるオブジェクトの復元許可

以下に、これらのシステム値を説明します。おのおのの値について、指定できる選択項目が示されていま す。 下線が付けられている選択項目は、システム提供のデフォルト値です。

### 復元におけるオブジェクトの検査 **(QVFYOBJRST)**

QVFYOBJRST システム値は、オブジェクトをユーザーのシステムに復元するために、ディジタル署名がそ のオブジェクトに必要かどうかを決定します。オブジェクトに信頼できるソフトウェア・プロバイダーから の適切なディジタル署名がない限り、そのオブジェクトの復元をすべてのユーザーに対して禁止できます。 この値は、オブジェクト・タイプ \*PGM、\*SRVPGM、\*SQLPKG、\*CMD、および \*MODULE に適用され ます。また、この値は、Java プログラムを含む \*STMF オブジェクトにも適用します。

システムにオブジェクトを復元しようとすると、 3 つのシステム値が一連のフィルターの働きをして、そ のオブジェクトの復元を認めるかどうかを判別します。 1 つ目のフィルターは、復元におけるオブジェク トの検査 (QVFYOBJRST) システム値です。これは、ディジタル署名できるオブジェクトの復元の制御に使 用します。 2 つ目のフィルターは、復元時の強制変換 (QFRCCVNRST) システム値です。このシステム値 では、プログラム、サービス・プログラム、SQL パッケージ、およびモジュール・オブジェクトを復元時 に変換するかどうかを指定することができます。また、オブジェクトの復元を禁止することもできます。最 初の 2 つのフィルターを通過したオブジェクトだけが 3 つ目のフィルターに進みます。 3 つ目のフィル ターは、オブジェクト復元許可 (QALWOBJRST) システム値です。このシステム値では、機密性の高い属 性を持つオブジェクトを復元できるかどうかを指定します。

ディジタル証明書マネージャー (i5/OS オプション 34) がシステムに導入されていない場合、システムで信 頼されたソースによって署名されたオブジェクト以外のオブジェクトはすべて、復元操作時に QVFYOBJRST システム値による影響を判別する際に、署名されていないものと扱われます。

このシステム値への変更は、即時に有効になります。

注**:** このシステム値は制限付きの値です。セキュリティー・システム値に対する変更を制限する方法と、制 限付きシステム値の完全なリストについては、第 3 [章『セキュリティー・システム値』を](#page-42-0)参照してく ださい。

#### 重要

システム出荷時、QVFYOBJRST システム値は 3 に設定されています。QVFYOBJRST 値を変更する場合 は、i5/OS オペレーティング・システムの新しいリリースを導入する前に、QVFYOBJRST 値を 3 以下に 設定することが大切です。

表 *26. QVFYOBJRST* システム値に指定できる値*:*

**1** 復元で署名の検査は行いません。署名とは無関係に、すべてのオブジェクトを復 元します。

> この値は、復元すべき署名付きオブジェクトが、妥当性のある理由で署名検査に 失敗してしまう場合を除き、使用しないでください。

2 **2 スポススのエスティスの**検査を行います。署名なしのコマンドおよび署名なしのユ ーザー状態オブジェクトを復元します。署名付きコマンドおよび署名付きユーザ ー状態オブジェクトは、署名が有効でない場合でも復元されます。

> この値は、復元したいオブジェクトに署名が有効でない特定のオブジェクトがあ る場合に使用します。通常は、署名が有効でないオブジェクトをシステムに復元 するのは危険です。

3 **3 キャンション 復元で署名の検査を行います。署名なしのコマンドおよび署名なしのユーザー状** 態オブジェクトを復元します。署名付きコマンドおよび署名付きユーザー状態オ ブジェクトが復元されるのは、署名が有効な場合のみです。

> この値は、通常の操作で使用されます。つまり、復元するオブジェクトのいくつ かに、署名なしのオブジェクトがあることが予想される一方で、すべての署名付 きオブジェクトには、有効な署名が付いていることを確認したい時に使用しま す。ディジタル署名が使用可能になる前に作成または購入したコマンドおよびプ ログラムは、署名なしです。この値では、これらのコマンドおよびプログラムは 復元されます。これがデフォルト値です。

**4 オスライス のこの意見で署名の検査を行います。署名なしのコマンドおよび署名なしのユーザー状** 態オブジェクトは復元しません。署名付きコマンドおよび署名付きユーザー状態 オブジェクトは、署名が有効でない場合でも復元されます。

> この値は、復元したいオブジェクトに署名が有効でない特定のオブジェクトがあ るけれども、署名なしオブジェクトは復元したくない場合に使用します。通常 は、署名が有効でないオブジェクトをシステムに復元するのは危険です。

5 **5 スポスタン エスポ**の検査を行います。署名なしのコマンドおよび署名なしのユーザー状 態オブジェクトは復元しません。署名付きコマンドおよび署名付きユーザー状態 オブジェクトが復元されるのは、署名が有効な場合のみです。

> この値は一番制約のある値で、信頼できるソースによって署名されたオブジェク トのみを復元したいという場合に使用します。

システム状態属性を持つオブジェクト、および継承状態属性を持つオブジェクトは、システムで信頼された ソースの有効な署名を持っている必要があります。有効な署名を持たないシステム状態オブジェクトまたは 継承状態オブジェクトの復元を許可する唯一の値は 1 です。有効な署名を持たないこのようなコマンドま たはプログラムを認めると、システム保全性が危険にさらされる可能性が高くなります。 QVFYOBJRST システム値を 1 に変更して、システムにこのようなオブジェクトの復元を許可する場合には、そのオブジ ェクトの復元後、QVFYOBJRST システム値を元の値に確実に戻してください。

コマンドの中には、オブジェクトの全部分をカバーしていない署名を使用するものもあります。コマンドに は、署名されていない部分と、デフォルト値以外の値が指定された場合のみ署名される部分があります。こ のタイプの署名を使用することで、署名を無効にせずにコマンドに対する変更を認めることができます。こ れらのタイプの署名を無効にしない変更の例は次のとおりです。

- コマンドのデフォルト値の変更
- コマンドへの妥当性検査プログラム (ない場合) の追加
- 'where allowed to run' パラメーターの変更
- 'allow limited user' パラメーターの変更

必要な場合は、コマンド・オブジェクトのこうした領域が含まれているこれらのコマンドに、ユーザー独自 の署名を追加することもできます。

#### 推奨値**:** 3。

### 復元時の強制変換 **(QFRCCVNRST)**

このシステム値では、復元時に次のオブジェクト・タイプを変換するかどうかを指定することができます。

- プログラム (\*PGM)
- サービス・プログラム (\*SRVPGM)
- SQL パッケージ (\*SQLPKG)
- v モジュール (\*MODULE)

また、オブジェクトの復元を禁止することもできます。システム値により変換することが指定されている が、作成に必要なデータが足りないために変換できなかったオブジェクトは、復元されません。

復元コマンド (RST、RSTLIB、RSTOBJ、RSTLICPGM) の FRCOBJCVN パラメーターの \*SYSVAL 値 は、このシステム値の値を使用します。したがって、QFRCCVNRST 値を変更することで、システム全体 の変換のオン/オフを切り替えることができます。ただし、FRCOBJCVN パラメーターがシステム値をオー バーライドする場合もあります。 FRCOBJCVN で \*YES および \*ALL を指定すると、システム値の設定 はすべてオーバーライドされます。 FRCOBJCVN パラメーターで \*YES および \*RQD を指定すること は、このシステム値に '2' を指定することと同じで、 '0' または '1' に設定されている場合、システム値 はオーバーライドされます。

QFRCCVNRST は 3 つのシステム値の 2 つ目です。これら 3 つのシステム値が一連のフィルターとして 働いて、オブジェクトの復元を認めるかどうか、また復元時に変換するかどうかを判別します。 1 つ目の フィルター、復元におけるオブジェクトの検査 (QVFYOBJRST) システム値は、ディジタル署名できるオブ ジェクトの復元を制御します。最初の 2 つのフィルターを通過したオブジェクトだけが、機密性の高い属 性を持つオブジェクトの復元を認めるかどうかを指定する、 3 つ目のフィルターのオブジェクト復元許可 (QALWOBJRST) システム値に進みます。

出荷時では、QFRCCVNRST は 1 に設定されています。 QFRCCVNRST の値にかかわらず、変換が指定 されているのに変換できなかったオブジェクトは復元されません。システムで信頼されているソースによっ てディジタル署名されているオブジェクトは、このシステム値にかかわらず、復元されます。

注**:** このシステム値は制限付きの値です。セキュリティー・システム値に対する変更を制限する方法と、制 限付きシステム値の完全なリストについては、第 3 [章『セキュリティー・システム値』を](#page-42-0)参照してく ださい。

次の表に、QFRCCVNRST の有効な値をまとめます。

表 *27. QFRCCVNRST* 値

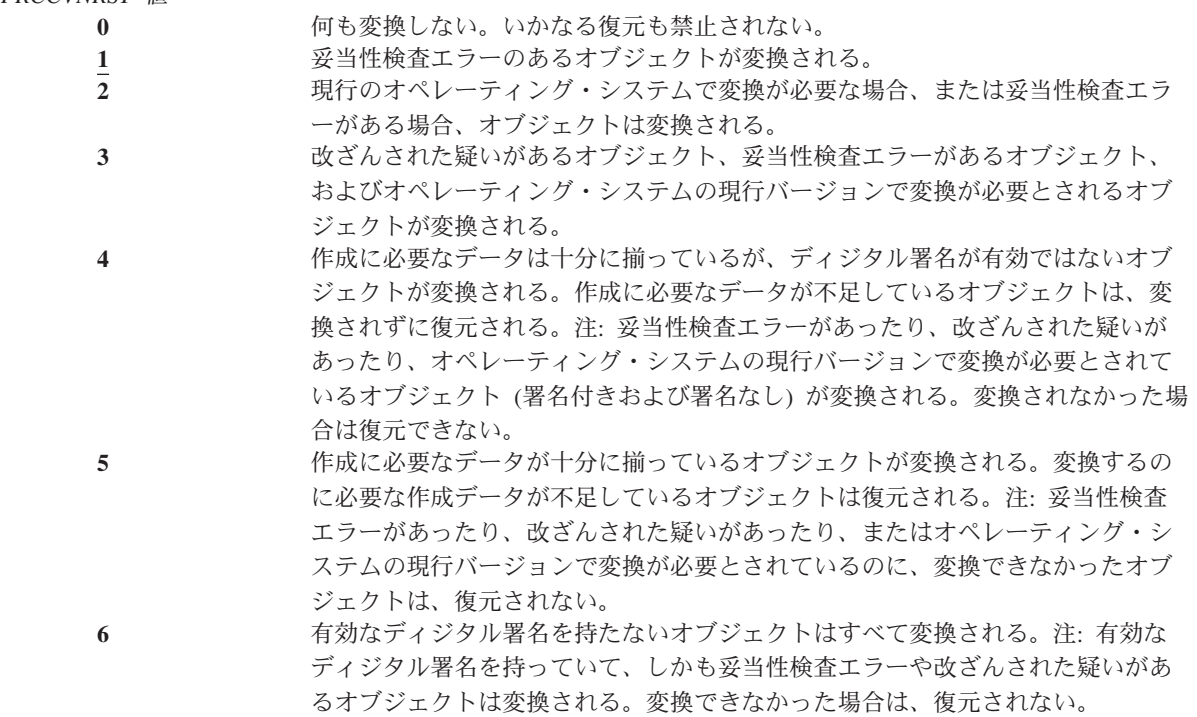

**7** すべてのオブジェクトが変換される。 オブジェクトが変換されると、そのディジタル署名は破棄されます。変換後のオブジェクトの状態はユーザー状態で す。変換後のオブジェクトは、妥当性検査値が正しく、改ざんされた疑いもかけられません。

推奨値**:**3 以上。

## セキュリティーが重要なオブジェクトの復元の許可 **(QALWOBJRST)**

QALWOBJRST システム値により、セキュリティーが重要なオブジェクトを、システムへ復元するかどう かを判別します。このシステム値を用いると、誰かがシステム状態オブジェクトまたは権限を借用するオブ ジェクトを復元するのを防ぐことができます。

システムにオブジェクトを復元しようとすると、 3 つのシステム値が一連のフィルターの働きをして、そ のオブジェクトの復元を認めるかどうか、または復元時に変換するかどうかを判別します。 1 つ目のフィ ルターは、復元におけるオブジェクトの検査 (QVFYOBJRST) システム値です。これは、ディジタル署名で きるオブジェクトの復元の制御に使用します。 2 つ目のフィルターは、復元時の強制変換 (QFRCCVNRST) システム値です。このシステム値では、プログラム、サービス・プログラム、SQL パッ ケージ、およびモジュール・オブジェクトを復元時に変換するかどうかを指定することができます。また、 オブジェクトの復元を禁止することもできます。最初の 2 つのフィルターを通過したオブジェクトだけが

3 つ目のフィルターに進みます。 3 つ目のフィルターは、オブジェクト復元許可 (QALWOBJRST) システ ム値です。このシステム値では、機密性の高い属性を持つオブジェクトを復元できるかどうかを指定しま す。

システム配布時は、QALWOBJRST システム値は \*ALL に設定されています。この値は、システムを正常 に導入するために必要です。

- 重要**:** 次のような、いくつかのシステム活動を実行する前に、 QALWOBJRST 値を \*ALL に設定すること が重要です。
	- v i5/OS ライセンス・プログラムの新規リリースの導入
	- 新規ライセンス・プログラムの導入
	- システムの回復

QALWOBJRST 値が \*ALL になっていないと、これらの活動は失敗する可能性があります。システ ム・セキュリティーを確保するためには、システム活動の完了後に、 QALWOBJRST 値をユーザー のシステムの通常の設定値に戻してください。

注**:** このシステム値は制限付きの値です。セキュリティー・システム値に対する変更を制限する方法と、制 限付きシステム値の完全なリストについては、第 3 [章『セキュリティー・システム値』を](#page-42-0)参照してく ださい。

\*ALL または \*NONE を指定しない場合は、 QALWOBJRST システム値に複数の値を指定することができ ます。

表 *28. QALWOBJRST* システム値に指定できる値*:*

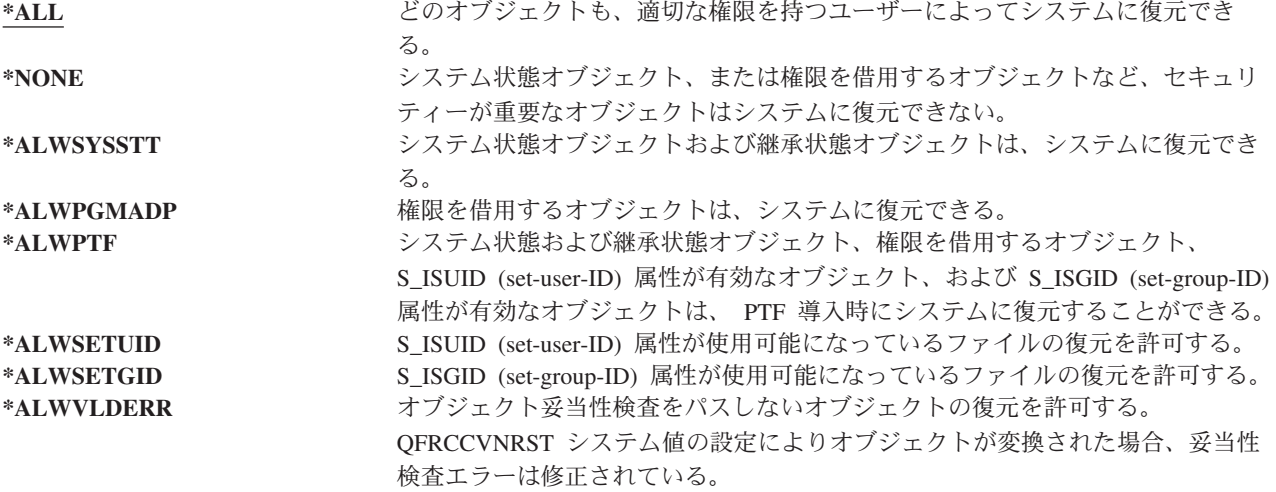

推奨値**:** QALWOBJRST システム値は、重大な問題を引き起こす可能性があるプログラムからシステムを保 護するための手段となります。通常の操作では、この値を \*NONE に設定することを検討してください。 前述の活動を実行する場合は、その前にこの値を \*ALL に変更することに注意してください。定期的にプ ログラムおよびアプリケーションをシステムに復元する場合は、QALWOBJRST システム値を \*ALWPGMADP に設定しなければならないことがあります。

# <span id="page-64-0"></span>パスワードに適用するシステム値

概要**:**

目的**:** ユーザーが割り当てるパスワードの要件を設定するためのシステム値を指定する。

方法**:** WRKSYSVAL \*SEC (システム値処理コマンド)

権限**:** \*ALLOBJ および \*SECADM

ジャーナル項目**:**

SV

注**:** 変更は即時に有効 (QPWDLVL 以外)。IPL は必要ありません。

以下に、パスワードを制御するシステム値を挙げます。これらのシステム値を決定すると、ユーザーがパス ワードを定期的に変更することが必要になるので、簡単で、容易に推測されてしまうパスワードを割り当て ないよう予防するのに役立ちます。また、これらのシステム値により、割り当てられるパスワードが通信ネ ットワークの要件を満たしていることを確認することもできます。

### **QPWDEXPITV<sup>1</sup>**

満了間隔

#### **QPWDLVL**

パスワードのレベル

#### **QPWDMINLEN<sup>1</sup>**

最小文字数

#### **QPWDMAXLEN<sup>1</sup>**

最大文字数

### **QPWDRQDDIF<sup>1</sup>**

相違点が必要

#### **QPWDLMTCHR**

制限される文字

#### **QPWDLMTAJC**

隣接文字の制限

#### **QPWDLMTREP**

反復文字の制限

#### **QPWDPOSDIF**

文字位置の相違

#### **QPWDRQDDGT**

数字が必要

#### **QPWDVLDPGM**

パスワード妥当性検査プログラム

パスワード構成システム値は、CHGPWD コマンド、パスワード変更用の ASSIST メニュー・オプショ ン、または QSYCHGPW アプリケーション・プログラミング・インターフェース (API) を使用してパスワ ードを変更する場合にのみ適用されます。CRTUSRPRF または CHGUSRPRF コマンドを使用してパスワー ドを設定する場合は適用されません。

パスワード最小文字数 (QPWDMINLEN) システム値が 1 以外の値になっている、パスワード最大文字数 (QPWDMAXLEN) システム値が 10 以外の値になっている、またはユーザーが他のパスワード制御システ ム値をそのデフォルト値から変更すると、システムは、ユーザーが CHGPWD コマンド、ASSIST メニュ ー、または QSYCHGPW API を用いて、パスワードをユーザー・プロファイル名と等しく設定できないよ うにします。

パスワードを忘れた場合、機密保護担当者は、ユーザー・プロファイル変更 (CHGUSRPRF) コマンドを使 用してプロファイル名またはその他の値に等しいパスワードを設定できます。ユーザー・プロファイルのパ スワードを満了にセット・フィールドを使用すると、ユーザーが次回サインオンする際はパスワードを変更 するように要求することができます。

## パスワード満了間隔 **(QPWDEXPITV)**

QPWDEXPITV システム値により、次にパスワードを変更するのが必要になるまでの許可日数が制御されま す。ユーザーがパスワード満了後にサインオンを試行すると、システムにより、サインオンの前にパスワー ドを変更する必要があることを示す画面が表示されます。

サインオン情報 システム : パスワードが満了しました。サインオン要求を続行するためにはパスワードを 変更しなければなりません。 前回のサインオン ............... 10/30/91 14:15:00 無効なサインオンの試み .......... 3

注**:** このシステム値は制限付きの値です。セキュリティー・システム値に対する変更を制限する方法と、制 限付きシステム値の完全なリストについては、第 3 [章『セキュリティー・システム値』を](#page-42-0)参照してく ださい。

表 *29. QPWDEXPITV* システム値に指定できる値*:* **\*NOMAX** ユーザーにパスワード変更を求めない。 日数による限界設定 オンランチン 1~366 の値を指定。

推奨値**:** 30 ~ 90

注**:** パスワード満了間隔は、個々のユーザー・プロファイルでも指定できます。

## パスワード・レベル **(QPWDLVL)**

システムのパスワード・レベルは、ユーザー・プロファイル・パスワードの長さを 1 から 10 文字を許可 するように設定するか、またはユーザー・プロファイル・パスワードを 1 から 128 文字に設定できます。

<sup>1.</sup> これらのシステム値は、Information Center でも説明されています (詳しくは xvi [ページの『前提条件および関連情報』を](#page-17-0)参照してく ださい)。

パスワード・レベルは、パスワード値として「パスフレーズ」を使用できるように設定することが可能で す。「パスフレーズ」という用語は、非常に長い値を取ることができ、また、パスワード値に使用される文 字についての制約事項 (存在する場合) がほとんどないパスワード値を表すために、コンピューター業界で 使用されることがあります。パスフレーズでは、文字と文字の間にブランクを使用できます。ブランクによ って、文、または文の一部からなるパスワード値を指定できます。パスフレーズの制約事項は、アスタリス ク ('\*') で開始できないということと、末尾のブランクは削除されるということだけです。システムのパス ワード・レベルを変更する前に、 221 [ページの『パスワード・レベルの変更計画』を](#page-240-0)参照してください。

注**:** このシステム値は制限付きの値です。セキュリティー・システム値に対する変更を制限する方法と、制 限付きシステム値の完全なリストについては、第 3 [章『セキュリティー・システム値』を](#page-42-0)参照してく ださい。

表 *30. QPWDLVL* システム値に指定できる値*:*

**0** システムは、1 から 10 文字の長さのユーザー・プロファイル・パスワードをサ ポートします。使用可能な文字は、A ~ Z、0 ~ 9 および \$、@、#、下線文字 です。QPWDLVL 0 は、ユーザーのシステムが、一つのネットワーク内の他の iSeries システムと通信し、それらのシステムが、0 に指定された QPWDLVL 値 か、V5R1M0 より以前のオペレーティング・システムのリリースで実行されてい る場合に使用します。QPWDLVL 0 は、ユーザーのシステムが、パスワードの長 さを 1 から 10 文字に制限している他のシステムと通信する場合に使用します。 QPWDLVL 0 は、ユーザーのシステムが、 Windows Network Neighborhood (NetServer™) 製品版 Windows 95/98/ME iSeries クライアント・サポートと通信し て、さらに 1 から 10 文字のパスワードを使用する他のシステムと通信する場合 に使用します。システムの QPWDLVL 値が 0 に設定されている場合には、オペ レーティング・システムは、QPWDLVL 2 および 3 で使用するために、暗号化 パスワードを作成します。QPWDLVL 2 および 3 で使用可能なパスワード値 は、QPWDLVL 0 または 1 で使用されるパスワードと同じです。 **1** QPWDLVL 1 では、以下の例外を除き、QPWDLVL 0 と同等のサポートが提供さ れます。例外とは、 Windows 95/98/ME クライアント用の iSeries NetServer のパ スワードは、システムから除去されるということです。 iSeries NetServer 製品版 のクライアント・サポートを使用する場合には、QPWDLVL 値 1 は使用できま せん。QPWDLVL 1 は、iSeries システムのセキュリティーを、すべての iSeries NetServer パスワードをシステムから除去することによって、向上させます。 **2** システムは、1 文字から 128 文字までのユーザー・プロファイル・パスワードを サポートします。大文字小文字が使用できます。パスワードはすべての文字で構 成することができ、大文字小文字が区別されます。QPWDLVL 2 は互換レベルと して表示されます。 QPWDLVL 2 または 3 で作成されたパスワードが、 QPWDLVL 0 または 1 で有効なパスワードの長さおよび構文要件を満たす限 り、このレベルはこれらのパスワードを QPWDLVL 0 または 1 へ戻すことがで きます。 QPWDLVL 2 は、ユーザーのシステムが Windows Network Neighborhood (NetServer) 製品版 Windows 95/98/ME iSeries クライアント・サポ ートと、パスワードが 1 から 14 文字の長さで通信している場合に、使用できま す。 QPWDLVL 2 は、ユーザーのシステムが、1 つのネットワーク内の他の iSeries システムと通信し、それらのシステムが 0 か 1 に指定された QPWDLVL 値、または V5R1M0 より以前のオペレーティング・システムのリリースで実行さ れている場合、使用できません。QPWDLVL 2 は、ユーザーのシステムが、パス ワードの長さを 1 から 10 文字に制限している他のシステムと通信する場合には 使用されません。暗号化パスワードは、QPWDLVL が 2 に変更されても、シス テムから除去されません。

表 *30. QPWDLVL* システム値に指定できる値*: (*続き*)*

**3** システムは、1 文字から 128 文字までのユーザー・プロファイル・パスワードを サポートします。大文字小文字が使用できます。パスワードはすべての文字で構 成することができ、大文字小文字が区別されます。QPWDLVL 3 は、ユーザーの システムが、1 つのネットワーク内の他の iSeries システムと通信し、それらのシ ステムが 0 か 1 に指定された QPWDLVL 値、または V5R1M0 より以前のオペ レーティング・システムのリリースで実行されている場合、使用できません。 QPWDLVL 3 は、ユーザーのシステムが、パスワードの長さを 1 から 10 文字 に制限している他のシステムと通信する場合には使用されません。 QPWDLVL 3 は、ユーザーのシステムが、 Windows Network Neighborhood (NetServer) 製品版 Windows 95/98/ME iSeries クライアント・サポートと通信する場合には、使用で きません。 QPWDLVL 0 および 1 で使用されるすべてのユーザー・プロファイ ル・パスワードは、QPWDLVL が 3 の場合はシステムから削除されます。 QPWDLVL 3 から QPWDLVL 0 または 1 に戻すには、0 または 1 にする前に QPWDLVL 2 に変更する必要があります。QPWDLVL 2 では、パスワードの長さ および構文要件が QPWDLVL 0 または 1 の規則に適合している限り、 QPWDLVL 0 または 1 で使用可能なユーザー・プロファイル・パスワードを作 成することができます。

システムのパスワード・レベルを 1 文字から 10 文字のパスワードから、1 文字から 128 文字のパスワー ドに変更する場合には、注意深い考慮が必要です。ユーザーのシステムが、一つのネットワーク内で他のシ ステムと通信している場合には、すべてのシステムは長いパスワードの処理が可能でなければなりません。

このシステム値への変更は、次の IPL のときに有効になります。現行パスワード・レベル値および保留パ スワード・レベル値を参照するには、 CL コマンド DSPSECA (機密保護属性の表示) を使用します。

# パスワードの最小文字数 **(QPWDMINLEN)**

QPWDMINLEN システム値により、パスワード文字の最小数が制御されます。

注**:** このシステム値は制限付きの値です。セキュリティー・システム値に対する変更を制限する方法と、制 限付きシステム値の完全なリストについては、第 3 [章『セキュリティー・システム値』を](#page-42-0)参照してく ださい。

表 *31. QPWDMINLEN* システム値に指定できる値*:*

**6** パスワードに最低 6 文字が必要。 最小の文字数 インスワード・レベル (OPWDLVL) システム値が 0 または 1 の場合は、1 から 10 ま での値を指定します。パスワード・レベル (QPWDLVL) システム値が 2 または 3 の 場合には、1 から 128 までの値を指定します。

推奨値**:** 6。ユーザーが、イニシャルや単一の文字など、容易に推測されるパスワードを割り当てることを 防止するため。

### パスワードの最大文字数 **(QPWDMAXLEN)**

QPWDMAXLEN システム値により、パスワードの最大文字数が制御されます。この値を使用すると、長す ぎて容易に思い出せずどこかに記録しておかなければならないようなパスワードをユーザーが指定するのを 防止することによって、セキュリティーを強化できます。

通信ネットワークによっては、8 文字以下のパスワードが必須になっている場合があります。このシステム 値を使用して、パスワードが使用しているネットワークの要件を満たしていることを確認してください。

注**:** このシステム値は制限付きの値です。セキュリティー・システム値に対する変更を制限する方法と、制 限付きシステム値の完全なリストについては、第 3 [章『セキュリティー・システム値』を](#page-42-0)参照してく ださい。

表 *32. QPWDMAXLEN* システム値に指定できる値*:*

**8** スワードとして最大 8 文字が使用できる。

最大文字数 ファイン パスワード・レベル (QPWDLVL) システム値が 0 または 1 の場合は、1 から 10 までの値を指定します。パスワード・レベル (QPWDLVL) システム値が 2 ま たは 3 の場合には、1 から 128 までの値を指定します。

推奨値**:** 8

### パスワードに要求される相違 **(QPWDRQDDIF)**

QPWDRQDDIF システム値は、パスワードを以前のパスワードと異なるものにしなければならないかどう かを制御します。この値を使用すると、ユーザーが前回使用したパスワードを指定するのを防止することに より、セキュリティーを強化することができます。また、この値により、パスワードが満了したユーザーが それを変更して、それから前のパスワードにすぐに変更し直してしまうことも防止できます。

- 注**:** QPWDRQDDIF システム値の値により、重複パスワードのチェックの対象となる以前のパスワードの個 数が決定されます。
- 注**:** このシステム値は制限付きの値です。セキュリティー・システム値に対する変更を制限する方法と、制 限付きシステム値の完全なリストについては、第 3 [章『セキュリティー・システム値』を](#page-42-0)参照してく ださい。

表 *33. QPWDRQDDIF* システム値に指定できる値*:*

値 する ウィックの対象となる以前のパスワードの数 **0** 0、すなわち重複パスワードを許可する。 **1** 32 **2** 24 **3** 18 **4** 12 **5** 10 **6** 8 **7** 6 **8** 4

推奨値**:** 5 またはそれ以下の値 (0 を除く) を選択して、パスワードを繰り返し使用することを防ぎます。 QPWDRQDDIF システム値と QPWDEXPITV (パスワード満了間隔) システム値の組み合わせを使用して、 パスワードが最低 6 カ月間は再使用されないようにします。たとえば、QPWDEXPITV システム値を 30 (日) に設定し、 QPWDRQDDIF システム値を 5 (10 個の固有のパスワード) に設定します。これはつま り、システムによって警告を受けた時にパスワードを変更する一般のユーザーが、1 つのパスワードを約 9 カ月間は再使用しないことを意味します。

# パスワードで制限される文字 **(QPWDLMTCHR)**

QPWDLMTCHR システム値により、パスワードで特定の文字を使用することが制限されます。この値を使 用すると、ユーザーがパスワードで母音など特定の文字を使用することを防止して、セキュリティーを強化 することができます。母音の使用を制限することで、ユーザーが実際の単語を使用してパスワードを構成す ることを防ぎます。

パスワード・レベル (QPWDLVL) システム値が 2 または 3 の場合には、QPWDLMTCHR システム値は 強制されません。QPWDLMTCHR システム値は QPWDLVL 2 または 3 で変更できますが、QPWDLVL が 0 または 1 の値に変更されるまでは、強制されません。

注**:** このシステム値は制限付きの値です。セキュリティー・システム値に対する変更を制限する方法と、制 限付きシステム値の完全なリストについては、第 3 [章『セキュリティー・システム値』を](#page-42-0)参照してく ださい。

表 *34. QPWDLMTCHR* システム値に指定できる値*:*

**\*NONE** パスワードでの使用を制限されている文字はなし。

 $m$  / 制度されている文字を最大 10 文字まで指定。指定できる文字は、A ~ Z、O ~ 9、およびポンド (#)、円 (¥)、@ 記号、下線 () の特殊文字です。

推奨値**:** A、E、I、O、および U。他のシステムとの互換性を保つために、特殊文字 (#、¥、および @) を 禁止することもできます。

### パスワードに隣接数字を使用することに関する制限 **(QPWDLMTAJC)**

QPWDLMTAJC システム値により、互いに隣合う複数の数字をパスワードに使用することが制限されま す。この値を使用すると、ユーザーが、誕生日、電話番号、または連続する数字をパスワードとして使用す ることを防止して、セキュリティーを強化することができます。

注**:** このシステム値は制限付きの値です。セキュリティー・システム値に対する変更を制限する方法と、制 限付きシステム値の完全なリストについては、第 3 [章『セキュリティー・システム値』を](#page-42-0)参照してく ださい。

表 *35. QPWDLMTAJC* システム値に指定できる値*:*

**0 1 コンコンティストの** エいに隣合う複数の数字をパスワードに使用できる。 **1** 互いに隣合う複数の数字をパスワードに使用できない。

## パスワードに反復文字を使用することに関する制限 **(QPWDLMTREP)**

QPWDLMTREP システム値により、パスワードで文字の繰り返しを使用することが制限されます。この値 は、ユーザーが、同一文字を何回か繰り返すなどの、容易に推測できるパスワードを指定するのを防ぐこと で、セキュリティーを強化することができます。

パスワード・レベル (QPWDLVL) システム値が 2 または 3 の場合には、反復文字のテストは大文字小文 字の区別をします。これは、小文字の「a」は大文字の「A」とは同じではないということです。

注**:** このシステム値は制限付きの値です。セキュリティー・システム値に対する変更を制限する方法と、制 限付きシステム値の完全なリストについては、第 3 [章『セキュリティー・システム値』を](#page-42-0)参照してく ださい。

表 *36. QPWDLMTREP* システム値に指定できる値*:*

- **0** クランスコントランスワードに同じ文字を 2 回以上使用してもよい。 **1** スワードに同じ文字を 2 回以上使用できない。
- 
- **2** 2 スワードに同じ文字を連続して使用できない。

表 37 は、QPWDLMTREP システム値に基づいて許可されるパスワードの例を示すものです。

| パスワード例             | OPWDLMTREP 値が 0 | <b>QPWDLMTREP 値が 1</b> | OPWDLMTREP 値が 2 |
|--------------------|-----------------|------------------------|-----------------|
| A <sub>11111</sub> | 許可される           | 許可されない                 | 許可されない          |
| <b>BOBBY</b>       | 許可される           | 許可されない                 | 許可されない          |
| <b>AIRPLANE</b>    | 許可される           | 許可されない                 | 許可される           |
| <b>N707UK</b>      | 許可される           | 許可されない                 | 許可される           |

表 *37. QPWDLVL* が *0* または *1* で、繰り返し文字があるパスワード

表 *38. QPWDLVL* が *2* または *3* で、繰り返し文字があるパスワード

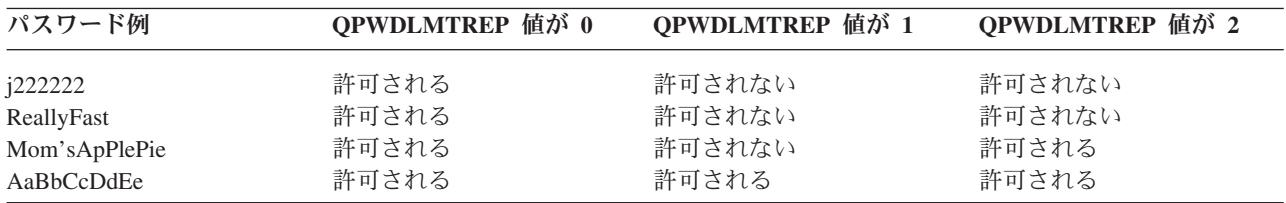

### パスワードでの文字位置の相違 **(QPWDPOSDIF)**

QPWDPOSDIF システム値により、新しいパスワードの各文字の位置が制御されます。この値を使用する と、ユーザーが、前のパスワードと対応する位置で同じ文字 (英字または数字) を使用することを防止し て、セキュリティーを強化することができます。

パスワード・レベル (QPWDLVL) システム値が 2 または 3 の場合には、同一文字のテストは大文字小文 字の区別をします。これは、小文字の「a」は大文字の「A」とは同じではないということです。

注**:** このシステム値は制限付きの値です。セキュリティー・システム値に対する変更を制限する方法と、制 限付きシステム値の完全なリストについては、第 3 [章『セキュリティー・システム値』を](#page-42-0)参照してく ださい。

表 *39. QPWDPOSDIF* システム値に指定できる値*:*

<mark>0</mark> 前のパスワードでの対応する位置に同じ文字を使用できなl<br>1 前のパスワードでの対応する位置に同じ文字を使用できなl **1** 前のパスワードでの対応する位置に同じ文字を使用できない。

### パスワードで数字を使用することに関する要件 **(QPWDRQDDGT)**

QPWDRQDDGT システム値により、新しいパスワードで数字の使用が必要かどうかを制御します。この値 を使用すると、ユーザーがパスワードに英字だけを使用することを防止して、セキュリティーを強化するこ とができます。

注**:** このシステム値は制限付きの値です。セキュリティー・システム値に対する変更を制限する方法と、制 限付きシステム値の完全なリストについては、第 3 [章『セキュリティー・システム値』を](#page-42-0)参照してく ださい。

表 *40. QPWDRQDDGT* システム値に指定できる値*:*

```
0 0 スタンスロート おもといいスワードで数字を使用する必要はない。
1 新しいパスワードで 1 文字以上の数字を使用する必要がある。
```
推奨値**:** 1。

## パスワード承認プログラム **(QPWDVLDPGM)**

\*REGFAC またはプログラム名が QPWDVLDPGM システム値に指定されている場合、システムは、新し いパスワードがパスワード制御システム値に指定したいずれかの妥当性検査テストにパスした後、1 つ以上 のプログラムを実行します。このプログラムを使用して、システムが受け付ける前に、ユーザー指定のパス ワードをさらに検査することができます。

パスワード承認プログラムの要件とその例については、『パスワード承認プログラムの使用』で説明してい ます。

パスワード承認プログラムは、システムの補助記憶域プール (ASP) または基本ユーザーの ASP 内になけ ればなりません。

注**:** このシステム値は制限付きの値です。セキュリティー・システム値に対する変更を制限する方法と、制 限付きシステム値の完全なリストについては、第 3 [章『セキュリティー・システム値』を](#page-42-0)参照してく ださい。

表 *41. QPWDVLDPGM* システム値に指定できる値*:*

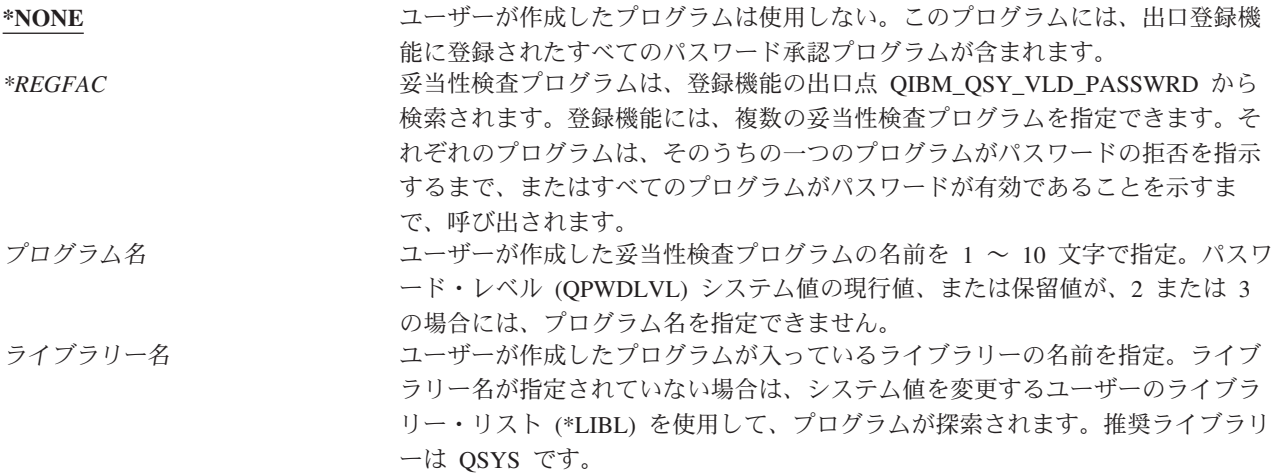

### パスワード承認プログラムの使用

QPWDVLDPGM システム値に \*REGFAC またはプログラム名が指定されている場合には、パスワード変 更 (CHGPWD) コマンド、またはパスワード変更 (QSYCHGPW) API によって、 1 つ以上のプログラムが 呼び出されます。これらのプログラムは、ユーザーが入力した新しいパスワードが、パスワード制御システ ム値に指定されている他のすべてのテストをパスした場合にのみ呼び出されます。

システムをディスク障害から回復する必要がある場合は、パスワード承認プログラムをライブラリー QSYS に入れてください。こうすると、ライブラリー QSYS を回復する際にパスワード承認プログラムが ロードされます。

プログラム名が QPWDVLDPGM システム値に指定されている場合、システムは、以下のパラメーターを パスワード承認プログラムに渡します。

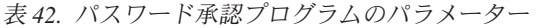

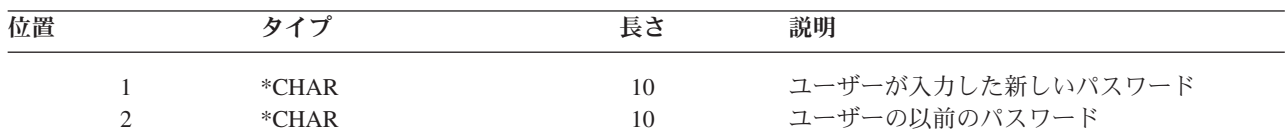
表 *42.* パスワード承認プログラムのパラメーター *(*続き*)*

| 位置 |                | タイプ            | 長さ | 説明                                                             |
|----|----------------|----------------|----|----------------------------------------------------------------|
|    | 4 <sup>1</sup> | *CHAR<br>*CHAR | 10 | 戻りコード: 正しいパスワードに対しては<br>0。正しくないパスワードに対しては 0 以<br>外。<br>ユーザーの名前 |
|    |                | 位置 4 は任意です。    |    |                                                                |

QPWDVLDPGM システム値に \*REGFAC が指定されている場合には、妥当性検査プログラムに渡される パラメーターに関する情報は、システム API マニュアルの、セキュリティー出口プログラム情報を参照し てください。

プログラムにより新しいパスワードが正しくないと判別された場合は、ユーザー自身の例外メッセージを送 信する (SNDPGMMSG コマンドを使用して) か、または戻りコードを 0 以外の値に設定して、システムに エラー・メッセージを表示させるかのいずれかを実行することができます。ユーザーのプログラムから送信 する例外メッセージは、メッセージ記述追加 (ADDMSGD) コマンドに DMPLST(\*NONE) オプションを指 定して作成する必要があります。

新しいパスワードは、ユーザー作成のプログラムがエスケープ・メッセージなしで終了し、戻りコードが 0 である場合にのみ受け入れられます。戻りコードは正しくないパスワード (0 以外) に初期設定されている ので、変更するパスワードに対する戻りコードは、承認プログラムによって必ず 0 に設定される必要があ ります。

重要**:** 現行および新しいパスワードは、暗号化されないまま妥当性検査プログラムに渡されます。妥当性検 査プログラムは、パスワードをデータベース・ファイルに保管する可能性があるので、システムのセキュリ ティーが危険にさらされることになります。機密保護担当者は妥当性検査プログラムの機能を必ず検討し、 そのプログラムへの変更を厳密に制御してください。

以下の制御言語 (CL) プログラムは、プログラム名が QPWDVLDPGM に指定されている場合のパスワー ド承認プログラムの一例です。この例では、1 日の間にパスワードが 2 回以上変更されていないことを確 かめるための検査を行います。他のパスワード基準を検査する場合は、プログラムにさらに計算を追加する ことができます。

```
/**************************************************/
         PWDVALID - Password Validation/\star */
/* FUNCTION: Limit password change to one per *//* day unless the password is expired *//**************************************************/
  PGM (&NEW &OLD &RTNCD &USER)
  DCL VAR(&NEW) TYPE(*CHAR) LEN(10)
  DCL VAR(&OLD) TYPE(*CHAR) LEN(10)
  DCL VAR(&RTNCD) TYPE(*CHAR) LEN(1)
  DCL VAR(&USER) TYPE(*CHAR) LEN(10)
  DCL VAR(&JOBDATE) TYPE(*CHAR) LEN(6)
  DCL VAR(&PWDCHGDAT) TYPE(*CHAR) LEN(6)
  DCL VAR(&PWDEXP) TYPE(*CHAR) LEN(4)
/* Get the current date and convert to YMD format */
  RTVJOBA DATE(&JOBDATE)
  CVTDAT DATE(&JOBDATE) TOVAR(&JOBDATE) +
            TOFMT(*YMD) TOSEP(*NONE)
/* Get date password last changed and whether *//* password is expired from user profile */
  RTVUSRPRF USRPRF(&USER) PWDCHGDAT(&PWDCHGDAT)+
    PWDEXP(&PWDEXP)
```

```
/* Compare two dates *//* if equal and password not expired */<br>/* then send *ESCAPE message to prevent change */
/* then send *ESCAPE message to prevent change */<br>/* else set return code to allow change */
      else set return code to allow change */
   IF (&JOBDATE=&PWDCHGDAT *AND &PWDEXP='*NO ') +
        SNDPGMMSG MSGID(CPF9898) MSGF(QCPFMSG) +
       MSGDTA('Password can be changed only +
                once per day') +
       MSGTYPE(*ESCAPE)
   ELSE CHGVAR &RTNCD '0'
   ENDPGM
```
以下の制御言語 (CL) プログラムは、\*REGFAC が QPWDVLDLVL に指定されている場合のパスワード承 認プログラムの一例です。

この例では、新規パスワードが CCSID 37 になっていることを確かめるための検査を行い (または、新規 パスワードが CCSID 13488 の場合は、この例では CCSID 37 に変換します)、新規パスワードが数字で終 了せず、ユーザー・プロファイル名を含んでいないことを確認します。この例は、すでにメッセージ・ファ イル (PWDERRORS) は作成済みで、メッセージ記述 (PWD0001 および PWD0002) がメッセージ・ファイ ルに追加済みであることを前提にしています。他のパスワード基準を検査する場合は、プログラムにさらに 計算を追加することができます。

```
/**********************************************************/
  \frac{1}{\sqrt{2}} */
 /* NAME: PWDEXITPGM1 - Password validation exit 1 *//\star */
 /* Validates passwords when *REGFAC is specified for *//* QPWDVLDPGM. Program is registered using the ADDEXITPGM*/
 /* CL command for the QIBM_QSY_VLD_PASSWRD exit point. */
  \frac{1}{\sqrt{2}} */
  /\star */
 /* ASSUMPTIONS: If CHGPWD command was used, password */
 /* CCSID will be job default (assumed to be CCSID 37). *//* If QSYCHGPW API was used, password CCSID will be \star/
 /* UNICODE CCSID 13488. *//**********************************************************/
PGM PARM(&EXINPUT &RTN)
|DCL &EXINPUT *CHAR 1000
 DCL &RTN *CHAR 1
 DCL &UNAME *CHAR 10
 DCL &NEWPW *CHAR 256
 DCL &NPOFF *DEC 5 0
 DCL &NPLEN *DEC 5 0
 DCL &INDX *DEC 5 0
 DCL &INDX2 *DEC 5 0<br>DCL &INDX3 *DEC 5 0
 DCL &INDX3
 DCL &UNLEN *DEC 5 0
 DCL &XLTCHR2 *CHAR 2 VALUE(X'0000')
 DCL &XLTCHR *DEC 5 0
 DCL &XLATEU *CHAR 255 VALUE('............................... +
                             !"#$%&''()*+,-./0123456789:;<=>?+
                             @ABCDEFGHIJKLMNOPQRSTUVWXYZ[\]^_+
                             `ABCDEFGHIJKLMNOPQRSTUVWXYZ{|}~.+
                             ................................+
                             ................................+
                             ................................+
                             ...............................')
 DCL &XLATEC *CHAR 255 VALUE('.................................+
                             ................................+
                             ................................+
```

```
................................+
                         .ABCDEFGHI.......JKLMNOPQR......+
                         ..STUVWXYZ......................+
                         ................................+
                         ................................')
/*********************************************************************/
/* FORMAT OF EXINPUT IS: */
/* POSITION DESCRIPTION */
/* 001 - 020 EXIT POINT NAME */
/* 021 - 028 EXIT POINT FORMAT NAME */
/* 029 - 032 PASSWORD LEVEL (binary) */* 033 - 042 USER PROFILE NAME *//* 043 - 044 RESERVED */
/* 045 - 048 OFFSET TO OLD PASSWORD (binary) * //* 049 - 052 LENGTH OF OLD PASSWORD (binary) *//* 053 - 056 CCSID OF OLD PASSWORD (binary) */
/* 057 - 060 OFFSET TO NEW PASSWORD (binary) *//* 061 - 064 LENGTH OF NEW PASSWORD (binary) * //* 065 - 068 CCSID OF NEW PASSWORD (binary) * //* ??? - ??? OLD PASSWORD */
/* ??? - ??? NEW PASSWORD */\star */
/*********************************************************************/
/*********************************************************************/
/* Establish a generic monitor for the program. *//*********************************************************************/
MONMSG CPF0000
/* Assume new password is valid */
CHGVAR &RTN VALUE('0') /* accept */
/* Get new password length, offset and value. Also get user name */CHGVAR &NPLEN VALUE(%BIN(&EXINPUT 61 4))
CHGVAR &NPOFF VALUE(%BIN(&EXINPUT 57 4) + 1)
CHGVAR &UNAME VALUE(%SST(&EXINPUT 33 10))
CHGVAR &NEWPW VALUE(%SST(&EXINPUT &NPOFF &NPLEN))
/* If CCSID is 13488, probably used the QSYCHGPW API which converts */
/* the passwords to UNICODE CCSID 13488. So convert to CCSID 37, if */
/* possible, else give an error */
IF COND(%BIN(&EXINPUT 65 4) = 13488) THEN(DO)
   CHGVAR &INDX2 VALUE(1)
   CHGVAR &INDX3 VALUE(1)
  CVT1:
   CHGVAR &XLTCHR VALUE(%BIN(&NEWPW &INDX2 2))
   IF COND( (&XLTCHR *LT 1) *OR (&XLTCHR *GT 255) ) THEN(DO)
     CHGVAR &RTN VALUE('3') /* reject */
     SNDPGMMSG MSG('INVALID CHARACTER IN NEW PASSWORD')
     GOTO DONE
   ENDDO
   CHGVAR %SST(&NEWPW &INDX3 1) VALUE(%SST(&XLATEU &XLTCHR 1))
   CHGVAR &INDX2 VALUE(&INDX2 + 2)
   CHGVAR &INDX3 VALUE(&INDX3 + 1)
   IF COND(&INDX2 > &NPLEN) THEN(GOTO ECVT1)
   GOTO CVT1
  ECVT1:
   CHGVAR &NPLEN VALUE(&INDX3 - 1)
   CHGVAR %SST(&EXINPUT 65 4) VALUE(X'00000025')
ENDDO
/* Check the CCSID of the new password value - must be 37 */
IF COND(%BIN(&EXINPUT 65 4) *NE 37) THEN(DO)
  CHGVAR &RTN VALUE('3') /* reject */
  SNDPGMMSG MSG('CCSID OF NEW PASSWORD MUST BE 37')
  GOTO DONE
```
ENDDO

```
/* UPPERCASE NEW PASSWORD VALUE */
CHGVAR &INDX2 VALUE(1)
CHGVAR &INDX3 VALUE(1)
CVT4:CHGVAR %SST(&XLTCHR2 2 1) VALUE(%SST(&NEWPW &INDX2 1))
  CHGVAR &XLTCHR VALUE(%BIN(&XLTCHR2 1 2))
  IF COND( (&XLTCHR *LT 1) *OR (&XLTCHR *GT 255) ) THEN(DO)
    CHGVAR &RTN VALUE('3') /* reject */
    SNDPGMMSG MSG('INVALID CHARACTER IN NEW PASSWORD')
   GOTO DONE
  FNDDO
  IF COND(%SST(&XLATEC &XLTCHR 1) *NE '.') +
  THEN(CHGVAR %SST(&NEWPW &INDX3 1) VALUE(%SST(&XLATEC &XLTCHR 1)))
  CHGVAR &INDX2 VALUE(&INDX2 + 1)
  CHGVAR &INDX3 VALUE(&INDX3 + 1)
  IF COND(&INDX2 > &NPLEN) THEN(GOTO ECVT4)
 GOTO CVT4
ECVT4:
/* CHECK IF LAST POSITION OF NEW PASSWORD IS NUMERIC */
IF COND(%SST(&NEWPW &NPLEN 1) = '0') THEN(GOTO ERROR1)
IF COND(%SST(&NEWPW &NPLEN 1) = '1') THEN(GOTO ERROR1)
IF COND(%SST(&NEWPW &NPLEN 1) = '2') THEN(GOTO ERROR1)
IF COND(%SST(&NEWPW &NPLEN 1) = '3') THEN(GOTO ERROR1)
IF COND(%SST(&NEWPW &NPLEN 1) = '4') THEN(GOTO ERROR1)
IF COND(%SST(&NEWPW &NPLEN 1) = '5') THEN(GOTO ERROR1)
IF COND(%SST(&NEWPW &NPLEN 1) = '6') THEN(GOTO ERROR1)
IF COND(%SST(&NEWPW &NPLEN 1) = '7') THEN(GOTO ERROR1)
IF COND(%SST(&NEWPW &NPLEN 1) = '8') THEN(GOTO ERROR1)
IF COND(%SST(&NEWPW &NPLEN 1) = '9') THEN(GOTO ERROR1)
/* CHECK IF PASSWORD CONTAINS USER PROFILE NAME */
CHGVAR &UNLEN VALUE(1)
LOOP2: /* FIND LENGTH OF USER NAME */
IF COND(%SST(&UNAME &UNLEN 1) *NE ' ') THEN(DO)
   CHGVAR &UNLEN VALUE(&UNLEN + 1)
   IF COND(&UNLEN = 11) THEN(GOTO ELOOP2)
  GOTO LOOP2
 ENDDO
ELOOP2:
CHGVAR &UNLEN VALUE(&UNLEN - 1)
/* CHECK FOR USER NAME IN NEW PASSWORD */
IF COND(&UNLEN *GT &NPLEN) THEN(GOTO ELOOP3)
CHGVAR &INDX VALUE(1)
LOOP3:
  IF COND(%SST(&NEWPW &INDX &UNLEN) = %SST(&UNAME 1 &UNLEN))+
     THEN(GOTO ERROR2)
  IF COND((\& INDX + \& UNLEN + 1) *LT 128) THEN(DO)
    CHGVAR &INDX VALUE(&INDX + 1)
    GOTO LOOP3
  ENDDO
ELOOP3:
/* New Password is valid */GOTO DONE
ERROR1: /* NEW PASSWORD ENDS IN NUMERIC CHARACTER */
CHGVAR &RTN VALUE('3') /* reject */
SNDPGMMSG TOPGMQ(*PRV) MSGTYPE(*ESCAPE) MSGID(PWD0001) MSGF(QSYS/PWDERRORS)
GOTO DONE
ERROR2: /* NEW PASSWORD CONTAINS USER NAME */
CHGVAR &RTN VALUE('3') /* reject */
```
SNDPGMMSG TOPGMQ(\*PRV) MSGTYPE(\*ESCAPE) MSGID(PWD0002) MSGF(QSYS/PWDERRORS) GOTO DONE

DONE: ENDPGM

## 監査を制御するシステム値

#### 概要**:**

- 目的**:** システム値を指定し、システム上のセキュリティー監査を制御する。
- 方法**:** WRKSYSVAL \*SEC (システム値処理コマンド)
- 権限**:** \*AUDIT
- ジャーナル項目**:**
	- SV
- 注**:** 変更内容は、即時有効になります。IPL は必要ありません。

これらのシステム値は、システム上の監査を制御します。

#### **QAUDCTL**

監査制御

#### **QAUDENDACN**

監査終了処置

#### **QAUDFRCLVL**

監査強制実行レベル

#### **QAUDLVL**

監査レベル

#### **QAUDLVL2**

監査レベル拡張

#### **QCRTOBJAUD**

デフォルトの監査の作成

以下に、これらのシステム値を説明します。指定できる選択項目が示されています。下線が付けられている 選択項目は、システム提供のデフォルト値です。ほとんどのシステム値に対して、推奨する選択項目がリス トされています。

### 監査制御 **(QAUDCTL)**

QAUDCTL システム値により、監査を行うかどうかが決定されます。これは次の操作に対し、オン/オフの スイッチのように機能します。

- v QAUDLVL および QAUDLVL2 システム値
- v オブジェクト監査の変更 (CHGOBJAUD) コマンド、監査値変更 (CHGAUD) コマンド、および DLO 監 査変更 (CHGDLOAUD) コマンドを使用して、オブジェクトに定義した監査
- v ユーザー監査変更 (CHGUSRAUD) コマンドを使用して、ユーザーに定義した監査

注**:** このシステム値は制限付きの値です。セキュリティー・システム値に対する変更を制限する方法と、制 限付きシステム値の完全なリストについては、第 3 [章『セキュリティー・システム値』を](#page-42-0)参照してく ださい。

QAUDCTL システム値に対しては、\*NONE を指定しているとき以外は、複数の値を指定することができ ます。

表 *43. QAUDCTL* システム値に指定できる値*:*

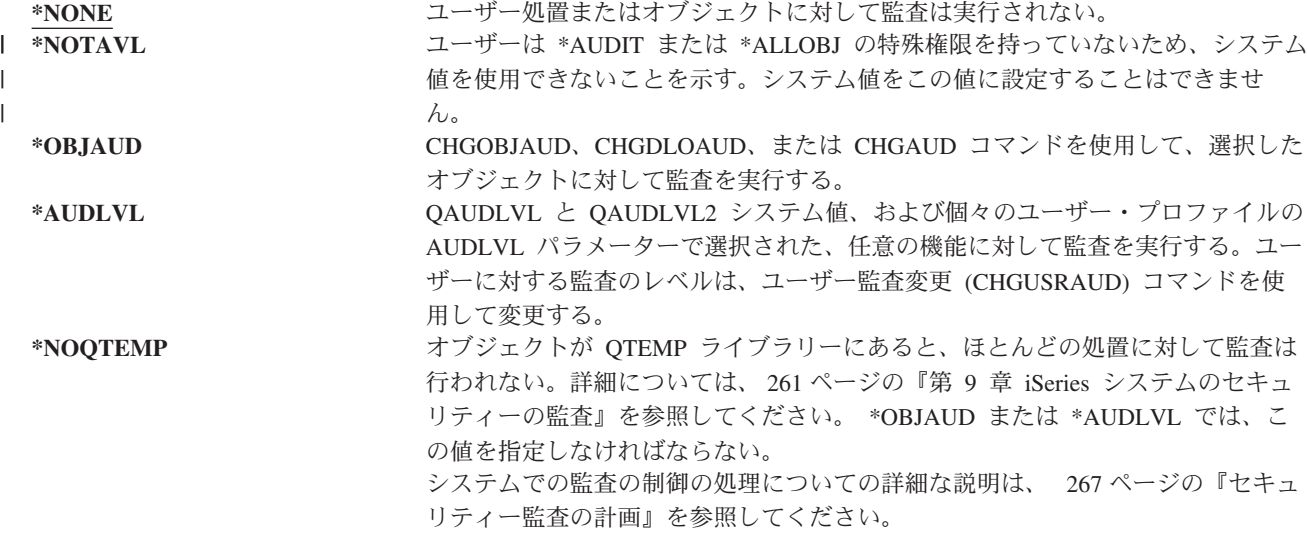

## 監査終了処置 **(QAUDENDACN)**

QAUDENDACN システム値により、監査が活動状態で、システムが項目を監査ジャーナルに書き込み不可 能な場合にシステムがとる処置が判別されます。

注**:** このシステム値は制限付きの値です。セキュリティー・システム値に対する変更を制限する方法と、制 限付きシステム値の完全なリストについては、第 3 [章『セキュリティー・システム値』を](#page-42-0)参照してく ださい。

表 *44. QAUDENDACN* システム値に指定できる値*:*

この値は、ユーザーが \*AUDIT または \*ALLOBJ の特殊権限を持っていないた め、システム値を使用できないことを示すために表示される。システム値をこの 値に設定することはできません。 **\*NOTIFY** メッセージ CPI2283 を、QSYSOPR メッセージ待ち行列および QSYSMSG メッ セージ待ち行列 (存在する場合) に、監査が正常に再開されるまで 1 時間ごとに 送信する。システム値 QAUDCTL を \*NONE に設定すると、システムが追加の 監査ジャーナル項目を書き込むのを防止することができます。システムの処理は 続行されます。 監査が再開される前に IPL が実行されると、その IPL の間にメッセージ CPI2284 が QSYSOPR および QSYSMSG メッセージ待ち行列に送信されます。 **\*PWRDWNSYS** システムは、監査ジャーナル項目を書き込むことができない場合、即時に電源遮 断を行う。システム・ユニットには、システム参照コード (SRC) B900 3D10 が表 示されます。システムは電力が再度オンになると、制限状態になります。これ は、制御サブシステムが制限状態にあることを意味しており、他のサブシステム はいずれも非活動状態であり、サインオンはコンソールでしか行えないというこ とです。 QAUDCTL システム値は \*NONE に設定されます。 IPL を完了するた めにコンソールにサインオンするユーザーは、 \*ALLOBJ および \*AUDIT 特殊権 限を持っている必要があります。 | \*NOTAVL  $\blacksquare$  $\perp$ 

推奨値**:** ほとんどのインストール・システムでは、\*NOTIFY が推奨値です。セキュリティー・ポリシーに より、監査をしない処理はシステム上で実行できないようになっている場合、\*PWRDWNSYS を選択する 必要があります。

システムが監査ジャーナル項目を書き込めなくなることは、非常にまれです。しかし、これが起きたときに QAUDENDACN システム値が \*PWRDWNSYS である場合、システムは異常終了します。これは、システ ムを再度電源オンにしたとき、初期プログラム・ロード (IPL) に時間がかかる原因となります。

## 監査強制実行レベル **(QAUDFRCLVL)**

QAUDFRCLVL システム値により、新規の監査ジャーナル項目がメモリーから補助記憶装置に強制的に書 き込まれる頻度が決定されます。このシステム値により、システムが異常終了した際に失われる監査データ の量が制御できます。

注**:** このシステム値は制限付きの値です。セキュリティー・システム値に対する変更を制限する方法と、制 限付きシステム値の完全なリストについては、第 3 [章『セキュリティー・システム値』を](#page-42-0)参照してく ださい。

表 *45. QAUDFRCLVL* システム値に指定できる値*:*

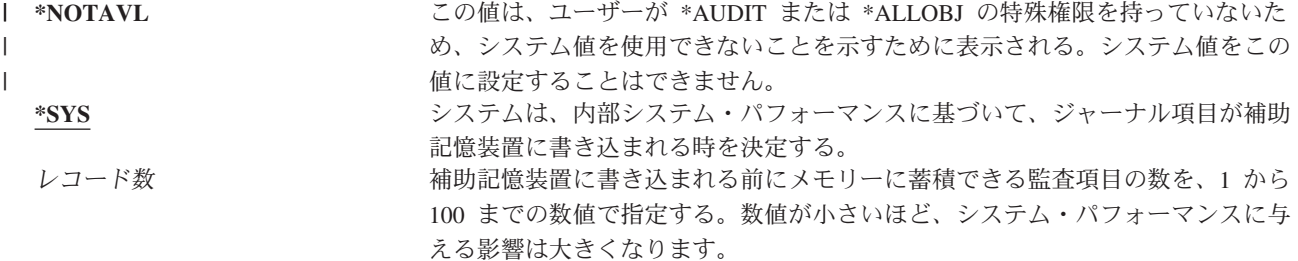

推奨値**:** \*SYS により、最高の監査パフォーマンスが得られます。しかし、システムの異常終了の際に、監 査項目が失われることのないようインストール・システムが要求している場合は、 1 を指定する必要があ ります。1 を指定するとパフォーマンスが低下することがあります。

## 監査レベル **(QAUDLVL)**

QAUDLVL システム値と、QAUDLVL2 システム値により、すべてのシステム・ユーザーを対象として、 セキュリティー監査ジャーナル (QAUDJRN) にどのセキュリティー関連の事象をログに記録するかを決定 できます。\*NONE を指定していなければ、QAUDLVL システム値に 2 つ以上の値を指定できます。

QAUDLVL システムが有効になるには、QAUDCTL システム値に \*AUDLVL が組み込まれている必要が あります。

注**:** このシステム値は制限付きの値です。セキュリティー・システム値に対する変更を制限する方法と、制 限付きシステム値の完全なリストについては、第 3 [章『セキュリティー・システム値』を](#page-42-0)参照してく ださい。

表 *46. QAUDLVL* システム値に指定できる値*:*

| | |

|

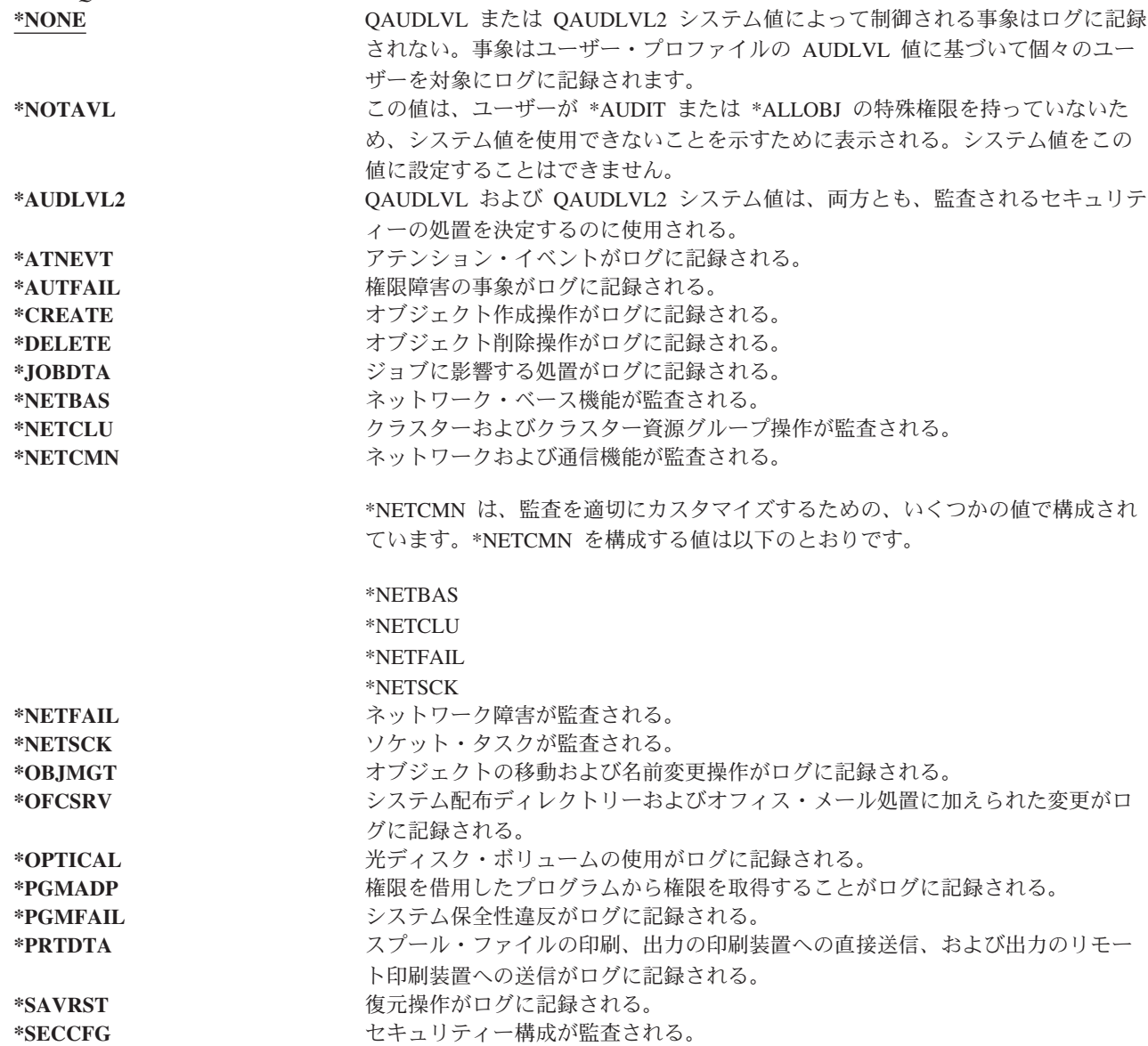

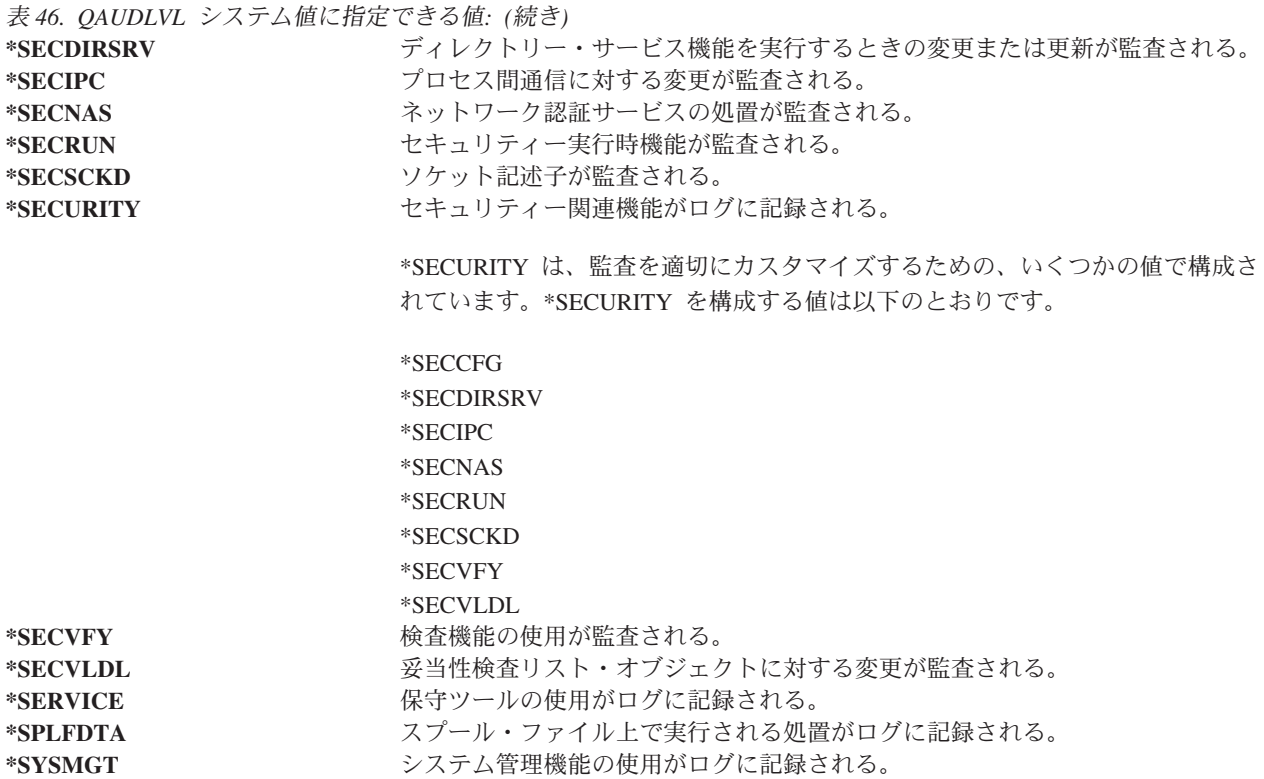

ジャーナル項目タイプと QAUDLVL の有効値に関する詳細な説明は、 267 [ページの『処置の監査の計画』](#page-286-0) を参照してください。

## 監査レベル拡張 **(QAUDLVL2)**

QAUDLVL2 システム値は、17 個以上の監査値が必要な場合は必須です。QAUDLVL システム値の値の 1 つとして \*AUDLVL2 を指定すると、システムは、QAUDLVL2 システム値の監査値も探します。 QAUDLVL2 システム値に対しては、\*NONE を指定しているとき以外は、複数の値を指定することができ ます。QAUDLVL2 システム値が有効になるには、QAUDCTL システム値に \*AUDLVL が組み込まれてい る必要があり、QAUDLVL システム値に \*AUDLVL2 が組み込まれている必要があります。

注**:** このシステム値は制限付きの値です。セキュリティー・システム値に対する変更を制限する方法と、制 限付きシステム値の完全なリストについては、第 3 [章『セキュリティー・システム値』を](#page-42-0)参照してく ださい。

表 *47. QAUDLVL2* システム値に指定できる値*:*

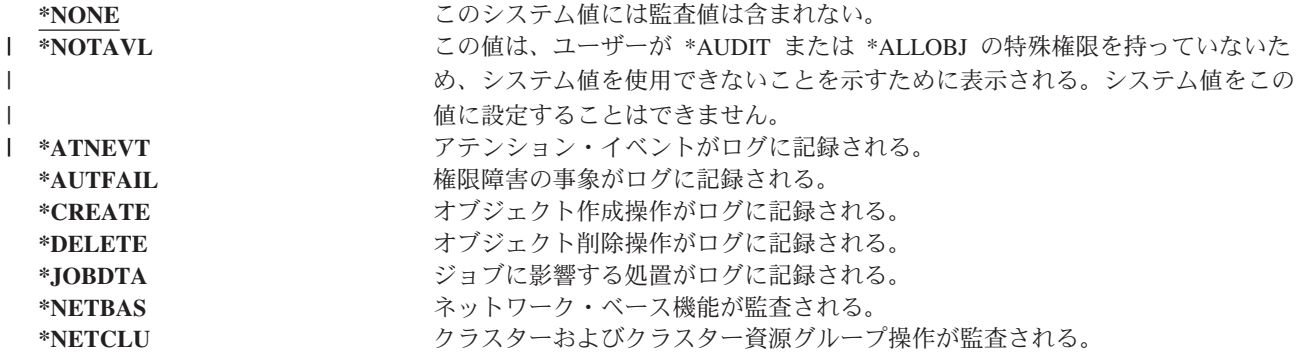

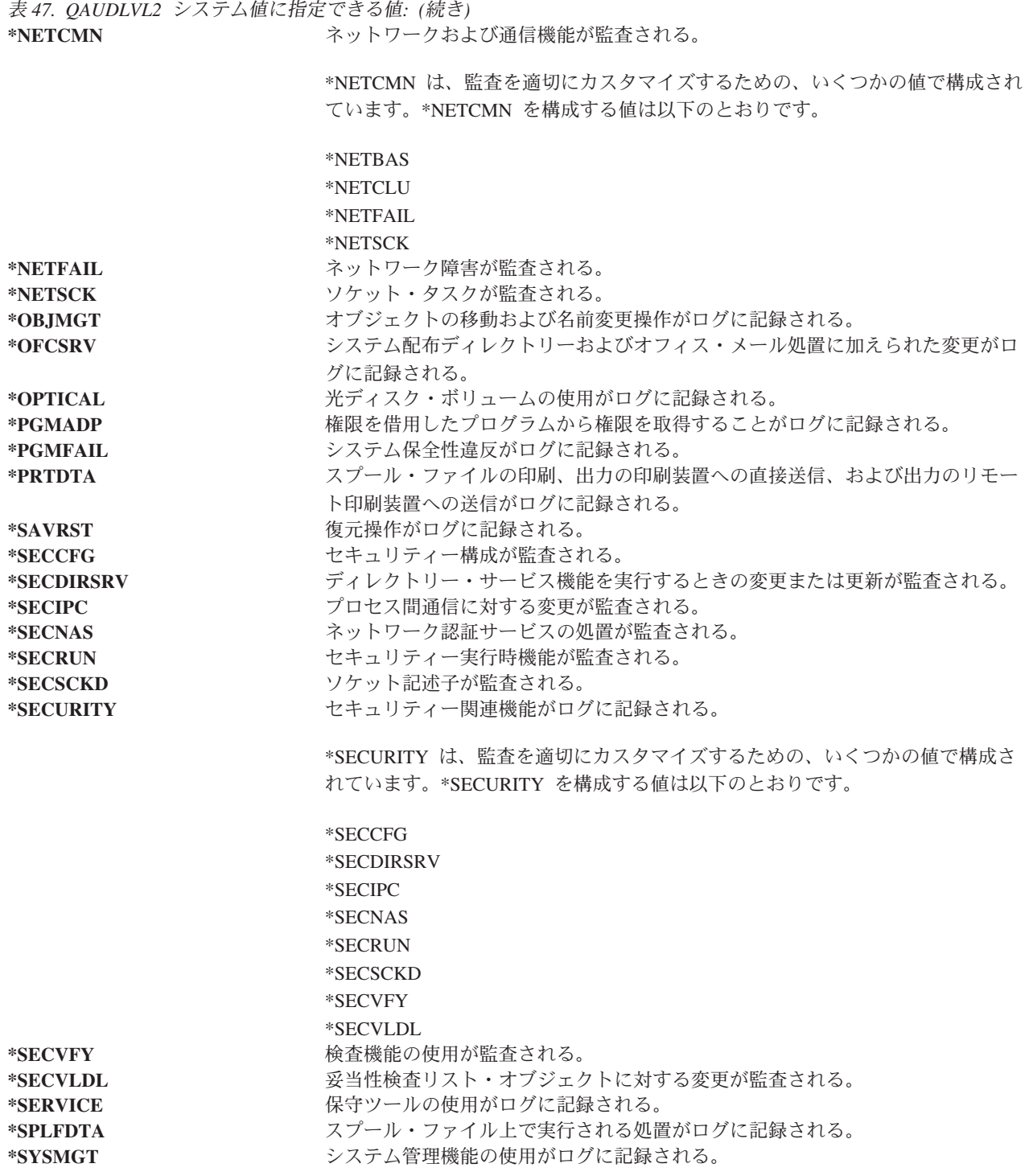

ジャーナル項目タイプと QAUDLVL2 の有効値に関する詳細な説明は、 267 [ページの『処置の監査の計](#page-286-0) [画』を](#page-286-0)参照してください。

## 新しいオブジェクトに対する監査 **(QCRTOBJAUD)**

QCRTOBJAUD システム値により、新しいオブジェクトのライブラリーまたはディレクトリーに対する監 査デフォルト値が \*SYSVAL に設定されている場合は、その新しいオブジェクトまたはディレクトリーに 対する監査値を決定します。QCRTOBJAUD システム値は、新しい無フォルダー文書に対するデフォルト のオブジェクト監査値でもあります。

たとえば、CUSTLIB ライブラリーの CRTOBJAUD 値は \*SYSVAL です。QCRTOBJAUD 値は \*CHANGE です。新しいオブジェクトを CUSTLIB ライブラリーに作成した場合、そのオブジェクト監査 値は、自動的に \*CHANGE に設定されます。 CHGOBJAUD または CHGAUD コマンドを使用することに より、オブジェクト監査値を変更できます。

注**:** このシステム値は制限付きの値です。セキュリティー・システム値に対する変更を制限する方法と、制 限付きシステム値の完全なリストについては、第 3 [章『セキュリティー・システム値』を](#page-42-0)参照してく ださい。

表 *48. QCRTOBJAUD* システム値に指定できる値*:*

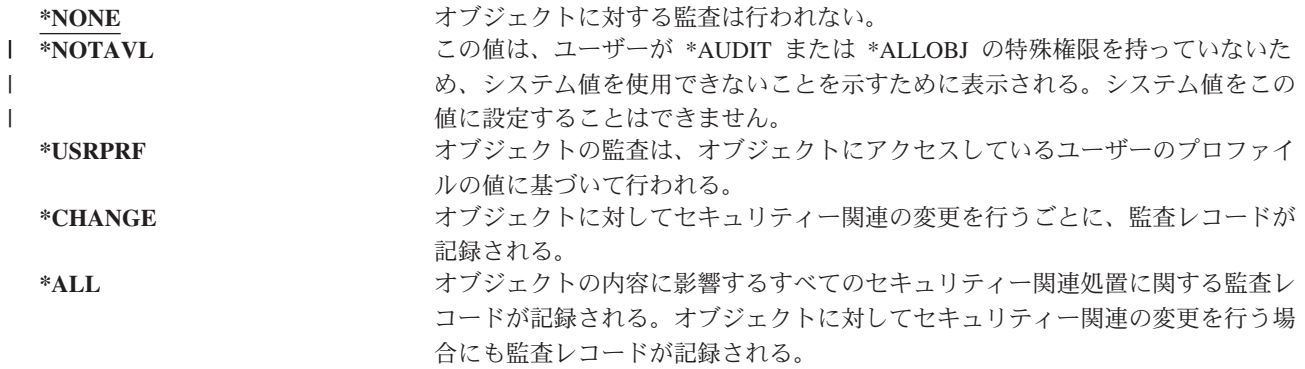

推奨値**:** 選択する値は、インストール・システムの監査に対する要件に応じて異なります。システムにオブ ジェクト監査を設定する方法については、 288 [ページの『オブジェクト・アクセスの監査計画』の](#page-307-0)セクショ ンに詳しく説明されています。ディレクトリーの作成 (CRTDIR) コマンドの CRTOBJAUD パラメータ ー、および属性変更 (CHGATR) コマンドの \*CRTOBJAUD 値を使用すると、ディレクトリー・レベルで 監査値を制御できます。また、CRTLIB コマンドと CHGLIB コマンドの CRTOBJAUD パラメーターを使 用して、ライブラリー・レベルで監査値を制御することもできます。

# 第 **4** 章 ユーザー・プロファイル

この章では、ユーザー・プロファイルについて、その目的、機能および設計方法を説明します。ユーザー・ プロファイルは、強力でかつ柔軟なツールです。ユーザー・プロファイルが適切に設計されていれば、シス テムを保護し、ユーザーに合わせてシステムをカスタマイズするうえで役立ちます。

概要**:**

|

|

- 目的**:** システム上でユーザー・プロファイルとグループ・プロファイルを作成し、それらを保守す る。
- 方法**:** ユーザー・プロファイル処理 (WRKUSRPRF) コマンド

ユーザー監査変更 (CHGUSRAUD) コマンド

権限**:** \*SECADM 特殊権限

ユーザー監査を変更するための \*AUDIT 特殊権限

ジャーナル項目**:**

AD、ユーザー監査を変更する場合

- CO、ユーザー・プロファイルを作成する場合
- CP、ユーザー・プロファイルを変更する場合
- DO、ユーザー・プロファイルを削除する場合

ZC、セキュリティーに関係のないユーザー・プロファイルを変更する場合

## ユーザー・プロファイルの役割

ユーザー・プロファイルは、システムにおいて以下の役割を担っています。

- ユーザーがシステムにサインオンする方法、サインオン後にユーザーに許可されている事柄、ユーザー の活動が監査される方法など、セキュリティーに関連した情報が入っています。
- v システムをカスタマイズし、ユーザーに適応させるために設計された情報が入っています。
- v オペレーティング・システムの管理および回復ツールの役割も担っています。ユーザー・プロファイル には、ユーザーが所有するオブジェクトと、オブジェクトに対するすべての専用権限についての情報も 入っています。
- v ユーザー・プロファイル名により、ユーザーのジョブと印刷出力を識別します。

システムにおけるセキュリティー・レベル (QSECURITY) システム値が 10 である場合、システムに存在 しないユーザー ID でサインオンすると、システムはユーザー・プロファイルを自動作成します[。付録](#page-340-0) B の表 [143](#page-340-0) には、システムがユーザー・プロファイルを作成する際に割り当てる値が示されています。

システムにおける QSECURITY システム値が 20 である場合、ユーザー・プロファイルが存在していなけ れば、ユーザーはサインオンできません。

## グループ・プロファイル

グループ・プロファイルは、特別なタイプのユーザー・プロファイルです。グループ・プロファイルは、シ ステムにおいて以下の 2 つの目的を果たします。

セキュリティー・ツール

グループ・プロファイルにより、システムでの権限を構成し、それらの権限をユーザー間で共用す るための方式が提供されます。それぞれ個々のユーザー・プロファイルごとにではなくグループ・ プロファイルごとにオブジェクト権限または特殊権限を定義することができます。1 人のユーザー は、最高で 16 個のグループ・プロファイルのメンバーになれます。

#### カスタマイズ・ツール

グループ・プロファイルは、個々のユーザー・プロファイルを作成する場合のテンプレートとして 使用できます。同じグループになるたいていのユーザーは、初期メニューおよびデフォルト印刷装 置など、カスタマイズの要件は同じになります。これらの要件をグループ・プロファイルに定義 し、そのグループ・プロファイルをコピーして個々のユーザー・プロファイルを作成することがで きます。

グループ・プロファイルは、個々のプロファイルを作成するのと同じ方法で作成します。システムは、最初 のメンバーをグループ・プロファイルに追加する際に、そのグループ・プロファイルを認識します。この時 点で、システムはプロファイルにそれがグループ・プロファイルであることを示す情報を設定します。シス テムは、プロファイルのグループ識別番号 (gid) も生成します。さらに、GID パラメーターに値を指定し てプロファイルを作成する際、そのプロファイルをグループ・プロファイルとして指定することもできま す。 241 [ページの『グループ・プロファイルの計画』](#page-260-0) には、グループ・プロファイルを設定する場合の例 が示されています。

## ユーザー・プロファイルのパラメーター・フィールド

ユーザー・プロファイルを作成すると、\*OBJMGT と \*CHANGE の権限がこのプロファイルに与えられま す。これらの権限はシステム機能を行うために必要ですので、除去しないでください。

ユーザー・プロファイルの各フィールドを以下に説明します。フィールドは、ユーザー・プロファイル作成 コマンド・プロンプトに表示される順番で説明されます。

多くのシステム画面には、さまざまなユーザーの必要を満たすため、操作援助レベルと呼ばれる、異なるバ ージョンが用意されています。

- v 初級操作援助レベル。情報量が少なく、技術用語は使用されていません。
- v 中級操作援助レベル。情報量が初級より多くなり、技術用語が使用されています。
- v 上級操作援助レベル。技術用語が使用され、機能キーおよびオプションに関する情報は必ずしも表示せ ず、データを最大限表示します。

続く項では、初級操作援助レベルおよび中級操作援助レベルの画面でのユーザー・プロファイル・フィール ドの名称を示します。使用される形式は以下のとおりです。

フィールド・タイトル

この項目のタイトルは、ユーザー・プロファイル作成コマンド・プロンプトで表示されるフィール ド名を示します。このプロンプトは、中級操作援助レベルまたはユーザー・プロファイル作成 (CRTUSRPRF) コマンドでユーザー・プロファイルを作成した場合に示されます。

#### ユーザー・プロンプトの追加**:**

これは、「ユーザーの追加」画面、および基本援助レベルを使用する他のユーザー・プロファイル

画面に、フィールド名がどのように表示されるかを示します。基本援助レベルの画面は、ユーザ ー・プロファイル内のフィールドのサブセットを表示します。「表示されない」は、そのフィール ドが、基本援助レベルの画面には表示されないことを意味します。「ユーザーの追加」画面を使用 してユーザー・プロファイルを作成する場合には、表示されていないすべてのフィールドには、デ フォルト値が使用されます。

### **CL** パラメーター**:**

CL パラメーター名は、CL プログラムのフィールドに対して、またはプロンプトを表示せずにユ ーザー・プロファイル・コマンドを入力する場合に使用します。

- 長さ**:** CL プログラムでユーザー・プロファイル検索 (RTVUSRPRF) コマンドを使用する場合は、この長 さがフィールドと関連するパラメーターを定義するのに使用されます。
- 権限**:** フィールドがライブラリーやプログラムなど、別個のオブジェクトを参照している場合は、オブジ ェクトに対する権限要件が要求されています。ユーザー・プロファイルの作成/変更時にオブジェク トを指定するには、リストされている権限が必要です。プロファイルを使用してサインオンする場 合、ユーザーはリストされている権限が必要になります。たとえば、ジョブ記述 JOBD1 でユーザ ー・プロファイル USERA を作成するには、 JOBD1 に対する \*USE 権限がなければなりませ ん。プロファイルでのサインオンを正常実行するには、 USERA は JOBD1 に対する \*USE 権限 を有していなければなりません。
- さらに、各項では、フィールドの有効値と推奨事項を説明します。

### ユーザー・プロファイル名

- ユーザー・プロンプトの追加**:** ユーザー
- **CL** パラメーター**:**

USRPRF

長さ**:** 10

ユーザー・プロファイル名により、システムのユーザーを識別します。また、このユーザー・プロファイル 名は、ユーザー ID としても知られています。この名前は、サインオン画面のユーザー・プロンプトにユ ーザーがタイプする名前です。

ユーザー・プロファイル名は最大 10 文字です。有効な文字は以下のとおりです。

- 任意の文字 (A ~ Z)
- 任意の数字 (0 ~ 9)
- v 以下の特殊文字: ポンド (#)、円 (¥)、下線 (\_)、@

注**:** 「ユーザーの追加」画面では、ユーザー名は 8 文字までしか許可されません。

ユーザー・プロファイル名を数字で開始することはできません。

注**:** サインオン時に、ユーザー ID が数字のみになるようにユーザー・プロファイルを作成することが可能 です。このようなプロファイルを作成するには、 Q を先頭文字として (Q12345 という具合に) 指定し てください。これにより、ユーザーは「サインオン」画面のユーザー・プロンプトに 12345 または Q12345 と入力してサインオンすることができます。

システム上での名前の指定の詳細については、「*CL* プログラミング」を参照してください。

ユーザー・プロファイルに名前を付ける際の推奨事項**:** ユーザー・プロファイルに名前を付けるにあたって は、以下のことを考慮してください。

- v ユーザー・プロファイル名は最大 10 文字までです。通信方式によっては、ユーザー ID を 8 文字に制 限しているものがあります。また、「ユーザーの追加」画面でもユーザー・プロファイル名を 8 文字ま でに限定しています。
- v ユーザー ID には覚えやすい命名規則を使用してください。
- v システムでは、ユーザー・プロファイル名の大文字と小文字の区別はされません。ワークステーション で英小文字を入力すると、システムはそれらの文字を大文字に変換します。
- v ユーザー・プロファイル名を管理するために使用する画面とリストでは、ユーザー・プロファイル名を アルファベット順で示します。
- ユーザー・プロファイル名には特殊文字を使用しないでください。特殊文字を使用すると、ワークステ ーションによってはキーボードとの対応に問題が生じたり、 i5/OS ライセンス・プログラムの国別言語 バージョンで問題が生じたりする可能性があります。

ユーザー・プロファイル名を割り当てる手法の一つは、ラストネームの最初の 7 文字の次に、ファースト ネームの最初の文字を付けて使用することです。たとえば、以下のようにすることができます。

ユーザー名 ファイル名 しゅうしゃ コーザー・プロファイル名 Anderson、George ANDERSOG Anderson, Roger ANDERSOR Harrisburg、Keith HARRISBK Jones、Sharon JONESS Jones、Keith JONESK

グループ・プロファイルに名前を付ける際の推奨事項**:** リストおよび画面上のグループ・プロファイルを容 易に識別できるようにしたい場合は、命名規則に従ってください。すべてのグループ・プロファイル名を、 GRP (グループ) または DPT (部門) などとして同じ文字で開始します。

## パスワード

ユーザー・プロンプトの追加**:**

パスワード

**CL** パラメーター**:**

PASSWORD

長さ**:** 128

パスワードを使用して、システムにサインオンするためのユーザーの権限を検査します。パスワード・セキ ュリティーが活動状態 (QSECURITY システム値が 20 以上) である場合にサインオンするには、必ずユー ザー ID とパスワードを指定してください。

QPWDLVL システム値が 0 または 1 に設定されている場合には、パスワードは最大 10 文字まで指定で きます。 QPWDLVL システム値が 2 または 3 に設定されている場合には、パスワードは最大 128 文字 まで指定できます。

パスワード・レベル (QPWDLVL) システム値が 0 または 1 の場合には、パスワードを指定する規則は、 ユーザー・プロファイルに使用される規則と同じです。パスワードの最初の文字が Q の場合は、2 番目の 文字は数字になります。Q は「サインオン」画面では省略できます。ユーザーが「パスワード変更」画面 で Q12345 をパスワードとして指定する場合、ユーザーは「サインオン」画面で 12345 または Q12345 の いずれかをパスワードとして指定できます。QPWDLVL が 2 または 3 の場合に、ユーザー・プロファイ ルがパスワード Q12345 で作成されている場合には、ユーザーは「サインオン」画面でパスワードに Q12345 と指定しなければなりません。QPWDLVL が 2 または 3 の場合には、パスワードをすべて数字 にすることができます。この場合には、ユーザー・プロファイルのパスワードはすべて数字で作成してくだ さい。

パスワード・レベル (QPWDLVL) システム値が 2 または 3 の場合には、パスワードには大文字小文字の 区別があり、ブランク文字を含むすべての文字を指定できます。ただし、パスワードはアスタリスク文字 (「\*」) で開始できません。また、パスワードの末尾のブランク文字は除去されます。

注**:** パスワードの作成には、2 バイト文字を使用することができます。ただし、2 バイト文字を含むパスワ ードは、システム・サインオン画面を介するサインオンには使用できません。 2 バイト文字を含むパ スワードは、 CRTUSRPRF コマンドと CHGUSRPRF コマンドで作成でき、パスワード・パラメータ ーをサポートするシステム API に渡すことができます。

システムにパスワードを保存する場合は、片方向の暗号化が使用されます。パスワードを忘れた場合、機密 保護担当者は、ユーザー・プロファイル変更 (CHGUSRPRF) コマンドを使用して一時パスワードを割り当 て、ユーザーが次回サインオンする際に新しいパスワードを割り当てるよう、そのパスワードを満了に設定 します。

システム値を設定して、ユーザーが割り当てるパスワードを制御することができます。パスワード構成シス テム値は、ユーザーがパスワードを、パスワード変更 (CHGPWD) コマンド、ASSIST メニューのパスワー ド変更オプション、または QSYCHGPW API を使用して変更する場合にのみ適用されます。パスワード最 小文字数 (QPWDMINLEN) システム値が 1 ではない場合、またはパスワード最大文字数 (QPWDMAXLEN) システム値が 10 ではない場合、または他のパスワード構成システム値のいずれかがデ フォルト値から変更されている場合には、ユーザーは、CHGPWD コマンド、ASSIST メニュー、または QSYCHGPW API を使用して、パスワードをユーザー・プロファイル名と同じに設定することはできませ  $h_{\circ}$ 

パスワード構成システム値の設定については、 45 [ページの『パスワードに適用するシステム値』を](#page-64-0)参照し てください。

表 *49. PASSWORD* に指定できる値*:*

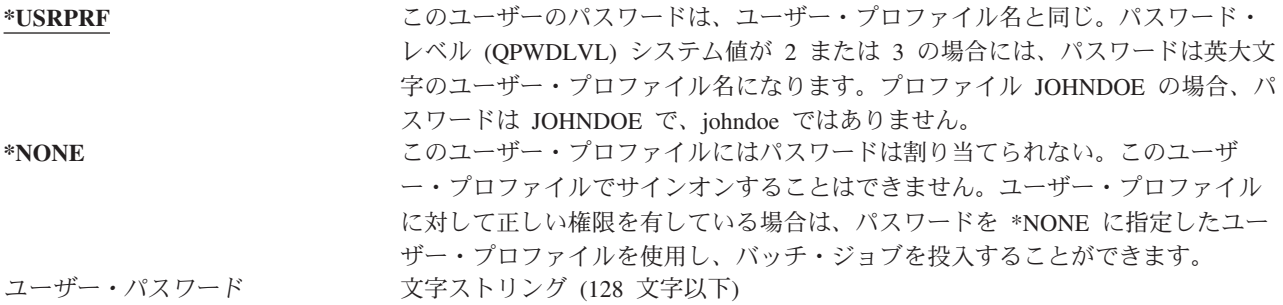

#### パスワードについての推奨事項**:**

- グループ・プロファイルのパスワードを \*NONE に設定します。これによって、だれもグループ・プロ ファイルでサインオンできないようにすることができます。
- v 個々のユーザー・プロファイルを作成する場合は、パスワードを初期値に設定し、ユーザーがサインオ ンをする際に新しいパスワードを要求するようにしてください (パスワード満了設定を \*YES にする)。 ユーザー・プロファイル作成時のデフォルトのパスワードは、ユーザー・プロファイル名と同じです。
- <span id="page-89-0"></span>v 新しいユーザー・プロファイルを作成するときに、簡単なパスワードまたはデフォルトのパスワードを 使用する場合は、ユーザーは即時のサインオンを希望していることを確認してください。ユーザーがサ インオンするまでに時間がかかると予想される場合、ユーザー・プロファイルの状態を \*DISABLED に 設定してください。ユーザーがサインオンできるようになった時に、その状態を \*ENABLED に変更し てください。これにより、新しいユーザー・プロファイルが権限のないユーザーに使用されるのを防ぐ ことができます。
- v ユーザーが簡単なパスワードを割り当てることを防止する場合は、パスワード構成システム値を使用し てください。
- v 通信手段の中には、システム間でパスワードを送信し、パスワードの長さと、パスワードに使用できる 文字を制限するものがあります。システムが他のシステムとの通信を行う場合は、QPWDMAXLEN シス テム値を使用してパスワードの長さを制限してください。パスワード・レベル 0 および 1 では、 QPWDLMTCHR システム値を使用して、パスワードで使用できない文字を指定することができます。

### パスワード満了設定

ユーザー・プロンプトの追加**:**

表示されない。

**CL** パラメーター**:**

PWDEXP

長さ**:** 4

機密保護管理者は、パスワード満了設定 フィールドを使用して、ユーザーのパスワードが満了したので、 ユーザーが次にサインオンする際は必ずそのパスワードを変更しなければならないことをユーザー・プロフ ァイル内で示すことができます。パスワードを変更すると、この値は \*NO にリセットされます。パスワー ドは、 CHGPWD または CHGUSRPRF コマンドを使用するか、 QSYCHGPW API を使用するか、または 次回サインオン処理の一部として変更できます。

このフィールドは、ユーザーがパスワードを忘れてしまい機密保護管理者が新しいパスワードを割り当てな ければならない場合に使用します。機密保護管理者が割り当てたパスワードをユーザーに変更するように要 求し、機密保護管理者がその新しいパスワードを知って、ユーザーとしてサインオンする事態を防ぎます。

ユーザーのパスワードが満了すると、ユーザーはサインオン時にメッセージを受け取ります (図 1 を参 照)。ユーザーは、実行キーを押して新しいパスワードを割り当てるか、F3 (終了) を押して、新しいパス ワードを割り当てずにサインオン試行を取り消すかのいずれかを行うことができます。ユーザーがパスワー ドの変更を選択すると、「パスワード変更」画面が表示され、新しいパスワードに対してパスワード妥当性 検査が実行されます。

サインオン情報 システム : パスワードが満了しました。サインオン要求を続行するためにはパスワードを 変更しなければなりません。 前回のサインオン ...............: 10/30/91 14:15:00

図 *1.* パスワード満了メッセージ

表 *50. PWDEXP* に指定できる値*:* **\*NO:** パスワードは満了に設定されない。 **\*YES:** パスワードが満了に設定される。

推奨事項**:** 新しいユーザー・プロファイルを作成したりユーザーに一時パスワードを割り当てたりする場合 は、パスワードを満了に設定してください。

### 状況

ユーザー・プロンプトの追加**:**

表示されない。

**CL** パラメーター**:** STATUS

長さ**:** 10

状況 フィールドの値は、プロファイルがサインオンに有効であるかどうかを示します。プロファイル状況 が使用可能になっている場合、そのプロファイルはサインオンに有効です。プロファイル状況が使用禁止に なっている場合は、認可ユーザーがそのプロファイルを使用可能にして、サインオンに有効になるようにす る必要があります。

CHGUSRPRF コマンドを使用して、使用不可になっているプロファイルを使用可能にすることができま す。プロファイルの状況を変更にするには、 \*SECADM 特殊権限、\*OBJMGT 権限、および \*USE 権限 を持っていなければなりません。 118 [ページの『ユーザー・プロファイルを使用可能にする』に](#page-137-0)は、システ ム操作員がプロファイルを使用可能にする場合に使用する借用権限プログラムの例が示されています。

システムは、QMAXSIGN および QMAXSGNACN システム値の設定に応じて、正しくないサインオン試 行が特定回数繰り返された後でそのプロファイルを使用禁止にすることができます。

QSECOFR (機密保護担当者) プロファイルの状況が \*DISABLED になっていても、コンソールから QSECOFR を使用して常時サインオンできます。QSECOFR ユーザー・プロファイルが使用禁止になった場 合は、コンソールで QSECOFR としてサインオンし、 CHGUSRPRF QSECOFR STATUS(\*ENABLED) とタイプし てください。

表 *51. STATUS* に指定できる値*:* **\*ENABLED** プロファイルはサインオンできる。

**\*DISABLED** プロファイルは認可ユーザーによって使用可能にされるまでサインオンできな い。

推奨事項**:** ユーザー・プロファイルによるサインオンを防止したい場合は、状況を \*DISABLED に設定し てください。たとえば、業務から長期間離れるユーザーのプロファイルを使用禁止にしておくことができま す。

## ユーザー・クラス

ユーザー・プロンプトの追加**:** ユーザーのタイプ

**CL** パラメーター**:** USRCLS

長さ**:** 10

<span id="page-91-0"></span>ユーザー・クラスを使用して、 i5/OS メニューでユーザーに表示されるメニュー・オプションを制御する ことができます。これによって、必ずしもコマンドの使用が限定されることにはなりません。制限機能 フ ィールドで、ユーザーがコマンドを入力できるかどうかを制御します。他のライセンス・プログラムで提供 されるメニューの場合、ユーザー・クラスによって表示されるオブジェクトが影響されることはありませ  $h_{\circ}$ 

ユーザー・プロファイルの作成時に特殊権限が指定されていない場合、ユーザー・クラスおよびセキュリテ ィー・レベル (QSECURITY) システム値を使用して、ユーザーの特殊権限を決定します。

**USRCLS** に指定できる値**:** 表 52 には、有効なユーザー・クラスおよび各ユーザー・クラスのデフォルト の特殊権限が示されています。項目は、どのセキュリティー・レベルで権限が与えられるかを示していま す。レベル 10 および 20 のみ、すべてのセキュリティー・レベル、権限がまったく与えられないかの 3 通りがあります。

ユーザー・クラスのデフォルト値は **\*USER** です。

表 *52.* ユーザー・クラスごとのデフォルトの特殊権限

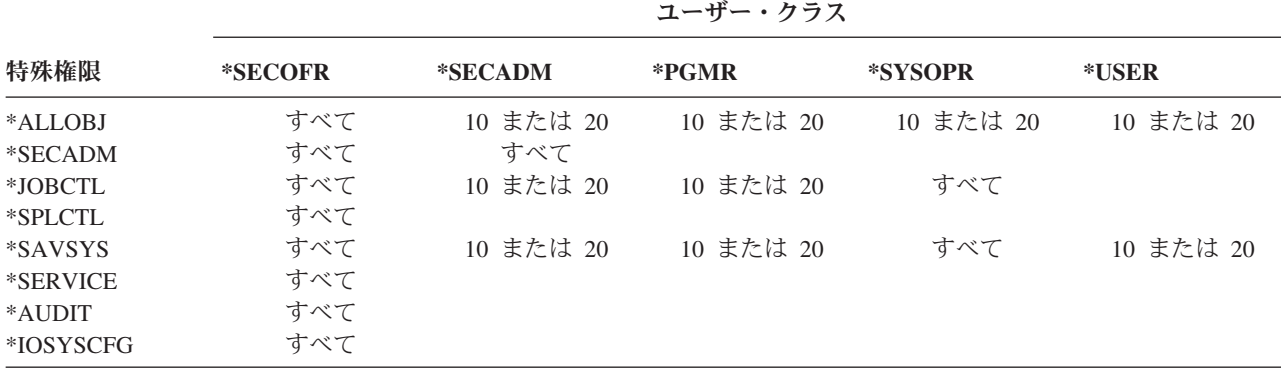

推奨事項**:** ほとんどのユーザーは、システム機能を実行する必要はありません。ユーザーが特にシステム機 能を使用する必要がない場合は、ユーザー・クラスを \*USER に設定してください。

## 操作援助レベル

ユーザー・プロンプトの追加**:**

表示されない。

**CL** パラメーター**:**

ASTLVL

長さ**:** 10

システム画面が 2 つ以上の操作援助レベルを持つ場合、システムは各ユーザーごとに、そのシステム画面 に対して使用された最新の操作援助レベルを保管します。そのレベルは、次回にユーザーがその画面を要求 するときに使用されます。ジョブの活動中、ユーザーは、F21 (操作援助レベル選択) を押すことによっ て、画面または関連する画面のグループの操作援助レベルを変更することができます。その画面の新しい操 作援助レベルは、ユーザー情報とともに保管されます。

コマンドで操作援助レベル (ASTLVL) パラメーターを指定する場合、関連する画面で特定のユーザーに対 して保管されている操作援助レベルは変更されません。

ユーザー・プロファイルの操作援助レベル・フィールドは、プロファイルの作成時に、ユーザーに対するデ フォルトの操作援助レベルを指定する場合に使用されます。ユーザー・プロファイルの操作援助レベルが CHGUSRPRF またはプロファイル変更 (CHGPRF) コマンドを使用して変更される場合は、そのユーザーが すべての画面で使用するために保管されている操作援助レベルが新しい値にリセットされます。

たとえば、USERA のユーザー・プロファイルがデフォルトの操作援助レベル (初級) で作成されるとしま す。表 53 には、異なるオプションの使用中に、 USERA に対して「ユーザー・プロファイルの処理」画 面と「ユーザー登録の処理」画面のどちらが表示されるのかが示されています。また表には、システムが USERA プロファイルで保管されている画面のバージョンを変更するかどうかも示されています。

表 *53.* 操作援助レベルの記憶*/*変更方法

| 処置                                              | 表示される画面のバージョン                    | 保管される画面のバージョン   |
|-------------------------------------------------|----------------------------------|-----------------|
| WRKUSRPRF コマンドを使用する                             | 「ユーザー登録の処理」画面                    | 変更なし (基本援助レベル)  |
| 「ユーザー登録の処理」画面で、F21<br>を押して中級操作援助レベルを選択す<br>る    | 「ユーザー・プロファイルの処理」画<br>面           | 中級操作援助レベルに変更される |
| WRKUSRPRF コマンドを使用する                             | 「ユーザー・プロファイルの処理」画 変更なし (中級)<br>面 |                 |
| SETUP メニューからユーザー登録処<br>理オプションを選択する              | 「ユーザー・プロファイルの処理」画 変更なし (中級)<br>面 |                 |
| <b>CHGUSRPRF USERA</b><br>ASTLVL(*BASIC) とタイプする |                                  | 基本援助レベルに変更される   |
| WRKUSRPRF コマンドを使用する                             | 「ユーザー登録の処理」画面                    | 変更なし (初級)       |
| WRKUSRPRF ASTLVL(*INTERMED) とタイ<br>プする          | 「ユーザー・プロファイルの処理」画<br>面           | 変更なし (初級)       |

注**:** ユーザー・プロファイルのユーザー・オプション・フィールドに入力する情報は、システム画面の表示 にも影響を与えます。このフィールドについては、 [101](#page-120-0) ページで説明します。

表 *54. ASTLVL* に指定できる値*:*

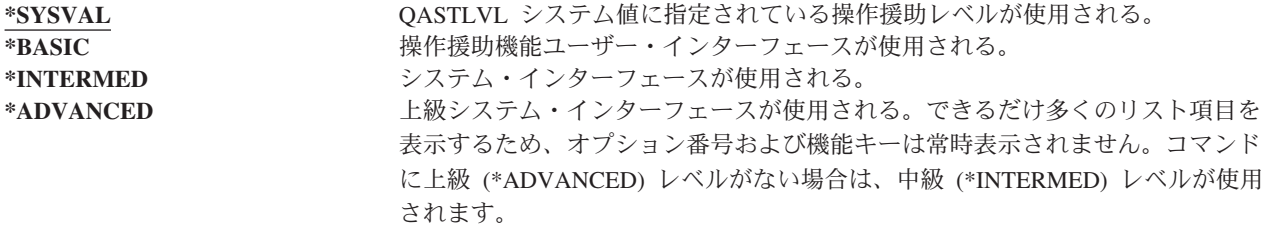

## 現行ライブラリー

ユーザー・プロンプトの追加**:**

デフォルト・ライブラリー

**CL** パラメーター**:**

CURLIB

- 長さ**:** 10
- 権限 \*USE

現行ライブラリーは、\*LIBL として指定されたすべてのオブジェクトに対し、ライブラリー・リストのユ ーザー部分のライブラリーの前に探索されます。ユーザーがオブジェクトを作成して \*CURLIB を指定す ると、それらのオブジェクトは現行ライブラリーに置かれます。

ユーザーがサインオンするとき、現行ライブラリーはユーザーのライブラリー・リストに自動的に追加され ます。このライブラリーは、ユーザーのジョブ記述の初期ライブラリー・リストに含める必要はありませ ん。

ユーザー・プロファイルの制限機能 フィールドが \*YES または \*PARTIAL である場合、ユーザーは現行 ライブラリーを変更することはできません。

205 [ページの『ライブラリー・リスト』に](#page-224-0)は、ライブラリー・リストおよび現行ライブラリーの使用に関す る詳細があります。

表 *55. CURLIB* に指定できる値*:*

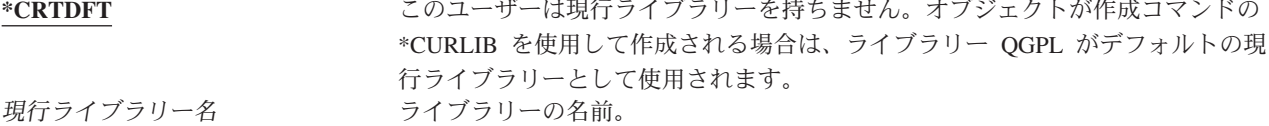

推奨事項**:** 現行ライブラリー・フィールドは、ユーザーが QUERY プログラムなどの新しいオブジェクト をどこに入れることができるかを制御する場合に使用してください。制限機能 フィールドは、ユーザーが 現行ライブラリーを変更することを防止する場合に使用してください。

## 初期プログラム

ユーザー・プロンプトの追加**:**

サインオン・プログラム

**CL** パラメーター**:**

INLPGM

長さ**:** 10 (プログラム名)。10 (ライブラリー名)。

権限**:** プログラムの場合は \*USE。ライブラリーの場合は \*EXECUTE。

サインオンする際、ユーザーは呼び出すプログラムの名前を指定できます。このプログラムは、初期メニュ ー (存在する場合) が表示される前に実行されます。ユーザー・プロファイルの制限機能 フィールドが \*YES または \*PARTIAL である場合、ユーザーは「サインオン」画面の初期プログラムを指定することは できません。

初期プログラムは、ユーザーの経路指定プログラムが QCMD または QCL である場合にのみ呼び出されま す。ユーザーがサインオンする際の処理手順に関する詳細は、 197 [ページの『対話式ジョブの開始』を](#page-216-0)参照 してください。

初期プログラムは 2 つの主要な目的で使用されます。

- v ユーザーを特定の機能セットに制限する。
- v ユーザーが最初にサインオンする際に、ファイルのオープンやライブラリー・リストの確立など、いく つかの初期処理を実行する。

パラメーターを初期プログラムに渡すことはできません。初期プログラムが失敗した場合、ユーザーはサイ ンオンすることはできません。

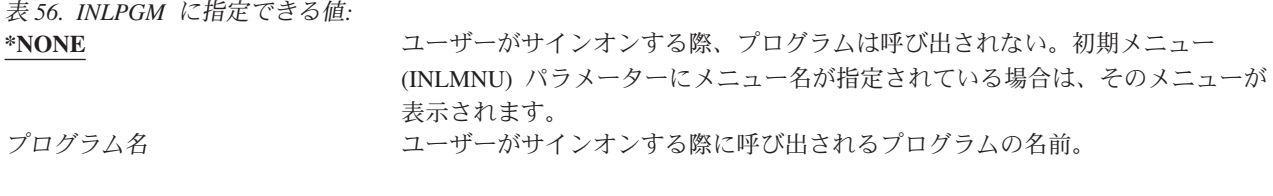

表 *57. INLPGM* ライブラリーに指定できる値*:*

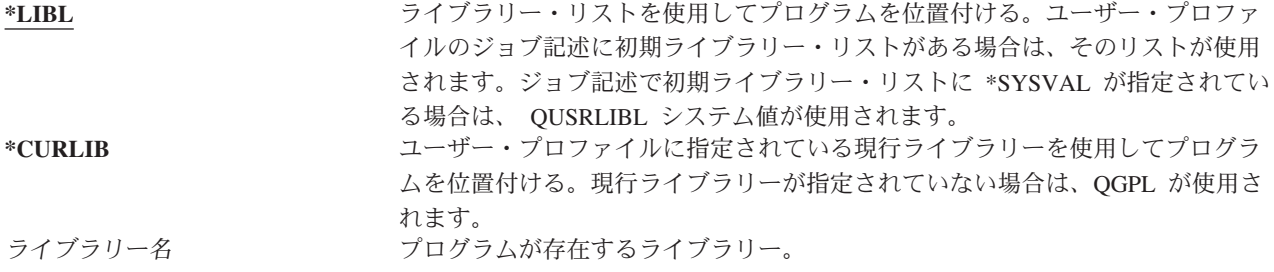

## 初期メニュー

- ユーザー・プロンプトの追加**:** 最初のメニュー
- **CL** パラメーター**:** INLMNU
- 長さ**:** 10 (メニュー名)。10 (ライブラリー名)。

権限 メニューの場合は \*USE。ライブラリーの場合は \*EXECUTE。

ユーザーのサインオン時に表示されるメニューの名前を指定できます。初期メニューは、ユーザーの初期プ ログラムが実行された後に表示されます。初期メニューは、ユーザーの経路指定プログラムが QCMD また は QCL である場合にのみ呼び出されます。

ユーザーに初期プログラムのみを実行させたい場合は、初期メニューに \*SIGNOFF を指定できます。

ユーザー・プロファイルの制限機能 フィールドが \*YES である場合、ユーザーは「サインオン」画面上で 異なる初期メニューを指定することはできません。ユーザーが「サインオン」画面上で初期メニューを指定 できる場合、指定されたメニューによってユーザー・プロファイルのメニューはオーバーライドされます。

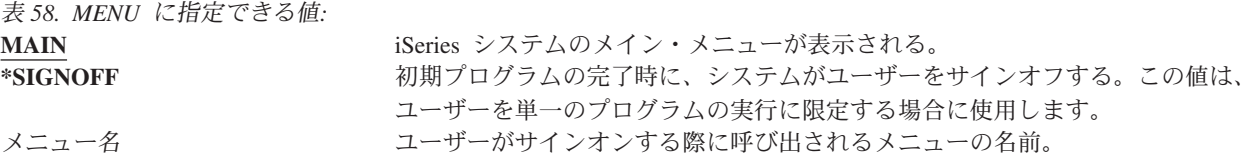

表 *59. MENU* ライブラリーに指定できる値*:*

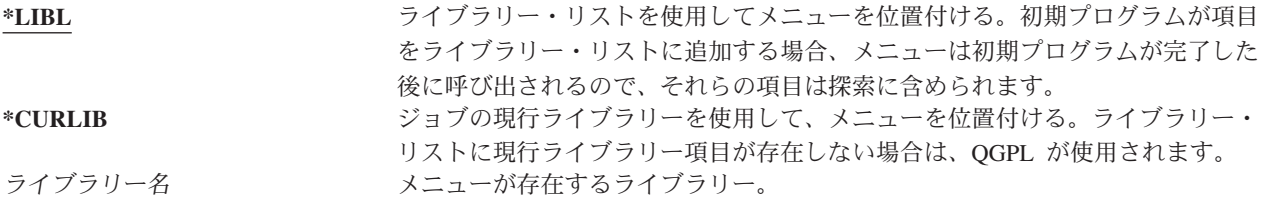

### 制限機能

ユーザー・プロンプトの追加**:**

コマンド行の使用を制限する。

**CL** パラメーター**:**

LMTCPB

長さ**:** 10

制限機能 フィールドにより、ユーザーによるコマンドの入力を限定し、ユーザー・プロファイルに指定さ れている初期プログラム、初期メニュー、現行ライブラリー、アテンション・キー処理プログラムをオーバ ーライドできないようにすることができます。このフィールドは、ユーザーがシステムの機能を試験的に実 行することがないようにするための 1 つのツールです。

LMTCPB(\*YES) のユーザーは、限定ユーザー許可 (ALWLMTUSR) \*YES と定義されているコマンドのみ を実行できます。 IBM では、これらのコマンドを ALWLMTUSR(\*YES) に設定して出荷しています。

サインオフ (SIGNOFF)

送信メッセージ (SNDMSG)

表示メッセージ (DSPMSG)

ジョブ表示 (DSPJOB)

ジョブ・ログ表示 (DSPJOBLOG)

PC オーガナイザーの始動 (STRPCO)

メッセージ処理 (WRKMSG)

ユーザー・プロファイルの制限機能 フィールドおよびコマンドの ALWLMTUSR パラメーターは、コマン ド行、「コマンド入力」画面、FTP、 REXEC (QCAPCMD API を使用)、またはコマンド・グループ化メ |ニューのオプションから実行されるコマンドにのみ適用されます。ユーザーが、以下の実行を制限されるこ とはありません。

- v メニューからのオプション選択の結果としてコマンドを実行する CL プログラムでのコマンドの実行。
- v アプリケーションからのリモート・コマンドの実行。

コマンドの ALWLMTUSR パラメーターを変更することにより、追加コマンドの実行やこれらのコマンド をリストから除外することを制限機能ユーザーに許可することができます。コマンド変更 (CHGCMD) コ マンドを使用してください。独自のコマンドを作成する場合は、コマンド作成 (CRTCMD) コマンドに ALWLMTUSR パラメーターを指定できます。

使用できる値**:** 表 60 には、制限機能 フィールドに指定できる値、およびおのおのの値で使用できる機能 が示されています。

表 *60.* 各制限機能値で使用できる機能

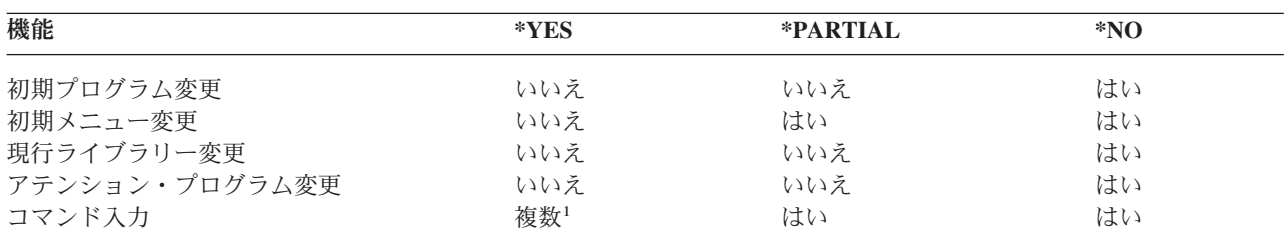

**<sup>1</sup>** 許可されるコマンドは、SIGNOFF、SNDMSG、DSPMSG、DSPJOB、DSPJOBLOG、STRPCO、WRKMSG で す。ユーザーは F9 を使用して、メニューまたは画面からコマンド行を表示させることはできません。

推奨事項**:** 初期メニューを使用して、コマンド行の使用を制限し、メニューへのアクセスを提供することに より、システム機能へのアクセスを必要としないまたは希望しないユーザー用に環境を設定することができ ます。このタイプの環境の詳細については、 229 [ページの『メニューの計画』を](#page-248-0)参照してください。

## テキスト

ユーザー・プロンプトの追加**:** ユーザーの説明

**CL** パラメーター**:**

TEXT

長さ**:** 50

ユーザー・プロファイルのテキストを使用して、ユーザー・プロファイルやその使用目的を説明します。テ キストにはユーザー名および部門などの識別情報が含まれているべきです。グループ・プロファイルの場 合、テキストは、グループに含まれている部門など、グループを識別するものであるべきです。

表 *61.* テキストに指定できる値*:* **\*BLANK:** テキストは指定されない。 **説明 まんのう まんのう 最大 50 文字まで指定。** 

推奨事項**:** 多くのシステム画面では、テキスト・フィールドは途中で切り捨てられます。フィールドの先頭 に、最も重要な情報を置いてください。

### 特殊権限

ユーザー・プロンプトの追加**:**

表示されない。

**CL** パラメーター**:**

SPCAUT

長さ**:** 100 (特殊権限ごとに 10 文字)

権限**:** ユーザー・プロファイルに特殊権限を与えるには、その特殊権限を持っていなければなりません。

特殊権限を使用して、ユーザーがシステム資源に実行できる処置のタイプを指定します。ユーザーは 1 つ 以上の特殊権限を受けることができます。

表 *62. SPCAUT* に指定できる値*:*

**\*USRCLS** ユーザー・プロファイルのユーザー・クラス (USRCLS) フィールド、およびセキ ュリティー・レベル (QSECURITY) システム値に基づいて特殊権限がこのユーザ ーに対して認可される。\*USRCLS が指定されている場合は、このユーザーに対し て特殊権限を追加指定することはできません。

> ユーザー・プロファイルを作成または変更する際に \*USRCLS を指定すると、シ ステムはユーザーが入力した場合と同じようにプロファイルに正しい特殊権限を 与えます。プロファイルを表示しても、特殊権限が個々に入力されたのか、それ ともユーザー・クラスに基づきシステムによって入力されたのかを見分けること はできません。

72 [ページの表](#page-91-0) 52 には、デフォルトの特殊権限がユーザー・クラスごとに示され ています。 \*NONE **http://www.matchindellergier/setter/setter/setter/setter/setter/setter/setter/setter/setter/setter/sette** 

表 *62. SPCAUT* に指定できる値*: (*続き*)* 特殊権限名 コンコン コーザーに 1 つ以上の特殊権限を指定する。特殊権限については、続くセクショ ンで説明します。

### **\*ALLOBJ** 特殊権限

全オブジェクト (\*ALLOBJ) 特殊権限により、ユーザーが専用権限を持っているかどうかに関係なく、その ユーザーはシステム上の任意の資源にアクセスできます。ユーザーがオブジェクトに対して \*EXCLUDE 権限を持っている場合であっても、 \*ALLOBJ 特殊権限により、ユーザーがそのオブジェクトにアクセス することが認可されます。

リスク**:** \*ALLOBJ 特殊権限により、ユーザーはシステム上のすべての資源に対する広範な権限が与えられ ます。ユーザーは、任意のオブジェクトを表示、変更、または削除することができます。さらにユーザー は、他のユーザーにオブジェクトを使用する権限を認可することができます。

\*ALLOBJ 権限を持つユーザーは、他の特殊権限を必要とする操作を直接実行することはできません。たと えば、\*ALLOBJ 特殊権限によって、ユーザーが他のユーザー・プロファイルを作成することはできませ ん。なぜなら、ユーザー・プロファイルを作成するには、 \*SECADM 特殊権限が必要とされるからです。 しかし、\*ALLOBJ 特殊権限を持つユーザーは、必要な特殊権限を持つプロファイルを使用して、バッチ・ ジョブを投入して実行できます。\*ALLOBJ 特殊権限を与えると、ユーザーはシステム上のすべての機能に 必ずアクセスできるようになります。

### **\*SECADM** 特殊権限

機密保護管理者 (\*SECADM) 特殊権限で、ユーザーはユーザー・プロファイルを作成、変更および削除す ることができます。 \*SECADM 特殊権限を持つユーザーは以下のことを行うことができます。

- v システム配布ディレクトリーにユーザーを追加する。
- 文書またはフォルダーに対する権限の表示
- システムへのアクセス・コードの追加および除去
- ユーザーのアクセス・コード権限の付与および除去
- 別のユーザーに代わって処理することの許可の除去
- 文書およびフォルダーの削除
- 文書リストの削除
- 他のユーザーが作成した配布リストの変更

別のユーザーに \*SECADM 特殊権限を与えることができるのは、 \*SECADM および \*ALLOBJ 特殊権限 を持つユーザーだけです。

### **\*JOBCTL** 特殊権限

ジョブ制御 (\*JOBCTL) 特殊権限を使用して、ユーザーは以下のことを行えます。

- v OPRCTL(\*YES) と指定されている出力待ち行列上のすべてのファイルの変更、削除、保留、および解 放。
- v DSPDTA(\*YES または \*NO) および OPRCTL(\*YES) と指定されている出力待ち行列上のすべてのファ イルの表示、送信、およびコピー。
- v OPRCTL(\*YES) と指定されているジョブ待ち行列の保留、解放、および消去。
- v OPRCTL(\*YES) と指定されている出力待ち行列の保留、解放、および消去。
- v 他のユーザーのジョブの保留、解放、変更、および取り消し。
- v 出力待ち行列が OPRCTL(\*YES) に指定されている場合、書き出しプログラムの開始、変更、終了、およ び解放。
- v ジョブに対する印刷装置など、ジョブの実行属性の変更。
- v サブシステムの停止。
- 初期プログラム・ロード (IPL) の実行。

印刷装置出力および出力待ち行列のセキュリティーについては、 209 [ページの『印刷』で](#page-228-0)説明されていま す。

独自のジョブのジョブ優先順位 (JOBPTY) および出力優先順位 (OUTPTY) は、ジョブ制御特殊権限なしで も変更することができます。独自のジョブの実行優先順位 (RUNPTY) を変更するには、 \*JOBCTL 特殊権 限を持っていなければなりません。

ジョブの出力優先順位およびジョブ優先順位に対する変更は、変更を加えるユーザーのプロファイルの優先 順位限定 (PTYLMT) により限定されます。

リスク**:** \*JOBCTL 特殊権限を持つユーザーは、ジョブと印刷の優先順位を変更したり、完了する前にジョ ブを終了したり、印刷する前に出力を削除したりすることができます。出力待ち行列が OPRCTL(\*YES) と 指定されている場合、 \*JOBCTL 特殊権限により、ユーザーは機密スプール出力にアクセスすることもで きます。ユーザーが \*JOBCTL 特殊権限を濫用すると、個々のジョブおよびシステム・パフォーマンス全 般に悪影響が出ます。

### **\*SPLCTL** 特殊権限

スプール制御 (\*SPLCTL) 特殊権限を使用すると、ユーザーはスプール・ファイルの変更、削除、表示、保 留、および解放など、すべてのスプール制御機能を実行することが可能になります。ユーザーは、出力待ち 行列または出力待ち行列の OPRCTL パラメーターの権限にかかわりなく、すべての出力待ち行列に対して これらの機能を実行することができます。

また、\*SPLCTL 特殊権限によって、ユーザーはジョブ待ち行列の保留、解放、および消去を含む、ジョブ 待ち行列管理を行うこともできるようになります。ユーザーは、ジョブ待ち行列またはジョブ待ち行列の OPRCTL パラメーターの権限にかかわりなく、すべてのジョブ待ち行列においてこれらの機能を実行する ことができます。

リスク**:** \*SPLCTL 特殊権限を持つユーザーは、システムのすべてのスプール・ファイルにおいて任意の操 作を行うことができます。機密スプール・ファイルを、\*SPLCTL 特殊権限を持つユーザーから保護するこ とはできません。

### **\*SAVSYS** 特殊権限

システム保管 (\*SAVSYS) 特殊権限により、オブジェクトに対するオブジェクト存在権限を持っているかど うかにかかわりなく、システム上のすべてのオブジェクトの保管、回復、およびその記憶域の解放を行う権 限を得ます。

リスク**:** \*SAVSYS 特殊権限を持つユーザーは以下のことを行えます。

- v オブジェクトを保管し、別の iSeries システムに移してそのオブジェクトを復元する。
- v オブジェクトを保管し、データを見るためにテープを表示する。
- v オブジェクトを保管し、記憶域を解放して、オブジェクトのデータ部分を削除する。
- v 文書を保管および削除する。

### **\*SERVICE** 特殊権限

表 *63.*

 $\mathbf{I}$ ||  $\mathbf{I}$  サービス (\*SERVICE) 特殊権限では、ユーザーは STRSST コマンドを用いて、システム保守ツールを始動 できます。これによりユーザーは、プログラムに対して \*USE 権限しか持っていなくても、そのプログラ ムのデバッグ、表示の実行、およびサービス機能の変更を行うこともできます。ダンプ機能は、\*SERVICE 権限なしでも実行することができます。この機能によって、ユーザーはいろいろな追跡機能を実行すること もできます。

リスク**:** \*SERVICE 特殊権限を持つユーザーは、サービス機能を使用して、機密情報の表示と変更を行うこ とができます。サービス機能を使用して情報を変更するには、ユーザーは、\*ALLOBJ 特殊権限を持ってい なければなりません。

追跡コマンドのリスクを最小化するために、\*SERVICE 特殊権限を与えることなく、ユーザーにサービス 追跡を実行する権限を与えることができます。この方法で、特定のユーザーのみが、機密データへのアクセ スを認可する追跡コマンドを実行できるようになります。ユーザーはこのコマンドを許可されていて、 \*SERVICE 特殊権限を持っているか、または iSeries ナビゲーターのアプリケーション管理で、オペレーテ ィング・システムのサービス追跡機能を許可されている必要があります。機能使用法変更 (CHGFCNUSG) コマンドは、QIBM\_SERVICE\_TRACE の機能 ID を使用すると、追跡操作の実行を許可されたユーザー・ リストの変更にも使用できます。

この方法でアクセスが認可されるコマンドは、以下の通りです。

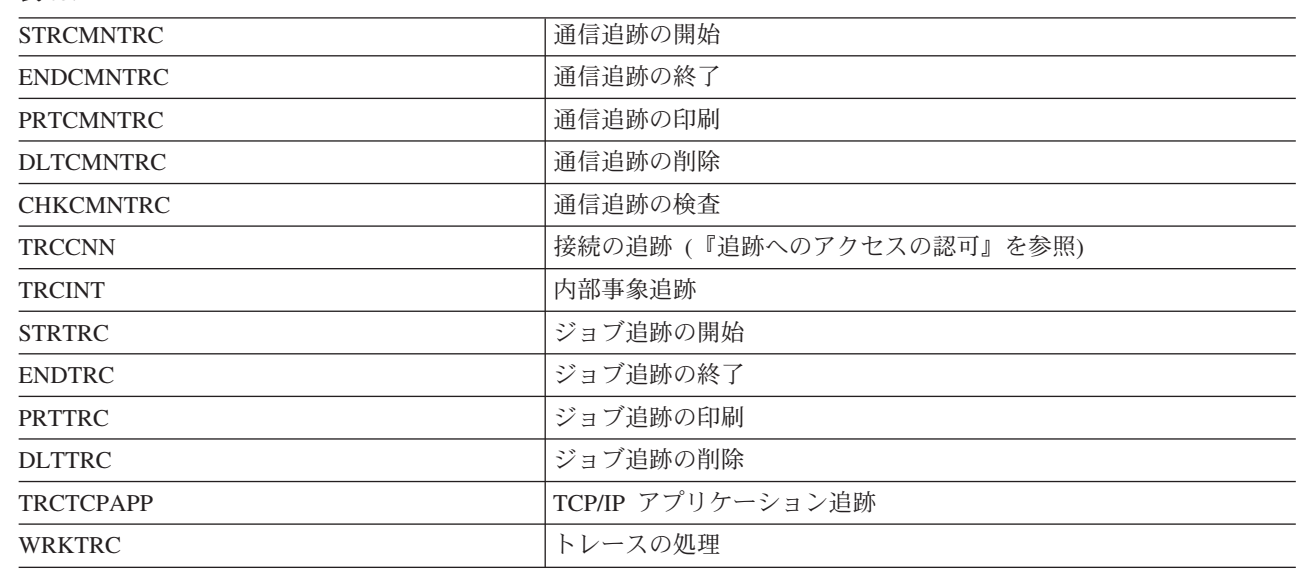

注**:** サービス機能を使用してデータを変更するには、\*ALLOBJ が必要です。 |

追跡へのアクセスの認可**:** TRCCNN (接続追跡) などの追跡コマンドは強力なため、他のサービスおよび デバッグ・ツールを利用する必要があるすべてのユーザーに認可するべきではありません。以下のステップ に従って、\*SERVICE 権限なしでこれらの追跡コマンドにアクセスできるユーザーを制限します。

- 1. iSeries ナビゲーターで、「ユーザーおよびグループ」をオープンする。
- 2. 「すべてのユーザー (All Users)」を選択して、ユーザー・プロファイルのリストを表示する。
- 3. 更新するためにユーザー・プロファイルを右マウス・ボタン・クリックする。
- 4. 「プロパティー (Properties)」を選択する。
- 5. 「機能 (Capabilities)」をクリックする。
- 6. 「アプリケーション (Applications)」タブをオープンする。
- 7. 「アクセスの対象者 (Access for)」を選択する。
- 8. 「ホスト・アプリケーション (Host Applications)」を選択する。
- 9. 「オペレーティング・システム (Operating System)」を選択する。
- 10. 「サービス (Service)」を選択する。

11. チェック・ボックスを使用して、追跡コマンドへのアクセスを認可、または取り消す。

また、トレース・コマンドへのアクセスをユーザーに付与する場合は、機能使用法変更 (CHGFCNUSG) コ | マンドを使用できます。 CHGFCNUSG FCNID(QIBM\_SERVICE\_TRACE) USER(ユーザー・プロファイル) | USAGE(\*ALLOWED) を入力します。 |

#### **\*AUDIT** 特殊権限

監査 (\*AUDIT) 特殊権限によって、ユーザーは監査の特性を表示および変更することができます。ユーザ ーは以下のことが実行可能です。

- v 監査を制御するシステム値を変更および表示する。
- v CHGOBJAUT、CHGDLOAUD、および CHGAUD コマンドを使用して、オブジェクトの監査を変更す る。
- v CHGUSRAUD コマンドを使用して、ユーザーの監査を変更する。
- | オブジェクトの監査値を表示する。
- | ユーザー・プロファイルの監査値を表示する。
- l 一部のセキュリティー・ツール・コマンド (PRTADPOBJ など) を実行する。

リスク**:** \*AUDIT 特殊権限を持つユーザーは、システム上での監査を停止および始動したり、または特定の 処置を監査しないようにすることができます。システムによって、セキュリティーに関連する事象の監査レ コードを保持することが必要な場合がありますが、その場合は、\*AUDIT 特殊権限の使用を注意深く制御 および監視してください。

| 一般ユーザーが監査情報を表示できないようにするには、追加の処置を行って一般ユーザーに対して以下の 情報の表示を制限します。 |

- | セキュリティー監査ジャーナル (QAUDJRN)
- | 監査データが含まれているその他のジャーナル
- | 監査情報が含まれている保管ファイル、出力ファイル、スプール・ファイル、および印刷出力

注**:** \*ALLOBJ、\*SECADM、および \*AUDIT 特殊権限を持つユーザーだけが、別のユーザーに \*AUDIT 特 殊権限を与えることができます。

### **\*IOSYSCFG** 特殊権限

システム構成 (\*IOSYSCFG) 特殊権限により、システムの構成方法を変更する機能がユーザーに与えられま す。システムの構成とはたとえば、通信構成情報の追加または除去、TCP/IP サービスでの作業、およびイ ンターネット接続サーバー (ICS) の構成などです。通信構成の大部分のコマンドには、\*IOSYSCFG 特殊 権限が必要です[。付録](#page-362-0) D では、特定のコマンドに必要な特殊権限を示しています。

特殊権限に関する推奨事項**:** ユーザーに特殊権限を与えることは、セキュリティーがリスクを負うことを意 味します。各ユーザーに対して、特殊権限の必要性があるかを注意深く評価してください。どのユーザーが 特殊権限を持っているかを記録しておき、権限の要件を定期的に検討してください。

さらに、ユーザー・プロファイルおよびプログラムについて、以下の状態について制御しなければなりませ  $h_{\circ}$ 

- 特殊権限を持つユーザー・プロファイルを使用してジョブの投入ができるかどうか
- v それらのユーザーが作成したプログラムが、プログラム所有者の権限を使用して実行できるかどうか

プログラムは、以下の場合、\*ALLOBJ 特殊権限を借用します。

- v プログラムが、\*ALLOBJ 特殊権限を持つユーザーによって作成された
- v ユーザーが、そのプログラムを作成するコマンドで USRPRF(\*OWNER) パラメーターを指定した

### 特殊環境

#### ユーザー・プロンプトの追加**:**

表示されない。

#### **CL** パラメーター**:**

SPCENV

長さ**:** 10

特殊環境により、サインオンした後でユーザーが操作する環境を決定します。ユーザーは、iSeries、システ ム/36、またはシステム/38 環境で操作することができます。ユーザーがサインオンすると、システムは経 路指定プログラムおよびユーザー・プロファイルの特殊環境を使用して、ユーザーの環境を決定します。 83 [ページの図](#page-102-0) 2 を参照してください。

表 *64. SPCENV* に指定できる値*:*

**\*SYSVAL** ユーザーの経路指定プログラムが QCMD である場合、 QSPCENV システム値を 使用して、ユーザーがサインオンする際の環境を決定します。 **\*NONE** ユーザーは iSeries 環境で操作する。

**\*S36** ユーザーの経路指定プログラムが QCMD である場合、ユーザーはシステム/36 環 境で操作する。

推奨事項**:** ユーザーが iSeries とシステム/36 アプリケーションの組み合わせを実行する場合は、ユーザ ー・プロファイルで システム/36 環境を指定するのではなく、システム/36 アプリケーションの実行前に システム/36 始動 (STRS36) コマンドを使用してください。このようにすると、iSeries アプリケーション のパフォーマンスが向上します。

<span id="page-102-0"></span>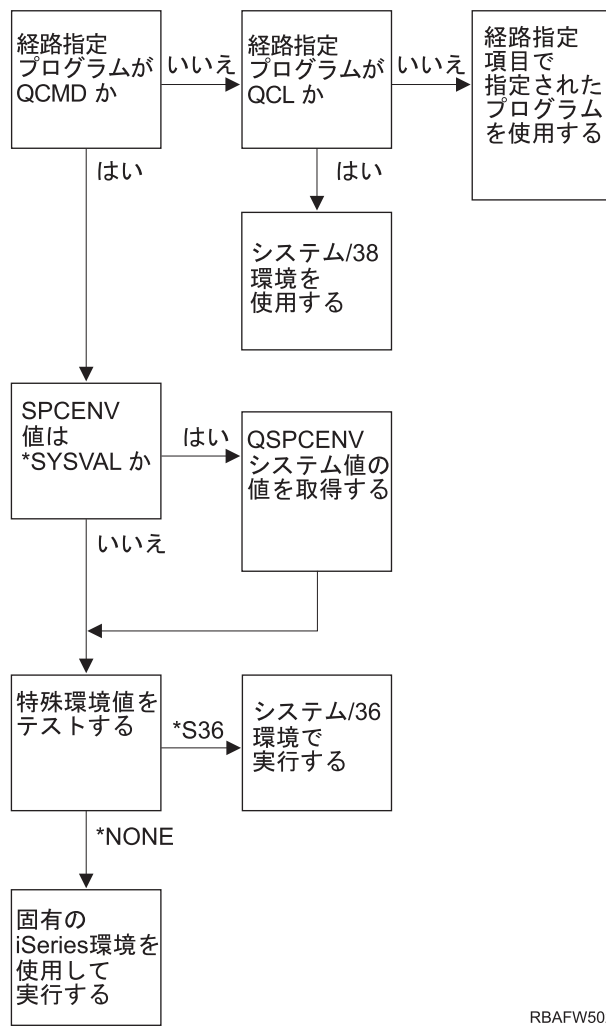

**RBAFW502-1** 

図 *2.* 特殊環境の説明

#### 図 **2** における特殊環境の説明

システムは、経路指定プログラムが QCMD かどうかを判別します。 QCMD ではないと、QCL であるか どうかを検査します。経路指定プログラムが QCL であると、システム/38 特殊環境が使用されます。経路 指定プログラムが QCL ではないと、経路指定項目で指定されたプログラムが使用されます。

経路指定プログラムが QCMD であると、システムは次に SPCENV システム値が設定されているかどうか を判別します。このシステム値が設定されていると、 QSPCENV システム値の値を取得して、特殊環境値 をテストします。 SPCENV 値が設定されていない場合は、特殊環境値をテストします。

特殊環境値が \*S36 に設定されている場合は、システム/36 特殊環境が実行されます。特殊環境値が \*NONE に設定されている場合は、固有の iSeries 環境が実行されます。

## サインオン情報の表示 **(QDSPSGNINF)**

- ユーザー・プロンプトの追加**:** 表示されない。
- **CL** パラメーター**:** DSPSGNINF

#### 長さ**:** 7

サインオン情報表示 フィールドで、ユーザーのサインオン時に「サインオン情報」画面の表示を行うかど うかを指定します。図 3 では、その画面を示しています。パスワード満了情報は、パスワードが 7 日以内 に満了する場合にのみ表示されます。

サインオン情報 システム : 前回のサインオン ................ 10/30/91 14:15:00 無効なサインオンの試み .......... 3 パスワードが満了するまでの日数 .....: 5

図 *3.* 「サインオン情報」画面

表 *65. DSPSGNINF* に指定できる値*:*

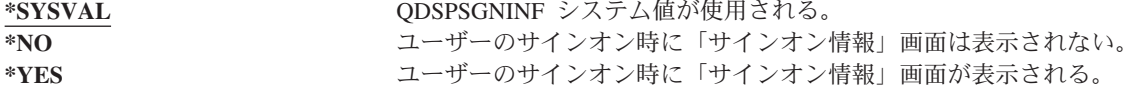

推奨事項**:**「サインオン情報」画面は、ユーザーが自分のプロファイルを監視し、その誤用を検出するため のツールです。すべてのユーザーに対して、この画面を表示するよう推奨します。特殊権限や重要なオブジ ェクトの権限を持つユーザーに対しては、この画面を使用して、それらのプロファイルを他のユーザーが使 用しないようにすることを推奨します。

### パスワード満了間隔

ユーザー・プロンプトの追加**:** 表示されない。

**CL** パラメーター**:**

PWDEXPITV

長さ**:** 5、0

指定された時間が経過した後にパスワード変更をユーザーに要求することにより、認可のないユーザーがシ ステムにアクセスするリスクが減少します。パスワード満了間隔は、変更が要求されるまでの、正しいパス ワードを使用できる日数を制御します。

ユーザーのパスワードが満了すると、ユーザーはサインオン時にメッセージを受け取ります。ユーザーは、 実行キーを押して新しいパスワードを割り当てるか、F3 (終了) を押して新しいパスワードを割り当てずに サインオン試行を取り消すかのいずれかを行うことができます。ユーザーがパスワードの変更を選択する と、「パスワード変更」画面が表示され、新しいパスワードに対して完全パスワード妥当性検査が実行され ます。 70 [ページの図](#page-89-0) 1 には、パスワード満了メッセージの例が示されます。

推奨事項**:** ユーザー・プロファイルのパスワード満了間隔を使用すれば、 \*SERVICE、\*SAVSYS、\*SECADM、または \*ALLOBJ 特殊権限を指定したプロファイルに、他のユーザー より頻繁にパスワードを変更させることができます。

表 *66. PWDEXPITV* に指定できる値*:*

**\*SYSVAL** QPWDEXPITV システム値が使用される。 \*NOMAX **WEDANAMAX およびの**システムは、ユーザーにパスワードの変更を要求しない。 パスワード満了間隔 1 ~ 366 までの数値を指定。

推奨事項**:** QPWDEXPITV システム値を、たとえば 60 ~ 90 日など、適切な値に設定してください。ユー ザー・プロファイルのパスワード満了間隔 フィールドは、パスワードを頻繁に変更する必要のある機密保 護管理者などの、個々のユーザー用に使用してください。

### ローカル・パスワード管理

ユーザー・プロンプトの追加**:**

表示されない。

**CL** パラメーター**:**

LCLPWDMGT

長さ**:** 10 |

ローカル・パスワード管理は、ユーザー・プロファイルのパスワードをローカルで管理するかどうかを指定 します。このパスワードをローカルで管理すると、パスワードはユーザー・プロファイルとともにローカル に保管されます。これはパスワード保管の従来の方式です。

パスワードをローカルで管理しない場合、ローカルの i5/OS パスワードは \*NONE に設定されます。パス ワード・パラメーターに指定したパスワード値は、パスワード同期を行う IBM iSeries Integration for Windows Server などのその他の IBM 製品に送信されます。ユーザーは、パスワード変更 (CHGPWD) コ マンドを使って自分のパスワードを変更することはできなくなります。さらに、システムに直接サインオン することもできなくなります。この値を指定すると、パスワード同期を行う IBM Integration for Windows Server などのその他の IBM 製品が影響を受けます。詳細については、ご使用の製品の資料を参照してくだ さい。

Windows などのその他のプラットフォームから、ユーザーがシステムにアクセスする必要がある場合のみ 以外は、このパラメーターを \*NO に設定しないでください。

表 *67. LCLPWDMGT* に指定できる値*:* **\*YES** パスワードはローカルで管理される。 **\*NO** パスワードはローカルで管理されない。

### 装置セッションの制限

- ユーザー・プロンプトの追加**:** 表示されない。
- **CL** パラメーター**:**

LMTDEVSSN

長さ**:** 7

装置セッションの制限 フィールドにより、ユーザーが一度に 2 つ以上のワークステーションにサインオン できるかどうかを制御します。この値によって、「システム要求」メニューの使用や同じ装置からの 2 回 目のサインオンが制限されることはありません。

表 *68. LMTDEVSSN* に指定できる値*:*

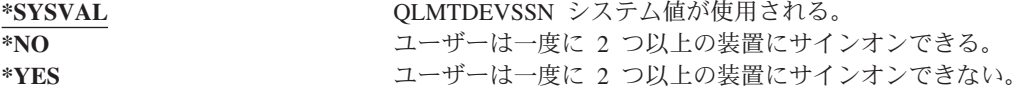

推奨事項**:** ユーザーを一度に 1 つのワークステーションに限定することは、ユーザー・プロファイルの共 用を防止する 1 つの方法です。 QLMTDEVSSN システム値を 1 (YES) に設定してください。特定のユー ザーが複数のワークステーションにサインオンする必要がある場合は、それらのユーザーはユーザー・プロ ファイルの装置セッションの制限 フィールドを使用してください。

## キーボード・バッファリング

ユーザー・プロンプトの追加**:**

表示されない。

**CL** パラメーター**:**

KBDBUF

長さ**:** 10

このパラメーターには、このユーザー・プロファイルに対してジョブが初期設定に使用するキーボード・バ ッファリング値を指定します。この新しい値は、ユーザーの次回のサインオン時に有効になります。

キーボード・バッファリング・フィールドにより、2 つの機能が制御されます。

先行入力**:**

ユーザーは、データがシステムに送信される前にデータを入力できます。

#### アテンション・キー・バッファリング**:**

アテンション・キー・バッファリングがオンになっている場合、アテンション・キーは、他のキー と同様に扱われます。アテンション・キーのバッファリングがオンになっていないときに、アテン ション・キーを押すと、他のワークステーション入力が禁止されている場合でも、情報がシステム に送信される結果になります。

表 *69. KBDBUF* に指定できる値*:*

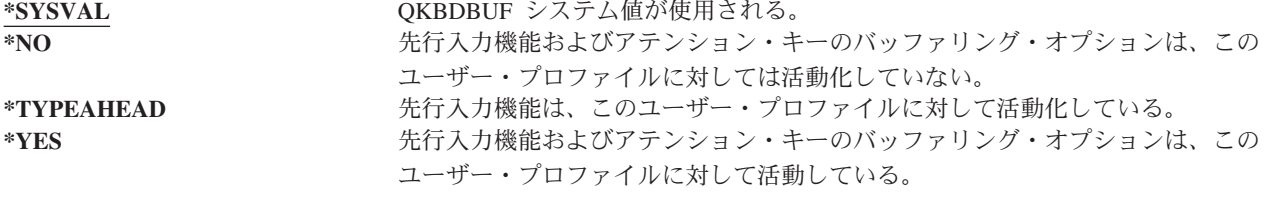

### 最大記憶域

ユーザー・プロンプトの追加**:**

表示されない。

**CL** パラメーター**:**

MAXSTG

長さ**:** 11、0

ジョブの実行中に一時ライブラリー (QTEMP) に入れられるオブジェクトを含む、ユーザー・プロファイ ルが所有する永続オブジェクトの保管に使用される、補助記憶域の最大容量を指定することができます。最 大記憶域は、キロバイト (1024 バイト) 単位で指定されます。

必要とされる記憶域が、オブジェクトの作成時にユーザーが指定した最大容量よりも大きい場合、そのオブ ジェクトは作成されません。

最大記憶域値は、システム上の各独立補助記憶域プール (ASP) に個別に適用されます。したがって、5000 という値を指定した場合、ユーザー・プロファイルが使用できる補助記憶域は次のようになります。

- v システム ASP および基本ユーザー ASP 内の補助記憶域 5000 KB
- v 独立 ASP 00033 (存在する場合) 内の補助記憶域 5000 KB
- v 独立 ASP 00034 (存在する場合) 内の補助記憶域 5000 KB

システム全体の補助記憶域は合計で 15 000 KB になります。

ユーザー・プロファイル用の最大記憶域を計画する場合には、ユーザーが必要とする最大記憶域に影響を与 える以下のシステム機能を考慮に入れてください。

- v 復元操作では、最初に復元操作を実行しているユーザーに記憶域を割り当ててから、オブジェクトを OWNER に転送します。大量の復元操作を行うユーザーは、ユーザー・プロファイルに MAXSTG(\*NOMAX) を指定してください。
- v ジャーナル・レシーバーを所有するユーザー・プロファイルには、レシーバーのサイズが大きくなるに つれて、記憶域が割り当てられます。新しいレシーバーが作成される場合には、活動中のジャーナル・ レシーバーを所有するユーザー・プロファイルに、記憶域の割り当てが続行されます。活動中のジャー ナル・レシーバーを所有するユーザーは、ユーザー・プロファイルに MAXSTG(\*NOMAX) を指定して ください。
- v ユーザー・プロファイルに OWNER(\*GRPPRF) が指定されている場合、ユーザーが作成した任意のオブ ジェクトの所有権は、オブジェクトの作成後にグループ・プロファイルに転送されます。しかし、オブ ジェクトを作成中のユーザーは、オブジェクト所有権がグループ・プロファイルに転送される前に、作 成された任意のオブジェクトが適切に保管できる記憶域を持っていなければなりません。
- v ライブラリーの所有者には、ライブラリーに入れられるオブジェクトの記述用の記憶域が割り当てられ ます。これは、別のユーザー・プロファイルにオブジェクトが所有されている場合でも同じです。この ような記述の例には、テキストおよびプログラム参照があります。
- v ジョブの処理中に使用される一時オブジェクトに対してユーザー・プロファイルに記憶域が割り当てら れます。このようなオブジェクトの例には、コミットメント制御、ファイル編集スペース、および文書 があります。

表 *70. MAXSTG* に指定できる値*:*

**\*NOMAX** 必要なだけの記憶域を、このプロファイルに割り当てることができる。 最大 *KB* このユーザー・プロファイルに割り当てられる最大容量をキロバイト単位 (1 キロ バイトは 1024 バイト) で指定。

### 優先順位限界

ユーザー・プロンプトの追加**:** 表示されない。

**CL** パラメーター**:** PTYLMT

長さ**:** 1

バッチ・ジョブには、3 つの異なる優先順位があります。

#### 実行優先順位**:**

ジョブの実行時に、ジョブがマシン資源を獲得するためにどのように競合するかを決定します。実 行優先順位は、ジョブ・クラスによって判別されます。

#### ジョブ優先順位**:**

ジョブがジョブ待ち行列にある場合に、バッチ・ジョブのスケジューリング優先順位を決定しま す。ジョブ優先順位は、ジョブ記述または投入コマンドで設定できます。

### 出力優先順位**:**

出力待ち行列にある、ジョブによって作成された出力のスケジューリング優先順位を決定します。 出力優先順位は、ジョブ記述または投入コマンドで設定できます。

ユーザー・プロファイルの優先順位限界は、ユーザーが投入する任意のジョブに使用できる最大スケジュー リング優先順位 (ジョブ優先順位および出力優先順位) を決定します。これによって、ジョブが投入される と、ジョブが実行中または待ち行列で待機中である間に優先順位に対して行われた変更内容も含めて、優先 順位が制御されます。

また、優先順位限界により、\*JOBCTL 特殊権限を持つユーザーが別のユーザーのジョブに対して加える変 更が限定されます。他のユーザーのジョブに、自分のユーザー・プロファイルに指定されている限界よりも 高い優先順位を与えることはできません。

バッチ・ジョブが、ジョブを投入中であるユーザーとは異なるユーザー・プロファイルの元で実行されてい る場合、そのバッチ・ジョブの優先順位限界は、ジョブが実行されているプロファイルによって決定されま す。投入ジョブ上の要求されたスケジューリング優先順位がユーザー・プロファイル中の優先順位よりも高 い場合、そのジョブの優先順位は、ユーザー・プロファイルによって許可されているレベルまで下げられま す。

表 *71. PTYLMT* に指定できる値*:*

**3** ユーザー・プロファイルのデフォルトの優先順位は、3。ジョブ記述上のジョブ優 先順位および出力優先順位のデフォルトの優先順位は、両方とも 5。このユーザ ー・プロファイルの優先順位を 3 に設定すると、待ち行列上で他のユーザーより 優先的にいくつかのジョブを移動させる機能が使用できます。 優先順位限界 インチ インチ インタ の値を指定。最高の優先順位は 1 です。最低は 9 です。

推奨事項**:** システム資源の使用を管理する方法としては、通常、ユーザー・プロファイルの優先順位限界を 変更するより、ジョブ記述およびジョブ投入コマンドの優先順位値を使用するほうが効果的です。

ユーザーが投入されたジョブに対して加えられる変更を制御する場合、ユーザー・プロファイルの優先順位 限界を使用してください。たとえば、システム操作員が待ち行列中でジョブの移動を行えるよう、より高位 の優先順位を必要としているような場合です。

### ジョブ記述

### ユーザー・プロンプトの追加**:** 表示されない。

**CL** パラメーター**:**

JOBD
長さ 10 (ジョブ記述名) 10 (ライブラリー名)

権限**:** ジョブ記述は \*USE、ライブラリーは \*READ および \*EXECUTE

ユーザーのサインオン時に、システムはサブシステム記述のワークステーション項目を調べ、システムは対 話式ジョブに使用するジョブ記述を判別します。ワークステーション項目のジョブ記述に \*USRPRF が指 定されている場合は、ユーザー・プロファイルのジョブ記述が使用されます。

ジョブが開始されると、バッチ・ジョブのジョブ記述が指定されます。この記述は、名前で指定すること も、ジョブが実行されているユーザー・プロファイルのジョブ記述で指定することもできます。

ジョブ記述には、使用するジョブ待ち行列、スケジューリング優先順位、経路指定データ、メッセージ待ち 行列の重大度、ライブラリー・リスト、および出力情報など、特定のジョブに関連する属性のセットが含ま れています。属性によって、各ジョブをシステム上で実行する方法を決定します。

ジョブ記述およびそれらを使用することの詳細については、「*AS/400e* シリーズ 実行管理の手引き」を参 照してください。

表 *72. JOBD* に指定できる値*:*

**ODFTJOBD Subset The STAT STATE ACT STATE OGPL** 中のシステム提供のジョブ記述が使用される。ジョブ記述表 示 (DSPJOBD) コマンドを使用して、当該ジョブ記述に含まれる属性を参照する ことができます。 ジョブ記述名 ジョブ記述の名前を 10 文字以下で指定。

表 *73. JOBD* ライブラリーに指定できる値*:*

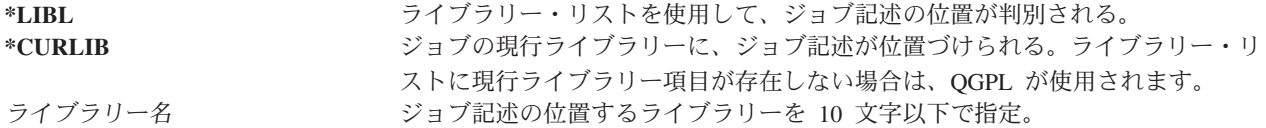

推奨事項**:** 対話式ジョブの場合、ジョブ記述はライブラリーへのアクセスを制御するのに適した方式です。 個人が固有のライブラリー・リストを指定する場合は、 QUSRLIBL システム値ではなく、ジョブ記述を使 用できます。

# グループ・プロファイル

ユーザー・プロンプトの追加**:** ユーザー・グループ

**CL** パラメーター**:**

GRPPRF

- 長さ**:** 10
- 権限**:** ユーザー・プロファイルの作成時または変更時にグループを指定するには、グループ・プロファイ ルに対して \*OBJMGT、\*OBJOPR、\*READ、\*ADD、\*UPD、および \*DLT 権限を持っていなけれ ばなりません。
- 注**:** グループ・プロファイルに対する \*OBJMGT 権限を検査する場合には、借用権限は使用されませ ん。借用権限の詳細は、 144 [ページの『所有者の権限を借用するオブジェクト』を](#page-163-0)参照してくださ い。

グループ・プロファイル名を指定すると、ユーザーがそのグループ・プロファイルのメンバーになります。 グループ・プロファイルを使用すると、ユーザーが特定の権限を持っていないオブジェクトを使用するため の権限をユーザーに与えることができます。補足グループ・プロファイル (SUPGRPPRF) パラメーターに は、ユーザーに最大 15 個のグループを指定できます。

ユーザー・プロファイルにグループ・プロファイルを指定すると、そのグループ・プロファイルがすでにユ ーザーのグループ・プロファイルの 1 つでなければ、そのユーザーにはグループ・プロファイルに対する \*OBJMGT、 \*OBJOPR、\*READ、\*ADD、\*UPD、および \*DLT 権限が自動的に認可されます。これらの 権限はシステム機能を行うために必要ですので、除去しないでください。

GRPPRF パラメーターに指定されたプロファイルがまだグループ・プロファイル内にない場合、システム がプロファイル内に情報を設定し、それをグループ・プロファイルとしてマークを付けます。さらにシステ ムは、まだグループ・プロファイルに GID がない場合は、それを生成します。

GRPPRF 値を変更すると、この変更は、次回ユーザーがサインオンするか、または変更を行った後に取得 | | したブロファイル・ハンドルまたはブロファイル・トークンを使用して次回ジョブがユーザー・ブロファイ ルにスワップするときに有効になります。 |

グループ・プロファイルの使用の詳細については、 241 [ページの『グループ・プロファイルの計画』を](#page-260-0)参照 してください。

表 *74. GRPPRF* に指定できる値*:* **\*NONE** このユーザー・プロファイルによって使用されているグループ・プロファイルが ない。 ユーザー・プロファイル名 このユーザー・プロファイルをメンバーとするグループ・プロファイルの名前を 指定。

### 所有者

- ユーザー・プロンプトの追加**:** 表示されない。
- **CL** パラメーター**: OWNER**

長さ**:** 10

ユーザーがあるグループのメンバーである場合は、ユーザー・プロファイル内で所有者 パラメーターを使 用して、そのユーザーが作成した新規オブジェクトを誰が所有するかを指定します。 オブジェクトは、ユ ーザーまたはユーザーの最初のグループ (GRPPRF パラメーターの値) のいずれかが所有者です。*OWNER* フィールドを指定できるのは、グループ・プロファイル・フィールドが指定されている場合だけです。

l OWNER 値を変更すると、この変更は、次回ユーザーがサインオンするか、または変更を行った後に取得 | したブロファイル・ハンドルまたはブロファイル・トークンを使用して次回ジョブがユーザー・プロファイ ルにスワップするときに有効になります。 |

表 *75. OWNER* に指定できる値*:*

**\*USRPRF** このユーザー・プロファイルが、作成される新しいオブジェクトの OWNER にな る。 **\*GRPPRF** グループ・プロファイルがこのユーザー作成の任意のオブジェクトの OWNER に なり、オブジェクトに対する \*ALL 権限が与えられる。ユーザー・プロファイル には、作成される新しいオブジェクトに対する特定の権限は与えられません。 \*GRPPRF が指定されている場合は、GRPPRF パラメーターにグループ・プロフ ァイル名を指定し、GRPAUT パラメーターを \*NONE にしなければなりません。 注**:**

- 1. グループに所有権を与える場合、そのグループのすべてのメンバーが、オブジ ェクトの変更、置換、および削除を行うことができます。
- 2. \*GRPPRF パラメーターは、QSYS.LIB 以外のすべてのファイル・システムで 無視されます。このパラメーターが無視される場合は、ユーザーがオブジェク トの所有権を保存します。

### グループ権限

- ユーザー・プロンプトの追加**:** 表示されない。
- **CL** パラメーター**:** GRPAUT

長さ**:** 10

ユーザー・プロファイルがグループのメンバーで、 OWNER(\*USRPRF) が指定されている場合は、このユ ーザーが作成する任意のオブジェクトのグループ・プロファイルに与えられる権限がグループ権限 フィー ルドによって制御されます。

グループ権限は、GRPPRF が \*NONE になっておらず、 OWNER が \*USRPRF である場合にのみ指定で きます。グループ権限は、GRPPRF パラメーターに指定されたプロファイルに適用されます。これは、 SUPGRPPRF パラメーターに指定された補足のグループ・プロファイルには適用されません。

GRPAUT 値を変更すると、この変更は、次回ユーザーがサインオンするか、または変更を行った後に取得 | Ⅰ したブロファイル・ハンドルまたはブロファイル・トークンを使用して次回ジョブがユーザー・ブロファイ ルにスワップするときに有効になります。 |

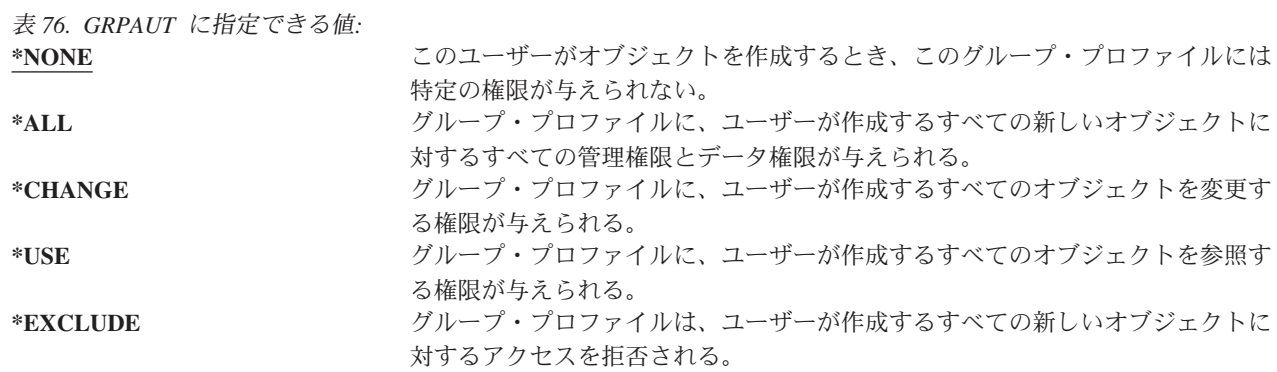

認可できる権限についての詳細な説明は、 126 [ページの『情報にアクセスする方法の定義』を](#page-145-0)参照してくだ さい。

## グループ権限タイプ

- ユーザー・プロンプトの追加**:** 表示されない。
- **CL** パラメーター**:** GRPAUTTYP

長さ**:** 10

ユーザーが新しいオブジェクトを作成すると、そのユーザー・プロファイル内のグループ権限タイプ・パラ メーターにより、ユーザーのグループが新しいオブジェクトに対して受ける権限のタイプが判別されます。 GRPAUTTYP パラメーターは、OWNER、GRPPRF、および GRPAUT パラメーターとともに機能して、新 しいオブジェクトに対するグループの権限を判別します。

GRPAUTTYP 値を変更すると、この変更は、次回ユーザーがサインオンするか、または変更を行った後に | | 取得したプロファイル・ハンドルまたはプロファイル・トークンを使用して次回ジョブがユーザー・ブロフ ァイルにスワップするときに有効になります。 |

表 *77. GRPAUTTYP* に指定できる値*: 1*

**\*PRIVATE** GRPAUT パラメーターに定義された権限は、専用権限としてグループ・プロファ イルに割り当てられます。 **\*PGP** GRPPRF パラメーターに定義されたグループ・プロファイルは、新規作成された オブジェクトの 1 次グループです。このオブジェクトの 1 次グループ権限は、 GRPAUT パラメーターに指定された権限です。

- **<sup>1</sup>** 専用権限および 1 次グループ権限では、グループのメンバーに対してオブジェクトへの同じアクセスが提供 されますが、これらは異なるパフォーマンス特性を持つ場合があります。 139 [ページの『オブジェクトの](#page-158-0) 1 [次グループ』で](#page-158-0)は、1 次グループ権限の機能を説明しています。  $\vert -1 \vert$
- 推奨事項**:** \*PGP と指定して、1 次グループ権限の使用を開始することができます。 グループ・プロファ | イルのメンバーがアクセスする必要がある新しいオブジェクトを頻繁に作成するユーザーに関しては、 |GRPAUTTYP(\*PGP) の使用を考慮してください。

# 補足グループ

ユーザー・プロンプトの追加**:** 表示されない。

**CL** パラメーター**:** SUPGRPPRF

長さ**:** 150

- 権限**:** ユーザー・プロファイルの作成時または変更時に補足グループを指定するには、それぞれのグルー プ・プロファイルに対して \*OBJMGT、\*OBJOPR、 \*READ、\*ADD、\*UPD、および \*DLT 権限 を持っていなければなりません。
- 注**:** \*OBJMGT 権限は、借用権限によるものであってはなりません。詳細は、 144 [ページの『所有者の](#page-163-0) [権限を借用するオブジェクト』を](#page-163-0)参照してください。

このユーザーが権限を受けられるプロファイルの名前を、最高で 15 個まで指定できます。そのユーザー は、各補足グループ・プロファイルのメンバーになります。GRPPRF パラメーターが \*NONE の場合、ユ ーザーは補足グループ・プロファイルを持つことはできません。

ユーザー・プロファイルに補足グループ・プロファイルを指定すると、そのグループ・プロファイルがすで にそのユーザーのグループ・プロファイルの 1 つでなければ、そのユーザーにはそれぞれのグループ・プ ロファイルに対する \*OBJMGT、 \*OBJOPR、\*READ、\*ADD、\*UPD、および \*DLT 権限が自動的に認可 されます。これらの権限はシステム機能を行うために必要ですので、除去しないでください。 SUPGRPPRF パラメーターに指定したプロファイルがまだグループ・プロファイルでない場合、システム は、そのプロファイルをグループ・プロファイルとしてマークを付けて、プロファイル内に情報を設定しま す。さらにシステムは、まだグループ・プロファイルに GID がない場合は、それを生成します。

l SUPGRPPRF 値を変更すると、この変更は、次回ユーザーがサインオンするか、または変更を行った後に

| 取得したプロファイル・ハンドルまたはプロファイル・トークンを使用して次回ジョブがユーザー・ブロフ ァイルにスワップするときに有効になります。 |

グループ・プロファイルの使用の詳細については、 241 [ページの『グループ・プロファイルの計画』を](#page-260-0)参照 してください。

表 *78. SUPGRPPRF* に指定できる値*:*

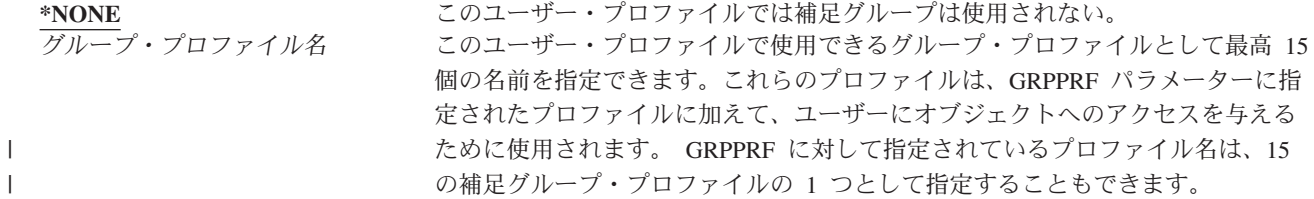

# 会計コード

ユーザー・プロンプトの追加**:** 表示されない。

**CL** パラメーター**:**

ACGCDE

#### 長さ**:** 15

ジョブ会計は、システム資源の使用に関する情報を収集する場合に使用される任意指定の機能です。会計レ ベル (QACGLVL) システム値により、ジョブ会計が活動状態にあるかどうかを判別します。ジョブの会計 コードの送信元は、ジョブ記述またはユーザー・プロファイルのいずれかです。また、会計コードは、ジョ ブの実行中でも、会計コード変更 (CHGACGCDE) コマンドを使用して指定することができます。

ジョブ会計の詳細については、「*AS/400e* シリーズ 実行管理の手引き」を参照してください。

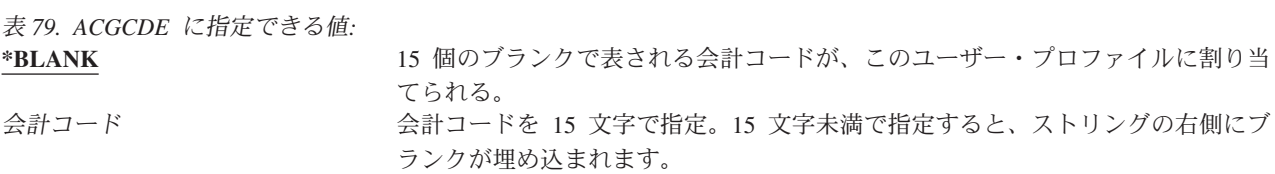

# 文書パスワード

ユーザー・プロンプトの追加**:** 表示されない。

#### **CL** パラメーター**:** DOCPWD

文書パスワードを指定して、個人あてに出したメールが、そのユーザーに代わって作業している人々に見ら れないようにすることができます。文書パスワードは、ディスプレイライターなどの文書交換アーキテクチ ャー (DIA) 製品でサポートされています。

表 *80. DOCPWD* に指定できる値*:*

**\*NONE** このユーザーは、文書パスワードを使用しない。

文書パスワード このユーザーの文書パスワードを指定する。パスワードは、1 ~ 8 文字で構成さ れます (A ~ Z および 0 ~ 9)。文書パスワードの先頭文字は、英字にする必要 があります。残りの文字は英数字でも構いません。埋め込みブランク、先行ブラ ンク、および特殊文字は使用できません。

# メッセージ待ち行列

ユーザー・プロンプトの追加**:**

表示されない。

**CL** パラメーター**:**

MSGQ

- 長さ**:** 10 (メッセージ待ち行列名) 10 (ライブラリー名)
- 権限**:** メッセージ待ち行列が存在する場合、メッセージ待ち行列に対して \*USE。メッセージ待ち行列ラ イブラリーに対しては、\*EXECUTE。

メッセージ待ち行列をユーザーに対して指定できます。メッセージ待ち行列とは、メッセージがユーザーま たはプログラムへ送信される際に、それらのメッセージが入れられるオブジェクトです。メッセージ待ち行 列は、ユーザーがメッセージを送受信するときに使用されます。メッセージ待ち行列が存在しない場合は、 プロファイルの作成/変更時に作成されます。メッセージ待ち行列は、作成/変更されるプロファイルが所有 します。プロファイルを作成中のユーザーには、メッセージ待ち行列に対する \*ALL 権限が与えられま す。

ユーザー・プロファイルのメッセージ待ち行列がユーザー・プロファイル変更 (CHGUSRPRF) コマンドで 変更されても、システムは前回のメッセージ待ち行列を自動削除しません。

表 *81. MSGQ* に指定できる値*:*

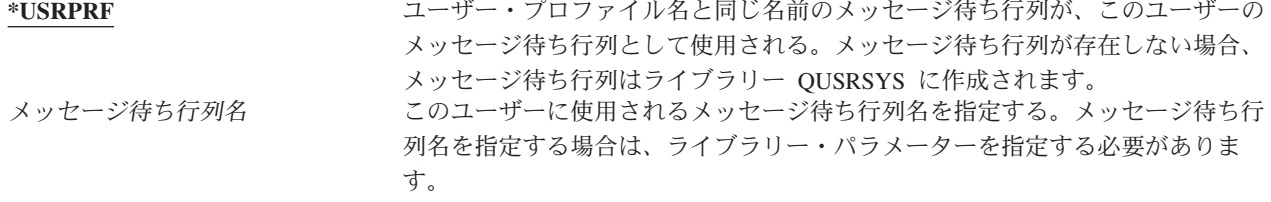

表 *82. MSGQ* ライブラリーに指定できる値*:*

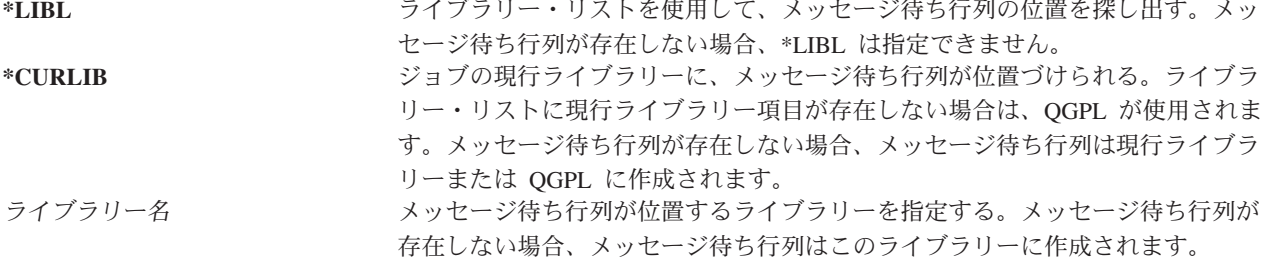

推奨事項**:** ユーザーがサインオンすると、ユーザー・プロファイル内のメッセージ待ち行列は、そのユーザ ーのジョブに割り振られます。メッセージ待ち行列がすでに別のジョブに割り振られている場合、ユーザー は、サインオン時に警告メッセージを受け取ります。これを避けるには、各ユーザー・プロファイルに固有 のメッセージ待ち行列を (できればユーザー・プロファイル名と同じ名前で) 指定します。

### 配布

ユーザー・プロンプトの追加**:** 表示されない。

#### **CL** パラメーター**:**

DLVRY

長さ**:** 10

メッセージ待ち行列の配布モードにより、新しいメッセージがメッセージ待ち行列に着信した時点でユーザ ーに割り込んで通知するかどうかを決定します。ユーザー・プロファイルに指定される配布モードは、ユー ザーの個人用メッセージ待ち行列に適用されます。ユーザーがすでにサインオンしている場合に、ユーザ ー・プロファイルのメッセージ待ち行列の配布を変更すると、その変更内容はユーザーの次回のサインオン 時に有効になります。また、メッセージ待ち行列の配布は、メッセージ待ち行列変更 (CHGMSGQ) コマン ドで変更することもできます。

表 *83. DLVRY* に指定できる値*:*

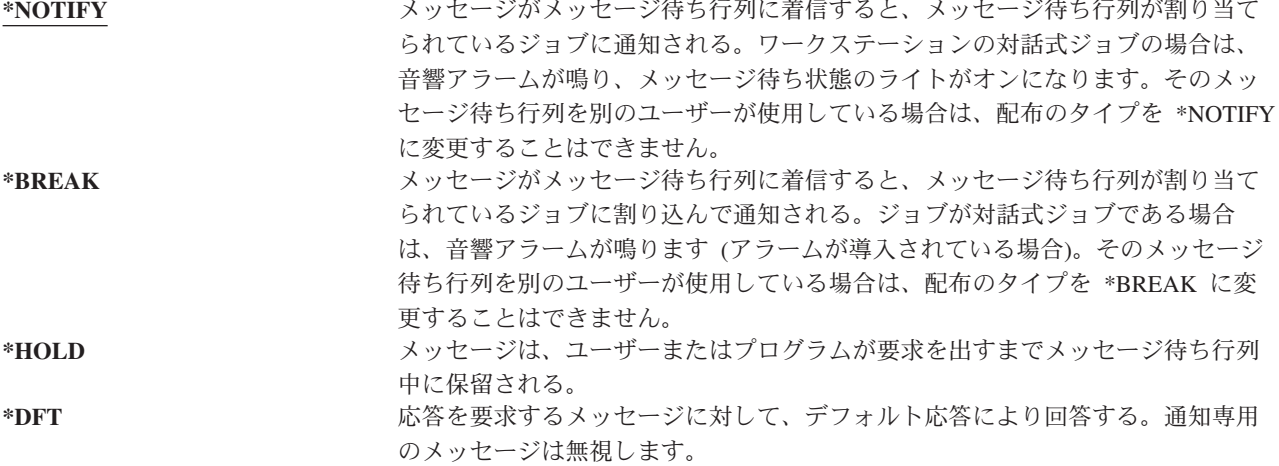

# 重大度

ユーザー・プロンプトの追加**:** 表示されない。

**CL** パラメーター**:** SEV

長さ**:** 2、0

メッセージ待ち行列が \*BREAK または \*NOTIFY モードになっている場合、重大度コードによって、ユ ーザーに配布される最低レベルのメッセージを決定します。指定されている重大度コードより重大度が低い メッセージは、ユーザーに通知されずに、メッセージ待ち行列に保留されます。

ユーザーがサインオンしている場合に、ユーザー・プロファイルのメッセージ待ち行列重大度を変更する と、変更はユーザーの次回のサインオン時に有効になります。また、メッセージ待ち行列の重大度は CHGMSGQ コマンドで変更することもできます。

表 *84. SEV* に指定できる値*:*

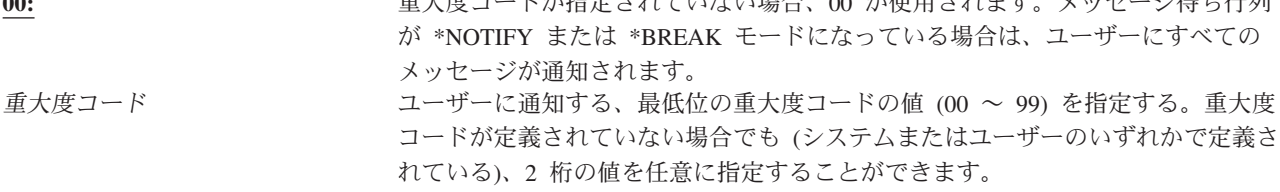

**00: 基本はコードが指定されていない。 あかしゃ あいきょう まんきょう**<br>モール・コード はいせいせい かいしゅう しんしゅう はんしゅう はんしゅうせい

## 印刷装置

ユーザー・プロンプトの追加**:** デフォルト印刷装置

#### **CL** パラメーター**:**

PRTDEV

長さ**:** 10

ユーザーの出力データを印刷する場合に使用する印刷装置を指定できます。出力待ち行列が (OUTQ) が印 刷装置 (\*DEV) として指定されると、スプール・ファイルは印刷装置と同じ名前で出力待ち行列に置かれ ます。

ユーザー・プロファイルの印刷装置および出力待ち行列情報は、印刷装置ファイルに \*JOB、またジョブ記 述に \*USRPRF が指定されている場合にのみ使用されます。印刷装置出力の宛先指定の詳細については、 「印刷装置プログラミング」を参照してください。

表 *85. PRTDEV* に指定できる値*:* **\*WRKSTN** ユーザーのワークステーションに (装置記述中で) 割り当てられている印刷装置が

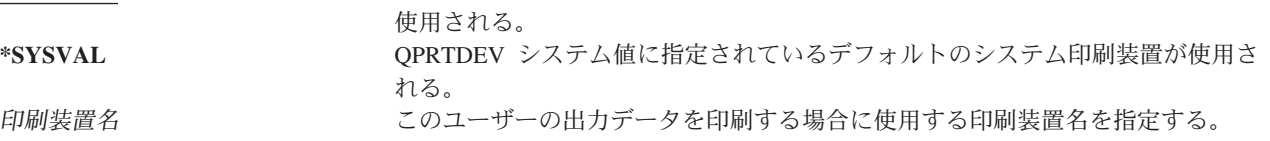

## 出力待ち行列

- ユーザー・プロンプトの追加**:**
	- 表示されない。
- **CL** パラメーター**:** OUTQ
- 長さ**:** 10 (出力待ち行列名) 10 (ライブラリー名)

権限**:** 出力待ち行列の場合は \*USE ライブラリーの場合は \*EXECUTE

対話式処理およびバッチ処理の結果は、両方とも印刷装置へ送信されるスプール・ファイルに入れることが できます。スプール・ファイルは、出力待ち行列上に置かれます。システムには、多くの異なったタイプの 出力待ち行列があります。新しいスプール・ファイルを受信するために、出力待ち行列を印刷装置に接続す る必要はありません。

ユーザー・プロファイルの印刷装置および出力待ち行列情報は、印刷装置ファイルに \*JOB、またジョブ記 述に \*USRPRF が指定されている場合にのみ使用されます。印刷装置出力の宛先指定の詳細については、 「印刷装置プログラミング」を参照してください。

表 *86. OUTQ* に指定できる値*:* \***WRIGTN** スコーラー コール スコークステーションと (出票記述中で) 割り立てられた出力住宅行動

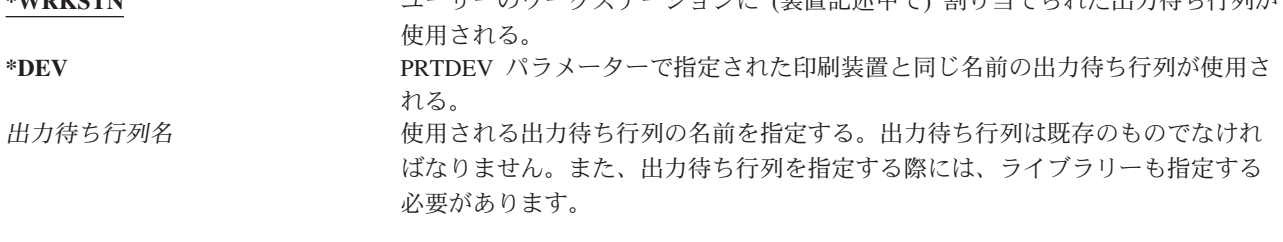

表 *87. OUTQ* ライブラリーに指定できる値*:*

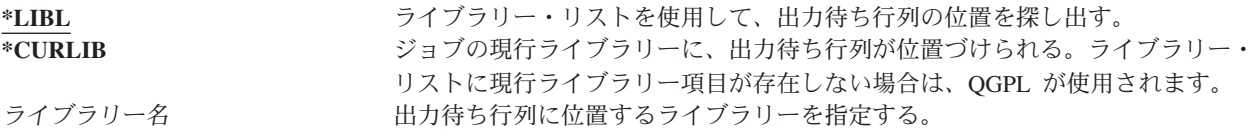

# アテンション・キー処理プログラム

- ユーザー・プロンプトの追加**:** 表示されない。
- **CL** パラメーター**:**

ATNPGM

- 長さ**:** 10 (プログラム名)。10 (ライブラリー名)。
- 権限**:** プログラムに対する \*USE

ライブラリーに対する \*EXECUTE

アテンション・キー処理プログラム (ATNPGM) とは、ユーザーが対話式ジョブの実行時にアテンション (ATTN) キーを押すと呼び出されるプログラムのことです。

ATNPGM は、ユーザーの経路指定プログラムが QCMD である場合にのみ活動化されます。ATNPGM は、初期プログラムが呼び出される前に活動化されます。初期プログラムによって ATNPGM が変更され ると、新しい ATNPGM は初期プログラム終了時まで活動状態のままになります。アテンション・キー処 理プログラム設定 (SETATNPGM) コマンドをコマンド行またはアプリケーションから実行すると、新しく 指定された ATNPGM によりユーザー・プロファイルの ATNPGM がオーバーライドされます。

注**:** ユーザーがサインオンする際の処理手順に関する詳細は、 197 [ページの『対話式ジョブの開始』を](#page-216-0)参照 してください。

制限機能 フィールドを使用して、ユーザーがプロファイル変更 (CHGPRF) コマンドによりアテンショ ン・キー処理プログラムを指定できるかどうかを決定します。

表 *88. ATNPGM* に指定できる値*:*

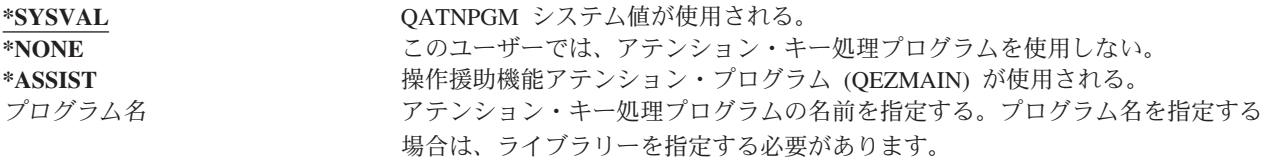

表 *89. ATNPGM* ライブラリーに指定できる値*:* \*LIBL スタントライブラリー·リストを使用して、アテンション·キー処理プログラムの位置を 捜し出す。 **\*CURLIB** ジョブの現行ライブラリーに、アテンション・キー処理プログラムが位置づけら れる。ライブラリー・リストに現行ライブラリー項目が存在しない場合は、QGPL が使用されます。 ライブラリー名 アテンション・キー処理プログラムが入っているライブラリーを指定する。

### 分類順序

ユーザー・プロンプトの追加**:**

表示されない。

**CL** パラメーター**:**

SRTSEQ

- 長さ**:** 10 (値またはテーブル名) 10 (ライブラリー名)
- 権限**:** テーブルの場合は \*USE ライブラリーの場合は \*EXECUTE

このユーザーの出力に、どの分類順序を使用するかを指定できます。分類テーブルは、システム提供のもの を使用することも、ユーザー自身で生成することもできます。分類テーブルは、システムの特定の言語識別 コードに関連しています。

表 *90. SRTSEQ* に指定できる値*:*

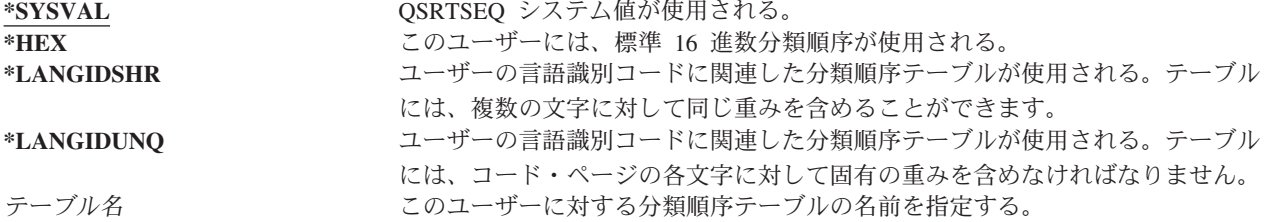

表 *91. SRTSEQ* ライブラリーに指定できる値*:*

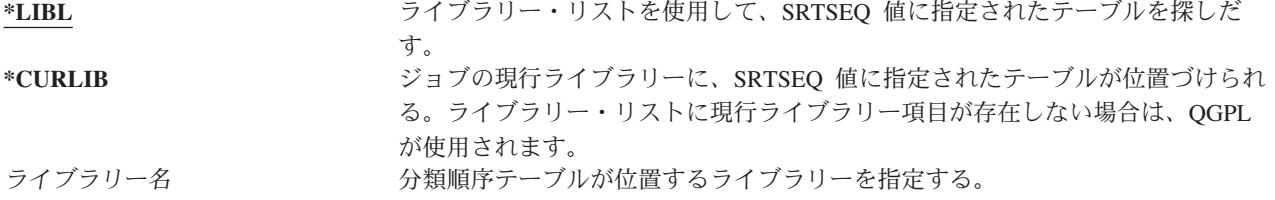

### 言語識別コード

ユーザー・プロンプトの追加**:** 表示されない。

**CL** パラメーター**:**

LANGID

長さ**:** 10

言語識別コードを指定して、ユーザーのシステムで使用することができます。言語識別コードのリストを参 照するには、「ユーザー・プロファイル作成」画面または「ユーザー・プロファイル変更」画面の言語識別 コード・パラメーターで F4 (プロンプト) を押してください。

表 *92. LANGID* に指定できる値*:*

\***SYSVAL:** \* カステム値 QLANGID を使用して、言語識別コードを決定する。<br>*言語識別コード* \* カーランステム値 QLANGID を使用して、言語識別コードをお定する。 このユーザーに言語識別コードを指定する。

## 国識別コード

ユーザー・プロンプトの追加**:** 表示されない。

**CL** パラメーター**:** CNTRYID

長さ**:** 10

ユーザーのシステムで使用する国識別コードを指定することができます。国識別コードのリストを参照する には、「ユーザー・プロファイル作成」画面または「ユーザー・プロファイル変更」画面の国識別コード・ パラメーターで F4 (プロンプト) を押してください。

表 *93. CNTRYID* に指定できる値*:* **\*SYSVAL** システム値 QCNTRYID を使用して、国識別コードを決定する。 国識別コード このユーザーの国識別コードを指定する。

# コード化文字セット識別コード

ユーザー・プロンプトの追加**:** 表示されない。

**CL** パラメーター**:** CCSID

#### 長さ**:** 5、0

コード化文字セット識別コードを指定して、ユーザーのシステムで使用することができます。コード化文字 セット識別コードのリストを参照するには、「ユーザー・プロファイル作成」画面または「ユーザー・プロ ファイル変更」画面のコード化文字セット識別コード・パラメーター F4 (プロンプト) を押してくださ  $\mathcal{L}$ 

表 *94. CCSID* に指定できる値*:*

**\*SYSVAL** QCCSID システム値を使用して、コード化文字セット識別コードを決定する。 コード化文字セット識別コード このユーザーにコード化文字セット識別コードを指定する。

### 文字識別コード制御

- ユーザー・プロンプトの追加**:**
	- 表示されない。
- **CL** パラメーター**: CHRIDCTL** 
	-

長さ**:** 10

*CHRIDCTL* 属性は、表示装置ファイル、印刷装置ファイル、およびパネル・グループについて行われる、 コード化文字セット変換のタイプを制御します。ユーザー・プロファイルからの文字識別コード制御情報が 使用されるのは、表示装置ファイル、印刷装置ファイル、およびパネル・グループに対する作成コマンド、 変更コマンド、またはオーバーライドコマンドの CHRID コマンド・パラメーターに、 \*CHRIDCTL 特殊 値が指定された場合だけです。

表 *95. CHRIDCTL* に指定できる値*:*

**\*SYSVAL** システム値 QCHRIDCTL を使用して、文字識別コード制御を決定する。 **\*DEVD** 装置の CHRID を使用して、データの CCSID を表す。データの CCSID は常 に、装置の CHRID と同じなので、変換は行われません。 **\*JOBCCSID** 装置 CHRID、ジョブ CCSID、またはデータ CCSID の値に相違が存在するとき に、文字変換が行われます。入力時には、必要であれば、文字データは装置 CHRID からジョブ CCSID に変換されます。出力時には、必要であれば、文字デ ータはジョブ CCSID から装置 CHRID に変換されます。出力時には、必要であ れば、文字データは、ファイルまたはパネル・グループ CCSID から装置 CHRID に変換されます。

### ジョブ属性

- ユーザー・プロンプトの追加**:** 表示されない。
- **CL** パラメーター**:** SETJOBATR

#### 長さ**:** 160

LOCALE パラメーターに指定したロケールからジョブの開始時にどのジョブ属性をとるかを、*SETJOBATR* フィールドで指定します。

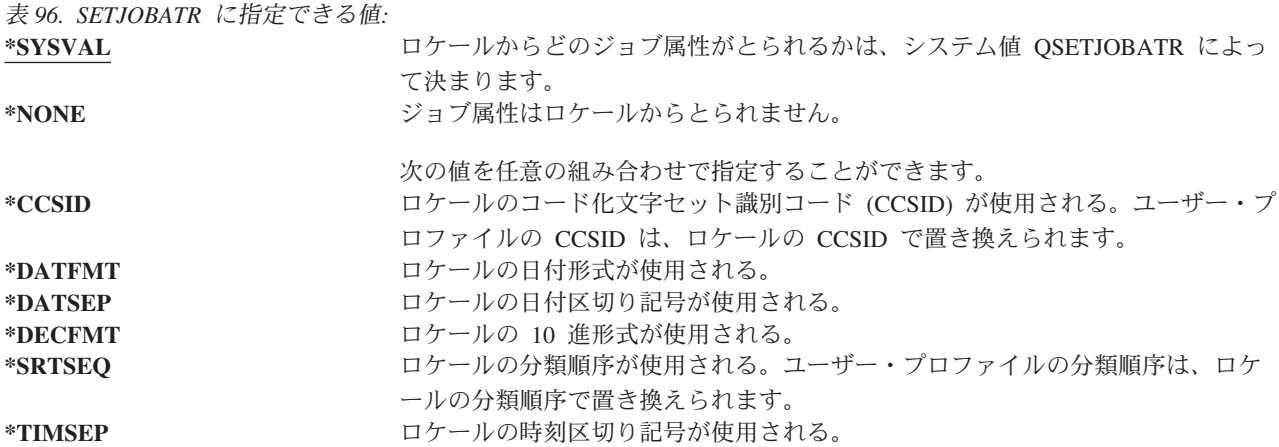

## ロケール

ユーザー・プロンプトの追加**:** 表示されない。

**CL** パラメーター**:**

LOCALE

このユーザーの LANG 環境変数に割り当てられるロケールのパス名を、 *Locale* フィールドで指定しま す。

表 *97. LOCALE* に指定できる値*:* **\*SYSVAL** このユーザーに割り当てられるロケールのパス名は、システム値 QLOCALE によ って決まる。 \*NONE **http://www.matchindelect.com/** このユーザーにはロケールが割り当てられない。 **\*C** このユーザーには C ロケールが割り当てられる。 \***POSIX** そのコーザーには POSIX ロケールが割り当てられる。 ロケールのパス名 このユーザーに割り当てられるロケールのパス名。

# ユーザー・オプション

ユーザー・プロンプトの追加**:** 表示されない。

**CL** パラメーター**:**

USROPT

長さ**:** 240 (各 10 文字)

ユーザー・オプション・フィールドを使用すると、特定のシステム画面および機能をユーザー用にカスタマ イズできます。ユーザー・オプション・パラメーターには、複数の値を指定できます。

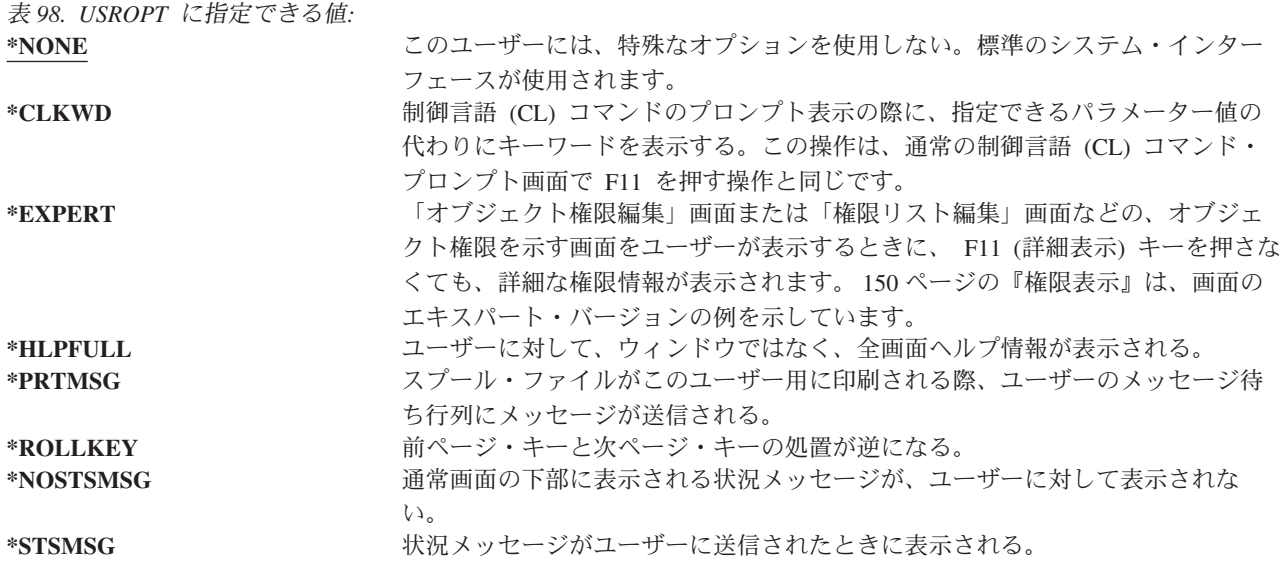

### ユーザー識別番号

ユーザー・プロンプトの追加**:**

表示されない。

**CL** パラメーター**:**

UID

長さ**:** 10、0

統合ファイル・システムは、ユーザー識別番号 (UID) を使用して、ユーザーを識別しユーザーの権限を検 査します。システムの各ユーザーは、固有の UID を持たなければなりません。

表 *99. UID* に指定できる値*:*

**\*GEN** システムは、このユーザー固有の UID を生成する。生成される UID は、100 よ り大きくなります。 *uid* このユーザーに UID として割り当てられる 1 から 4294967294 までの値。 UID はすでに別のユーザーに割り当てられているものであってはなりません。

推奨事項**:** ほとんどのシステムでは、UID(\*GEN) を指定して、新規ユーザーの UID をシステムに生成さ せます。しかし、システムがネットワークの一部である場合は、そのネットワーク内の他のシステムに割り 当てられた UID に一致する UID を割り当てなければならないことがあります。この場合は、ネットワー ク管理者に問い合わせてください。

# グループ識別番号

- ユーザー・プロンプトの追加**:** 表示されない。
- **CL** パラメーター**:**

GID

長さ**:** 10、0

統合ファイル・システムは、グループ識別番号 (GID) を使用して、このプロファイルをグループ・プロフ ァイルとして識別します。グループ・プロファイルとして使用されるプロファイルには、GID がなければ なりません。

表 *100. GID* に指定できる値*:*

\*<mark>NONE</mark> \* そのプロファイルには GID がない。<br>\***GEN** \* インステムは、このプロファイルに固r **\*GEN** システムは、このプロファイルに固有の GID を生成する。生成される GID は、 100 より大きくなります。 *gid* このプロファイルの GID として割り当てられる 1 から 4294967294 までの値。 GID はすでに他のプロファイルに割り当てられたものであってはなりません。

推奨事項**:** ほとんどの導入では、GID(\*GEN) を指定して、システムに新規グループ・プロファイルの GID を生成させます。しかし、システムがネットワークの一部である場合は、そのネットワーク内の他のシステ ムに割り当てられた GID に一致する GID を割り当てなければならないことがあります。この場合は、ネ ットワーク管理者に問い合わせてください。

グループ・プロファイルとして使用する予定ではないユーザー・プロファイルには、 GID を割り当てない でください。ある種の環境では、サインオンをして GID を持っているユーザーは、特定の機能の実行が制 限されます。

## ホーム・ディレクトリー

ユーザー・プロンプトの追加**:** 表示されない。

**CL** パラメーター**:**

HOMEDIR

ホーム・ディレクトリーは、統合ファイル・システムの、ユーザーの初期作業ディレクトリーです。別の現 行ディレクトリーを指定していない場合、ホーム・ディレクトリーは、ユーザーの現行ディレクトリーにな ります。ユーザーがサインオンしたときに、プロファイルに指定されたホーム・ディレクトリーが存在しな い場合、そのユーザーのホーム・ディレクトリーは ″ルート″ (/) ディレクトリーになります。

表 *101. HOMEDIR* に指定できる値*:* **\*USRPRF** ユーザーに割り当てられるホーム・ディレクトリーは、 /home/xxxxx です。 xxxxx は、ユーザーのプロファイル名です。

ホーム・ディレクトリー このユーザーに割り当てられるホーム・ディレクトリーの名前。

### **EIM** の関連

ユーザー・プロンプトの追加**:**

表示されない。

**CL** パラメーター**:**

EIMASSOC

EIM の関連は、EIM (エンタープライズ識別マッピング) の関連をこのユーザーの EIM ID に追加する必 要があるかどうかを指定します。オプションで、EIM ID がまだ存在しない場合は、作成することもできま す。

- 1. この情報はユーザー・プロファイルには保管されません。この情報は、ユーザー・プロファイルととも に保管または復元されません。
- 2. このシステムが EIM 用に構成されていない場合、処理は行われません。 EIM 操作を実行可能にしな ければ、コマンドは失敗しません。

表 *102. EIMASSOC* に指定できる値、単一値*:* 単一値

\*NOCHG **EIM の関連は追加されない**。

表 *103. EIMASSOC* に指定できる値、要素 *1:* 要素 **1: EIM ID**

この関連の EIM ID を指定する。 **\*USRPRF** EIM ID の名前はユーザー・プロファイルの名前と同じ。 文字値 EIM ID の名前を指定する。

表 *104. EIMASSOC* に指定できる値、要素 *2:* 要素 **2:** 関連タイプ

関連のタイプを指定する。i5/OS ユーザー用にターゲットの関連を追加することをお勧めします。

ターゲットの関連は、主に、既存のデータを保護するのに使用されます。これらはマッピング・ルックアップ操作 (eimGetTargetFromSource() など) の結果として見つかりますが、マッピング・ルックアップ操作のソース ID として使 用することはできません。

ソースの関連は、主に、認証目的に使用されます。これらはマッピング・ルックアップ操作のソース ID として使用で きますが、マッピング・ルックアップ操作のターゲットとしては見つかりません。

管理の関連は、ID が EIM ID と関連付けられていることを示すために使用されますが、マッピング・ルックアップ操 作のソースとして使用することはできず、ターゲットとしては見つかりません。

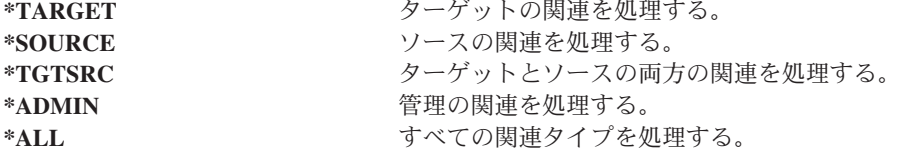

表 *105. EIMASSOC* に指定できる値、要素 *3:* 要素 **3:** 関連処置

\*REPLACE **インスティア** 指定したタイプの関連が、このユーザー・プロファイルとローカル EIM レジスト リーの関連を持つすべての EIM ID から除去される。新しい関連が指定した EIM ID に追加される。 **\*ADD** 関連を追加する。 \*REMOVE 関連を除去する。

表 *106. EIMASSOC* に指定できる値、要素 *4:* 要素 **4: EIM ID** の作成

EIM ID がまだ存在しない場合に作成するかどうかを指定する。 \*NOCRTEIMID **EIM** ID を作成しない。 \*CRTEIMID **EIM ID が存在しない場合は作成する。** 

### 権限

ユーザー・プロンプトの追加**:** 表示されない。

**CL** パラメーター**:** AUT

権限 フィールドで、ユーザー・プロファイルに対する共通権限を指定します。プロファイルに対する権限 により、以下のようなプロファイルに関連する多くの機能を制御します。

プロファイルの変更

- プロファイルの表示
- プロファイルの削除

プロファイルを使用したジョブの投入

ジョブ記述へのプロファイルの指定

オブジェクト所有権のプロファイルへの転送

メンバーの追加 (グループ・プロファイルの場合)

表 *107. AUT* に指定できる値*:*

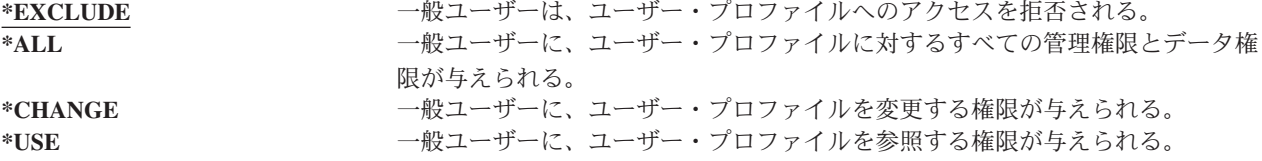

認可できる権限についての詳細な説明は、 126 [ページの『情報にアクセスする方法の定義』を](#page-145-0)参照してくだ さい。

推奨事項**:** 重要オブジェクトに対する権限を持つユーザー・プロファイルの誤用を防止するには、それらの プロファイルに対する共通権限が必ず \*EXCLUDE になるようにしてください。起こり得るプロファイル の誤用としては、そのユーザー・プロファイルの下で実行されるジョブを投入したり、そのユーザー・プロ ファイルの権限を借用するためにプログラムを変更したりするケースがあります。

# オブジェクト監査

ユーザー・プロンプトの追加**:**

表示されない。

**CL** パラメーター**:**

OBJAUD

長さ**:** 10

ユーザー・プロファイルに対するオブジェクト監査の値は、オブジェクトに対するオブジェクト監査値とと もに使用され、ユーザーのオブジェクトへのアクセスを監査するかが決定されます。ユーザー・プロファイ ルのオブジェクト監査は、どのユーザー・プロファイルの画面にも指定できません。ユーザーに対するオブ ジェクト監査を指定するときは、 CHGUSRAUD コマンドを使用してください。\*AUDIT 特殊権限を持つ ユーザーのみが、 CHGUSRAUD コマンドを使用できます。

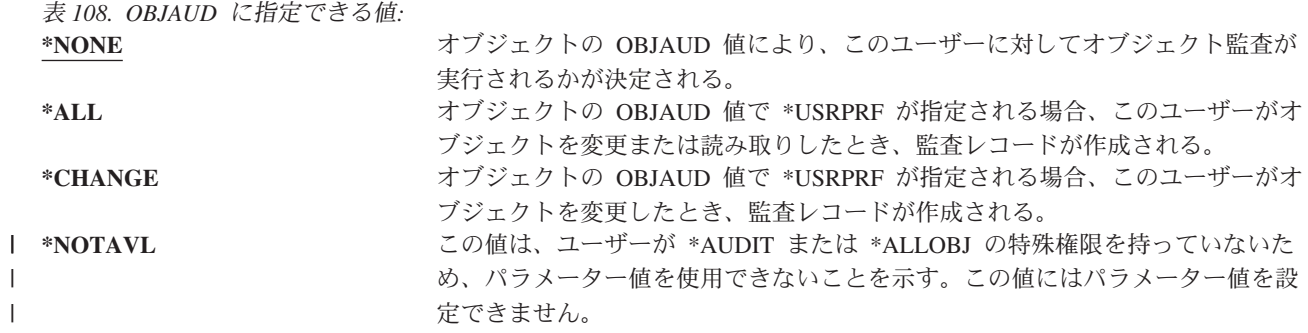

表 109 には、ユーザーの OBJAUD 値とオブジェクトがどのようにともに処理を行うかが説明されていま す。

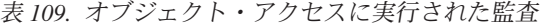

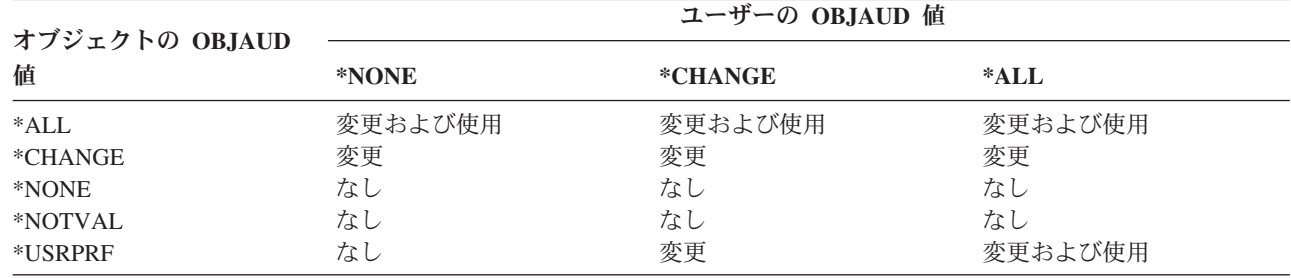

288 [ページの『オブジェクト・アクセスの監査計画』で](#page-307-0)は、システム値およびオブジェクト監査値を使用し て、ユーザーおよびオブジェクトがユーザーのセキュリティー監査要件を満たす方法を説明しています。

### 処置監査

|

ユーザー・プロンプトの追加**:**

表示されない。

**CL** パラメーター**:**

AUDLVL

長さ**:** 640

個々のユーザーに対して、監査ジャーナルに記録するセキュリティー関連の処置を指定することができま す。個々のユーザーに指定された処置は、QAUDLVL および QAUDLVL2 システム値によってすべてのユ ーザーに指定された処置に追加して適用されます。ユーザー・プロファイルの処置監査は、どのユーザー・ プロファイル画面でも指定できません。これらは CHGUSRAUD コマンドを使用して定義されます。 \*AUDIT 特殊権限を持つユーザーのみが、CHGUSRAUD コマンドを使用できます。

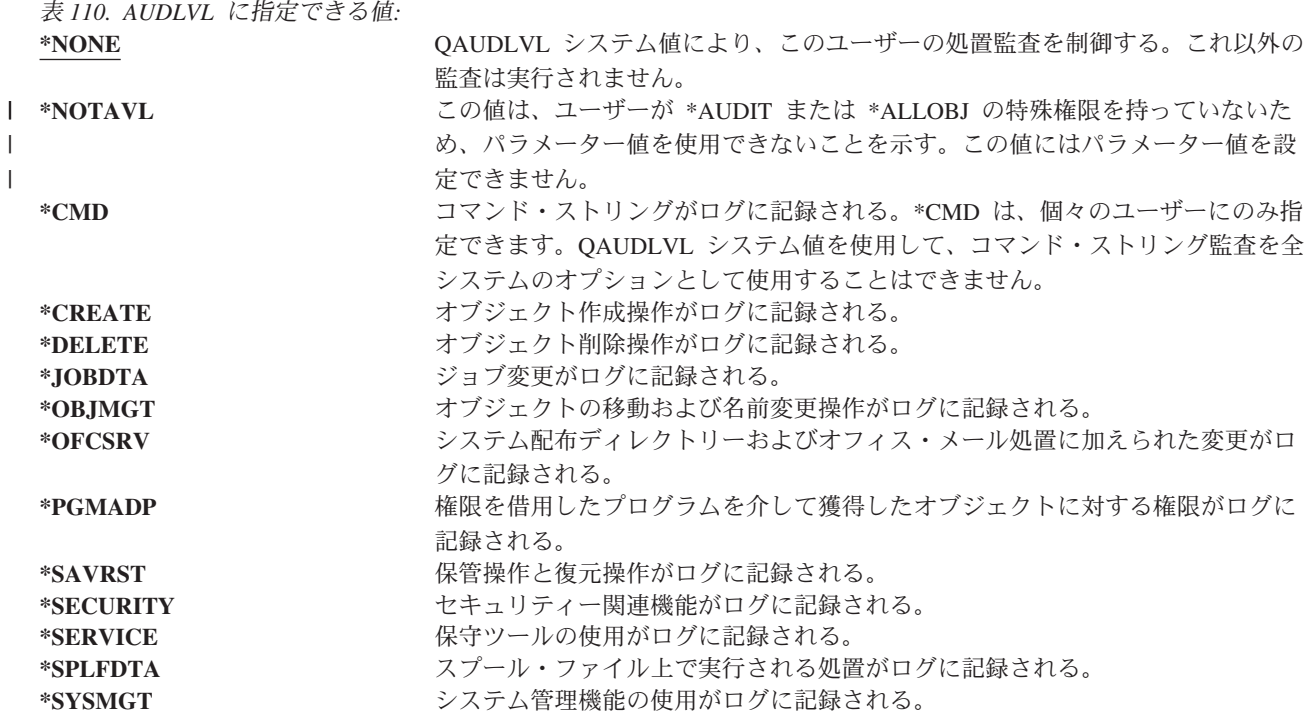

267 [ページの『処置の監査の計画』に](#page-286-0)は、システム値およびユーザーに対する処置監査を使用して、ユーザ ーがセキュリティー監査要件を満たす方法を説明しています。

# ユーザー・プロファイルに関連する追加情報

前のセクションでは、ユーザー・プロファイル作成/変更時に指定するフィールドについて説明しました。 それ以外の情報は、システムのユーザー・プロファイルに関連したものであり、ユーザー・プロファイルと ともに保管されます。

v 専用権限

|

- 所有されているオブジェクトの情報
- 1 次グループ・オブジェクト情報

この情報の量によって、プロファイルの保管/復元、および権限画面の構築にかかる時間に影響が出ます。 ユーザー・プロファイルの記憶/保管方法の詳細については、 250 [ページの『セキュリティー情報が保管さ](#page-269-0) [れている方法』で](#page-269-0)説明されています。

#### 専用権限

ユーザーがオブジェクトに対して持っているすべての専用権限は、ユーザー・プロファイルによって保管さ れます。ユーザーが特定のオブジェクトに対して権限を必要としている場合は、ユーザーの専用権限が探索 されます。権限検査の詳細については、 170 ページの『フローチャート 3: [オブジェクトに対するユーザー](#page-189-0) [権限が検査される方法』で](#page-189-0)説明しています。

ユーザー・プロファイル表示コマンド DSPUSRPRF ユーザー・プロファイル名 TYPE(\*OBJAUT) を使用して、 Ⅰ ユーザーのライブラリー・ベースのオブジェクトに対する専用権限を表示することができます。 私用権限 によるオブジェクト処理 (WRKOBJPVT) コマンドを使用すると、ライブラリー・ベースおよびディレクト | リー・ベースのオブジェクトに対するユーザーの専用権限を処理できます。ユーザーの専用権限を変更する ためには、オブジェクト権限編集 (EDTOBJAUT) など、オブジェクト権限を処理するコマンドを使用でき ます。

ユーザー権限認可 (GRTUSRAUT) コマンドを使用して、 1 つのユーザー・プロファイルから別のユーザ ー・プロファイルにすべての専用権限をコピーすることができます。詳細については、 162 [ページの『ユー](#page-181-0) [ザーから権限をコピーする』を](#page-181-0)参照してください。

### **1** 次グループ権限

1 次グループであるプロファイルに対する、すべてのオブジェクトの名前は、グループ・プロファイルに保 管されます。DSPUSRPRF コマンドで、DSPUSRPRF グループ・プロファイル名 TYPE(\*OBJPGP) を使用し て、プロファイルが 1 次グループであるライブラリー・ベースのオブジェクトを表示することができま す。さらに、1 次グループによるオブジェクト処理 (WRKOBJPGP) コマンドを使用することもできます。

### 所有されているオブジェクトの情報

オブジェクトの専用権限情報は、オブジェクトを所有するユーザー・プロファイルと一緒に保管されます。 この情報を使用して、オブジェクト権限を処理するシステム画面を構築します。プロファイルが多くの専用 権限を持つ多数のオブジェクトを所有している場合は、それらのオブジェクト用にオブジェクト権限画面を 構築する際、そのパフォーマンスに影響が出る場合があります。所有されているオブジェクトに対する権限 の表示または処理、およびプロファイルの保管または復元を行う際、所有者プロファイルのサイズは、パフ ォーマンスに影響を与えます。また、システム操作もインパクトを受けます。パフォーマンスまたはシステ ム操作上のインパクトを抑えるために、オブジェクトの所有権を複数のプロファイルに分散させてくださ い。ユーザー・プロファイルのサイズはパフォーマンスに影響することがあるので、ユーザー・プロファイ ルをたった 1 つだけにして、そこにすべて (またはほとんどすべて) のオブジェクトを割り当てないよう にすることをお勧めします。

## ディジタル **ID** 認証

iSeries セキュリティー・インフラストラクチャーでは、識別に x.509 ディジタル認証を使用できます。デ ィジタル認証を使用すると、ユーザーは通信を保護し、メッセージの保全性を保つことができます。

ディジタル ID API は、ユーザー・プロファイルに関連するディジタル認証を作成、配布、および管理す ることができます。以下の API について詳しくは、インフォメーション・センターのトピック『API』を 参照してください ( xvi [ページの『前提条件および関連情報』を](#page-17-0)参照)。

- ユーザー認証の追加 (OSYADDUC)
- ユーザー認証の除去 (QSYRMVUC)
- ユーザー認証のリスト (QSYLSTUC)
- 認証ユーザーの検出 (QSYFNDUC)
- v 妥当性検査リスト認証の追加 (QSYADDVC)
- v 妥当性検査リスト認証の除去 (QSYRMVVC)
- v 妥当性検査リスト認証のリスト (QSYLSTVC)
- v 妥当性検査リスト認証の検査 (QSYCHKVC)
- 認証の解析 (OSYPARSC)

### ユーザー・プロファイルの処理

この章のこのパートでは、ユーザー・プロファイルの作成、変更および削除に使用するコマンドおよび画面 について説明します。すべてのフィールド、オプション、および機能キーについて説明することはできませ ん。詳細については、オンライン情報を使用してください。

ユーザー・プロファイルを作成、変更、または削除するには、 \*SECADM 特殊権限を持っている必要があ ります。

# ユーザー・プロファイルの作成

ユーザー・プロファイルを作成する方法は、いくつかあります。

- v 「ユーザー・プロファイル処理 (WRKUSRPRF)」リスト画面を使用する。
- v ユーザー・プロファイル作成 (CRTUSRPRF) コマンドを使用する。
- v SETUP メニューで、「ユーザー登録の処理」オプションを使用する。
- iSeries Access フォルダーから iSeries ナビゲーター画面を使用する。

ユーザー・プロファイルを作成するユーザーは、それを所有し、それに対して \*ALL 権限を与えられま す。ユーザー・プロファイルは、それ自体に対して \*OBJMGT および \*CHANGE 権限を与えられます。 これらの権限は通常操作に必要なので、除去しないでください。

ユーザー・プロファイルに与えられる権限または機能は、このプロファイルを作成するユーザーが持つ権限 または機能以下になります。

注**:** CRTUSRPRF を実行する場合、独立ディスク・プール内にユーザー・プロファイル (\*USRPRF) を作成 できなくなりました。ただし、ユーザーが独立ディスク・プール内で個人的にそのオブジェクトに対し て認証されている場合、ユーザーが独立ディスク・プール上のオブジェクトの所有者である場合、また はユーザーが独立ディスク・プール上のオブジェクトの 1 次グループである場合は、プロファイルの 名前が独立ディスク・プールに保管されます。独立ディスク・プールを他のシステムに移動すると、専 用権限、オブジェクト所有権、および 1 次グループ記入項目は、ターゲット・システム上の同じ名前 のプロファイルに接続されます。プロファイルは、ターゲット・システムに存在しなければ作成されま す。ユーザーに特殊権限は必要なく、パスワードは \*NONE に設定されます。

#### ユーザー・プロファイル処理コマンドの使用

WRKUSRPRF コマンドには、特定のプロファイル名、総称プロファイル・セット、または \*ALL を入力で きます。表示されるリスト画面は、操作援助レベルによって決定されます。 WRKUSRPRF コマンドで \*BASIC 操作補助レベルが指定されると、「ユーザー登録の処理 (Work with User Enrollment)」画面が表 示されます。 \*INTERMED 操作補助レベルが指定された場合は、「ユーザー・プロファイルの処理 (Work with User Profiles)」画面が表示されます。

このコマンドには、ASTLVL (操作援助レベル) パラメーターを指定できます。ASTLVL を指定しない場 合、システムは、ユーザーのユーザー・プロファイルによって保管されている操作援助レベルを使用しま す。

「ユーザー・プロファイルの処理」画面で、1 とタイプし、それから作成したいプロファイルの名前をタイ プしてください。

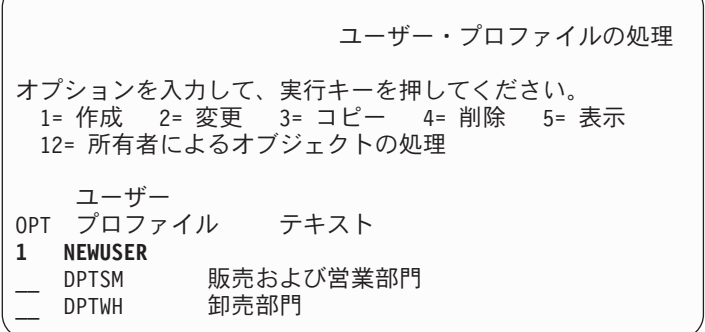

「ユーザー・プロファイル作成」画面は以下のとおりです。

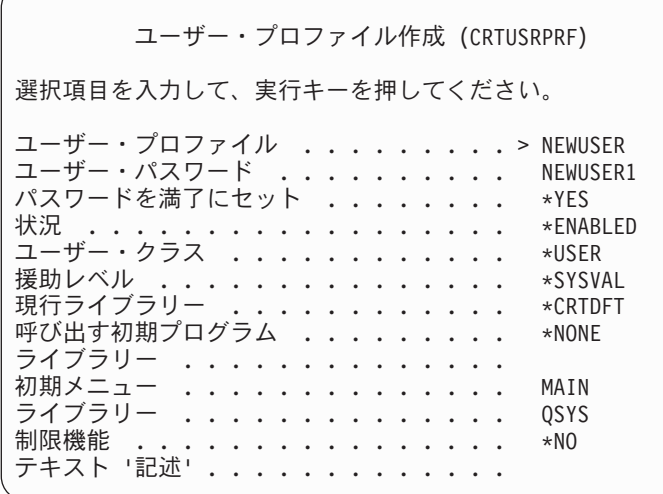

「ユーザー・プロファイル作成」画面には、そのユーザー・プロファイルにあるすべてのフィールドが表示 されます。さらに情報を入力するには、F10 (追加パラメーター) および次ページ・キーを使用してくださ い。パラメーター名を参照するには、F11 (キーワード表示) を使用してください。

「ユーザー・プロファイル作成」画面から、システム・ディレクトリーにユーザーの追加はできません。

#### ユーザー・プロファイル作成コマンドの使用

CRTUSRPRF コマンドを使用して、ユーザー・プロファイルを作成することができます。コマンドを使用 してパラメーターを入力するか、またはプロンプト (F4) を要求して「ユーザー・プロファイル作成」画面 を表示することができます。

#### ユーザー登録の処理オプションの使用

SETUP メニューから「ユーザー登録の処理」オプションを選択します。「ユーザー・プロファイルの処 理」画面または「ユーザー登録の処理」画面のどちらが表示されるかは、ユーザーのユーザー・プロファイ ルで保管された操作援助レベルによって決定されます。レベルを変更するには、F21 (操作援助レベルの選 択) を使用できます。

「ユーザー登録の処理」画面では、オプション 1 (追加) を使用して新しいユーザーをシステムに追加して ください。

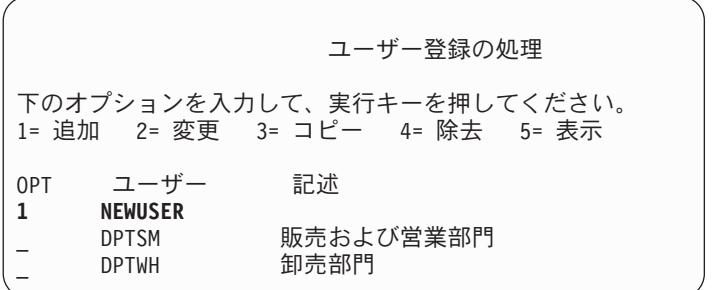

「ユーザーの追加」画面は、以下のとおりです。

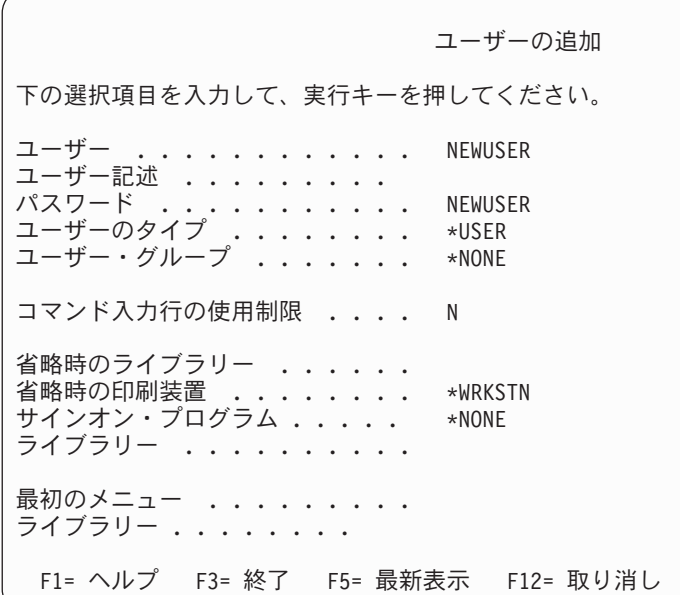

「ユーザーの追加」画面は、技術経験のない機密保護管理者向けに設計されています。この画面には、ユー ザー・プロファイルにあるすべてのフィールドが表示されるわけではありません。表示されないフィールド には、デフォルト値が使用されます。

注**:** 「ユーザーの追加」画面を使用している場合、ユーザー・プロファイル名は 8 文字に制限されます。

2 番目の画面を表示するには、次ページ・キーを押してください。

ユーザーの追加 下の選択項目を入力して、実行キーを押してください。 アテンション・キー・プログラム . . \*SYSVAL ライブラリー . . . . . . . .

「ユーザーの追加」画面を使用すると、システム・ディレクトリー中の項目に、ユーザー・プロファイル名 と同じユーザー ID (先頭 8 文字) およびシステム名のアドレスが自動的に追加されます。

メインメニューには、ユーザー・オプション 51 ~ 59 も含まれます。これらの追加オプション (オプショ ン 51 ~ 59) は、オプション 50 と同じように処理されますが、以下のフィールドのデフォルト値はブラ ンクです。

- v メニュー・オプションのテキスト
- v ユーザー・プログラム
- v ライブラリー

### ユーザー・プロファイルのコピー

別のユーザー・プロファイルまたはグループ・プロファイルをコピーすることによって、ユーザー・プロフ ァイルを作成することができます。たとえば、グループ中の 1 つのプロファイルをパターンとして設定す ることができます。グループ中の最初のプロファイルをコピーして、追加のプロファイルを作成してくださ い。

プロファイルのコピーは、「ユーザー登録の処理」画面または「ユーザー・プロファイルの処理」画面のど ちらからでも対話的に実行できます。ユーザー・プロファイルをコピーするためのコマンドはありません。

#### 「ユーザー・プロファイルの処理」画面からのコピー

「ユーザー・プロファイルの処理」画面では、コピーしたいプロファイルの前に 3 とタイプしてくださ い。「ユーザー・プロファイル作成」画面は以下のとおりです。

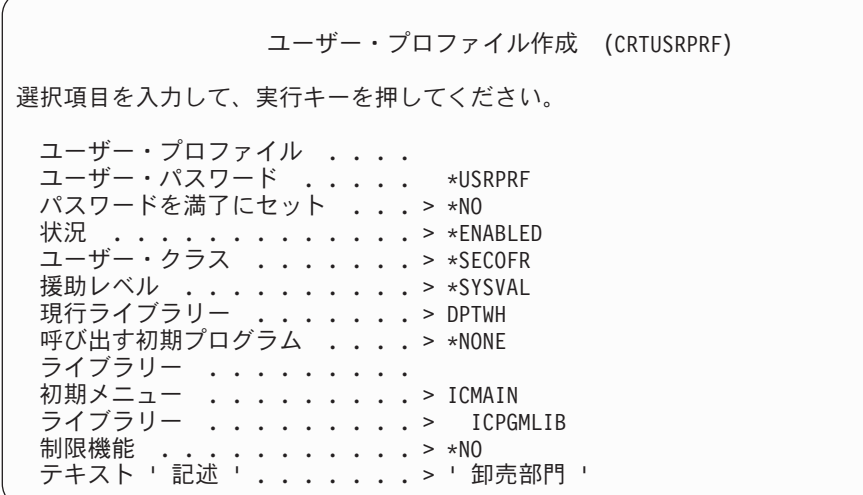

「ユーザー・プロファイル作成」画面には、以下のフィールドを除く、コピー元ユーザー・プロファイルか らのすべての値が表示されます。

- ホーム・ディレクトリー \*USRPRF
- ロケール・ジョブ属性

ロケール・ジョブの属性

ロケール

ロケール

ユーザー・プロファイル ブランク。必ず入力してください。

## パスワード \*USRPRF メッセージ待ち行列

\*USRPRF

#### 文書パスワード \*NONE

- ユーザー識別番号 \*GEN
- グループ識別番号 \*NONE
- **EIM** の関連

\*NOCHG

#### 権限 \*EXCLUDE

「ユーザー・プロファイル作成」画面上のフィールドは、任意に変更できます。コピー元プロファイルの専 用権限は、コピーされません。また、ユーザー設定およびユーザーについてのその他情報を含む内部オブジ ェクトも、コピーされません。

#### 「ユーザー登録の処理」画面からのコピー

「ユーザー登録の処理」画面では、コピーしたいプロファイルの前に 3 とタイプしてください。「ユーザ ーのコピー」画面は、以下のとおりです。

ユーザーのコピー コピー元ユーザー ......: DPTWH 下の選択項目を入力して、実行キーを押してください。 ユーザー ........... ユーザー記述 *..........* 卸売部門<br>パスワード *...........* パスワード .......... ユーザーのタイプ ........ USER ユーザー・グループ ...... コマンド入力行の使用制限 ... N 省略時のライブラリー ..... DPTWH 省略時の印刷装置 ....... PRT04 サインオン・プログラム ..... \*NONE ライブラリー ........

「ユーザーのコピー」画面には、以下の値を除くコピー元プロファイルからのすべての値が表示されます。

ユーザー

ブランク。必ず入力してください。8 文字に限定されます。

パスワード

ブランク。値を入力しない場合は、CRTUSRPRF コマンドの PASSWORD パラメーターに指定さ れたデフォルト値と同じパスワードで、プロファイルが作成されます。

「ユーザーのコピー」画面上のフィールドは、任意に変更できます。基本援助レベルのバージョンでは表示 されないユーザー・プロファイルのフィールドは、以下のものを除き、コピー元プロファイルからコピーさ れます。

メッセージ待ち行列 \*USRPRF

- 文書パスワード
	- \*NONE
- ユーザー識別番号
	- \*GEN
- グループ識別番号 \*NONE
- **EIM** の関連

\*NOCHG

権限 \*EXCLUDE

コピー元プロファイルの専用権限は、コピーされません。

#### 専用権限のコピー

専用権限は、ユーザー権限認可 (GRTUSRAUT) コマンドを使用して 1 つのユーザー・プロファイルから 別のユーザー・プロファイルへコピーすることができます。この機能は、場合によっては役立ちますが、グ ループ・プロファイルや権限リストの代わりに使用すべきでありません。権限をコピーしても、将来に類似 の権限を管理する場合には役に立たず、システム上でパフォーマンス問題を起こしかねません。

このコマンドの使用の詳細については、 162 [ページの『ユーザーから権限をコピーする』に](#page-181-0)説明されていま す。

### ユーザー・プロファイルの変更

オプション 2 (変更) を使用すれば、「ユーザー・プロファイルの処理」画面または「ユーザー登録の処 理」画面のどちらからでもユーザー・プロファイルを変更することができます。また、ユーザー・プロファ イル変更 (CHGUSRPRF) コマンドも使用できます。

コマンド入力を許可されているユーザーは、プロファイル変更 (CHGPRF) コマンドを使用して、自分のプ ロファイルのパラメーターの一部を変更することができます。

プロファイルの変更を行うユーザーより多くの特殊権限または機能を持つように、ユーザー・プロファイル を変更することはできません。

#### ユーザー・プロファイルの削除

オブジェクトを所有するユーザー・プロファイルを削除することはできません。プロファイルが所有してい るすべてのオブジェクトを削除するか、またはそれらのオブジェクトの所有権を別のプロファイルに移さな ければなりません。基本援助レベルと中級操作援助レベルのどちらでも、プロファイルを削除する際に、所 有しているオブジェクトの処理を行うことができます。

ユーザー・プロファイルがいずれかのオブジェクトの 1 次グループである場合は、そのプロファイルは削 除できません。中級操作援助レベルを使用してユーザー・プロファイルを削除するときは、オブジェクトの 1 次グループを変更または除去できます。WRKOBJPGP コマンドを使用すると、プロファイルが 1 次グル ープであるオブジェクトをすべてリストすることができます。

ユーザー・プロファイルを削除すると、ユーザーが、すべての配布リストおよびシステム・ディレクトリー から除去されます。

ユーザーのメッセージ待ち行列の所有権を変更したり、その待ち行列を削除する必要はありません。システ ムは、プロファイルを削除する際にメッセージ待ち行列を自動的に削除します。

メンバーを有しているグループ・プロファイルは削除できません。グループ・プロファイルのメンバーをリ ストするには、 DSPUSRPRF グループ・プロファイル名 \*GRPMBR とタイプしてください。グループ・プロフ ァイルを削除する前に、各メンバー・プロファイル内の GRPPRF または SUPGRPPRF フィールドを変更 してください。

#### ユーザー・プロファイル削除コマンドの使用

ユーザー・プロファイル削除 (DLTUSRPRF) コマンドは、直接入力するか、または「ユーザー・プロファ イルの処理」画面でオプション 4 (削除) を使用して出すことができます。DLTUSRPRF コマンドには、次 のものが処理できるパラメーターがあります。

- プロファイルによって所有されるすべてのオブジェクト
- プロファイルが 1 次グループであるすべてのオブジェクト
- v EIM の関連

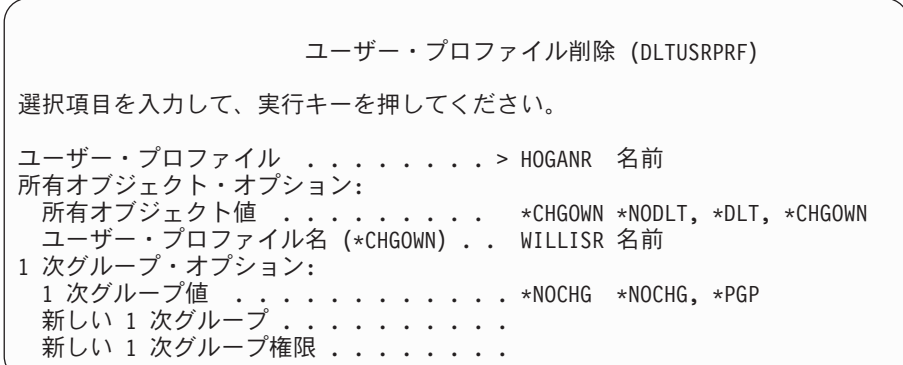

所有されているすべてのオブジェクトを削除したり、それらのオブジェクトを新しい所有者に転送したりす ることができます。所有されているオブジェクトを個々に処理したい場合は、所有者によるオブジェクトの 処理 (WRKOBJOWN) コマンドを使用できます。グループ・プロファイルが 1 次グループであるすべての オブジェクトの、1 次グループを変更することができます。オブジェクトを個々に処理したい場合は、1 次 グループによるオブジェクトの処理 (WRKOBJPGP) コマンドを使用することができます。両方のコマンド の表示は類似しています。

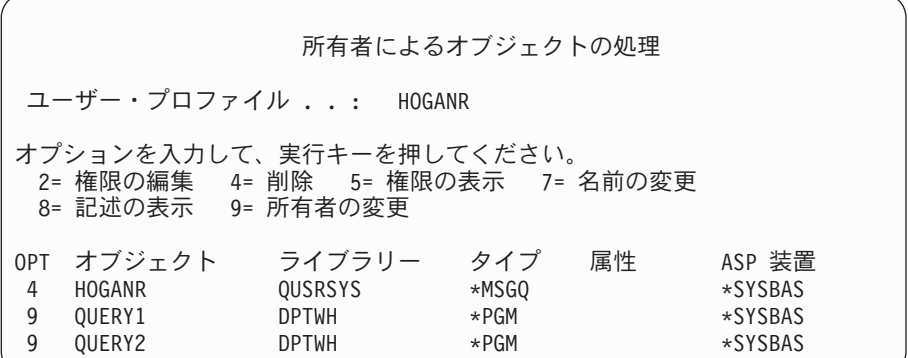

#### ユーザー除去オプションの使用

「ユーザー登録の処理」画面の、削除したいプロファイルの前に 4 (除去) をタイプしてください。ユーザ ー除去オプションが表示されます。

ユーザーの除去 ユーザー ...........: HOGANR ユーザー記述 .........: Hogan, Richard - 卸売部門 このユーザーを除去するためには、下に選択項目を入力してから実行キーを 押してください。 1. このユーザーが所有するすべてのオブジェクトを新しい所有者に 渡します。 2. このユーザーが所有する特定のオブジェクト所有者を削除または 変更します。

プロファイルを削除する前に、すべてのオブジェクトの所有権を変更する場合には、オプション 1 を選択 してください。新しい所有者の指定を求めるプロンプトが表示されます。

オブジェクトを個々に処理するには、オプション 2 を選択してください。詳細な「ユーザーの除去」画面 が表示されます。

ユーザーの除去 ユーザー .............. HOGANR<br>ユーザー記述 ........... Hogan, . : Hogan, Richard - 卸売部門 新しい所有者 .......... 名前、リストは F4 キー このユーザーを除去するためには、すべてのオブジェクトの所有者を 削除または変更してください。 下のオプションを入力して、実行キーを押してください。 2= 新しい所有者への変更 4= 削除 5= 明細の表示 OPT オブジェクト ライブラリー 記述<br>- 4 HOGANR - OUSRSYS - HOGAI 4 HOGANR QUSRSYS HOGANR メッセージ待ち行列 2 QUERY1 DPTWH 在庫照会、手元にある報告書 2 QUERY2 DPTWH 在庫照会、注文中の報告書

画面上のオプションは、オブジェクトを削除したり、それらのオブジェクトを新しい所有者に転送したりす る場合に使用してください。すべてのオブジェクトが画面から削除されたら、プロファイルを削除できま す。

注**:**

- 1. F13 を使用して、ユーザー・プロファイルが所有するすべてのオブジェクトを削除することができま す。
- 2. スプール・ファイルは、「所有者によるオブジェクトの処理」画面には表示されません。ユーザー・プ ロファイルがスプール・ファイルを所有していても、そのユーザー・プロファイルは削除することがで きます。ユーザー・プロファイルを削除した後、ユーザー・プロファイルが所有しているスプール・フ ァイルが不要になった場合は、スプール・ファイル処理 (WRKSPLF) コマンドを使用して、その位置を 突き止めて削除します。
- 3. 削除されたユーザー・プロファイルが 1 次グループであったオブジェクトはすべて、1 次グループの \*NONE を持つようになります。

# □ 私用権限によるオブジェクト処理

私用権限によるオブジェクト処理 (WRKOBJPVT) コマンドを使用すると、プロファイルが専用権限を持つ | | オブジェクトを表示して、処理することができます。

## **1** 次グループによるオブジェクトの処理

1 次グループによるオブジェクトの処理 (WRKOBJPGP) コマンドを使用すると、プロファイルが 1 次グ ループであるオブジェクトを表示して、処理することができます。この表示を使用すると、オブジェクトの 1 次グループを別のプロファイルに変更するか、またはその 1 次グループを \*NONE に設定することがで きます。

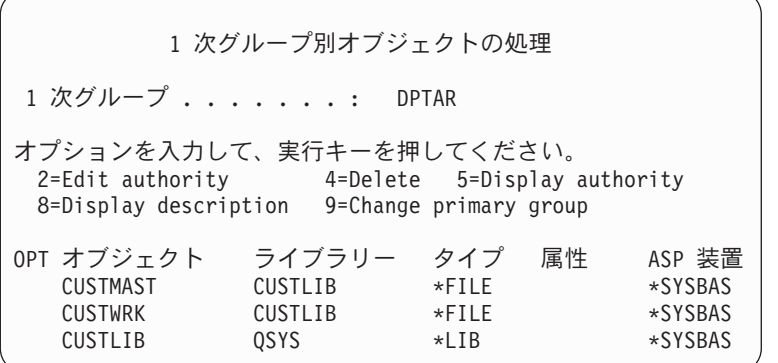

### ユーザー・プロファイルを使用可能にする

システムで QMAXSIGN と QMAXSGNACN システム値に、サインオン試行回数が指定回数を超えるユー ザー・プロファイルを使用禁止にするように設定されている場合は、システム操作員などに依頼して、状況 を \*ENABLED に変更してプロファイルを使用可能にしてもらうことができます。しかし、ユーザー・プ ロファイルを使用可能にするには、そのユーザー・プロファイルに対する \*SECADM 特殊権限、 \*OBJMGT 権限、および \*USE 権限を持っていなければなりません。通常、システム操作員は \*SECADM 特殊権限を持っていません。

解決策として、権限を借用する簡単なプログラムを使用することができます。

- 1. ユーザー・プロファイルに対する \*SECADM 特殊権限、 \*OBJMGT 権限、および \*USE 権限を持つ ユーザーが所有する CL プログラムをシステム上で作成します。USRPRF(\*OWNER) を指定してプログ ラムが作成される場合には、所有者の権限を借用してください。
- 2. EDTOBJAUT コマンドを使用して、プログラムに対する共通権限を \*EXCLUDE にして、システム操作 員に \*USE 権限を与えてください。
- 3. 操作員は、以下のように入力してプロファイルを使用可能にできます。

CALL ENABLEPGM *profile-name*

4. ENABLEPGM プログラムの主要な部分は、以下のようになります。

PGM &PROFILE DCL VAR(&PROFILE) TYPE(\*CHAR) LEN(10) CHGUSRPRF USRPRF(&PROFILE) STATUS(\*ENABLED) ENDPGM

# ユーザー・プロファイルのリスト

ユーザー・プロファイルに関する情報は、さまざまな形式で表示/印刷を行えます。

#### 個々のプロファイルの表示

個々のユーザー・プロファイル値を表示するには、「ユーザー登録の処理」画面または「ユーザー・プロフ ァイルの処理」画面のいずれかでオプション 5 (表示) を使用してください。または、ユーザー・プロファ イル表示 (DSPUSRPRF) コマンドを使用することもできます。

### すべてのプロファイルのリスト

認可ユーザー表示 (DSPAUTUSR) コマンドは、システム上のすべてのユーザー・プロファイルを印刷また は表示する場合に使用してください。このコマンドで順序 (SEQ) パラメーターを使用すると、プロファイ ル名またはグループ・プロファイル名に基づいてリストを分類することができます。

| 認可ユーザーの表示                   |                              |                      |        |                                |
|-----------------------------|------------------------------|----------------------|--------|--------------------------------|
| グループ・ ユーザー・<br><b>DPTSM</b> | プロファイル プロファイル パスワード なし テキスト  | 最終<br>変更 パスワード       |        |                                |
|                             | ANDERSR<br><b>VINCENT</b>    | 08/04/9x<br>09/15/9x |        | Anders, Roger<br>Vincent, Mark |
| <b>DPTWH</b>                | ANDERSR                      | 08/04/9x             |        | Anders, Roger                  |
| <b>QSECOFR</b>              | <b>HOGANR</b><br>OUINN       | 09/06/9x<br>09/06/9x |        | Hogan, Richard<br>Quinn, Rose  |
|                             | <b>JONESS</b><br>HARRISON    | 09/20/9x<br>08/29/9x |        | Jones, Sharon<br>Harrison, Ken |
| *NO GROUP                   | <b>DPTSM</b><br><b>DPTWH</b> | 09/05/9x<br>09/18/9x | X<br>X | 販売および営業<br>卸売                  |

F11 を押すと、各ユーザー・プロファイルで、パスワードがどのパスワード・レベルで使用されるように 定義されているかを確認できます。

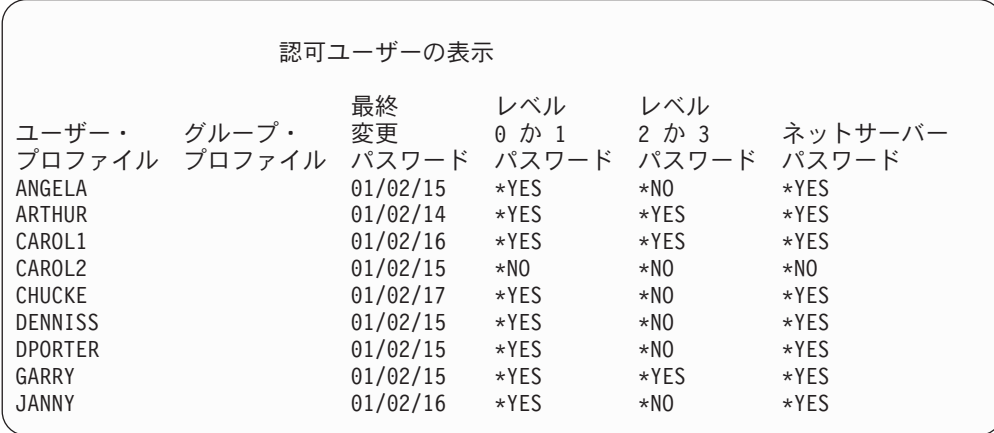

#### ユーザー・プロファイル画面のタイプ

ユーザー・プロファイル表示 (DSPUSRPRF) コマンドにより、いくつかのタイプの画面とリストを表示で きます。

v 一部の画面およびリストは、個別のプロファイル用としてのみ使用できます。その他の画面とリスト は、すべてのプロファイルまたは総称プロファイル・セット用に印刷することができます。使用できる タイプの詳細については、オンライン情報を参照してください。

v 出力 (\*OUTFILE) を指定すると、複数の画面から出力ファイルを作成できます。照会ツールまたは照会 プログラムを使用すると、出力ファイルからカスタマイズされた報告書を作成することができます。 304 [ページの『ユーザー・プロファイルの分析』に](#page-323-0)は、報告書を作成する場合の提案が記載されていま す。

#### ユーザー・プロファイル報告書のタイプ

以下のコマンドは、ユーザー・プロファイル報告書を提供します。

v ユーザー・プロファイル印刷 (PRTUSRPRF)

このコマンドを使用すると、システム上のユーザー・プロファイルの情報を記載する報告書を印刷する ことができます。4 種類の報告書の印刷が可能です。すなわち、権限タイプ情報を記載するものと、環 境タイプ情報を記載するものと、パスワード・タイプ情報を記載するものと、パスワード・レベルのタ イプ情報を記載するものです。

v デフォルト・パスワード分析 (ANZDFTPWD)

このコマンドを使用すると、デフォルト・パスワードを持つシステム上のすべてのユーザー・プロファ イルの報告書を印刷し、それらのプロファイルに対する処置をとることができます。プロファイルにデ フォルトのパスワードがあるのは、ユーザー・プロファイル名がプロファイルのパスワードと一致する 場合です。

デフォルトのパスワードを持つシステム上のユーザー・プロファイルを使用禁止にして、そのパスワー ドを満了に設定することができます。

### ユーザー・プロファイル名の変更

システムは、ユーザー・プロファイル名を変更する直接的な方法を提供していません。

新しい名前と同じ権限を持つ、新しいユーザー・プロファイルを作成することができます。ただし、一部の 情報は新規プロファイルに転送できません。以下は、転送できない情報の例です。

- v スプール・ファイル。
- v ユーザーの設定およびユーザーについてのその他の情報を含む内部オブジェクトは、失われます。
- v ユーザー名を含むディジタル認証は無効になります。
- v 統合化ファイル・システムによって保持されていた uid および gid 情報は変更できません。
- v ユーザーが、ユーザー名を含むアプリケーションによって保管された情報を変更することはできませ ん。

ユーザーによって実行されるアプリケーションには、「アプリケーション・プロファイル」があることがあ ります。ユーザーの名前変更を行うために新規の iSeries ユーザー・プロファイルを作成しても、ユーザー が持つアプリケーション・プロファイルは名前変更されません。アプリケーション・プロファイルの一例と しては、Lotus Notes プロファイルがあります。

そのような場合の例として、新しい名前と同じ権限を持つ、新しいユーザー・プロファイルを作成する方法 を以下に示します。前のプロファイル名は SMITHM です。新しいユーザー・プロファイル名は JONESM です。

- 1. 「ユーザー登録の処理」画面で、コピー・オプションを使用して、前のプロファイル (SMITHM) を新 しいプロファイル (JONESM) にコピーします。
- 2. ユーザー権限認可 (GRTUSRAUT) コマンドを使用して、 JONESM に SMITHM のすべての専用権限 を与えます。

GRTUSRAUT JONESM REFUSER(SMITHM)

3. 1 次グループによるオブジェクト処理 (WRKOBJPGP) コマンドを使用して、 SMITHM が 1 次グルー プになっているすべてのオブジェクトの 1 次グループを変更します。 WRKOBJPGP PGP(SMITHM)

1 次グループを変更する必要があるすべてのオブジェクトに対しオプション 9 を入力し、コマンド行に NEWPGP (JONESM) と入力します。

注**:** JONESM には、ユーザー・プロファイルの作成または変更 (CRTUSRPRF または CHGUSRPRF) コ マンドの GID パラメーターで gid が割り当てられていなければなりません。

4. ユーザー・プロファイル表示 (DSPUSRPRF) コマンドを使用して、 SMITHM ユーザー・プロファイル を表示します。

DSPUSRPRF USRPRF(SMITHM)

SMITHM の uid と gid を書き留めます。

- 5. 他のすべての所有されているオブジェクトの所有権を JONESM に転送し、「ユーザー登録の処理」画 面でオプション 4 (除去) を使用して、 SMITHM ユーザー・プロファイルを除去します。
- 6. ユーザー・プロファイル変更 (CHGUSRPRF) コマンドを使用して、 JONESM の uid と gid を、 SMITHM に属していた uid および gid に変更します。

CHGUSRPRF USRPRF(JONESM) UID(uid from SMITHM) GID(gid from SMITHM)

JONESM が、あるディレクトリーの複数のオブジェクトを所有する場合、CHGUSRPRF コマンドは uid および gid を変更するために使用できません。ユーザー・プロファイル JONESM の uid および gid を変更するには、QSYCHGID API を使用します。

### ユーザー監査の処理

|

ユーザー監査変更 (CHGUSRAUD) コマンドを使用して、ユーザーの監査特性を設定することができます。 このコマンドの使用には、\*AUDIT 特殊権限が必要です。

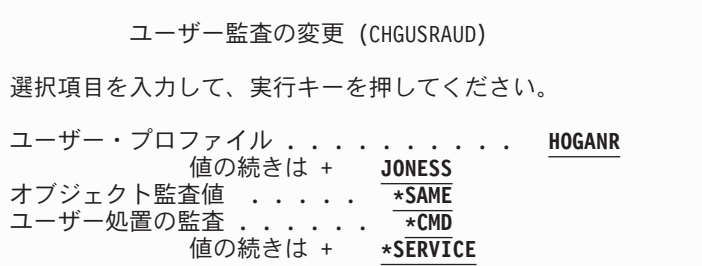

ユーザー・プロファイル名をリストすることによって、一時に複数のユーザーに対して監査特性を指定でき ます。

AUDLVL (ユーザー処置監査) パラメーターには、複数の値を指定することができます。このコマンドに指 定した値により、このユーザーに対する現行の AUDLVL 値が置換されます。指定された値は、ユーザー に対する現行の AUDLVL 値に追加されません。

\*ALLOBJ または \*AUDIT 特殊権限を持っている場合は、ユーザー・プロファイル表示 (DSPUSRPRF) コ マンドを使用して、ユーザーの監査特性を表示できます。

## **CL** プログラムのプロファイル処理

CL プログラムの内部からユーザー・プロファイルに関する情報を検索することができます。ユーザー・プ ロファイル検索 (RTVUSRPRF) コマンドは、CL プログラム中で使用できます。このコマンドにより、要 求されたプロファイルの属性が、ユーザー・プロファイルのフィールド名に関連する変数に返されます。こ の章のユーザー・プロファイル・フィールドの記述には、RTVUSRPRF コマンドで予期されるフィールド 長が示されています。いくつかのケースでは、10 進フィールドにも数値ではない値が含まれています。た とえば、最大記憶フィールド (MAXSTG) は 10 進フィールドとして定義されていますが、値 \*NOMAX を含んでいる場合があります。RVTUSRPRF コマンドのオンライン情報には、数値以外の値に使用される 10 進フィールドに返される値についての説明があります。

52 [ページの『パスワード承認プログラムの使用』の](#page-71-0)サンプル・プログラムには、 RTVUSRPRF コマンド の使用例が示されています。

また、CL プログラム内で CRTUSRPRF または CHGUSRPRF コマンドを使用することもできます。これ らのコマンドのパラメーター変数を使用する場合は、「ユーザー・プロファイル作成」プロンプト画面との 一致を図るため、これらの変数を文字フィールドとして定義してください。変数サイズは、フィールド・サ イズと一致している必要はありません。

ユーザーのパスワードは、片方向の暗号化によって保管されるので検索できません。重要な情報にアクセス する前にユーザーにパスワードを再入力させたい場合は、プログラムでパスワード検査 (CHKPWD) コマン ドを使用できます。システムは入力されたパスワードとユーザーのパスワードを比較し、パスワードが正し くない場合はプログラムにエスケープ・メッセージを送信します。

## ユーザー・プロファイルの出口点

ユーザー・プロファイルの作成、変更、削除、または復元を行うために出口点が提供されます。独自の出口 プログラムを作成して、特定のユーザー・プロファイル機能を実行することができます。ユーザー・プロフ ァイルの出口点を使用して出口プログラムを登録すると、ユーザー・プロファイルの作成、変更、削除、ま たは復元が行われた時点で通知されます。通知の時点で、出口プログラムは、以下の操作を実行することが できます。

- ユーザー・プロファイルについての情報を取得する
- v システム・ディレクトリーに作成されたユーザー・プロファイルを登録する
- ユーザー・プロファイルに必要なオブジェクトを作成する

注**:** 出口プログラムが呼び出される前に、すべての借用権限が抑制されます。つまり、出口プログラムにユ ーザー・プロファイルのオブジェクトにアクセスする権限がない可能性があります。

セキュリティー出口プログラムについて詳しくは、Information Center のトピック『API』を参照してくだ さい (詳細については、 xvi [ページの『前提条件および関連情報』を](#page-17-0)参照)。

## **IBM** 提供のユーザー・プロファイル

出荷時には、システム・ソフトウェアに複数のユーザー・プロファイルが入っています。これらの IBM 提 供のユーザー・プロファイルは、さまざまなシステム機能のオブジェクト所有者として使用されます。ま た、いくつかのシステム機能は、特定の IBM 提供のユーザー・プロファイルのもとで実行されます。

IBM 提供のユーザー・プロファイルは、QSECOFR を除き、パスワードは \*NONE で配布されます。これ はサインオンを考慮したものではありません。 QSECOFR を除いて、IBM 提供のユーザー・プロファイル を使用してサインオンしないでください。最初にシステムを導入できるように、機密保護担当者 (QSECOFR) プロファイルのパスワードは、配布されるすべてのシステムで同一になっています。ただし、

QSECOFR のパスワードは、出荷時には満了となっています。新規システムの場合、最初に QSECOFR と してサインオンするときにパスワードを変更する必要があります。

オペレーティング・システムの新規リリースを導入するときは、 IBM 提供のプロファイルのパスワードは 変更されません。QPGMR や QSYSOPR などのプロファイルにはパスワードがあり、それらのパスワード は自動的には \*NONE に設定されません。

321 ページの『付録 B. IBM [提供のユーザー・プロファイル』に](#page-340-0)は、すべての IBM 提供のユーザー・プ ロファイルの詳細なリストおよび各プロファイルのフィールド値が記載されています。

注**:** IBM 提供のプロファイルが提供されますが、それらは IBM i5/OS で使用されるものです。したがっ て、ユーザー (IBM 提供でない) オブジェクトを所有するために、これらのプロファイルでサインオン したり、またはこれらのプロファイルを使用したりすることは、お勧めできません。

#### **IBM** 提供のユーザー・プロファイルのパスワード変更

IBM 提供のプロファイルのいずれかでサインオンする必要がある場合は、 CHGUSRPRF コマンドを使用 してパスワードを変更することができます。また、SETUP メニューのオプションを使用して、これらのパ スワードを変更することもできます。システムを保護するためには、QSECOFR 以外のすべての IBM 提供 プロファイルに対して、パスワードを \*NONE に設定したままにしておいてください。 QSECOFR プロフ ァイルには簡単なパスワードを使用しないでください。

弊社提供ユーザーのパスワード変更 弊社提供ユーザーの新しいパスワードを下に入力し, 変更を確認するためにはもう一度パスワードを 入力して, 実行キーを押してください 新しい機密保護担当者 (QSECOFR) パスワード ..... 新しいパスワード(確認)............ 新しいシステム操作員 (OSYSOPR) パスワード ..... 新しいパスワード(確認)............ 新しいプログラマー (QPGMR) パスワード ...... 新しいパスワード (確認) ............. 新しいユーザー (QUSER) パスワード ......... 新しいパスワード (確認) . . . . . . . . . . . . . 新しい保守 (QSRV) パスワード . . . . . . . . . . . . 新しいパスワード (確認) ..............

追加のパスワードを変更するには、次ページ・キーを押してください。

#### 弊社提供ユーザーのパスワード変更

弊社提供ユーザーの新しいパスワードを下に入力し, 変更を確認するためにはもう一度パスワードを 入力して, 実行キーを押してください。

新しい基本保守 (QSRVBAS) パスワード . 新しいパスワード (確認) . . . . .

#### 保守ツール・ユーザー **ID** の処理

保守ツールの使い方や知識を簡単に習得できるよう、機能の拡張と追加が行われました。

v システム保守ツール **(SST)**

システム保守ツール (SST) の保守ツール・ユーザー ID を管理および作成するには、メインの SST 画 面でオプション 8 (保守ツール・ユーザー ID の処理) を選択します。パスワードのリセット、特権の認 可または取り消し、または保守ツール・ユーザー ID の作成に、専用保守ツール (DST) を使う必要がな くなりました。注: 保守ツールに関する情報はインフォメーション・センターに移動しました。

• パスワード管理の機能強化

サーバー出荷時の、デフォルトのパスワードおよび有効期限切れパスワードの変更機能に制限が加えら れました。つまり、保守ツール・ユーザー ID 変更 (QSYCHGDS) API から、デフォルトのパスワード や有効期限切れパスワードを持つ保守ツール・ユーザー ID を変更したり、 SST からそれらのパスワー ドを変更したりできなくなりました。デフォルトのパスワードや有効期限切れパスワードを持つ保守サ ービス・ユーザー ID は、 DST からしか変更できなくなりました。設定を変更すれば、デフォルトの パスワードや有効期限切れパスワードの変更を許可することができます。また、新しい「システム保守 ツール開始」(STRSST) 特権を使用して、 DST にはアクセスできるが、SST へのアクセスは制限され る、保守ツール・ユーザー ID を作成することもできます。

• 用語の変更

新しい保守ツール用語を反映するように、テキスト・データおよびその他の文書が変更されました。特 に、以前は DST ユーザー・プロファイル、DST ユーザー ID、保守ツール・ユーザー・プロファイルな どという用語が使われていましたが、これらに代わって、保守ツール・ユーザー ID という用語が使わ れるようになりました。

保守ツールの処理方法については、インフォメーション・センターのトピック『保守ツール』(「セキュリ ティー」―**>**「保守ツール」) を参照してください。インフォメーション・センターへのアクセス方法につ いては、 xvi [ページの『前提条件および関連情報』を](#page-17-0)参照してください。

### システム・パスワード

システム・パスワードを使用して、システムのモデル変更、特定の保守条件、および所有権変更を認可しま す。自分のシステムでこれらの変更が行われた場合は、 IPL 実行時にシステム・パスワードのプロンプト を受けることがあります。
# 第 **5** 章 資源保護

資源保護により、システム上のオブジェクトを使用できるユーザーと、それらのオブジェクト上で実行でき る操作が定義されます。

この章では、それぞれの資源保護の構成要素について、またシステムの情報を保護するためそれらの構成要 素がどのように相互に機能するかについて説明します。また、システム上での資源保護を設定するための、 CL コマンドと表示画面の使用方法についても説明します。

第 7 [章で](#page-238-0)は、アプリケーション設計とシステム・パフォーマンスの両方に与える影響を含め、資源保護を 設計するための手法について詳しく説明します。

165 [ページの『システムによる権限の検査』に](#page-184-0)は、システムが権限を検査する方法に関する詳細なフローチ ャートと注記が記載されています。以下の説明をお読みになる際にこの情報が役立つことがあります。

## 情報にアクセスできるユーザーの定義

権限は、個々のユーザー、ユーザーのグループ、および共通ユーザーに与えることができます。

注**:** 環境によっては、ユーザーの権限は特権と呼ばれます。

オブジェクトを使用できるユーザーを定義する方法はいくつかあります。

#### 共通権限**:**

共通ユーザーは、ユーザーのシステムへサインオンが許可されている任意のユーザーで構成されています。 あるオブジェクトに対する共通権限が \*EXCLUDE である場合でも、共通権限は、システム上のすべての オブジェクトに対して定義されます。オブジェクトに対する共通権限は、そのオブジェクトに対して他の特 定の権限がない場合に使用されます。

#### 専用権限**:**

オブジェクトを使用する (または使用しない) 場合に、特定の権限を定義できます。個々のユーザー・プロ ファイルまたはグループ・プロファイルに権限を認可することができます。オブジェクトに共通権限、オブ ジェクト所有権、または 1 次グループ権限以外の権限が定義されている場合、そのオブジェクトは専用権 限を持ちます。

#### ユーザー権限**:**

個々のユーザー・プロファイルには、システム上のオブジェクトを使用する権限を与えることができます。 この権限は、専用権限の 1 つのタイプです。

#### グループ権限**:**

グループ・プロファイルには、システム上のオブジェクトを使用する権限を与えることができます。グルー プ・メンバーに対して特に権限が定義されていない限り、そのユーザーは、グループの権限を得ます。ま た、グループ権限も専用権限と見なされます。

#### オブジェクト所有権**:**

システム上のすべてのオブジェクトには、それぞれ所有者がいます。所有者は、デフォルト値の場合、オブ ジェクトに対して \*ALL 権限を持っています。しかし、オブジェクトに対する所有者の権限は、変更また は除去することができます。オブジェクトに対する所有者の権限は専用権限とは見なされません。

### **1** 次グループ権限**:**

オブジェクトに 1 次グループを指定し、その 1 次グループの持つ権限をそのオブジェクトに指定すること ができます。1 次グループ権限はオブジェクトと一緒に保管され、グループ・プロファイルに認可された専 用権限を用いるよりもパフォーマンスを向上させることができます。グループ識別番号 (gid) を持つユーザ ー・プロファイルだけが、オブジェクトの 1 次グループになれます。 1 次グループ権限は、専用権限とは 見なされません。

## 情報にアクセスする方法の定義

権限とは、オブジェクトに許可されているアクセスのタイプを意味します。操作に応じて、異なるタイプの 権限が必要になります。

注**:** ある環境では、オブジェクトに関連する権限は、オブジェクトのアクセス・モードと呼ばれます。

オブジェクトに対する権限は、3 つのカテゴリーに分類できます。

- 1. オブジェクト権限は、オブジェクト全体に実行できる操作を定義します。
- 2. データ権限は、オブジェクト内容に対して実行できる操作を定義します。
- 3. フィールド権限は、データ・フィールドに対して実行できる操作を定義します。

表 111 に、使用可能な権限のタイプと、それらを使用する例を示します。多くの場合、オブジェクトにア クセスするには、オブジェクト権限、データ権限、フィールド権限の組み合わせが必要です。特定の機能を 行うために必要な権限については[、付録](#page-362-0) D を参照してください。

| 権限        | 名前         | 使用できる機能                                                                                                    |
|-----------|------------|----------------------------------------------------------------------------------------------------|
| オブジェクト権限: |            |                                                                                                    |
| *OBJOPR   | オブジェクト操作可能 | オブジェクト記述の参照。ユーザーのデータ権限により判<br>別されたオブジェクトの使用。                                                                                                    |
| *OBJMGT   | オブジェクト管理   | オブジェクトに対するセキュリティーの指定。オブジェク<br>トの移動または名前変更。*OBJALTER および *OBJREF<br>に対して定義されたすべての機能。                                                                                             |
| *OBJEXIST | オブジェクト存在   | オブジェクトの削除。オブジェクトの記憶域解放。オブジ<br>ェクト1 の保管/復元操作の実行。オブジェクト所有権の<br>転送。                                                                                                    |
| *OBJALTER | オブジェクト変更   | データベース・ファイルのメンバーの追加、消去、初期<br>化、および再編成。データベース・ファイルの属性の変更<br>と追加(トリガーの追加と除去)。SQL パッケージの属性<br>の変更。                                                                                 |
| *OBJREF   | オブジェクト参照   | データベース・ファイルを、参照制約において親として指<br>定します。たとえば、顧客レコードがまず CUSMAS フ<br>ァイル内に存在していなければその顧客のオーダーを<br>CUSORD ファイルに追加できないという規則を定義する<br>とします。この規則を定義するには、CUSMAS ファイル<br>に対して *OBJREF 権限が必要です。 |

表 *111.* 権限タイプの説明

表 *111.* 権限タイプの説明 *(*続き*)*

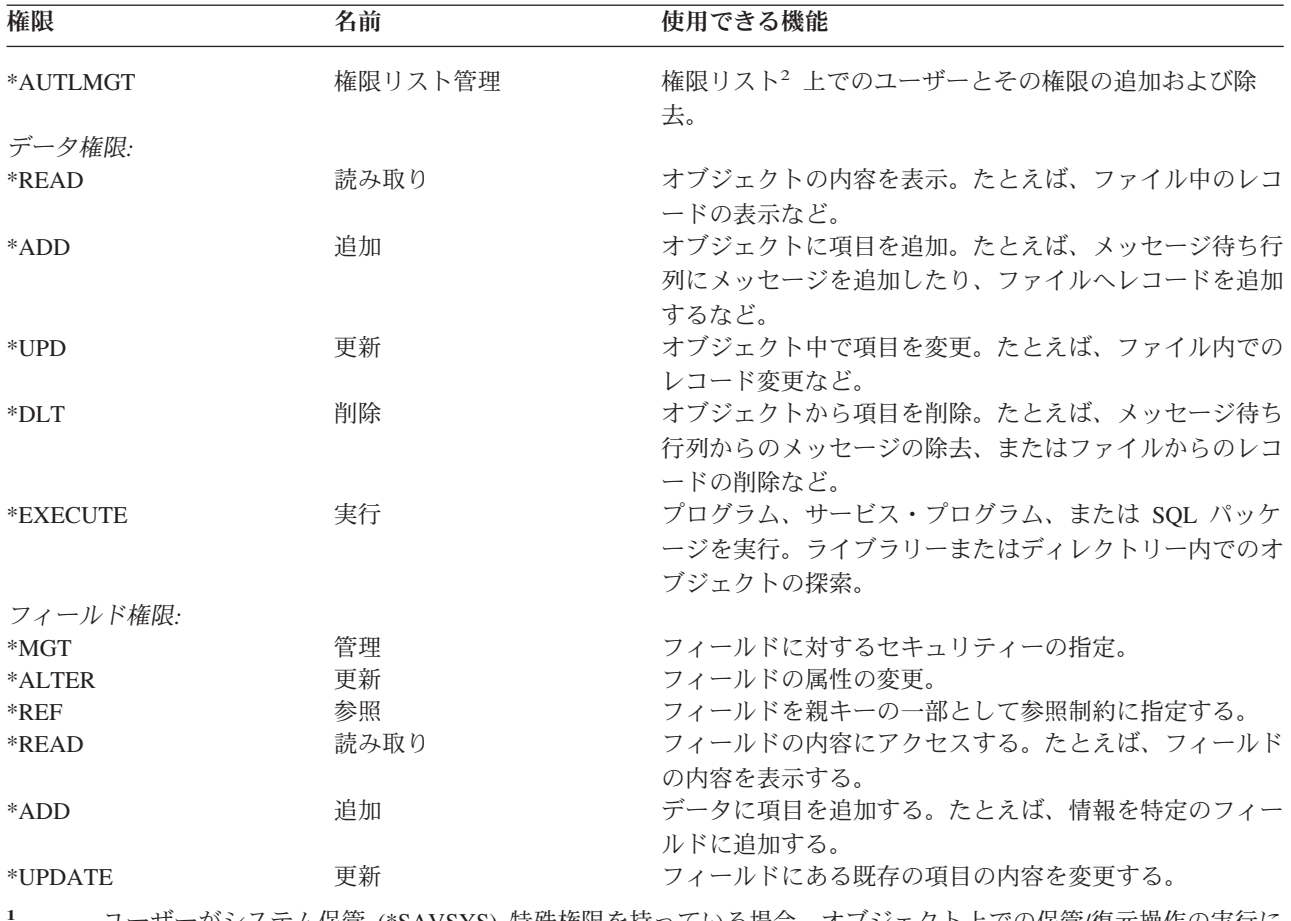

**<sup>1</sup>** ユーザーがシステム保管 (\*SAVSYS) 特殊権限を持っている場合、オブジェクト上での保管/復元操作の実行に オブジェクト存在権限は必要ありません。

**<sup>2</sup>** 詳細については、 133 [ページの『権限リスト管理』の](#page-152-0)トピックを参照してください。

# 一般に使用される権限

オブジェクト権限とデータ権限の特定のセットは、通常オブジェクト上で操作を実行する場合に必要とされ ます。オブジェクトに必要な権限を個々に定義する代わりに、これらのシステム定義の権限セット (\*ALL、\*CHANGE、\*USE) を指定できます。\*EXCLUDE 権限を持っているということは、権限がないこ ととは異なります。 \*EXCLUDE 権限は、オブジェクトへのアクセスを否定します。権限がないというこ とは、オブジェクトに定義されている共通権限を使用することを意味します。表 112 は、オブジェクト権 限のコマンドや画面を用いて使用可能な、システム定義の権限を示します。

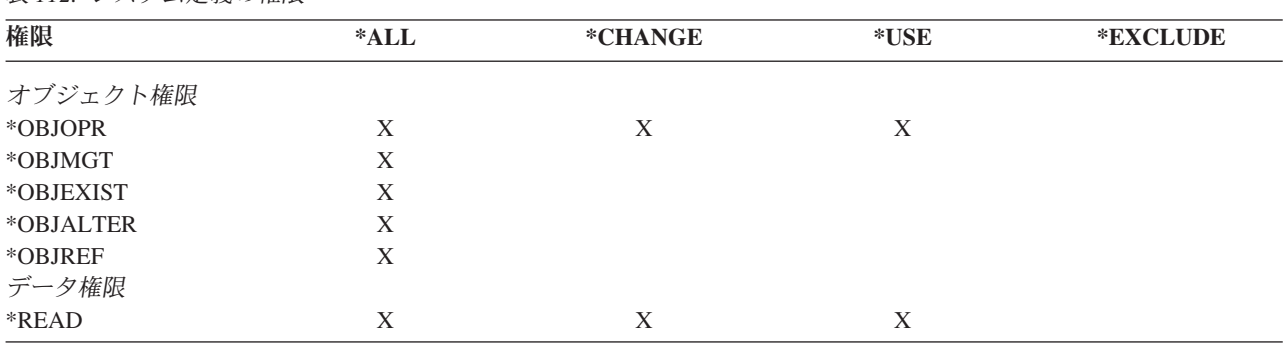

表 *112.* システム定義の権限

表 *112.* システム定義の権限 *(*続き*)*

| 権限       | $*ALL$ | *CHANGE   | *USE      | *EXCLUDE |
|----------|--------|-----------|-----------|----------|
| *ADD     | л      | $\Lambda$ |           |          |
| $*UPD$   |        | л         |           |          |
| $*$ DLT  |        | л         |           |          |
| *EXECUTE | л      |           | $\lambda$ |          |

表 113 は、WRKAUT および CHGAUT コマンドを用いて使用可能な、追加のシステム定義権限を示しま す。

表 *113.* システム定義の権限

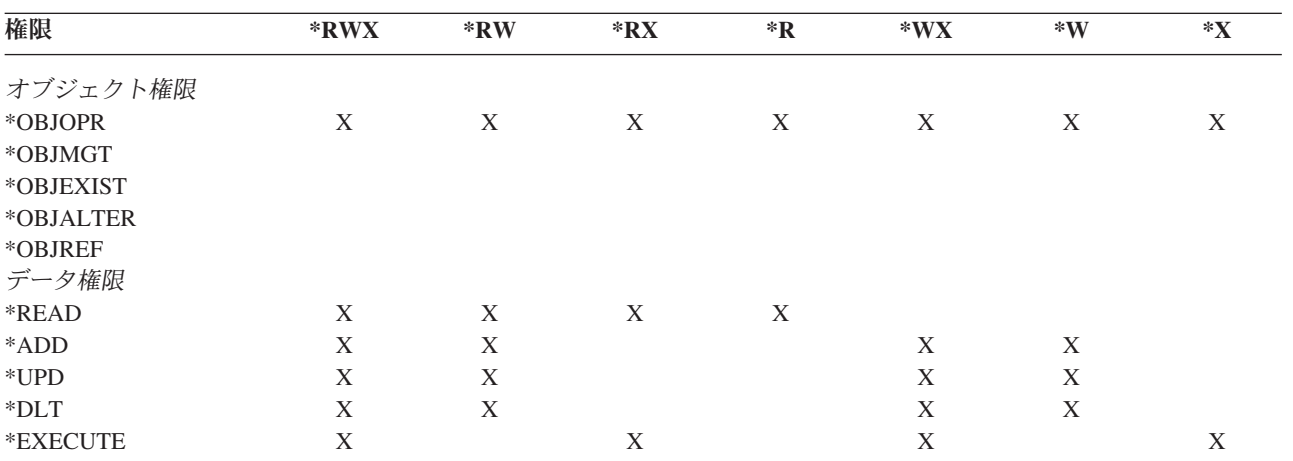

LAN サーバー・ライセンス・プログラムは、アクセス制御リストを使用して権限を管理します。ユーザー の権限は、許可と呼ばれます。表 114 は、LAN サーバー許可がどのようにオブジェクトおよびデータ権限 に対応するかを示します。

表 *114. LAN* サーバー許可

| 権限        | LAN サーバー許可 |
|-----------|------------|
| *EXCLUDE  | なし         |
| オブジェクト権限  |            |
| *OBJOPR   | 注 1 を参照    |
| *OBJMGT   | 許可         |
| *OBJEXIST | 作成、削除      |
| *OBJALTER | 属性         |
| *OBJREF   | 等価ではない     |
| データ権限     |            |
| *READ     | 読み取り       |
| *ADD      | 作成         |
| *UPD      | 書き込み       |
| $*$ DLT   | 削除         |
| *EXECUTE  | 実行         |

**<sup>1</sup>** アクセス制御リスト内のユーザーに NONE を指定しない限り、そのユーザーには暗黙的に \*OBJOPR が与えられます。

## アクセスできる情報の定義

システム上の個々のオブジェクト用に資源保護を定義できます。また、ライブラリー・セキュリティーまた は権限リストのいずれかを使用して、オブジェクトのグループ用にセキュリティーを定義することもできま す。

## ライブラリー・セキュリティー

システム上のほとんどのオブジェクトは、ライブラリーに存在します。オブジェクトにアクセスするには、 オブジェクト自体、およびオブジェクトが存在するライブラリーの両方に対する権限が必要です。オブジェ クトの削除を含め、ほとんどの操作の場合は、 (オブジェクトに必要な権限に加えて) オブジェクト・ライ ブラリーに対する \*USE 権限を持っていれば十分です。新しいオブジェクトを作成するには、オブジェク ト・ライブラリーに対する \*ADD 権限が必要です[。付録](#page-362-0) D に、オブジェクト、およびオブジェクト・ラ イブラリーに対して、CL コマンドで必要となる権限を示します。

ライブラリー・セキュリティーの使用は、単純なセキュリティー機構を維持する一方で情報を保護するため に使用する手法の 1 つです。たとえば、アプリケーション・セットに対して機密情報を保護するには、以 下の処置を行えます。

- v ライブラリーを使用して、特定のアプリケーション・グループ用のすべての機密ファイルを保管する。
- v アプリケーションで使用される (ライブラリー内の) すべてのオブジェクトに対して、共通権限が十分あ ることを確認する (\*USE または \*CHANGE)。
- v 共通権限をそのライブラリーだけに制限する (\*EXCLUDE)。
- v ライブラリーへの権限を、選択されたグループまたは個々のユーザーに与える (アプリケーションが必要 とする場合、\*USE または \*ADD)。

ライブラリー・セキュリティーは、情報を保護するのに簡単で効果的な方法であっても、セキュリティー要 件のレベルが高いデータには適しません。重要性が高いオブジェクトは、ライブラリー・セキュリティーに 頼るのではなく、むしろ個別に、または権限リストを使用してセキュリティー管理を行うべきです。

## ライブラリー・セキュリティーおよびライブラリー・リスト

ユーザーのライブラリー・リストにライブラリーが追加されると、ユーザーがライブラリーに対して持って いる権限が、ライブラリー・リスト情報とともに保管されます。ライブラリーに対するユーザーの権限は、 たとえばジョブの活動中に取り消されても、ジョブの実行全体で保持されます。

オブジェクトにアクセスが要求され、\*LIBL がそのオブジェクトに指定されている場合は、ライブラリ ー・リスト情報が使用されてライブラリーの権限が検査されます。修飾名が指定されると、ユーザーのライ ブラリー・リストに入っているライブラリーであっても、そのライブラリーの権限が検査されます。

重要**:** ライブラリー・リストにライブラリーが追加される時点でユーザーが借用権限のもとで実行されてい る場合は、そのユーザーがもはや借用権限のもとで実行されなくなっても、ユーザーにはライブラリーに対 する権限が残ります。これは、セキュリティーがリスクを負う危険性があることを意味します。借用権限の もとで実行されているプログラムがユーザーのライブラリー・リストに追加したすべての項目は、借用権限 のプログラムが終了する前に除去する必要があります。

さらに、修飾されたライブラリー名ではなくライブラリー・リストを使用するアプリケーションは、リスク を負う危険性があることになります。ライブラリー・リストを処理するコマンドを許可されたユーザーは、 異なるバージョンのプログラムを実行できる可能性があります。詳細については、 205 [ページの『ライブラ](#page-224-0) [リー・リスト』を](#page-224-0)参照してください。

# フィールド権限

データベース・ファイルに対してフィールド権限がサポートされます。サポートされる権限は、参照 (Reference) および更新 (Update) です。これらの権限だけが、SQL ステートメントの GRANT および REVOKE によって管理できます。オブジェクト権限表示 (DSPOBJAUT) コマンドおよびオブジェクト権限 編集 (EDTOBJAUT) コマンドによって、これらの権限を表示できます。EDTOBJAUT コマンドを使って も、フィールド権限は表示できるだけで、編集することはできません。

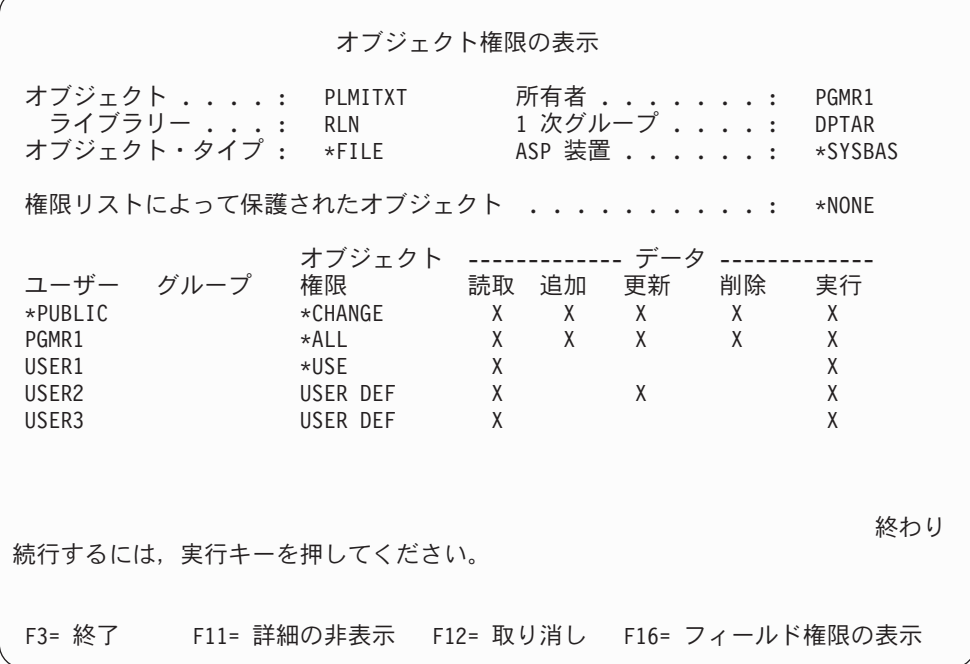

図 *4.* 「*F16=* フィールド権限の表示」を備えた「オブジェクト権限の表示」画面。この機能キーは、データベース・フ ァイルがフィールド権限を持つ場合に表示されます。

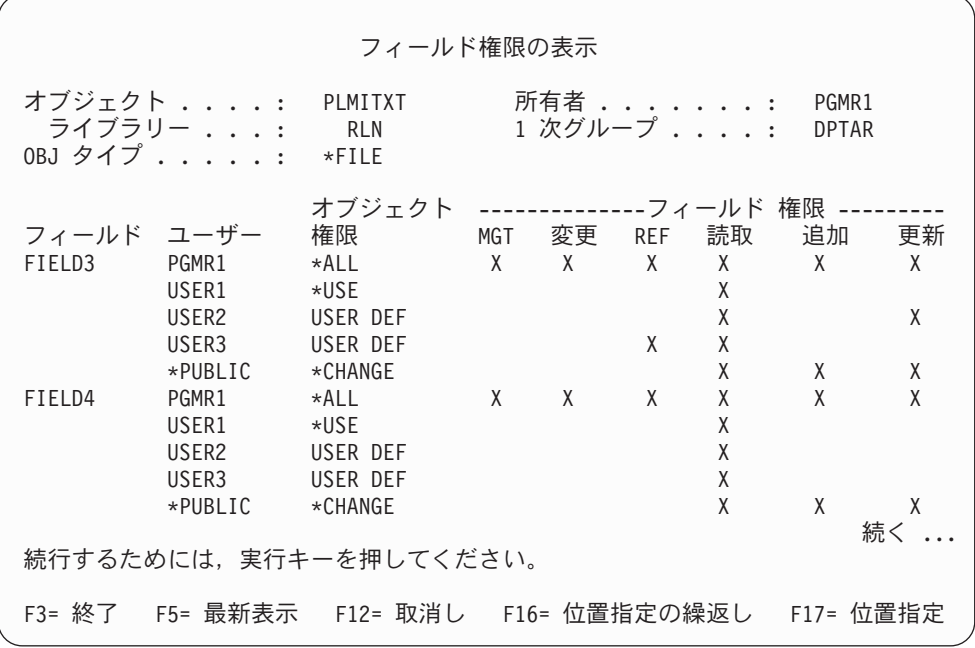

図 *5.* 「フィールド権限の表示」画面。「*F17=* 位置指定」を押すと、「リストの位置指定」プロンプトが表示されま す。「*F16*」を押すと、操作に対して前の位置が繰り返されます。

フィールド権限のサポートには、以下のオプションが含まれます。

- v 専用権限印刷 (PRTPVTAUT) コマンドに、ファイルがいつフィールド権限を持つかを示すフィールドが あります。
- v オブジェクト権限表示 (DSPOBJAUT) コマンドには、オブジェクト権限、フィールド権限、またはすべ ての権限を表示できる、権限タイプ・パラメーターがあります。オブジェクト・タイプが \*FILE でない 場合、オブジェクト権限しか表示できません。
- v オブジェクトに許可されたユーザーのリスト (QSYLUSRA) API によって提供される情報に、あるフィ ールドがフィールド権限を持つかどうかの指示が含まれます。
- v ユーザー権限認可 (GRTUSRAUT) コマンドでは、ユーザーのフィールド権限は認可しません。
- v GRTOBJAUT コマンドを使用して参照オブジェクトで認可が実行され、両方のオブジェクトで (認可さ れるものと参照されるもの) がデータベース・ファイルである場合は、フィールド名が一致する限りすべ てのフィールド権限が許可されます。
- v データベース・ファイルに対するユーザーの権限が除去された場合は、そのユーザーのフィールド権限 もすべて除去されます。

## セキュリティーおよびシステム**/38** 環境

システム/38 環境およびタイプ CLP38 の CL プログラムは、セキュリティーに関して問題となる可能性が あります。ライブラリー修飾のないコマンドが、システム/38 のコマンド入力画面に入力されるか、CLP38 CL プログラムから呼び出されると、そのコマンドの探索はまず、ライブラリー QUSER38 (存在する場合) に対して行われます。次に、ライブラリー QSYS38 が探索されます。プログラマーなどの熟練したユーザ ーは、これらのライブラリーのどちらかに別の CL コマンドを入れることにより、ライブラリー・リスト のライブラリーにあるコマンドを使用する代わりに、そのコマンドを使用させるようにすることが可能で す。

ライブラリー QUSER38 は、オペレーティング・システムとともに出荷されませんが、ライブラリーを作 成する権限があるユーザーであれば、このライブラリーを作成することができます。

システム/38 環境の詳細については、「*AS/400* システム*/38* 環境 プログラミング」を参照してください。

### システム**/38** 環境に関する推奨事項

システム/38 環境とタイプ CLP38 の CL プログラムに対してシステムを保護するには、次のようにしてく ださい。

- v QSYS38 ライブラリーの共通権限を検査し、それが \*ALL または \*CHANGE になっている場合は、 \*USE に変更する。
- v QUSER38 ライブラリーの共通権限を検査し、それが \*ALL または \*CHANGE になっている場合は、 \*USE に変更する。
- v QUSER38 と QSYS38 が存在しない場合は、それらを作成し、それらに共通 \*USE 認可を設定する。こ うすることで、後に誰かがそれを作成し、それに対する過剰な権限を自分自身または共通ユーザーに与 えることを防ぐことができます。

## ディレクトリー・セキュリティー

ディレクトリー内のオブジェクトをアクセスするときは、オブジェクトが入ったパス内のすべてのディレク トリーに対する権限を持っていなければなりません。さらに、オブジェクトに対して、要求した操作を実行 するのに必要な権限も持っていなければなりません。

ライブラリー・セキュリティーを使用するのと同じ方法で、ディレクトリー・セキュリティーを使用できま す。ディレクトリーへのアクセスを制限し、ディレクトリー内のオブジェクトに共通権限を使用します。オ ブジェクトに定義される専用権限の数を制限すると、権限検査処理のパフォーマンスが向上します。

## 権限リスト・セキュリティー

権限リストを使用して、セキュリティー要件の類似したオブジェクトをグループ化することができます。権 限リスト内には、概念として、ユーザーのリストおよびリストによって保護されているオブジェクトに対し てそのユーザーが持っている権限が入っています。それぞれのユーザーは、リストがセキュリティー管理を 行っているオブジェクトのセットに対して、異なる権限を持つことが可能です。権限リストに対してユーザ ー権限を与える場合、オペレーティング・システムは実際には、権限リストに対するそのユーザーの専用権 限を与えます。

また、権限リストを使用して、リスト上のオブジェクトに対する共通権限を定義することもできます。オブ ジェクトに対する共通権限が \*AUTL に設定される場合、オブジェクトは共通権限を権限リストから得ま す。

権限リスト・オブジェクトは、システムによって管理ツールとして使用されます。これには、実際に、権限 リストによって保護されたすべてのオブジェクトのリストが含まれます。この情報は、権限リスト・オブジ ェクトの参照または編集を行うための画面を構築する場合に使用されます。

ユーザー・プロファイルまたは別の権限リストのセキュリティー管理を行う場合は、権限リストを使用する ことはできません。1 つのオブジェクトに対しては 1 つの権限リストだけを指定できます。

オブジェクトの権限リストを追加または削除できるのは、オブジェクトの所有者、全オブジェクト (\*ALLOBJ) 特殊権限を持つユーザー、またはオブジェクトに対してすべての (\*ALL) 権限を持つユーザー だけです。

<span id="page-152-0"></span>システム・ライブラリー (QSYS) 中のオブジェクトについては、権限リストを使用してセキュリティー管 理を行うことができます。しかし、オブジェクトの保護を行う権限リストの名前は、オブジェクトとともに 保管されます。オペレーティング・システムの新しいリリースを導入すると、 QSYS ライブラリーにある すべてのオブジェクトが置き換えられる場合があります。この場合、オブジェクトと権限リストの関係は失 われます。

権限リストの使用例は、 240 [ページの『権限リストの計画』の](#page-259-0)トピックを参照してください。

## 権限リスト管理

権限リスト管理 (\*AUTLMGT) と呼ばれる特殊な操作の権限を権限リストに対し認可することができま す。\*AUTLMGT 権限のあるユーザーは、権限リストに対するユーザーの権限の追加および除去、およびそ れらのユーザーの権限の変更を行うことができます。\*AUTLMGT 権限自体は、リストを使用した新しいオ ブジェクトのセキュリティーやリストからのオブジェクトの除去を行う権限を与えません。

\*AUTLMGT 権限を持つユーザーは、他のユーザーに自分と同等かまたはより少ない権限を与えることしか できません。たとえば、USERA が権限リスト CPLIST1 に対して \*CHANGE 権限と \*AUTLMGT 権限を 持っているとします。USERA は、USERB を CPLIST1 に追加して、USERB に \*CHANGE 権限またはよ り少ない権限を与えることができます。USERA は、\*ALL 権限を持たないので、 CPLIST1 に対する \*ALL 権限を USERB に与えることはできません。

\*AUTLMGT 権限を持つユーザーは、除去するユーザー・プロファイル名と同じかより大きい権限をリスト に対して持っている場合にのみ、ユーザーの権限を除去できます。USERC が CPLIST1 に対して \*ALL 権 限を持っている場合、 USERA は \*CHANGE および \*AUTLMGT しか持っていないので、 USERC をリ ストから除去することはできません。

## **IBM** 提供のオブジェクトを保護するための権限リストの使用

権限リストを使用して、IBM 提供のオブジェクトをセキュリティーできます。たとえば、あるユーザーに 対して一連のコマンドの使用を制限する場合があるかもしれません。

QUSRSYS および QGPL ライブラリーを除く、IBM 提供のライブラリー内のオブジェクトは、オペレーテ ィング・システムの新しいリリースを導入すると置き換えられます。この場合、IBM 提供のライブラリー のオブジェクトと権限リストとの間の連係は失われます。また、権限リストが QSYS 内のオブジェクトを セキュリティーしているときに完全なシステム復元が必要な場合は、QSYS 内のオブジェクトと権限リス トとの間の連係も失われます。新規リリースを導入した後、またはシステムを復元した後は、 EDTOBJAUT または GRTOBJAUT コマンドを使用して、IBM 提供のオブジェクトと権限リストとの連係 を確立してください。

# ライブラリー内の新しいオブジェクトに対する権限

すべてのライブラリーには、CRTAUT (権限作成) と呼ばれるパラメーターがあります。このパラメーター により、そのライブラリー内で作成される任意の新しいオブジェクトに対するデフォルトの共通権限が決定 されます。オブジェクト作成時は、作成コマンドの AUT パラメーターによってオブジェクトに対する共 通権限が決定されます。作成コマンドの AUT 値がデフォルト値 \*LIBCRTAUT である場合、そのオブジ ェクトに対する共通権限はそのライブラリーに対する CRTAUT 値に設定されます。

たとえば、ライブラリー CUSTLIB に \*USE の CRTAUT 値があるとします。以下の両方のコマンドで、 共通権限 \*USE がある DTA1 というデータ域が作成されます。

v AUT パラメーターを指定します。

CRTDTAARA DTAARA(CUSTLIB/DTA1) + TYPE(\*CHAR) AUT(\*LIBCRTAUT)

v AUT パラメーターにデフォルト値を許可します。\*LIBCRTAUT がデフォルト値です。

CRTDTAARA DTAARA(CUSTLIB/DTA1) + TYPE(\*CHAR)

ライブラリーのデフォルト値 CRTAUT は \*SYSVAL です。AUT(\*LIBCRTAUT) を使用してライブラリー 内に作成されたすべての新しいオブジェクトは、共通権限が QCRTAUT システム値の値に設定されます。 QCRTAUT システム値は、 \*CHANGE で出荷されます。たとえば、ITEMLIB ライブラリーに \*SYSVAL の CRTAUT 値があるとします。このコマンドで、変更の共通権限を使用して DTA2 データ域を作成しま す。

CRTDTAARA DTAARA(ITEMLIB/DTA2) + TYPE(\*CHAR) AUT(\*LIBCRTAUT)

140 [ページの『新しいオブジェクトへの権限および所有権の割り当て』は](#page-159-0)、システムが新規オブジェクトに 所有権および権限を割り当てる例をさらに示しています。

ライブラリーの CRTAUT 値は、権限リスト名に設定することもできます。AUT(\*LIBCRTAUT) のあるラ イブラリー内で作成されたすべての新しいオブジェクトのセキュリティーは、権限リストで行います。オブ ジェクトに対する共通権限は、\*AUTL に設定されます。

ライブラリーの CRTAUT 値は、移動 (MOVOBJ)、オブジェクト複製 (CRTDUPOBJ)、またはライブラリ ーへのオブジェクトの復元を行う場合は使用されません。既存オブジェクトの共通権限が使用されます。

作成コマンド上で REPLACE (\*YES) パラメーターを使用すると、既存オブジェクトの権限が、ライブラリ ーの CRTAUT 値の代わりに使用されます。

# 権限作成 **(CRTAUT)** のリスク

アプリケーションがアプリケーションの処理時に作成された新しいオブジェクトに対するデフォルト権限を 使用する場合は、だれがライブラリー記述を変更する権限を持つのかを制御しておくべきです。アプリケー ション・ライブラリーに対する CRTAUT 権限を変更すると、ライブラリー内で作成された新しいオブジェ クトへの許可されないアクセスが許されてしまうおそれがあります。

# ディレクトリー内の新しいオブジェクトに対する権限

CRTDIR (ディレクトリーの作成)、MD (ディレクトリーの作成)、または MKDIR (ディレクトリーの作成) コマンドを使用して新規ディレクトリーを作成する場合は、新規ディレクトリーに対して一般ユーザーが受 けるデータ権限およびオブジェクト権限を指定します。デフォルトの \*INDIR オプションを使用する場 合、作成されたディレクトリーに対する権限は、その親ディレクトリーに基づいて決定されます。それ以外 の場合は、特定の権限を指定できます。

l mkdir()--ディレクトリーの作成 API を使用して新規ディレクトリーを作成する場合は、作成したディレク | トリーの所有者、1 次グループ、および共通オブジェクト権限は、そのディレクトリーが作成されるディレ クトリーに基づいて決定されます。一方、所有者、1 次グループ、および共通データ権限は、API 呼び出 | | しで指定されているモードに基づいて決定されます。

Ⅰ 以下の 2 つの例は、さまざまなオブションを使用して新規ディレクトリーを作成した場合の異なる結果を 示しています。 |

最初の例では、″ルート″ (/) ファイル・システムで CRTDIR コマンドを使用して新規ディレクトリーを作 | 成し、\*PUBLIC 権限を指定します。 |

開始条件**:** 親ディレクトリーの権限**:** |

| | | | | | | | | | | | | | | | | |

|

 $\blacksquare$ 

| | | | | | | | | | | | | | | | |

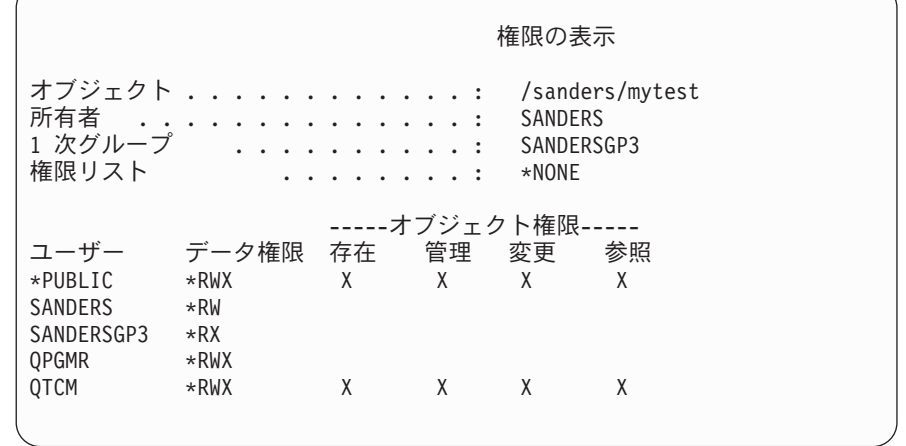

ユーザー SANDERS は、以下のコマンドを実行します。 |

**CRTDIR DIR('/sanders/mytest/deletemepub') DTAAUT(\*R) OBJAUT(\*NONE)**

結果**:** 作成されたディレクトリーの権限**:** |

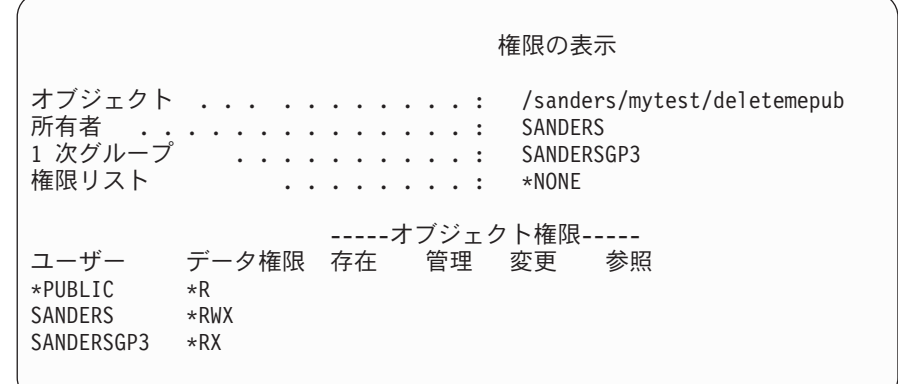

注**:**

- 1. \*PUBLIC のデータ権限およびオブジェクト権限は、DTAAUT パラメーターおよび OBJAUT パラメーターに基づ | いて設定されます。 |
- l 2.所有者の (SANDERS) データ権限は \*RWX に設定されますが、オブジェクト権限は親ディレクトリーの所有者か ら継承されます。つまり、親ディレクトリーの所有者は、親ディレクトリーに対するオブジェクト権限を持たない ため、このディレクトリーの所有者は新規ディレクトリーに対するオブジェクト権限を持ちません。 | |
- 3. 親ディレクトリーは 1 次グループ・プロファイルとして SANDERSGP3 を持っているため、新規ディレクトリーの | 1 次グループ・プロファイルは SANDERSGP3 になります。  $\blacksquare$

□ 2 番目の例は、"ルート" (/) ファイル・システムで CRTDIR コマンドを使用して新規ディレクトリーを作 成するときに、親ディレクトリーからすべての権限を継承する方法を示しています。 | |

#### 開始条件**:** 親ディレクトリーの権限**:**

| | | | | | | | | | | | | | | | | | |

|  $\blacksquare$ 

| | | | | | | | | | | | | | | | | | |

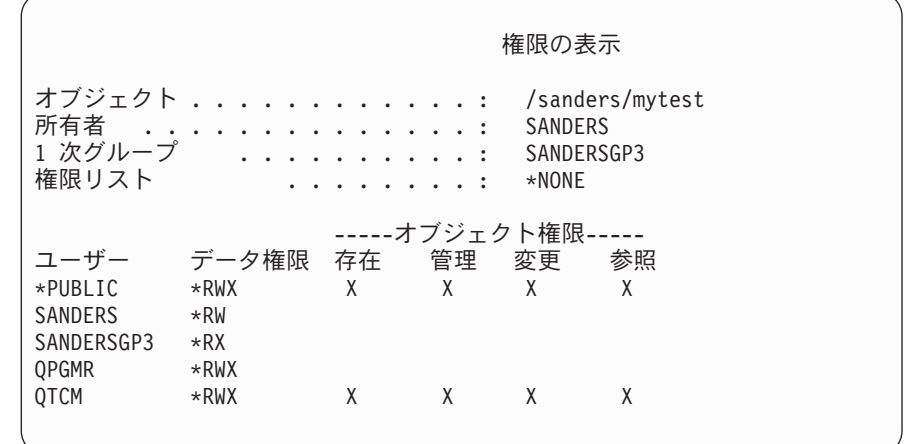

ユーザー SANDERSUSR は、以下のコマンドを実行します。

**CRTDIR DIR('/sanders/mytest/deletemepub')**

結果**:** 作成されたディレクトリーの権限**:** |

権限の表示 オブジェクト . . . . . . . . . . . . : /sanders/mytest/deletemepub<br>所有者 . . . . . . . . . . . . . . : SANDERSUSR 所有者 *................*: SANDERSUSR<br>1 次グループ ............: SANDERSGP3 1 *次クルー*フ ............<br>権限リスト ......... . . . . . . . . : \*NONE -----オブジェクト権限-----<br>存在 管理 変更 参照 ユーザー データ権限 存在 管理 変更 参照 \*PUBLIC \*RWX X X X X SANDERSUSR \*RWX SANDERSGP3 \*RX QPGMR \*RWX QTCM \*RWX X X X X SANDERS \*RW

注**:**  $\mathbf{I}$ 

- 1. \*PUBLIC のデータ権限およびオブジェクト権限は親ディレクトリーから継承されます。このため、データ権限は、 すべてのオブジェクト権限と共に \*RWX に設定されます。 | |
- 2. 所有者の (SANDERSUSR) データ権限は \*RWX に設定されますが、オブジェクト権限は親ディレクトリーの所有 者から継承されます。つまり、親ディレクトリーの所有者は、親ディレクトリーに対するオブジェクト権限を持た ないため、このディレクトリーの所有者は新規ディレクトリーに対するオブジェクト権限を持ちません。 | | |
- 3. 親ディレクトリーは 1 次グループ・プロファイルとして SANDERSGP3 を持っているため、新規ディレクトリー | は、SANDERSGP3 の 1 次グループ・プロファイルを持ちます。 |
- 4. 親ディレクトリー (QPGMR、QTCM) に対して個人的に認証されているすべてのユーザーおよび親ディレクトリー |
- (SANDERS) の所有者には、新規ディレクトリーに対して同じ専用権限が付与されます。 |

# オブジェクト所有権

各オブジェクトには、作成時に所有者が割り当てられます。所有者になるのは、オブジェクトを作成するユ ーザーか、あるいはメンバー・ユーザー・プロファイルでグループ・プロファイルをオブジェクトの所有者 に指定している場合は、そのグループ・プロファイルです。オブジェクトが作成されると、すべてのオブジ ェクト権限とオブジェクトに対するすべてのデータ権限が所有者に与えられます。 140 [ページの『新しいオ](#page-159-0) [ブジェクトへの権限および所有権の割り当て』は](#page-159-0)、システムが新しいオブジェクトに所有権を割り当てる例 を示しています。

オブジェクトの所有者は、任意のまたはすべての権限が特に除去されていない限り、常にオブジェクトに対 するすべての権限を持つことになります。オブジェクトの所有者は、予防策としていくつの特定権限を除去 しておくこともできます。たとえば、重要な情報の入っているファイルがあるとして、所有者は不慮の事故 でそのファイルを削除してしまわないように、自分のオブジェクト存在権限を除去しておくことができま す。しかし、オブジェクトの所有者として、いつでも任意のオブジェクト権限を自分自身に認可することが | できます。 新規に作成された統合ファイル・システム・オブジェクトの所有者は、親ディレクトリーの所 | 有者が親ディレクトリーに対して持つ権限と同様の、その統合ファイル・システム・オブジェクトに対する オブジェクト権限を持ちます。 『iSeries の手引き』を確認して、オブジェクト権限の規則がすべてのファ |

| イル・システムに適用されるか、または特定のファイル・システムにのみ適用されるかを確認します。|

オブジェクトの所有権は、一人のユーザーから他のユーザーに転送できます。所有権は、個々のユーザー・ プロファイルまたはグループ・プロファイルに転送できます。グループ・プロファイルは、そのグループに メンバーがあってもなくても、オブジェクトを所有できます。

| 以下の段落は、ライブラリー・ベースのオブジェクトおよびディレクトリー・ベースのオブジェクトの両方 | に適用されます。

オブジェクトの所有者を変更する場合は、以前の所有者の権限を保持するかまたは取り消すかを任意に選択 できます。\*ALLOBJ 権限を持つユーザーは、以下の権限を持つユーザーと同様に、所有権を転送できま す。

- v オブジェクトに対するオブジェクト存在権限 (権限リストは除く)。
- v オブジェクトが権限リストである場合は、オブジェクトの所有権。
- v 新しい所有者のユーザー・プロファイルに対する追加権限。
- 現行所有者のユーザー・プロファイルに対する削除権限。

オブジェクトを所有するプロファイルは削除できません。オブジェクトの所有権を新しい所有者に転送する か、オブジェクトを削除しないと、プロファイルを削除することはできません。ユーザー・プロファイル削 除 (DLTUSRPRF) コマンドを使用して、プロファイルを削除する際に所有されているオブジェクトの処理 ができます。

オブジェクト所有権は、システムにより管理ツールとして使用されます。そのオブジェクトの所有者プロフ ァイルには、オブジェクトに対して専用権限を持つすべてのユーザーのリストが入っています。この情報 は、オブジェクト権限の編集または検討を行うための画面を構築する場合に使用します。

多くの専用権限を持つオブジェクトを多く所有するプロファイルは、非常に大きくなる可能性があります。 所有されているオブジェクトに対する権限の表示または処理、およびプロファイルの保管または復元を行う 際に、多くのオブジェクトを所有するプロファイルのサイズがパフォーマンスに影響を与えます。また、シ ステム操作もインパクトを受けます。パフォーマンスまたはシステム操作上のインパクトを抑えるために は、全 iSeries システムで 1 つの所有者プロファイルだけにオブジェクトを割り当てることは避けてくだ

さい。各アプリケーションおよびアプリケーション・オブジェクトは、別々のプロファイルで所有させてく ださい。また、IBM 提供のユーザー・プロファイルには、ユーザーのデータまたはオブジェクトを所有さ せないでください。

また、オブジェクトの所有者にもオブジェクトの十分な記憶域が必要です。詳細については、 86 [ページの](#page-105-0) [『最大記憶域』を](#page-105-0)参照してください。

## オブジェクトのグループ所有権

オブジェクトが作成されると、システムは、オブジェクト所有権を決定するためオブジェクトを作成中であ るユーザーのプロファイルを調べます。ユーザーがグループ・プロファイルのメンバーである場合、ユーザ ー・プロファイルにある OWNER フィールドに、ユーザーとグループのどちらが新しいオブジェクトを所 有するかが指定されています。

グループがオブジェクトを所有する場合 (OWNER は \*GRPPRF)、オブジェクトを作成しているユーザー に、オブジェクトに対する特定権限が自動的に与えられることはありません。ユーザーは、グループを介し て、オブジェクトに対する権限を得ます。ユーザーがオブジェクトを所有する場合 (OWNER は \*USRPRF)、オブジェクトに対するグループの権限は、ユーザー・プロファイルにある GRPAUT フィール ドによって決まります。

ユーザー・プロファイル内のグループ権限タイプ (GRPAUTTYP) フィールドにより、 1) グループがオブ ジェクトの 1 次グループになるかどうか、または 2) グループにオブジェクトに対する専用権限が与えら れるかどうかが判別されます。 140 [ページの『新しいオブジェクトへの権限および所有権の割り当て』に](#page-159-0)、 いくつかの例を示します。

オブジェクトを所有するユーザーを異なるユーザー・グループに変更した場合、作成元のグループ・プロフ ァイルは、作成されたすべてのオブジェクトに対する権限を保持します。

ユーザー・プロファイルの所有者 フィールドが \*GRPPRF である場合でも、新しいオブジェクトの作成 中、ユーザーはそのオブジェクトを保持するのに十分な大きさの記憶域を持っていなければなりません。新 しいオブジェクトが作成された後、所有権はグループ・プロファイルに移されます。ユーザー・プロファイ ルの MAXSTG パラメーターにより、ユーザーに許可される補助記憶域が決定されます。

グループと個々のユーザー所有権の選択時に、照会プログラムなど、ユーザーが作成するオブジェクトを以 下のように評価してください。

- ユーザーが、異なる部門と異なるユーザー・グループに移動する場合、ユーザーは引き続きオブジェク トを所有すべきか。
- v オブジェクトの作成者が分かっているかどうかは重要な問題だろうか。オブジェクト権限画面に表示さ れるのは、オブジェクトの所有者で、オブジェクトを作成したユーザーではありません。

注**:** 「オブジェクト記述表示」画面には、オブジェクト作成者が表示されます。

監査ジャーナル機能が活動状態の場合、オブジェクト作成 (CO) 項目は、オブジェクトの作成時に QAUDJRN 監査ジャーナルに書き込まれます。この項目により、作成中のユーザー・プロファイルを識 別します。項目が書き込まれるのは、QAUDLVL システム値に \*CREATE が含まれており、 QAUDCTL システム値に \*AUDLVL が含まれている場合だけです。

# オブジェクトの **1** 次グループ

オブジェクトには 1 次グループを指定することができます。 1 次グループ・プロファイルの名前およびオ ブジェクトに対する 1 次グループの権限は、そのオブジェクトとともに保管されます。オブジェクトへの 権限検査を行うときは、1 次グループ権限を使用すると、私用グループ権限を使用するよりパフォーマンス が向上します。

プロファイルをオブジェクトの 1 次グループとして割り当てるには、そのプロファイルをグループ・プロ ファイル (gid を持つ) にしなければなりません。同じプロファイルはそのオブジェクトおよびその 1 次グ ループの所有者にはなれません。

ユーザーが新規オブジェクトを作成するとき、ユーザー・プロファイル内のパラメーターは、ユーザーのグ ループにオブジェクトに対する権限が与えられるかどうか、および与えられる権限のタイプを制御します。 ユーザー・プロファイル内のグループ権限タイプ (GRPAUTTYP) パラメーターを使用すると、ユーザーの グループをそのオブジェクトの 1 次グループにすることができます。 140 [ページの『新しいオブジェクト](#page-159-0) [への権限および所有権の割り当て』は](#page-159-0)、新しいオブジェクトが作成されるときに、どのように権限が割り当 | てられるかの例を示しています。 一部のファイル・システム内のディレクトリー・ベースのオブジェクト は、その親ディレクトリーの 1 次グループを継承します。たとえば、親ディレクトリーが FRED の 1 次 | グループを持つ場合は、FRED がその親ディレクトリーで何かを作成する場合に問題が発生します。これ | | は、同じオブジェクトに対して同じブロファイルが所有者と 1 次グループ・ブロファイルの両方になるこ とができないためです。 |

| 以下のコマンドのいずれかを使用すると、ライブラリー・ベースのオブジェクトまたはディレクトリー・ベ ースのオブジェクトの 1 次グループを変更できます。 |

- | オブジェクト 1 次グループ変更 (CHGOBJPGP) コマンド
- **| 1** 次グループ変更 (CHGPGP) コマンド
- | 1 次グループによるオブジェクト処理 (WRKOBJPGP) コマンドのオプション 9

オブジェクト権限編集 (EDTOBJAUT) コマンドまたは権限認可コマンドおよび取り消しコマンドを使用す | ると、1 次グループの権限を変更できます。権限変更 (CHGAUT) コマンドまたは権限処理 (WRKAUT) コ | マンドを使用すると、ライブラリー・ベースのオブジェクトまたはディレクトリー・ベースのオブジェクト | の 1 次グループの権限を変更できます。 |

# デフォルト所有者 **(QDFTOWN)** ユーザー・プロファイル

デフォルト所有者 (QDFTOWN) ユーザー・プロファイルは、オブジェクト所有者がいない場合、またはオ ブジェクト所有者がセキュリティーのリスクの原因になる場合に使用される、IBM 提供のユーザー・プロ ファイルです。以下の状況では、オブジェクトの所有権が QDFTOWN プロファイルに割り当てられます。

- v 所有しているプロファイルが損傷を受けて削除された場合、そのオブジェクトは、所有者を持たないこ とになります。記憶域再利用 (RCLSTG) コマンドを使用して、これらのオブジェクトの所有権をデフォ ルト所有者 (QDFTOWN) ユーザー・プロファイルに割り当てます。
- v オブジェクトが復元され、所有者プロファイルが存在しない場合。
- v 再作成される必要のあるプログラムが復元されていても、プログラムが正常に作成されなかった場合。 所有権が QDFTOWN に割り当てられることになる条件の詳細については、 18 [ページの『復元したプロ](#page-37-0) [グラムの妥当性検査』の](#page-37-0)トピックを参照してください。
- v 移動されるファイル、名前変更されるファイル、またはそのライブラリー名が変更されるファイルと同 じ名前の権限ホルダーを所有するユーザー・プロファイルの最大記憶域限界を超過した。

<span id="page-159-0"></span>すべてのオブジェクトには所有者が存在しなければならないので、 QDFTOWN ユーザー・プロファイルが システムによって提供されています。システムが出荷される時点では、\*ALLOBJ 特殊権限を持つユーザー だけが、このユーザー・プロファイルを表示してアクセスし、 QDFTOWN ユーザー・プロファイルに関連 するオブジェクトの所有権を転送することができます。また、このユーザーは、他のユーザーに QDFTOWN プロファイルに対する権限を認可することができます。 QDFTOWN ユーザー・プロファイル はシステムによる使用だけを目的にしています。したがって、QDFTOWN が定常的にオブジェクトを所有 するようなセキュリティーの設計はしないでください。

## 新しいオブジェクトへの権限および所有権の割り当て

システムで新しいオブジェクトを作成するとき、システムはいくつかの値を使用して権限および所有権を割 り当てます。

CRTxxx コマンドのパラメーター

QCRTAUT システム値

ライブラリーの CRTAUT 値

作成者のユーザー・プロファイル内の値

[図](#page-160-0) 6 から [図](#page-163-0) 9 までは、これらの値の使用方法の例をいくつか示しています。

\*CHANGE

### <span id="page-160-0"></span>**CRTAUT** ライブラリー・パラメーター**:** \*USE

USERA (作成者) プロファイル内の値:

#### **GRPPRF:**

DPT806

#### **OWNER:**

\*USRPRF

### **GRPAUT:**

\*CHANGE

### **GRPAUTTYP:**

\*PRIVATE

オブジェクト作成に使用されるコマンド:

CRTDTAARA DTAARA(CUSTLIB/DTA1) TYPE(\*CHAR) AUT(\*LIBCRTAUT)

## または

CRTDTAARA DTAARA(CUSTLIB/DTA1) TYPE(\*CHAR)

新しいオブジェクトの値:

#### 共通権限**:**

\*USE

## 所有者権限**:**

USERA \*ALL

## **1** 次グループ権限**:**

なし

### 専用権限**:**

DPT806 \*CHANGE

注**:** \*LIBCRTAUT は、ほとんどの CRTxxx コマンドの AUT パラメーターのデフォルト値です。

図 *6.* 新しいオブジェクトの例*:* ライブラリーからは共通権限、グループからは専用権限が与えられる

\*CHANGE

# **CRTAUT** ライブラリー・パラメーター**:**

\*SYSVAL

USERA (作成者) プロファイル内の値:

#### **GRPPRF:**

DPT806

#### **OWNER:**

\*USRPRF

## **GRPAUT:**

\*CHANGE

## **GRPAUTTYP:**

\*PRIVATE

オブジェクト作成に使用されるコマンド:

CRTDTAARA DTAARA(CUSTLIB/DTA1) TYPE(\*CHAR) AUT(\*LIBCRTAUT)

新しいオブジェクトの値:

### 共通権限**:**

\*CHANGE

## 所有者権限**:**

USERA \*ALL

## **1** 次グループ権限**:**

なし

### 専用権限**:**

DPT806 \*CHANGE

図 *7.* 新しいオブジェクトの例*:* システム値からは共通権限、グループからは専用権限が与えられる

\*CHANGE

## **CRTAUT** ライブラリー・パラメーター**:** \*USE

USERA (作成者) プロファイル内の値:

#### **GRPPRF:**

DPT806

#### **OWNER:**

\*USRPRF

## **GRPAUT:**

\*CHANGE

## **GRPAUTTYP:**

\*PGP

オブジェクト作成に使用されるコマンド:

CRTDTAARA DTAARA(CUSTLIB/DTA1) TYPE(\*CHAR) AUT(\*LIBCRTAUT)

新しいオブジェクトの値:

### 共通権限**:**

\*USE

# 所有者権限**:**

USERA \*ALL

**1** 次グループ権限**:** DPT806 \*CHANGE

### 専用権限**:**

なし

図 *8.* 新しいオブジェクトの例*:* ライブラリーからは共通権限、グループからは *1* 次グループ権限が与えられる

\*CHANGE

### <span id="page-163-0"></span>**CRTAUT** ライブラリー・パラメーター**:** \*USE

USERA (作成者) プロファイル内の値:

### **GRPPRF:**

DPT806

#### **OWNER:**

\*GRPPRF

### **GRPAUT:**

#### **GRPAUTTYP:**

```
オブジェクト作成に使用されるコマンド:
```
CRTDTAARA DTAARA(CUSTLIB/DTA1) TYPE(\*CHAR) AUT(\*CHANGE)

新しいオブジェクトの値:

### 共通権限**:**

\*CHANGE

### 所有者権限**:**

DPT806 \*ALL

### **1** 次グループ権限**:**

なし

### 専用権限**:**

なし

図 *9.* 新しいオブジェクトの例*:* 共通権限が指定され、グループはオブジェクトを所有

# 所有者の権限を借用するオブジェクト

ユーザーは、状況に応じて、オブジェクトまたはアプリケーションに対して異なる権限を必要とする場合が あります。たとえば、顧客ファイルの情報を変更する機能を提供するアプリケーション・プログラムを使用 している場合、そのユーザーはそのような変更を行うことができます。しかし、SQL などの意思決定サポ ート・ツールを使用している場合は、その同じユーザーが顧客情報を表示することはできても、その情報の 変更は許可すべきではありません。

この状況の解決として、 1) 顧客情報に対する \*USE 権限をユーザーに与えてファイル照会を可能にし、 2) 顧客保守プログラムの借用権限を使用して、ユーザーによるファイル変更を可能にすることができま す。

オブジェクトが所有者の権限を使用する場合、これを借用権限といいます。タイプ \*PGM、 \*SRVPGM、\*SQLPKG、および Java プログラムのオブジェクトが権限を借用できます。

プログラムを作成する場合は、CRTxxxPGM コマンドのユーザー・プロファイル (USRPRF) パラメーター を指定します。このパラメーターにより、そのプログラムを実行しているユーザーの権限に加えて、プログ ラムの所有者の権限を借用するかどうかが決定されます。

SQL パッケージを使用する際のセキュリティーの注意事項および借用権限については、Information Center を参照してください (詳しくは、 xvi [ページの『前提条件および関連情報』を](#page-17-0)参照)。

以下の説明は、借用権限に適用されます。

- v 借用権限は、ユーザーのための他のすべての権限に追加されます。
- 借用権限は、ユーザー、ユーザー・グループ、または一般ユーザーがオブジェクトに対して持っている 権限が、要求操作での使用に適切でない場合にのみ検査されます。
- v 所有者プロファイルにある特殊権限 (\*ALLOBJ など) が使用されます。
- v 所有者プロファイルがグループ・プロファイルのメンバーである場合、そのグループの権限は、借用権 限としては使用されません。
- v 共通権限は、借用権限には使用されません。たとえば、USER1 はプログラム LSTCUST を実行します が、 CUSTMST ファイルに対する \*USE 権限を必要とします。
	- CUSTMST ファイルに対する共通権限は \*USE です。
	- USER1 の権限は \*EXCLUDE です。
	- USER2 は、LSTCUST プログラムを所有しますが、これは所有者権限を借用します。
	- USER2 は、CUSTMST ファイルを所有していないので、そのファイルに対する専用権限がありませ ん。
	- USER2 が CUSTMST ファイルにアクセスするのに十分な共通権限がある場合でも、USER1 はアク セスできません。所有者権限、1 次グループ権限、および専用権限が、借用権限に使用されます。
	- 借用されるのは権限だけです。他のユーザー・プロファイル属性は借用されません。たとえば、限定 機能属性は借用されません。
- v 借用権限を使用中のプログラムがプログラム・スタックにある限り、借用権限は活動状態です。たとえ ば、PGMA が借用権限を使用するとします。
	- PGMA が CALL コマンドを使用して PGMB を開始する場合、 CALL コマンドの使用前と使用後は これらがプログラム・スタックになります。

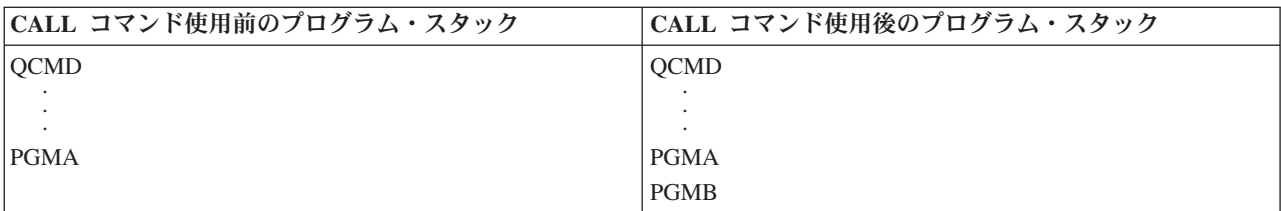

図 *10.* 借用権限および *CALL* コマンド

PGMA は PGMB を呼び出した後もプログラム・スタックに残るので、 PGMB は PGMA の借用権 限を使用します。(借用権限使用 (USEADPAUT) パラメーターを使用すると、これがオーバーライド される場合があります。USEADPAUT パラメーターの詳細については、 148 [ページの『借用権限を無](#page-167-0) [視するプログラム』を](#page-167-0)参照してください。)

– PGMA が制御権転送 (TFRCTL) コマンドを使用して PGMB を開始すると、プログラム・スタックは 以下のようになります。

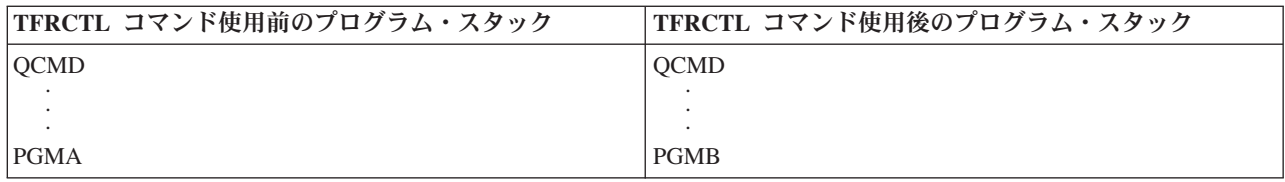

図 *11.* 借用権限および *TFRCTL* コマンド

PGMA は、もはやプログラム・スタック内にないため、PGMA の借用権限を使用しません。 • 借用権限のもとで実行中のプログラムで割り込みが発生すると、借用権限の使用は抑止されます。以下 の機能は、借用権限を使用しません。

- システム要求
- アテンション・キー (グループ・ジョブへの転送 (TFRGRPJOB) コマンドが実行中である場合、借用 権限はグループ・ジョブには渡されません。)
- 中断メッセージ処理プログラム
- デバッグ機能
- 注**:** 借用権限は、アテンション・キーまたはグループ・ジョブ要求によって即時に割り込みされます。ユ ーザーは、アテンション・キー処理プログラムまたはグループ・ジョブ初期プログラムを実行する権 限を持っていなければなりません。そうでない場合、試行は失敗します。

たとえば、USERA は、プログラム PGM1 を実行しますが、その際 USERB の権限を借用します。 PGM1 は、SETATNPGM コマンドを使用して、PGM2 を指定します。 USERB は、 PGM2 に対して \*USE 権限を持っています。 USERA は、 PGM2 に対して \*EXCLUDE 権限を持っています。 SETATNPGM 機能は、借用権限を使用して実行されているので、正常に実行されます。 USERB の権限 が活動状態でなくなったため、 USERA がアテンション・キーを使用しようとすると、権限エラーが受 信されます。

- v 借用権限を使用するプログラムがジョブを投入する場合、その投入されたジョブに投入側プログラムの 借用権限はありません。
- v トリガー・プログラムまたは出口点プログラムが呼び出されると、コール・スタック内の直前のプログ ラムからの借用権限は、そのトリガー・プログラムまたは出口点プログラムに対する権限のソースとし ては使用されません。
- | 借用権限は、"ルート" (/)、QOpenSys、QDLS、ユーザー定義ファイル・システムなどの統合ファイル・ システムでは使用されません。 |
	- v ジョブ変更 (CHGJOB) コマンドを使用してジョブの出力待ち行列を変更するとき、プログラム借用機能 は使用されません。変更を行うユーザー・プロファイルは、新しい出力待ち行列に対して権限を持って いなければなりません。
	- v 機密データの入ったスプール・ファイルを含む、作成されたオブジェクトはすべて、プログラムのユー ザーまたはユーザーのグループ・プロファイルにより所有されています。(プログラムの所有者によって は所有されていません。)
	- v 借用権限は、プログラムを作成するコマンド (CRTxxxPGM)、プログラム変更 (CHGPGM) コマンド、ま たはサービス・プログラム変更 (CHGSRVPGM) コマンドのいずれかで指定できます。
	- v CRTxxxPGM コマンドで REPLACE(\*YES) を使用してプログラムを作成した場合、プログラムの新しい コピーは、置換されたプログラムと同じ USRPRF、 USEADPAUT、および AUT 値を持っています。 CRTxxxPGM パラメーターで指定された USRPRF および AUT は無視されます。
- v 元のプログラムで USRPRF(\*OWNER) が指定されている場合、 CRTxxxPGM コマンドで REPLACE(\*YES) を指定できるのはそのプログラムの所有者だけです。
- v USRPRF パラメーターの値を変更できるのは、プログラムを所有するユーザーか、 \*ALLOBJ および \*SECADM 特殊権限を持つユーザーだけです。
- v 権限を借用するオブジェクトの所有権を転送するには、 \*ALLOBJ および \*SECADM 特殊権限を持つユ ーザーとしてサインオンしなければなりません。
- v プログラム所有者、または \*ALLOBJ および \*SECADM 特殊権限を持つユーザー以外のユーザーが、権 限を借用するプログラムを復元すると、セキュリティーがリスクを負わないようにするために、そのプ ログラムに対するすべての専用権限と共通権限が取り消されます。

プログラム表示 (DSPPGM) およびサービス・プログラム表示 (DSPSRVPGM) コマンドによって、プログ ラムが権限を借用したかどうか (ユーザー・プロファイル・プロンプト)、およびプログラム・スタックに ある、前の借用権限を使用しているかどうか (借用権限使用 プロンプト) が示されます。借用プログラム 表示 (DSPPGMADP) コマンドによって、特定のユーザー・プロファイルの権限を使用するすべてのオブジ ェクトが表示されます。借用オブジェクト印刷 (PRTADPOBJ) コマンドは、権限を借用するオブジェクト の詳細を含む報告書を提供します。また、このコマンドには、最後にコマンドが実行されたとき以降に変更 されたオブジェクトの報告書を印刷するオプションもあります。

借用権限の詳細については、 179 ページの『フローチャート 8: [借用権限が検査される方法』で](#page-198-0)提供されて います。 230 [ページの『メニュー設計内での借用権限の使用』の](#page-249-0)トピックでは、アプリケーションでの借用 権限の使用例を示しています。

### 借用権限および結合プログラム

ILE\* プログラム (\*PGM) は、1 つまたは複数のモジュールが入ったオブジェクトです。これは、ILE\* コ ンパイラーによって作成されます。 ILE プログラムは、1 つまたは複数のサービス・プログラム (\*SRVPGM) に結合することができます。

ILE プログラムを正常な活動状態にするには、ユーザーは ILE プログラムおよびそれが結合されているす べてのサービス・プログラムに対して \*EXECUTE 権限を持っていなければなりません。ILE プログラム が、プログラム呼び出しスタックの上位のプログラムの借用権限を使用する場合、その借用権限は、 ILE プログラムがバインドされているすべてのサービス・プログラムに対する権限を検査するために使用されま す。 ILE プログラムが借用権限を使用する場合、プログラム起動時にシステムがサービス・プログラムに 対するユーザーの権限を検査するときに、借用権限は検査されません。

## 借用権限のリスクと推奨事項

借用権限を使用してプログラム実行を許可することは、制御権を意図的に解放するのと同じです。これは、 ユーザーがオブジェクトに対する権限、およびユーザーが通常持つことのない特殊権限を持つことを許可す ることになります。借用権限は、さまざまな権限要件にかなう重要なツールを提供しますが、使用時には以 下のような注意が必要です。

- v アプリケーション要件を満たすのに必要とされる最小の権限を借用してください。 QSECOFR の権限や \*ALLOBJ 特殊権限を持つユーザーの権限を借用するよりは、アプリケーションの所有者の権限を借用す るほうをお勧めします。
- v 権限を借用するプログラムが提供する機能を注意深く監視してください。これらのプログラムにより、 コマンド入力機能など、プログラムの制御以外のオブジェクトにアクセスする手段がユーザーに提供さ れないようにしてください。
- v 権限を借用し、他のプログラムを呼び出すプログラムでは、ライブラリー修飾呼び出しを実行する必要 があります。その呼び出しではライブラリー・リスト (\*LIBL) は使用しないでください。

<span id="page-167-0"></span>v 権限を借用するプログラムを呼び出すことができるユーザーを制御してください。メニュー・インター フェースとライブラリー・セキュリティーを使用して、これらのプログラムが十分な制御なしで呼び出 されることがないようにします。

## 借用権限を無視するプログラム

いくつかのプログラムでは、プログラム・スタックにある以前のプログラムの借用権限を使用したくない場 合があります。たとえば、所有者権限を使用する初期メニュー・プログラムを使用する場合、メニュー・プ ログラムから呼び出されたプログラムがその権限を使用することを望まないかもしれません。

プログラムの借用権限使用 (USEADPAUT) パラメーターにより、オブジェクトに対する権限の検査時に、 システムがスタックにある以前のプログラムの借用権限を使用するかどうかが決定されます。

プログラムを作成するとき、デフォルトではスタック内の以前のプログラムから借用権限が使用されます。 プログラムに借用権限を使用させたくない場合には、プログラム変更 (CHGPGM) コマンドまたはサービ ス・プログラム変更 (CHGSRVPGM) コマンドによって、 USEADPAUT パラメーターを \*NO に設定して プログラムを変更することができます。 CRTxxxPGM コマンドで REPLACE(\*YES) を使用してプログラ ムを作成した場合、プログラムの新しいコピーは、置換されたプログラムと同じ USRPRF、 USEADPAUT、および AUT 値を持っています。

233 [ページの『借用権限の無視』の](#page-252-0)トピックには、メニューを設計する際のこのパラメーターの使用例が示 されています。QUSEADPAUT システム値の詳細については、 36 [ページの『借用権限使用](#page-55-0) [\(QUSEADPAUT\)](#page-55-0)』を参照してください。

重要: 場合によっては、 MODINVAU MI 命令を使用して、呼び出される機能に借用権限が受け渡されな いようにすることができます。MODINVAU 命令を使用すれば、C プログラムおよび C++ プログラムか ら、別のプログラムまたはサービス・プログラムの呼び出される機能に借用権限を渡さないようにできま す。これは、呼び出される機能の USEADPAUT 設定値をユーザーが知らない場合に有用です。

# 権限ホルダー

権限ホルダーは、現在システム上に存在していないプログラム記述データベース・ファイルに対する権限を 保持するためのツールです。これは、主にシステム/36 環境アプリケーションに使用されるもので、プログ ラム記述ファイルの削除および再作成を行います。

権限ホルダーは、すでに存在しているファイル、または存在していないファイル用として、権限ホルダー作 成 (CRTAUTHLR) コマンドを使用して作成できます。以下の説明は、権限ホルダーに適用されます。

- v 権限ホルダーは、システムの補助記憶域プール (ASP) または基本ユーザーの ASP 内のファイルしか保 護できません。独立 ASP 内のファイルを保護することはできません。
- v 権限ホルダーは、特定のファイルとライブラリーに関連しています。権限ホルダーの名前は、ファイル と同じです。
- | 権限ホルダーは、プログラム記述データベース・ファイルおよび論理ファイルにのみ使用できます。
	- v 一度権限ホルダーが作成されると、ファイルの場合と同じように専用権限を追加します。このコマンド は、オブジェクト権限の認可、取り消し、表示、またオブジェクト・タイプ \*FILE を指定する場合に使 用してください。オブジェクト権限画面上では、権限ホルダーとファイル自体の区別はつきません。画 面には、ファイルが存在するか、およびファイルに権限ホルダーがあるかどうかは示されません。
	- v ファイルが権限ホルダーに関連する場合は、権限ホルダーに対して定義された権限が、権限の検査時に 使用されます。ファイルに対して定義された専用権限は無視されます。
- v 権限ホルダー表示 (DSPAUTHLR) コマンドは、システム上の任意の権限ホルダーを表示または印刷する 場合に使用してください。また、処理用に出力ファイル (OUTFILE) を作成する場合に使用することもで きます。
- v 存在するファイルに対して権限ホルダーを作成する場合、以下の事柄を考慮してください。
	- 権限ホルダーを作成しているユーザーは、ファイルに対して \*ALL 権限を持っていなければなりませ  $h_{\alpha}$
	- ユーザーが権限ホルダーを作成しているかどうかにかかわりなく、ファイルの所有者は、権限ホルダ ーの所有者になります。
	- 権限ホルダーに対する共通権限は、ファイルから取られます。CRTAUTHLR コマンドの共通権限 (AUT) パラメーターは、無視されます。
	- 既存ファイルの権限は、権限ホルダーにコピーされます。
- v ファイルを作成して、そのファイルの権限ホルダーがすでに存在していた場合、以下の事柄を考慮して ください。
	- ファイルを作成するユーザーは、権限ホルダーに対して \*ALL 権限を持っていなければなりません。
	- ユーザーがファイルを作成するかどうかにかかわりなく、権限ホルダーの所有者は、ファイルの所有 者になります。
	- ファイルに対する共通権限は、権限ホルダーから取られます。CRTPF コマンドまたは CRTLF コマン ドの共通権限 (AUT) パラメーターは無視されます。
	- 権限ホルダーはファイルにリンクされています。権限ホルダーに指定された権限は、ファイルのセキ ュリティーに使用されます。
- v 権限ホルダーが削除されると、権限の情報はファイル自体に転送されます。
- v ファイル名が変更され、新しいファイル名が既存の権限ホルダーと一致する場合、ファイルの権限と所 有権は、権限ホルダーと一致するように変更されます。ファイル名を変更するユーザーには、権限ホル ダーに対する \*ALL 権限が必要です。
- v ファイルが異なるライブラリーに移動され、権限ホルダーがそのファイル名と宛先ライブラリー用とし て存在している場合、そのファイルの権限と所有権は、権限ホルダーと一致するように変更されます。 ファイルを移動させるユーザーは、権限ホルダーに対する \*ALL 権限を持っていなければなりません。
- v 権限ホルダーとファイルの所有権は、常に一致しています。ファイルの所有権を変更する場合は、権限 ホルダーの所有権も変更します。
- v ファイルの復元時に、そのファイル名およびそのファイルを復元中のライブラリー用に権限ホルダーが 存在する場合、このファイルは権限ホルダーにリンクされます。
- ライブラリー QSYS、QRCL、QRECOVERY、QSPL、QTEMP、および QSPL0002 ~ QSPL0032 には、 ファイル用に権限ホルダーを作成できません。

## 権限ホルダーおよびシステム**/36** の移行

システム/36 移行援助機能により、移行されるすべてのファイルの権限ホルダーが作成されます。また、シ ステム/36 上に対応するファイルが存在しない場合は、この機能を使用してシステム/36 資源保護ファイル の項目用に権限ホルダーを作成します。

権限ホルダーは、アプリケーションが削除および再作成を行うファイルの場合にのみ必要になります。権限 ホルダー削除 (DLTAUTHLR) コマンドは、必要のない権限ホルダーを削除する場合に使用してください。

## 権限ホルダーのリスク

権限ホルダーにより、ファイルが存在する前にそのファイルの権限を定義する機能が提供されます。特定の 状況下でこれを行うと、許可されていないユーザーによる情報へのアクセスを許可する結果になる場合があ ります。アプリケーションによるファイルの作成、移動、または名前変更についてユーザーが知っている場 合、そのユーザーはその新しいファイルの権限ホルダーを作成することができます。これにより、ユーザー は、ファイルにアクセスできるようになります。

このリスクを少なくするため、出荷時の CRTAUTHLR コマンドの共通権限は \*EXCLUDE に設定されて います。権限を他のユーザーに認可しない限り、このコマンドを使用できるのは \*ALLOBJ 権限を持つユ ーザーのみです。

## 権限の処理

この章のこのパートでは、システム上での権限のセットアップ、保守、およびシステムに関する権限情報の 表示を行う場合の一般的な方法を説明します。 311 ページの『付録 A. [セキュリティー・コマンド』に](#page-330-0) は、権限の処理に使用できるコマンドの詳細なリストが提供されています。以下の説明では、すべてのコマ ンド・パラメーターまたはすべての画面上のフィールドを取り扱っているわけではありません。詳細につい ては、オンライン情報を参照してください。

## 権限表示

次の 4 つの画面がオブジェクト権限を表示します。

「オブジェクト権限の表示」画面

「オブジェクト権限編集」画面

「権限表示」画面

「権限処理」画面

この項では、以下の画面の特性について解説します。図 12 は、「オブジェクト権限の表示」画面の基本バ ージョンを示しています。

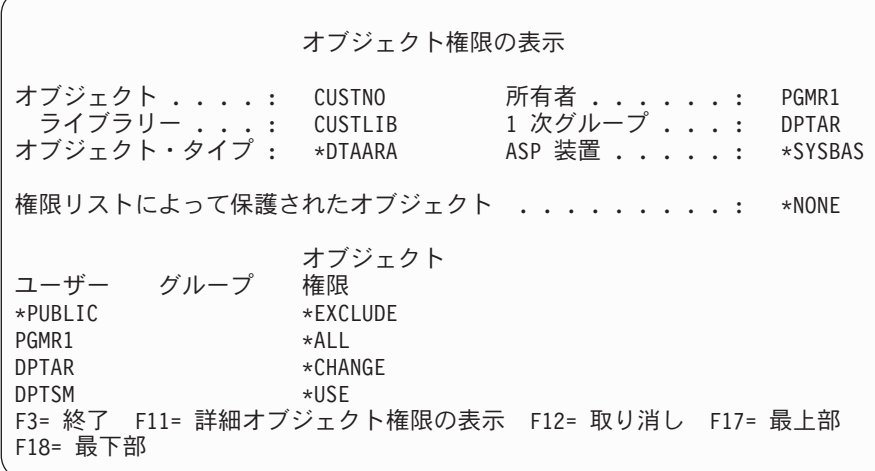

図 *12.* 「オブジェクト権限の表示」画面

権限のシステム定義の名前がこの画面に表示されます。 F11 によって、基本バージョンと他の 2 つのバ ージョンの画面を切り替えることができます。一方のバージョンはオブジェクト権限の画面を詳細に表示し ます。

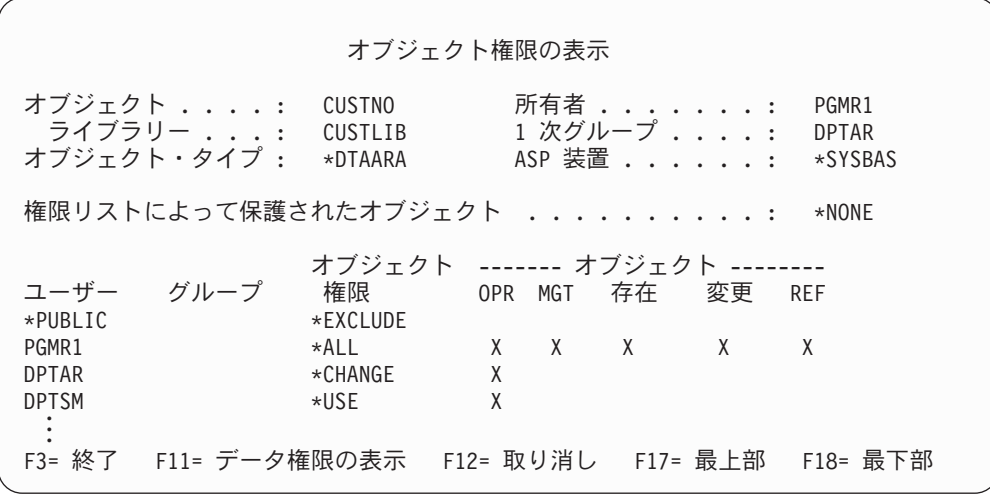

他のバージョンは、データ権限を示します。

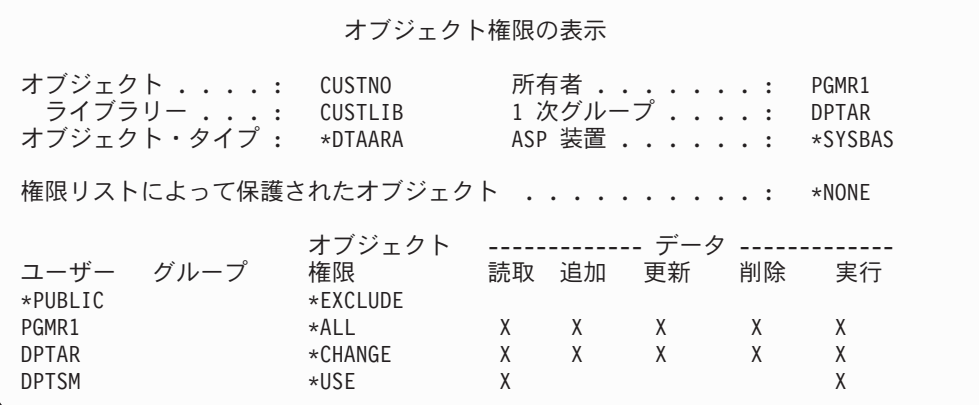

オブジェクトに対して \*OBJMGT 権限を持っている場合は、そのオブジェクトのすべての専用権限を表示 することができます。\*OBJMGT 権限がない場合は、そのオブジェクトの自分固有の権限ソースしか表示で きません。

たとえば、USERA が CUSTNO データ域の権限を表示する場合、共通権限しか表示されません。

USERB (DPTAR グループ・プロファイルのメンバー) が CUSTNO データ域の権限を表示する場合、これ は次のようになります。

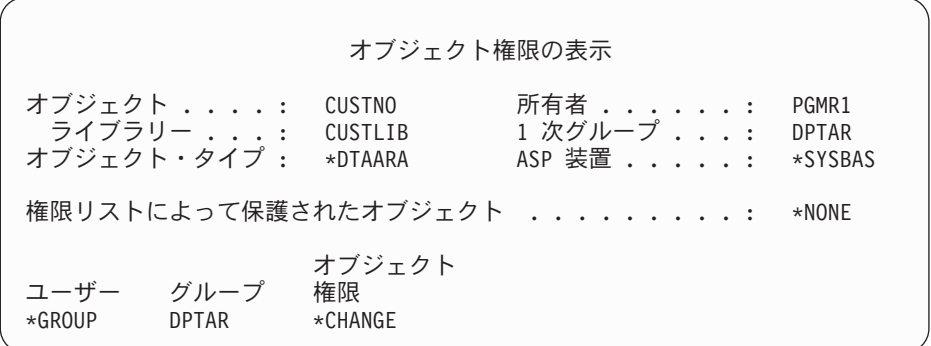

USERB が PGMR1 の権限を借用するプログラムを実行し、 CUSTNO データ域の権限を表示する場合 は、次のようになります。

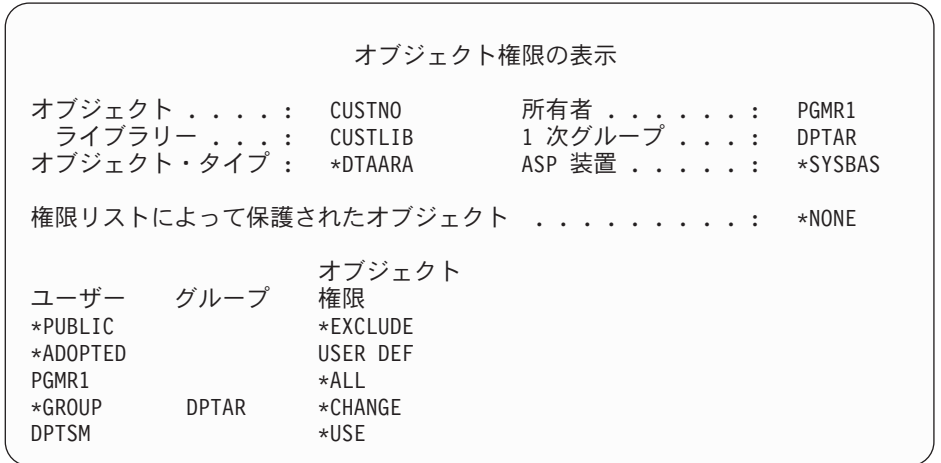

\*ADOPTED 権限は、プログラム所有者から受け取る追加権限しか示しません。USERB は PGMR1 から \*CHANGE に含まれていないすべての権限を受け取ります。USERB は \*OBJMGT を借用しているため、 この画面にはすべての専用権限が示されます。画面の詳細は次のようになります。

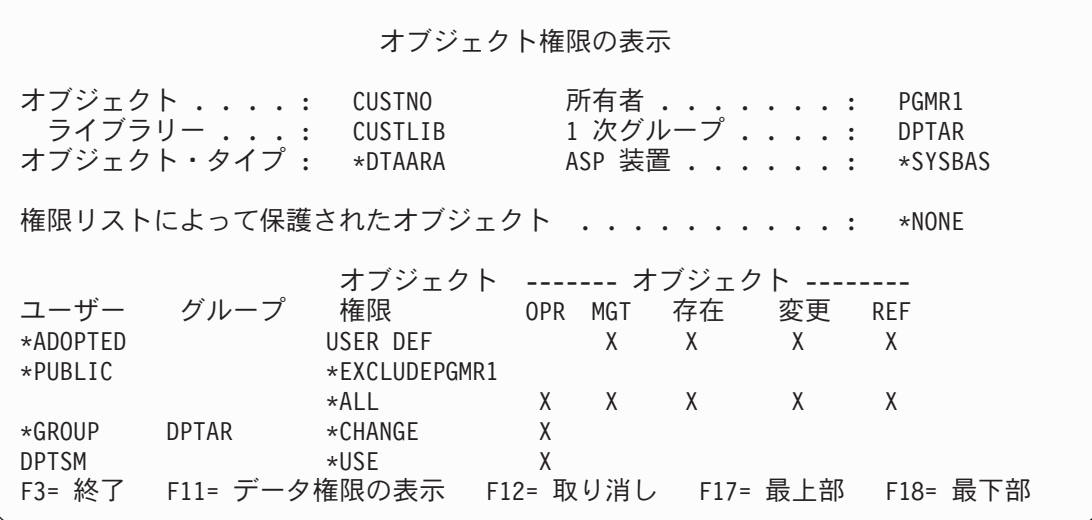

USERB のユーザー・プロファイル内のユーザー・オプション (USROPT) フィールドに \*EXPERT が入っ ている場合、画面は次のようになります。

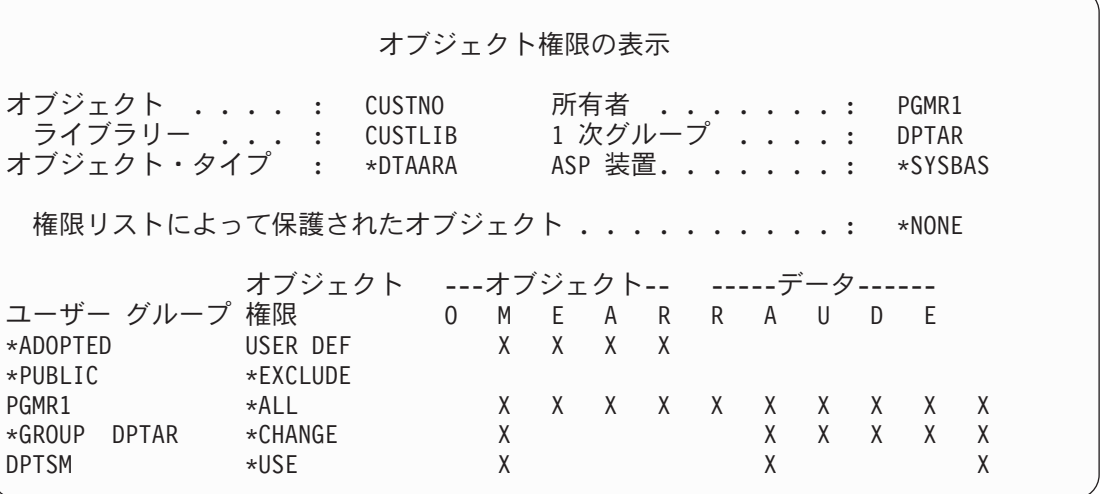

## 権限報告書

セキュリティーの実施状況を監視するのに役立つ複数の報告書が利用できます。たとえば、以下のコマンド を使用すれば、 \*EXCLUDE 以外の \*PUBLIC 権限を持つオブジェクト、および専用権限を持つオブジェ クトを監視することができます。

- 共通権限印刷 (PRTPUBAUT)
- v 専用権限印刷 (PRTPVTAUT)

セキュリティー・ツールの詳細については、「*eServer iSeries* セキュリティーの手引き」を参照してくださ  $\mathcal{U}^{\mathcal{A}}$ 

# ライブラリーの処理

ライブラリー作成 (CRTLIB) コマンドの 2 つのパラメーターは、権限に影響を与えます。

権限 **(AUT):** AUT パラメーターを使用すると、次の権限のいずれかを指定することができます。

- ライブラリーの共通権限
- ライブラリーを保護する権限リスト

AUT パラメーターは、ライブラリー自体に適用され、ライブラリーのオブジェクトに対しては適用されま せん。権限リスト名を指定すると、ライブラリーの共通権限は \*AUTL に設定されます。

ライブラリーの作成時に AUT を指定しない場合は、 \*LIBCRTAUT がデフォルト値になります。システ ムは、\*SYSVAL で出荷される QSYS ライブラリーから CRTAUT 値を使用します。

権限作成 **(CRTAUT):** CRTAUT パラメーターにより、ライブラリーに作成された新しいオブジェクトに対 するデフォルト権限が決定されます。 CRTAUT は、システム定義権限 (\*ALL、\*CHANGE、\*USE、また は \*EXCLUDE) のどれか、\*SYSVAL (QCRTAUT システム値)、または権限リストの名前に対する権限の いずれかに設定することができます。

注**:** ライブラリー変更 (CHGLIB) コマンドを使用して、ライブラリーの CRTAUT 値を変更することがで きます。

ユーザー PGMR1 がコマンドを入力する場合は、以下のようになります。 CRTLIB TESTLIB AUT(LIBLST) CRTAUT(OBJLST)

ライブラリー権限は、以下のようになります。

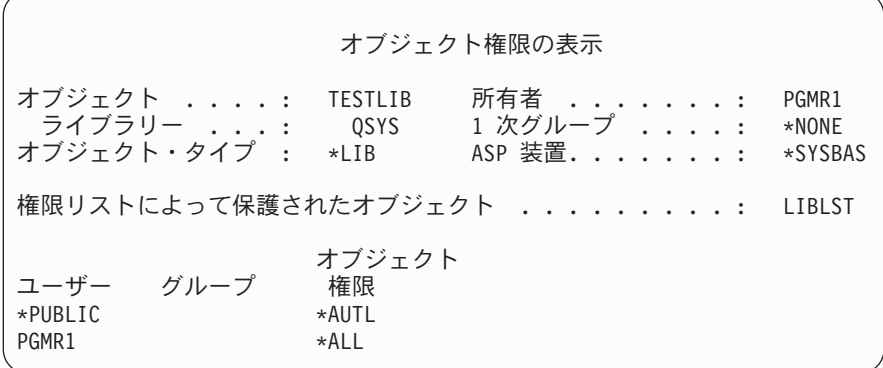

- v 権限リストが AUT パラメーターとして指定されたので、共通権限は \*AUTL に設定されます。
- v CRTLIB コマンドを入力しているユーザーは、ユーザーのプロファイルが OWNER(\*GRPPRF) を指定し ていない限り、ライブラリーを所有します。所有者は、自動的に \*ALL 権限を与えられます。
- v CRTAUT 値は、オブジェクト権限画面には表示されません。ライブラリー記述表示 (DSPLIBD) コマン ドを使用して、ライブラリーの CRTAUT 値を調べてください。

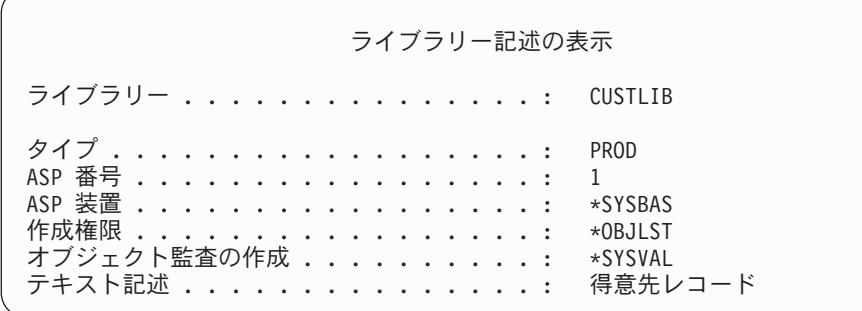

# オブジェクトの作成

新しいオブジェクトを作成する場合は、権限 (AUT) を指定するか、またはデフォルトの \*LIBCRTAUT を 使用できます。PGMR1 がこのコマンドを入力すると、以下のようになります。

CRTDTAARA (TESTLIB/DTA1) + TYPE(\*CHAR)

データ域に対する権限は、以下のようになります。

オブジェクト権限の表示 オブジェクト ....: DTA1 所有者 .......: PGMR1<br>- ライブラリー ...: TESTLIB 1 次<u>グル</u>ープ ....: \*NONE -<br>ライブラリー ...: TESTLIB 1 次グループ ....: \*NONE<br><sup>-</sup>ブジェクト・タイプ : \*DTAARA ASP 装置 ......: \*SYSBAS オブジェクト・タイプ : \*DTAARA 権限リストによって保護されたオブジェクト ..........: OBJLST オブジェクト ユーザー グループ 権限  $*$ PUBLIC PGMR1 \*ALL

権限リスト (OBJLST) は、TESTLIB 作成時に指定された CRTAUT パラメーターからとられています。

PGMR1 がこのコマンドを入力すると、以下のようになります。

CRTDTAARA (TESTLIB/DTA2) AUT(\*CHANGE) + TYPE(\*CHAR)

データ域に対する権限は、以下のようになります。

オブジェクト権限の表示 オブジェクト ....: DTA2 所有者 ........: PGMR1<br>- ライブラリー ....: TESTLIB 1 次グループ ....: \*NONE ライブラリー ...: TESTLIB 1 次グループ ....: \*NONE オブジェクト・タイプ : \*DTAARA ASP 装置 ......: \*SYSBAS 権限リストによって保護されたオブジェクト ..........: \*NONE オブジェクト ユーザー グループ \*PUBLIC \*CHANGE PGMR1 \*ALL

## 個々のオブジェクト権限の処理

オブジェクト権限を変更するには、以下のうちいずれかの権限を持っていなければなりません。

v \*ALLOBJ 権限、または \*ALLOBJ 特殊権限を持つグループ・プロファイルのメンバーシップ。

注**:** オブジェクトに対して専用権限を持っている場合、グループの権限は使用されません。

- v オブジェクトの所有権。グループ・プロファイルがオブジェクトを所有する場合、オブジェクト権限を 変更する要件にかなっていない特定権限がメンバーに与えられているのではない限り、このグループの メンバーはオブジェクト所有者として操作を行うことができます。
- v オブジェクトに対する \*OBJMGT 権限、および認可または取り消しされているすべての権限 (\*EXCLUDE を除く)。オブジェクト権限の処理を認可されているすべてのユーザーは、 \*EXCLUDE 権 限を認可したり取り消したりすることができます。

個々のオブジェクト権限を変更する最も簡単な方法として、「オブジェクト権限編集」画面を使用すること ができます。この画面は、オブジェクト権限編集 (EDTOBJAUT) コマンドを使用して直接呼び出すか、ま たは「所有者によるオブジェクト処理」画面、「Work with Objects by Private Authority (私用権限による |

Ⅰ オブジェクト処理)」画面、「1 次グループによるオブジェクト処理」画面、または「オブジェクト処理」 画面からオプションで選択することができます。

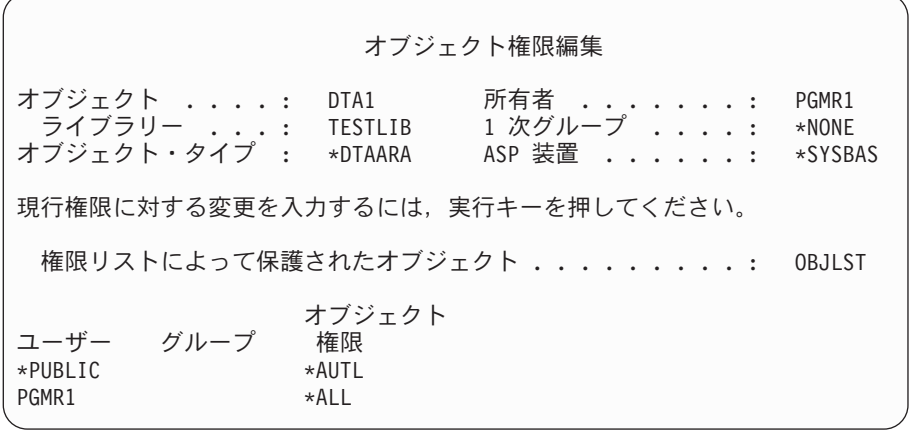

これらのコマンドを使用してオブジェクト権限を変更することもできます。

権限変更 (CHGAUT)

権限処理 (WRKAUT)

オブジェクト権限認可 (GRTOBJAUT)

オブジェクト権限取り消し (RVKOBJAUT)

読み取り/書き込み (\*RX) または書き込み/実行 (\*WX) などの総称権限サブセットを指定するときは、 CHGAUT コマンドまたは WRKAUT コマンドを使用しなければなりません。

## ユーザー定義権限の指定

「オブジェクト権限編集」画面の「オブジェクト権限」欄を使用して、システム定義の権限セット (\*ALL、\*CHANGE、\*USE、\*EXCLUDE) を指定することができます。システム定義のセットではない権限 を指定したい場合は、 F11 (詳細の表示) を使用してください。

注**:** ユーザー・プロファイルのユーザー・オプション (USROPT) フィールドを \*EXPERT に設定すると、 F11 を押さなくてもこの画面の詳細なバージョンを表示することができます。

たとえば、ファイルを意図せずに削除してしまう事態を防止するため、 PGMR1 は CONTRACTS ファイ ルに対する \*OBJEXIST 権限を除去します。 PGMR1 はシステム定義セットでない権限の組み合わせを持 っているので、システムは、「オブジェクト権限欄」に *USER DEF* (ユーザー定義) と入力します。

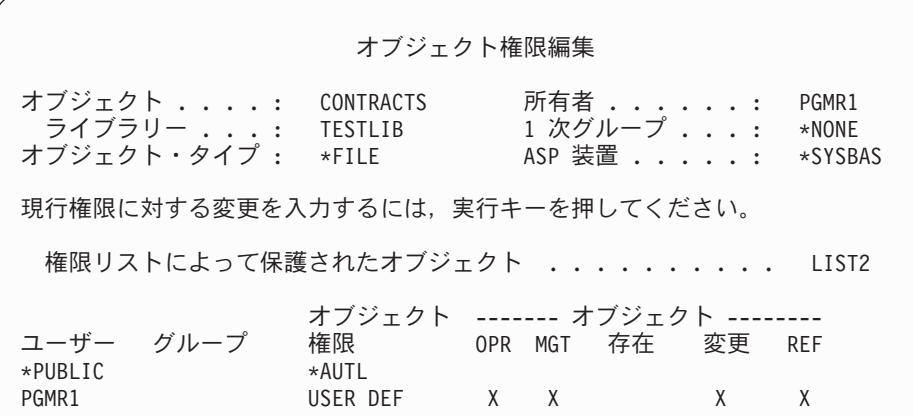

F11 (データ権限の表示) を押すと、データ権限を表示または変更することができます。

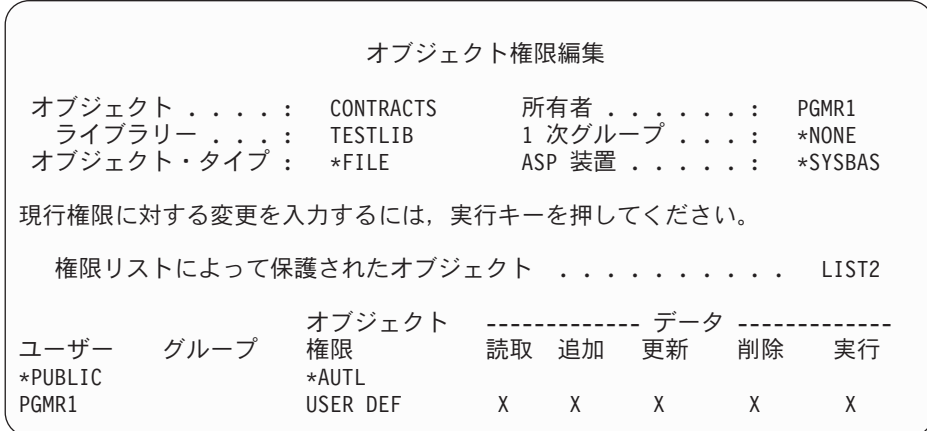

## 新しいユーザーへの権限の付与

追加ユーザーに権限を与えるには、「オブジェクト権限編集」画面で F6 (新しいユーザーの追加) を押し てください。複数ユーザーの権限の定義を可能にする、「新しいユーザーの追加」画面が表示されます。

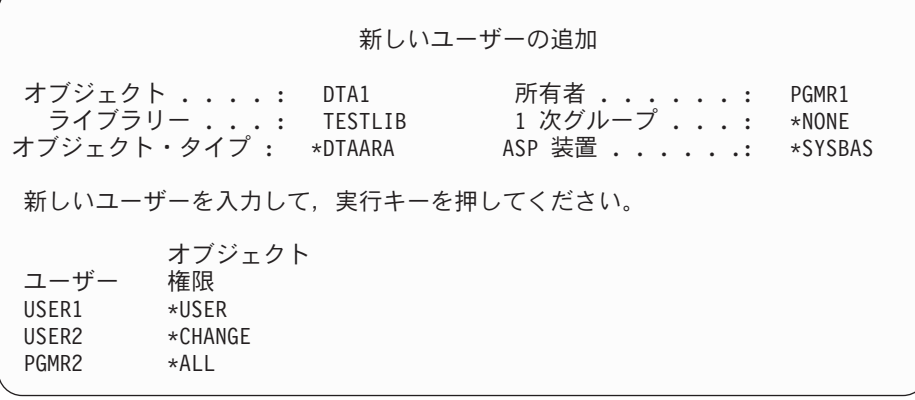

## ユーザーの権限の除去

ユーザーのオブジェクト権限を除去することと、ユーザーに \*EXCLUDE 権限を与えることには相違があ ります。\*EXCLUDE 権限は、ユーザーにはオブジェクトの使用が特に許可されていないことを意味しま す。 \*EXCLUDE 権限を一時変更するのは、\*ALLOBJ 特殊権限と借用権限のみです。

注**:** オブジェクトに対する専用権限を含む別のグループ・プロファイルをユーザーが持っている場合は、グ | ループ・プロファイルの \*EXCLUDE 権限をオーバーライドできます。 |

ユーザーの権限を除去することは、ユーザーがオブジェクトに対して特定権限を持っていないことを意味し ます。ユーザーは、グループ・プロファイル、権限リスト、共通権限、 \*ALLOBJ 特殊権限、または借用 権限を介してアクセス権を得ることができます。

「オブジェクト権限編集」画面を使用して、ユーザーの権限を除去することができます。ユーザーのオブジ ェクト権限フィールドにブランクをタイプし、実行キーを押してください。ユーザーが画面から除去されま す。また、オブジェクト権限取り消し (RVKOBJAUT) コマンドを使用することもできます。ユーザーが持 つ特定権限を取り消すか、またはユーザーの \*ALL 権限を取り消してください。

注**:** RVKOBJAUT コマンドでは、指定した権限だけが取り消されます。たとえば、USERB は、ライブラリ ー LIBB の FILEB に対して \*ALL 権限を持っています。ユーザーは、\*CHANGE 権限を取り消しま す。

RVKOBJAUT OBJ(LIBB/FILEB) OBJTYPE(\*FILE) + USER(\*USERB) AUT(\*CHANGE)

このコマンドの実行後、FILEB に対する USERB の権限は以下のようになります。

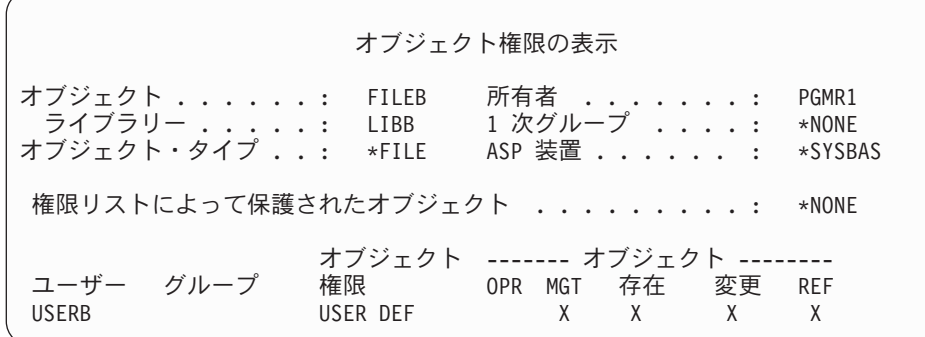

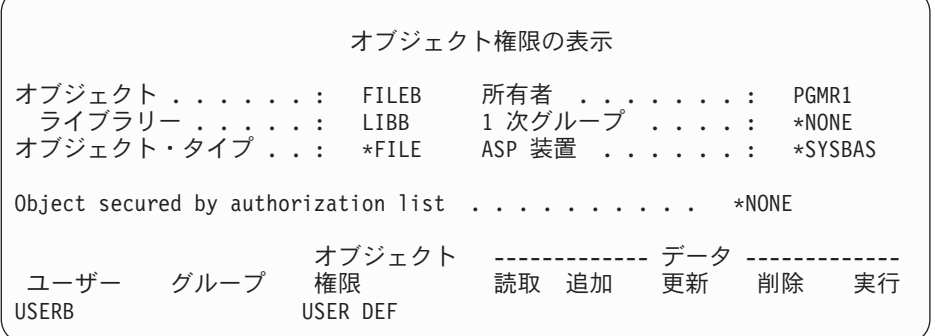

## 複数オブジェクトの権限の処理

「オブジェクト権限編集」画面を使用すると、一度に 1 つのオブジェクトの権限を対話式に処理すること ができます。オブジェクト権限認可 (GRTOBJAUT) コマンドを使用すると、一度に 2 つ以上のオブジェク トに対する権限変更が認可されます。GRTOBJAUT 権限コマンドは、対話式またはバッチで使用できま す。また、このコマンドは、プログラムから呼び出すこともできます。

以下に、GRTOBJAUT コマンドの使用例とそのプロンプト表示を示します。コマンドが実行されると、変 更が行われたかどうかを示す、各オブジェクトに関するメッセージを受信します。権限の変更には、オブジ ェクトに排他ロックをかける必要があり、オブジェクトの使用中は変更を実行できません。試行され、実行 された変更のレコードのジョブ・ログを印刷してください。

v TESTLIB ライブラリーのすべてのオブジェクトに \*USE の共通権限を与えるには、以下のようにしま す。

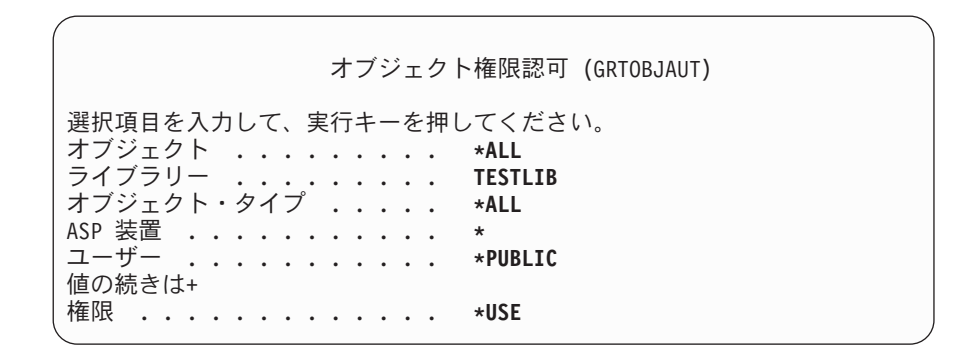

この GRTOBJAUT コマンドの例では、指定する権限が与えられますが、指定した権限より上位の権限は 除去されません。 TESTLIB ライブラリーのいくつかのオブジェクトが共通権限 \*CHANGE を持ってい る場合、このコマンドでは、\*USE に対する共通権限は削除されません。 TESTLIB のすべてのオブジェ クトが必ず \*USE の共通権限を持つようにするには、次のように、REPLACE パラメーターを指定した GRTOBJAUT コマンドを使用してください。

GRTOBJAUT OBJ(TESTLIB/\*ALL) OBJTYPE(\*ALL) + USER(\*PUBLIC) REPLACE(\*YES)

REPLACE パラメーターは、指定する権限が、ユーザーの既存の権限を置き換えるかどうかを指定しま す。デフォルト値 REPLACE(\*NO) により、指定する権限が与えられますが、 \*EXCLUDE 権限を認可 する場合を除いて、指定した権限より上位の権限は除去されません。

これらのコマンドにより、現在ライブラリーに存在するオブジェクトに対してのみ共通権限が設定され ます。後で作成される新しいオブジェクトの共通権限を設定するには、ライブラリー記述上の CRTAUT パラメーターを使用してください。

v TESTLIB ライブラリーの作業ファイルに対する \*ALL 権限をユーザー AMES と SMITHR に与える場 合、この例では、作業ファイルはすべて文字 WRK で開始します。

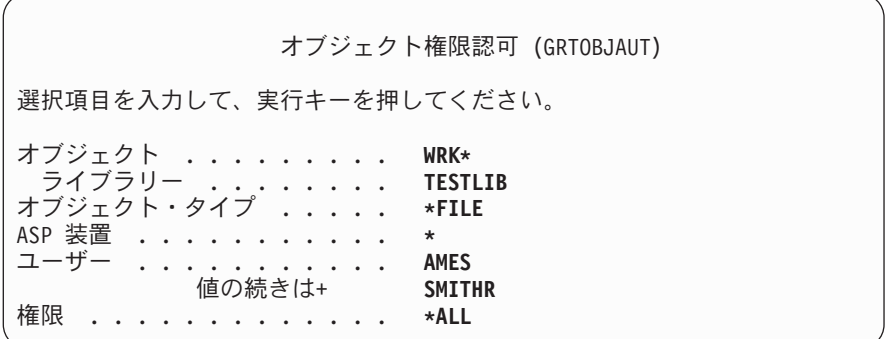

このコマンドでは、ファイル指定時に総称名を使用します。文字ストリングに続いてアスタリスク (\*) をタイプして総称名を指定します。オンライン情報には、総称名を使用できるコマンド・パラメーター が記述されています。

- v ARLST1 という権限リストを使用して、文字 AR\* で開始するすべてのファイルのセキュリティー管理 を行い、さらにファイルがリストから共通権限を得るようにする場合は、以下の 2 つのコマンドを使用 してください。
	- 1. GRTOBJAUT コマンドを使用して、権限リストのあるファイルのセキュリティー管理を行います。

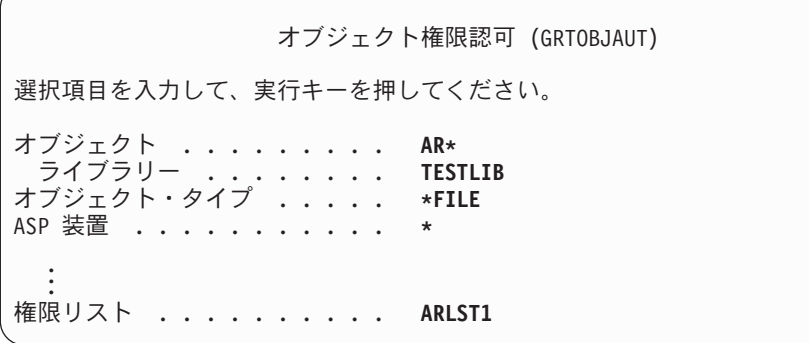

2. GRTOBJAUT コマンドを使用して、ファイルの共通権限を \*AUTL に設定します。

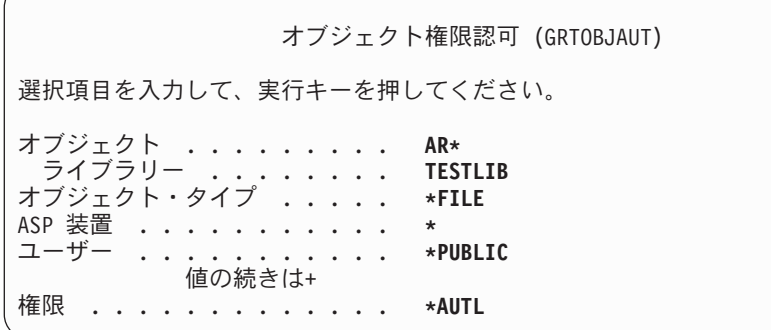

# オブジェクト所有権の処理

オブジェクトの所有権を変更するには、次のコマンドのいずれかを使用します。 オブジェクト所有者変更 (CHGOBJOWN) コマンド
所有者によるオブジェクト処理 (WRKOBJOWN) コマンド 所有者変更 (CHGOWN) コマンド

「所有者によるオブジェクト処理」画面には、プロファイルが所有するすべてのオブジェクトが表示されま す。個々のオブジェクトを新しい所有者に割り当てることができます。また、画面の最下部にある NEWOWN (新しい所有者) パラメーターを使用して、一度に 2 つ以上のオブジェクトの所有権を変更する こともできます。

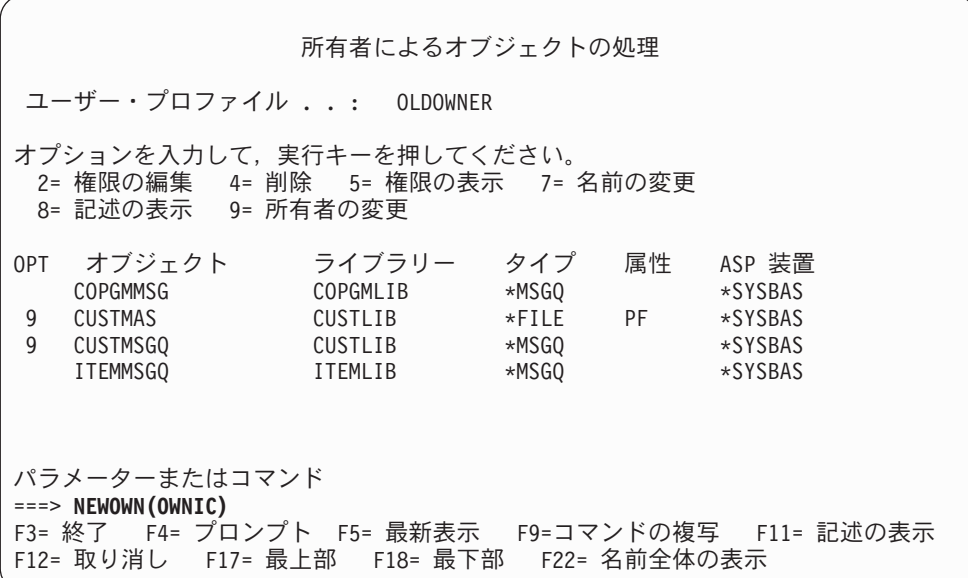

いずれかの方法を使用して所有権を変更する場合、オブジェクトに対する以前の所有者の権限を除去する選 択を行うことができます。CUROWNAUT (現在の所有者の権限) パラメーターのデフォルト値は、 \*REVOKE です。

オブジェクトの所有権を移すには、以下の権限を持っていなければなりません。

- オブジェクト存在権限
- v オブジェクトが権限リストである場合、\*ALL 権限または所有権
- v 新しい所有者のユーザー・プロファイルに対する追加権限。
- v 現行所有者のユーザー・プロファイルに対する削除権限。

オブジェクトを所有するユーザー・プロファイルを削除することはできません。 114 [ページの『ユーザー・](#page-133-0) [プロファイルの削除』に](#page-133-0)は、プロファイルの削除時に所有されているオブジェクトを処理する方法が示され ています。

「所有者によるオブジェクト処理」画面には、統合ファイル・システム・オブジェクトが含まれます。これ らのオブジェクトの場合、画面のオブジェクト 欄に、パス名の最初の 18 文字が示されます。パス名が 18 文字より長い場合、記号 (>) が、パス名の終わりに表示されます。パス名全体を表示するときは、カーソ ルをそのパス名の任意の位置に置いて、F22 キーを押します。

# **1** 次グループ権限の処理

1 次グループまたは 1 次グループのオブジェクトに対する権限を変更するときは、次のいずれかのコマン ドを使用します。

オブジェクト 1 次グループ変更 (CHGOBJPGP)

- 1 次グループによるオブジェクト処理 (WRKOBJPGP)
- 1 次グループ変更 (CHGPGP)

オブジェクトの 1 次グループを変更するときは、新しい 1 次グループが持つ権限を指定します。さらに、 古い 1 次グループの権限を取り消すこともできます。古い 1 次グループの権限を取り消さない場合は、そ れが専用権限になります。

新しい 1 次グループは、オブジェクトの所有者になれません。

オブジェクトの 1 次グループを変更するには、次の権限をすべて備えていなければなりません。

- v オブジェクトに対する \*OBJEXIST 権限。
- v オブジェクトがファイル、ライブラリー、またはサブシステム記述である場合は、\*OBJOPR および \*OBJEXIST 権限。
- v オブジェクトが権限リストである場合は、\*ALLOBJ 特殊権限、または権限リストの所有者であること。
- v 古い 1 次グループの権限を取り消す場合は、\*OBJMGT 権限。
- v \*PRIVATE 以外の値を指定する場合は、\*OBJMGT 権限および与えられるすべての権限。

# 参照オブジェクトの使用

「オブジェクト権限編集」画面と GRTOBJAUT コマンドを使用すると、参照オブジェクトの権限に基づく 権限をオブジェクト (またはオブジェクトのグループ) に与えることができます。これはある状況において は便利なツールですが、要件を満たすには権限リストの使用を考慮する必要もあります。権限リスト使用の 利点については、 240 [ページの『権限リストの計画』を](#page-259-0)参照してください。

# ユーザーから権限をコピーする

ユーザー権限認可 (GRTUSRAUT) コマンドを使用して、 1 つのユーザー・プロファイルから別のユーザ ー・プロファイルにすべての専用権限をコピーすることができます。この方法は、特定の状況においては便 利です。たとえば、システムにおいて、ユーザー・プロファイル名は変更できません。別の名前の同一のプ ロファイルを作成するためには、元のプロファイルの権限をコピーするなど、いくつかのステップが必要で す。 120 [ページの『ユーザー・プロファイル名の変更』に](#page-139-0)は、これを行う方法の例が示されています。

GRTUSRAUT コマンドは、専用権限のみをコピーします。このコマンドでは、特殊権限のコピー、および オブジェクト所有権の転送は実行されません。

GRTUSRAUT コマンドは、グループ・プロファイル作成の代用として使用しないでください。 GRTUSRAUT によって、専用権限の重複セットが作成されますが、この結果システム保管にかかる時間は さらに長くなり、権限の管理はさらに困難になります。 GRTUSRAUT により、それらの権限は特定の時点 に存在するものとしてコピーされます。後で、新しいオブジェクトに権限が必要になる場合は、各プロファ イルには個々に権限が認可されなければなりません。この機能は、グループ・プロファイルにより自動的に 提供されます。

GRTUSRAUT コマンドを使用するには、コピーされるすべての権限を持っていなければなりません。権限 を持っていない場合、その権限はコピー先のプロファイルには認可されません。システムは、コピー先のユ ーザー・プロファイルに対して認可されていない権限または認可されている権限それぞれにメッセージを出 します。完全な記録をとるには、ジョブ・ログを印刷してください。コピーされた権限の部分的なセットを 持つことがないようにするには、 \*ALLOBJ 特殊権限を持つユーザーが GRTUSRAUT コマンドを実行し てください。

# 権限リストの処理

権限リストを設定するには、以下の 3 つのステップが必要です。

- 1. 権限リストの作成
- 2. 権限リストへのユーザーの追加
- 3. 権限リストによるオブジェクトのセキュリティー

2 と 3 のステップは、任意の順序で実行できます。

# 権限リストの作成

権限リストを QSYS ライブラリーに作成するために必要となる、QSYS ライブラリーに対する権限はあり ません。権限リスト作成 (CRTAUTL) コマンドを使用してください。

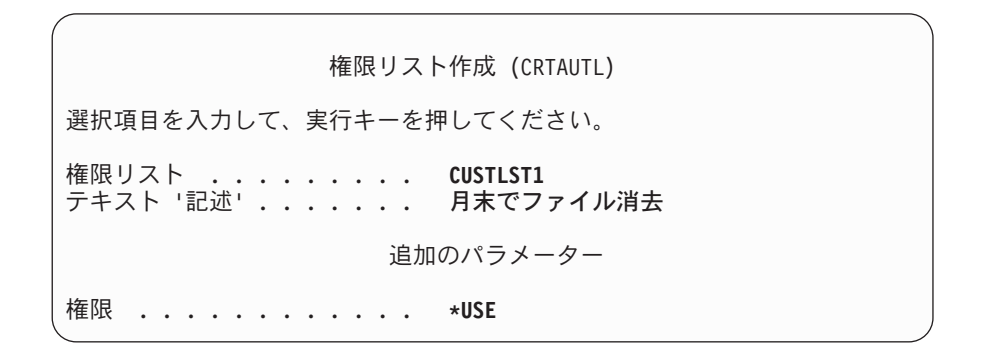

AUT パラメーターにより、リストによりセキュリティー管理を行うオブジェクトの共通権限を設定しま す。権限リストからの共通権限は、リストによりセキュリティー管理を行うオブジェクトの共通権限が \*AUTL である場合にのみ使用されます。

## ユーザー権限を権限リストに与える

権限リストに対するユーザーの権限を処理するには、\*AUTLMGT (権限リスト管理) 権限を、認可する特 定権限に加えて持っていなければなりません。詳細な説明については、 133 [ページの『権限リスト管理』の](#page-152-0) トピックを参照してください。

「権限リスト編集 (EDTAUTL)」画面は、権限リストに対するユーザー権限を変更したり、そのリストに新 しいユーザーを追加したりする場合に使用できます。

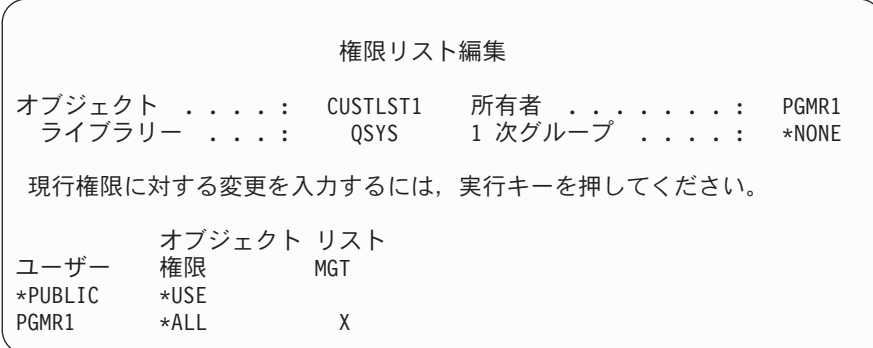

権限リストに、新しいユーザーの権限を与えるには、F6 (新しいユーザーの追加) を押してください。

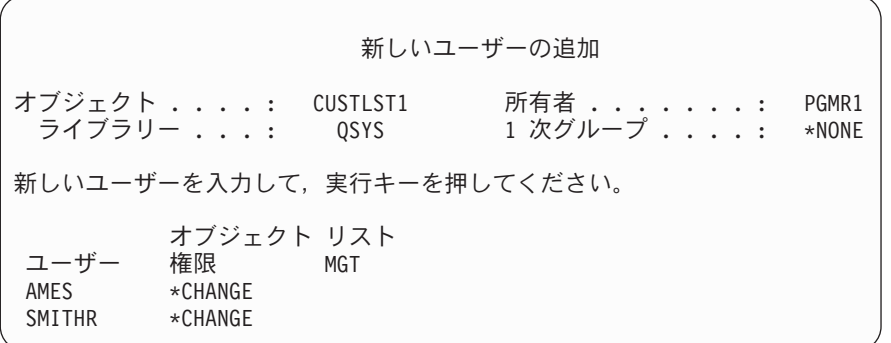

リストに対する各ユーザーの権限は、専用権限としてそのユーザーのプロファイルに実際に保管されます。 また、以下のコマンドは、対話式またはバッチで権限リスト・ユーザーを処理する場合にも使用できます。

- v 追加ユーザーの権限を定義する場合は、権限リスト項目追加 (ADDAUTLE) コマンド。
- v リストに対する許可をすでに与えられているユーザーの権限を変更する場合は、権限リスト項目変更 (CHGAUTLE) コマンド。
- v リストに対するユーザーの権限を除去する場合は、権限リスト項目削除 (RMVAUTLE) コマンド。
- | オブジェクトの許可ユーザーのリストを表示する場合は、権限処理 (WRKAUT) コマンド
- l オブジェクトに対するユーザーの権限を変更する場合は、権限変更 (CHGAUT) コマンド

### 権限リストによるオブジェクトのセキュリティー

権限リストを使用してオブジェクトを保護するには、オブジェクトを所有しているか、そのオブジェクトに 対する \*ALL 権限を持っているか、または \*ALLOBJ 特殊権限を持っていなければなりません。

「オブジェクト権限編集」画面、GRTOBJAUT コマンド、WRKAUT コマンド、CHGAUT コマンド、また は GRTOBJAUT コマンドを使用して、権限リストによるオブジェクトのセキュリティー管理を行ってくだ さい。

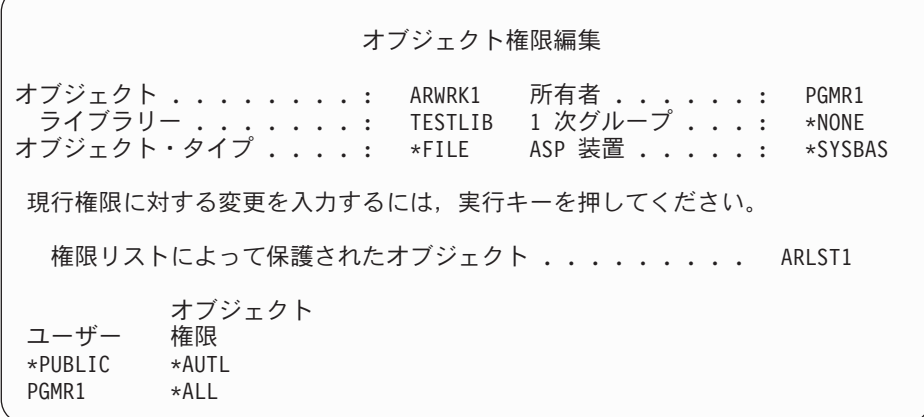

権限リストからの共通権限が必要な場合には、オブジェクトの共通権限を \*AUTL に設定してください。

「権限リスト編集」画面では、 F15 (権限リスト・オブジェクトの表示) を使用して、リストで保護されて いるすべてのライブラリー・ベースのオブジェクトをリストすることができます。

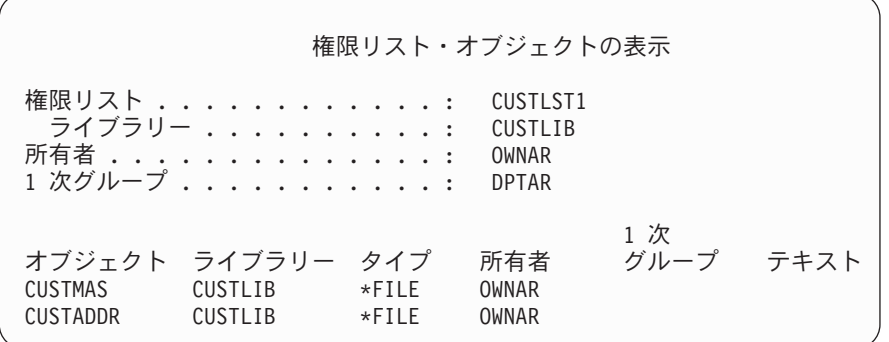

これは、情報リストのみです。リストからオブジェクトを追加または除去することはできません。また、権 限リスト・オブジェクト表示 (DSPAUTLOBJ) コマンドを使用して、そのリストによって保護されているす べてのライブラリー・ベースのオブジェクトのリストを表示/印刷することもできます。

### 権限リストの削除

権限リストがオブジェクトのセキュリティーに使用されている場合、その権限リストを削除することはでき ません。 このリストによって保護されているすべてのライブラリー・ベースのオブジェクトをリストする には、 DSPAUTLOBJ コマンドを使用してください。「オブジェクト権限編集」画面、権限変更 (CHGAUT) コマンド、またはオブジェクト権限取り消し (RVKOBJAUT) コマンドを使用して、それぞれの オブジェクトの権限を変更してください。権限リストがもはやオブジェクトのセキュリティー管理を行わな い場合は、権限リスト削除 (DLTAUTL) コマンドを使用して、その権限リストを削除してください。

# システムによる権限の検査

ユーザーがオブジェクト上で操作を試行すると、システムは、ユーザーがその操作に対して適切な権限を持 っていることを確認します。システムは、まずそのオブジェクトを含んでいるライブラリーまたはディレク トリー・パスに対する権限を検査します。ライブラリーまたはディレクトリー・パスに対する権限が適切な 場合、システムはオブジェクト自体に対する権限を検査します。データベース・ファイルの場合、権限検査 はファイルのオープン時に行われ、ファイルに対するそれぞれの操作が個々に実行されるときには行われま せん。

権限検査処理時に権限が見つかると (要求操作に対して適切でない権限であっても)、権限検査は停止し、 アクセスが認可または拒否されます。借用権限機能は例外で、この規則は適用されません。借用権限機能を 使用して、特定の (および適切でない) 見つかった権限を一時変更できます。借用権限の詳細は、 144 [ペー](#page-163-0) [ジの『所有者の権限を借用するオブジェクト』の](#page-163-0)トピックを参照してください。

システムは、以下の順序でオブジェクトに対するユーザーの権限を検査します。

- 1. オブジェクトの権限 高速パス
- 2. ユーザーの \*ALLOBJ 特殊権限
- 3. オブジェクトに対するユーザーの特定権限
- 4. オブジェクトのセキュリティー管理を行う権限リスト上のユーザーの権限
- 5. グループの \*ALLOBJ 特殊権限
- 6. グループのオブジェクトへの権限
- 7. オブジェクトを保護する権限リスト上のグループの権限
- 8. オブジェクトまたはオブジェクトのセキュリティー管理を行う権限リストに対して指定された共通権限
- 9. プログラム所有者の権限 (借用権限が使用されている場合)
- 注**:** 1 つまたは複数のユーザーのグループの権限を累計すると、アクセスするオブジェクトに関する十分な 権限を検出することができます。

# 権限検査のフローチャート

以下は、権限を検査する方法に関する図表、説明、および例です。特定の権限機構が機能するかについての 特定の問題への回答、または権限定義に関する問題の診断に使用してください。また、図表には、パフォー マンスに多大な影響を与える権限のタイプが強調表示されています。

権限検査のプロセスは、基本フローチャートと、プロセスの特定の部分を示すいくつかの小さなフローチャ ートに分かれています。オブジェクトの権限の組み合わせによっては、フローチャート内の手順が複数回繰 り返される場合があります。

フローチャートの図の上部左方の数字は、フローチャートに続いて説明される例で使用されます。

プロファイルの専用権限の探索を表すステップが強調表示されています。

- [171](#page-190-0) ページのフローチャート 3 のステップ 6
- [177](#page-196-0) ページのフローチャート 6 のステップ 6
- [182](#page-201-0) ページのフローチャート 8B のステップ 2

権限検査処理において以上のステップを繰り返すと、パフォーマンス問題が起きやすくなります。

#### フローチャート **1:** 主権限検査の処理

フローチャート 1 のステップは、オブジェクトの権限検査時にシステムが行う主な処理を示しています。

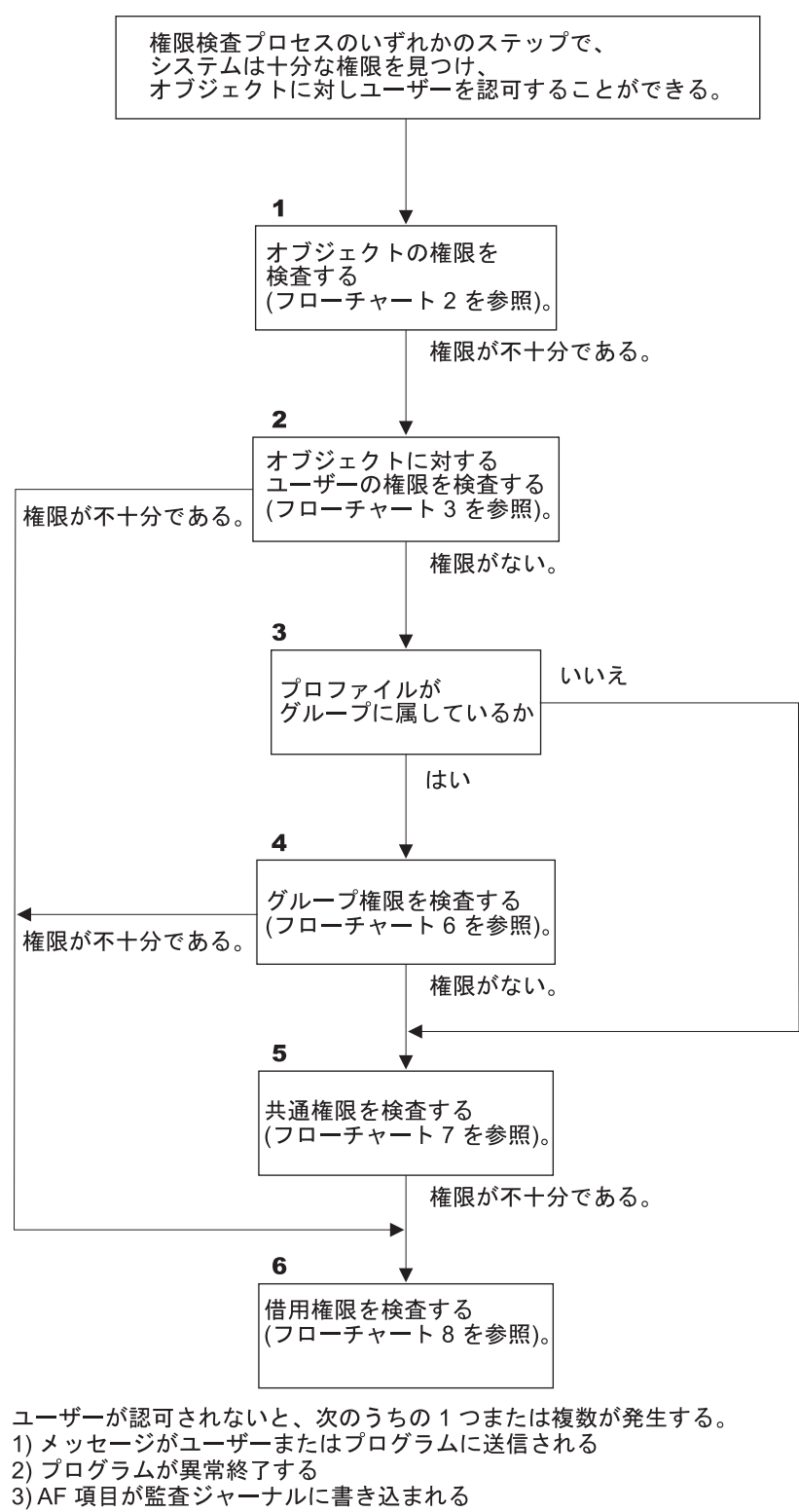

RBAFW508-0

図 *13.* フローチャート *1:* 主権限検査の処理

#### フローチャート **1** の説明**:** 主権限検査の処理

注**:** 権限検査プロセスのいずれかのステップで、システムは十分な権限を見つけ、オブジェクトに対しユー ザーを認可することができる。

- 1. システムは、オブジェクトの権限を検査します (フローチャート 2: オブジェクト権限検査の高速パス を参照)。システムは権限が不十分であると見なすと、ステップ 2 に進みます。
- 2. システムは、オブジェクトに対するユーザーの権限を検査します (フローチャート 3: オブジェクトに 対するユーザー権限が検査される方法を参照)。システムは、ユーザーにオブジェクトに対する権限がな いと判別すると、ステップ 3 に進みます。システムはユーザーの権限が不十分であると見なすと、ステ ップ 6 に進みます。
- 3. システムは、ユーザー・プロファイルがグループに属しているかどうかを検査します。グループに属し ている場合、システムはステップ 4 に進みます。グループに属していない場合は、ステップ 5 に進み ます。
- 4. システムはグループ権限を検査します (フローチャート 6 を参照)。システムは、グループにオブジェ クトに対する権限がないと判別すると、ステップ 5 に進みます。オブジェクトに対するグループの権限 が不十分である判別すると、ステップ 6 に進みます。
- 5. システムはオブジェクトの共通権限を検査します (フローチャート 7 を参照)。システムは共通権限が 不十分であると判別すると、ステップ 6 に進みます。
- 6. システムはオブジェクトの借用権限を検査します (フローチャート 8 を参照)。

ユーザーが認可されないと、次の状況の 1 つまたは複数が発生する。

- v メッセージがユーザーまたはプログラムに送信される
- v プログラムが異常終了する
- AF 項目が監査ジャーナルに書き込まれる

### フローチャート **2:** オブジェクト権限検査の高速パス

フローチャート 2 のステップは、オブジェクトとともに保管された情報を用いて実行します。この方法に よって、ユーザーにオブジェクトへの許可を最も速く与えることができます。

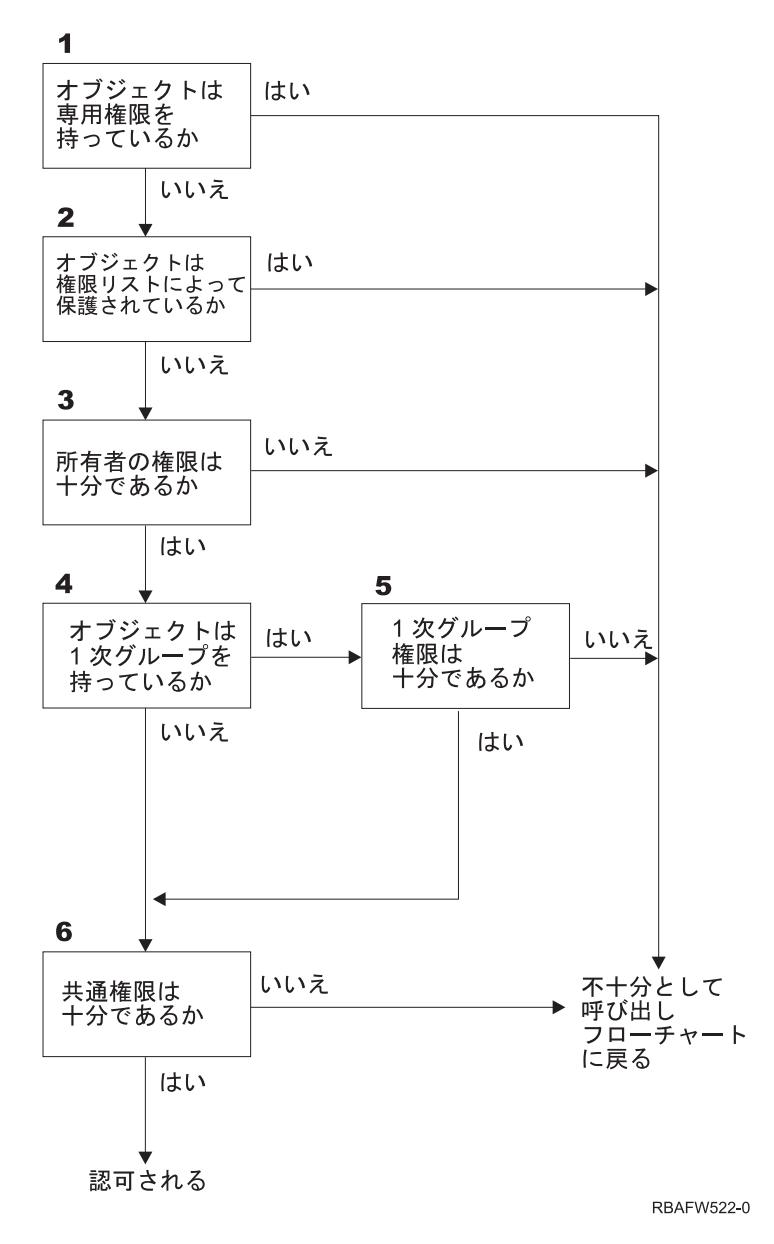

図 *14.* フローチャート *2:* オブジェクト権限の高速パス

#### フローチャート **2** の説明**:** オブジェクト権限の高速パス

- 1. システムは、オブジェクトが専用権限を持っているかどうかを判別します。権限を持っている場合、シ ステムは「権限不十分」として呼び出しフローチャートに戻ります。持っていない場合は、ステップ 2 に進みます。
- 2. システムは、オブジェクトが権限リストによって保護されているかどうかを判別します。保護されてい る場合、システムは「権限不十分」として呼び出しフローチャートに戻ります。保護されていない場合 は、ステップ 3 に進みます。
- | 3. システムは、オブジェクトの所有者が十分な権限を持っているかどうかを判別します。不十分である場
- 合、システムは「権限不十分」として呼び出しフローチャートに戻ります。十分な権限を持っている場 |
- 合は、ステップ 4 に進みます。 |
	- 4. システムは、オブジェクトに 1 次グループがあるかどうかを判別します。 1 次グループがある場合、 システムはステップ 5 に進みます。 1 次グループがない場合は、ステップ 6 に進みます。
- 5. システムは、オブジェクトの 1 次グループが十分な権限を持っているかどうかを判別します。十分な権 限を持っている場合、システムはステップ 6 に進みます。十分な権限を持っていない場合は、「権限不 十分」として呼び出しフローチャートに戻ります。
- 6. システムは、共通権限が十分であるかどうかを判別します。十分である場合、オブジェクトは認可され ます。不十分である場合、システムは「権限不十分」として呼び出しフローチャートに戻ります。

## フローチャート **3:** オブジェクトに対するユーザー権限が検査される方法

フローチャート 3 のステップは、個々のユーザー・プロファイルに対して実行されます。

<span id="page-190-0"></span>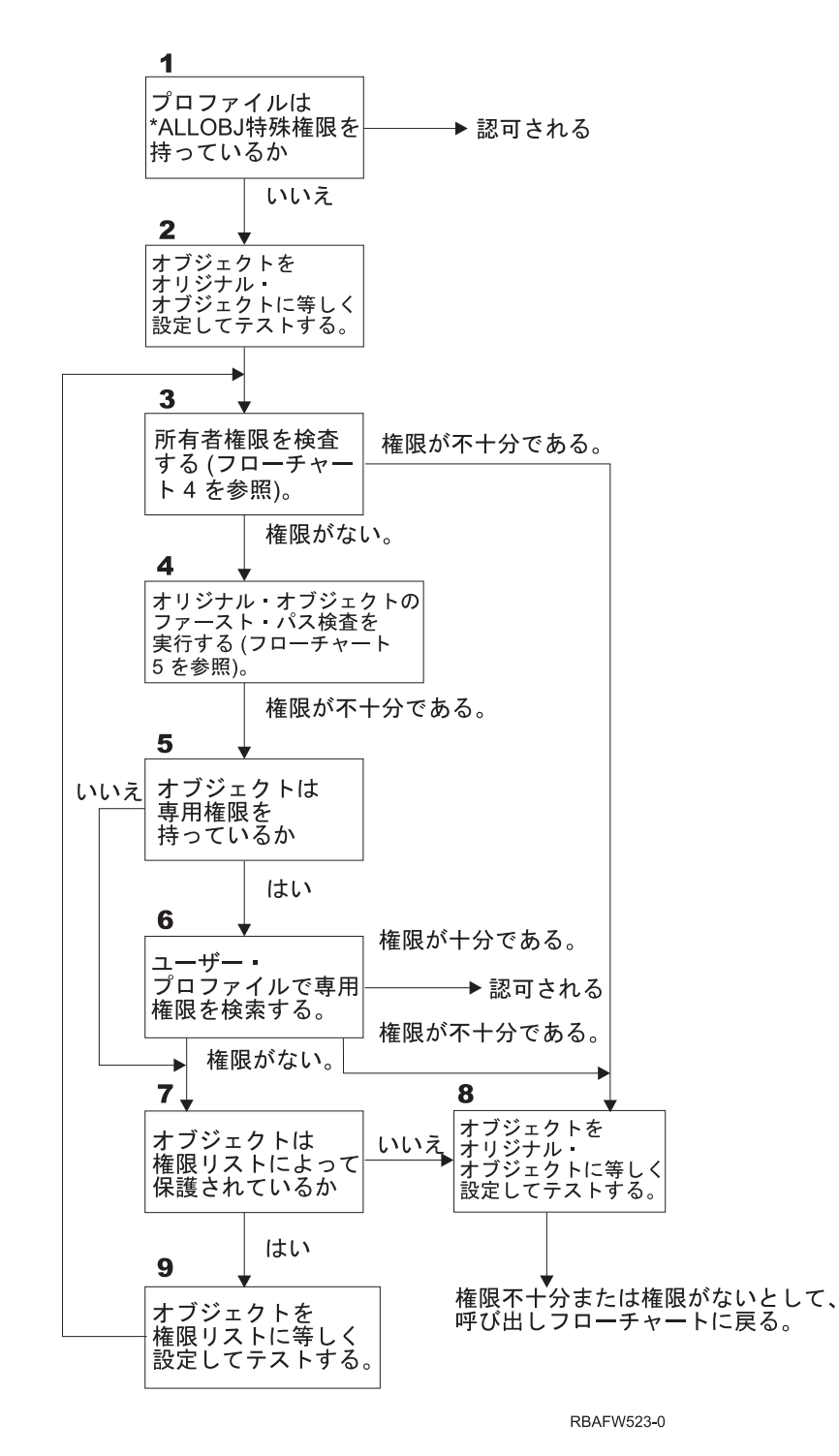

図 *15.* フローチャート *3:* ユーザー権限の検査

#### フローチャート **3** の説明**:** ユーザー権限の検査

- 1. システムは、ユーザー・プロファイルが \*ALLOBJ 権限を持っているかどうかを判別します。プロファ イルが \*ALLOBJ 権限を持っている場合、そのプロファイルは認可されます。プロファイルが \*ALLOBJ 権限を持っていない場合、権限検査はステップ 2 に進みます。
- 2. システムは、オブジェクトの権限をオリジナル・オブジェクトに等しく設定します。権限検査はステッ プ 3 に進みます。
- <span id="page-191-0"></span>3. システムは所有者権限を検査します。権限が不十分である場合は、ステップ 8 に進みます。権限がない 場合は、ステップ 4 に進みます。
- 4. システムは、オリジナル・オブジェクトの高速パス権限検査を実行します (フローチャート 5 を参 照)。権限が不十分である場合、権限検査はステップ 5 に進みます。
- 5. システムは、オブジェクトが専用権限を持っているかどうかを判別します。専用権限を持っている場合 は、ステップ 6 に進みます。専用権限を持っていない場合は、ステップ 7 に進みます。
- 6. システムは、ユーザー・プロファイルが専用権限を持っているかどうか検査します。認可が十分である 場合、ユーザーは認可されます。認可が不十分である場合、権限検査はステップ 8 に進みます。認可が ない場合は、ステップ 7 に進みます。
- 7. システムは、オブジェクトが権限リストによって保護されているかどうかを判別します。保護されてい ない場合、権限検査はステップ 8 に進みます。権限リストで保護されている場合は、ステップ 9 に進 みます。
- 8. システムは、オブジェクトをオリジナル・オブジェクトに等しく設定してテストし、権限が不十分であ ったり権限がない場合は呼び出しフローチャートに戻ります。
- 9. システムは、オブジェクトを権限リストに等しく設定してテストし、ステップ 3 に戻ります。

## フローチャート **4:** 所有者権限が検査される方法

[図](#page-192-0) 16 には、所有者権限が検査される方法が示されます。所有者プロファイル名およびオブジェクトに対す る所有者の権限は、オブジェクトとともに保管されます。

所有者の権限を使用してオブジェクトにアクセスする場合、以下のいくつかの考え得る条件が存在します。

- v ユーザー・プロファイルがオブジェクトを所有しています。
- v ユーザー・プロファイルが権限リストを所有しています。
- v ユーザーのグループ・プロファイルがオブジェクトを所有しています。
- v ユーザーのグループ・プロファイルが権限リストを所有しています。
- v 借用権限が使用されており、プログラム所有者がオブジェクトを所有しています。
- v 借用権限が使用されており、プログラム所有者が権限リストを所有しています。

<span id="page-192-0"></span>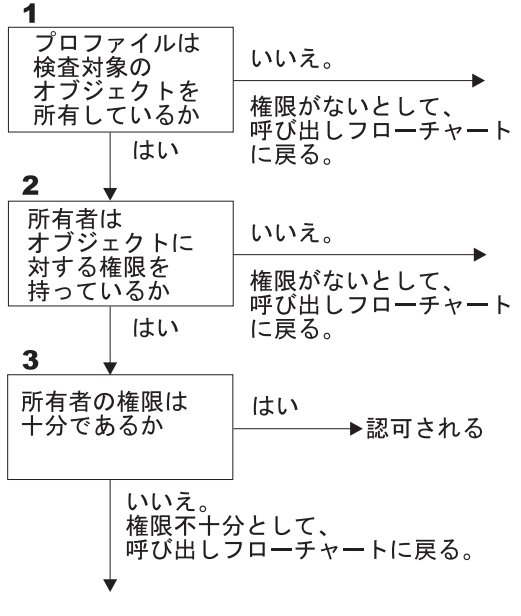

**RBAFW524-0** 

図 *16.* フローチャート *4:* 所有者権限の検査

#### フローチャート **4** の説明**:** 所有者権限の検査

- 1. システムは、ユーザー・プロファイルが検査対象のオブジェクトを所有しているかどうかを判別しま す。ユーザー・プロファイルがそのオブジェクトを所有している場合、ステップ 2 に進みます。所有し ていない場合は、権限がないとして呼び出しフローチャートに戻ります。
- 2. ユーザー・プロファイルがオブジェクトを所有している場合、システムは所有者がそのオブジェクトに 対する権限を持っているかどうかを判別します。所有者が権限を持っている場合、権限検査はステップ 3 に進みます。所有者がオブジェクトに対する権限を持っていないと判別した場合は、権限がないとし て呼び出しフローチャートに戻ります。
- 3. 所有者がオブジェクトに対する権限を持っている場合、システムはこの権限だけでオブジェクトにアク セスできるかどうかを判別します。この権限で十分である場合、所有者はオブジェクトに対して認可さ れます。不十分である場合、システムは、権限不十分として呼び出しフローチャートに戻ります。

## フローチャート **5:** ユーザー権限検査の高速パス

174 [ページの図](#page-193-0) 17 は、専用権限の探索を行わない、ユーザー権限テストの高速パスを示します。

<span id="page-193-0"></span>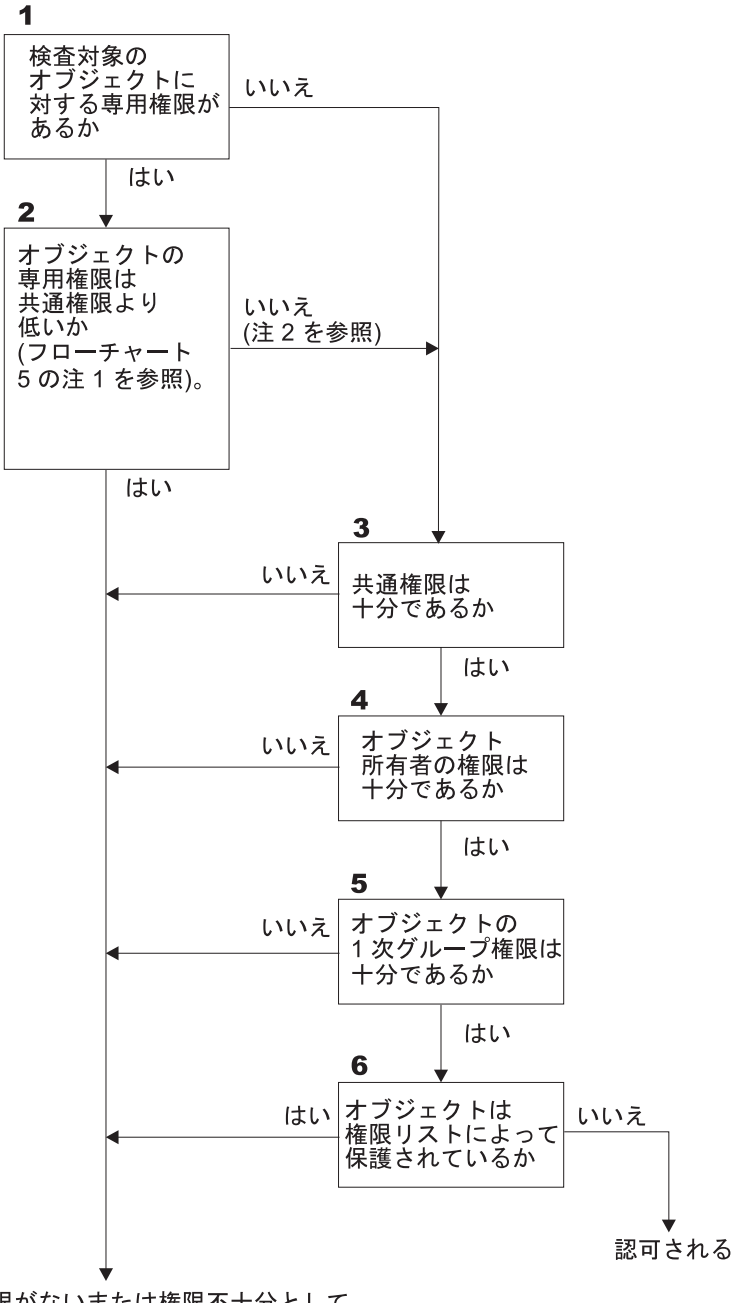

権限がないまたは権限不十分として、<br>呼び出しフローチャートに戻る。

RBAFW525-0

図 *17.* フローチャート *5:* ユーザー権限の高速パス

## フローチャート **5** ノート:

1. \*PUBLIC として使用される権限が別のユーザーに対して使用されない場合、権限は共通権限より低い ものと見なされます。表 [115](#page-194-0) の例では、共通権限には、オブジェクトに対する \*OBJOPR、\*READ、お よび \*EXECUTE 権限があります。WILSONJ は \*EXCLUDE 権限を持っていますが、共通権限が持つ 権限はなにも持っていません。したがって、このオブジェクトは、その共通権限より低い専用権限を持 つことになります。(また、OWNAR は共通権限よりも低い権限を持っていますが、所有者権限は専用 権限とは見なされません。)

#### <span id="page-194-0"></span>表 *115.* 共通権限対専用権限

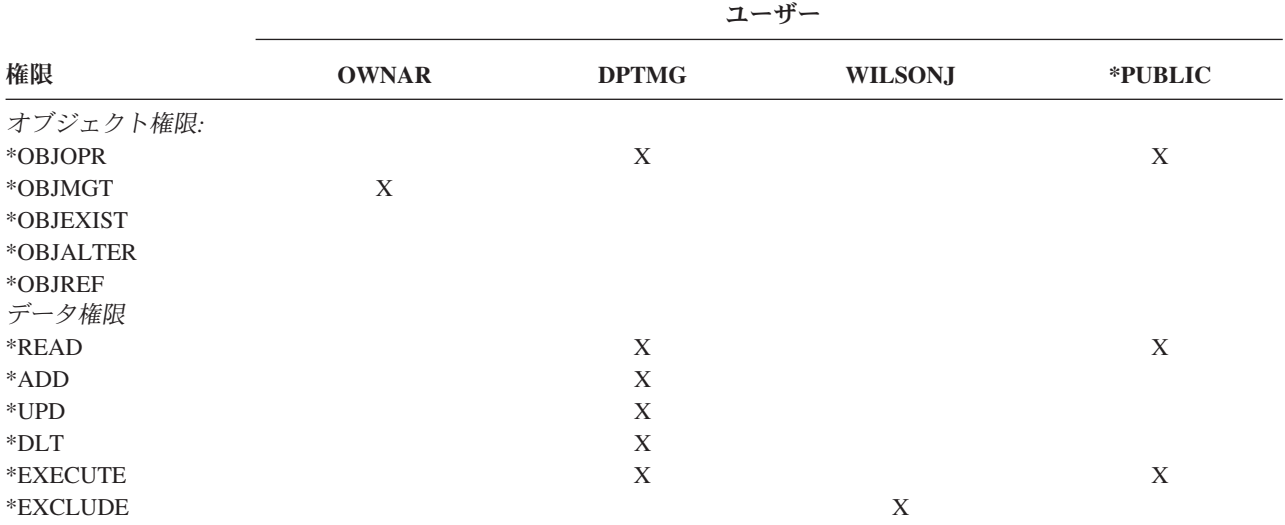

2. オブジェクトに対して専用権限が存在する場合でも、可能であれば、このパスは共通権限を使用するた めの手段となります。権限検査処理によって後でオブジェクトへのアクセスが拒否されないようにする ため、システムによってテストが実行されます。これらのテスト結果が十分 である場合、専用権限の探 索は回避することができます。

#### フローチャート **5** の説明**:** ユーザー権限の高速パス

このフローチャートは、専用権限の検索を行わないユーザー権限テストの高速パスを示します。

- 1. システムは、検査対象オブジェクトに対する専用権限があるかどうかを判別します。そのオブジェクト に対する専用権限がある場合、権限検査はステップ 2 に進みます。専用権限がない場合は、ステップ 3 に進みます。
- 2. 専用権限が存在する場合、システムはオブジェクトの専用権限が共通権限よりも低いかどうかを判別し ます ([注](#page-193-0) 1 を参照)。オブジェクトの専用権限が共通権限より低い場合、システムは、権限がないまた は権限不十分として呼び出しフローチャートに戻ります。オブジェクトに、共通権限よりも低い専用権 限がない場合 (注 2 を参照)、権限検査はステップ 3 に進みます。
- 3. オブジェクトに、共通権限よりも低い専用権限がない場合、システムは、共通権限が十分であるかどう かを判別します。共通権限が十分である場合、権限検査はステップ 4 に進みます。共通権限が不十分で ある場合は、権限がないまたは権限不十分として呼び出しフローチャートに戻ります。
- 4. 共通権限が十分である場合、システムは、オブジェクト所有者の権限が十分であるかどうかを判別しま す。オブジェクト所有者の権限が十分である場合、権限検査はステップ 5 に進みます。オブジェクト所 有者の権限が不十分である場合は、システムは権限なしまたは権限不十分として呼び出しフローチャー トに戻ります。
- 5. オブジェクト所有者の権限が十分である場合、システムは、オブジェクトの 1 次グループ権限が十分で あるかどうかを判別します。オブジェクトの 1 次グループ権限が十分である場合、権限検査はステップ 6 に進みます。オブジェクトの 1 次グループ権限が不十分である場合、システムは、権限がないまたは 権限不十分として呼び出しフローチャートに戻ります。
- 6. オブジェクトの 1 次グループ権限が十分である場合、システムは、オブジェクトが権限リストによって 保護されているかどうかを判別します。オブジェクトが権限リストによって保護されている場合、シス テムは、権限がないまたは権限不十分として呼び出しフローチャートに戻ります。オブジェクトが権限 リストによって保護されていない場合、ユーザーはそのオブジェクトに対して認可されます。

# フローチャート **6:** グループ権限の検査方法

1 人のユーザーは、最高 16 個のグループのメンバーになれます。グループはオブジェクトに対して専用権 限を持つことも、オブジェクトの 1 次グループになることもできます。

1 つまたは複数のユーザーのグループの権限を累計すると、アクセスするオブジェクトに関する十分な権限 を検出することができます。たとえば、WAGNERB は、CRLIM ファイルに対して \*CHANGE 権限を必要 とします。 \*CHANGE 権限には、\*OBJOPR、\*READ、\*ADD、\*UPD、\*DLT、および \*EXECUTE が含ま れます。表 116 は、CRLIM ファイルの権限を示すものです。

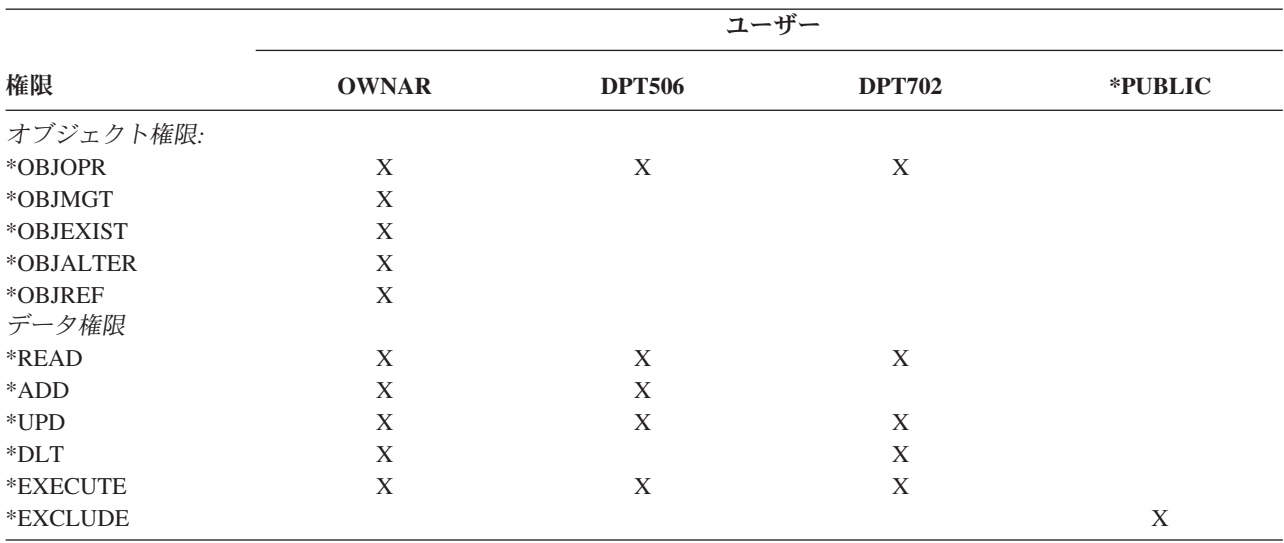

表 *116.* 累計されるグループ権限

CRLIM ファイルに対する十分な権限を獲得するには、 WAGNERB には、DPT506 および DPT702 の両方 が必要です。DPT506 には \*DLT 権限が欠けており、DPT702 には \*ADD 権限が欠けています。

[177](#page-196-0) ページのフローチャート 6 は、グループ権限検査のステップを示します。

<span id="page-196-0"></span>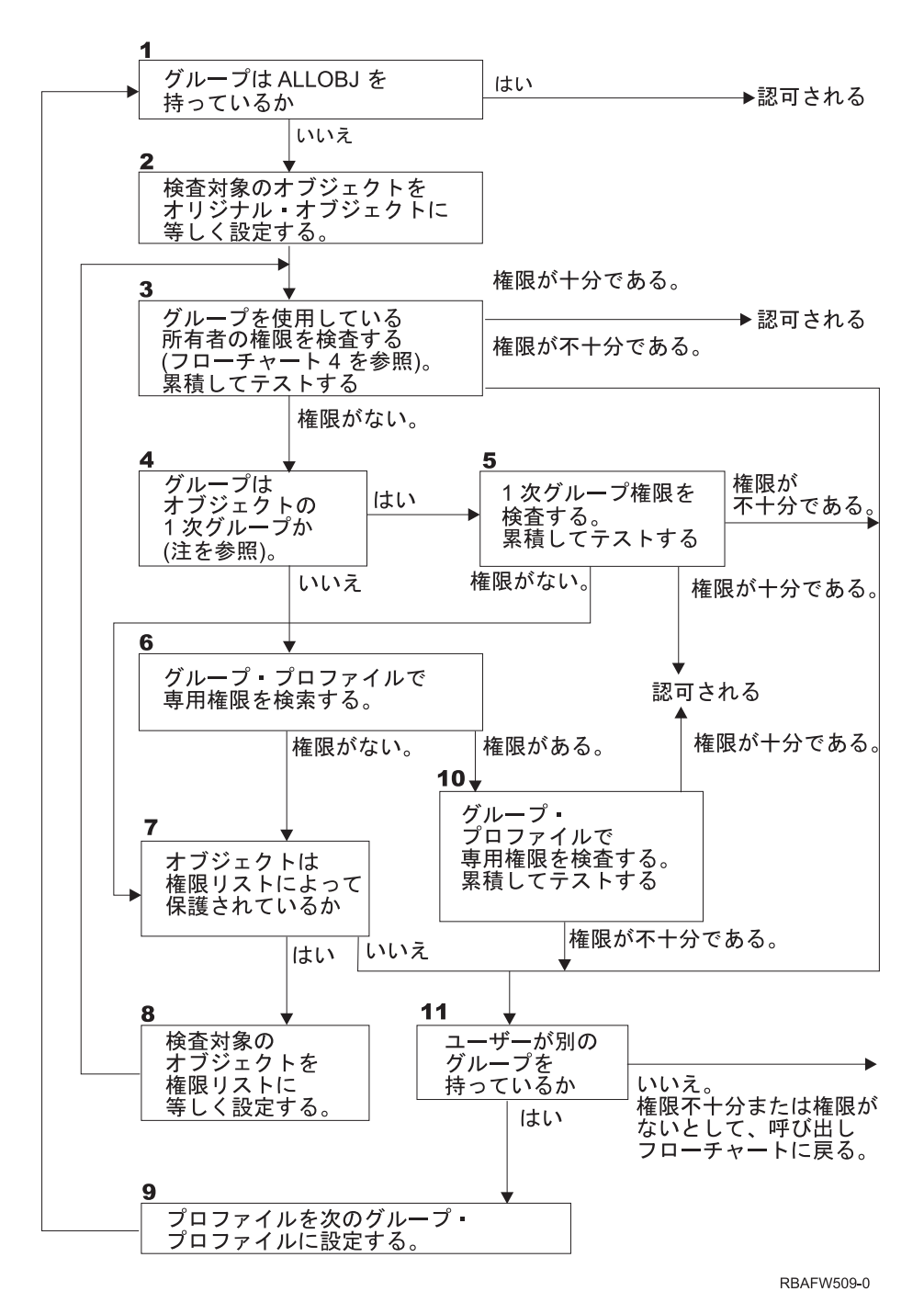

図 *18.* フローチャート *6:* グループ権限検査

注**:** ユーザーは、あるオブジェクトの 1 次グループであるプロファイルとしてサインオンする場合、1 次 グループを介してオブジェクトへの権限を受け取ることはできません。

### フローチャート **6** の説明**:** グループ権限検査

- 1. システムは、グループが ALLOBJ 権限を持っているかどうかを判別します。持っている場合、グルー プは認可されます。持っていない場合、権限検査はステップ 2 に進みます。
- 2. グループが ALLOBJ 権限を持っていない場合、システムは、検査対象のオブジェクトをオリジナル・ オブジェクトに等しく設定します。
- 3. システムは、オブジェクトをオリジナルに等しく設定した後、所有者権限を検査します ([フローチャー](#page-191-0) [ト](#page-191-0) 4 を参照)。権限が十分である場合、グループは認可されます。権限が不十分である場合、権限検査 はステップ 7 に進みます。権限がない場合は、ステップ 4 に進みます。
- 4. 所有者権限がない場合、システムは、そのグループがオブジェクトの 1 次グループであるかどうかを 検査します。

注**:** ユーザーは、あるオブジェクトの 1 次グループであるプロファイルとしてサインオンする場合、1 次グループを介してオブジェクトへの権限を受け取ることはできません。

そのグループがオブジェクトの 1 次グループである場合は、ステップ 5 に進みます。オブジェクトの 1 次グループではない場合は、ステップ 6 に進みます。

- 5. そのグループがオブジェクトの 1 次グループである場合、システムは 1 次グループ権限を検査してテ ストします。 1 次グループ権限が十分である場合、グループは認可されます。 1 次グループ権限が不 十分であるか、1 次グループ権限がない場合、権限検査はステップ 7 に進みます。
- 6. グループがオブジェクトの 1 次グループではない場合、システムはグループ・プロファイル内の専用 権限を検索します。専用権限が見つかると、権限検査はステップ 10 に進みます。見つからないと、ス テップ 7 に進みます。
- 7. グループ・プロファイルで専用権限に対する権限が見つからないと、システムは、オブジェクトが権限 リストによって保護されているかどうかを検査します。オブジェクトが権限リストによって保護されて いる場合は、ステップ 8 に進みます。権限リストで保護されていない場合は、ステップ 11 に進みま す。
- 8. オブジェクトが権限リストによって保護されている場合、システムは、検査対象のオブジェクトを権限 リストに等しく設定し、権限検査はステップ 3 に戻ります。
- 9. ユーザーが別のグループ・プロファイルに属している場合、システムはこのプロファイルを次のグル ープ・プロファイルに設定し、ステップ 1 に戻って、権限検査を再び最初から行います。
- 10. グループ・プロファイル内で専用権限に対する権限が見つかると、そのグループ・プロファイルで専用 権限が検査され、テストされます。権限が十分である場合、グループ・プロファイルは認可されます。 不十分である場合、権限検査はステップ 7 に進みます。
- 11. オブジェクトが権限リストによって保護されていない場合、システムは、ユーザーが別のグループ・プ ロファイルに関連付けられているかどうかを検査します。ユーザーが別のグループ・プロファイルに属 している場合、システムはステップ 9 に進みます。ユーザーが別のグループ・プロファイルに属して いない場合、システムは権限不十分または権限がないとして呼び出しフローチャートに戻ります。

## フローチャート **7:** 共通権限の検査方法

共通権限を検査するとき、システムはオブジェクトまたは権限リストに関して共通権限を使用するかどうか を判別しなければなりません。フローチャート 7 はこの処理を示しています。

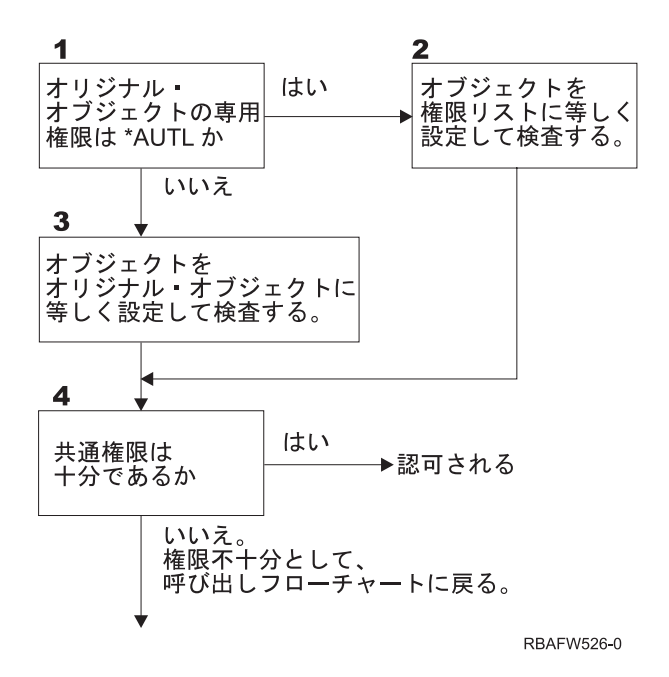

図 *19.* フローチャート *7:* 共通権限の検査

#### フローチャート **7** の説明**:** 共通権限の検査

フローチャート 7 に、オブジェクトまたは権限リストの共通権限を使用するかどうかを判別する方法を示 します。

- 1. システムは、オリジナル・オブジェクトの共通権限が \*AUTL であるかどうかを判別します。オリジナ ル・オブジェクトの共通権限が \*AUTL の場合は、ステップ 2 に進みます。オリジナル・オブジェク トの共通権限が \*AUTL ではない場合は、ステップ 3 に進みます。
- 2. オリジナル・オブジェクトの共通権限が \*AUTL の場合、システムは、検査対象のオブジェクトを権限 リストに等しく設定し、ステップ 4 に進みます。
- 3. オリジナル・オブジェクトの共通権限が \*AUTL ではない場合、システムは、検査対象のオブジェクト をオリジナル・オブジェクトに等しく設定し、ステップ 4 に進みます。
- 4. 検査対象のオブジェクトが権限リストまたはオリジナル・オブジェクトに等しく設定されると、システ ムは、共通権限が十分かどうかを判別します。共通権限が十分である場合、ユーザーはオブジェクトに 対して認可されます。不十分である場合、システムは、権限不十分として呼び出しフローチャートに戻 ります。

#### フローチャート **8:** 借用権限が検査される方法

ユーザー権限を検査した結果、権限が不十分であることが分かった場合、システムは借用権限を検査しま す。システムは、ユーザーが呼び出した元のプログラム、またはプログラム・スタック内の以前のプログラ ムから、借用権限を使用する場合があります。最適のパフォーマンスを提供し、専用権限の探索回数を最小 限にとどめるために、借用権限検査の処理により、プログラム所有者が \*ALLOBJ 特殊権限を持っている か、またはテストするオブジェクトを所有しているかどうか調べます。スタック内の借用権限を使用するプ ログラムごとに、これを繰り返します。

十分な権限が検出されない場合、システムはプログラム所有者が検査対象のオブジェクトに対して専用権限 を持っているかどうか調べます。スタック内の借用権限を使用するプログラムごとに、これを繰り返しま す。

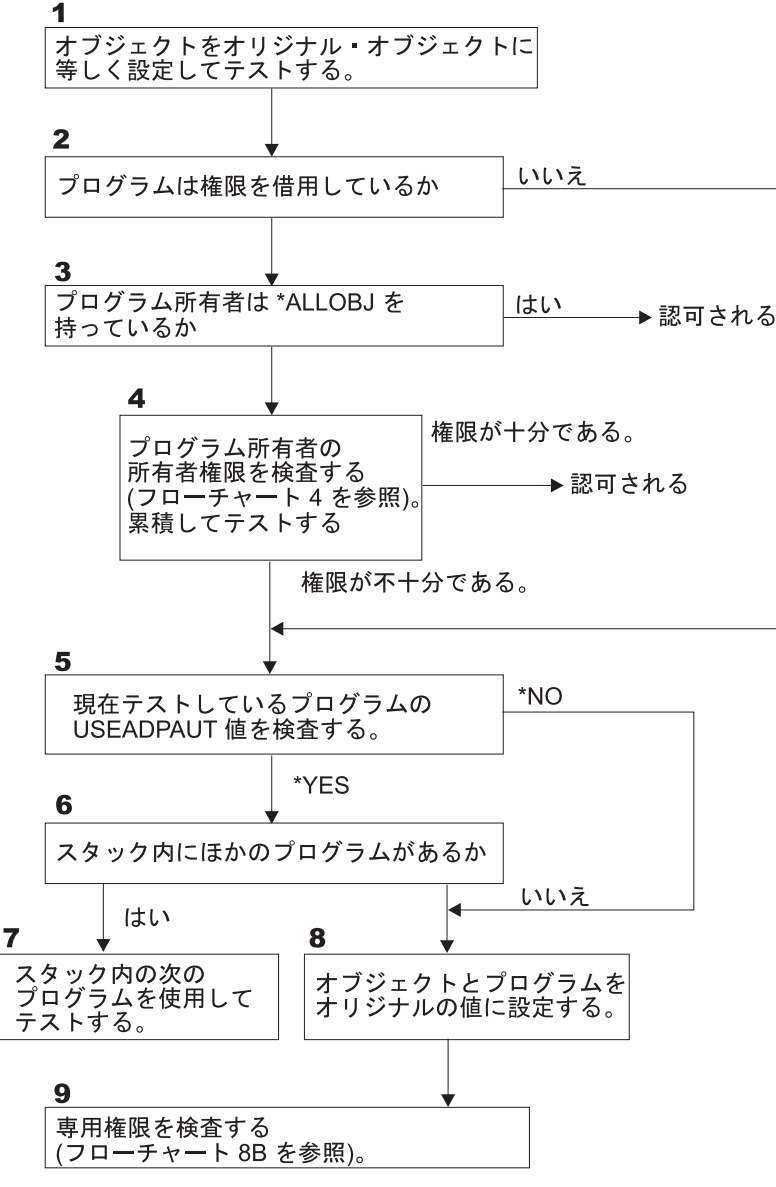

RBAFW527-0

図 *20.* フローチャート *8A:* 借用権限ユーザー *\*ALLOBJ* および所有者の検査

#### フローチャート **8A** の説明**:** 借用権限ユーザー **\*ALLOBJ** および所有者の検査

フローチャート 8A に、ユーザー権限の検査により権限が不十分であることが分かった場合にシステムが 借用権限を検査する方法を示します。

- 1. システムは、検査対象のオブジェクトをオリジナル・オブジェクトに設定し、ステップ 2 に進みます。
- 2. システムは、プログラムが権限を借用しているかどうかを判別します。プログラムが権限を借用してい る場合、権限検査はステップ 3 に進みます。プログラムが権限を借用しておらず、権限が不十分である 場合は、ステップ 5 に進みます。
- 3. プログラムが権限を借用している場合、システムはプログラム所有者が \*ALLOBJ 権限を持っているか どうかを判別します。プログラム所有者が \*ALLOBJ 権限を持っている場合、そのユーザーは認可され ます。プログラム所有者が \*ALLOBJ 権限を持っていない場合、権限検査はステップ 4 に進みます。
- 4. プログラム所有者が \*ALLOBJ 権限を持っていない場合、システムは、所有者権限を検査してテストし ます。権限が十分である場合、ユーザーは認可されます。権限が不十分である場合、権限検査はステッ プ 5 に進みます。
- 5. システムは、現在テストしているプログラムの USEADPAUT 値を検査します。値が \*NO の場合は、 ステップ 8 に進みます。値が \*YES の場合は、ステップ 6 に進みます。
- 6. USEADPAUT 値が \*YES の場合、システムは、待機しているほかのプログラムがスタック内にあるか どうかを判別します。スタック内にある場合は、ステップ 7 に進みます。スタック内にない場合は、ス テップ 8 に進みます。
- 7. スタック内にある場合、システムは、スタック内の次のプログラムをテストします。
- 8. プログラムがスタック内にない場合、または USEADPAUT 値が \*NO の場合、システムはオブジェク トおよびプログラムをオリジナルの値に設定し、ステップ 9 に進みます。
- 9. システムは専用権限を検査します。これについては、フローチャート 8B: [専用権限を使用する借用権](#page-201-0) [限の検査を](#page-201-0)参照してください。

<span id="page-201-0"></span>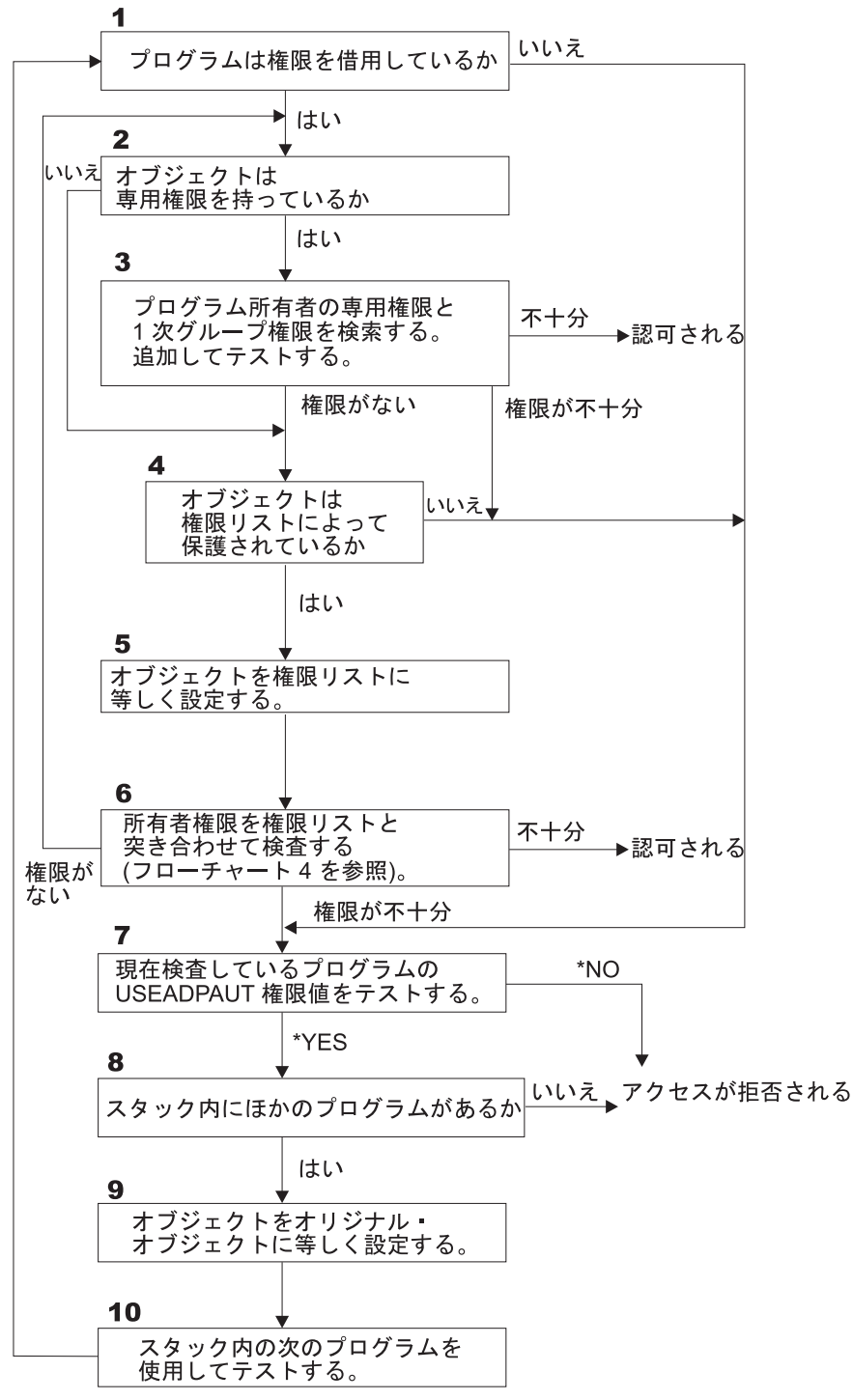

**RBAFW528-0** 

図 *21.* フローチャート *8B:* 専用権限を使用する借用権限の検査

#### フローチャート **8B** の説明**:** 専用権限を使用する借用権限の検査

- 1. システムは、プログラムが権限を借用できるかどうかを判別します。借用できる場合は、ステップ 2 に進みます。借用できない場合は、ステップ 7 に進みます。
- 2. システムは、オブジェクトが専用権限を持っているかどうかを判別します。専用権限を持っている場合 は、ステップ 3 に進みます。持っていない場合は、ステップ 4 に進みます。
- 3. システムは、プログラム所有者の専用権限および 1 次グループ権限を検査します。権限が十分である 場合、プログラムは認可されます。権限が不十分である場合は、ステップ 7 に進みます。権限がない 場合は、ステップ 4 に進みます。
- 4. システムは、オブジェクトが権限リストによって保護されているかどうかを判別します。保護されてい る場合は、ステップ 5 に進みます。保護されていない場合は、ステップ 7 に進みます。
- 5. システムは、オブジェクトを権限リストに等しく設定し、ステップ 6 に進みます。
- 6. システムは、所有者の権限を権限リストに突き合わせて検査します (フローチャート 4 を参照)。権限 がない場合は、ステップ 2 に戻ります。権限が十分である場合、プログラムは認可されます。
- 7. システムは、現在検査しているプログラムの USEADPAUT 権限値をテストします。 \*YES の場合、 ステップ 8 に進みます。\*NO の場合、アクセスは拒否されます。
- 8. システムは、スタック内に他のプログラムがあるかどうかを検査します。ある場合は、ステップ 9 に 進みます。ない場合、アクセスは拒否されます。
- 9. システムは、オブジェクトをオリジナル・オブジェクトに等しく設定し、ステップ 10 に進みます。
- 10. スタック内の次のプログラムを使用してテストし、ステップ 1 に戻ります。

# 権限検査の例

以下は、権限検査のいくつかの例です。これらの例は、システムが、ユーザーがオブジェクトに対して要求 したアクセスを許可されているかどうかを判別するときに使用するステップを示しています。これらの例の 目的は、権限検査がどのように行われるかを示し、パフォーマンスの問題がどこに起こり得るかを示すこと です。

図 22 に、PRICES ファイルの権限を示します。図に続いて、このファイルに要求されているアクセスおよ び権限検査処理のいくつかの例を示します。専用権限の探索 (フローチャート 4 のステップ 6) は、権限 検査処理において何度も繰り返すとパフォーマンス問題の原因となり得る部分なので、例中では強調表記し ています。

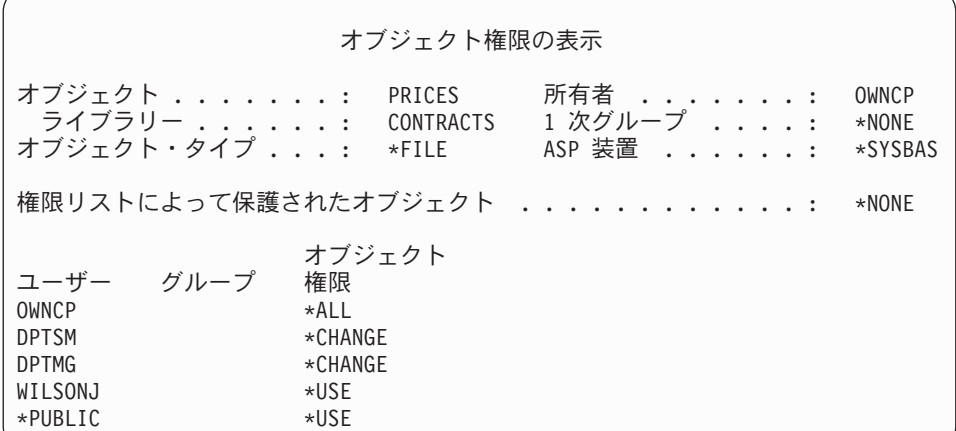

図 *22. PRICES* ファイルに対する権限

### <span id="page-203-0"></span>事例 **1:** 私用グループ権限の使用

ユーザー ROSSM は、プログラム CPPGM01 を使用して、 PRICES ファイルにアクセスを望んでいま す。CPPGM01 では、ファイルに対する \*CHANGE 権限が必要です。ROSSM は、グループ・プロファイ ル DPTSM のメンバーです。ROSSM または DPTSM のいずれも \*ALLOBJ 特殊権限を持っていません。 システムは、ROSSM による PRICES ファイルのへのアクセスを許可するかどうかを決定する際、以下の ステップを実行します。

1. フローチャート 1、ステップ 1。

a. フローチャート 2、ステップ 1。

- 2. フローチャート 1、ステップ 2。
	- a. フローチャート 3、ステップ 1 および 2。検査するオブジェクト = CONTRACTS/PRICES \*FILE。
	- b. フローチャート 3、ステップ 3。
		- 1) フローチャート 4、ステップ 1。権限が見つからないとして、フローチャート 3 に戻ります。 ROSSM は PRICES ファイルを所有していません。
	- c. フローチャート 3、ステップ 4。

1) フローチャート 5、ステップ 1、2、および 3。共通権限は十分ではありません。

- d. フローチャート 3、ステップ 5。
- e. フローチャート **3**、ステップ **6**。ROSSM には PRICES ファイルに対する専用権限がありません。
- f. フローチャート 3、ステップ 7 および 8。PRICES ファイルは、権限リストによって保護されてい ません。権限が見つからないとして、フローチャート 1 に戻ります。
- 3. フローチャート 1、ステップ 3 および 4。DPTSM は ROSSM のグループ・プロファイルです。
	- a. フローチャート 6、ステップ 1、2、および 3。
		- 1) フローチャート 4、ステップ 1。DPTSM は PRICES ファイルを所有していません。
	- b. フローチャート 6、ステップ 4。DPTSM は PRICES ファイルの 1 次グループではありません。
	- c. フローチャート **6**、ステップ **6**。許可されます。(DPTSM は、\*CHANGE 権限を持っています。)

結果**:** グループ・プロファイル DPTSM は、\*CHANGE 権限を持っているので、 ROSSM は許可されま す。

分析**:** この例に示されているグループ権限の使用は、権限を管理するには良い方法です。グループ権限を 使用すると、システム上の専用権限の数が削減され、理解しやすく、また監査しやすくなります。しかし、 私用グループ権限を用いると、通常は共通権限が不適切な場合、専用権限の 2 回の探索 (ユーザー対象お よびグループ対象) が行われます。専用権限の探索のうち 1 つは、DPTSM を PRICES ファイルの 1 次 グループにすることで回避できます。

### 事例 **2: 1** 次グループ権限の使用

ANDERSJ には、CREDIT ファイルに対する \*CHANGE 権限が必要です。ANDERSJ は DPTAR グループ のメンバーです。 ANDERSJ も DPTAR のいずれも \*ALLOBJ 特殊権限を持っていません。 185 [ページの](#page-204-0) [図](#page-204-0) 23 は、CREDIT ファイルの権限を示します。

<span id="page-204-0"></span>オブジェクト権限の表示 オブジェクト .......: CREDIT 所有者 .......: OWNAR<br>- ライブラリー ......: ACCTSRCV 1 次グループ ....: DPTAR - . . .: ACCTSRCV 1 次グループ . . . .: DPTAR<br>- . . .: \*FILE ASP 装置 . . . . . . . . \*SYSBAS オブジェクト・タイプ .... 権限リストによって保護されたオブジェクト ............: \*NONE オブジェクト ユーザー グループ OWNAR \*ALL DPTAR \*CHANGE \*PUBLIC \*USE

図 *23. CREDIT* ファイルに対する権限

システムはこれらのステップを実行して、ANDERSJ に CREDIT ファイルに対する \*CHANGE アクセス を許可するかどうかを判別します。

- 1. フローチャート 1、ステップ 1。
	- a. フローチャート 2、ステップ 1。DPTAR の権限は、専用権限ではなく 1 次グループ権限です。
	- b. フローチャート 2、ステップ 2、3、4、5、および 6。共通権限は十分ではありません。
- 2. フローチャート 1、ステップ 2。
	- a. フローチャート 3、ステップ 1 および 2。検査するオブジェクト = ACCTSRCV/CREDIT \*FILE。
	- b. フローチャート 3、ステップ 3。
		- 1) フローチャート 4、ステップ 1。ANDERSJ は CREDIT ファイルを所有していません。権限が 見つからないとして、フローチャート 3 に戻ります。
	- c. フローチャート 3、ステップ 4。
		- 1) フローチャート 5、ステップ 1。CREDIT ファイルには専用権限はありません。
		- 2) フローチャート 5、ステップ 3。共通権限は十分ではありません。権限が見つからないとして、 フローチャート 3 に戻ります。
	- d. フローチャート 3、ステップ 5、7、および 8。CREDIT ファイルは、権限リストによって保護され ていません。権限が見つからないとして、フローチャート 1 に戻ります。
- 3. フローチャート 1、ステップ 3 および 4。ANDERSJ は DPTAR グループ・プロファイルのメンバー です。
	- a. フローチャート 6、ステップ 1 および 2。検査するオブジェクト = ACCTSRCV/CREDIT \*FILE。
	- b. フローチャート 6、ステップ 3。
		- 1) フローチャート 4、ステップ 1。DPTAR は CREDIT ファイルを所有していません。権限が見つ からないとして、フローチャート 6 に戻ります。
	- c. フローチャート 6、ステップ 4 および 5。許可されます。DPTAR は CREDIT ファイルの 1 次グ ループであり、 \*CHANGE 権限を持ちます。

結果**:** DPTAR は CREDIT ファイルの 1 次グループであり、 \*CHANGE 権限を持っているため、 ANDERSJ は許可されます。

分析**:** 1 次グループ権限を使用する場合、権限検査パフォーマンスは、グループに専用権限を指定する場 合より向上します。この例では、専用権限の探索は必要ありません。

### 事例 **3:** 共通権限の使用

ユーザー JONESP は、プログラム CPPGM06 を使用して、CREDIT ファイルへのアクセスを望んでいま す。CPPGM06 では、ファイルに対して \*USE 権限を必要としています。JONESP はグループ・プロファ イル DPTSM のメンバーで、 \*ALLOBJ 特殊権限を持っていません。システムは、JONESP に CREDIT ファイルへのアクセスを許可するかどうかを判別するときにこれらのステップを実行します。

1. フローチャート 1、ステップ 1。

- a. フローチャート 2、ステップ 1。CREDIT ファイルには専用権限はありません。DPTAR の権限は、 専用権限ではなく 1 次グループ権限です。
- b. フローチャート 2、ステップ 2 および 3。所有者の権限 (OWNAR) で十分です。
- c. フローチャート 2、ステップ 4 および 5。1 次グループ権限 (DPTAR) で十分です。
- d. フローチャート 2、ステップ 6。許可されます。共通権限で十分です。

分析**:** この例は、オブジェクトに対する専用権限の定義を避ける場合に得られるパフォーマンス上の利点 を示しています。

#### 事例 **4:** 専用権限を探索しない共通権限の使用

ユーザー JONESP は、プログラム CPPGM06 を使用して PRICES ファイルへのアクセスを望んでいま す。CPPGM06 では、ファイルに対して \*USE 権限を必要としています。JONESP はグループ・プロファ イル DPTSM のメンバーで、 \*ALLOBJ 特殊権限を持っていません。システムは、JONESP による PRICES ファイルへのアクセスを許可するかどうかを決定する際に、以下のステップを実行します。

1. フローチャート 1、ステップ 1。

a. フローチャート 2、ステップ 1。PRICES ファイルには専用権限があります。

- 2. フローチャート 1、ステップ 2。
	- a. フローチャート 3、ステップ 1 および 2。検査するオブジェクト = CONTRACTS/PRICES \*FILE。
	- b. フローチャート 3、ステップ 3。
		- 1) フローチャート 4、ステップ 1。JONESP は PRICES ファイルを所有していません。権限が見 つからないとして、フローチャート 3 に戻ります。
	- c. フローチャート 3、ステップ 4。
		- 1) フローチャート 5、ステップ 1、2、および 3。共通権限で十分です。
		- 2) フローチャート 5、ステップ 4。所有者権限で十分です。(OWNCP は \*ALL を持っています。)
		- 3) フローチャート 5、ステップ 5。PRICES ファイルは 1 次グループを持っていません。
		- 4) フローチャート 5、ステップ 6。許可されます。(PRICES ファイルは、権限リストによって保護 されていません。)

分析**:** この例では、共通権限より低い専用権限をオブジェクトに定義しない場合に得られるパフォーマン ス上の利点を示しています。 PRICES ファイルに対する専用権限が存在する場合でも、共通権限はこの要 求に対して十分であり、専用権限を探索せずに使用することができます。

#### 事例 **5:** 借用権限の使用

ユーザー SMITHG は、プログラム CPPGM08 を使用して PRICES ファイルにアクセスすることを望みま す。SMITHG は、グループのメンバーではなく、\*ALLOBJ 特殊権限を持っていません。プログラム CPPGM08 は、ファイルに対して \*CHANGE 権限を必要としています。CPPGM08 は、プロファイル OWNCP が所有しており、所有者権限を借用します。 (USRPRF は \*OWNER です。)

- 1. フローチャート 1、ステップ 1。
	- a. フローチャート 2、ステップ 1。
- 2. フローチャート 1、ステップ 2。
	- a. フローチャート 3、ステップ 1 および 2。検査するオブジェクト = CONTRACTS/PRICES \*FILE。
	- b. フローチャート 3、ステップ 3。
		- 1) フローチャート 4、ステップ 1。SMITHG は PRICES ファイルを所有していません。権限が見 つからないとして、フローチャート 3 に戻ります。
	- c. フローチャート 3、ステップ 4。 1) フローチャート 5、ステップ 1、2、および 3。共通権限は十分ではありません。
	- d. フローチャート 3、ステップ 5。
	- e. フローチャート **3**、ステップ **6**。SMITHG には専用権限がありません。
	- f. フローチャート 3、ステップ 7 および 8。PRICES ファイルは、権限リストによって保護されてい ません。権限が見つからないとして、フローチャート 1 に戻ります。
- 3. フローチャート 1、ステップ 3。SMITHG にはグループがありません。
- 4. フローチャート 1、ステップ 5。
	- a. フローチャート 7、ステップ 1。共通権限は \*AUTL ではありません。
	- b. フローチャート 7、ステップ 3。検査するオブジェクト = CONTRACTS/PRICES \*FILE。
	- c. フローチャート 7、ステップ 4。共通権限は十分ではありません。
- 5. フローチャート 1、ステップ 6。
	- a. フローチャート 8A、ステップ 1。検査するオブジェクト = CONTRACTS/PRICES \*FILE。
	- b. フローチャート 8A、ステップ 2 および 3。OWNCP は \*ALLOBJ 権限を持っていません。
	- c. フローチャート 8A、ステップ 4。
		- 1) フローチャート 4、ステップ 1、2、および 3。許可されます。OWNCP は PRICES ファイルを 所有しており、十分な権限を持っています。

分析**:** この例では、プログラム所有者もアプリケーション・オブジェクトを所有する場合に、借用権限を 使用して得られるパフォーマンス上の利点が示されています。

ほとんどのステップで新しい情報を検索する必要がないため権限検査の実行に必要なステップの数はパフォ ーマンスにほとんど影響を与えません。この例では多くのステップが実行されていますが、専用権限 (ユー ザー SMITHG に対する) は一度だけ探索されます。

184 ページの『事例 1: [私用グループ権限の使用』の](#page-203-0)事例 1 と比較してください。

- v グループ・プロファイル DPTSM が PRICES ファイルを所有し、そのファイルに対して \*ALL 権限を 持つように、事例 1 を変更した場合、これら 2 つの例のパフォーマンス特性は同じになります。しか し、グループ・プロファイルにアプリケーション・オブジェクトがあると、セキュリティーがリスクを 負う場合があります。グループのメンバーは、特に低い権限を与えられていない限り、常にグループの (所有者) 権限を持っています。借用権限を使用すると、所有者権限が使用されている状況を制御するこ とができます。
- v さらに、事例 1 を変更し、DPTSM を PRICES ファイルの 1 次グループにして、そのファイルに対す る \*CHANGE 権限を持つことができます。 DPTSM が SMITHG の最初のグループである (SMITHG のユーザー・プロファイルの GRPPRF パラメーターに指定) 場合、そのパフォーマンス特性は事例 5 と同じになります。

### 事例 **6:** ユーザーおよびグループ権限

ユーザー WILSONJ は、\*CHANGE 権限を必要とするプログラム CPPGM01 を使用して、ファイル PRICES にアクセスします。WILSONJ は、グループ・プロファイル DPTSM のメンバーで、 \*ALLOBJ 特殊権限を持っていません。プログラム CPPGM01 は、借用権限を使用せず、以前の借用権限はすべて無 視します (USEADPAUT は \*NO)。

1. フローチャート 1、ステップ 1。

a. フローチャート 2、ステップ 1。PRICES は専用権限を持ちます。

- 2. フローチャート 1、ステップ 2。
	- a. フローチャート 3、ステップ 1 および 2。検査するオブジェクト = CONTRACTS/PRICES \*FILE。
	- b. フローチャート 3、ステップ 3。
		- 1) フローチャート 4、ステップ 1。WILSONJ は PRICES ファイルを所有していません。権限が見 つからないとして、フローチャート 3 に戻ります。
	- c. フローチャート 3、ステップ 4。 1) フローチャート 5、ステップ 1、2、および 3。共通権限は十分ではありません。
	- d. フローチャート 3、ステップ 5。
	- e. フローチャート **3**、ステップ **6**。WILSONJ は \*USE 権限を持っていますが、これは十分ではあり ません。
	- f. フローチャート 3、ステップ 8。テストするオブジェクト = CONTRACTS/PRICES \*FILE。権限が 不十分であるとして、フローチャート 1 に戻ります。

## 3. フローチャート 1、ステップ 6。

- a. フローチャート 8A、ステップ 1。検査するオブジェクト = CONTRACTS/PRICES \*FILE。
- b. フローチャート 8A、ステップ 2。プログラム CPPGM01 は権限を借用しません。
- c. フローチャート 8A、ステップ 5。CPPGM01 プログラムの \*USEADPAUT パラメーターは、 \*NO です。
- d. フローチャート 8A、ステップ 8 および 9。
	- 1) フローチャート 8B、ステップ 1。プログラム CPPGM01 は権限を借用しません。
	- 2) フローチャート 8B、ステップ 7。 CPPGM01 プログラムの \*USEADPAUT パラメーターは、 \*NO です。アクセスは拒否されます。

分析**:** この例は、ユーザーのグループが十分な権限を持っていても、ユーザーがオブジェクトへのアクセ スを否定される場合があることを示しています。

共通権限と同じでユーザーのグループより低い権限を与えても、他のユーザーの権限検査のパフォーマンス に影響は与えません。しかし、WILSONJ が \*EXCLUDE 権限 (共通権限より低い) を持っている場合は、 事例 4 に示されているパフォーマンス上の利点は失われます。

この例には多くのステップがありますが、専用権限は一度だけ探索されます。これを実行すれば、満足でき るパフォーマンスが提供されるはずです。

#### 事例 **7:** 専用権限なしの共通権限

ITEM ファイルの権限情報は、以下のとおりです。

| オブジェクト権限の表示                      |                                           |                                       |                              |
|----------------------------------|-------------------------------------------|---------------------------------------|------------------------------|
| オブジェクト<br>ライブラリー<br>オブジェクト・タイプ : | <b>TTFM</b><br><b>TTFMITR</b><br>$*$ FILE | 所有者 .......:<br>1 次グループ :<br>ASP 装置 : | OWNIC<br>$*$ NONE<br>*SYSBAS |
|                                  |                                           | 権限リストによって保護されたオブジェクト ..........       | *NONE                        |
| ユーザー グループ<br>OWNIC<br>*PUBLIC    | オブジェクト<br>権限<br>$*$ All<br>$\times$ USE   |                                       |                              |

図 *24.* オブジェクト権限表示

ROSSM は ITEM ファイルに対する \*USE 権限を必要とします。ROSSM は DPTSM グループ・プロファ イルのメンバーです。権限検査のステップは、以下のとおりです。

- 1. フローチャート 1、ステップ 1。
	- a. フローチャート 2、ステップ 1、2、および 3。OWNIC の権限は十分です。
	- b. フローチャート 2、ステップ 4。ITEM ファイルには 1 次グループがありません。
	- c. フローチャート 2、ステップ 6。許可されます。共通権限で十分です。

分析**:** 専用権限がない状態で共通権限が使用される場合、最善のパフォーマンスが提供されます。この例 では、専用権限の探索はまったく行われません。

### 事例 **8:** 専用権限なしの借用権限

この例では、アプリケーションのすべてのプログラムは OWNIC プロファイルが所有します。アプリケー ションのプログラムで、\*USE 権限より高い権限を必要としているものは、所有者権限を借用します。以下 に、ユーザー WILSONJ が、権限を借用するプログラム ICPGM10 を使用中の ITEM ファイルに対して \*CHANGE 権限を得る場合のステップを示します。

1. フローチャート 1、ステップ 1。

a. フローチャート 2、ステップ 1、2、3、4、および 6。共通権限は十分ではありません。

- 2. フローチャート 1、ステップ 2。
	- a. フローチャート 3、ステップ 1 および 2。検査するオブジェクト = ITEMLIB/ITEM \*FILE。
	- b. フローチャート 3、ステップ 3。
		- 1) フローチャート 4、ステップ 1。WILSONJ は ITEM ファイルを所有していません。権限が見つ からないとして、フローチャート 3 に戻ります。
	- c. フローチャート 3、ステップ 4。
		- 1) フローチャート 5、ステップ 1 および 3。共通権限は十分ではありません。権限が見つからな いとして、フローチャート 3 に戻ります。
	- d. フローチャート 3、ステップ 5、7、および 8。ITEM ファイルは権限リストによって保護されてい ません。権限が見つからないとして、フローチャート 1 に戻ります。
- 3. フローチャート 1、ステップ 3 および 5。(WILSONJ にはグループ・プロファイルがありません。)
	- a. フローチャート 7、ステップ 1、3、および 4。共通には \*USE 権限がありますが、これは十分では ありません。
- 4. フローチャート 1、ステップ 6。
- a. フローチャート 8A、ステップ 1。検査するオブジェクト = ITEMLIB/ITEM \*FILE。
- b. フローチャート 8A、ステップ 2、3、および 4。OWNIC プロファイルには \*ALLOBJ 権限があり ません。
	- 1) フローチャート 4、ステップ 1、2、および 3。許可されます。OWNIC は、ITEM ファイルに対 して十分な権限を持っています。

分析**:** この例には、特にプログラムの所有者がアプリケーション・オブジェクトを所有する場合に、専用 権限なしの借用権限を使用する際の利点が示されています。この例では、専用権限の探索を必要としません でした。

### 事例 **9:** 権限リストの使用

ライブラリー CUSTLIB の ARWKR01 ファイルは ARLST1 権限リストによって保護されます。図 25 お よび図 26 には権限が示されています。

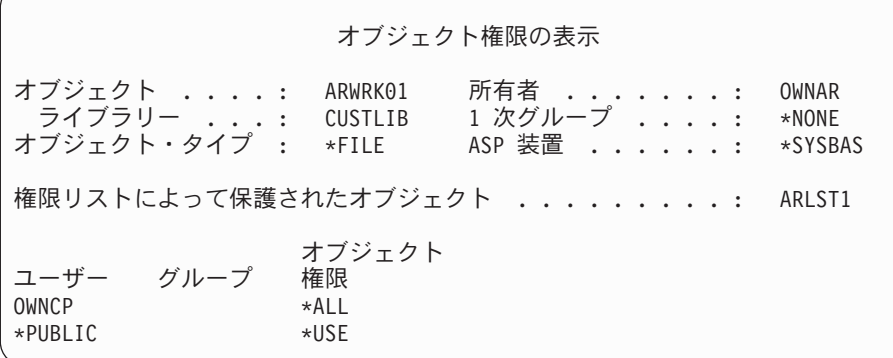

図 *25. ARWRK01* ファイルの権限

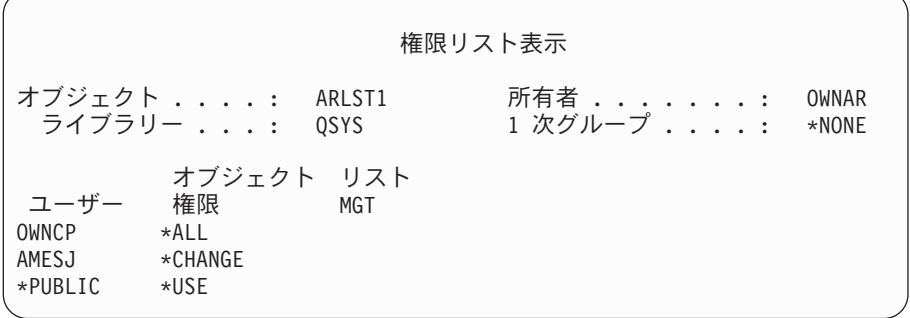

図 *26. ARLST1* 権限リストの権限

グループ・プロファイルのメンバーでないユーザー AMESJ は、 ARWRK01 ファイルに対する \*CHANGE 権限を必要としています。権限検査のステップは、以下のとおりです。

- 1. フローチャート 1、ステップ 1。
	- a. フローチャート 2、ステップ 1 および 2。ARWRK01 ファイルは権限リストによって保護されてい ます。
- 2. フローチャート 1、ステップ 2。
- a. フローチャート 3、ステップ 1 および 2。検査するオブジェクト = CUSTLIB/ARWRK01 \*FILE。
- b. フローチャート 3、ステップ 3。
	- 1) フローチャート 4、ステップ 1。AMESJ は ARWRK01 ファイルを所有していません。権限が見 つからないとして、フローチャート 2 に戻ります。
- c. フローチャート 3、ステップ 4。
	- 1) フローチャート 5、ステップ 1 および 3。共通権限は十分ではありません。権限が見つからな いとして、フローチャート 3 に戻ります。
- d. フローチャート 3、ステップ 5、7、および 9。検査するオブジェクト = ARLST1 \*AUTL。
- e. フローチャート 3、ステップ 3。
	- 1) フローチャート 4、ステップ 1。AMESJ は ARLST1 権限リストを所有していません。権限が見 つからないとして、フローチャート 3 に戻ります。
- f. フローチャート 3、ステップ 4 および 5。
- g. フローチャート **3**、ステップ **6**。許可されます。AMESJ は、ARLST1 権限リストに対する \*CHANGE 権限を持っています。

分析**:** この例では、権限リストを使用すると、権限の管理が容易になり、良いパフォーマンスが提供され ることを示しています。これは特に、権限リストがセキュリティー管理を行っているオブジェクトに専用権 限がない場合にあてはまります。

AMESJ がグループ・プロファイルのメンバーである場合、この例にさらにステップが追加されますが、 ARWRK01 ファイルに対する専用権限が定義されていない限り、専用権限の探索は追加されません。パフ ォーマンス問題が最も起きやすいのは、 192 ページの『事例 11: [認可方式の組み合わせ』に](#page-211-0)示すように、 専用権限、権限リスト、およびグループ・プロファイルが組み合わされる場合です。

# 事例 **10:** 複数グループの使用

WOODBC は、CRLIM ファイルに対して \*CHANGE 権限を必要とします。WOODBC は、次の 3 つのグ ループ、DPTAR、DPTSM、および DPTMG のメンバーです。DPTAR は最初のグループ・プロファイル (GRPPRF) です。 DPTSM および DPTMG は、補足グループ・プロファイル (SUPGRPPRF) です。図 27 は、CRLIM ファイルに対する権限を示しています。

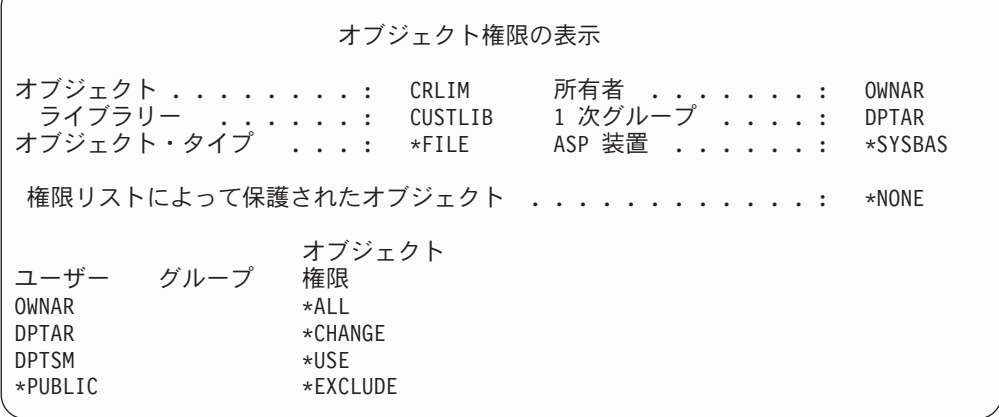

図 *27. CRLIM* ファイルの権限

以下は、権限検査ステップです。

- <span id="page-211-0"></span>1. フローチャート 1、ステップ 1。 a. フローチャート 2、ステップ 1。権限が不十分であるとして、フローチャートの呼び出しに戻りま す。
- 2. フローチャート 1、ステップ 2。
	- a. フローチャート 3、ステップ 1 および 2。検査するオブジェクト = CUSTLIB/CRLIM \*FILE。
	- b. フローチャート 3、ステップ 3。 1) フローチャート 4、ステップ 1。WOODBC は CRLIM ファイルを所有しません。権限が見つか らないとして、フローチャート 3 に戻ります。
	- c. フローチャート 3、ステップ 4。
		- 1) フローチャート 5、ステップ 1、2 および 3。共通権限は十分ではありません。
	- d. フローチャート 3、ステップ 5。
	- e. フローチャート **3**、ステップ **6**。WOODBC は CRLIM ファイルに対して権限をなにも持っていま せん。
	- f. フローチャート 3、ステップ 7 および 8。CRLIM ファイルは、権限リストによって保護されていま せん。権限が見つからないとして、フローチャート 1 に戻ります。
- 3. フローチャート 1、ステップ 3 および 4。WOODBC の最初のグループは DPTAR です。
	- a. フローチャート 6、ステップ 1 および 2。検査するオブジェクト = CUSTLIB/CRLIM \*FILE。
	- b. フローチャート 6、ステップ 3。
		- 1) フローチャート 4、ステップ 1。DPTAR は CRLIM ファイルを所有していません。権限が見つ からないとして、フローチャート 6 に戻ります。
	- c. フローチャート 6、ステップ 4 および 5。許可されます。DPTAR は 1 次グループであり十分な権 限を持っています。

## 事例 **11:** 認可方式の組み合わせ

WAGNERB は、CRLIMWRK ファイルに対する \*ALL 権限を必要とします。WAGNERB は、 DPTSM、DPT702、および DPTAR グループのメンバーです。WAGNERB の最初のグループ (GRPPRF) は DPTSM です。図 28 は、CRLIMWRK ファイルの権限を示しています。

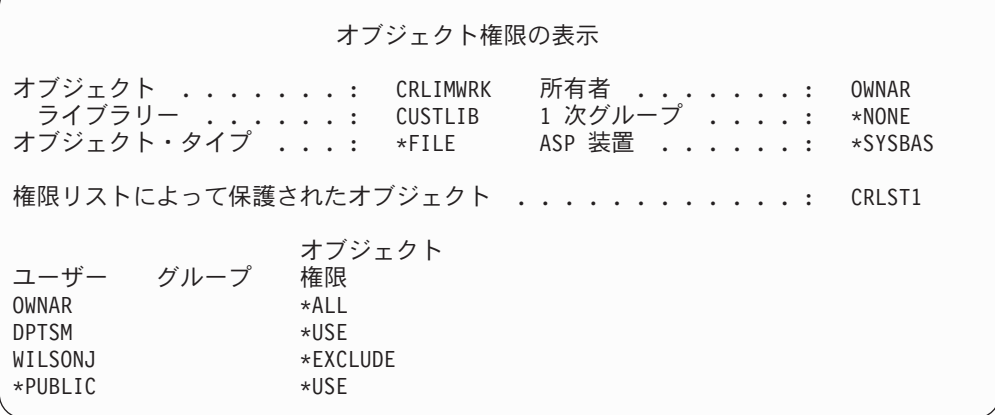

図 *28. CRLIMWRK* ファイルの権限

CRLIMWRK ファイルは CRLST1 権限リストによって保護されています。図 29 は、CRLST1 権限リスト に対する権限を示しています。

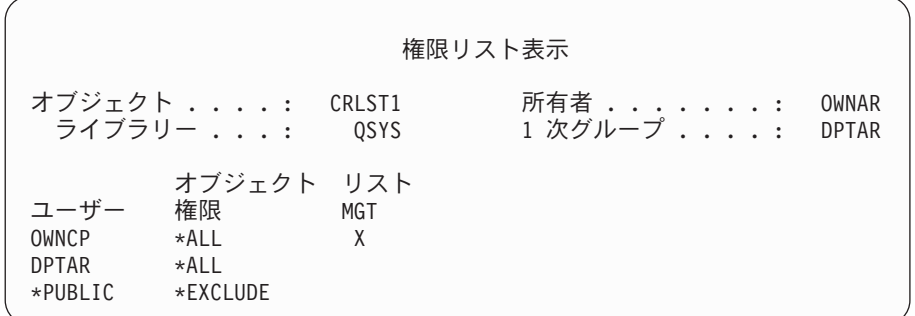

図 *29. CRLST1* 権限リストに対する権限

この例は、権限検査によく生じる可能性があることを示すものです。また、1 つのオブジェクトに多くの権 限オプションを使いすぎると、パフォーマンスが低下する結果になることを例示しています。

以下は、WAGNERB の CRLIMWRK ファイルに対する権限を検査するのに必要なステップです。

- 1. フローチャート 1、ステップ 1。
	- a. フローチャート 2、ステップ 1。
- 2. フローチャート 1、ステップ 2。
	- a. フローチャート 3、ステップ 1 および 2。検査するオブジェクト = CUSTLIB/CRLIMWRK \*FILE。
	- b. フローチャート 3、ステップ 3。
		- 1) フローチャート 4、ステップ 1。WAGNERB は CRLIMWRK ファイルを所有していません。権 限が見つからないとして、フローチャート 3 に戻ります。
	- c. フローチャート 3、ステップ 4。
		- 1) フローチャート 5、ステップ 1 および 2。WILSONJ は \*EXCLUDE 権限を持っていますが、こ れは \*USE の共通権限より低いものです。
	- d. フローチャート 3、ステップ 5 および 6 (専用権限の最初の探索)。 WAGNERB には専用権限はあ りません。
	- e. フローチャート 3、ステップ 7 および 9。検査するオブジェクト = CRLST1 \*AUTL。
	- f. フローチャート 3、ステップ 3。
		- 1) フローチャート 4、ステップ 1。WILSONJ は CRLST1 を所有していません。権限が見つからな いとして、フローチャート 3 に戻ります。
	- g. フローチャート 3、ステップ 4 および 5。
	- h. フローチャート 3、ステップ 6 (専用権限の **2** 度目の探索)。 WAGNERB は CRLST1 に対して専 用権限を持っていません。
	- i. フローチャート 3、ステップ 7 および 8。検査するオブジェクト = CUSTLIB/CRLIMWRK \*FILE。
- 3. フローチャート 1、ステップ 3 および 4。WAGNERB の最初のグループ・プロファイルは DPTSM で す。
	- a. フローチャート 6、ステップ 1 および 2。検査するオブジェクト = CUSTLIB/CRLIMWRK \*FILE。
- b. フローチャート 6、ステップ 3。
	- 1) フローチャート 4、ステップ 1。DPTSM は CRLIMWRK ファイルを所有していません。権限が 見つからないとして、フローチャート 6 に戻ります。
- c. フローチャート 6、ステップ 4。DPTSM は CRLIMWRK ファイルの 1 次グループではありませ ん。
- d. フローチャート 6、ステップ 6 (専用権限の **3** 度目の探索)。 DPTSM は CRLIMWRK ファイルに 対して \*USE 権限を持っていますが、これは十分ではありません。
- e. フローチャート 6、ステップ 6 (続き)。\*USE 権限は、 WAGNERB のグループ (なし) からすでに 検出されたいずれかの権限に追加されます。十分な権限がまだ検出されていません。
- f. フローチャート 6、ステップ 9 および 10。WAGNERB の次のグループは DPT702 です。
- g. フローチャート 6、ステップ 1 および 2。検査するオブジェクト = CUSTLIB/CRLIMWRK \*FILE。
- h. フローチャート 6、ステップ 3。 1) フローチャート 4、ステップ 1。DPT702 は CRLIMWRK ファイルを所有していません。権限が 見つからないとして、フローチャート 6 に戻ります。
- i. フローチャート 6、ステップ 4。DPT702 は CRLIMWRK ファイルの 1 次グループではありませ ん。
- j. フローチャート 6、ステップ 6 (専用権限の **4** 度目の探索)。 DPT702 は CRLIMWRK ファイルに 対してなにも権限を持っていません。
- k. フローチャート 6、ステップ 7 および 8。検査するオブジェクト = CRLST1 \*AUTL。
- l. フローチャート 6、ステップ 3。
	- 1) フローチャート 5、ステップ 1。DPT702 は CRLST1 権限リストを所有していません。権限が見 つからないとして、フローチャート 6 に戻ります。
- m. フローチャート 6、ステップ 4 および 6 (専用権限の **5** 度目の探索)。 DPT702 は、CRLST1 権限 リストに対してなにも権限を持っていません。
- n. フローチャート 6、ステップ 7、9、および 10。DPTAR は WAGNERB の次の 1 次グループ・プ ロファイルです。
- o. フローチャート 6、ステップ 1 および 2。検査するオブジェクト = CUSTLIB/CRLIMWRK  $*$ FILE。
- p. フローチャート 6、ステップ 3。
	- 1) フローチャート 4、ステップ 1。DPTAR は CRLIMWRK ファイルを所有していません。権限が 見つからないとして、フローチャート 6 に戻ります。
- q. フローチャート 6、ステップ 4 および 6 (専用権限の **6** 度目の探索)。 DPTAR は CRLIMWRK フ ァイルに対してなにも権限を持っていません。
- r. フローチャート 6、ステップ 7 および 8。検査するオブジェクト = CRLST1 \*AUTL。
- s. フローチャート 6、ステップ 3。
	- 1) フローチャート 4、ステップ 1。DPTAR は CRLST1 権限リストを所有していません。権限が見 つからないとして、フローチャート 6 に戻ります。
- t. フローチャート 6、ステップ 4 および 5。許可されます。DPTAR は CRLST1 権限リストの 1 次 グループであり、\*ALL 権限を持ちます。

結果**:** WAGNERB は、CRLIST1 権限リストに対する DPTAR の 1 次グループ権限を用いて、要求され た操作を実行することを許可されています。

分析**:** ここでは、管理およびパフォーマンスの観点からみて望ましくない権限の設計例を示しています。 オプションを多く使いすぎると、理解しにくくなり、変更や監査も困難になります。専用権限は別個に 6 回探索されますが、これによりかなりのパフォーマンス問題が起きる可能性があります。

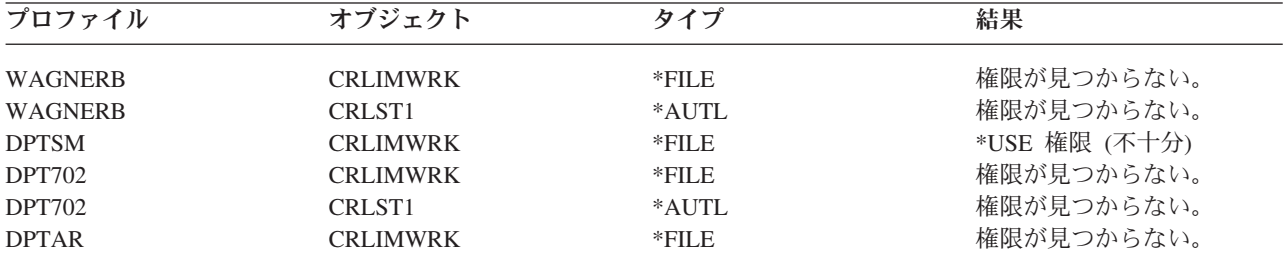

WAGNERB のグループ・プロファイルの順序を変更すると、この例でのパフォーマンス特性は変化しま す。DPTAR を WAGNERB の最初のグループ・プロファイル (GRPPRF) として想定します。システムは 専用権限を 3 回探索してから、CRLST1 権限リストに対する DPTAR の 1 次グループ権限を検出しま す。

- v CRLIMWRK ファイルへの WAGNERB 権限
- v CRLST1 権限リストへの WAGNERB 権限
- v CRLIMWRK ファイルへの DPTAR 権限

グループ・プロファイルおよび権限リストの計画を慎重に立てることは、システム・パフォーマンスを向上 させるために不可欠です。

# 権限キャッシュ

バージョン 3 リリース 7 以降では、ユーザーがあるオブジェクトに最初にアクセスするときに、システム がそのユーザーのために権限キャッシュを作成します。オブジェクトがアクセスされるたびに、システム は、ユーザーのプロファイルを検索する前にユーザーのキャッシュの中で権限を調べます。これによって、 専用権限の検査がより速くなります。

権限キャッシュには、オブジェクトに対する最大 32 の専用権限、および権限リストに対する最大 32 の専 用権限が含まれます。キャッシュは、ユーザー権限が認可または取り消されたときに更新されます。システ ム IPL が実行されると、すべてのユーザー・キャッシュがクリアされます。

専用権限の制限付き使用が推奨される場合は、キャッシュによって柔軟性が提供されます。たとえば、オブ ジェクトを保護する方法を選択する際に、システム・パフォーマンスに与える影響をあまり考慮しなくても よくなります。これは、ユーザーが同じオブジェクトを繰り返しアクセスする場合には、特に有効です。
# 第 **6** 章 実行管理機能セキュリティー

この章では、システム上の実行管理機能と関連したセキュリティーの問題について説明します。

ジョブの開始 ワークステーション サブシステム記述 ジョブ記述 ライブラリー・リスト

印刷

ネットワーク属性

パフォーマンス調整

実行管理機能の詳細については、「*AS/400e* シリーズ 実行管理の手引き」を参照してください。

# ジョブの開始

システムでジョブを開始すると、出力待ち行列、ジョブ記述、およびライブラリー・リストのライブラリー などのオブジェクトがそのジョブに関連づけられます。これらのオブジェクトに対する一部の権限は、ジョ ブの開始が許可される前に検査され、その他のオブジェクトについてはジョブ開始後に検査されます。不適 切な権限はエラーが生じたり、ジョブが停止したりする原因になります。

ジョブのジョブ構造を構成するオブジェクトは、ジョブ記述、ユーザー・プロファイル、およびバッチ・ジ ョブのジョブ投入 (SBMJOB) コマンド上で指定されます。

# 対話式ジョブの開始

以下に、対話式ジョブが開始された時に実行されるセキュリティー活動を説明します。ジョブが使用するオ ブジェクトの指定にはさまざまな場合が考えられるので、これは一例にすぎません。

サインオン処理中に権限の失敗が生じた場合、エラーを説明するメッセージがサインオン画面の下に表示さ れます。権限の失敗によって、ジョブ・ログが記録されることがあります。権限のエラーのためにユーザー がサインオンできない場合、ユーザー・プロファイルを変更して別のオブジェクトを指定するか、またはそ のオブジェクトに対するユーザーの権限を認可してください。

ユーザーがユーザー ID とパスワードを入力した後に、ジョブがシステム上で実際に実行される前に以下 のステップが実行されます。

- 1. ユーザー・プロファイルとパスワードが検査されます。ユーザー・プロファイルの状況は \*ENABLED でなければなりません。サインオン画面上に指定されているユーザー・プロファイルには、自分自身に 対する \*OBJOPR 権限と \*CHANGE 権限が必要です。
- 2. ワークステーションを使用するためのユーザー権限が検査されます。詳細については、 199 [ページの](#page-218-0) [『ワークステーション』を](#page-218-0)参照してください。
- 3. システムは、ユーザー・プロファイル内およびジョブ構成を成す、ジョブ記述内の値を検査します。こ れには以下のようなものがあります。

ジョブ記述 出力待ち行列 現行ライブラリー

ライブラリー・リスト内のライブラリー

これらのいずれかのオブジェクトが存在していないか、またはユーザーが借用権限を持っていない場 合、サインオン画面の最下部にメッセージが表示され、ユーザーはサインオンできなくなります。オブ ジェクトに対する権限が正常に検査されると、ジョブはシステムで開始されます。

注**:** 印刷装置およびジョブ待ち行列に与えられた権限は、ユーザーがそれらを使用しようとするときま で検査されません。

ジョブが開始されると、ユーザーが最初の画面とメニューを見る前に、以下のステップが実行されます。

- 1. ジョブの経路指定項目がユーザー・プログラムを指定する場合、通常の権限検査がプログラム、プログ ラム・ライブラリー、およびプログラムが使用するオブジェクトに対して実行されます。権限が適切で ない場合、メッセージがサインオン画面でユーザーに送信され、ジョブが終了します。
- 2. 経路指定項目がコマンド処理プログラム (QCMD) を指定する場合、以下の事柄が実行されます。
	- a. ステップ 1 に記述されているように、QCMD コマンド処理プログラム、プログラム・ライブラリ ー、および使用されるオブジェクトすべてに対して権限の検査が行われます。
	- b. アテンション・キー処理プログラムとライブラリーに対するユーザーの権限が検査されます。権限が 十分でない場合、メッセージがユーザーに送信され、ジョブ・ログに記録されます。処理は続行され ます。

権限が適切な場合、アテンション・キー処理プログラムは活動状態になります。プログラムは、ユー ザーがアテンション・キーを押すまで開始しません。押された時点で、プログラムが使用するオブジ ェクトに対して、通常の権限検査が行われます。

- c. ユーザー・プロファイル内で指定されている初期プログラム (およびそれに関連したオブジェクト) に対して、通常の権限検査が行われます。権限が適切な場合、プログラムが開始します。権限が十分 でない場合、メッセージがユーザーに送信され、ジョブ・ログに記録されます。ジョブが終了しま す。
- d. ユーザー・プロファイル内で指定されている初期プログラム (およびそれに関連しているオブジェク ト) に対して、通常の権限検査が行われます。権限が適切な場合、メニューが表示されます。権限が 十分でない場合、メッセージがユーザーに送信され、ジョブ・ログに記録されます。ジョブが終了し ます。

### バッチ・ジョブの開始

バッチ・ジョブを開始した時に実行されるセキュリティーの活動を以下に説明します。バッチ・ジョブの投 入方法、およびジョブが使用するオブジェクトを指定する方法は何通りかあるため、これは指針にすぎませ ん。この例では、ジョブ投入 (SBMJOB) コマンドを使用して対話式ジョブから投入されたジョブを使用し ています。

SBMJOB コマンドを入力すると、ジョブがジョブ待ち行列に追加される前にこの検査が実行されます。

- 1. SBMJOB コマンド上でユーザー・プロファイルを指定する場合、ユーザーはユーザー・プロファイルに 対する \*USE 権限を持っていなければなりません。
- 2. SBMJOB コマンド上およびジョブ記述内でパラメーターとして指定されているオブジェクトに対して、 権限が検査されます。ジョブが実行する際のユーザー・プロファイルに対して、権限が検査されます。
- 3. セキュリティー・レベルが 40 で SBMJOB コマンドで USER(\*JOBD) を指定している場合、ジョブを 投入しているユーザーは、ジョブ記述内のユーザー・プロファイルに対する \*USE 権限を持っていなけ ればなりません。

<span id="page-218-0"></span>4. オブジェクトが存在しない場合、または権限が適切でない場合は、ユーザーにメッセージが送信され、 ジョブは投入されません。

システムがジョブ待ち行列からジョブを選択してジョブを開始する際、権限検査の順番は対話式ジョブの開 始のステップと似ています。

# 借用権限とバッチ・ジョブ

新しいジョブが開始されると、新しいプログラム・スタックがジョブに対して作成されます。最初のプログ ラムがプログラム・スタックに追加されるまでは、借用権限は影響を与えません。借用権限を使用して、出 力待ち行列またはジョブ記述といったオブジェクトへのアクセスを得ることはできません。これは、ジョブ が経路指定される前に、それらのオブジェクトはジョブ構成に追加されているからです。したがって、ユー ザーがジョブを投入する際に対話式ジョブが借用された権限の下で実行中であっても、SBMJOB 要求上の オブジェクトに対しての権限の検査の時に借用権限が使用されることはありません。

バッチ・ジョブが実行待ち状態のとき、ユーザーはバッチ・ジョブの特性をジョブ変更 (CHGJOB) コマン ドを使用して変更できます。ジョブのパラメーターを変更するのに必要な権限については、[417](#page-436-0) ページを参 照してください。

# ワークステーション

装置記述には、システムに接続されている特定の装置または論理装置に関する情報が含まれています。シス テムにサインオンすると、ユーザーのワークステーションは物理または仮想装置記述に接続されます。サイ ンオンを正常に実行するには、装置記述に \*CHANGE 権限を持っていなければなりません。

QLMTSECOFR (機密保護担当者限定) システム値によって、\*ALLOBJ または \*SERVICE 特殊権限を持つ ユーザーを装置記述に対して特に許可すべきかどうかが制御されます。

200 [ページの図](#page-219-0) 30 は、ユーザーに装置へのサインオンを許可するかどうかを決定する論理を示します。

<span id="page-219-0"></span>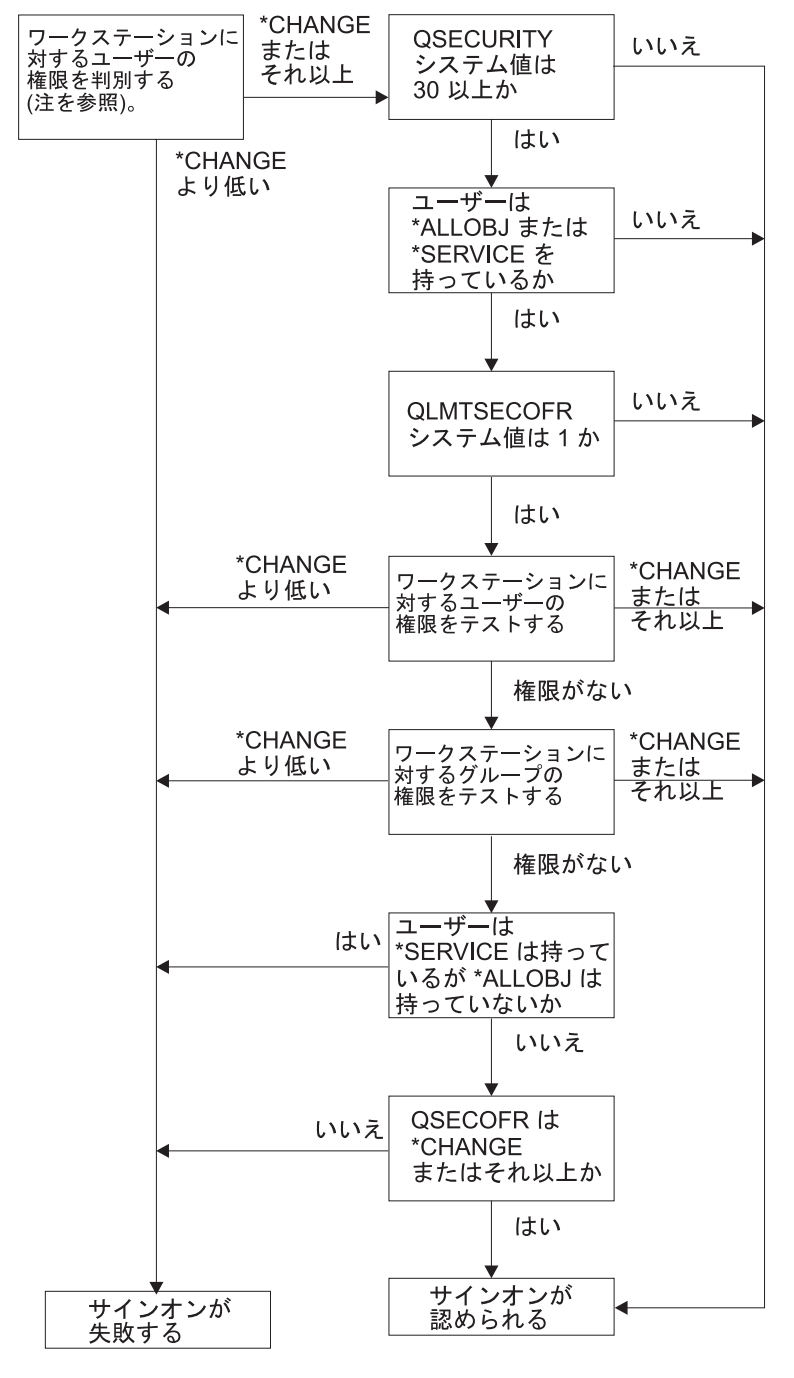

**RBAFW529-0** 

図 *30.* ワークステーションの権限検査

- 注**:** 通常の権限検査が実行されて、ユーザーが、装置記述に対して少なくとも \*CHANGE 権限を持ってい るかどうかを決定します。 \*CHANGE 権限は、以下の権限を使用して検索できます。
	- v ユーザー・プロファイル、グループ・プロファイル、または補足グループ・プロファイルからの \*ALLOBJ 特殊権限。
	- v ユーザー・プロファイル、グループ・プロファイル、または補足グループ・プロファイルの装置記述 に対する専用権限。
	- v 装置記述を保護するために使用される権限リストに対する権限。

v 共通権限を保護するために使用される権限リストに対する権限。

装置記述に対する権限検査は、ジョブのプログラム・スタック内にプログラムが入る前に行われます。 したがって、借用権限は適用されません。

#### ワークステーションの権限検査の説明

システムは、ワークステーションに対するユーザーの権限を判別します (注 1 を参照)。権限が \*CHANGE より低い場合、サインオンは失敗します。権限が \*CHANGE またはそれ以上の場合、システムは、システ ム上のセキュリティー・レベルが 30 以上かどうかを検査します。 30 より低ければ、ユーザーのサインオ ンは認められます。

セキュリティー・レベルが 30 以上の場合、システムは、ユーザーが \*ALLOBJ または \*SERVICE 特殊権 限を持っているかどうかを検査します。ユーザーがこれらの特殊権限のどちらも持っていなければ、サイン オンは認められます。

ユーザーが \*ALLOBJ または \*SERVICE のいずれかの特殊権限を持っている場合、システムは、 QLMTSECOFR システム値が 1 に設定されているかどうかを検査します。 1 に設定されていなければ、 サインオンは認められます。

QLMTSECOFR システム値が 1 に設定されている場合、システムは、ワークステーションに対するユーザ ーの権限をテストします。ユーザーの権限が \*CHANGE またはそれ以上の場合、サインオンは認められま す。ユーザーの権限が \*CHANGE より低い場合、サインオンは失敗します。ユーザーがワークステーショ ンに対する権限を持っていない場合、システムは、ワークステーションに対するユーザーのグループ権限を 検査します。

ユーザーのグループ権限が \*CHANGE またはそれ以上の場合、サインオンは認められます。ユーザーのグ ループ権限が \*CHANGE より低い場合、サインオンは失敗します。ユーザーがワークステーションに対す る権限を持っていない場合、システムは、ユーザーが \*SERVICE 特殊権限は持っているけれども \*ALLOBJ 特殊権限は持っていないかどうかを検査します。

ユーザーが \*SERVICE 特殊権限は持っているけれども \*ALLOBJ 特殊権限は持っていない場合、サインオ ンは失敗します。ユーザーが \*SERVICE 特殊権限は持っているけれども \*ALLOBJ 特殊権限は持っていな い場合、システムは、QSECOFR が \*CHANGE またはそれ以上かどうかどうかを検査します。

QSECOFR が \*CHANGE より低い場合、サインオンは失敗します。 QSECOFR が \*CHANGE またはそれ 以上の場合、サインオンは認められます。

機密保護担当者 (QSECOFR)、サービス (QSRV)、および基本サービス (QSRVBAS) ユーザー・プロファイ ルは、常にコンソール上でサインオンすることができます。 QCONSOLE (コンソール) システム値を使用 して、コンソールである装置がどれかを決定します。QSRV または QSRVBAS プロファイルがコンソール へサインオンを試みても \*CHANGE 権限がない場合は、システムがプロファイルに対する \*CHANGE 権 限を認可し、サインオンを認可します。

### 装置記述の所有権

CRTDEVxxx コマンド上のデフォルトの共通権限は、\*CHANGE です。装置はライブラリー QSYS 中に作 |成されますが、その CRTAUT 値は \*SYSVAL で出荷されています。QCRTAUT システム値の出荷時の値 は \*CHANGE です。

ワークステーションでサインオンできるユーザーを限定するには、ワークステーションの共通権限を \*EXCLUDE に設定し、 \*CHANGE 権限を特定のユーザーまたはグループに与えます。

機密保護担当者 (QSECOFR) は特に装置に対する権限を与えられていません。QLMTSECOFR システム値 が 1 (はい) の場合、機密保護担当者に、装置に対する \*CHANGE 権限を与えなければなりません。装置 に対する \*OBJMGT と \*CHANGE 権限を持っているユーザーは、別のユーザーに \*CHANGE 権限を与え ることができます。

装置記述が機密保護担当者によって作成される場合、機密保護担当者はその装置を所有し、特にその装置に 対して \*ALL 権限を与えられます。システムが自動的に装置を構成するとき、ほとんどの装置は QPGMR プロファイルによって所有されます。QLUS プログラムによって作成される装置 (\*APPC 型装置) は、 QSYS プロファイルによって所有されます。

QLMTSECOFR システム値を使用して機密保護担当者がサインオンできる場所を限定する場合、ユーザー が作成する装置はすべて QSECOFR 以外のプロファイルによって所有されなければなりません。

表示装置記述の所有権を変更するには、装置の電源を入れてオンに構成変更しなければなりません。その装 置でサインオンして、CHGOBJOWN コマンドを使用して所有権を変更します。その装置でサインオンしな い場合、ユーザーは所有権を変更する前に、オブジェクト割り振り (ALCOBJ) コマンドを使用して装置を 割り振らなければなりません。装置を割り振ることができるのは、それを誰も使用していない場合だけで す。所有権を変更した後で、オブジェクト割り振り解除 (DLCOBJ) コマンドを使用して装置の割り振りを 解除します。

### サインオン画面表示装置ファイル

システム管理者は、システム・サインオン画面を変更して、その画面にテキストまたは会社のロゴを追加す ることができます。ただし、システム管理者は、テキストを表示装置ファイルに追加する場合、その表示装 置ファイルのフィールド名やバッファー長を変更しないように注意する必要があります。フィールド名また はバッファー長を変更すると、サインオンが失敗する場合があります。

### サインオン画面表示の変更

サインオン表示画面ファイルのソース・コードは、オペレーティング・システムと共に出荷されています。 ソースは QSYS/QAWTSSRC ファイルで出荷されています。このソース・コードを変更して、サインオン 画面表示にテキストを追加できます。フィールド名およびバッファー長は変更してはいけません。

### サインオン画面用の表示装置ファイル・ソース

サインオン表示装置ファイルのソースは、QSYS/QAWTSSRC 物理ファイルのメンバー (QDSIGNON また は QDSIGNON2) として出荷されます。QDSIGNON は、システム値 QPWDLVL が 0 または 1 に設定さ れている場合に使用される、サインオン画面ソースのソースを含んでいます。メンバー QDSIGNON2 は、 システム値 QPWDLVL が 2 または 3 に設定されている場合に使用される、サインオン画面ソースを含ん でいます。

ファイル QSYS/QAWTSSRC は、i5/OS オペレーティング・システムが導入されるたびに、削除および復 元されます。ユーザー独自のサインオン画面のバージョンを作成する場合には、まず QDSIGNON または QDSIGNON2 のどちらか適切なソース・ファイル・メンバーをユーザー独自のソース・ファイルにコピー して、ユーザーのソース・ファイル内でそのコピーに対して変更を行います。

### サインオン表示ファイルの変更

サインオン画面のフォーマットを変更するには、以下のように行います。

1. 変更済みサインオン表示装置ファイルを作成します。

表示装置ファイル内の UBUFFER という名前の潜在フィールドを変更して、より短いフィールドを管理 できます。UBUFFER は 128 バイト長で、表示装置ファイル内の最後のフィールドとして示されていま す。このフィールドを変更して、入出力バッファーとして機能させることができます。これによって表 示画面のこのフィールドに指定されたデータを、対話式ジョブが開始された時にアプリケーション・プ ログラムから利用することができます。以下の要件に適合すれば、UBUFFER フィールドを、短いフィ ールドを必要なだけ含ませるように、変更できます。

- v 新規フィールドは、表示装置ファイル内の他のすべてのフィールドの後に配置する必要があります。 画面上のフィールドの位置は、データ記述仕様 (DDS) 内でのフィールドの順序がこの要件を満たし ている限り、関係ありません。
- v 長さは合計で 128 でなければなりません。フィールド長が 128 を超えている場合には、データの一 部は渡されません。
- すべてのフィールドは、入出力フィールド (DDS ソースのタイプ B) または、潜在フィールド (DDS ソースのタイプ H) でなければなりません。
- 2. サインオン表示装置ファイル内のフィールドが宣言された順序は、変更してはいけません。画面上に表 示されるフィールドの位置は変更可能です。サインオン画面表示装置ファイルのソース内に存在するフ ィールド名は変更してはいけません。
- 3. 入力バッファーまたは出力バッファーの合計サイズは変更してはいけません。バッファーの順序または サイズを変更すると、重大な問題が発生することがあります。
- 4. サインオン表示装置ファイル内で、データ記述仕様 (DDS) ヘルプ機能は使用してはいけません。
- 5. サブシステム記述を変更して、システム・デフォルトの QSYS/QDSIGNON の代わりに、変更済み表示 装置ファイルを使用します。新規表示画面を使用予定のサブシステムのサブシステム記述を変更できま す。サブシステム記述を変更するには、以下のように行います。
	- a. サブシステム記述変更 (CHGSBSD) コマンドを使用します。
	- b. SGNDSPF パラメーターに新規表示装置ファイルを指定します。
	- c. サブシステムのテスト・バージョンを使用して、制御サブシステムの変更を試行する前に、その画面 が有効かどうかを検証します。
- 6. 変更をテストします。
- 7. 他のサブシステム記述を変更します。

注**:**

- 1. その表示装置ファイルのバッファー長は 318 でなければなりません。バッファー長が 318 未満の場合 で、システム値 QPWDLVL が 0 または 1 の場合には、デフォルトのサインオン表示画面である QSYS ライブラリー内の QDSIGNON を使用します。また、バッファー長が 318 未満の場合で、 QPWDLVL が 2 または 3 の場合には、QSYS ライブラリー内の QDSIGNON2 を使用します。
- 2. 著作権の行は削除できません。

# サブシステム記述

サブシステム記述によって、以下を制御します。

ジョブをシステムに入力する方法

ジョブの開始方法

ジョブのパフォーマンス特性

サブシステム記述の変更を許可するのはごく少数のユーザーだけにして、変更は注意深く監視しなければな りません。

# ジョブをシステムに入力する方法の制御

いくつかのサブシステム記述は、システムに組み込まれて出荷されます。セキュリティー・レベル (QSECURITY システム値) を 20 以上に変更した後で、ユーザー ID とパスワードを入力せずにサインオ ンすることは、IBM が出荷したサブシステムでは許可されません。

ただし、デフォルトのサインオン (ユーザー ID もパスワードもなし) を許可するサブシステム記述とジョ ブ記述を組み合わせて定義することは可能で、この場合は、セキュリティーがリスクを負うことになりま す。システムが対話式ジョブを経路指定する場合、サブシステム記述内のワークステーション項目を参照し てジョブ記述を探します。ジョブ記述が USER(\*RQD) を指定している場合、ユーザーは有効なユーザー ID (およびパスワード) をサインオン画面で入力しなければなりません。ジョブ記述がユーザー・フィール ド上でユーザー・プロファイルを指定している場合、誰でもそのユーザーとして実行キーを押してサインオ ンできます。

セキュリティー・レベルが 30 以上では、デフォルトのサインオンが施行されて監査機能が活動状態の場合 には、システムは監査ジャーナルの項目 (タイプ AF、サブタイプ S) をログに記録します。セキュリティ ー・レベル 40 以上では、ワークステーション項目およびジョブ記述の組み合わせが存在する場合でも、シ ステムによりデフォルトのサインオンは許可されません。詳細については、 17 [ページの『ユーザー](#page-36-0) ID と [パスワードを指定しないでサインオンする場合』を](#page-36-0)参照してください。

対話式サブシステムに対するすべてのワークステーション項目が USER(\*RQD) を指定したジョブ記述を参 照していることを確かめてください。ジョブ記述を変更する権限を制御し、ジョブ記述に対して加えられる すべての変更を監視してください。監査機能が活動状態である場合、ジョブ記述内の USER パラメーター が変更されるたびに、システムは JD タイプのジャーナル項目を書き出します。

サブシステム内の通信項目は、通信ジョブがユーザーのシステムに入力する方法を制御します。通信項目 は、デフォルトのユーザー・プロファイルを指し示すので、これによってユーザー ID とパスワードなし でジョブが開始できます。これは、セキュリティーがリスクを負う危険性があることを意味します。システ ム上で通信項目を評価し、ネットワーク属性を使用して通信ジョブをシステムに入力する方法を制御してく ださい。 213 [ページの『ネットワーク属性』で](#page-232-0)、セキュリティーに重要なネットワーク属性を解説します。

# ジョブ記述

ジョブ記述は、セキュリティーおよび実行管理機能の有用なツールです。さらに、同じ初期ライブラリー・ リスト、出力待ち行列、およびジョブ待ち行列を必要とするユーザーのグループに対するジョブ記述を設定 することができます。また、類似した要件を持つバッチ・ジョブのグループに対してジョブ記述を設定でき ます。

ジョブ記述によって、セキュリティーがリスクを負うこともあります。場合によっては、ジョブ記述で USER パラメーターにプロファイル名を指定すると、適切なセキュリティー検査なしにジョブをシステム に入れることがあります。『ジョブをシステムに入力する方法の制御』では、対話式ジョブおよび通信ジョ ブの場合にこれを防ぐ方法が説明されています。

バッチ・ジョブが投入される場合、ジョブを投入したユーザー以外のプロファイルを使用してジョブが実行 されることがあります。プロファイルは SBMJOB コマンド上で指定されるか、またはジョブ記述の USER パラメーターからとられることもあります。ユーザーのシステムがセキュリティー・レベル (QSECURITY システム値) 30 以下の場合、ジョブが投入したユーザーはジョブ記述に対して権限を必要としますが、ジ ョブ記述上で指定されるユーザー・プロファイルに対しては必要としません。この場合、セキュリティーが リスクを負う場合があります。セキュリティー・レベル 40 以上では、ジョブの投入者は、ジョブ記述およ びユーザー・プロファイルの両方に対して権限を持っていなければなりません。

<span id="page-224-0"></span>たとえば、以下のようにすることができます。

- USERA はファイル PAYROLL に対して権限がない。
- v USERB が \*USE 権限を持っているのは、PAYROLL ファイル、および PAYROLL ファイルをリストす るプログラム PRLIST に対してである。
- v ジョブ記述 PRJOBD は USER(USERB) を指定している。PRJOBD の共通権限は \*USE である。

セキュリティー・レベル 30 以下の場合、USERA はバッチ・ジョブを投入して PAYROLL ファイルをリ ストできます。

SBMJOB RQSDTA("Call PRLIST") JOBD(PRJOBD) + USER(\*JOBD)

これを防ぐには、セキュリティー・レベル 40 以上を使用するか、ユーザー・プロファイルを指定するジョ ブ記述に対する権限を制御します。

あるタイプのバッチ処理は、正しく機能するために、ジョブ記述内で特定のユーザー・プロファイル名が必 要な場合があります。たとえば、QBATCH ジョブ記述は USER(QPGMR) を指定して出荷されます。この ジョブ記述の出荷時の共通権限は \*EXCLUDE です。

システムのセキュリティー・レベルが 30 以下の場合、ジョブ投入 (SBMJOB) コマンド、または読み取り 開始コマンドに対する権限を持ち、 QBATCH ジョブ記述に対して \*USE 権限を持つシステム上のすべて のユーザーは、プログラマー (QPGMR) ユーザー・プロファイルに対する権限の有無にかかわりなく、 QPGMR ユーザー・プロファイル下で処理を投入することができます。セキュリティー・レベル 40 以上 では、QPGMR プロファイルに対する \*USE 権限も必要です。

### システム操作員メッセージ待ち行列

iSeries 操作援助機能 (ASSIST) メニューには、システム、ユーザー、および装置を管理するためのオプシ ョンが用意されています。システム、ユーザー、および装置の管理 メニューには、システム操作員メッセ ージを処理するためのオプションがあります。ユーザーは、QSYSOPR (システム操作員) メッセージ待ち 行列内のメッセージに応答するのを避けたいと思うかもしれません。システム操作員メッセージに誤った応 答をすると、システム上で問題が発生する原因となります。

メッセージに応答するには、\*USE と \*ADD 権限をメッセージ待ち行列に対して持っている必要がありま す。メッセージの除去には、\*USE および \*DLT 権限が必要です。[\(445](#page-464-0) ページを参照してください。) シ ステム操作員の責任を持つユーザーにのみ、QSYSOPR 内のメッセージに応答し、それらを除去する権限を 与えてください。QSYSOPR に対する共通権限は \*OBJOPR と \*ADD にすべきです。\*ADD は QSYSOPR に新しいメッセージを追加します。

重要**:** すべてのジョブには、新しいメッセージを QSYSOPR メッセージ待ち行列に追加する機能が必要で す。QSYSOPR に対する共通権限は \*EXCLUDE にしないでください。

# ライブラリー・リスト

ジョブに対するライブラリー・リストは、探索されるライブラリーおよび探索される順序を示します。プロ グラムがオブジェクトを指定する時、オブジェクトはオブジェクト名とライブラリー名を含む限定名で指定 することができます。または、オブジェクトに対するライブラリーは、\*LIBL (ライブラリー・リスト) と して指定することができます。ライブラリー・リスト上のライブラリーは、オブジェクトが検出されるまで 順番に探索されます。

<span id="page-225-0"></span>表 117 は、ライブラリー・リストの部分と、それらのジョブの中で構成される方法をまとめています。以 下の項では、ライブラリー・リストのリスクおよび保護方法について説明しています。

| 部分           | 構成方法                                                      |
|--------------|-----------------------------------------------------------|
| システム部分 15 項目 | 最初は QSYSLIBL システム値を使用して構成されます。CHGSYSLIBL コマンドを使用し         |
|              | て、ジョブの実行中に変更することができます。                                    |
| プロダクト・ライブラ   | 最初はブランクです。PRDLIB パラメーターのライブラリーで作成されたコマンドまたはメニ             |
| リー部分 2 項目    | ューが実行される際に、ライブラリー・リストのプロダクト・ライブラリー部分にライブラリ                |
|              | ーが追加されます。ライブラリーは、コマンドまたはメニューが終了するまで、ライブラリ                 |
|              | ー・リストのプロダクト・ライブラリー部分に残ります。                                |
|              | 現行ライブラリー 1 項 ユーザー・プロファイル内またはサインオン画面で指定します。CURLIB パラメーターにラ |
| 目            | イブラリーを指定するコマンドまたはメニューを実行する時に変更できます。CHGCURLIB              |
|              | コマンドを使用して、ジョブの実行中に変更できます。                                 |
|              | ユーザー部分 250 項目 最初は、ユーザーのジョブ記述からの初期ライブラリー・リストを使用して構成されます。ジ  |
|              | ョブ記述が *SYSVAL を指定する場合、QUSRLIBL システム値が使用されます。ジョブの実         |
|              | 行中に、ライブラリー・リストのユーザー部分は、 ADDLIBLE、RMVLIBLE、CHGLIBL、お       |
|              | よび EDTLIBL コマンドで変更できます。                                   |

表 *117.* ライブラリー・リストの部分: ライブラリー・リストは以下の順番で探索されます。

### ライブラリー・リストのセキュリティー・リスク

ライブラリー・リストを使用すると、セキュリティーのリスクを負うことになります。ライブラリー・リス ト上でライブラリーの順番を変更することが可能な場合、またはリストにライブラリーをさらに追加するこ とが可能な場合、ユーザーはセキュリティー要件を破壊する機能を実行することが可能です。

129 [ページの『ライブラリー・セキュリティーおよびライブラリー・リスト』に](#page-148-0)は、ライブラリー・リスト に関連した問題の一般的な情報が記載されています。そこでは、セキュリティーのリスクおよびそれらを避 ける詳細な具体例を示しています。

以下に、ライブラリー・リストに対する変更内容がセキュリティー要件を破壊する場合の例を 2 つ示しま す。

### 機能上の変更

図 31 は、アプリケーション・ライブラリーを示します。プログラム A が、LIBA 内にあると予想される プログラム B を呼び出します。プログラム B はファイル A の更新を実行するものです。プログラム B は限定名なしで呼び出されるので、プログラム B が見つかるまでライブラリー・リストは探索されます。

ライブラリー・リスト

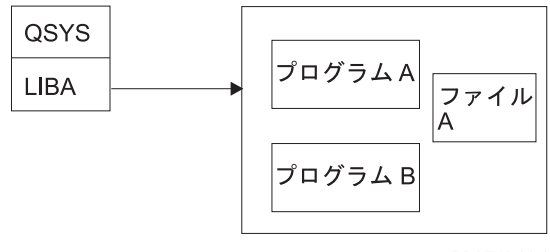

RBAFW530-0

図 *31.* ライブラリー・リスト *-* 予想される環境

プログラマーまたは経験ある他のユーザーは、ライブラリー LIBB 内に別のプログラム B を置くことがで きます。代替プログラムは、機密情報のコピーの作成やファイルの不正確な更新など、別の機能を実行して しまう可能性があります。ライブラリー・リスト内で LIBB が LIBA の前にあると、プログラムは限定名 なしで呼び出されるので、代替プログラム B が元のプログラム B の代わりに実行されます。

ライブラリー・リスト

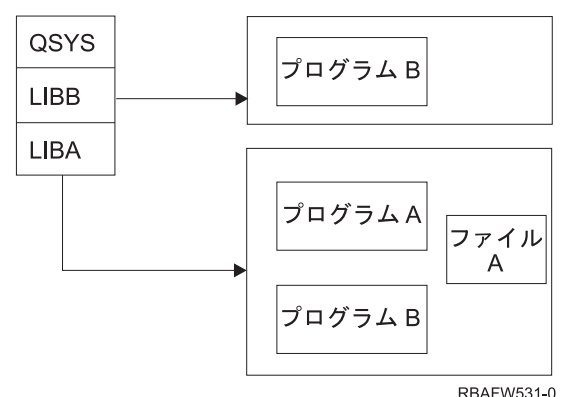

図 *32.* ライブラリー・リスト *-* 実際の環境

### 情報への許可されていないアクセス

206 [ページの図](#page-225-0) 31 のプログラム A が、ファイル A に対して \*ALL 権限を持っている USER1 の権限を 借用していると想定します。また、プログラム B はプログラム A (借用権限は現在も有効) によって呼び 出されると想定します。この場合、経験あるユーザーは、コマンド処理プログラムを単に呼び出すプログラ ム B の代替プログラムを作成できる可能性があります。ユーザーはコマンド行およびファイル A への完 全なアクセスを持ちます。

# ライブラリー・リストのシステム部分に対する推奨事項

ライブラリー・リストのシステム部分は、IBM 提供のライブラリー用に意図されています。注意深く制御 されているアプリケーション・ライブラリーも、ライブラリー・リストのシステム部分に置くことができま す。ライブラリー・リストのシステム部分は、セキュリティーのリスクが最も高い部分ですが、これはリス トのこの部分のライブラリーが最初に探索されるためです。

\*ALLOBJ と \*SECADM 特殊権限を持つユーザーだけが QSYSLIBL システム値を変更することができま す。ライブラリー・リストのシステム部分に加えられたすべての変更を制御および監視してください。ライ ブラリーを追加する場合、これらの指針に従ってください。

- v 特別に管理されているライブラリーだけをこのリストに記載すべきです。
- v これらのライブラリーに対して、一般ユーザーは \*ADD 権限を持つべきではありません。
- 生産上の理由により、OGPL などの IBM 提供ライブラリーの出荷時の共通権限は \*ADD に設定されて います。これらのライブラリーに追加されるオブジェクト (特にプログラム、ソース・ファイル、および コマンド) を定期的に監視してください。

CHGSYSLIBL コマンドは共通権限 \*EXCLUDE を指定して出荷されます。権限を他のユーザーに認可しな い限り、このコマンドを使用できるのは \*ALLOBJ 権限を持つユーザーのみです。ジョブの実行中にライ ブラリー・リストを一時的に変更する必要が生じた場合、 228 [ページの『システム・ライブラリー・リスト](#page-247-0) [の変更』の](#page-247-0)中で説明されている手法を使用できます。

## プロダクト・ライブラリーの推奨事項

ライブラリー・リストのプロダクト・ライブラリー部分は、ユーザー部分より前に探索されます。経験ある ユーザーは、プロダクト・ライブラリーをライブラリー・リストに挿入するコマンドまたはメニューを作成 できます。たとえば、以下のステートメントは、PGMA プログラムを実行する CMDX を作成します。 CRTCMD CMDX PGM(PGMA) PRDLIB(LIBB)

CMDX を実行している限り、LIBB はライブラリー・リストのプロダクト部分にあります。

以下の方法を使用して、ライブラリー・リストのプロダクト部分を保護してください。

- v コマンド作成 (CRTCMD)、コマンド変更 (CHGCMD)、メニュー作成 (CRTMNU)、メニュー変更 (CHGMNU) の各コマンドに対する権限を制御します。
- v コマンドおよびメニューを作成する場合には、PRDLIB(\*NONE) を指定して、現在ライブラリー・リス トのプロダクト部分にあるすべての項目を除去してください。これによって、ユーザーのコマンドまた はメニューの実行時に、期待しているライブラリーの前に別のライブラリーを探索することがなくなり ます。
	- 注**:** コマンドまたはメニューの作成時のデフォルト値は PRDLIB(\*NOCHG) です。\*NOCHG とは、コマ ンドまたはメニューが実行中の場合に、ライブラリー・リストのプロダクト・ライブラリー部分が変 更されないことを意味します。

### 現行ライブラリーの推奨事項

現行ライブラリーは、Query AS/400 用などの意思決定支援ツールによって使用されます。ユーザーによっ て作成された照会プログラムは、デフォルトに、ユーザーの現行ライブラリー内に置かれます。メニューま たはコマンドを作成する場合、メニューの活動中に、使用する現行ライブラリーを指定できます。

現行ライブラリーによって、ユーザーやプログラマーは、照会プログラムなどの新しいオブジェクトをどこ に置くかを心配せずに、簡単に作成することができます。ただし、現行ライブラリーはセキュリティー・リ スクを負うことになります。これは、ライブラリー・リストのユーザー部分の前に探索されるためです。現 行ライブラリーの機能を使用している間に、システムの機密性を保護する以下の措置を講じることができま す。

- v ユーザー・プロファイルの制限機能 フィールドに \*YES を指定します。これによって、サインオン画面 での現行ライブラリーの変更や CHGPRF コマンドの使用を防ぐことができます。
- v 現行ライブラリー変更 (CHGCURLIB)、メニュー作成 (CRTMNU)、メニュー変更 (CHGMNU)、コマン ド作成 (CRTCMD)、およびコマンド変更 (CHGCMD) の各コマンドに対する権限を制限します。
- v 227 [ページの『ユーザー・ライブラリー・リストの管理』の](#page-246-0)手法を使用して、アプリケーション処理中 の現行ライブラリーを設定してください。

### ライブラリー・リストのユーザー部分の推奨事項

ライブラリー・リストのユーザー部分は通常、他の部分よりも頻繁に変更されるので、それだけ管理が困難 です。多くのアプリケーション・プログラムはライブラリー・リストを変更します。ジョブ記述も、ジョブ に対するライブラリー・リストに影響を与えます。

以下は、ライブラリー・リストのユーザー部分の管理の提案されている代替方法で、これにより権限のない 代替プログラムおよびファイルがあるライブラリーが処理中に使用されることがないようにします。

v 製品アプリケーションのユーザーをメニュー環境のみに制限します。ユーザー・プロファイル内の制限 機能 フィールドを \*YES に設定して、コマンドを入力する機能を制限します。 229 [ページの『メニュー](#page-248-0) [の計画』で](#page-248-0)は、この環境の例が示されています。

- v ユーザーのアプリケーションでは、限定名 (オブジェクトとライブラリー) を使用します。これによっ て、システムがオブジェクトを見つけるためにライブラリー・リストを探索することはなくなります。
- v ジョブ記述を変更する機能を制御します。これは、ジョブ記述がジョブの初期ライブラリー・リストを 設定するからです。
- v プログラムの先頭でライブラリー・リスト項目追加 (ADDLIBLE) コマンドを使用して、所要のオブジェ クトがライブラリー・リストのユーザー部分の先頭にあるようにします。プログラムの終了時に、ライ ブラリーを除去することができます。

すでにライブラリーがライブラリー・リストにあって、それがリストの先頭にあるかどうかわからない 場合には、ライブラリーを除去して追加しなければなりません。システム上の他のアプリケーションに とってライブラリー・リストの順番が重要である場合、代わりに以下の方法を使用してください。

• ジョブのライブラリー・リストを検索および保管するプログラムを使用します。ライブラリー・リスト をアプリケーションにふさわしいリストに置き換えます。アプリケーションが終了したら、ライブラリ ー・リストを元の設定に戻します。この手法の例は、 227 [ページの『ユーザー・ライブラリー・リスト](#page-246-0) [の管理』を](#page-246-0)参照してください。

### 印刷

システム上で印刷される情報のほとんどは、印刷を待機している間は出力待ち行列でスプール・ファイルと して保管されます。システム上で出力待ち行列のセキュリティーを制御しないと、許可されていないユーザ ーが、印刷待ちの機密情報の表示、印刷、およびコピーをする可能性があります。

機密出力を保護する方法の 1 つは、特殊な出力待ち行列を作成することです。機密出力をその出力待ち行 列に送信し、出力待ち行列上でスプール・ファイルを表示および操作できる人を制御してください。

出力の宛先を決定するために、システムは印刷装置ファイル、ジョブ属性、ユーザー・プロファイル、ワー クステーション装置記述、および印刷装置 (QPRTDEV) システム値を順番に調べます。デフォルト値が使 用される場合、QPRTDEV 印刷装置と関連した出力待ち行列が使用されます。「印刷装置プログラミン グ」には、出力を特定の出力待ち行列に宛先指定する方法の例が記載されています。

# スプール・ファイルのセキュリティー

スプール・ファイルは、システム上の特殊なタイプのオブジェクトです。スプール・ファイルを表示および 操作するための権限を、直接認可したり取り消したりすることはできません。スプール・ファイルに対する 権限は、スプール・ファイルを保留している出力待ち行列上のいくつかのパラメーターによって、制御され ています。

スプール・ファイルを作成するには、ユーザーはそのファイルの所有者でなければなりません。ユーザー は、出力待ち行列に対する権限が定義方法には関係なく、所有しているスプール・ファイルを表示および操 作することができます。新しい項目を出力待ち行列に追加するには、\*READ 権限を持っていなければなり ません。出力待ち行列に対する権限が除去されても、スプール・ファイル処理 (WRKSPLF) コマンドを使 用して、出力待ち行列上のユーザー所有の項目にアクセスすることができます。

出力待ち行列用のセキュリティー・パラメーターは、出力待ち行列作成 (CRTOUTQ) コマンドまたは出力 待ち行列変更 (CHGOUTQ) コマンドを使って指定することができます。出力待ち行列用のセキュリティ ー・パラメーターは、出力待ち行列記述処理 (WRKOUTQD) コマンドを使用して表示することができま す。

重要**:** \*SPLCTL 特殊権限を持つユーザーは、出力待ち行列の定義方法に関係なく、すべての項目のすべて の機能を実行できます。出力待ち行列のいくつかのパラメーターによって、\*JOBCTL 特殊権限を持つユー ザーは、その出力待ち行列上の項目の内容を表示することができます。

### 出力待ち行列のデータ表示 **(DSPDTA)** パラメーター

DSPDTA パラメーターは、スプール・ファイルの内容を保護するために設計されています。これによっ て、他のユーザーが所有するスプール・ファイル上の以下の機能を実行するのに必要な権限が決定されま す。

- v スプール・ファイルの内容表示 (DSPSPLF コマンド)
- v スプール・ファイルをコピーする (CPYSPLF コマンド)
- スプール・ファイル送信 (SNDNETSPLF コマンド)
- v スプール・ファイルを別の出力待ち行列に移動させる (CHGSPLFA コマンド)

*DSPDTA* に指定できる値*:*

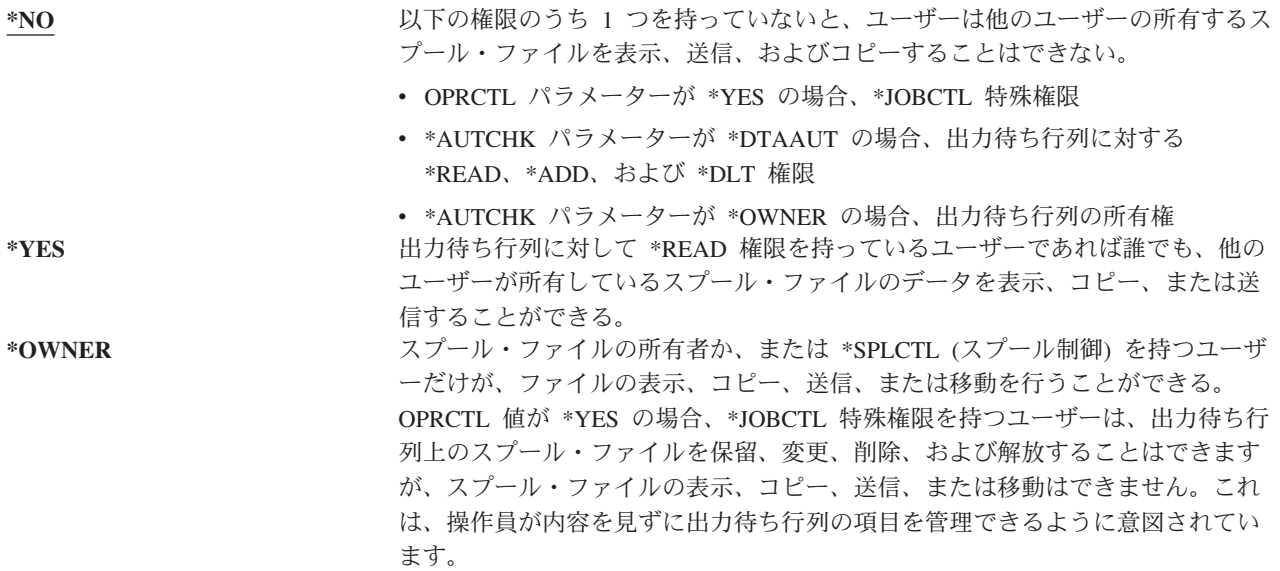

### 出力待ち行列の検査権限 **(AUTCHK)** パラメーター

AUTCHK パラメーターによって、出力待ち行列に対する \*READ、\*ADD、および \*DLT 権限が、他のユ ーザーが所有しているスプール・ファイルの変更および削除が許可されるかどうかが決定されます。

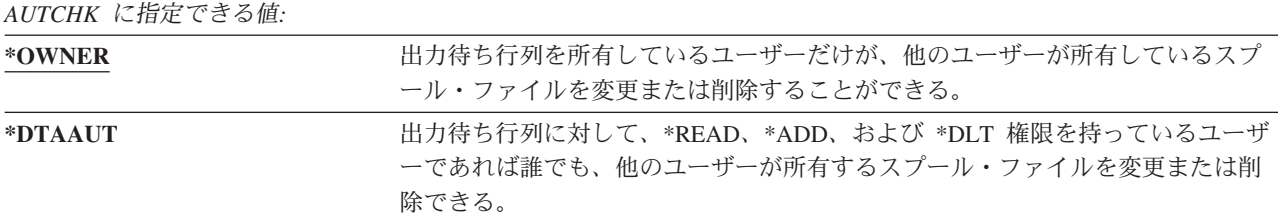

### 出力待ち行列の操作員制御 **(OPRCTL)** パラメーター

OPRCTL パラメーターは、\*JOBCTL 特殊権限があるユーザーが出力待ち行列を制御できるかどうかを決定 します。

*OPRCTL* に指定できる値*:*

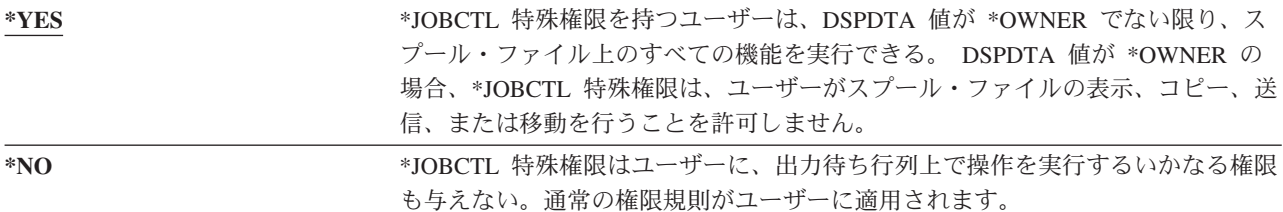

### 印刷のために必要な出力待ち行列およびパラメーター権限

表 118 では、システム上で印刷管理機能を実行するのに必要とされる、出力待ち行列に対する出力待ち行 列パラメーターと権限の組み合わせを表示しています。いくつかの機能に対しては、複数の組み合わせがリ ストされています。スプール・ファイルの所有者は、そのファイル上のすべての権限を実行することができ ます。詳細については、 503 [ページの『書き出しプログラム・コマンド』を](#page-522-0)参照してください。

スプール・ファイルに関連したすべてのコマンドの権限と出力待ち行列パラメーターは、487 [ページの『ス](#page-506-0) [プール・ファイル・コマンド』に](#page-506-0)リストされています。出力待ち行列は、460 [ページの『出力待ち行列コマ](#page-479-0) [ンド』に](#page-479-0)リストされています。

重要**:** \*SPLCTL (スプール制御) 特殊権限を持つユーザーは、出力待ち行列と関連したいかなる権限の制 限にも拘束されません。\*SPLCTL 特殊権限によって、ユーザーはすべての出力待ち行列上ですべての操作 を実行することが許可されます。どのユーザーに \*SPLCTL 特殊権限を与える場合でも、慎重に行ってく ださい。

表 *118.* 印刷機能を実行するために必要な権限

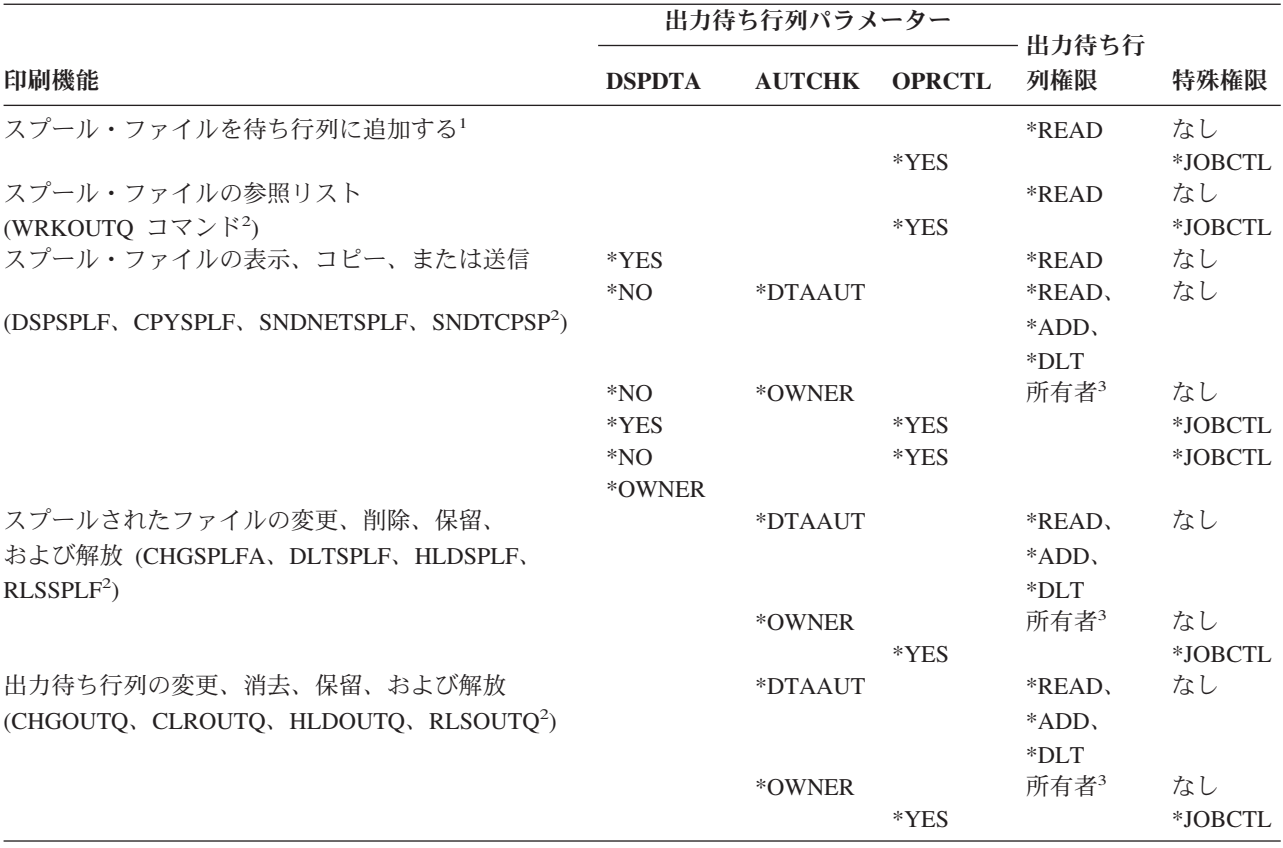

表 *118.* 印刷機能を実行するために必要な権限 *(*続き*)*

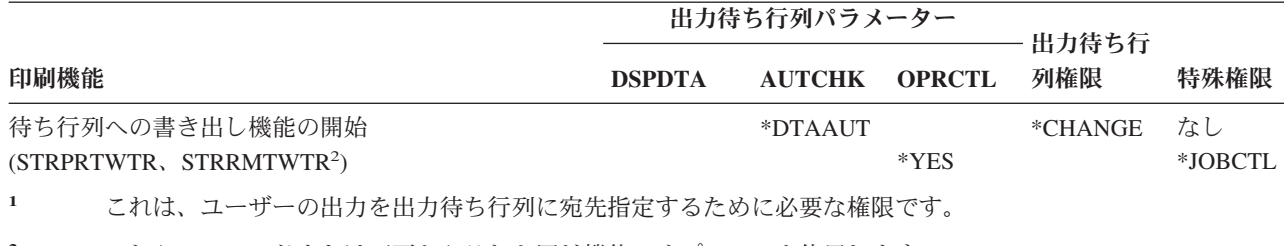

**<sup>2</sup>** これらのコマンドまたは画面からそれと同じ機能のオプションを使用します。

**<sup>3</sup>** 出力待ち行列の所有者でなければなりません。

**<sup>4</sup>** 印刷装置記述に対する \*USE 権限も必要です。

**<sup>5</sup>** \*CHGOUTQ は、\*READ、\*ADD、および \*DLT 権限に加えて、出力待ち行列に対する \*OBJMGT 権限を必 要とします。

### 例**:** 出力待ち行列

以下に、異なる要求を満たすために、出力待ち行列のセキュリティー・パラメーターを設定する例を示しま す。

v 汎用出力待ち行列を作成してください。すべてのユーザーは、すべてのスプール・ファイルを表示する ことが許可されます。システム操作員は、待ち行列の管理およびスプール・ファイルの変更が許可され ます。

CRTOUTQ OUTQ(QGPL/GPOUTQ) DSPDTA(\*YES) + OPRCTL(\*YES) AUTCHK(\*OWNER) AUT(\*USE)

v アプリケーションの出力待ち行列を作成してください。グループ・プロファイルの GRPA メンバーだけ が、出力待ち行列の使用を許可されます。出力待ち行列のすべての許可されたユーザーは、すべてのス プール・ファイルの表示が許可されています。システム操作員は出力待ち行列の処理を許可されていま せん。

```
CRTOUTQ OUTQ(ARLIB/AROUTQ) DSPDTA(*YES) +
        OPRCTL(*NO) AUTCHK(*OWNER) AUT(*EXCLUDE)
GRTOBJAUT OBJ(ARLIB/AROUTQ) OBJTYP(*OUTQ) +
        USER(GRPA) AUT(*CHANGE)
```
v ユーザー・プロファイルと権限についての情報を印刷する時に機密保護担当者が使用する、セキュリテ ィー出力待ち行列を作成してください。出力待ち行列は、QSECOFR プロファイルによって作成および 所有されます。

```
CRTOUTQ OUTQ(QGPL/SECOUTQ) DSPDTA(*OWNER) +
        AUTCHK(*DTAAUT) OPRCTL(*NO) +
        AUT(*EXCLUDE)
```
システム上の機密保護担当者が、\*ALLOBJ 特殊権限を持っていても、 SECOUTQ 出力待ち行列上の他 のユーザーが所有するスプール・ファイルにはアクセスできません。

v 機密ファイルおよび文書を印刷するユーザーによって共用される、出力待ち行列を作成してください。 ユーザーは自分のスプール・ファイルのみ処理できます。システム操作員はスプール・ファイルを処理 できますが、ファイルの内容は表示できません。

CRTOUTQ OUTQ(QGPL/CFOUTQ) DSPDTA(\*OWNER) + AUTCHK(\*OWNER) OPRCTL(\*YES) AUT(\*USE)

# <span id="page-232-0"></span>ネットワーク属性

ネットワーク属性は、ユーザーのシステムが他のシステムと通信する方法を制御します。いくつかのネット ワーク属性は、ジョブの処理および情報へのアクセスのリモート要求が扱われる方法を制御します。これら のネットワーク属性は、導入先システムのセキュリティーに直接適用されます。これらは以下に説明しま す。

ジョブ処置 (JOBACN)

クライアント要求アクセス (PCSACC)

DDM 要求アクセス (DDMACC)

各ネットワーク属性に指定できる値を表示します。下線が引かれているのがデフォルト値です。ネットワー ク属性の値を設定するには、ネットワーク属性変更 (CHGNETA) コマンドを使用します。

# ジョブ処置 **(JOBACN)** ネットワーク属性

JOBACN ネットワーク属性を使用すると、ジョブを実行するために入ってくる要求をシステムが処理する 方法を判別することができます。

*JOBACN* に指定できる値*:*

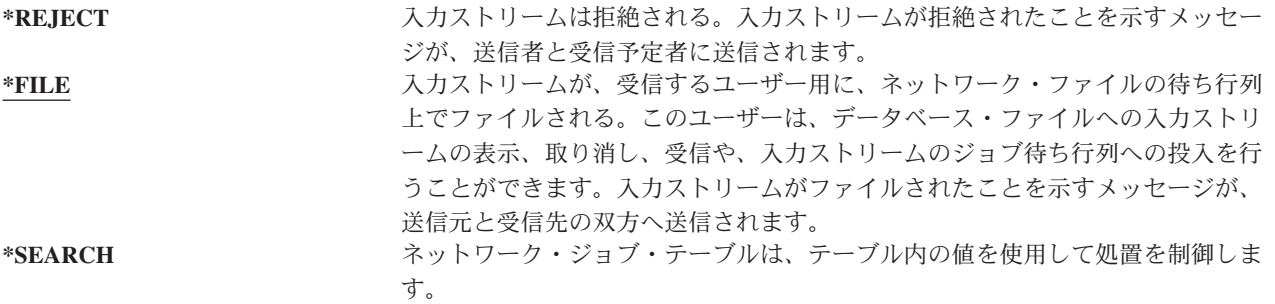

#### 推奨事項

ユーザーのシステム上でリモート・ジョブ要求の受信を予定していない場合、 JOBACN ネットワーク属性 を \*REJECT に設定してください。

JOBACN 属性の詳細については、「*SNA Distribution Services*」を参照してください。

# クライアント要求アクセス **(PCSACC)** ネットワーク属性

PCSACC ネットワーク属性を使用すると、iSeries Access for Windows ライセンス・プログラムが、接続さ れているパーソナル・コンピューターのオブジェクトへのアクセス要求を処理する方法を判別することがで きます。 PCSACC ネットワーク属性は、パーソナル・コンピューター・ジョブが iSeries システム上のオ ブジェクトにアクセスできるかどうかを制御しますが、パーソナル・コンピューターがワークステーショ ン・エミュレーションを使用できるかどうかは制御しません。

注**:** PCSACC ネットワーク属性は、DOS クライアントと OS/2® クライアントだけを制御します。この属 性は、 iSeries Access のその他のクライアントには影響しません。

*PCSACC* に指定できる値*:*

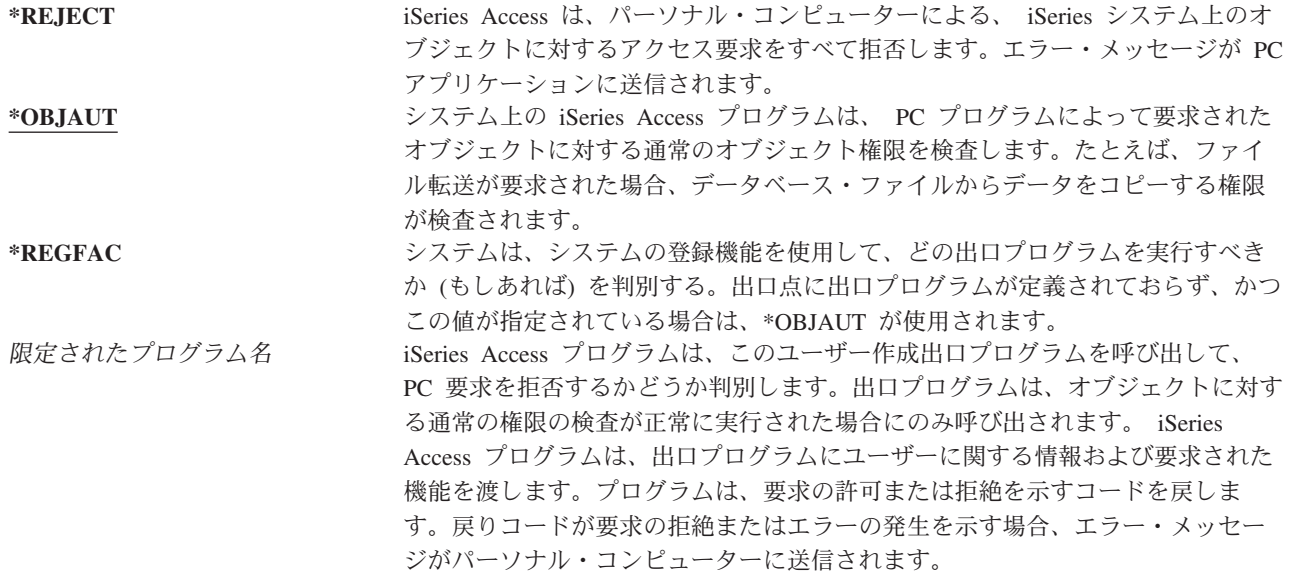

### リスクと推奨事項

システムに iSeries Access プログラムが導入してある場合は、そのシステムに通常のセキュリティー方法 を適用するのみでは不十分な場合があります。たとえば、ユーザーがファイルに対して \*USE 権限を持 ち、 PCSACC ネットワーク属性が \*OBJAUT である場合、そのユーザーは iSeries Access プログラムお よびパーソナル・コンピューター上のプログラムを使用して、そのファイル全体をパーソナル・コンピュー ターに転送することができます。ユーザーはその後、データを PC ディスケットまたはテープにコピーし て、前提部からそれを除去することができます。

ファイルに対して \*USE 権限を持っている iSeries ワークステーション・ユーザーがファイルをコピーし ないようにするには、以下のような方法があります。

- v ユーザー・プロファイルに LMTCPB(\*YES) を設定する。
- v ファイルをコピーするコマンドに対する権限を制限する。
- iSeries Access に使用されるコマンドに対する権限を制限する。
- v ユーザーが \*ADD 権限をどのライブラリーにも与えない。\*ADD 権限は、ライブラリー内に新しいファ イルを作成するために必要です。
- v どの \*SAVRST 装置にもユーザー・アクセスを与えない。

これらの方法はいずれも、iSeries Access ライセンス・プログラムの PC ユーザーには役立ちません。出口 プログラムを使用して、すべての要求を検査することが、唯一の適切な保護方法です。

iSeries Access プログラムは、次のタイプのアクセスの情報を、 PCSACC ネットワーク属性によって呼び 出されるユーザー出口プログラムに渡します。

ファイル転送 仮想印刷 メッセージ 共用フォルダー iSeries Access の追加情報については、Information Center を参照してください (詳しくは、 xvi [ページの](#page-17-0) [『前提条件および関連情報』を](#page-17-0)参照)。

# **DDM** 要求アクセス **(DDMACC)** ネットワーク属性

DDMACC ネットワーク属性を使用すると、分散データ管理 (DDM) または分散リレーショナル・データベ ース機能を使用して、データにアクセスする他のシステムからの要求をシステムが処理する方法を判別する ことができます。

*DDMACC* に指定できる値*:*

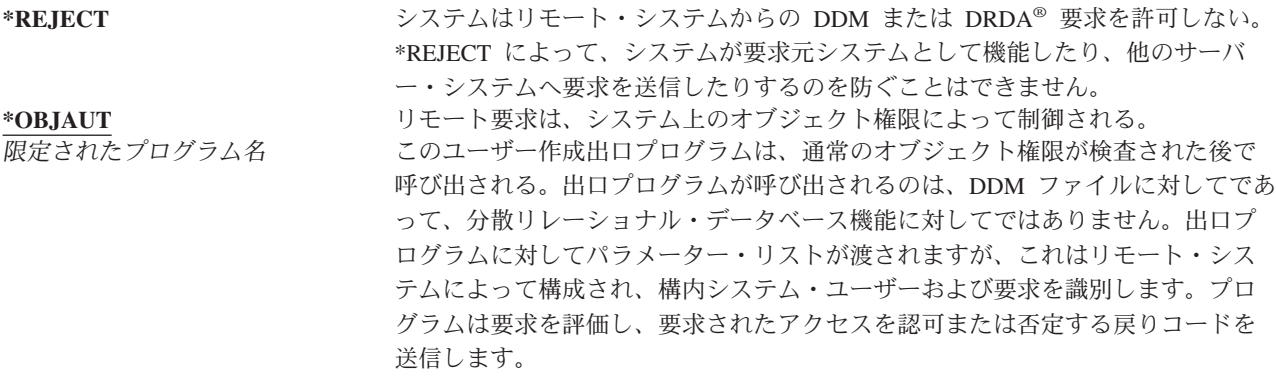

DDMACC ネットワーク属性、および DDM に関連するセキュリティーの注意事項について詳しくは、 Information Center を参照してください (詳しくは、 xvi [ページの『前提条件および関連情報』を](#page-17-0)参照)。

### 保管および復元操作

システムからオブジェクトを保管できる、またはシステムにオブジェクトを復元できるということは、情報 が組織の目に触れるということです。

たとえば、 \*OBJEXIST 権限は、プログラムを再コンパイル (そして古いコピーを削除する) ときに必要で あるため、プログラムの \*OBJEXIST 権限をプログラマーが持つことがあります。\*OBJEXIST 権限は、オ ブジェクトを保管するときにも必要です。したがってプログラマーであればプログラムのテープ・コピー (時にはこのプログラムが膨大な投資のもとにできあがったものである可能性もある) を作成できてしまう ことになります。

さらに、オブジェクトに対して \*OBJEXIST 権限があるユーザーも、新しいオブジェクトのコピーを復元 して、既存のオブジェクトに上書きすることができます。プログラムの場合、復元したプログラムが別のシ ステムに作成されることがあります。この場合、異なる機能を実行することがあります。たとえば、元のプ ログラムが機密データを扱っているとします。新しいバージョンでは同じ機能も実行しますが、さらに、プ ログラマー自身のライブラリーにある秘密ファイルにも機密情報をコピーします。このプログラムの正規の ユーザーはそのデータにアクセスすることになっているため、プログラマーには機密データに対する権限な ど必要ないということになります。

### 保管および復元操作の制限

オブジェクトを保管し、復元する機能を制御する方法には、何通りかあります。

v 磁気テープ装置、光ディスク装置、およびディスケット装置などの、保管および復元装置への物理アク セスを制限する。

- v 保管および復元装置の装置記述オブジェクトに対する権限を制限する。オブジェクトを磁気テープ装置 に保管するには、磁気テープ装置の装置記述に対する \*USE 権限が必要です。
- 保管および復元コマンドを制限する。これによって、すべてのインターフェースを通して、システムか ら何を保管し、システムに何を格納したか (保管ファイルを含む) を制御できるようになります。これを 行う方法については、『例: 保管および復元コマンドの制限』を参照してください。ユーザー・システム の導入時に、システムは復元コマンドを PUBLIC(\*EXCLUDE) に設定します。
- \*SAVSYS 特殊権限を、承認されたユーザーに与える。

# 例**:** 保管および復元コマンドの制限

以下の手順を実行すると、システムで save および restore コマンドを制限できます。

1. システム操作員に、コマンドに対する権限を与えるときに使用する権限リストを作成するには、次の例 のように入力します。 CRTAUTL AUTL(SRLIST) TEXT('Save and Restore List')

AUT(\*EXCLUDE) 2. 保管コマンドを保護するために権限リストを使用するには、次の例のように入力します。

GRTOBJAUT OBJ(SAV\*) OBJTYPE(\*CMD) AUTL(SRLIST)

- 3. 権限リストからの \*PUBLIC 権限を確認するには、次の例のように入力します。 GRTOBJAUT OBJ(SAV\*) OBJTYPE(\*CMD) USER(\*PUBLIC) AUT(\*AUTL)
- 4. 復元コマンドを保護するために権限リストを使用するには、次の例のように入力します。 GRTOBJAUT OBJ(RST\*) OBJTYPE(\*CMD) AUTL(SRLIST)
- 5. 権限リストからの \*PUBLIC 権限を確認するには、次の例のように入力します。 GRTOBJAUT OBJ(RST\*) OBJTYPE(\*CMD) USER(\*PUBLIC) AUT(\*AUTL)
- 6. システム保管の責任があるシステム操作員が \*SAVSYS 特殊権限を持っているとしても、これらの操作 員に SAVxxx コマンドに対する明示的な権限を与えなければなりません。これを行うには、権限リスト にシステム操作員を追加します。

ADDAUTLE AUTL(SRLIST) USER(USERA USERB) AUT(\*USE)

- 注**:** システム操作員に与えることのできるのは、保管コマンドに対する権限のみです。この場合、保管 コマンドと復元コマンドを 2 つの権限リストに分けて保護してください。
- 7. 保管および復元 API を制限し、これを権限リストで保護するには、次のコマンドを入力します。

```
GRTOBJAUT OBJ(QSRSAVO) OBJTYPE(*PGM) AUTL(SRLIST)
GRTOBJAUT OBJ(QSRSAVO) OBJTYPE(*PGM) USER(*PUBLIC)
   AUT(*AUTL)
GRTOBJAUT OBJ(QSRLIB01) OBJTYPE(*SRVPGM) AUTL(SRLIST)
GRTOBJAUT OBJ(QSRLIB01) OBJTYPE(*SRVPGM) USER(*PUBLIC)
   AUT(*AUTL)
GRTOBJAUT OBJ(QSRRSTO) OBJTYPE(*PGM) AUTL(SRLIST)
GRTOBJAUT OBJ(QSRRSTO) OBJTYPE(*PGM) USER(*PUBLIC)
   AUT(*AUTL)
```
## パフォーマンス調整

| | |  $\perp$ | | | | |

> パフォーマンスの監視および調整は機密保護担当者の責任ではありません。ただし、機密保護担当者は、ユ ーザーがジョブの速度を上げるためにシステムのパフォーマンス特性を変更し、他のユーザーに迷惑をかけ ていないことを確認しなければなりません。

実行管理機能のオブジェクトの中には、以下のようにシステム内のジョブのパフォーマンスに影響するもの があります。

- v クラスはジョブの優先順位とタイム・スライスを設定します。
- v サブシステム記述内の経路指定項目は、ジョブが使用するクラスと記憶プールを決定します。
- v ジョブ記述は、出力待ち行列、出力優先度、ジョブ待ち行列、およびジョブ優先度を決定します。

適切な権限を持った経験あるユーザーは、システム上で独自の環境を作成し、他のユーザーよりも優れたパ フォーマンスを実現することができます。実行管理オブジェクトを作成および変更する権限を限定すること によってこれを制御してください。実行管理機能コマンドに対する共通権限を \*EXCLUDE にし、権限を 少数の信頼のおけるユーザーのみに認可してください。

システムのパフォーマンス特性は対話式に変更することができます。たとえば、「システム状況の処理 (WRKSYSSTS)」画面を使用して記憶域プールのサイズと活動レベルを変更できます。また、\*JOBCTL (ジ ョブ管理) 特殊権限を持つユーザーは、ユーザーのプロファイル内の優先度限度 (PTYLMT) に従って、シ ステム上のすべてのジョブのスケジューリング優先度を変更できます。ユーザー・プロファイル内の \*JOBCTL 特殊権限と PTYLMT の割り当ては注意深く行ってください。

ユーザーに WRKSYSSTS コマンドを使用してのパフォーマンス情報の表示を許可しても、その変更は許可 しない場合、以下の処置を行ってください。

GRTOBJAUT OBJ(CHGSHRPOOL) OBJTYPE(\*CMD) + USER(\*PUBLIC) AUT(\*EXCLUDE)

パフォーマンス特性を変更する権限は、システム調整に責任のあるユーザーに与えてください。 GRTOBJAUT OBJ(CHGSHRPOOL) OBJTYPE(\*CMD) + USER(USRTUNE) AUT(\*USE)

# ジョブをバッチに制限する

ユーザーはコマンドを作成または変更して、特定のジョブがバッチ環境内でのみ実行されるようにできま す。たとえば、ユーザーはある報告書またはプログラム・コンパイルをバッチでのみ実行したいかもしれま せん。バッチで実行しているジョブは通常、対話式で実行されている同じジョブよりもシステム・パフォー マンスに与える影響は少なくて済みます。

たとえば、プログラム RPTA を実行するコマンドをバッチに制限するには、以下の処置を実行します。

v RPTA を実行するコマンドを作成し、バッチでのみコマンドが実行されるように指定します。 CRTCMD CMD(RPTA) PGM(RPTA) ALLOW(\*BATCH \*BPGM)

コンパイルをバッチに制限するには、各プログラムのタイプに合わせて作成コマンドに対して以下のように します。

CHGCMD CMD(CRTxxxPGM) ALLOW(\*BATCH \*BPGM)

# 第 **7** 章 セキュリティーの設計

情報の保護は、多くのアプリケーションにおいて重要な部分を占めています。アプリケーションを設計する 際には、他の要件とともにセキュリティーを考慮すべきです。たとえば、アプリケーション情報をライブラ リー内で組織する方法を決定する場合は、セキュリティー要件と、アプリケーション・パフォーマンス、バ ックアップ、回復など、他の考慮事項とのバランスを考慮するようにしてください。

この章では、アプリケーション開発担当者とシステム管理者が、セキュリティーを全体的な設計の一部分と して含めるのに役立つ指針を提供しています。また、システム上セキュリティーの対象を作成する場合に使 用できる手法の例も記載されています。この章のいくつかの例には、サンプル・プログラムが含まれていま す。これらのプログラムは、例示するためにのみ記載されています。これらのプログラムの多くはそのまま コンパイル、あるいは実行をしても正常には機能しません。またメッセージ処理やエラー回復も含まれてい ません。

Information Center のトピック『基本システム・セキュリティーおよび計画』は、機密保護管理者を対象と しています。すでに開発されているアプリケーションのセキュリティー計画に必要な記入用紙、例、および 指針が記載されています。アプリケーションの作成を担当する場合、 Information Center (詳しくは [xvi](#page-17-0) ペ [ージの『前提条件および関連情報』を](#page-17-0)参照) に記載されている記入用紙および例を検討すると役に立ちま す。それらの情報を参照すると、機密保護管理者の観点からアプリケーションを検討し、提供する必要のあ る情報を理解する場合に役立ちます。

Information Center のトピック『基本システム・セキュリティーおよび計画』では、JKL Toy Company と いう架空の企業を想定して、その一連のアプリケーション例も用いています。この章では、その同じ一連の アプリケーション例を対象として、設計上の考慮事項について説明しています。 220 [ページの図](#page-239-0) 33 には、 JKL Toy Company のユーザー・グループ、アプリケーション、およびライブラリー間の関係が示されてい ます。

<span id="page-239-0"></span>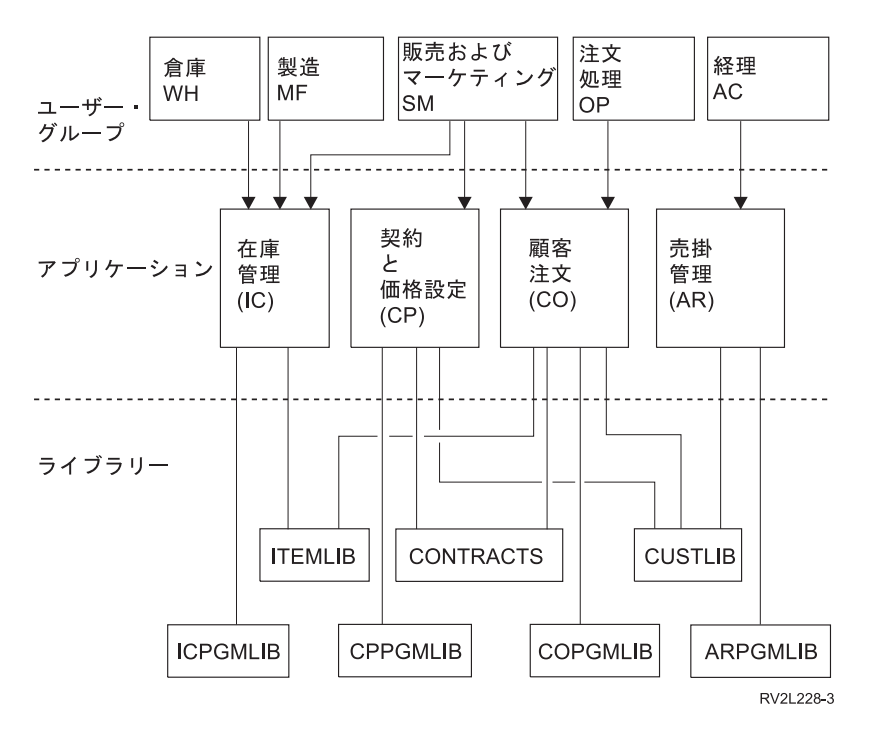

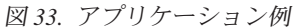

#### 図の説明

この図は、5 つのユーザー・グループが、 JKL Toy Company のシステムにあるアプリケーションおよび ライブラリーにアクセスする方法を示しています。ユーザー・グループは、倉庫、製造、販売とマーケティ ング、注文処理、および経理です。倉庫、製造、および販売とマーケティングのユーザー・グループはすべ て、在庫管理のアプリケーションにアクセスできます。販売とマーケティングのユーザー・グループは、契 約と価格設定のアプリケーションおよび顧客注文のアプリケーションにもアクセスできます。注文処理ユー ザー・グループは、顧客注文のアプリケーションにアクセスできます。経理ユーザー・グループは、売掛管 理のアプリケーションを使用します。

### 全体的な推奨事項

この章および Information Center のトピック『基本システム・セキュリティーおよび計画』における推奨事 項は、単純性という 1 つの重要な原則に基づいています。セキュリティーの設計をできるだけ単純にする と、セキュリティーの管理と監査を一層容易にすることができます。また、これによってアプリケーショ ン・パフォーマンスとバックアップ・パフォーマンスを向上させることもできます。

以下は、セキュリティー設計の一般的な推奨事項リストです。

- v 情報を保護するために、ユーザー・プロファイル内の機能を限定することや、特定のメニューに対して ユーザーに制限を課すことなどの利用可能な方法に加えて資源保護を使用します。
	- 重要**:** iSeries Access などの製品を使用したり、システムに通信回線を接続する場合は、ユーザー・プロ ファイルとメニュー・アクセス制御にある制限されている機能を使用するだけでは十分ではありま せん。インターフェースを介してアクセス可能にする必要のないオブジェクトを保護するには、資 源保護を使用しなければなりません。
- v セキュリティーを本当に必要としているオブジェクトのみを保護します。ライブラリーを分析して、デ ータ・ファイルのような機密のオブジェクトを決定し、それらのオブジェクトを保護します。データ域 やメッセージ待ち行列のような他のオブジェクトに対しては、共通権限を使用してください。
- v 汎用権限から特定権限に移行してください。
	- ライブラリーとディレクトリーのセキュリティーを計画してください。必要な場合のみ個々のオブジ ェクトを扱ってください。
	- 共通権限を最初に計画し、それからグループ権限と個別権限を計画してください。
- v ライブラリー内の新しいオブジェクトの共通権限を作成する際 (CRTAUT パラメーター) には、ライブ ラリー内の主要な既存オブジェクトの共通権限と同じにしてください。
- v 監査をより容易にし、権限検査のパフォーマンスを向上させるには、オブジェクトの共通権限よりも低 い専用権限の定義を避けてください。
- v 同じセキュリティー要件を持つグループ・オブジェクトに対して、権限リストを使用してください。権 限リストは個別権限よりも管理が容易で、セキュリティー情報を回復するのに役立ちます。

# パスワード・レベルの変更計画

パスワード・レベルの変更は、注意深く計画する必要があります。パスワード・レベルの変更の計画が適切 でない場合、他のシステムでの操作が失敗したり、ユーザーがシステムにサインオンできなくなることがあ ります。QPWDLVL システム値を変更する前に、SAVSECDTA または SAVSYS コマンドを使用して、セ キュリティー・データを必ず保管してください。現行の状態のバックアップがあれば、低位のパスワード・ レベルに戻る必要が生じた際に、すべてのユーザー・プロファイルのパスワードをリセットできます。

システム、およびそのシステムとインターフェースするクライアント上で使用する製品は、パスワード・レ ベル (QPWDLVL) システム値が 2 または 3 に設定されている場合には、問題が発生することがありま す。システムにパスワードを送信するすべての製品またはクライアントは、ユーザーがサインオン画面で入 力するクリア・テキスト形式ではなく、暗号化された形式で、QPWDLVL が 2 または 3 用の新規パスワ ード暗号化規則を処理できるよう、アップグレードする必要があります。暗号化されたパスワードの送信 は、パスワード置換と呼ばれています。パスワード置換は、ネットワーク上に伝送中のパスワードが読み取 られるのを防ぐために使用します。QPWDLVL 2 または 3 の新規アルゴリズムをサポートしていない以前 のクライアントが生成するパスワード置換は、入力された特定の文字が正しいとしても、受け入れられませ ん。このことは、一つのシステムから他のシステムへの認証に対して暗号化された値を使用する、iSeries 間の対等アクセスにも適用されます。

問題は、影響を受ける製品のうちのいくつか (たとえば IBM Toolbox for Java) が、ミドルウェアとして提 供されているということにより複雑化しています。これらの製品の以前のバージョンを組み込んでいるサー ド・パーティー製品は、ミドルウェアの更新済みバージョンを使用して再作成しないと、正常に動作しませ  $h<sub>a</sub>$ 

この問題とその他のシナリオから、QPWDLVL システム値を変更する前には注意深い計画が必要だという ことを、容易に理解することができます。

### **QPWDLVL** を **0** から **1** へ変更する場合の考慮事項

パスワード・レベル 1 によって、Windows Network Neighborhood (NetServer) 版 Windows 95/98/ME iSeries クライアント・サポート製品と通信する必要がないシステムは、システムから NetServer パスワー ドを除去することができます。システムから不要な暗号化パスワードを除去すると、システム全体のセキュ リティーが向上します。

QPWDLVL 1 では、すべての現行の、V5R1 以前のパスワード置換およびパスワード認証メカニズムが、 そのまま機能します。 NetServer パスワードを必要とする機能およびサービスを除くと、破損の可能性は ほとんどありません。

NetServer パスワードを必要とする機能およびサービスは以下の通りです。

v iSeries Support for Windows Network Neighborhood、 Windows 95/98/ME 版 (NetServer)

### **QPWDLVL** を **0** または **1** から **2** へ変更する場合の考慮事項

パスワード・レベル 2 では、128 文字までの長さの大文字小文字の区別が可能なパスワード (パスフレー ズとも呼ばれる) を使用でき、QPWDLVL 0 または 1 に復帰させる最大の機能が提供されています。

システムのパスワード・レベルとは無関係に、パスワード・レベル 2 および 3 のパスワードは、パスワー ドが変更されている場合、またはユーザーがシステムにサインオンする場合は必ず作成されます。システム のパスワード・レベルがまだ 0 または 1 であるときに、レベル 2 および 3 のパスワードが作成される と、パスワード・レベルを 2 または 3 に変更する準備になります。

QPWDLVL を 2 に変更する前に、システム管理者は、PRTUSRPRF TYPE(\*PWDLVL) コマンドを使用し て、パスワード・レベル 2 で使用可能なパスワードを持っていないすべてのユーザー・プロファイルを検 索します。プロファイルが配置されている場所に応じて、管理者は以下のメカニズムのいずれか 1 つを使 用して、パスワード・レベル 2 および 3 のパスワードを、そのプロファイルに追加できます。

v CHGUSRPRF や CHGPWD CL コマンド、または QSYCHGPW API を使用して、そのユーザー・プロ ファイルのパスワードを変更します。これによってシステムは、パスワード・レベル 0 および 1 で使 用可能なパスワードを変更します。さらにシステムは、パスワード・レベル 2 および 3 で使用でき、 大文字小文字の区別がある 2 つの等価なパスワードも作成します。すべて英大文字のバージョンとすべ て小文字のバージョンのパスワードが、パスワード・レベル 2 または 3 で使用するために作成されま す。

たとえば、パスワードを C4D2RB4Y に変更すると、システムは、パスワード・レベル 2 のパスワード の C4D2RB4Y および c4d2rb4y を作成します。

v パスワードをクリア・テキストで表示するメカニズムでシステムにサインオンします (パスワード置換は 使用しません)。そのパスワードが有効で、そのユーザー・プロファイルがパスワード・レベル 2 および 3 で使用可能なパスワードを持っていない場合は、システムは、パスワード・レベル 2 および 3 で使 用でき、大文字小文字の区別がある 2 つの等価なパスワードを作成します。すべて英大文字のバージョ ンとすべて小文字のバージョンのパスワードが、パスワード・レベル 2 または 3 で使用するために作 成されます。

パスワード・レベル 2 または 3 で使用可能なパスワードがないと、ユーザー・プロファイルもパスワー ド・レベル 0 および 1 で使用可能なパスワードを持っていない場合、またはユーザーがパスワード置換を 使用する製品からサインオンを試行する場合、問題が発生する可能性があります。これらの場合には、パス ワード・レベルが 2 に変更されると、ユーザーはサインオンできません。

ユーザー・プロファイルがパスワード・レベル 2 および 3 で使用可能なパスワードを持っていない場合、 ユーザー・プロファイルがパスワード・レベル 0 および 1 で使用可能なパスワードを持っていない場合、 および、ユーザーがクリア・テキストのパスワードを送信する製品からサインオンする場合には、システム はそのユーザーを、パスワード・レベル 0 のパスワードと比較して妥当性検査を行い、そのユーザー・プ ロファイルに対して 2 つのパスワード・レベル 2 のパスワードを作成します (上記参照)。次のサインオ ンからは、パスワード・レベル 2 のパスワードを使用して妥当性検査が行われます。

パスワード置換を使用するすべてのクライアントおよびサービスは、クライアントおよびサービスが新規パ スワード (パスフレーズ) 置換体系を使用するように更新されていない場合には、QPWDLVL 2 では正常 に機能しません。管理者は、新規パスワード置換体系に更新されていないクライアントおよびサービスが要 求されていないかどうかを、検査する必要があります。

パスワード置換を使用するクライアントおよびサービスは以下の通りです。

- TELNET
- iSeries Access
- iSeries ホスト・サーバー
- OFileSrv.400
- iSeries NetServer 印刷サポート
- $\cdot$  DDM
- DRDA
- $\cdot$  SNA LU6.2

QPWDLVL 2 に変更する前に、セキュリティー・データを保管しておくことを強くお勧めします。これに よって、QPWDLVL 0 または 1 に戻す必要がある場合、変換が容易になります。

QPWDMINLEN および QPWDMAXLEN などの他のパスワード・システム値は、QPWDLVL 2 である程度 のテストを実行するまで、変更しないようにすることをお勧めします。これによって、QPWDLVL 1 また は 0 に戻す必要がある場合、変換が容易になります。ただし、QPWDVLDPGM システム値は、システム によって QPWDLVL が 2 に変更可能になる前に、\*REGFAC または \*NONE のどちらかを指定する必要 があります。したがって、パスワード妥当性検査プログラムを使用する場合には、ADDEXITPGM コマン ドを使用して、OIBM\_OSY\_VLD\_PASSWRD 出口点に登録可能な新規プログラムを作成することができま す。

NetServer パスワードは、QPWDLVL 2 で現在もサポートされているため、 NetServer パスワードを必要と するすべての機能およびサービスは、正常に機能します。

管理者は、QPWDLVL 2 でシステムの実行が正常に行われることを一度確認すれば、より長いパスワード を活用できるように、パスワード・システム値の変更を開始できます。ただし管理者は、長いパスワードが 以下のような影響を与えることを認識しておく必要があります。

- 10 文字より長いパスワードが指定されると、パスワード・レベル 0 および 1 のパスワードはクリアさ れます。このユーザー・プロファイルは、システムがパスワード・レベル 0 または 1 に戻っても、サ インオンできなくなります。
- パスワードが特殊文字を含んでいる、または単純オブジェクト名の構成規則 (大文字小文字の区別を除 く) に従っていない場合には、パスワード・レベル 0 および 1 のパスワードは、クリアされます。
- v 14 文字より長いパスワードが指定されると、そのユーザー・プロファイルの NetServer パスワードはク リアされます。
- v パスワード・システム値は、新規パスワード・レベル 2 の値にのみ適用され、システムが生成するパス ワード・レベル 0 および 1 のパスワード、または NetServer パスワード値 (生成されている場合には) には適用されません。

### **QPWDLVL** を **2** から **3** へ変更する場合の考慮事項

システムを一定期間 QPWDLVL 2 で実行した後、管理者はパスワードのセキュリティー保護を最大にする ために、QPWDLVL 3 に移行することを考慮することができます。

QPWDLVL 3 では、すべての NetServer パスワードはクリアされます。そのため、NetServer のパスワード を使用する必要がなくなるまでは、システムは QPWDLVL 3 に移行しないでください。

QPWDLVL 3 では、すべてのパスワード・レベル 0 および 1 のパスワードはクリアされます。管理者 は、DSPAUTUSR または PRTUSRPRF コマンドを使用して、パスワード・レベル 2 または 3 のパスワー ドを関連付けられていないユーザー・プロファイルを見つけることができます。

# 下位のパスワード・レベルへの変更

下位の QPWDLVL 値に戻すことは可能ですが、まったく問題なく操作できるわけではありません。一般的 に、変更については、下位の QPWDLVL 値から高位の QPWDLVL 値への一方通行であると考えるべきで す。ただし、下位の QPWDLVL 値の復元が必要な場合があります。

以下のそれぞれの節では、下位のパスワード・レベルに戻すために必要な作業を解説します。

#### **QPWDLVL** を **3** から **2** へ変更する場合の考慮事項

この変更は比較的簡単です。一度 QPWDLVL を 2 に設定すると、管理者は、 NetServer パスワード、ま たはパスワード・レベル 0 または 1 のパスワードが必要なユーザー・プロファイルがあるかどうかを判別 し、もし存在すれば、そのユーザー・プロファイルのパスワードを受け入れ可能な値に変更する必要があり ます。

さらに、NetServer パスワード、およびパスワード・レベル 0 または 1 のパスワードが必要な場合、パス ワード・システム値をこれらのパスワードと互換性のある値に、戻す必要があります。

#### **QPWDLVL** を **3** から **1** または **0** へ変更する場合の考慮事項

システムに問題 (すべてのパスワード・レベル 0 および 1 のパスワードがクリアされ、誰もサインオンで きなくなるなど) を発生させる可能性が非常に高いため、この変更は直接サポートされていません。 QPWDLVL 3 から QPWDLVL 1 または 0 に変更するには、システムをまず一時的に QPWDLVL 2 に変 更する必要があります。

### **QPWDLVL** を **2** から **1** へ変更する場合の考慮事項

QPWDLVL を 1 に変更する前に、管理者は DSPAUTUSR または PRTUSRPRF TYPE(\*PWDINFO) コマン ドを使用して、パスワード・レベル 0 または 1 のパスワードを持っていないユーザー・プロファイルを見 付けます。 QPWDLVL の変更後にユーザー・プロファイルがパスワードを必要とする場合には、管理者 は、以下のメカニズムのうちのいずれかを使用して、そのユーザー・プロファイルにパスワード・レベル 0 および 1 のパスワードが作成されていることを確認します。

- v CHGUSRPRF や CHGPWD CL コマンド、または QSYCHGPW API を使用して、そのユーザー・プロ ファイルのパスワードを変更します。これによってシステムは、パスワード・レベル 2 および 3 で使 用可能なパスワードを変更します。さらにシステムは、パスワード・レベル 0 および 1 で使用可能 な、等価の大文字のパスワードを作成します。システムは、以下の条件に適合する場合のみ、パスワー ド・レベル 0 または 1 のパスワードを作成することができます。
	- パスワードの長さは 10 文字以下。
	- パスワードは、大文字の EBCDIC 文字 A ~ Z、0 ~ 9、@、#、\$、および下線に変換可能。
	- パスワードの最初の文字は、数字または下線文字ではない。

たとえば、パスワードを RainyDay という値に変更すると、システムは、RAINYDAY という、パスワー ド・レベル 0 および 1 のパスワードを生成します。ただし、パスワード値を Rainy Days In April に変 更すると、パスワード・レベル 0 および 1 のパスワードはシステムによってクリアされます (これは、 パスワードが長すぎるためと、ブランクを含んでいるためです)。

パスワード・レベル 0 または 1 のパスワードが作成されない場合、メッセージまたは指示は表示され ません。

v パスワードをクリア・テキストで表示するメカニズムでシステムにサインオンします (パスワード置換は 使用しません)。パスワードが有効で、さらにユーザー・プロファイルがパスワード・レベル 0 および 1 で使用可能なパスワードを持っていない場合には、システムはパスワード・レベル 0 および 1 で使用 可能な等価の大文字パスワードを作成します。システムは、上記条件に適合している場合のみ、パスワ ード・レベル 0 および 1 のパスワードを作成することができます。

これで管理者は、QPWDLVL を 1 に変更することができます。すべての NetServer パスワードは、 QPWDLVL 1 への変更が有効になった時 (次の IPL) に、クリアされます。

#### **QPWDLVL** を **2** から **0** へ変更する場合の考慮事項

この変更に関する考慮事項は、変更が有効になったときにすべての NetServer パスワードが保存されると いうことを除いて、QPWDLVL 2 から 1 への変更の考慮事項と同じです。

#### **QPWDLVL** を **1** から **0** へ変更する場合の考慮事項

QPWDLVL を 0 に変更後、管理者は DSPAUTUSR または PRTUSRPRF コマンドを使用して、 NetServer パスワードを持っていないユーザー・プロファイルを見付けます。そのユーザー・プロファイルに NetServer パスワードが必要な場合には、そのユーザーのパスワードを変更するか、クリア・テキストでパ スワードを表示するメカニズムによってサインオンすることで、NetServer パスワードを作成することがで きます。

これで管理者は、QPWDLVL を 0 に変更できます。

### ライブラリーの計画

アプリケーション情報のライブラリーへのグループ化、およびライブラリーの管理は、さまざまな要因によ って影響を受けます。このトピックでは、ライブラリー設計に関連したセキュリティーの問題のいくつかに ついて取り上げます。

オブジェクトにアクセスするには、オブジェクトそのものへの権限と、オブジェクトを含んでいるライブラ リーへの権限が必要です。オブジェクトへのアクセスの制限は、オブジェクトそのもの、またはそれを含ん だライブラリー、あるいはその両方を制限することによって行うことができます。

ライブラリーは、ライブラリー内にオブジェクトを位置付けるために使用されるディレクトリーに似ていま す。ライブラリーに対する \*USE 権限によって、ディレクトリーを使用してライブラリー内のオブジェク トを探すことが許可されます。オブジェクトそのものに対する権限によって、そのオブジェクトをどのよう に 使用できるかが決まります。ライブラリーへの \*USE 権限は、ライブラリー内のオブジェクトに対する 操作の多くを実行するのに十分なものです。ライブラリーとオブジェクト権限の関係の詳細については、 129 [ページの『ライブラリー・セキュリティー』を](#page-148-0)参照してください。

オブジェクトに対して共通権限を使用し、ライブラリーへのアクセスを制限するのは、簡単で効果的なセキ ュリティーの手法です。他のアプリケーションのオブジェクトとは別のライブラリーにプログラムを入れる と、セキュリティー計画を単純化できます。ファイルが複数のアプリケーションによって共用される場合 は、特にそう言えます。アプリケーション・プログラムを含むライブラリーへの権限を使用して、アプリケ ーション機能を実行できる人を制御することができます。

以下に、JKL Toy Company のアプリケーションのライブラリー・セキュリティーの例を 2 つ示します。 (アプリケーションの図については、 220 [ページの図](#page-239-0) 33 を参照してください。)

v CONTRACTS ライブラリー内の情報は、機密のものと見なします。ライブラリー内のすべてのオブジェ クトに対する共通権限は、価格決定および契約アプリケーションの機能を実行するのに十分です

(\*CHANGE)。 CONTRACTS ライブラリーそのものに対する共通権限は \*EXCLUDE です。価格決定お よび契約アプリケーションに対する権限を与えられたユーザーとグループのみが、ライブラリーへの \*USE 権限が認められます。

v JKL Toy Company は、契約情報および価格決定情報以外にはセキュリティーをする必要がない、小さな 会社ということになっています。すべてのシステム・ユーザーは、取引先と在庫情報を参照することを 許可されていますが、権限のあるユーザーだけがその変更を許可されます。CUSTLIB および ITEMLIB ライブラリー、およびこれらのライブラリー内のオブジェクトは、共通権限 \*USE を持っています。ユ ーザーは、自分の主要なアプリケーションを通して、または QUERY を使用して、これらのライブラリ ーの情報を参照することができます。プログラム・ライブラリーは共通権限 \*EXCLUDE を持っていま す。在庫情報の変更を許可されているユーザーだけが、ICPGMLIB へのアクセス権を持っています。在 庫情報を変更するプログラムは、アプリケーション所有者の権限を借用し、それによって ITEMLIB ラ イブラリー内のファイルに対する \*ALL 権限を持ちます。

ライブラリー・セキュリティーは、以下の規則が守られた場合にのみ有効です。

- v ライブラリーが、類似したセキュリティー要件を持つオブジェクトを含む。
- ユーザーは、制限されたライブラリーに新しいオブジェクトを追加することを許可されていない。ライ ブラリー内のプログラムへの変更は制御される。つまり、ユーザーがオブジェクトを直接ライブラリー に作成する必要がある場合を除いて、アプリケーション・ライブラリーには \*USE または \*EXCLUDE の共通権限が必要である。
- v ライブラリー・リストは制御される。

# 大きなプロファイルを避けるためのアプリケーション計画

パフォーマンスとセキュリティーに及ぼす影響が懸念されるので、IBM では、プロファイルが大きくなり 過ぎないようにするため以下の処置を行うことを強くお勧めします。

• 1 つのプロファイルに、システム上のすべてのものを所有させない。

アプリケーションを所有する特殊ユーザー・プロファイルを作成してください。 1 つのアプリケーショ ンに固有な所有者プロファイルがあれば、アプリケーションの回復、および、システム間でのアプリケ ーションの移動が容易になります。また、専用権限についての情報はいくつかのプロファイル内に渡っ て存在しており、これによってパフォーマンスが向上します。いくつかの所有者プロファイルを使用す ることで、オブジェクトが多過ぎるためにプロファイルが大きくなり過ぎるのを避けることができま す。また、所有者プロファイルによって、ユーザーは不必要な権限を提供する、より強力なプロファイ ルではなく、所有者プロファイルの権限を借用することができます。

v QSECOFR や QPGMR のような IBM 提供のユーザー・プロファイルにアプリケーションを所有させる ことは避ける。

これらのプロファイルは大量の IBM 提供オブジェクトを所有しているので、管理が困難になります。 IBM 提供のユーザー・プロファイルが所有するアプリケーションを 1 つのシステムから他へ移動したと きに、セキュリティーの問題が発生することがあります。また、IBM 提供のユーザー・プロファイルで 所有されているアプリケーションは、 CHKOBJITG や WRKOBJOWN のようなコマンドのパフォーマ ンスに影響を与えることもあります。

v 権限リストを使用して、オブジェクトを保護する。

複数のユーザーの多数のオブジェクトに専用権限を与える場合には、権限リストを使用してオブジェク トを保護することを考慮してください。権限リストでは、それぞれのオブジェクトごとに 1 つの専用権 限項目ではなく、ユーザーのプロファイルの権限リストごとに 1 つの専用権限項目が使用されます。オ

<span id="page-246-0"></span>ブジェクト所有者のプロファイルでは、権限リストは、専用権限が与えられたユーザー数を乗じた、全 オブジェクトの認可オブジェクト項目ではなく、権限リストに対し権限を与えられるすべてのユーザー の認可オブジェクト項目が使用されます。

# ライブラリー・リスト

ジョブのライブラリー・リストによって、柔軟性が提供されます。また、セキュリティーがリスクを負う原 因にもなります。このリスクが特に問題となるのは、オブジェクトの共通権限を使用する場合と、情報の保 護の主要な手段としてライブラリーのセキュリティーに依存している場合です。この場合、ライブラリーへ のアクセスを獲得したユーザーは、ライブラリー内の情報へのアクセスを無制限に行うことができます。 205 [ページの『ライブラリー・リスト』の](#page-224-0)トピックでは、ライブラリー・リストと関連のあるセキュリティ ーの問題が説明されています。

ライブラリー・リストのセキュリティーのリスクを避けるために、ユーザーのアプリケーションの限定名を 指定できます。オブジェクト名とライブラリーの両方が指定された場合、システムはライブラリー・リスト を探索しません。これによって、侵入者がライブラリー・リストを使用してセキュリティーに違反すること がないようにできます。

ただし、他のアプリケーション設計の要件によって、限定名を使用することができないかもしれません。ユ ーザーのアプリケーションがライブラリー・リストに依存する場合、次の項で説明される手法を使用すれ ば、セキュリティー上のリスクを減少させることができます。

### ユーザー・ライブラリー・リストの管理

セキュリティー対策として、ライブラリー・リストのユーザー部分が、ジョブ実行前に予期した順序の、正 しい項目に必ずなるようにしたい場合があります。これを行う 1 つの方法は、CL プログラムを使用して ユーザーのライブラリー・リストを保管して、希望するリストと置き換え、アプリケーションの終わりに元 のリストを復元させる方法です。以下に、これを行うプログラムの例を示します。

```
PGM
        DCL &USRLIBL *CHAR LEN(2750)
        DCL & CURLIB * CHAR LEN(10)
        DCL &ERROR *LGL
        DCL & CMD * CHAR LEN (2800)
        MONMSG MSGID(CPF0000) +
                EXEC(GOTO SETERROR)
        RTVJOBA USRLIBL(&USRLIBL) +
                CURLIB(&CURLIB)
        IF COND(&CURLIB=('*NONE')) +
           THEN(CHGVAR &CURLIB '*CRTDFT
        CHGLIBL LIBL(QGPL) CURLIB(*CRTDFT)
        /*********************************/
         /\star */
        /* Normal processing */
         /\star */
        /*********************************/
                FNDPGM
SETERROR: CHGVAR &ERROR '1'
ENDPGM: CHGVAR &CMD +
                         ('CHGLIBL LIBL+
                         (' *CAT &USRLIBL *CAT') +
                        CURLIB(' *CAT &CURLIB *TCAT ' )')
                CALL QCMDEXC PARM(&CMD 2800)
                IF &ERROR SNDPGMMSG MSGID(CPF9898) +
                        MSGF(QCPFMSG) MSGTYPE(*ESCAPE) +
                        MSGDTA('The xxxx error occurred')
                ENDPGM
```
図 *34.* ライブラリー・リストを置換および復元するためのプログラム

注**:**

- 1. プログラムの終了方法 (正常または異常) にかかわりなく、ライブラリー・リストはプログラムが呼び 出された時点のバージョンに戻されます。これは、エラー処理にライブラリー・リストの復元が含まれ るためです。
- 2. CHGLIBL コマンドはライブラリー名のリストを要求するため、これは直接に実行できません。そのた め、RTVJOBA コマンドは、CHGLIBL コマンドを変数として構成するために使用されるライブラリー を検索します。変数はパラメーターとして QCMDEXC 関数に渡されます。
- 3. プログラムの最中に管理されていない機能 (たとえば、ユーザー・プログラム、コマンド入力を許可す るメニュー、またはコマンド入力画面) に行く場合、ユーザーのプログラムは元のアプリケーション・ ルーチンに戻る時に、ライブラリー・リストを置き換え、適切な管理をするように徹底すべきです。

### システム・ライブラリー・リストの変更

ユーザーのアプリケーションがライブラリー・リストのシステム部分に項目を追加することを必要とする場 合、図 34 で示されているものと類似している CL プログラムを使用できます。以下の変更が加わりま す。

- v RTVJOBA コマンドを使用する代わりに、システム値検索 (RTVSYSVAL) コマンドを使用して、 QSYSLIBL システム値の値を得ます。
- v システム・ライブラリー・リスト変更 (CHGSYSLIBL) コマンドを使用して、ライブラリー・リストのシ ステム部分を希望の値に変更できます。
- v プログラムの終わりには、CHGSYSLIBL を再度使用して、ライブラリー・リストのシステム部分を元の 値に復元します。
- v CHGSYSLIBL コマンドは共通権限 \*EXCLUDE を指定して出荷されます。ユーザーのプログラム内でこ のコマンドを使用するには、以下の処置のいずれか 1 つを行います。
- <span id="page-248-0"></span>– プログラム所有者に CHGSYSLIBL コマンドに対する \*USE 権限を認可して、借用権限を使用しま す。
- プログラムの実行者に CHGSYSLIBL コマンドに対する \*USE 権限を認可します。

# ライブラリー・セキュリティーの説明

アプリケーションの設計者として、機密保護管理者にライブラリーについての情報を提供する必要がありま す。機密保護管理者はこの情報を利用して、ライブラリーとそのオブジェクトを保護する方法を決定しま す。必要とされる一般的な情報は以下のとおりです。

- v オブジェクトをライブラリーに追加するアプリケーション機能があるか。
- v アプリケーションの処理中に、ライブラリー内のオブジェクトが削除されるかどうか。
- v ライブラリーとそのオブジェクトを所有するプロファイルはどれか。
- ライブラリーをライブラリー・リストに含めるべきかどうか。

図 35 では、この情報を提供するための記述形式の例を示しています。

ライブラリー名: ITEMLIB

ライブラリーへの共通権限: \*EXCLUDE

ライブラリー内のオブジェクトへの共通権限: \*CHANGE

新しいオブジェクト (CRTAUT) への共通権限: \*CHANGE

ライブラリー所有者: OWNIC

ライブラリー・リストに組み込みますか? いいえ。ライブラリーは初期アプリケーション・プログラムまたは初期照会 プログラムにより、ライブラリー・リストに追加されます。

ライブラリーに対する \*ADD 権限を要求するすべての機能をリストしてください。

アプリケーションの通常の処理時には、オブジェクトはライブラリーに追加されません。 \*OBJMGT または \*OBJEXIST 権限を要求するすべてのオブジェクトおよびその権限が必要な機能をリストしてください。

文字 ICWRK で開始するすべての作業ファイルは、月末に消去されます。これを行うには、\*OBJMGT 権限が必要です。

図 *35.* ライブラリー・セキュリティーの記述の形式

# メニューの計画

メニューは、ユーザーのシステム上でセキュリティー管理を行う良い方法です。メニューを使用して、限定 機能とユーザー・プロファイル内の初期メニューを指定することにより、厳密に制御された機能のセットに ユーザーを制限できます。

メニューをセキュリティー・ツールとして使用するには、設計にあたって以下の指針に従ってください。

v 制限されたユーザー用のメニュー上に、コマンド行を提供しないでください。

- v 同じメニュー上に、異なるセキュリティー要件のある機能を入れることは避けてください。たとえば、 あるアプリケーション・ユーザーが変更は許可されずに情報を見ることだけを許可された場合、これら のユーザーに対しては表示および印刷オプションだけを持つメニューを提供してください。
- v メニューのセットがメニュー間の必要なリンクをすべて提供していて、ユーザーがそのうちの 1 つを要 求するためにコマンド行を必要としないことを確認してください。
- v 印刷装置出力の参照など、少数のシステム機能に対するアクセスを提供してください。 ASSIST システ ム・メニューはこの機能を提供して、ユーザー・プロファイル内でアテンション・キー処理プログラム として定義できます。ユーザー・プロファイルが \*USER クラス、および限定機能を持っている場合、 ユーザーは他のユーザーの出力またはジョブを参照できません。
- v メニューから、意思決定支援ツールへのアクセスを提供してください。『メニュー設計内での借用権限 の使用』のトピックでは、これを行う方法が説明されています。
- v システム要求メニューまたはこのメニュー上のオプションのいくつかに対するアクセスを管理すること を考慮してください。詳細については、 235 [ページの『システム要求メニュー』を](#page-254-0)参照してください。
- v 単一機能の実行だけを許可されるユーザーに対しては、メニューをまったく使用しないで、ユーザー・ プロファイル内の初期プログラムを指定してください。初期メニューとして \*SIGNOFF を指定してくだ さい。

JKL Toy Company では、すべてのユーザーがほとんどのファイルへのアクセスを許可する照会メニューを 見ることができます。情報の変更を許可されていないユーザーに対しては、これが初期メニューです。メニ ュー上の戻りオプションは、ユーザーをサインオフします。他のユーザーについては、このメニューはアプ リケーション・メニューからの照会オプションによって呼び出されます。F12 (取消し) を押して、ユーザ ーは呼び出しメニューに戻ります。ライブラリー・セキュリティーがプログラム・ライブラリー用に使用さ れるので、メニューとそれが呼び出したプログラムは QGPL ライブラリー内に保存されます。

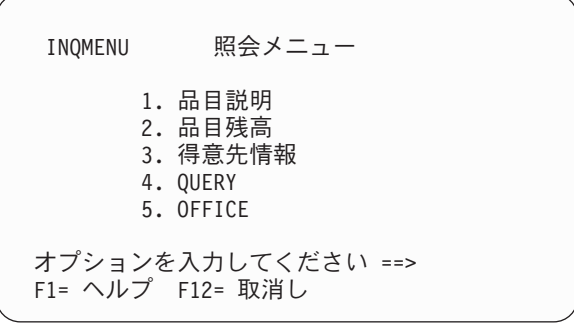

図 *36.* 「照会メニュー」の例

### メニュー設計内での借用権限の使用

Query AS/400 用のような意思決定支援ツールの可用性は、セキュリティーを設計する上で問題になること があります。照会ツールを使用してユーザーがファイル内の情報を見ることができるようにしたいかもしれ ませんが、ファイルはテスト済みのアプリケーション・プログラムによってのみ変更されるようにすること が望ましいかもしれません。

ユーザーが異なる環境内のファイルへの異なる権限を持てるようにする方法は、資源セキュリティー定義に はありません。ただし、借用権限を使用すると、異なる要件を満たす権限を定義することができます。

注**:** 144 [ページの『所有者の権限を借用するオブジェクト』で](#page-163-0)は、借用権限の使用方法が説明されていま す。 179 ページの『フローチャート 8: [借用権限が検査される方法』で](#page-198-0)は、システムが借用権限を検査 する方法が説明されています。

図 37 では、借用権限を使用して制御されたファイルへのアクセスを、照会ツールを使用して提供する初期 メニューの例を示しています。

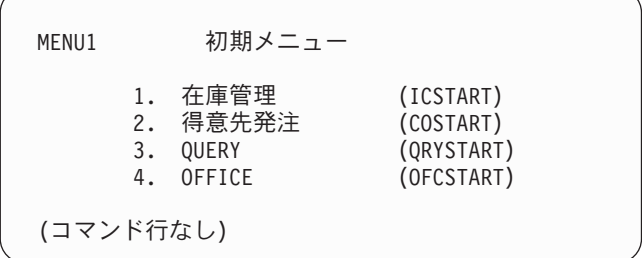

図 *37.* 「初期メニュー」の例

アプリケーションを開始するプログラム (ICSTART および COSTART) は、アプリケーション・オブジェ クトを所有しているプロファイルの権限を借用します。プログラムはアプリケーション・ライブラリーをラ イブラリー・リストに追加し、初期アプリケーション・メニューを表示します。以下に在庫管理プログラム の例を示します。

PGM ADDLIBLE ITEMLIB ADDLIBLE ICPGMLIB GO ICMENU RMVLIBLE ITEMLIB RMVLIBLE ICPGMLIB ENDPGM

図 *38.* 初期アプリケーション・プログラムの例

QUERY を開始するプログラム (QRYSTART) は、照会対象のファイルへのアクセスを許可するために提供 されたプロファイルの権限 (QRYUSR) を借用します。図 39 は、QRYSTART プログラムを示していま す。

PGM ADDLIBLE ITEMLIB ADDLIBLE CUSTLIB STRQRY RMVLIBLE ITEMLIB RMVLIBLE CUSTLIB ENDPGM

図 *39.* 借用権限を持つ照会のプログラム例

メニュー・システムは、 232 [ページの表](#page-251-0) 119 に示されている 3 つのタイプのユーザー・プロファイルを使 用します。 232 [ページの表](#page-251-0) 120 は、メニュー・システムによって使用されるオブジェクトを説明します。

<span id="page-251-0"></span>表 *119.* メニュー・システムのユーザー・プロファイル

| プロファイル・タイプ | 説明                                                                          | パスワード | 制限機能   | 特殊権限                | 初期メニュー       |
|------------|-----------------------------------------------------------------------------|-------|--------|---------------------|--------------|
| 者          | アプリケーションの所有 すべてのアプリケーションを所有し、*ALL 権<br>限を持つ。OWNIC は在庫管理アプリケーショ<br>ンを所有している。 | *NONE | 滴用外    | アプリケーション<br>の必要に応じて | 滴用外          |
| $+(-1)$    | アプリケーション・ユー メニュー・システムを使用するすべてのユーザ<br>ーのプロファイル例。                             | あり    | $*YES$ | なし                  | <b>MENU1</b> |
| 照会プロファイル   | 照会用にライブラリーにアクセスを提供するの<br>に使用される。                                            | *NONE | 滴用外    | なし                  | 滴用外          |

**<sup>1</sup>** アプリケーション・ユーザー・プロファイル内で指定された現行ライブラリーは、作成されたすべての照会を保管します。アクション・キー が扱うプログラムは \*ASSIST で、基本システム機能へのアクセスをユーザーに与えます。

表 *120.* メニュー・システムで使用するオブジェクト

| オブジェクト名                                          | 所有者           | 共通権限                                                       | 専用権限                                   | 追加情報                                                       |
|--------------------------------------------------|---------------|------------------------------------------------------------|----------------------------------------|------------------------------------------------------------|
| OGPL ライブラリーの MENU1                               | 注を参照          | メニューの使用を許可されたすべて<br>*EXCLUDE<br>のユーザーの *USE 権限<br>ないためである。 |                                        | OGPL ライブラリー内である。これ<br>はアプリケーション・ライブラリー<br>に対してユーザーが権限を持ってい |
| OGPL 内の ICSTART プログラム                            | <b>OWNIC</b>  | *EXCLUDE                                                   | 在庫管理アプリケーションに対して<br>許可されたユーザーの *USE 権限 | USRPRF(*OWNER)で作成して<br>OWNIC 権限を借用する。                      |
| OGPL 内の ORYSTART プログラ<br>$\Delta$                | <b>ORYUSR</b> | *EXCLUDE                                                   | 照会の作成または実行を許可されて<br>いるユーザーの *USE 権限    | USRPRF(*OWNER)で作成して<br>ORYUSR 権限を借用する。                     |
| <b>ITEMLIB</b>                                   | <b>OWNIC</b>  | *EXCLUDE                                                   | ORYUSR が *USE を持つ                      |                                                            |
| <b>ICPGMLIB</b>                                  | OWNIC         | *EXCLUDE                                                   |                                        |                                                            |
| ITEMLIB 内で OUERY に使用でき<br>るファイル                  | <b>OWNIC</b>  | $*USE$                                                     |                                        |                                                            |
| ITEMLIB 内で OUERY に使用でき<br>ないファイル                 | OWNIC         | *EXCLUDE                                                   |                                        |                                                            |
| ICPGMLIB 内のプログラム                                 | OWNIC         | $*USE$                                                     |                                        |                                                            |
| 注: 特殊所有者プロファイルは、複数のアプリケーションに使用されるオブジェクト用に作成できます。 |               |                                                            |                                        |                                                            |

USERA が MENU1 からオプション 1 (在庫管理) を選択した場合、プログラム ICSTART が実行されま す。プログラムは権限 OWNIC を借用し、ITEMLIB 内の在庫管理オブジェクトと ICPGMLIB 内のプログ ラムに \*ALL 権限を与えます。このようにして、USERA は、ICMENU のオプションを使用しながら、在 庫管理ファイルへの変更を許可されます。

USERA が ICMENU を出て MENU1 に戻る時、 ITEMLIB と ICPGMLIB ライブラリーは USERA ライ ブラリー・リストから除去され、プログラム ICSTART が、プログラム・スタックから除去されます。 USERA はすでに借用権限の下では実行されていません。

USERA が MENU1 からオプション 3 (QUERY) を選択した場合、プログラム QRYSTART が実行しま す。プログラムは QRYUSR の権限を借用し、ITEMLIB ライブラリーに \*USE 権限を与えます。 ITEMLIB 内のファイルに対する共通権限は、USERA が照会を許可されているファイルを決定します。

この手法は専用権限の数を最小限に抑え、権限の検査の際に優れたパフォーマンスを提供するという利点が あります。

- v アプリケーション・ライブラリー内のオブジェクトは、専用権限を持っていません。一部のアプリケー ション機能については、共通権限が適切です。共通権限が適切でない場合は、所有者権限が使用されま す。 189 ページの『事例 8: [専用権限なしの借用権限』で](#page-208-0)は、権限検査のステップを説明しています。
- v 照会ファイルへのアクセスは、ファイルに対する共通権限を使用します。QRYUSR プロファイルは ITEMLIB ライブラリーに対してのみ特別に許可されています。
- v デフォルトとして、作成された照会プログラムは、ユーザーの現行ライブラリーに位置付けられます。 現行ライブラリーはユーザーによって所有され、ユーザーは \*ALL 権限を持つ必要があります。
v 個々のユーザーは MENU1、ICSTART、および QRYSTART に対する許可のみを必要とします。

この手法を使用する時には、以下のリスクと予防策を考慮してください。

- v USERA は、ICMENU からのすべての在庫管理オブジェクト全体に対して \*ALL 権限を持っています。 このメニューがコマンド行に対してアクセスを許可していないこと、または望ましくない削除および更 新の機能を許可していないことを確認してください。
- v 多くの意思決定支援ツールはコマンド行に対してアクセスを許可します。QRYUSR プロファイルは、許 可されていない機能を防ぐために、特殊権限の限定機能ユーザーでなければなりません。

#### 借用権限の無視

[メニュー設計内での借用権限の使用は](#page-249-0)、アプリケーション・ファイルに対して管理されていない変更を許可 せずに照会機能を提供する手法を示します。この手法では、照会を実行する前にユーザーが初期メニューに 戻ることが要求されます。照会をアプリケーション・メニューから開始する際に、初期メニューからの場合 と同じ程度に容易にしたい場合、QRYSTART プログラムが借用権限を無視するように設定できます。

- 注**:** 148 [ページの『借用権限を無視するプログラム』に](#page-167-0)、借用権限を無視する情報の詳細について記載して います。 179 ページの『フローチャート 8: [借用権限が検査される方法』で](#page-198-0)は、システムが借用権限を 検査する方法が説明されています。
- 図 40 では、QRYSTART プログラムを含むアプリケーション・メニューを示します。

ICMENU 在庫管理メニュー 1. 発行 (ICPGM1)<br>2. 受領 (ICPGM2) 2. 受領<br>3. 購買 (ICPGM3) 4. QUERY (QRYSTART) (コマンド行なし)

図 *40. QUERY* のあるアプリケーション・メニューの例

QRYSTART プログラムの権限情報は、 232 [ページの表](#page-251-0) 120 で示されているものと同じです。プログラム は、借用権限 (USEADPAUT) パラメーターを \*NO に設定され、スタック内の前のプログラムの借用権限 を無視します。

以下に、USERA が MENU1 ( 231 [ページの図](#page-250-0) 37 を参照) および ICMENU から QUERY を選択した場合 の、プログラム・スタックの比較を示します。

**MENU1** から **QUERY** が選択された場合のプログラム・スタック

MENU1 (借用権限がない) QRYSTART (借用権限は QRYUSR)

**ICMENU** から **QUERY** が選択された場合のプログラム・スタック

MENU1 (借用権限がない) ICMENU (借用権限は OWNIC) QRYSTART (借用権限は QRYUSR) QRYSTART プログラムを USEADPAUT(\*NO) で指定すると、スタック内にある以前のプログラムのすべ ての権限は使用されません。これによって、USERA がファイルの変更と削除の機能を持たずに ICMENU からの QUERY を実行できます。これは、OWNIC の権限が QRYSTART プログラムによって使用されな いためです。

USERA が QUERY を終了し、ICMENU に戻ると、借用権限が再び活動状態になります。借用権限が無視 されるのは、QRYSTART プログラムが活動中の場合です。

QRYSTART プログラムに対する共通権限が \*USE の場合、セキュリティーの予防策として USEADPAUT(\*NO) を指定してください。これによって、借用権限の下で実行している人が、QRYSTART プログラムを呼び出して許可されていない機能を実行することを防止できます。

JKL Toy Company の照会メニュー ( 230 [ページの図](#page-249-0) 36) でもこの手法を使用していますが、それは、この メニューは異なるアプリケーション・ライブラリーのメニューから呼び出すことができるからです。この照 会メニューは QRYUSR の権限を借用して、プログラム・スタック内の借用権限を無視します。

### メニューによるセキュリティーの説明

アプリケーションの設計者として、機密保護管理者に対してメニューについての情報を提供する必要があり ます。機密保護管理者はこの情報を利用して、メニューに対するアクセスを持つ人物と必要な権限を決定し ます。必要とされる一般的な情報は以下のとおりです。

- v メニュー・オプションの中には、\*SAVSYS または \*JOBCTL のような特殊権限を必要とするものがあ るか。
- v メニュー・オプションは権限を借用するプログラムを呼び出すか。
- v 各メニュー・オプションで必要なオブジェクトへの権限はどれか。通常の共通権限以上の権限を識別す るだけで構いません。

図 41 では、この情報を提供する形式の例が示されています。

メニュー名: MENU1 ライブラリー: QGPLオプション番号: 3 記述: Query

呼び出されるプログラム: QRYSTART ライブラリー: QGPL

借用権限: QRYUSR

必須特別権限: なし

必要なオブジェクト権限: ユーザーは、QRYSTART プログラムに 対する \*USE 権限を持っていなければなりません。 QRYUSR は、照会の対象となるファイルが入っている ライブラリーに対して \*USE 権限を持っていなければなりません。 ユーザー、QRYUSR、または一般ユーザーは、照会されるファイルに対する \*USE 権限を 持っていなければなりません。

図 *41.* メニューによるセキュリティー要件の形式

### システム要求メニュー

ユーザーはシステム要求機能を利用して、現行ジョブを保留、システム要求メニューを表示することができ ます。システム要求メニューによって、ユーザーはメッセージの送信と表示、 2 次ジョブへの転送、また は現行のジョブの終了を行うことができます。

システムは、システム要求メニューに対する共通権限は \*USE で出荷されています。ユーザーがこのメニ ューにアクセスしないようにする最も簡単な方法は、権限をパネル・グループ QGMNSYSR に制限するこ とです。

v 特定のユーザーがシステム要求メニューを見ないようにするには、それらのユーザーに \*EXCLUDE 権 限を指定してください。

GRTOBJAUT OBJ(QSYS/QGMNSYSR) + OBJTYPE(\*PNLGRP) + USER(USERA) AUT(\*EXCLUDE)

v ほとんどのユーザーがシステム要求メニューを見ないようにするには、共通権限を取り消し、特定のユ ーザーに \*USE 権限を認可します。

RVKOBJAUT OBJ(QSYS/QGMNSYSR) + OBJTYPE(\*PNLGRP) + USER(\*PUBLIC) AUT(\*ALL) GRTOBJAUT OBJ(QSYS/QGMNSYSR) + OBJTYPE(\*PNLGRP) + USER(USERA) AUT(\*USE)

「システム要求」メニューに使用される実際のコマンドのいくつかは、QCPFMSG メッセージ・ファイル | 内の CPX2313 メッセージから来ます。コマンドは、CPX2373 メッセージのライブラリー名で修飾されて | います。各コマンドの CPX2373 メッセージ内の値は \*NLVLIBL または \*SYSTEM です。場合によって | は、メッセージ・ファイル一時変更 (OVRMSGF) コマンドを使って、「システム要求」メニュー・オプシ | | ョンが使用するコマンドを変更できる場合もあります。

| 「システム要求」キーを押すごとに、システムにより、ジョブの現在のユーザー・プロファイルがそのジョ | ブの初期ユーザー・プロファイルに自動的に変更されます。このことは、ユーザーが「システム要求」メニ | ューまたは事前システム要求ブログラムの出口ブログラムに対して追加権限を持っていないために行われま | す。「システム要求」機能が完了した後、ジョブの現在のユーザー・ブロファイルは「システム要求」キー を押す前の値に戻ります。 |

権限と関連したコマンドに制限することにより、ユーザーがシステム要求メニューから特定のオプションを 選択しないようにすることができます。表 121 は、メニュー・オプションに関連付けられたコマンドを示 しています。

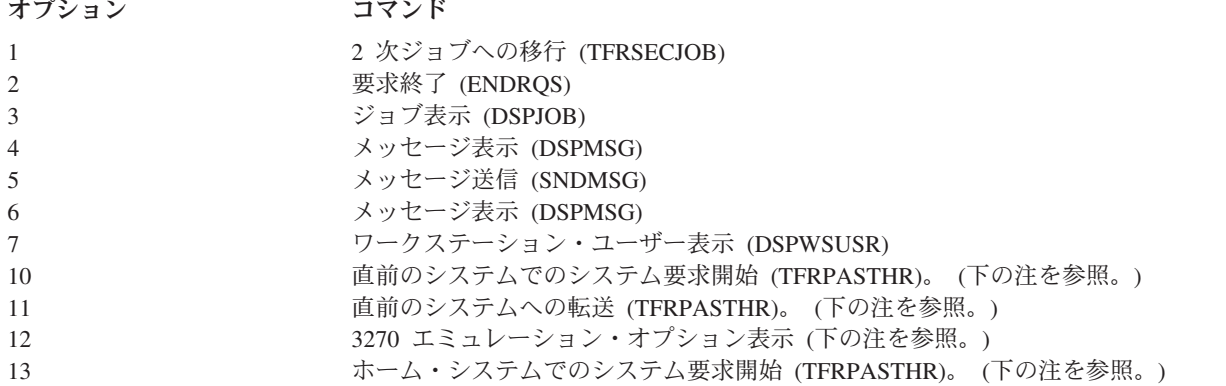

表 *121.* システム要求メニューのオプションおよびコマンド

表 *121.* システム要求メニューのオプションおよびコマンド *(*続き*)*

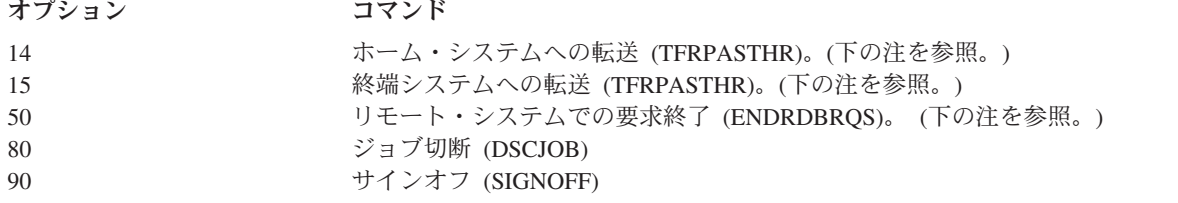

注**:**

- 1. オプション 10、11、13、14、および 15 が表示されるのは、表示装置のパススルーがパススルー開始 (STRPASTHR) コマンドで開始された場合だけです。オプション 10、13、および 14 はターゲット・システムでの み表示されます。
- 2. オプション 12 は、3270 エミュレーションが活動状態のときにだけ表示されます。
- 3. オプション 50 は、リモート・ジョブが活動状態である場合にのみ表示されます。
- 4. システム/36 環境では制限があるオプションもいくつかあります。

たとえば、ユーザーが代替の対話式ジョブに転送しないようにするには、 2 次ジョブへの転送 (TFRSECJOB) コマンドへの共通権限を取り消し、特定のユーザーにのみ権限を認可します。

RVKOBJAUT OBJ(TFRSECJOB) OBJTYPE(\*CMD) USER(\*PUBLIC) AUT(\*ALL) GRTOBJAUT OBJ(TFRSECJOB) OBJTYPE(\*CMD) USER(USERA) AUT(\*USE)

ユーザーが、権限を持っていないオプションを選択した場合、メッセージが表示されます。

ユーザーがシステム要求メニューからのコマンドを一般使用できないようにし、しかし特定の場合にユーザ ーがコマンドを実行できるようにしたい場合 (サインオフなど)、許可されたユーザーの権限を適用してコ マンドを実行する制御言語プログラムを作成することができます。

## コマンド・セキュリティーの計画

メニューによるセキュリティーは、アプリケーションおよび限定されたシステム機能を必要とするユーザー にとって良い方法です。ユーザーのなかには、コマンドの実行のためにもっと柔軟性のある環境と機能が必 要なユーザーもいます。システムが設置されると、コマンド使用機能が設定され、ほとんどの導入の際のセ キュリティー要件は満たされます。コマンドのなかには、機密保護担当者しか実行できないものがありま す。他の人は、\*SAVSYS のような特殊権限が必要です。たいていのコマンドは、システム上のすべての人 が使用できます。

セキュリティー要件を満たすために、コマンドに対する権限を変更することができます。たとえば、システ ム上の他のユーザーが通信を処理しないようにしたい場合があります。CHGCTLxxx、CHGLINxxx、および CHGDEVxxx コマンドのような、通信オブジェクトを処理するすべてのコマンドに対して、共通権限を \*EXCLUDE に設定できます。

ユーザーが実行できるコマンドを制御する必要がある場合はコマンド自体に対してオブジェクト権限を使用 できます。システム上のすべてのコマンドには、オブジェクト・タイプ \*CMD があり、共通権限を与える ことも、特定のユーザーにのみ権限を与えることもできます。コマンドを実行するには、ユーザーはコマン ドに対する \*USE 権限が必要です[。付録](#page-350-0) C では、出荷時に共通権限が \*EXCLUDE に設定されているコ マンドをすべてリストしています。

システム/38 ライブラリーを使用している場合、ライブラリー内のセキュリティーに関連するコマンドも制 限する必要があります。または、ライブラリー全体へのアクセスを制限できます。システム上で i5/OS ラ イセンス・プログラムの国別言語バージョンを 1 つまたは複数使用している場合、システムで追加の QSYSxxx ライブラリー内のコマンドも制限する必要があります。

これ以外に役に立つセキュリティーの方法は、いくつかのコマンドに対するデフォルト値を変更することで す。これは、コマンド・デフォルト値変更 (CHGCMDDFT) コマンドを使用して実行できます。

## ファイル・セキュリティーの計画

データベース・ファイルにある情報は、ユーザーのシステムにとって通常最も重要な資産です。資源セキュ リティーによって、ファイル内の情報を表示、変更および削除できる人を管理できます。状況に応じてファ イルに対して異なる権限が必要な場合、借用権限を使用できます。 230 [ページの『メニュー設計内での借用](#page-249-0) [権限の使用』で](#page-249-0)は、この方法の例を示しています。

システム上の重要なファイルについては、そのファイルに対する権限を持つユーザーを記録してください。 グループ権限および権限リストを使用する場合、これらの方法によって権限を持っているユーザーを、直接 許可されたユーザーに加えて記録しておく必要があります。借用権限を使用する場合、借用プログラム表示 (DSPPGMADP) コマンドを使用して、特定のユーザーの権限を借用するプログラムをリストできます。

ユーザーはまた、システム上でジャーナル機能を利用して、重要なファイルに対しての活動を監視すること もできます。ジャーナルの主な目的は情報の回復ですが、セキュリティー・ツールとしても使用できます。 それにはファイルにアクセスした人とその方法の記録がとられています。ジャーナル表示 (DSPJRN) コマ ンドを使用して、定期的にジャーナル項目のサンプリングを見ることができます。

# 論理ファイルのセキュリティー

システム上の資源セキュリティーは、ファイルのフィールド・レベルのセキュリティーをサポートします。 論理ファイルを使用して、ファイル内の特定のフィールドまたはレコードを保護することもできます。詳し くは、Information Center のトピック、 『DB2 Universal Database™ for iSeries』参照してください。詳細 については、 xvi [ページの『前提条件および関連情報』を](#page-17-0)参照してください。

論理ファイルを使用して、ユーザーが (選択および省略ロジックを使用して) アクセスできるレコード の サブセットを指定できます。これによって、特定のユーザーがあるタイプのレコードにアクセスできないよ うにすることができます。論理ファイルを使用して、ユーザーがアクセスできるレコード内のフィールド のサブセットを指定することができます。そのため、特定のユーザーがあるタイプのレコードにアクセスで きないようにすることができます。

論理ファイルはデータを含みません。これは、データを含む 1 つかそれ以上の物理ファイルの特定のビュ ーです。論理ファイルで定義される情報にアクセスできるようにするには、論理ファイルおよびその関連物 理ファイルの両方にデータ権限が必要です。

238 [ページの図](#page-257-0) 42 は、物理ファイルおよびそれに関連する 3 つの異なる論理ファイルの例を示していま す。

<span id="page-257-0"></span>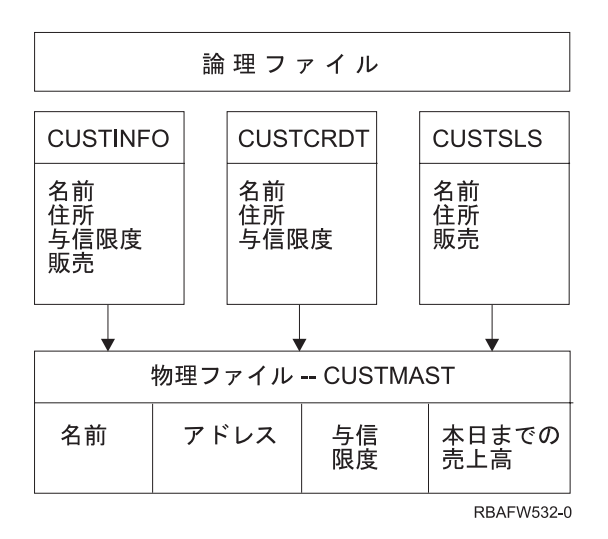

図 *42.* 論理ファイルを使用したセキュリティー

販売部門 (グループ・プロファイル DPTSM) のメンバーは、すべてのフィールドの表示を許可されていま すが、クレジット制限は変更できません。会計管理部門 (グループ・プロファイル DPTAR) のメンバーは すべてのフィールドの表示を許可されていますが、販売フィールドは変更できません。物理ファイルへの権 限は、次のようになります。

表 *122.* 物理ファイルの例*: CUSTMAST* ファイル

| 権限              | ユーザー: *PUBLIC |
|-----------------|---------------|
|                 |               |
| オブジェクト権限        |               |
| *OBJOPR         |               |
| *OBJMGT         |               |
| *OBJEXIST       |               |
| *OBJALTER       |               |
| *OBJREF         |               |
| データ権限           |               |
| *READ           | X             |
| *ADD            | X             |
| *UPD            | X             |
| $ *$ DLT        | X             |
| *EXECUTE        | X             |
| <b>*EXCLUDE</b> |               |

一般ユーザーには、すべてのデータ権限がありますが、CUSTMAST 物理ファイルに対するオブジェクト操 作権はありません。一般ユーザーは、\*OBJOPR 権限がファイルのオープンに必要になるので、 CUSTMAST ファイルに直接アクセスできません。一般ユーザーの権限により、すべてのデータ権限は論理 ファイルのユーザーに潜在的に使用可能になります。

論理ファイルへの権限は、次のようになります。

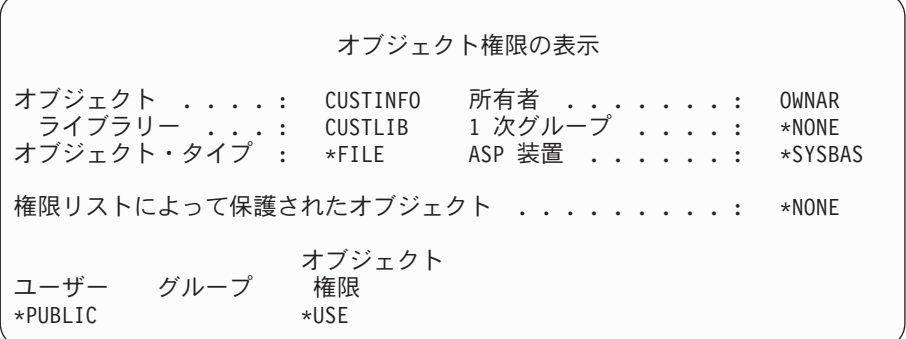

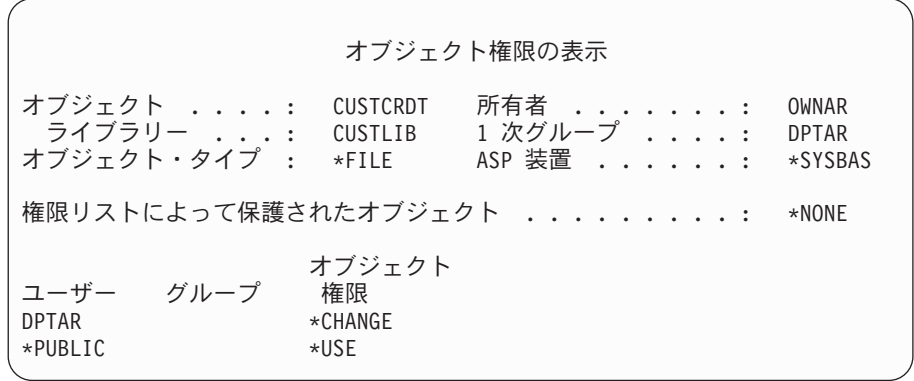

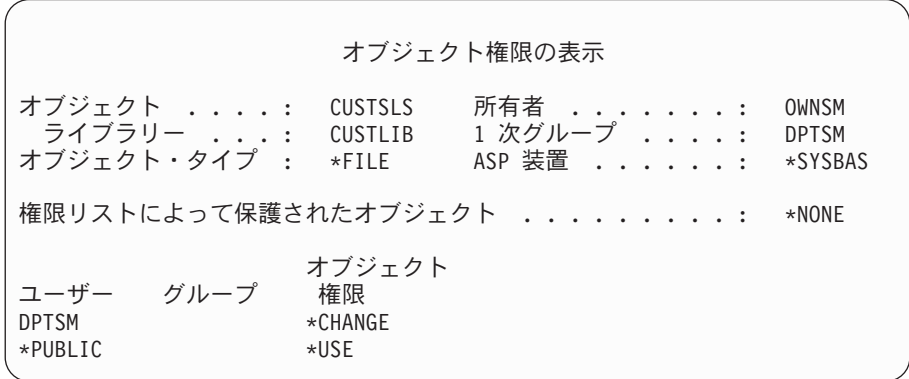

この権限計画を機能させるために、DPTSM などのグループ・プロファイルを論理ファイルの 1 次グルー プにする必要はありません。しかし、1 次グループ権限を使用すると、ファイルへのアクセスを試みるユー ザーおよびそのユーザーのグループの両方に対する専用権限の探索が省略されます。 184 [ページの『事例](#page-203-0) 2: 1 [次グループ権限の使用』は](#page-203-0)、権限検査処理に 1 次グループ権限の使用が与える影響を示すものです。

i5/OS ライセンス・プログラムの V3R1 で作成された論理ファイルに、データ権限を指定することができ ます。以前のバージョンから V3R1 に移行すると、システムの導入時に、システムは論理ファイルを変換 します。最初に論理ファイルにアクセスするときに、システムはこのファイルにすべてのデータ権限を与え ます。

論理ファイルをセキュリティー・ツールとして使用するためには、次のことを行います。

v すべてのデータ権限を、下層の物理ファイルに認可する。

- 物理ファイルから \*OBJOPR を取り消す。これによりユーザーが物理ファイルに直接アクセスするのを 防ぐ。
- v 論理ファイルに適切なデータ権限を認可する。望まない権限はすべて取り消す。
- v 論理ファイルに \*OBJOPR を認可する。

### ファイルの一次変更

一時変更コマンドを使用して、プログラムが同じ形式の異なるファイルを使用できるようにすることができ ます。たとえば、JKL Toy Company では、価格を変更する前に、契約および価格決定アプリケーションの プログラムが作業ファイルに価格設定情報を書き込むとします。機密情報を知る必要がある、コマンド行へ のアクセスができるユーザーは、一時変更コマンドを使用して、ユーザーの制御するライブラリー内の別の ファイルにプログラムがデータを書き込めるようにすることができます。プログラムの実行前に、 SECURE(\*YES) が指定された一時変更コマンドを使用して、プログラムが正しいファイルを処理すること を確認できます。

### ファイル・セキュリティーおよび **SQL**

構造化照会言語 (SQL) は、相互参照ファイルを使用して、データベース・ファイルおよびそれらの関係の 記録を行います。これらのファイルは総称で SQL カタログと呼ばれます。SQL カタログに対する共通権 限は \*READ です。これは、SQL インターフェースとアクセスするすべてのユーザーは、システム上のす べてのファイルの名前とテキスト記述を表示できるということです。SQL カタログは、データベース・フ ァイルの内容にアクセスするために必要な通常の権限には影響を与えません。

SQL または照会管理機能を開始するために権限を借用する CL プログラムを使用するときは、注意が必要 です。これらの照会プログラムは両方とも、ユーザーにファイル名の指定を許可します。したがってユーザ ーは、借用されたプロファイルが持つ権限の対象となるすべてのファイルにアクセスできます。

### 権限リストの計画

権限リストには以下のような利点があります。

- 権限リストは権限の管理を単純化します。ユーザー権限はリスト上の各オブジェクトにではなく、権限 リストに定義されます。新しいオブジェクトが権限リストで保護される場合、リスト上のユーザーはオ ブジェクトに対する権限を獲得できます。
- v 1 回の操作で、リスト上のすべてのオブジェクトにユーザー権限を与えることができます。
- 権限リストは、システム上の専用権限の数を減少させます。各ユーザーは 1 つのオブジェクト、つまり 権限リストに対して専用権限を持ちます。これによってリスト上のすべてのオブジェクトに対して、ユ ーザー権限が与えられます。システムの専用権限の数を減らすことには、以下のような利点がありま す。
	- ユーザー・プロファイルのサイズを小さくできる。
	- システムを保管する (SAVSYS) ときや、セキュリティー・データを保管する (SAVSECDTA) ときの パフォーマンスを改善できる。
- v 権限リストは、ファイルを保護するための有効な手段です。専用権限を使っている場合は、各ユーザー が各ファイル・メンバーに対する専用権限を持っています。権限リストを使用すると、各ユーザーは権 限を 1 つだけ持っていればよくなります。また、オープンされているファイルでは、ファイルに対する 権限を認可したり、ファイルから権限を取り消したりすることができません。権限リストを使用してフ ァイルを保護する場合は、ファイルがオープンされているときでも、権限を変更することができます。
- v 権限リストによって、オブジェクトが保管されたときに権限を記憶する方法が提供されます。権限リス トによって保護されたオブジェクトを保管すると、その権限リストの名前がオブジェクトとともに保管

されます。オブジェクトが削除されて同じシステムに復元された場合、それは権限リストに再び自動的 にリンクされます。オブジェクトが別のシステム上で復元された場合、復元コマンドで ALWOBJDIF(\*ALL) または ALWOBJDIF(\*AUTL) が指定されていないと、権限リストはリンクされませ  $h_{\circ}$ 

### 権限リスト使用の利点

セキュリティー管理の観点から考えると、権限リストの方が、同じセキュリティー要件のあるオブジェクト を管理するのに良い方法です。リストで保護するオブジェクトが少ししかないときでも、オブジェクトで専 用権限を使用するよりも、権限リストを使用する方がやはり利点があります。1 つの場所 (権限リスト) に 権限がまとめて置かれるので、オブジェクトに対し誰を許可するか変更するときに作業が容易になります。 また、新規オブジェクトを、既存のオブジェクトと同じ権限で保護することも容易になります。

権限リストを使用する場合は、そのオブジェクトの専用権限を持っていてはなりません。オブジェクトに専 用権限があり、しかもそのオブジェクトを権限リストでも保護する場合は、権限検査時に、ユーザーの専用 権限についての 2 つの探索が必要になります。最初の探索はオブジェクトの専用権限について探索で、2 番目の探索は権限リストの専用権限についての探索です。 2 つの探索はシステム資源の使用を必要とする ので、パフォーマンスに影響することがあります。権限リストだけしか使用しない場合は、1 つの探索だけ 実行されます。また、権限リストでは権限キャッシュが使用されるため、権限検査のパフォーマンスは、オ ブジェクトの専用権限だけを検査する場合と同じになります。

JKL Toy Company では、権限リストを使用して月末在庫処理で使用されるすべての作業ファイルをセキュ リティーします。その作業ファイルが \*OBJMGT 権限を要求する場合、それは消去されます。アプリケー ションの要求が変更されると、より多くの作業ファイルがアプリケーションに追加されます。 また、ジョ ブ担当が変更すると、別のユーザーが月末処理を実行します。権限リストはこれらの変更の管理を容易にし ます。

以下の手順に従って権限リストを設定します。

CRTAUTL ICLIST1

2. 権限リストとともにすべての作業ファイルをセキュリティーします。

GRTOBJAUT OBJ(ITEMLIB/ICWRK\*) + OBJTYP(\*FILE) AUTL(ICLIST1)

3. 月末処理を実行するユーザーを追加します。 ADDAUTLE AUTL(ICLIST1) USER(USERA) AUT(\*ALL)

# グループ・プロファイルの計画

数人のユーザーが類似したセキュリティー要件を持っている場合、グループ・プロファイルは有用なツール です。それらが特に役立つのは、ジョブ要求とグループ・メンバーシップが変更した場合です。たとえば、 ある部門のメンバーがあるアプリケーションに対して責任がある場合、グループ・プロファイルをその部門 に対して設定することができます。ユーザーが部門に入ったり出たりするたびに、そのユーザー・プロファ イルのグループ・プロファイル・フィールドは変更することができます。この方がユーザー・プロファイル から個々の権限を除去するよりも簡単です。

プロファイルを特にグループ・プロファイルとして作成したり、または既存のプロファイルをグループ・プ ロファイルとして作成したりすることができます。グループ・プロファイルは単に特殊なタイプのユーザ ー・プロファイルです。次の条件のいずれかを満たすと、それはグループ・プロファイルになります。

v 別のプロファイルがプロファイルをグループ・プロファイルとして指定する。

<sup>1.</sup> 権限リストを作成します。

v それにグループ識別番号 (gid) を割り当てる。

たとえば、以下のようにすることができます。

1. GRPIC と呼ばれるプロファイルを作成する。

CRTUSRPRF GRPIC

- 2. プロファイルが作成される場合、それは普通のプロファイルであり、グループ・プロファイルではな  $V_{\lambda}$
- 3. GRPIC を別のグループ・プロファイルのために、グループ・プロファイルとして指定する。 CHGUSRPRF USERA GRPPRF(GRPIC)
- 4. システムは GRPIC をグループ・プロファイルとして扱い、それに gid を割り当てる。

# オブジェクトの **1** 次グループの計画

システム上のすべてのオブジェクトは、1 次グループを持つことができます。 1 次グループが、オブジェ クトのほとんどのユーザーに対して最初のグループである場合、1 次グループ権限により、パフォーマンス 上の利点が得られます。

ユーザーの 1 つのグループが、顧客情報などの、システムのある種の情報を担当する場合があります。そ のグループには、他のシステム・ユーザーより、その情報に対する高い権限が必要です。 1 次グループ権 限を用いると、権限検査のパフォーマンスに影響を与えずに、この種の権限計画を設定することができま す。 184 ページの『事例 2: 1 [次グループ権限の使用』は](#page-203-0)、その例を示すものです。

### 複数のグループ・プロファイルの計画

1 人のユーザーは、最高 16 個のグループのメンバーになれます。これらは、最初のグループ (ユーザー・ ファイル内の GRPPRF パラメーター)、および 15 個の補足グループ (ユーザー・プロファイル内の SUPGRPPRF パラメーター) です。グループ・プロファイルを用いると、権限をより効果的に管理し、オブ ジェクトに対する個々の専用権限の数を減らすことができます。しかし、グループ・プロファイルの使用を 誤ると、権限検査のパフォーマンスに望ましくない影響を与える可能性があります。

複数のグループ・プロファイルを使用するときは、次の提案に従ってください。

- v 複数グループを、1 次グループ権限と組み合わせて用いるようにして、オブジェクトへの専用権限を除 去します。
- v ユーザーにグループ・プロファイルを割り当てる順序を慎重に計画します。ユーザーの最初のグループ は、そのユーザーの 1 次割り当て、および最も頻繁に使用されるオブジェクトに関連させます。たとえ ば、WAGNERB と呼ばれるユーザーが在庫作業を定期的に行い、注文入力作業を不定期に行うとしま す。在庫権限 (DPTIC) に必要なプロファイルは、 WAGNERB の最初のグループになります。 注文入 力作業 (DPTOE) に必要なプロファイルは、WAGNERB の最初の補足グループになります。

注**:** オブジェクトに専用権限が指定される順序は、権限検査パフォーマンスには影響しません。

v 複数グループの使用を計画する場合は、 165 [ページの『システムによる権限の検査』に](#page-184-0)説明されている 権限検査処理を習得してください。複数グループを権限リストなどの他の権限手法と組み合わせて使用 する場合に、システム・パフォーマンスにどのような影響があるかを理解しておいてください。

### グループ・プロファイル・メンバーの特殊権限の累計

グループ・プロファイルの特殊権限は、そのグループのメンバーに使用可能になります。 1 つまたは複数 のグループのメンバーであるユーザー・プロファイルは、それぞれ独自の特殊権限に加えて、そのユーザー がメンバーであるグループ・プロファイルの特殊権限を持ちます。特殊権限は、複数のグループのメンバー であるユーザーについて累計されます。たとえば、プロファイル GROUP1 に \*JOBCTL があり、プロフ

ァイル GROUP3 には \*AUDIT があり、プロファイル GROUP16 には \*IOSYSCFG 特殊権限があるとし ます。そのグループ・プロファイルとして 3 つのプロファイルすべてを持っているユーザー・プロファイ ルは、\*JOBCTL、 \*AUDIT、および \*IOSYSCFG 特殊権限を持ちます。

注**:** グループ・メンバーがプログラムを所有している場合は、そのプログラムは、その所有者の権限だけを 借用します。グループの権限は借用されません。

# 個々のプロファイルのグループ・プロファイルとしての使用

プロファイルをグループ・プロファイルとして特定して作成することは、既存のプロファイルをグループ・ プロファイルにするよりも良い方法です。ある特定のユーザーが、ユーザー・グループで必要なすべての権 限を持っていて、ユーザー・プロファイルをグループ・プロファイルにしようとする場合があるかもしれま せん。しかし、個人のプロファイルをグループ・プロファイルとして使用すると、将来以下のような問題が 起きる原因となります。

- v グループ・プロファイルとして使用されるプロファイルを持つユーザーが責任を変更すると、新しいプ ロファイルをグループ・プロファイルとして指定する必要、権限を変更する必要、およびオブジェクト 所有権を移す必要がそれぞれ生じます。
- グループのすべてのメンバーは、グループ・プロファイルで作成されたすべてのオブジェクトに対して 自動的に権限を持ちます。自分のプロファイルがグループ・プロファイルであるユーザーは、他のユー ザーを特別に排除しないと、私用オブジェクトを所有できなくなります。

前もって、グループ・プロファイルについて計画してください。特定のグループ・プロファイルをパスワー ド \*NONE を指定して作成してください。アプリケーションを実行した後で、あるユーザーがユーザーの グループに所属するべき権限を持っていることがわかった場合、以下の処置を実行してください。

- 1. グループ・プロファイルを作成する。
- 2. GRTUSRAUT コマンドを使用して、グループ・プロファイルへユーザーの権限を与える。
- 3. ユーザーから専用権限を除去する。これはもう必要ないためです。 RVKOBJAUT または EDTOBJAUT コマンドを使用してください。

# グループ・プロファイルと権限リストの比較

グループ・プロファイルを使用すると、類似したセキュリティー要件を持つユーザーのユーザー・プロファ イルの管理が簡単になります。権限リストは、類似したセキュリティー要件のあるオブジェクトを保護する のに役立ちます。表 123 に、この 2 つのリストの特徴を示します。

表 *123.* 権限リストとグループ・プロファイルの比較

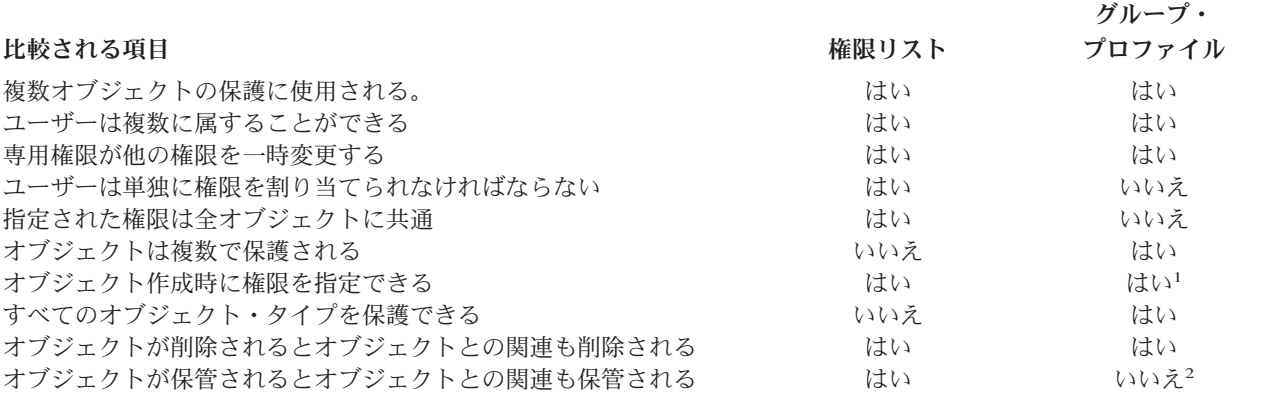

#### <span id="page-263-0"></span>比較される項目 権限リスト

### グループ・ プロファイル

- **<sup>1</sup>** グループ・プロファイルのメンバーに権限を与えることができるのは、オブジェクトを作成するユーザーのプ ロファイル内の GRPAUT パラメーターを使用して、オブジェクトが作成されるときです。
- **<sup>2</sup>** 1 次グループ権限は、そのオブジェクトとともに保管されます。

Ⅰ 項目「オブジェクト作成時に権限を指定できる」の権限リスト

- | 権限リストをライブラリー・ベースのオブジェクトに割り当てるには、CRTxxxx コマンドで AUT (\*LIBCRTAUT)、およびライブラリーに対して CRTAUT (権限リスト名) を指定します。妥当性検査リ ストなどの一部のオブジェクトでは、CRT コマンドで \*LIBCRTAUT の値を使用できません。 |  $\blacksquare$
- l 権限リストをディレクトリー・ベースのオブジェクトに割り当てるには、MKDIR コマンドで DTAAUT
- および OBJAUT パラメーターに対して \*INDIR 値を指定します。これにより、権限リストによって親  $\blacksquare$
- ディレクトリーと新規ディレクトリーの両方が保護されます。システムでは、オブジェクトを作成する |
- ときに任意の権限リストを指定することはできません。 |

### プログラマーのためのセキュリティーの計画

プログラマーの存在は、機密保護担当者にとって問題となります。プログラマーは持っている知識によっ て、注意深く設計されなかったセキュリティー手順をバイパスすることができます。セキュリティーをバイ パスして、テストに必要なデータにアクセスできます。また、システム資源を割り当てる通常の手順を無視 して、自分のジョブをより良いパフォーマンスで達成できるようにすることもできます。プログラマーにと っては、セキュリティーも、アプリケーション・テストのような、ジョブが要求するタスクを行う上での妨 害と思える場合がよくあります。しかし、システム上でプログラマーに多くの権限を与えすぎると、責任分 割というセキュリティーの原則から外れることになります。また、プログラマーが許可されていないプログ ラムを導入することを可能にしてしまいます。

以下に、アプリケーション・プログラマーの環境を設定する時の指針を示します。

- プログラマーにはすべての特殊権限を与えないでください。しかし、プログラマーに特殊権限を与える 必要がある場合には、そのプログラマーに割り当てられたジョブまたはタスクを実行するのに必要な特 殊権限のみを与えてください。
- v QPGMR ユーザー・プロファイルを、プログラマーのためのグループ・プロファイルとして使用しない でください。
- v テスト・ライブラリーを使用して、プロダクション・ライブラリーへのアクセスを防止してください。
- v プログラマー・ライブラリーを作成して、テスト用に、選択したプロダクション・データをプログラマ ー・ライブラリーにコピーする権限を借用するプログラムを使用してください。
- v 対話式パフォーマンスが問題である場合は、プログラムの作成がバッチでのみ行われるようコマンドを 変更することを考慮してください。

CHGCMD CMD(CRTxxxPGM) ALLOW(\*BATCH \*BPGM)

- v アプリケーションまたはプログラム変更をテスト・ライブラリーからプロダクション・ライブラリーに 移動する前に、アプリケーション機能のセキュリティー監査を実行してください。
- v アプリケーションを開発する際には、グループ・プロファイル手法を使用してください。すべてのアプ リケーション・プログラムをグループ・プロファイルに所有させてください。アプリケーション上で作 業するプログラマーをグループのメンバーにし、プログラマー・ユーザー・プロファイルを定義して、 グループが新しく作成された任意のオブジェクト (OWNER(\*GRPPRF)) を所有できるようにします。プ

ログラマーがあるプロジェクトから別のプロジェクトに移動する場合、プログラマーのプロファイルの グループ情報を更新できます。詳細については、 138 [ページの『オブジェクトのグループ所有権』を](#page-157-0)参 照してください。

v アプリケーションを実行に移す場合は、そのアプリケーションの所有権を割り当てる計画を立ててくだ さい。実行するアプリケーションに加えられる変更を制御するには、プログラムを含むすべてのアプリ ケーション・オブジェクトが、アプリケーションに割り当てられたユーザー・プロファイルによって所 有されていなければなりません。

アプリケーション・オブジェクトは、プログラマーが所有すべきではありません。実稼働環境において プログラマーによるオブジェクトへのアクセスが全く制御されなくなってしまうからです。アプリケー ションを所有するプロファイルは、そのアプリケーションに責任のある個人のプロファイルであるか、 アプリケーションの所有者として特別に作成されたプロファイルです。

# ソース・ファイルの管理

ソース・ファイルは、ユーザーのシステム保全性にとって重要です。ユーザーがカスタム作成のアプリケー ションを開発または入手した場合、ソース・ファイルは貴重な存在です。ソース・ファイルは、システム上 の他の重要ファイルと同様に保護する必要があります。独立したライブラリーにソース・ファイルを入れ、 これらのファイルを更新して実行に移すことができるユーザーを管理するようにしてください。

システム上でソース・ファイルが作成されたとき、デフォルトの共通権限は \*CHANGE で、これによって すべてのユーザーはすべてのソース・メンバーを更新できるようになります。デフォルトでは、ソース・フ ァイルの所有者または \*ALLOBJ 特殊権限を持つユーザーだけがメンバーの追加や除去を行うことができ ます。多くの場合、ソース物理ファイルのデフォルトの権限は変更する必要があります。新しいメンバーを 追加するには、アプリケーション上で作業するプログラマーは、ソース・ファイルに対する \*OBJMGT 権 限が必要です。ソース・ファイルが管理されているライブラリーにない場合、共通権限は \*USE または \*EXCLUDE に引き下げられる場合があります。

# 統合ファイル・システムでの **Java** クラス・ファイルおよび **Jar** ファイル | □ の保護

Java プログラムを実行するには、各Java クラスおよび jar ファイルに対して読み取り (\*R) 権限を持って | おり、 Java クラスおよび jar ファイルへのパス内の各ディレクトリーに対して実行 (\*X) 権限を持ってい | る必要があります。統合ファイル・システムで Java クラスおよび jar ファイルを使用する場合は、通常の | オブジェクト権限を使用してこれらのファイルを保護する必要があります。 Java ファイルを保護するに | は、CHGAUT コマンドを使用して、パス内のディレクトリーおよびオブジェクト権限属性を持つファイル を保護します。ユーザーが Java プログラムを実行するには、Java クラスおよび jar ファイルに対して読 | み取り (\*R) 権限を持っている必要がある場合があります。ユーザーは、ファイルの共通権限または専用権 | | 限からこの権限を取得できます。権限リストは、ユーザーのグループに対して専用権限を設定する場合に役 立ちます。ファイルへの変更を許可されていないユーザーには、ファイルへの書き込み (\*W) 権限を付与 | しないでください。 | |

RUNJVA コマンドのクラスパス・セキュリティー検査レベル・パラメーターを使用すると、実行中の Java | アプリケーションで CLASSPATH の現在のファイルが使用されていることを確認できます。 | CHKPATH(\*SECURE) の値を使用できます。 |

# システム・プログラマーまたは管理者のセキュリティーの計画

大半のシステムでは、ハウスキーピング機能の責任を持つ人がいます。この責任者はシステム資源、特にデ ィスク記憶装置の使用を監視し、使用していないオブジェクトを定期的に除去してスペースを開放するよう にします。システム上のすべてのオブジェクトを監視するために、システム・プログラマーは広範な権限を 必要とします。しかし、これらのオブジェクトの内容を見る必要はありません。

借用権限を使用して、システム・プログラマーに (ユーザー・プロファイルで特殊権限を与える代わりに) 画面コマンドのセットを提供することができます。

## 妥当性検査リスト・オブジェクトの使用の計画

| 妥当性検査リスト・オブジェクトは、ユーザー認証情報を安全に格納する方法をアプリケーションに提供し | ます。

たとえば、Internet Connection Server (ICS) は、妥当性検査リストを使用してインターネット・ユーザーの 概念をインプリメントします。ICS を使用して、Web ページを表示する前に基本認証を実行できます。基 本認証では、パスワード、PIN、または顧客番号といった何らかのタイプの認証情報を提供するよう、ユー ザーに要求します。ユーザーの名前と認証情報を、妥当性検査リストに中に安全に保管しておくことができ ます。ICS は、ICS のすべてのユーザーに iSeries のユーザー ID とパスワードを持たせるのではなく、妥 当性検査リストからこの情報を使用することができます。

インターネット・ユーザーは、Web サーバーから iSeries にアクセスすることを許可または拒否されま す。しかし、ユーザーは iSeries 資源に対する権限、またはサインオンしたりジョブを実行する権限を持っ ていません。iSeries ユーザー・プロファイルは、インターネット・ユーザーに対しては決して作成されま せん。

妥当性検査リストを作成および削除するためには、 CL コマンドの妥当性検査リスト作成 (CRTVLDL) お よび妥当性検査リスト削除 (DLTVLDL) を使用します。アプリケーション・プログラミング・インターフ ェース (API) も提供されていて、アプリケーションで妥当性検査リストの中の項目を追加、変更、除去、 検査 (認証)、および検索することができます。さらに詳細な情報および例については、Information Center のトピック『API』を参照してください (詳しくは、 xvi [ページの『前提条件および関連情報』を](#page-17-0)参照)。

妥当性検査リスト・オブジェクトはすべてのアプリケーションで使用できます。たとえば、アプリケーショ ンがパスワードを必要とする場合、アプリケーション・パスワードをデータベース・ファイルの中ではなく 妥当性検査リスト・オブジェクトの中に保管しておくことができます。アプリケーションは、妥当性検査自 体を実行する代わりに、妥当性検査リスト API を使用して、暗号化されたユーザー・パスワードを検査す ることができます。

認証情報を暗号解除可能な形式で格納できます。ユーザーに適切なセキュリティーが備わっていれば、両方 | 向の認証情報を暗号化解除し、ユーザーに戻すことができます。妥当性検査リストの中の暗号化されたデー |

Ⅰ タの記憶域を制御するための情報については、 32 [ページの『サーバー・セキュリティーの保持](#page-51-0)

[\(QRETSVRSEC\)](#page-51-0)』を参照してください。 |

### プログラム機能へのアクセスの制限

| ブログラム機能へのアクセスを制限することで、アブリケーション、アブリケーションの一部、またはブロ グラム内の機能を誰が使用できるかを、定義することができます。このサポートは、資源保護を置き換える ものでは**ありません**。プログラム機能へのアクセスを制限しても、ユーザーが、別のインターフェースから (ファイルやプログラムなどの) 資源にアクセスできなくなるわけではありません。

プログラム機能へのアクセスの制限では、以下のタスクを実行する API が提供されています。 |

- v 機能を登録する
- v 機能についての情報を検索する
- v 誰が機能を使用できるか、または使用できないかを定義する
- v そのユーザーがその機能を使用することを許可されているかどうかを検査する

アプリケーション内でこの機能を使用するには、アプリケーションの導入時に、アプリケーション・プロバ イダーが機能を登録しなければなりません。登録済みの機能は、アプリケーションの特定機能のコード・ブ ロックに対応します。ユーザーがアプリケーションを実行すると、アプリケーションは使用法検査 API を 呼び出して、そのユーザーがコード・ブロックに関連付けられている機能を使用することを許可されている かどうかを、コード・ブロックを呼び出す前に検査します。ユーザーがその登録済み機能の使用を許可され ていれば、そのコード・ブロックが実行されます。ユーザーが機能の使用を許可されていなければ、ユーザ ーはそのコード・ブロックを実行できません。

システム管理担当者は、機能へのアクセスを誰に許可するか、誰を拒否するかを指定します。管理者は、プ ログラム機能へのアクセスを管理する、機能使用法処理 (WRKFCNUSG) コマンドを使用するか、 iSeries ナビゲーターのアプリケーション管理を使用することができます。

# 第 **8** 章 セキュリティー情報のバックアップおよび回復

この章では、セキュリティーがシステム上でバックアップおよび回復にどのように関係するかを説明しま す。

- セキュリティー情報が保管され復元される方法
- セキュリティーがオブジェクトの保管と復元に影響する方法
- \*SAVSYS 特殊権限と関連するセキュリティーの問題

「バックアップおよび回復の手引き」では、バックアップおよび回復の詳しい情報を提供します。また、 iSeries Information Center のトピック『バックアップ、回復、およびシステム可用性』を参照することもで きます (詳しくは、 xvi [ページの『前提条件および関連情報』を](#page-17-0)参照)。

ユーザーのセキュリティー情報を保管することは、データの保管と同様に重要です。場合によっては、シス テム上にユーザー・プロファイル、オブジェクト権限、およびデータを回復させる必要があります。ユーザ ーのセキュリティー情報を保管しないと、ユーザー・プロファイルとオブジェクト権限を手動で再構築しな ければなりません。これは時間がかかり、エラーを引き起こし、セキュリティーがリスクを負う原因となり ます。

セキュリティー情報のための適切なバックアップと回復の手順を計画するためには、情報の記憶、保管、お よび復元方法を理解しておく必要があります。

表 124 には、セキュリティー情報の保管と復元に使用するコマンドが示されています。続く節では、セキ ュリティー情報の保管および復元について、より詳細に説明しています。

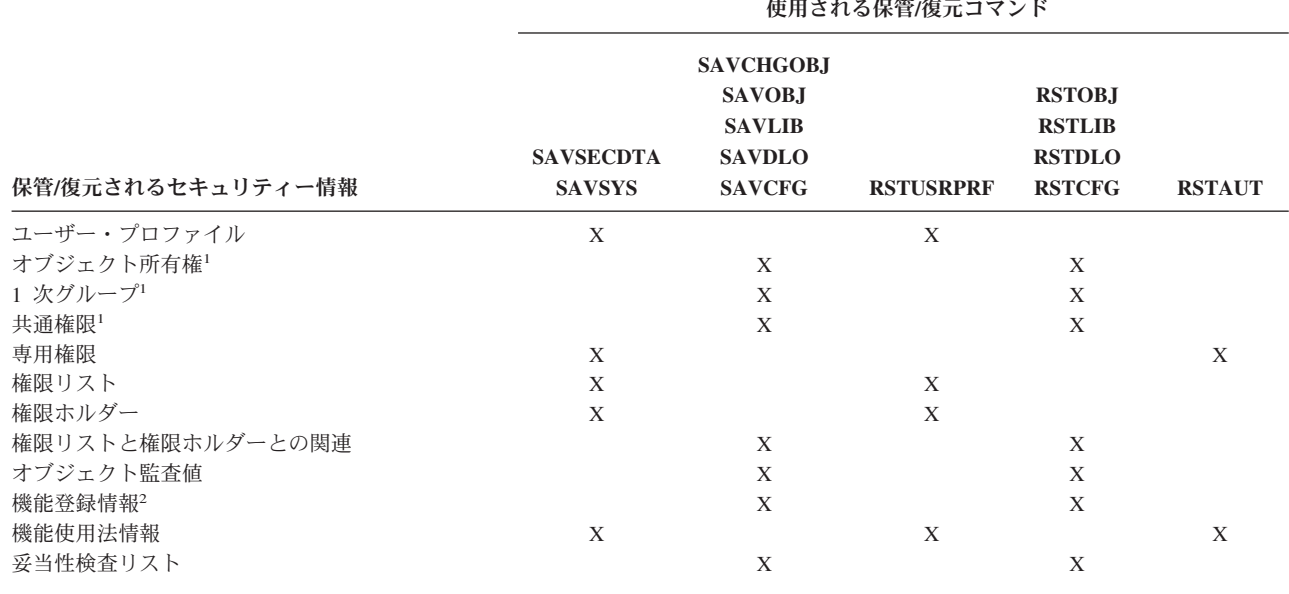

表 *124.* セキュリティー情報が保管され復元される方法

**<sup>1</sup>** SAVSECDTA、SAVSYS、および RSTUSRPRF コマンドは、次のオブジェクト・タイプに対する所有権、1 次グループ、1 次グループ権限、および共通権限を保管および復元します。ユーザー・プロファイル (\*USRPRF)、権限リスト (\*AUTL)、 および権限ホルダー (\*AUTHLR) です。

**<sup>2</sup>** 保管/復元するオブジェクトは、QUSRSYS ライブラリーのタイプが \*EXITRG の QUSEXRGOBJ です。

|

## セキュリティー情報が保管されている方法

セキュリティー情報はオブジェクト、ユーザー・プロファイル、および権限リストとともに保管されていま す。

### オブジェクトとともに保管される権限情報

共通権限 所有者名

オブジェクトに対する所有者の権限

1 次グループ名

オブジェクトに対する 1 次グループの権限

権限リスト名

オブジェクト監査値

専用権限が存在するかどうか

専用権限が共通権限より低いかどうか

### ユーザー・プロファイルとともに保管される権限情報**:**

見出し情報

「ユーザー・プロファイル作成」画面に表示されるユーザー・プロファイル属性。

UID および GID。

専用権限情報

オブジェクトに対する専用権限。これには権限リストに対する専用権限が含まれます。

所有権情報

所有されるオブジェクトのリスト。

所有される各オブジェクトに対して、オブジェクトに対する専用権限を持つユーザーのリスト。

*1* 次グループ情報

プロファイルが 1 次グループであるオブジェクトのリスト。

監査情報

処置監査値

オブジェクト監査値

機能使用法情報:

登録済み機能の使用法設定。

#### 権限リストとともに保管される権限情報

すべてのオブジェクトとともに保管される、共通権限や所有者などの通常の権限情報。 権限リストによって保護されているすべてのオブジェクトのリスト。

### セキュリティー情報の保管

セキュリティー情報は、保管媒体上では、システム上とは異なる方法で保管されます。ユーザー・プロファ イルを保管する際は、ユーザー・プロファイルとともに保管される専用権限情報は、権限テーブルの形式に 従います。権限テーブルは、専用権限を持つ各ユーザー・プロファイルに対して構築され保管されます。セ キュリティー情報の形式再設定と保管は、システムで多くの専用権限を持っている場合には、時間がかかる 可能性があります。

<span id="page-270-0"></span>以下は、セキュリティー情報が保管媒体上で保管される方法です。

### オブジェクトとともに保管される権限情報

共通権限 所有者名 オブジェクトに対する所有者の権限 1 次グループ名 オブジェクトに対する 1 次グループの権限 権限リスト名 5 段階権限 オブジェクト監査値

専用権限が存在するかどうか

専用権限が共通権限より低いかどうか

#### 権限リストとともに保管される権限情報**:**

すべてのオブジェクトとともに保管される、共通権限、所有者、および 1 次グループなどの通常の権限 情報。

#### ユーザー・プロファイルとともに保管される権限情報**:**

「ユーザー・プロファイル作成」画面に表示されるユーザー・プロファイル属性。

#### ユーザー・プロファイルと関連して保管される権限テーブル

ユーザー・プロファイルのそれぞれの専用権限につき 1 つのレコード。登録済み機能の使用法設定も含 まれます。

### **QUSEXRGOBJ** オブジェクトで保管される機能登録情報

機能登録情報は、 QUSEXRGOBJ \*EXITRG オブジェクトを QUSRSYS に保管することで、保管でき ます。

### セキュリティー情報の回復

システムの回復には、データおよび関連したセキュリティー情報の復元が必要な場合があります。回復の通 常の順序は以下のとおりです。

- 1. ユーザー・プロファイルおよび権限リストを復元する (RSTUSRPRF USRPRF(\*ALL))。
- 2. オブジェクトを復元する (RSTCFG、RSTLIB、RSTOBJ、RSTDLO、または RST)。 |
- 3. オブジェクトに対する専用権限を復元する (RSTAUT)。

「バックアップおよび回復の手引き」では、回復の計画についての詳しい情報を提供します。

### ユーザー・プロファイルの復元

復元時には、ユーザー・プロファイルに何らかの変更が加えられる場合があります。以下の規則が適用され ます。

v プロファイルが個別に復元され (RSTUSRPRF USRPRF(\*ALL) は指定されていない)、 SECDTA(\*PWDGRP) が要求されず、さらに復元されるプロファイルがシステムに存在しない場合、以下 のフィールドは \*NONE に変更されます。

- グループ・プロファイル名 (GRPPRF)
- パスワード (PASSWORD)
- 文書パスワード (DOCPWD)
- 補足グループ・プロファイル (SUPGRPPRF)

製品のパスワードは \*NONE に変更されます。このため、システム上に存在していなかった個々のユー ザー・プロファイルの復元後は、製品のパスワードは正しくなくなります。

v プロファイルが個別に復元され (RSTUSRPRF USRPRF(\*ALL) は指定されていない)、 SECDTA(\*PWDGRP) が要求されず、さらにプロファイルがシステムに存在する場合、パスワード、文書 パスワード、およびグループ・プロファイルは変更されません。

ユーザー・プロファイルは、RSTUSRPRF コマンドで SECDTA(\*PWDGRP) パラメーターを指定して、 保管媒体から復元されたパスワード情報およびグループ情報を使用して、個々に復元することができま す。 \*ALLOBJ および \*SECADM の特殊権限が、個々のプロファイルの復元時に、パスワード情報およ びグループ情報の復元のために必要です。ユーザー・プロファイルと共に保管されている製品パスワー ドは、RSTUSRPRF コマンドで SECDTA(\*PWDGRP) パラメーターが指定されていない場合には、シス テム上に存在した個々のユーザー・プロファイルの復元後は、正しくなくなります。

v すべてのユーザー・プロファイルがシステムに復元されると、パスワードも含め、システム上に既存の プロファイルのすべてのフィールドは保管媒体から復元されます。

重要**:** 復元されているシステムとは異なるパスワード・レベル (QPWDLVL システム値) を持つシステ ムから保管されたユーザー・プロファイルは、そのパスワードが、復元されたシステム上で有効でない 場合があります。たとえば、保管されたユーザー・プロファイルが、パスワード・レベル 2 で実行され ていたシステムのユーザー・プロファイルだった場合には、そのユーザーは ″This is my password″ とい うパスワードを持つことができます。このパスワードはパスワード・レベル 0 または 1 で実行されて いるシステム上では有効ではありません。

重要**:** セキュリティー情報の各バージョンと関連のある機密保護担当者 (QSECOFR) パスワードを記録 しておいてください。このパスワードを保管しておけば、復元操作を完全に実行することが必要な場合 に、システムに確実にサインオンすることができます。

DST (専用保守ツール) を利用して、QSECOFR プロファイルのパスワードを再設定します。詳しくは、 インフォメーション・センターの『保守ツール』トピックを参照してください。インフォメーション・ センターへのアクセス方法については、 xvi [ページの『前提条件および関連情報』を](#page-17-0)参照してください。

- v システムにプロファイルが存在する場合、復元操作では uid または gid は変更されません。
- v プロファイルがシステムに存在しない場合、プロファイルの UID および GID は、保管媒体から復元さ れます。 UID または GID のいずれかがすでにシステムに存在している場合、システムは新しい値を生 成してメッセージ (CPI3810) を出します。
- v \*ALLOBJ 特殊権限がシステムに復元中のユーザー・プロファイルから除去されるのは、以下のいずれか の状況でセキュリティー・レベルが 30 以上の場合です。
	- プロファイルが別のシステムから保管されていて、 RSTUSRPRF を実行するユーザーが、\*ALLOBJ および \*SECADM 特殊権限を持っていない。
	- セキュリティー・レベル 10 または 20 でプロファイルが同じシステムから保管された。
	- 重要**:** システムは、システムおよび保管メディアの機械製造番号を使用し、オブジェクトが同一のシステ ムに復元されるか、別のシステムに復元されるかを決定します。

\*ALLOBJ 特殊権限は以下の IBM 提供プロファイルからは除去されません。

QSYS (システム) ユーザー・プロファイル

<span id="page-272-0"></span>QSECOFR (機密保護担当者) ユーザー・プロファイル QLPAUTO (ライセンス・プログラム自動導入) ユーザー・プロファイル QLPINSTALL (ライセンス・プログラム導入) ユーザー・プロファイル

# オブジェクト復元

システムにオブジェクトを復元する場合、システムはオブジェクトとともに保管されている権限情報を使用 します。以下は、復元されるオブジェクトのセキュリティーに適用されます。

オブジェクト所有権**:**

- v オブジェクトを所有するプロファイルがシステム上にある場合、所有権はそのプロファイルに復元され ます。
- v 所有者プロファイルがシステム上にない場合、オブジェクトの所有権は QDFTOWN (デフォルトの所有 者) ユーザー・プロファイルに与えられます。
- v オブジェクトがシステム上に存在し、そのシステム上での所有者が保管媒体上の所有者と異なる場合、 オブジェクトは ALWOBJDIF(\*ALL) または ALWOBJDIF(\*OWNER) が指定されない限り復元されませ ん。その場合、オブジェクトが復元され、システム上の所有者が使用されます。
- v プログラム復元時の追加の考慮事項については、 255 [ページの『プログラムの復元』を](#page-274-0)参照してくださ い。

### **1** 次グループ**:**

システム上に存在しないオブジェクトの場合、以下が適用されます。

- オブジェクトの 1 次グループであるプロファイルがシステム上にある場合、そのオブジェクトに対する 1 次グループ値および権限が復元されます。
- v 1 次グループであるプロファイルがシステム上に存在しない場合、以下が適用されます。
	- オブジェクトの 1 次グループは、「なし」に設定されます。
	- 1 次グループ権限は「権限なし」に設定されます。

既存のオブジェクトが復元されるとき、そのオブジェクトの 1 次グループは復元操作で変更されません。

### 共通権限**:**

- v 復元されるオブジェクトがシステム上にない場合、共通権限は保管されたオブジェクトの共通権限に設 定されます。
- v 復元されるオブジェクトが存在していて置き換えられる場合、共通権限は変更されません。オブジェク トの保管されたバージョンからの共通権限は使用されません。
- v ライブラリーにオブジェクトを復元する際に、ライブラリーに対する CRTAUT は使用されません。

### 権限リスト**:**

- 文書またはフォルダー以外のオブジェクトがすでにシステムに存在しており、権限リストにリンクされ ている場合は、ALWOBJDIF パラメーターにより以下の結果が判別されています。
	- ALWOBJDIF(\*NONE) が指定されている場合、既存のオブジェクトは保管オブジェクトと同じ権限リ ストを持たなければなりません。そうでない場合、オブジェクトは復元されません。
	- ALWOBJDIF(\*ALL) または ALWOBJDIF(\*AUTL) を指定すると、そのオブジェクトは復元されま す。オブジェクトは既存のオブジェクトと関連する権限リストにリンクされています。
- v すでにシステムに存在している文書またはフォルダーが復元された場合、システム上のオブジェクトに 関連した権限リストが使用されます。保管された文書またはフォルダーの権限リストは使用されませ  $h_{\alpha}$
- v 権限リストがシステム上にない場合、オブジェクトは権限リストにリンクされずに復元され、共通権限 は \*EXCLUDE に変更されます。
- v オブジェクトを保管されたときと同じシステム上に復元する場合、オブジェクトは権限リストに再びリ ンクされます。
- v オブジェクトを別のシステムに復元する場合、復元コマンド上の ALWOBJDIF パラメーターを使用し て、オブジェクトを権限リストにリンクさせるかどうかを決定します。
	- ALWOBJDIF(\*ALL) または ALWOBJDIF(\*AUTL) が指定される場合、オブジェクトは権限リストに リンクされます。
	- ALWOBJDIF(\*NONE) が指定される場合、オブジェクトは権限リストにリンクせず、オブジェクトの 共通権限は \*EXCLUDE に変更されます。

#### 専用権限**:**

- v 専用権限はオブジェクトとともにではなく、ユーザー・プロファイルとともに保管されます。
- v ユーザー・プロファイルが復元されるオブジェクトに対して専用権限を持っている場合、これらの専用 権限は通常影響を受けません。あるタイプのプログラムを復元すると、専用権限が取り消されることが あります。詳細については、 255 [ページの『プログラムの復元』を](#page-274-0)参照してください。
- v オブジェクトがシステムから削除され、その後保管されたバージョンから復元される場合、オブジェク トの専用権限はもはやシステム上に存在しません。あるオブジェクトが削除されると、そのオブジェク トに対するすべての専用権限はユーザー・プロファイルから除去されます。
- v 専用権限を回復する必要がある場合、権限復元 (RSTAUT) コマンドを使用しなければなりません。通常 の順序は以下のとおりです。
	- 1. ユーザー・プロファイルを復元する。
	- 2. オブジェクトを復元する。
	- 3. 権限を復元する。

#### オブジェクト監査

- v 復元するオブジェクトがシステムに存在しない場合、保管されたオブジェクトのオブジェクト監査 (OBJAUD) 値が復元されます。
- 復元するオブジェクトが存在していて置き換えられる場合、オブジェクト監査値は変更されません。保 管されたオブジェクトのバージョンの OBJAUD 値は復元されません。
- 復元するライブラリーまたはディレクトリーがシステムに存在しない場合、ライブラリーまたはディレ クトリーのオブジェクトまたはディレクトリー監査作成 (CRTOBJAUD) 値が復元されます。
- v 復元するライブラリーまたはディレクトリーが存在していて、置き換えられている場合、ライブラリー またはディレクトリーの CRTOBJAUD 値は復元されません。既存のライブラリーまたはディレクトリー の CRTOBJAUD 値が使用されます。

#### 権限ホルダー

- v ファイルが復元され、そのファイル名とそれが復元されるライブラリーに対する権限ホルダーが存在す る場合、ファイルはその権限ホルダーとリンクします。
- v 権限ホルダーと関連する権限情報は、共通権限およびファイルとともに保管された所有者情報を置き換 えます。

#### <span id="page-274-0"></span>ユーザー・ドメイン・オブジェクト

v i5/OS ライセンス・プログラムのバージョン 2 リリース 3 以降で実行中のシステムの場合、システム は、ユーザー・ドメイン・オブジェクト (\*USRSPC、\*USRIDX、および \*USRQ) を QALWUSRDMN システム値で指定されたライブラリーに制限します。\*USRSPC、\*USRIDX、または \*USRQ タイプのユ ーザー・ドメイン・オブジェクトを保管した後にライブラリーが QALWUSRDMN システム値から除去 された場合、システムは、オブジェクトが復元されるときにオブジェクトをシステム・ドメインに変更 します。

#### 機能登録情報

v 機能登録情報は、 QUSEXRGOBJ \*EXITRG オブジェクトを QUSRSYS に復元することで、復元できま す。これによって、登録済み機能のすべてが復元されます。機能に関連した使用法情報は、ユーザー・ プロファイルおよび権限が復元されるときに、復元されます。

#### 認証登録を使用するアプリケーション

v 認証登録情報を使用するアプリケーションは、 QUSEXRGOBJ \*EXITRG オブジェクトを QUSRSYS に 復元することで、復元できます。これによって、登録済みアプリケーションのすべてが復元されます。 アプリケーションと認証情報の関連は、 QYCDCERTI \*USRIDX オブジェクトを QUSRSYS に復元す ることで、復元できます。

### 権限の復元

セキュリティー情報が復元される場合、専用権限は再構築されなければなりません。権限テーブルを持って いるユーザー・プロファイルを復元するときは、そのプロファイルの権限テーブルも復元されます。

権限復元 (RSTAUT) コマンドは、権限テーブルからの情報を利用してユーザー・プロファイル内に専用権 限を再構築します。権限認可操作は、権限テーブルの各専用権限に実行されます。権限テーブルに存在する 多数のプロファイルと専用権限に権限が復元中の場合、これは時間のかかる処理になる可能性があります。

RSTUSRPRF と RSTAUT コマンドが実行されるのは、単一プロファイル、プロファイルのリスト、総称プ ロファイル名、またはすべてのプロファイルに対してです。システムは SAVSECDTA、SAVSYS コマン ド、または QSRSAVO API によって作成された保管媒体または保管ファイルを検索して、復元したいプロ ファイルを見つけます。

#### フィールド権限の復元

以下は、システム上にまだ存在しないデータベース・ファイルの、私用フィールド権限を復元するために必 要なステップです。

- v 必要なユーザー・プロファイルを復元または作成する。
- v ファイルを復元する。
- v 権限復元 (RSTAUT) コマンドを実行する。

私用フィールド権限は、それらが制限している私用オブジェクト権限も再び確立されるまでは、完全には復 元されません。

## プログラムの復元

不明なソースから入手したプログラムをユーザーのシステムに復元すると、機密漏れが生じることになりま す。プログラムは、ユーザーのセキュリティー要件を満たさない操作を実行するかもしれません。特に注意 が必要なのが、制限付きの命令を持つプログラム、所有者権限を借用するプログラム、および改ざんされた プログラムです。これには、オブジェクト・タイプ \*PGM、\*SRVPGM、\*MODULE、および \*CRQD が含

まれます。 QVFYOBJRST、QFRCCVNRST、および QALWOBJRST のシステム値を使用すると、これらの オブジェクト・タイプをシステムに復元することを防止できます。これらのシステム値の詳細については、 [セキュリティー関連の復元システム値を](#page-59-0)参照してください。

プログラムの保護には、妥当性検査システム値を使用します。この値はプログラムとともに保管され、プロ グラムが復元される時に再計算されます。システムの処置は、復元コマンドの ALWOBJDIF パラメーター および復元時の強制変換 (QFRCCVNRST) システム値によって決定されます。

注**:** バージョン 5 リリース 1 以降の iSeries 用に作成されたプログラムは、必要に応じて、復元時にその プログラムを再作成することができる情報を含んでいます。プログラム再作成に必要な情報は、プログ ラム識別情報が削除されてもそのプログラムに残っています。プログラムの復元時に、プログラム妥当 性検査エラーの存在が判別された場合には、妥当性検査エラーを訂正するために、そのプログラムは再 作成されます。復元時にプログラムを再作成する処置は、iSeries Version 5 リリース 1 の新機能では ありません。以前のリリースで、復元時にプログラム妥当性検査エラーが検出されると、可能な場合 (プログラム識別情報が復元されるプログラムに存在している場合) はプログラムの再作成が行われてい ました。iSeries バージョン 5 リリース 1 以降のプログラムでの違いは、プログラムの再作成に必要 な情報は、プログラム識別情報がプログラムから除去されても残るということです。

#### 所有者権限を借用するプログラムの復元

所有者権限を借用するプログラムを復元すると、そのプログラムに対する所有権と権限が変更されることが あります。以下の事柄が適用されます。

- v 復元操作を行うユーザー・プロファイルは、プログラムを所有しているか、\*ALLOBJ および \*SECADM 特殊権限を持っていなければなりません。
- v 復元操作を行うユーザー・プロファイルは、以下の方法により、プログラムを復元するための権限を受 け取ります。
	- プログラム所有者となる。
	- プログラムを所有するグループ・プロファイルのメンバーとなる (プログラムに専用権限をもってい ない場合)。
	- \*ALLOBJ および \*SECADM 特殊権限を持つ。
	- \*ALLOBJ および \*SECADM 特殊権限を持つグループ・プロファイルのメンバーになる。
	- リストされているテストの 1 つを満たす借用権限の下で実行する。
- v 復元プロファイルが適切な権限を持っていない場合、プログラムに対するすべての共通権限および専用 権限は取り消され、共通権限は \*EXCLUDE に変更されます。
- v プログラムの所有者がシステム上に存在しない場合、QDFTOWN ユーザー・プロファイルに所有権が与 えられます。共通権限は \*EXCLUDE に変更され、権限リストは除去されます。

# ライセンス・プログラムの復元

ライセンス・プログラム復元 (RSTLICPGM) コマンドを使用して、システム上に IBM 提供プログラムを 導入することができます。また、SystemView® システム・マネージャー/400 ライセンス・プログラムによ って作成された、IBM 以外のプログラムを導入することもできます。

システムが出荷された時点では、\*ALLOBJ 特殊権限を持つユーザーだけが RSTLICPGM コマンドを使用 できます。 RSTLICPGM プロシージャーは出口プログラムを呼び出して、IBM 提供以外のプログラムを導 入します。

システム上のセキュリティー管理を行うためには、出口プログラムを \*ALLOBJ 特殊権限を持つプロファ イルを使用して実行してはなりません。 \*ALLOBJ 権限を持つユーザーに RSTLICPGM コマンドを直接実 行させるのではなく、\*ALLOBJ 特殊権限を借用するプログラムを使用してそのコマンドを実行してくださ い。

以下にその手法を例示します。 RSTLICPGM コマンドを使用して導入されるプログラムを CPAPP (契約お よび価格設定) と呼びます。

- 1. アプリケーションを正常に導入するために十分な権限を持ったユーザー・プロファイルを作成してくだ さい。 \*ALLOBJ 特殊権限を与えてはなりません。たとえば、ユーザー・プロファイルを OWNCP と 呼びます。
- 2. アプリケーションを導入するためのプログラムを書きます。たとえば、プログラムを CPINST と呼びま す。

PGM RSTLICPGM CPAPP ENDPGM

3. CPINST プログラムを作成して、QSECOFR など \*ALLOBJ 特殊権限を持つユーザーの権限を借用し、 プログラムに対して OWNCP を認可します。

CRTCLPGM QGPL/CPINST USRPRF(\*OWNER) + AUT(\*EXCLUDE) GRTOBJAUT OBJ(CPINST) OBJTYP(\*PGM) + USER(OWNCP) AUT(\*USE)

4. OWNCP としてサインオンし、CPINST プログラムを呼び出します。 CPINST プログラムが RSTLICPGM コマンドを実行するとき、QSECOFR 権限の下で実行しています。出口プログラムが、 CPAPP プログラムの導入を実行する際、借用権限を終了させます。出口プログラムによって呼び出さ れたプログラムは、OWNCP 権限の下で実行されます。

# 権限リストの復元

権限リストは、SAVSECDTA コマンドまたは SAVSYS コマンドによって保管されます。権限リストは以 下のコマンドによって復元されます。

RSTUSRPRF USRPRF(\*ALL)

個々の権限リストを復元させる方法はありません。

権限リストを復元させる場合、他の復元されたオブジェクトの場合と同様に、権限と所有権は確立されま す。権限リストとオブジェクトの間のリンクは、権限リストの後にオブジェクトが復元された場合に確立さ れます。詳細については、 253 [ページの『オブジェクト復元』を](#page-272-0)参照してください。リストへのユーザーの 専用権限は、RSTAUT コマンドを使用して復元されます。

### 損傷した権限リストの回復

オブジェクトが権限リストによって保護されているときに権限リストが損傷を受けた場合、そのオブジェク トへのアクセスは、全オブジェクト (\*ALLOBJ) 特殊権限を持っているユーザーだけに限定されます。

損傷権限リストを回復させるには、次の 2 つのステップが必要です。

- 1. その権限リストにあるユーザーとその権限を回復する。
- 2. その権限リストとオブジェクトとの関連を回復する。

これらのステップは、\*ALLOBJ 特殊権限を持つユーザーによって実行されなければなりません。

権限リストの回復**:** 権限リストに対するユーザーの権限が分かっている場合は、単に権限リストを削除し て再び権限リストを作成し、それにユーザーを追加してください。

ユーザー権限の一部しか知らないために権限リストを再び作成することが不可能な場合、最新の SAVSYS または SAVSECDTA テープを使用して、権限リスト、および権限リストに復元されたユーザーを復元する ことができます。権限リストを復元するには、以下の処置を行ってください。

- 1. 権限リスト削除 (DLTAUTL) コマンドを使用して、損傷をうけた権限リストを削除する。
- 2. ユーザー・プロファイルを復元することによって権限リストを復元する。 RSTUSRPRF USRPRF(\*ALL)
- 3. RSTAUT コマンドを使用して、ユーザーの専用権限をリストに復元する。

重要**:** この手順では、保管媒体からユーザー・プロファイル値が復元されます。詳細については、 [251](#page-270-0) ペ [ージの『ユーザー・プロファイルの復元』を](#page-270-0)参照してください。

オブジェクトと権限リストとの関連の回復**:** 損傷した権限リストを削除した場合、権限リストで保護され ていたオブジェクトを新しい権限リストに追加する必要があります。この場合、以下の処置を行ってくださ  $\mathcal{U}^{\mathcal{A}}$ 

- 1. 記憶域再利用 (RCLSTG) コマンドを使って、損傷した権限リストに関連したオブジェクトを見つける。 記憶域再利用コマンドは、権限リストに関連したオブジェクトを権限リスト QRCLAUTL に割り当てま す。
- 2. 権限リスト・オブジェクト表示 (DSPAUTLOBJ) コマンドを使用して、 QRCLAUTL 権限リストと関連 するオブジェクトをリストします。
- 3. オブジェクト権限認可 (GRTOBJAUT) コマンドを使用して、正しい権限リストとともに各オブジェクト をセキュリティーします。

GRTOBJAUT OBJ(library-name/object-name) + OBJTYPE(object-type) + AUTL(authorization-list-name)

注**:** オブジェクトの多くが QRCLAUTL 権限リストと関連している場合、 DSPAUTLOBJ コマンド上で OUTPUT(\*OUTFILE) を指定して、データベース・ファイルを作成してください。CL プログラムを作 成して、ファイル内の各オブジェクトに対して GRTOBJAUT コマンドを実行することができます。

# オペレーティング・システムの復元

システム上で手動の IPL を実行する場合、「IPL/システムの導入」メニューによって、オペレーティン グ・システムを導入するオプションが提供されます。専用保守ツール (DST) 機能を使用すると、このメニ ュー・オプションを使用する人が DST セキュリティー・パスワードを入力できるように要求できます。こ れを使用すると、何者かが許可なくオペレーティング・システムの複写を復元することを防止できます。

オペレーティング・システムの導入を保護するためには、以下の処置を行ってください。

- 1. 手動で IPL を実行する。
- 2. 「IPL/システムの導入」メニューから、DST を選択する。
- 3. 「DST の使用」メニューから、DST 環境処理オプションを選択する。
- 4. DST パスワード変更オプションを選択する。
- 5. オペレーティング・システム導入のセキュリティーを変更オプションを選択する。
- 6. 1 (セキュリティー) を指定する。
- 7. F3 (終了) を押して、「IPL/ システムの導入」メニューに戻る。

8. 手動 IPL を完了して、キーロックを通常位置に戻す。

注**:**

- 1. オペレーティング・システムの導入のセキュリティーが必要でなくなった場合、同じステップを実行 し、2 (非セキュリティー) を指定してください。
- 2. キーロック・スイッチを通常位置のままにしてそのキーを除去することによっても、オペレーティン グ・システムの導入を防ぐことができます。

### **\*SAVSYS** 特殊権限

オブジェクトを保管または復元するには、オブジェクトに対して \*OBJEXIST 権限を持っているか、 \*SAVSYS 特殊権限を持っていなければなりません。\*SAVSYS 特殊権限を持つユーザーは、オブジェクト の保管または復元のために、他の権限を必要としません。

\*SAVSYS 特殊権限によって、ユーザーはオブジェクトを保管したり、別のシステムに移して復元したり、 媒体を表示 (ダンプ) してデータを見ることなどができます。また、オブジェクトを保管して記憶域を解放 し、オブジェクト内のデータを削除することもできるようになります。文書を保管するとき、\*SAVSYS 特 殊権限を持つユーザーには、これらの文書を削除するオプションがあります。 \*SAVSYS 特殊権限は注意 深く認可する必要があります。

### 保管**/**復元操作の監査

処置監査値 (ユーザー・プロファイル内の QAUDLVL システム値または AUDLVL) に \*SAVRST が含ま れている場合、各復元操作についてセキュリティー監査レコードが書き出されます。RSTLIB のような、た くさんのオブジェクトを復元するコマンドを使用している場合、復元されるオブジェクトそれぞれについ て、監査レコードが書き出されます。この場合、特に複数のライブラリーを復元する際は、監査ジャーナ ル・レシーバーのサイズが不十分になる場合があります。

RSTCFG コマンドを使用すると、復元される各オブジェクトについての監査レコードは作成されません。 このコマンドの監査レコードが必要な場合は、このコマンドそのものに対してオブジェクト監査を設定して ください。このコマンドを実行するごとに、1 つの監査レコードが書き出されます。

SAVSYS、SAVSECDTA、および SAVCFG のような、多くのオブジェクトを保管するコマンドを使用して いる場合、たとえその保管オブジェクトでオブジェクト監査が活動状態であったとしても、保管されるオブ ジェクトについての個別の監査レコードは作成されません。これらのコマンドをモニターするには、コマン ドそのものに対してオブジェクト監査を設定してください。

# 第 **9** 章 **iSeries** システムのセキュリティーの監査

この章では、システム上でのセキュリティーの効率を監査する手法を説明します。システムのセキュリティ ーを監査する必要があるのは、以下のようないくつかの理由のためです。

- v セキュリティー計画が完全かどうかを評価する。
- v 計画されたセキュリティー管理が適切で機能していることを確認する。このタイプの監査は、日次セキ ュリティーの一環として、機密保護担当者により実行されます。さらに、内部または外部監査担当者に より、定期的なセキュリティーの検討の一部として、より詳細に実行されることもあります。
- システム環境の変更にシステム・セキュリティーが対応しているかどうかを確認する。セキュリティー に影響を与える変化の例を以下に示します。
	- システム・ユーザーが作成した新しいオブジェクト
	- システムに入ることを許された新しいユーザー
	- オブジェクト所有権の変更 (権限の調整なし)
	- 責任の変更 (ユーザー・グループの変更あり)
	- 一時的な権限 (適時での取り消しなし)
	- 新しいプロダクトの導入
- v 新しいアプリケーションの導入、より高いセキュリティー・レベルへの移動、通信ネットワークの設定 など、将来の事象に備える。

この章で説明されている手法は、これらのすべての状況において適切です。監査する対象とそれを行う頻度 とは、会社組織のサイズおよびセキュリティーの必要に応じて異なります。この章の目的は、使用可能な情 報、それを入手する方法、およびそれが必要な理由を説明することであり、監査の頻度についての指針を与 えるというものではありません。

この章は以下の 3 つの部分から構成されています。

- 計画されて監査されるセキュリティー項目のチェックリスト
- システムにより提供される監査ジャーナルの設定と使用についての情報
- システム上にセキュリティー情報を集めるために使用可能なその他の手法

セキュリティー監査には、iSeries システム上でのコマンドの使用と、システム上のログおよびジャーナル 情報へのアクセスが含まれます。システムのセキュリティー監査を行う担当者が使用するための、特殊なプ ロファイルを作成することができます。システムの監査特性を変更できるようにするためには、監査プロフ ァイルに \*AUDIT 特殊権限が必要です。この章で推奨している監査タスクの中には、\*ALLOBJ および \*SECADM 特殊権限のあるユーザー・プロファイルを必要とするものがあります。監査期間の終了時に、 監査プロファイルに忘れずに \*NONE のパスワードを設定してください。

### 機密保護担当者と監査担当者のためのチェックリスト

チェックリストは、システム・セキュリティーの計画と監査の両方に使用できます。セキュリティーを計画 する際、ユーザーのセキュリティー要件を満たすリストから項目を選択してください。システムのセキュリ ティーを監査するには、リストを使用して自分の持っている管理を評価し、追加の管理が必要かどうかを判 断してください。

このリストは、本書の情報の概要を知るためにも役立ちます。リストには、各項目の処理方法と、処理され たものの監視方法が説明されており、QAUDJRN ジャーナル内のどの項目を探すかについての情報も含ま れています。項目の詳細については、本書の各部に記載されています。

## 物理的セキュリティー

- 注**:** インフォメーション・センターのトピック『基本システム・セキュリティーおよび計画』は、iSeries システムの物理的セキュリティーに関する完全な解説です。詳細については、 xvi [ページの『前提条件](#page-17-0) [および関連情報』を](#page-17-0)参照してください。
	- システム・ユニットおよびコンソールは安全な場所にあります。
	- バックアップ媒体は損傷と盗難から保護されています。
	- プロセッサー装置上に設定されているキーロック・スイッチは、セキュリティーまたは自動の位置にあ ります。キーは除去されています。キーを厳重な物理的セキュリティーのもとに、別々に保管します。 キーロック・スイッチの詳細については、インフォメーション・センターを参照してください (詳しく は、 xvi [ページの『前提条件および関連情報』を](#page-17-0)参照してください)。
	- 共用に配置されているワークステーションおよびコンソールへのアクセスは制限されています。 DSPOBJAUT コマンドを使用して、ワークステーションに対して \*CHANGE 権限を持っている人を探 します。オブジェクト・タイプ・フィールドが \*DEVD と等しい監査ジャーナル内の AF 項目を探し て、制限されたワークステーションでのサインオンの試行を見つけます。
	- \*ALLOBJ または \*SERVICE 特殊権限を持つユーザーに対するサインオンは、少数のワークステーショ ンに限定されます。QLMTSECOFR システム値が 1 であることを確認してください。装置に対して DSPOBJAUT コマンドを使用して、 QSECOFR プロファイルが \*CHANGE 権限を持っていることを確 認してください。

### システム値

- セキュリティー・システム値は、推奨されている指針に従っています。セキュリティー・システム値を 印刷するには、WRKSYSVAL \*SEC OUTPUT(\*PRINT) とタイプします。監査に重要な 2 つのシステム値は以 下のとおりです。
- QSECURITY。40 以上に設定する必要があります。
- QMAXSIGN。5 よりも大きい数値であってはなりません。
- 注**:** 監査機能が活動状態の場合は、システム値が変更されるごとに SV 項目が QAUDJRN ジャーナル に書き込まれます。
- 機密保護属性の表示 (DSPSECA) コマンドを使用して、QSECURITY (セキュリティー・レベル) および |
- QPWDLVL (パスワード・レベル) の現在の値と保留中の値を確認し、セキュリティー関連システムの |
- 現在の設定 (値が変更可能かどうか) を確認します。 |
	- システム値の決定は定期的に検討されますが、特に、新しいアプリケーションまたは通信ネットワーク の導入など、システム環境が変更した場合には検討されます。

## **IBM** 提供のユーザー・プロファイル

QSECOFR ユーザー・プロファイルのパスワードは変更されました。出荷時にはこのプロファイルはパ スワードが QSECOFR に設定されているので、サインオンをしてシステムを導入することができます。 パスワードの変更が必要なのは、初めてシステムにサインオンしたときであり、導入後は定期的に変更 する必要があります。

QSECOFR パスワードが変更された日付の DSPAUTUSR リストを検査し、デフォルトのパスワードで サインオンを試みることで、パスワードが変更されたことを確認してください。

注**:** 122 ページの『IBM [提供のユーザー・プロファイル』お](#page-141-0)よ[び付録](#page-340-0) B により、IBM 提供のユーザ ー・プロファイルの詳細を参照してください。

専用保守ツール (DST) の IBM パスワードは変更されました。保守ツールのユーザー ID は DSPAUTUSR リストに表示されません。ユーザー ID およびパスワードが変更されたことを確認するた めには、 DST を開始してデフォルト・ユーザー ID およびデフォルト・パスワードを使用してみてく ださい。詳細については、 124 [ページの『保守ツール・ユーザー](#page-143-0) ID の処理』のトピックを参照してく ださい。

QSECOFR を除いて、IBM 提供のユーザー・プロファイルを使用してサインオンしないでください。こ れらの IBM 提供のプロファイルは、オブジェクトを所有するか、システム機能を実行するために設計 されています。DSPAUTUSR リストを使用して、 321 ページの『付録 B. IBM [提供のユーザー・プロ](#page-340-0) [ファイル』](#page-340-0) にリストされている IBM 提供のユーザー・プロファイル (QSECOFR 以外) のパスワード が \*NONE であることを確認してください。

### パスワード管理

| | |

> ユーザーは自分のパスワードを変更できます。ユーザーに自分のパスワードの定義を許可すると、自分 のパスワードを書き留める必要が減少します。ユーザーは、セキュリティー (GO SECURITY) メニュー から CHGPWD コマンドまたはパスワード変更機能にアクセスできる必要があります。

> 会社組織のセキュリティーの指針に基づいて、30 日から 90 日ごとなどにパスワードを変更することが 必要です。QPWDEXPITV システム値が設定され、セキュリティーの指針を満たします。

> ユーザー・プロファイルのパスワード満了間隔が、システム値と異なる場合は、セキュリティーの指針 を満たします。\*SYSVAL 以外の PWDEXPITV 値をユーザー・プロファイルから検討してください。

> パスワードの規則を設定するシステム値とパスワード認可プログラムを使用すると、平凡なパスワード の設定を防ぐことができます。WRKSYSVAL \*SEC コマンドを使用して、QPWD で始まる値の設定に 注意してください。

グループ・プロファイルはパスワード \*NONE を持っています。DSPAUTUSR コマンドを使用して、 パスワードを持っているグループ・プロファイルについて検査してください。

システムがパスワード・レベル 3 で実行中ではないときに、ユーザーが自身のパスワードを変更すると必 ず、システムは、他のパスワード・レベルで使用可能な等価のパスワードの作成を試行します。 PRTUSRPRF TYPE(\*PWDLVL) コマンドを使用して、異なるパスワード・レベルで使用可能なパスワード を持っているユーザー・プロファイルを確認できます。

注**:** 等価なパスワードは、他のパスワード・レベルでの使用可能なパスワードを作成するための最善の方法 ですが、他のパスワード・レベルが有効になった場合には、すべてのパスワード規則を渡さない場合が あります。たとえば、BbAaA3x がパスワード・レベル 2 で指定されると、システムはパスワード・レ ベル 0 および 1 で使用する等価パスワード BBAAA3X を作成します。この等価パスワードは、 QPWDLMTCHR システム値が、限定文字として 'A' を含んでいても (パスワード・レベル 2 では、 QPWDLMTCHR は強制されない) または、QPWDLMTREP システム値で、同じ文字の連続を許可しな いように指定されていても、(パスワード・レベル 2 でのパスワード検査は、大文字小文字の区別をし ても、パスワード・レベル 0 および 1 の検査では、大文字小文字を区別しないために) 正しいものと されます。

### ユーザー・プロファイルとグループ・プロファイル

各ユーザーは、固有のユーザー・プロファイルに割り当てられています。 QLMTDEVSSN システム値 は 1 に設定する必要があります。各ユーザーを一度に 1 つの装置セッションだけと限定しても、ユー ザー・プロファイルの共有を防ぐことはできませんが、共用しにくくすることにはなります。

\*ALLOBJ 特殊権限を持つユーザー・プロファイルは限定され、グループ・プロファイルとして使用さ れません。DSPUSRPRF コマンドを使用して、ユーザー・プロファイルに対する特殊権限を検査し、ど のプロファイルがグループ・プロファイルかを判別します。 305 [ページの『選択されたユーザー・プロ](#page-324-0) [ファイルの印刷』で](#page-324-0)は、出力ファイルおよび照会プログラムを使用してそれを判別する方法が示されて います。

制限機能 フィールドは、いくつかのメニューに制限される必要があるユーザーのプロファイルでは \*YES です。 305 [ページの『選択されたユーザー・プロファイルの印刷』で](#page-324-0)は、これを決定する方法の 例が示されています。

プログラマーは、プロダクション・ライブラリーから制限されています。DSPOBJAUT コマンドを使用 して、プロダクション・ライブラリーおよびライブラリー内の重要なオブジェクトに対する共通権限と 専用権限を決定してください。

244 [ページの『プログラマーのためのセキュリティーの計画』で](#page-263-0)は、セキュリティーおよびプログラミ ング環境についての詳細が示されています。

グループ・プロファイルのメンバーシップは、ジョブ責任が変更すると変更されます。グループ・メン バーシップは、以下のコマンドのうち 1 つを使用して確認します。

DSPAUTUSR SEQ(\*GRPPRF)

DSPUSRPRF *profile-name* \*GRPMBR

グループ・プロファイルには命名規則を使用しなければなりません。それにより、権限が表示された ら、グループ・プロファイルを容易に識別できます。

ユーザー・プロファイルの管理は適切に組織されています。多くの専用権限を持っているユーザー・プ ロファイルはありません。 306 [ページの『大きいユーザー・プロファイルを調べる』で](#page-325-0)は、システム上 の大きなユーザー・プロファイルを見つけて調べる方法が述べられています。

従業員が転職または解雇されると、それらはシステムからすぐに除去されます。定期的に DSPAUTUSR リストを検討して、勤続している従業員だけがそのシステムにアクセスできることを確認してくださ い。監査ジャーナルの DO (オブジェクトの削除) 項目を検討して、従業員がいなくなった後すぐにユ ーザー・プロファイルが削除されたことを確認できます。

管理プログラムによって、システムに許可されたユーザーは定期的に検査されます。この情報について は DSPAUTUSR コマンドを使用できます。

非活動状態の従業員のパスワードは、\*NONE に設定されます。非活動ユーザー・プロファイルがパス ワードを持っていないかどうかを検査するには、 DSPAUTUSR コマンドを使用します。

管理プログラムによって定期的に、特殊権限、特に \*ALLOBJ、\*SAVSYS、および \*AUDIT の特殊権 限を持つユーザーは検査されます。 305 [ページの『選択されたユーザー・プロファイルの印刷』で](#page-324-0)は、 これを決定する方法の例が示されています。

### 権限管理

データの所有者は、情報の必要量を基準としてユーザーに許可を与える責任を理解しています。 オブジェクトの所有者は、共通権限を含め、オブジェクトの使用の権限を定期的に検査します。 WRKOBJOWN コマンドによって、ユーザー・プロファイルが所有するすべてのオブジェクトに対する 権限を処理する画面が提供されます。

重要データは共用ではありません。DSPOBJAUT コマンドを使用して、重要オブジェクトに対するユー ザー \*PUBLIC の権限を検査してください。

ユーザー・プロファイルへの権限が制御されています。ユーザー・プロファイルの共通権限は \*EXCLUDE でなければなりません。これによって、ユーザーが別のユーザーのプロファイルの下で実 行するジョブを投入することのないようにできます。

ジョブ記述は以下のように制御されます。

- 共通権限 \*USE またはそれ以上の権限を持つジョブ記述は、USER(\*RQD) として指定されます。こ れは、ジョブ記述を利用して出されたジョブは、投入者のプロファイルを利用して実行されなければ ならないということです。
- ユーザーを指定するジョブ記述は、共通権限 \*EXCLUDE を持ちます。これらのジョブ記述を使用す るための権限は制御されます。これによって、許可されないユーザーが、別のプロファイルの権限を 使用して実行するジョブを、投入することを防ぐことができます。

どのジョブ記述がシステム上にあるかを確認するには、以下のように入力します。 DSPOBJD OBJ(\*ALL/\*ALL) OBJTYPE(\*JOBD) ASPDEV(\*ALLAVL) OUTPUT(\*PRINT)

ジョブ記述のユーザー・パラメーターを検査するには、ジョブ記述表示 (DSPJOBD) コマンドを使用し ます。ジョブ記述への権限を検査するには、オブジェクト権限表示 (DSPOBJAUT) コマンドを使用しま す。

注**:** セキュリティー・レベル 40 または 50 では、ユーザー・プロファイル名を指定するジョブ記述を 使用してジョブを投入しているユーザーは、ジョブ記述およびユーザー・プロファイルの両方に対 して \*USE 権限を持っていなければなりません。すべてのセキュリティー・レベルで、ジョブの投 入とスケジュールを、ジョブ記述内で指定されたユーザーに対する \*USE 権限なしで試行すると、 監査ジャーナルの AF 項目に違反タイプ J が示される原因となります。

ユーザーは、サインオン画面で実行キーを押してサインオンすることはできません。サブシステム記述 内に、USER パラメーターに対して指定されたユーザー・プロファイル名を持つジョブ記述を指定した ワークステーション項目がないことを確認してください。

デフォルトのサインオンは、たとえサブシステム記述が許可していたとしても、セキュリティー・レベ ル 40 または 50 では許可されません。すべてのセキュリティー・レベルにおいて、デフォルトのサイ ンオンが試行され、サブシステム記述がそれを許可するように定義されている場合、違反タイプ S を 示す AF 項目が監査ジャーナルに書き込まれます。

アプリケーション・プログラム内のライブラリー・リストは、類似したプログラムを持つライブラリー がプロダクション・ライブラリーの前に追加されないように制御されます。 205 [ページの『ライブラリ](#page-224-0) [ー・リスト』の](#page-224-0)トピックでは、ライブラリー・リストを管理する方法が説明されています。

権限を借用するプログラムは必要な場合のみに使用され、注意深く制御されます。 307 [ページの『権限](#page-326-0) [を借用するプログラムの分析』か](#page-326-0)ら、プログラム借用機能の使用を評価する方法の説明を参照してくだ さい。

アプリケーション・プログラム・インターフェース (API) は、保護されています。

オブジェクト・セキュリティーの適切な手法を使用して、パフォーマンス問題を防止します。

### 無許可アクセス

セキュリティー関連の事象は、監査機能が活動状態のときに、セキュリティー監査ジャーナル (QAUDJRN) にログに記録されます。権限障害を監査するには、以下のシステム値と設定を使用しま す。

– QAUDCTL は \*AUDLVL に設定する

– QAUDLVL には \*PGMFAIL および \*AUTFAIL の値を組み込む

情報への無許可アクセスを検出するには、監査ジャーナルの項目を定期的に検討することが最も良い方 法です。

QMAXSIGN システム値は、誤ったアクセスを連続して試行できる回数を 5 回以下に限定しています。 QMAXSGNACN システム値は 2 または 3 に設定されています。

QSYSMSG メッセージ待ち行列が作成され、監視されます。

監査ジャーナルは、ユーザーが何度も試行した場合に監査されます。 (権限に関する障害が生じると、 監査ジャーナルに AF タイプ項目が示されます。)

サポートされていないインターフェースを使用すると、プログラムはオブジェクトにアクセスできなく なります。(QSECURITY システム値は 40 または 50 に設定されています。)

サインオンするには、ユーザー ID とパスワードが必要です。セキュリティー・レベル 40 および 50 で、これが実施されます。レベル 20 または 30 では、サブシステム記述に、ユーザー・プロファイル 名を持つジョブ記述を使用したワークステーション項目がないことを確認してください。

### 無許可プログラム

QALWOBJRST システム値を \*NONE に設定すると、他の人がセキュリティーの重要なプログラムをシ ステムに復元するのを防げます。

オブジェクト保全性検査 (CHKOBJITG) コマンドを定期的に実行して、プログラム・オブジェクトに対 する無許可の変更を検出します。このコマンドについては、 307 [ページの『変更されたオブジェクトの](#page-326-0) [検査』で](#page-326-0)説明されています。

### 通信

電話通信は、コールバック・プロシージャーによって保護されます。

重要なデータでは、暗号化が使用されます。

リモート・サインオンが制御されます。QRMTSIGN システム値が \*FRCSIGNON に設定されるか、パ ススルー妥当性検査プログラムが使用されます。

パーソナル・コンピューターなど、他のシステムからのデータへのアクセスは、JOBACN、PCSACC、 および DDMACC ネットワーク属性を使用して制御されます。JOBACN ネットワーク属性は \*FILE で なければなりません。

### セキュリティー監査ジャーナルの使用

セキュリティー監査ジャーナルは、システムの情報を監査する主な情報源です。 会社組織内外のセキュリ ティー監査員は、システムの提供する監査機能を使用して、システムに発生するセキュリティー関連の事象 についての情報を収集できます。

システムでは、監査を以下の 3 つのレベルで定義できます。

- すべてのユーザーを対象としたシステム全体の監査
- 特定のオブジェクトを対象とした監査
- 特定のユーザーを対象とした監査

システム値、ユーザー・プロファイル・パラメーター、およびオブジェクト・パラメーターを使用して監査 を定義します。 267 [ページの『セキュリティー監査の計画』で](#page-286-0)は、この実行方法について説明しています。

<span id="page-286-0"></span>監査の対象となるセキュリティーに関する事象が生じた場合、システムは、その事象を監査の対象として選 択したかどうか検査します。選択してある場合、システムは、セキュリティー監査ジャーナル用の現行のレ シーバーに、ジャーナル項目を書き込みます (ライブラリー QSYS の QAUDJRN)。

QAUDJRN ジャーナルに集めた監査情報を分析したい場合、ジャーナル表示 (DSPJRN) コマンドを使用で きます。このコマンドにより、QAUDJRN ジャーナルからの情報をデータベース・ファイルに書き込むこ とができます。アプリケーション・プログラムまたは照会ツールを使用して、データを分析することができ ます。

セキュリティー監査機能はオプションです。セキュリティー監査を設定するには、特定のステップをとる必 要があります。

以下の節では、セキュリティー監査の計画、設定、および管理の方法、どの情報が記録されるか、およびそ の情報の見方を説明します[。付録](#page-590-0) F は、監査ジャーナル項目のレコード・レイアウトを示しています[。付](#page-526-0) [録](#page-526-0) E では、それぞれのオブジェクト・タイプごとにどのような操作が監査されるかを説明しています。

## セキュリティー監査の計画

システム上でのセキュリティー監査の使用を計画するには、以下を行います。

- v すべてのシステム・ユーザーに対し、どのセキュリティーに関する事象を記録するかを決定します。セ キュリティーに関連した事象の監査は、処置監査と呼ばれます。
- v 特定のユーザーに、追加の監査が必要かどうかを検査します。
- v システム上での特定のオブジェクトの使用を監査するかどうかを決定します。
- v オブジェクト監査を、すべてのユーザーに使用するか、それとも特定のユーザーに使用するかを決定し ます。

### 処置の監査の計画

QAUDCTL (監査制御) システム値、QAUDLVL (監査レベル) システム値、QAUDLVL2 (監査レベル拡張) システム値、およびユーザー・プロファイル内の AUDLVL (処置監査) パラメーターは、連動して処置監 査を制御します。

- v QAUDLVL システム値によって、システムのすべてのユーザーに対して監査する処置が指定されます。
- v QAUDLVL2 システム値は、システムのすべてのユーザーに対して監査される処置も指定し、17 個以上 の監査値が必要な場合に使用されます。
- v ユーザー・プロファイル内の AUDLVL パラメーターによって、特定のユーザーに対して監視する処置 が決定されます。AUDLVL パラメーターの値は、QAUDLVL および QAUDLVL2 システム値の値に追 加して 適用されます。
- v QAUDCTL システム値により、処置監査が始動および停止します。

ログを取るために選択する事象は、ユーザーのセキュリティーの目的、およびセキュリティーが負うリスク に応じて異なります。 268 [ページの表](#page-287-0) 125 は、指定できる監査レベルの値およびそれらの使用法を説明し ています。その説明には、それら監視レベルの値を、システム値、ユーザー・プロファイル・パラメーター のいずれか (または両方) に指定できるかどうかが示されています。

274 [ページの表](#page-293-0) 126 では、QAUDLVL と QAUDLVL2 システム値、およびユーザー・プロファイルで指定 した処置監査値に書き込まれたジャーナル項目に関する詳細が説明されています。以下のことを説明してい ます。

v QAUDJRN ジャーナルに記録される項目のタイプ。

- <span id="page-287-0"></span>v DSPJRN コマンドで出力ファイルを作成するときに、レコードの定義に使用できるモデル・データベー ス出力ファイル。モデル・データベース出力ファイルの完全なレイアウトは[、付録](#page-590-0) F で説明されていま す。
- v 詳細な項目タイプ。ジャーナル項目タイプの中には、複数のタイプの事象をログに記録するために使用 されるものがあります。ジャーナル項目内の詳細な項目タイプ・フィールドは、事象のタイプを識別し ます。
- v ジャーナル項目内の、項目固有情報を定義するために使用できるメッセージの ID。
- 表 *125.* 処置監査値

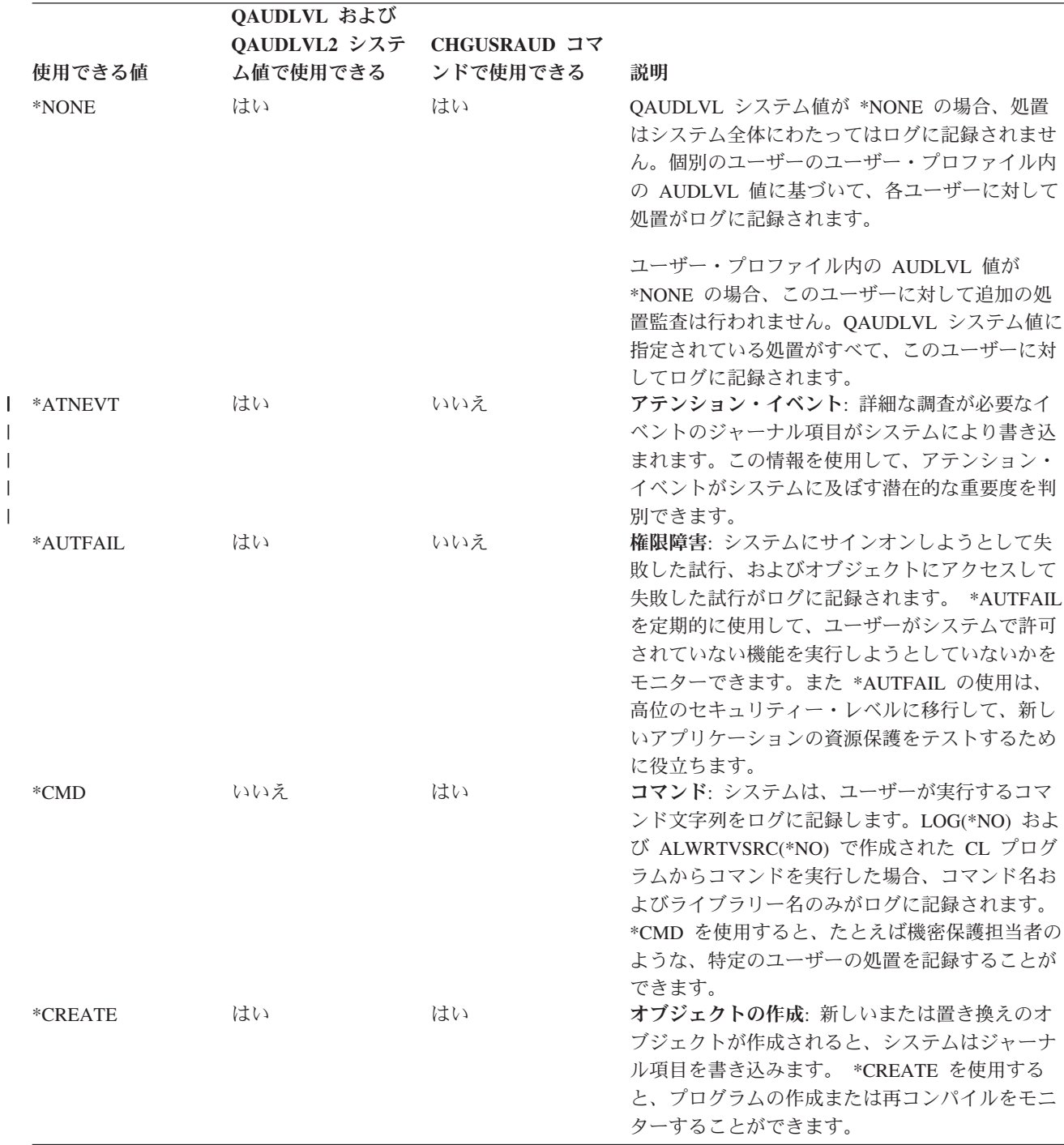
表 *125.* 処置監査値 *(*続き*)*

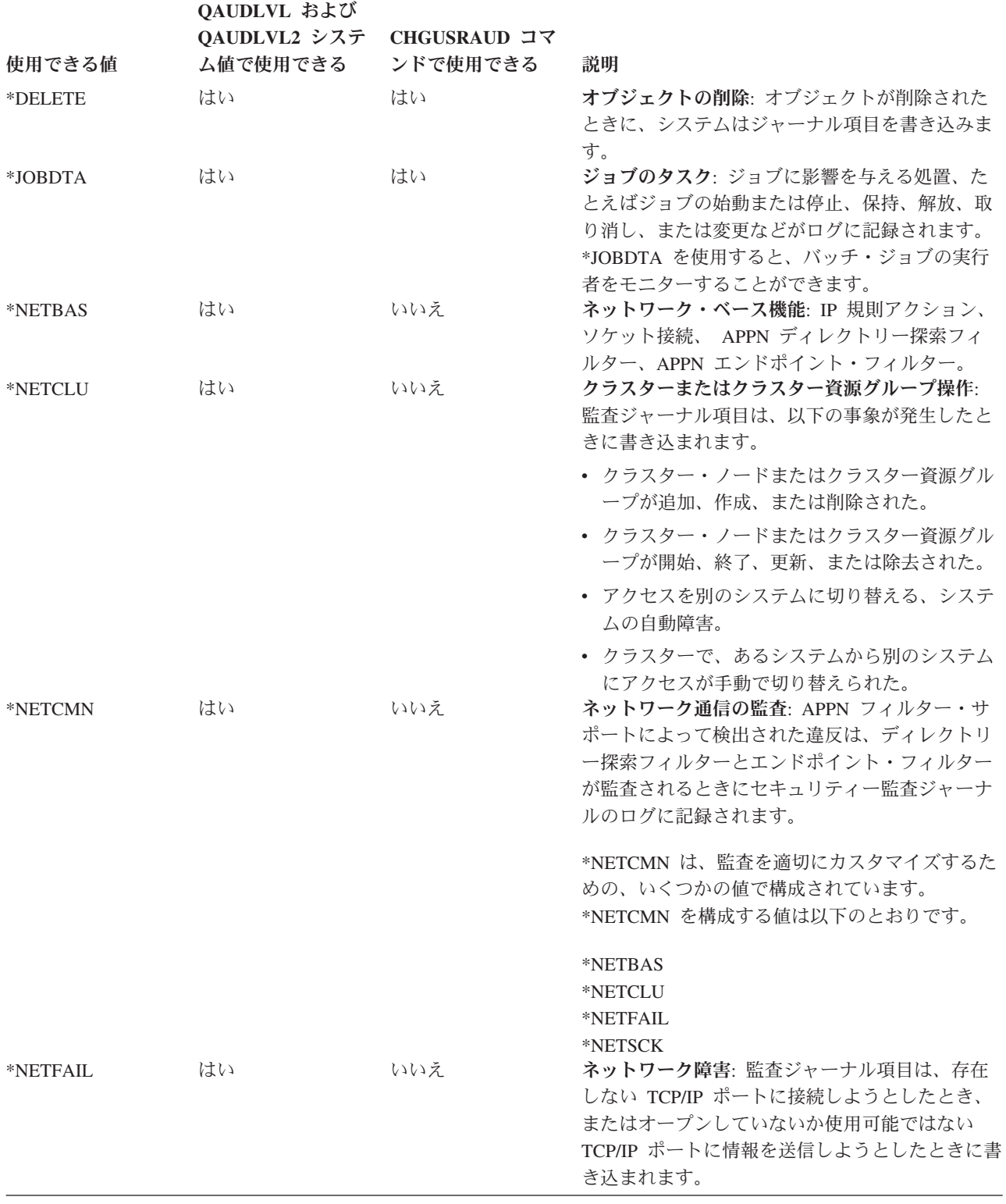

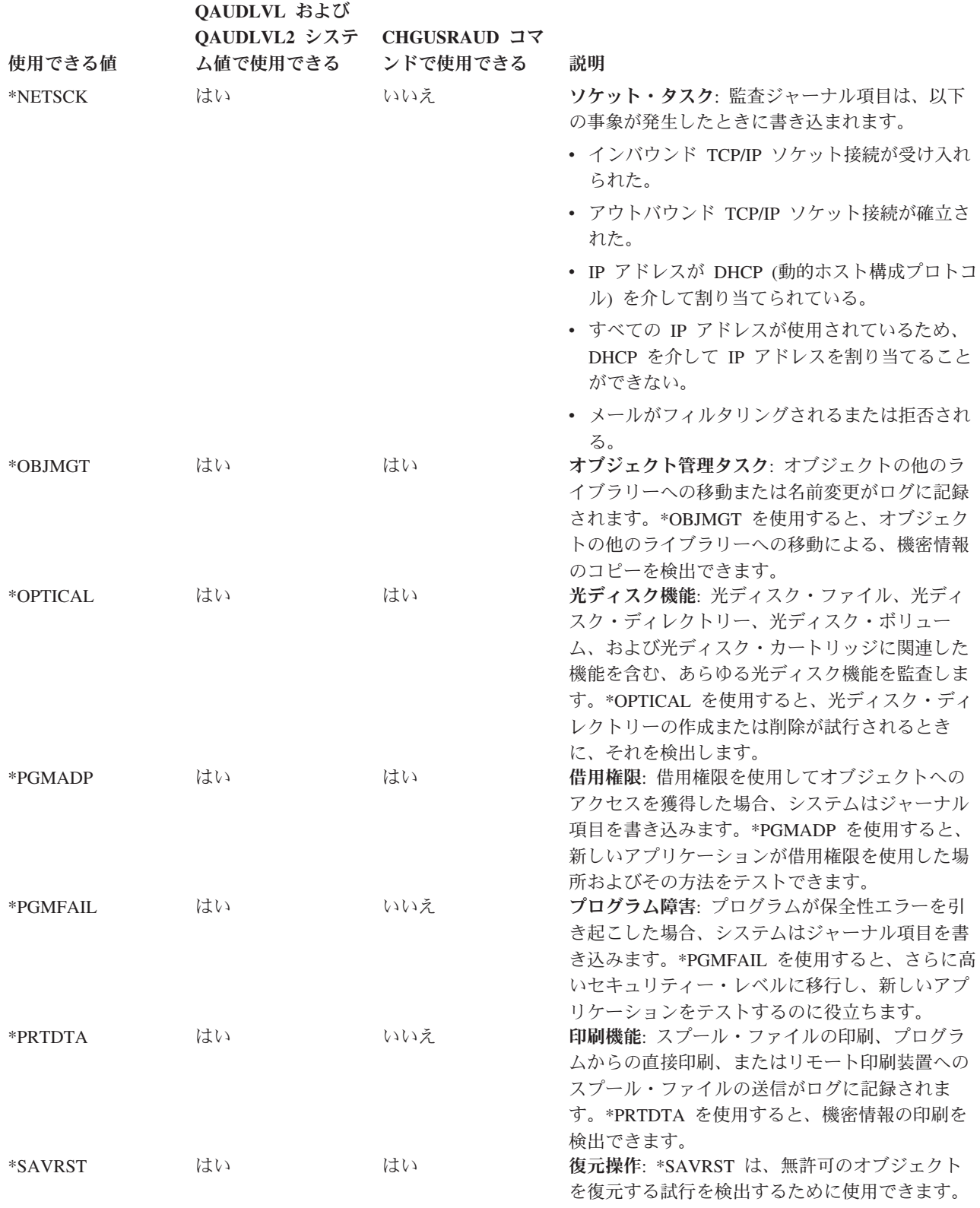

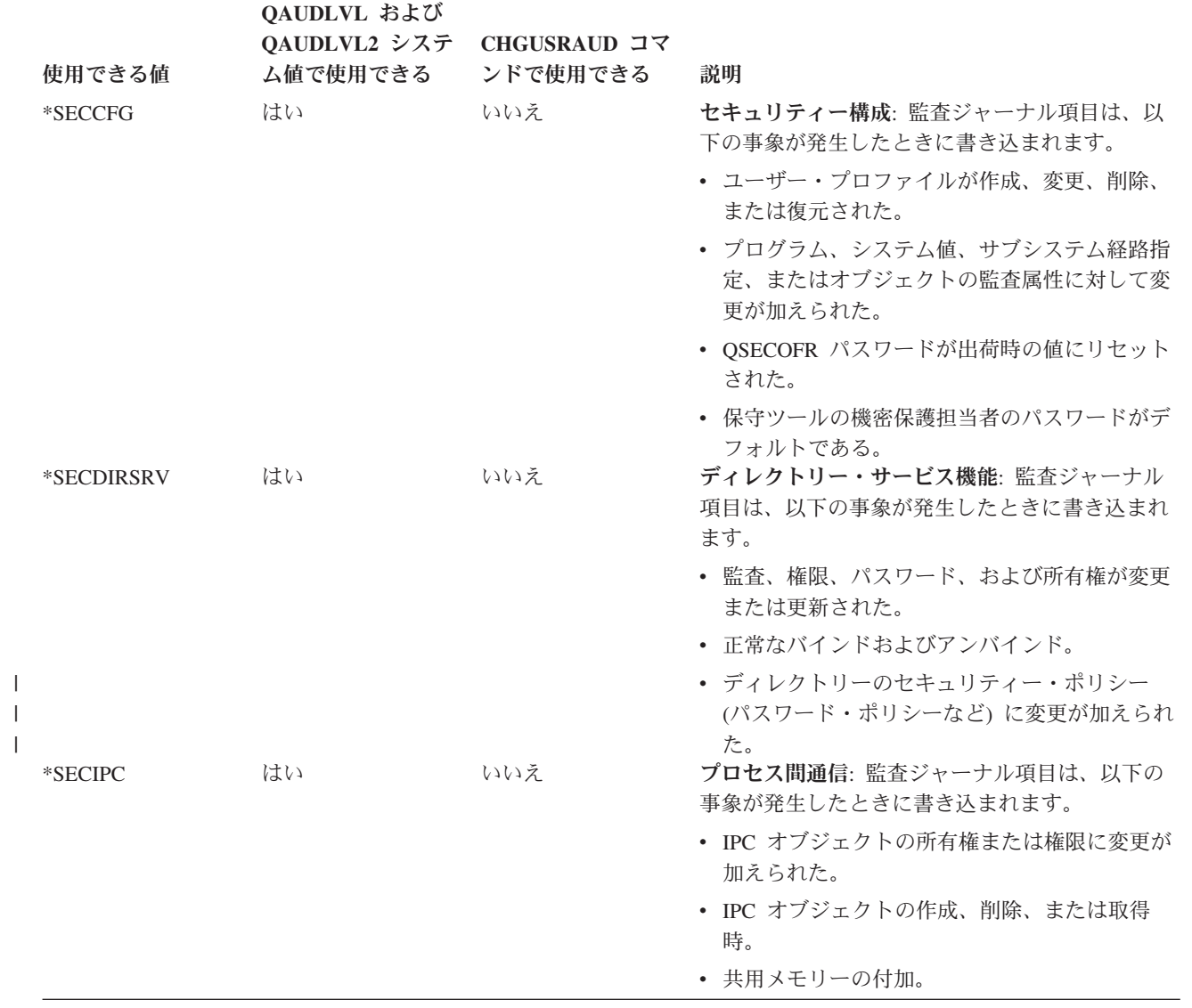

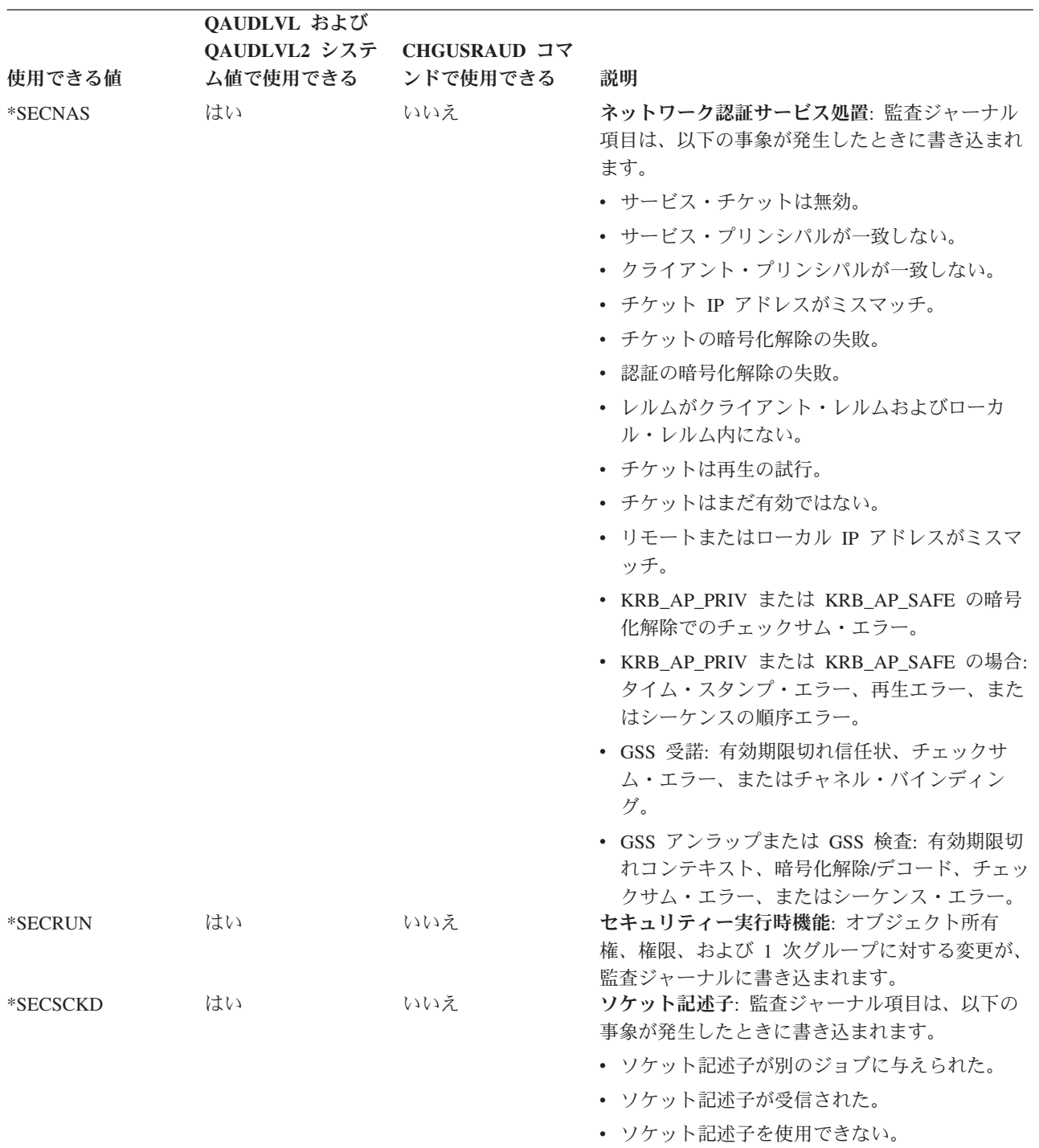

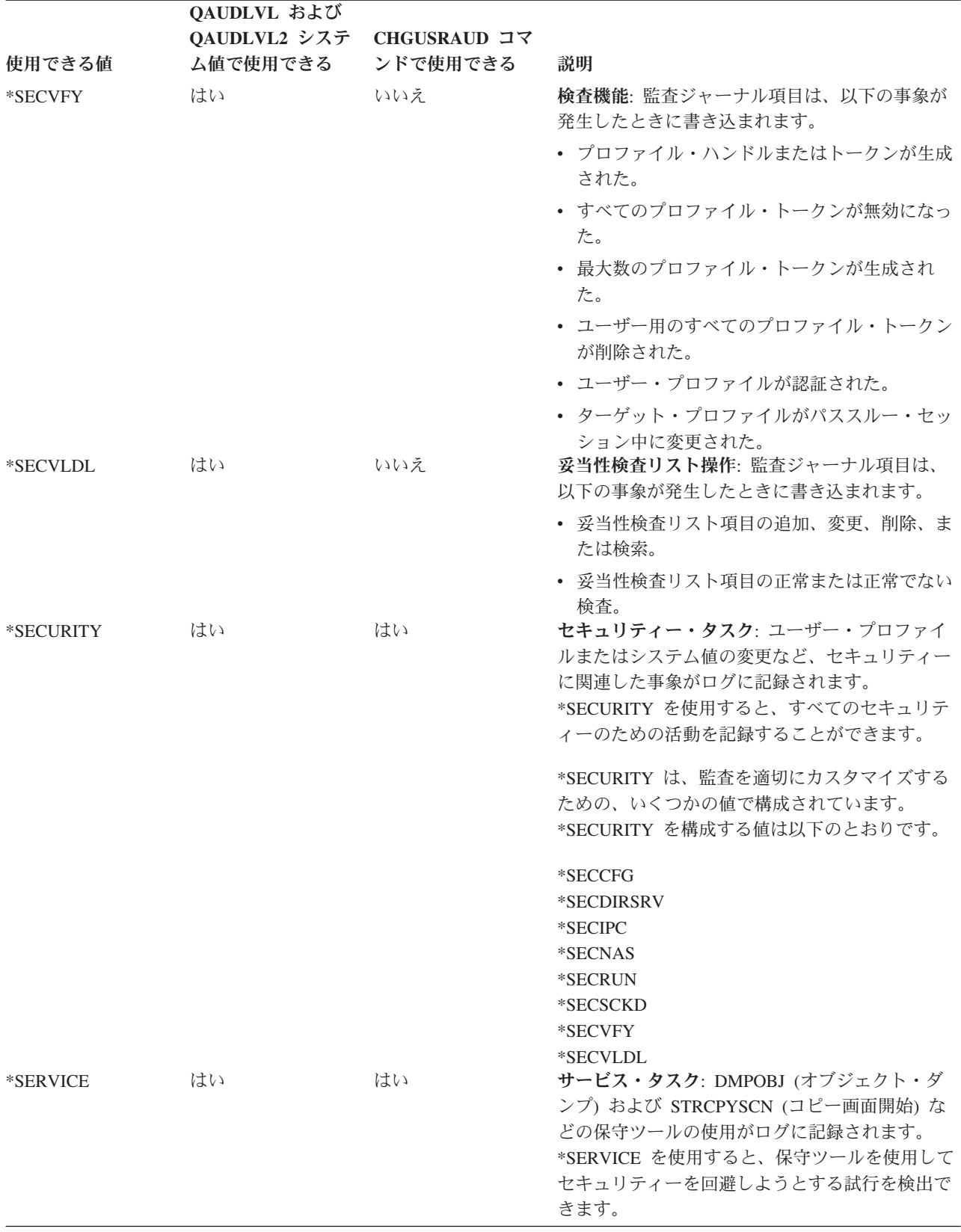

#### <span id="page-293-0"></span>表 *125.* 処置監査値 *(*続き*)*

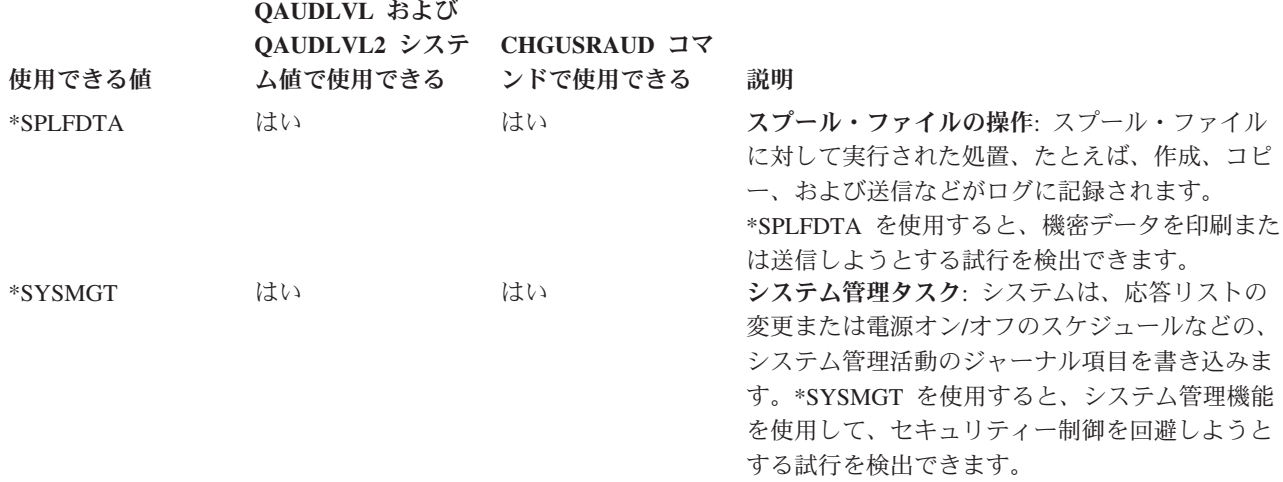

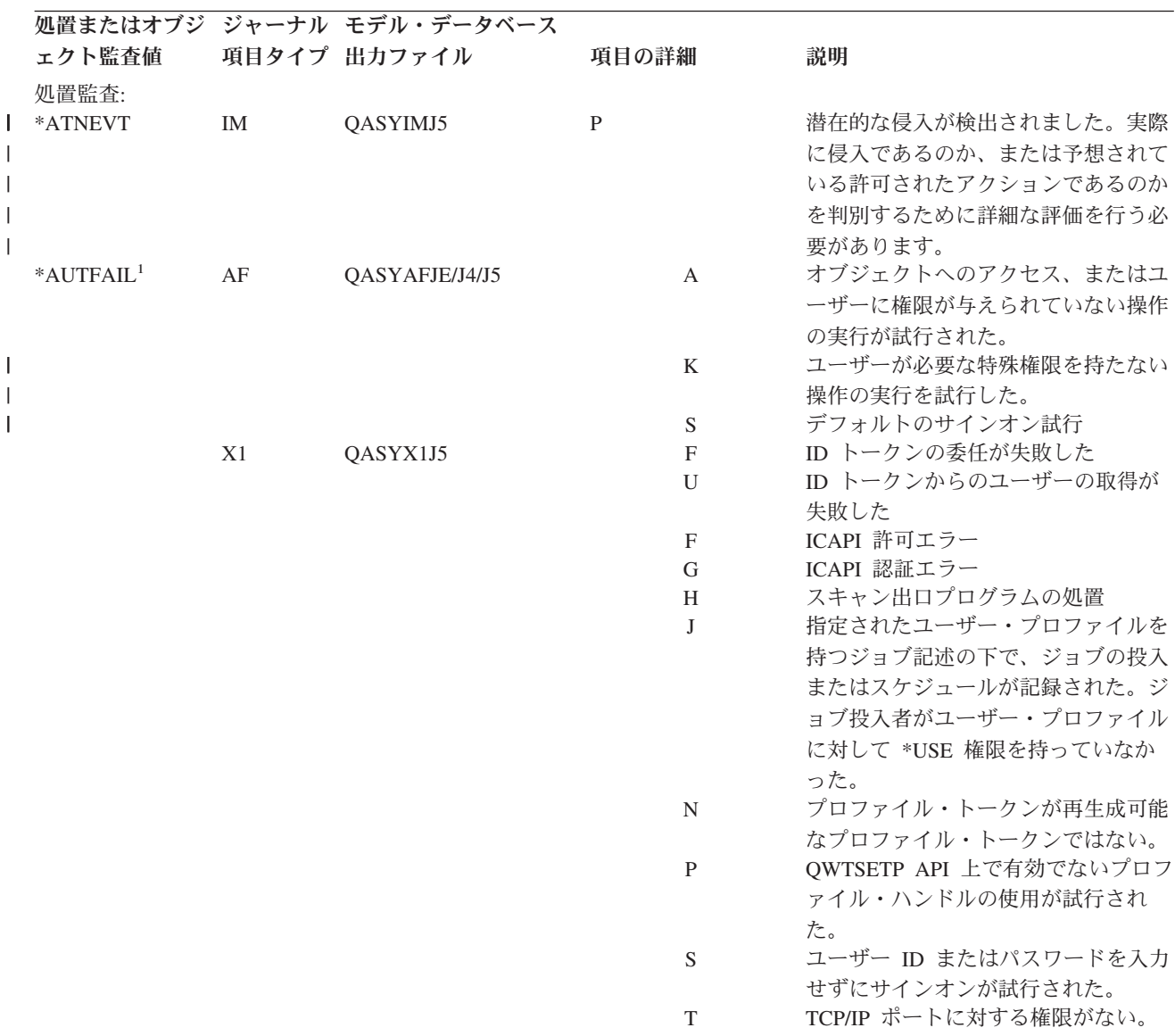

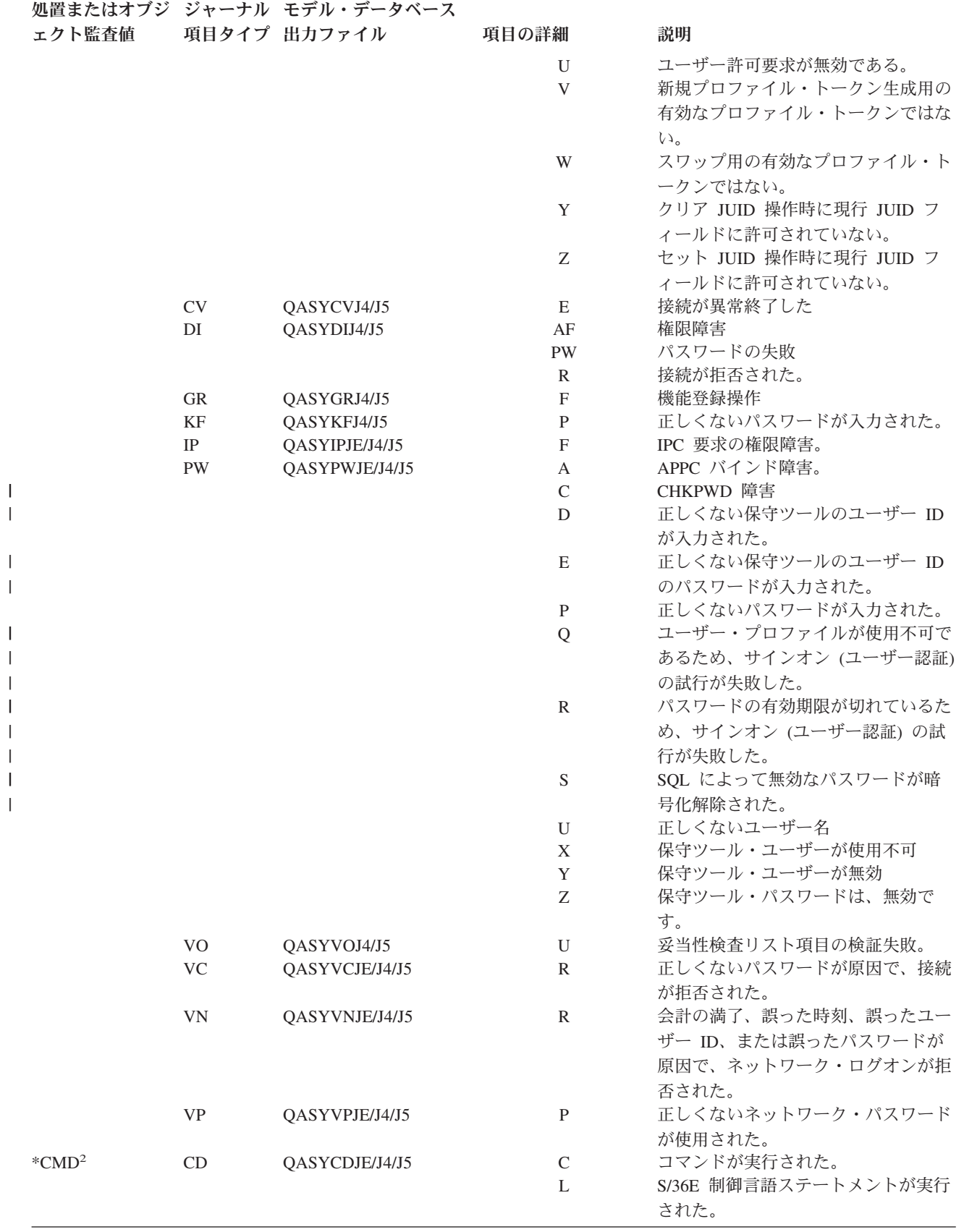

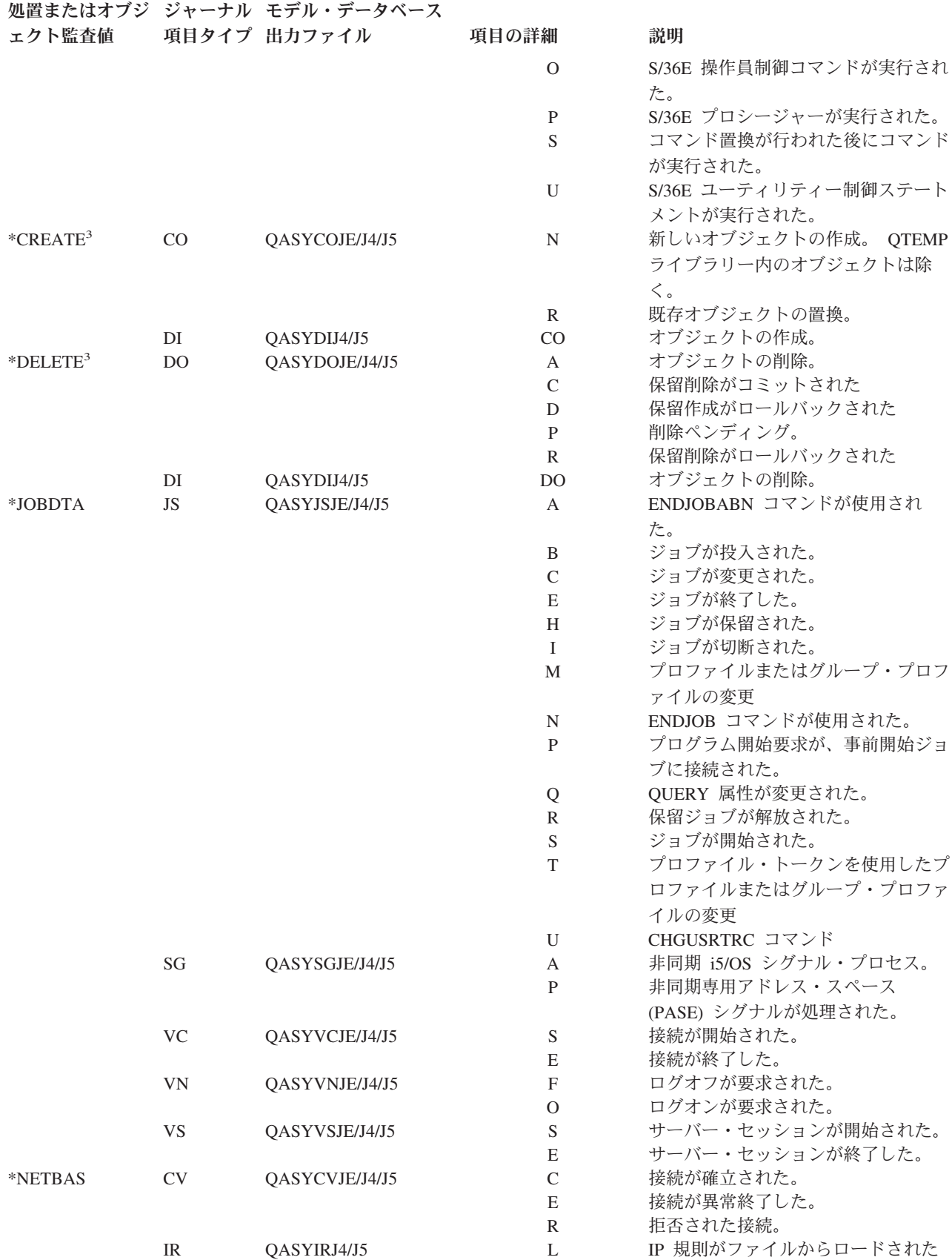

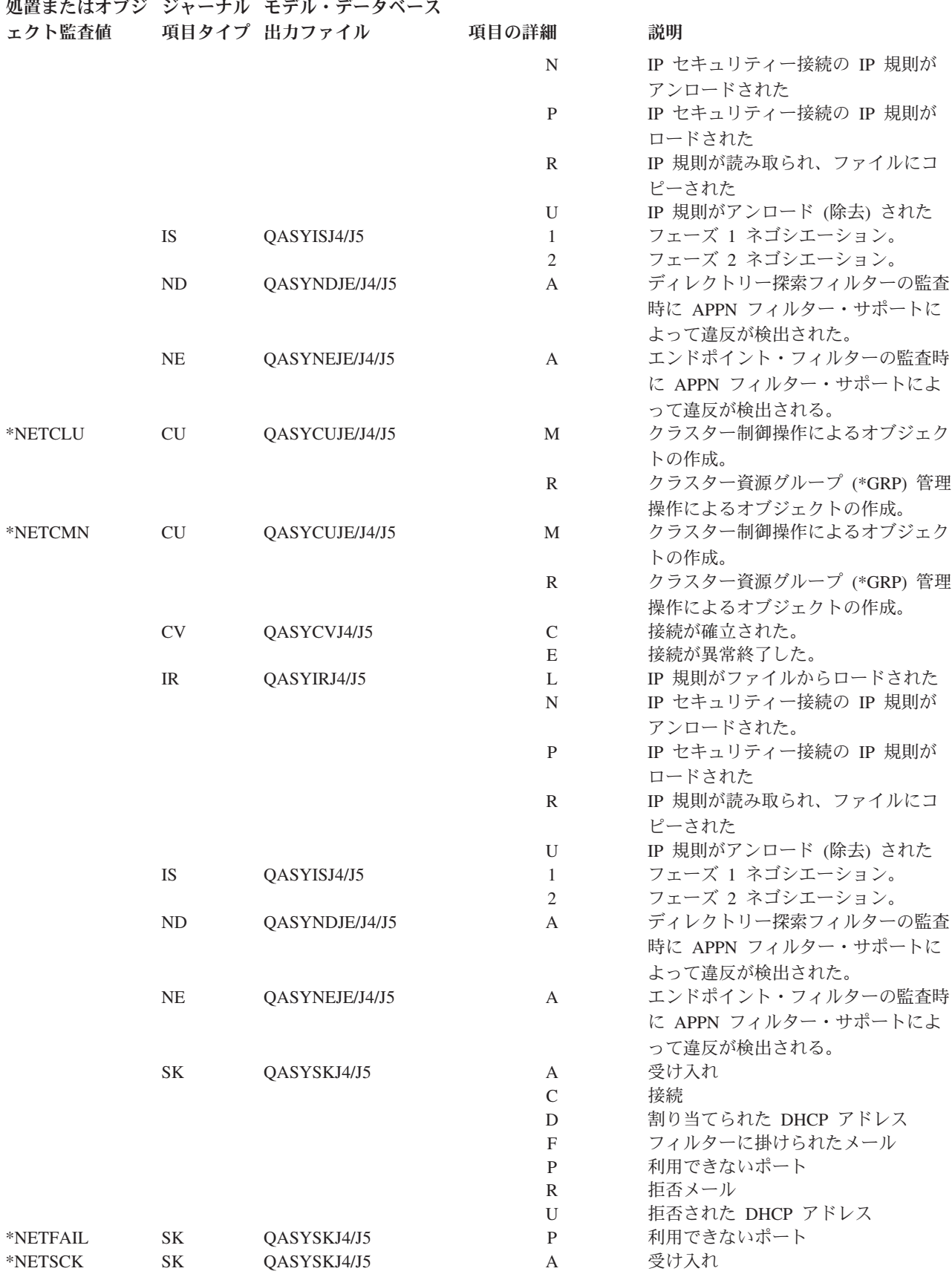

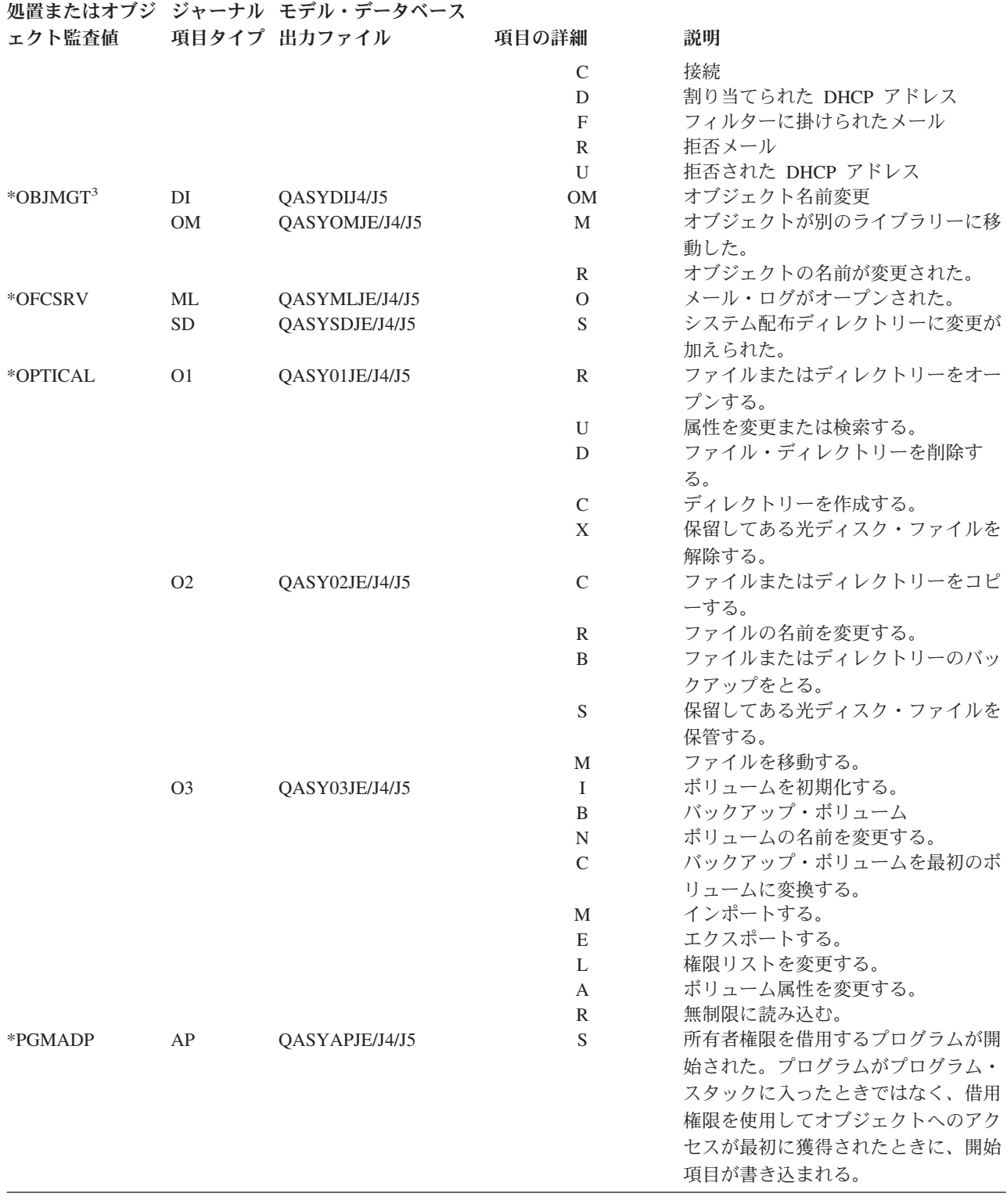

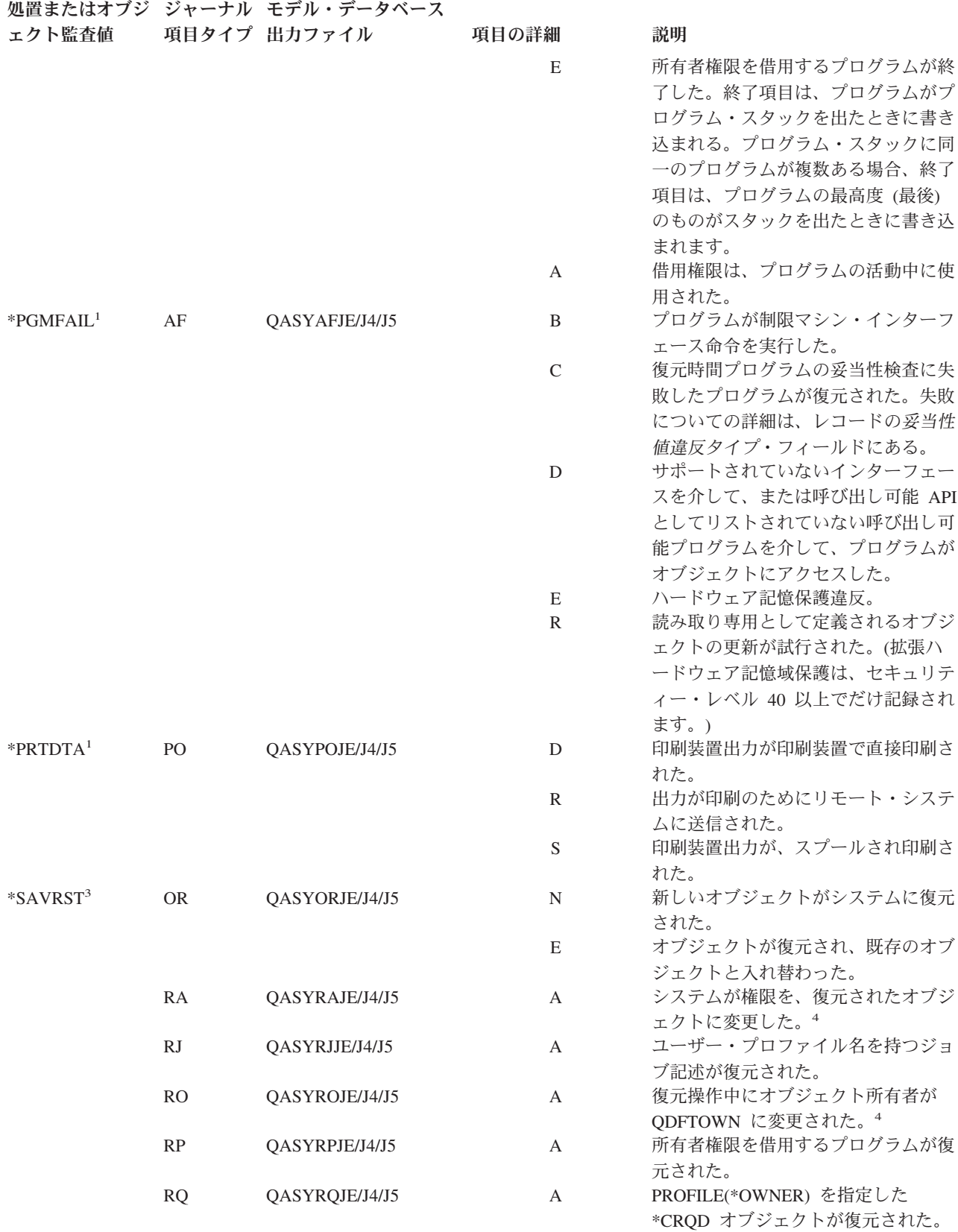

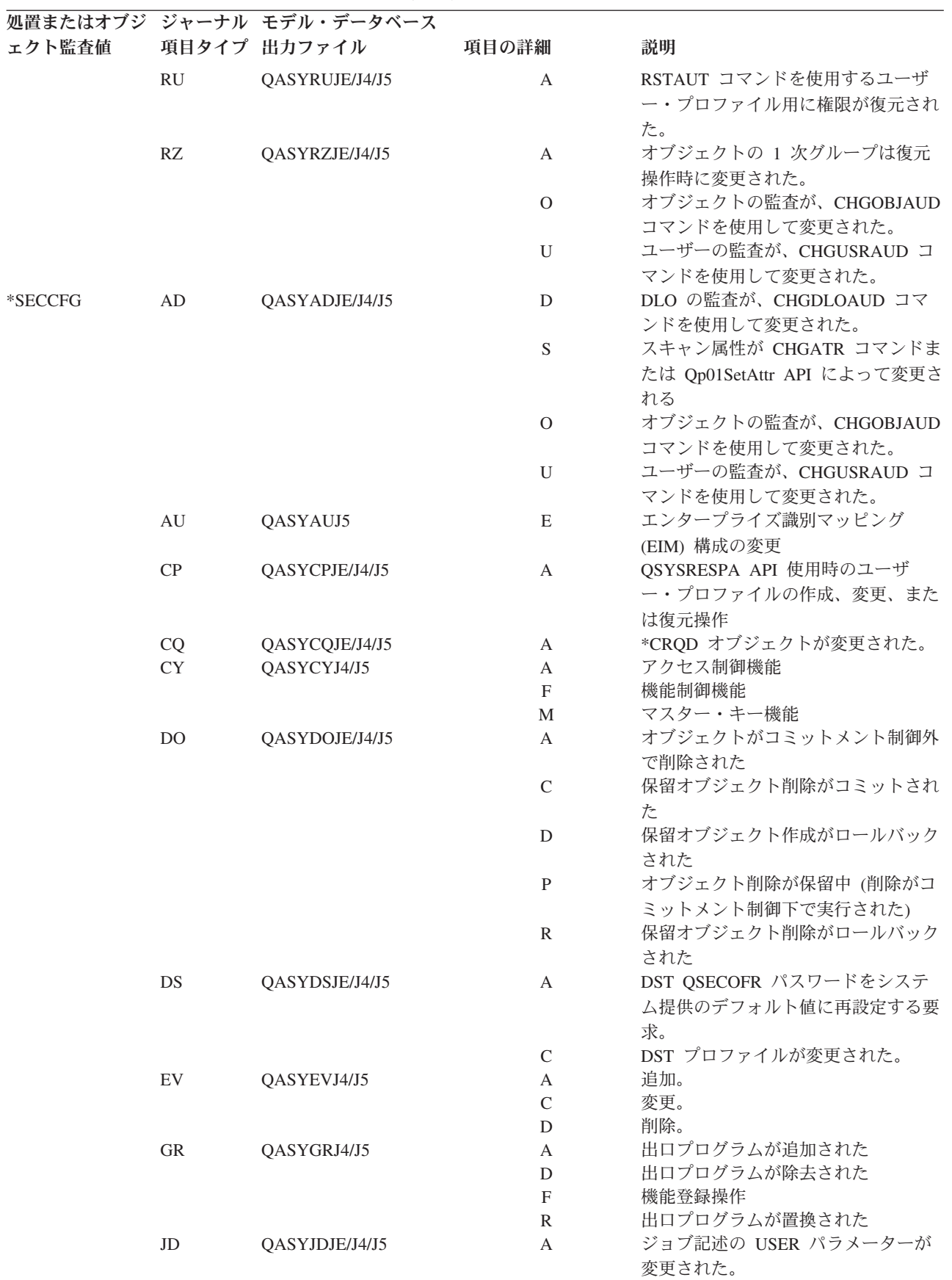

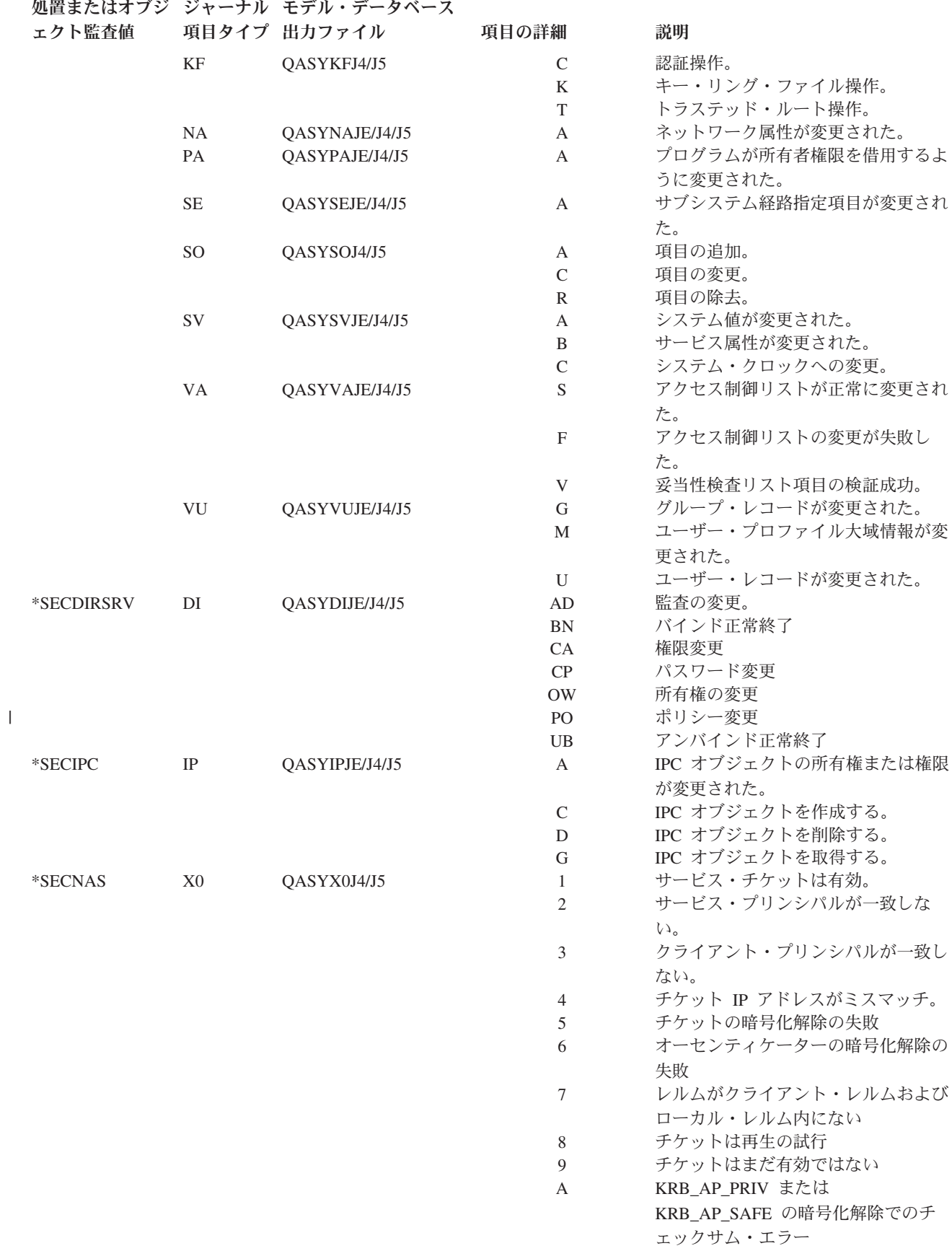

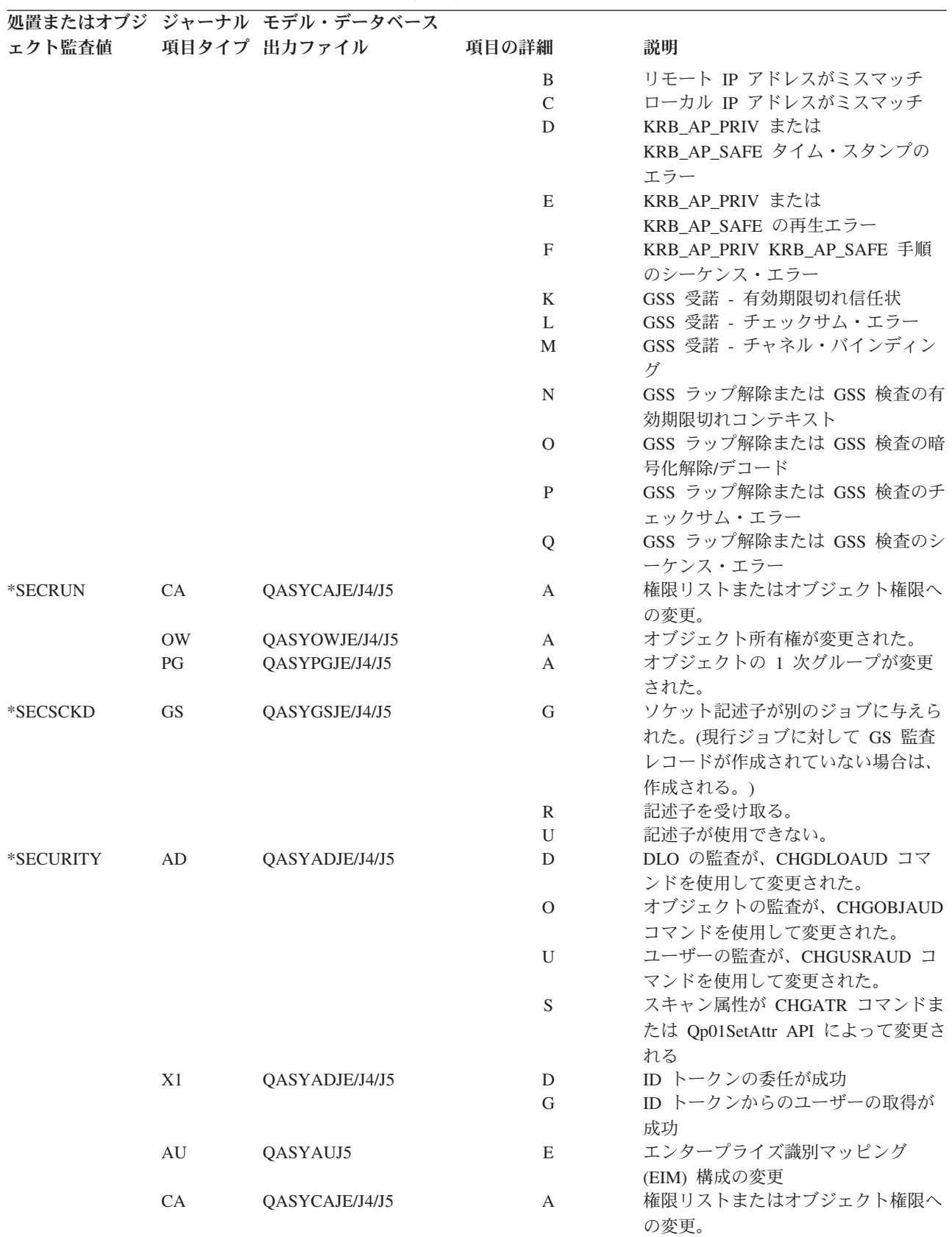

 $\|$ 

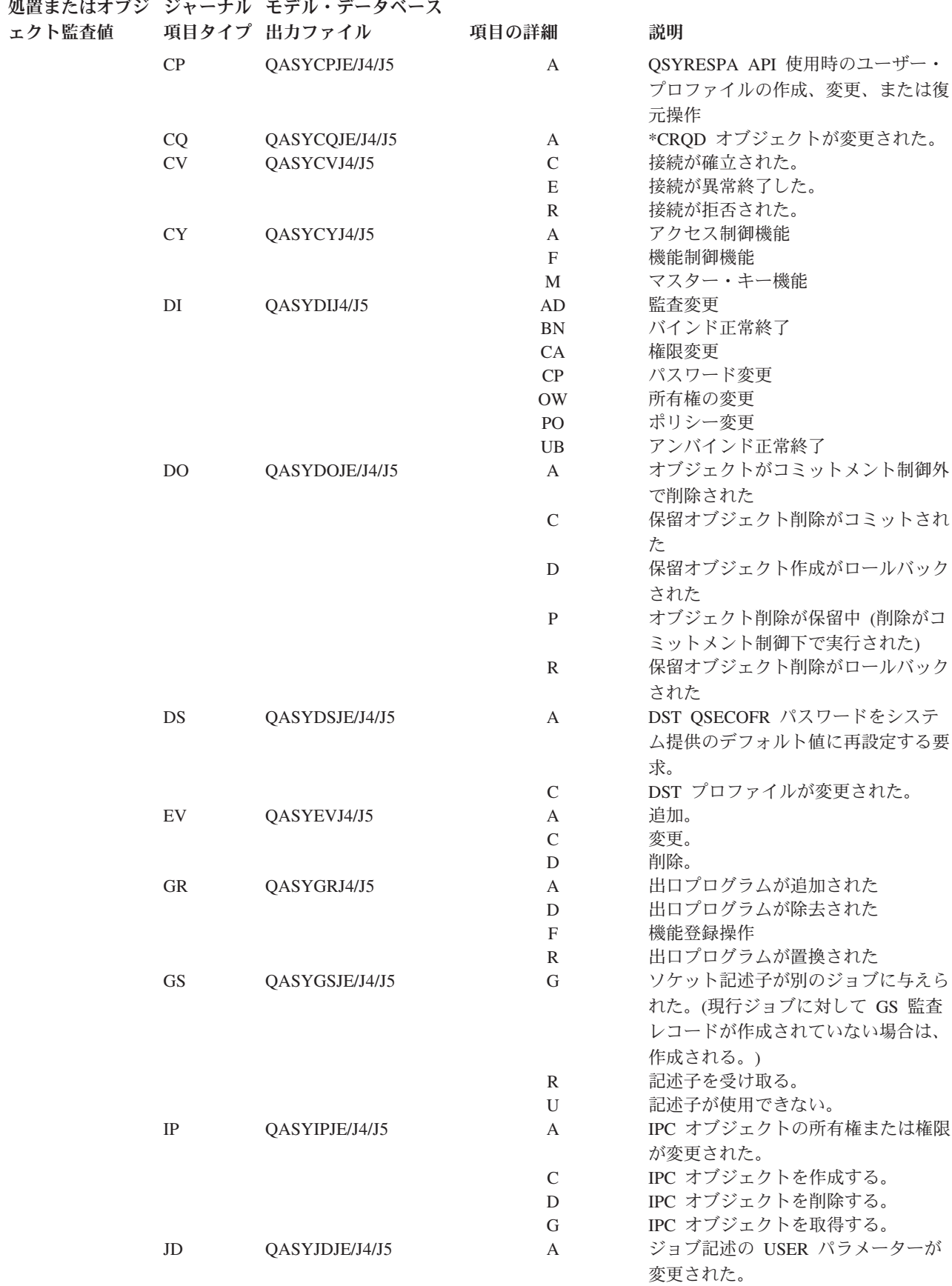

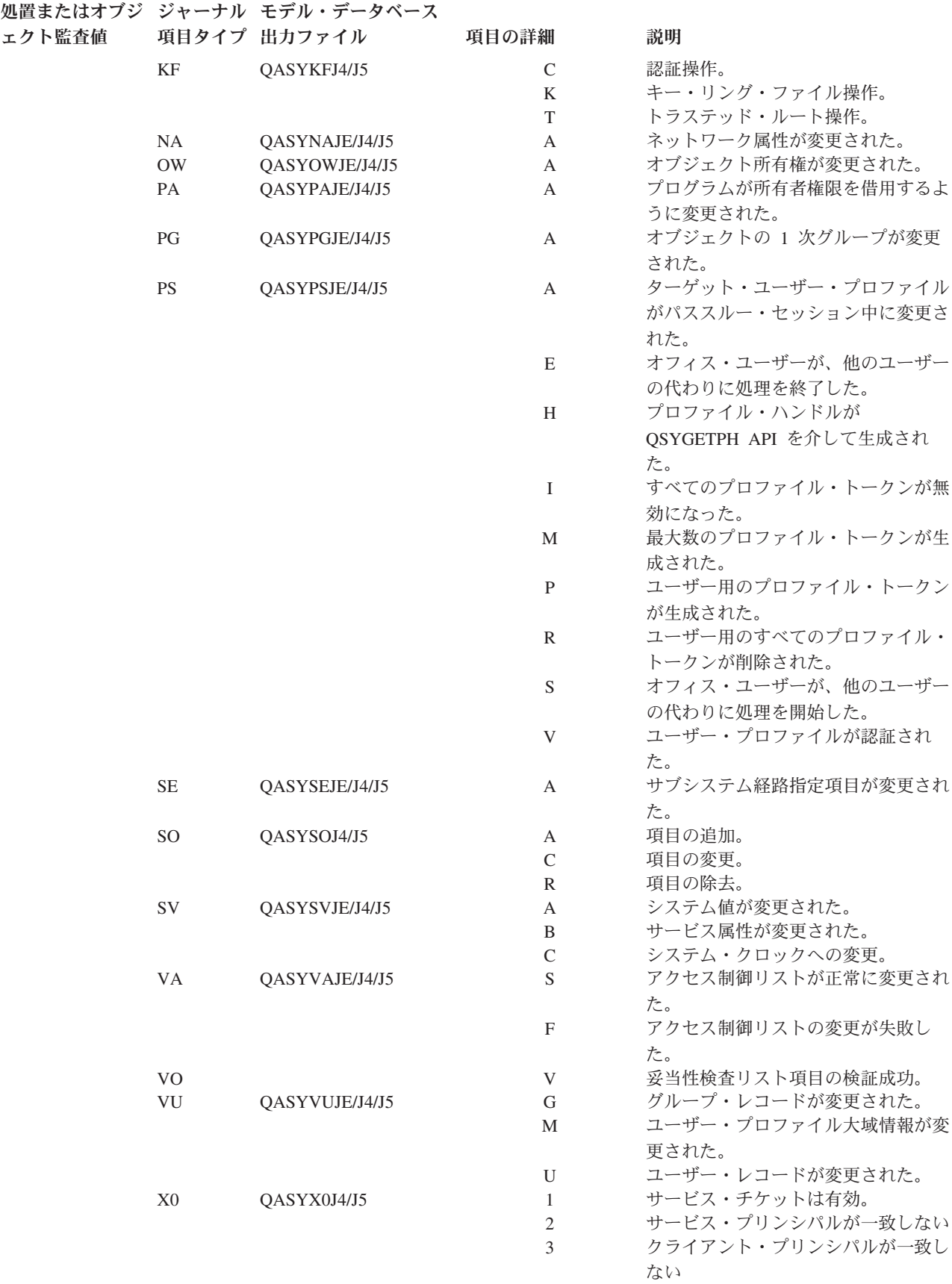

表 *126.* ジャーナル項目を監査するセキュリティー *(*続き*)*

|         |           | 処置またはオブジ ジャーナル モデル・データベース |                |                            |
|---------|-----------|---------------------------|----------------|----------------------------|
| ェクト監査値  |           | 項目タイプ 出力ファイル              | 項目の詳細          | 説明                         |
|         |           |                           | $\overline{4}$ | チケット IP アドレスがミスマッチ         |
|         |           |                           | 5              | チケットの暗号化解除の失敗              |
|         |           |                           | 6              | オーセンティケーターの暗号化解除の          |
|         |           |                           |                | 失敗                         |
|         |           |                           | $\tau$         | レルムがクライアント・レルムおよび          |
|         |           |                           |                | ローカル・レルム内にない               |
|         |           |                           | 8              | チケットは再生の試行                 |
|         |           |                           | 9              | チケットはまだ有効ではない              |
|         |           |                           | A              | KRB_AP_PRIV または            |
|         |           |                           |                | KRB_AP_SAFE の暗号化解除でのチ      |
|         |           |                           |                | エックサム・エラー                  |
|         |           |                           | B              | リモート IP アドレスがミスマッチ         |
|         |           |                           | $\mathsf{C}$   | ローカル IP アドレスがミスマッチ         |
|         |           |                           | D              | KRB_AP_PRIV または            |
|         |           |                           |                | KRB_AP_SAFE タイム・スタンプの      |
|         |           |                           |                | エラー                        |
|         |           |                           | E              | KRB_AP_PRIV または            |
|         |           |                           |                | KRB_AP_SAFE の再生エラー         |
|         |           |                           | F              | KRB_AP_PRIV KRB_AP_SAFE 手順 |
|         |           |                           |                | のシーケンス・エラー                 |
|         |           |                           | K              | GSS 受諾 - 有効期限切れ信任状         |
|         |           |                           | L              | GSS 受諾 - チェックサム・エラー        |
|         |           |                           | M              | GSS 受諾 - チャネル・バインディン       |
|         |           |                           |                | ゲ                          |
|         |           |                           | $\mathbf N$    | GSS ラップ解除または GSS 検査の有      |
|         |           |                           |                | 効期限切れコンテキスト                |
|         |           |                           | $\overline{O}$ | GSS ラップ解除または GSS 検査の暗      |
|         |           |                           |                | 号化解除/デコード                  |
|         |           |                           | P              | GSS ラップ解除または GSS 検査のチ      |
|         |           |                           |                | エックサム・エラー                  |
|         |           |                           | Q              | GSS ラップ解除または GSS 検査のシ      |
|         |           |                           |                | ーケンス・エラー                   |
| *SECVFY | <b>PS</b> | QASYPSJE/J4/J5            | A              | ターゲット・ユーザー・プロファイル          |
|         |           |                           |                | がパススルー・セッション中に変更さ          |
|         |           |                           |                | れた。                        |
|         | X1        | QASYX1J5                  | D              | ID トークンの委任が成功              |
|         |           |                           | G              | ID トークンからのユーザーの取得が         |
|         |           |                           |                | 成功                         |
|         |           |                           | E              | オフィス・ユーザーが、他のユーザー          |
|         |           |                           |                | の代わりに処理を終了した。              |
|         |           |                           | H              | プロファイル・ハンドルが               |
|         |           |                           |                | QSYGETPH API を介して生成され      |
|         |           |                           |                | た。                         |
|         |           |                           | $\bf{I}$       | すべてのプロファイル・トークンが無          |
|         |           |                           |                | 効になった。                     |
|         |           |                           | М              | 最大数のプロファイル・トークンが生          |
|         |           |                           |                | 成された。                      |
|         |           |                           | P              | ユーザー用のプロファイル・トークン          |
|         |           |                           |                | が生成された。                    |
|         |           |                           |                |                            |

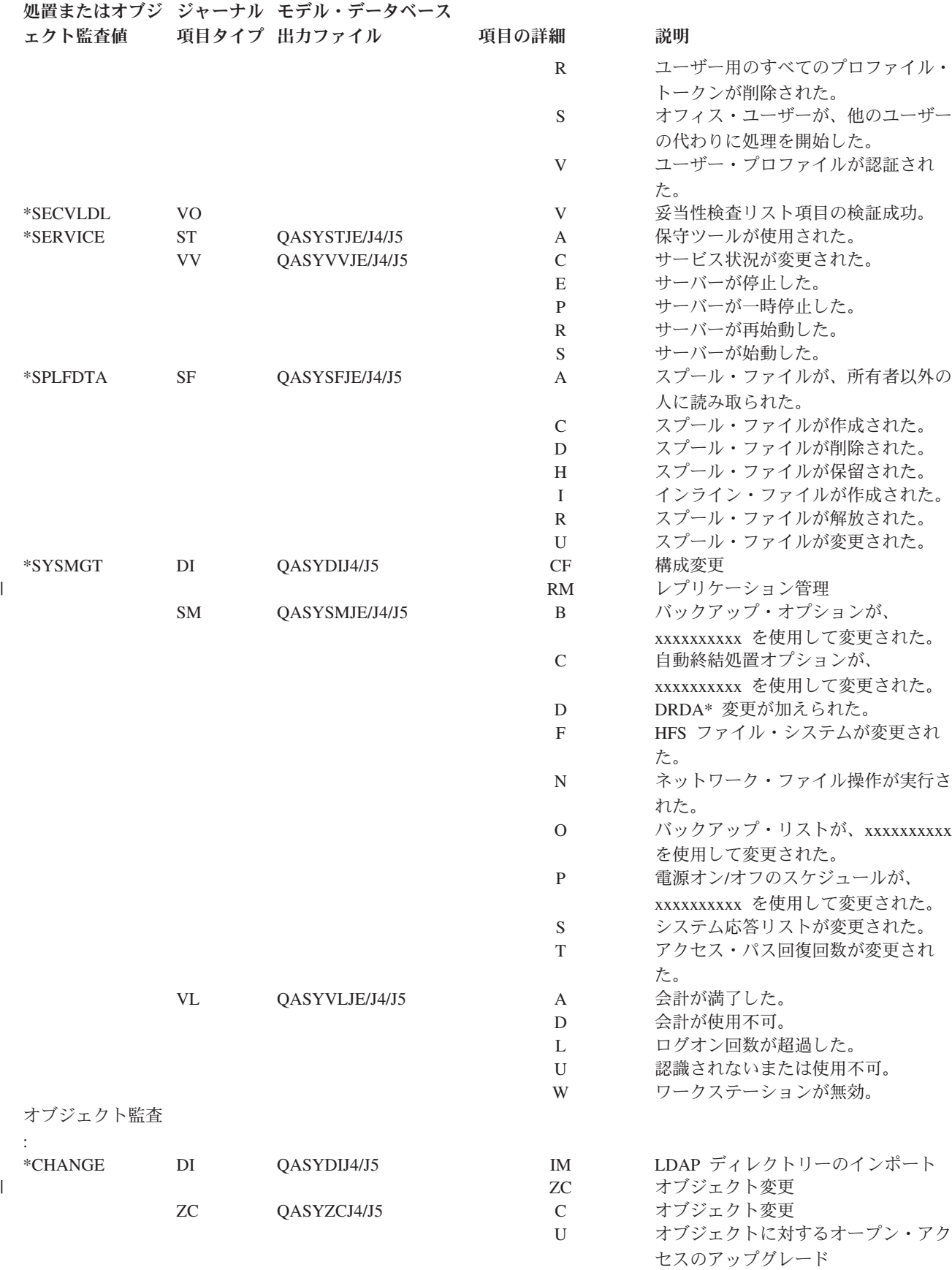

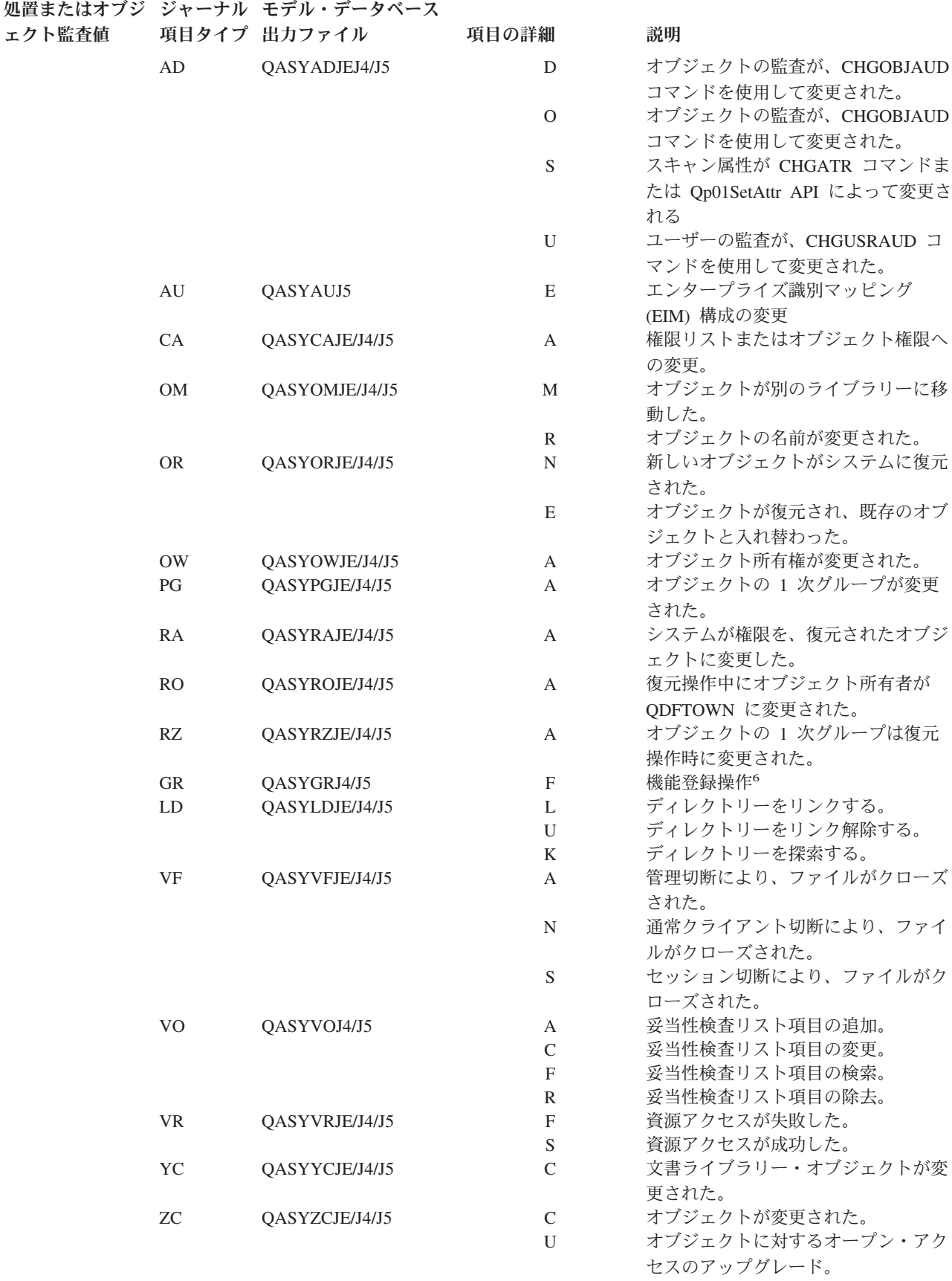

<span id="page-307-0"></span>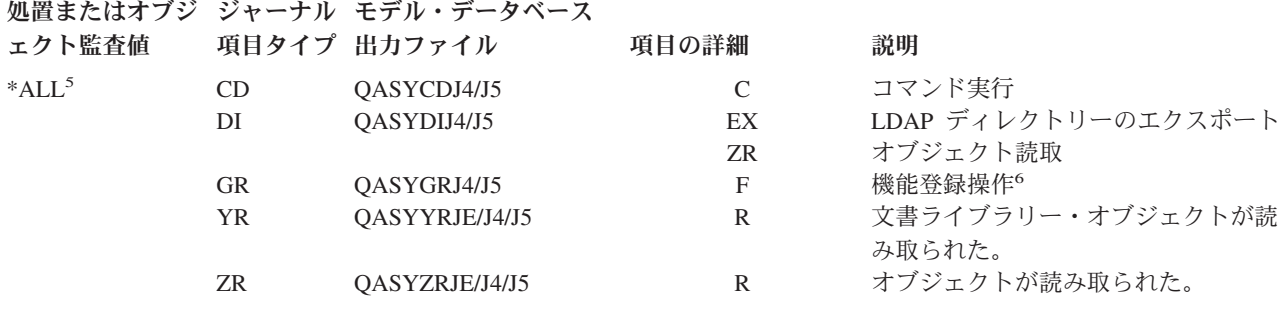

- **<sup>1</sup>** この値は、QAUDLVL システム値にのみ指定できる。ユーザー・プロファイルの AUDLVL パラメーターの 値ではない。
- **<sup>2</sup>** この値は、ユーザー・プロファイルの AUDLVL パラメーターにのみ指定できる。QAUDLVL システム値の 値ではない。
- **<sup>3</sup>** オブジェクトに対するオブジェクト監査が活動状態の場合、作成、削除、オブジェクト管理、または復元操作 が監査レベルに含まれていなくても、監査レコードがこれらの操作に対して書き込まれる。
- **<sup>4</sup>** オブジェクトの復元中に起こり得る権限変更についての情報は、 253 [ページの『オブジェクト復元』を](#page-272-0)参照し てください。
- **<sup>5</sup>** \*ALL が指定されると、\*CHANGE および \*ALL の両方の項目が書き込まれる。
- **<sup>6</sup>** QUSRSYS/QUSEXRGOBJ \*EXITRG オブジェクトが監査される場合。

### オブジェクト・アクセスの監査計画

システムにより、セキュリティー監査ジャーナル内のオブジェクトへのアクセスをログ記録する機能が提供 されます。これは、オブジェクト監査と呼ばれます。QAUDCTL システム値、オブジェクトの OBJAUD 値、およびユーザー・プロファイルの OBJAUD 値は、協働してオブジェクト監査を制御します。オブジェ クトの OBJAUD 値およびオブジェクトを使用しているユーザーの OBJAUD 値によって、特定のアクセス がログに記録されるかどうかが決定されます。QAUDCTL システム値により、オブジェクト監査機能が始 動および停止されます。

表 127 では、オブジェクトの OBJAUD 値とユーザー・プロファイルが協働する方法が示されています。

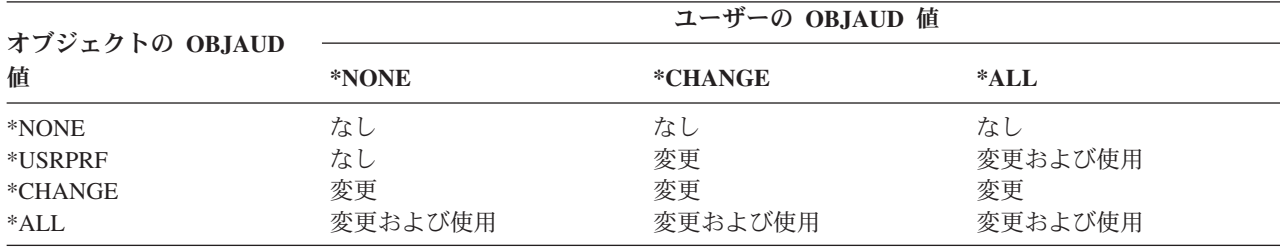

表 *127.* オブジェクトとユーザー監査の協働方法

オブジェクト監査を使用して、ユーザーが行う、システムの重要なオブジェクトへのすべてのアクセスを記 録することができます。さらに、オブジェクト監査を使用して、特定のユーザーが行う、オブジェクトへの すべてのアクセスを記録することもできます。オブジェクト監査は柔軟なツールで、これを使用して、会社 組織にとって重要なオブジェクトへのアクセスを監視することができます。

オブジェクト監査の機能を活用するには、注意深い計画が必要です。監査の設計がしっかりしていないと、 監査レコードが多すぎて分析できなくなったり、システム・パフォーマンスに深刻な影響がでてくる可能性 があります。たとえば、ライブラリーの OBJAUD 値を \*ALL に設定すると、システムがそのライブラリ ーでオブジェクトを探索するたびに、監査項目が書き込まれることになります。活動中のシステムがライブ ラリーを頻繁に使用すると、監査ジャーナル項目が大量に作成されてしまいます。

以下にオブジェクト監査の使用法の例を示します。

- v 会社組織全体において、特定の重要なファイルが使用される場合、定期的にサンプリング手法を使用し て、そのファイルにアクセスしている人を検討することができます。
	- 1. オブジェクト監査の変更コマンドを使用して、重要なファイルのそれぞれの OBJAUD 値を \*USRPRF に設定します。

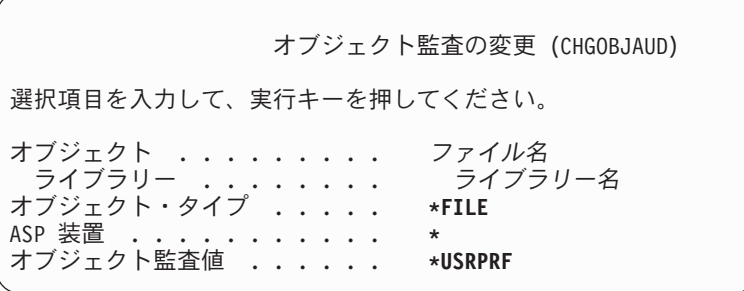

- 2. CHGUSRAUD コマンドを使用して、サンプル内の各ユーザーの OBJAUD 値を \*CHANGE または \*ALL に設定する。
- 3. QAUDCTL システム値が \*OBJAUD を含むことを確認する。
- 4. 代表的なサンプルを収集するのに十分な時間が経過した後、ユーザー・プロファイルの OBJAUD 値 を \*NONE に設定するか、または \*OBJAUD を QAUDCTL システム値から除去する。
- 5. 299 [ページの『照会またはプログラムでの監査ジャーナル項目の分析』に](#page-318-0)説明されている手法を使用 して、監査ジャーナル項目を分析する。
- v 特定のファイルの使用者が誰であるか知りたい場合、そのファイルに対するある期間内の全アクセスに 関する情報を、以下のように収集することができます。
	- 1. ファイルのオブジェクト監査を、ユーザー・プロファイル値と別個に設定する。 CHGOBJAUD OBJECT(*library-name/file-name*) OBJTYPE(\*FILE) OBJAUD(\*CHANGE or \*ALL)
	- 2. QAUDCTL システム値が \*OBJAUD を含むことを確認する。
	- 3. 代表的なサンプルを収集するのに十分な時間が経過した場合、ユーザー・プロファイルの OBJAUD 値を \*NONE に設定する。
	- 4. 299 [ページの『照会またはプログラムでの監査ジャーナル項目の分析』に](#page-318-0)説明されている手法を使用 して、監査ジャーナル項目を分析する。
- v 特定のユーザーのオブジェクト・アクセスすべてを監査するには、以下の処置を行ってください。
	- 1. CHGOBJAUD コマンドと CHGAUD コマンドを使用して、すべてのオブジェクトの OBJAUD 値を \*USRPRF に設定する。

<span id="page-309-0"></span>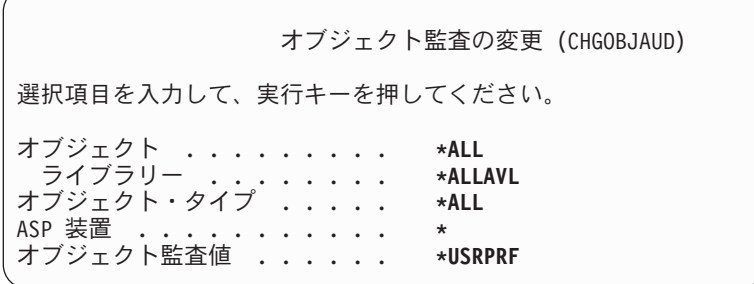

重要**:** システムにあるオブジェクトの数によっては、このコマンドの実行に長時間かかる場合があり ます。通常はシステムのすべてのオブジェクトに対してオブジェクト監査を設定する必要はありませ ん。そのように設定した場合は、パフォーマンスが大幅に低下します。オブジェクト・タイプおよび ライブラリーのサブセットを監査用に選択することをお勧めします。

- 2. CHGUSRAUD コマンドを使用して、特定のユーザー・プロファイルの OBJAUD 値を \*CHANGE ま たは \*ALL に設定する。
- 3. QAUDCTL システム値が \*OBJAUD を含むことを確認する。
- 4. 特定のサンプルを収集したら、ユーザー・プロファイルの OBJAUD 値を \*NONE に設定する。

オブジェクト監査の表示**:** DSPOBJD コマンドを使用して、オブジェクトの現在のオブジェクト監査レベ ルを表示することができます。DSPDLOAUD コマンドを使用すると、文書ライブラリー・オブジェクトの 現在のオブジェクト監査レベルを表示することができます。

オブジェクトのデフォルト監査の設定**:** QCRTOBJAUD システム値、およびライブラリーやディレクトリ ーに CRTOBJAUD 値を使用すると、作成された新しいオブジェクトにオブジェクト監査を設定することが できます。たとえば、INVLIB ライブラリーのすべての新しいオブジェクトに \*USRPRF の監査値を与え る場合、次のコマンドを使用してください。

#### CHGLIB LIB(INVLIB) CRTOBJAUD(\*USRPRF)

このコマンドは、新しいオブジェクトの監査値にのみ影響を与えます。ライブラリーに前からあったオブジ ェクトの監査値を変更することはありません。

デフォルト監査値は、注意深く使用してください。不適切な使用をすると、セキュリティー監査ジャーナル に望まない項目がたくさん生じることになります。システムのオブジェクト監査機能を効果的に使用するに は、注意深い計画が必要です。

#### 監査情報の消失の防止

エラー条件が原因で監査ジャーナル項目が消失した場合に、2 つのシステム値によって、システムがとる処 置が制御されます。

監査強制実行レベル**:** QAUDFRCLVL システム値によって、システムが監査ジャーナル項目をメモリーか ら補助記憶装置に書き込む頻度が決定されます。 QAUDFRCLVL システム値は、データベース・ファイル に対して強制実行レベルのように作用します。導入の際に正しい強制実行レベルを決定するには、同じ指針 に従わなければなりません。

いつ項目を補助記憶装置に書き込むかをシステムに決定させる場合、システムは、停電によって情報が消失 する可能性とパフォーマンスへの影響をふまえた決定をします。 \*SYS がデフォルト値であり、推奨値で す。

<span id="page-310-0"></span>強制実行レベルを低く設定すると、監査レコードが消失する可能性は低くなりますが、パフォーマンスに悪 い影響があります。インストール・システムで、停電による監査レコードの消失がないように要求している 場合、QAUDFRCLVL を 1 に設定する必要があります。

監査終了処置**:** QAUDENDACN システム値によって、システムが項目を監査ジャーナルに書き込めないと きにとるべき処置が決定されます。デフォルト値は \*NOTIFY です。システムが監査ジャーナル項目を書 き込めず、 QAUDENDACN が \*NOTIFY の場合、システムは以下のことを行います。

- 1. QAUDCTL システム値を \*NONE に設定して、さらに項目を書き込めないようにします。
- 2. メッセージ CPI2283 が QSYSOPR メッセージ待ち行列および QSYSMSG メッセージ待ち行列 (あれ ば) に、監査が正常に再始動されるまで 1 時間ごとに、送られます。
- 3. 通常の処理が続行されます。
- 4. IPL がシステムに対して実行された場合、IPL 時にメッセージ CPI2284 が、QSYSOPR および QSYSMSG メッセージ待ち行列に送信されます。
	- 注**:** ほとんどの場合、IPL を実行すれば、監査の失敗の原因である問題は解決します。システムの再始 動後、QAUDCTL システム値を正しい値に設定してください。システムは、このシステム値が変更 されたときはいつでも、監査ジャーナル・レコードの書き込みを試行します。

監査が失敗したときに、システムの電源を切るように QAUDENDACN を設定できます (\*PWRDWNSYS)。この値を使用するのは、ユーザーのインストール・システムが、監査を活動状態にして システムを実行する必要がある場合だけにしてください。システムが監査ジャーナル項目を書き込めず、 QAUDENDACN システム値が \*PWRDWNSYS である場合、以下のイベントが生じます。

- 1. システムは、即時に電源遮断される (PWRDWNSYS \*IMMED コマンドを出すことと同等)。
- 2. SRC コード B900 3D10 が表示される。

次に、以下の処置を実行しなければなりません。

- 1. システム・ユニットで IPL を開始する。コンソール (QCONSOLE) システム値で指定した装置の電源が オンになっていることを確認します。
- 2. IPL を完了するには、\*ALLOBJ および \*AUDIT 特殊権限を持つユーザーが、コンソールでサインオン する。
- 3. 監査エラーのためにシステムが停止したことを示すメッセージが表示された制限状態で、システムが始 動する。
- 4. QAUDCTL システム値は \*NONE に設定される。
- 5. システムを通常の状態に復元するには、QAUDCTL システム値を \*NONE 以外の値に設定する。 QAUDCTL システム値を変更したとき、システムは、監査ジャーナル項目の書き込みを試行します。正 常に書き込めた場合、システムは通常の状態に戻ります。

システムが通常の状態に正常に戻らない場合、ジョブ・ログを使用して、監査の失敗原因を判別してく ださい。問題を訂正し、QAUDCTL 値を再設定しなおしてください。

### **QTEMP** オブジェクトを監査しない場合

\*NOQTEMP の値を、システム値 QAUDCTL の値として指定できます。ただし、これを指定した場合、 \*OBJAUD または \*AUDLVL のどちらかも指定する必要が生じます。監査が活動状態であり、\*NOQTEMP を指定しているなら、 QTEMP ライブラリー内のオブジェクトにおいて、次の処置が監査されることはあ りません。

v QTEMP 内のオブジェクトを変更するかまたは読み込む (ジャーナル項目タイプ ZC、ZR)。

v QTEMP 内のオブジェクトの権限、所有者、または 1 次グループを変更する (ジャーナル項目タイプ CA、OW、PG)。

## **CHGSECAUD** を使用したセキュリティー監査の設定

概要**:**

|

- セキュリティー・ジャーナルが存在し、QAUDCTL システム値が \*AUDLVL に設定されており、さ |
- らに QAUDLVL システム値がデフォルトの設定値に設定されている場合は、CHGSECAUD コマン |
- ドを使用して処置のシステム・セキュリティー監査を活動化できます。デフォルト設定には、 |
- \*AUTFAIL、\*CREATE、\*DELETE、\*SECURITY、および \*SAVRST の処置監査があります。 |
- CHGSECAUD QAUDCTL(\*AUDLVL) QAUDLVL(\*DFTSET) |
	- 目的**:** システムをセットアップして、QAUDJRN ジャーナルにセキュリティー事象を収集する。
		- 方法**:** CHGSECAUD DSPSECAUD
		- 権限**:** ユーザーは、\*ALLOBJ および \*AUDIT 特殊権限を持っていなければ なりません。
		- ジャーナル項目**:**

CO (オブジェクト作成) SV (システム値変更) AD (オブジェクトおよびユーザー監査変更)

- 注**:** CHGSECAUD コマンドは、まだ存在しなければ、ジャーナルとジャーナル・レシーバーを 作成します。次に、CHGSECAUD は、QAUDCTL、QAUDLVL、および QAUDLVL2 システ ム値を設定します。
- CHGSECAUD コマンドの詳細は、 700 [ページの表](#page-719-0) 230を参照してください。 |

### セキュリティー監査の設定

概要**:**

- 目的**:** システムをセットアップして、QAUDJRN ジャーナルにセキュリティー事象を収集する。
- 方法**:** CRTJRNRCV

CRTJRN QSYS/QAUDJRN WRKSYSVAL \*SEC **CHGOBJAUD** CHGDLOAUD CHGUSRAUD

権限**:** QSYS およびジャーナル・レシーバー・ライブラリーに対しては \*ADD 権限 \*AUDIT 特殊権限

ジャーナル項目**:**

- CO (オブジェクト作成)
- SV (システム値変更)
- AD (オブジェクトおよびユーザー監査変更)
- 注**:** QAUDCTL を変更する前に、QSYS/QAUDJRN が存在していなければなりません。

セキュリティー監査を設定するには、以下のステップを実行してください。監査を設定するには、\*AUDIT 特殊権限が必要です。

1. ジャーナル・レシーバーの作成 (CRTJRNRCV) コマンドを使用して、ユーザーが選択したライブラリー にジャーナル・レシーバーを作成します。この例では、JRNLIB と呼ばれるライブラリーをジャーナ ル・レシーバーに対して使用します。

CRTJRNRCV JRNRCV(JRNLIB/AUDRCV0001) + THRESHOLD(100000) AUT(\*EXCLUDE) + TEXT('Auditing Journal Receiver')

- ジャーナル・レシーバーを、定期的に保管されるライブラリー内に入れます。ジャーナルが QSYS ライブラリーに配置される場合でも、ジャーナル・レシーバーは QSYS ライブラリーには入れない でください。
- v 将来のジャーナル・レシーバーの命名規則を作成するために使用できる、AUDRCV0001 などのジャ ーナル・レシーバー名を選択します。ジャーナル・レシーバーを変更して命名規則を続行する場合、 \*GEN オプションを使用することができます。この種の命名規則を使用すると、システムに導入先の ジャーナル・レシーバーの変更を管理させる場合にも有用です (このようにすることを強くお勧めし ます)。
- v 使用しているシステムのサイズと活動状態に応じたレシーバー限界値を指定します。導入先システム のトランザクション、および監査目的に選択する処置の数に基づいて、サイズの大きさを選択してく ださい。システム変更 - ジャーナル管理サポートを使用する場合、ジャーナル・レシーバー限界値を 少なくとも 100 000 KB にしなければなりません。ジャーナル・レシーバーの限界値に関する詳細 は、『ジャーナル管理』を参照してください。
- · AUT パラメーターに \*EXCLUDE を指定し、ジャーナルに保管されている情報へのアクセスを限定 してください。
- 2. ジャーナル作成 (CRTJRN) コマンドを使って、 QSYS/QAUDJRN ジャーナルを作成します。

CRTJRN JRN(QSYS/QAUDJRN) + JRNRCV(JRNLIB/AUDRCV0001) + MNGRCV(\*SYSTEM) DLTRCV(\*NO) + AUT(\*EXCLUDE) TEXT('Auditing Journal')

- v 名前 QSYS/QAUDJRN を使わなければなりません。
- v 前のステップで作成したジャーナル・レシーバーの名前を指定してください。
- v AUT パラメーターに \*EXCLUDE を指定し、ジャーナルに保管されている情報へのアクセスを限定 してください。ジャーナルの作成には、オブジェクトを QSYS に追加する権限を持っていなければ なりません。
- v レシーバー管理 (MNGRCV) パラメーターを使用して、接続したレシーバーがジャーナル・レシーバ ーを作成したときに指定した限界値を超える場合に、システムにジャーナル・レシーバーを変更さ せ、新しいジャーナル・レシーバーを接続させます。このオプションを選択すると、CHGJRN コマン ドを使用して、手動でレシーバーを切断し、それから新しいレシーバーを作成および接続するという 手間が省けます。
- v システムに、切断されたレシーバーを削除させないでください。そのためには、DLTRCV(\*NO) を指 定します。これはデフォルト値です。 QAUDJRN レシーバーは、セキュリティー監査証跡です。こ れらをシステムから削除する前に、これらが適切に保存されているかどうか確認してください。

トピック『ジャーナル管理』には、ジャーナルおよびジャーナル・レシーバーの処理に関する詳細が説 明されています。

3. WRKSYSVAL コマンドを使用して、監査レベル (QAUDLVL) システム値または監査レベル拡張 (QAUDLVL2) システム値を設定してください。 QAUDLVL および QAUDLVL2 システム値によっ

て、システム上のすべてのユーザーを対象として監査ジャーナルにログに記録される処置が判別されま す。 267 [ページの『処置の監査の計画』を](#page-286-0)参照してください。

- 4. 必要であれば、 CHGUSRAUD コマンドを使用して、特定のユーザーに処置監査を設定してください。 267 [ページの『処置の監査の計画』を](#page-286-0)参照してください。
- 5. 必要であれば、CHGOBJAUD、CHGAUD、および CHGDLOAUD コマンドを使用して、特定のオブジ ェクトにオブジェクト監査を設定してください。 288 [ページの『オブジェクト・アクセスの監査計画』](#page-307-0) を参照してください。
- 6. 必要であれば、CHGUSRAUD コマンドを使用して、特定のユーザーにオブジェクト監査を設定してく ださい。
- 7. QAUDENDACN システム値を設定して、システムが監査ジャーナルにアクセスできない場合に生じる 結果を制御するようにしてください。 291 [ページの『監査終了処置』を](#page-310-0)参照してください。
- 8. QAUDFRCLVL システム値を設定して、監査レコードが補助記憶装置に書き込まれる頻度を制御してく ださい。 290 [ページの『監査情報の消失の防止』を](#page-309-0)参照してください。
- 9. QAUDCTL システム値を \*NONE 以外の値に設定して、監査を始動してください。

QAUDCTL システム値を \*NONE 以外の値に変更する前に、 QSYS/QAUDJRN ジャーナルが存在してい なければなりません。監査を始動する際に、システムは監査ジャーナルへのレコードの書き込みを試行しま す。書き込みの試行が失敗した場合、ユーザーはメッセージを受け取り、監査は始動しません。

### 監査ジャーナルとジャーナル・レシーバーの管理

監査ジャーナル QSYS/QAUDJRN は、セキュリティー監査だけを目的としています。オブジェクトは監査 ジャーナルにジャーナルされてはなりません。コミットメント制御に監査ジャーナルを使用してはなりませ ん。ジャーナル項目送信 (SNDJRNE) コマンドまたはジャーナル項目送信 (QJOSJRNE) API を用いて、こ のジャーナルにユーザー項目を送信しないでください。

特別ロック保護を使用して、システムが監査項目を確実に監査ジャーナルに書き込めるようにします。監査 が活動状態である (QAUDCTL システム値が \*NONE でない) 場合、システム仲裁ジョブ (QSYSARB) は、QSYS/QAUDJRN ジャーナルにロックをかけます。監査が活動状態の場合、次のような、監査ジャーナ ルに対して実行できない操作があります。

- DLTJRN コマンド
- v ENDJRNxxx (ジャーナル終了) コマンド
- v APYJRNCHG コマンド
- RMVJRNCHG コマンド
- v DMPOBJ または DMPSYSOBJ コマンド
- ジャーナルの移動
- ジャーナルの復元
- v 権限を処理する操作、たとえば GRTOBJAUT コマンド
- WRKJRN コマンド

セキュリティー・ジャーナル項目内に記録されている情報は[、付録](#page-590-0) F で説明されています。監査ジャーナ ルのすべてのセキュリティー項目には、T のジャーナル・コードはあります。セキュリティー項目に加 え、システム項目も、ジャーナル QAUDJRN に表示されます。これらはジャーナル・コード J のある項 目で、ジャーナル・レシーバー上で実行される初期プログラム・ロード (IPL) および一般操作 (たとえば、 レシーバー保管) と関係があります。

ジャーナルまたはその現行レシーバーに損傷が生じた結果、監査項目をジャーナルできない場合は、 QAUDENDACN システム値によってシステムが取る処置が決定されます。損傷を受けたジャーナルまたは ジャーナル・レシーバーからの回復は、他のジャーナルの場合と同じです。

システムにジャーナル・レシーバーの変更を管理させることもできます。 QAUDJRN ジャーナルを作成す るときは、MNGRCV(\*SYSTEM) を指定します。ジャーナルをその値に変更するときも、これを指定しま す。 MNGRCV(\*SYSTEM) を指定した場合、レシーバーがその限界値サイズに達すると、システムは自動 的にそのレシーバーを切断し、新しいジャーナル・レシーバーを作成および接続します。これをシステム変 更 - ジャーナル管理といいます。

QAUDJRN に MNGRCV(\*USER) を指定した場合、ジャーナル・レシーバーが記憶域限界値に達すると、 ジャーナルに指定されたメッセージ待ち行列にメッセージが送信されます。このメッセージは、レシーバー がその限界値に達したことを示します。 CHGJRN コマンドを使用して、レシーバーを切断し、新しいジャ ーナル・レシーバーに接続します。これにより、ジャーナルされていない項目 のエラー条件を防げます。 メッセージを受け取った場合は、CHGJRN コマンドを使用してセキュリティー監査を継続しなければなり ません。

ジャーナルのデフォルトのメッセージ待ち行列は、QSYSOPR です。インストール・システムの QSYSOPR メッセージ待ち行列に大量のメッセージがある場合は、 AUDMSG などの異なるメッセージ待ち行列を QAUDJRN ジャーナルに関連付けることができます。メッセージ処理プログラムを使用して、AUDMSG メ ッセージ待ち行列を監視できます。ジャーナル限界値の警告 (CPF7099) を受信したら、新しいレシーバー に自動的に接続することができます。システム変更 - ジャーナル管理を使用すると、システム変更ジャー ナルが完了した時点で、ジャーナル・メッセージ待ち行列へ CPF7020 を送信します。このメッセージをモ ニターして、切断されたジャーナル・レシーバーを保管する時期を決定できます。

重要**:** 操作援助機能メニューから利用できる自動終結機能は、 QAUDJRN レシーバーを終結処理しませ ん。ディスク・スペースの問題を避けるために、ユーザーは定期的に QAUDJRN レシーバーの切断、保 管、および削除を行う必要があります。

ジャーナルおよびジャーナル・レシーバーの管理に関する詳細は、トピック『ジャーナル管理』を参照して ください。

注**:** QAUDJRN ジャーナルが存在せず、 QAUDCTL システム値が \*NONE 以外の値に設定されている場 合、 IPL 時に QAUDJRN ジャーナルが作成されます。これは、たとえば、ディスク装置の置き換え、 または補助記憶域プールの消去など、例外的な状態の後でのみ実行されます。

#### 監査ジャーナル・レシーバーの保管と削除

#### 概要**:**

目的**:** 新しい監査ジャーナル・レシーバーを接続するため。および古いレシーバーを保管および削 除するため。

方法**:**

- v CHGJRN QSYS/QAUDJRN JRNRCV(\*GEN)
- JRNRCV(\*GEN) SAVOBJ (古いレシーバーを保管する)
- v DLTJRNRCV (古いレシーバーを削除する)
- 権限**:** ジャーナル・レシーバーに対して \*ALL 権限、ジャーナルに対して \*USE 権限

ジャーナル項目**:**

J (QAUDJRN に対するシステム項目)

注**:** システムが使用中でないときを選んでください。

以下の 2 つの理由により、定期的に現行の監査ジャーナル・レシーバーを切り離し、新しい監査ジャーナ ル・レシーバーを接続する必要があります。

- v ジャーナル・レシーバーが、特定の管理可能な時間枠の項目を持っている場合、ジャーナル項目の分析 はより容易になります。
- v 大きなジャーナル・レシーバーは、補助記憶域の貴重なスペースを占めてしまうだけでなく、システ ム・パフォーマンスにも影響を与えます。

システムにレシーバーを自動的に管理させることを推奨します。これを指定するには、ジャーナルを作成す るときに、レシーバー管理 パラメーターを使用します。

処置監査およびオブジェクト監査により、多くの異なる事象をログに記録するよう設定する場合は、そのジ ャーナル・レシーバーに大きな限界値を指定することが必要な場合があります。レシーバーを手動で管理す る場合は、ジャーナル・レシーバーを 1 日に複数回変更しなければならない場合があります。少しの事象 だけをログに記録するのであれば、ジャーナル・レシーバーを含むライブラリーのバックアップ・スケジュ ールに対応して、レシーバーを変更することができます。

レシーバーの切断および新しいレシーバーの接続には、CHGJRN コマンドを使用します。

システム管理のジャーナル・レシーバー**:** システムにレシーバーを管理させる場合は、以下の手順を使用 して、切断された QAUDJRN レシーバーをすべて保管し、それからそれらを削除します。

- 1. WRKJRNA QAUDJRN とタイプします。画面に、現在接続されているレシーバーが表示されます。このレシ ーバーは保管または削除しないでください。
- 2. F15 を使用して、レシーバー・ディレクトリーを処理します。これにより、ジャーナルに関連付けられ ているすべてのレシーバーおよびその状況が表示されます。
- 3. SAVOBJ コマンドを使用して、現在接続されているレシーバー (まだ保管していない) 以外の各レシー バーを保管します。
- 4. DLTJRNRCV コマンドを使用して、各レシーバーを保管してから削除します。
- 注**:** ジャーナル・メッセージ待ち行列を使用し、システム変更ジャーナルが正常に終了したことを示す CPF7020 メッセージをモニターすることによっても、上記の手順と同じ結果を得られます。このサポ ートについての詳細は、「バックアップおよび回復の手引き」を参照してください。

ユーザー管理のジャーナル・レシーバー**:** ジャーナル・レシーバーを手動で管理する場合は、以下の手順 を使用して、ジャーナル・レシーバーを切断、保管、および削除してください。

- 1. CHGJRN JRN(QAUDJRN) JRNRCV(\*GEN) とタイプします。このコマンドは、以下のことを行います。
	- a. 現在接続されているレシーバーを切断します。
	- b. 次の順次番号の新しいレシーバーを作成します。
	- c. 新しいレシーバーをジャーナルに接続します。

たとえば、現行レシーバーが AUDRCV0003 である場合、システムは AUDRCV0004 という新しいレシ ーバーを作成および接続します。

ジャーナル属性処理 (WRKJRNA) コマンドは、現在接続されているレシーバーを示します。WRKJRNA QAUDJRN とタイプします。

2. オブジェクト保管 (SAVOBJ) コマンドを使用して、切断されたジャーナル・レシーバーを保管します。 オブジェクト・タイプ \*JRNRCV を指定してください。

3. ジャーナル・レシーバー削除 (DLTJRNRCV) コマンドを使用して、レシーバーを削除します。保管せず にレシーバーを削除しようとすると、警告メッセージを受信します。

### 監査機能の停止

監査機能は常時ではなく、定期的に使用することができます。たとえば、新しいアプリケーションをテスト する場合に使用します。または、四半期ごとのセキュリティー監査を実行するのに使用することもできま す。

監査機能を停止するには、以下の処置を実行します。

- 1. WRKSYSVAL コマンドを使用して、 QAUDCTL システム値を \*NONE に変更します。これにより、 システムによるセキュリティー事象のログを停止します。
- 2. CHGJRN コマンドを使用して現行ジャーナル・レシーバーを切断します。
- 3. SAVOBJ および DLTJRNRCV コマンドを使用して、切断されたレシーバーを保管および削除します。
- 4. QAUDCTL を \*NONE に変更すると、 QAUDJRN ジャーナルを削除できます。将来セキュリティー監 査を再開する予定であれば、 QAUDJRN ジャーナルをシステムに残すこともできます。しかし、 QAUDJRN ジャーナルを MNGRCV(\*SYSTEM) で設定すると、セキュリティー監査が活動状態であっ ても、IPL を実行するごとにシステムはレシーバーを切断して新しいレシーバーを接続します。これら のジャーナル・レシーバーは削除する必要があります。これらには監査項目は入っていないので、削除 する前に保管する必要はありません。

### 監査ジャーナル項目の分析

セキュリティー機能を一度設定すると、さまざまな方法を用いてログに記録される事象を分析することがで きます。

- l ジャーナル表示 (DSPJRN) コマンドを使用してワークステーションで選択された項目を表示する。
- l 監査ジャーナル項目のコピー (CPYAUDJRNE) コマンドまたは DSPJRN コマンドを使用した後、項目を | 分析するための照会ツールまたはブログラムを使用して、選択された項目を出力ファイルにコピーす る。 |
	- v 監査ジャーナル項目表示 (DSPAUDJRNE) コマンドを使用する。
		- 注**:** IBM は、DSPAUDJRNE コマンドの機能拡張の提供を停止しました。このコマンドは、すべてのセ キュリティー監査レコードのタイプをサポートするわけではありません。また、サポートするレコー ドのすべてのフィールドをリストするわけでもありません。

QAUDJRN ジャーナル上でジャーナル項目受信 (RCVJRNE) コマンドを使用して、 QAUDJRN ジャーナル に書き込まれたとおりに項目を受信することができます。

#### 監査ジャーナル項目の表示

概要**:**

- 目的**:** QAUDJRN 項目を表示する。
- 方法**:** DSPJRN (ジャーナル表示コマンド)
- 権限**:** QSYS/QAUDJRN に対して \*USE 権限ジャーナル・レシーバーに対して \*USE 権限

ジャーナル表示 (DSPJRN) コマンドを使用することにより、ワークステーション上に選択されたジャーナ ル項目を表示することができます。ジャーナル項目を表示するためには、以下の処置を実行します。

1. DSPJRN QAUDJRN とタイプし、F4 を押します。プロンプト画面上で、情報を入力して表示される項目の 範囲を選択することができます。たとえば、ある特定の日付の範囲内のすべての項目を選択したり、正 しくないサインオンの試行 (ジャーナル項目タイプ PW) のような、特定のタイプの項目だけを選択し たりすることができます。

デフォルトでは、接続されているレシーバーだけの項目が表示されます。 RCVRNG(\*CURCHAIN) を 使用すると、現在接続されているレシーバーを含め、 QAUDJRN ジャーナルのレシーバー連鎖内にあ るすべてのレシーバーの項目を表示できます。

2. 実行キーを押すと、「ジャーナル項目の表示」画面が表示されます。

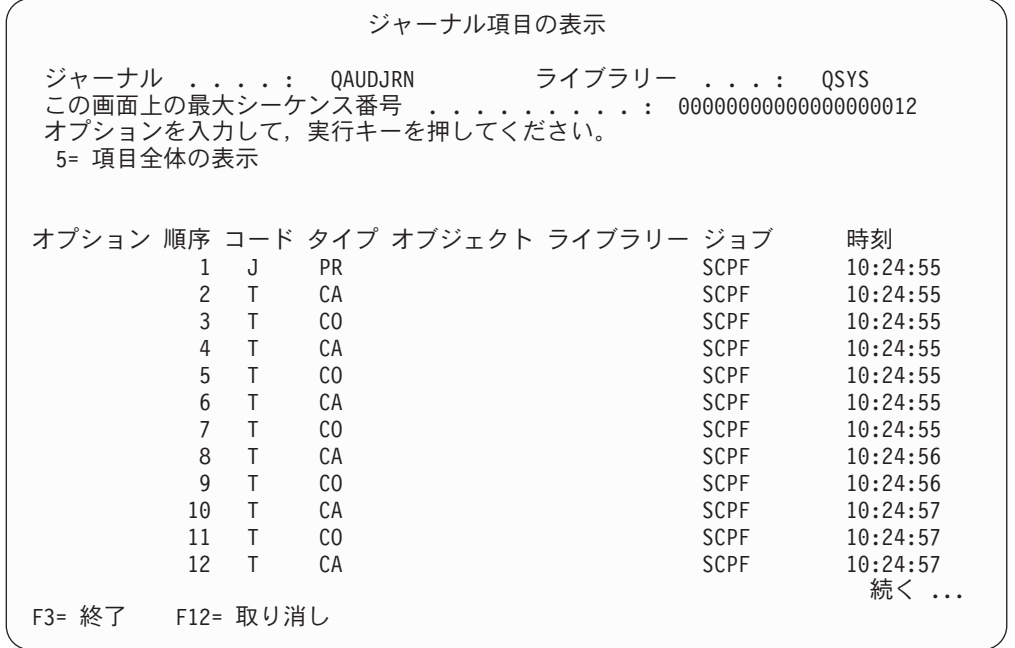

3. オプション 5 (項目全体の表示) を使用して、特定の項目の情報を見ることができます。

ジャーナル項目の表示 オブジェクト ....: ライブラリー ....: メンバー ......: 未完了データ . . . . : No 項目データの最小化 . : \*None 順序 . . . . . . . . : 1198<br>コード . . . . . . . . T -. . . . . . . : T - 監査証跡項目 タイプ . . . . . . . : CO - オブジェクト作成 項目固有のデータ 桁 \*...+....1....+....2....+....3....+....4....+....5<br>00001 'NISAVLDCK OSYS \*PGM CLE 00001 'NISAVLDCK QSYS \*PGM CLE ' 00051 ' ' 00101 ' ' 00151 ' ' 00201 ' ' 00251 ' ' 00301 ' ' 続く ... 続行するためには,実行キーを押してください。 F3=終了 F6=項目固有のデータのみの表示 F10=項目の詳細のみの表示 F12=取り消し F24=キーの続き

4. F6 (項目固有のデータのみの表示) を使用して、大量の特定の項目データを表示することができます。 16 進数バージョンの画面を選択することもできます。F10 を使用して、項目固有情報なしで、ジャー ナル項目についての詳細を表示することができます。

[付録](#page-590-0) F には、各タイプの QAUDJRN ジャーナル項目のレイアウトが記載されています。

### 照会またはプログラムでの監査ジャーナル項目の分析

#### 概要**:**

<span id="page-318-0"></span>| |  $\blacksquare$  $\perp$  $\blacksquare$ | | |  $\blacksquare$ |  $\perp$ | | | |  $\blacksquare$ | | | | | |  $\perp$ | | | |

- 目的**:** ジャーナル項目から選択した情報を表示または印刷する。
- 方法**:** DSPJRN OUTPUT(\*OUTFILE)、照会またはプログラムを作成する、あるいは照会またはプロ グラムを実行する
- 権限**:** QSYS/QAUDJRN に対して \*USE 権限、ジャーナル・レシーバーに対して \*USE 権限、出 力ファイル用ライブラリーに対して \*ADD 権限

ジャーナル表示 (DSPJRN) コマンドを使用して、監査ジャーナル・レシーバーから選択された項目を、出 力ファイルに書き込むことができます。プログラムまたは照会を使用して、出力ファイル内の情報を表示す ることができます。

DSPJRN コマンドの出力パラメーターに \*OUTFILE を指定してください。出力ファイルについての情報の 入力をプロンプト指示する追加パラメーターが表示されます。

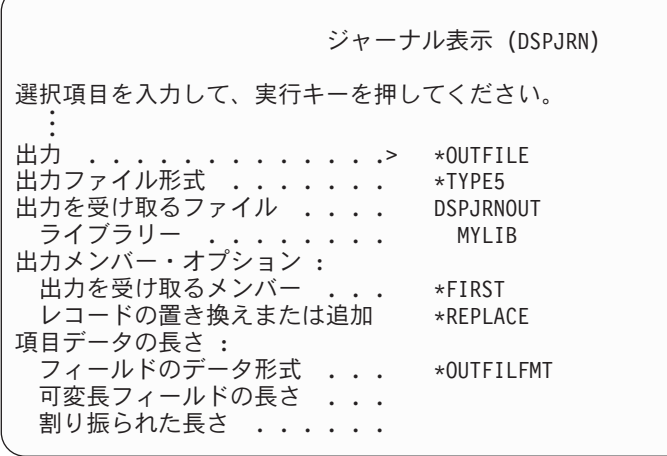

監査ジャーナル内のすべてのセキュリティー関連項目は、項目タイプ、項目の日付、および項目を生成した ジョブなどの、同じ見出し情報が入ります。QADSPJR5 (レコード様式は QJORDJE5) は、\*TYPE5 を出力 ファイル形式パラメーターとして指定する際に、これらのフィールドを定義するために提供されています。 詳細については、 571 [ページの表](#page-590-0) 150 を参照してください。

その他のレコードとその出力ファイル形式の詳細については、付録 F を参照してください。

特定の項目タイプの詳細な分析を実行したい場合は、提供されているモデル・データベース出力ファイルの 1 つを使用します。たとえば、権限の失敗項目のみを含む QGPL 内に AUDJRNAF5 と呼ばれる出力ファ イルを作成するには、以下のようにします。

1. AF ジャーナル項目に定義された形式を持つ、空の出力ファイルを作成します。

CRTDUPOBJ OBJ(QASYAFJ5) FROMLIB(QSYS) + OBJTYPE(\*FILE) TOLIB(QGPL) NEWOBJ(AUDJRNAF5)

2. DSPJRN コマンドを使用して、選択されたジャーナル項目を出力ファイルに書き込みます。

```
DSPJRN JRN(QAUDJRN) ... +
   JRNCDE(T) ENTTYP(AF) OUTPUT(*OUTFILE) +
   OUTFILFMT(*TYPE5) OUTFILE(QGPL/AUDJRNAF5)
```
3. 照会またはプログラムを使用して、AUDJRNAF5 ファイル内の情報を分析します。

274 [ページの表](#page-293-0) 126 は、各項目タイプごとのモデル・データベース出力ファイルの名前を示しています。 [付録](#page-590-0) F は、各モデル・データベースの出力ファイルのファイル・レイアウトを示しています。

以下に QAUDJRN 情報の使用方法の例を示します。

- v 何者かが自分のシステムに侵入してくる疑いがある場合には、以下のようにします。
	- 1. QAUDLVL システム値に \*AUTFAIL が含まれていることを確認してください。
	- 2. CRTDUPOBJ オブジェクト・コマンドを使用して、QASYPWJ5 形式で空の出力ファイルを作成しま す。
	- 3. 何者かが正しくないユーザー ID またはパスワードをサインオン画面に入力すると、PW タイプのジ ャーナル項目がログに記録されます。 DSPJRN コマンドを使用して、PW タイプのジャーナル項目 を出力ファイルに書き込みます。
	- 4. 各ジャーナル項目に対する日付、時刻、およびワークステーションを表示または印刷する照会プログ ラムを作成する。この情報は、それが試行された時および場所を判別するために必ず役立ちます。
- v 新しいアプリケーションに定義した資源セキュリティーをテストしたい場合、以下のようにしてくださ い。
- 1. QAUDLVL システム値に \*AUTFAIL が含まれていることを確認してください。
- 2. 別のユーザー ID でアプリケーション・テストを実行します。
- 3. CRTDUPOBJ オブジェクト・コマンドを使用して、QASYAFJ5 形式で空の出力ファイルを作成しま す。
- 4. DSPJRN コマンドを使用して、出力ファイルに AF タイプ・ジャーナル項目を書き込みます。
- 5. オブジェクト、ジョブ、およびユーザーについての情報を表示および印刷する照会プログラムを作成 します。この情報は、権限障害を引き起こしたユーザーおよびアプリケーション機能を判別するのに 必ず役立ちます。
- v セキュリティー・レベル 40 への移行を計画している場合、以下のようにしてください。
	- 1. QAUDLVL システム値に \*PGMFAIL および \*AUTFAIL が含まれていることを確認してください。
	- 2. CRTDUPOBJ オブジェクト・コマンドを使用して、QASYAFJ5 形式で空の出力ファイルを作成しま す。
	- 3. DSPJRN コマンドを使用して、出力ファイルに AF タイプ・ジャーナル項目を書き込みます。
	- 4. テスト中に起こった違反のタイプを選択し、各項目を生成したジョブとプログラムについての情報を 印刷する、照会プログラムを作成します。
		- 注**:** 274 [ページの表](#page-293-0) 126 は、各権限の違反メッセージに対して書き込まれるジャーナル項目を示して います。

## □ 監査レコードとオブジェクト変更日時の関係

l i5/OS の監査項目を決定する場合に使用する主な指針は、ユーザーのセキュリティー関連処置を監査するこ Ⅰ とです。 2 番目の指針は、オペレーティング・システムが自動的に実行する操作に対して監査レコードを | 書き込まないことです。ユーザーも使用するように設計されている機能を使用してオペレーティング・シス | テムが操作を実行した場合は、これらの自動操作が監査されることがあります。

| オブジェクトの「変更日/時刻」フィールドを保守する目的は、監査目的によって異なります。「変更日/時 | 刻」フィールドの主な目的は、オブジェクトの変更日時を示すことです。更新された「変更日/時刻」フィ Ⅰ ールドには、オブジェクトの変更項目や変更者は示されません。このフィールドの主な使用目的の 1 つ は、変更オブジェクト保管 (SAVCHGOBJ) コマンドを使用してオブジェクトを保管する必要があることを | 示すことです。 SAVCHGOBJ コマンドでは最終変更日時を認識する必要はなく、オブジェクトを最後に保 | | 管してから変更が行われたことだけを認識する必要があります。この機能を使用すると、データベース・フ | ァイルに対するパフォーマンスが最適化されます。「変更日/時刻」フィールドは、ファイルが最後に保管 されてから最初に変更されたときにのみ更新されます。ファイル内のレコードに対して更新、追加、または | | 削除が行われるごとに「変更日/時刻」フィールドが更新されると、パフォーマンスに影響を与えることが あります。 |

| ブログラムへの変更を検出するために書き込まれるレポートやその他のオブジェクトは、セキュリティー監 Ⅰ 査ジャーナル内の情報ではなくオブジェクトの「変更日/時刻」フィールドに基づいていることがありま | す。以下のリストでは、オブジェクトの日付とオブジェクトのソースの日付が異なっている場合がある理由 | について説明します。

- l プログラムの再作成を強制するために CHGPGM コマンドを使用すると、プログラムの「変更日/時刻」 フィールドが更新されます。この操作によって、監査レコードに ZC (オブジェクトに対する変更) が書 き込まれます。 | |
- | プログラムまたはコマンドにディジタル署名を行うためにオブジェクトへの署名 (QYDOSGNO) API を 使用すると、プログラムまたはコマンドの「変更日/時刻」フィールドが更新されます。この操作によっ  $\blacksquare$ |
	- て、ZC 監査レコードが書き込まれます。

| また、オペレーティング・システムでは、以下の状況の場合にオブジェクトの「変更日/時刻」フィールド が自動的に更新されます。 |

- | ユーザー・プロファイルにオブジェクトへの専用権限が付与されており、このオブジェクトが削除され ると、その専用権限を除去するときにこのユーザー・プロファイルの「変更日/時刻」フィールドがシス テムにより更新されます。 | |
- | オブジェクトが削除されるときにセキュリティー監査がオンである場合は、削除されるオブジェクトに DO (削除操作) 監査レコードが書き込まれます。 |
- | 削除されるオブジェクトへの専用権限を持つ各ユーザー・プロファイルがシステムにより自動的に更新 されるため、「変更日/時刻」フィールドが更新される場合でも、これらのユーザー・プロファイルに監 査レコードは書き込まれません。 | |

| ユーザーがオブジェクトを変更するために通常のシステム・インターフェースを使用した日時を追跡するに | は、セキュリティー監査ジャーナルを使用できます。オブジェクトの「変更日/時刻」フィールドにのみ基 づいているオブジェクトへの変更を検出するレポートでは、部分的な結果のみが生成されます。 |

### セキュリティー監視のその他の方法

セキュリティー監査ジャーナル (QAUDJRN) は、システム上のセキュリティー関係の事象についての情報 の主なソースです。以下の節では、セキュリティー関連の事象とシステム上のセキュリティー値を見る他の 方法を説明します。

追加情報は、 697 ページの『付録 G. [セキュリティー・コマンドのコマンドおよびメニュー』に](#page-716-0)あります。 この付録には、コマンドの使用例とセキュリティー・ツールのメニューについての情報が記載されていま す。

### セキュリティー・メッセージの監視

誤ったサインオンの試行など、セキュリティーに関連する事象によって、QSYSOPR メッセージ待ち行列に メッセージが置かれます。 QSYS ライブラリー内に QSYSMSG と呼ばれる独立したメッセージ待ち行列 を作成することもできます。

QSYS ライブラリーに QSYSMSG メッセージ待ち行列を作成すると、重大なシステム事象に関するメッセ ージが、そのメッセージ待ち行列と QSYSOPR に送信されます。プログラムやシステム操作員は、 QSYSMSG メッセージ待ち行列を別々に監視できます。これによって、システム資源に対する保護はさら に強化されます。メッセージ待ち行列に送られるメッセージの量があまりに多いと、QSYSOPR の重大なシ ステム・メッセージが見過ごされてしまうこともあります。

### 活動記録ログの使用

QMAXSIGN システム値に指定されている誤ったサインオン試行回数を超えるなど、セキュリティー関連の いくつかの事象により、メッセージが QHST (活動記録) ログに送信されます。セキュリティー・メッセー ジは、2200 から 22FF の間にあります。それらは、接頭部が CPI、CPF、CPC、CPD、および CPA で す。

i5/OS ライセンス・プログラムのバージョン 2 リリース 3 からは、いくつかの権限障害および保全性違反 メッセージが、QHST (活動記録) ログに送信されなくなりました。 QHST ログで使用可能であったすべて の情報は、セキュリティー監査ジャーナルで入手できます。セキュリティー監査ジャーナルに情報を記録す る方がより良いシステム・パフォーマンスが得られ、またこうしたセキュリティー関連の事象について QHST ログより完全な情報が得られます。 QHST ログを、セキュリティー違反の完全な情報源とは見なさ ないでください。その代わりにセキュリティー監査機能を使用してください。

以下のメッセージは、QHST ログには今後書き込まれません。

- v CPF2218。これらの事象は、QAUDLVL システム値に \*AUTFAIL を指定することによって、監査ジャー ナルで獲得できます。
- v CPF2240。これらの事象は、QAUDLVL システム値に \*AUTFAIL を指定することによって、監査ジャー ナルで獲得できます。
- l CPF2220. これらの事象は、QAUDLVL システム値に \*AUTFAIL を指定することによって、監査ジャー ナルで獲得できます。  $\blacksquare$
- l CPF4AAE. これらの事象は、QAUDLVL システム値に \*AUTFAIL を指定することによって、監査ジャ ーナルで獲得できます。 |
- l CPF2246. これらの事象は、QAUDLVL システム値に \*AUTFAIL を指定することによって、監査ジャー ナルで獲得できます。 |

## ジャーナルを使用してオブジェクト・アクティビティーを監視する

システム処置監査に \*AUTFAIL 値を含めた場合 (QAUDLVL システム値)、システムは、資源にアクセス しようとして失敗したすべての試行について、監査ジャーナルに書き込みます。重要なオブジェクトの場 合、オブジェクト監査を設定し、システムが監査ジャーナル項目を、失敗したすべてのアクセスに対して書 き込むようにすることもできます。

監査ジャーナルは、オブジェクトがアクセスされたことのみを記録します。オブジェクトに対する各トラン ザクションは、ログに記録しません。システムの重要なオブジェクトの場合、アクセスして変更された特定 のデータに関するより詳細な情報が必要になります。オブジェクト・ジャーナリングは、これらの詳細を提 供することができます。オブジェクト・ジャーナリングは、主としてオブジェクトの保全性および回復のた めに使用されます。ジャーナル可能なオブジェクト・タイプ、およびそれぞれのオブジェクト・タイプでジ ャーナルされるもののリストについては、Information Center のトピック『ジャーナル管理』を参照してく ださい。また、機密保護担当者または監査者は、これらのジャーナル項目を使用して、オブジェクト変更を 検討することができます。オブジェクトは、QAUDJRN ジャーナルには、ジャーナルしないでください。

ジャーナル項目には次のものを入れることができます。

- ジョブおよびユーザーの識別とアクセスの時間
- すべてのオブジェクト変更の前と後のイメージ

| |

| | | | v オブジェクトのオープン、クローズ、変更、および保管などが行われた時点のレコード

ジャーナル項目は、ユーザーや機密保護担当者であっても、変更することはできません。完全なジャーナル またはジャーナル・レシーバーは削除できますが、これは簡単に検出されます。

| データベース・ファイル、データ域、データ待ち行列、または統合ファイル・システム・オブジェクトをジ ャーナリングしている場合は、DSPJRN コマンドを使用して、特定のオブジェクトに対するすべての変更 | | を印刷できます。以下に例を示します。

| 特定のデータベース・ファイルに対して以下のコマンドを入力します。 DSPJRN JRN(library/journal) + | FILE(library/file) OUTPUT(\*PRINT) 特定のデータ域に対して以下のコマンドを入力します。 DSPJRN JRN(library/journal) + OBJ((library/object name \*DTAARA)) OUTPUT(\*PRINT) 特定のデータ待ち行列に対して以下のコマンドを入力します。 DSPJRN JRN(library/journal) + | OBJ((library/object name \*DTAQ) OUTPUT(\*PRINT)  $\blacksquare$  $\blacksquare$ 

```
特定の統合ファイル・システム・オブジェクトに対して以下のコマンドを入力します。
  DSPJRN JRN(library/journal) +
       OBJPATH(('path name')) OUTPUT(*PRINT)
たとえば、ライブラリー CUSTLIB 内のジャーナル JRNCUST を使用して、ファイル CUSTFILE (これも
|
CUSTLIB 内) についての情報を記録する場合、コマンドは以下のようになります。
|
 DSPJRN JRN(CUSTLIB/JRNCUST) +
       FILE(CUSTLIB/CUSTFILE) OUTPUT(*PRINT)
また、出力ファイルを作成して照会を行うか、または SQL を使用すると、この出力ファイルから、特定の
|
| 出力に対するすべてのレコードを選択できます。|
| 以下のコマンドを入力して、特定のファイルの出力ファイルを作成します。
  DSPJRN JRN(library/journal) +
                 FILE(library/file name) +
             OUTPUT(*OUTFILE) OUTFILEFMT(*TYPE5) OUTFILE(library/outfile) ENTDTALEN(*CALC)
| 以下のコマンドを入力して、特定のデータ域の出力ファイルを作成します。
  DSPJRN JRN(library/journal) +
                OBJ((library/object name *DTAARA)) +
             OUTPUT(*OUTFILE) OUTFILEFMT(*TYPE5) OUTFILE(library/outfile) ENTDTALEN(*CALC)
 以下のコマンドを入力して、特定のデータ待ち行列の出力ファイルを作成します。
 DSPJRN JRN(library/journal) +
                OBJ((library/object name *DTAQ)) +
             OUTPUT(*OUTFILE) OUTFILEFMT(*TYPE5) OUTFILE(library/outfile) ENTDTALEN(*CALC)
| 以下のコマンドを入力して、特定のデータ待ち行列の出力ファイルを作成します。|
  DSPJRN JRN(library/journal) +
                 OBJPATH(('path name')) +
             OUTPUT(*OUTFILE) OUTFILEFMT(*TYPE5) OUTFILE(library/outfile) ENTDTALEN(*CALC)
|
|
\blacksquare\perp|
\perp|
|
\perp|
|
|
\blacksquare|
|
|
|
|
|
```
どのジャーナルがシステム上に存在するかを見たい場合、ジャーナル処理 (WRKJRN) コマンドを使用して |ください。どのオブジェクトが特定のジャーナルによってジャーナルされるかを見たい場合、ジャーナル属 性 (WRKJRNA) コマンドを使用してください。

『ジャーナル管理』トピック・コレクションでは、ジャーナリングに関する完全な情報が提供されていま す。

# ユーザー・プロファイルの分析

システム上のすべてのユーザーの完全なリストを、認可ユーザー表示 (DSPAUTUSR) コマンドを使用して 表示または印刷することができます。リストは、プロファイル名またはグループ・プロファイル名の順序を 示します。以下に、グループ・プロファイルの順序の例を示します。
<span id="page-324-0"></span>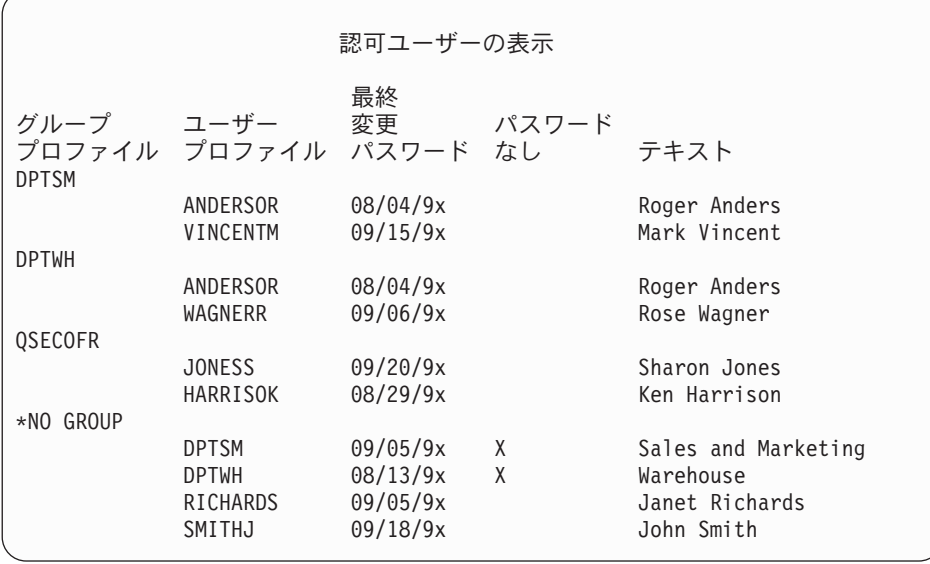

### 選択されたユーザー・プロファイルの印刷

ユーザー・プロファイル表示 (DSPUSRPRF) コマンドを使用して、出力ファイルを作成することができま す。この出力ファイルは、QUERY ツールを使用することにより処理できます。

DSPUSRPRF USRPRF(\*ALL) + TYPE(\*BASIC) OUTPUT(\*OUTFILE)

QUERY ツールを使用して、以下のような出力ファイルのさまざまな分析報告書を作成することができま す。

- v \*ALLOBJ および \*SPLCTL 特殊権限の両方を持つすべてのユーザーのリスト
- v 初期プログラムまたはユーザー・クラスのような、ユーザー・プロファイルによって順序付けされたす べてのユーザーのリスト

照会プログラムを作成して、ユーザーの出力ファイルから別の報告書を作成することができます。たとえ ば、以下のようにすることができます。

- v UPSPAU フィールドが \*NONE でないレコードを選択して、特殊権限を持つすべてのユーザー・プロフ ァイルをリストする。
- v 制限機能 フィールド (モデル・データベースの出力ファイル内の UPLTCP と呼ばれる) が \*NO または \*PARTIAL に等しい場合に、レコードを選択することでコマンド入力を許可されているすべてのユーザ ーをリストする。
- v 特定の初期メニューまたは初期プログラムを持つすべてのユーザーをリストする。
- v サインオン・フィールドの最新の日付を見て、非活動のユーザーをリストする。
- v レベル 0 または 1 のパスワード表示フィールド (モデル出力ファイルでは UPENPW と呼ばれる) が N になっているレコードを選択して、パスワード・レベル 0 および 1 で使用可能なパスワードを持っ ていないすべてのユーザーをリストする。
- v レベル 2 または 3 のパスワード表示フィールド (モデル出力ファイルでは UPENPH と呼ばれる) が Y になっているレコードを選択して、パスワード・レベル 2 および 3 で使用可能なパスワードを持って いるすべてのユーザーをリストする。

### 大きいユーザー・プロファイルを調べる

多数の権限を持つユーザー・プロファイルの大半がシステム中にランダムに散らばって表示される場合、セ キュリティーの計画の欠如を表します。以下に大きいユーザー・プロファイルを発見する方法とそれらを評 価する方法が示されています。

1. オブジェクト記述表示 (DSPOBJD) コマンドを使用して、システム上のすべてのユーザー・プロファイ ルについての情報を持つ出力ファイルを作成します。

DSPOBJD OBJ(\*ALL) OBJTYPE(\*USRPRF) + DETAIL(\*BASIC) OUTPUT(\*OUTFILE)

- 2. 照会プログラムを作成し、サイズによる降順で各ユーザー・プロファイルの名前とサイズをリストしま す。
- 3. 最大のユーザー・プロファイルについての詳細な情報を印刷し、権限と所有されているオブジェクトを 評価してそれらが適切かどうかを見ます。

DSPUSRPRF USRPRF(*user-profile-name*) + TYPE(\*OBJAUT) OUTPUT(\*PRINT) DSPUSRPRF USRPRF(*user-profile-name*) + TYPE(\*OBJOWN) OUTPUT(\*PRINT)

注**:** ディレクトリーおよびディレクトリー・ベースのオブジェクトは印刷されません。 WRKOBJOWN および WRKOBJPVT コマンドは、ディレクトリー・ベースのオブジェクトやライブラリー・ベー スのオブジェクトを表示する場合に使用できますが、これらのコマンドに関連付けられている印刷 機能はありません。 | | | |

IBM 提供のユーザー・プロファイルの中にはかなり大きいものがありますが、これはそれらが所有する オブジェクトの数によるものです。それらのリストおよび分析は、必要ではありません。ただし、 QSECOFR や QSYS のような、\*ALLOBJ 特殊権限を持つ IBM 提供ユーザー・プロファイルの権限を 借用するプログラムは検査する必要があります。 307 [ページの『権限を借用するプログラムの分析』を](#page-326-0) 参照してください。

[付録](#page-340-0) B は、すべての IBM 提供ユーザー・プロファイルとそれらの機能についての情報を提供してい ます。

## オブジェクト権限の分析

以下の方法を使用して、システム上のライブラリーに権限を持つユーザーを決定します。

1. DSPOBJD コマンドを使用して、システム上のすべてのライブラリーをリストします。

DSPOBJD OBJ(QSYS/\*ALL) OBJTYPE(\*LIB) ASPDEV(\*ALLAVL) OUTPUT(\*PRINT)

2. オブジェクト権限表示 (DSPOBJAUT) コマンドを使用して、特定のライブラリーへの権限をリストしま す。

DSPOBJAUT OBJ(*library-name*) OBJTYPE(\*LIB) + ASPDEV(asp-device-name) OUTPUT(\*PRINT)

3. ライブラリー表示 (DSPLIB) コマンドを使用して、ライブラリー内のオブジェクトをリストします。 DSPLIB LIB(library-name) ASPDEV(asp-device-name) OUTPUT(\*PRINT)

これらの報告書を使用して、ライブラリー内にあるものと、ライブラリーへのアクセスを持つ人を決定しま す。DSPOBJAUT コマンドを使用して、ライブラリー内の選択されたオブジェクトの権限を表示すること もできます。

## <span id="page-326-0"></span>権限を借用するプログラムの分析

\*ALLOBJ 特殊権限を持つユーザーの権限を借用するプログラムは、セキュリティー漏えい発生の原因にな ります。以下にそれらのプログラムを発見して検査するのに使用できる方法を示します。

1. \*ALLOBJ 特殊権限を持つ各ユーザーに対して、借用プログラム表示 (DSPPGMADP) コマンドを使用し て、ユーザー権限を借用するプログラムをリストします。

```
DSPPGMADP USRPRF(user-profile-name) +
    OUTPUT(*PRINT)
```
- 注**:** 305 [ページの『選択されたユーザー・プロファイルの印刷』の](#page-324-0)トピックでは、\*ALLOBJ 権限を持 つユーザーのリスト方法を示しています。
- 2. DSPOBJAUT コマンドを使用して、各借用プログラムの使用を許可されるユーザーと、プログラムに対 する共通権限を決定します。

DSPOBJAUT OBJ(*library-name/program-name*) + OBJTYPE(\*PGM) ASPDEV(asp-device-name) OUTPUT(\*PRINT)

- 注**:** DSPPGMADP レポートに示されているように、オブジェクト・タイプ・パラメーターは、 \*PGM、\*SQLPKG、または \*SRVPGM であることが必要な場合があります。 | |
	- 3. ソース・コードとプログラム記述を検査して、以下のことを評価します。
		- v 借用されているプロファイル下で実行中に、コマンド行の使用などの過剰な機能から、プログラムの ユーザーが保護されているか。
		- v 目的の機能に必要な最小限の権限レベルをプログラムが借用しているか。プログラム障害の借用権限 を使用するアプリケーションは、オブジェクトとプログラムの所有者プロファイルと同じものを使用 するように設計されています。プログラム所有者の権限が借用されている場合、ユーザーはアプリケ ーション・オブジェクトに対して \*ALL 権限を持っています。多くの場合、所有者プロファイルは 特殊権限を必要としません。
	- 4. プログラムが最後に変更された日を検査します。DSPOBJD コマンドを使用します。

```
DSPOBJD OBJ(library-name/program-name) +
OBJTYPE(*PGM) ASPDEV(asp-device-name) DETAIL(*FULL)
```
注**:** DSPPGMADP レポートに示されているように、オブジェクト・タイプ・パラメーターは、 \*PGM、\*SQLPKG、または \*SRVPGM である必要がある場合があります。 | |

## 変更されたオブジェクトの検査

オブジェクト保全性検査 (CHKOBJITG) コマンドを使用すると、変更されたオブジェクトを検出すること ができます。変更されたオブジェクトは通常、誰かがシステムを勝手に変更しようとしたことを示します。 誰かが次のことを行った後、このコマンドを実行することができます。

- v システムにプログラムが復元された。
- v 専用保守ツール (DST) が使用された。

このコマンドを実行すると、システムは、発生する可能性のある保全性問題の情報が入ったデータベース・ ファイルを作成します。1 つのプロファイル、複数の異なるプロファイルによって所有されるオブジェク ト、パス名と一致するオブジェクト、またはシステム上のすべてのオブジェクトを検査できます。ドメイン が変更されたオブジェクトおよび損傷したオブジェクトを検索することができます。さらに、プログラム妥 当性検査値を計算し直して、変更された \*PGM、\*SRVPGM、 \*MODULE、および \*SQLPKG タイプのオ ブジェクトを検出することができます。ユーザーは、ディジタル署名できるオブジェクトの署名を検査でき

ます。ライブラリーおよびコマンドが改ざんされたかどうかを検査することができます。統合ファイル・シ ステムのスキャンを開始したり、オブジェクトが以前のファイル・システムのスキャンに失敗したかどうか を検査することもできます。

CHKOBJITG コマンドを実行するには、\*AUDIT 特殊権限が必要です。このコマンドは、スキャンおよび 計算を実行するため、稼働に時間がかかる場合があります。これを実行するのは、システム活動がビジー状 態でないときにしてください。 V5R2 より前のリリースから複製した IBM コマンドの大半は、違反とし てログに記録されます。新しいリリースをロードするたびに、これらのコマンドを削除し、CRTDUPOBJ (オブジェクト複製) コマンドを使用して作成し直してください。

## オペレーティング・システムの検査

システム検査 (QYDOCHKS) API を使用して、オペレーティング・システムの重要なオブジェクトが署名 された後に変更されたかどうかを検査することができます。署名されていないオブジェクトや、署名された 後に変更されたオブジェクトは、エラーとして報告されます。システムが信頼できるソースからの署名のみ が有効です。

QYDOCHKS API を実行するには、\*AUDIT 特殊権限が必要です。API は、計算を実行するため、実行に 時間がかかる場合があります。これを実行するのは、システム活動がビジー状態でないときにしてくださ い。

### 機密保護担当者の処置の監査

\*ALLOBJ と \*SECADM 特殊権限を持つユーザーが実行したすべての処置に関して、記録を取っておきた いと思うかもしれません。ユーザー・プロファイルの処置監査値を使用して、以下のことを行うことができ ます。

1. \*ALLOBJ と \*SECADM 特殊権限を持つ各ユーザーに対して、CHGUSRAUD コマンドを使用して、 AUDLVL がシステムの QAUDLVL または QAUDLVL2 システム値に含まれていないすべての値を持 つように設定します。たとえば、QAUDLVL が、 \*AUTFAIL、\*PGMFAIL、\*PRTDTA、および \*SECURITY に設定されている場合、このコマンドを使用して、機密保護担当者ユーザー・プロファイ ルに対し、 AUDLVL を設定します。

```
CHGUSRAUD USER(SECUSER) +
    AUDLVL(*CMD *CREATE *DELETE +
           *OBJMGT *OFCSRV *PGMADP +
           *SAVRST *SERVICE, +
           *SPLFDTA *SYSMGT)
```
注**:** 268 [ページの表](#page-287-0) 125 には、処置監査に使用できるすべての値が示されています。

- 2. \*ALLOBJ および \*SECADM 特殊権限を持つユーザー・プロファイルから、\*AUDIT 特殊権限を除去し ます。これにより、これらのユーザーが自分のプロファイルの監査特性を変更できなくなります。
	- 注**:** QSECOFR プロファイルから、特殊権限を除去することはできません。そのため、QSECOFR とし てサインオンしたユーザーが、そのプロファイルの監査特性を変更するのを防止することはできま せん。しかし、QSECOFR としてサインオンしたユーザーが、CHGUSRAUD コマンドを使用して 監査特性を変更している場合、AD 項目タイプが、監査ジャーナルに書き込まれます。

機密保護担当者 (\*ALLOBJ または \*SECADM 特殊権限を持つユーザー) が、より良い監査を行うため に、自分のプロファイルを使用することが推奨されています。 QSECOFR プロファイルのパスワード は、分散されるべきではありません。

3. \*AUDLVL が確実に QAUDCTL システム値に含まれているようにしてください。

4. 299 [ページの『照会またはプログラムでの監査ジャーナル項目の分析』に](#page-318-0)記述されている手法を使用し て、監査ジャーナルの項目を見直す場合は、 DSPJRN コマンドを使用してください。

## 付録 **A.** セキュリティー・コマンド

この付録には、セキュリティー関連のシステム・コマンドを記載します。これらのコマンドは、コマンド入 力行にタイプすることにより、システム・メニューの代わりに使用することができます。コマンドは、タス ク別にグループ分けされています。

Information Center のトピック『CL』に、これらのコマンドの詳細な解説があります。詳細については、 xvi [ページの『前提条件および関連情報』を](#page-17-0)参照してください[。付録](#page-362-0) D の表には、これらのコマンドに必 要なオブジェクト権限が示されています。

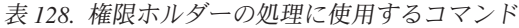

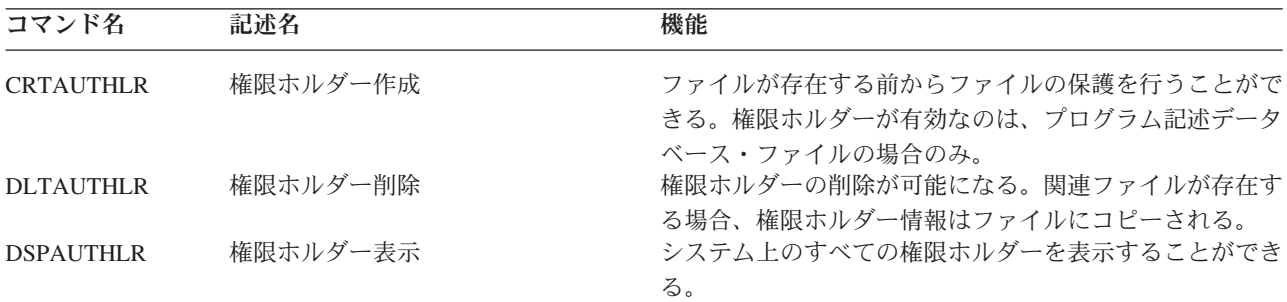

### 表 *129.* 権限リストの処理に使用するコマンド

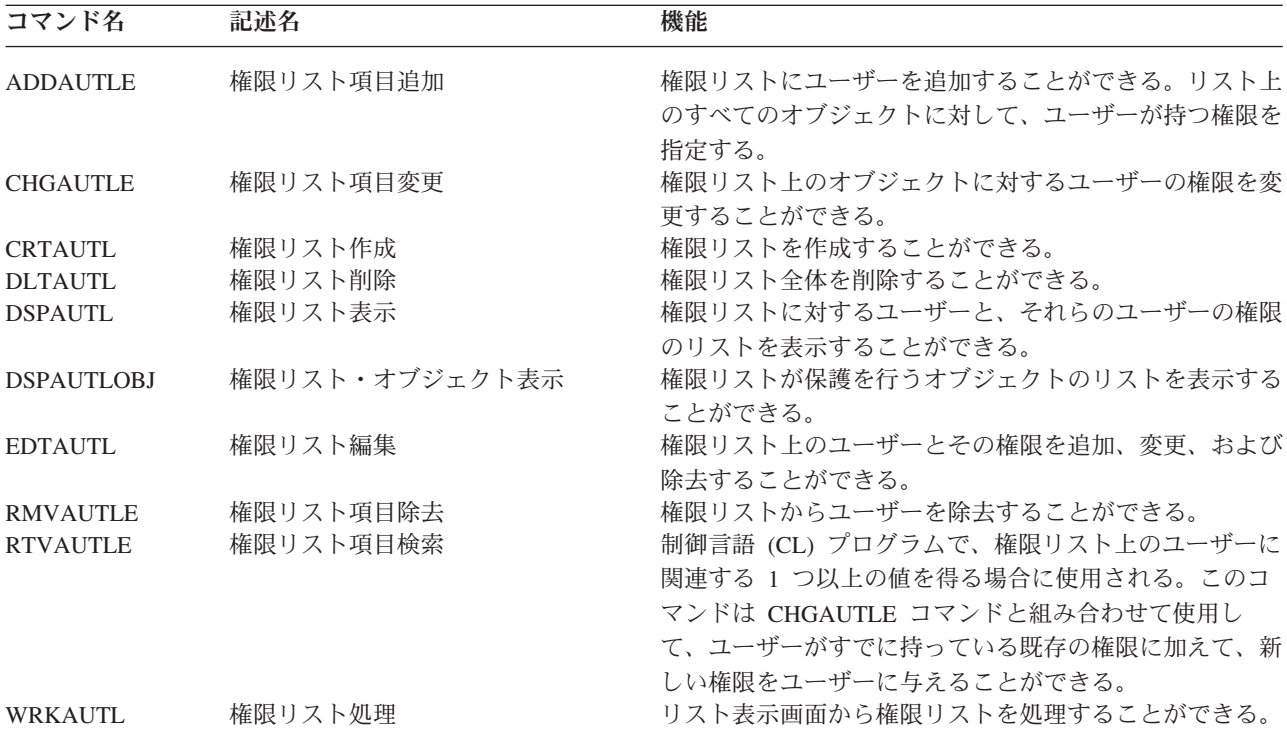

表 *130.* オブジェクト権限および監査を処理する場合に使用するコマンド

|    | コマンド名                              | 記述名                      | 機能                                                                                    |
|----|------------------------------------|--------------------------|---------------------------------------------------------------------------------------|
|    | <b>CHGAUD</b><br><b>CHGAUT</b>     | 監査変更<br>権限変更             | オブジェクトへの監査値を変更することができる。<br>オブジェクトに対するユーザーの権限を変更することがで                                 |
|    | <b>CHGOBJAUD</b>                   | オブジェクト監査の変更              | きる。<br>オブジェクトへのアクセスを監査するかどうかを指定する                                                     |
|    | <b>CHGOBJOWN</b>                   | オブジェクト所有者変更              | ことができる。<br>オブジェクトの所有権をあるユーザーから別のユーザーに<br>変更することができる。                                  |
|    | <b>CHGOBJPGP</b>                   | オブジェクト 1 次グループ変更         | オブジェクトの 1 次グループを別のユーザーに変更する                                                           |
|    | <b>CHGOWN</b>                      | 所有者変更                    | か、または 1 次グループなしに変更することができる。<br>オブジェクトの所有権をあるユーザーから別のユーザーに<br>変更することができる。              |
|    | <b>CHGPGP</b>                      | 1 次グループ変更                | オブジェクトの 1 次グループを別のユーザーに変更する                                                           |
|    | <b>DSPAUT</b>                      | 権限の表示                    | か、または 1 次グループなしに変更することができる。<br>オブジェクトに対するユーザーの権限を表示することがで                             |
|    | <b>DSPLNK</b>                      | リンク表示                    | きる。<br>ディレクトリー内の指定オブジェクトの名前のリスト、お<br>よびそのオブジェクトに関する情報を表示するためのオプ                       |
|    | <b>DSPOBJAUT</b>                   | オブジェクト権限表示               | ションを表示できる。<br>オブジェクト所有者、オブジェクトに対する共通権限、オ<br>ブジェクトに対するすべての専用権限、オブジェクトを保                |
|    |                                    |                          | 護する場合に使用する権限リスト名を表示する。<br>オブジェクトのオブジェクト監査レベルを表示する。                                    |
|    | <b>DSPOBJD</b><br><b>EDTOBJAUT</b> | オブジェクト記述表示<br>オブジェクト権限編集 | オブジェクトに対するユーザーの権限を追加、変更、また                                                            |
|    |                                    |                          | は除去することができる。                                                                          |
|    | <b>GRTOBJAUT</b>                   | オブジェクト権限認可               | 指名ユーザー、すべてのユーザー (*PUBLIC)、またはこ<br>のコマンドで指名されるオブジェクトの参照オブジェクト                          |
|    | <b>RVKOBJAUT</b>                   | オブジェクト権限取り消し             | のユーザーに特別に権限を与えることができる。<br>名前を指定したオブジェクトのユーザーに特別に与えられ<br>た権限のうち 1 つ以上 (またはすべて) の権限を除去す |
|    | <b>WRKAUT</b>                      | 権限処理                     | ることができる。<br>リスト表示画面でオプションを選択して、オブジェクト権                                                |
| Τ. | <b>WRKLNK</b>                      | リンクの処理                   | 限を処理することができる。<br>ディレクトリー内の指定オブジェクトの名前のリスト、お<br>よびそのオブジェクトを処理するためのオプションを表示             |
|    | WRKOBJ                             | オブジェクト処理                 | できる。<br>リスト表示画面でオプションを選択して、オブジェクト権<br>限を処理することができる。                                   |
|    | <b>WRKOBJOWN</b>                   | 所有者によるオブジェクト処理           | ユーザー・プロファイルが所有するオブジェクトを処理す                                                            |
|    | WRKOBJPGP                          | 1 次グループによるオブジェクトの処       | ることができる。<br>リスト表示画面のオプションを使用して、プロファイルが                                                |
|    | <b>WRKOBJPVT</b>                   | 理<br>私用権限によるオブジェクト処理     | 1 次グループのオブジェクトを処理することができる。<br>リスト表示画面のオプションを使用して、プロファイルが<br>個人的に許可されているオブジェクトを処理できる。  |

表 *131.* パスワードの処理に使用するコマンド

| コマンド名                  | 記述名             | 機能                                                                                                    |
|------------------------|-----------------|----------------------------------------------------------------------------------------------------|
| <b>CHGDSTPWD</b>       | 専用保守ツール・パスワード変更 | DST セキュリティー機能プロファイルを、システム出荷<br>時のデフォルトのパスワードにリセットすることができ<br>る。                                                           |
| <b>CHGPWD</b>          | パスワード変更         | ユーザーが自分のパスワードを変更することができる。                                                                                                |
| <b>CHGUSRPRF</b>       | ユーザー・プロファイル変更   | ユーザー・プロファイルに指定された値や、ユーザーのパ<br>スワードを変更することができる。                                                                           |
| <b>CHKPWD</b>          | パスワード検査         | ユーザーのパスワードを検査することができる。たとえ<br>ば、ユーザーにパスワードを再入力させて特定のアプリケ<br>ーションを実行する場合は、 CL プログラムに<br>CHKPWD を使用して、パスワードを検査することができ<br>る。 |
| CRTUSRPRF <sup>1</sup> | ユーザー・プロファイル作成   | システムにユーザーを追加する際、ユーザーにパスワード<br>を割り当てる。                                                                                    |
| $\mathbf{1}$           |                 | CRTUSRPRF を実行する場合、 *USRPRF を独立補助記憶域プール (ASP) に作成することは指定できませ<br>ん。ただし、ユーザーが個人的に独立 ASP 上のオブジェクトに対して認証されている場合、ユーザーが独立       |

ASP の所有者である場合、またはユーザーが独立 ASP 上のオブジェクトの 1 次グループである場合は、プ ロファイルの名前が独立 ASP に保管されます。独立 ASP を別のシステムに移動すると、専用権限、オブジ ェクト所有権、および 1 次グループ記入項目は、ターゲット・システム上の同じ名前のプロファイルに接続 されます。プロファイルは、ターゲット・システムに存在しなければ作成されます。ユーザーに特殊権限は必 要なく、パスワードは \*NONE に設定されます。

表 *132.* ユーザー・プロファイルを処理する場合に使用するコマンド

| コマンド名            | 記述名            | 機能                                        |
|------------------|----------------|-------------------------------------------|
| <b>CHGPRF</b>    | プロファイル変更       | ユーザーは自分のユーザー・プロファイルの属性の一部を<br>変更することができる。 |
| <b>CHGUSRAUD</b> | ユーザー監査変更       | ユーザー・プロファイルの処置およびオブジェクト監査が<br>指定できる。      |
| <b>CHGUSRPRF</b> | ユーザー・プロファイル変更  | ユーザーは、ユーザーのパスワード、特殊権限、初期メニ                |
|                  |                | ュー、初期プログラム、現行ライブラリー、および優先順                |
|                  |                | 位限界など、ユーザー・プロファイルに指定された値を変                |
|                  |                | 更することができる。                                |
| <b>CHKOBJITG</b> | オブジェクト保全性検査    | 1 つまたは複数のユーザー・プロファイルによって所有さ               |
|                  |                | れたオブジェクト、またはパス名と一致するオブジェクト                |
|                  |                | が、破壊されていないかを検査します。                        |
| <b>CRTUSRPRF</b> | ユーザー・プロファイル作成  | ユーザーは、システムにユーザーを追加し、ユーザーのパ                |
|                  |                | スワード、特殊権限、初期メニュー、初期プログラム、現                |
|                  |                | 行ライブラリー、および優先順位限界などの値を指定する                |
|                  |                | ことができる。                                   |
| <b>DLTUSRPRF</b> | ユーザー・プロファイル削除  | ユーザーは、システムからユーザー・プロファイルを削除                |
|                  |                | することができる。このコマンドにより、ユーザー・プロ                |
|                  |                | ファイルが所有するオブジェクトの所有権を削除または変                |
|                  |                | 更するオプションが提供される。                           |
| <b>DSPAUTUSR</b> | 認可ユーザー表示       | システム上のすべてのユーザー・プロファイルのために以                |
|                  |                | 下のものを表示または印刷する。関連グループ・プロファ                |
|                  |                | イル (存在する場合)、ユーザー・プロファイル内にすべ               |
|                  |                | てのパスワード・レベルで使用可能なパスワードがあるか                |
|                  |                | どうか、ユーザー・プロファイル内に異なるパスワード・                |
|                  |                | レベルで使用可能なパスワードがあるかどうか、ユーザ                 |
|                  |                | ー・プロファイル内に NetServer で使用可能なパスワー           |
|                  |                | ドがあるかどうか、パスワードが最後に変更された日付、                |
|                  |                | およびユーザー・プロファイル・テキスト。                      |
| <b>DSPUSRPRF</b> | ユーザー・プロファイル表示  | ユーザー・プロファイルを複数の異なる様式で表示するこ                |
|                  |                | とができる。                                    |
| <b>GRTUSRAUT</b> | ユーザー権限認可       | 専用権限を、あるユーザー・プロファイルから別のユーザ                |
|                  |                | ー・プロファイルにコピーすることができる。                     |
| <b>PRTPRFINT</b> | プロファイル内部の印刷    | 項目の数に関する内部情報の報告書を印刷できる。                   |
| <b>PRTUSRPRF</b> | ユーザー・プロファイルの印刷 | 指定された基準を満たすユーザー・プロファイルを分析す                |
|                  | ユーザー・プロファイル検索  | ることができる。<br>制御言語 (CL) プログラムで使用することにより、ユーザ |
| RTVUSRPRF        |                | ー・プロファイルとともに保管され、そのプロファイルと                |
|                  |                |                                           |
|                  |                | 関連している 1 つ以上の値を取得して使用することがで               |
| <b>WRKUSRPRF</b> | ユーザー・プロファイル処理  | きる。<br>リスト表示画面でオプションを入力することにより、ユー         |
|                  |                | ザー・プロファイルを処理することができる。                     |
|                  |                |                                           |

表 *133.* ユーザー・プロファイル・コマンド関連

| コマンド名            | 記述名           | 機能                                                                                                    |
|------------------|---------------|----------------------------------------------------------------------------------------------------|
| <b>DSPPGMADP</b> | 借用プログラム表示     | 指定されたユーザー・プロファイルを借用するプログラム<br>および SQL パッケージのリストを表示することができ<br>る。                                                                                                    |
| <b>RSTAUT</b>    | 権限復元          | ユーザー・プロファイルの保管時に、ユーザー・プロファ<br>イルによって保持されていたオブジェクトの権限を復元す<br>ることができる。これらの権限は、ユーザー・プロファイ<br>ル復元 (RSTUSRPRF) コマンドを使用してユーザー・プ<br>ロファイルを復元した後でなければ復元することはできな<br>$\mathcal{U}$           |
| <b>RSTUSRPRF</b> | ユーザー・プロファイル復元 | ユーザー・プロファイルとその属性を復元することができ<br>る。オブジェクトに対する特定権限の復元は、ユーザー・<br>プロファイルの復元が行われた後で RSTAUT コマンドを<br>使用して行われる。また、RSTUSRPRF(*ALL) を指定し<br>て RSTUSRPRF コマンドを使用すると、権限リストと権<br>限ホルダーもすべて復元される。 |
| <b>SAVSECDTA</b> | 機密保護データの保管    | すべてのユーザー・プロファイル、権限リストおよび権限<br>ホルダーを、システムを制限状態にせずに保管することが<br>できる。                                                                                                    |
| <b>SAVSYS</b>    | システム保管        | システム上のすべてのユーザー・プロファイル、権限リス<br>ト、および権限ホルダーを保管する。この機能を使用する<br>ためには、専用システムが必要です。                                                                                                    |

表 *134.* 監査処理に使用するコマンド

| コマンド名            | 記述名         | 機能                                           |
|------------------|-------------|----------------------------------------------|
| <b>CHGAUD</b>    | 監杳変更        | オブジェクトの監査が指定できる。                             |
| <b>CHGDLOAUD</b> |             | 文書ライブラリー・オブジェクト監査 文書ライブラリー・オブジェクトに対してアクセスを監査 |
|                  | 変更          | するかどうかが指定できる。                                |
| <b>CHGOBJAUD</b> | オブジェクト監査の変更 | オブジェクトの監査が指定できる。                             |
| <b>CHGUSRAUD</b> | ユーザー監杳変更    | ユーザー・プロファイルの処置およびオブジェクト監査が                   |
|                  |             | 指定できる。                                       |

表 *135.* 文書ライブラリー・オブジェクトの処理に使用するコマンド

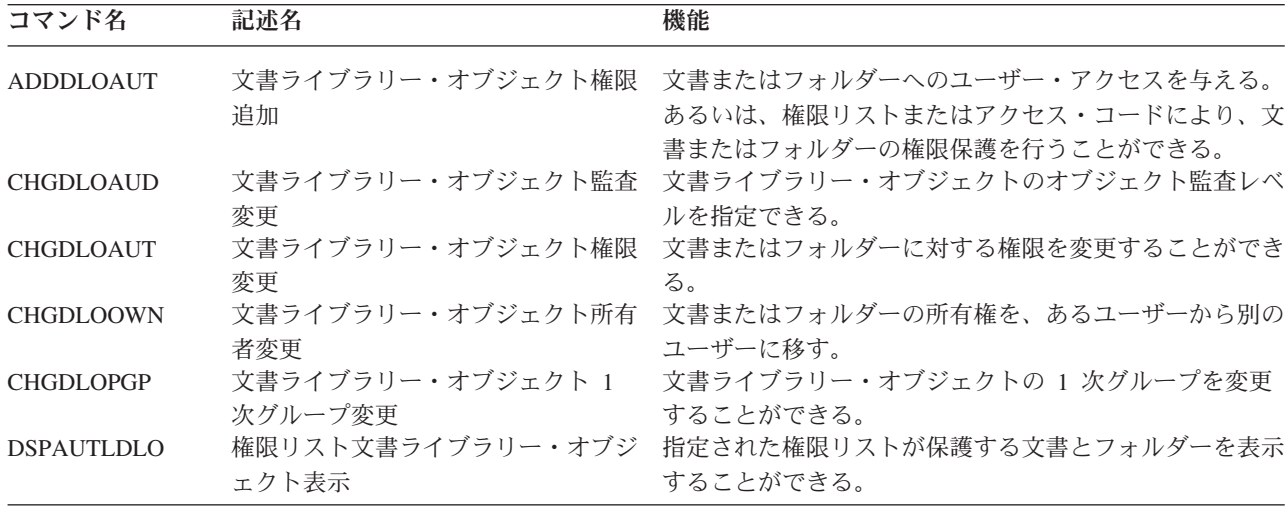

表 *135.* 文書ライブラリー・オブジェクトの処理に使用するコマンド *(*続き*)*

| コマンド名            | 記述名                     | 機能                                                                     |
|------------------|-------------------------|------------------------------------------------------------------------|
| <b>DSPDLOAUD</b> | 表示                      | 文書ライブラリー・オブジェクト監査 文書ライブラリー・オブジェクトのオブジェクト監査レベ<br>ルを表示する。                |
| <b>DSPDLOAUT</b> | 文書ライブラリー・オブジェクト権限<br>表示 | 文書またはフォルダーの権限情報を表示することができ<br>る。                                        |
| <b>EDTDLOAUT</b> | 文書ライブラリー・オブジェクト権限<br>編集 | ユーザーの権限を、文書またはフォルダーに追加、変更、<br>または除去する場合に使用される。                         |
| <b>GRTUSRPMN</b> | ユーザー認可                  | 文書およびフォルダーを処理する許可や、別のユーザーに<br>代わってオフィス関連タスクを実行したりするための許可<br>をユーザーに与える。 |
| <b>RMVDLOAUT</b> | 文書ライブラリー・オブジェクト権限<br>除去 | 文書またはフォルダーに対するユーザーの権限を除去す<br>る。                                        |
| <b>RVKUSRPMN</b> | ユーザー許可取り消し              | あるユーザー (またはすべてのユーザー) から、別のユー<br>ザーに代わって文書にアクセスできる文書権限を除去す<br>る。        |

表 *136.* サーバー認証項目を処理するコマンド

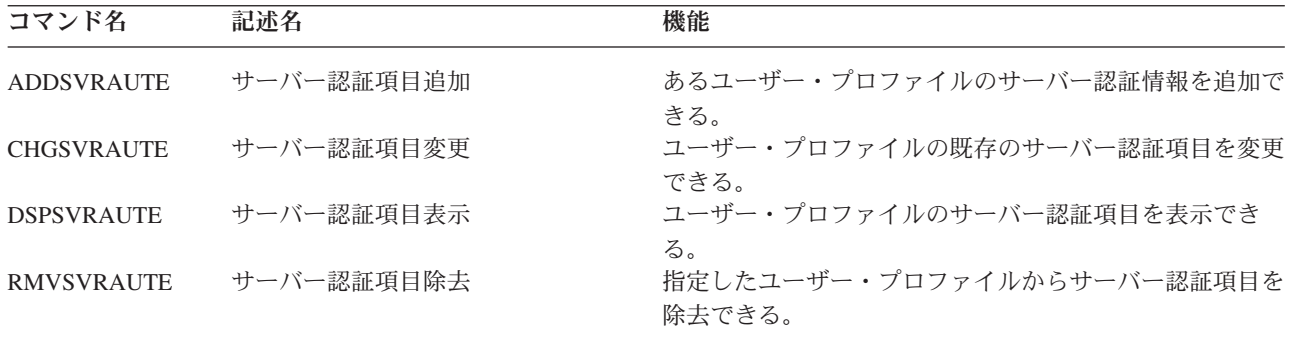

これらのコマンドでは、ユーザーはユーザー名、関連したパスワード、およびリモート・サーバー・マシンの 名前を指定できます。分散リレーショナル・データベース・アクセス DRDA) はこれらの項目を使用して、リ モート・サーバーで指定のユーザーとしてデータベース・アクセス要求を実行します。

表 *137.* システム配布ディレクトリーの処理に使用するコマンド

| コマンド名          | 記述名         | 機能                                                                                                    |
|----------------|-------------|----------------------------------------------------------------------------------------------------|
| <b>ADDDIRE</b> | ディレクトリー項目追加 | 新しい項目をシステム配布ディレクトリーに追加する。デ<br>ィレクトリーには、ユーザーに関する情報 (ユーザー ID<br>とユーザー・アドレス、システム名、ユーザー・プロファ<br>イル名、住所、電話番号など)が入っている。                                                                       |
| <b>CHGDIRE</b> | ディレクトリー項目変更 | システム配布ディレクトリーの特定の項目のデータを変更<br>する。システム管理者には、ディレクトリー項目に入って<br>いる任意のデータ (ユーザー ID、アドレス、ユーザー記<br>述を除く)を更新する権限がある。システム管理者以外の<br>ユーザーは、自分のディレクトリー項目を更新することが<br>できるが、特定のフィールドの更新だけに制限されてい<br>る。 |
| <b>RMVDIRE</b> | ディレクトリー項目除去 | システム配布ディレクトリーから特定の項目を除去する。<br>ユーザー ID とアドレスがディレクトリーから除去され                                                                                                    |
| <b>WRKDIRE</b> | ディレクトリー処理   | る場合、それらはすべての配布リストから除去される。<br>システム配布ディレクトリー項目の表示、追加、変更、お<br>よび除去が可能な一連の表示画面を提供する。                                                                                                    |

表 *138.* 妥当性検査リストの処理に関するコマンド

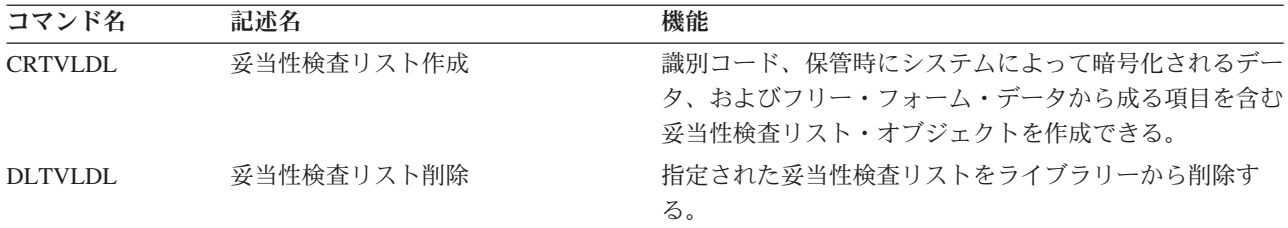

表 *139.* 機能使用法情報の処理に使用するコマンド

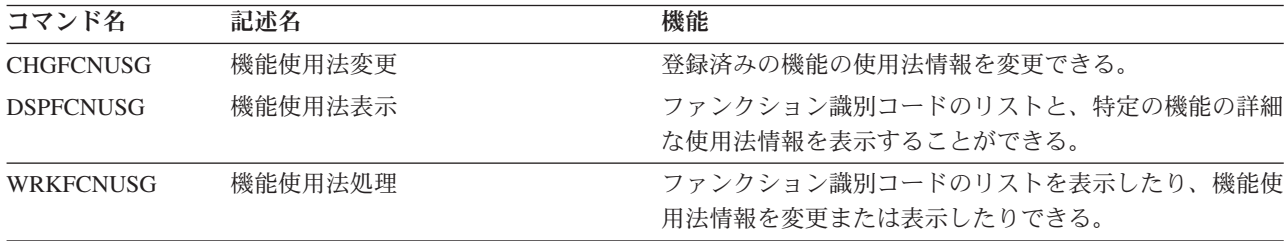

以下の表は、複数のセキュリティー・ツールについて説明したものです。セキュリティー・ツールの詳細に ついては、『付録 G. [セキュリティー・コマンドのコマンドおよびメニュー』を](#page-716-0)参照してください。

| 4X 190, 而且メユキサ:にlメン/ロ C マ レ゙ə/ ヒヿ ユ ソ ノ ク _ フ / / / / |               |                                                                                   |
|-------------------------------------------------------|---------------|-----------------------------------------------------------------------------------|
| コマンド名                                                 | 記述名           | 機能                                                                                |
| <b>CHGSECAUD</b>                                      | 機密保護監杳変更      | 機密保護監査を設定し、機密保護監査を制御するシステム<br>値を変更することができる。                                       |
| <b>CPYAUDJRNE</b>                                     | 監査ジャーナル項目のコピー | セキュリティー監査ジャーナルから照会可能な出力ファイ<br>ルに項目をコピーできる。特定の項目タイプ、特定のユー<br>ザー、および時間枠を選択することができる。 |

表 *140.* 監査処理に使用されるセキュリティー・ツール

表 *140.* 監査処理に使用されるセキュリティー・ツール *(*続き*)*

| コマンド名             | 記述名         | 機能                                                                              |
|-------------------|-------------|---------------------------------------------------------------------------------|
| <b>DSPAUDJRNE</b> | 監査ジャーナル項目表示 | 機密保護監査ジャーナルの項目についての情報を表示した<br>り印刷することができる。特定の項目タイプ、特定のユー                        |
| <b>DSPSECAUD</b>  | 機密保護監査値表示   | ザー、および時間枠を選択することができる。<br>機密保護監査ジャーナル、および機密保護監査を制御する<br>システム値についての情報を表示することができる。 |

注**:** IBM は、DSPAUDJRNE コマンドの機能拡張の提供を停止しました。このコマンドは、すべてのセキ ュリティー監査レコードのタイプをサポートするわけではありません。また、サポートするレコードの すべてのフィールドをリストするわけでもありません。

表 *141.* 権限処理に使用されるセキュリティー・ツール

| コマンド名             | 記述名           | 機能                                                                                                    |
|-------------------|---------------|----------------------------------------------------------------------------------------------------|
| <b>PRTJOBDAUT</b> | ジョブ記述権限印刷     | 共通権限が *EXCLUDE 以外であるジョブ記述のリスト<br>を印刷することができる。このコマンドを使用すれば、シ<br>ステム上のどのユーザーでもアクセスできるユーザー・プ<br>ロファイルを指定するジョブ記述についての情報を印刷す<br>ることができる。 |
| <b>PRTPUBAUT</b>  | 共通権限オブジェクト印刷  | 共通権限が *EXCLUDE 以外である、指定されたタイプ<br>のオブジェクトのリストを印刷することができる。                                                                            |
| <b>PRTPVTAUT</b>  | 専用権限の印刷       | 指定されたタイプのオブジェクトについて専用権限のリス<br>トを印刷することができる。                                                                                         |
| <b>PRTQAUT</b>    | 待ち行列権限印刷      | システム上の出力待ち行列およびジョブ待ち行列について<br>のセキュリティーの設定値を印刷することができる。この<br>設定値により、出力待ち行列またはジョブ待ち行列の項目<br>を表示したり変更することができる人物が制御される。                 |
| <b>PRTSBSDAUT</b> | サブシステム記述権限印刷  | サブシステム項目にデフォルトのユーザーが指定されてい<br>るライブラリー内のサブシステム記述リストを印刷するこ<br>とができる。                                                                  |
| <b>PRTTRGPGM</b>  | トリガー・プログラム印刷  | システム上のデータベース・ファイルと関連するトリガ<br>ー・プログラムのリストを印刷することができる。                                                                                |
| <b>PRTUSROBJ</b>  | ユーザー・オブジェクト印刷 | ライブラリー内にあるユーザー・オブジェクト (非 IBM<br>オブジェクト)のリストを印刷することができる。                                                                             |

表 *142.* システム・セキュリティーの処理に使用されるセキュリティー・ツール

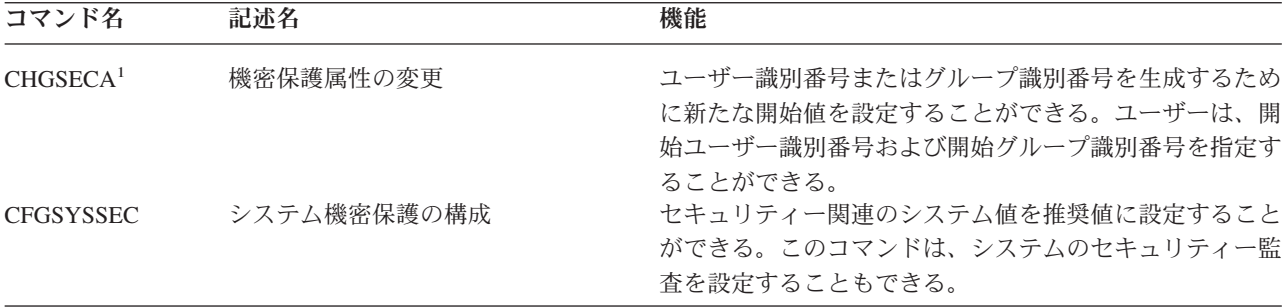

表 *142.* システム・セキュリティーの処理に使用されるセキュリティー・ツール *(*続き*)*

| コマンド名             | 記述名            | 機能                                                                 |
|-------------------|----------------|--------------------------------------------------------------------|
| <b>CLRSVRSEC</b>  | サーバー機密保護データの消去 | ユーザー・プロファイルおよび妥当性検査リスト<br>(*VLDL) 項目に関連付けられている復号可能な認証情報<br>を消去できる。 |
|                   |                | 注: これは、V5R2 より前のリリースで QRETSVRSEC                                   |
|                   |                | システム値を '1' から '0' に変更したときに消去された                                    |
|                   |                | 情報と同じ情報である。                                                        |
| <b>DSPSECA</b>    | 機密保護属性の表示      | システム機密保護属性の現行値および保留値を表示でき                                          |
|                   |                | る。                                                                 |
| <b>PRTCMNSEC</b>  | 通信保護機能の印刷      | システム上の *DEVD、*CTL、および *LIND の各オブ                                   |
|                   |                | ジェクトのセキュリティー属性を印刷することができる。                                         |
| <b>PRTSYSSECA</b> | システム機密保護属性の印刷  | セキュリティー関連のシステム値およびネットワーク属性                                         |
|                   |                | のリストを印刷することができる。報告書に、現行値およ                                         |
|                   |                | び推奨値が表示される。                                                        |
| <b>RVKPUBAUT</b>  | 共通権限取り消し       | システム上のセキュリティー関連コマンドの共通権限を                                          |
|                   |                | *EXCLUDE に設定することができる。                                              |
|                   |                |                                                                    |

**<sup>1</sup>** このコマンドを使用するには、\*SECADM 特殊権限が必要です。

ツールの詳細とセキュリティー・ツールの使用方法の提案については、資料「*Tips for Making Your iSeries 400 Secure*」(GC41-0615) を参照してください。

# <span id="page-340-0"></span>付録 **B. IBM** 提供のユーザー・プロファイル

この付録には、システムとともに出荷されるユーザー・プロファイルに関する情報を記載しています。これ らのプロファイルは、さまざまなシステム機能のオブジェクト所有者として使用されます。また、いくつか のシステム機能は、特定の IBM 提供のユーザー・プロファイルのもとで実行されます。

表 143 に、すべての IBM 提供のユーザー・プロファイルに使用されるデフォルト値、およびユーザー・ プロファイル作成 (CRTUSRPRF) コマンドで使用されるデフォルト値を示します。パラメーターはユーザ ー・プロファイル作成表示画面に表示される順序で並べられています。

表 [144](#page-342-0) には、各 IBM 提供プロファイルとその目的、 IBM 提供のユーザー・プロファイルのデフォルト 値とは異なるプロファイルの任意の値をリストします。

#### 注**:**

表 [144](#page-342-0) には、いくつかのライセンス・プログラム製品とともに出荷される追加のユーザー・プロファ イルが記載されています。表に含まれているのはその一部のみで、ライセンス・プログラム製品のすべ てのユーザー・プロファイルではありません。したがって、リストは包括的なものではありません。

#### 重要**:**

• OSECOFR プロファイルのパスワード

システムの導入後に、OSECOFR プロファイルのパスワードを変更しなければなりません。このパスワ ードはすべての iSeries システムに共通であるため、そのパスワードが変更されない限り、セキュリティ ーが危険にさらされることになります。ただし、 IBM 提供のユーザー・プロファイルの他の値は変更し ないでください。これらのプロファイルを変更すると、システム機能に障害が起こる可能性がありま す。

• IBM 提供のプロファイルの権限

IBM 提供のプロファイルが、オペレーティング・システムと一緒に出荷されたオブジェクトに対して持 つ権限を除去するときは、注意を払ってください。一部の IBM 提供のプロファイルには、オペレーティ ング・システムと一緒に出荷されたオブジェクトに対する専用権限が与えられています。これらの権限 を除去すると、システム機能に障害が起こる可能性があります。

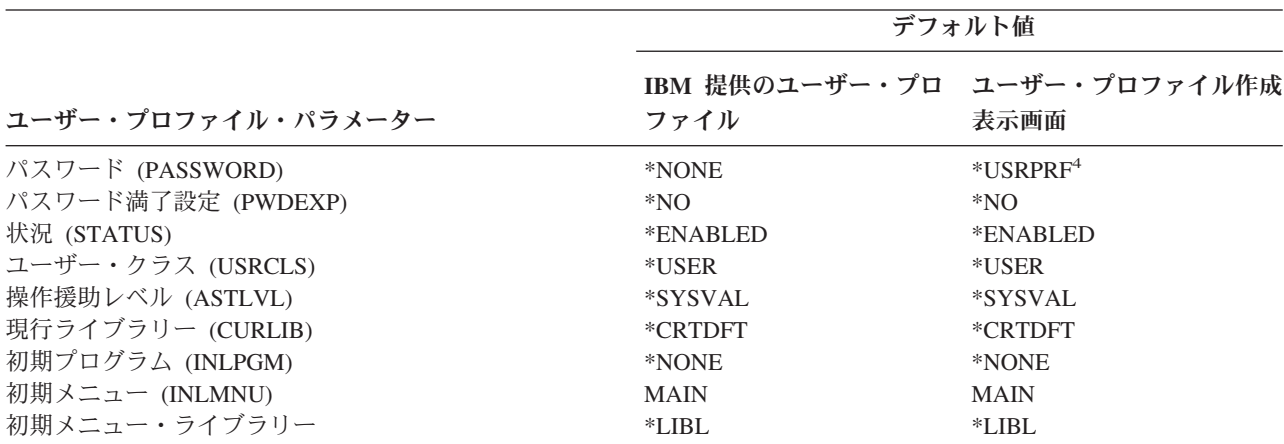

表 *143.* ユーザー・プロファイルのデフォルト値

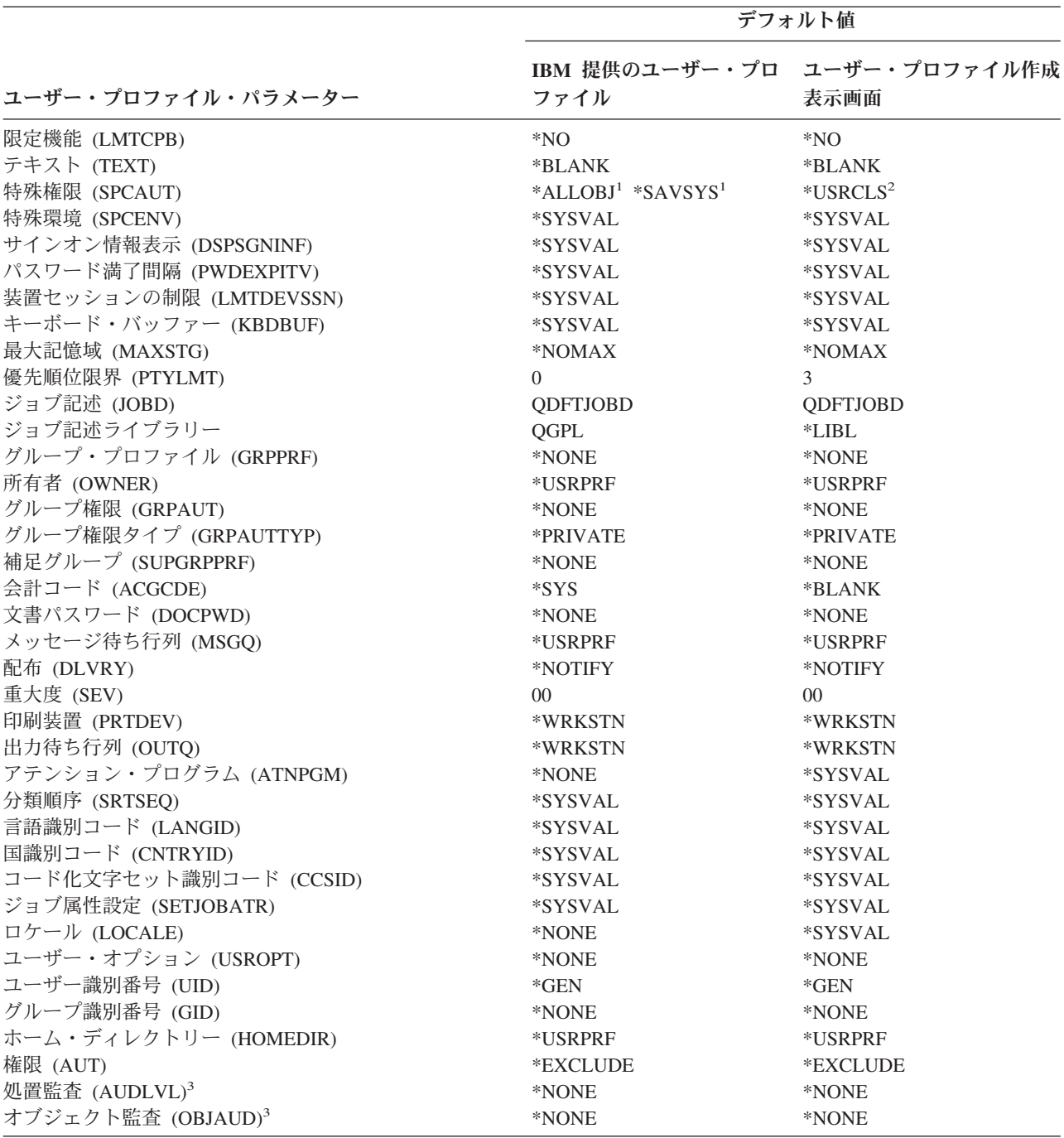

デフォルト値

<span id="page-342-0"></span>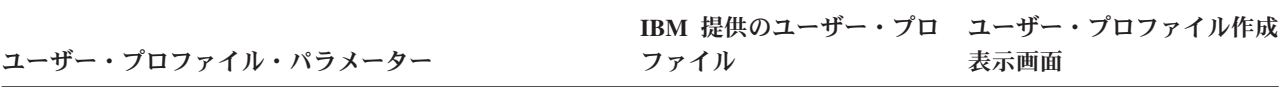

- **<sup>1</sup>** システム・セキュリティー・レベルがレベル 10 または 20 からレベル 30 以上に変更されると、この値は除 去されます。
- **<sup>2</sup>** セキュリティー・レベル 10 でユーザー・プロファイルが自動作成されると、 \*USER ユーザー・クラスは \*ALLOBJ 特殊権限と \*SAVSYS 特殊権限を与えます。
- **<sup>3</sup>** 処置およびオブジェクト監査は、CHGUSRAUD コマンドを使用して指定されます。
- **<sup>4</sup>** CRTUSRPRF を実行する場合、独立ディスク・プール内にユーザー・プロファイル (\*USRPRF) を作成できな くなりました。ただし、ユーザーが独立ディスク・プール内で個人的にそのオブジェクトに対して認証されて いる場合、ユーザーが独立ディスク・プール上のオブジェクトの所有者である場合、またはユーザーが独立デ ィスク・プール上のオブジェクトの 1 次グループである場合は、プロファイルの名前が独立ディスク・プー ルに保管されます。独立ディスク・プールを他のシステムに移動すると、専用権限、オブジェクト所有権、お よび 1 次グループ記入項目は、ターゲット・システム上の同じ名前のプロファイルに接続されます。プロフ ァイルは、ターゲット・システムに存在しなければ作成されます。ユーザーに特殊権限は必要なく、パスワー ドは \*NONE に設定されます。

表 *144. IBM* 提供のユーザー・プロファイル

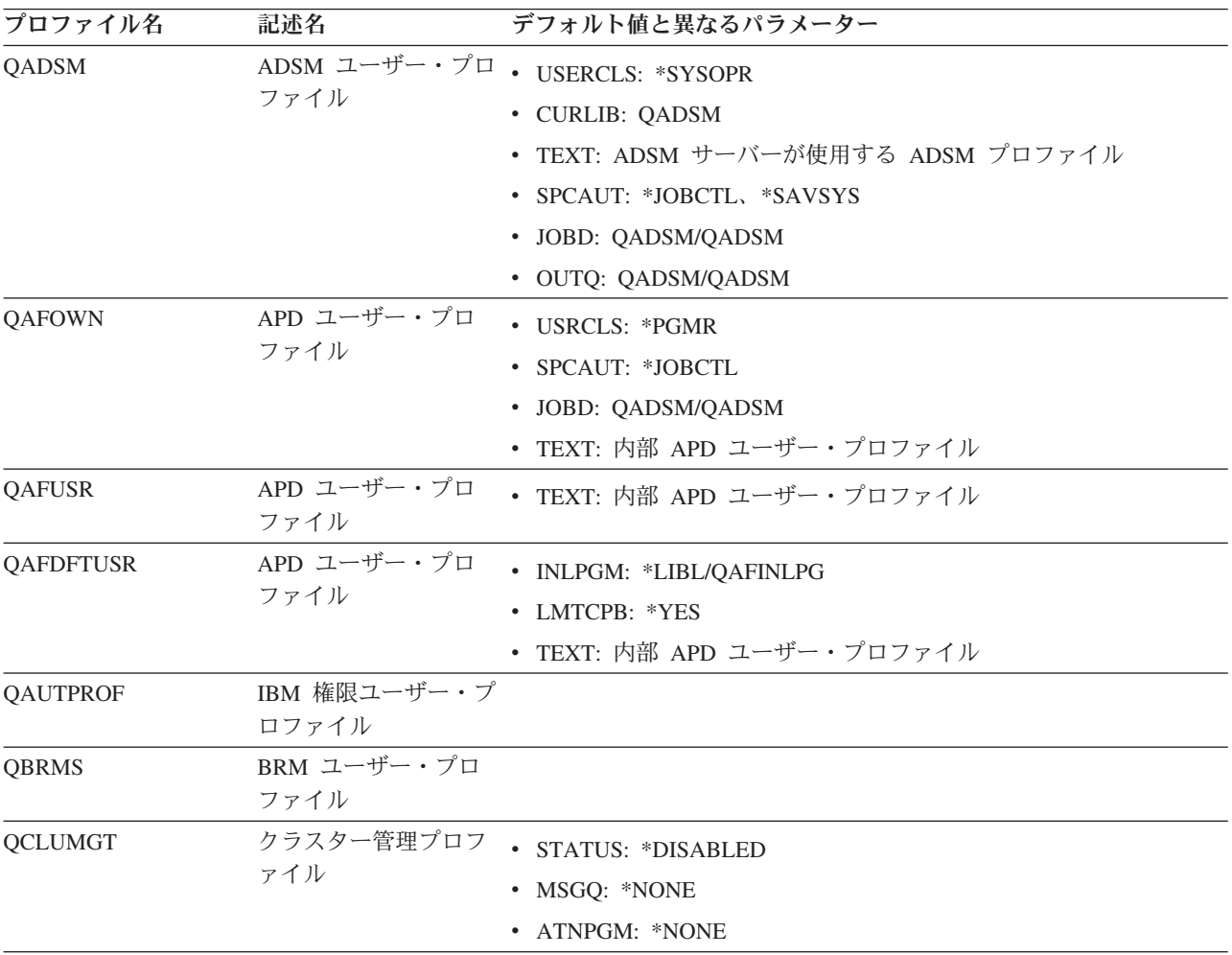

表 *144. IBM* 提供のユーザー・プロファイル *(*続き*)*

| プロファイル名         | 記述名                                             | デフォルト値と異なるパラメーター                                                                                                    |
|-----------------|-------------------------------------------------|----------------------------------------------------------------------------------------------------|
| <b>QCLUSTER</b> | 高可用性クラスター・<br>プロファイル                            | · SPCAUT: *IOSYSCFG                                                                                                    |
| <b>QCOLSRV</b>  | 管理中央集合サービ<br>ス・ユーザー・プロフ<br>ァイル                  |                                                                                                    |
| <b>QDBSHR</b>   | データベース共用プロ<br>ファイル                              | • AUT: *ADD, *DELETE                                                                                                    |
| QDBSHRDO        | データベース共用プロ<br>ファイル                              | • AUT: *ADD, *DELETE                                                                                                    |
| <b>QDFTOWN</b>  | デフォルト所有者プロ<br>ファイル                              | · PTYLMT: 3                                                                                                    |
| <b>QDIRSRV</b>  | i5/OS Directory Server<br>サーバーのユーザー・<br>プロファイル  | • LMTCPB: *YES<br>· JOBD: QGPL/QBATCH<br>• DSPSGNINF: *NO<br>• LMTDEVSSN: *NO<br>• DLVRY: *HOLD<br>• SPCENV: *NONE<br>• ATNPGM: *NONE |
| <b>QDLFM</b>    | DataLink ファイル・マ<br>ネージャー・プロファ<br>イル             | · SRTSEQ: *HEX                                                                                                    |
| QDOC            | 文書プロファイル                                        | • AUT: *CHANGE                                                                                                    |
| <b>QDSNX</b>    | 分散システム・ノード<br>管理機能プロファイル                        | · PTYLMT: 3<br>• CCSID: *HEX<br>· SRTSEQ: *HEX                                                                                        |
| <b>QEJBSVR</b>  | WebSphere Application<br>Server ユーザー・プロ<br>ファイル |                                                                                                    |
| <b>QEJB</b>     | エンタープライズ Java<br>ユーザー・プロファイ<br>ル                |                                                                                                    |
| QFNC            | 金融機関プロファイル                                      | · PTYLMT: 3                                                                                                    |
| <b>QGATE</b>    | VM/MVS* ブリッジ・<br>プロファイル                         | • CCSID: *HEX<br>· SRTSEQ: *HEX                                                                                                    |
| QIPP            | インターネット印刷プ<br>ロファイル                             | · MSGQ: QUSRSYS/QIPP                                                                                                    |

表 *144. IBM* 提供のユーザー・プロファイル *(*続き*)*

| プロファイル名           | 記述名                                   | デフォルト値と異なるパラメーター                                                                                                    |
|-------------------|---------------------------------------|----------------------------------------------------------------------------------------------------|
| <b>QLPAUTO</b>    | ライセンス・プログラ<br>ム自動導入プロファイ<br>ル         | · USRCLS: *SYSOPR<br>· INLMNU: *SIGNOFF<br>• SPCAUT: *ALLOBJ、*JOBCTL、*SAVSYS、*SECADM、<br>*IOSYSCFG<br>• INLPGM: QSYS/QLPINATO<br>• DLVRY: *HOLD<br>• SEV: 99                                                                                     |
| <b>QLPINSTALL</b> | ライセンス・プログラ<br>ム導入プロファイル               | · USRCLS: *SYSOPR<br>• DLVRY: *HOLD<br>• SPCAUT: *ALLOBJ、*JOBCTL、*SAVSYS、*SECADM、<br>*IOSYSCFG                                                                                                    |
| QMGTC             | マネージメント・セン<br>トラル・プロファイル              | · JOBD: QSYS/QYPSJOBD                                                                                                    |
| QMSF              | メール・サーバー・フ<br>レームワーク・プロフ<br>ァイル       | • CCSID: *HEX<br>· SRTSEQ: *HEX                                                                                                    |
| QMQM              | MQSeries <sup>®</sup> ユーザー・<br>プロファイル | • USRCLS: *SECADM<br>• SPCAUT: *NONE<br>• PRTDEV: *SYSVAL<br>• TEXT: QMQM ライブラリーを所有する MQM ユーザー                                                                                                    |
| QNFSANON          | NFS ユーザー・プロフ<br>ァイル                   |                                                                                                    |
| QNETSPLF          | ネットワーク・スプー<br>ル・プロファイル                |                                                                                                    |
| <b>QNETWARE</b>   | ァイル                                   | $\overline{ECS}$ ユーザー・プロフ • STATUS: *DISABLED<br>· TEXT: QFPNTWE USER PROFILE                                                                                                    |
| <b>QNTP</b>       | ネットワーク時刻プロ<br>ファイル                    | · JOBD: QTOTNTP<br>· JOBD LIBRARY: QSYS                                                                                                    |
| <b>QOIUSER</b>    | OSI コミュニケーショ<br>ン・サブシステム              | • USRCLS: *SYSOPR<br>• SPCAUT: *JOBCTL、*SAVSYS、*IOSYSCFG<br>• CURLIB: QOSI<br>· MSGQ: QOSI/QOIUSER<br>• DLVRY: *HOLD<br>• OUTQ: *DEV<br>• PRTDEV: *SYSVAL<br>• ATNPGM: *NONE<br>• CCSID: *HEX<br>• TEXT: 内部 OSI コミュニケーション・サブシステム・ユーザー・<br>プロファイル |

表 *144. IBM* 提供のユーザー・プロファイル *(*続き*)*

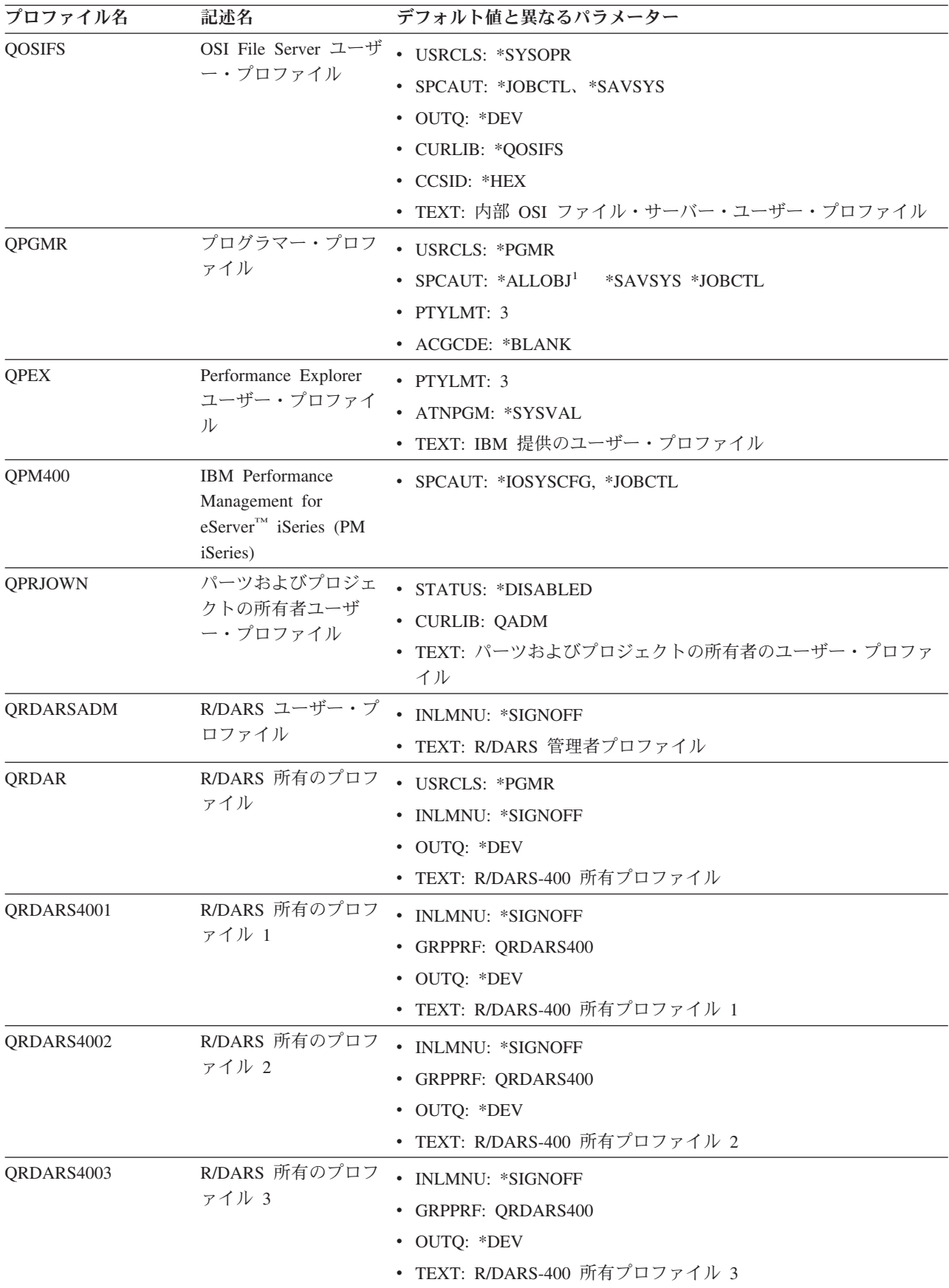

表 *144. IBM* 提供のユーザー・プロファイル *(*続き*)*

| プロファイル名        | 記述名                                    | デフォルト値と異なるパラメーター                                                          |
|----------------|----------------------------------------|---------------------------------------------------------------------------|
| QRDARS4004     | R/DARS 所有のプロフ                          | · INLMNU: *SIGNOFF                                                        |
|                | アイル 4                                  | · GRPPRF: QRDARS400                                                       |
|                |                                        | • OUTQ: *DEV                                                              |
|                |                                        | • TEXT: R/DARS-400 所有プロファイル 4                                             |
| QRDARS4005     | R/DARS 所有のプロフ                          | • INLMNU: *SIGNOFF                                                        |
|                | アイル 5                                  | · GRPPRF: QRDARS400                                                       |
|                |                                        | • OUTQ: *DEV                                                              |
|                |                                        | • TEXT: R/DARS-400 所有プロファイル 5                                             |
| QRMTCAL        | リモート・カレンダ<br>ー・ユーザー・プロフ<br>ァイル         | • TEXT: OfficeVision® リモート・カレンダー・ユーザー                                     |
| QRJE           | リモート・ジョブ項目                             | • USRCLS: *PGMR                                                           |
|                | プロファイル                                 | SPCAUT: *ALLOBJ <sup>1</sup> *SAVSYS <sup>1</sup> *JOBCTL                 |
| <b>QSECOFR</b> | 機密保護担当者プロフ                             | • PWDEXP: *YES                                                            |
|                | ァイル                                    | · USRCLS: *SECOFR                                                         |
|                |                                        | • SPCAUT: *ALLOBJ、*SAVSYS、*JOBCTL、*SECADM、                                |
|                |                                        | *SPLCTL、*SERVICE、*AUDIT、*IOSYSCFG                                         |
|                |                                        | $\cdot$ UID: 0                                                            |
|                |                                        | · PASSWORD: QSECOFR                                                       |
| <b>QSNADS</b>  | SNA 配布サービス・                            | • CCSID: *HEX                                                             |
|                | プロファイル                                 | · SRTSEQ: *HEX                                                            |
| QSOC           | OptiConnect ユーザ                        | • USRCLS: *SYSOPR                                                         |
|                | ー・プロファイル                               | • CURLIB: *QSOC                                                           |
|                |                                        | · SPCAUT: *JOBCTL                                                         |
|                |                                        | · MSGQ: QUSRSYS/QSOC                                                      |
| <b>QSPL</b>    | スプール・プロファイ<br>ル                        |                                                                           |
| <b>QSPLJOB</b> | ___<br>スプール・ジョブ・プ • AUT: *USE<br>ロファイル |                                                                           |
| <b>QSRV</b>    | サービス・プロファイ                             | · USRCLS: *PGMR                                                           |
|                | ル                                      | • SPCAUT: *ALLOBJ <sup>1</sup> , *SAVSYS <sup>1</sup> , *JOBCTL, *SERVICE |
|                |                                        | · ASTLVL: *INTERMED                                                       |
|                |                                        | • ATNPGM: QSYS/QSCATTN                                                    |
| QSRVAGT        | サービス・エージェン                             |                                                                           |
|                | ト・ユーザー・プロフ<br>ァイル                      |                                                                           |
| <b>QSRVBAS</b> | 基本サービス・プロフ                             |                                                                           |
|                | ァイル                                    | • USRCLS: *PGMR<br>$SPCAUT: *ALLOBJ1$<br>*SAVSYS <sup>1</sup> *JOBCTL     |
|                |                                        | • ASTLVL: *INTERMED                                                       |
|                |                                        | · ATNPGM: QSYS/QSCATTN                                                    |
|                |                                        |                                                                           |

表 *144. IBM* 提供のユーザー・プロファイル *(*続き*)*

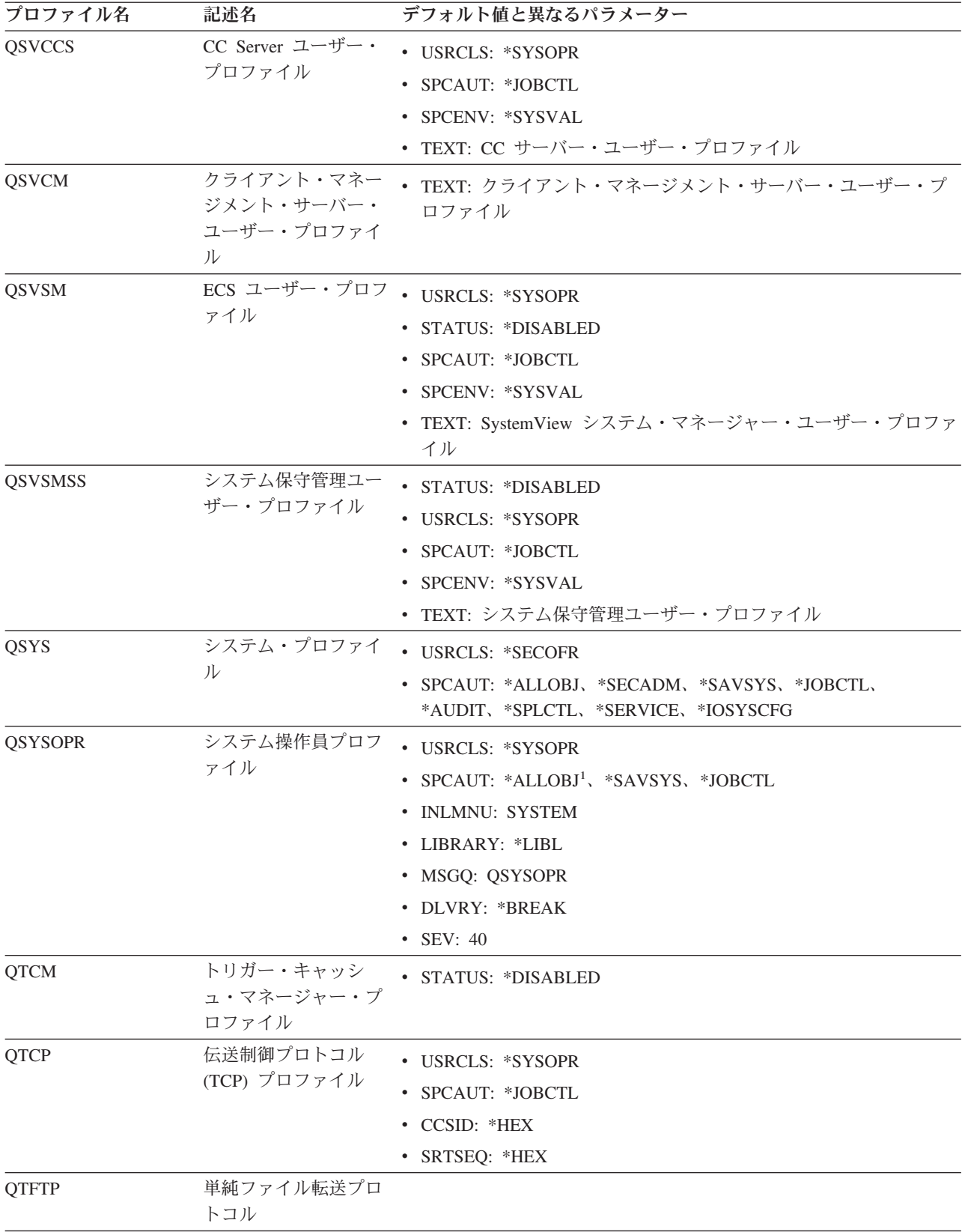

表 *144. IBM* 提供のユーザー・プロファイル *(*続き*)*

| プロファイル名          | 記述名                                                       | デフォルト値と異なるパラメーター                                                                                                    |
|------------------|-----------------------------------------------------------|----------------------------------------------------------------------------------------------------|
| <b>QTMPLPD</b>   | 伝送制御プロトコルイ<br>ンターネット・プロト<br>コル (TCP/IP) 印刷サ<br>ポート・プロファイル | · PTYLMT: 3<br>· AUT: *USE                                                                                                    |
| <b>QTMPLPD</b>   | リモート LPR ユーザ<br>ー・プロファイル                                  | · JOBD: QGPL/QDFTJOBD<br>• PWDEXPITV: *NOMAX<br>· MSGQ: QTCP/QTMPLPD                                                                                                    |
| <b>QTMTWSG</b>   | HTML ワークステーシ<br>ョン・ゲートウェイ・<br>プロファイル・ユーザ<br>ー・プロファイル      | · MSGQ: QUSRSYS/QTMTWSG<br>• TEXT: HTML ワークステーション・ゲートウェイ・プロファイル                                                                                                    |
| <b>QTMHHTTP</b>  | HTML ワークステーシ<br>ョン・ゲートウェイ・<br>プロファイル・ユーザ<br>ー・プロファイル      | · MSGQ: QUSRSYS/QTMHHTTP<br>• TEXT: HTTP サーバー・プロファイル                                                                                                    |
| QTMHHTP1         | HTML ワークステーシ<br>ョン・ゲートウェイ・<br>プロファイル・ユーザ<br>ー・プロファイル      | · MSGQ: QUSRSYS/QTMHHTTP<br>• TEXT: HTTP サーバー CGI プロファイル                                                                                                    |
| <b>QTSTRQS</b>   | テスト要求プロファイ<br>ル                                           |                                                                                                    |
| <b>QUMB</b>      | Ultimedia システム・<br>ファシリティー・ユー<br>ザー・プロファイル                |                                                                                                    |
| <b>QUMVUSER</b>  | Ultimedia 会議システ<br>ム・ユーザー・プロフ<br>ァイル                      |                                                                                                    |
| <b>QUSER</b>     | ワークステーション・<br>ユーザー・プロファイ<br>ル                             | · PTYLMT: 3                                                                                                    |
| QX400            | OSI メッセージ・サー<br>ビス・ファイル・サー<br>ビス・ユーザー・プロ<br>ファイル          | • CURLIB: *QX400<br>· USRCLS: *SYSOPR<br>· MSGQ: QX400/QX400<br>• DLVRY: *HOLD<br>• OUTQ: *DEV<br>· PRTDEV: *SYSVAL<br>• ATNPGM: *NONE<br>• CCSID: *HEX<br>• TEXT: 内部 OSI メッセージ・サービス・ユーザー・プロファイル |
| <b>QYCMCIMOM</b> | サーバー・ユーザー・<br>プロファイル                                      |                                                                                                    |

表 *144. IBM* 提供のユーザー・プロファイル *(*続き*)*

| プロファイル名         | 記述名                    | デフォルト値と異なるパラメーター                                        |
|-----------------|------------------------|---------------------------------------------------------|
| <b>OYPSJSVR</b> | マネージメント・セン             |                                                         |
|                 | トラル Java サーバ           |                                                         |
|                 | ー・プロファイル               |                                                         |
| <b>OYPUOWN</b>  | 内部 APU ユーザー・<br>プロファイル | • TEXT: 内部 APU ― ユーザー・プロファイル                            |
|                 |                        | システム・セキュリティー・レベルがレベル 10 または 20 からレベル 30 以上に変更されると、この値は除 |

去されます。

## 付録 **C.** 共通権限 **\*EXCLUDE** を指定して出荷されるコマンド

表 145 では、システム出荷時に、制限付きの権限 (共通権限は \*EXCLUDE) を有しているコマンドを示し ます。この表には、これら制限付きコマンドを使用するための権限を与えられている IBM 提供のユーザ ー・プロファイルが示されます。 IBM 提供のユーザー・プロファイルの詳細については、 122 [ページの](#page-141-0) 『IBM [提供のユーザー・プロファイル』を](#page-141-0)参照してください。

表 145 で、機密保護担当者、および \*ALLOBJ 権限のあるユーザー・プロファイルに限定されているコマ ンドには、 QSECOFR プロファイルのところに **R** が記されています。機密保護担当者に加えて 1 つ以上 の IBM 提供のユーザー・プロファイルに対して特別に許可されているコマンドには、許可されているプロ ファイル名のところに **S** が記されています。

ここにリストされていないすべてのコマンドは共通のもので、すべてのユーザーが使用できることを意味し ます。しかし、いくつかのコマンドは、\*SERVICE または \*JOBCTL などの特殊な権限を必要とします。 コマンドに必要な特殊権限は、 343 ページの『付録 D. [コマンドが使用するオブジェクトに必要な権限』に](#page-362-0) リストされています。

他のユーザーにこれらのコマンドを使用することを認可する場合、またはこれらのコマンドに共通の \*USE 権限を使用する場合は、それらのコマンドがもはやシステム上で制限されていないことを示すために、この 表を更新してください。一部のコマンドの使用に際しては、コマンドだけでなく、システム上の特定のオブ ジェクトに対しても権限が必須となる場合があります。コマンドに必要なオブジェクトの権限の詳細は、 343 ページの『付録 D. [コマンドが使用するオブジェクトに必要な権限』を](#page-362-0)参照してください。

| コマンド名             | <b>QSECOFR</b> | <b>QPGMR</b> | <b>QSYSOPR</b> | <b>QSRV</b> | <b>QSRVBAS</b> |
|-------------------|----------------|--------------|----------------|-------------|----------------|
| <b>ADDCLUNODE</b> | $\mathbb{R}$   |              |                |             |                |
| <b>ADDCMDCRQA</b> |                | S            | $\mathbf S$    | $\mathbf S$ | $\mathbf S$    |
| <b>ADDCRGDEVE</b> | $\mathbb{R}$   |              |                |             |                |
| <b>ADDCRGNODE</b> | $\mathbb{R}$   |              |                |             |                |
| <b>ADDCRSDMNK</b> | $\mathbb{R}$   |              |                |             |                |
| <b>ADDDEVDMNE</b> | $\mathbb{R}$   |              |                |             |                |
| <b>ADDDSTQ</b>    |                | S            | $\mathbf S$    |             |                |
| <b>ADDDSTRTE</b>  |                | S            | ${\mathcal S}$ |             |                |
| <b>ADDDSTSYSN</b> |                | S            | $\mathbf S$    |             |                |
| <b>ADDEXITPGM</b> | $\mathbb{R}$   |              |                |             |                |
| <b>ADDIMGCLGE</b> | $\mathbb{R}$   |              |                |             |                |
| <b>ADDMFS</b>     | $\mathbb{R}$   |              |                |             |                |
| <b>ADDNETJOBE</b> | $\mathbb{R}$   |              |                |             |                |
| ADDOBJCRQA        |                | S            | $\mathbf S$    | S           | ${\mathcal S}$ |
| <b>ADDOPTCTG</b>  | $\mathbb{R}$   |              |                |             |                |
| <b>ADDOPTSVR</b>  | $\mathbb{R}$   |              |                |             |                |
| <b>ADDPEXDFN</b>  |                | S            |                | S           |                |
| <b>ADDPEXFTR</b>  |                | S            |                | S           |                |

表 *145.* 制限つきコマンドに対する *IBM* 提供ユーザー・プロファイルの権限

| コマンド名                  | <b>QSECOFR</b> | <b>QPGMR</b>   | <b>QSYSOPR</b> | <b>QSRV</b>    | <b>QSRVBAS</b> |
|------------------------|----------------|----------------|----------------|----------------|----------------|
| <b>ADDPRDCRQA</b>      |                | ${\mathbf S}$  | $\mathbf S$    | $\mathbf S$    | $\mathbf S$    |
| <b>ADDPTFCRQA</b>      |                | ${\mathcal S}$ | $\mathbf S$    | $\mathbf S$    | $\mathbf S$    |
| <b>ADDRPYLE</b>        |                | ${\mathcal S}$ |                |                |                |
| ADDRSCCRQA             |                | ${\mathcal S}$ | ${\mathbf S}$  | S              | $\mathbf S$    |
| <b>ADDTRCFTR</b>       | $\mathbb{R}$   |                |                |                |                |
| ANSQST                 | $\mathbb{R}$   |                |                |                |                |
| <b>ANZBESTMDL</b>      | ${\bf R}$      |                |                |                |                |
| <b>ANZDBF</b>          | ${\mathbb R}$  |                |                |                |                |
| <b>ANZDBFKEY</b>       | ${\bf R}$      |                |                |                |                |
| <b>ANZDFTPWD</b>       | ${\bf R}$      |                |                |                |                |
| <b>ANZJVM</b>          |                | ${\mathcal S}$ | $\mathbf S$    | $\mathbf S$    | $\mathbf S$    |
| ANZPFRDTA              | $\mathbb{R}$   |                |                |                |                |
| <b>ANZPGM</b>          | ${\bf R}$      |                |                |                |                |
| <b>ANZPRB</b>          |                | ${\mathcal S}$ | ${\mathcal S}$ | $\mathbf S$    | ${\mathcal S}$ |
| <b>ANZPRFACT</b>       | $\mathbb{R}$   |                |                |                |                |
| ANZS34OCL              | ${\bf R}$      |                |                |                |                |
| ANZS36OCL              | ${\mathbb R}$  |                |                |                |                |
| <b>APYJRNCHG</b>       |                | ${\mathcal S}$ |                | ${\mathbf S}$  |                |
| <b>APYPTF</b>          |                |                |                | $\mathbf S$    |                |
| <b>APYRMTPTF</b>       |                | ${\mathcal S}$ | $\mathbf S$    | S              | $\mathbf S$    |
| <b>CFGDSTSRV</b>       |                | ${\mathcal S}$ | S              |                |                |
| <b>CFGRPDS</b>         |                | ${\mathcal S}$ | ${\mathcal S}$ |                |                |
| CFGSYSSEC              | ${\mathbb R}$  |                |                |                |                |
| <b>CHGACTSCDE</b>      | $\mathbb{R}$   |                |                |                |                |
| <b>CHGASPA</b>         | ${\bf R}$      |                |                |                |                |
| <b>CHGCLUCFG</b>       | ${\mathbb R}$  |                |                |                |                |
| <b>CHGCLUNODE</b>      | ${\mathbb R}$  |                |                |                |                |
| CHGCLURCY              | ${\bf R}$      |                |                |                |                |
| <b>CHGCLUVER</b>       | ${\mathbb R}$  |                |                |                |                |
| CHGCMDCRQA             |                | ${\mathcal S}$ | $\mathbf S$    | ${\mathcal S}$ | ${\mathcal S}$ |
| <b>CHGCRG</b>          | ${\bf R}$      |                |                |                |                |
| CHGCRGDEVE             | ${\mathbb R}$  |                |                |                |                |
| <b>CHGCRGPRI</b>       | $\mathbb{R}$   |                |                |                |                |
| CHGCRSDMNK             | $\mathbb{R}$   |                |                |                |                |
| CHGDSTPWD <sup>1</sup> | ${\mathbb R}$  |                |                |                |                |
| <b>CHGDSTQ</b>         |                | ${\mathcal S}$ | $\mathbf S$    |                |                |
| <b>CHGDSTRTE</b>       |                | ${\mathcal S}$ | ${\mathbf S}$  |                |                |
| <b>CHGEXPSCDE</b>      | ${\bf R}$      |                |                |                |                |
| <b>CHGFCNARA</b>       | ${\bf R}$      |                |                |                |                |
| <b>CHGGPHFMT</b>       | ${\mathbb R}$  |                |                |                |                |

表 *145.* 制限つきコマンドに対する *IBM* 提供ユーザー・プロファイルの権限 *(*続き*)*

表 *145.* 制限つきコマンドに対する *IBM* 提供ユーザー・プロファイルの権限 *(*続き*)*

|<br>|<br>|<br>|

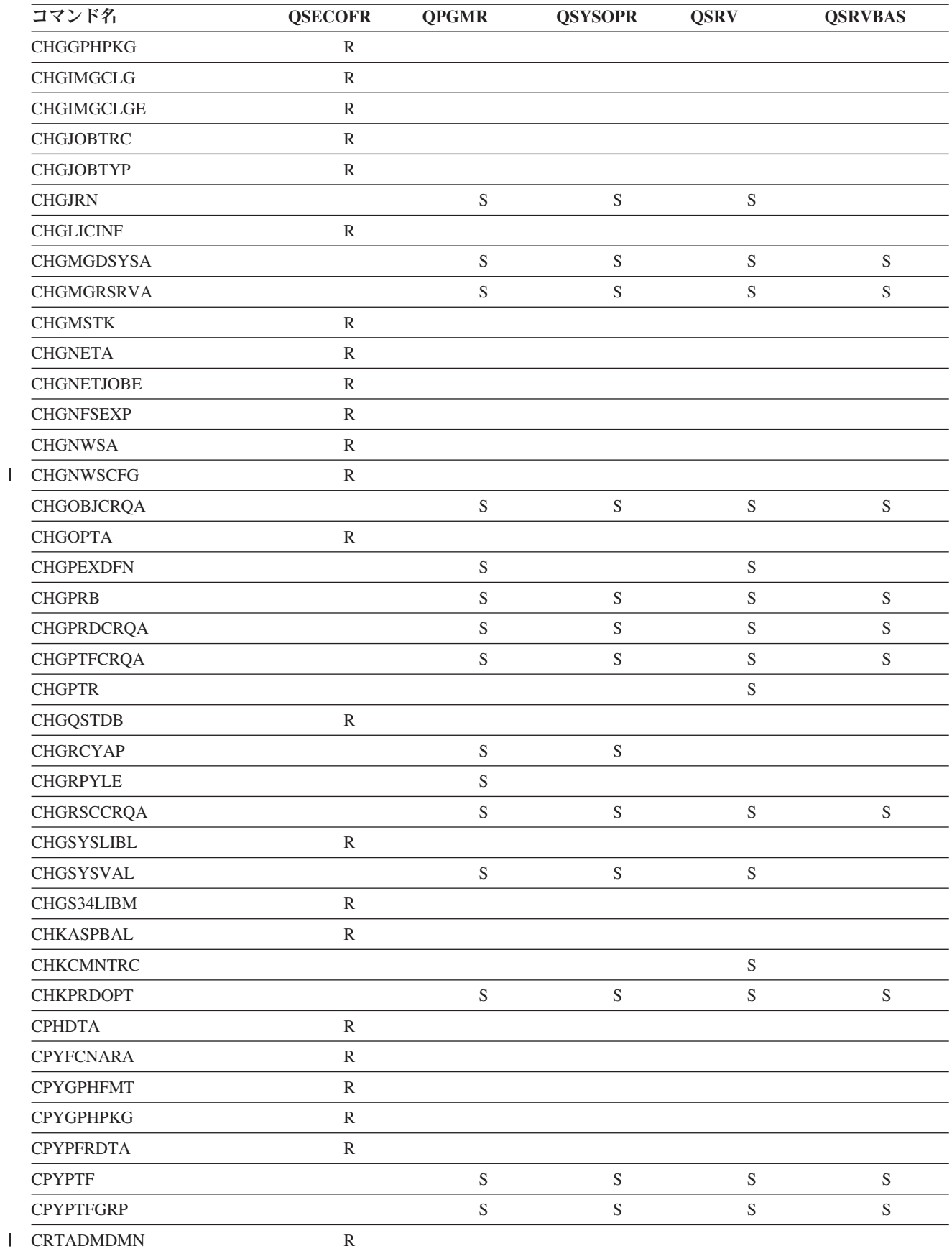

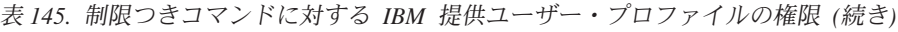

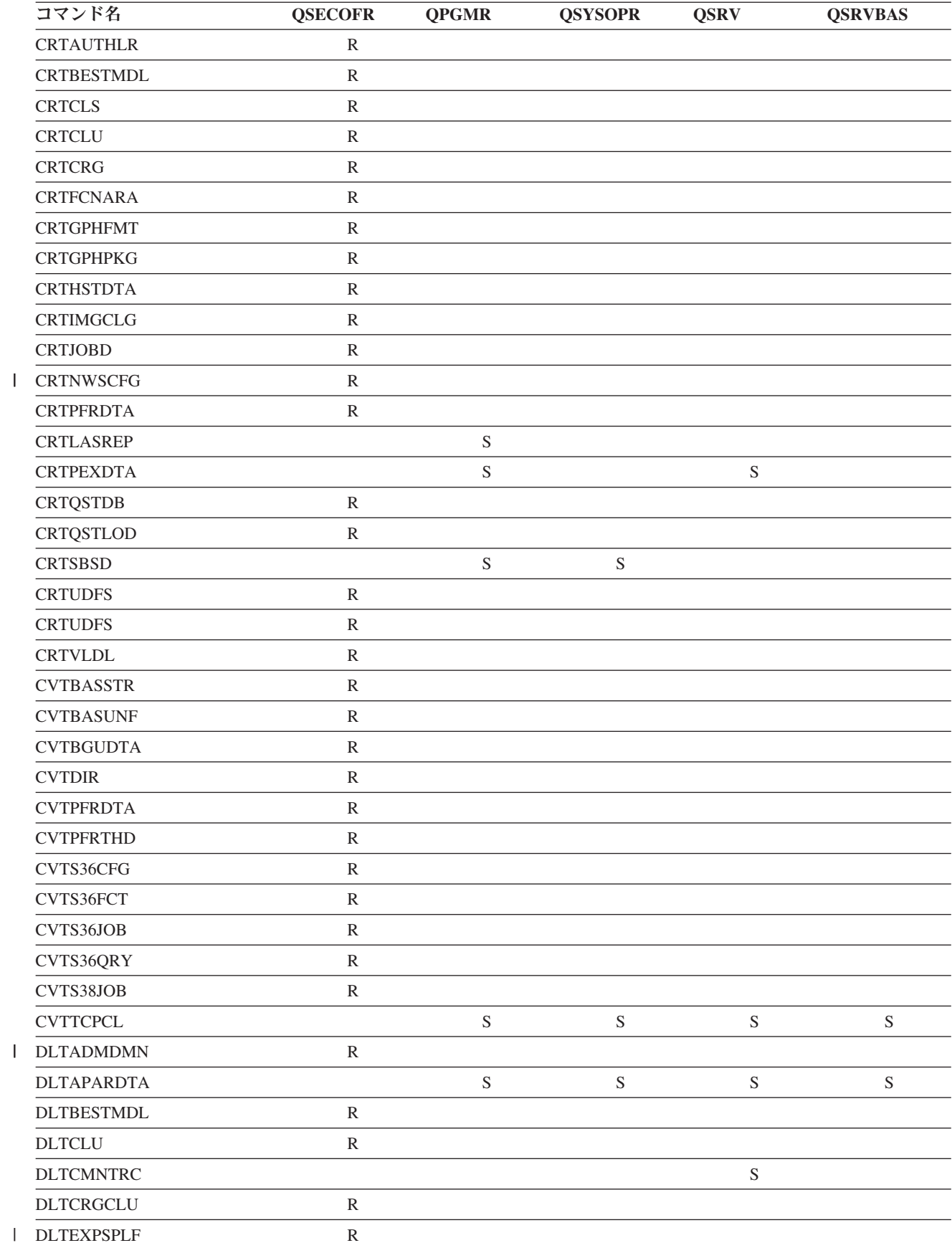

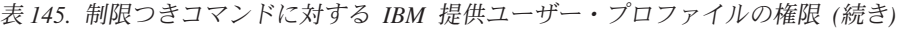

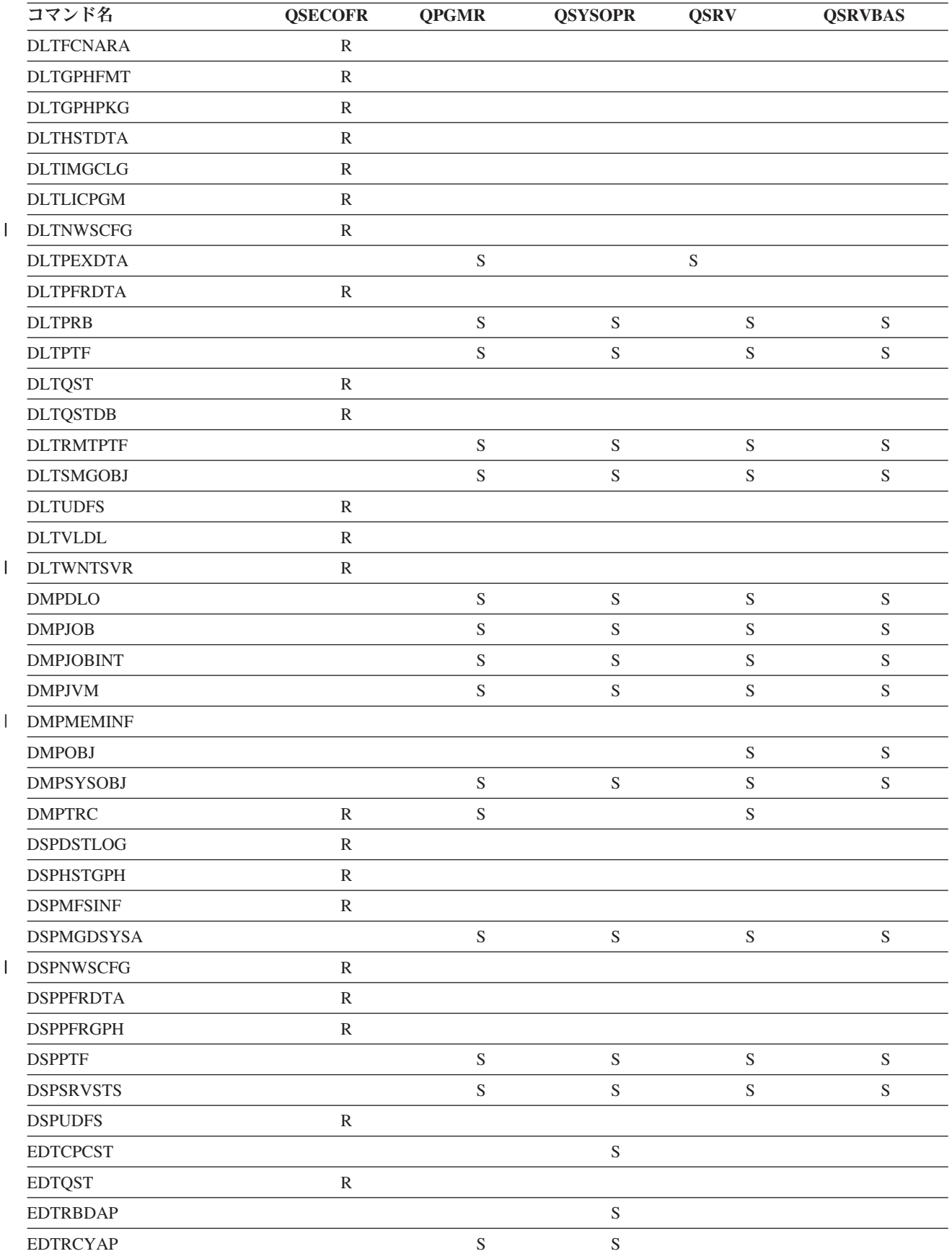

|              | コマンド名               | <b>QSECOFR</b> | <b>QPGMR</b>   | <b>QSYSOPR</b> | <b>QSRV</b>    | <b>QSRVBAS</b> |
|--------------|---------------------|----------------|----------------|----------------|----------------|----------------|
|              | <b>ENCCPHK</b>      | ${\mathbb R}$  |                |                |                |                |
|              | <b>ENCFRMMSTK</b>   | ${\mathbb R}$  |                |                |                |                |
|              | <b>ENCTOMSTK</b>    | ${\bf R}$      |                |                |                |                |
| $\mathbf{I}$ | <b>ENDASPBAL</b>    | $\mathbb{R}$   |                |                |                |                |
|              | <b>ENDCHTSVR</b>    | ${\mathbb R}$  |                |                |                |                |
|              | <b>ENDCLUNOD</b>    | $\mathbb{R}$   |                |                |                |                |
|              | <b>ENDCMNTRC</b>    | ${\bf R}$      |                |                | $\mathbf S$    |                |
|              | <b>ENDCRG</b>       | ${\mathbb R}$  |                |                |                |                |
|              | <b>ENDDBGSVR</b>    |                | ${\mathcal S}$ | S              | ${\mathcal S}$ | ${\mathcal S}$ |
|              | <b>ENDHOSTSVR</b>   |                | ${\mathcal S}$ | ${\mathbf S}$  | $\mathbf S$    | ${\mathcal S}$ |
|              | <b>ENDIDXMON</b>    | ${\bf R}$      |                |                |                |                |
|              | <b>ENDIPSIFC</b>    |                | ${\mathcal S}$ | ${\mathbf S}$  | $\mathbf S$    | ${\mathcal S}$ |
|              | <b>ENDJOBABN</b>    |                | ${\mathcal S}$ | ${\mathbf S}$  | ${\mathcal S}$ |                |
|              | <b>ENDJOBTRC</b>    | ${\bf R}$      |                |                |                |                |
|              | <b>ENDMGDSYS</b>    |                | ${\mathcal S}$ | ${\mathbf S}$  | ${\mathcal S}$ | ${\mathcal S}$ |
|              | <b>ENDMGRSRV</b>    |                | ${\mathcal S}$ | ${\mathbf S}$  | ${\mathcal S}$ | ${\mathcal S}$ |
|              | <b>ENDMSF</b>       |                |                | ${\mathbf S}$  | ${\mathcal S}$ | ${\mathcal S}$ |
|              | <b>ENDNFSSVR</b>    | ${\bf R}$      |                | S              | $\mathbf S$    | $\mathbf S$    |
|              | <b>ENDPEX</b>       |                | ${\mathcal S}$ |                | ${\mathcal S}$ |                |
|              | <b>ENDPFRTRC</b>    | ${\bf R}$      |                |                | ${\mathcal S}$ |                |
|              | <b>ENDSRVJOB</b>    |                | ${\mathcal S}$ | S              | $\mathbf S$    | ${\mathcal S}$ |
|              | <b>ENDSYSMGR</b>    |                | ${\mathbf S}$  | $\mathbf S$    | ${\mathcal S}$ | ${\mathcal S}$ |
|              | <b>ENDTCP</b>       |                | ${\mathcal S}$ | $\mathbf S$    | ${\mathcal S}$ | ${\mathcal S}$ |
|              | <b>ENDTCPCNN</b>    |                | ${\mathbf S}$  | S              | S              | $\mathbf S$    |
|              | <b>ENDTCPIFC</b>    |                | ${\mathbf S}$  | $\mathbf S$    | ${\mathcal S}$ | ${\mathcal S}$ |
|              | <b>ENDTCPSVR</b>    |                | ${\mathcal S}$ | $\mathbf S$    | ${\mathcal S}$ | ${\mathcal S}$ |
| $\mathbf{L}$ | <b>ENDWCH</b>       | ${\mathbb R}$  |                |                |                |                |
|              | <b>GENCPHK</b>      | $\mathbb{R}$   |                |                |                |                |
|              | <b>GENCRSDMNK</b>   | ${\bf R}$      |                |                |                |                |
|              | <b>GENMAC</b>       | ${\bf R}$      |                |                |                |                |
|              | <b>GENPIN</b>       | ${\bf R}$      |                |                |                |                |
|              | GENS36RPT           | ${\bf R}$      |                |                |                |                |
|              | GENS38RPT           | ${\bf R}$      |                |                |                |                |
|              | <b>GRTACCAUT</b>    | ${\bf R}$      |                |                |                |                |
|              | <b>HLDCMNDEV</b>    |                | ${\mathcal S}$ | ${\mathbf S}$  | ${\mathcal S}$ | ${\mathcal S}$ |
|              | <b>HLDDSTQ</b>      |                | ${\mathbf S}$  | S              |                |                |
|              | INSPTF <sup>3</sup> |                |                |                | ${\mathcal S}$ |                |
|              | <b>INSRMTPRD</b>    |                | ${\mathcal S}$ | ${\mathbf S}$  | $\mathbf S$    | ${\mathcal S}$ |
| L            | <b>INSWNTSVR</b>    | ${\bf R}$      |                |                |                |                |
|              | <b>INZDSTQ</b>      |                | ${\mathbf S}$  | ${\mathbf S}$  |                |                |

表 *145.* 制限つきコマンドに対する *IBM* 提供ユーザー・プロファイルの権限 *(*続き*)*

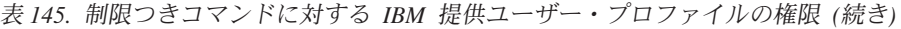

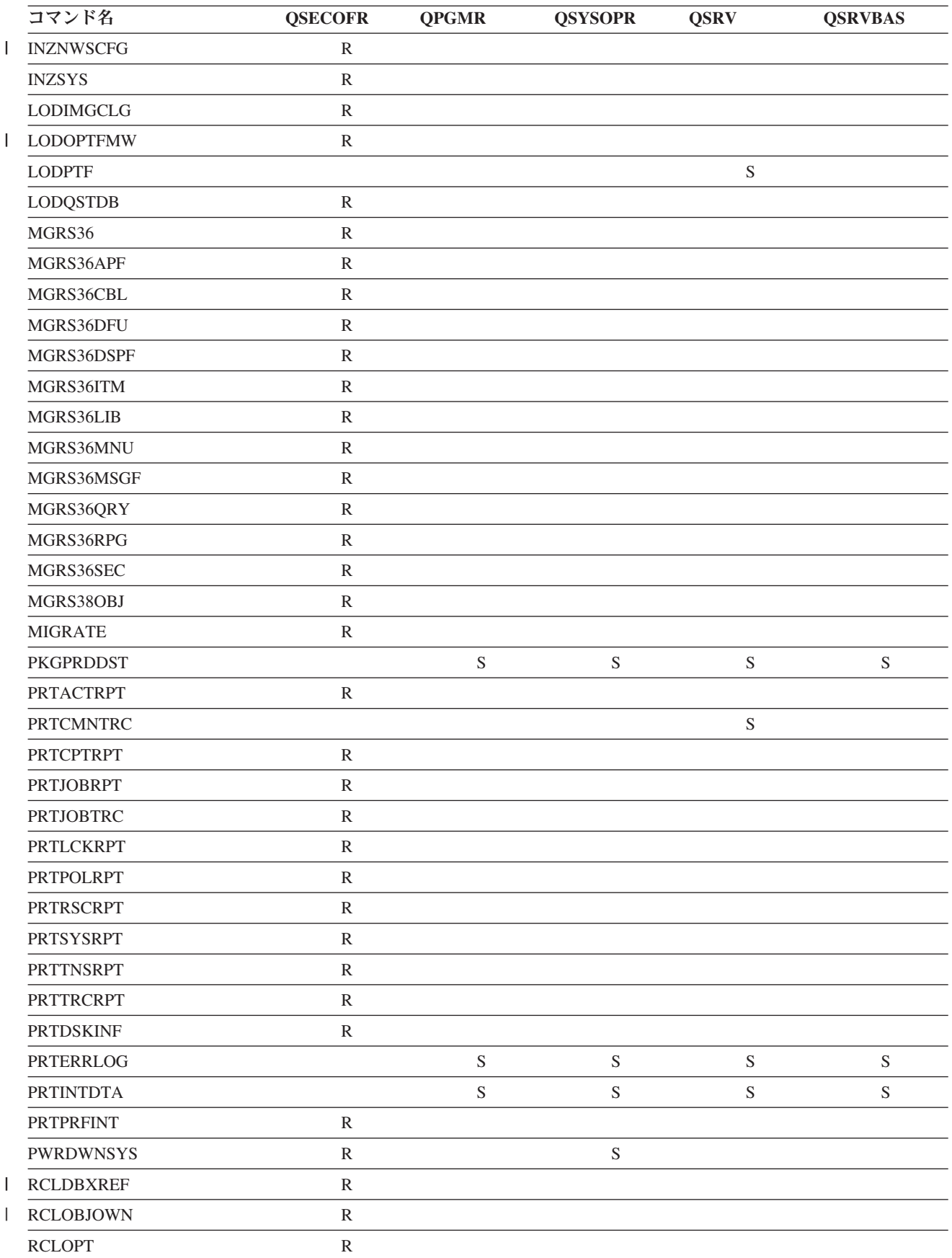

| コマンド名                                | <b>QSECOFR</b> | <b>QPGMR</b>   | <b>QSYSOPR</b> | <b>QSRV</b>    | <b>QSRVBAS</b> |
|--------------------------------------|----------------|----------------|----------------|----------------|----------------|
| <b>RCLSPLSTG</b><br>$\overline{1}$   |                | ${\mathbf S}$  | ${\mathcal S}$ | $\mathbf S$    | ${\mathcal S}$ |
| <b>RCLSTG</b>                        |                | $\mathbf S$    | $\mathbf S$    | $\mathbf S$    | $\mathbf S$    |
| <b>RCLTMPSTG</b>                     |                | ${\mathcal S}$ | $\mathbf S$    | $\mathbf S$    | ${\mathcal S}$ |
| <b>RESMGRNAM</b>                     | ${\bf R}$      | ${\mathcal S}$ | $\mathbf S$    | ${\mathcal S}$ | ${\mathcal S}$ |
| <b>RLSCMNDEV</b>                     |                | ${\mathbf S}$  | $\mathbf S$    | $\mathbf S$    | $\mathbf S$    |
| <b>RLSDSTQ</b>                       |                | S              | ${\mathcal S}$ |                |                |
| <b>RLSIFSLCK</b>                     | ${\bf R}$      |                |                |                |                |
| <b>RLSRMTPHS</b>                     |                | ${\mathbf S}$  | $\mathbf S$    |                |                |
| <b>RMVACC</b>                        | $\mathbb{R}$   |                |                |                |                |
| <b>RMVCLUNODE</b>                    | ${\bf R}$      |                |                |                |                |
| <b>RMVCRGDEVE</b>                    | $\mathbb{R}$   |                |                |                |                |
| <b>RMVCRGNODE</b>                    | ${\bf R}$      |                |                |                |                |
| <b>RMVCRSDMNK</b>                    | $\mathbb{R}$   |                |                |                |                |
| <b>RMVDEVDMNE</b>                    | ${\bf R}$      |                |                |                |                |
| <b>RMVDSTQ</b>                       |                | S              | ${\mathcal S}$ |                |                |
| <b>RMVDSTRTE</b>                     |                | ${\mathbf S}$  | ${\mathcal S}$ |                |                |
| <b>RMVDSTSYSN</b>                    |                | S              | ${\mathbf S}$  |                |                |
| <b>RMVEXITPGM</b>                    | ${\bf R}$      |                |                |                |                |
| <b>RMVIMGCLGE</b>                    | ${\bf R}$      |                |                |                |                |
| <b>RMVJRNCHG</b>                     |                | S              |                | S              |                |
| <b>RMVLANADP</b>                     | ${\bf R}$      |                |                |                |                |
| <b>RMVMFS</b>                        | ${\bf R}$      |                |                |                |                |
| <b>RMVNETJOBE</b>                    | ${\mathbb R}$  |                |                |                |                |
| <b>RMVOPTCTG</b>                     | ${\bf R}$      |                |                |                |                |
| <b>RMVOPTSVR</b>                     | ${\bf R}$      |                |                |                |                |
| <b>RMVPEXDFN</b>                     |                | ${\mathbf S}$  |                | $\mathbf S$    |                |
| <b>RMVPEXFTR</b>                     |                | $\mathbf S$    |                | $\mathbf S$    |                |
| <b>RMVPTF</b>                        |                |                |                | $\mathbf S$    |                |
| <b>RMVRMTPTF</b>                     |                | S              | ${\mathcal S}$ | S              | ${\mathcal S}$ |
| <b>RMVRPYLE</b>                      |                | ${\mathcal S}$ |                |                |                |
| <b>RMVTRCFTR</b>                     | $\mathbb{R}$   |                |                |                |                |
| <b>RSTAUT</b>                        | ${\mathbb R}$  |                |                |                |                |
| $\ensuremath{\mathrm{RST}^4}\xspace$ |                |                |                |                |                |
| <b>RSTCFG</b>                        | $\mathbb{R}$   |                |                |                |                |
| <b>RSTDLO</b>                        | ${\mathbb R}$  |                |                |                |                |
| <b>RSTLIB</b>                        | $\mathbb{R}$   |                |                |                |                |
| <b>RSTLICPGM</b>                     | $\mathbb{R}$   |                |                |                |                |
| RSTOBJ <sup>4</sup>                  |                |                |                |                |                |
| RSTS36F                              | $\mathbb{R}$   |                |                |                |                |
| RSTS36FLR                            | ${\mathbb R}$  |                |                |                |                |

表 *145.* 制限つきコマンドに対する *IBM* 提供ユーザー・プロファイルの権限 *(*続き*)*

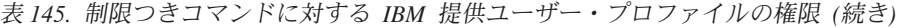

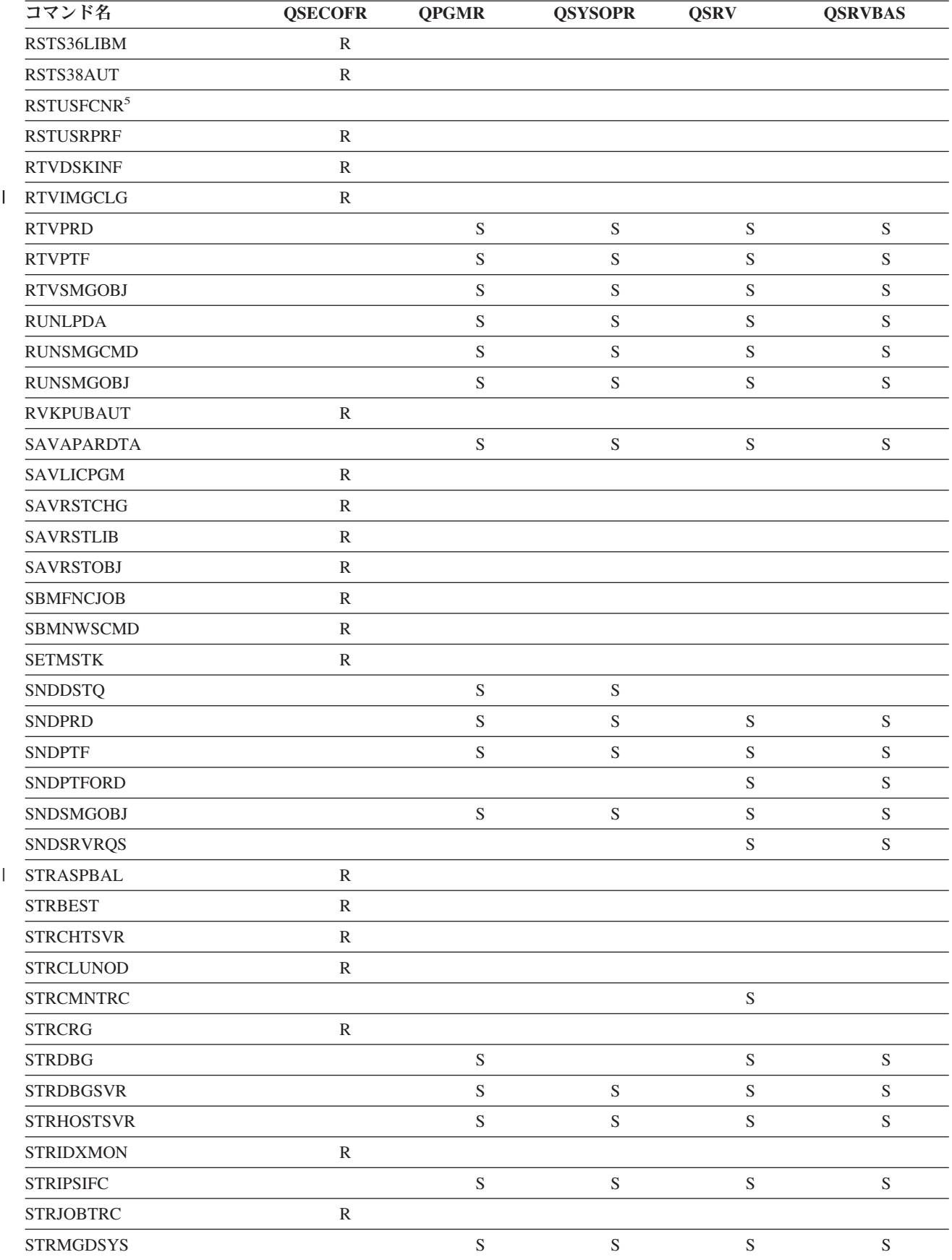

|              | コマンド名                                   | <b>QSECOFR</b> | <b>QPGMR</b>   | <b>QSYSOPR</b> | <b>QSRV</b>    | <b>QSRVBAS</b> |
|--------------|-----------------------------------------|----------------|----------------|----------------|----------------|----------------|
|              | <b>STRMGRSRV</b>                        |                | ${\mathcal S}$ | ${\mathbf S}$  | ${\mathbf S}$  | ${\mathbf S}$  |
|              | $\ensuremath{\mathrm{STRMSF}^2}\xspace$ |                |                | S              | $\mathbf S$    | $\mathbf S$    |
|              | <b>STRNFSSVR</b>                        | ${\mathbb R}$  |                |                |                |                |
| $\mathsf{L}$ | <b>STROBJCVN</b>                        | ${\mathbb R}$  |                |                |                |                |
|              | <b>STRPEX</b>                           |                | $\mathbf S$    |                | ${\mathbf S}$  |                |
|              | <b>STRPFRG</b>                          | ${\mathbb R}$  |                |                |                |                |
|              | <b>STRPFRT</b>                          | ${\mathbb R}$  |                |                |                |                |
|              | <b>STRPFRTRC</b>                        | ${\mathbb R}$  |                |                | ${\mathbf S}$  |                |
|              | <b>STRRGZIDX</b>                        | ${\mathbb R}$  |                |                |                |                |
|              | <b>STRSRVJOB</b>                        |                | ${\mathcal S}$ | ${\mathcal S}$ | ${\mathcal S}$ | ${\mathcal S}$ |
|              | <b>STRSST</b>                           |                |                |                | ${\mathbf S}$  |                |
|              | <b>STRSYSMGR</b>                        |                | ${\mathcal S}$ | S              | ${\mathcal S}$ | ${\mathcal S}$ |
|              | STRS36MGR                               | ${\mathbb R}$  |                |                |                |                |
|              | STRS38MGR                               | ${\mathbb R}$  |                |                |                |                |
|              | <b>STRTCP</b>                           |                | $\mathbf S$    | $\mathbf S$    | ${\mathcal S}$ | $\mathbf S$    |
|              | <b>STRTCPIFC</b>                        |                | ${\mathcal S}$ | $\mathbf S$    | ${\mathbf S}$  | ${\mathcal S}$ |
|              | <b>STRTCPSVR</b>                        |                | ${\mathcal S}$ | S              | ${\mathbf S}$  | ${\mathbf S}$  |
|              | <b>STRUPDIDX</b>                        | ${\mathbb R}$  |                |                |                |                |
| L            | <b>STRWCH</b>                           | ${\bf R}$      |                |                |                |                |
| I            | <b>TRCASPBAL</b>                        | ${\mathbb R}$  |                |                |                |                |
|              | <b>TRCCPIC</b>                          | ${\mathbb R}$  |                |                |                |                |
|              | <b>TRCICF</b>                           | ${\bf R}$      |                |                |                |                |
|              | <b>TRCINT</b>                           |                | ${\mathcal S}$ |                | ${\mathcal S}$ |                |
|              | <b>TRCJOB</b>                           |                | $\mathbf S$    | S              | ${\mathcal S}$ | ${\mathcal S}$ |
|              | <b>TRCTCPAPP</b>                        |                |                |                | ${\mathcal S}$ | ${\mathbf S}$  |
|              | <b>TRNPIN</b>                           | ${\mathbb R}$  |                |                |                |                |
| L            | <b>UPDPTFINF</b>                        | ${\mathbb R}$  |                |                |                |                |
|              | <b>VFYCMN</b>                           |                | ${\mathcal S}$ | ${\mathcal S}$ | ${\mathcal S}$ | ${\mathcal S}$ |
|              | VFYIMGCLG                               | ${\mathbb R}$  |                |                |                |                |
|              | VFYLNKLPDA                              |                | ${\mathcal S}$ | $\mathbf S$    | $\mathbf S$    | ${\mathcal S}$ |
|              | <b>VFYMSTK</b>                          | ${\bf R}$      |                |                |                |                |
|              | <b>VFYPIN</b>                           | ${\bf R}$      |                |                |                |                |
|              | <b>VFYPRT</b>                           |                | ${\mathcal S}$ | S              | $\mathbf S$    | $\mathbf S$    |
|              | <b>VFYTAP</b>                           |                | $\mathbf S$    | $\mathbf S$    | ${\mathcal S}$ | $\mathbf S$    |
|              | <b>WRKCNTINF</b>                        |                |                |                | ${\mathcal S}$ | ${\mathcal S}$ |
|              | WRKDEVTBL                               | ${\bf R}$      |                |                |                |                |
|              | WRKDPCQ                                 |                | ${\mathcal S}$ | $\mathbf S$    |                |                |
|              | <b>WRKDSTQ</b>                          |                | ${\mathbf S}$  | S              |                |                |
|              | <b>WRKFCNARA</b>                        | ${\bf R}$      |                |                |                |                |
|              | WRKIMGCLGE                              | ${\bf R}$      |                |                |                |                |

表 *145.* 制限つきコマンドに対する *IBM* 提供ユーザー・プロファイルの権限 *(*続き*)*
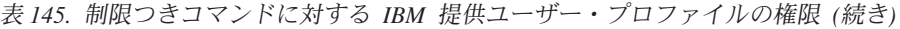

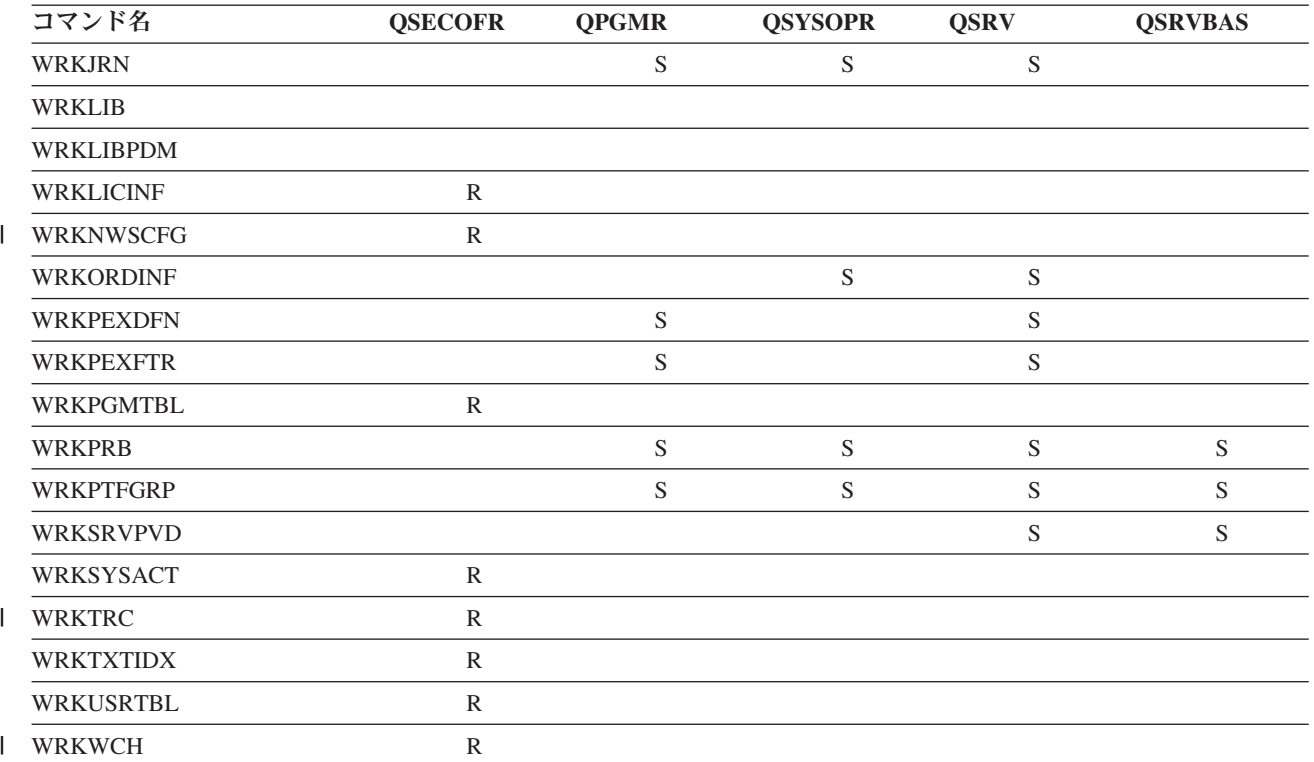

**<sup>1</sup>** CHGDSTPWD コマンドは共通権限 \*USE で出荷されますが、このコマンドを使用するには QSECOFR とし てサインオンしなければなりません。

**<sup>2</sup>** QMSF ユーザー・プロファイルもこのコマンドに対して許可されています。

**<sup>3</sup>** QSRV がこのコマンドを実行できるのは、IPL が行われていない場合だけです。

**<sup>4</sup>** QSYS のほかに、ユーザー・プロファイル QRDARS400 にも権限があります。

**<sup>5</sup>** QSYS のほかに、ユーザー・プロファイル QUMB にも権限があります。

### 付録 **D.** コマンドが使用するオブジェクトに必要な権限

この付録の表には、コマンドが参照するオブジェクトに必要な権限を示します。たとえば、ユーザー・プロ ファイル変更 (CHGUSRPRF) コマンドの項目には、ユーザーのメッセージ待ち行列、ジョブ記述、および 初期プログラムなど、権限を必要とするすべてのオブジェクトがリストされています。

これらの表は、オブジェクト・タイプにしたがってアルファベット順にまとめられています。さらに、 i5/OS オブジェクトでない項目 (ジョブ、スプール・ファイル、ネットワーク属性、およびシステム値) に 関するもの、およびいくつかの機能 (装置エミュレーションや金融機関) に関する表も記載します。コマン ドに関する追加の考慮事項 (存在する場合) は、表の脚注で扱われます。

以下に、表の各欄について説明します。

#### 参照オブジェクト

参照オブジェクト 欄にリストされているオブジェクトは、コマンド使用時にユーザーが権限を必要とする オブジェクトです。

#### オブジェクトに必要な権限

表に示されている権限は、コマンド使用時にオブジェクトのために必要となるオブジェクト権限とデータ権 限です。次の表では、必要な権限 欄に示されている権限について説明します。この説明の中には、権限が 使用される仕方についての例が含まれています。多くの場合、オブジェクトにアクセスするにはオブジェク ト権限とデータ権限の両方が必要です。

#### ライブラリーに必要な権限

この欄には、オブジェクトを含むライブラリーに必要な権限を示します。\*EXECUTE 権限は、大半の操作 でライブラリー中のオブジェクトを見つけるために必要とされます。オブジェクトをライブラリーに追加す るためには、\*READ および \*ADD 権限が必要です。この表では、必要な権限 欄に示されている権限につ いて説明します。

表 *146.* 権限タイプの説明

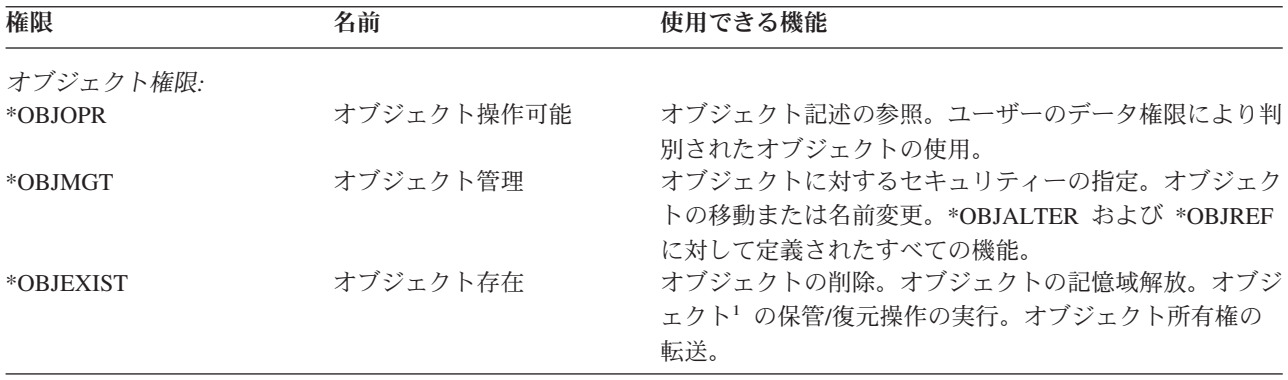

#### ライブラリーに必要な権限

表 *146.* 権限タイプの説明 *(*続き*)*

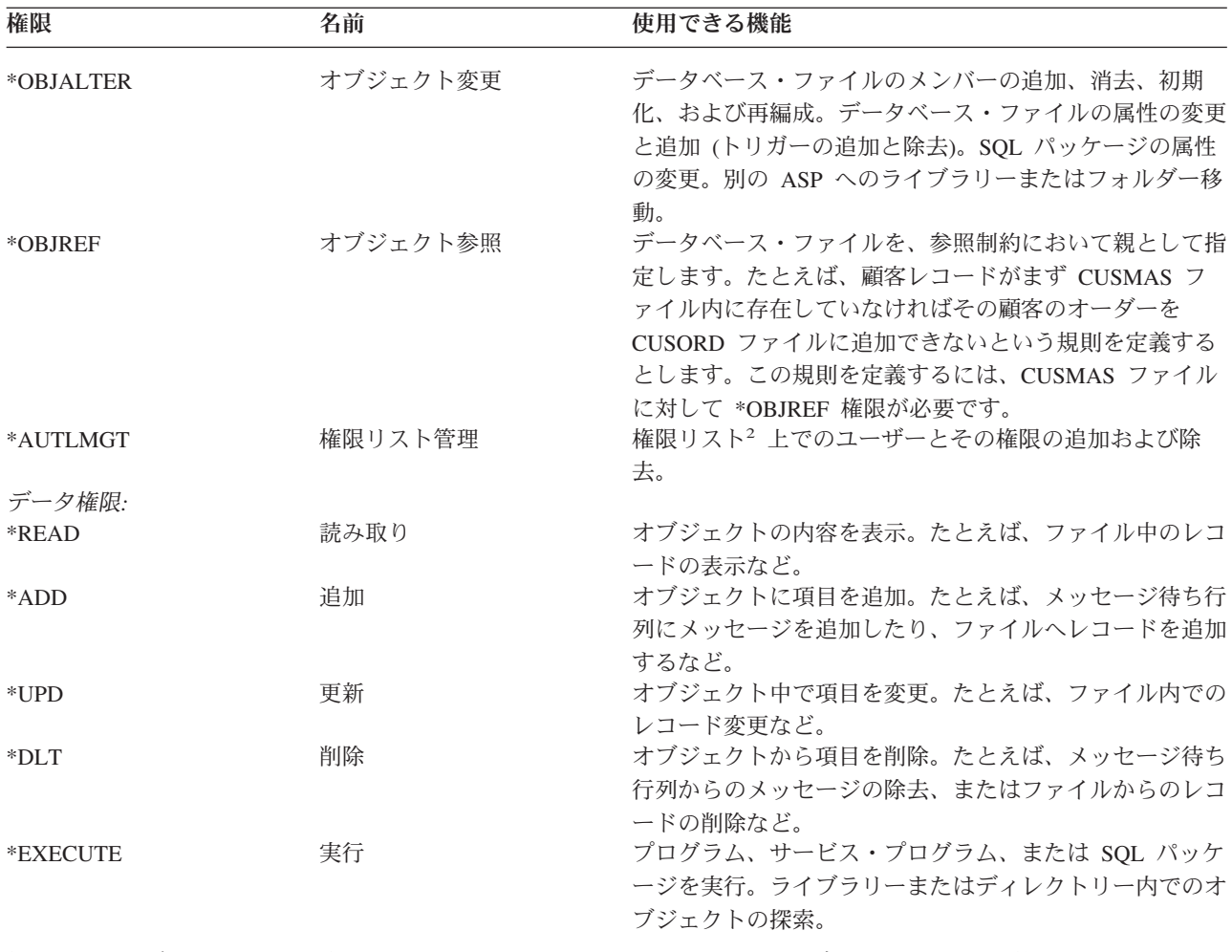

**<sup>1</sup>** ユーザーがシステム保管 (\*SAVSYS) 特殊権限を持っている場合、オブジェクト上での保管/復元操作の実行に オブジェクト存在権限は必要ありません。

**<sup>2</sup>** 詳細は、「iSeries 機密保護解説書」を参照してください。

これらの値に加えて、表の必要な権限 欄には、これらの権限のシステム定義のサブセットを示す場合があ ります。次の表に、オブジェクト権限およびデータ権限のサブセットを示します。

| 権限        | $*ALL$ | *CHANGE | $*USE$ | *EXCLUDE |
|-----------|--------|---------|--------|----------|
| オブジェクト権限  |        |         |        |          |
| *OBJOPR   | X      | X       | X      |          |
| *OBJMGT   | X      |         |        |          |
| *OBJEXIST | X      |         |        |          |
| *OBJALTER | X      |         |        |          |
| *OBJREF   | X      |         |        |          |
| データ権限     |        |         |        |          |
| *READ     | X      | X       | X      |          |
| *ADD      | X      | X       |        |          |
| $*UPD$    | X      | X       |        |          |
| $*$ DLT   | X      | X       |        |          |
| *EXECUTE  | X      | X       | X      |          |

表 *147.* システム定義の権限

次の表は、CHGAUT および WRKAUT コマンドによってサポートされている追加の権限サブセットを示 します。

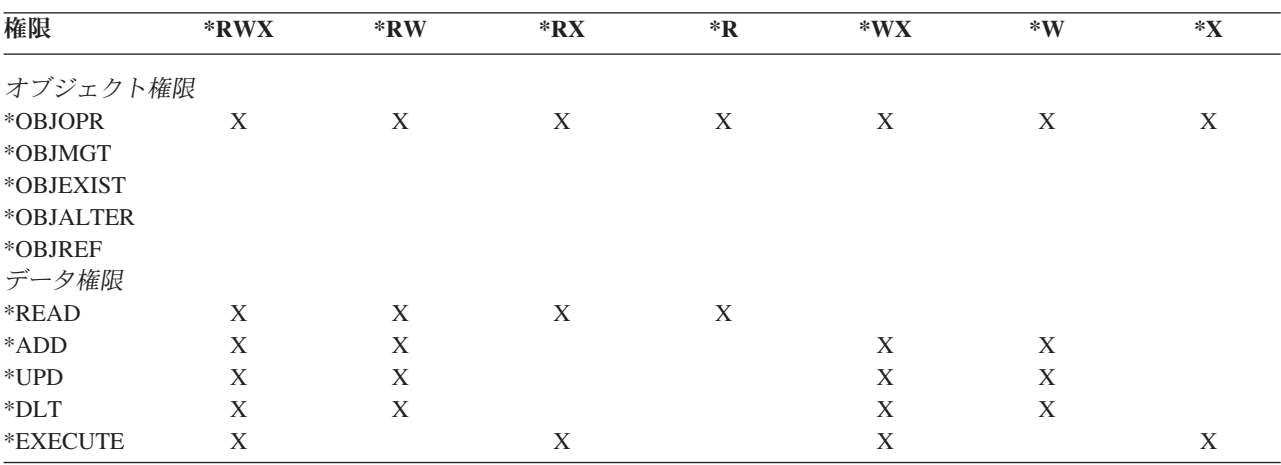

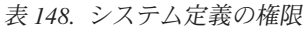

 $\overline{\phantom{a}}$ | | | |

これらの権限およびその説明についての詳細は、「iSeries 機密保護解説書」を参照してください。

#### コマンドを使用する場合の前提事項

- 1. コマンドを使用するには、そのコマンドに対する \*USE 権限が必要になります。この権限は特に表にリ ストされていません。
- 2. 表示コマンドを入力する場合、IBM 提供の表示ファイル、印刷装置出力ファイル、またはパネル・グル ープに対する操作権限が必要です。これらのファイルとパネル・グループは共通権限 \*USE で出荷され ます。

### コマンドのオブジェクト権限の一般的な規則

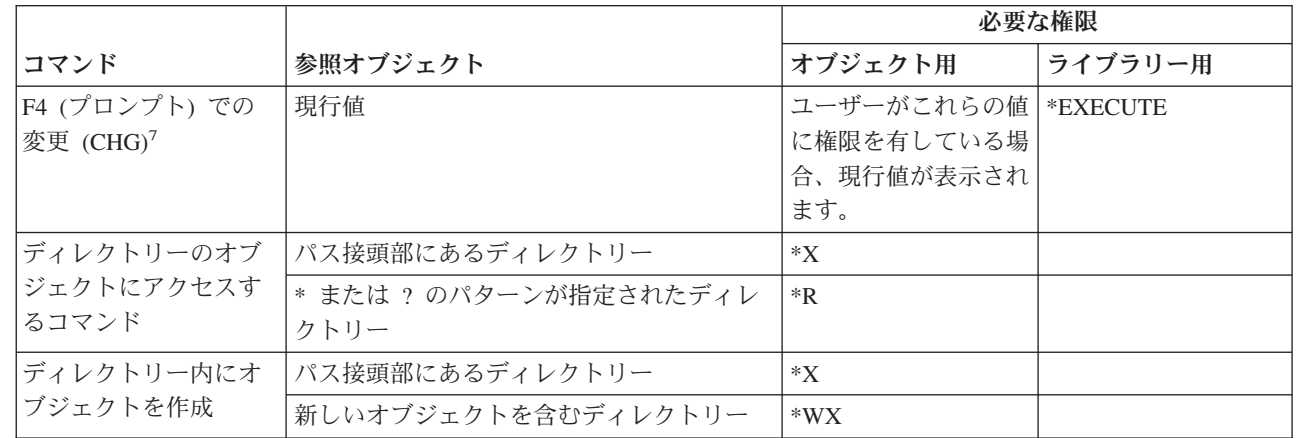

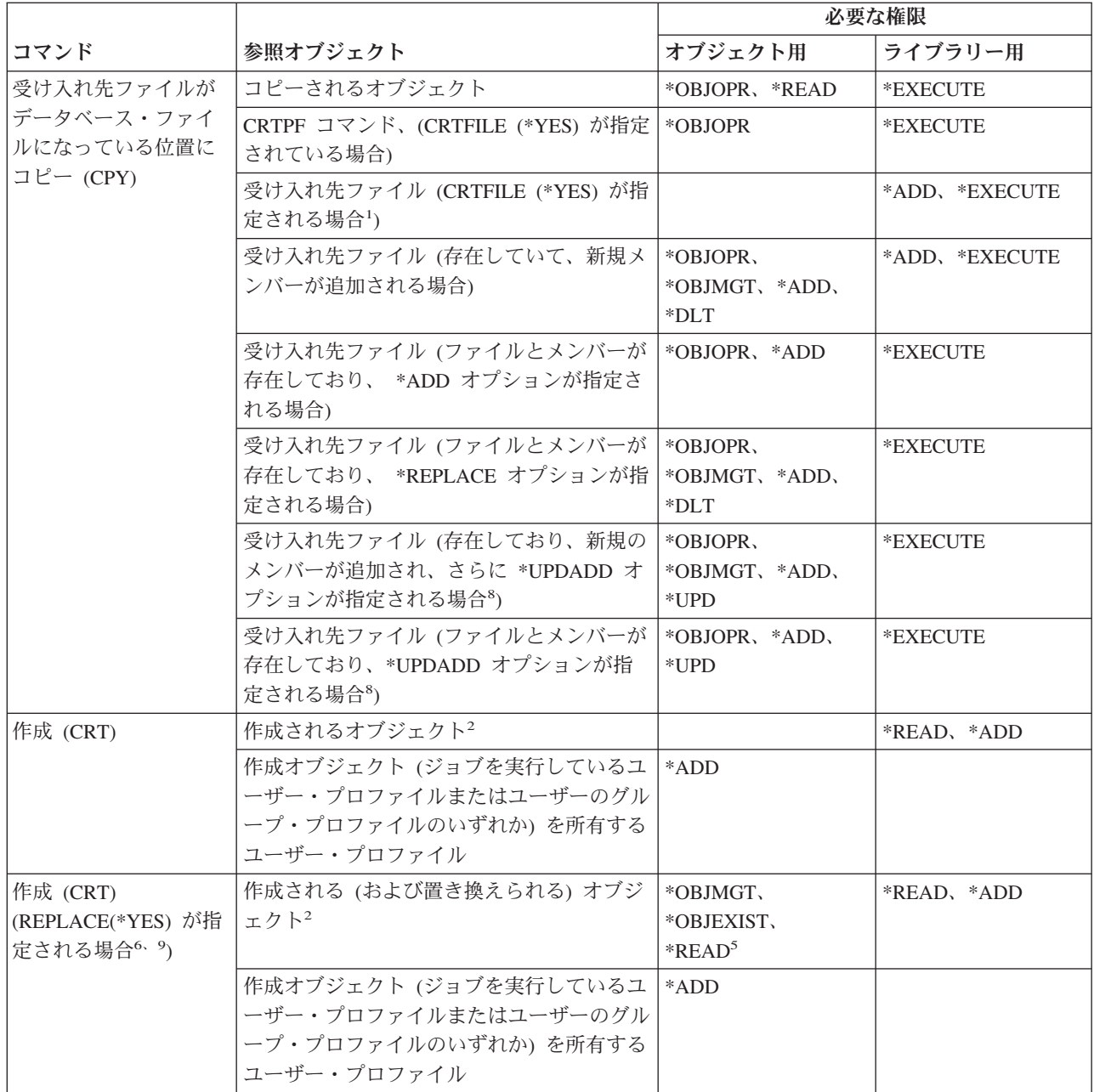

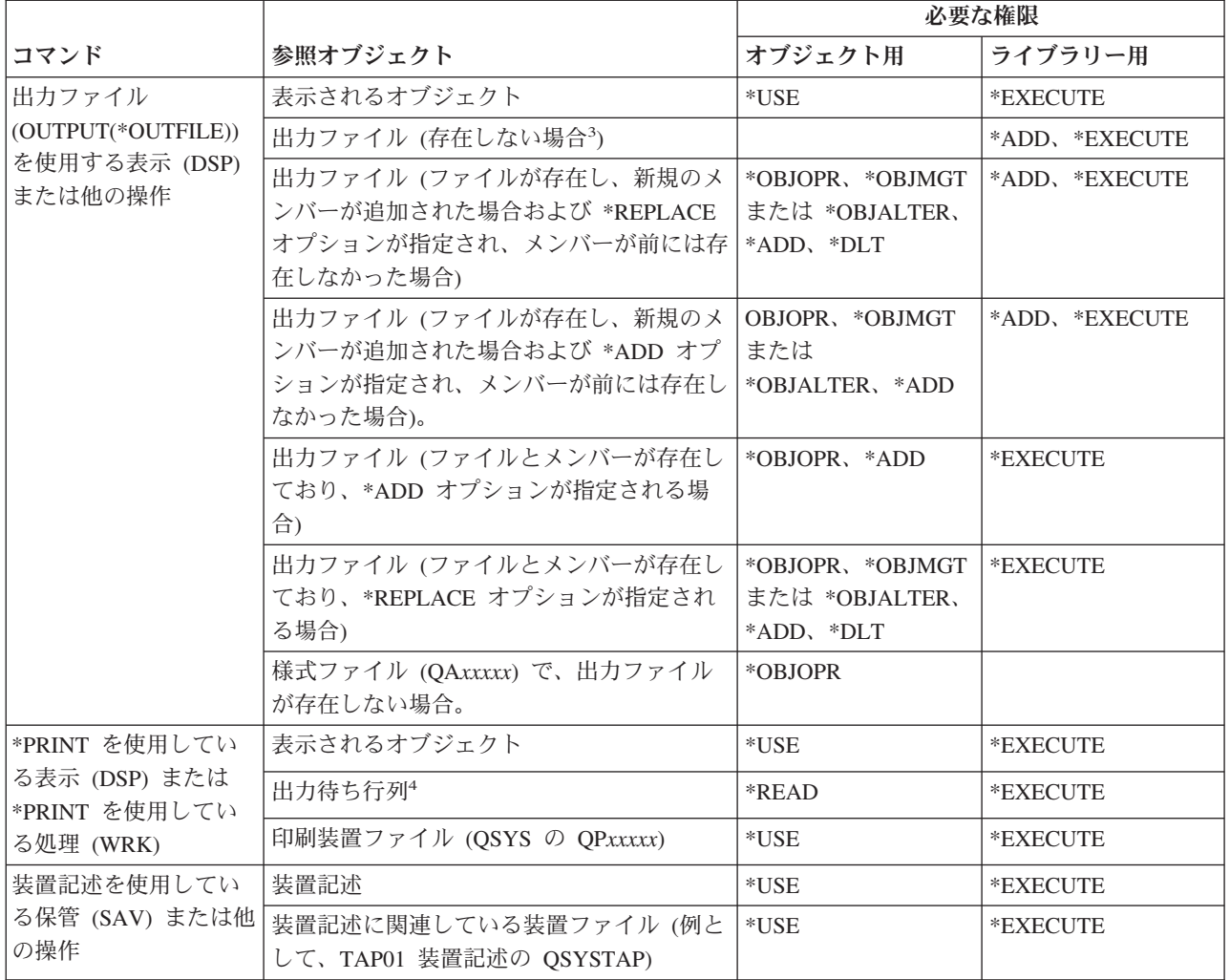

#### コマンドのオブジェクト権限の規則

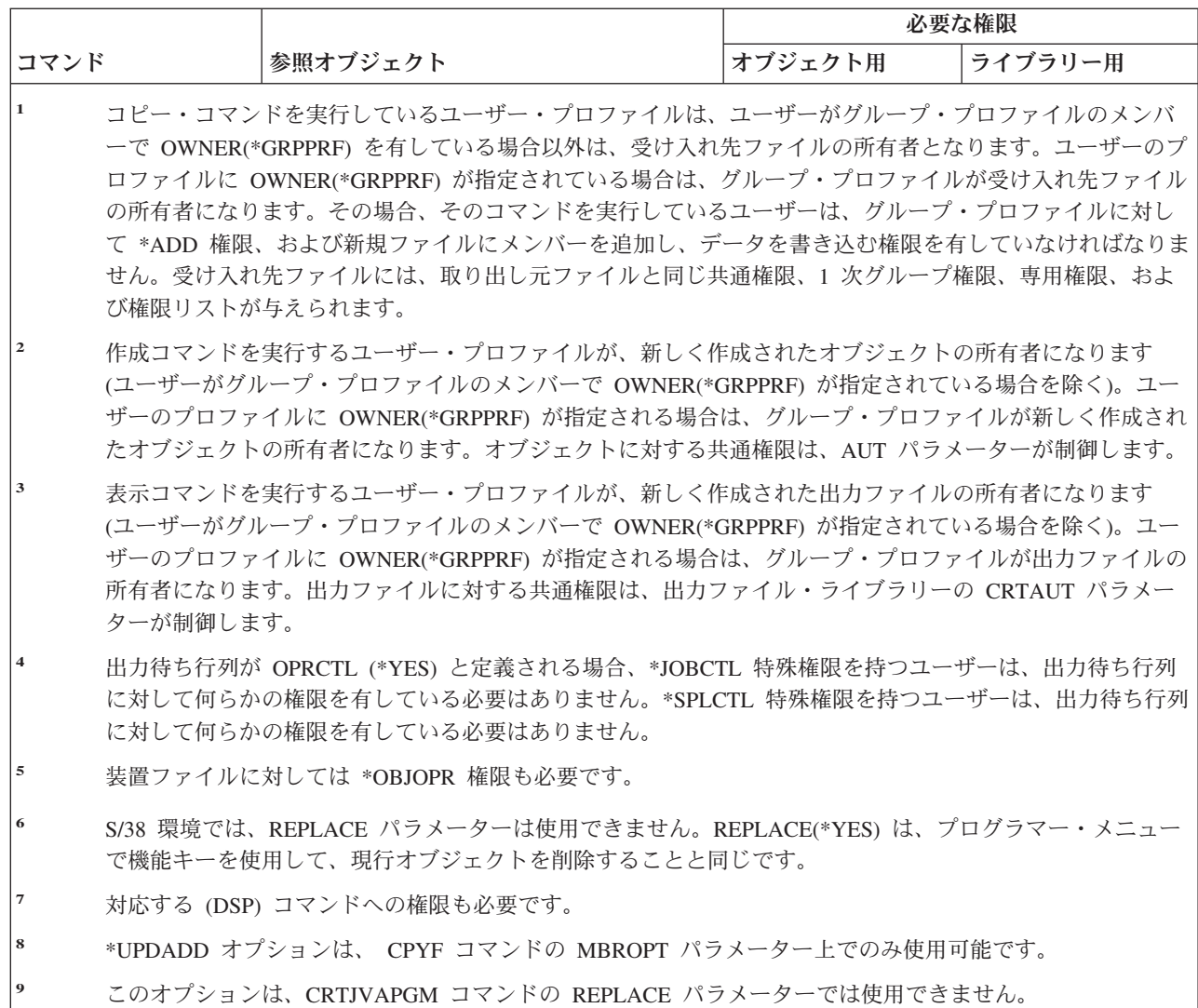

## □ ほとんどのオブジェクトに共通のコマンド

(Q) で識別されるコマンドは、共通権限 \*EXCLUDE で出荷されます。付録 C には、コマンドに対して許 可されている IBM 提供のユーザー・プロファイルが示されています。機密保護担当者は、\*USE 権限を他 のユーザーに認可することができます。

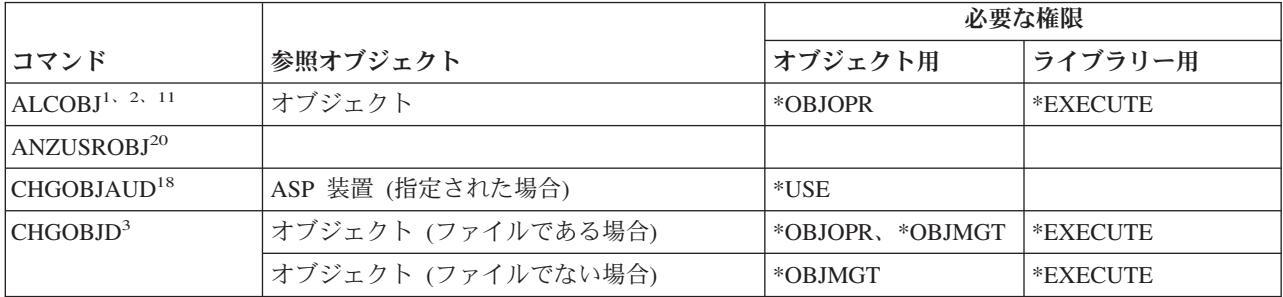

表 *149.* ほとんどのオブジェクトに共通のコマンド

表 *149.* ほとんどのオブジェクトに共通のコマンド *(*続き*)*

|                             |                                       | 必要な権限                                   |                      |
|-----------------------------|---------------------------------------|-----------------------------------------|----------------------|
| コマンド                        | 参照オブジェクト                              | オブジェクト用                                 | ライブラリー用              |
| CHGOBJOWN <sup>3、4</sup>    | オブジェクト                                | *OBJEXIST                               | *EXECUTE             |
|                             | オブジェクト (ファイル、ライブラリー、サ<br>ブシステム記述の場合)  | *OBJOPR,<br>*OBJEXIST                   | *EXECUTE             |
|                             | オブジェクト (*AUTL の場合)                    | 所有権または<br>*ALLOBJ                       | *EXECUTE             |
|                             | 以前のユーザー・プロファイル                        | $*$ DLT                                 | *EXECUTE             |
|                             | 新しいユーザー・プロファイル                        | *ADD                                    | *EXECUTE             |
|                             | ASP 装置 (指定された場合)                      | $*USE$                                  |                      |
| CHGOBJPGP <sup>3</sup>      | オブジェクト                                | *OBJEXIST                               | *EXECUTE             |
|                             | オブジェクト (ファイル、ライブラリー、サ<br>ブシステム記述の場合)  | *OBJOPR,<br>*OBJEXIST                   | *EXECUTE             |
|                             | オブジェクト (*AUTL の場合)                    | 所有権および<br>*OBJEXIST、または<br>*ALLOBJ      | *EXECUTE             |
|                             | 以前のユーザー・プロファイル                        | $*$ DLT                                 |                      |
|                             | 新しいユーザー・プロファイル                        | *ADD                                    |                      |
|                             | ASP 装置 (指定された場合)                      | $^*\mathrm{USE}$                        |                      |
| CHKOBJ <sup>3</sup>         | オブジェクト                                | AUT パラメーターで<br>指定された権限14                | *EXECUTE             |
| <b>CPROBJ</b>               | オブジェクト                                | *OBJMGT                                 | *EXECUTE             |
| CHKOBJITG <sup>11</sup> (Q) |                                       |                                         |                      |
| CRTDUPOBJ $3, 9, 11$        | 新しいオブジェクト                             |                                         | *USE、*ADD            |
| 21                          | コピーされるオブジェクト (*AUTL である<br>場合)        | *AUTLMGT                                | *USE、*ADD            |
|                             | コピーされるオブジェクト (他のすべての夕<br>イプ)          | *OBJMGT、*USE                            | $^*\mathrm{USE}$     |
|                             | CRTSAVF コマンド (オブジェクトが保管フ<br>ァイルである場合) | *OBJOPR                                 |                      |
|                             | ASP 装置 (指定された場合)                      | $^*\mathrm{USE}$                        |                      |
| <b>DCPOBJ</b>               | オブジェクト                                | $*USE$                                  | *EXECUTE             |
| $\text{DLCOBJ}^{1,-11}$     | オブジェクト                                | *OBJOPR                                 | *EXECUTE             |
| DMPOBJ $(Q)^3$              | オブジェクト                                | *OBJOPR、*READ                           | *EXECUTE             |
| DMPSYSOBJ (Q)               | オブジェクト                                | *OBJOPR、*READ                           | *EXECUTE             |
| DSPOBJAUT <sup>3</sup>      | オブジェクト (すべての権限情報を表示する)                | *OBJMGT または<br>*ALLOBJ 特殊権限、<br>あるいは所有権 | *EXECUTE             |
|                             | 出力ファイル                                | 一般的な規則を参照し<br>てください。                    | -般的な規則を参照し<br>てください。 |
|                             | ASP 装置 (指定された場合)                      | $^*\mathrm{USE}$                        |                      |

#### ほとんどのオブジェクトに共通のコマンド

表 *149.* ほとんどのオブジェクトに共通のコマンド *(*続き*)*

|                               |                                    | 必要な権限                       |                         |
|-------------------------------|------------------------------------|-----------------------------|-------------------------|
| コマンド                          | 参照オブジェクト                           | オブジェクト用                     | ライブラリー用                 |
| $DSPOBJD2$ , 28               | 出力ファイル                             |                             | 一般的な規則を参照し   一般的な規則を参照し |
|                               |                                    | てください。                      | てください。                  |
|                               | オブジェクト                             | *EXCLUDE 以外の何<br>らかの権限      | *EXECUTE                |
|                               | ASP 装置 (指定された場合)                   | *EXECUTE                    |                         |
| EDTOBJAUT <sup>3、5、6、15</sup> | オブジェクト                             | *OBJMGT                     | *EXECUTE                |
|                               | オブジェクト (ファイルの場合)                   | *OBJOPR、*OBJMGT             | *EXECUTE                |
|                               | *AUTL (オブジェクトのセキュリティーに使<br>用される場合) | *EXCLUDE 以外                 |                         |
|                               | ASP 装置 (指定された場合)                   | *USE                        |                         |
| GRTOBJAUT <sup>3、5、6、15</sup> | オブジェクト                             | *OBJMGT                     | *EXECUTE                |
|                               | オブジェクト (ファイルの場合)                   | *OBJOPR、*OBJMGT             | *EXECUTE                |
|                               | *AUTL (オブジェクトのセキュリティーに使<br>用される場合) | *EXCLUDE 以外                 |                         |
|                               | ASP 装置 (指定された場合)                   | $^*\mathrm{USE}$            |                         |
|                               | 参照 ASP 装置 (指定された場合)                | *EXECUTE                    |                         |
|                               | 参照オブジェクト                           | *OBJMGT または所有 *EXECUTE<br>権 |                         |
| $MOVOBJ^{3, 7, 12}$           | オブジェクト                             | *OBJMGT                     |                         |
|                               | オブジェクト (*FILE の場合)                 | *ADD, *DLT,<br>*EXECUTE     |                         |
|                               | オブジェクト (*FILE 以外)、                 | *DLT、*EXECUTE               |                         |
|                               | 取り出し元ライブラリー                        |                             | *CHANGE                 |
|                               | 受け入れ先ライブラリー                        |                             | *READ, *ADD             |
|                               | ASP 装置 (指定された場合)                   | $*USE$                      |                         |
| $PRTADPOBJ^{26}(Q)$           |                                    |                             |                         |
| PRTPUBAUT <sup>26</sup>       |                                    |                             |                         |
| $\mathrm{PRTUSROBJ^{26}}$     |                                    |                             |                         |
| PRTPVTAUT <sup>26</sup>       |                                    |                             |                         |
| <b>RCLDBXREF</b>              |                                    |                             |                         |
| RCLOBJOWN (Q)                 |                                    |                             |                         |
| RCLSTG (Q)                    |                                    |                             |                         |
| RCLTMPSTG (Q)                 | オブジェクト                             | *OBJMGT                     | *EXECUTE                |
| $RNMOBJ3$ , 11                | オブジェクト                             | *OBJMGT                     | *UPD、*EXECUTE           |
|                               | オブジェクト (*AUTL の場合)                 | *AUTLMGT                    | *EXECUTE                |
|                               | オブジェクト (*FILE の場合)                 | *OBJOPR、*OBJMGT             | *UPD、*EXECUTE           |
|                               | ASP 装置 (指定された場合)                   | *USE                        |                         |

 $\|$  $\|$ 

表 *149.* ほとんどのオブジェクトに共通のコマンド *(*続き*)*

|                               |                                                                         | 必要な権限                                  |                      |
|-------------------------------|-------------------------------------------------------------------------|----------------------------------------|----------------------|
| コマンド                          | 参照オブジェクト                                                                | オブジェクト用                                | ライブラリー用              |
| RSTOBJ <sup>3, 13</sup> (Q)   | オブジェクト (ライブラリーにすでに存在す<br>る場合)                                           | *OBJEXIST <sup>8</sup>                 | *EXECUTE、*ADD        |
|                               | オブジェクト (*CFGL、*CNNL、<br>*CTLD、*DEVD、*LIND、または *NWID<br>の場合)             | *CHANGE および<br>*OBJMGT                 | *EXECUTE             |
|                               | 媒体定義                                                                    | $^*\mathrm{USE}$                       | *EXECUTE             |
|                               | メッセージ待ち行列がすでに存在しているラ<br>イブラリーに、復元されるメッセージ待ち行<br>列                       | *OBJOPR、<br>*OBJEXIST <sup>8</sup>     | *EXECUTE、*ADD        |
|                               | 作成されるオブジェクトを所有するユーザ<br>ー・プロファイル                                         | $*ADD8$                                |                      |
|                               | 権限を借用するプログラム                                                            | 所有者、または<br>*SECADM および<br>*ALLOBJ 特殊権限 | *EXECUTE             |
|                               | 受け入れ先ライブラリー                                                             | *EXECUTE, *ADD <sup>8</sup>            |                      |
|                               | 保管オブジェクト用のライブラリー<br>(VOL(*SAVVOL)が指定されている場合)                            | $*USE8$                                |                      |
|                               | 保管ファイル                                                                  | $*USE$                                 | *EXECUTE             |
| $RSTOBJ3$ , <sup>13</sup> (Q) | 磁気テープ装置、ディスケット装置、または<br>光ディスク装置                                         | *USE                                   | *EXECUTE             |
|                               | テープ (QSYSTAP) ファイルまたはディスケ<br>ット (QSYSDKT) ファイル                          | $*USE^8$                               | *EXECUTE             |
|                               | 光ディスク・ファイル (OPTFILE) <sup>22</sup>                                      | $*R$                                   | 適用外                  |
|                               | 光ディスク・ファイルの親ディレクトリー<br>$(OPTFILE)^{22}$                                 | $\mathbf{^{\ast}X}$                    | 適用外                  |
|                               | OPTFILE のパス接頭部22                                                        | $*X$                                   | 適用外                  |
|                               | 光ディスク・ボリューム24                                                           | *USE                                   | 適用外                  |
|                               | QSYS/QPSRLDSP 印刷装置出力<br>(OUTPUT(*PRINT) が指定されている場合)                     | $*USE$                                 | *EXECUTE             |
|                               | 出力ファイル (指定されている場合)                                                      | 一般的な規則を参照し<br>てください。                   | 一般的な規則を参照し<br>てください。 |
|                               | 出力ファイルに対する QSYS/QASRRSTO フ<br>ィールド参照ファイル (出力ファイルが指定<br>されていて、存在していない場合) | $^*\mathrm{USE}$                       | *EXECUTE             |
|                               | ASP 装置記述 <sup>25</sup>                                                  | $^*\mathrm{USE}$                       |                      |

#### ほとんどのオブジェクトに共通のコマンド

表 *149.* ほとんどのオブジェクトに共通のコマンド *(*続き*)*

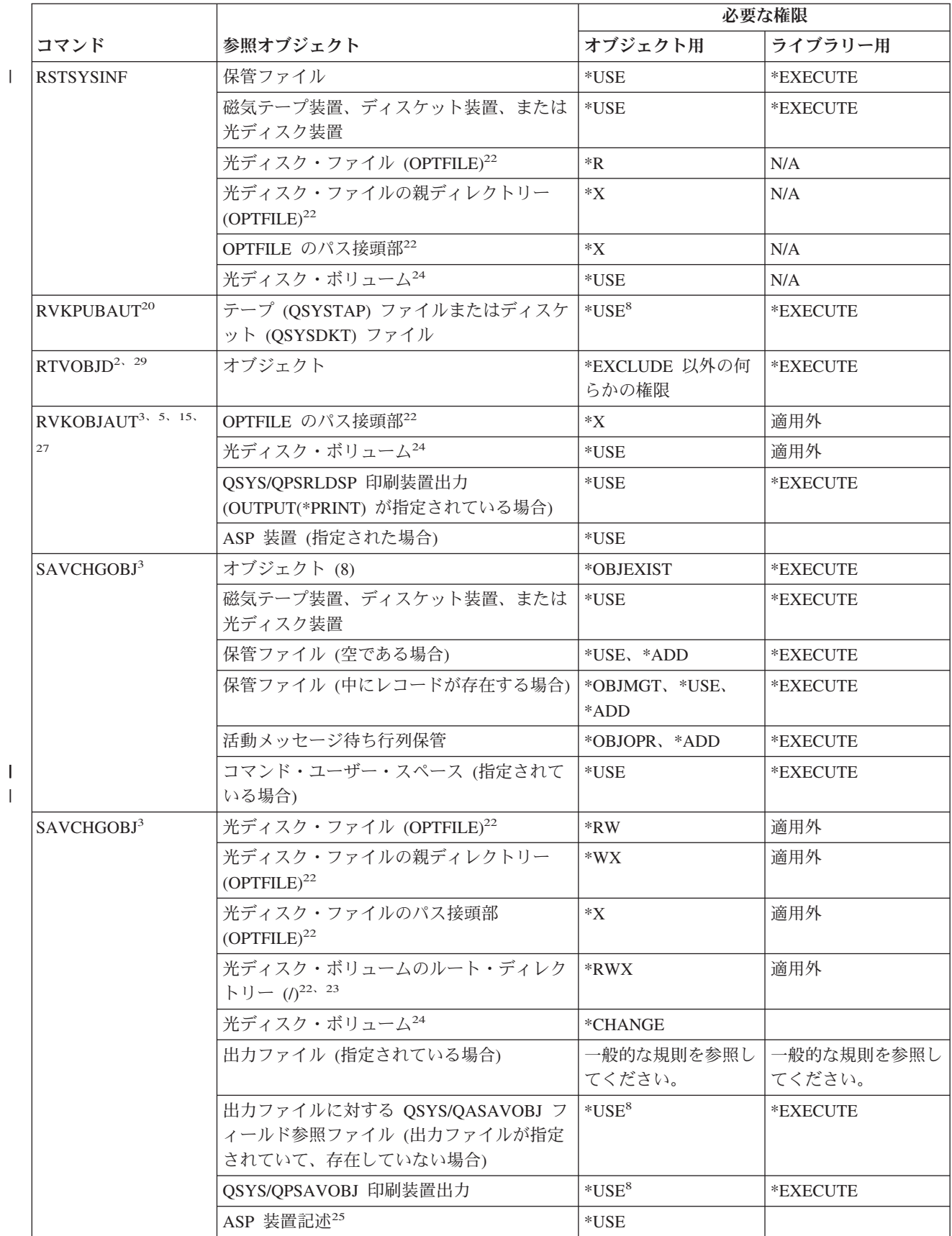

付録 D. コマンドが使用するオブジェクトに必要な権限 **353**

表 *149.* ほとんどのオブジェクトに共通のコマンド *(*続き*)*

 $\|$  $\|$ 

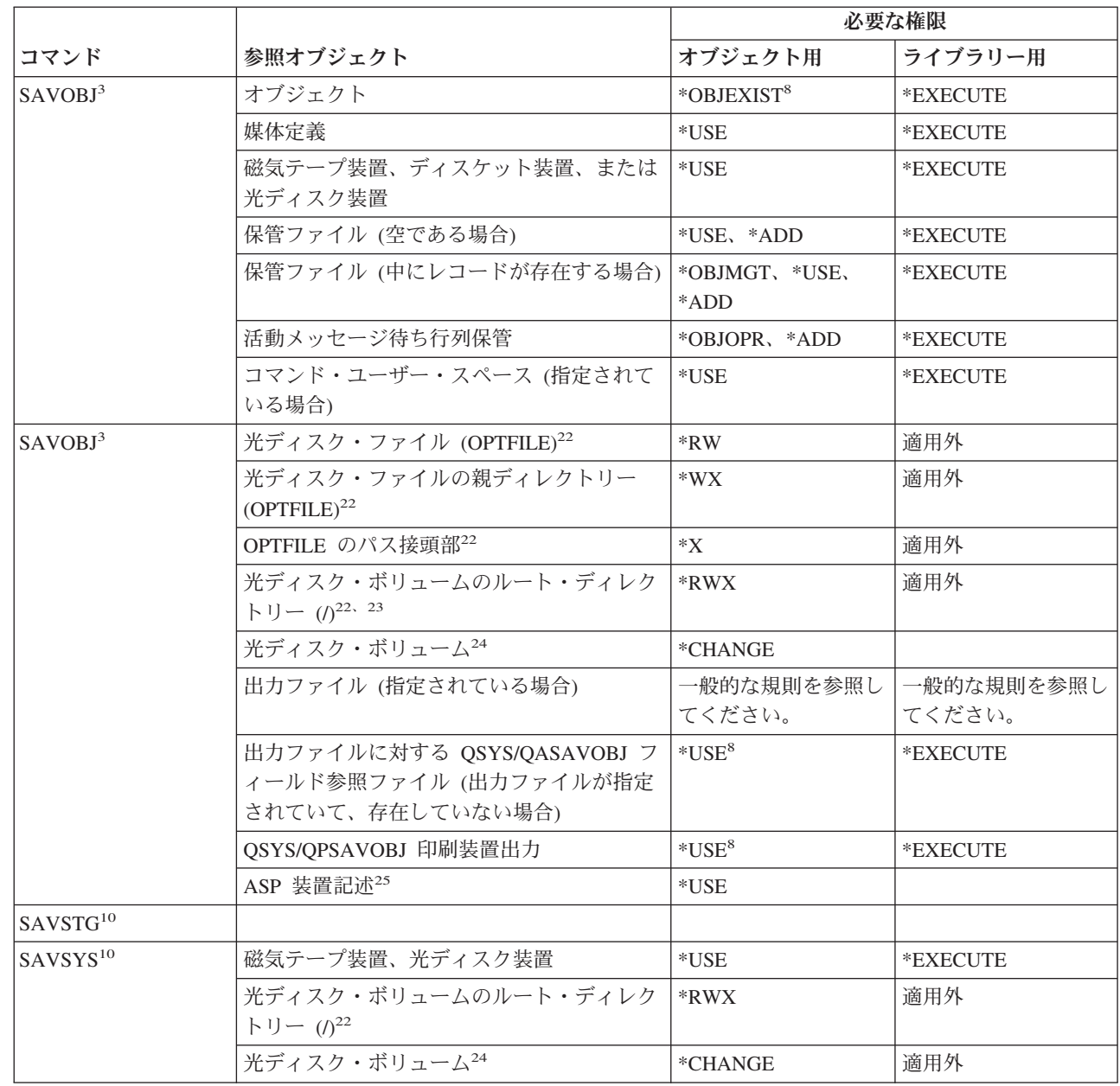

#### ほとんどのオブジェクトに共通のコマンド

表 *149.* ほとんどのオブジェクトに共通のコマンド *(*続き*)*

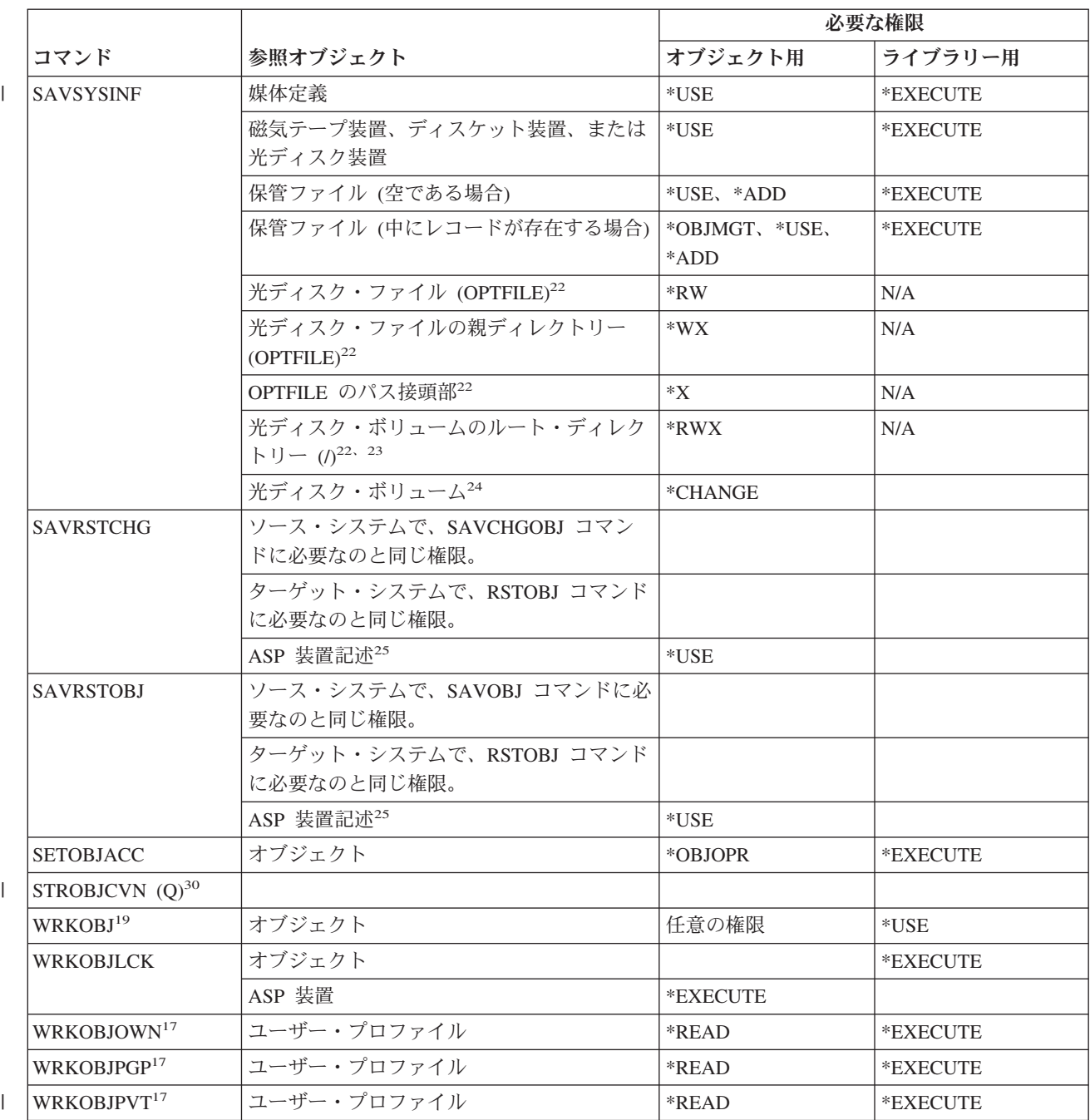

- **<sup>1</sup>** 割り振り/割り振り解除できるオブジェクト・タイプのリストは、 ALCOBJ コマンドの OBJTYPE キーワー ドを参照してください。
- **<sup>2</sup>** オブジェクトに対する何らかの権限 (\*EXCLUDE 以外) が必要です。
- **<sup>3</sup>** 文書またはフォルダーにこのコマンドを使用することはできません。等価の文書ライブラリー・オブジェク ト (DLO) コマンドを使用してください。
- **<sup>4</sup>** 権限を借用するプログラム、サービス・プログラム、または SQL パッケージのオブジェクト所有者を変更 するには、\*ALLOBJ 特殊権限および \*SECADM 特殊権限を持っていなければなりません。
- **<sup>5</sup>** ユーザーは所有者であるか、または \*OBJMGT 権限および認可あるいは取り消しができる権限を持っていな ければなりません。

表 *149.* ほとんどのオブジェクトに共通のコマンド *(*続き*)*

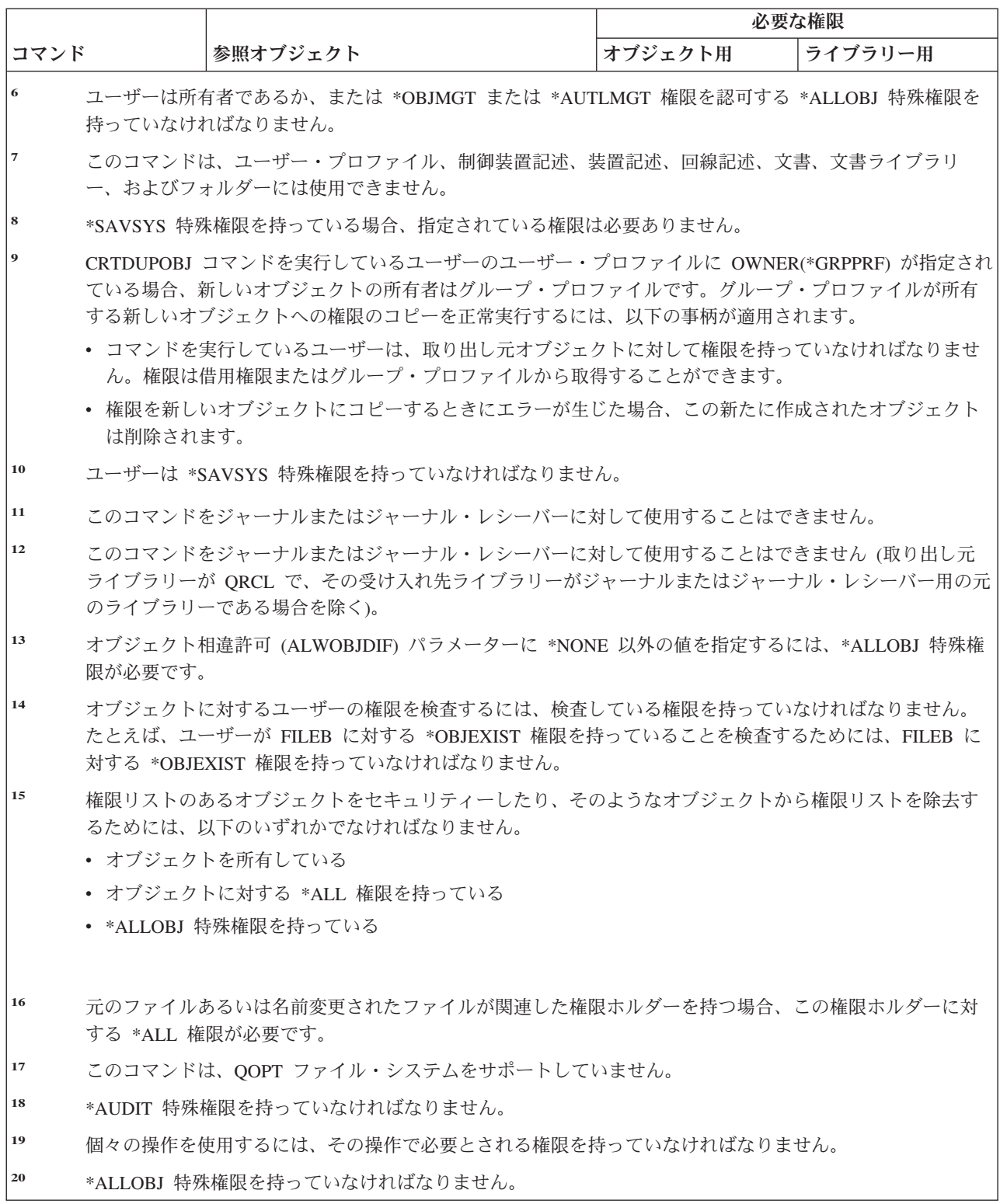

#### ほとんどのオブジェクトに共通のコマンド

表 *149.* ほとんどのオブジェクトに共通のコマンド *(*続き*)*

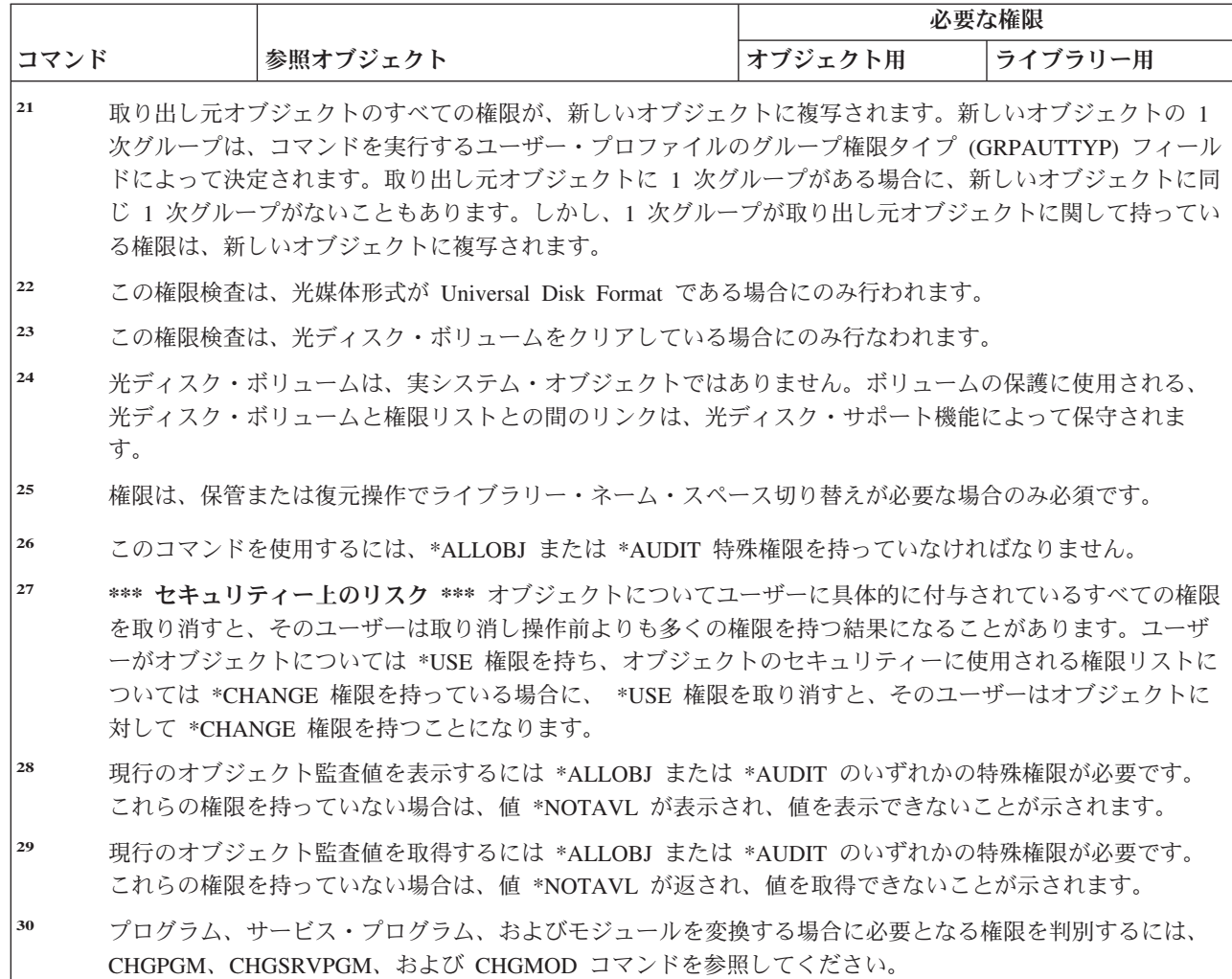

#### アクセス・パス回復コマンド**:** 必要な権限

(Q) で識別されるコマンドは、共通権限 \*EXCLUDE で出荷されます。付録 C には、コマンドに対して許 可されている IBM 提供のユーザー・プロファイルが示されています。機密保護担当者は、\*USE 権限を他 のユーザーに認可することができます。

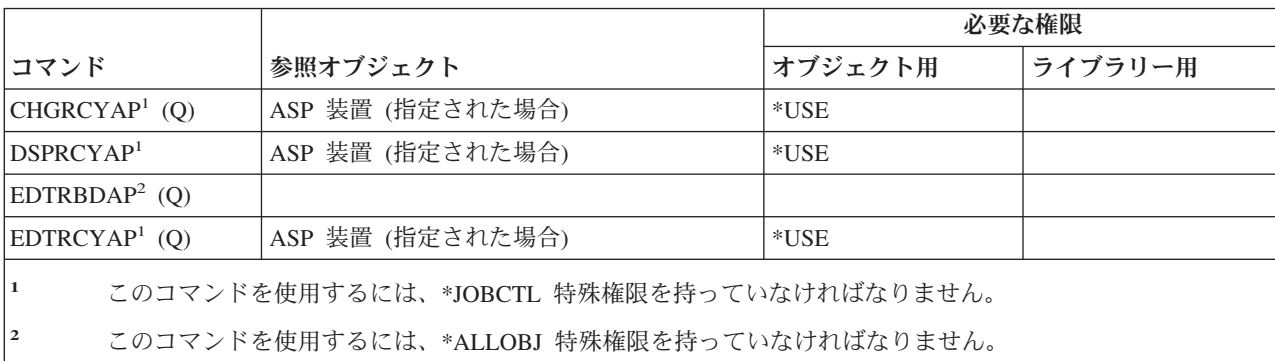

以下のコマンドは、オブジェクト権限を必要としません。

| | | | | |

## 拡張機能表示 **(AFP)** コマンド**:** 必要な権限

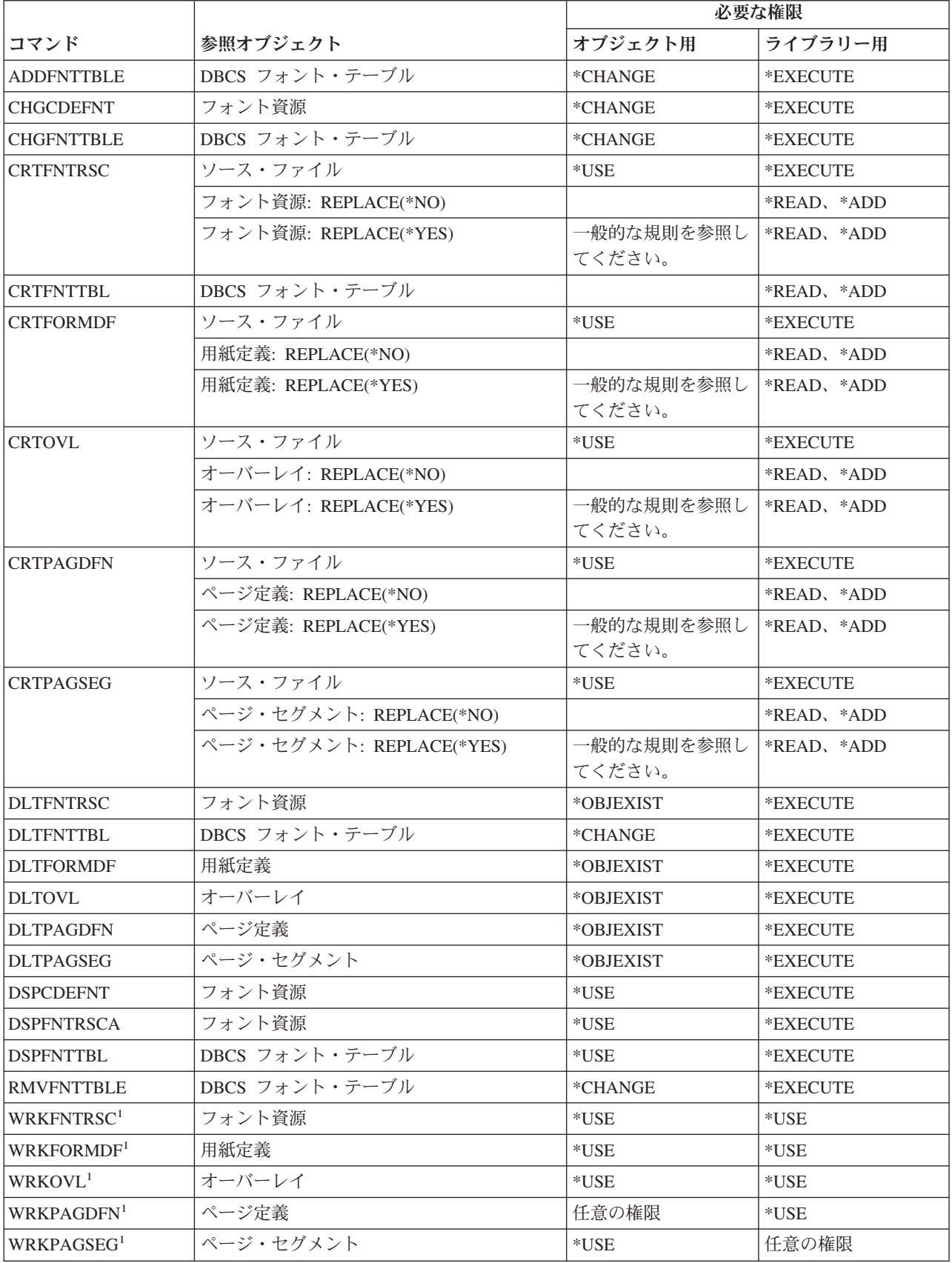

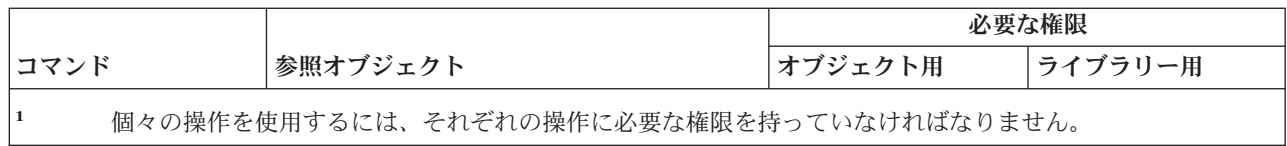

#### **AF\_INET Sockets Over SNA** コマンド**:** 必要な権限

(Q) で識別されるコマンドは、共通権限 \*EXCLUDE で出荷されます。付録 C には、コマンドに対して許 可されている IBM 提供のユーザー・プロファイルが示されています。機密保護担当者は、\*USE 権限を他 のユーザーに認可することができます。以下のコマンドは、オブジェクト権限を必要としません。

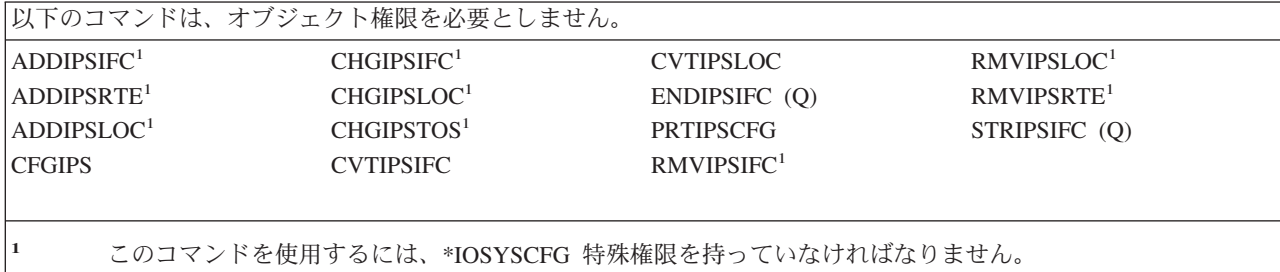

#### 警報**:** 必要な権限

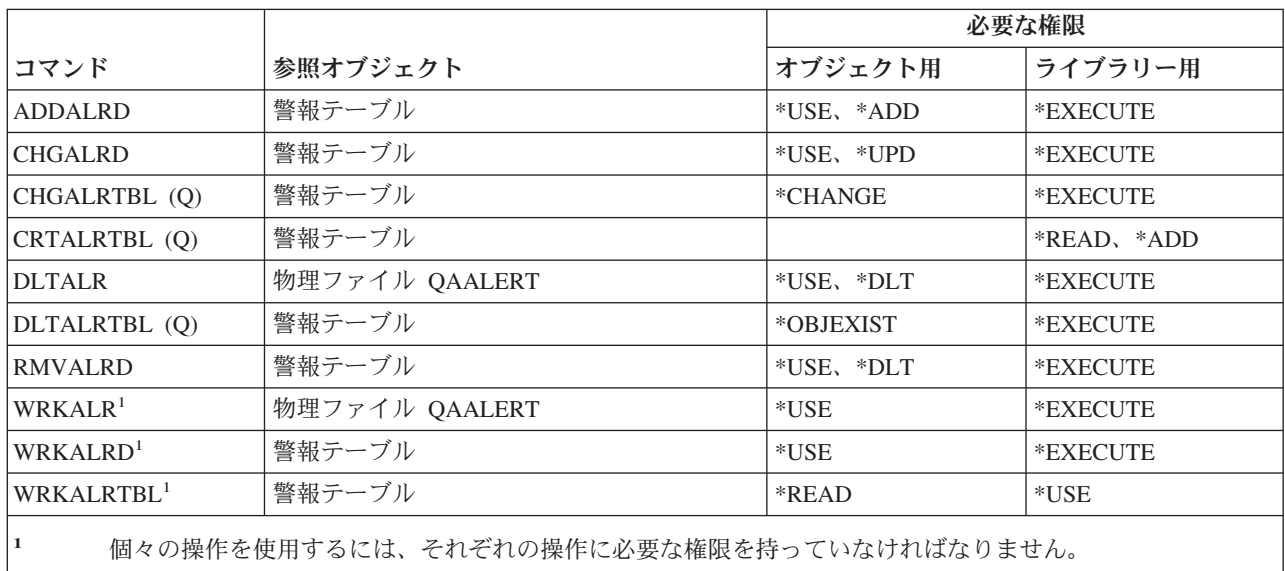

## アプリケーション開発コマンド**:** 必要な権限

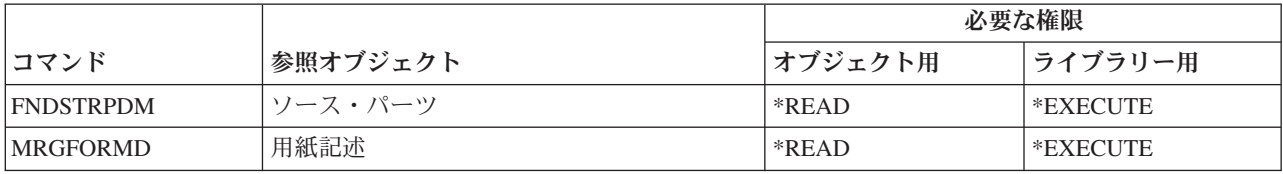

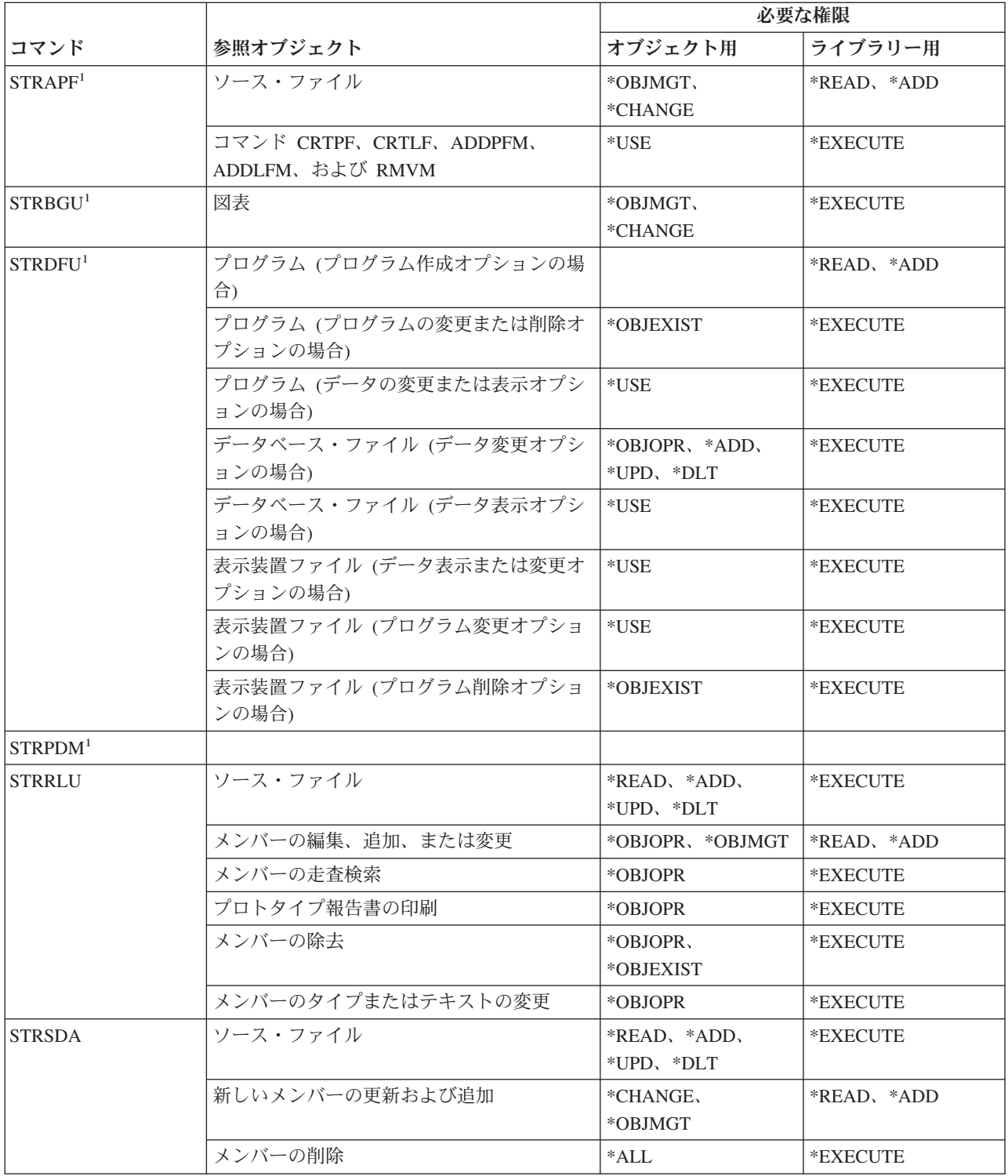

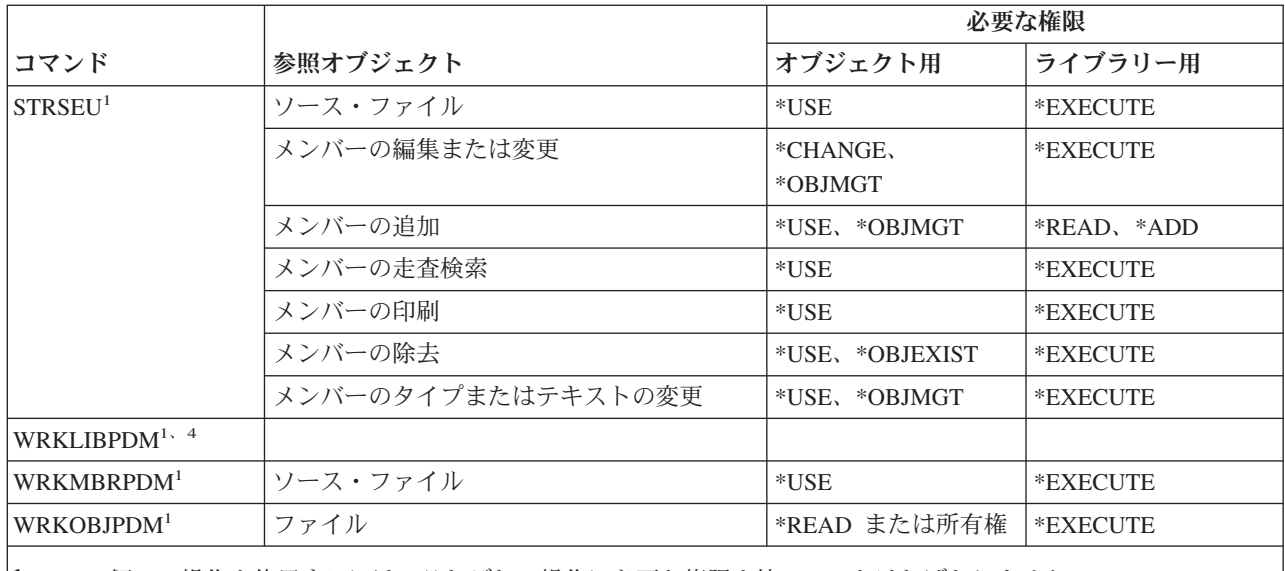

**<sup>1</sup>** 個々の操作を使用するには、それぞれの操作に必要な権限を持っていなければなりません。

**<sup>2</sup>** ライブラリーに対応するグループ

**<sup>3</sup>** 1 つ以上のグループ (ライブラリー) からなるプロジェクト

**<sup>4</sup>** このコマンドには \*ALLOBJ 特殊権限が必要です。

## 権限ホルダー・コマンド**:** 必要な権限

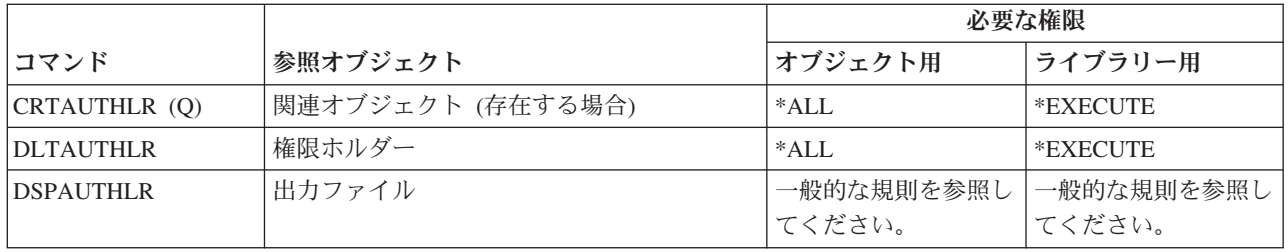

## 権限リスト・コマンド**:** 必要な権限

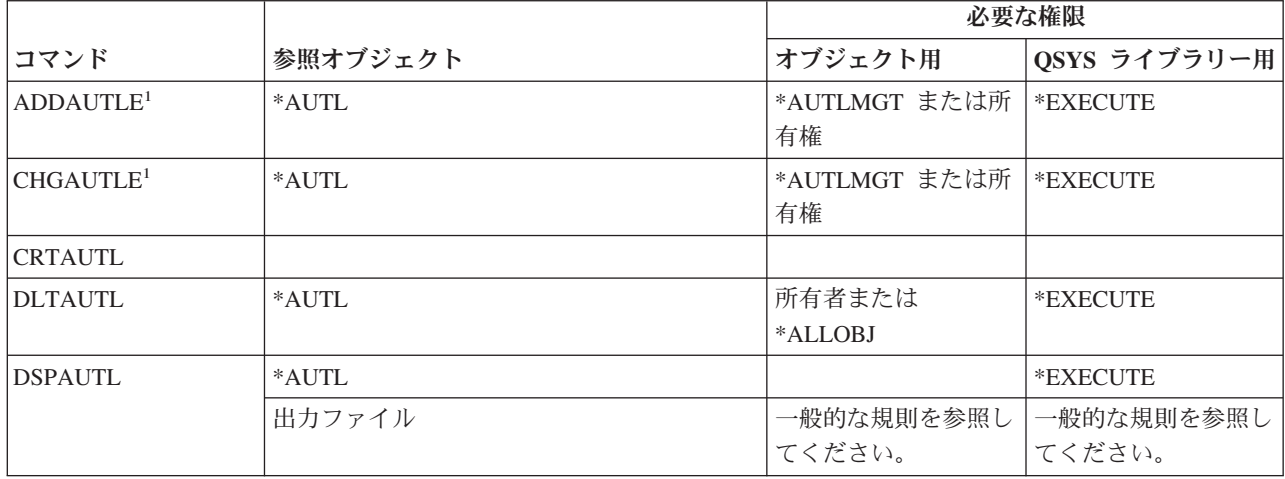

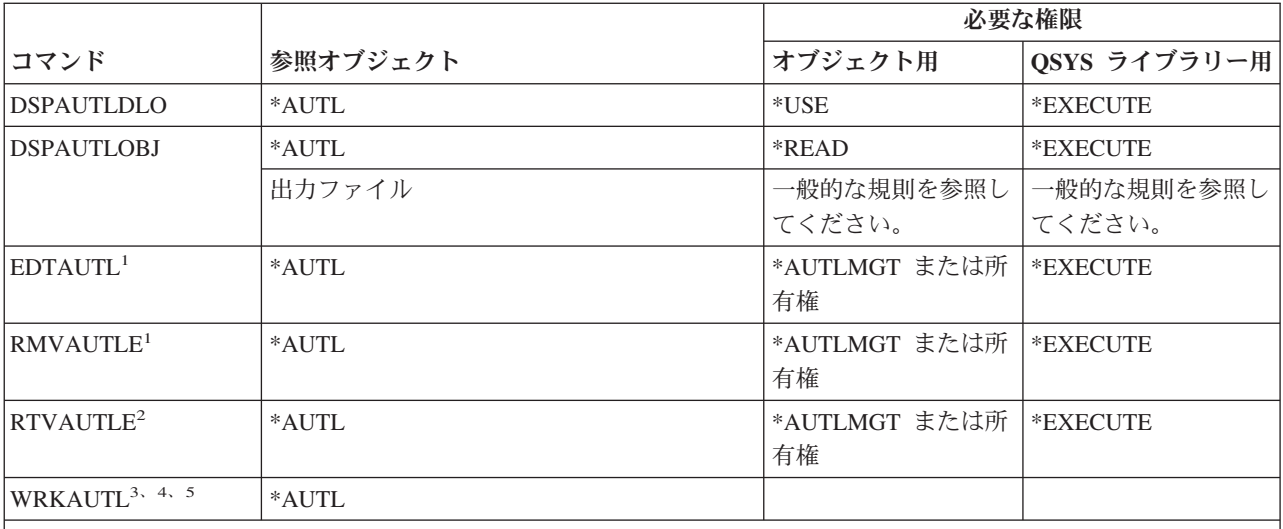

**<sup>1</sup>** 権限の所有者であるか、または権限リスト管理権限、および他から与えられる (取り去られる場合もある) 権 限をもっていなければなりません。

**<sup>2</sup>** \*OBJMGT または \*AUTLMGT を所有していない場合、 \*PUBLIC 権限および自分の権限を検索することが できます。自分の権限を検索するためには、自分のプロファイルに \*READ 権限を持っていなければなりま せん。

**<sup>3</sup>** 個々の操作を使用するには、その操作に必要な権限を持っていなければなりません。

- **<sup>4</sup>** ユーザーは権限リストから除外 (\*EXCLUDE) されてはなりません。
- **<sup>5</sup>** 権限リストに対する何らかの権限が必要です。

## バインド・ディレクトリー・コマンド**:** 必要な権限

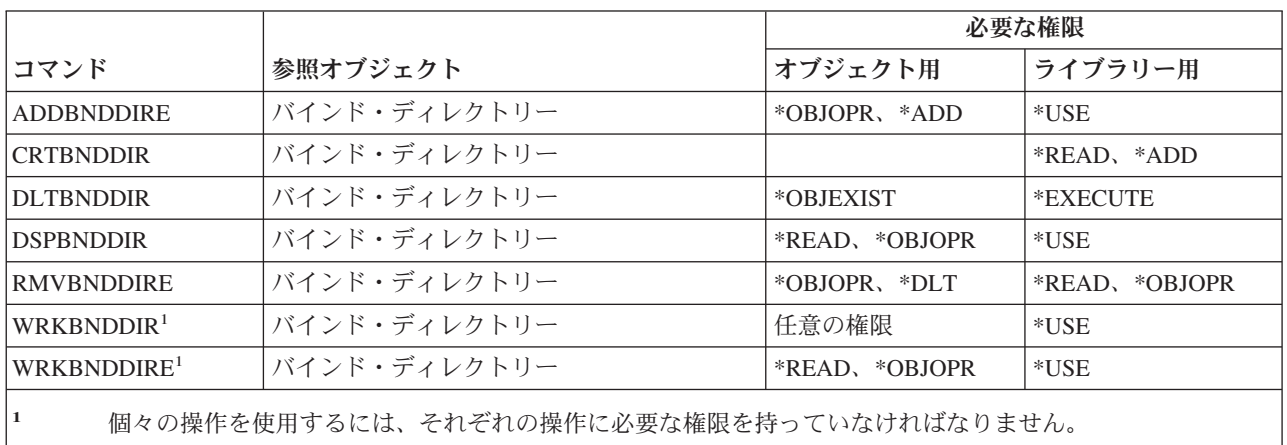

### 変更要求記述コマンド

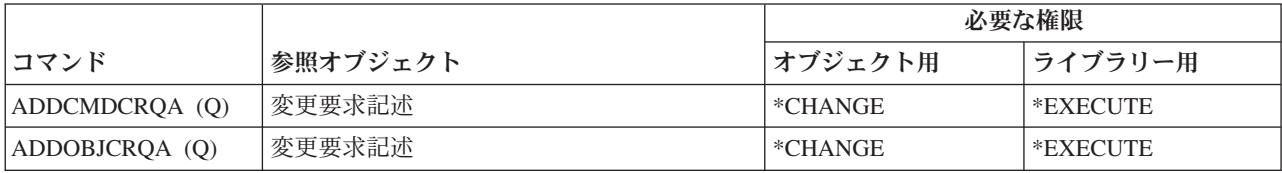

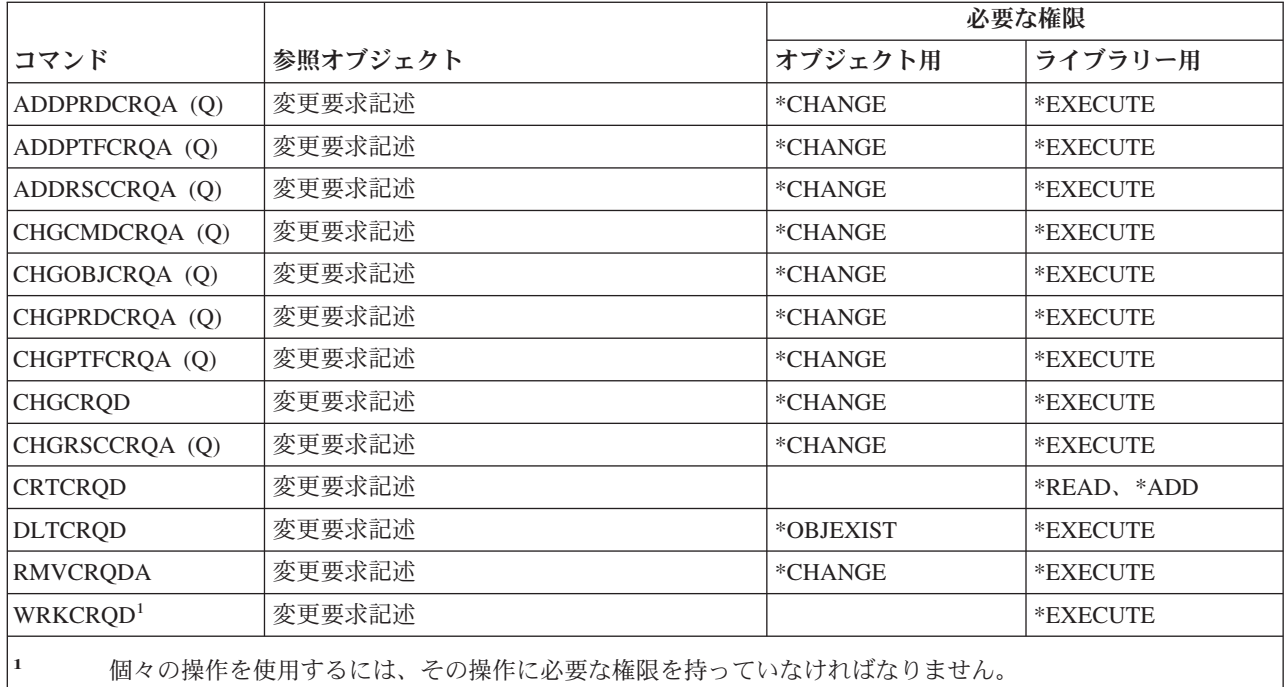

## 図表コマンド

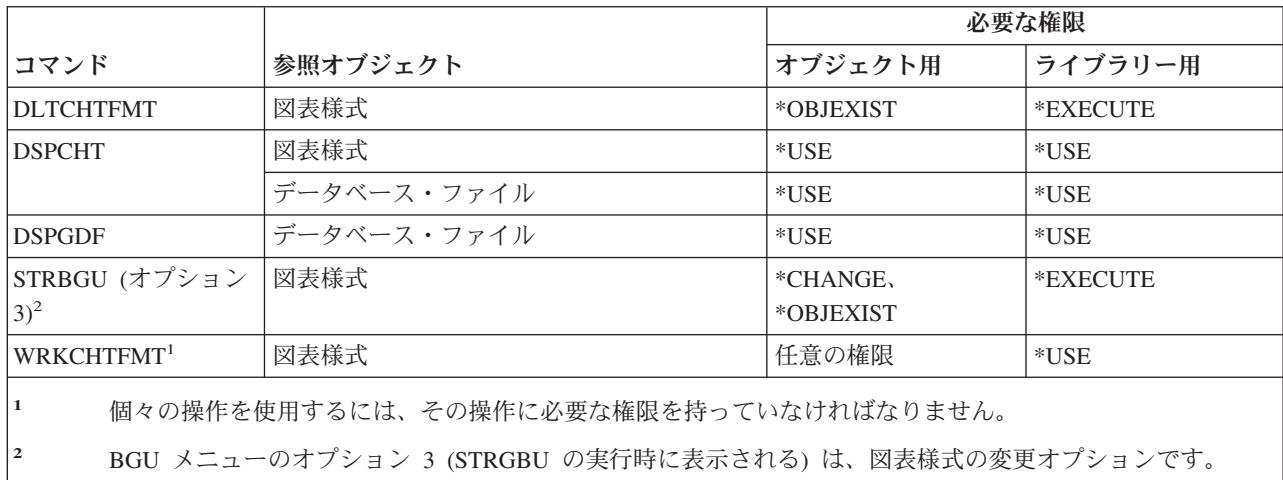

# クラス・コマンド

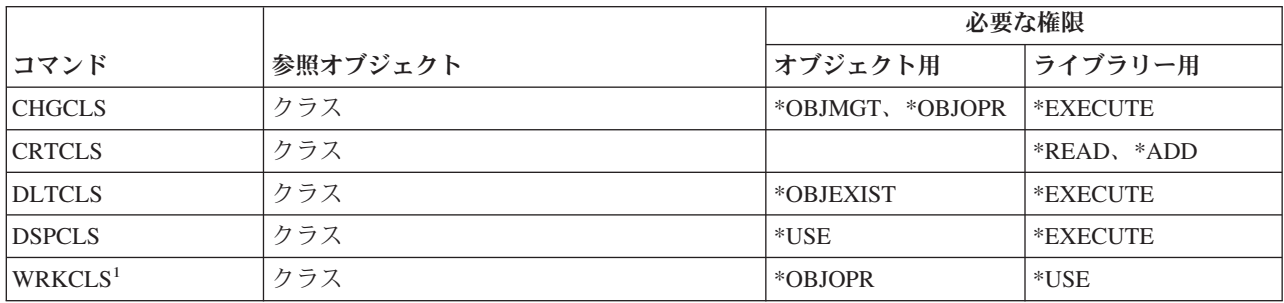

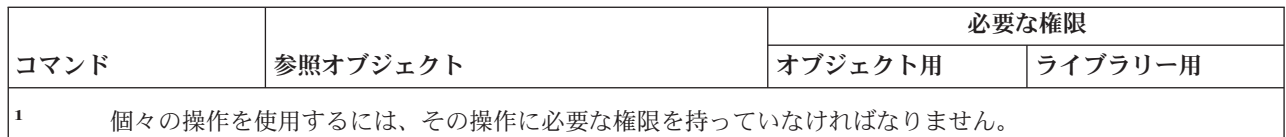

## サービス・クラス・コマンド

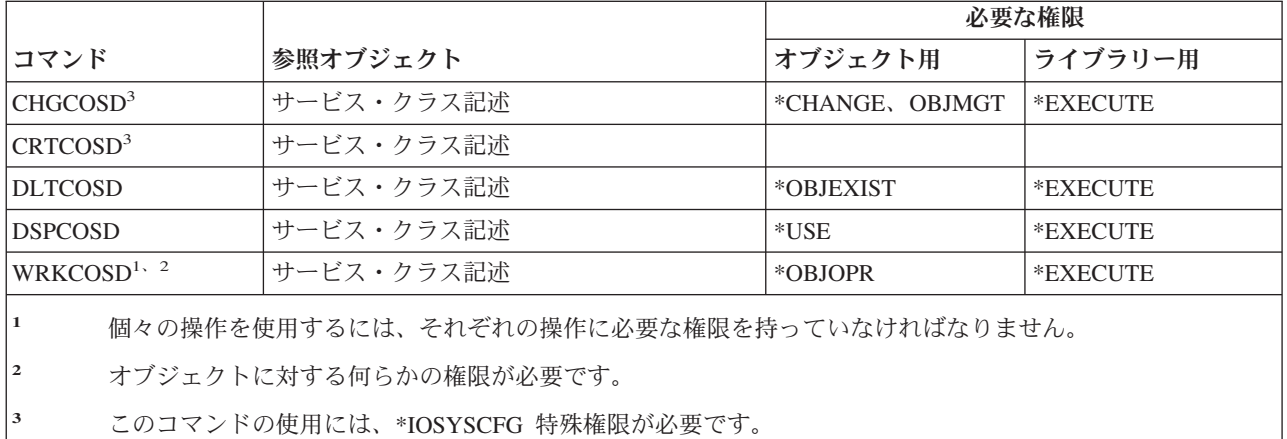

## クラスター・コマンド

(Q) で識別されるコマンドは、共通権限 \*EXCLUDE で出荷されます。付録 C には、コマンドに対して許 可されている IBM 提供のユーザー・プロファイルが示されています。機密保護担当者は、\*USE 権限を他 のユーザーに認可することができます。

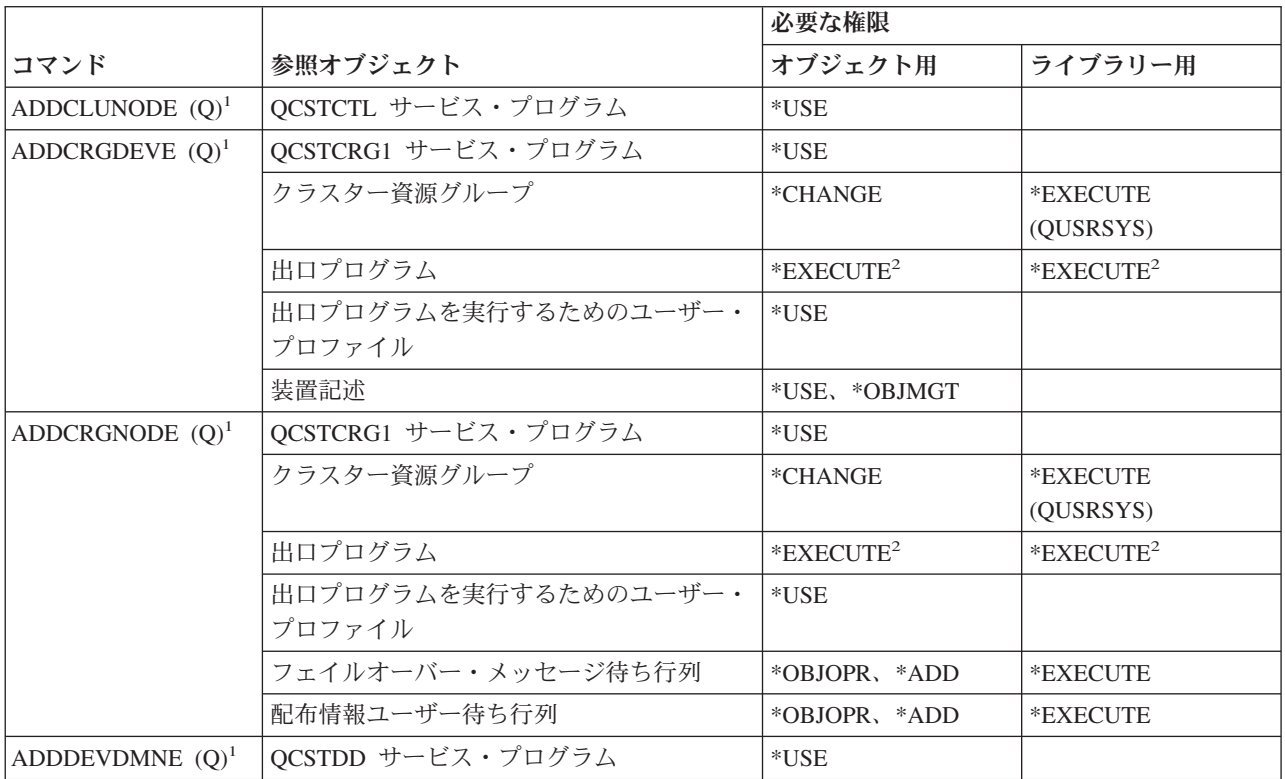

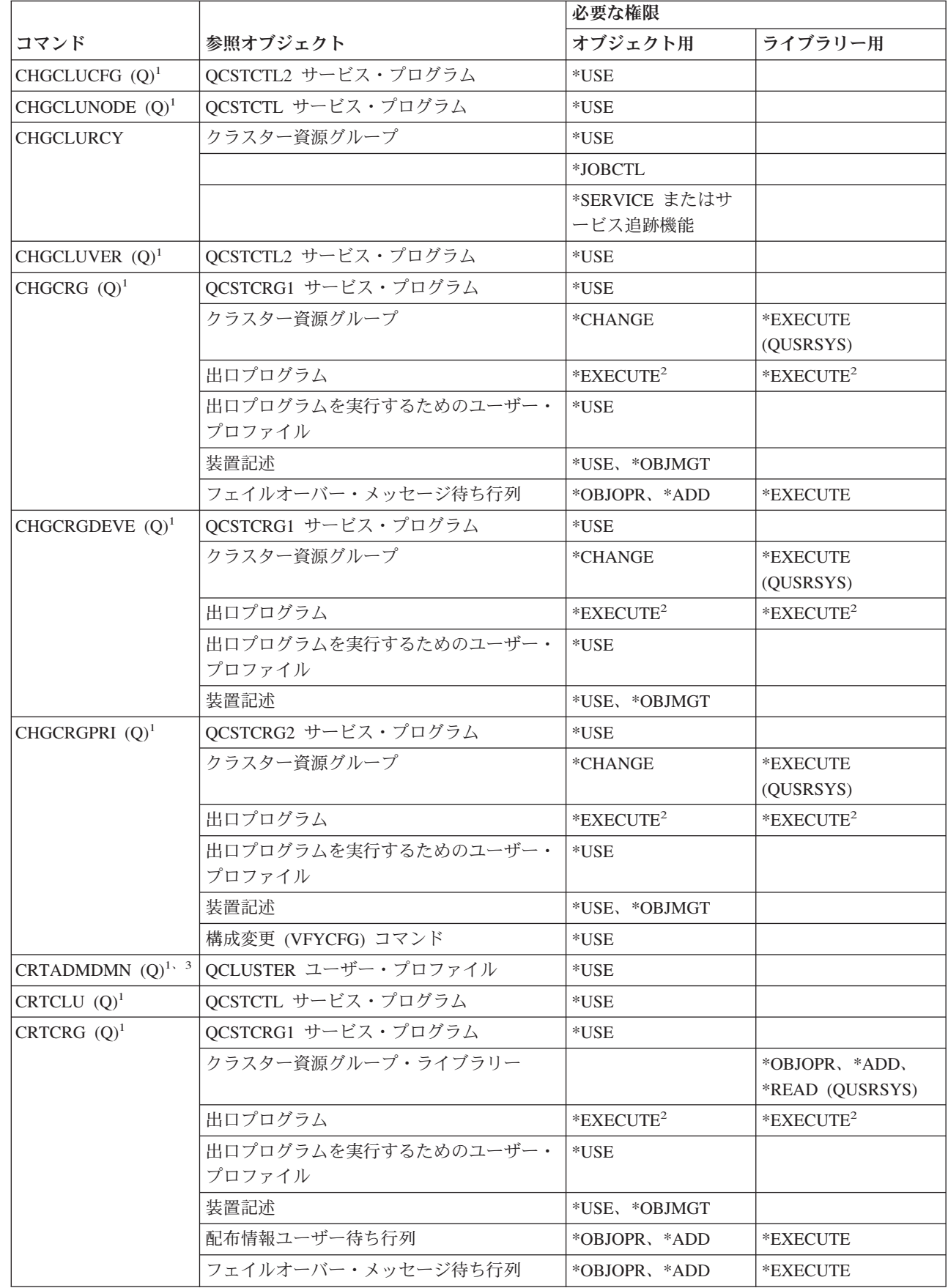

 $\mathbf I$ 

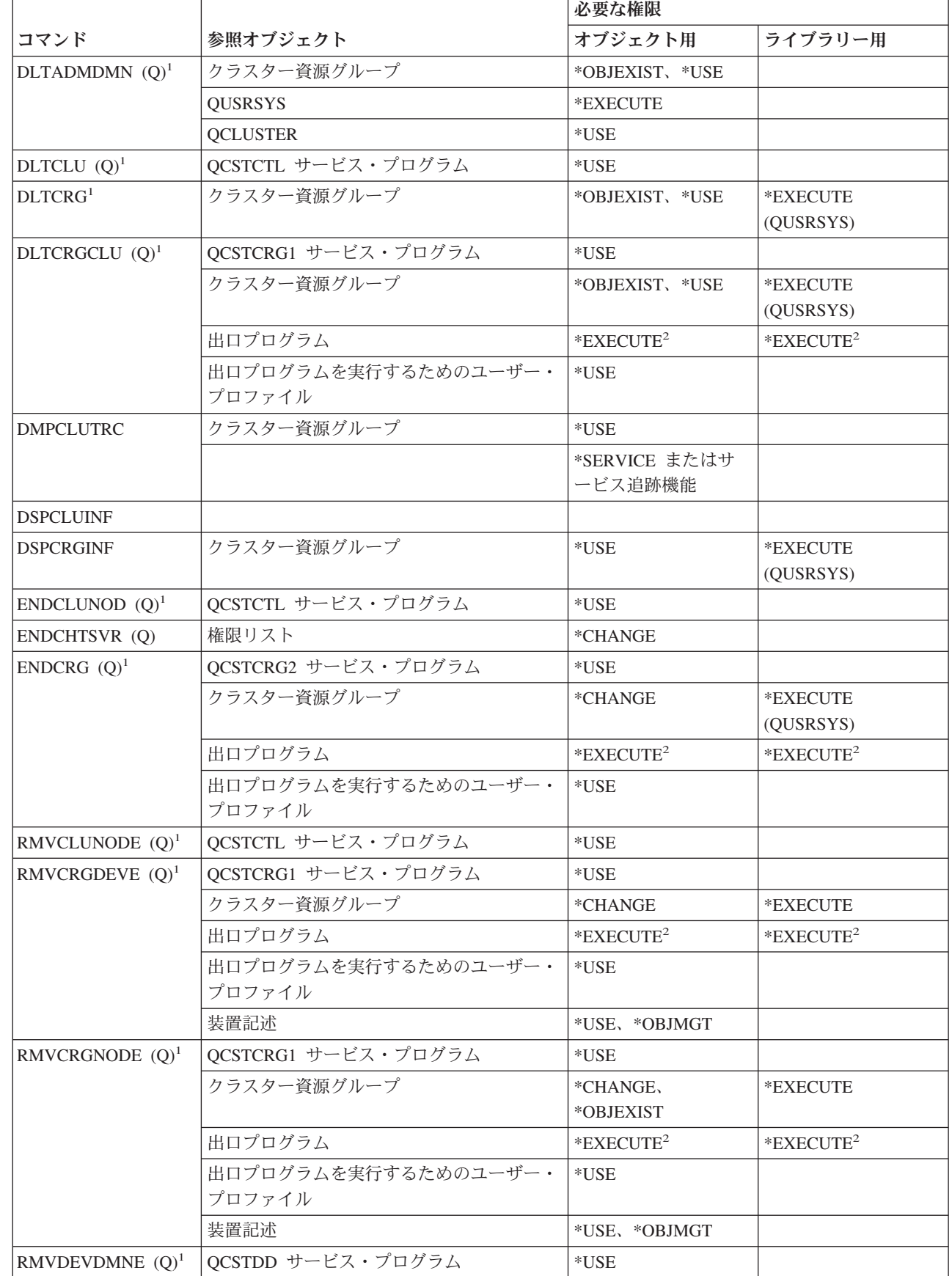

 $\mathsf I$ ||| $\mathbf{I}$  $\mathsf I$ 

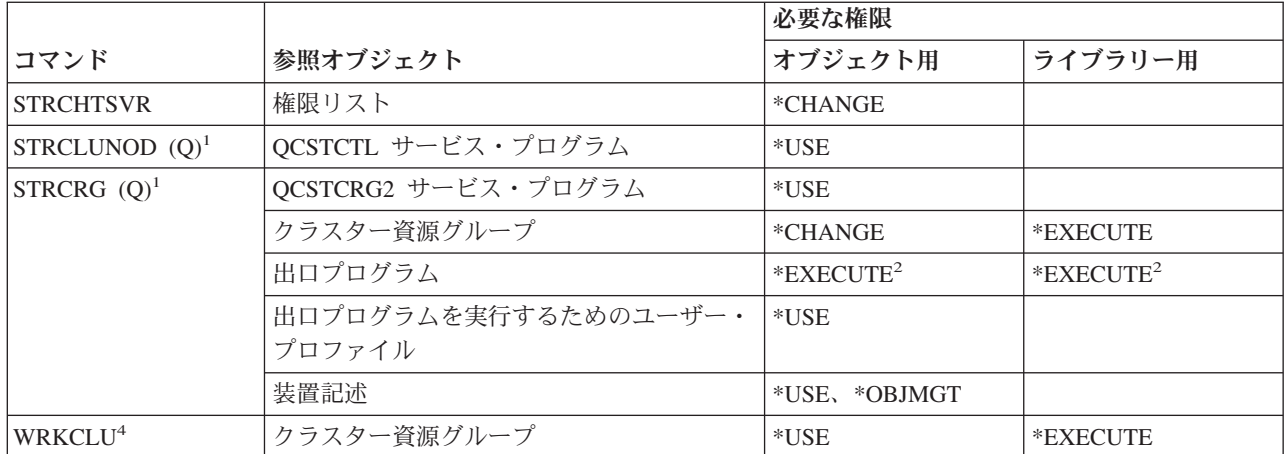

 $\overline{1}$ ||

|

| | | **<sup>1</sup>** このコマンドを使用するには、\*IOSYSCFG 特殊権限を持っていなければなりません。

**<sup>2</sup>** 権限は、呼び出し元のユーザー・プロファイルおよび出口プログラムを実行するユーザー・プロファイルに 適用されます。

**<sup>4</sup>** \*SERVICE 特殊権限を持っているか、または iSeries ナビゲーターのアプリケーション管理で、オペレーテ ィング・システムのサービス追跡機能が許可されている必要があります。機能使用法変更 (CHGFCNUSG) コ マンドは、QIBM\_SERVICE\_TRACE の機能 ID を使用すると、追跡操作の実行を許可されたユーザーのリス トの変更にも使用できます。 |

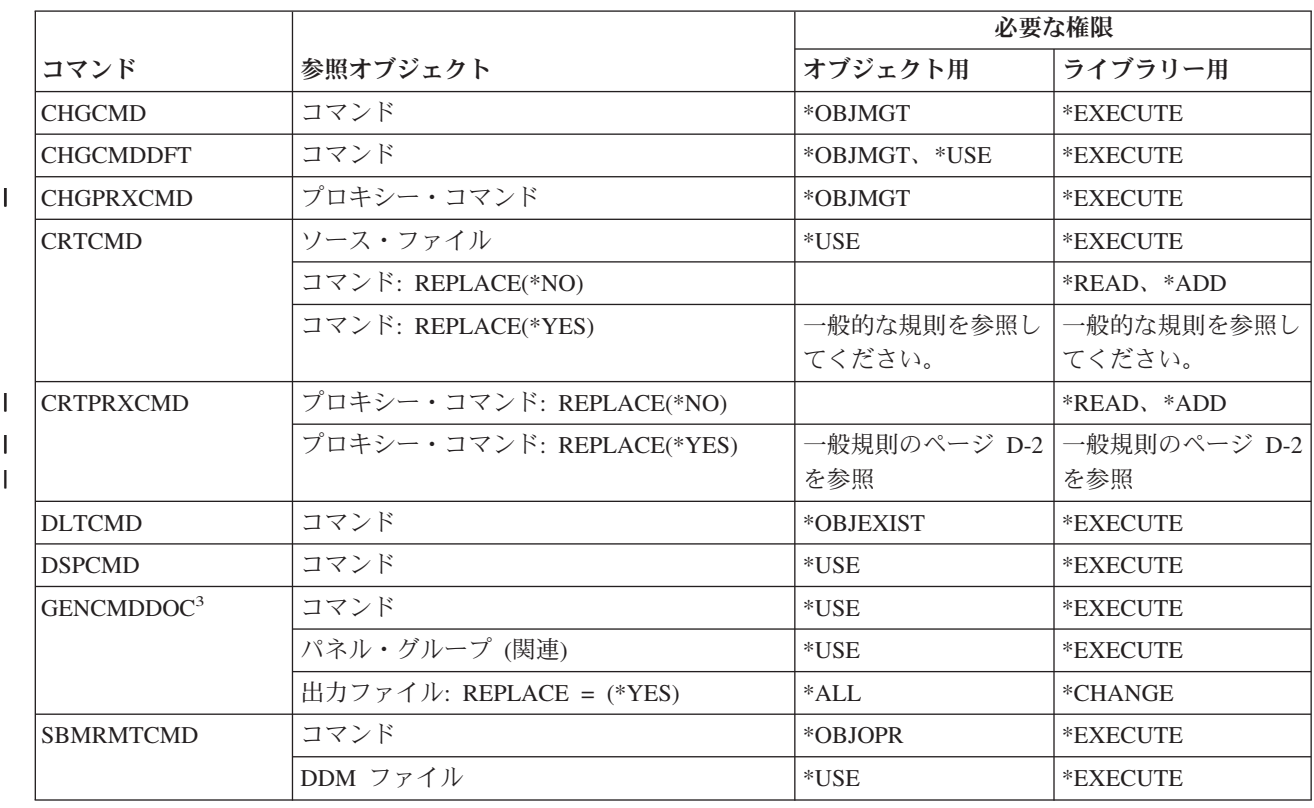

## コマンド **(\*CMD)** コマンド

**<sup>3</sup>** 呼び出し側のユーザー・プロファイルには、クラスター・リソース・グループに対する \*CHANGE および  $\overline{1}$ \*OBJEXIST 権限が付与されています。

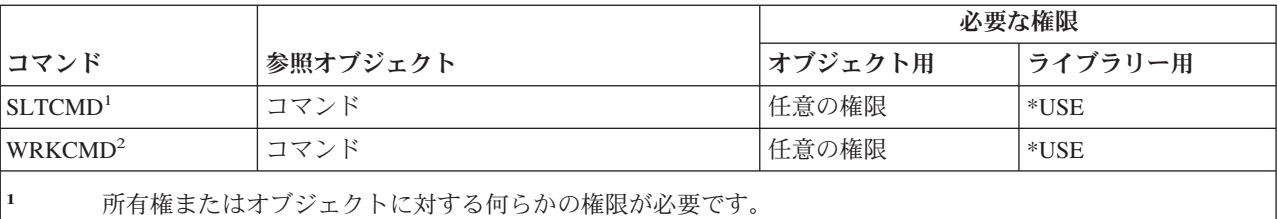

**<sup>2</sup>** 個々の操作を使用するには、それぞれの操作に必要な権限を持っていなければなりません。

**3** 生成ファイルのパスにあるディレクトリーに対する実行 (\*X) 権限、および生成ファイルの親ディレクトリ ーに対する書き込みと実行 (\*WX) 権限が必要です。

## コミットメント制御コマンド

|

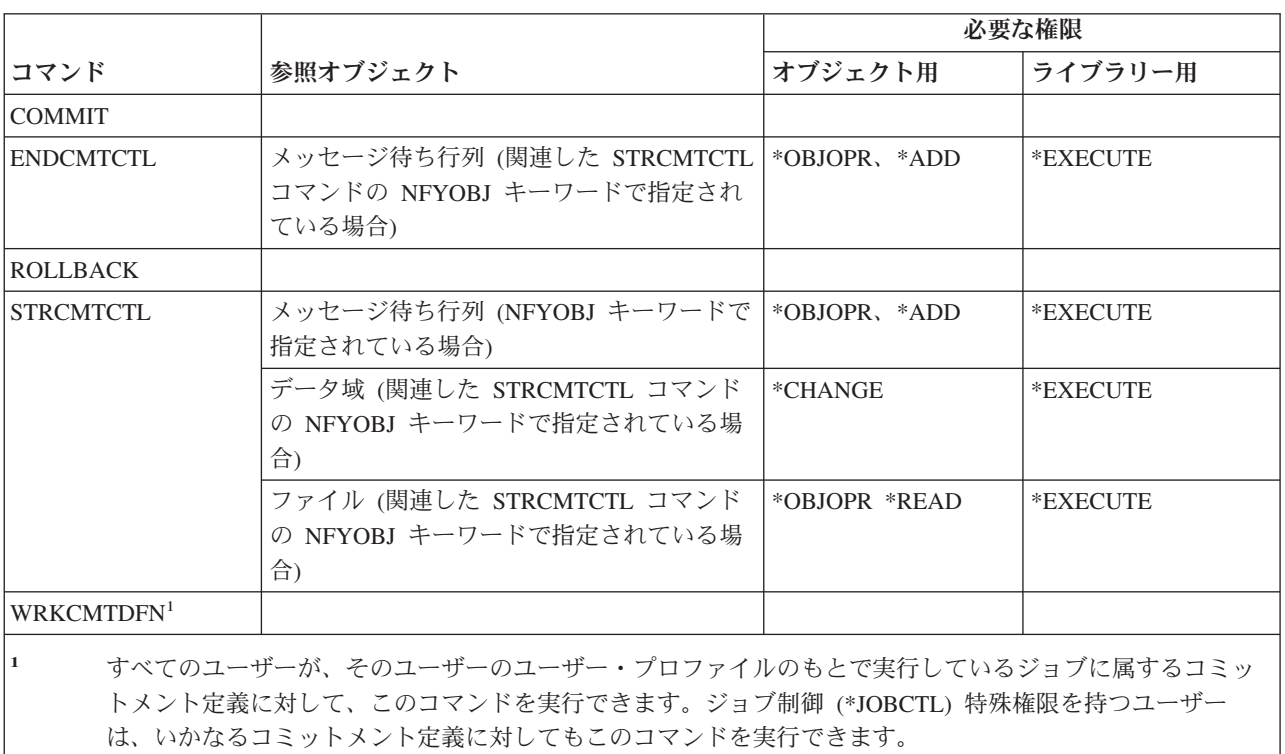

### 通信サイド情報コマンド

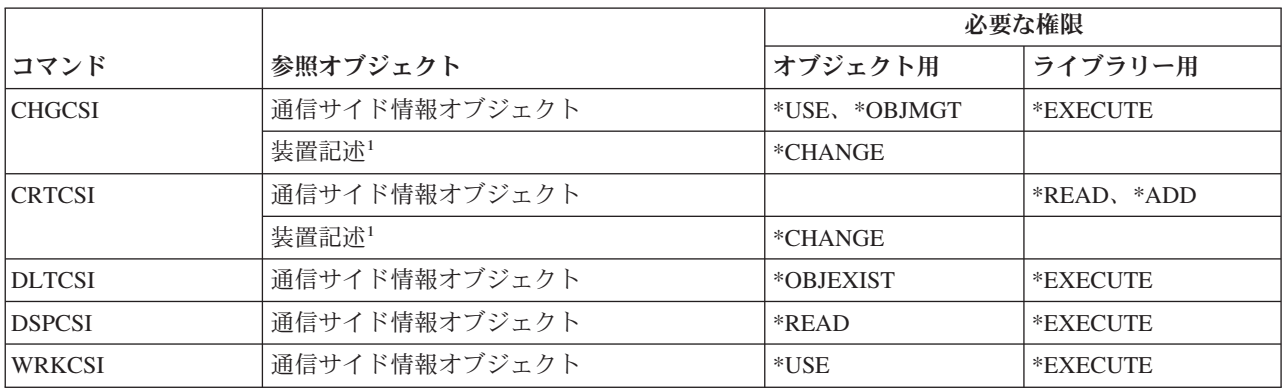

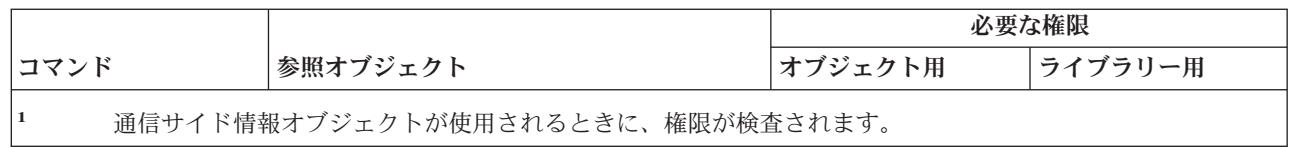

### 構成コマンド

(Q) で識別されるコマンドは、共通権限 \*EXCLUDE で出荷されます。付録 C には、コマンドに対して許 可されている IBM 提供のユーザー・プロファイルが示されています。機密保護担当者は、\*USE 権限を他 のユーザーに認可することができます。

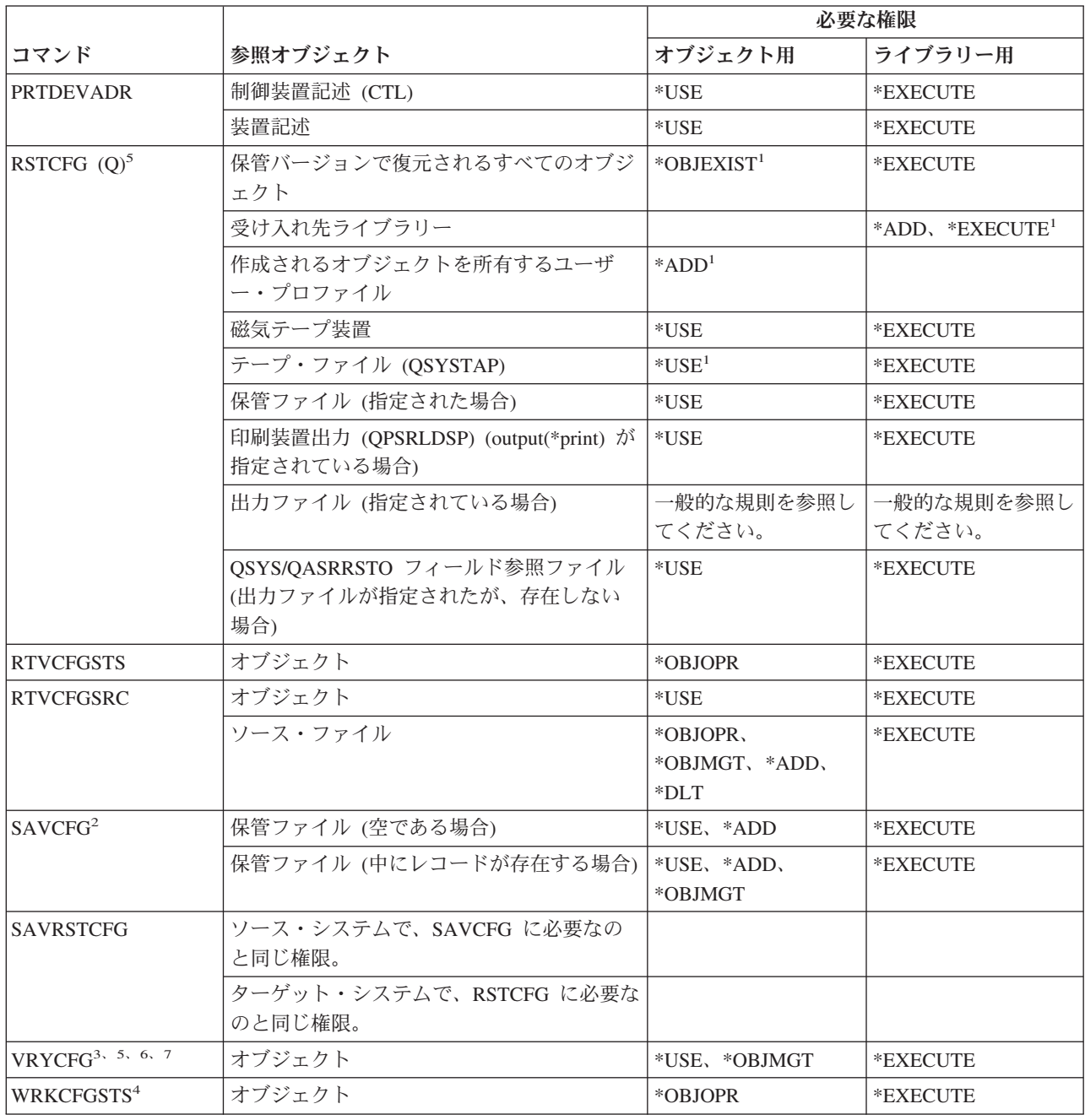

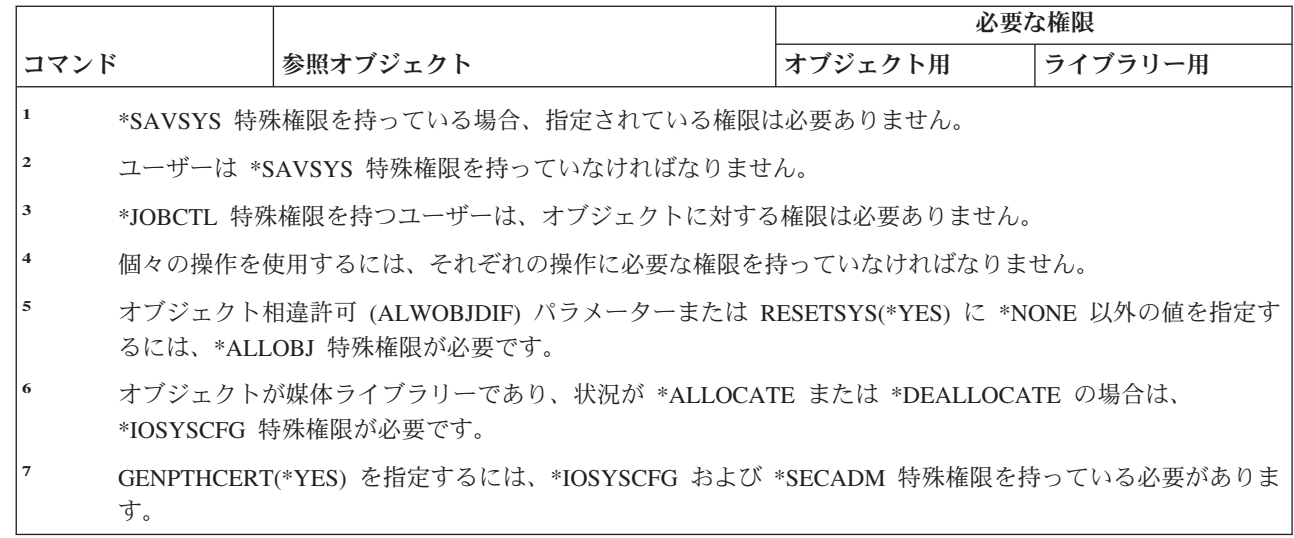

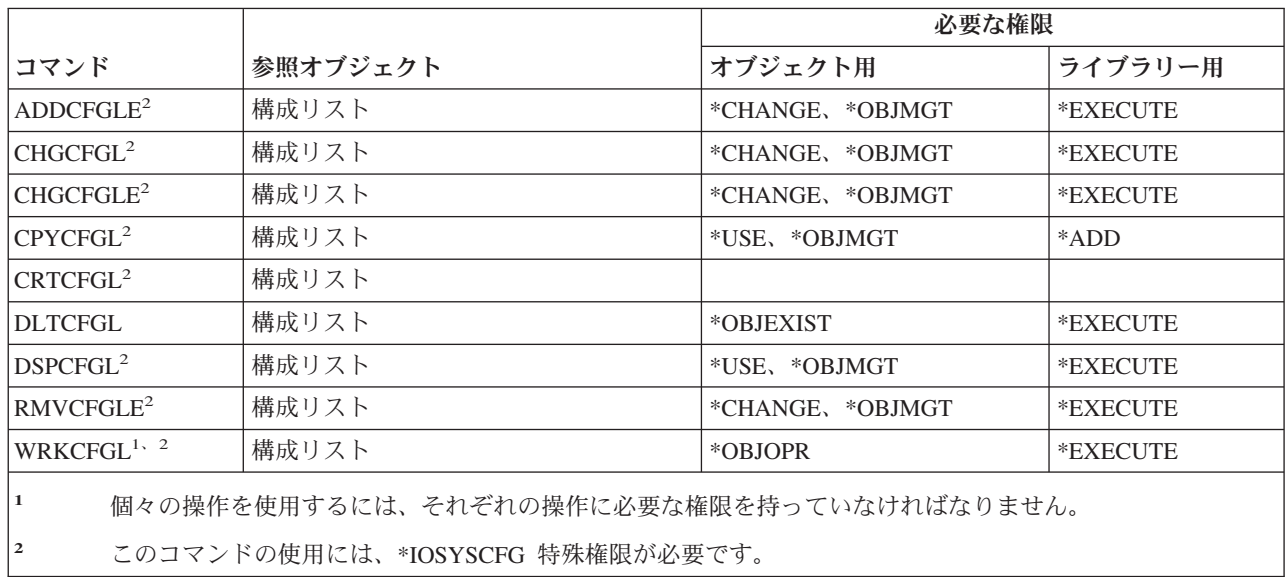

## 構成リスト・コマンド

 $\|$ |  $\|$ |  $\|$  $\|$ 

## 接続リスト・コマンド

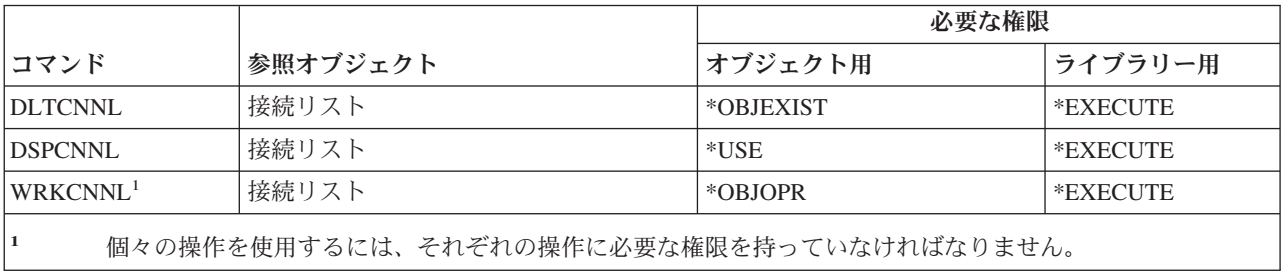

### 制御装置記述コマンド

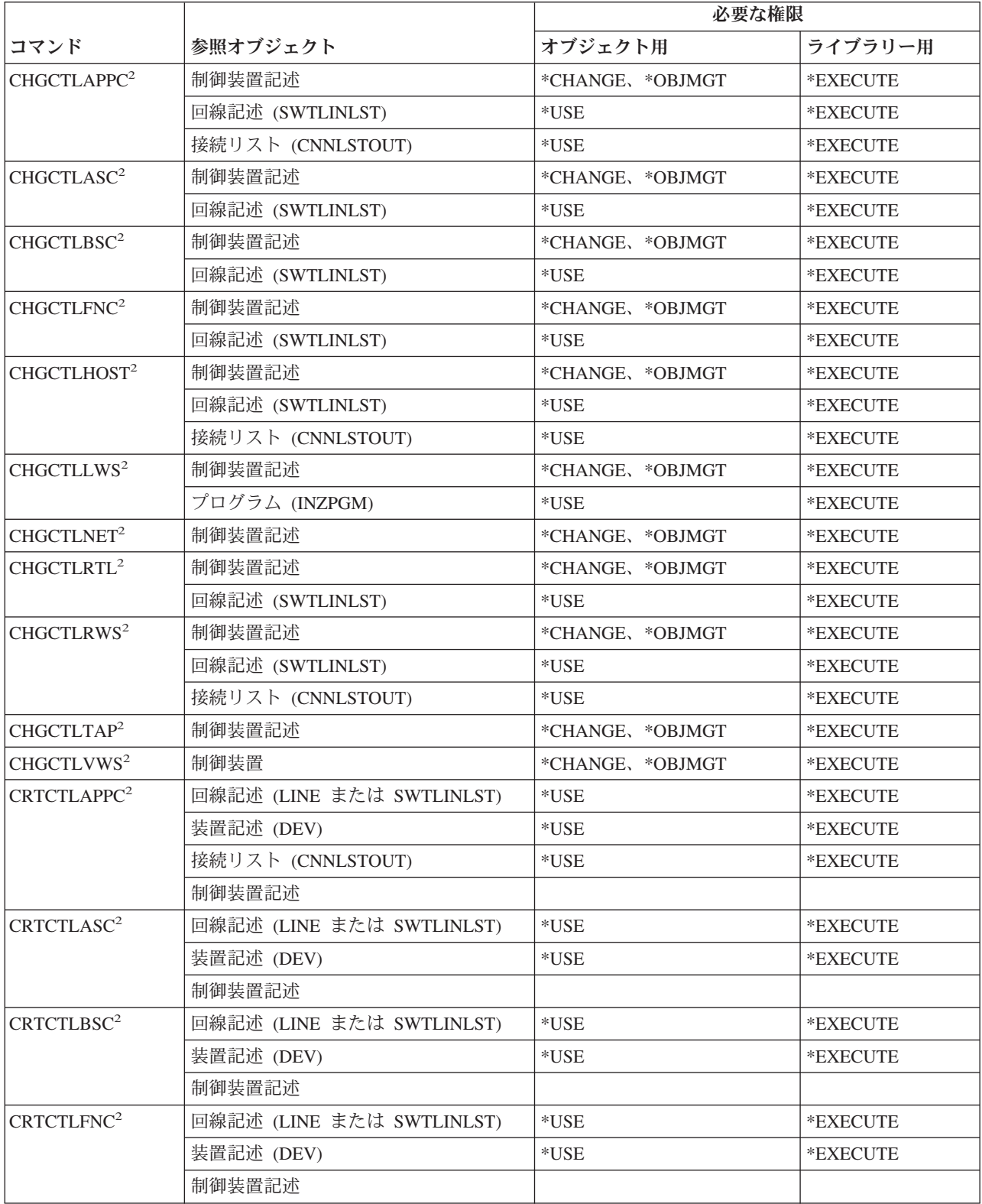

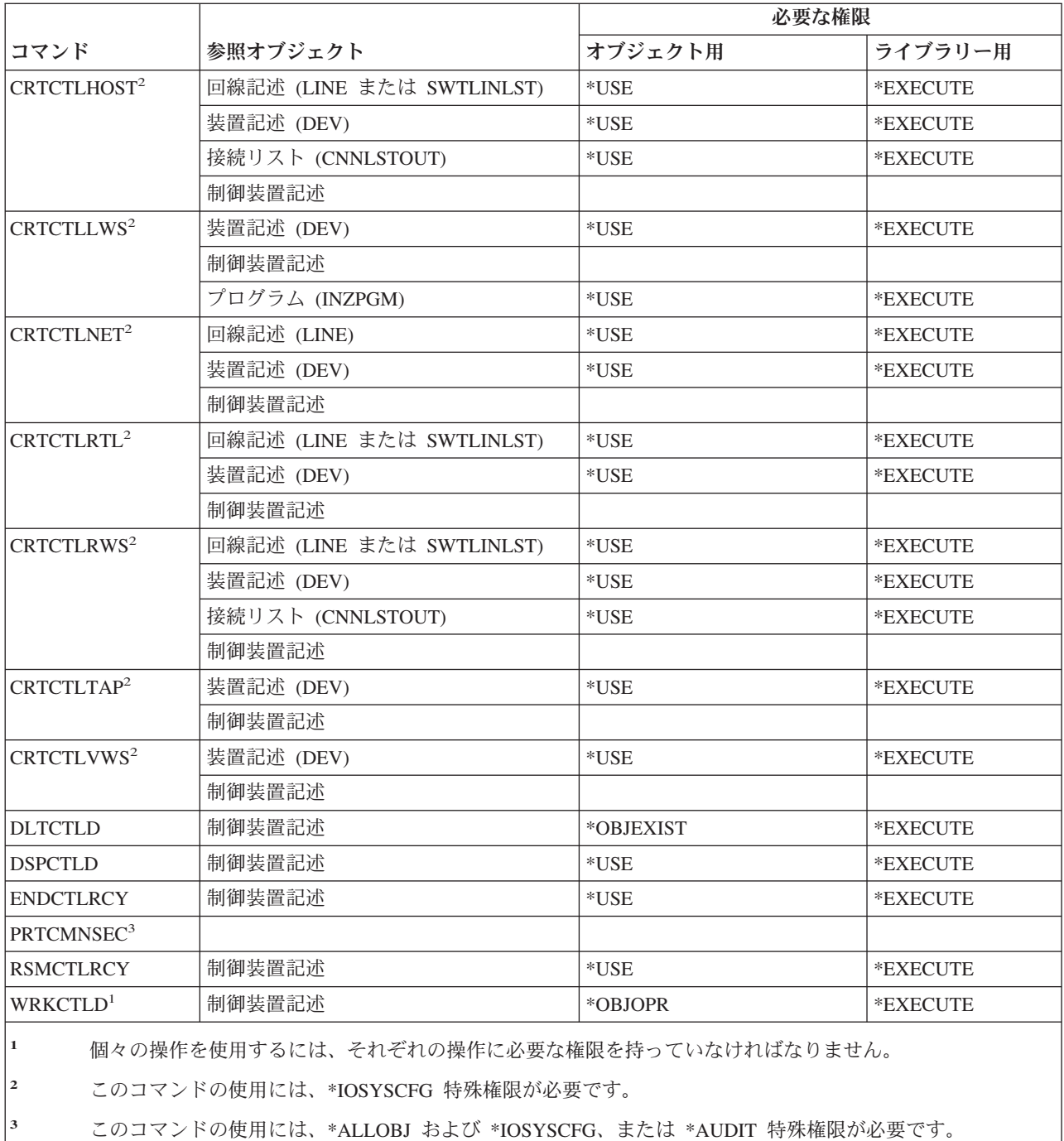

#### 暗号コマンド

(Q) で識別されるコマンドは、共通権限 \*EXCLUDE で出荷されます。付録 C には、コマンドに対して許 可されている IBM 提供のユーザー・プロファイルが示されています。機密保護担当者は、\*USE 権限を他 のユーザーに認可することができます。

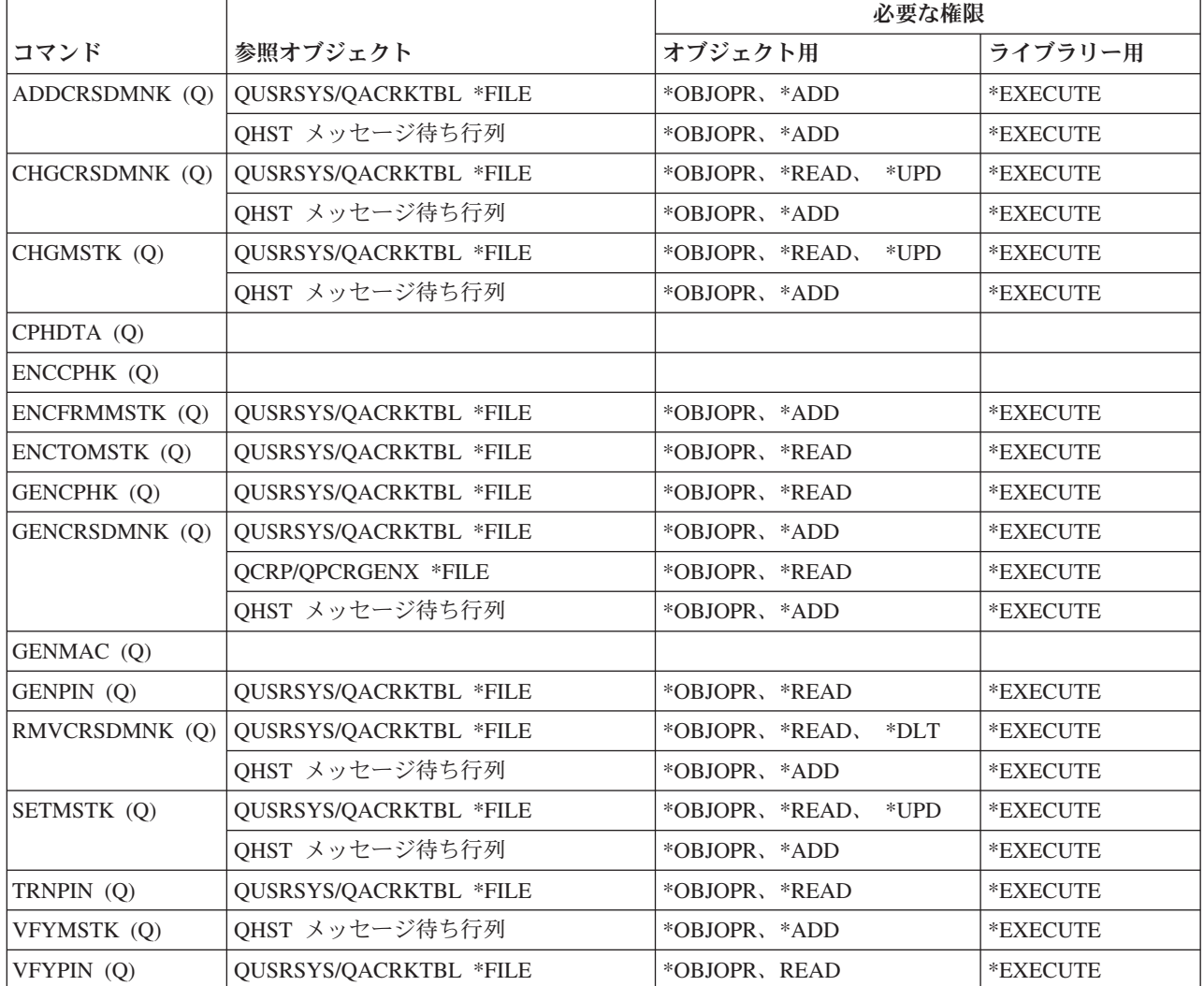

# データ域コマンド

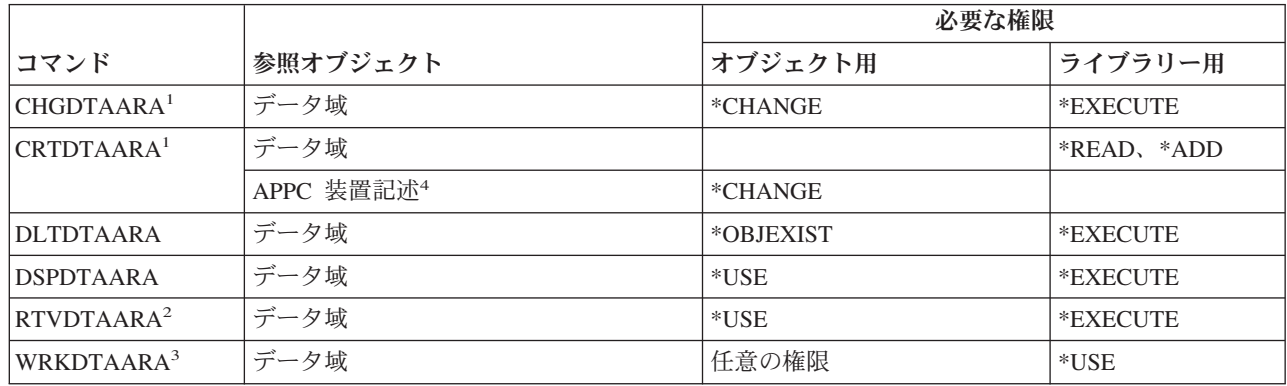

#### データ域コマンド

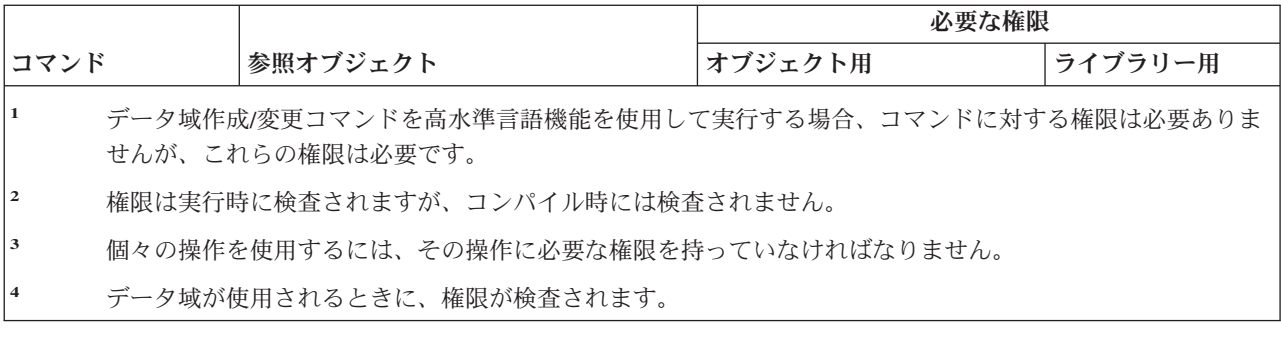

# データ待ち行列コマンド

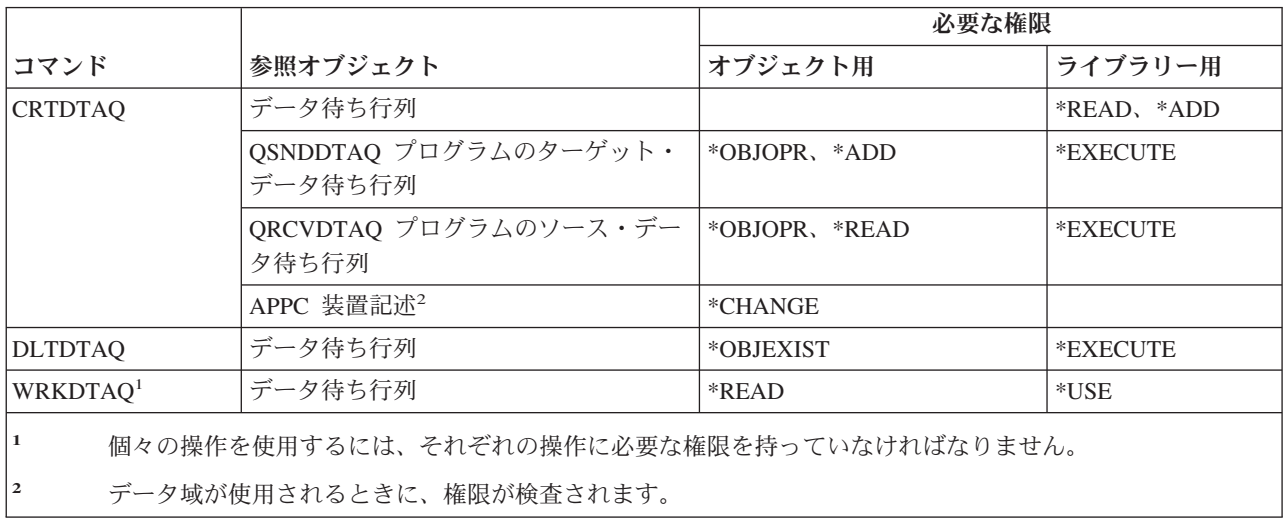

## 装置記述コマンド

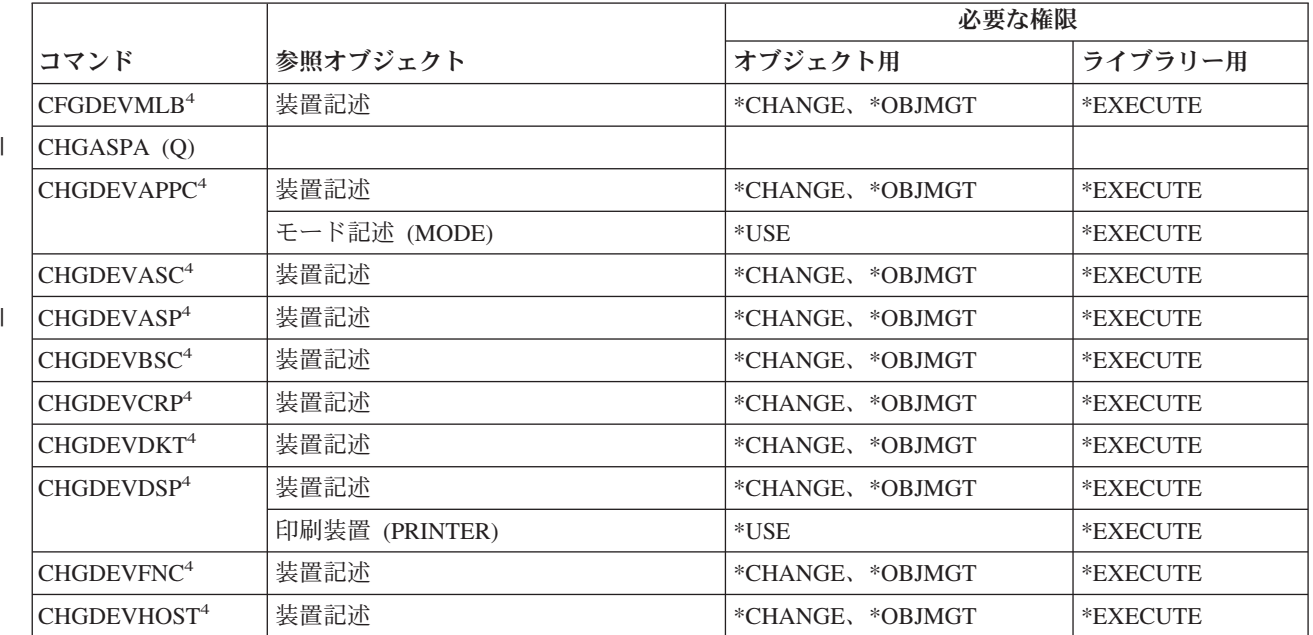

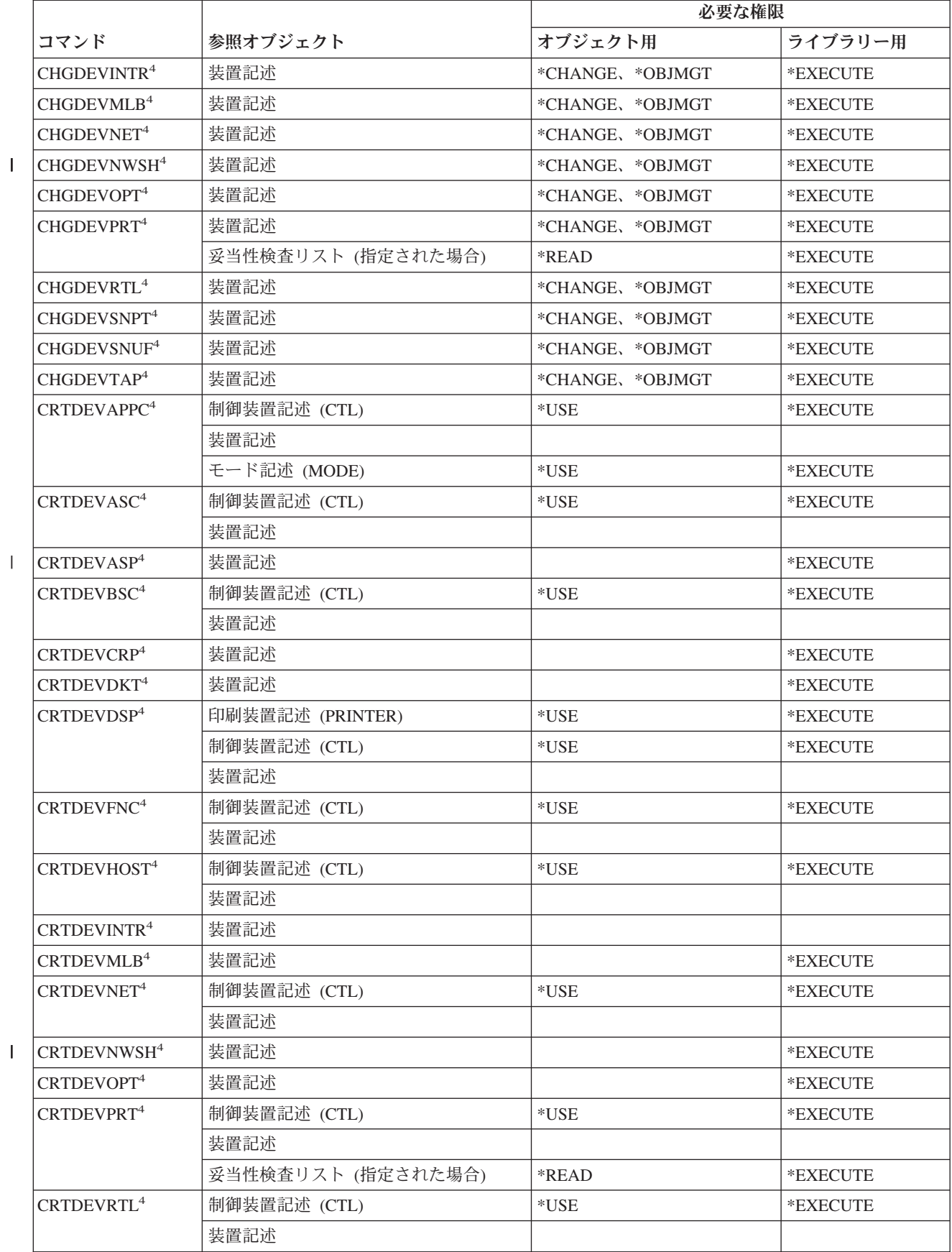

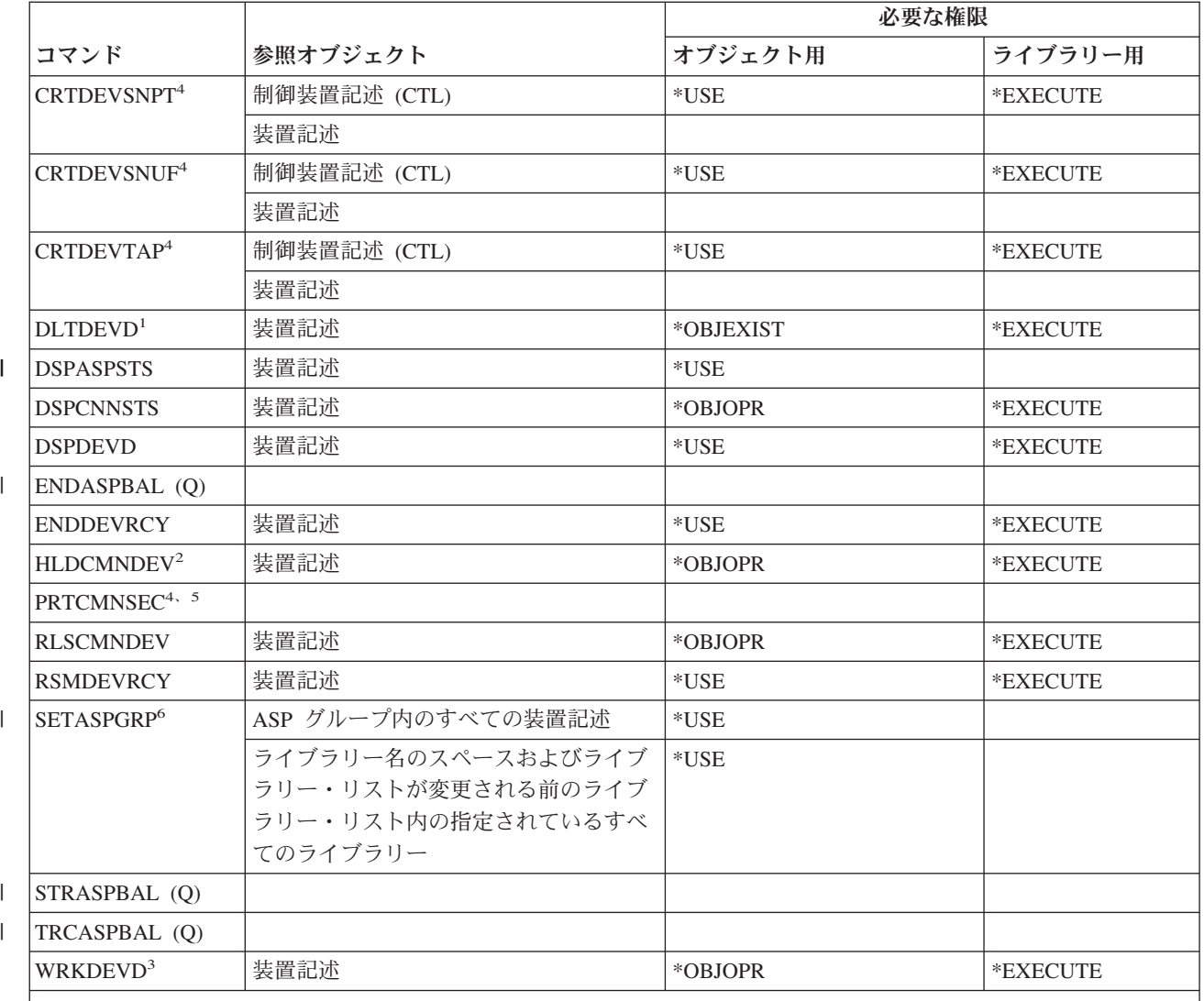

**<sup>1</sup>** 関連する出力待ち行列を除去するには、その出力待ち行列に対するオブジェクト存在 (\*OBJEXIST) 権限と QUSRSYS ライブラリーに対する読み取り (\*READ) 権限が必要です。

**<sup>2</sup>** ユーザーは、装置記述に対するジョブ制御 (\*JOBCTL) 特殊権限およびオブジェクト操作権を持っていなけ ればなりません。

**<sup>3</sup>** 個々の操作を使用するには、それぞれの操作に必要な権限を持っていなければなりません。

**<sup>4</sup>** このコマンドを実行するには、\*IOSYSCFG 特殊権限を持っていなければなりません。

**<sup>5</sup>** このコマンドを実行するには、\*ALLOBJ 特殊権限を持っていなければなりません。

| | | |

**<sup>6</sup>** ASP グループ (ASPGRP) または現在のスレッド (USRLIBL) パラメーターのライブラリーに対して \*CURUSR が指定されている場合は、ユーザー・プロファイルにリストされているジョブ記述に対する読み 取り (\*READ) 権限、およびそのジョブ記述が存在しているライブラリーに対する実行 (\*EXECUTE) 権限も 持っている必要があります。

# 装置エミュレーション・コマンド

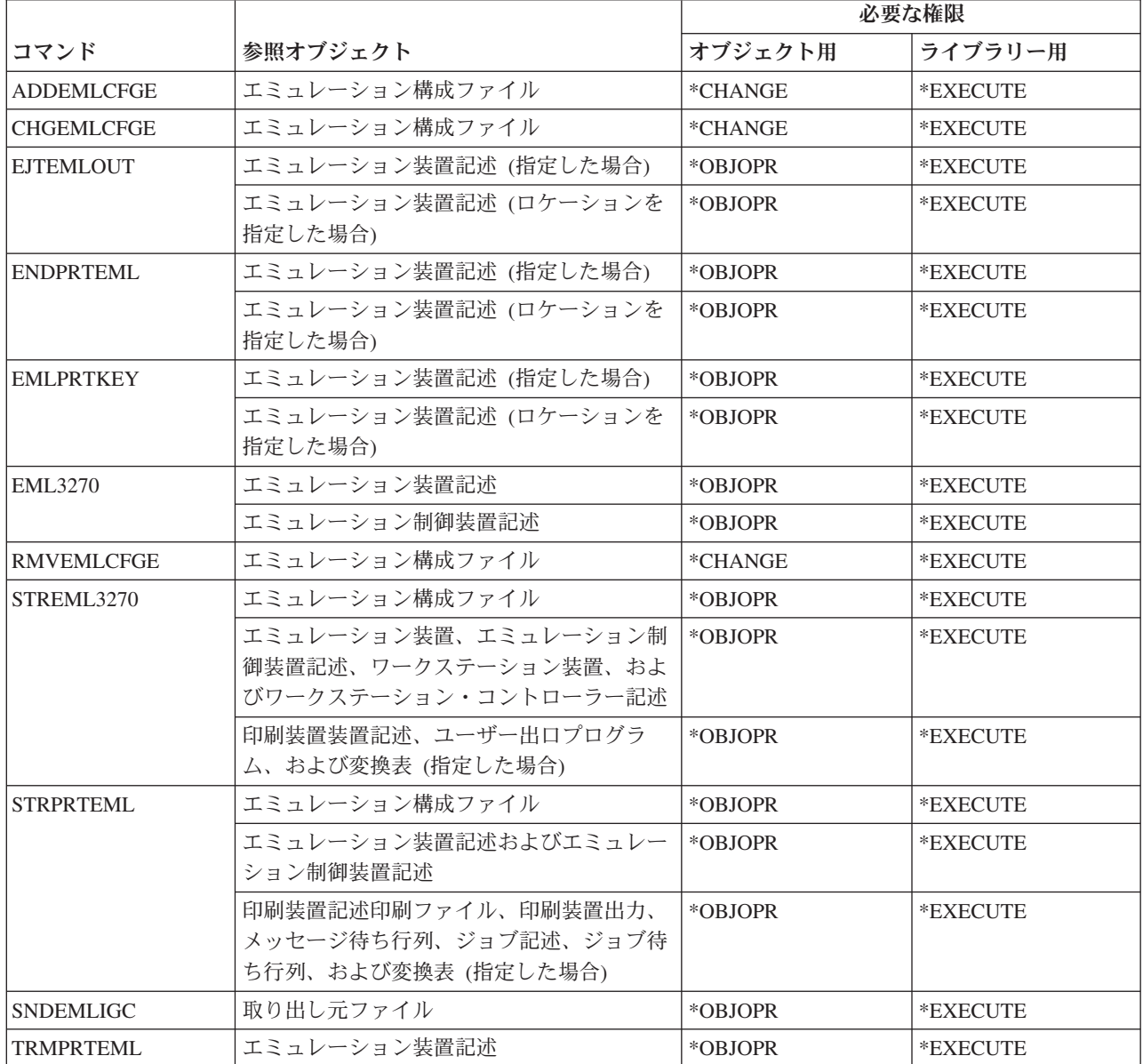

# ディレクトリーおよびディレクトリー・シャドー・コマンド

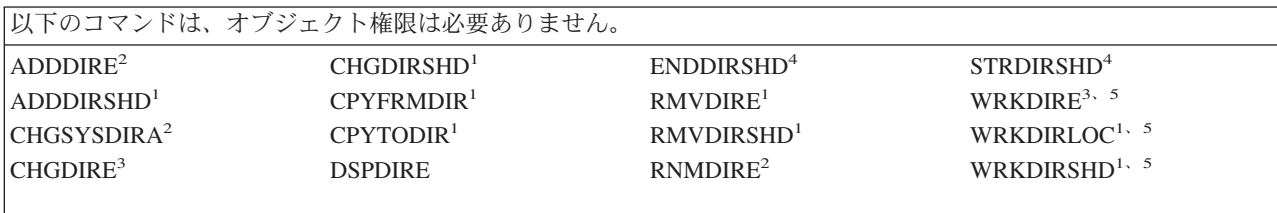
- **<sup>1</sup>** ユーザーは \*SECADM 特殊権限を持っていなければなりません。
- **<sup>2</sup>** ユーザーは \*SECADM または \*ALLOBJ 特殊権限を持っていなければなりません。
- **<sup>3</sup>** \*SECADM 特殊権限を持つユーザーは、すべてのディレクトリー項目を処理することができます。 \*SECADM 特殊権限を持たないユーザーは、自分の項目のみしか処理できません。
- **<sup>4</sup>** ユーザーは \*JOBCTL 特殊権限を持っていなければなりません。
- **<sup>5</sup>** 個々の操作を使用するには、その操作に必要な権限を持っていなければなりません。

## ディスク・コマンド

(Q) で識別されるコマンドは、共通権限 \*EXCLUDE で出荷されます。付録 C には、コマンドに対して許 可されている IBM 提供のユーザー・プロファイルが示されています。機密保護担当者は、\*USE 権限を他 のユーザーに認可することができます。

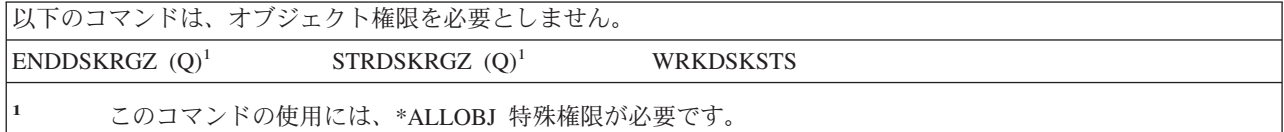

#### 表示装置パススルー・コマンド

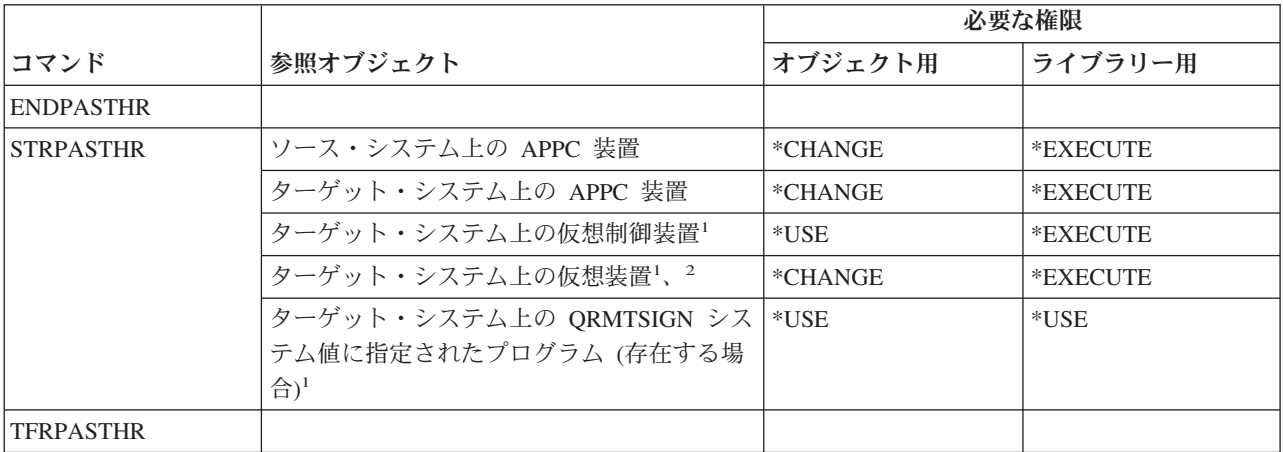

- **<sup>1</sup>** この権限を必要とするユーザー・プロファイルは、パススルー・バッチ・ジョブを実行するプロファイルで す。サインオン表示画面をバイパスするパススルーの場合、ユーザー・プロファイルはリモート・ユーザー (RMTUSER) パラメーターに指定されたプロファイルになります。通常のサインオン手順を使用するパスス ルー (RMTUSER(\* NONE)) の場合、ユーザーは、パススルー要求を処理するサブシステムの通信項目に指 定されるデフォルトのユーザー・プロファイルになります。通常は QUSER です。
- **<sup>2</sup>** パススルーが通常のサインオン手順を使用するものである場合、ターゲット・システムのサインオン表示画 面に指定されるユーザー・プロファイルには、このオブジェクトに対する権限がなければなりません。

## 配布コマンド

(Q) で識別されるコマンドは、共通権限 \*EXCLUDE で出荷されます。付録 C には、コマンドに対して許 可されている IBM 提供のユーザー・プロファイルが示されています。機密保護担当者は、\*USE 権限を他 のユーザーに認可することができます。

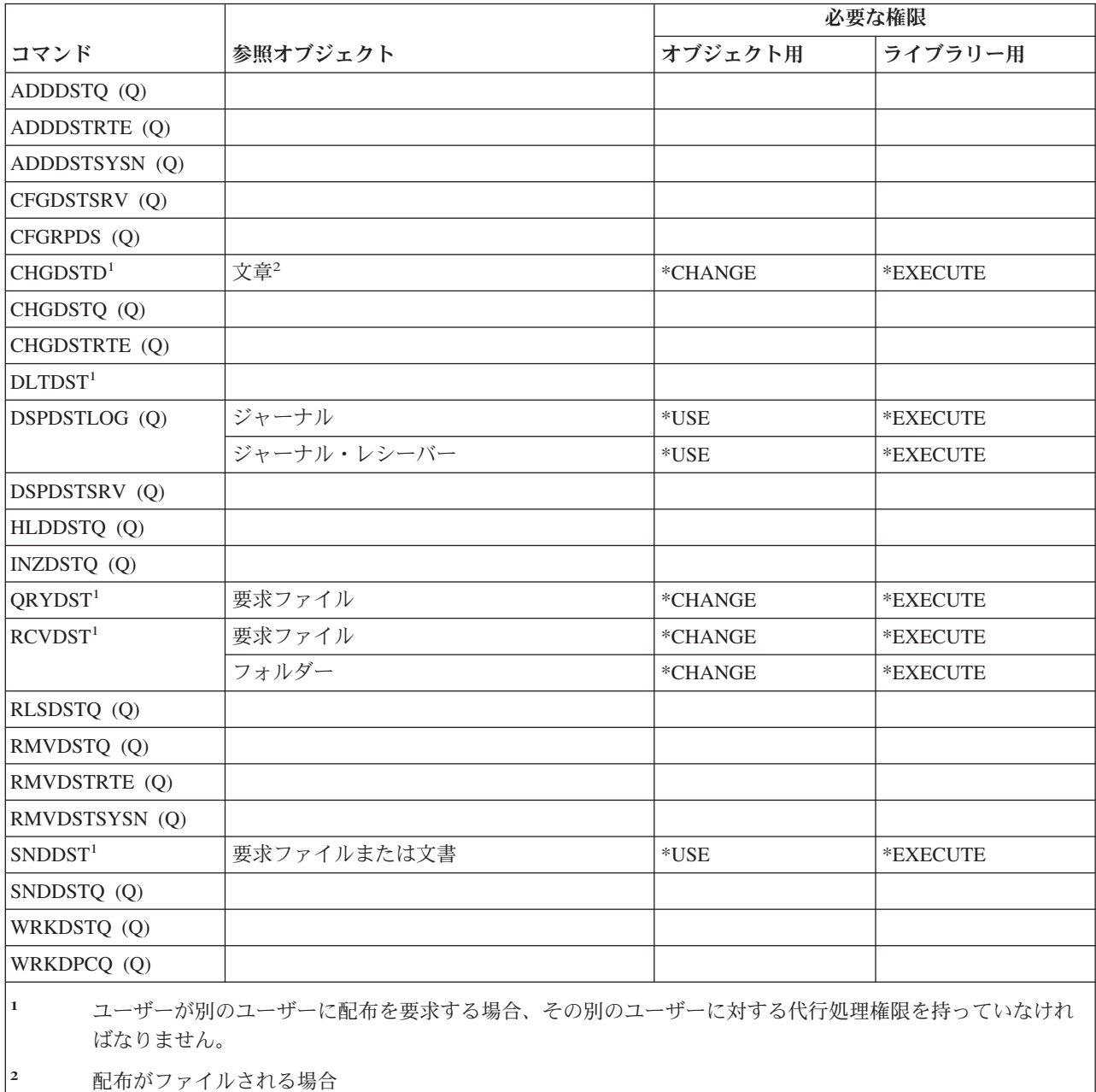

## 配布リスト・コマンド

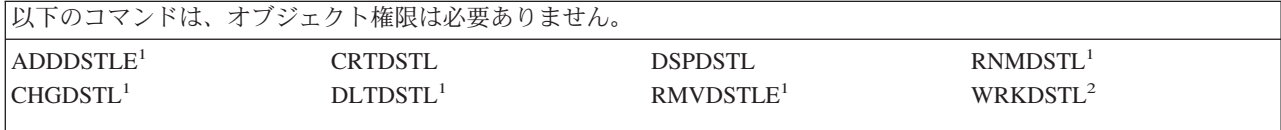

**<sup>1</sup>** ユーザーは \*SECADM 特殊権限を持っているか、または自分の配布リストを持っていなければなりません。 **<sup>2</sup>** 個々の操作を使用するには、その操作に必要な権限を持っていなければなりません。

# 文書ライブラリー・オブジェクト・コマンド

 $\|$ 

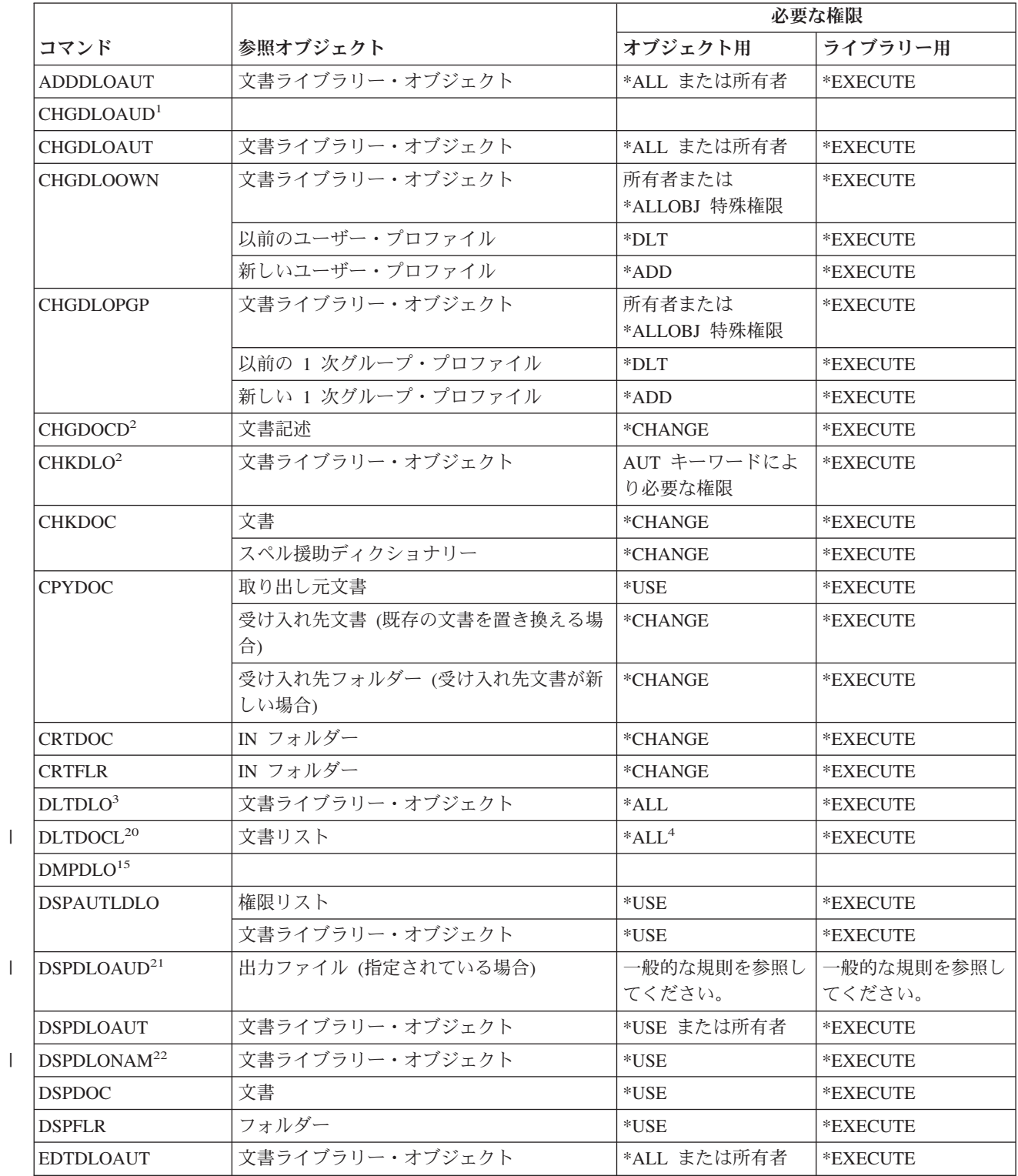

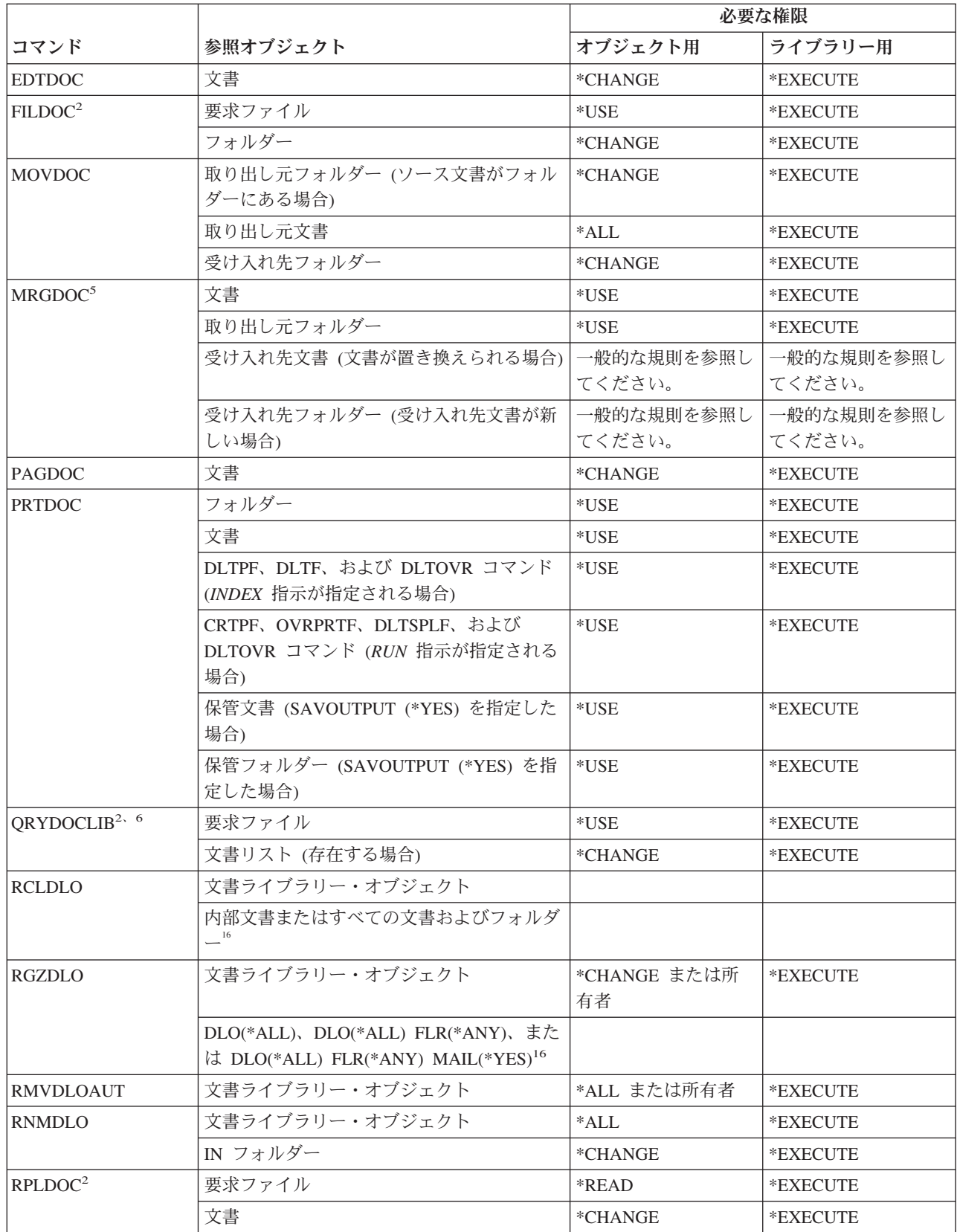

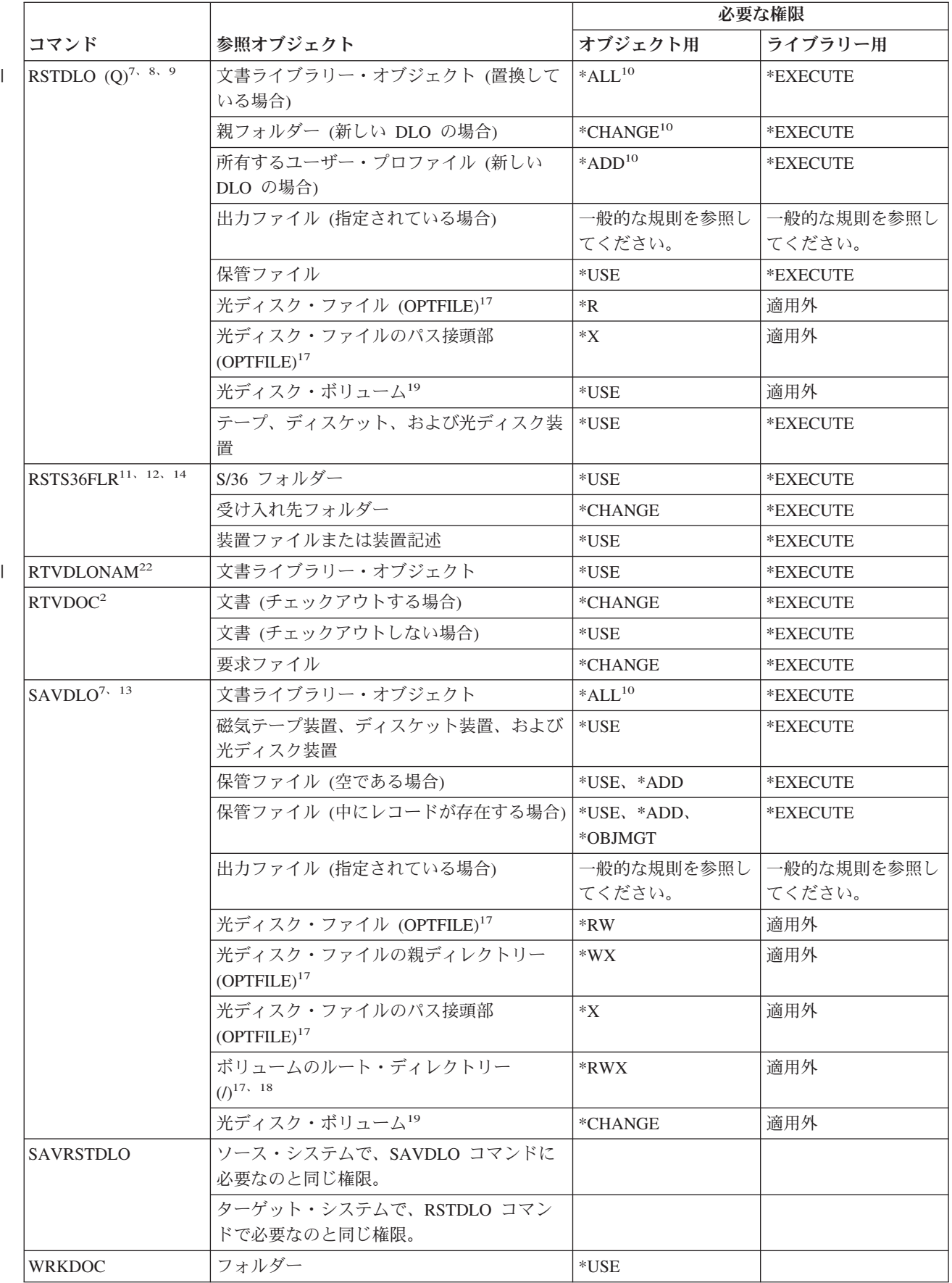

#### 文書ライブラリー・オブジェクト・コマンド

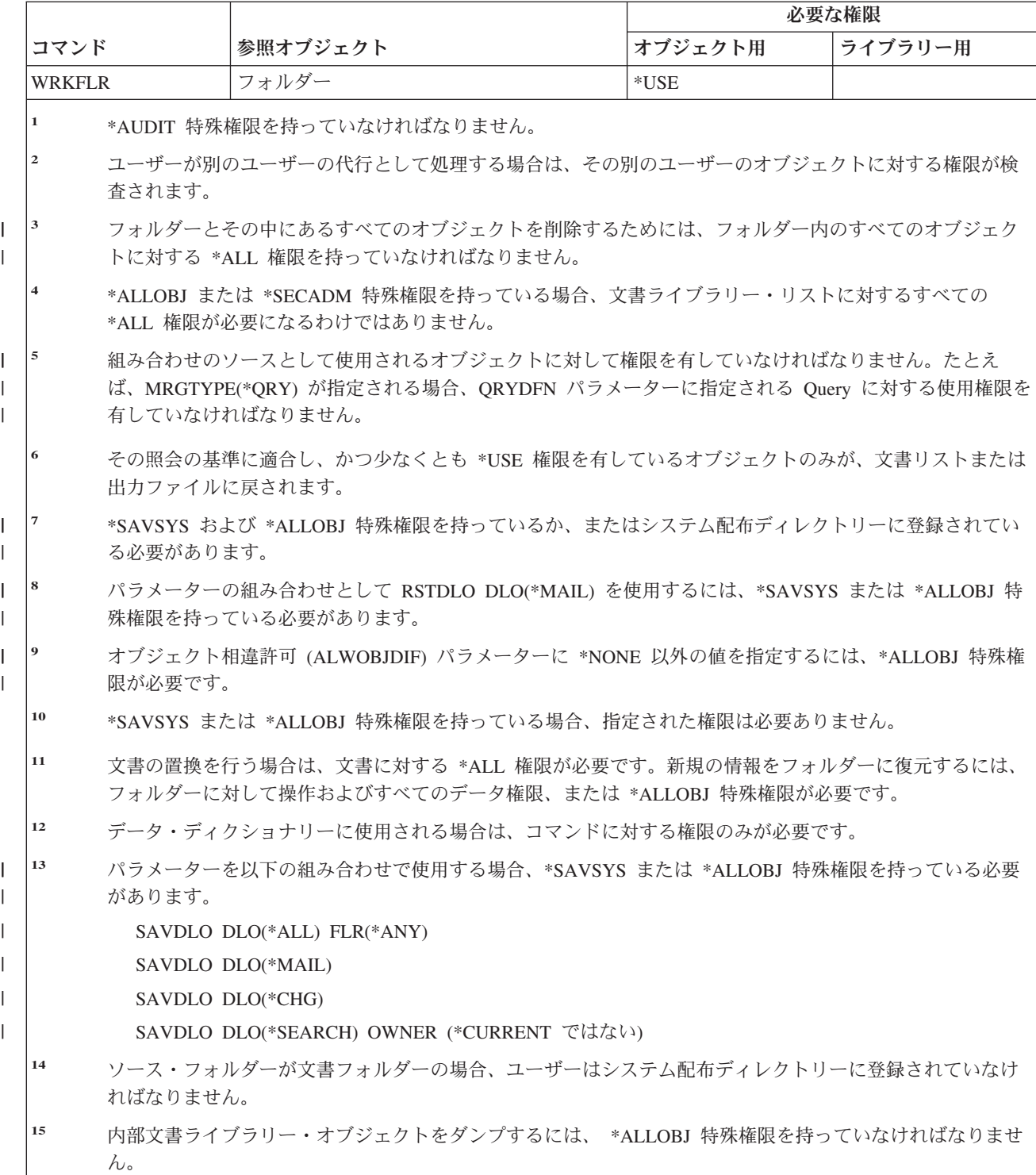

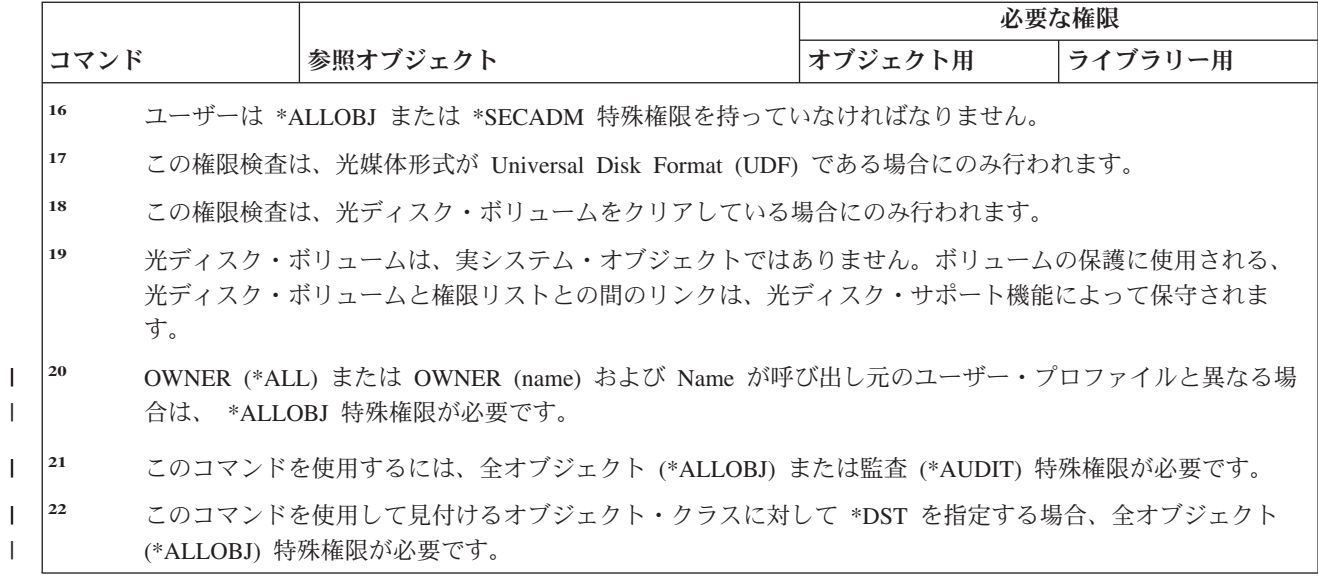

# **2** バイト文字セット・コマンド

|

||

 $\overline{1}$  $\mathbf{I}$ 

|

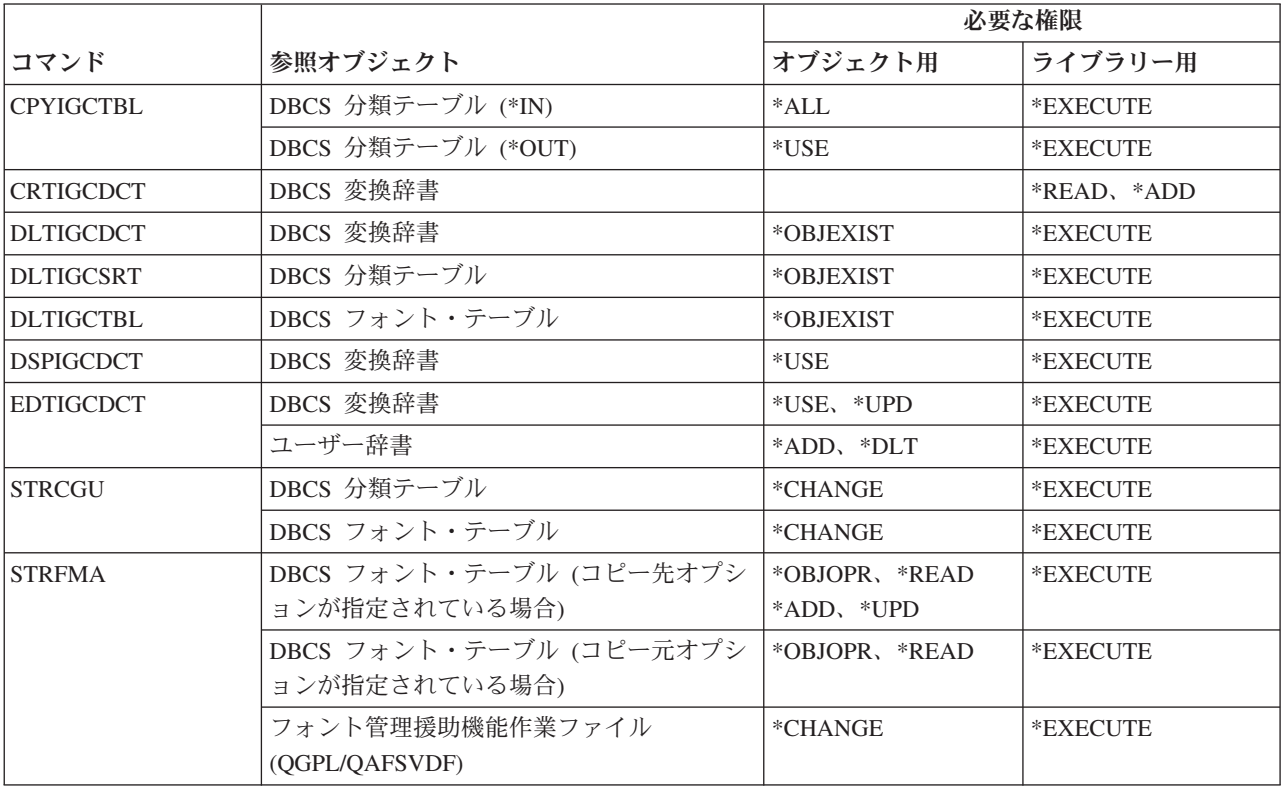

# 編集記述コマンド

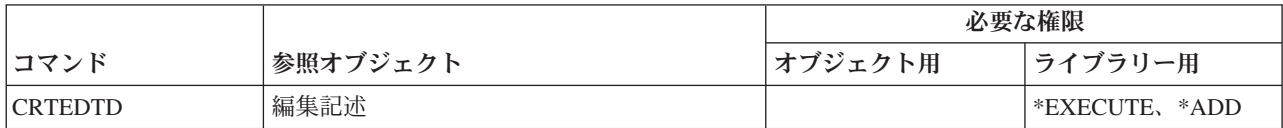

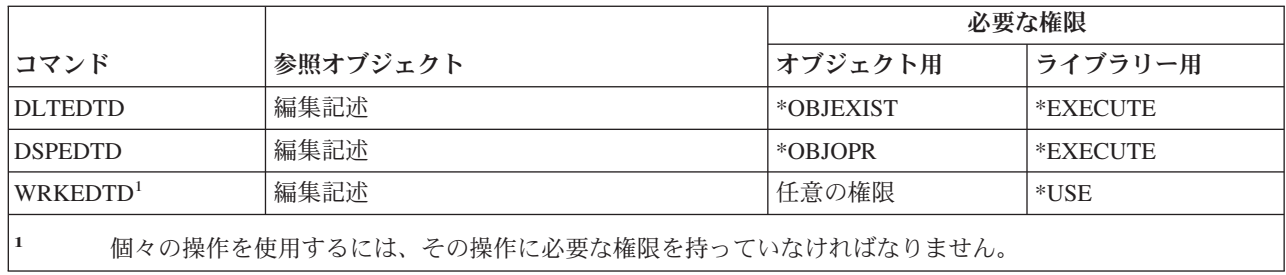

## 環境変数コマンド

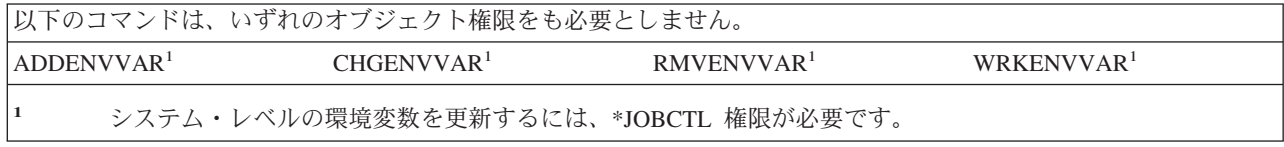

# 拡張無線 **LAN** 構成コマンド

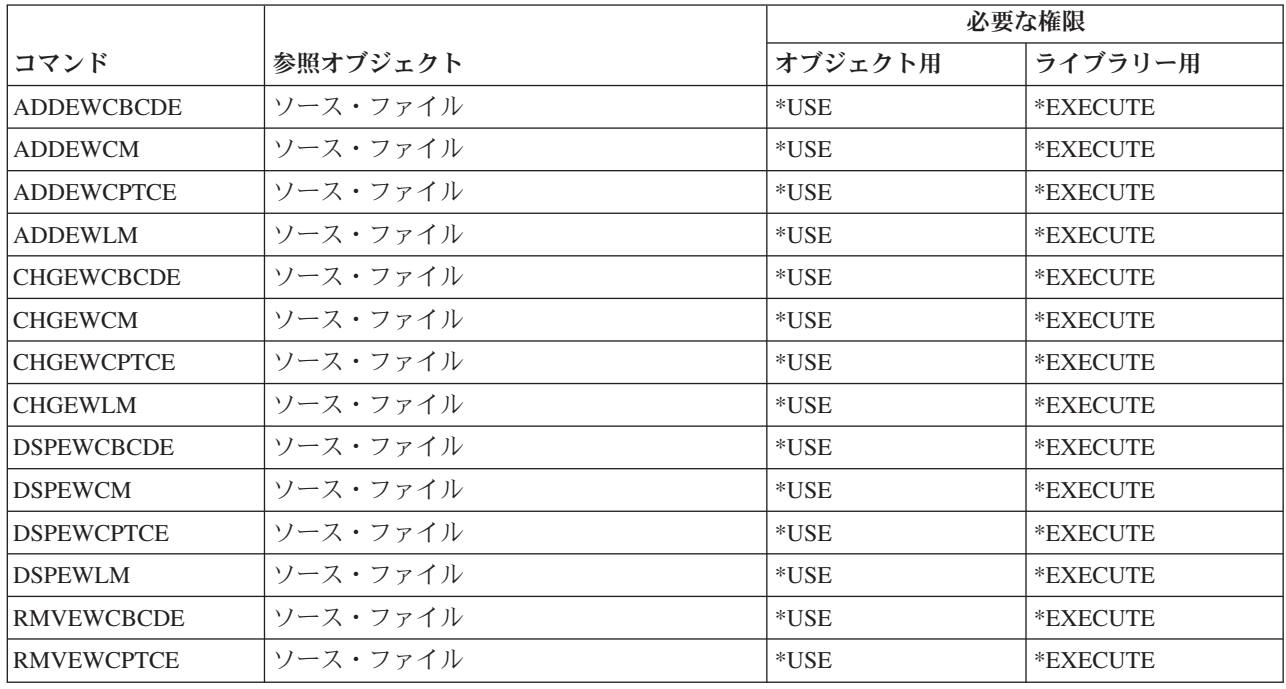

## ファイル・コマンド

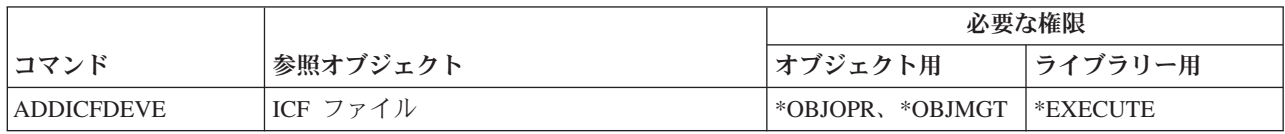

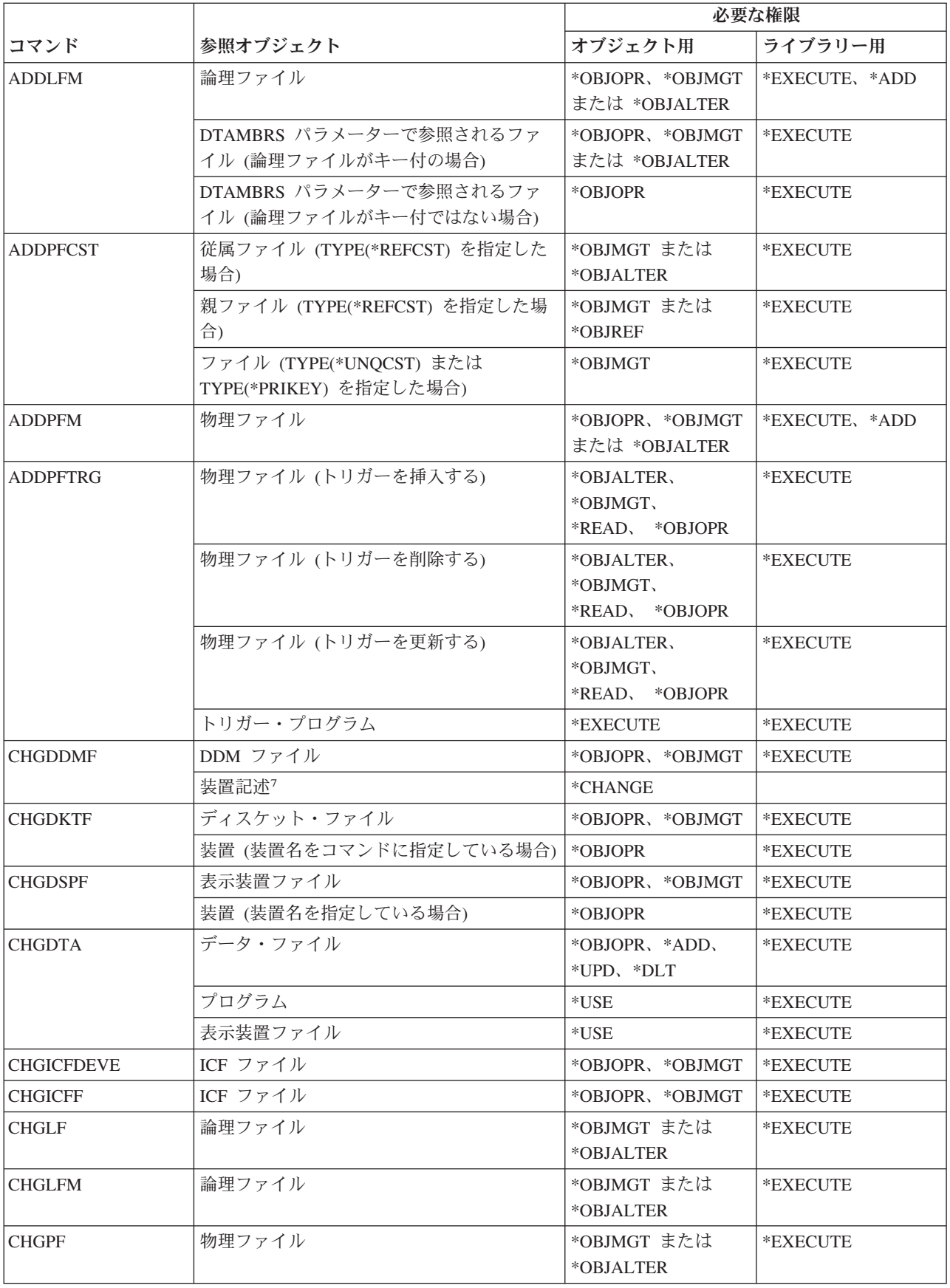

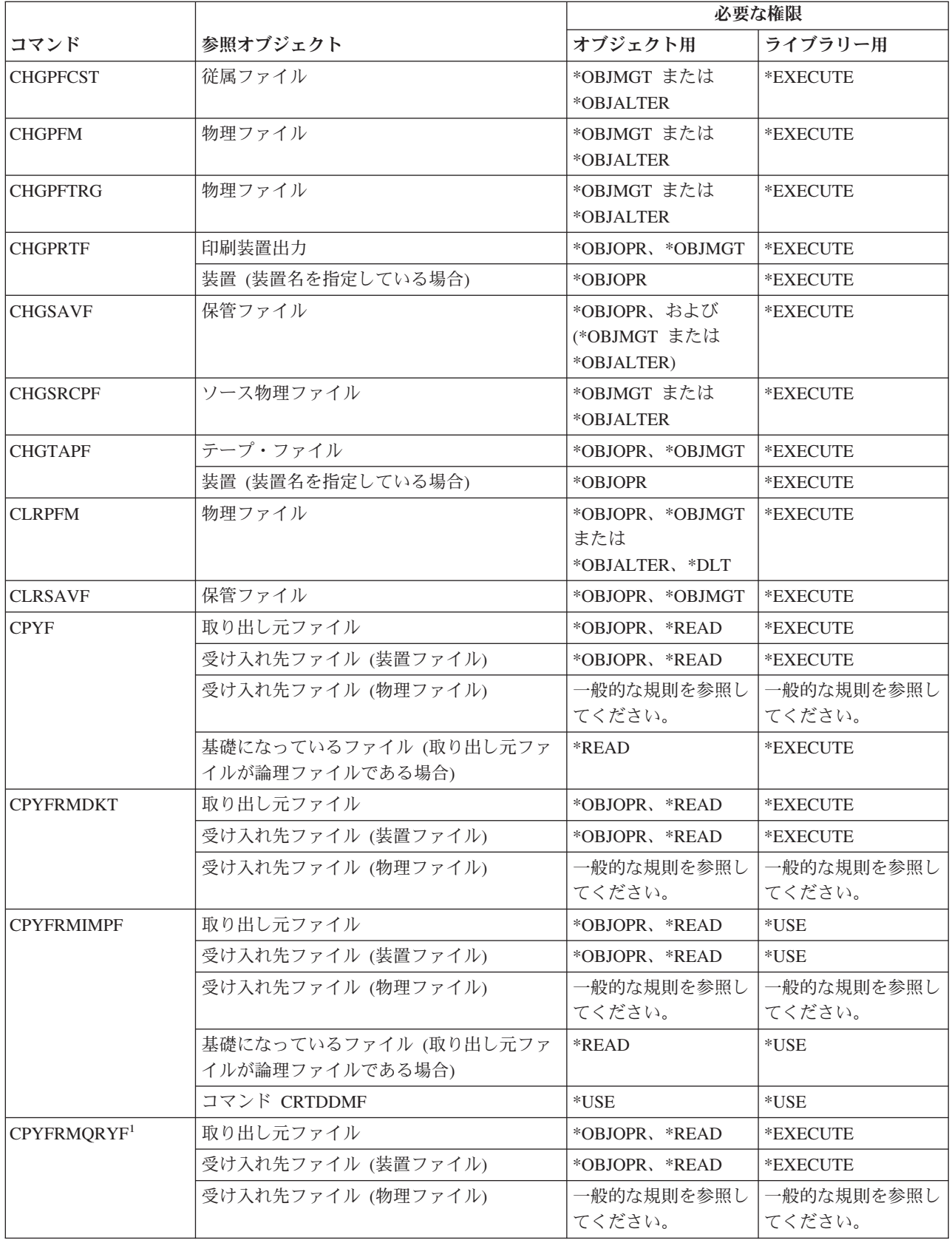

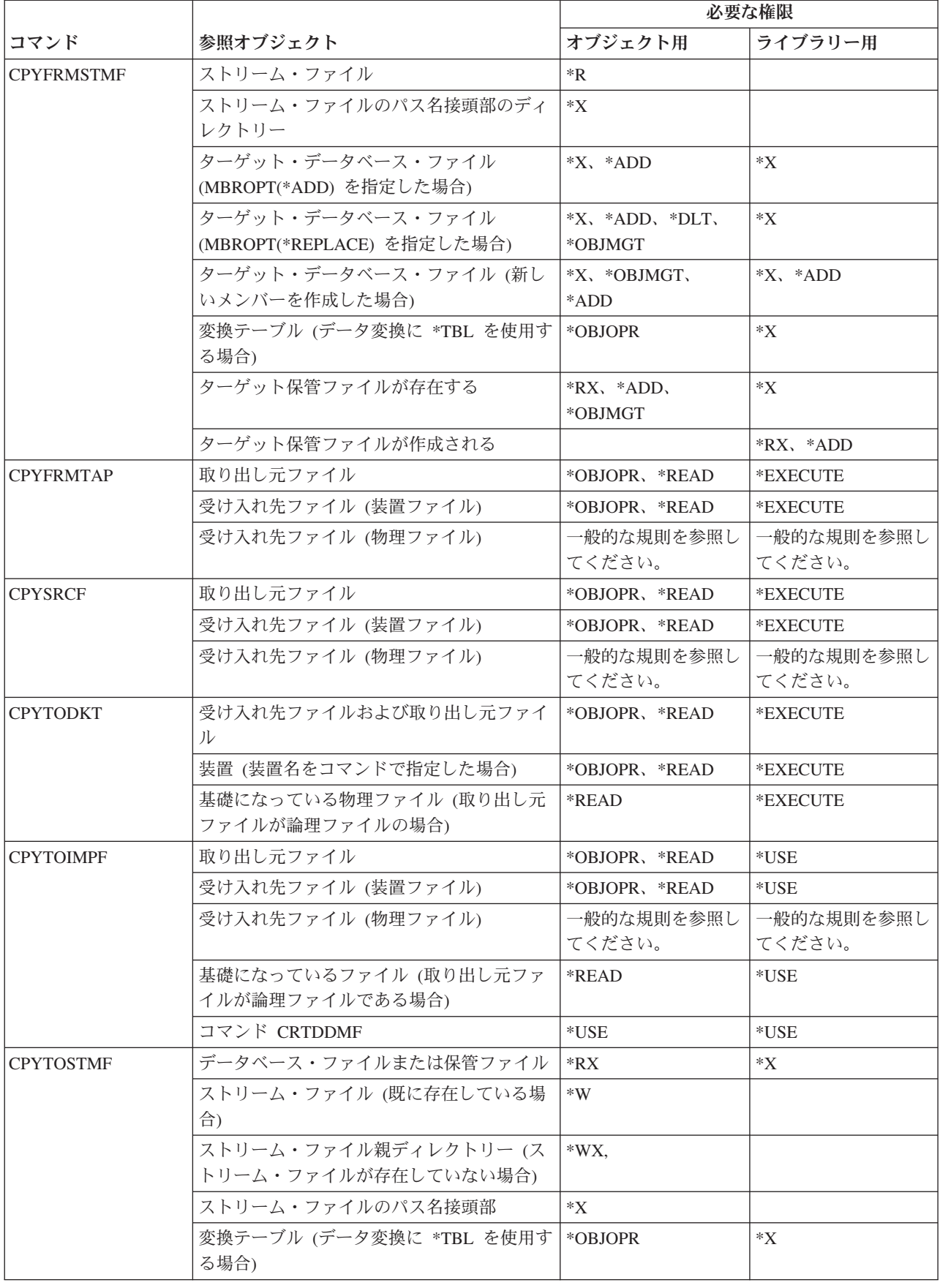

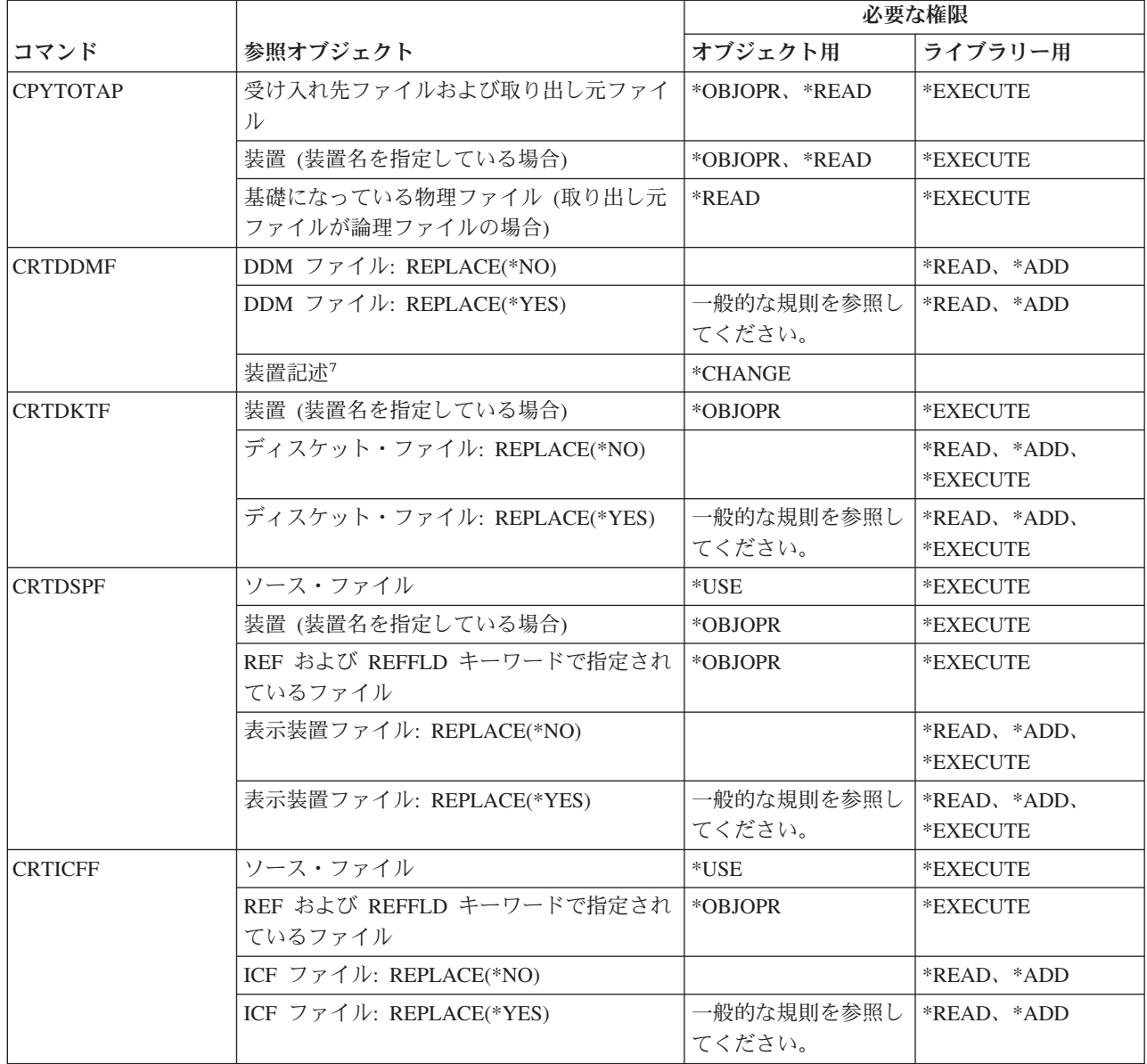

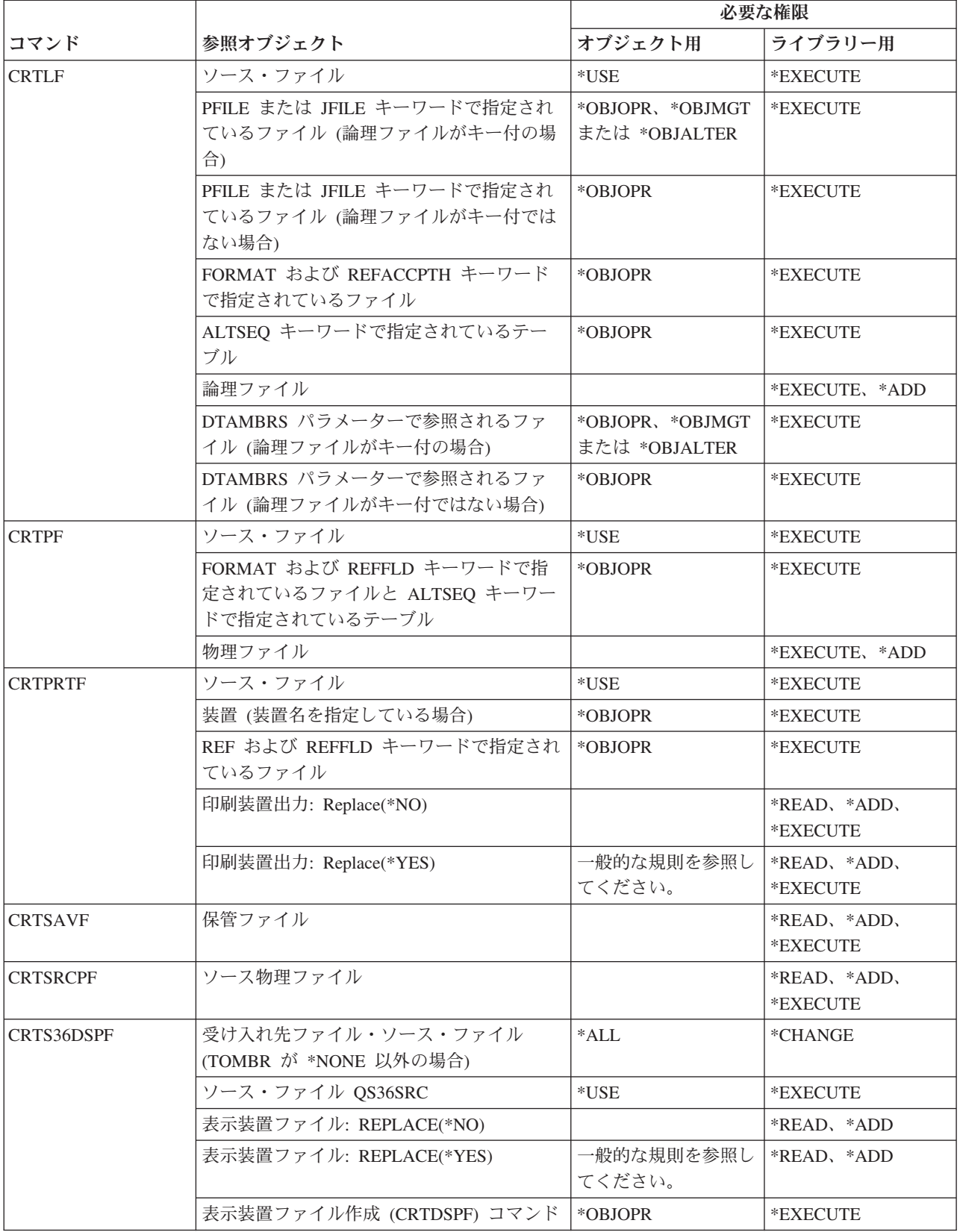

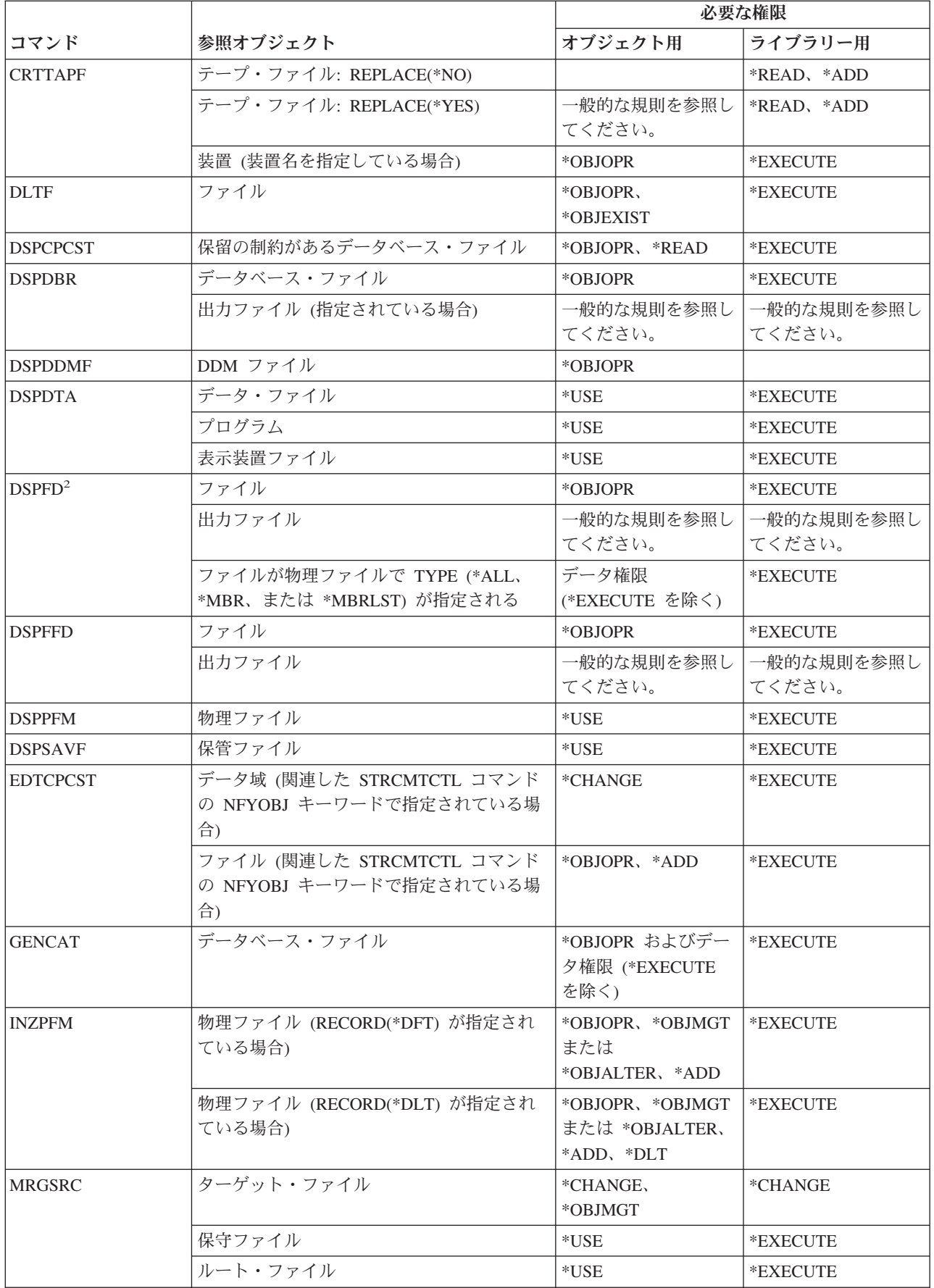

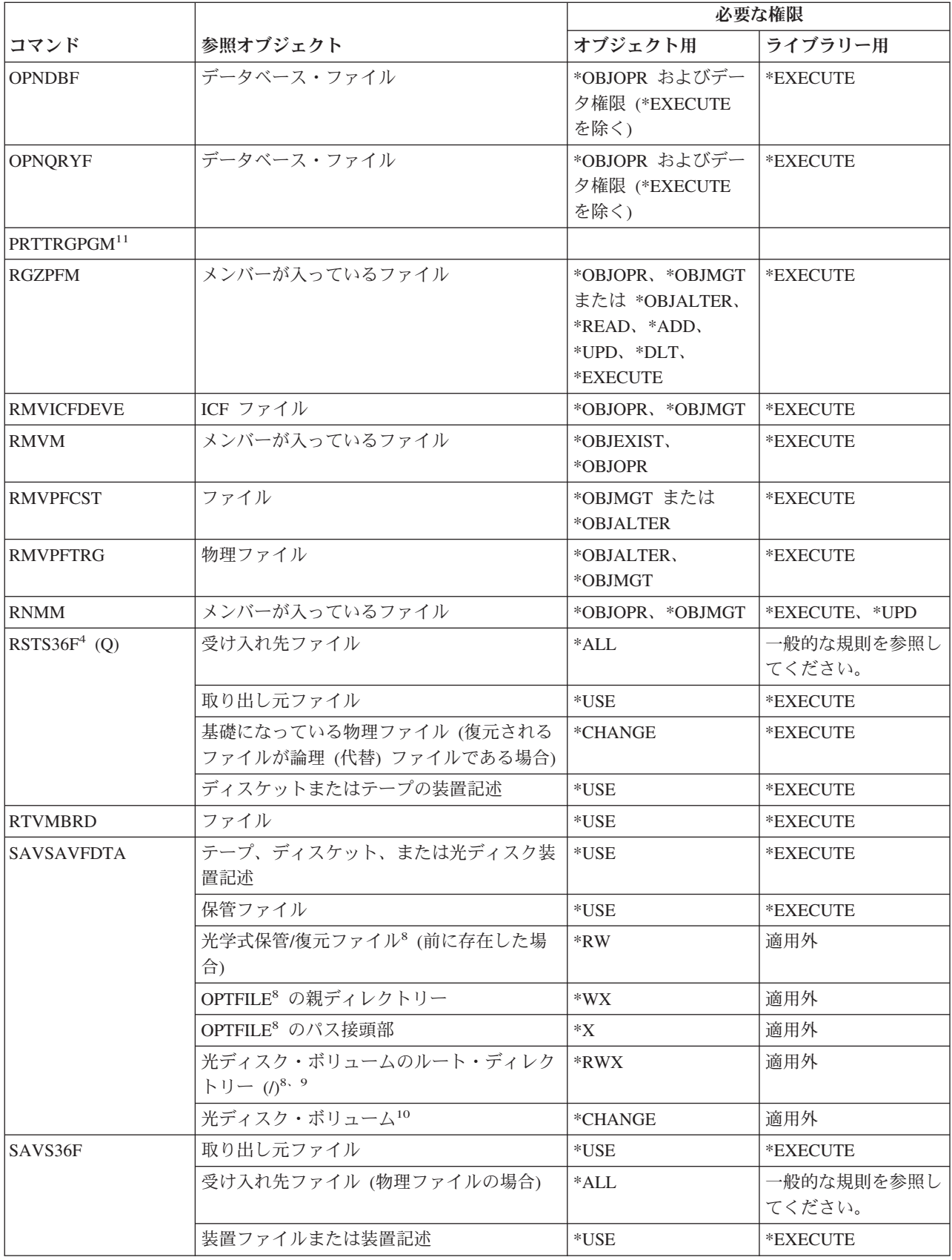

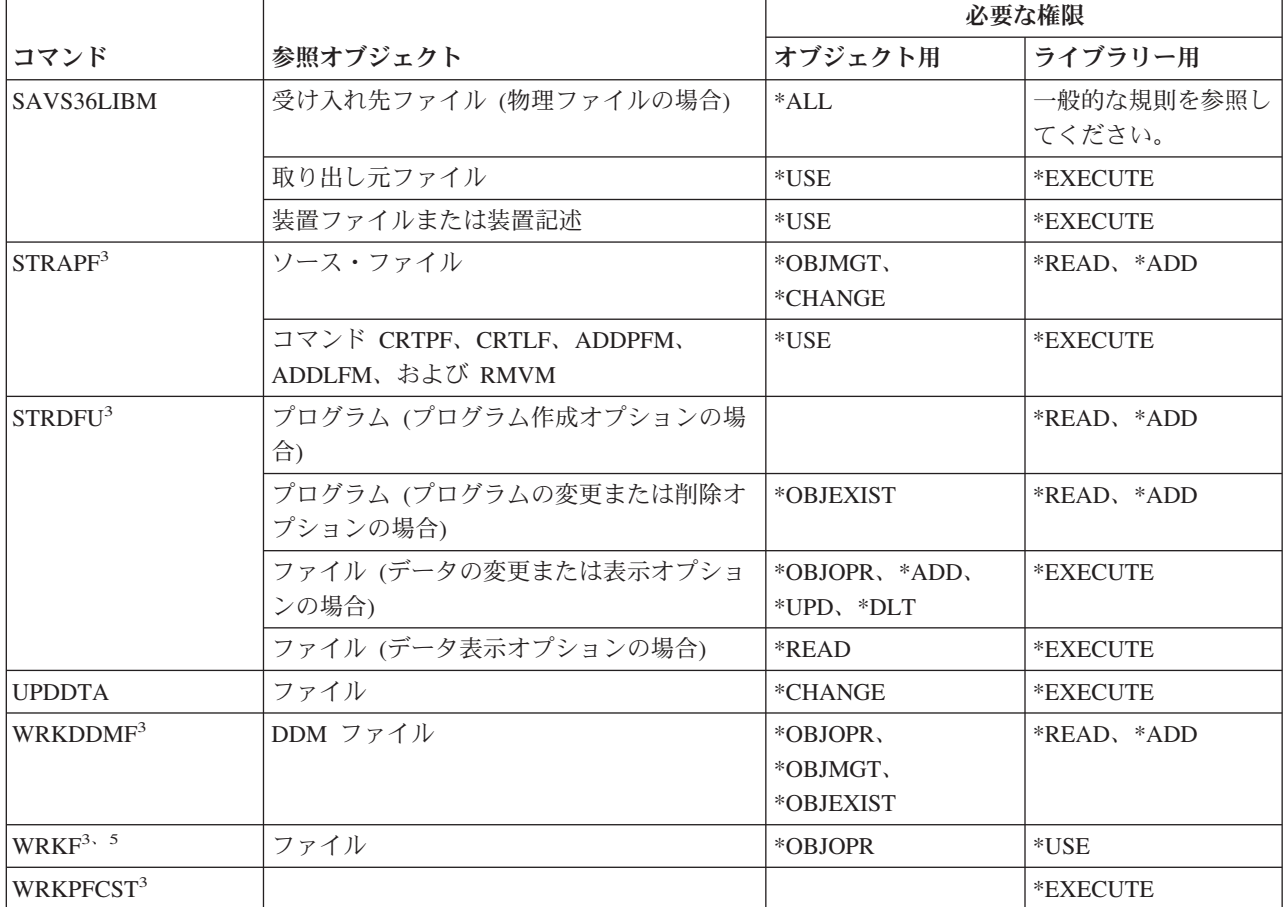

- **<sup>1</sup>** CPYFRMQRYF コマンドは FROMFILE パラメーターではなく、 FROMOPNID パラメーターを使用しま す。CPYFRMQRYF コマンドを実行する前に OPNQRYF コマンドを実行するには、ユーザーは、十分な権 限を持っていなければなりません。CRTFILE(\*YES) を CPYFRMQRYF コマンドで指定している場合、新規 の受け入れ先ファイルの権限を決定する際には、対応する OPNQRYF FILE パラメーターで指定された最初 のファイルが取り出し元ファイルと見なされます。
- **<sup>2</sup>** ファイルに対する所有権、または操作権は必須です。
- **<sup>3</sup>** 個々の操作を使用するには、それぞれの操作に必要な権限を持っていなければなりません。
- **<sup>4</sup>** 新しいファイルが作成されてそのファイルに対する権限ホルダーが存在する場合、ユーザーは、その権限ホ ルダーに対して \*ALL 権限を持っているか、またはその権限ホルダーの所有者でなければなりません。権限 ホルダーが存在しない場合、ファイルの所有者は RSTS36F コマンドを入力したユーザーになり、共通権限 は \*ALL になります。
- **<sup>5</sup>** オブジェクトに対する何らかの権限が必要です。
- **<sup>6</sup>** \*ALLOBJ 特殊権限を持っていなければなりません。
- **<sup>7</sup>** DDM ファイルが使用されるときに、権限が検査されます。
- **<sup>8</sup>** この権限検査は、光媒体形式が Universal Disk Format (UDF) である場合にのみ行われます。
- **<sup>9</sup>** この権限検査は、光ディスク・ボリュームをクリアしている場合にのみ行なわれます。
- **<sup>10</sup>** 光ディスク・ボリュームは、実システム・オブジェクトではありません。ボリュームの保護に使用される、 光ディスク・ボリュームと権限リストとの間のリンクは、光ディスク・サポート機能によって保守されま す。
- **<sup>11</sup>** このコマンドを使用するには、\*ALLOBJ または \*AUDIT 特殊権限を持っていなければなりません。

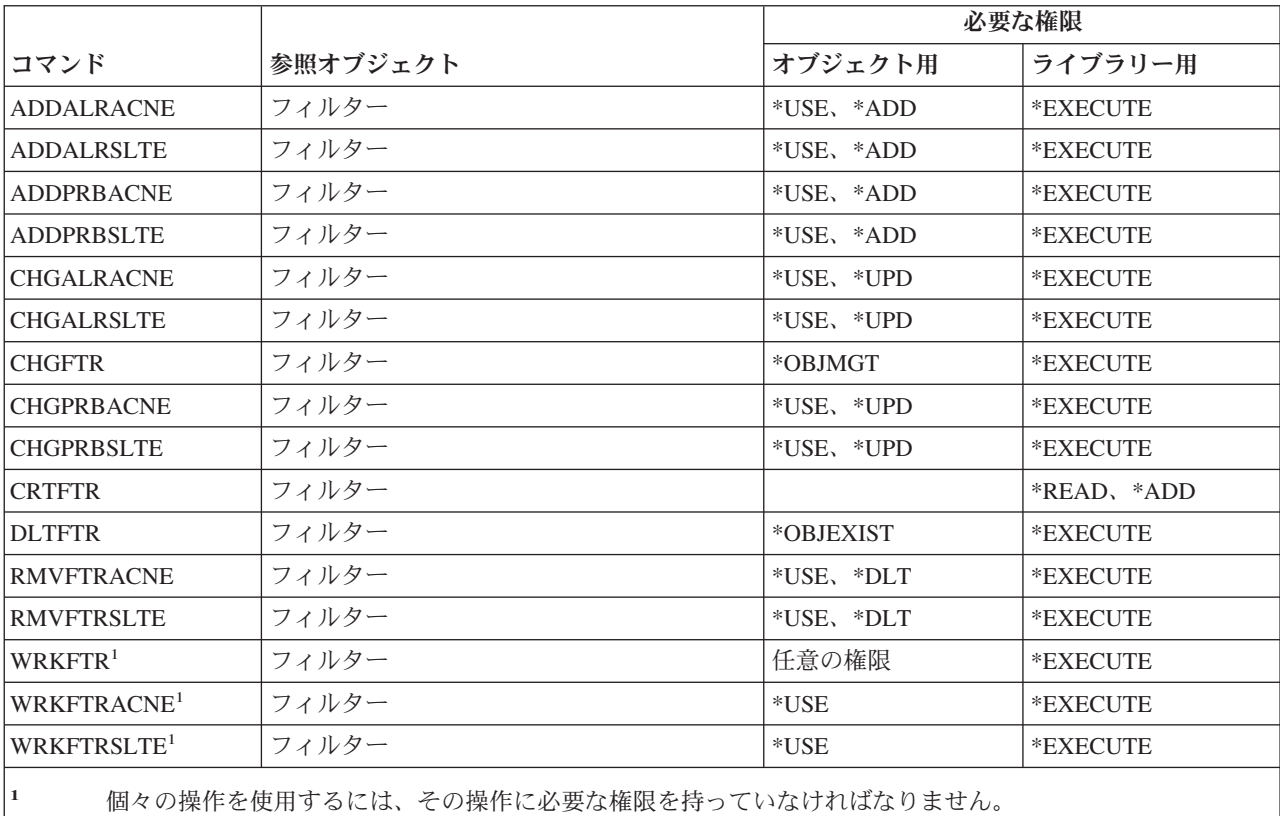

# フィルター・コマンド

## 金融機関コマンド

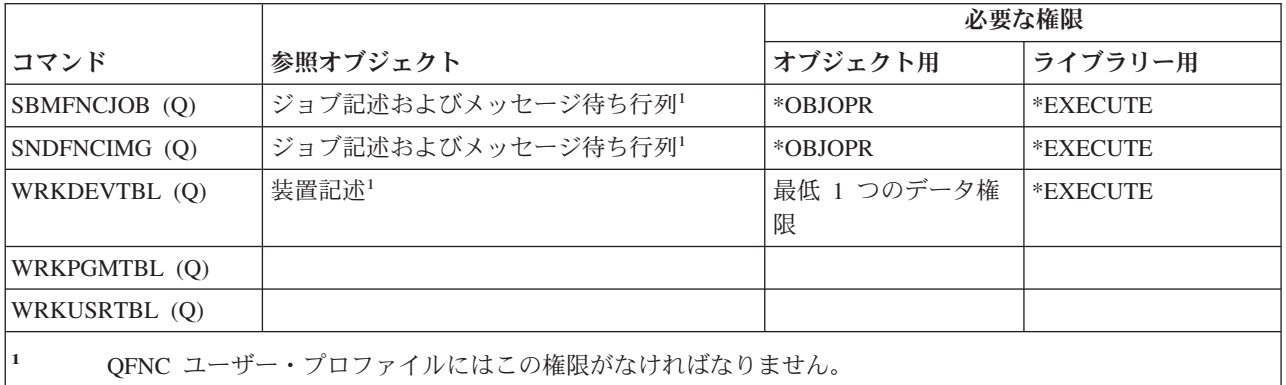

## **i5/OS** グラフィカル・オペレーション

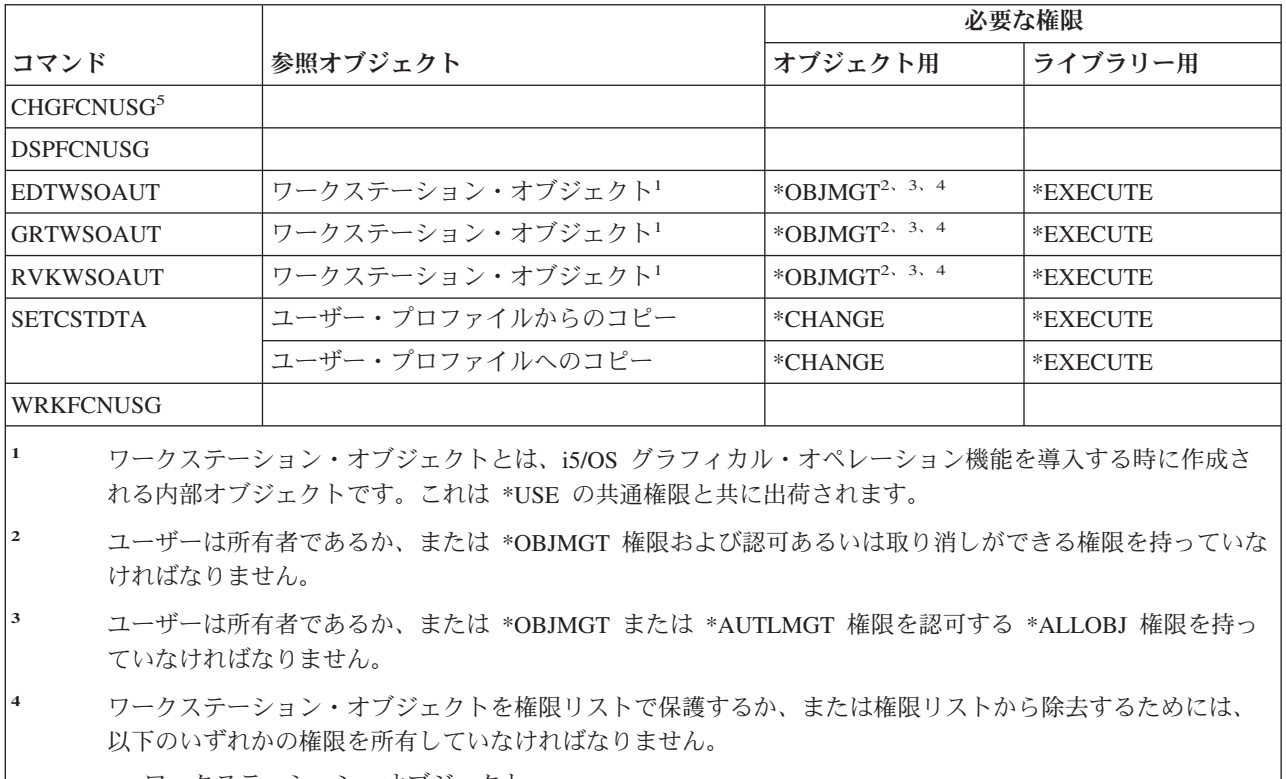

ワークステーション・オブジェクト

ワークステーション・オブジェクトに対する \*ALL 権限

\*ALLOBJ 特殊権限を持っている

**<sup>5</sup>** 機能の使用を変更するには、機密保護管理者 (\*SECADM) 特殊権限が必要です。

# グラフィックス記号セット・コマンド

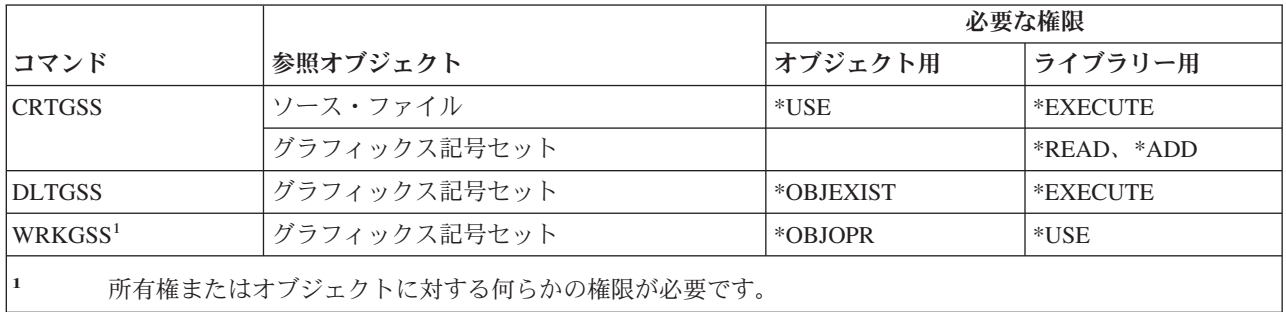

### ホスト・サーバー・コマンド

(Q) で識別されるコマンドは、共通権限 \*EXCLUDE で出荷されます。付録 C には、コマンドに対して許 可されている IBM 提供のユーザー・プロファイルが示されています。機密保護担当者は、\*USE 権限を他 のユーザーに認可することができます。

以下のコマンドは、オブジェクト権限を必要としません。

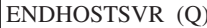

STRHOSTSVR (Q)

# イメージ・カタログ・コマンド

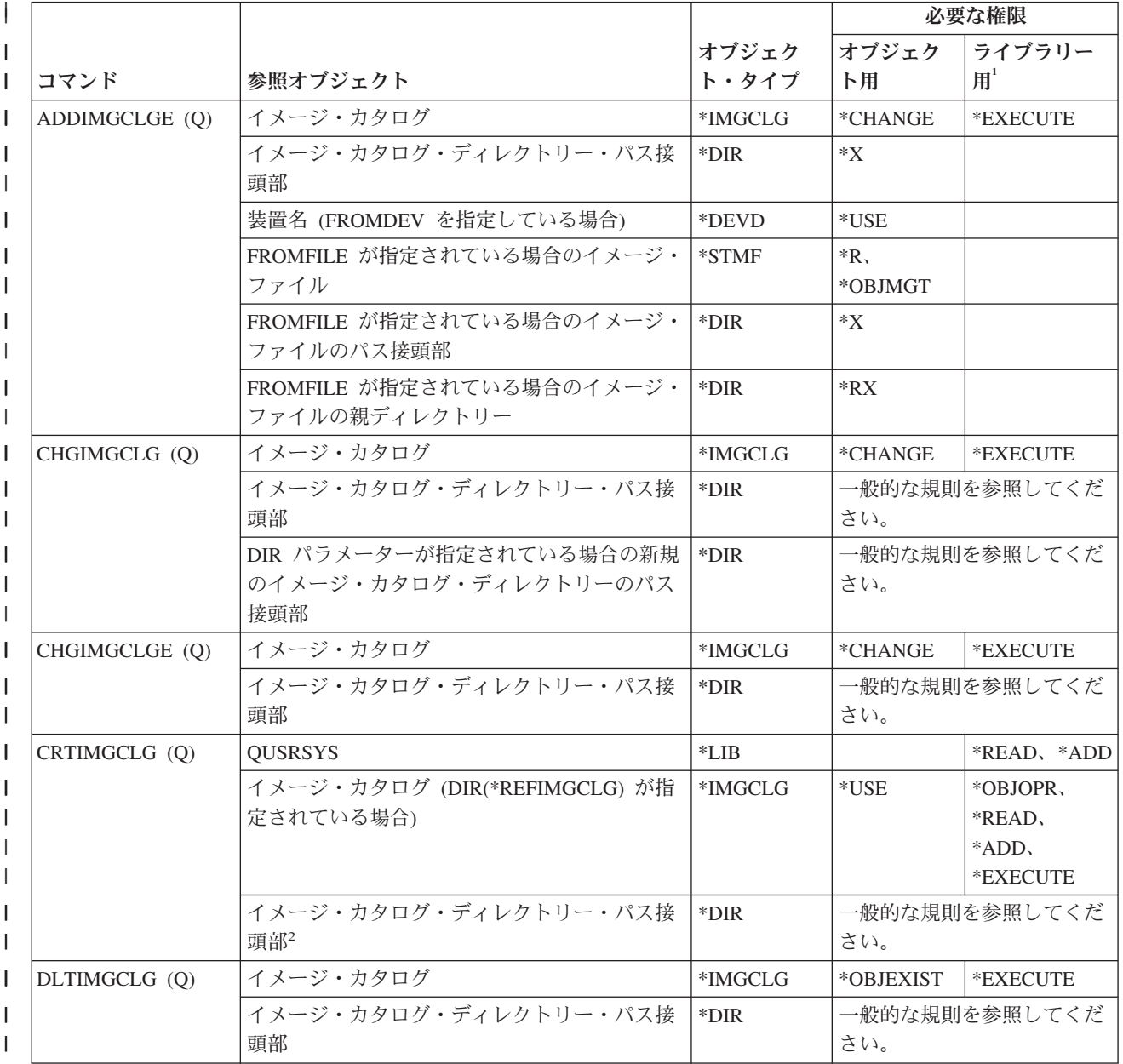

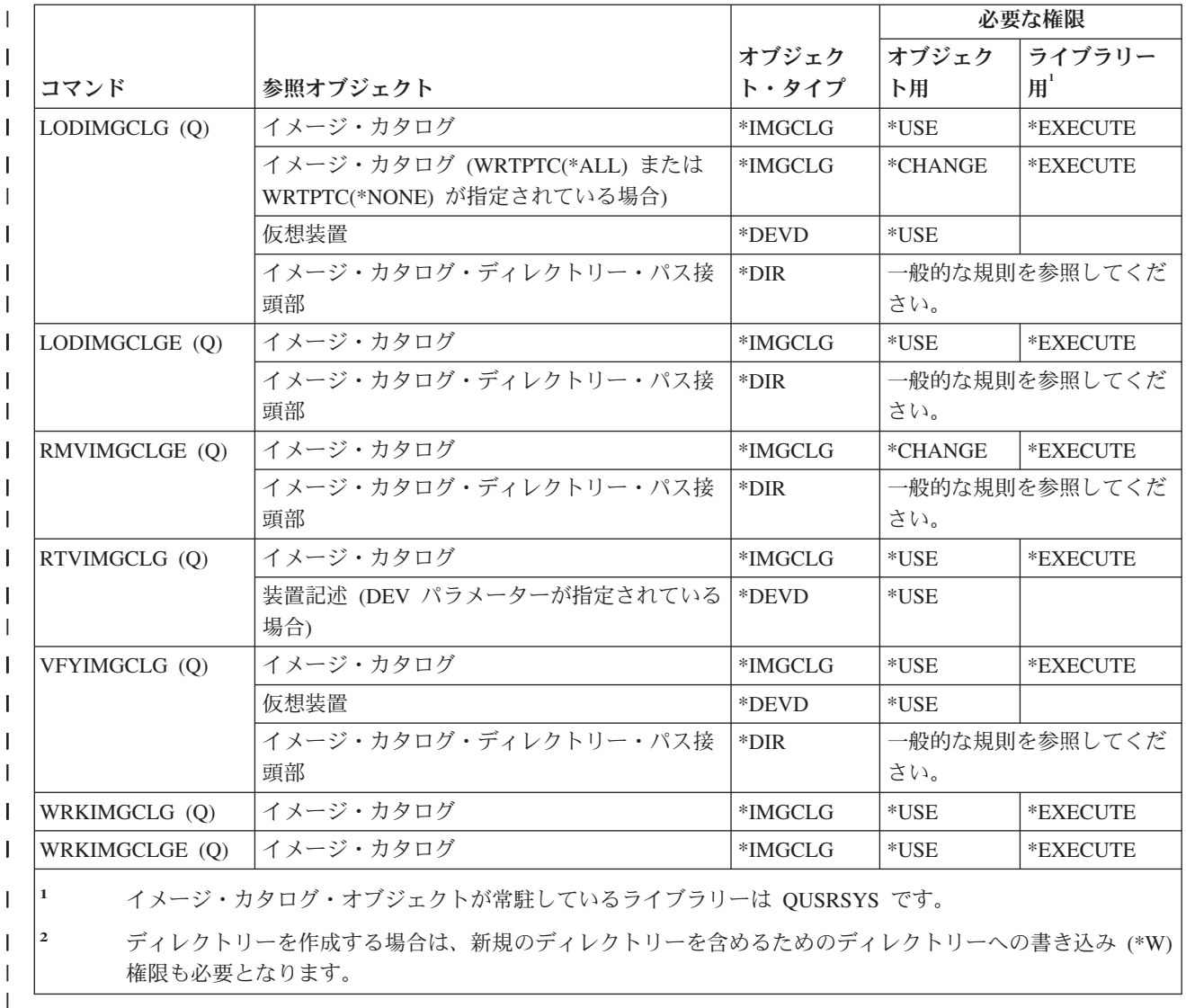

# 統合ファイル・システム・コマンド

(Q) で識別されるコマンドは、共通権限 \*EXCLUDE で出荷されます。付録 C には、コマンドに対して許 可されている IBM 提供のユーザー・プロファイルが示されています。機密保護担当者は、\*USE 権限を他 のユーザーに認可することができます。

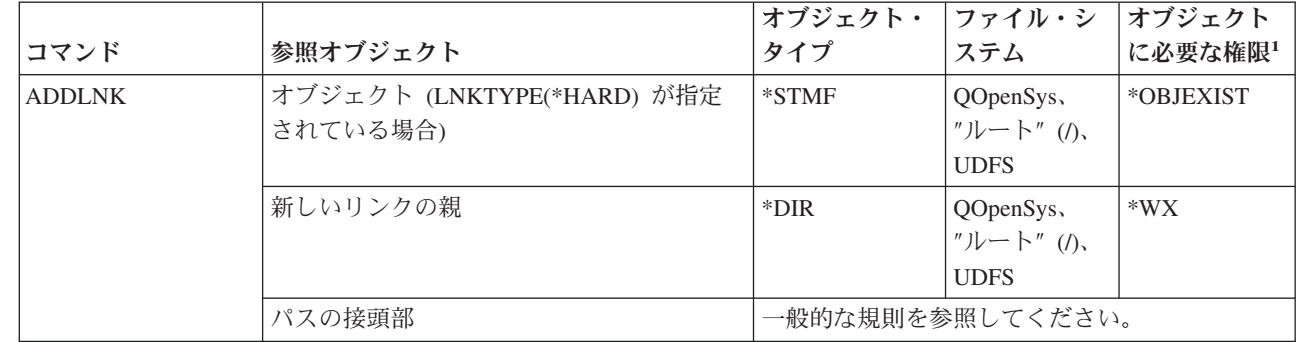

 $\|$ |

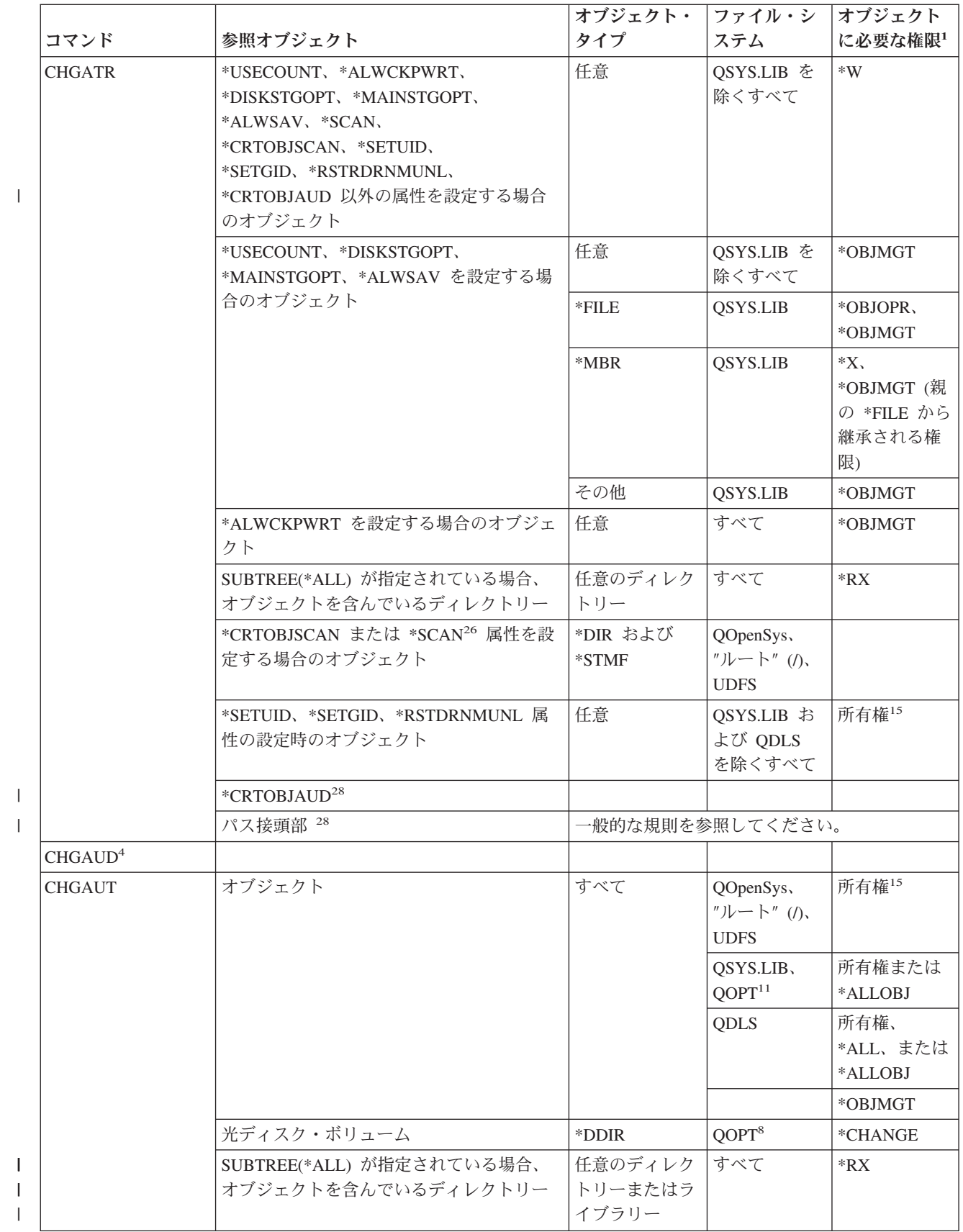

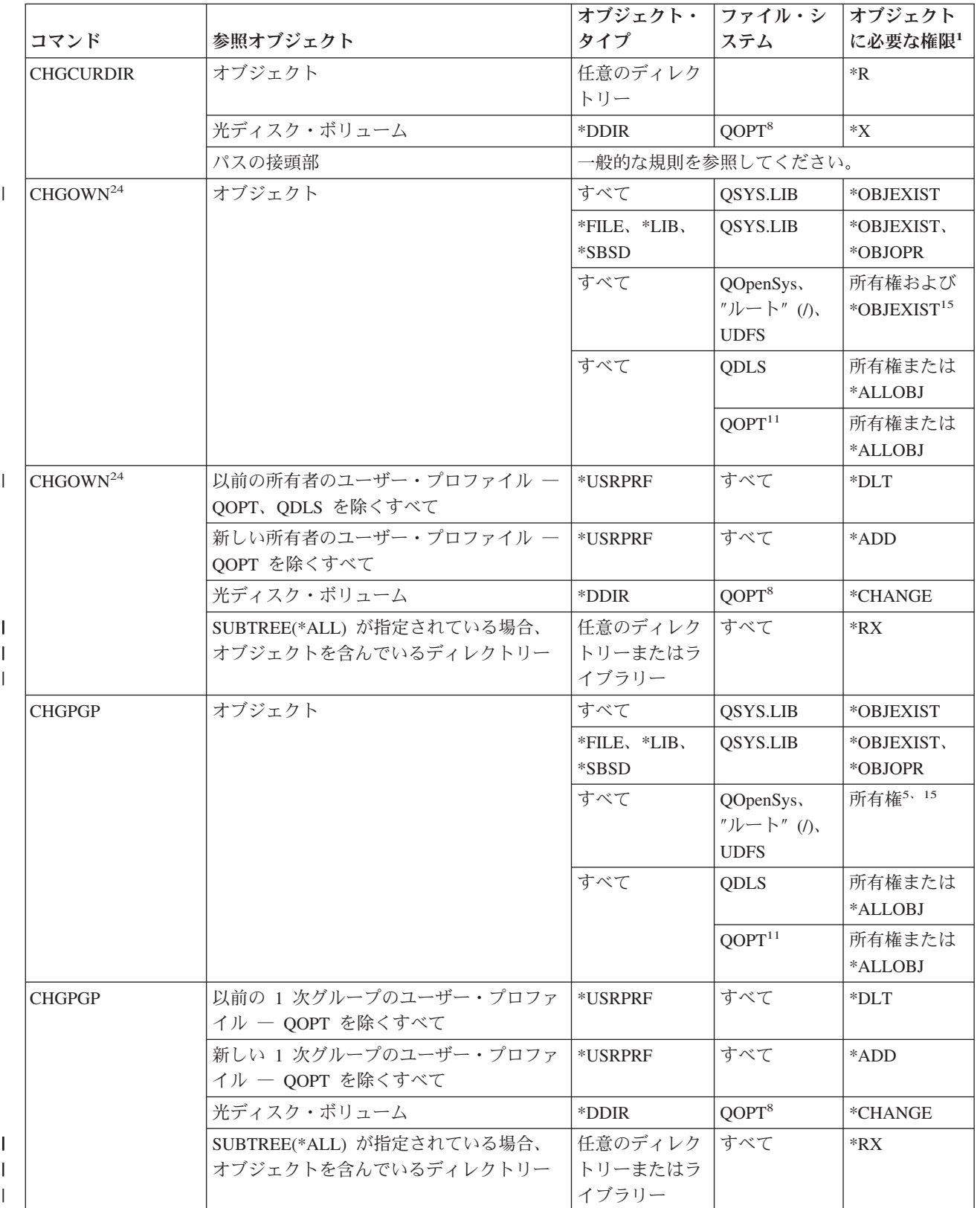

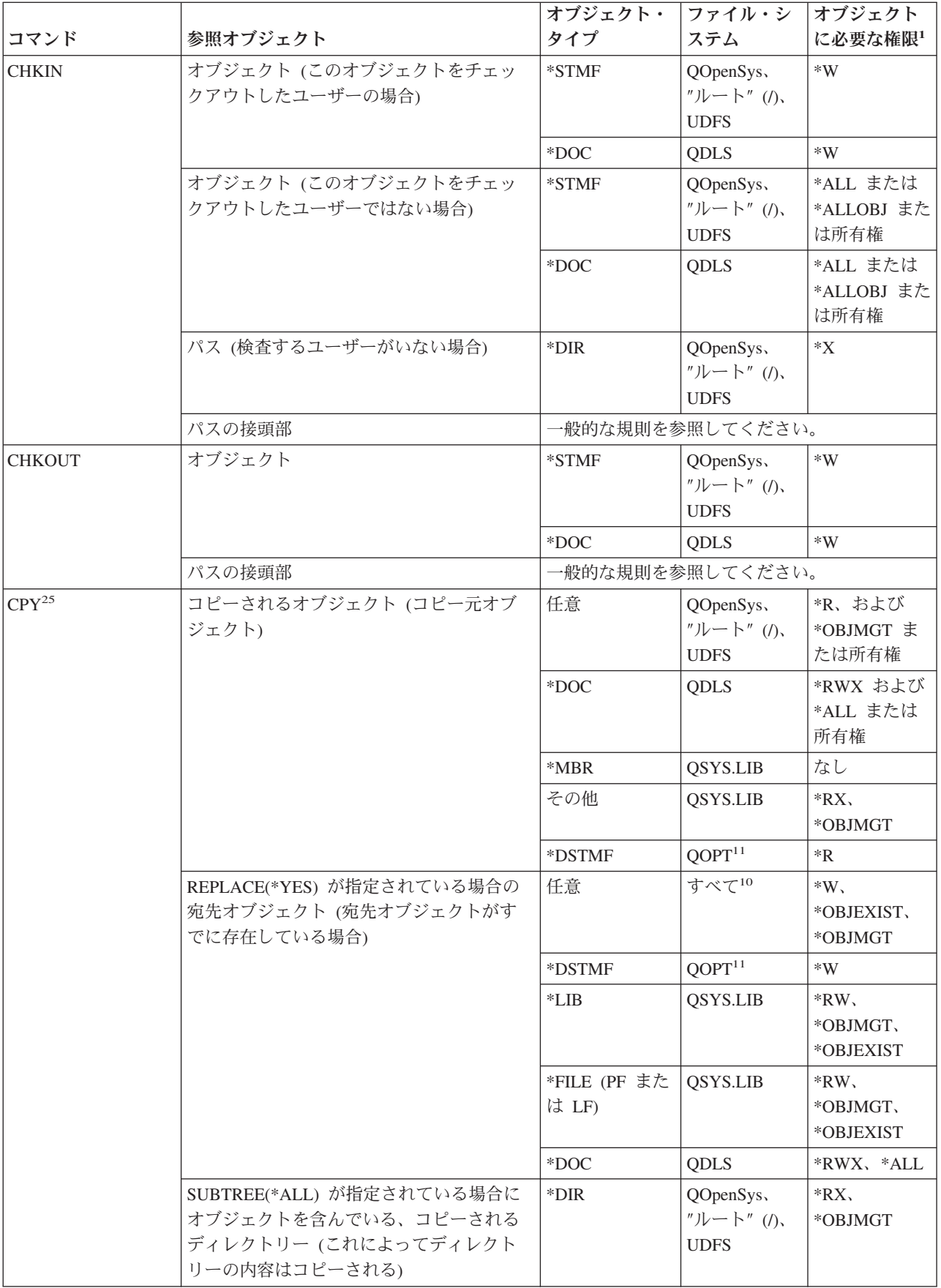

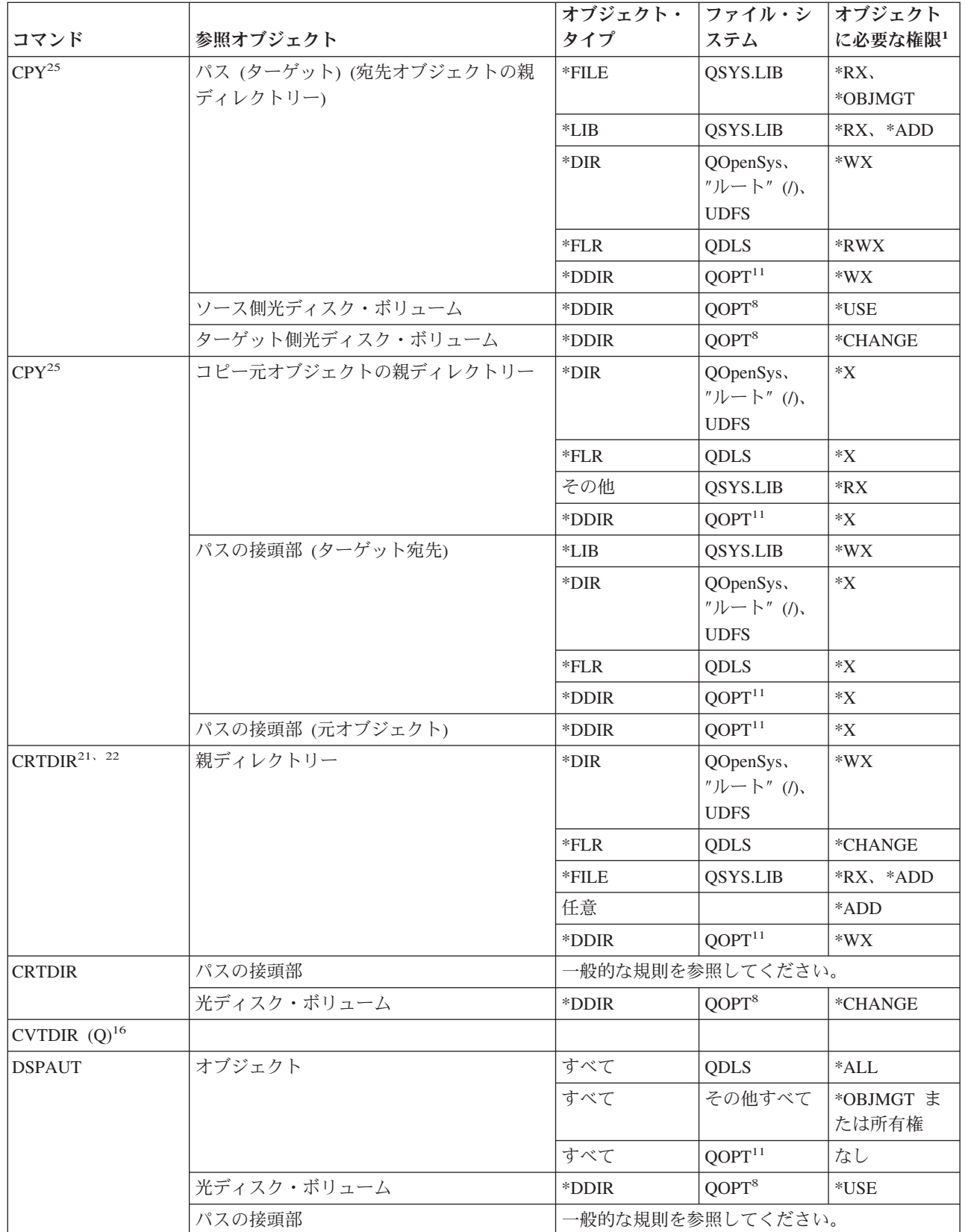

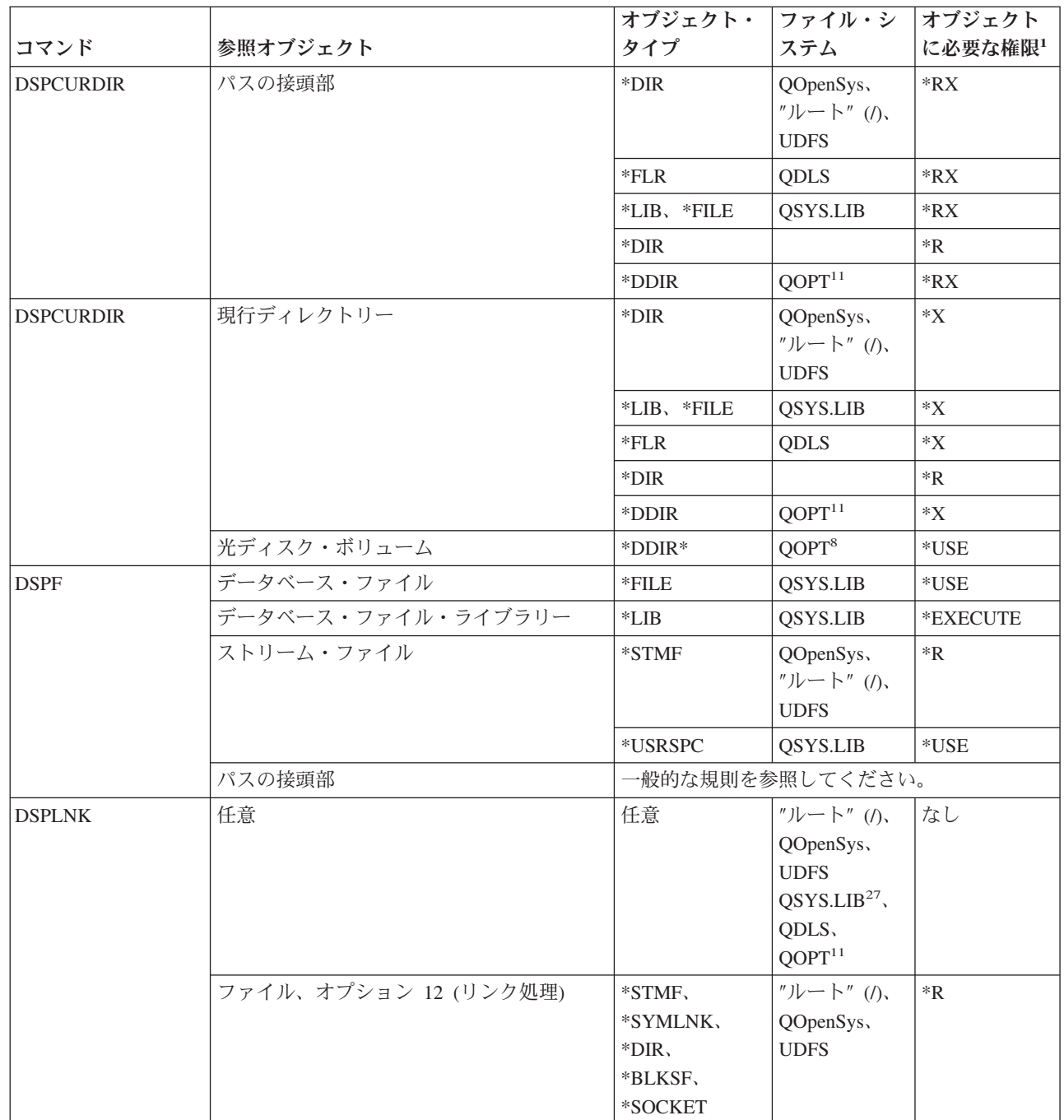

|||

 $\mathsf I$  $\overline{\phantom{a}}$  $\mathsf I$ 

|  $\|$ |<br>|<br>|<br>|<br>|

 $\mathsf I$  $\mathbf I$ 

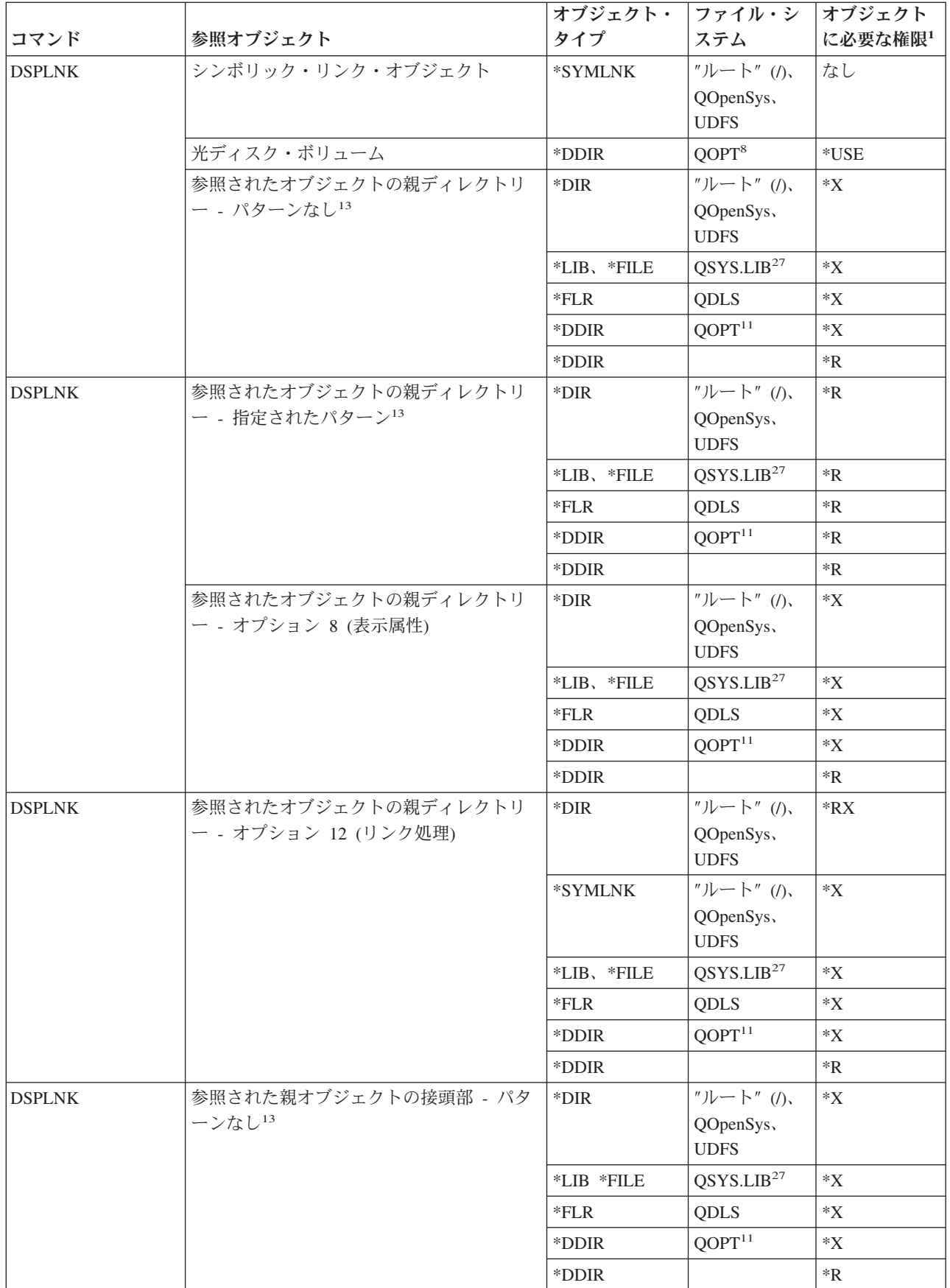

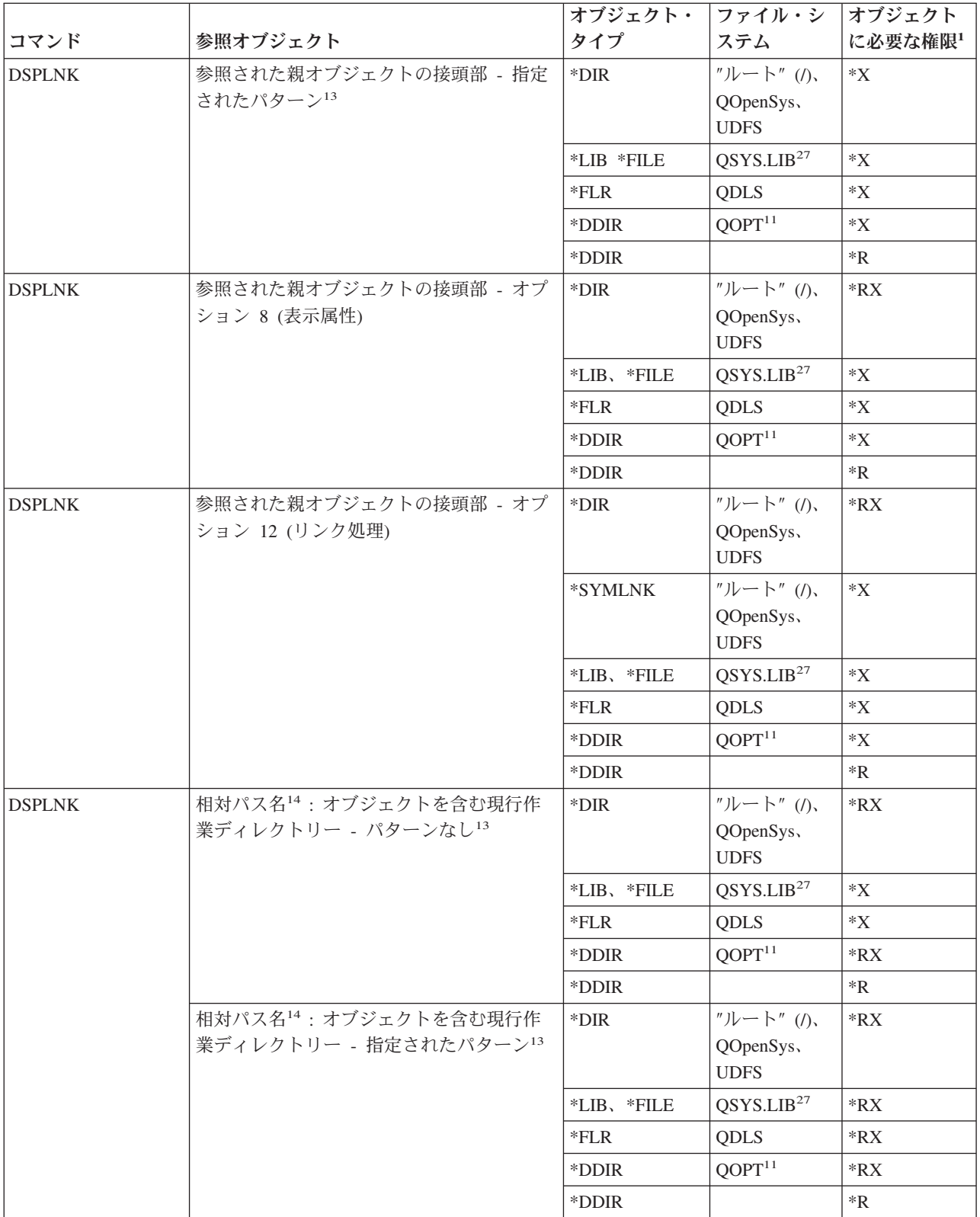

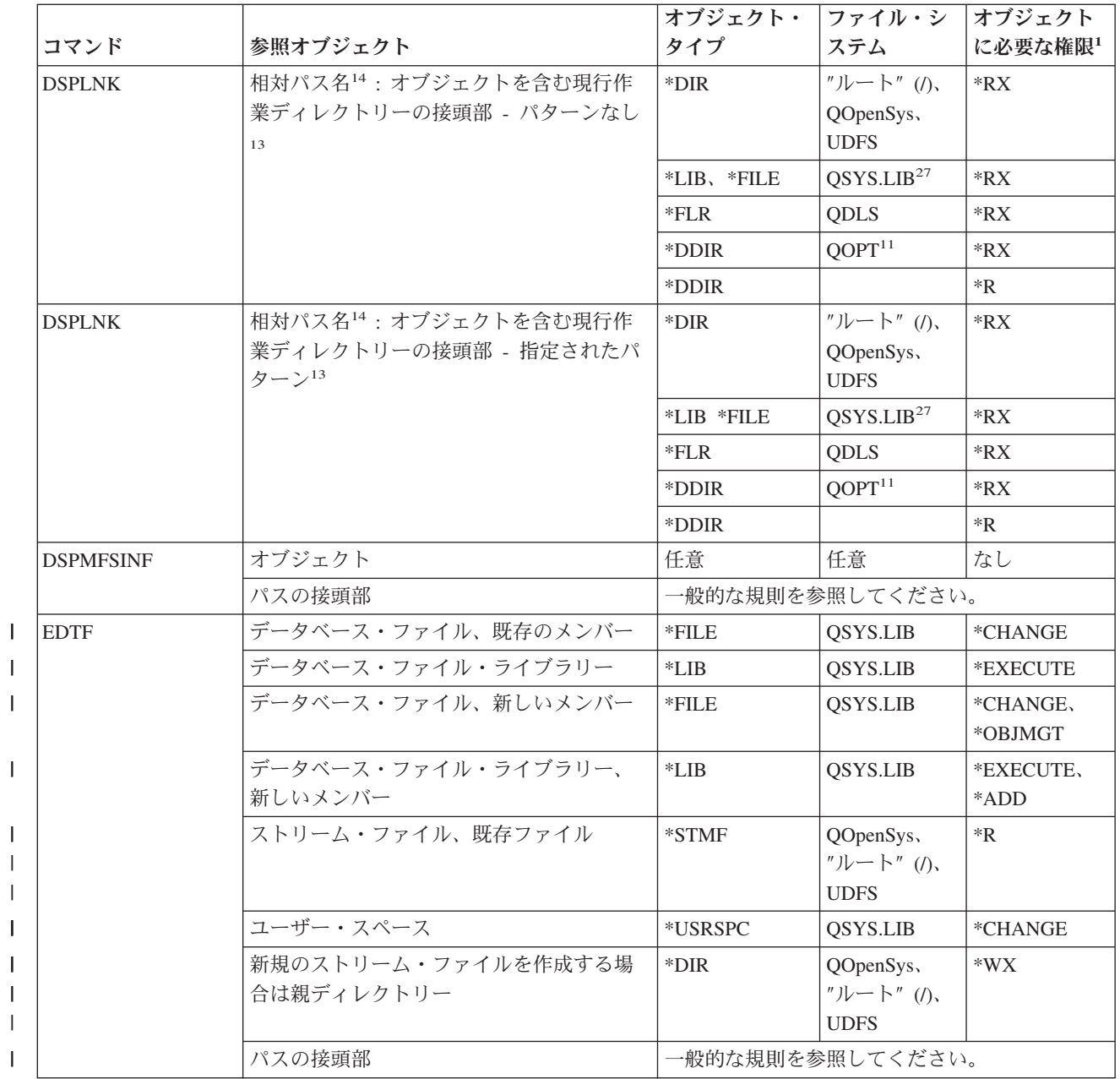

|<br>|<br>|<br>|<br>|

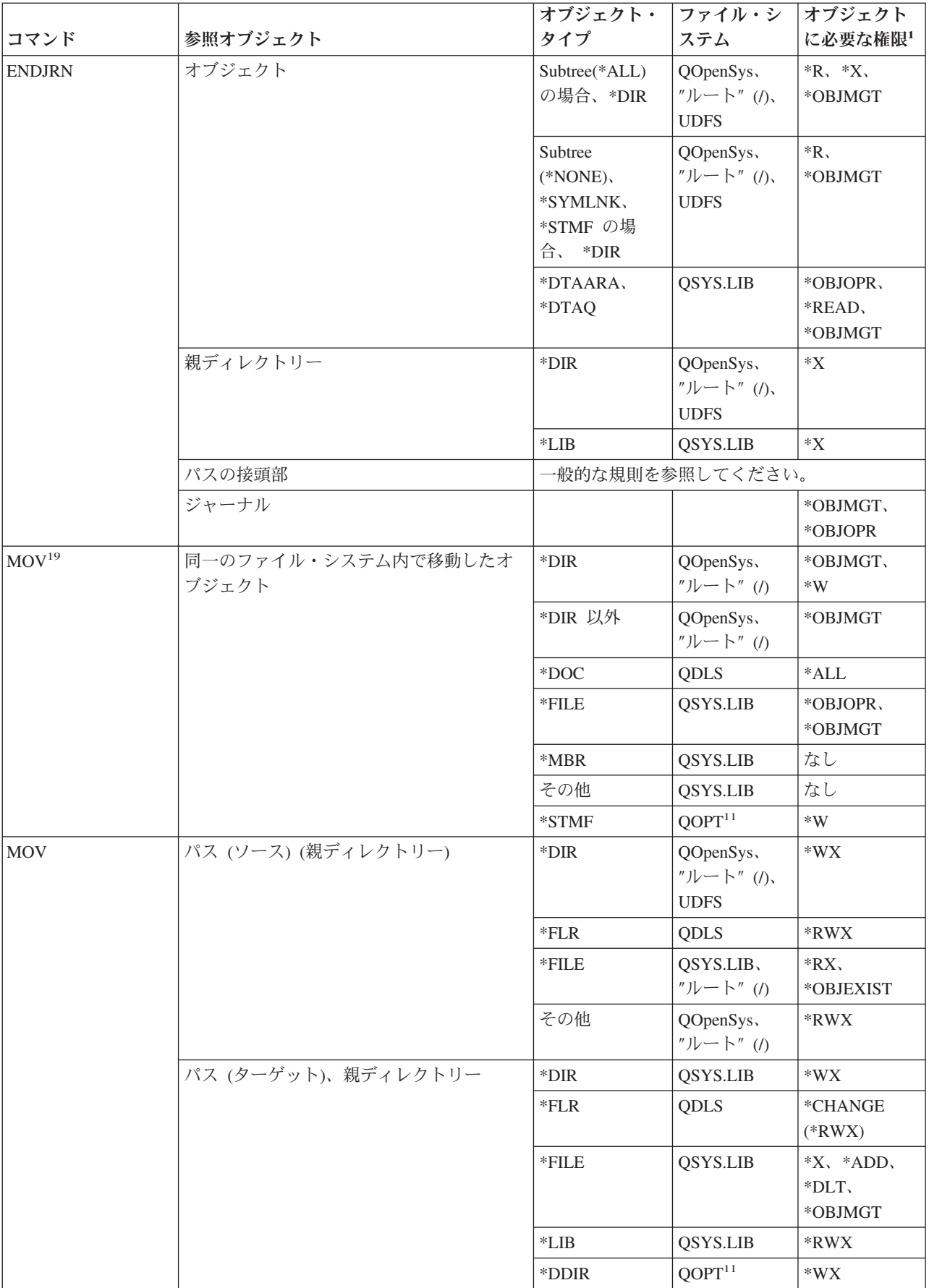

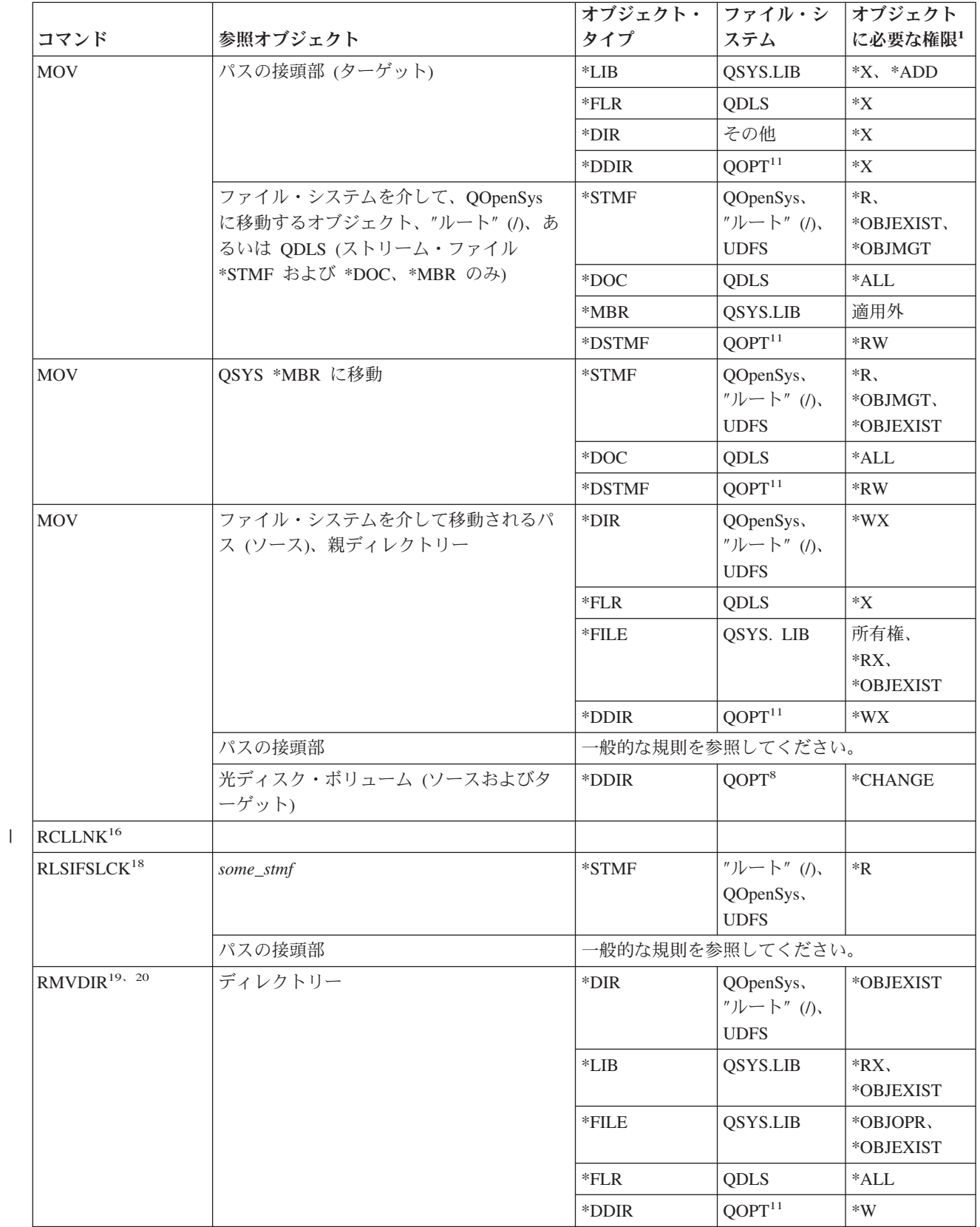

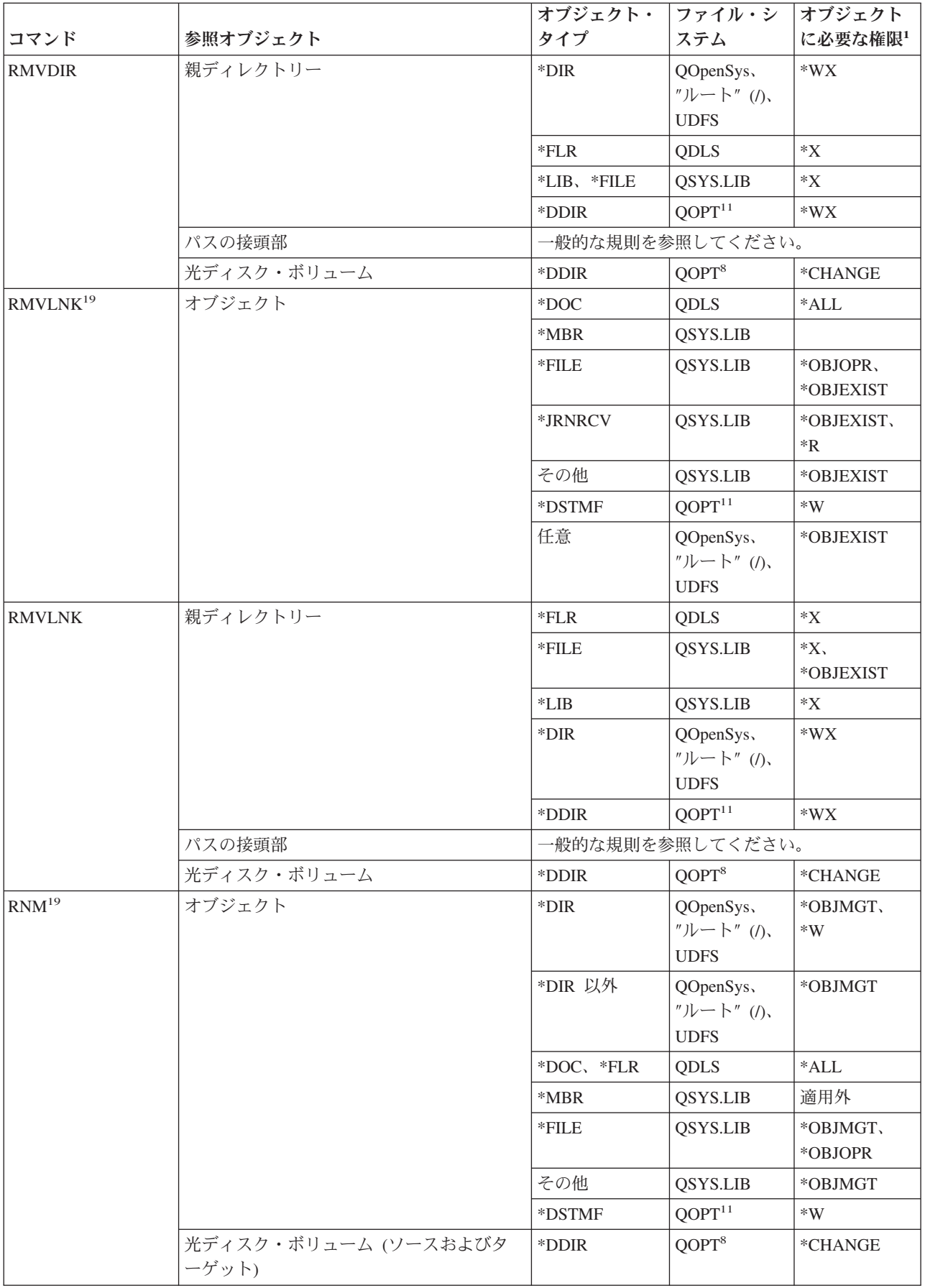

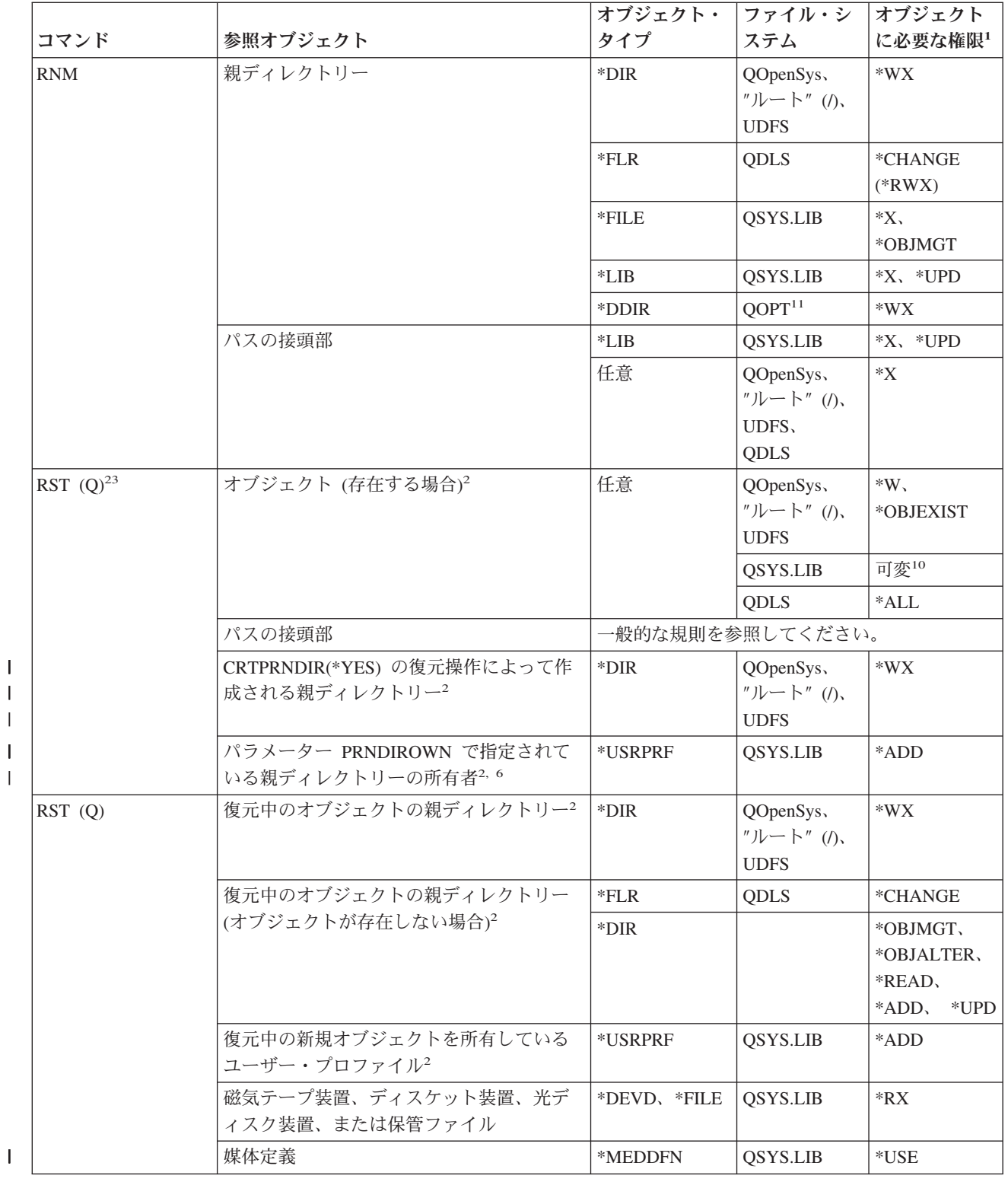

 $\|$ 

 $\mathsf I$ 

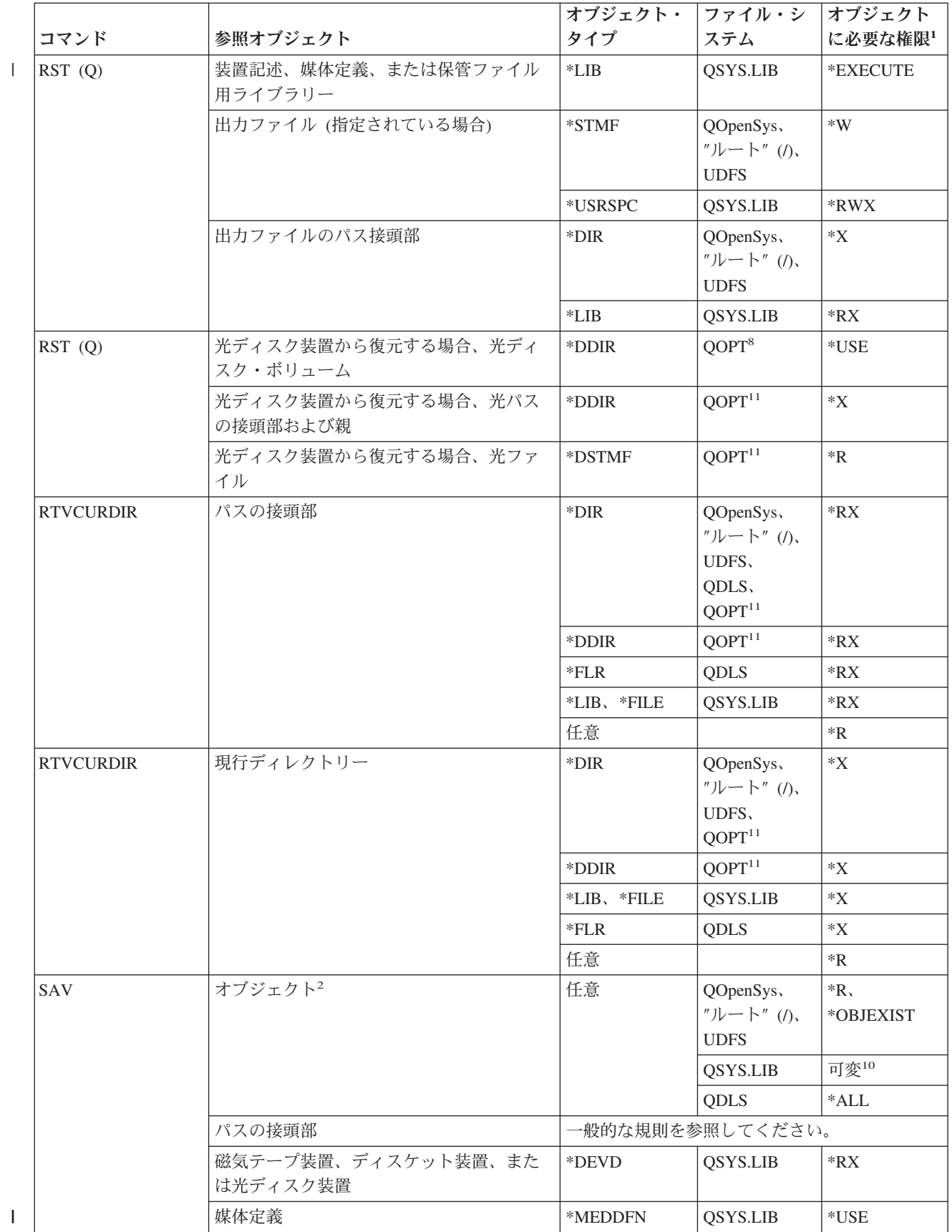

 $\|$ 

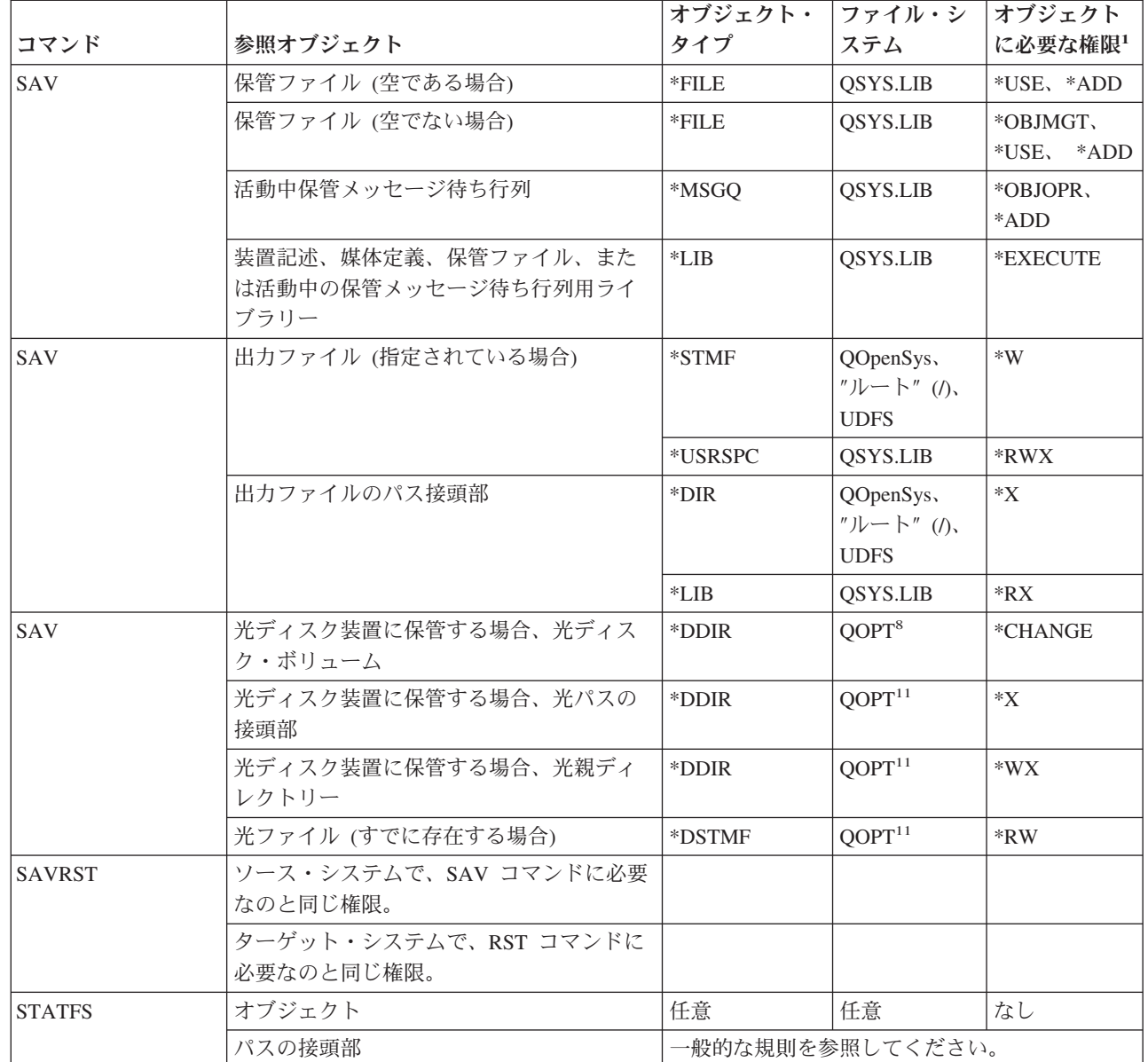

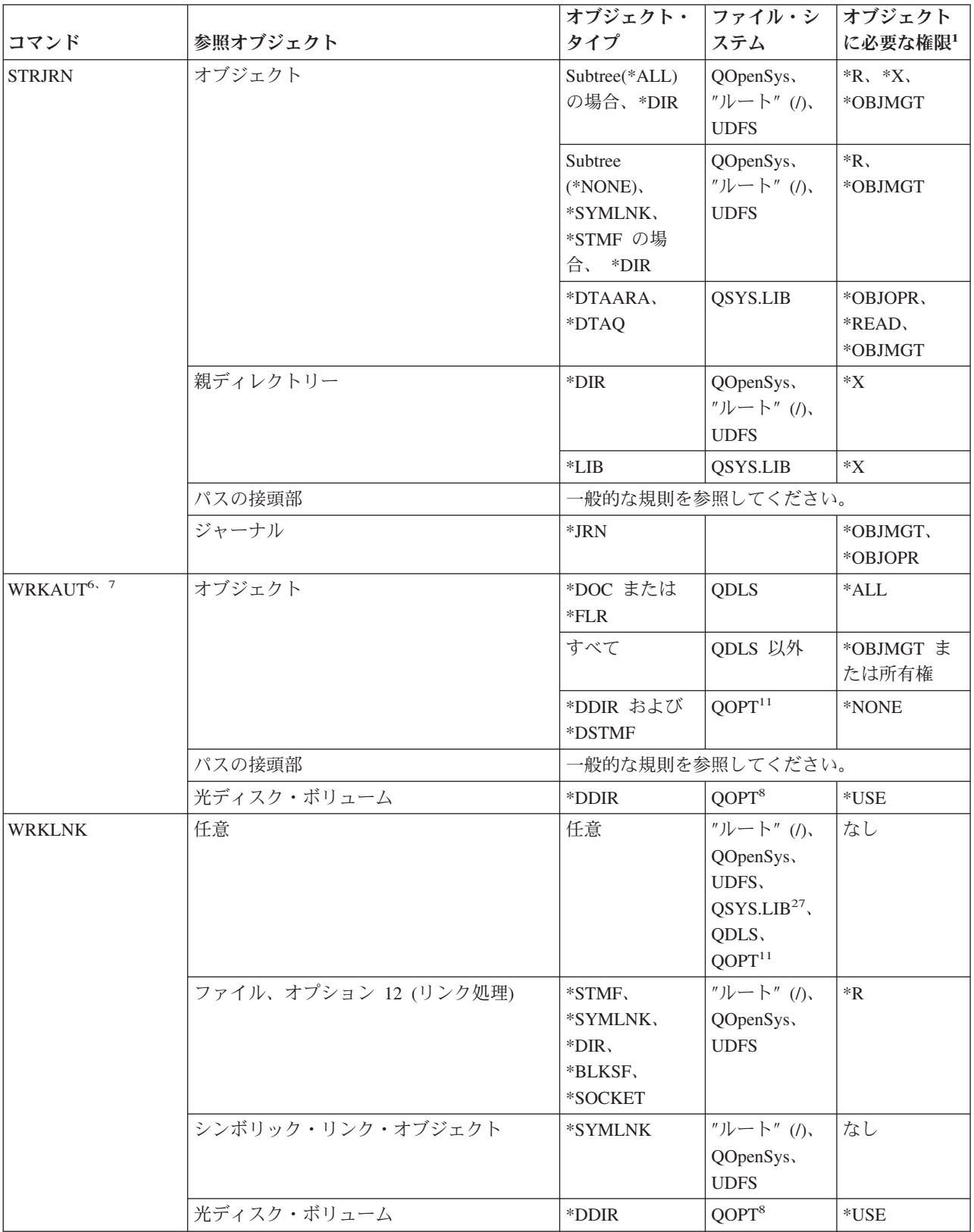

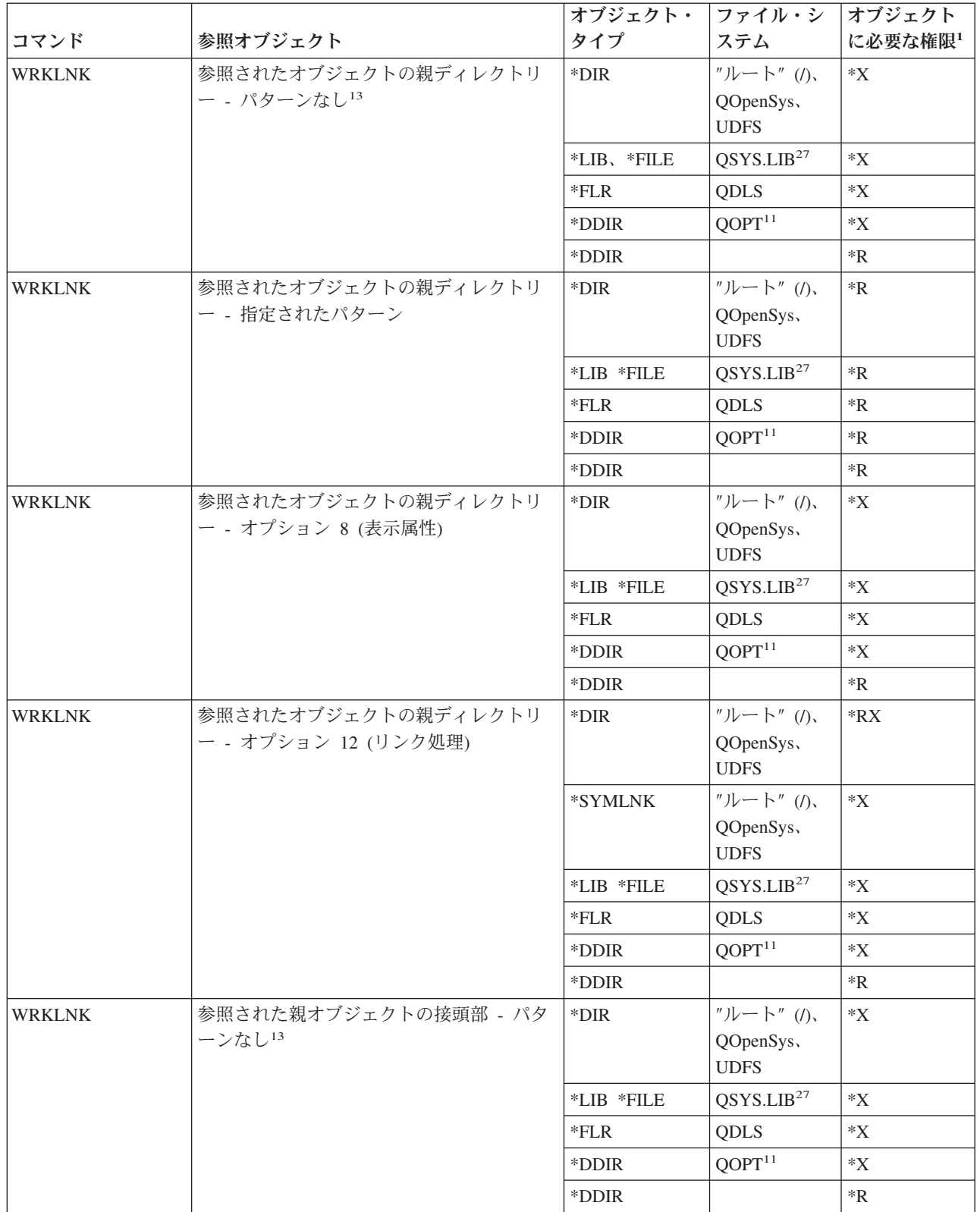
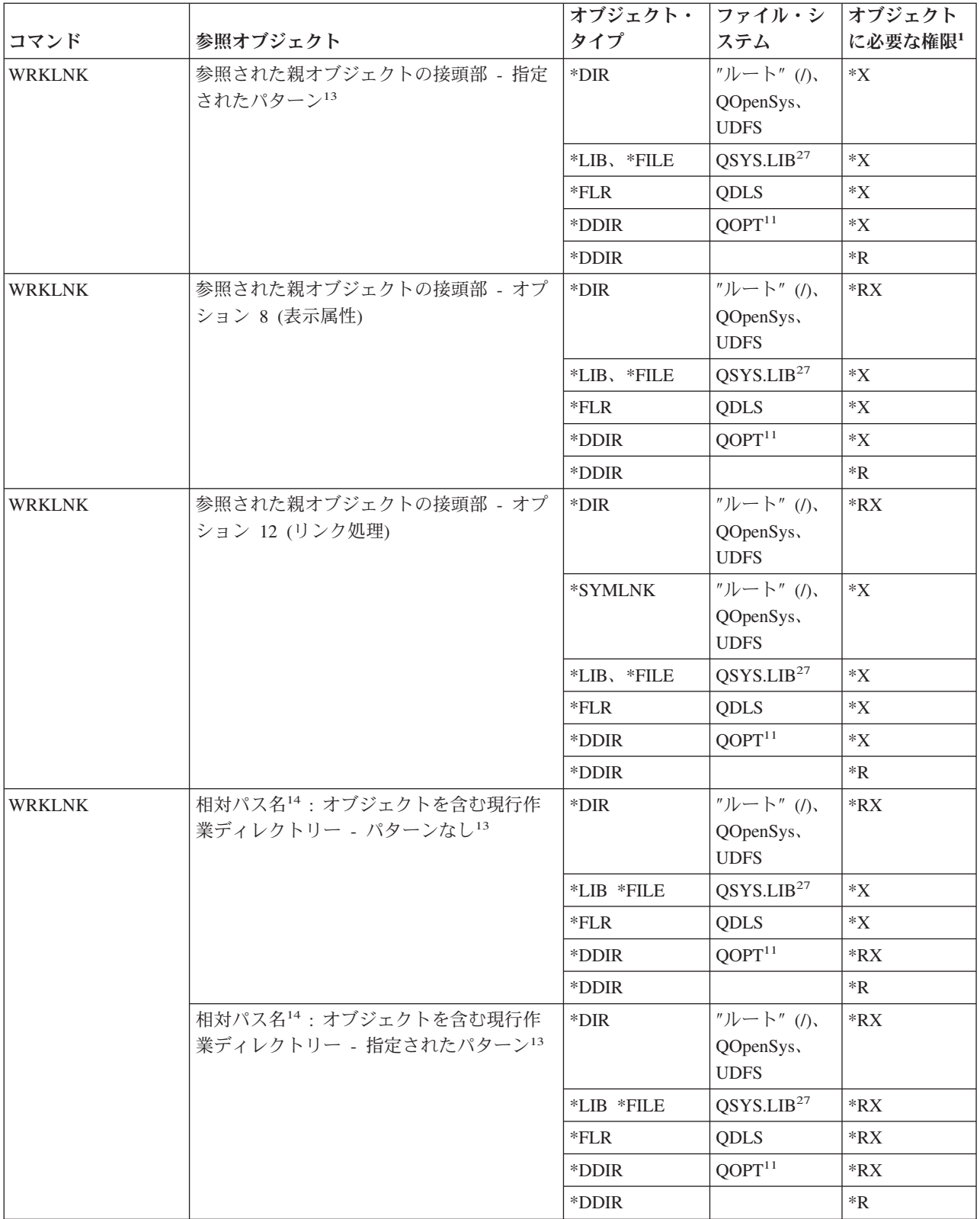

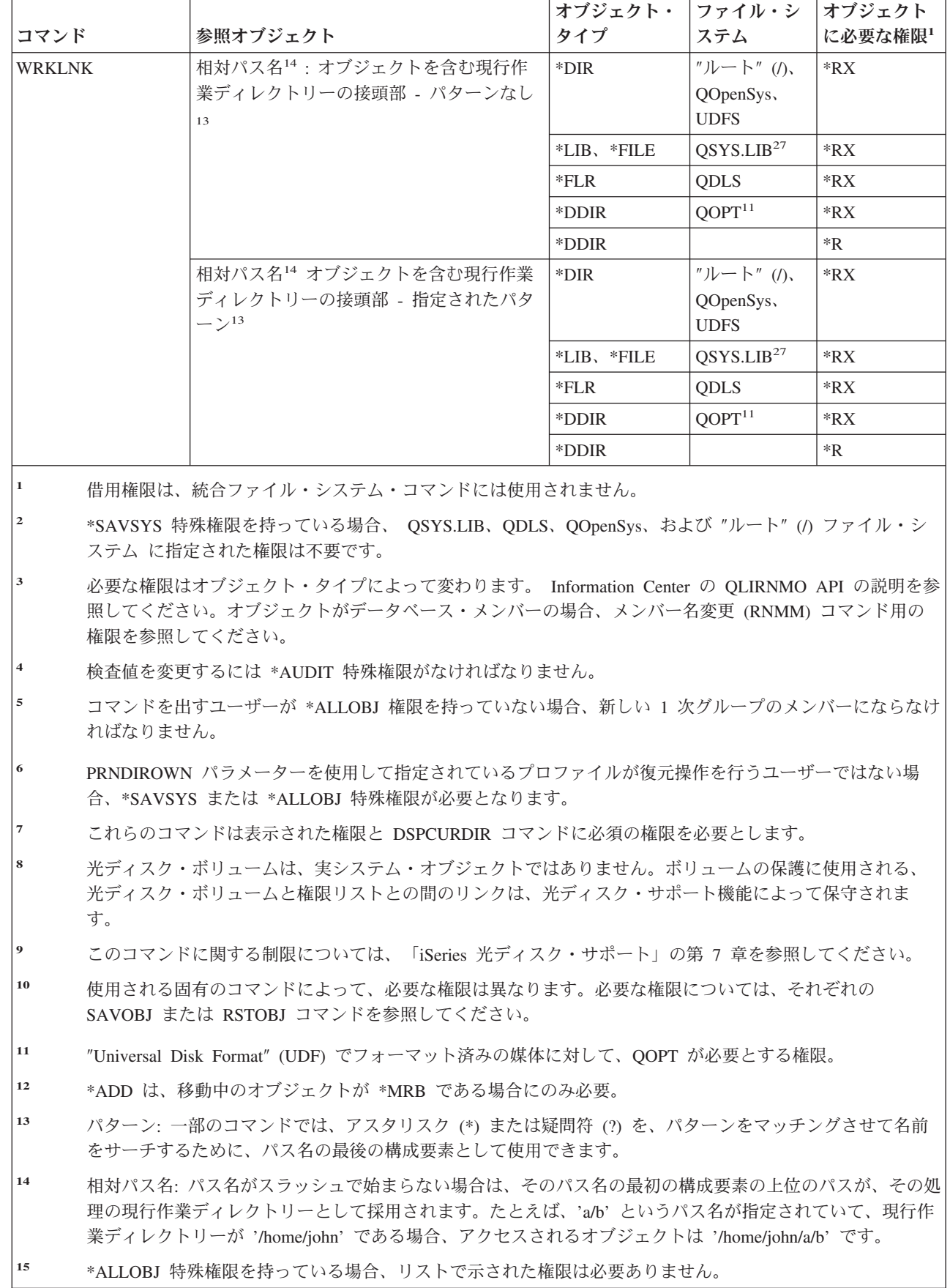

 $\|$  $\|$ 

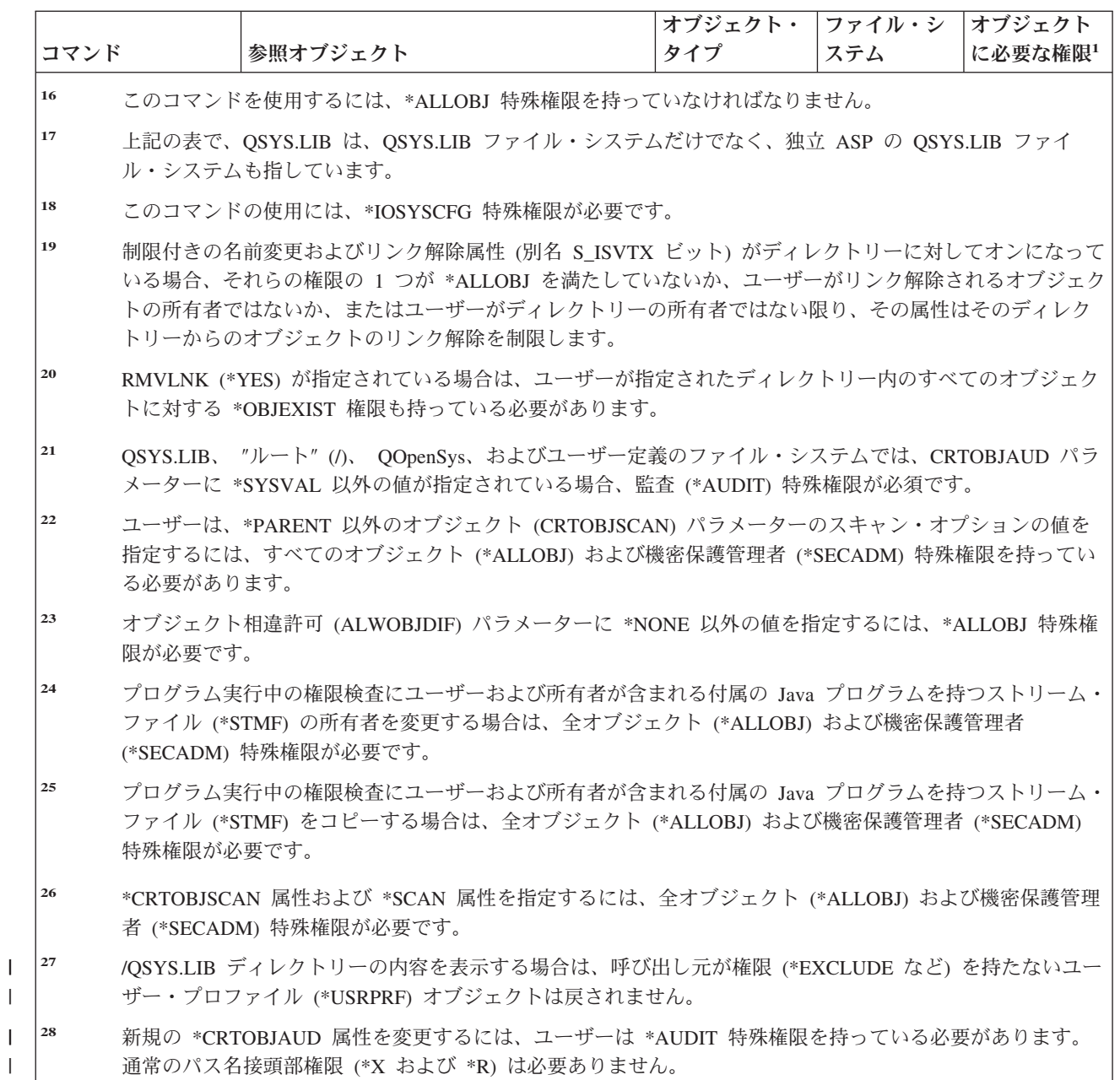

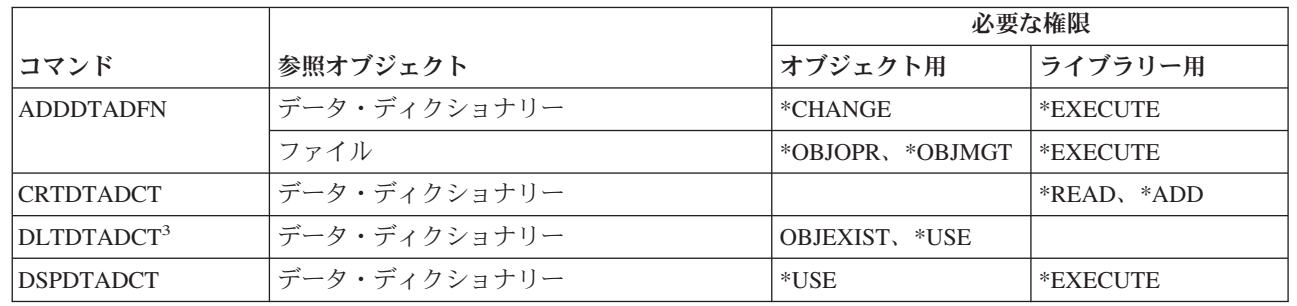

# 対話式データ定義コマンド

 $\bar{\Gamma}$ 

 $\|$  $\bar{\rm I}$ |

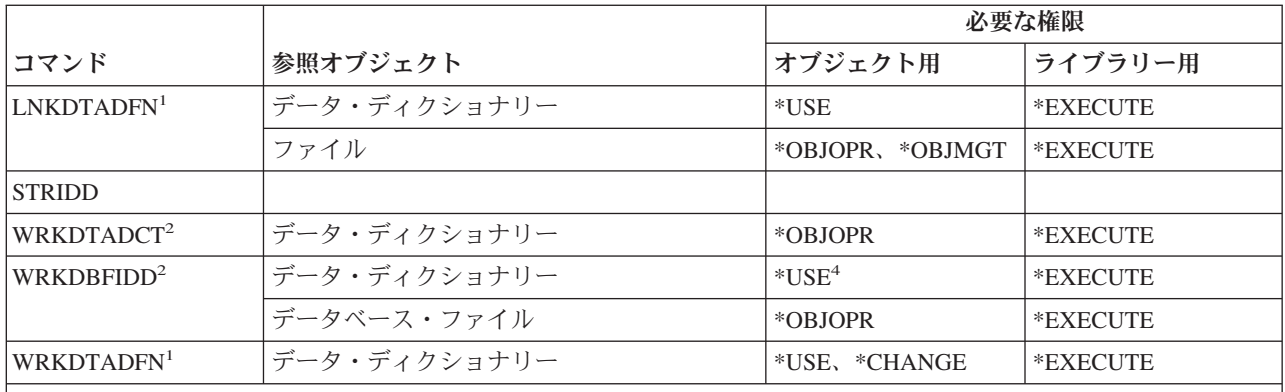

**<sup>1</sup>** ファイルをリンク解除する場合、データ・ディクショナリーに対する権限は必要ありません。

**<sup>2</sup>** 個々の操作を使用するには、それぞれの操作に必要な権限を持っていなければなりません。

**<sup>3</sup>** ディクショナリーが削除される前に、すべてのリンク済みファイルがリンク解除されます。ファイルのリン ク解除のために必要な権限に関しては、 LNKDTADFN コマンドを参照してください。

**<sup>4</sup>** 新規ファイルを作成するには、データ・ディクショナリーに対する使用権限が必要です。既存ファイルにデ ータを入力するのには、データ・ディクショナリーに対する権限は必要ありません。

#### インターネットワーク・パケット交換機能 **(IPX)** コマンド

付録 C には、コマンドに対して許可されている IBM 提供のユーザー・プロファイルが示されています。 機密保護担当者は、\*USE 権限を他のユーザーに認可することができます。

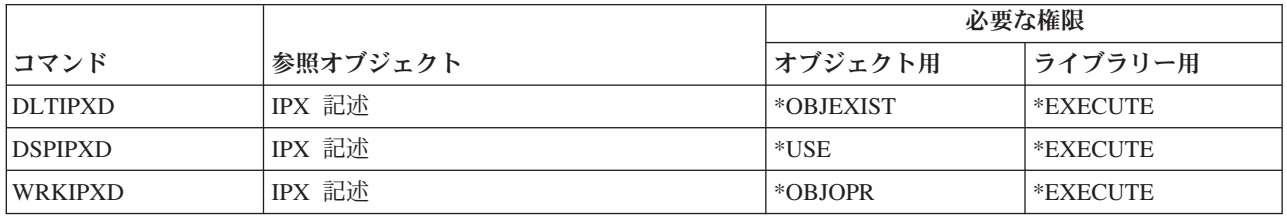

## 情報探索索引コマンド

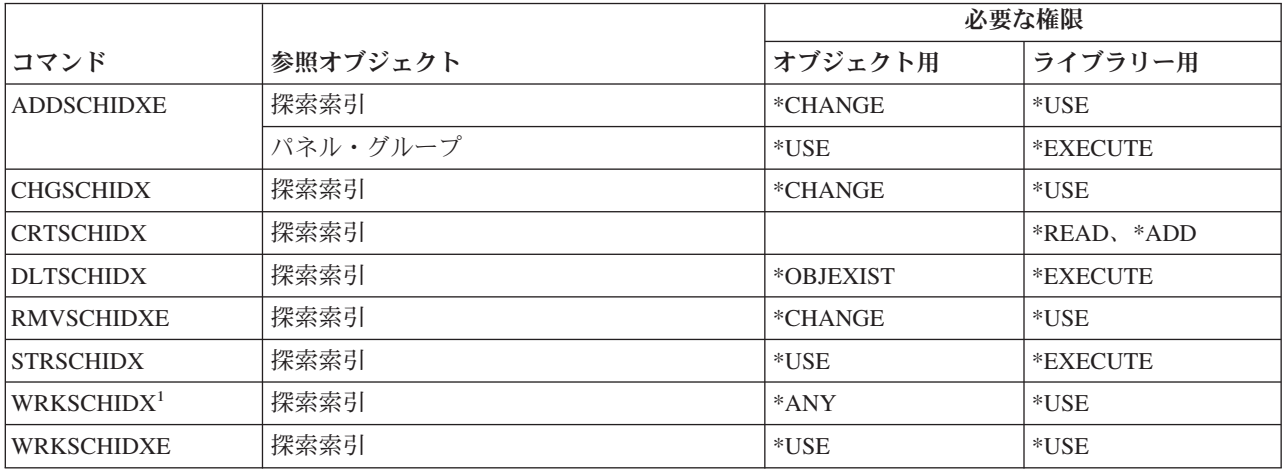

#### **IPL** 属性コマンド

(Q) で識別されるコマンドは、共通権限 \*EXCLUDE で出荷されます。付録 C には、コマンドに対して許 可されている IBM 提供のユーザー・プロファイルが示されています。機密保護担当者は、\*USE 権限を他 のユーザーに認可することができます。

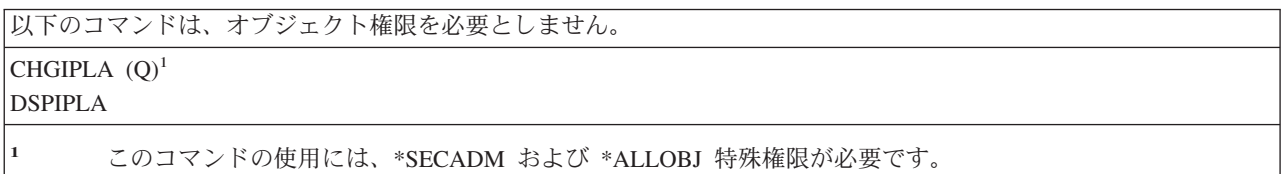

#### **Java** コマンド

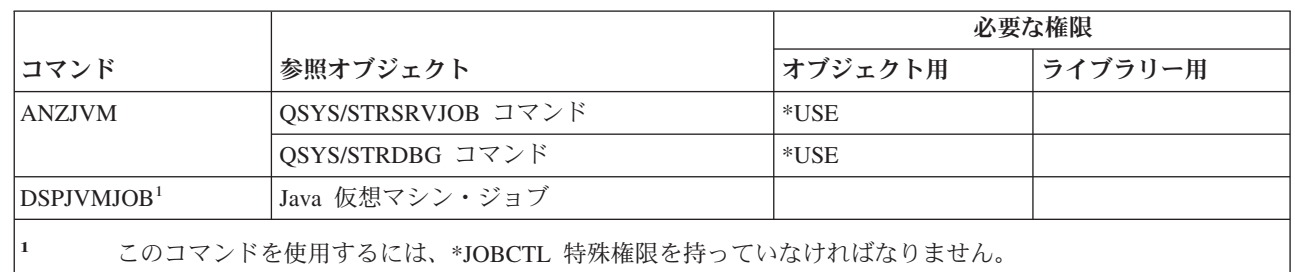

### ジョブ・コマンド

 $\mathbf{I}$ ||

 $\mathbf{I}$ 

(Q) で識別されるコマンドは、共通権限 \*EXCLUDE で出荷されます。付録 C には、コマンドに対して許 可されている IBM 提供のユーザー・プロファイルが示されています。機密保護担当者は、\*USE 権限を他 のユーザーに認可することができます。

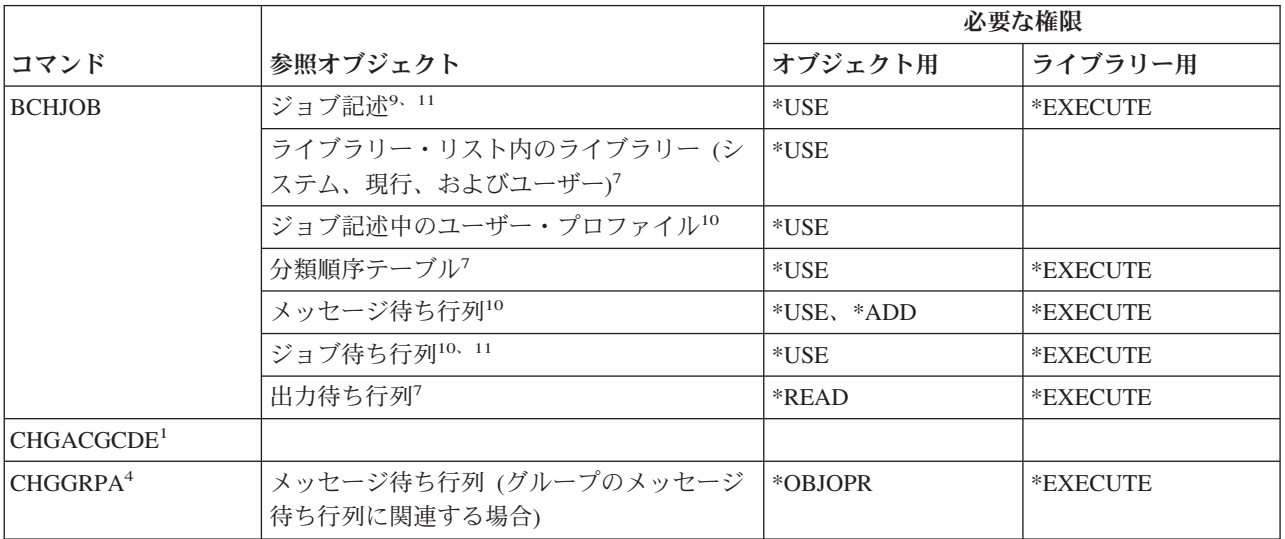

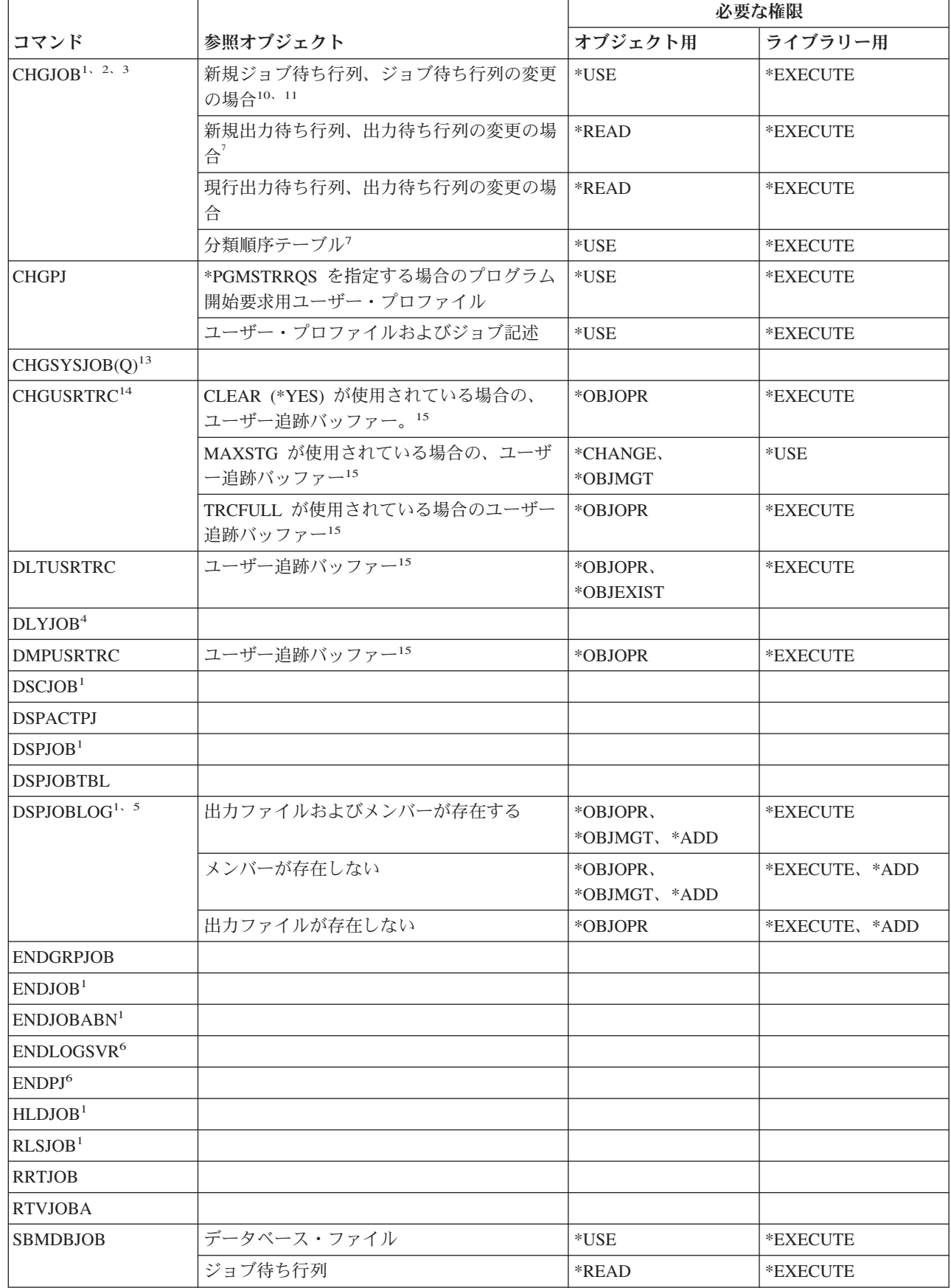

 $\|$ 

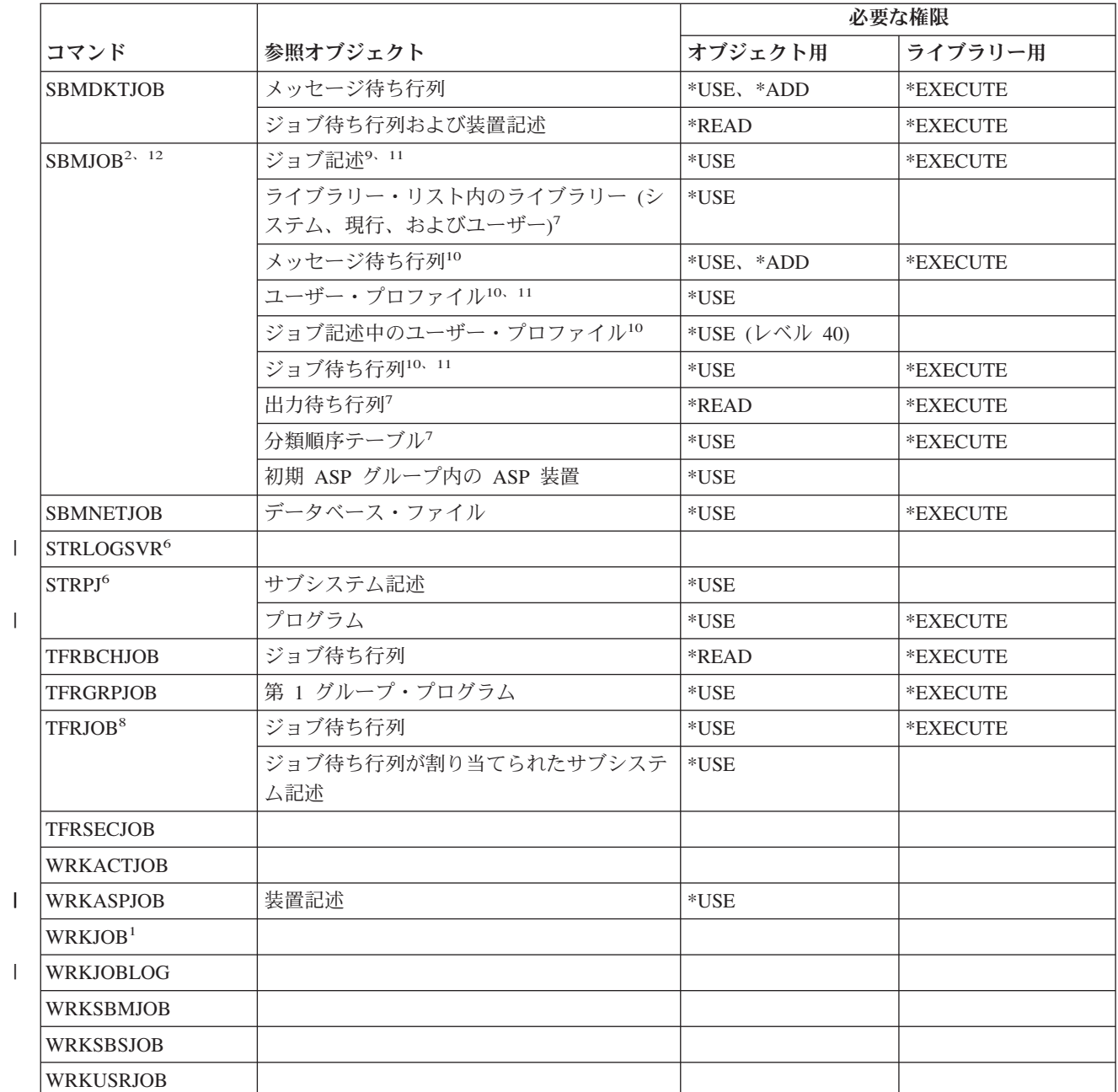

ジョブ・コマンド

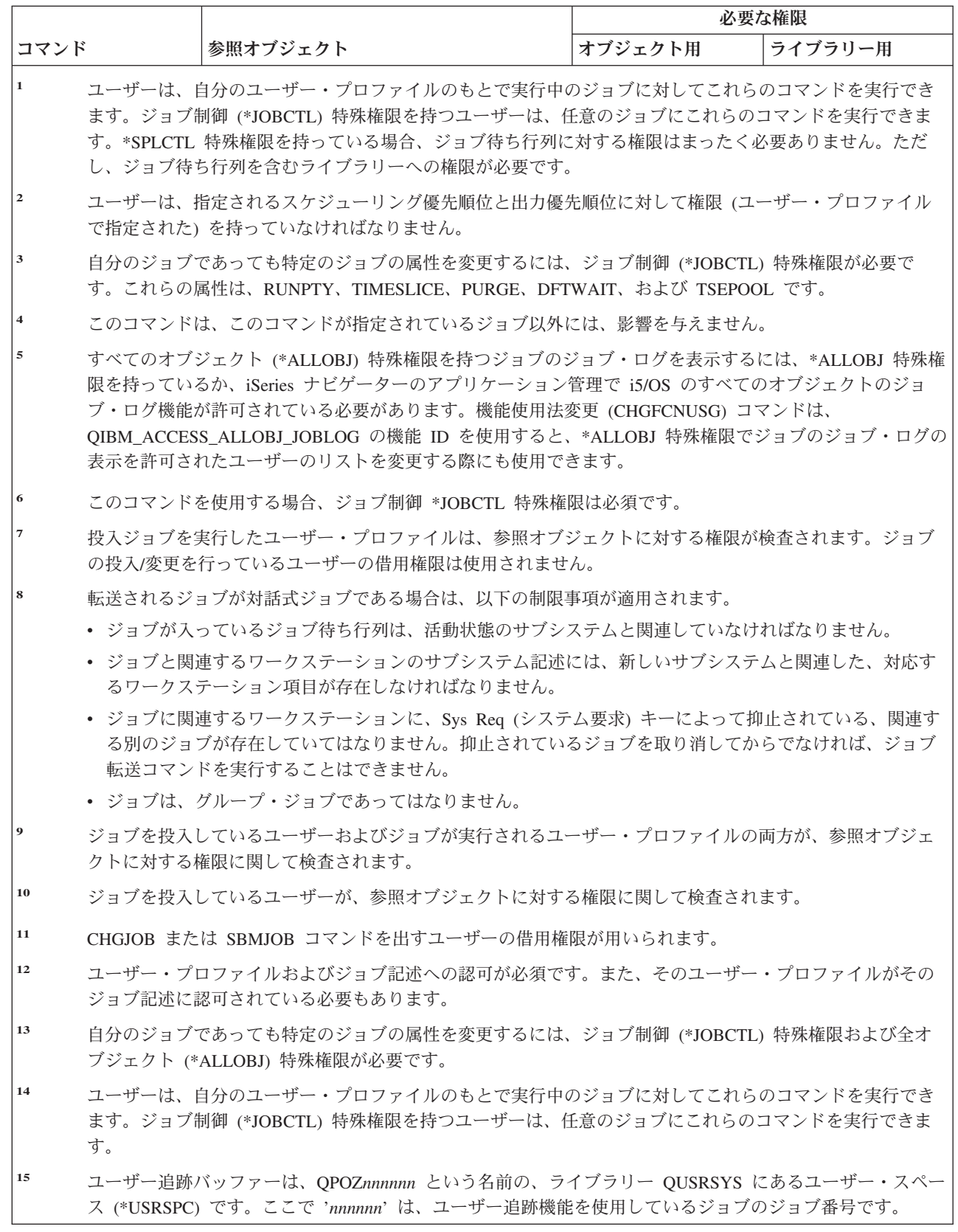

### ジョブ記述コマンド

(Q) で識別されるコマンドは、共通権限 \*EXCLUDE で出荷されます。付録 C には、コマンドに対して許 可されている IBM 提供のユーザー・プロファイルが示されています。機密保護担当者は、\*USE 権限を他 のユーザーに認可することができます。

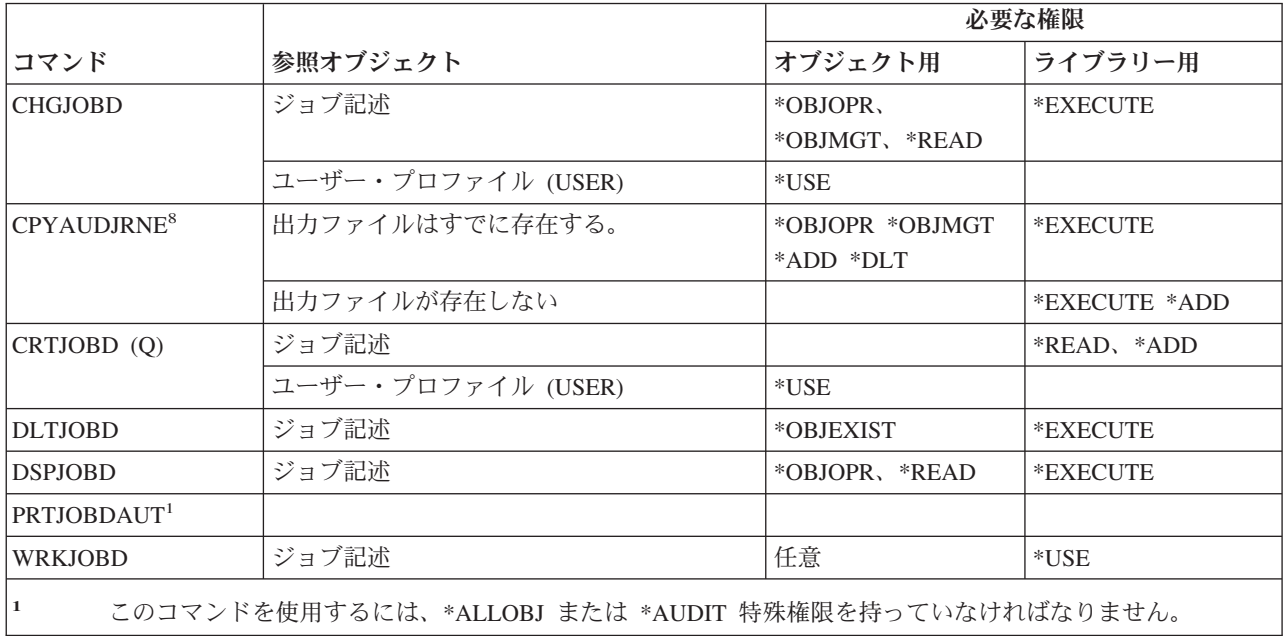

## ジョブ待ち行列コマンド

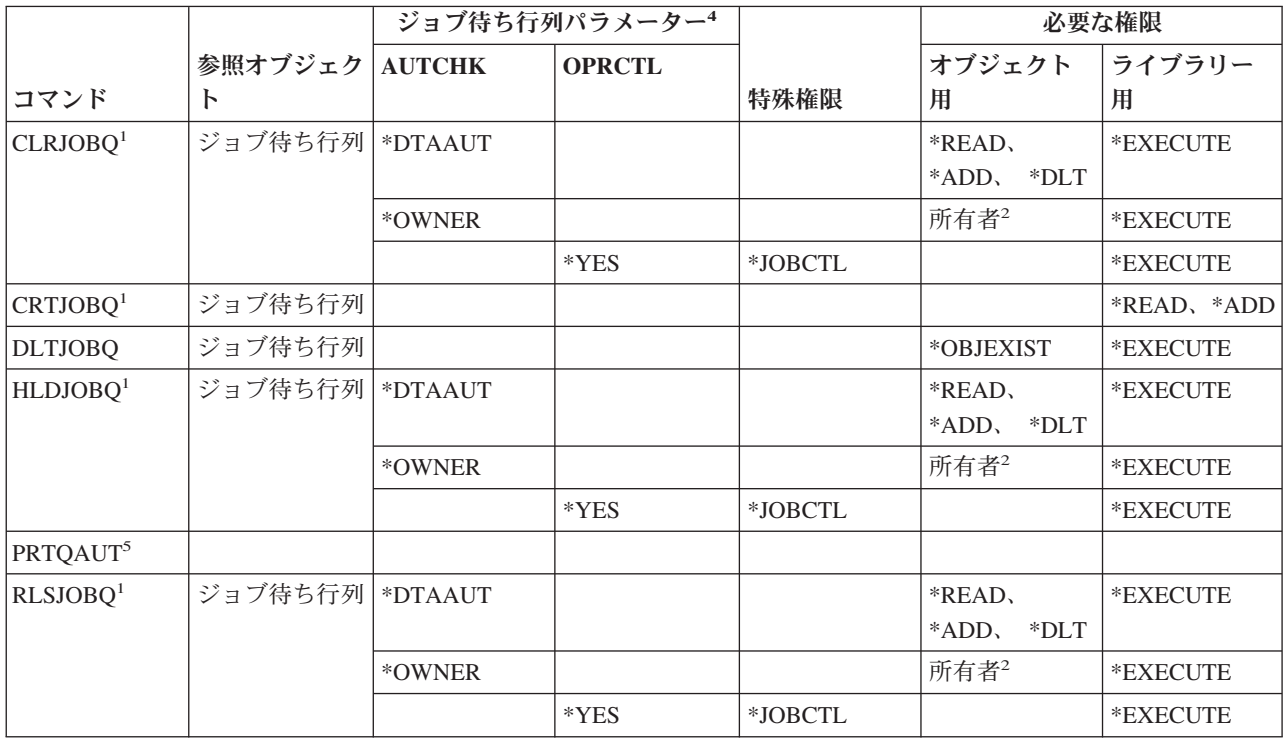

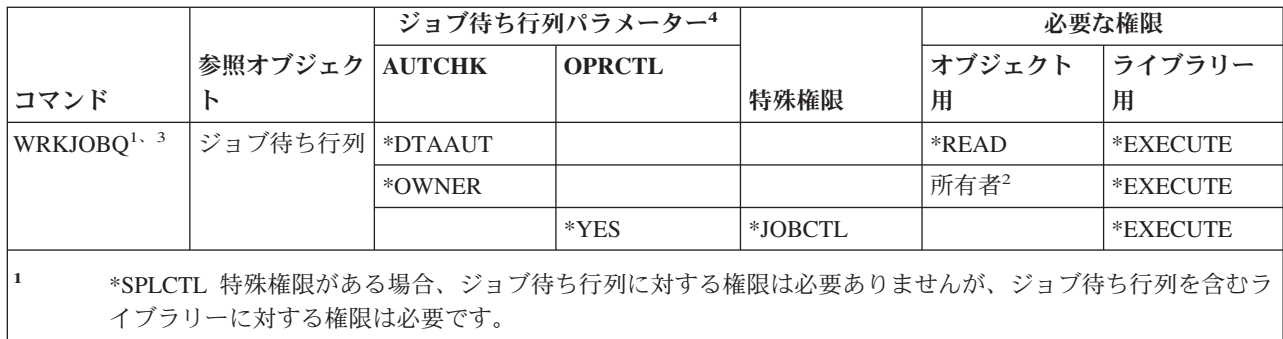

**<sup>2</sup>** ジョブ待ち行列の所有者でなければなりません。

- **<sup>3</sup>** すべてのジョブ待ち行列を使う作業を要求する場合、表示リストには、 \*EXECUTE 権限があるライブラリ ー内のすべてのジョブ待ち行列を含んでいます。
- **<sup>4</sup>** ジョブ待ち行列パラメーターを表示するには、QSPRJOBQ API を使用してください。
- **<sup>5</sup>** このコマンドを使用するには、\*ALLOBJ または \*AUDIT 特殊権限を持っていなければなりません。

## ジョブ・スケジュール・コマンド

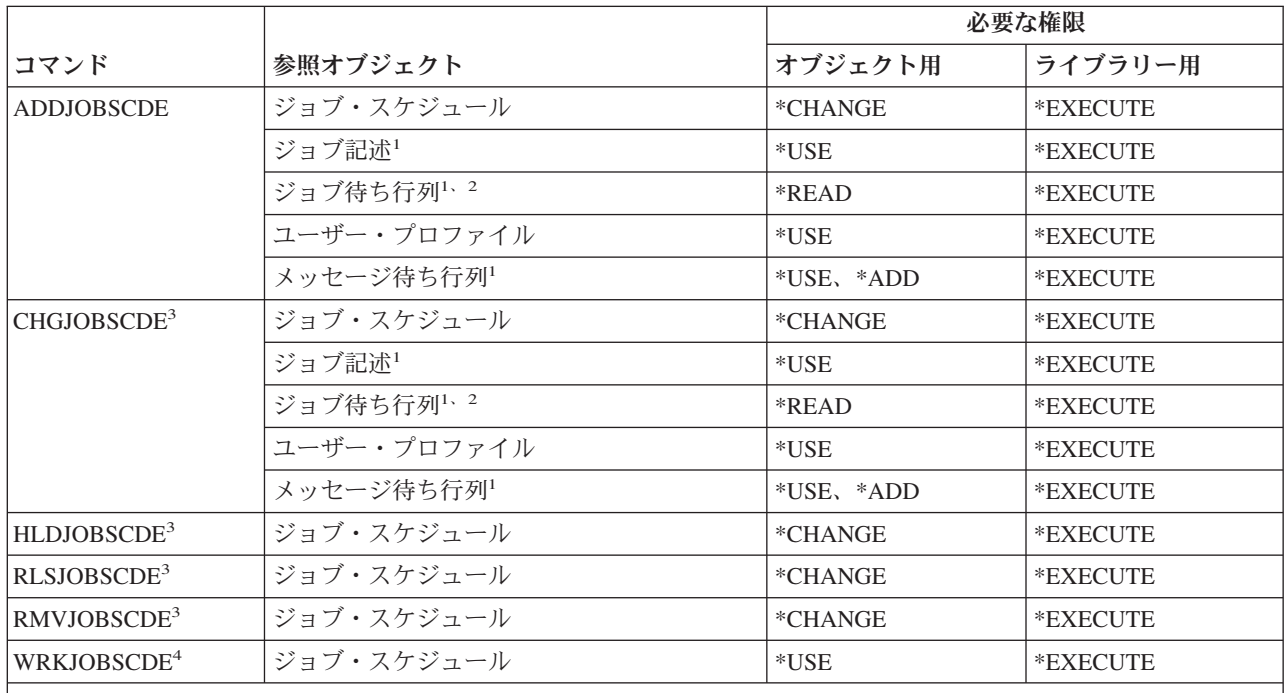

**<sup>1</sup>** 項目を追加するユーザー・プロファイルおよびジョブを実行する際のユーザー・プロファイルの両方が、参 照オブジェクトの権限に関して検査されます。

**<sup>2</sup>** ジョブ待ち行列に対する権限は、借用権限からは取られません。

**<sup>3</sup>** \*JOBCTL 特殊権限を持っているか、または項目が追加されていなければなりません。

**<sup>4</sup>** 項目の詳細を表示 (オプション 5 または印刷書式 \*FULL) するには、 \*JOBCTL 特殊権限を持っている か、または項目が追加されていなければなりません。

### ジャーナル・コマンド

(Q) で識別されるコマンドは、共通権限 \*EXCLUDE で出荷されます。付録 C には、コマンドに対して許 可されている IBM 提供のユーザー・プロファイルが示されています。機密保護担当者は、\*USE 権限を他 のユーザーに認可することができます。

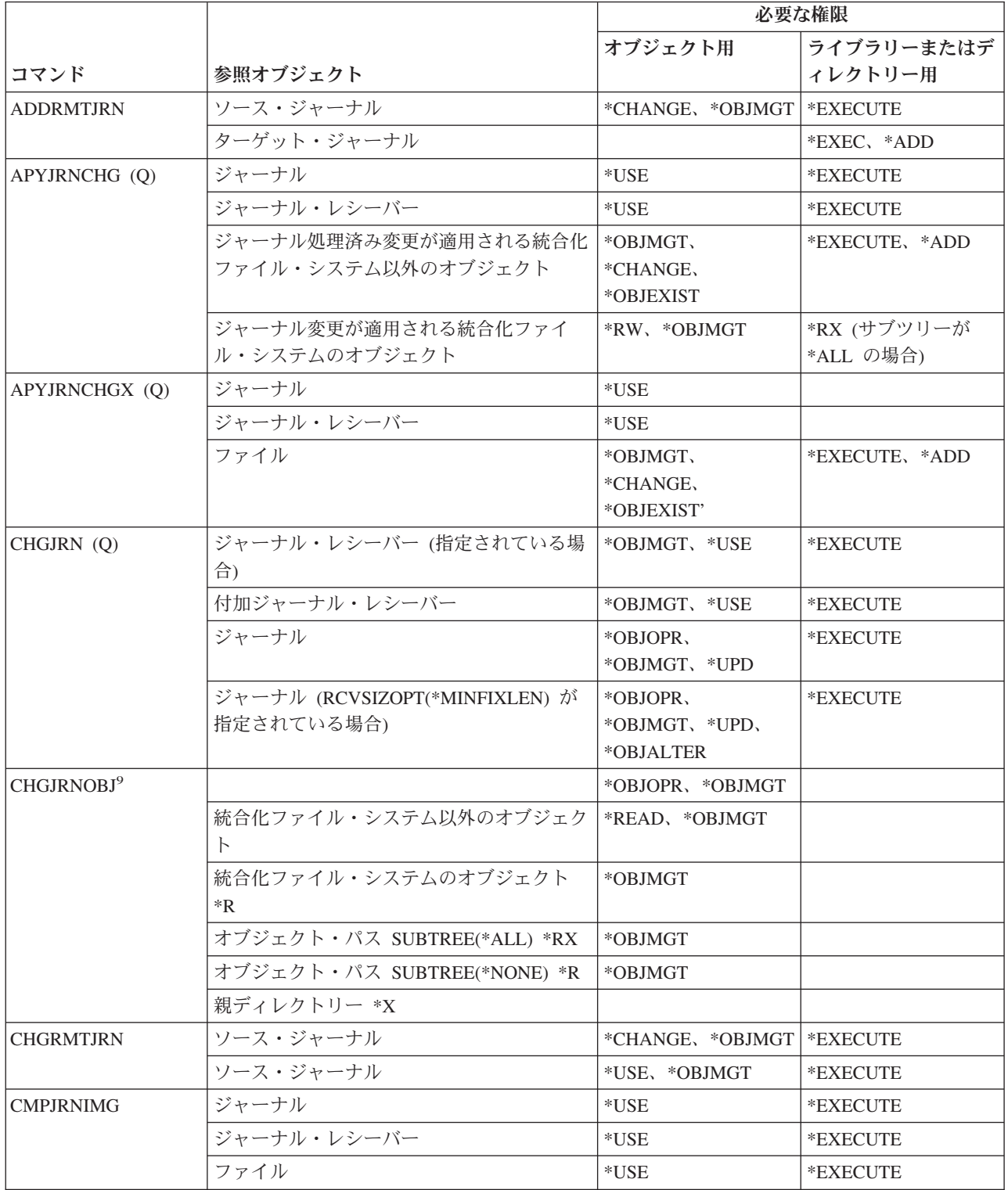

 $\ensuremath{\mathsf{I}}$  $\|$ 

 $\|$  $\|$  $\overline{\phantom{a}}$  $\overline{\phantom{a}}$ |  $\|$  $\|$ 

 $\,$   $\,$  $\|$ 

 $\mathsf I$  $\,$  |  $\|$  $\,$   $\,$  $\|$ 

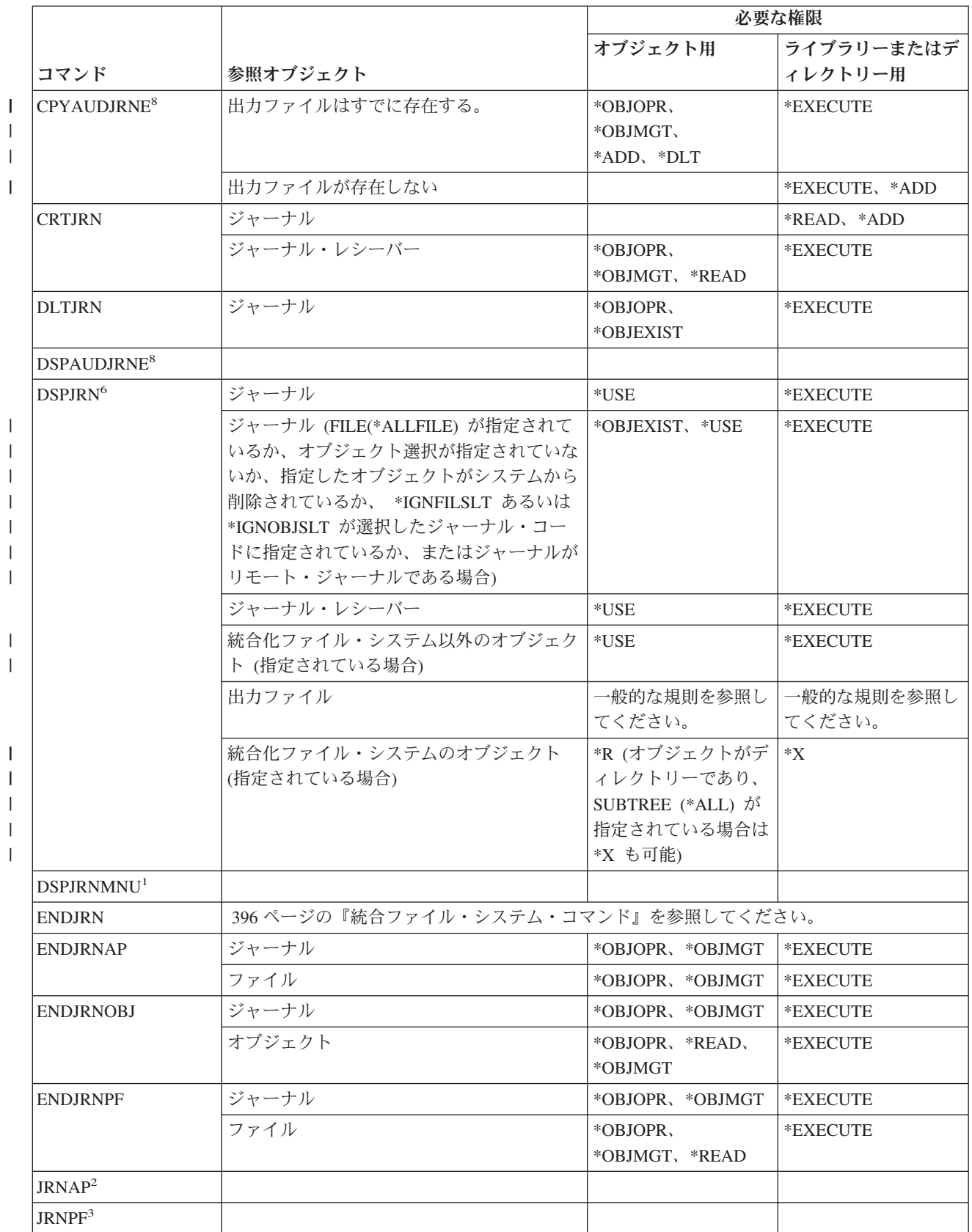

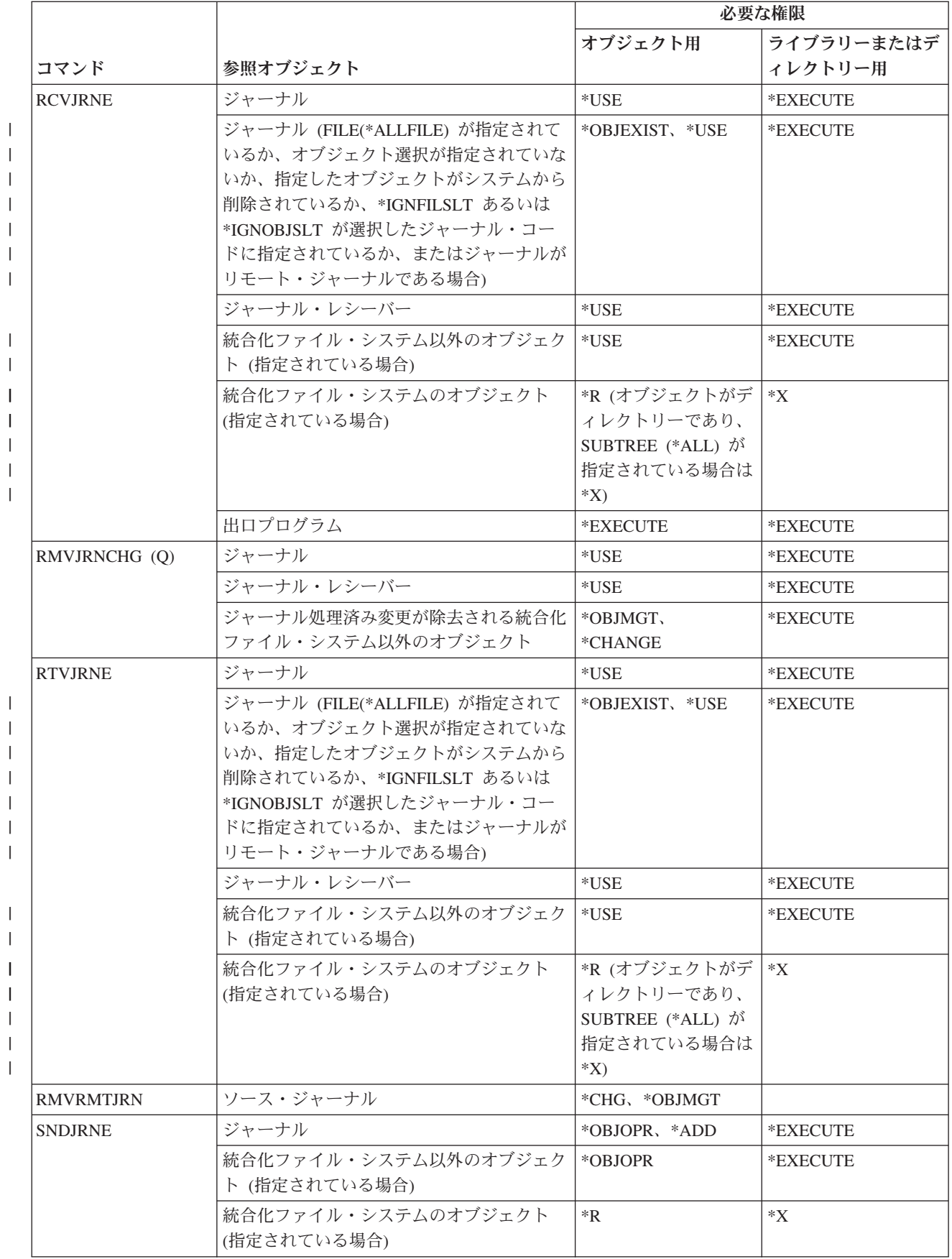

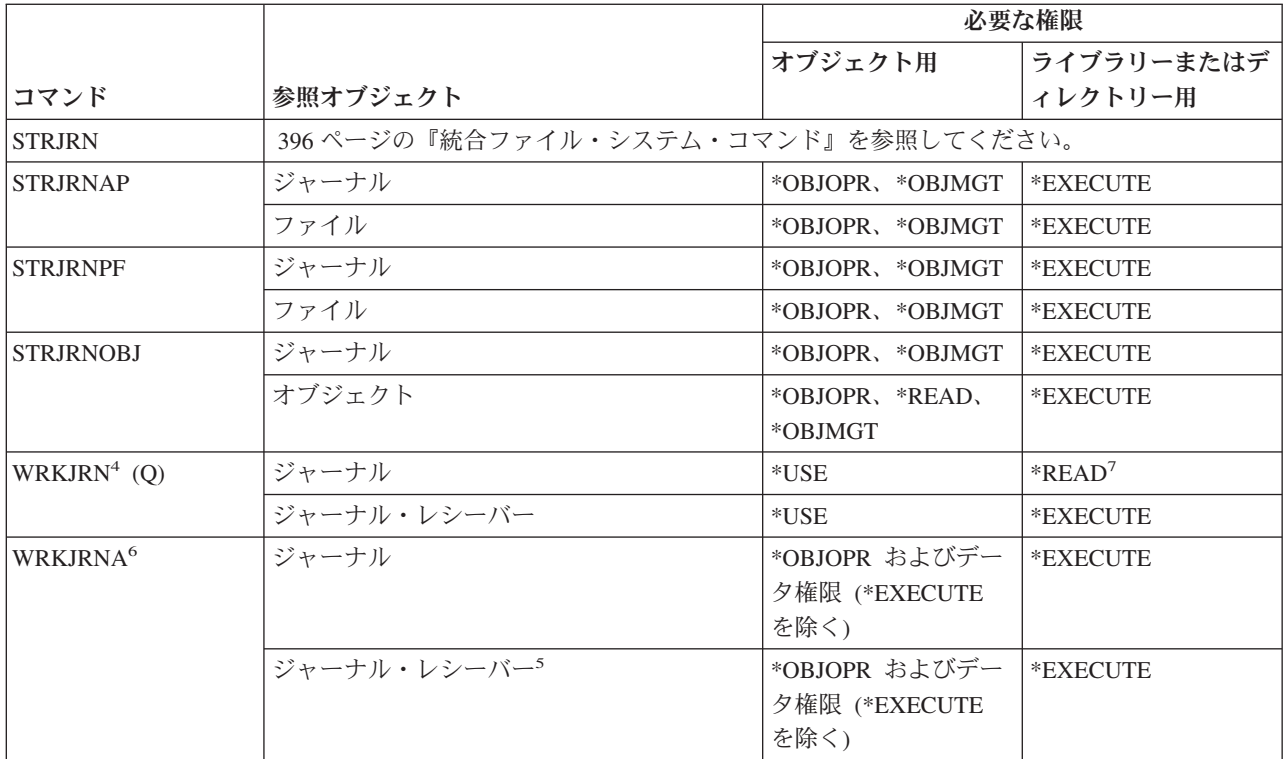

- **<sup>1</sup>** WRKJRN コマンドを参照 (このコマンドには同じ機能があります)。
- **<sup>2</sup>** STRJRNAP コマンドを参照。
- **<sup>3</sup>** STRJRNPF コマンドを参照。
- **<sup>4</sup>** 特定の機能が選択された操作の実行時に呼び出された場合は、追加の権限が必須になります。たとえば、オ ブジェクトを復元するには RSTOBJ または RST コマンドに必須の権限がなければなりません。
- **<sup>5</sup>** \*OBJOPR および \*OBJEXIST 権限は、レシーバーを削除するオプションが選択される場合、ジャーナル・ レシーバーに必須です。
- **<sup>6</sup>** JRN(\*INTSYSJRN) を指定する場合、\*ALLOBJ 特殊権限がなされなければなりません。
- **<sup>7</sup>** ジャーナルのライブラリーに対する \*READ 権限は、WRKJRN メニューを表示するのに必須です。ライブ ラリーに対する \*EXECUTE 権限は、メニューのオプションを使用するのに必須です。
- **<sup>8</sup>** このコマンドを使用するには、\*AUDIT 特殊権限を持っていなければなりません。
	- **<sup>9</sup>** PTLTNS(\*ALWUSE) を指定する場合、\*ALLOBJ 特殊権限を持っていなければなりません。

#### ジャーナル・レシーバー・コマンド

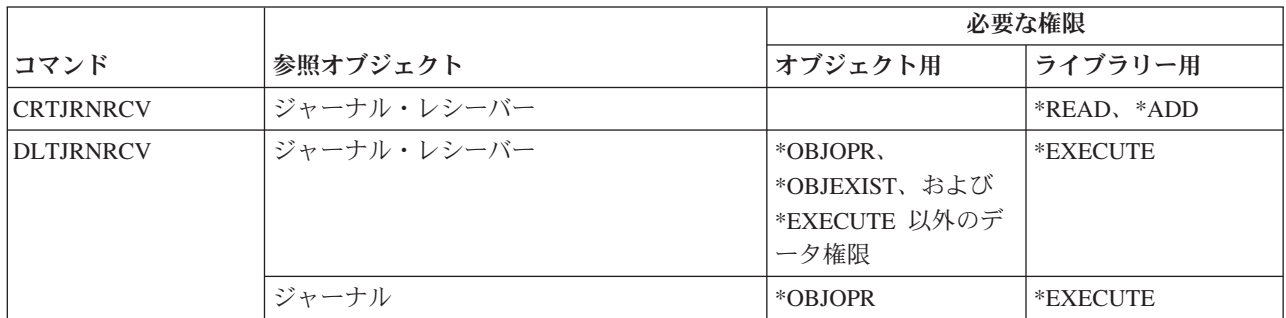

ジャーナル・レシーバー・コマンド

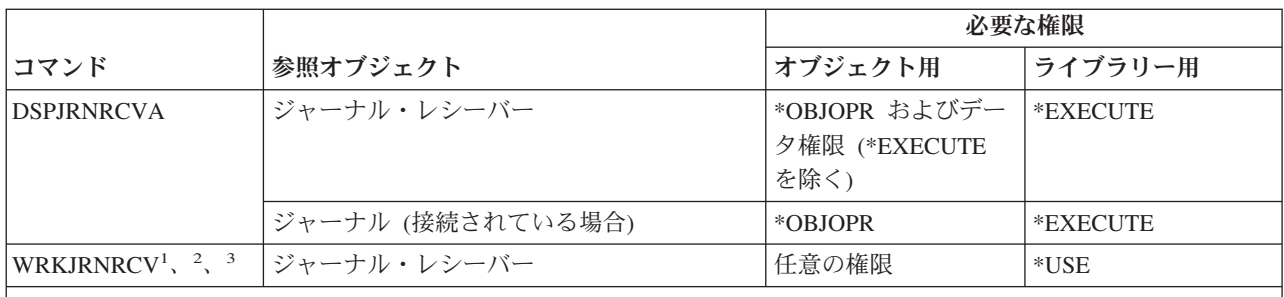

**<sup>1</sup>** 個々の操作を使用するには、その操作に必要な権限を持っていなければなりません。

**<sup>3</sup>** 記述を表示するオプションが選択される場合、ジャーナル・レシーバーには、\*EXECUTE を除く \*OBJOPR およびデータ権限が必要です。

## 言語コマンド

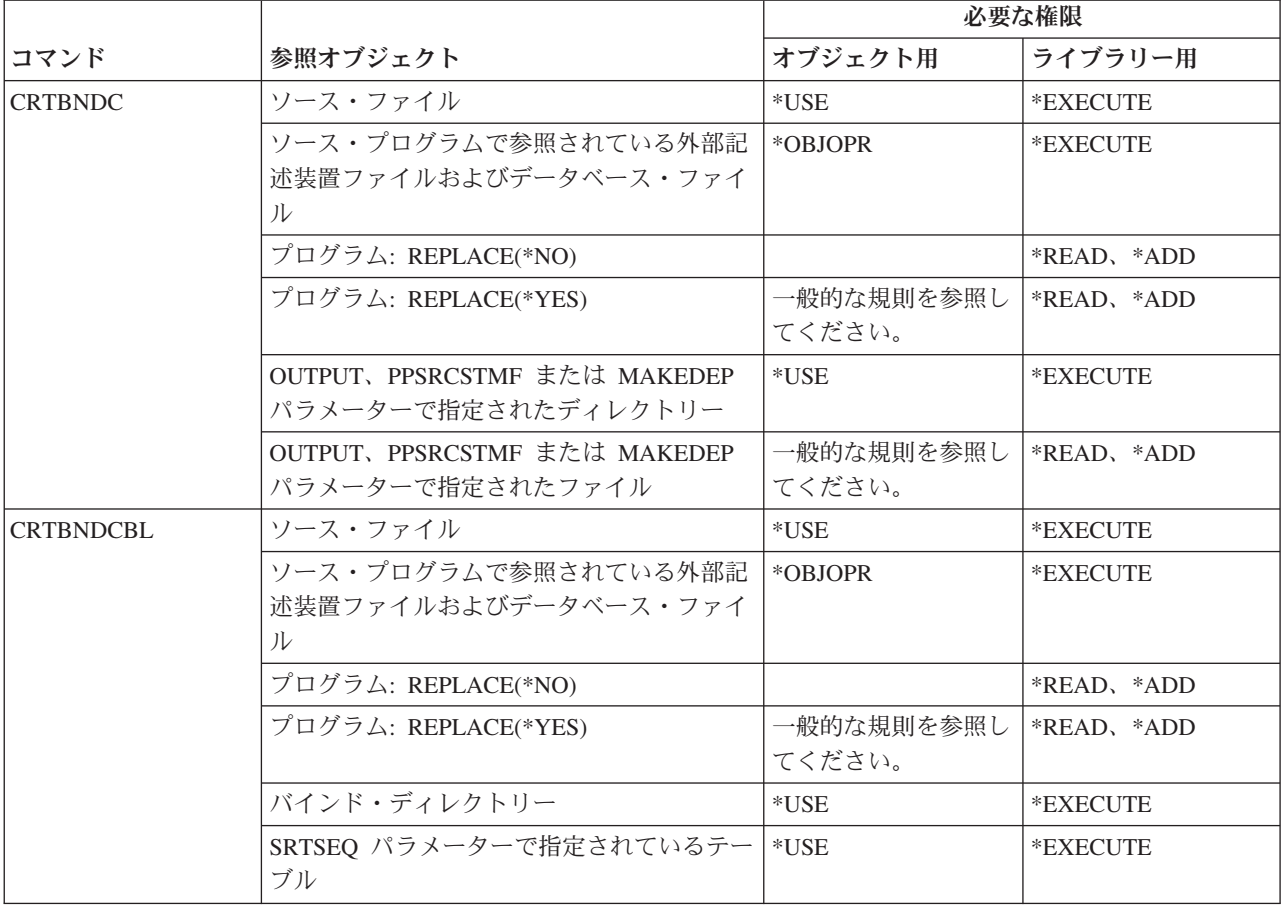

**<sup>2</sup>** \*OBJOPR および \*OBJEXIST 権限は、レシーバーを削除するオプションが選択される場合、ジャーナル・ レシーバーに必須です。

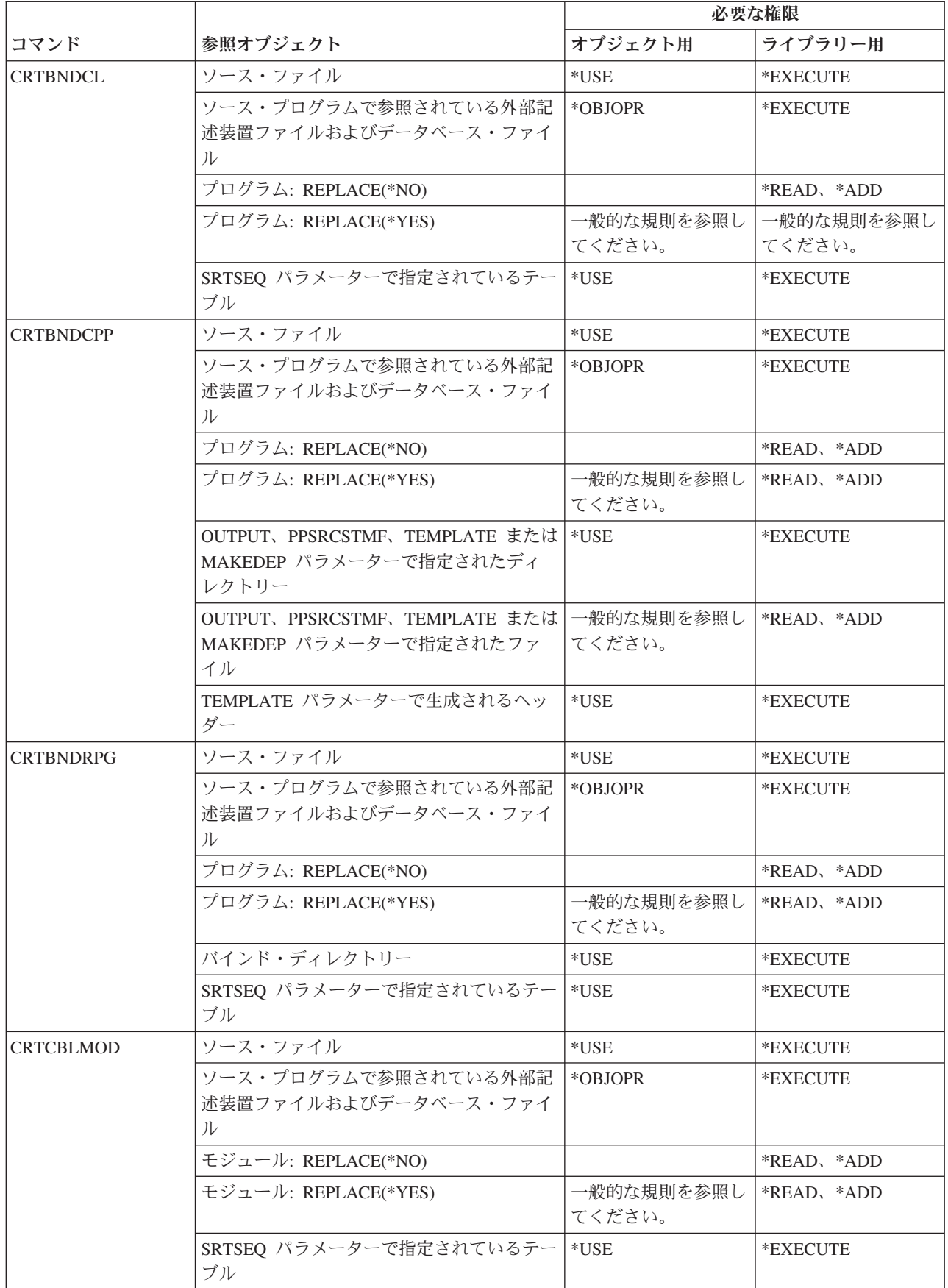

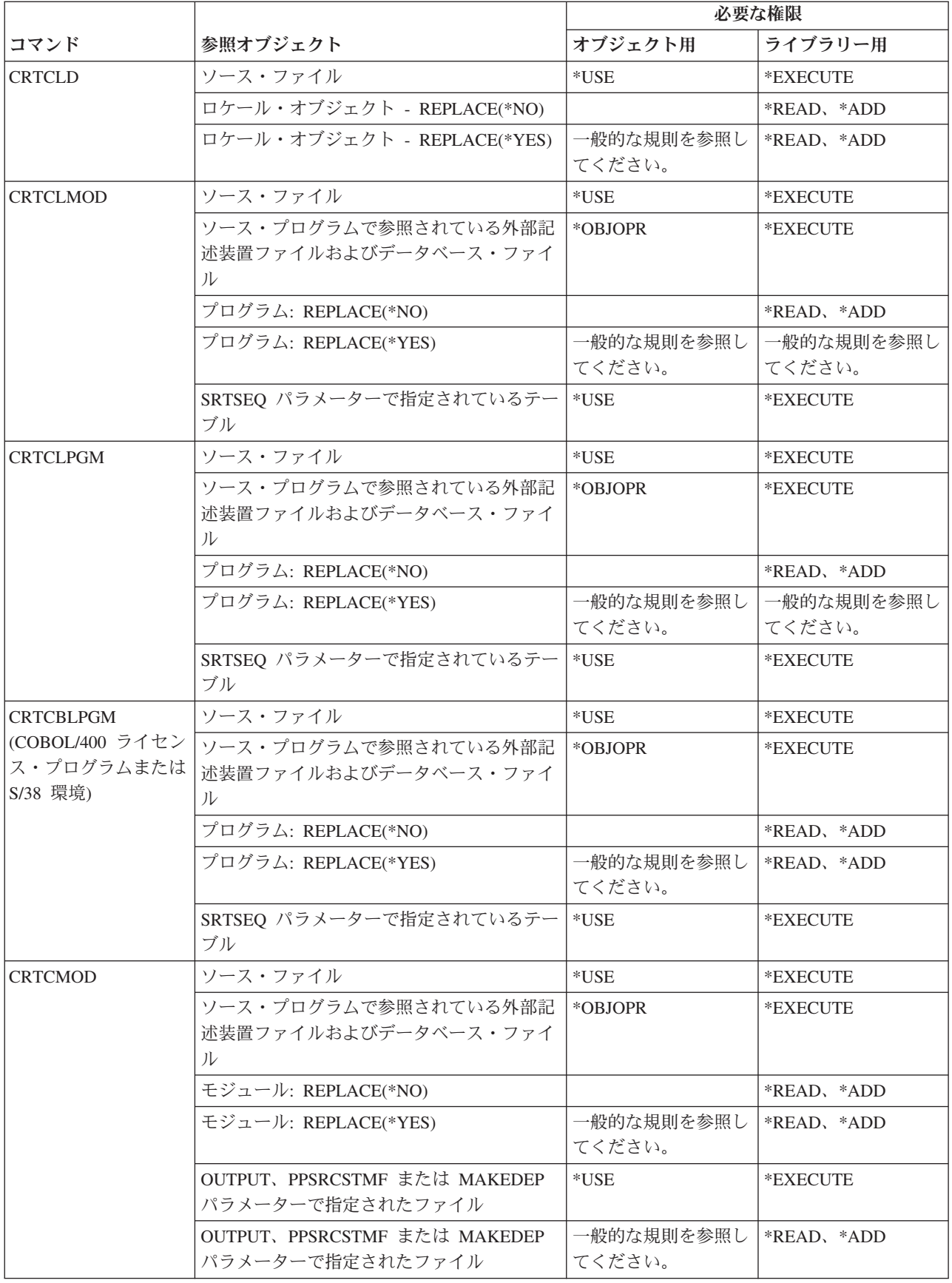

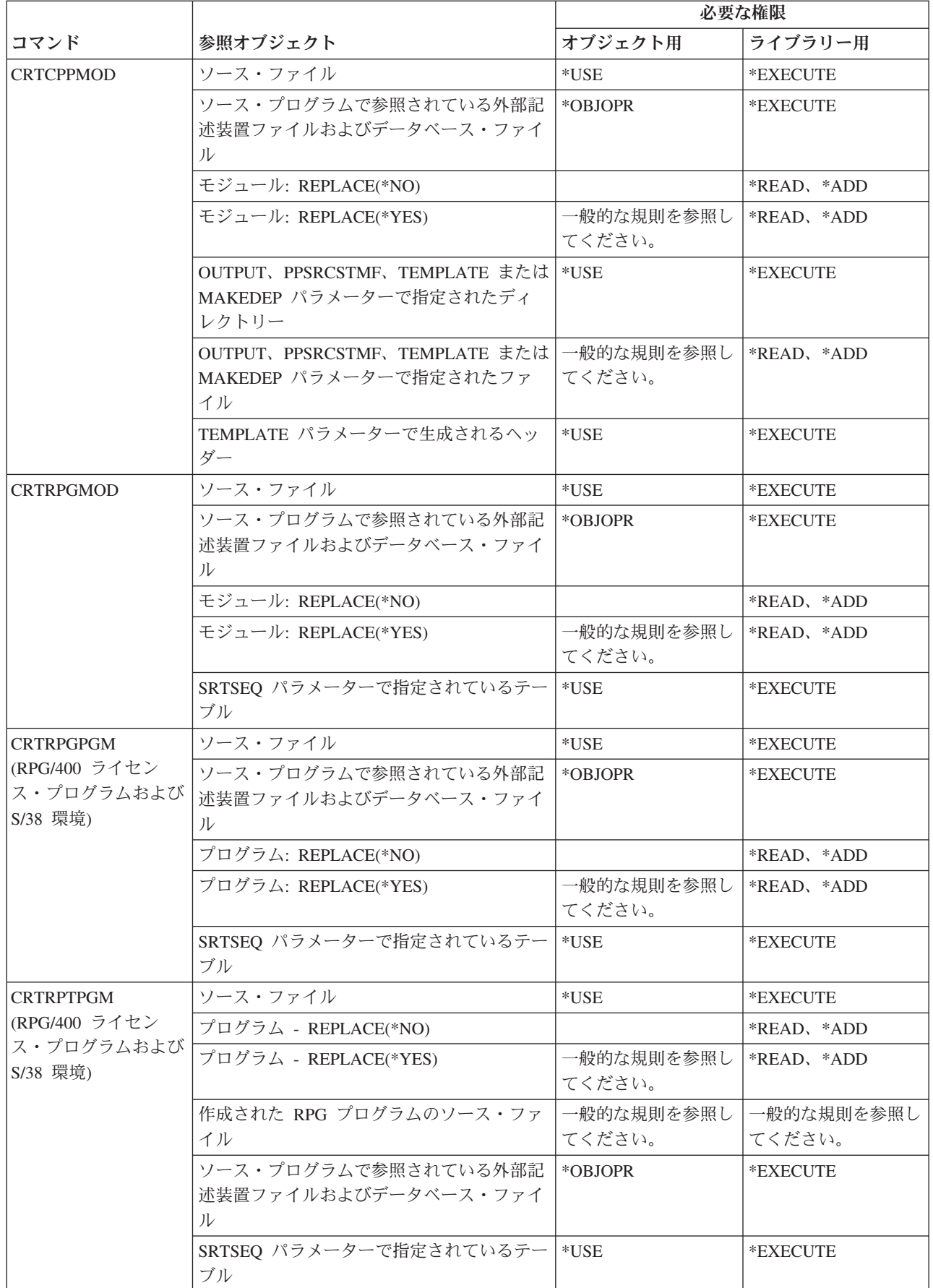

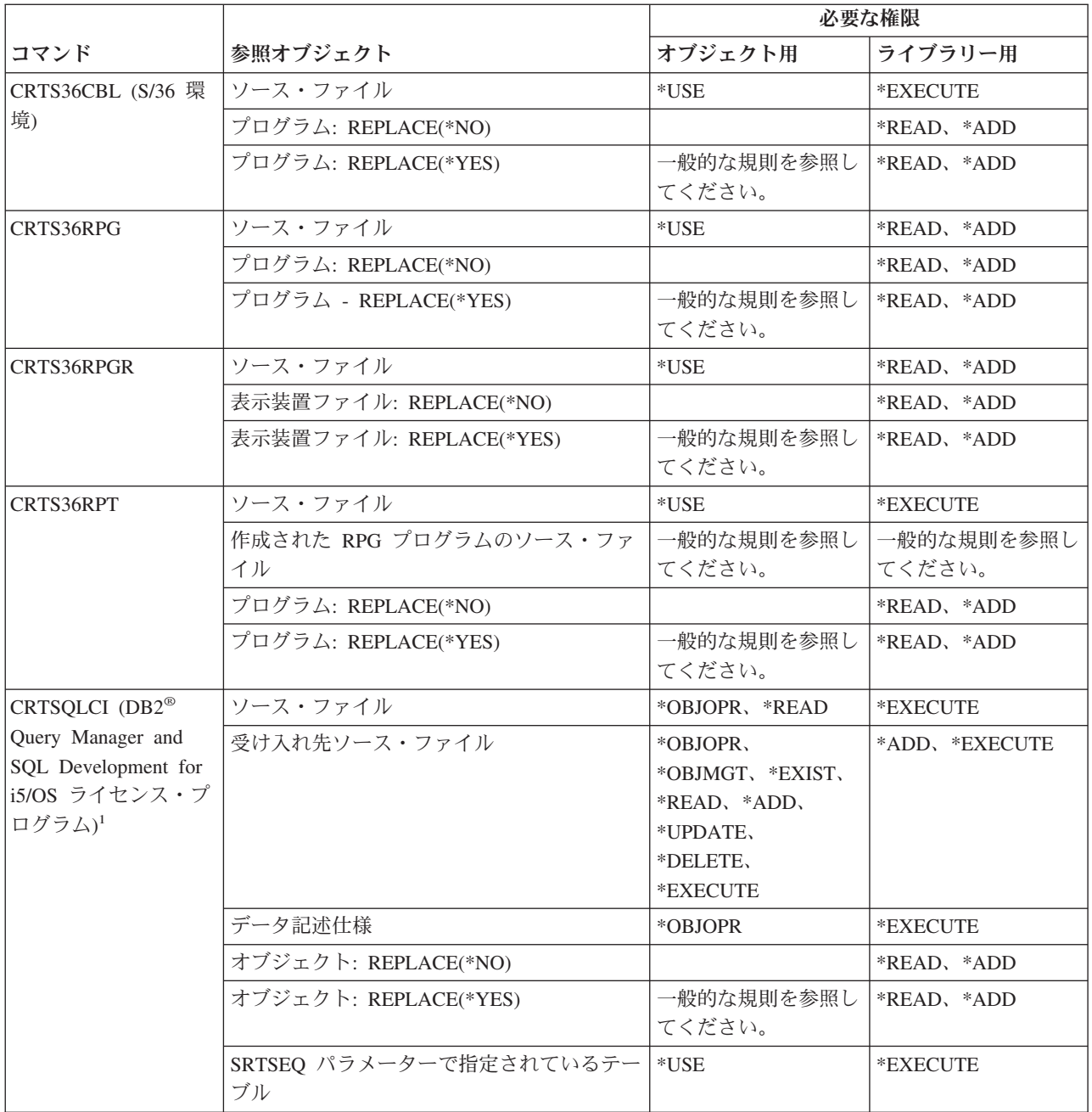

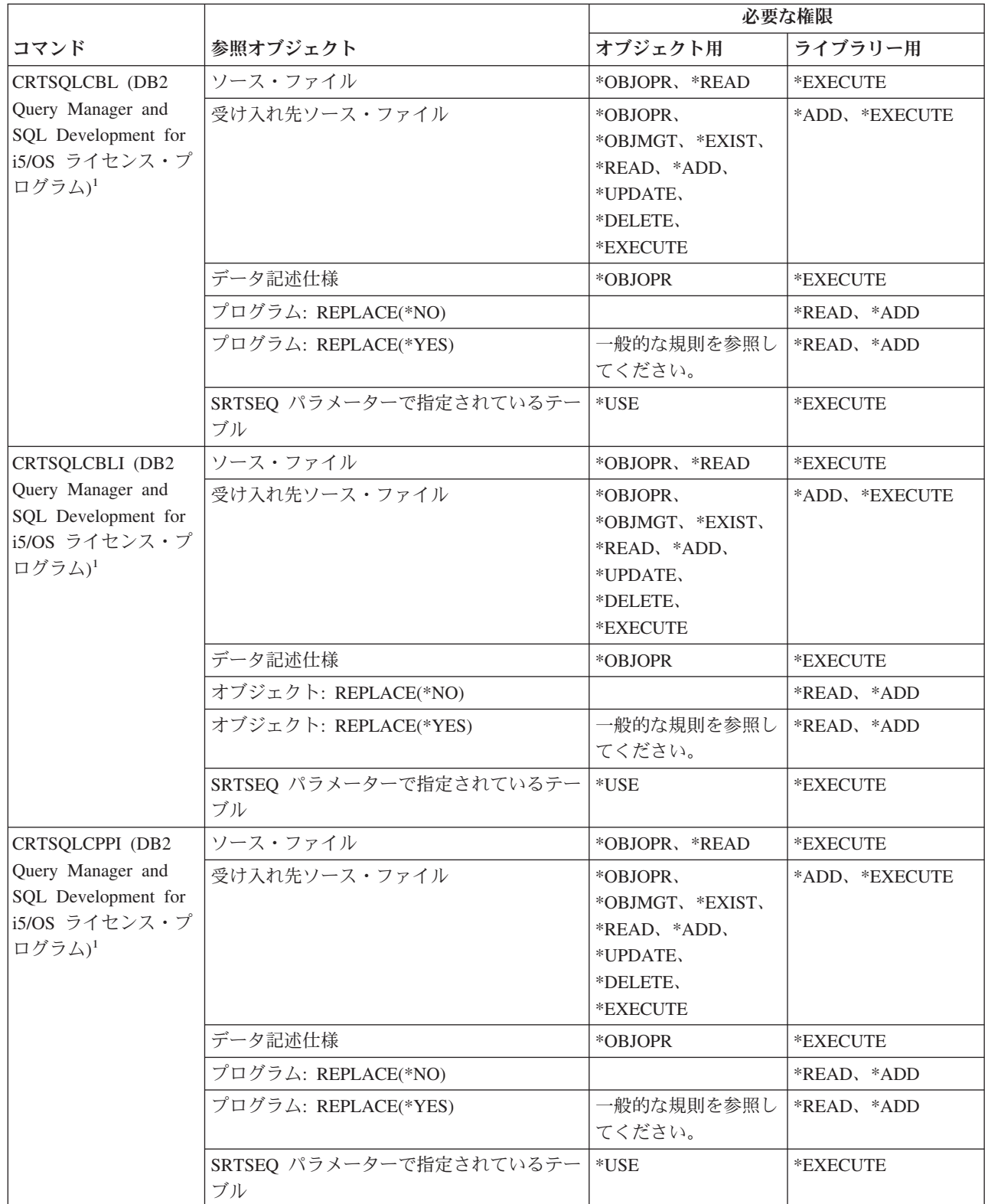

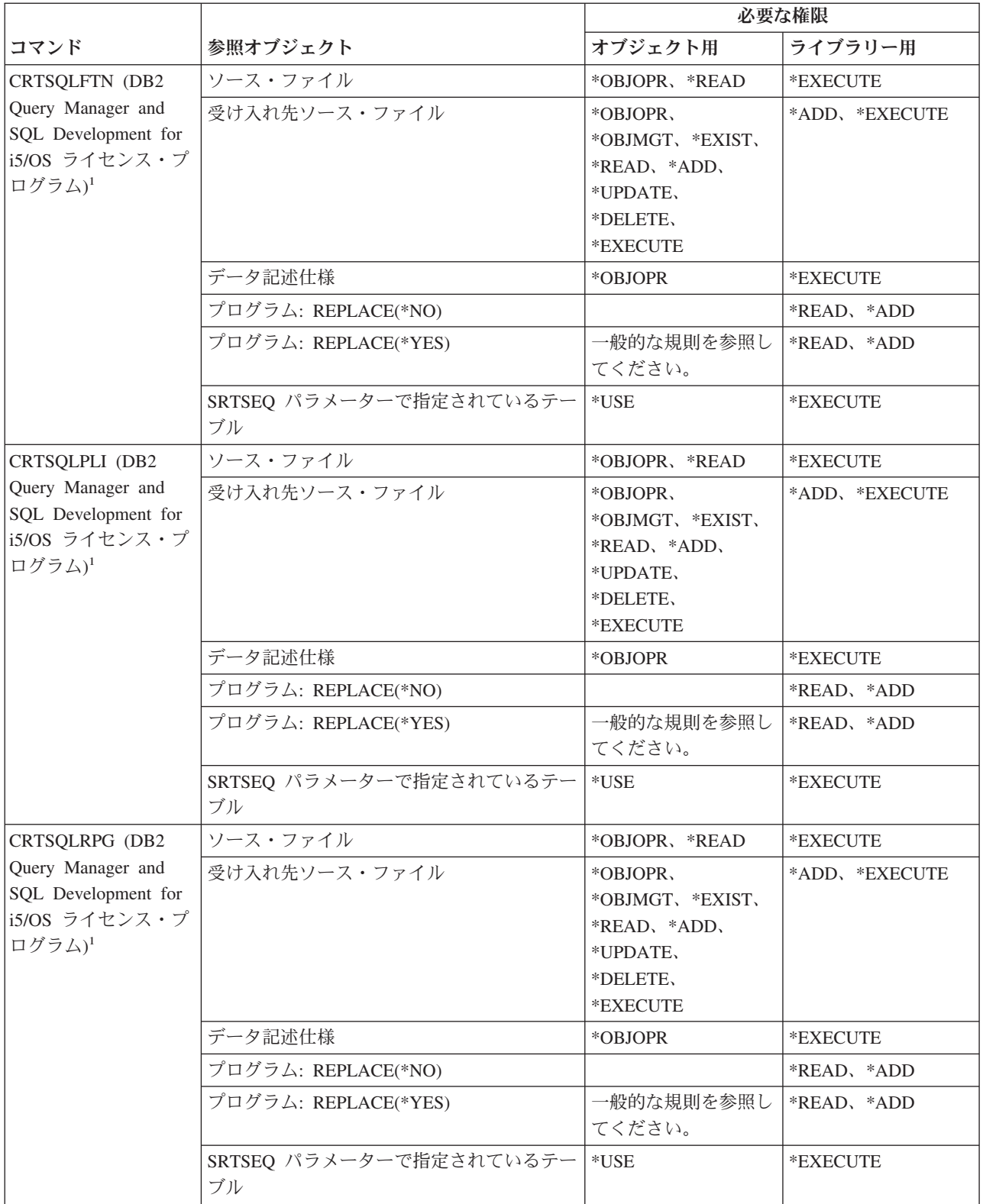

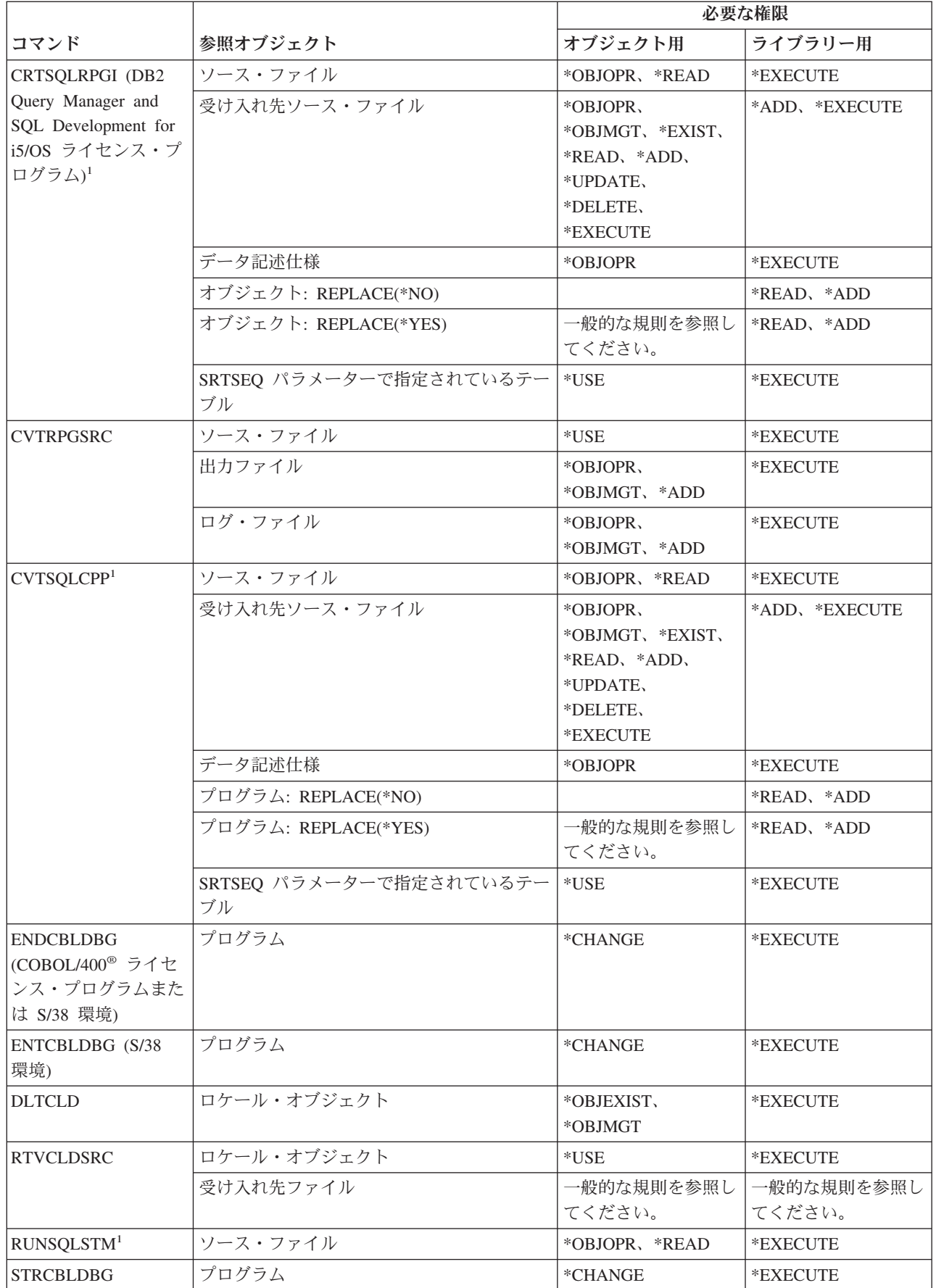

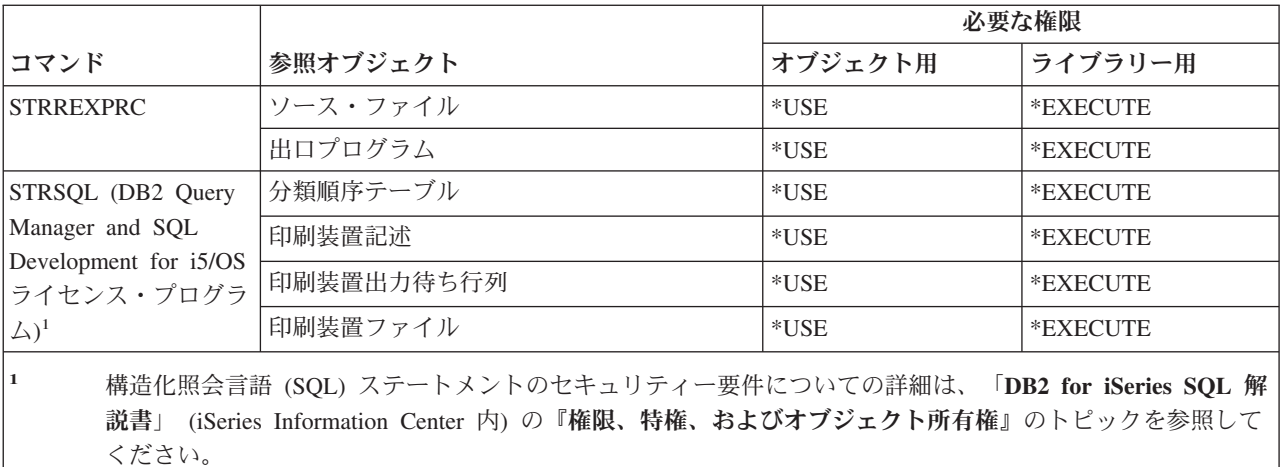

### ライブラリー・コマンド

(Q) で識別されるコマンドは、共通権限 \*EXCLUDE で出荷されます。付録 C には、コマンドに対して許 可されている IBM 提供のユーザー・プロファイルが示されています。機密保護担当者は、\*USE 権限を他 のユーザーに認可することができます。

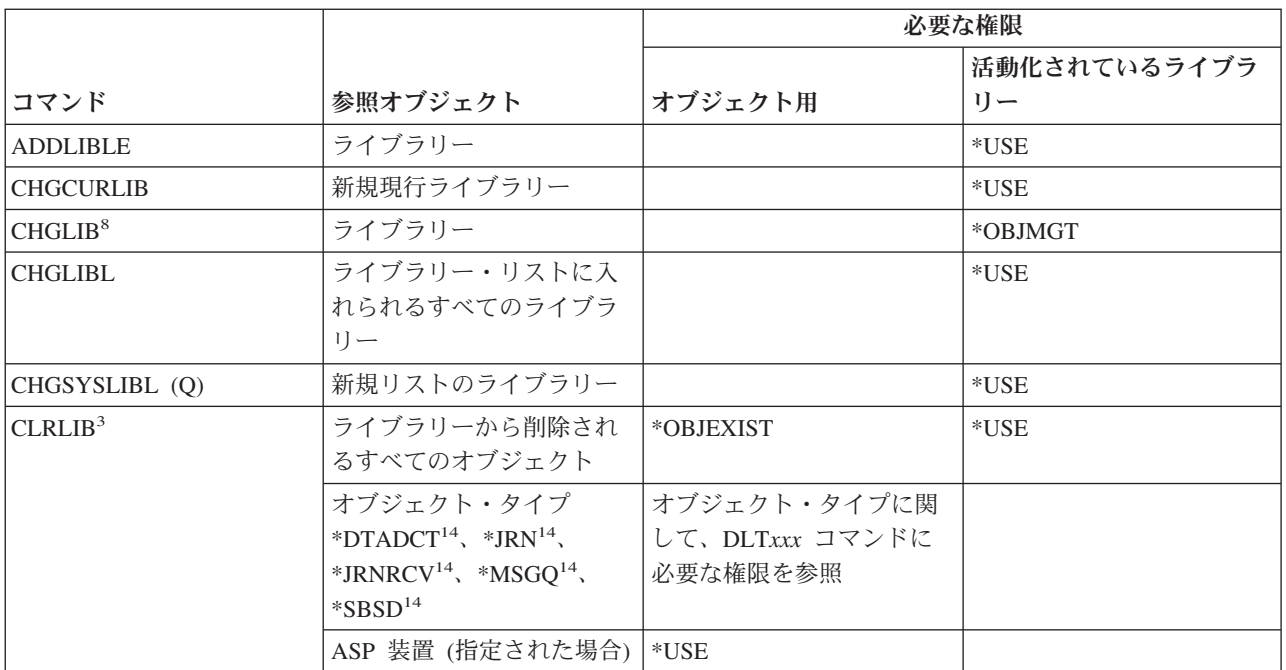

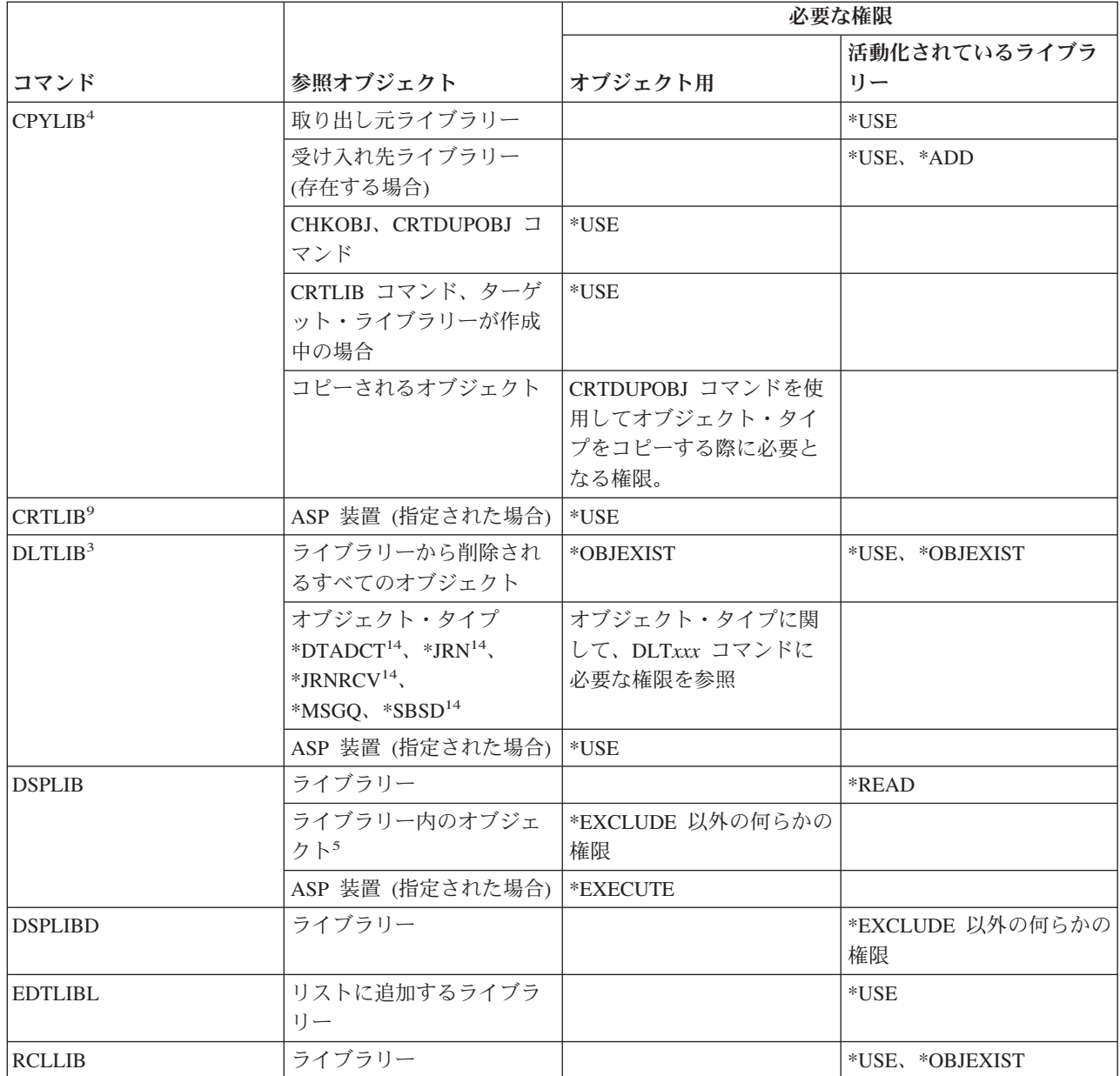

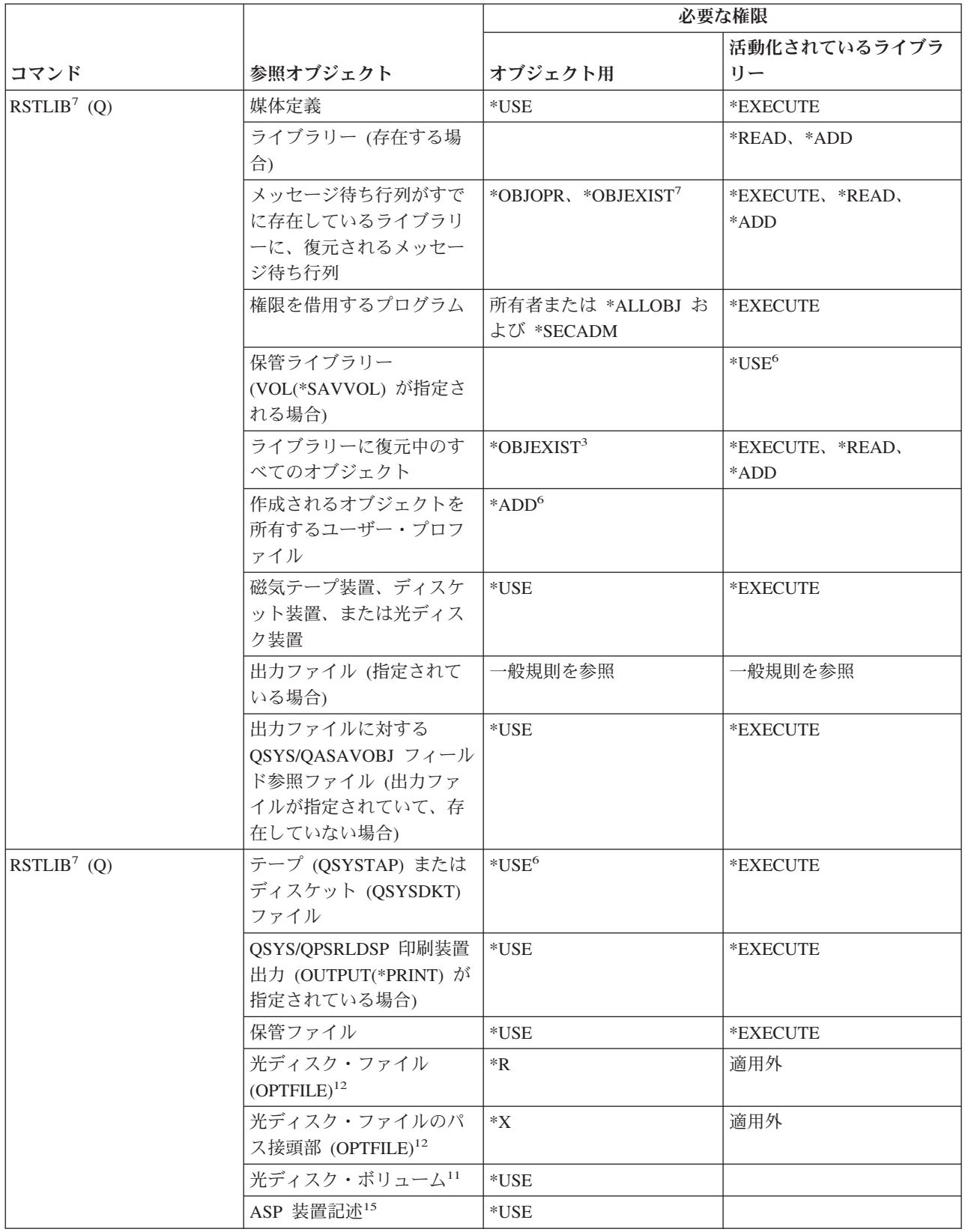

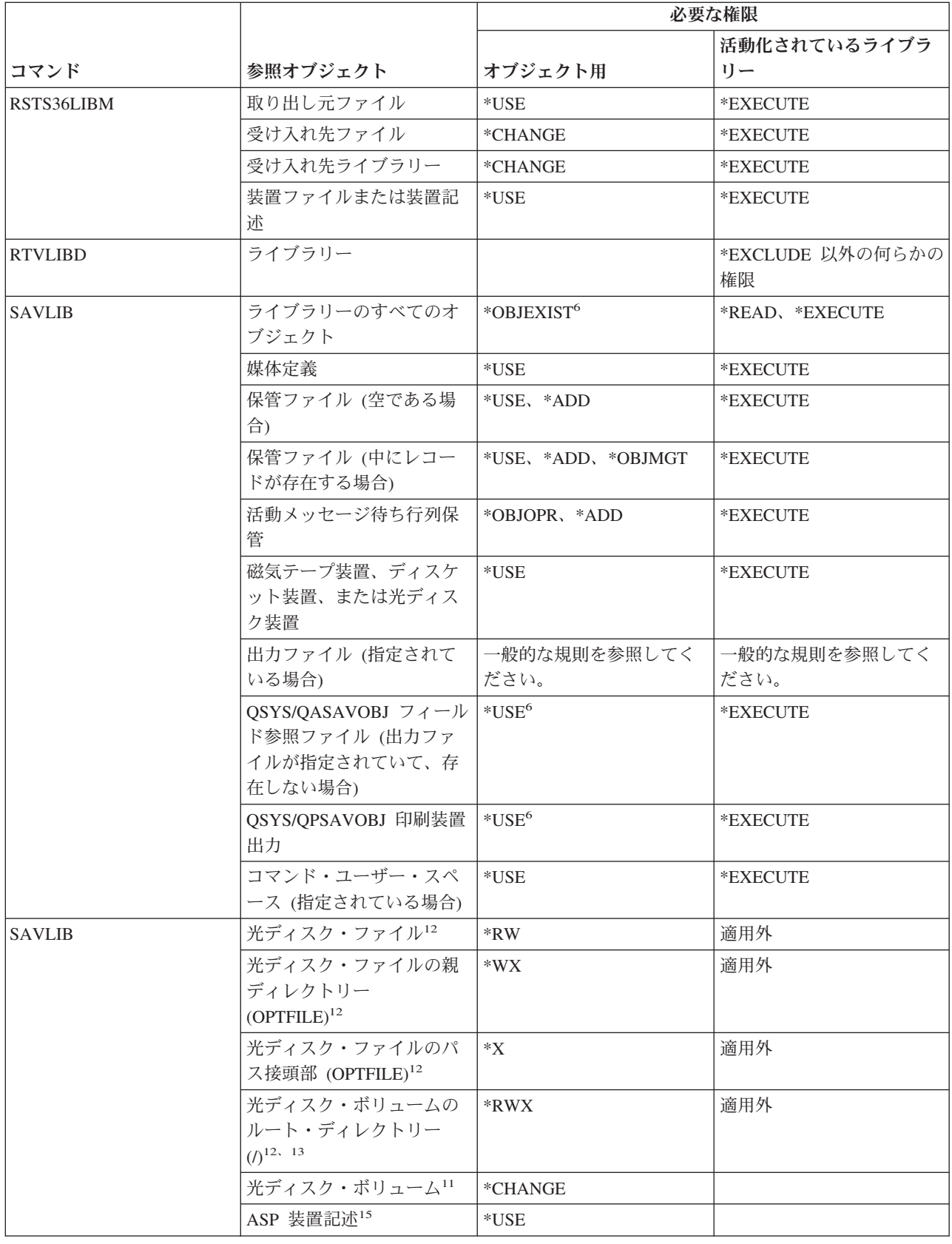

 $\vert$  $\bar{\mathbb{I}}$ 

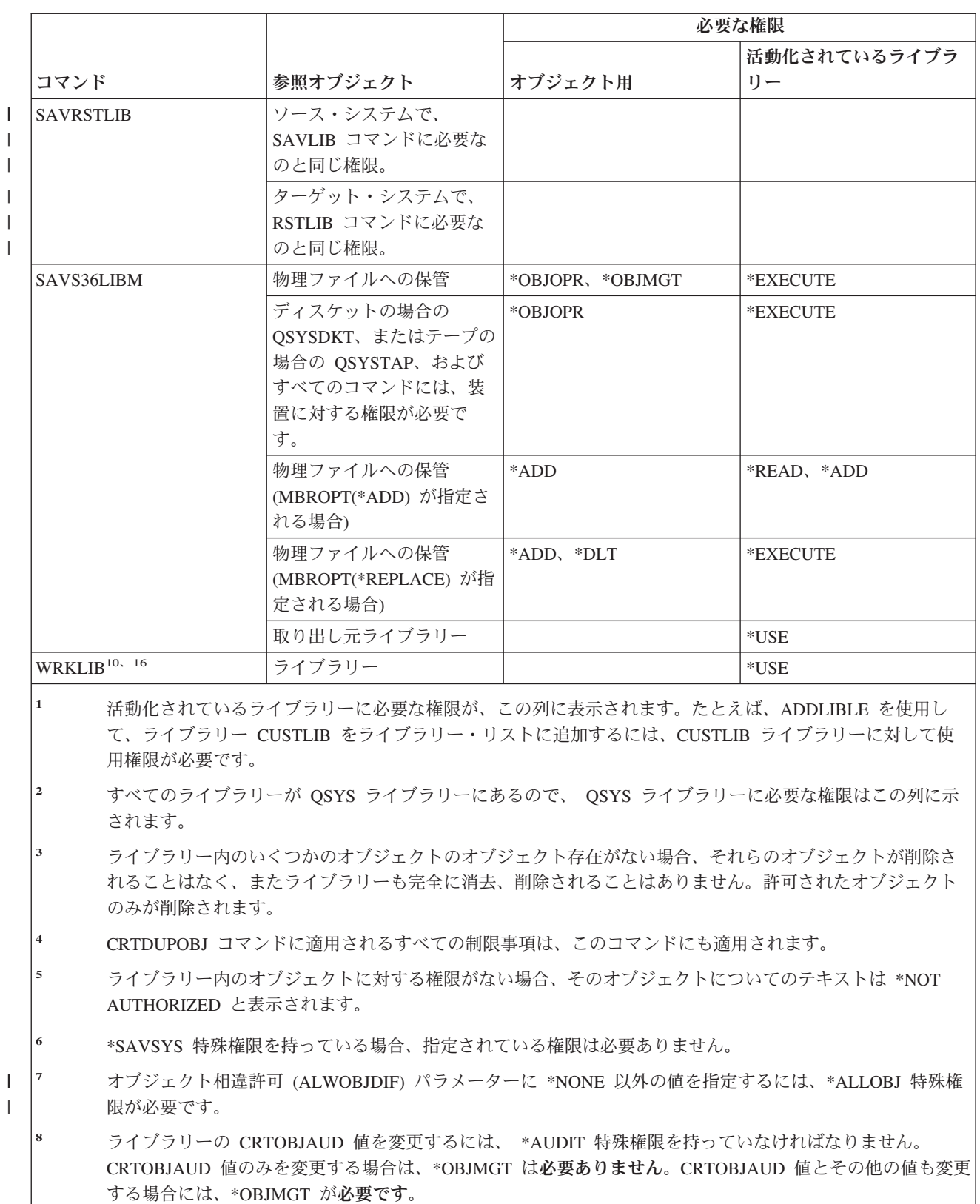

|**9 \*SYSVAL 以外の CRTOBJAUD 値を指定するには、\*AUDIT 特殊権限を持っていなければなりません。** 

**<sup>10</sup>** 個々の操作を使用するには、その操作に必要な権限を持っていなければなりません。

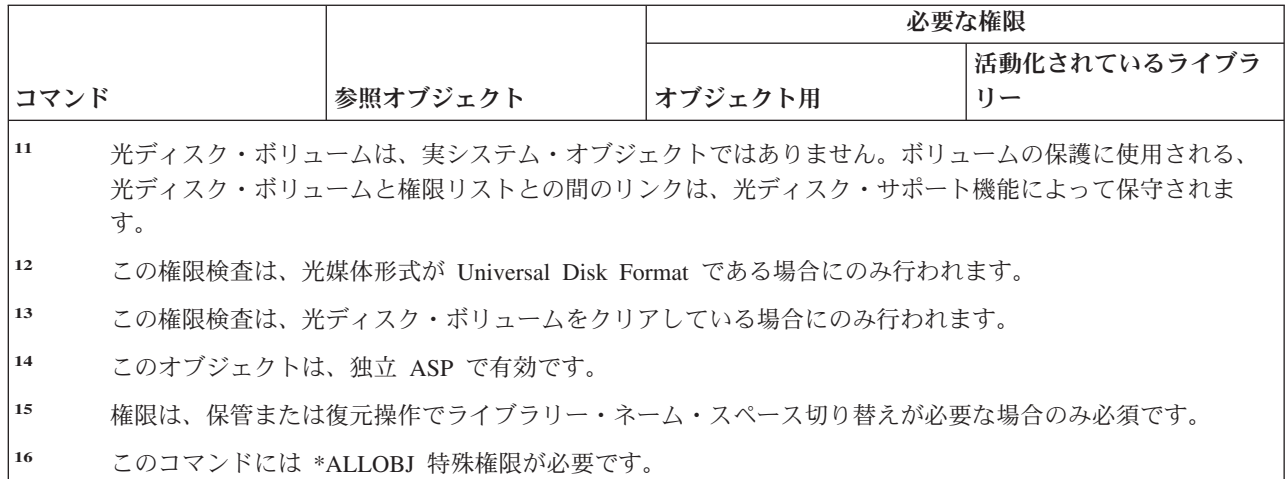

### ライセンス・キー・コマンド

(Q) で識別されるコマンドは、共通権限 \*EXCLUDE で出荷されます。付録 C には、コマンドに対して許 可されている IBM 提供のユーザー・プロファイルが示されています。機密保護担当者は、\*USE 権限を他 のユーザーに認可することができます。

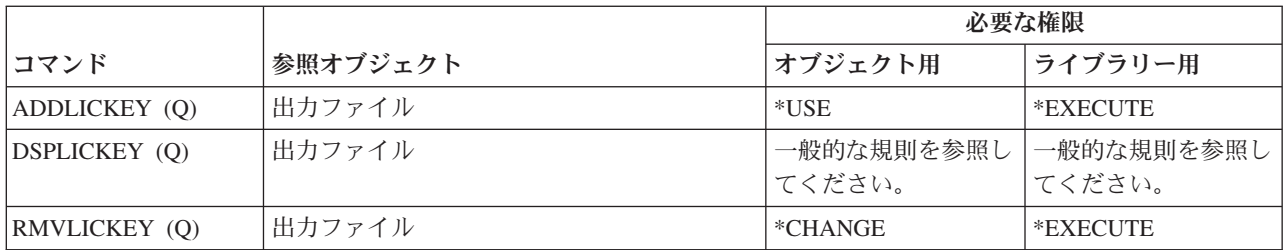

## ライセンス・プログラム・コマンド

(Q) で識別されるコマンドは、共通権限 \*EXCLUDE で出荷されます。付録 C には、コマンドに対して許 可されている IBM 提供のユーザー・プロファイルが示されています。機密保護担当者は、\*USE 権限を他 のユーザーに認可することができます。

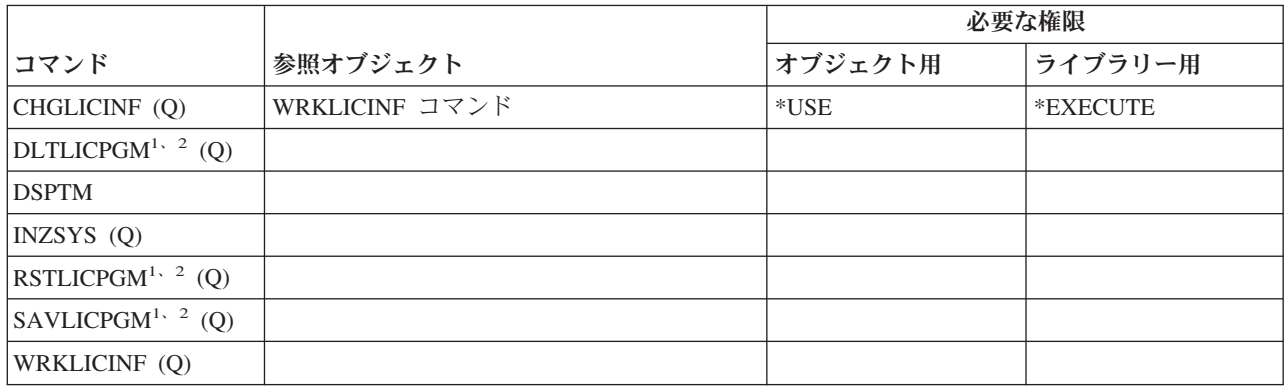

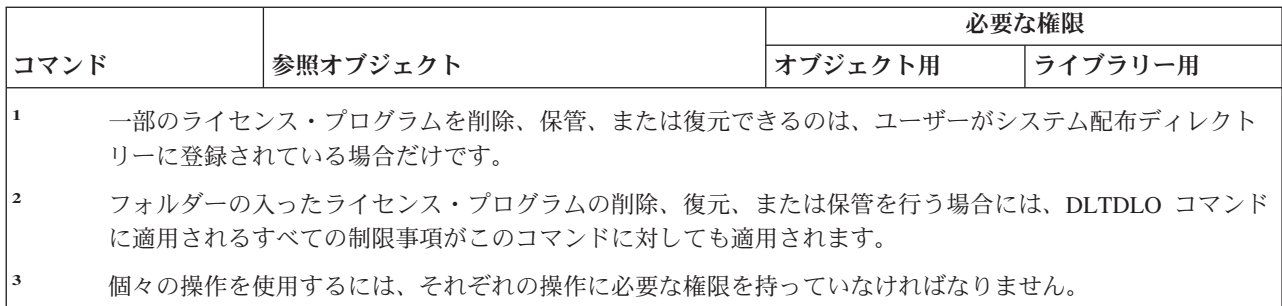

## 回線記述コマンド

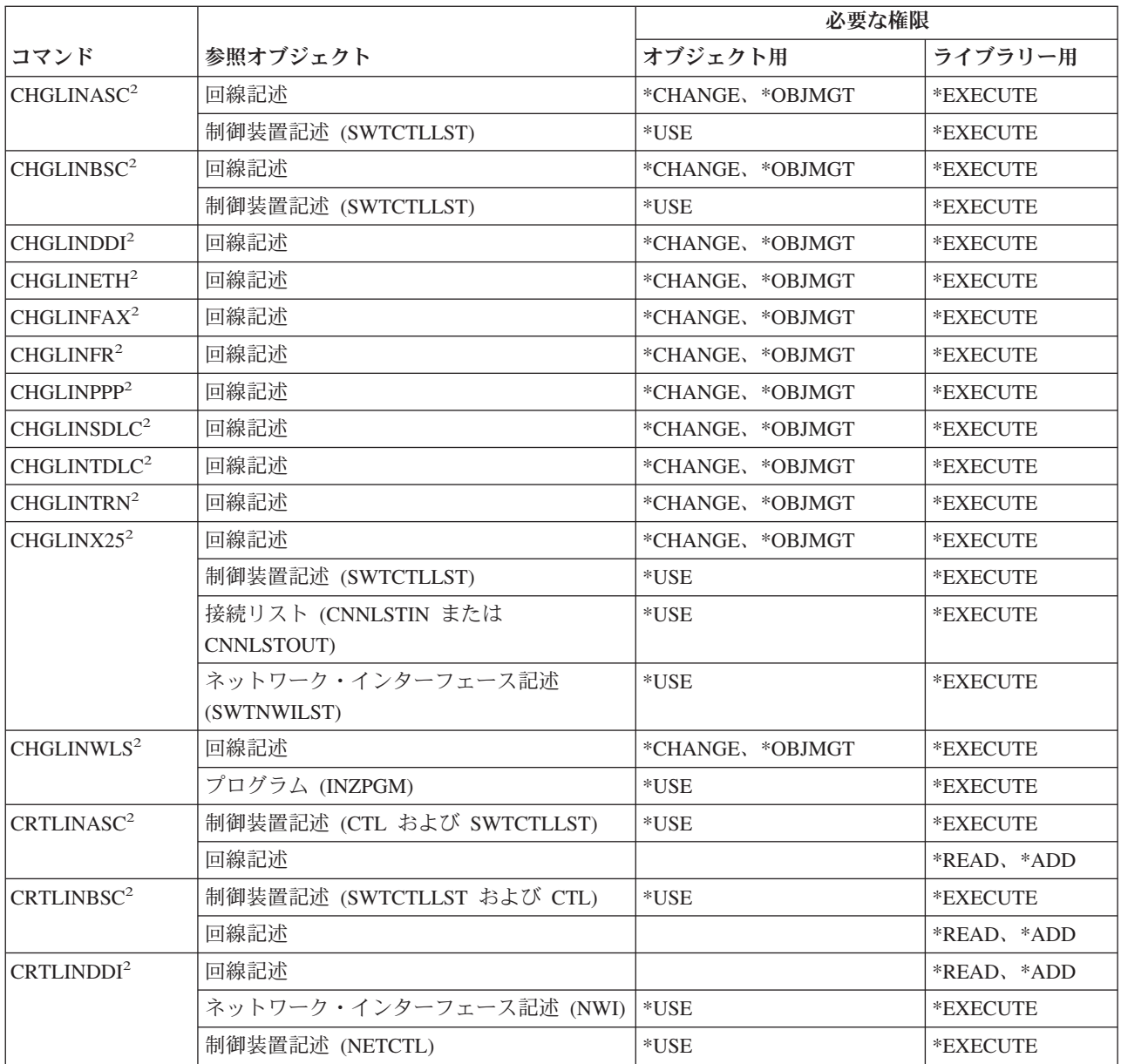

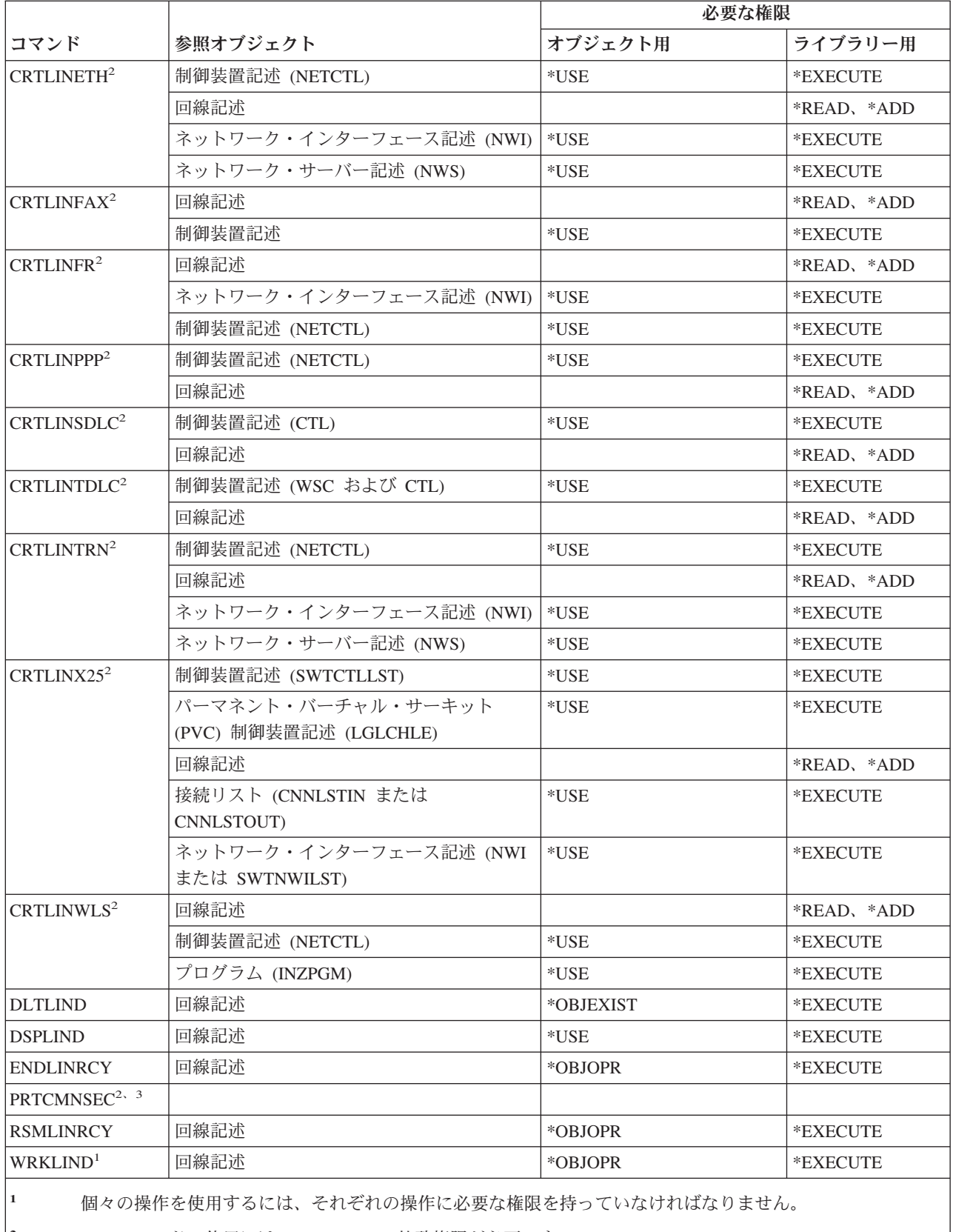

**<sup>2</sup>** このコマンドの使用には、\*IOSYSCFG 特殊権限が必要です。

**<sup>3</sup>** このコマンドの使用には、\*ALLOBJ 特殊権限が必要です。

#### ローカル・エリア・ネットワーク **(LAN)** コマンド

(Q) で識別されるコマンドは、共通権限 \*EXCLUDE で出荷されます。付録 C には、コマンドに対して許 可されている IBM 提供のユーザー・プロファイルが示されています。機密保護担当者は、\*USE 権限を他 のユーザーに認可することができます。

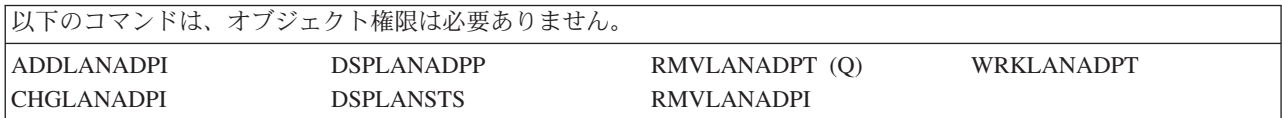

### ロケール・コマンド

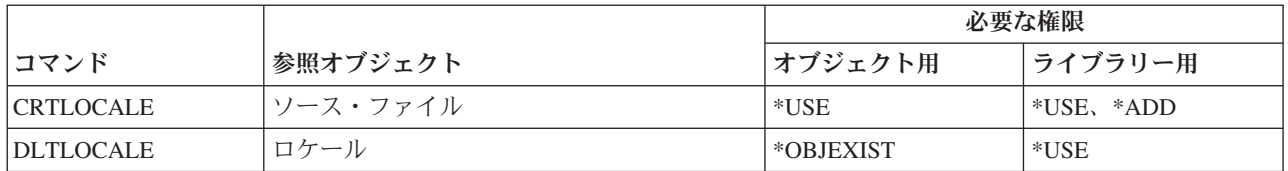

#### メール・サーバー・フレームワーク・コマンド

(Q) で識別されるコマンドは、共通権限 \*EXCLUDE で出荷されます。付録 C には、コマンドに対して許 可されている IBM 提供のユーザー・プロファイルが示されています。機密保護担当者は、\*USE 権限を他 のユーザーに認可することができます。

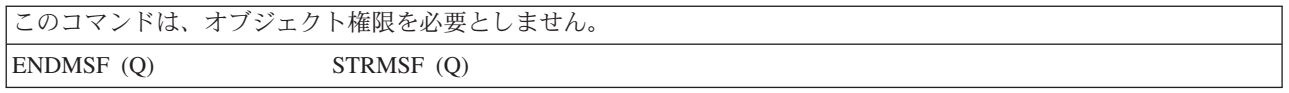

## 媒体コマンド

|

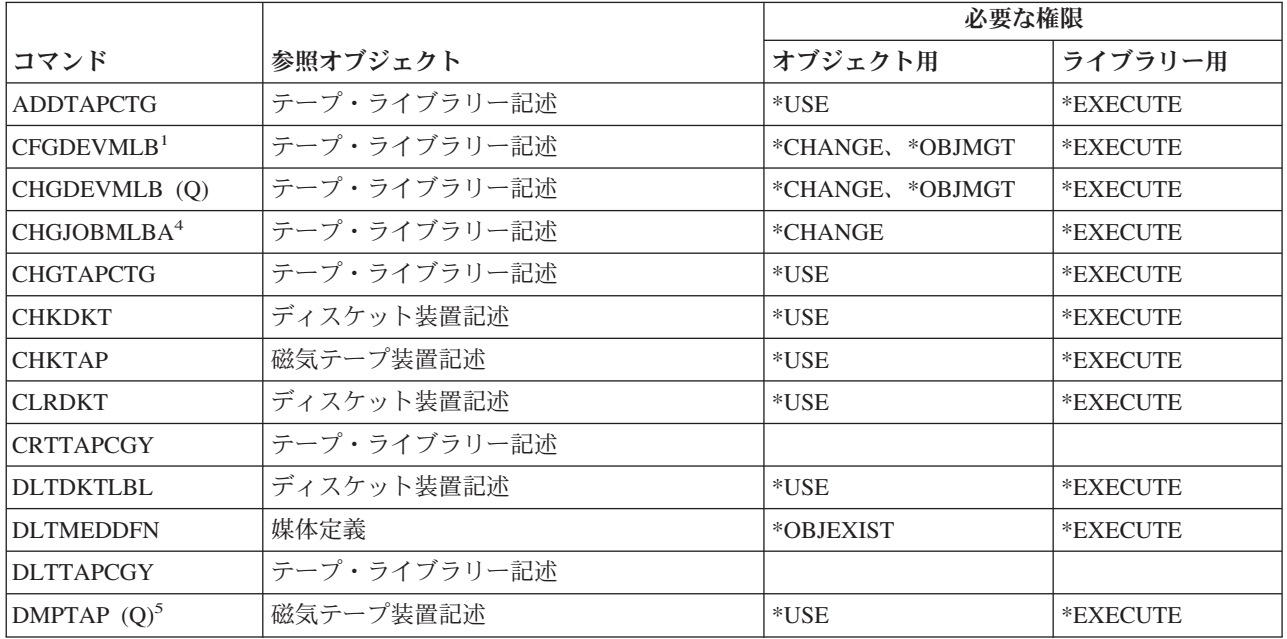

| |

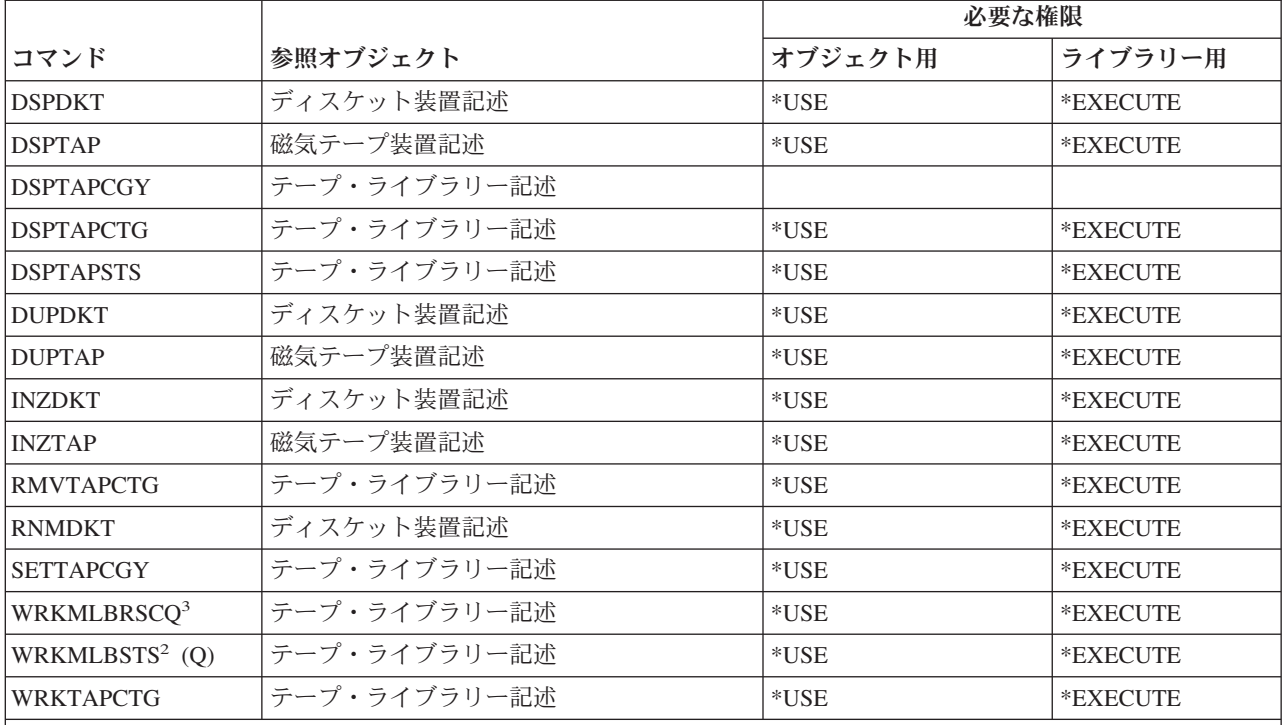

**<sup>1</sup>** このコマンドの使用には、\*IOSYSCFG 特殊権限が必要です。

**<sup>2</sup>** 個々の操作を使用するには、その操作で必須の権限を持っていなければなりません。

**<sup>3</sup>** セッション媒体ライブラリー属性を変更するには、テープ・ライブラリー記述に対する \*CHANGE 権限を持 っていなければなりません。優先順位を変更する、または別のユーザーのジョブを扱うには、\*JOBCTL 特殊 権限が必要です。

**<sup>4</sup>** 優先順位を変更する、または別のユーザーのジョブを扱うには、\*JOBCTL 特殊権限が必要です。

**<sup>5</sup>** このコマンドを使用するには、TYPE(\*HEX) が指定されているか、またはテープにセキュア・ボリューム・ フラグか保護ファイル・フラグが設定されている場合に \*ALLOBJ 特殊権限を持っている必要があります。

## メニューおよびパネル・グループ・コマンド

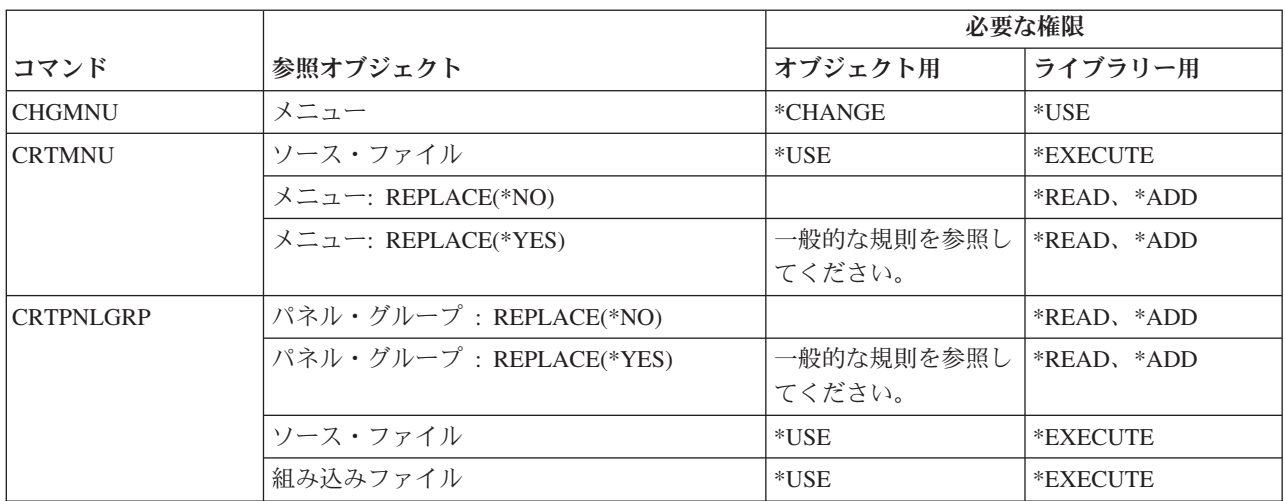

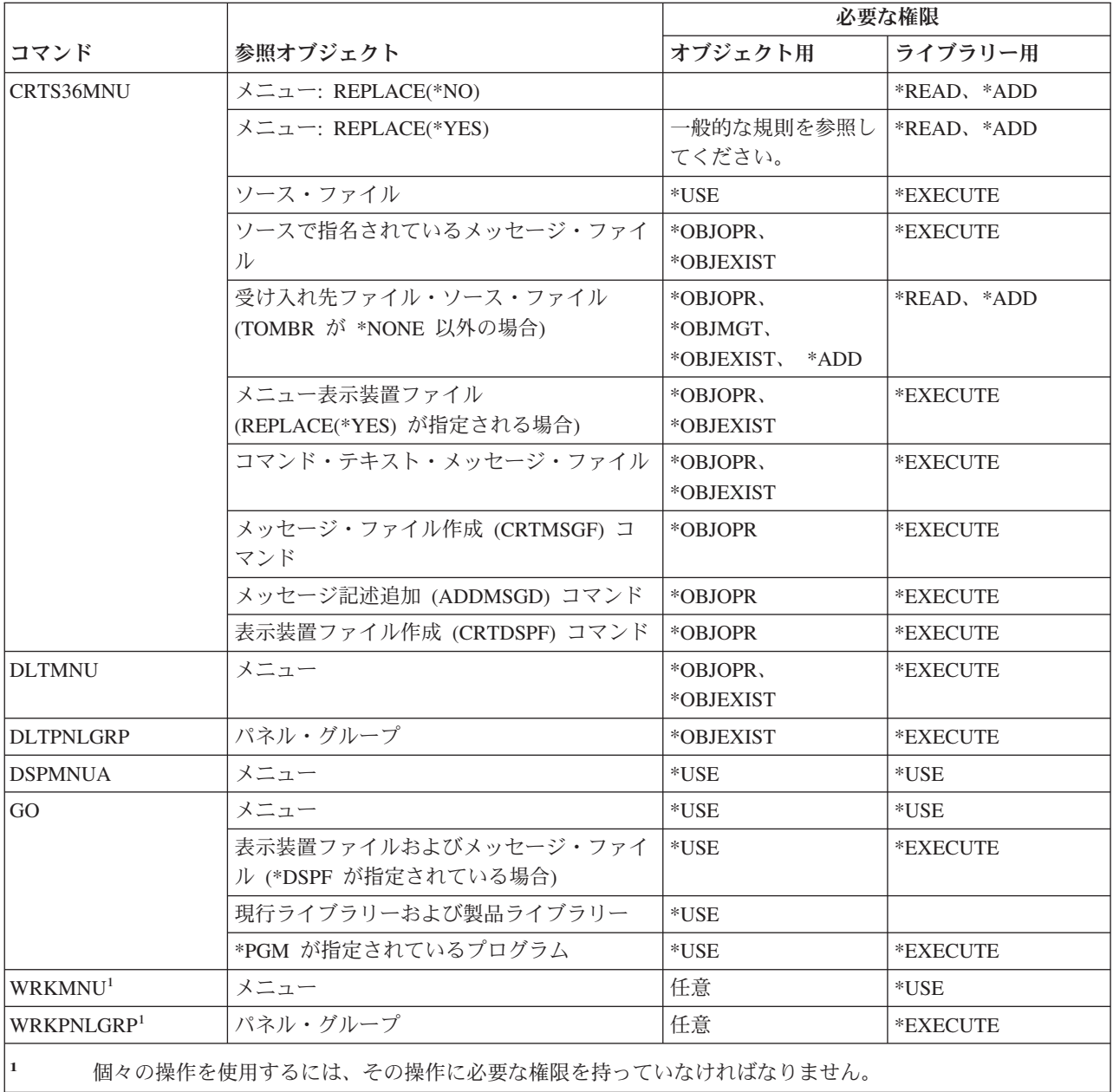

# メッセージ・コマンド

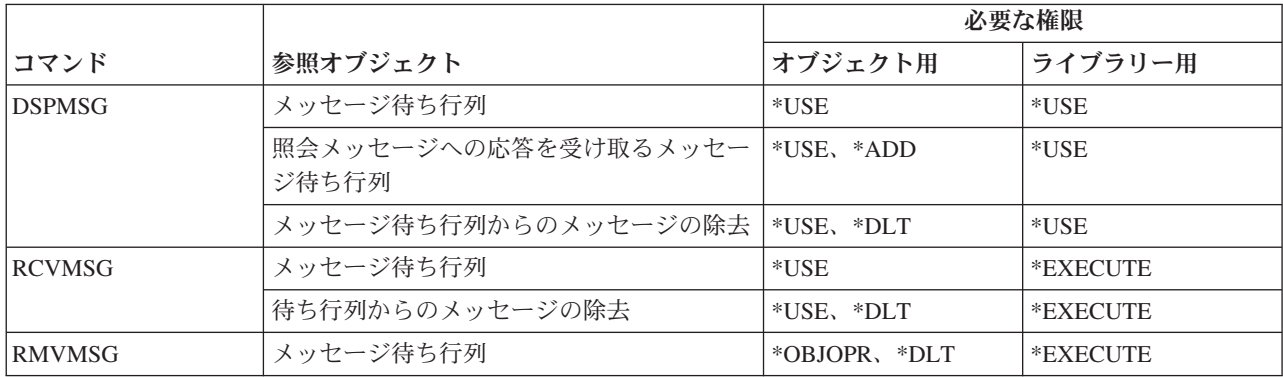

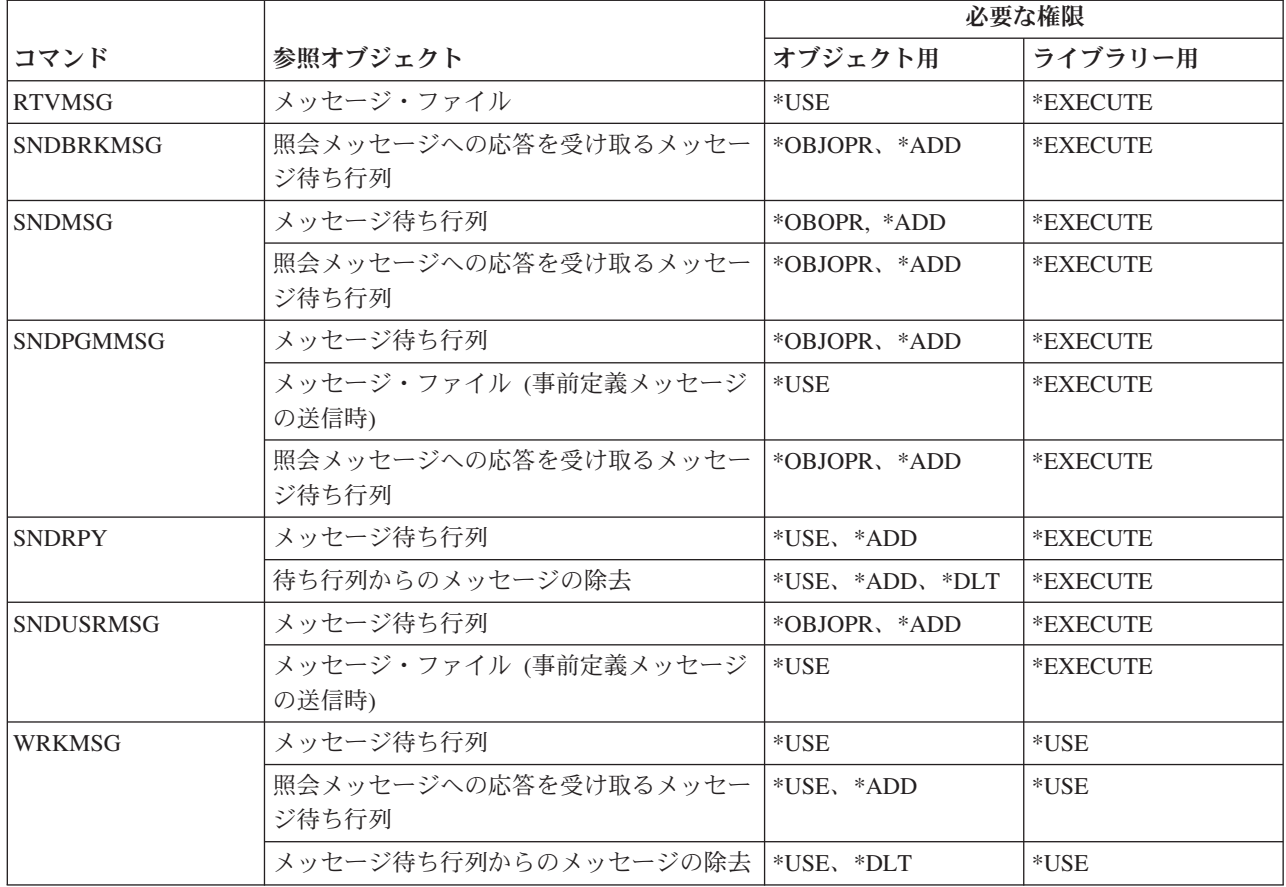

## メッセージ記述コマンド

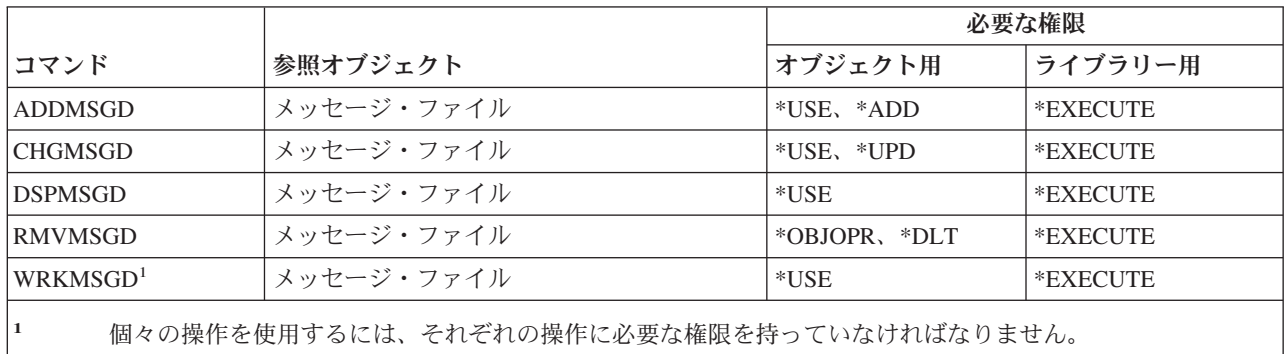

## メッセージ・ファイル・コマンド

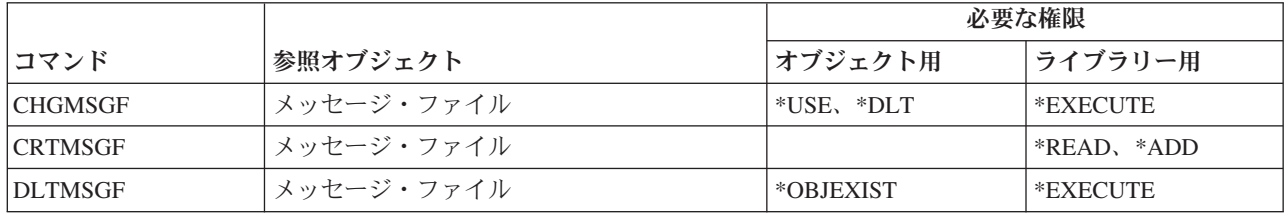

メッセージ・ファイル・コマンド

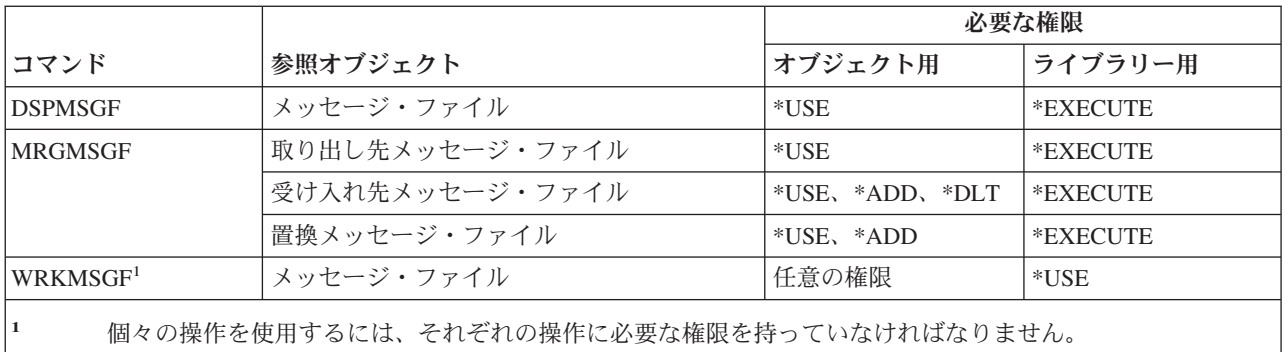

## メッセージ待ち行列コマンド

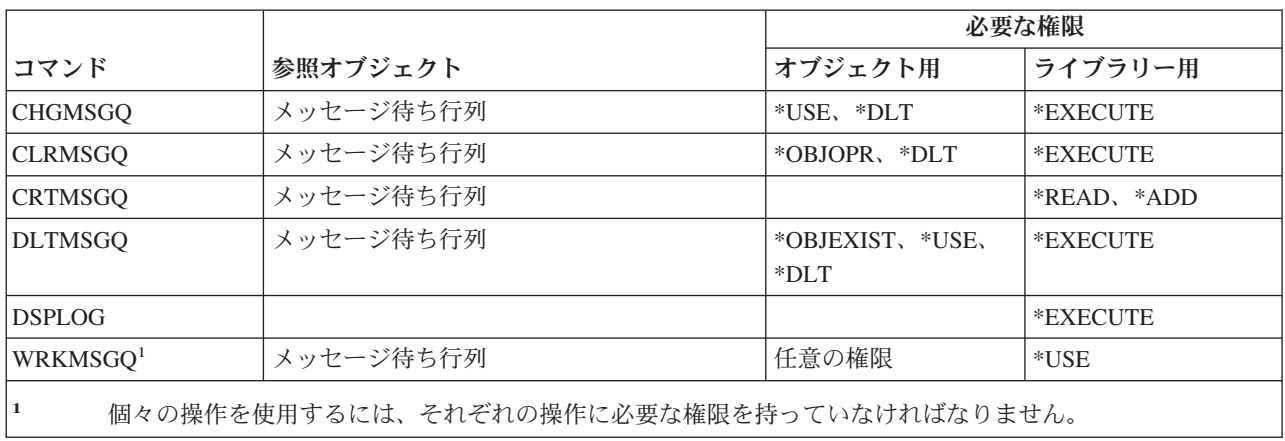

## 移行コマンド

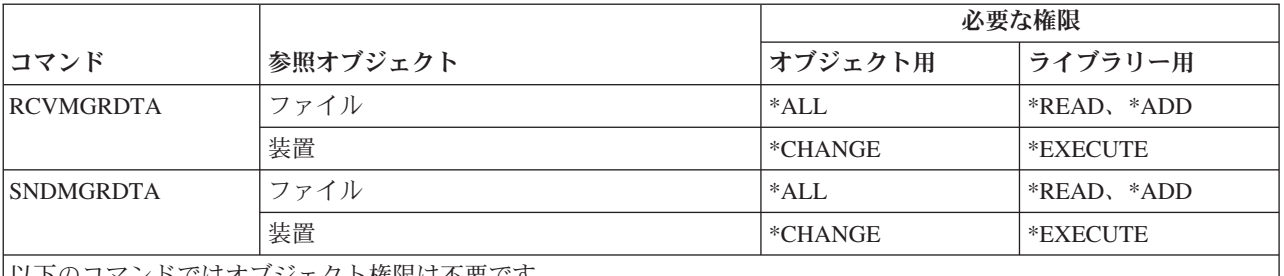

以下のコマンドではオブジェクト権限は不要です。

出荷時の設定は、共通権限 \*EXCLUDE になっています。以下のコマンドを使用するには、\*ALLOBJ 特殊権限を持 っている必要があります。

#### 移行コマンド

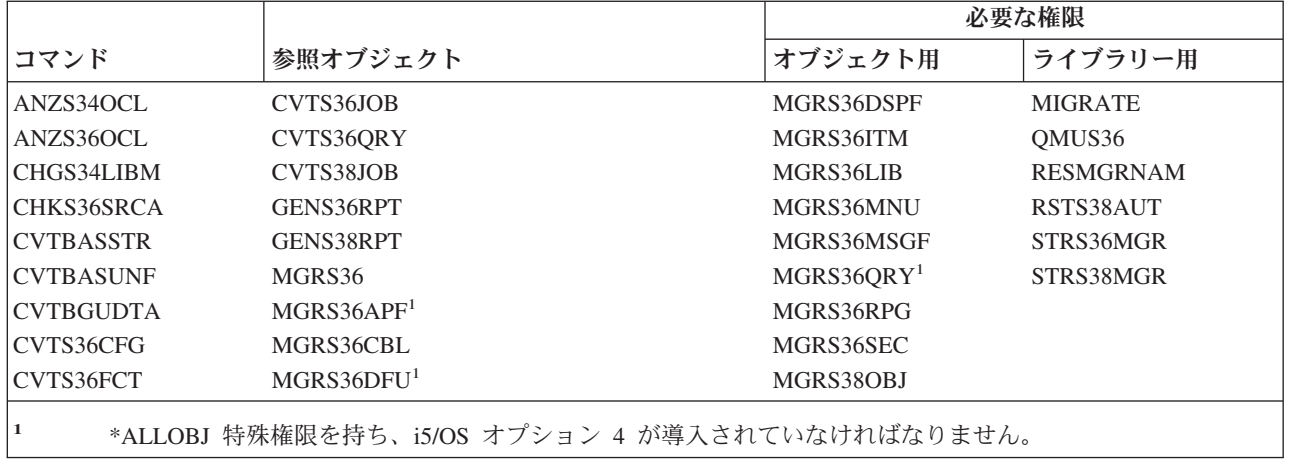

## モード記述コマンド

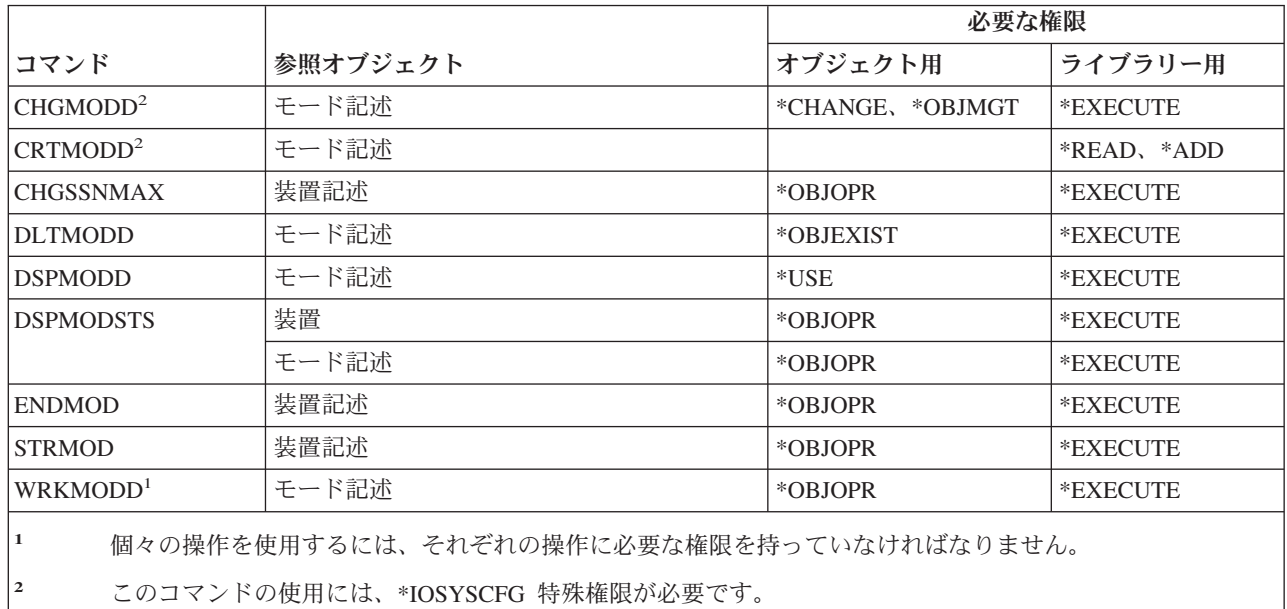

## モジュール・コマンド

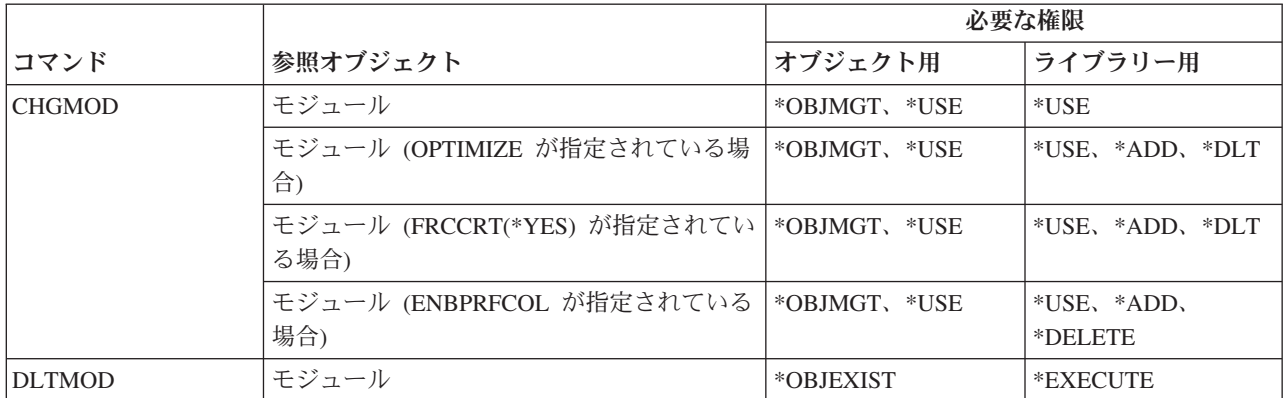
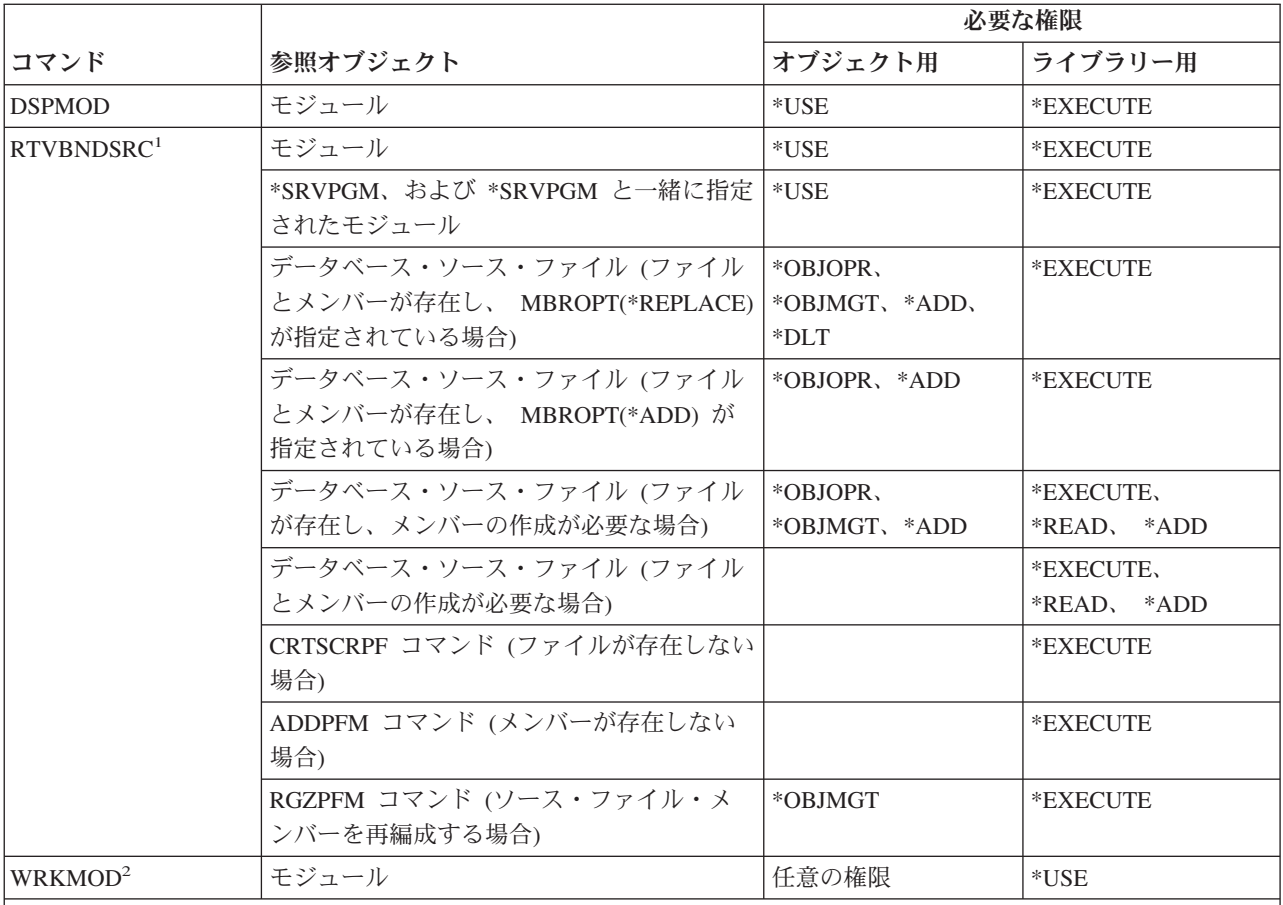

- **<sup>1</sup>** 以下のコマンドに対する \*USE 権限が必要です。
	- CRTSRCPF コマンド (ファイルが存在しない場合)
	- ADDPFM コマンド (メンバーが存在しない場合)
	- RGZPFM コマンド (ソース・ファイル・メンバーが再編成される場合)。ソース・ファイル・メンバーの再 編成には、 \*CHANGE 権限と \*OBJALTER 権限、または \*OBJMGT 権限のいずれかが必要です。 RTVBNDSRC コマンド機能により、ソース・ファイル・メンバーがゼロの順序番号を使って再編成されま す。
- **<sup>2</sup>** 個々の操作を使用するには、それぞれの操作に必要な権限を持っていなければなりません。

#### **NetBIOS** 記述コマンド

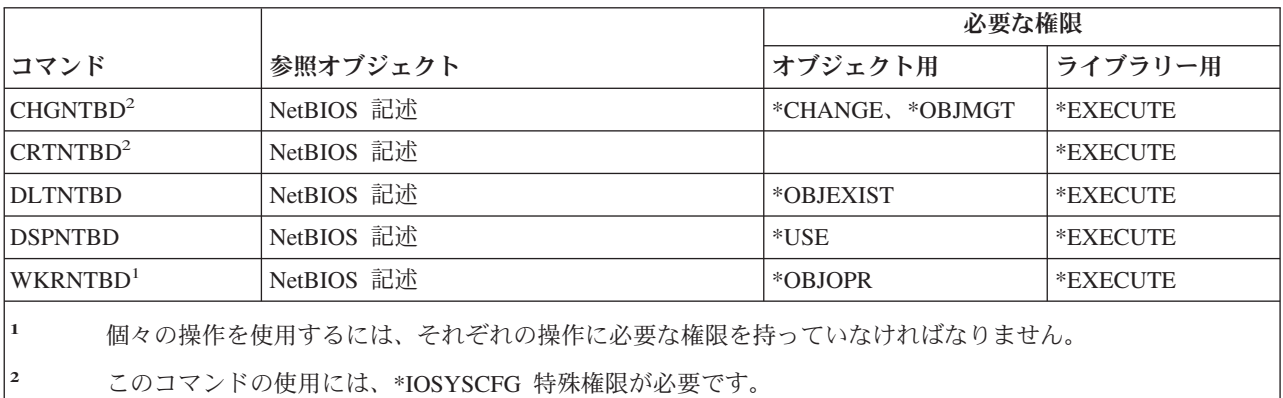

### ネットワーク・コマンド

(Q) で識別されるコマンドは、共通権限 \*EXCLUDE で出荷されます。付録 C には、コマンドに対して許 可されている IBM 提供のユーザー・プロファイルが示されています。機密保護担当者は、\*USE 権限を他 のユーザーに認可することができます。

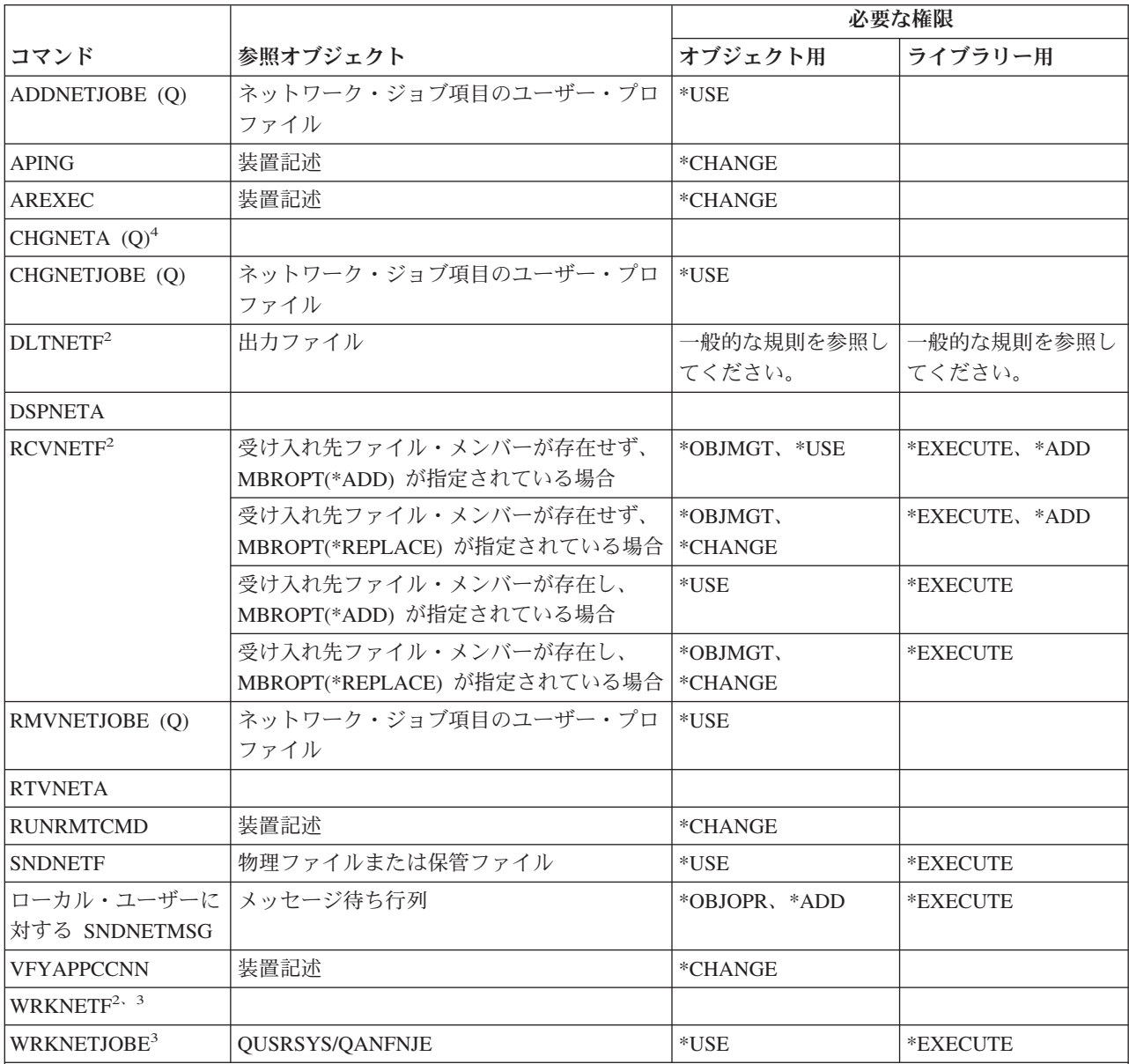

**<sup>1</sup>** \*ALLOBJ 特殊権限を持っていなければなりません。

**<sup>2</sup>** ユーザーは、以下のコマンドをユーザー自身のネットワーク・ファイル、またはユーザーのグループ・プロ ファイルが所有するネットワーク・ファイル上で実行できます。他のユーザーのネットワーク・ファイルを 処理するには \*ALLOBJ 特殊権限が必要です。

**<sup>3</sup>** 個々の操作を使用するには、その操作で必要とされる権限を持っていなければなりません。

**<sup>4</sup>** いくつかのネットワーク属性を変更するには \*IOSYSCFG、または \*ALLOBJ および \*IOSYSCFG 特殊権限 を持っていなければなりません。

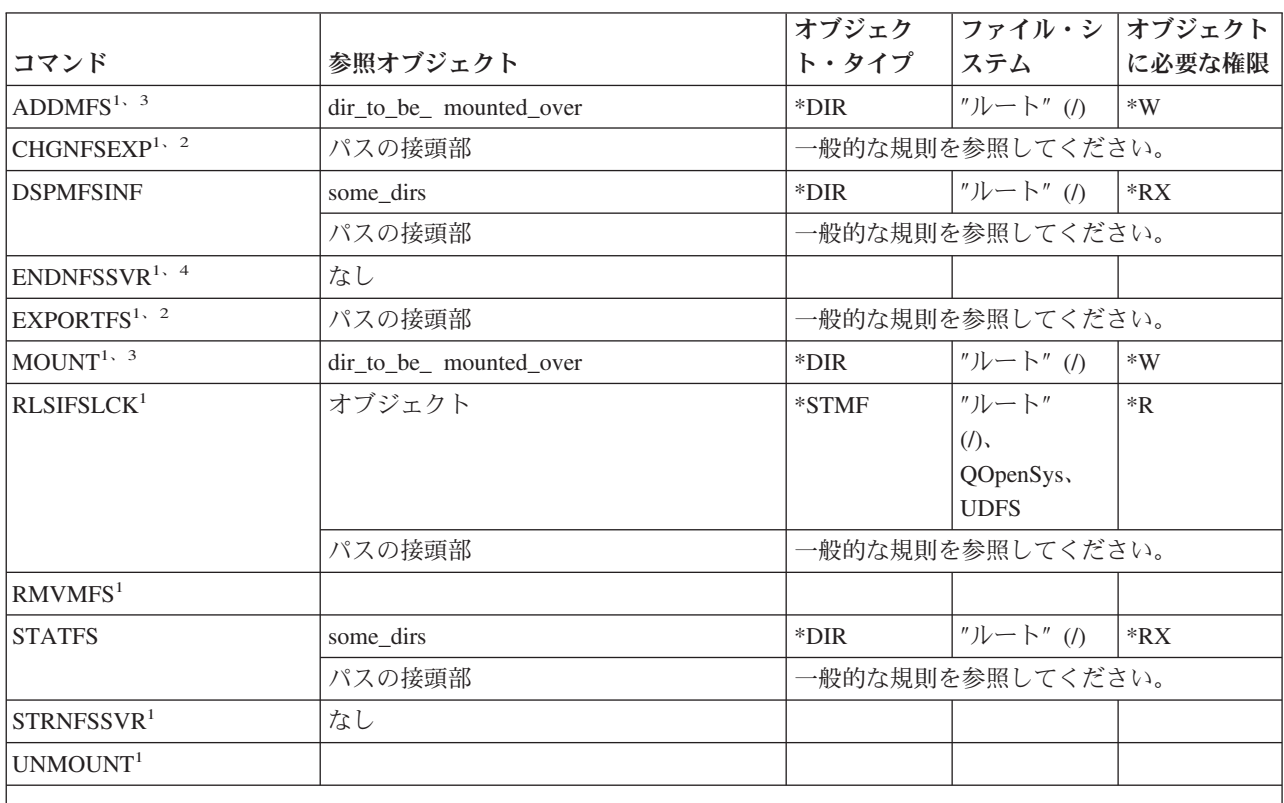

# ネットワーク・ファイル・システム・コマンド

**<sup>1</sup>** このコマンドの使用には、\*IOSYSCFG 特殊権限が必要です。

**<sup>2</sup>** -F フラグが指定されていて、/etc/exports ファイルが存在しない場合は、/etc ディレクトリーに対する書き込 み、実行 (\*WX) 権限が必要です。-F フラグが指定されていて、/etc/exports ファイルが存在する場合 は、/etc/exports ファイルに対する読み取り、書き込み (\*RW) 権限と、/etc ディレクトリーに対する \*X 権 限が必要です。

**<sup>3</sup>** 装てんされるディレクトリー (dir\_to\_be\_mounted\_over) は、装てん可能な統合ファイル・システムのディレク トリーです。

**<sup>4</sup>** ほかの人が開始したデーモン・ジョブを終了するには、\*JOBCTL 特殊権限が必要です。

# ネットワーク・インターフェース記述コマンド

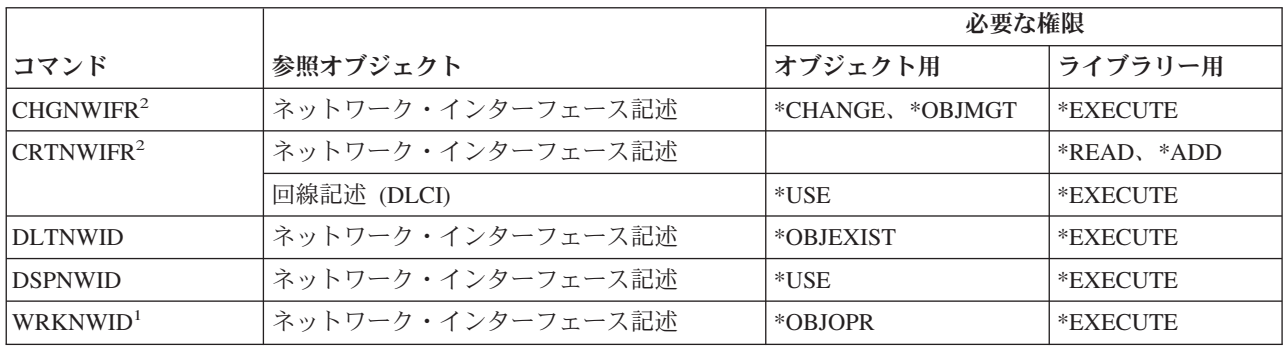

#### ネットワーク・インターフェース記述コマンド

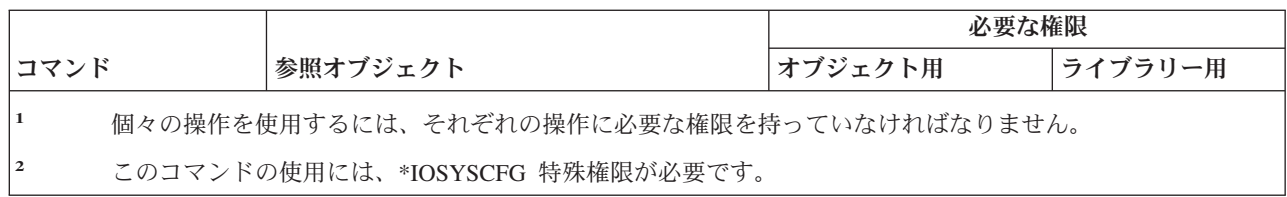

# ネットワーク・サーバー・コマンド

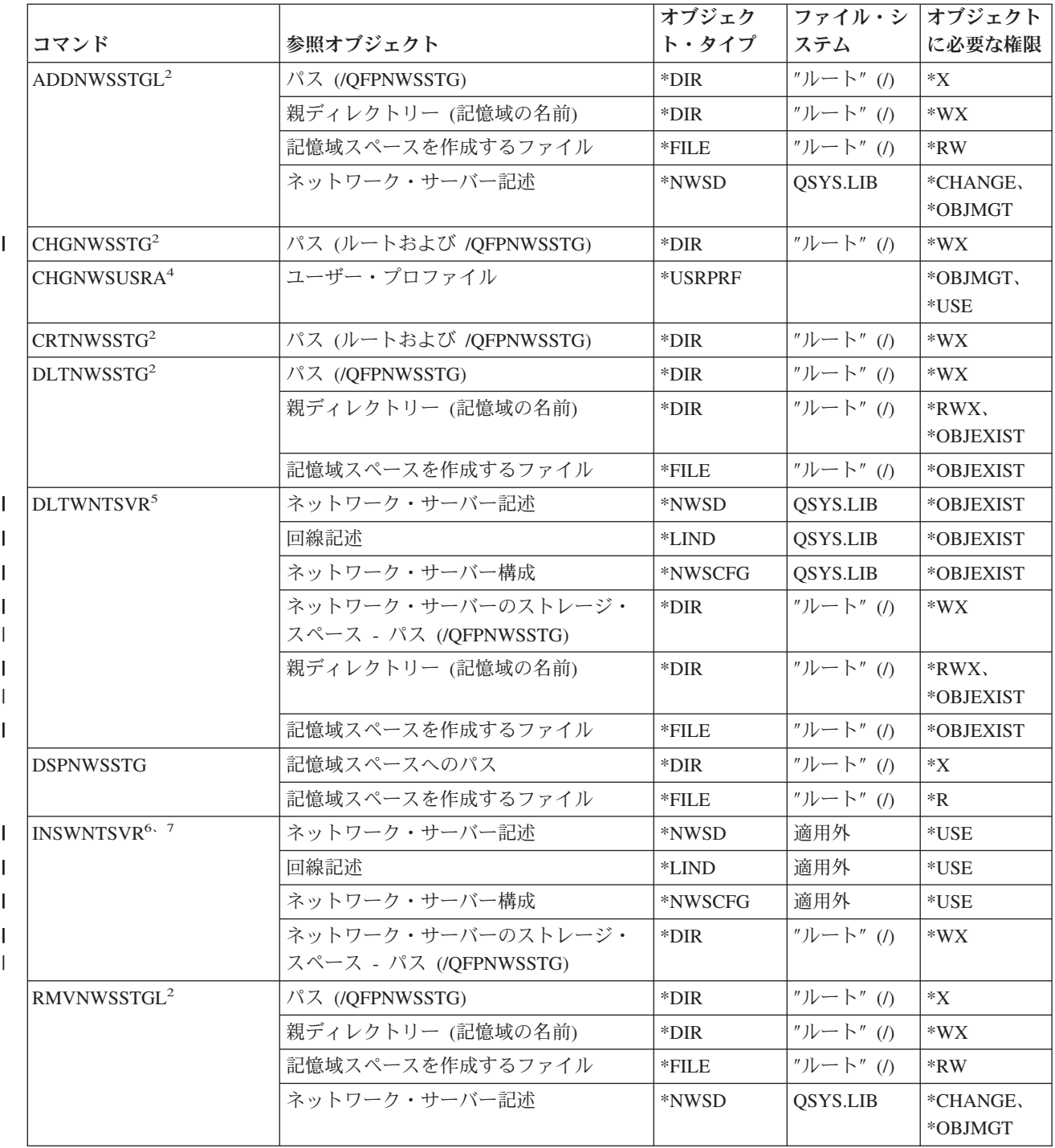

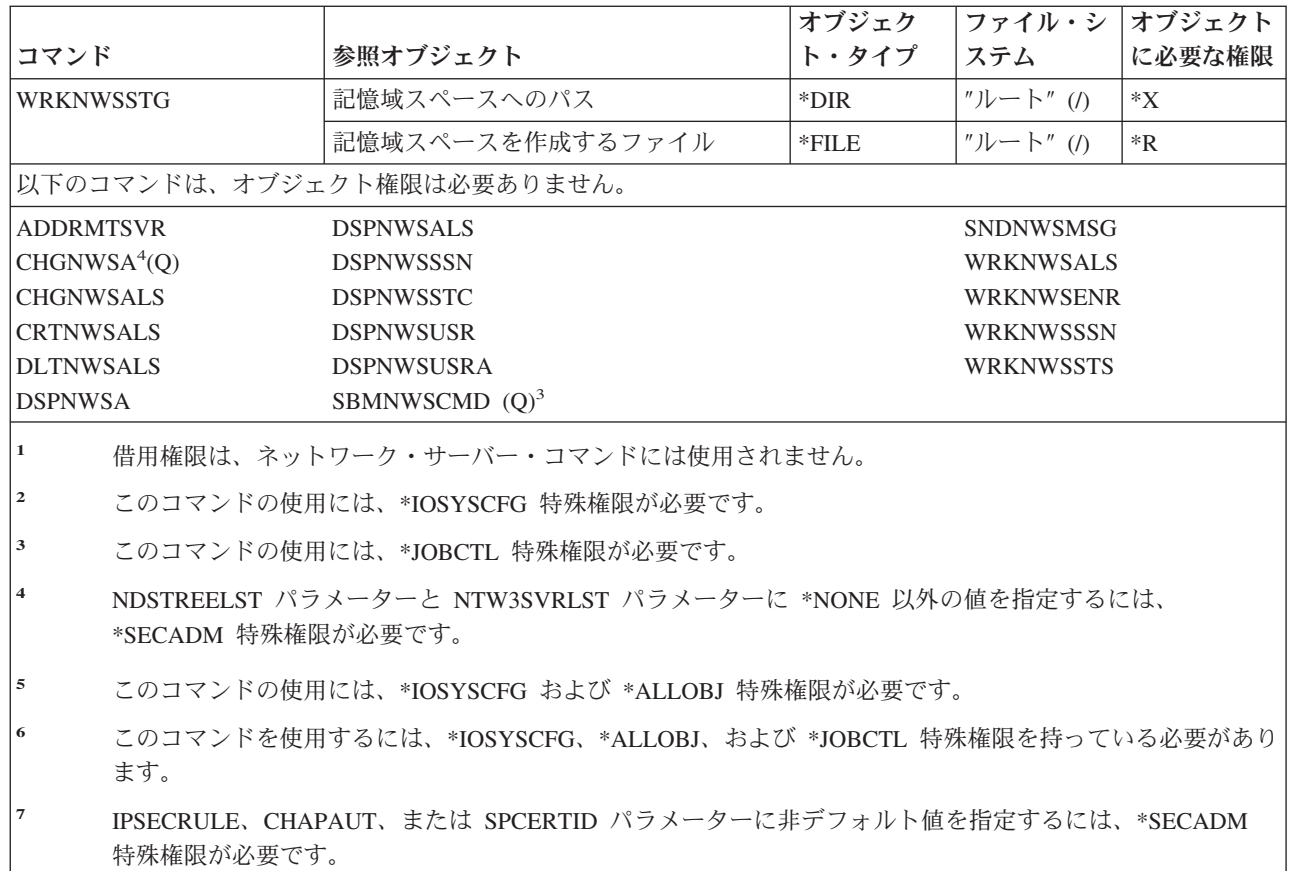

#### □ ネットワーク・サーバー構成コマンド

||

 $\mathbf{I}$  $\mathbf{I}$ 

|  $\|$ |

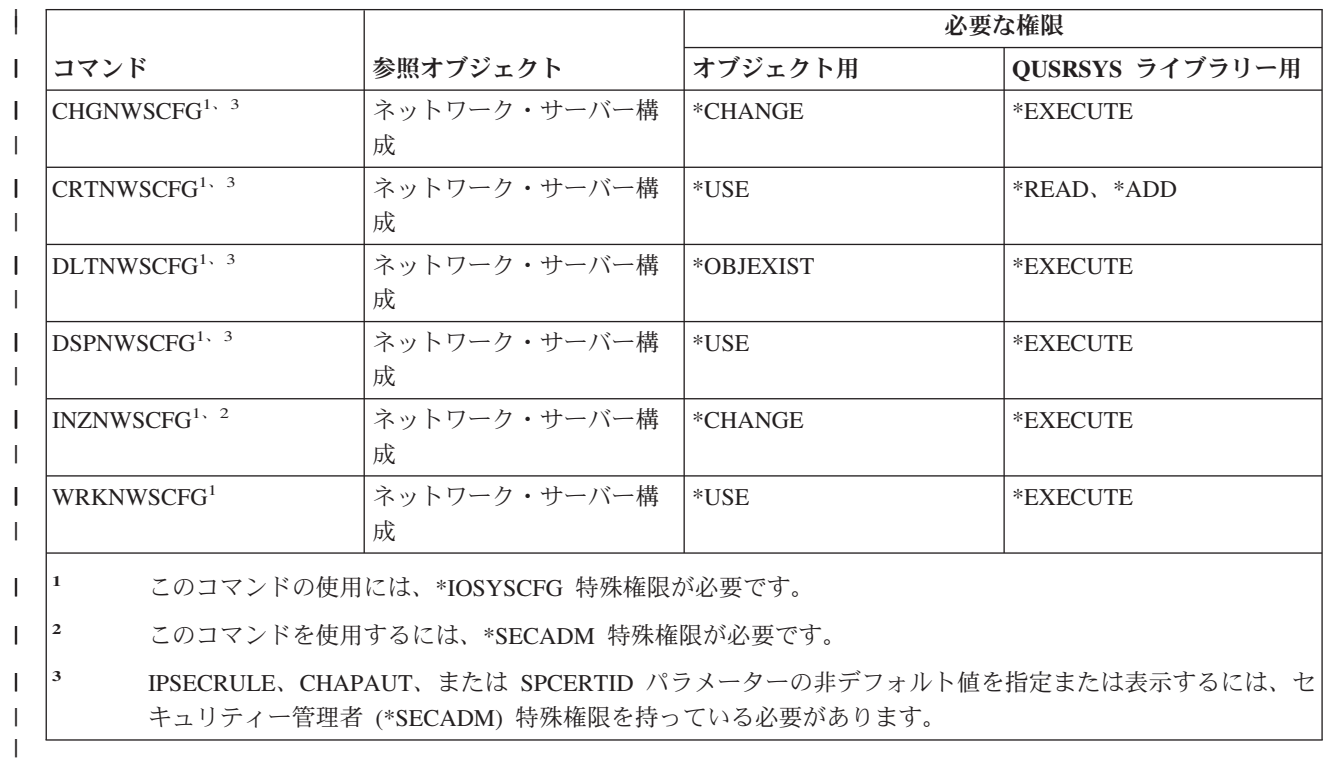

|

#### ネットワーク・サーバー記述コマンド

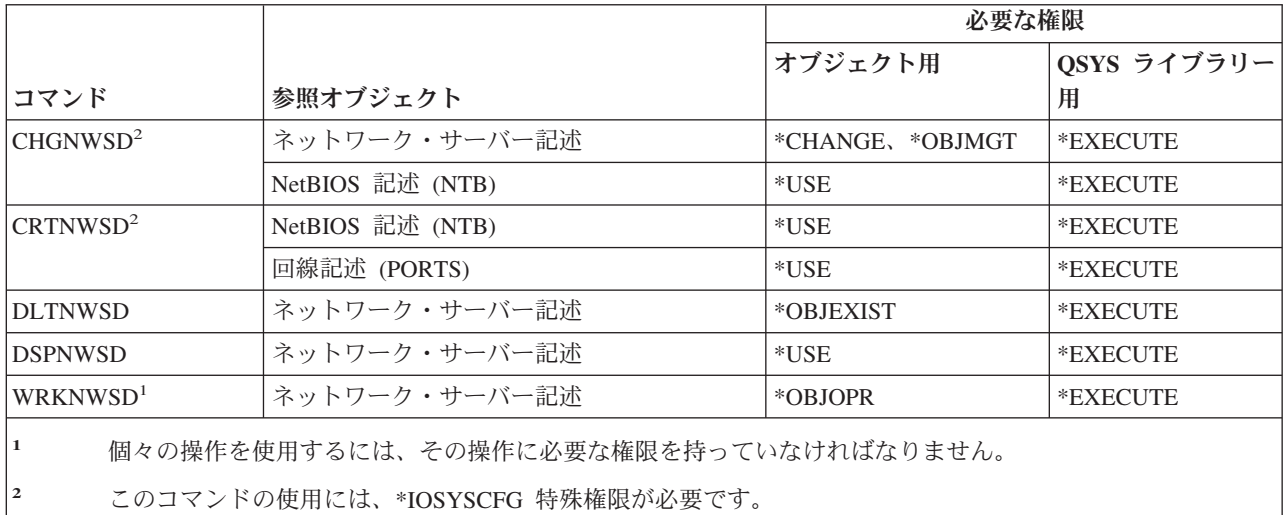

# ノード・リスト・コマンド

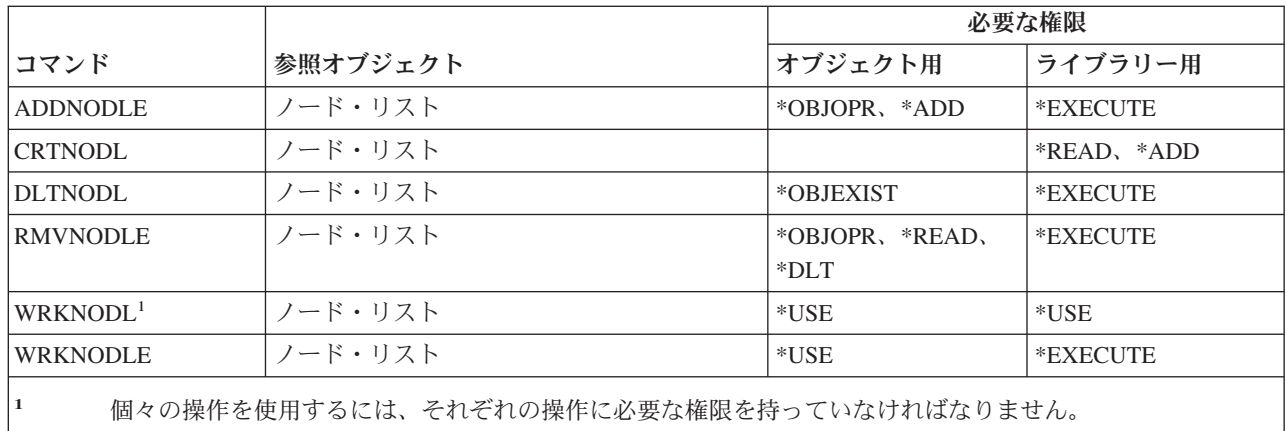

# オフィス・サービス・コマンド

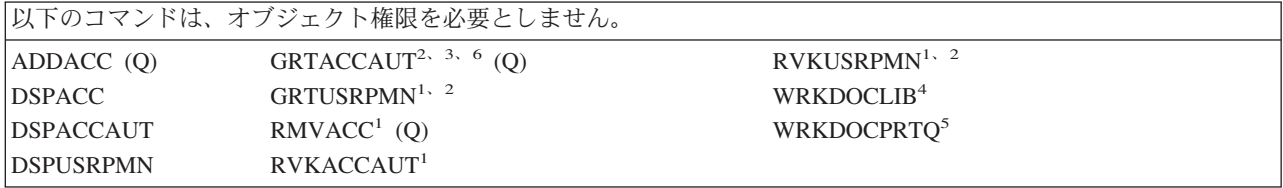

- **<sup>1</sup>** 他のユーザーのアクセス・コード権限や文書権限を認可/取り消す場合は、 \*ALLOBJ 特殊権限を持っていな ければなりません。
- **<sup>2</sup>** アクセスは、私用ではない文書、フォルダー、およびメールに限定されます。
- **<sup>3</sup>** アクセス・コード権限を認可する前に、システムに対してアクセス・コードが定義 (アクセス・コード追加 (ADDACC) コマンドを使用して) されていなければなりません。アクセス・コード権限を認可されるユーザ ーは、システム配布ディレクトリーに登録されていなければなりません。
- **<sup>4</sup>** ユーザーは \*SECADM 特殊権限を持っていなければなりません。
- **<sup>5</sup>** 選択された操作で呼び出される特定の機能には追加の権限が必要です。また、特定の機能の実行中に呼び出 されるコマンドにも追加の権限が必要です。
- **<sup>6</sup>** 他のユーザーにアクセス・コード権限を付与するには、全オブジェクト (\*ALLOBJ) または機密保護管理者 (\*SECADM) 特殊権限が必要です。

#### オンライン研修コマンド

(Q) で識別されるコマンドは、共通権限 \*EXCLUDE で出荷されます。付録 C には、コマンドに対して許 可されている IBM 提供のユーザー・プロファイルが示されています。機密保護担当者は、\*USE 権限を他 のユーザーに認可することができます。

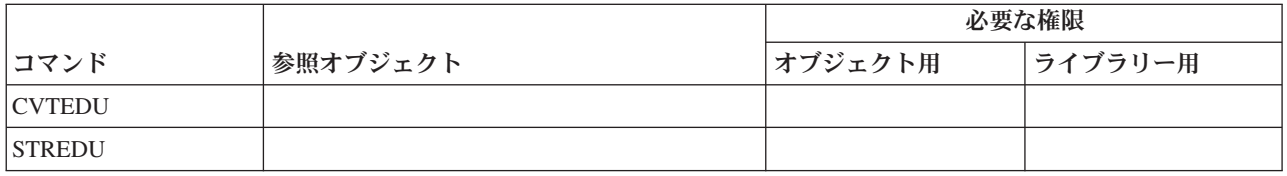

#### 操作援助機能コマンド

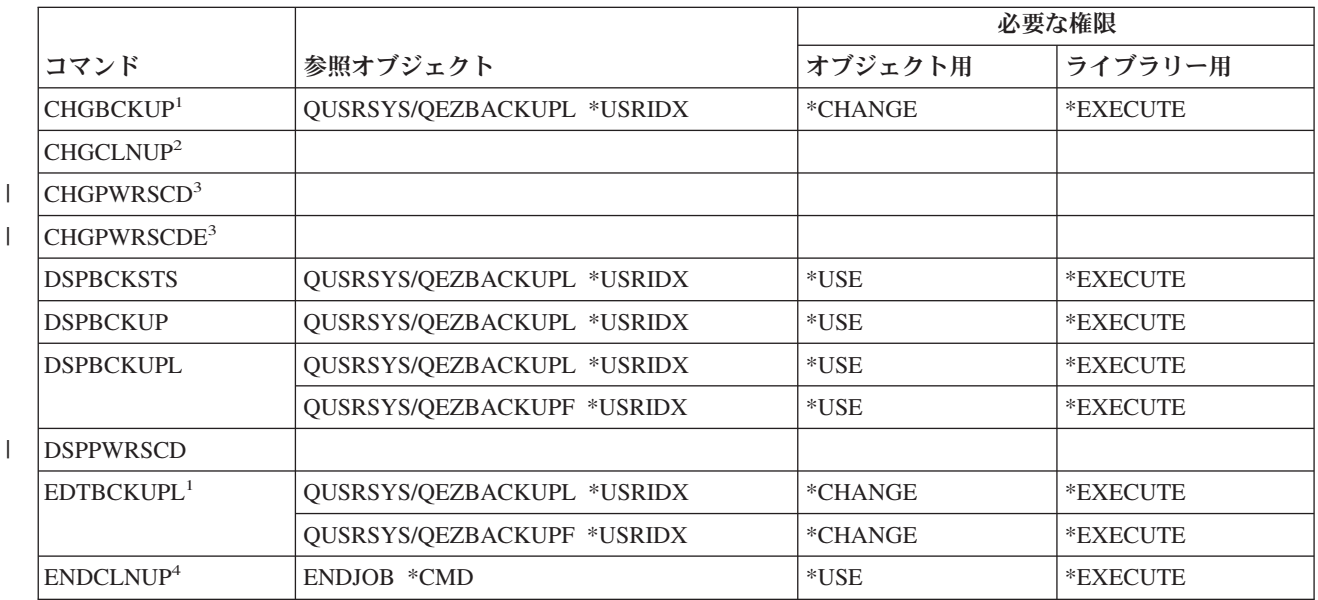

 $\vert$ 

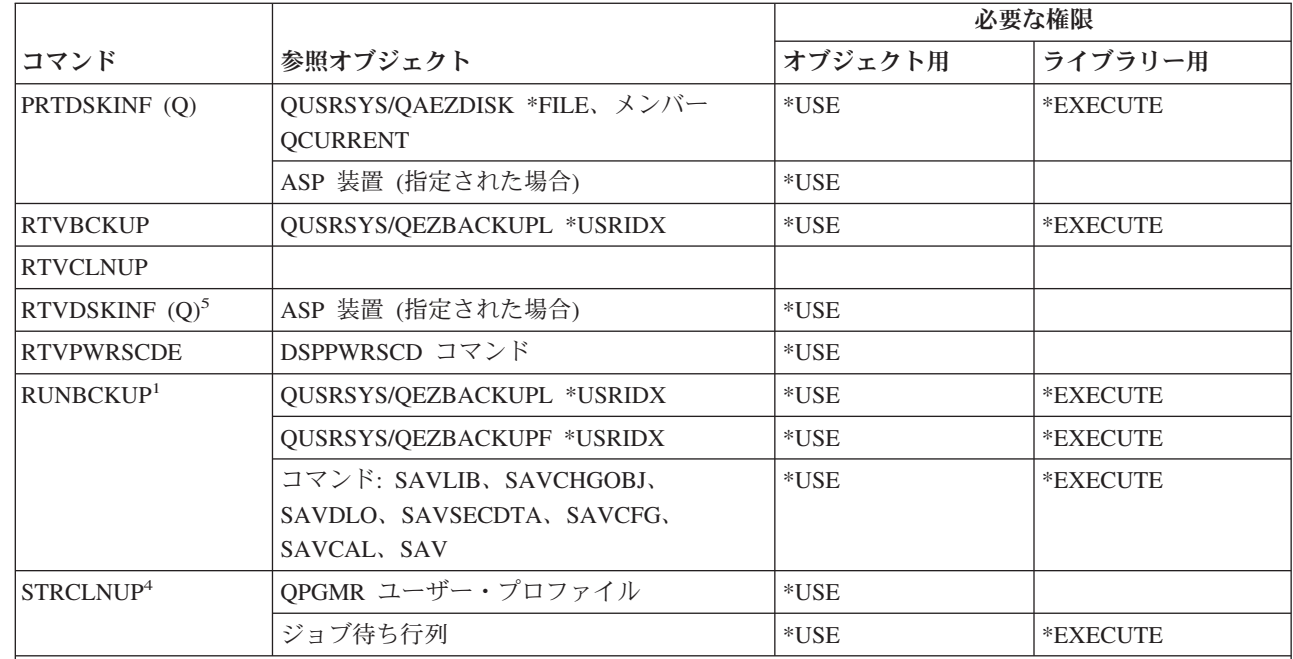

**<sup>1</sup>** \*ALLOBJ または \*SAVSYS 特殊権限を持っていなければなりません。

**<sup>2</sup>** \*ALLOBJ、\*SECADM および \*JOBCTL 特殊権限を持っていなければなりません。

**<sup>3</sup>** \*ALLOBJ および \*SECADM 特殊権限を持っていなければなりません。

**<sup>4</sup>** ユーザーは \*JOBCTL 特殊権限を持っていなければなりません。

**<sup>5</sup>** \*ALLOBJ 特殊権限を持っていなければなりません。

## 光ディスク・コマンド

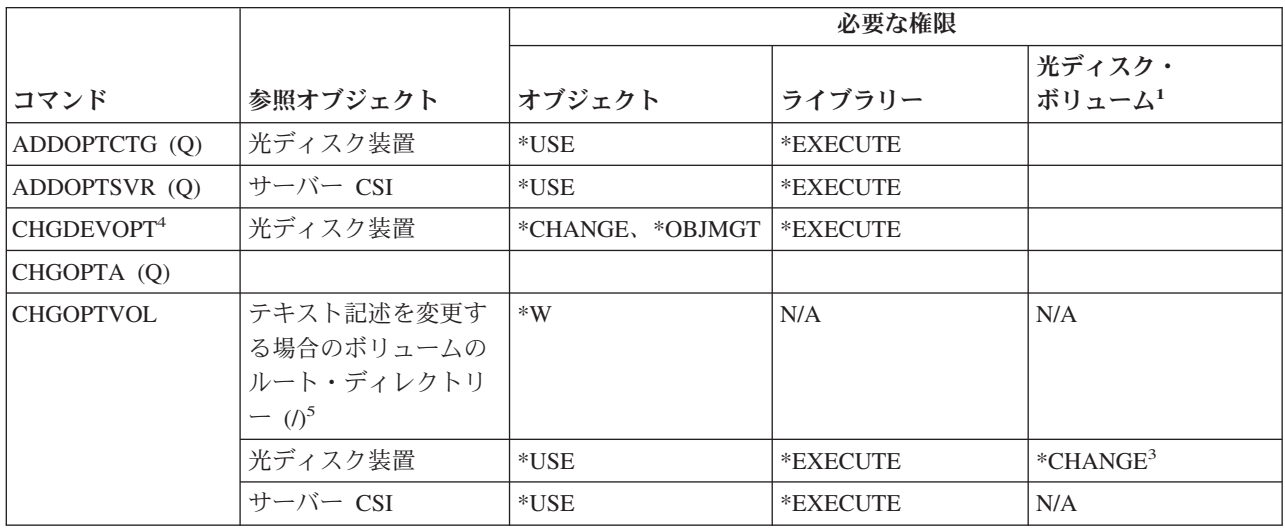

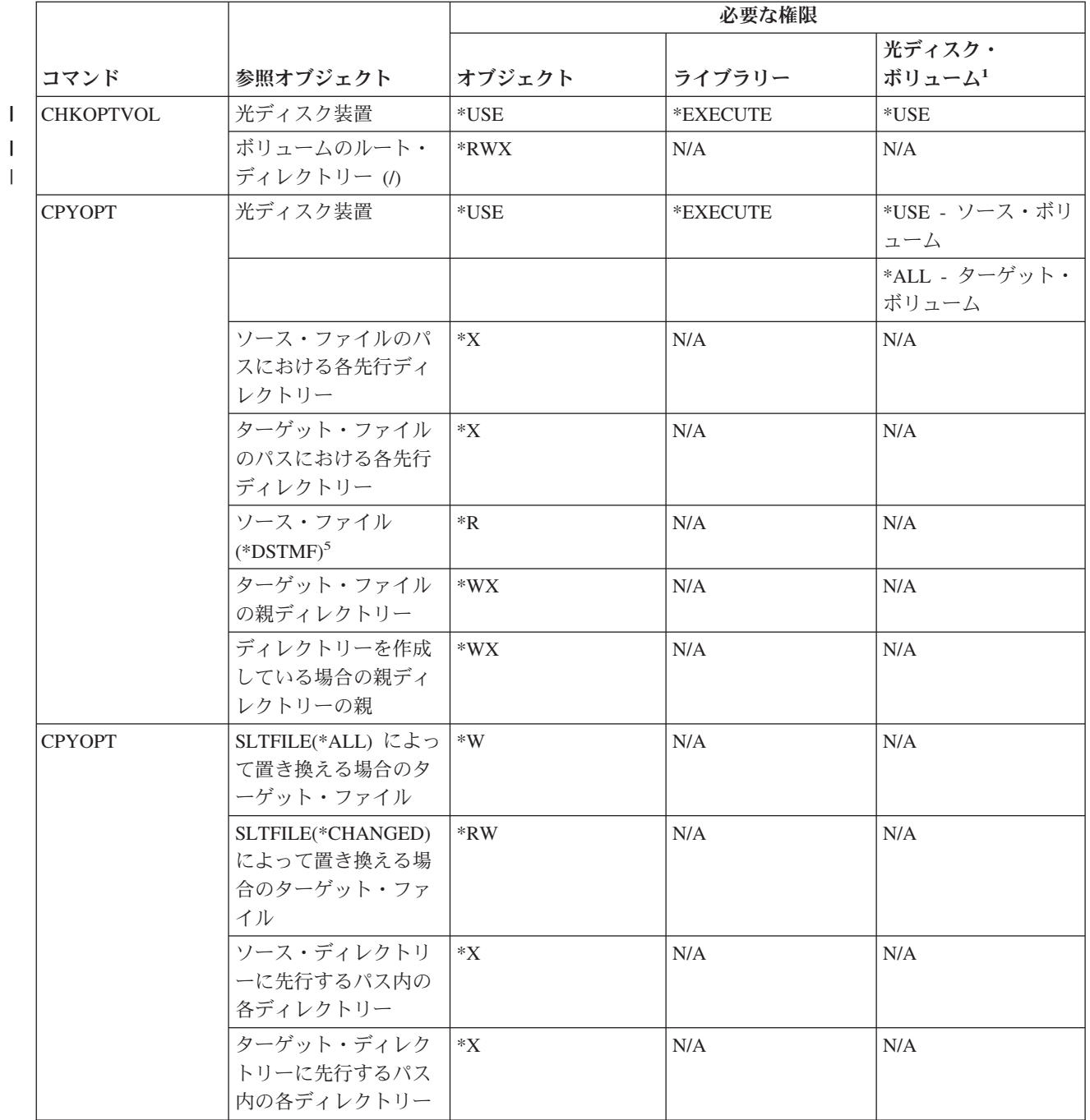

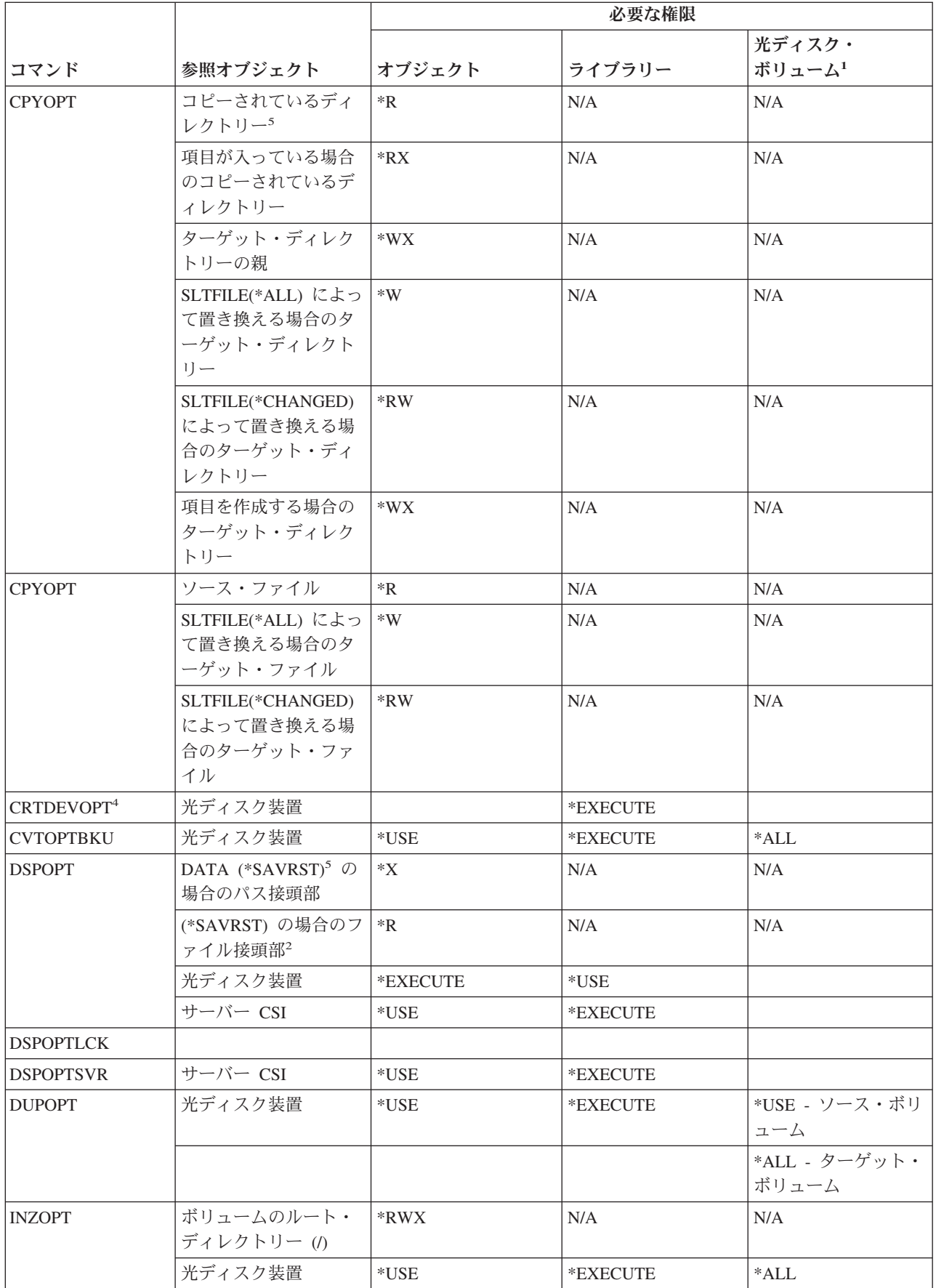

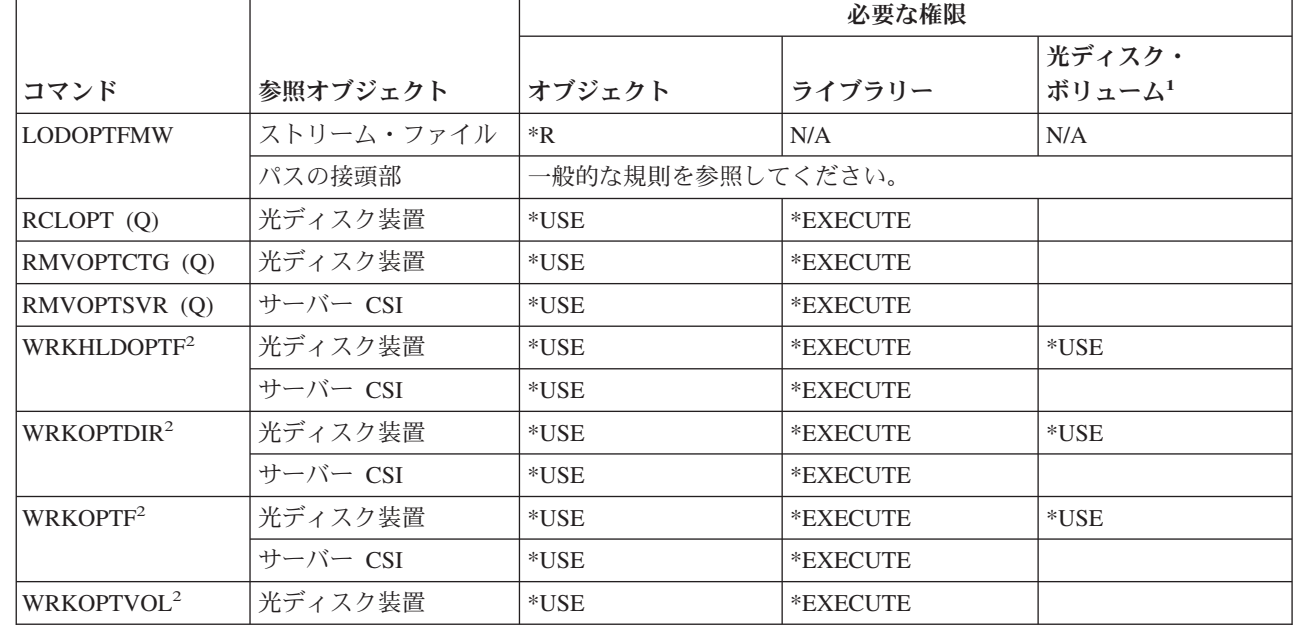

**<sup>1</sup>** 光ディスク・ボリュームは、実システム・オブジェクトではありません。ボリュームの保護に使用される、 光ディスク・ボリュームと権限リストとの間のリンクは、光ディスク・サポート機能によって保守されま す。

**<sup>2</sup>** 光ディスク・ユーティリティーから起動可能なオプションは 7 つあります。これらのオプション自体は、コ マンドではありません。これらのオプションと、そのオプションが必要とする、光ディスク・ボリュームに 対する権限を以下に示します。

ファイル削除: \*CHANGE

 $\overline{1}$ || $\mathbf{I}$ 

ファイル名変更: \*CHANGE

- ディレクトリー削除: \*CHANGE
- ディレクトリー作成: \*CHANGE
- ボリューム名変更: \*ALL
- 保留光ファイルのリリース: \*CHANGE

保留光ファイルの保管: \*USE - ソース・ボリューム、\*Change - ターゲット・ボリューム

- **<sup>3</sup>** ボリュームのセキュリティーに使用されている権限リストを変更するには、現在その光ディスク・ボリュー ムのセキュリティーを管理している権限リストに対しての、権限リスト管理権限が必要です。
- **<sup>4</sup>** このコマンドの使用には、\*IOSYSCFG 特殊権限が必要です。
	- **<sup>5</sup>** この権限検査は、光媒体形式が Universal Disk Format (UDF) である場合にのみ行われます。

### 出力待ち行列コマンド

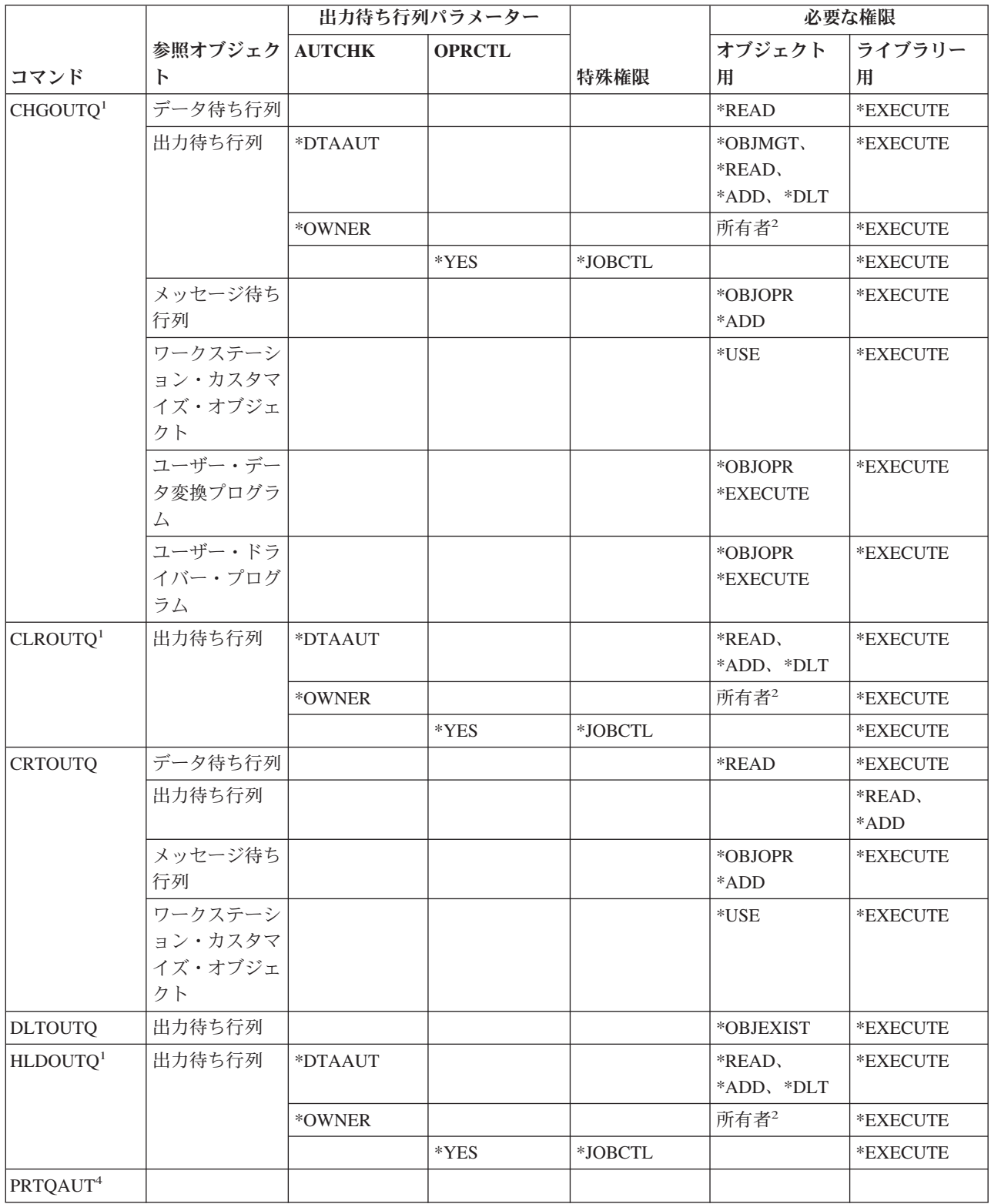

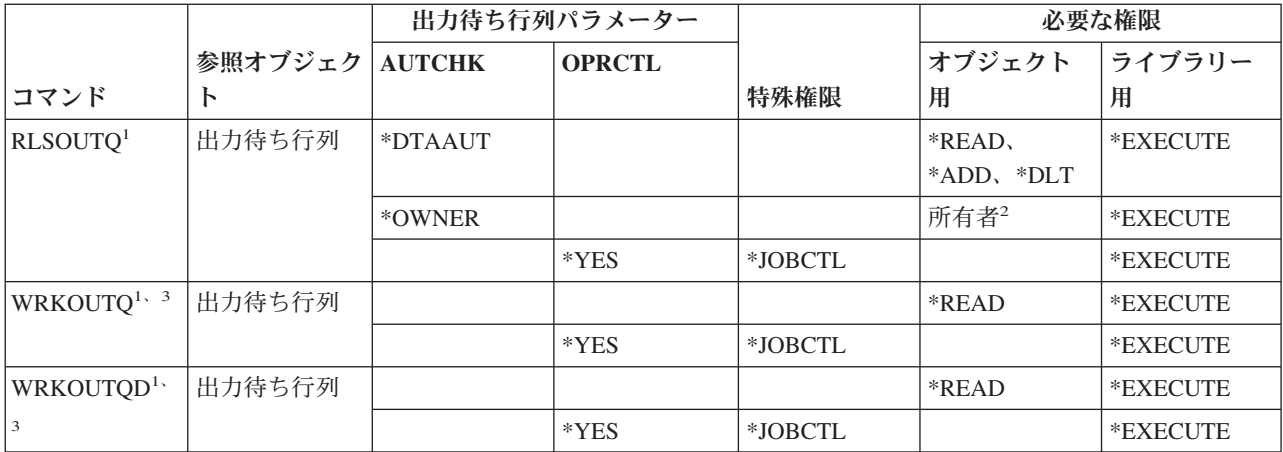

**<sup>1</sup>** \*SPLCTL 特殊権限がある場合、出力待ち行列に対する権限は必要ありません。ただし出力待ち行列用のライ ブラリーに対しては \*EXECUTE 権限が必要です。

**<sup>2</sup>** 出力待ち行列の所有者でなければなりません。

**<sup>3</sup>** すべての出力待ち行列を処理する要求を出す場合、ユーザーのリスト表示には、\*EXECUTE 権限があるライ ブラリー内の出力待ち行列すべてが入っていなければなりません。

**<sup>4</sup>** このコマンドを使用するには、\*ALLOBJ 特殊権限を持っていなければなりません。

### パッケージ・コマンド

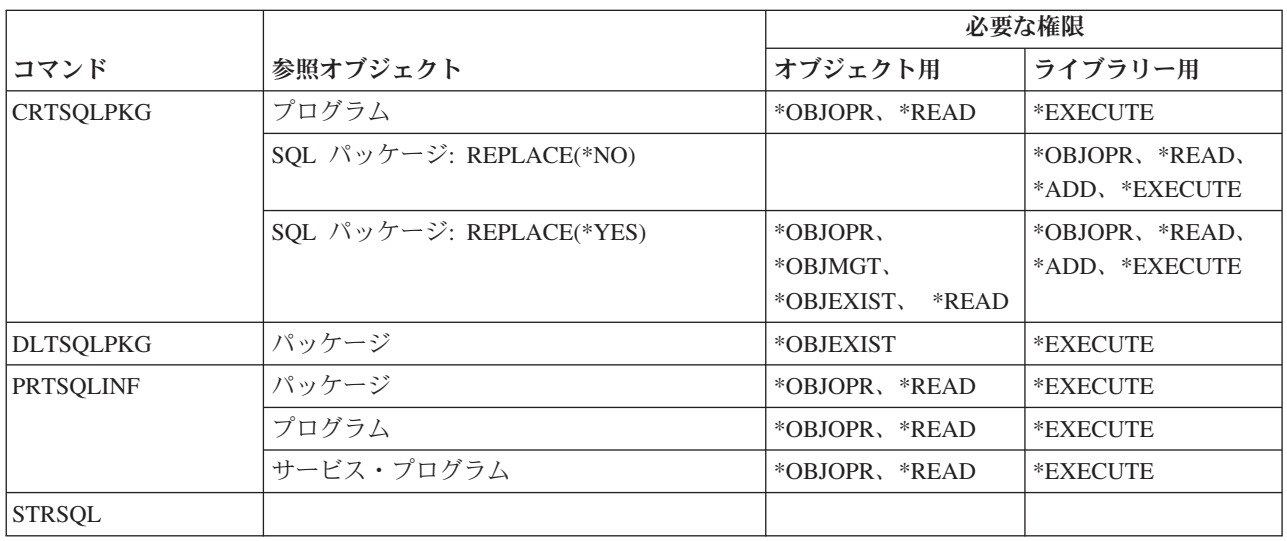

#### パフォーマンス・コマンド

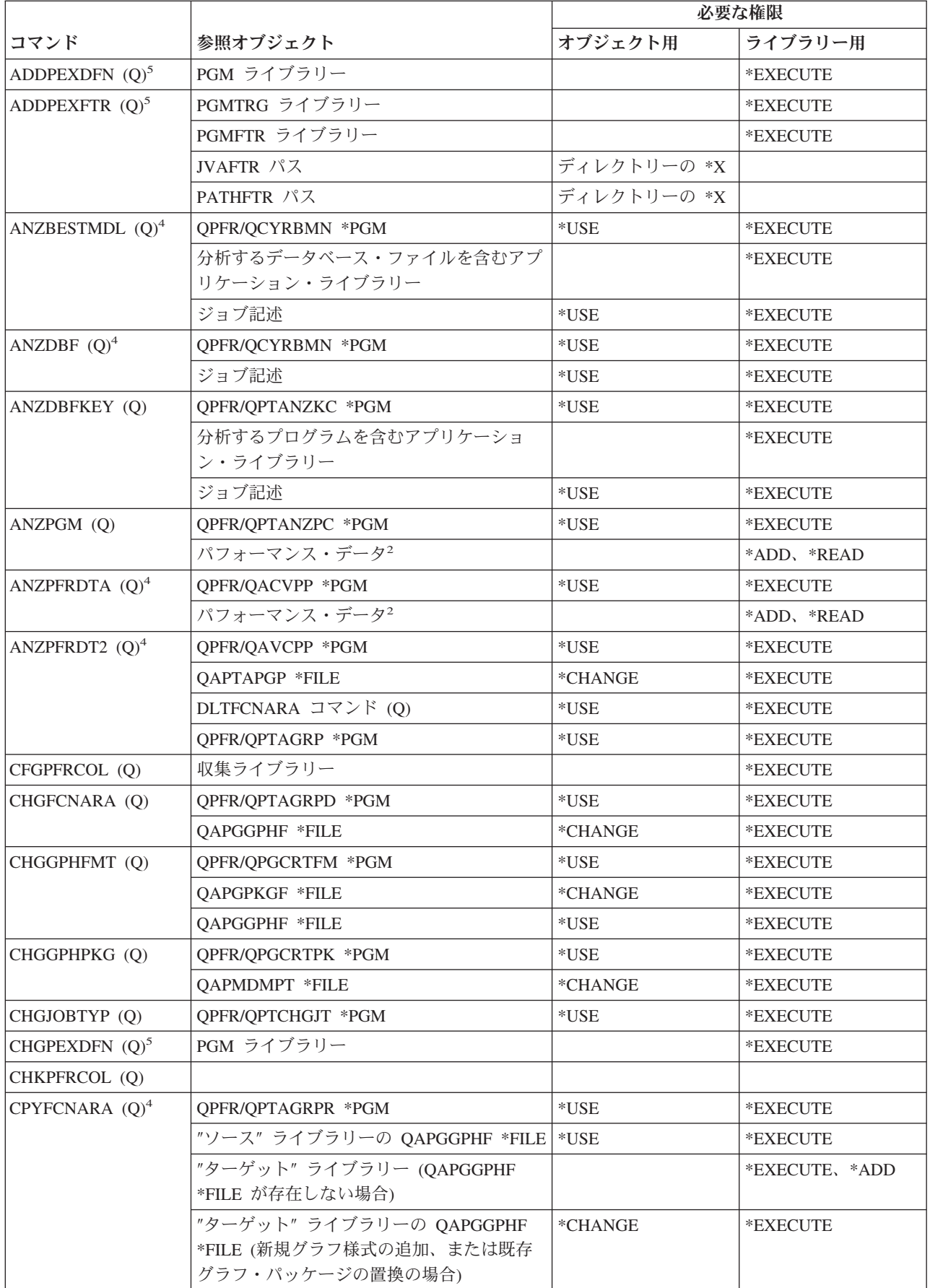

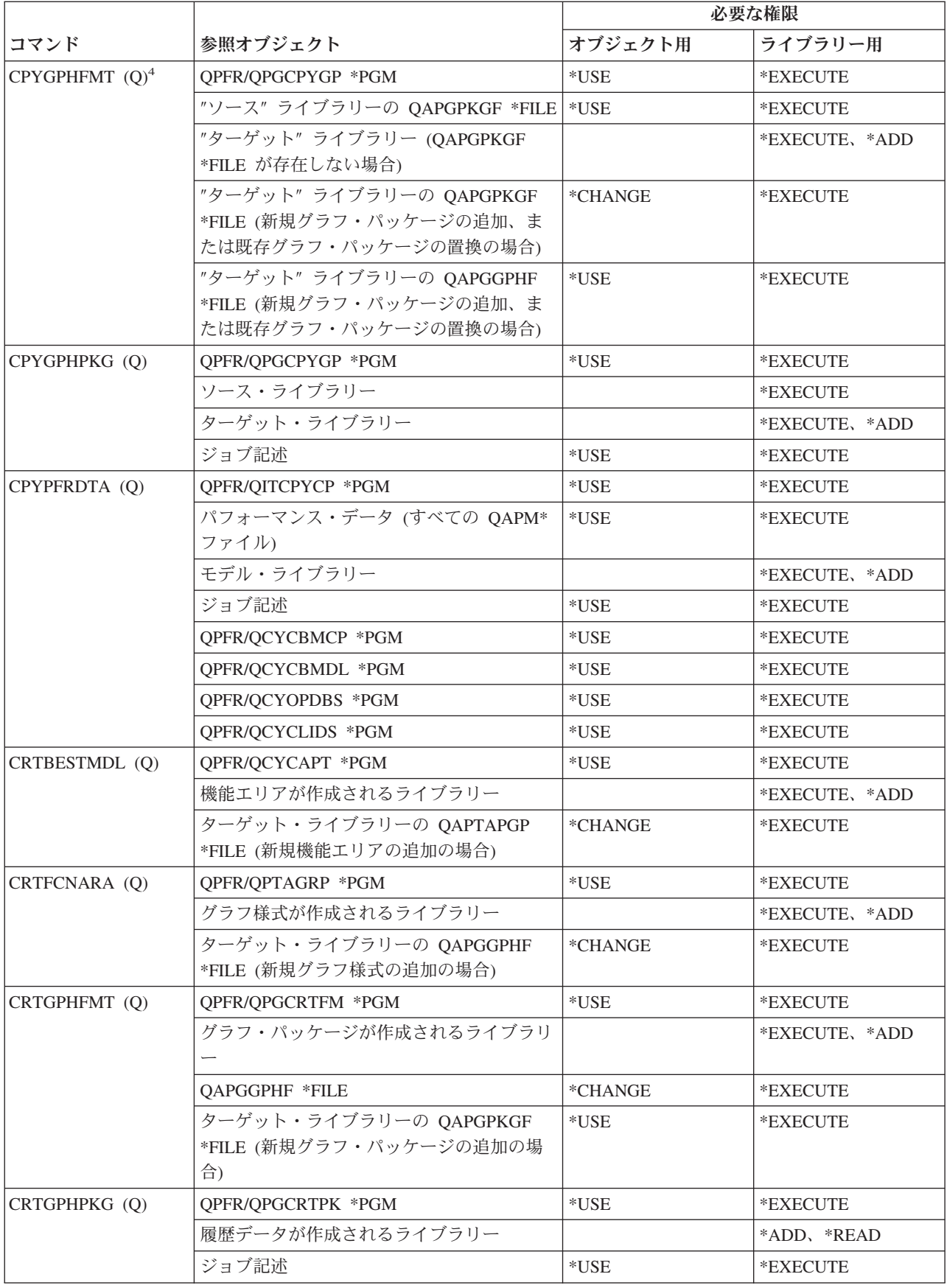

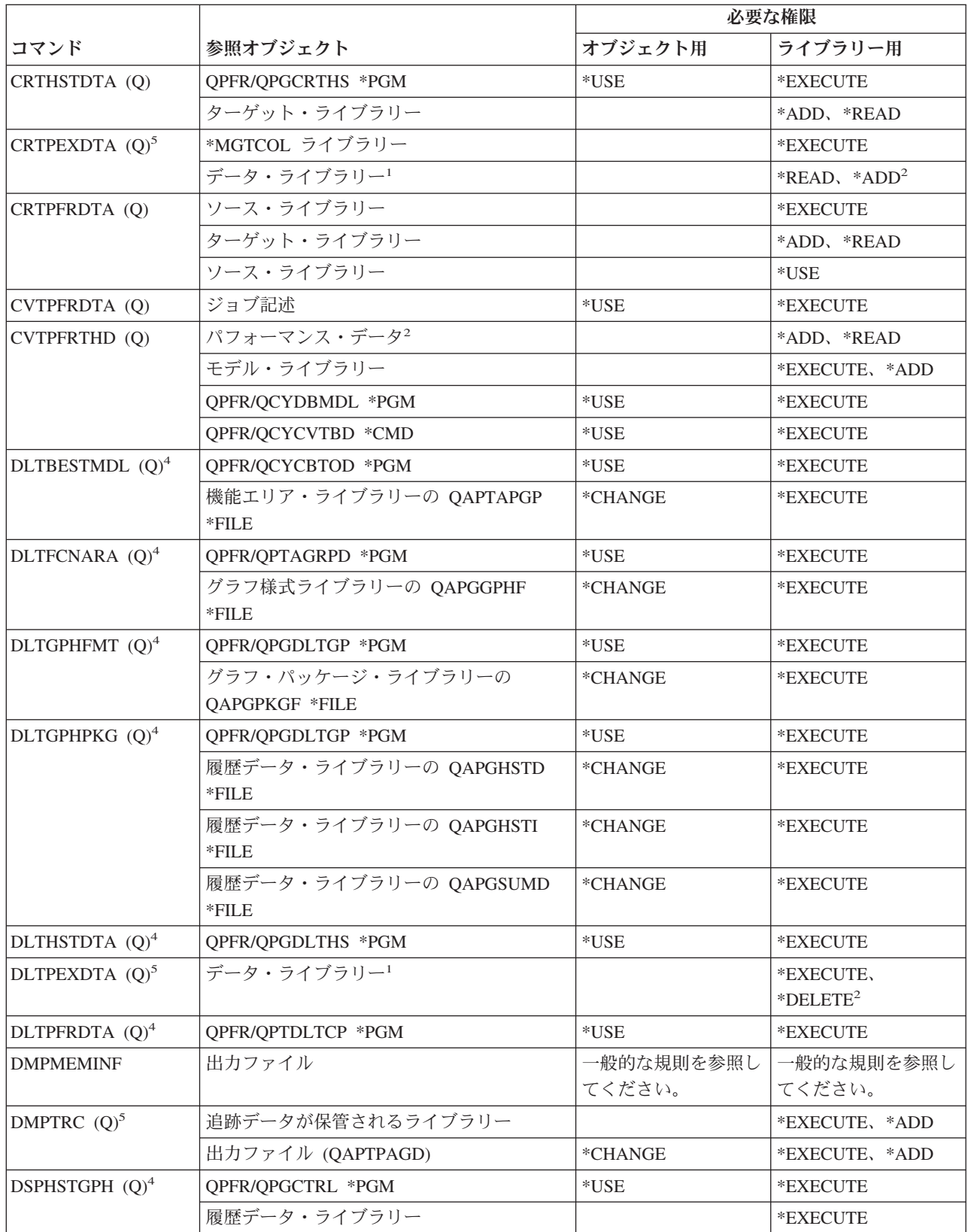

 $\mathbf I$  $\|$ 

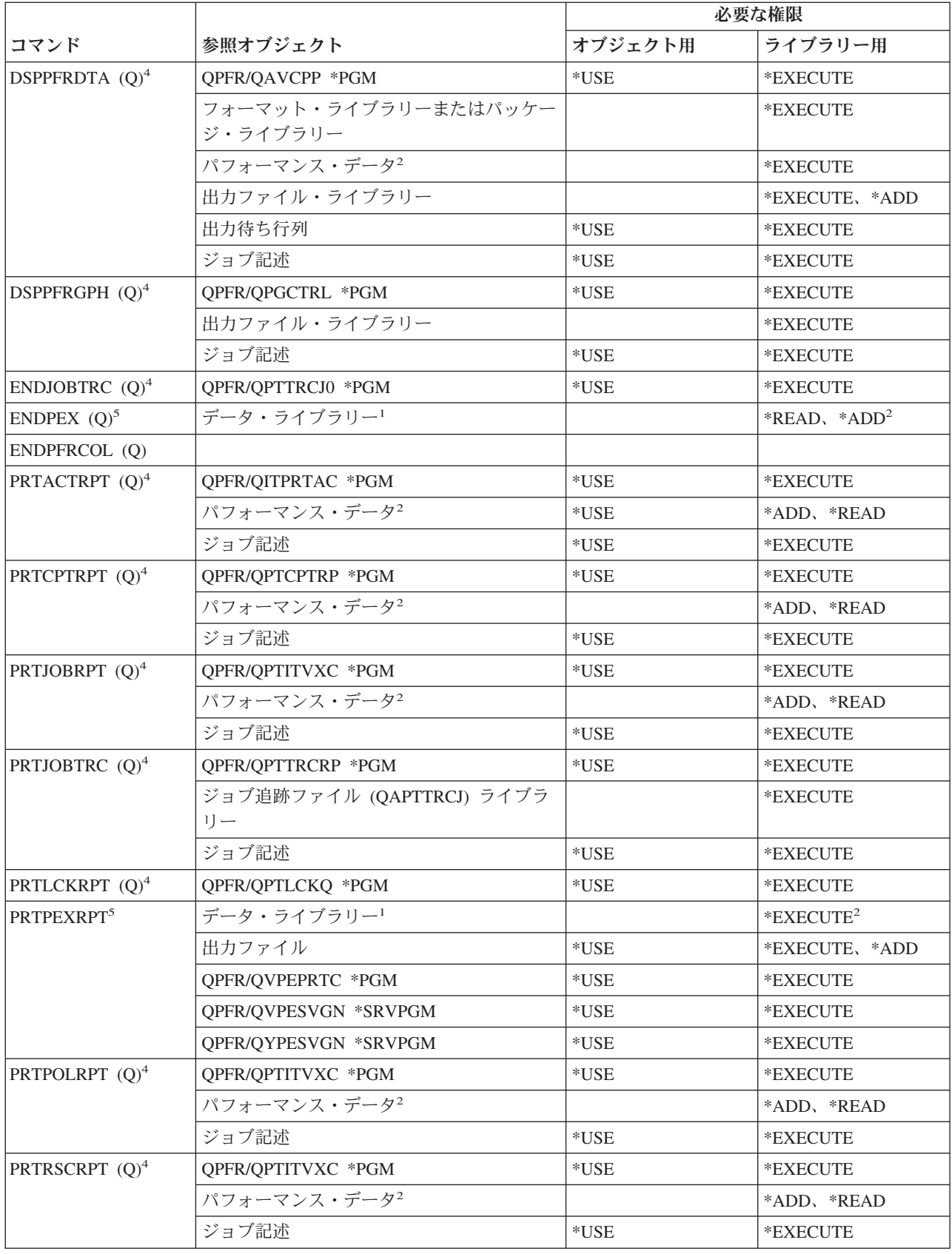

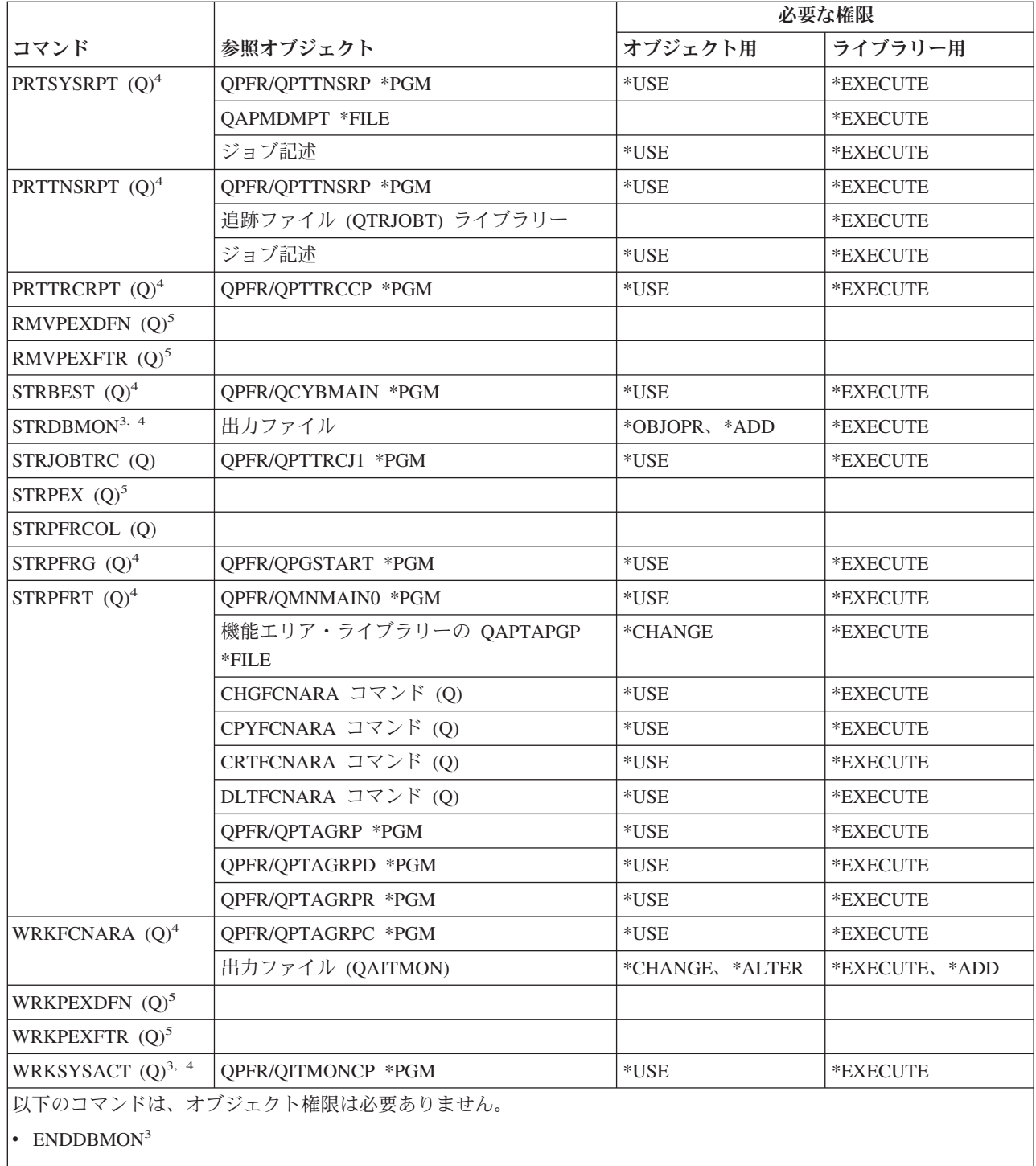

• ENDPFRTRC  $(Q)$ 

 $\cdot$  STRPFRTRC (Q)

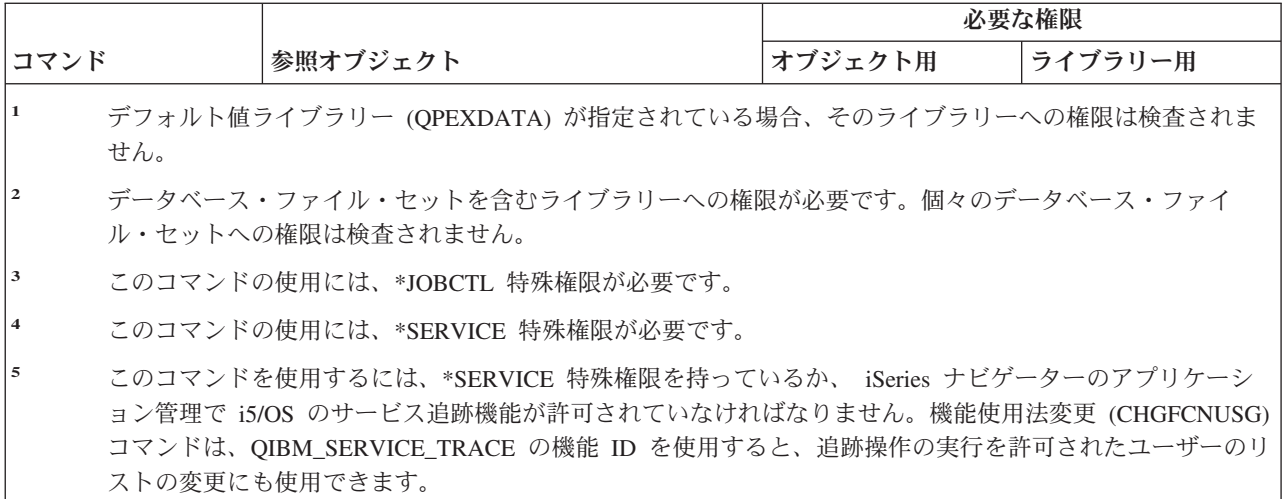

### 印刷記述子グループ・コマンド

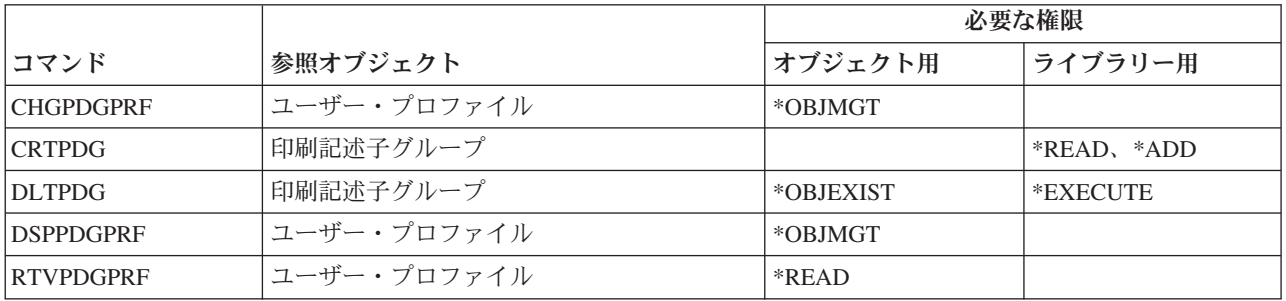

### 印刷サービス機能**™**構成コマンド

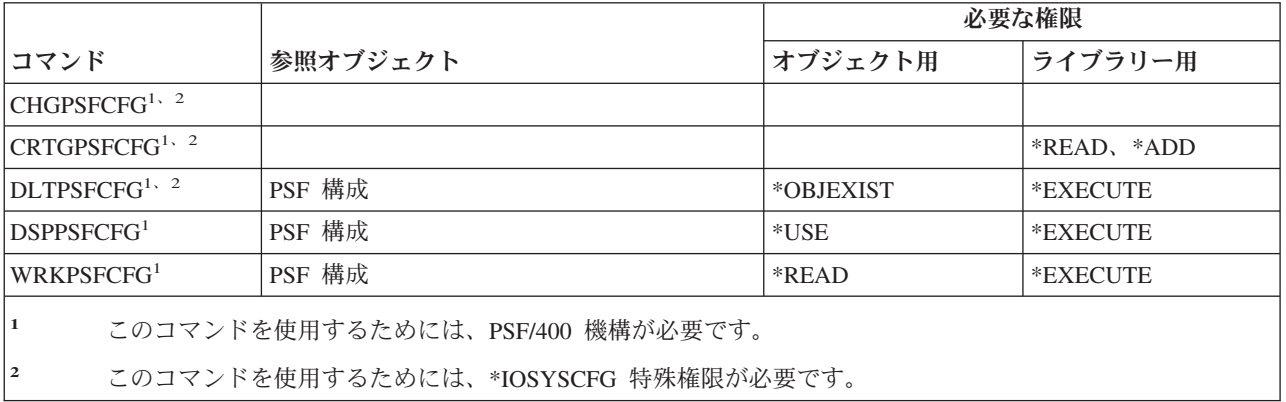

#### 問題コマンド

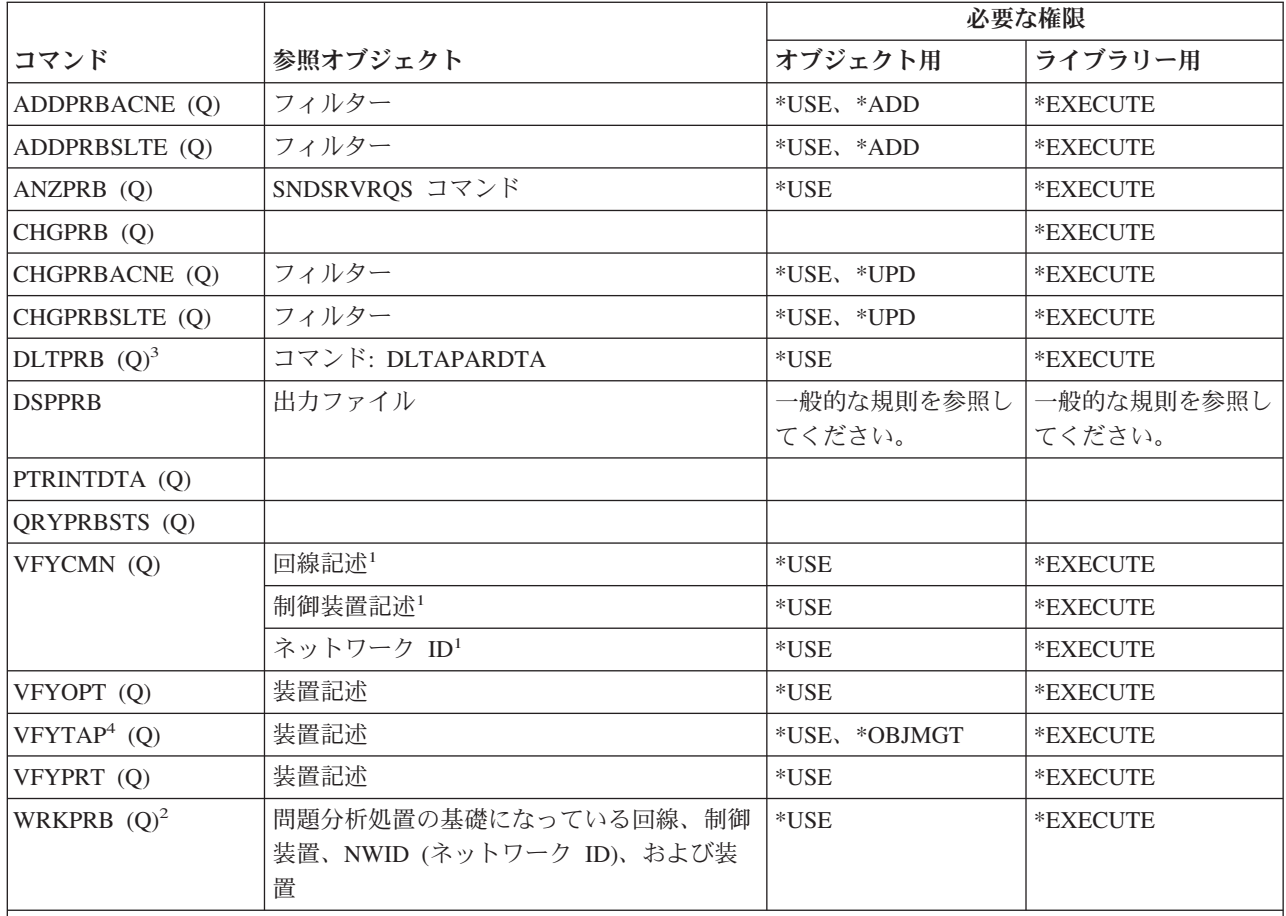

**<sup>1</sup>** 検査している通信オブジェクトには \*USE 権限が必要です。

**<sup>2</sup>** 問題の報告を可能にするためには、 SNDSRVRQS コマンドに対する \*USE 権限が必要です。

**<sup>3</sup>** 問題に関連する APAR データも削除する必要がある場合には、 DLTAPARDTA に対する権限を持っていな ければなりません。その他に必要な権限を判別するには、「サービス・コマンドに必要とされる権限」の表 の DLTAPARDTA を参照してください。

**<sup>4</sup>** 装置記述をメディア・ライブラリー装置によって割り振る場合は、 \*IOSYSCFG 特殊権限が必要です。

# プログラム・コマンド

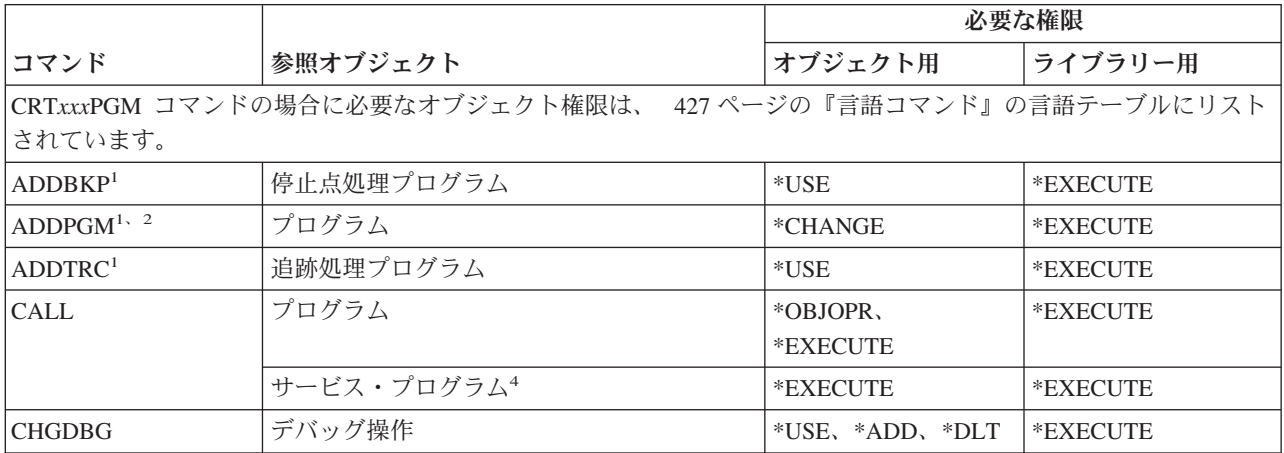

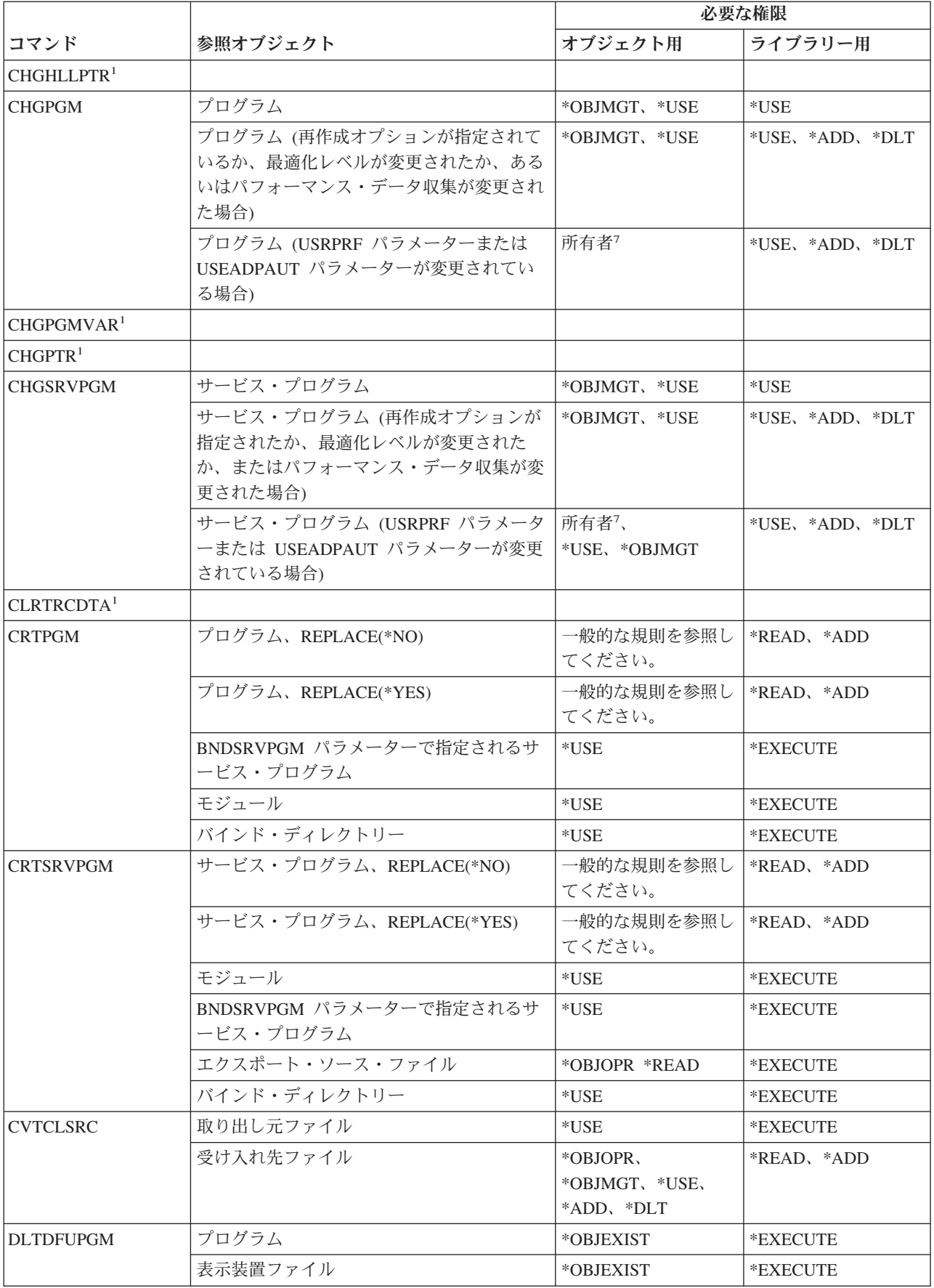

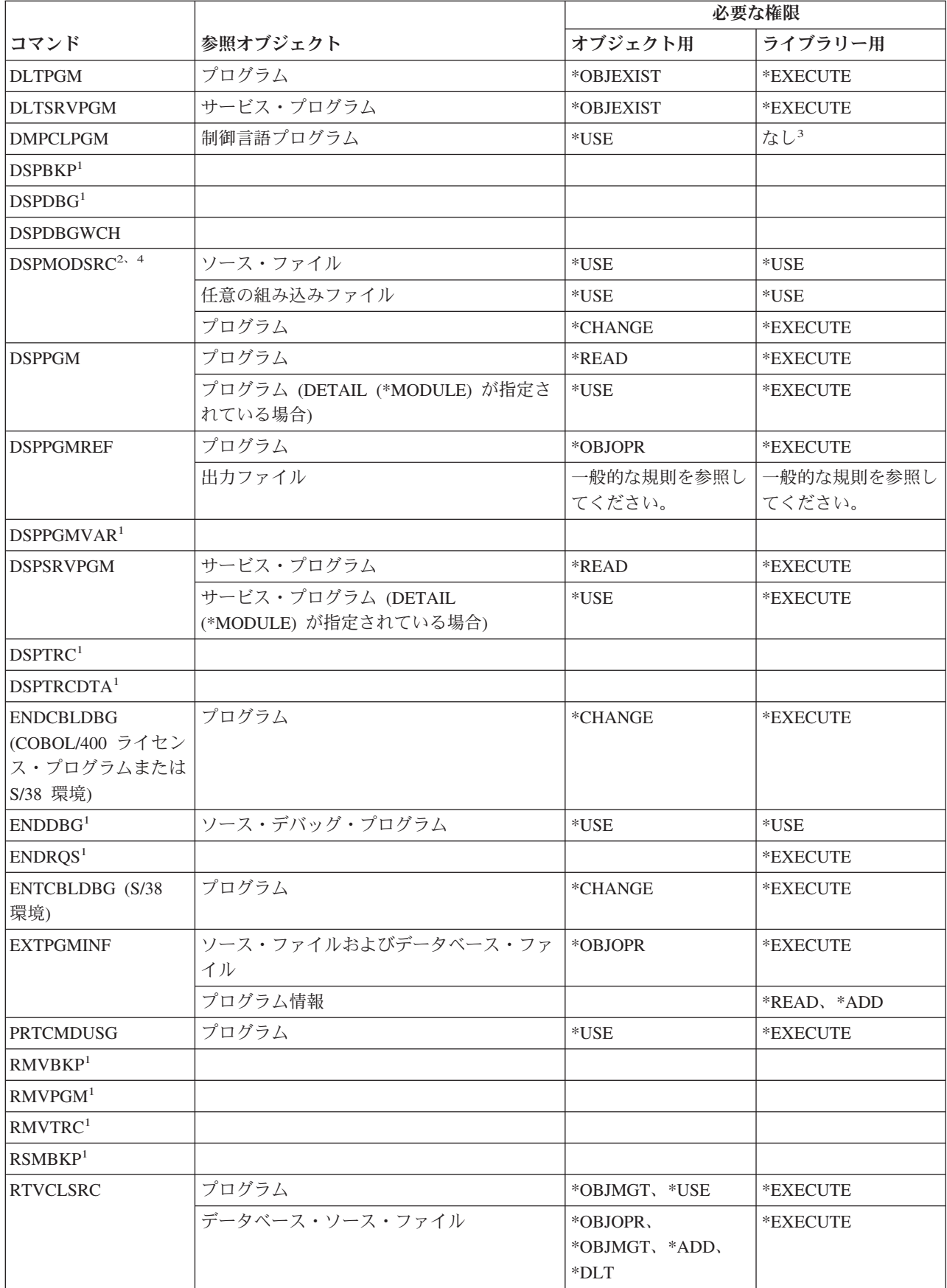

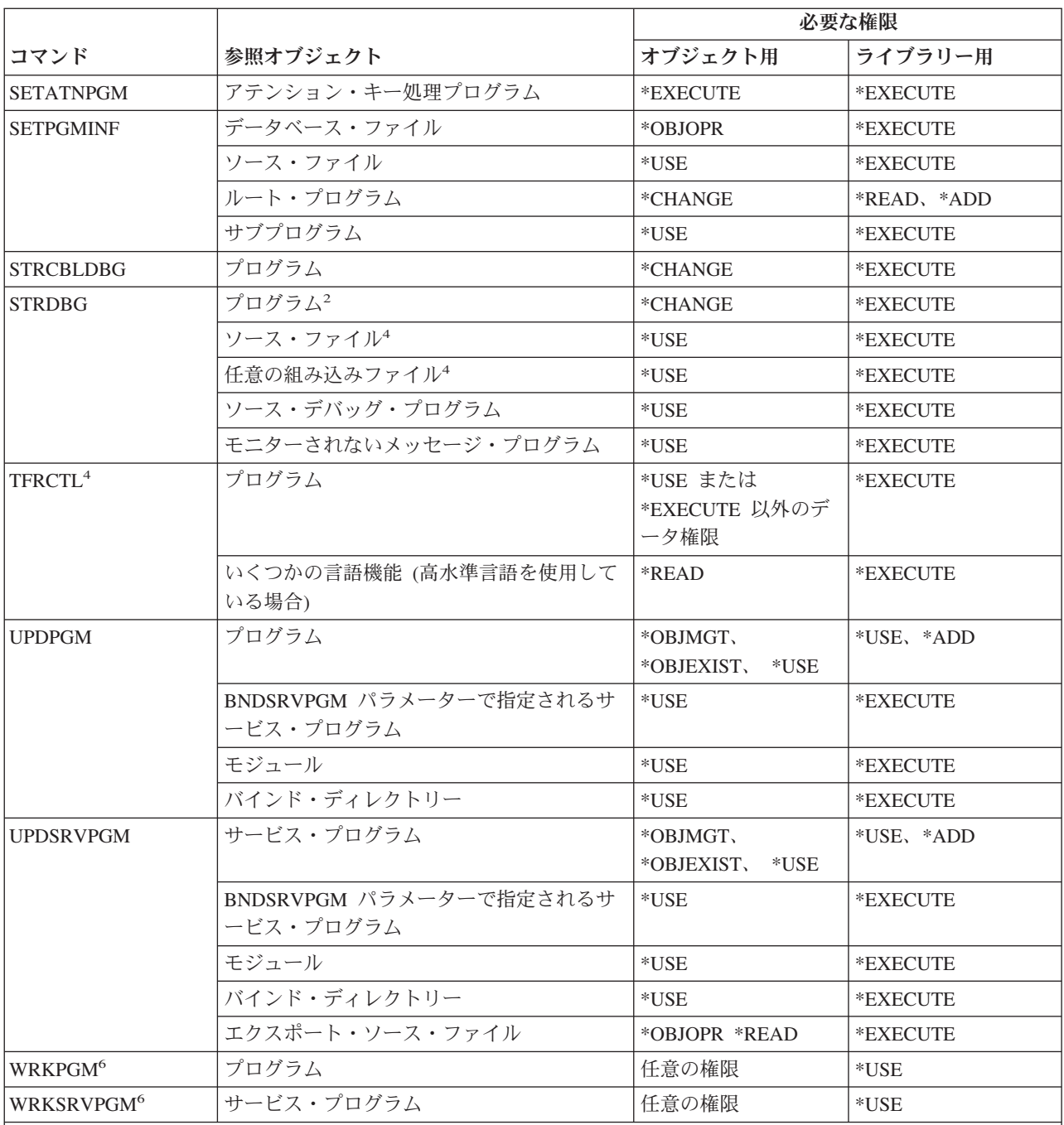

**<sup>1</sup>** プログラムがデバッグ操作中の場合、デバッグ・コマンドにそれ以上の権限は必要ありません。

**<sup>2</sup>** \*SERVICE 特殊権限がある場合、プログラムには \*USE 権限のみ必要です。

**<sup>3</sup>** DMPCLPGM コマンドは、すでに実行中の CL プログラム内で要求されます。プログラムを含むライブラリ ーに対する権限は、プログラムの呼び出し時に検査されるので、そのライブラリーに対する権限は、 DMPCLPGM コマンドが実行されるときには、再度検査されません。

**<sup>4</sup>** ILE プログラムにのみ適用されます。

**<sup>5</sup>** SQL ステートメントのセキュリティー要件についての詳細は、「SQL 解説書」(iSeries Information Center 内) の『権限、特権、およびオブジェクト所有権』のトピックを参照してください。

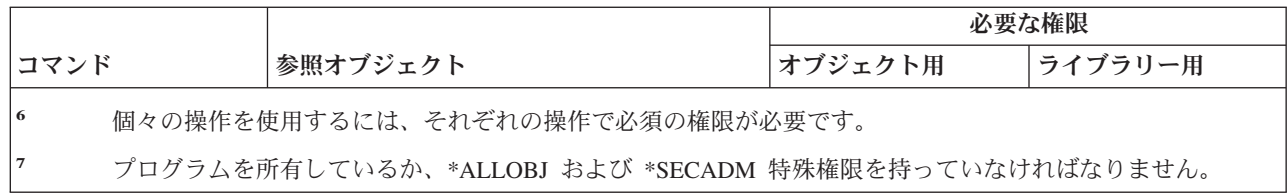

# **QSH** シェル・インタープリター・コマンド

以下の表にリストされているコマンドでは、オブジェクト権限は必要ありません。

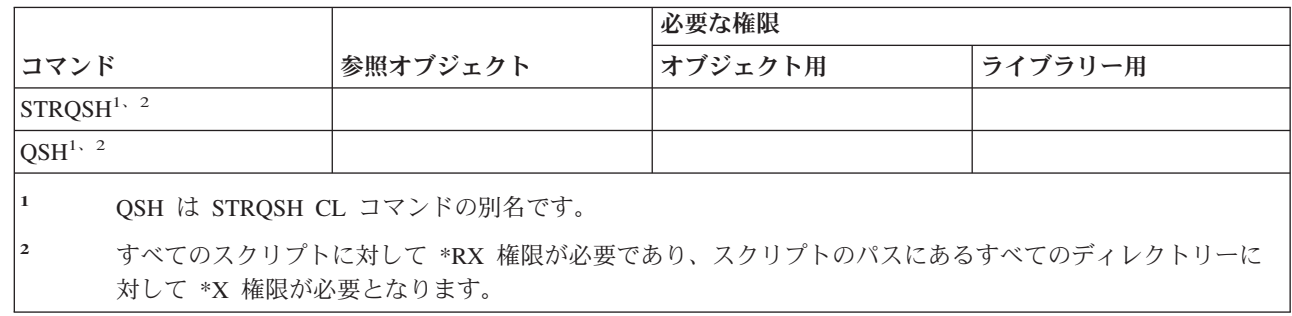

# **Query** コマンド

 $\,$  | |

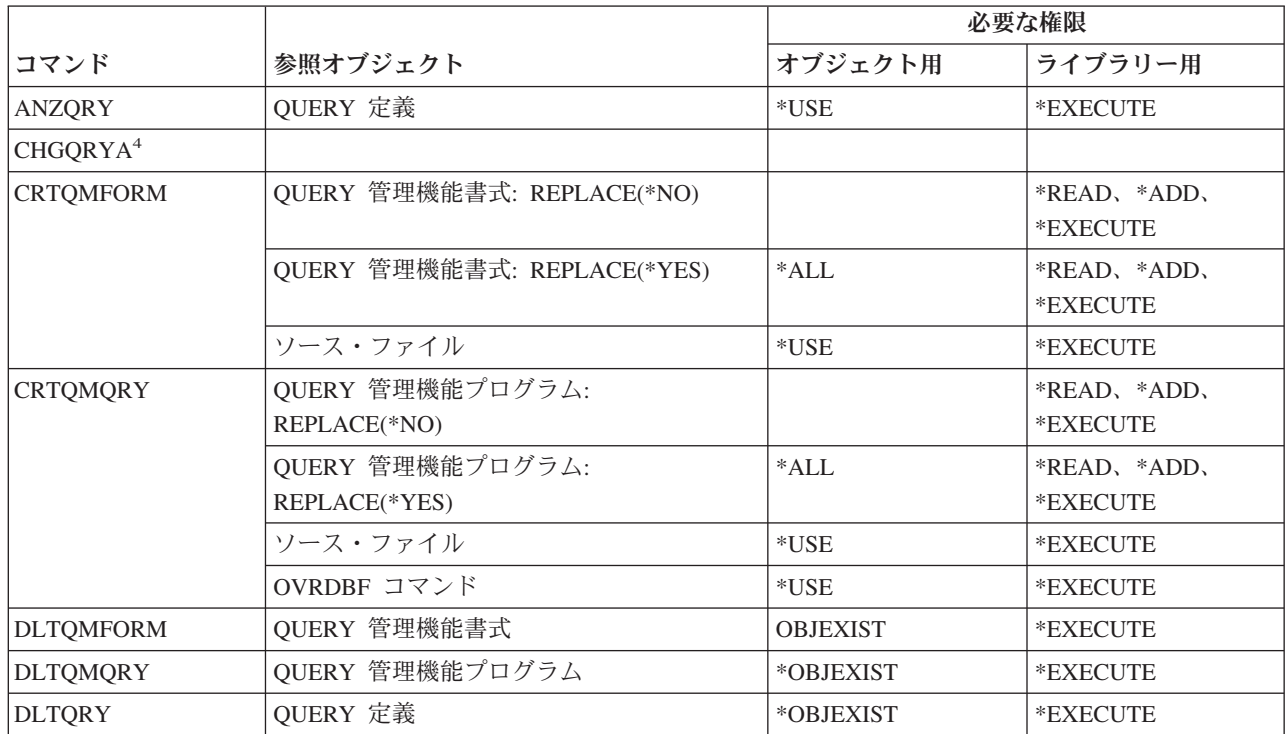

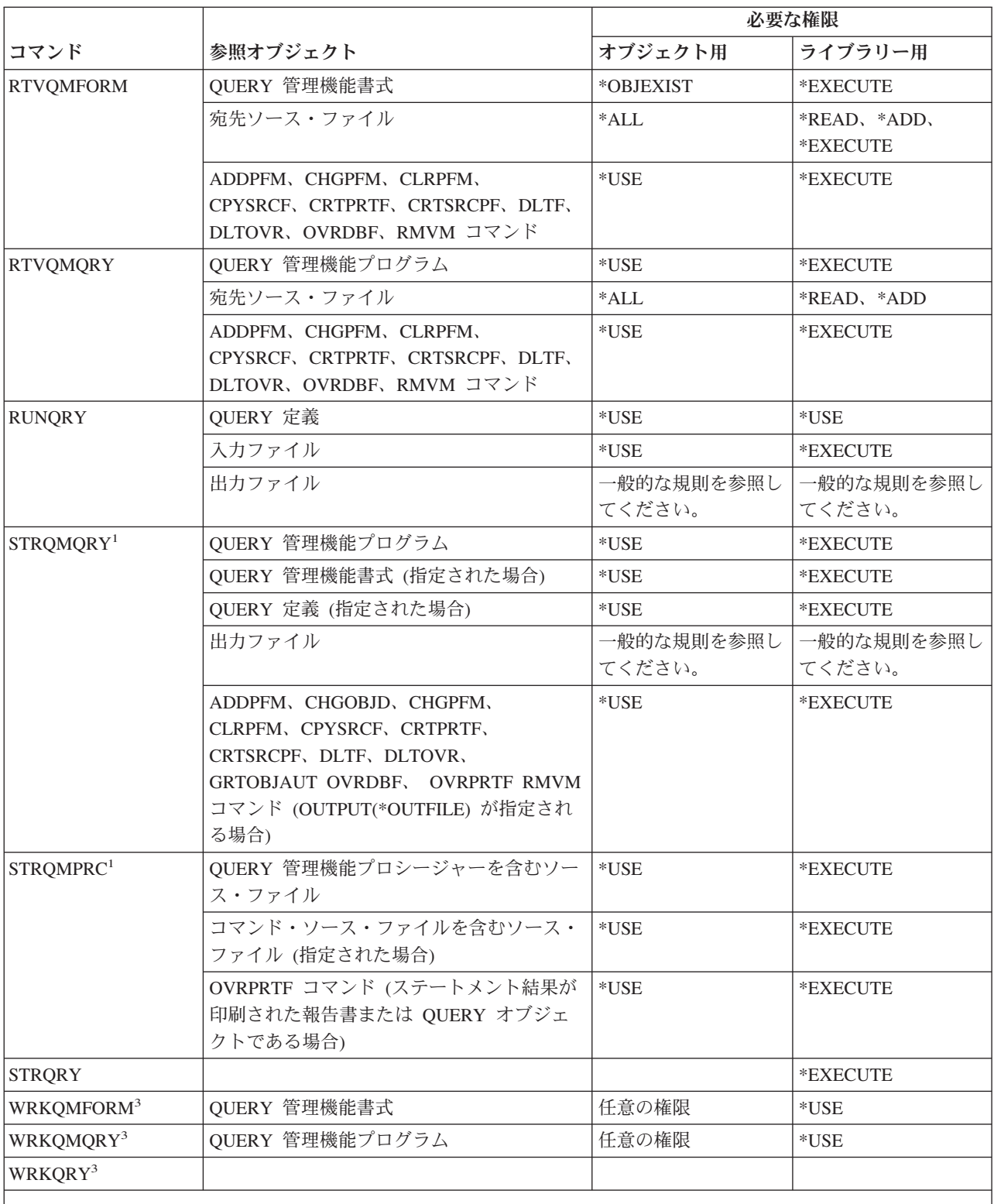

**<sup>1</sup>** STRQM を実行するには、照会のステートメントで必要になる権限がなければなりません。たとえば、表の 中に行を挿入するには、その表に対する \*OBJOPR、\*ADD、および \*EXECUTE 権限が必要になります。

**<sup>2</sup>** 所有権またはオブジェクトに対する何らかの権限が必要です。

**<sup>3</sup>** 個々の操作を使用するには、それぞれの操作に必要な権限を持っていなければなりません。

**<sup>4</sup>** 個々のコマンドを使用するためには、\*JOBCTL 特殊権限が必要です。

#### 質問**/**回答コマンド

(Q) で識別されるコマンドは、共通権限 \*EXCLUDE で出荷されます。付録 C には、コマンドに対して許 可されている IBM 提供のユーザー・プロファイルが示されています。機密保護担当者は、\*USE 権限を他 のユーザーに認可することができます。

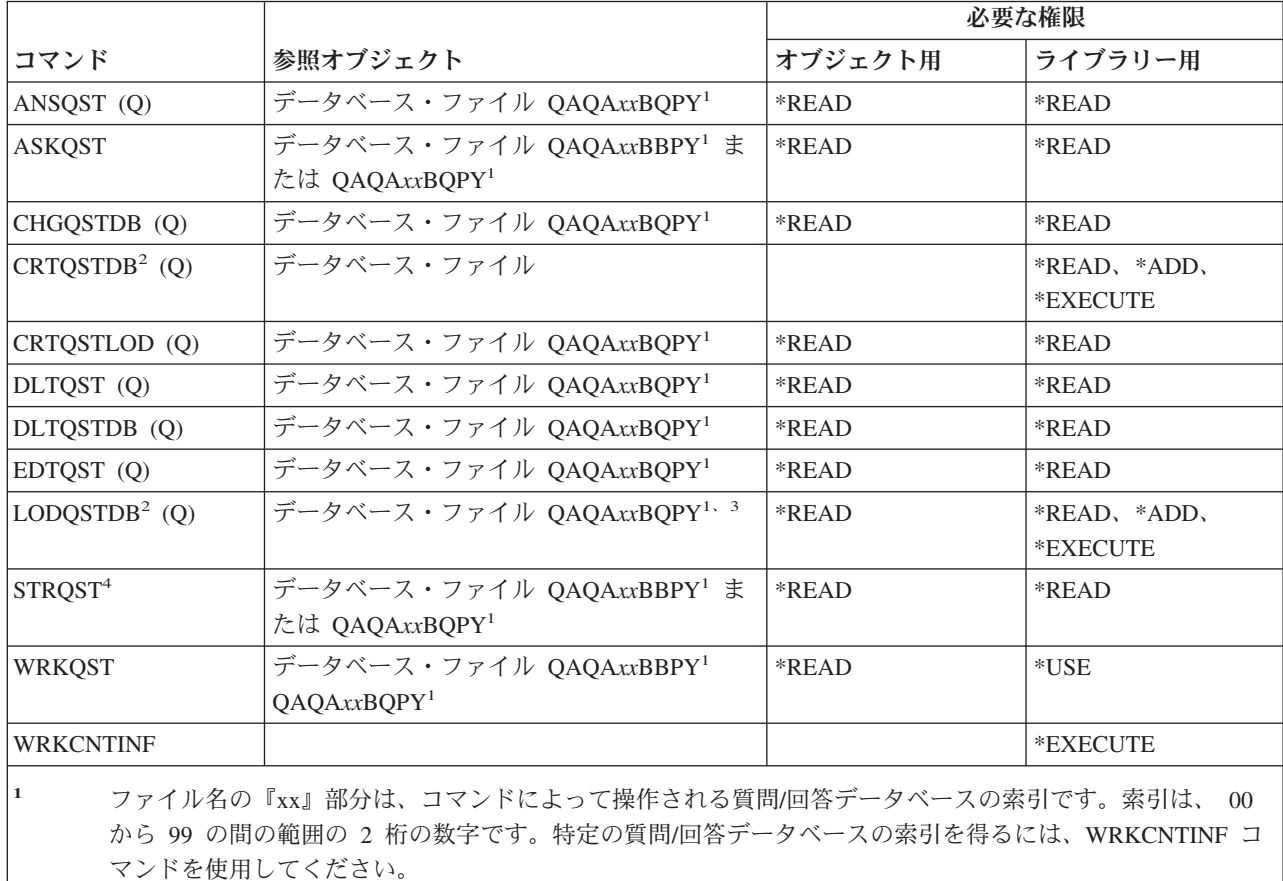

- **<sup>2</sup>** ユーザー・プロファイルの OWNER パラメーターが \*GRPPRF でない限りは、コマンドを実行中のユーザ ー・プロファイルが新しく作成されたファイルの所有者になります。 QAQA*xx*BBPY 以外の新しいファイル の共通権限は、 \*EXCLUDE に設定されます。QAQA*xx*BBPY の共通権限は \*READ に設定されます。
- **<sup>3</sup>** ファイルに対する権限は、既存の質問/回答データベースをロードする場合にのみ必要です。

**<sup>4</sup>** このコマンドにより、質問/回答メニューが表示されます。各オプションを使用するには、それらのオプショ ンが必要とする権限を持っていなければなりません。

### 読み取りプログラム・コマンド

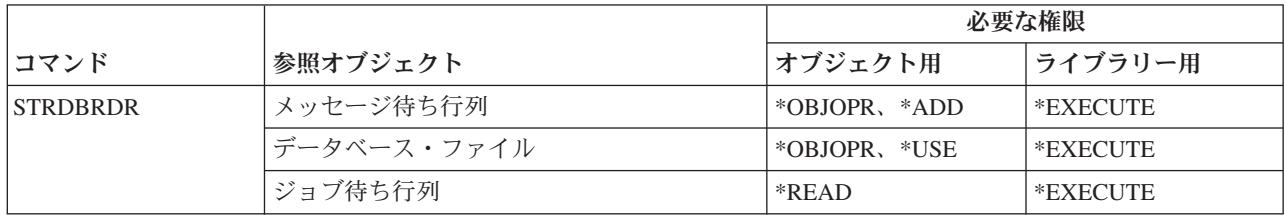

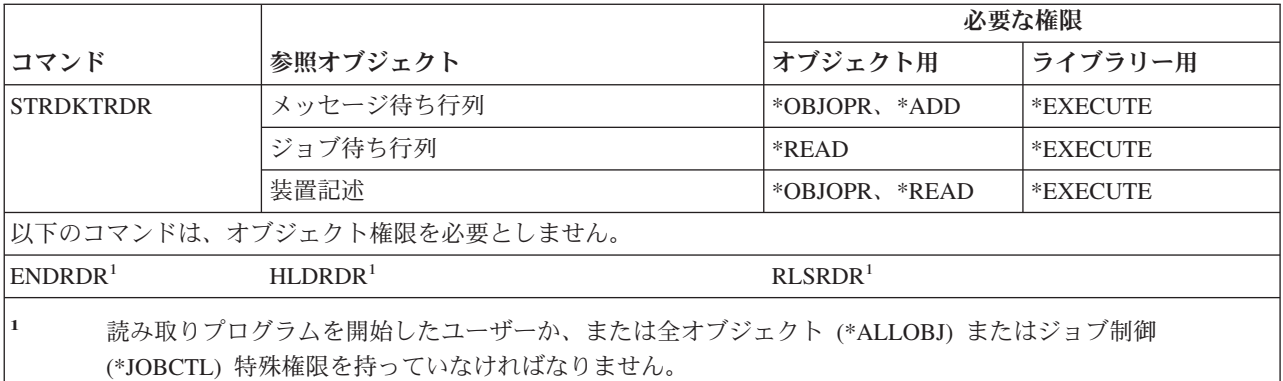

#### 登録機能コマンド

(Q) で識別されるコマンドは、共通権限 \*EXCLUDE で出荷されます。付録 C には、コマンドに対して許 |

可されている IBM 提供のユーザー・プロファイルが示されています。機密保護担当者は、\*USE 権限を他 |

のユーザーに認可することができます。 |

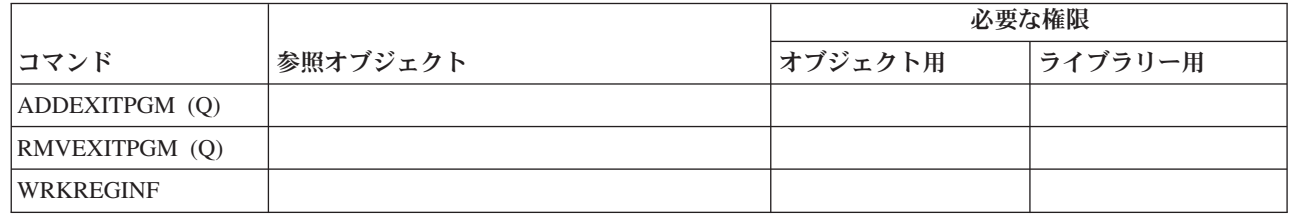

# リレーショナル・データベース・コマンド

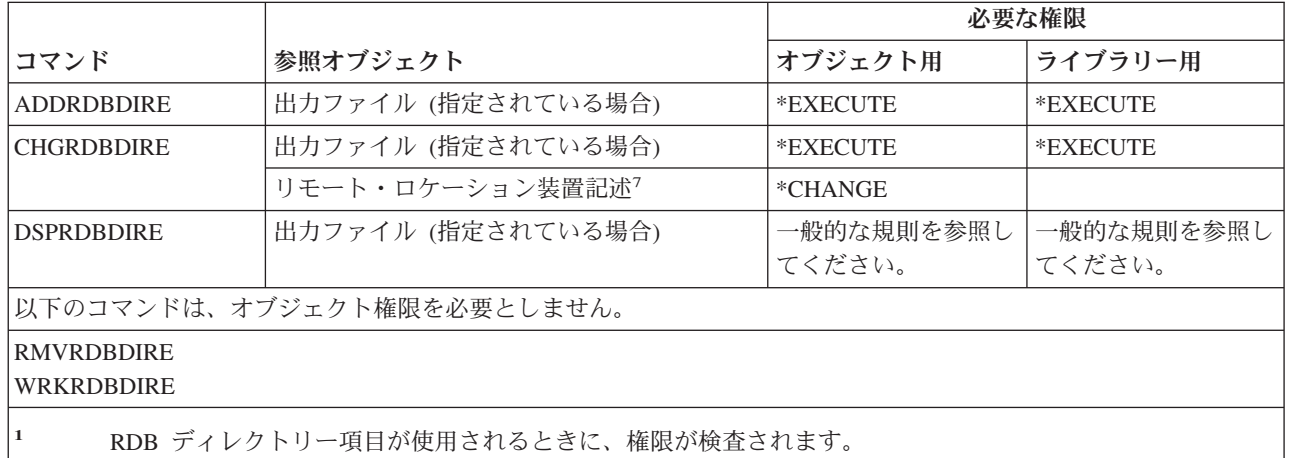

#### 資源コマンド

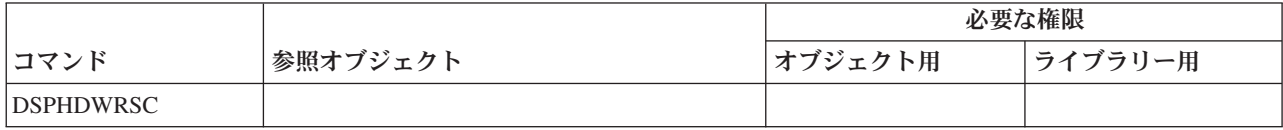

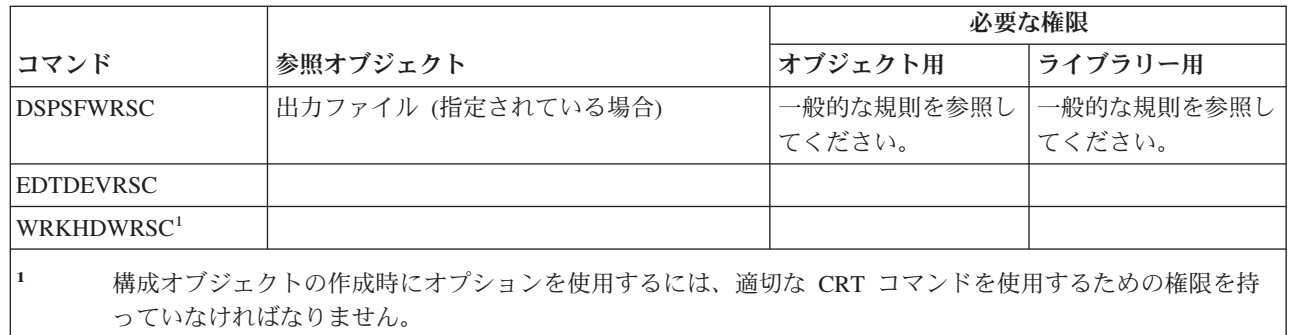

# リモート・ジョブ入力 **(RJE)** コマンド

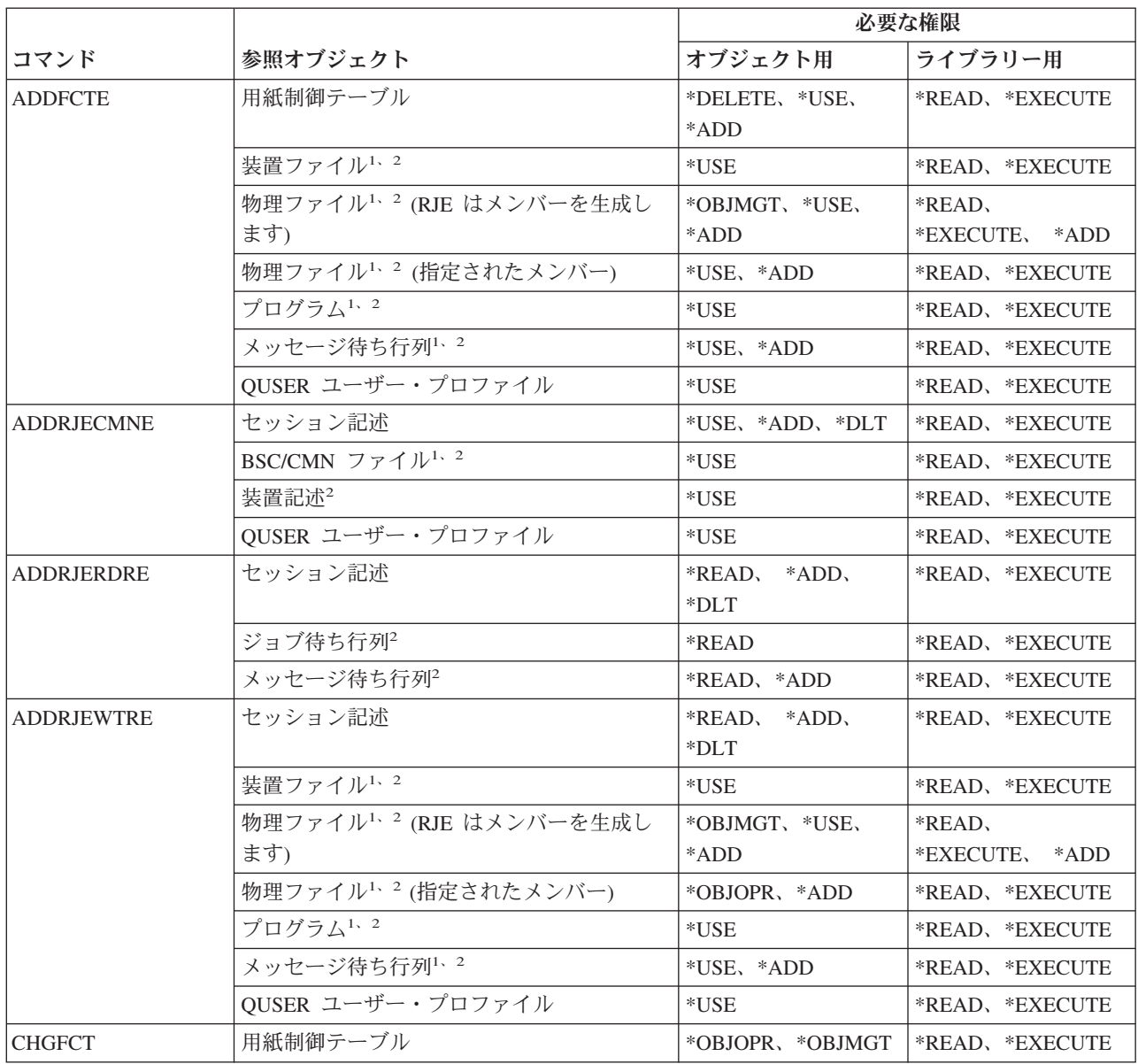

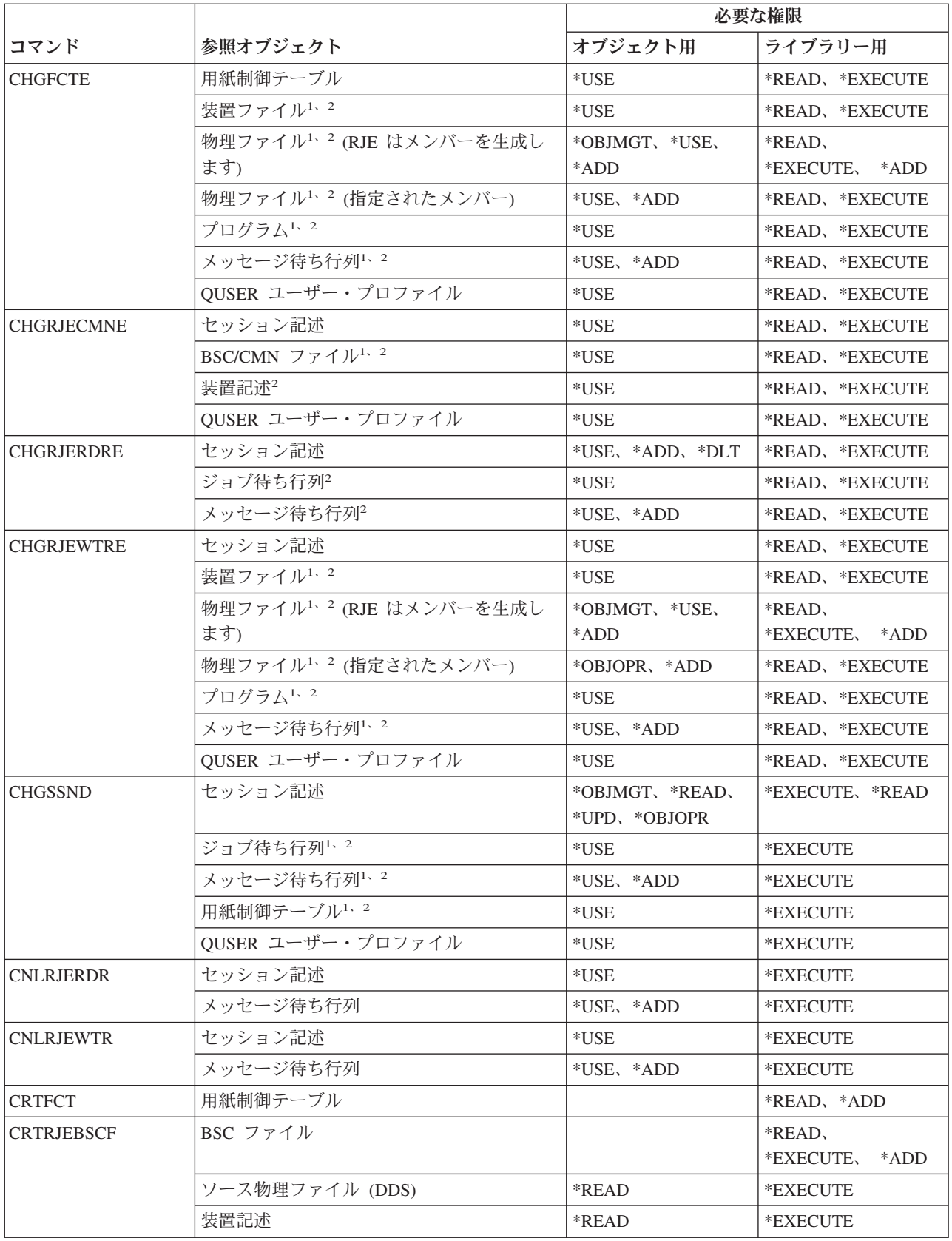

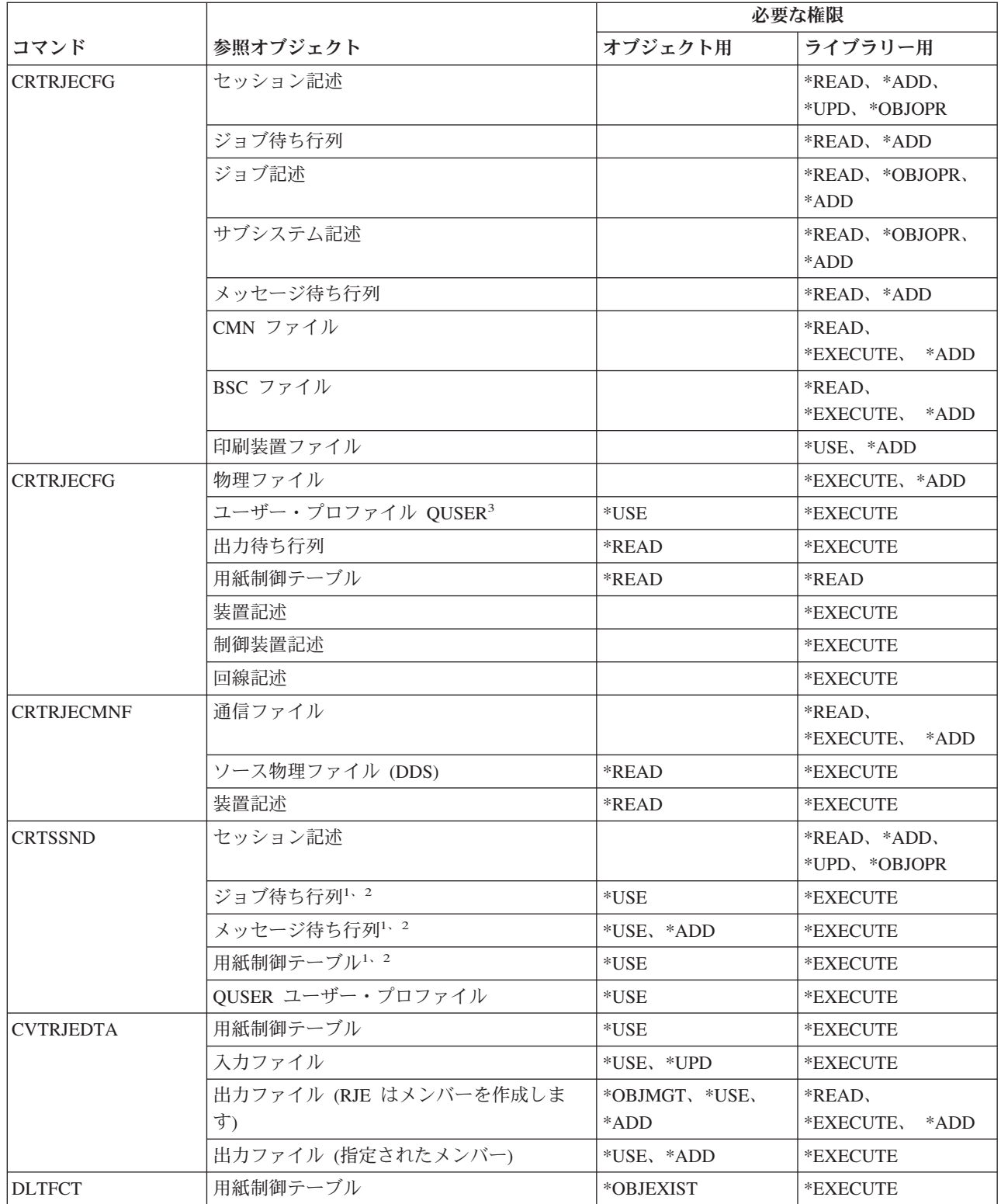

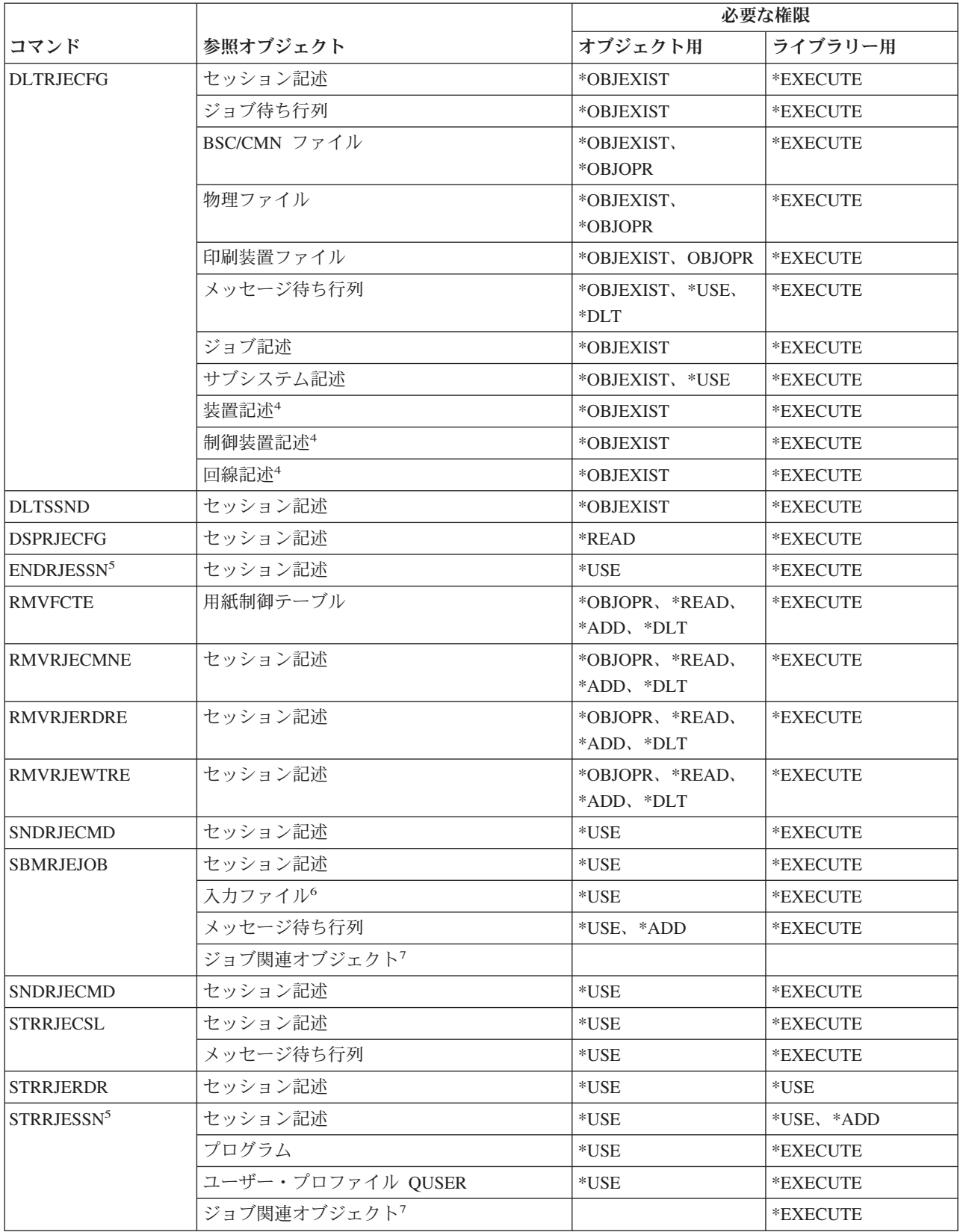

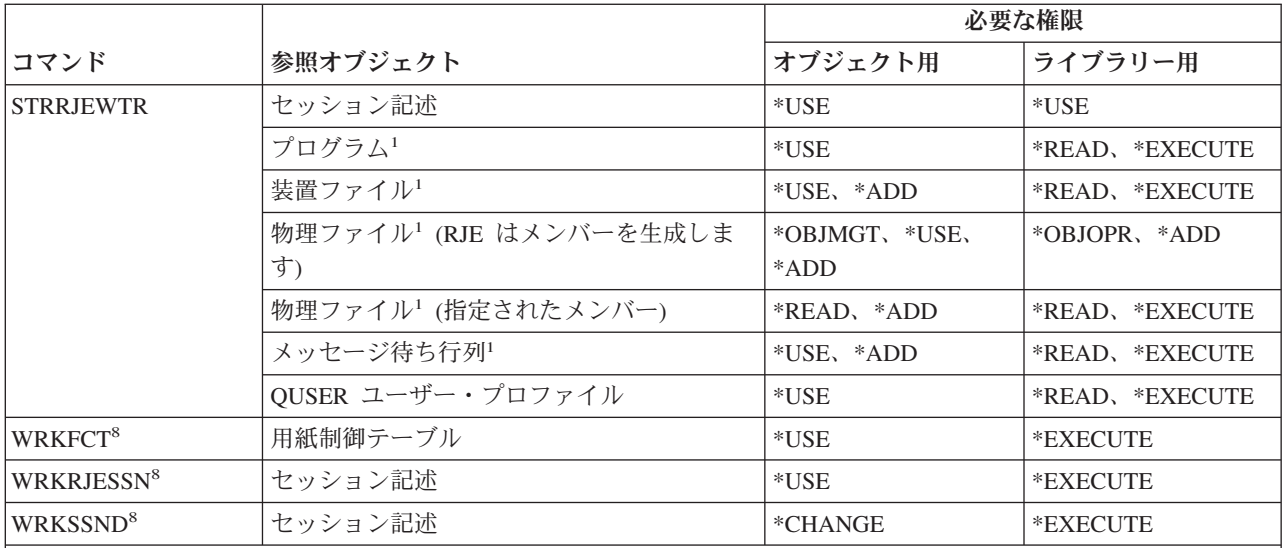

**<sup>1</sup>** ユーザー・プロファイル QUSER には、このオブジェクトに対する権限が必要です。

**<sup>2</sup>** オブジェクトがみつからないか、または必要な権限が保留でない場合、通知メッセージが送られ、コマンド の機能は引き続き実行されます。

**<sup>3</sup>** この権限は、ジョブ記述 QRJESSN を作成する場合にのみ必要です。

**<sup>4</sup>** この権限は、DLTCMN(\*YES) が指定された場合にのみ必要です。

**<sup>5</sup>** ユーザーは \*JOBCTL 特殊権限を持っていなければなりません。

**<sup>6</sup>** 入力ファイルには、 READFILE 制御ステートメントを使用する組み込みファイルが含まれます。

**<sup>7</sup>** SBMJOB コマンドに必要な権限を検討してください。

**<sup>8</sup>** 個々の操作を使用するには、その操作に必要な権限を持っていなければなりません。

### セキュリティー属性コマンド

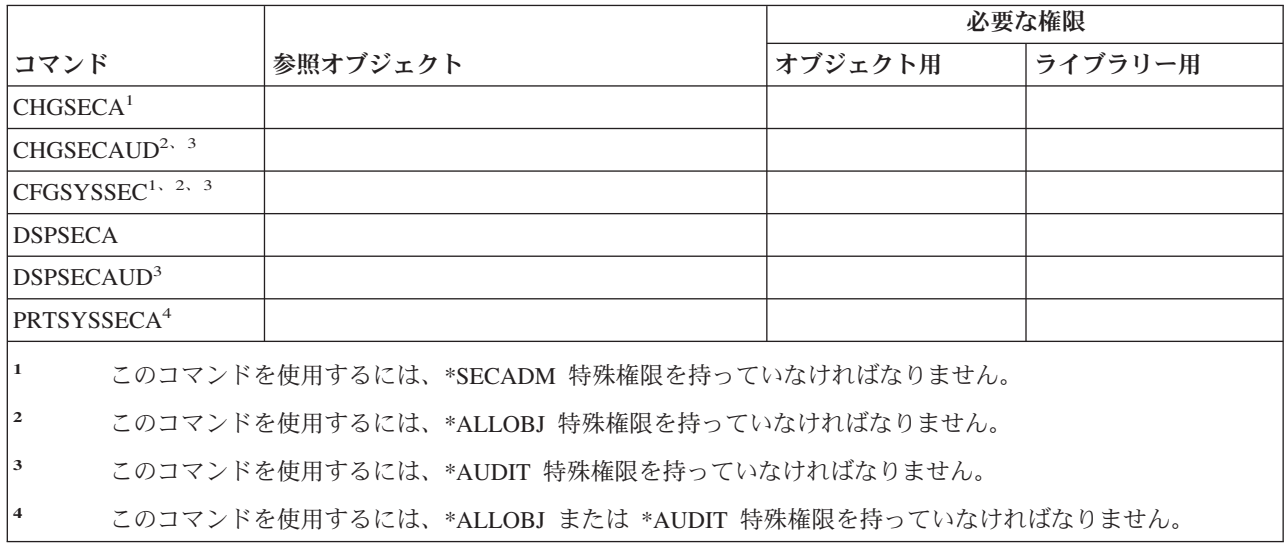

### サーバー認証項目コマンド

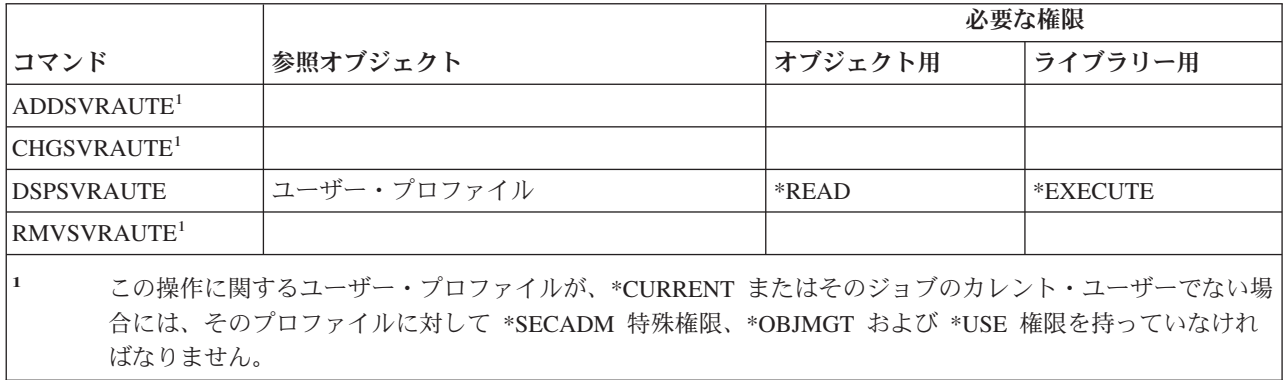

### サービス・コマンド

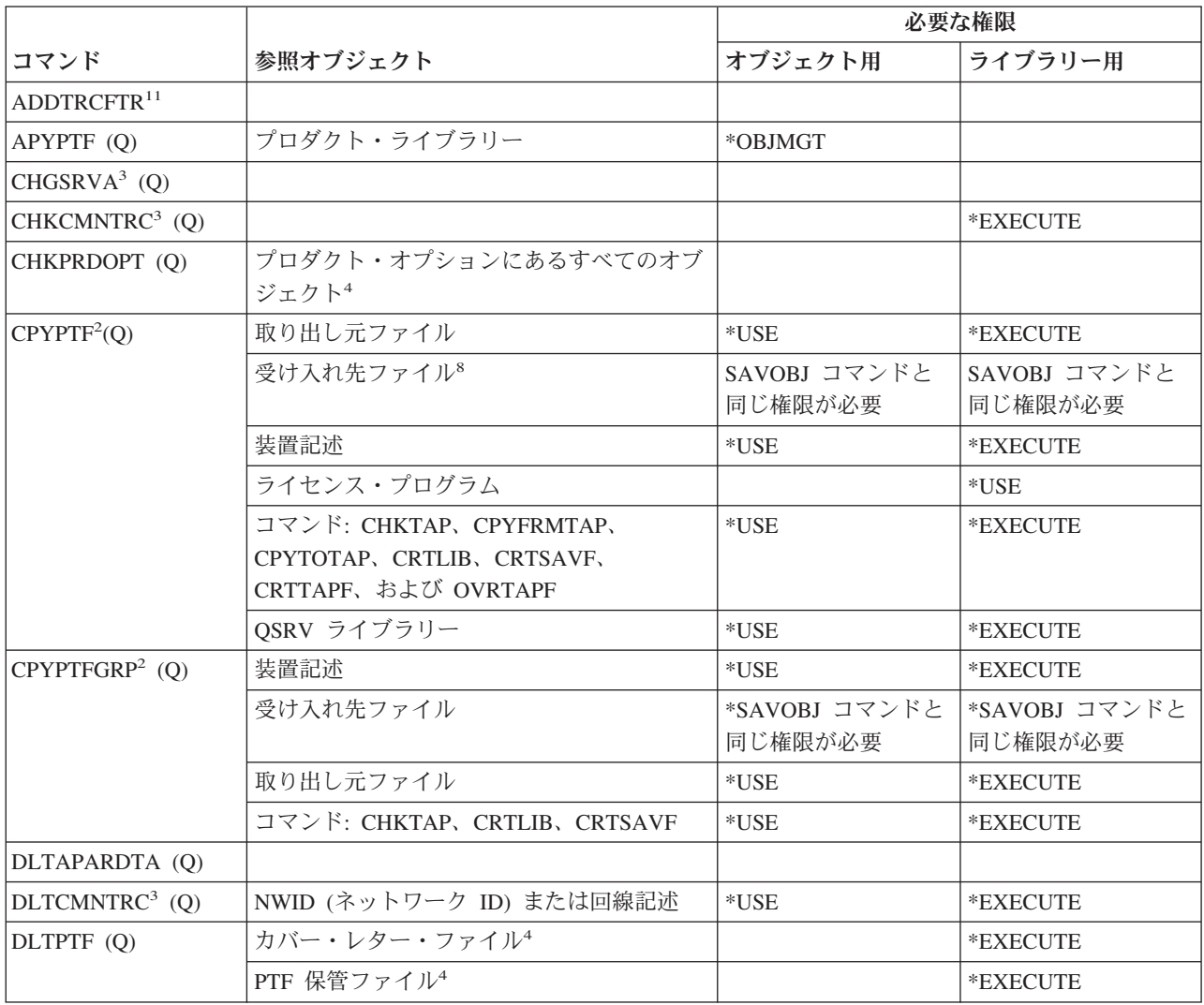

 $\,$   $\,$  $\overline{\phantom{a}}$ 

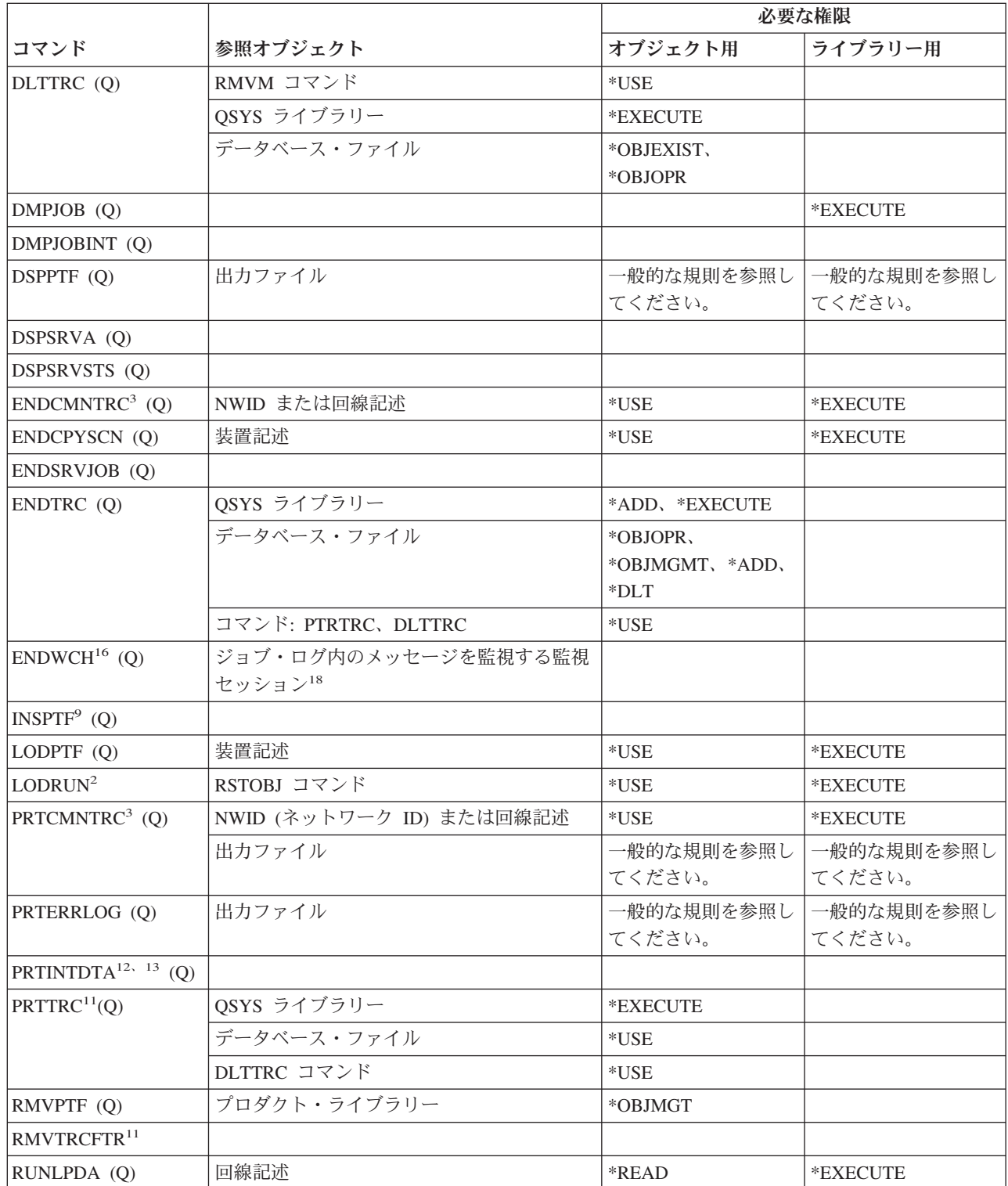

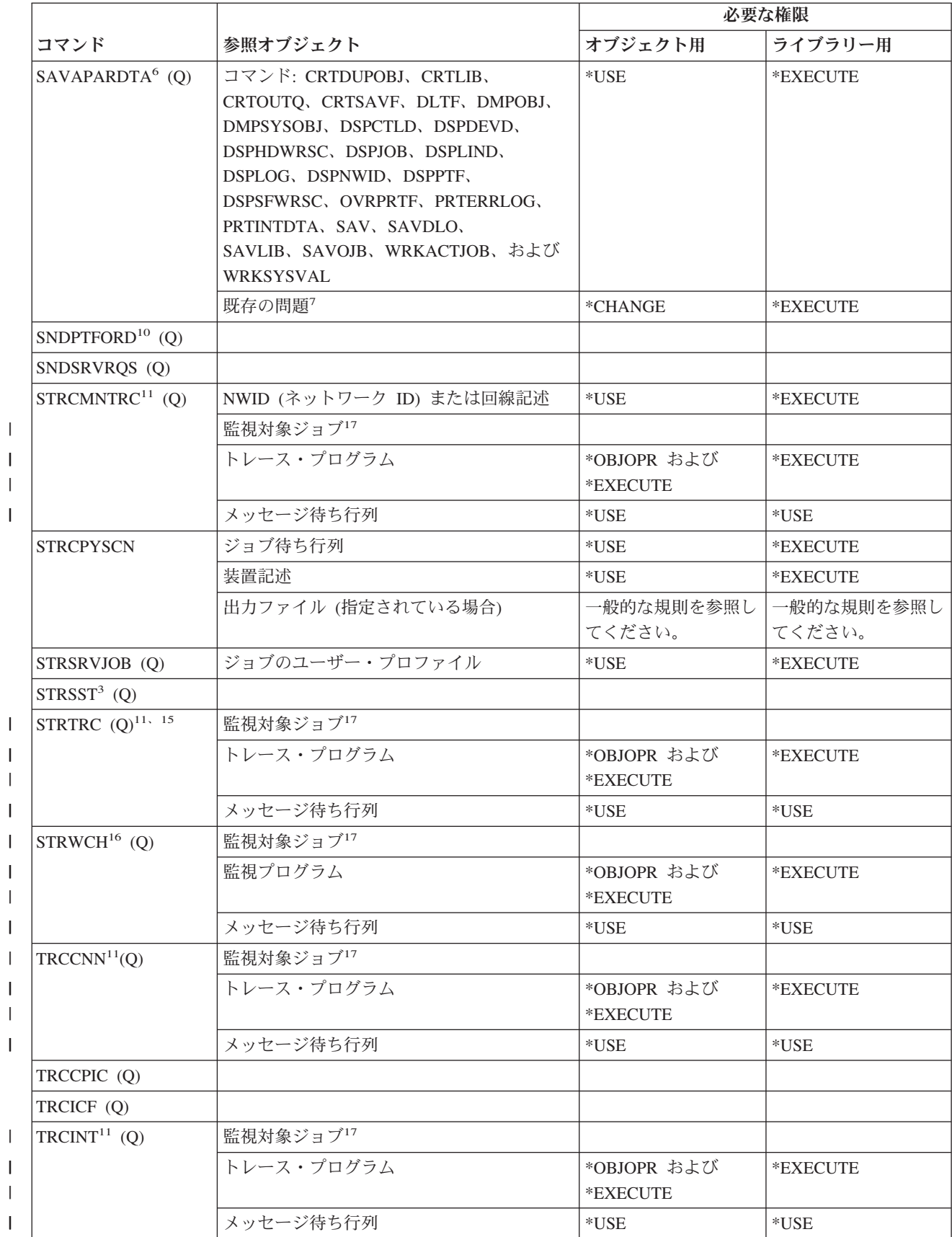

|<br>|<br>|

|<br>|<br>|<br>|

| ||

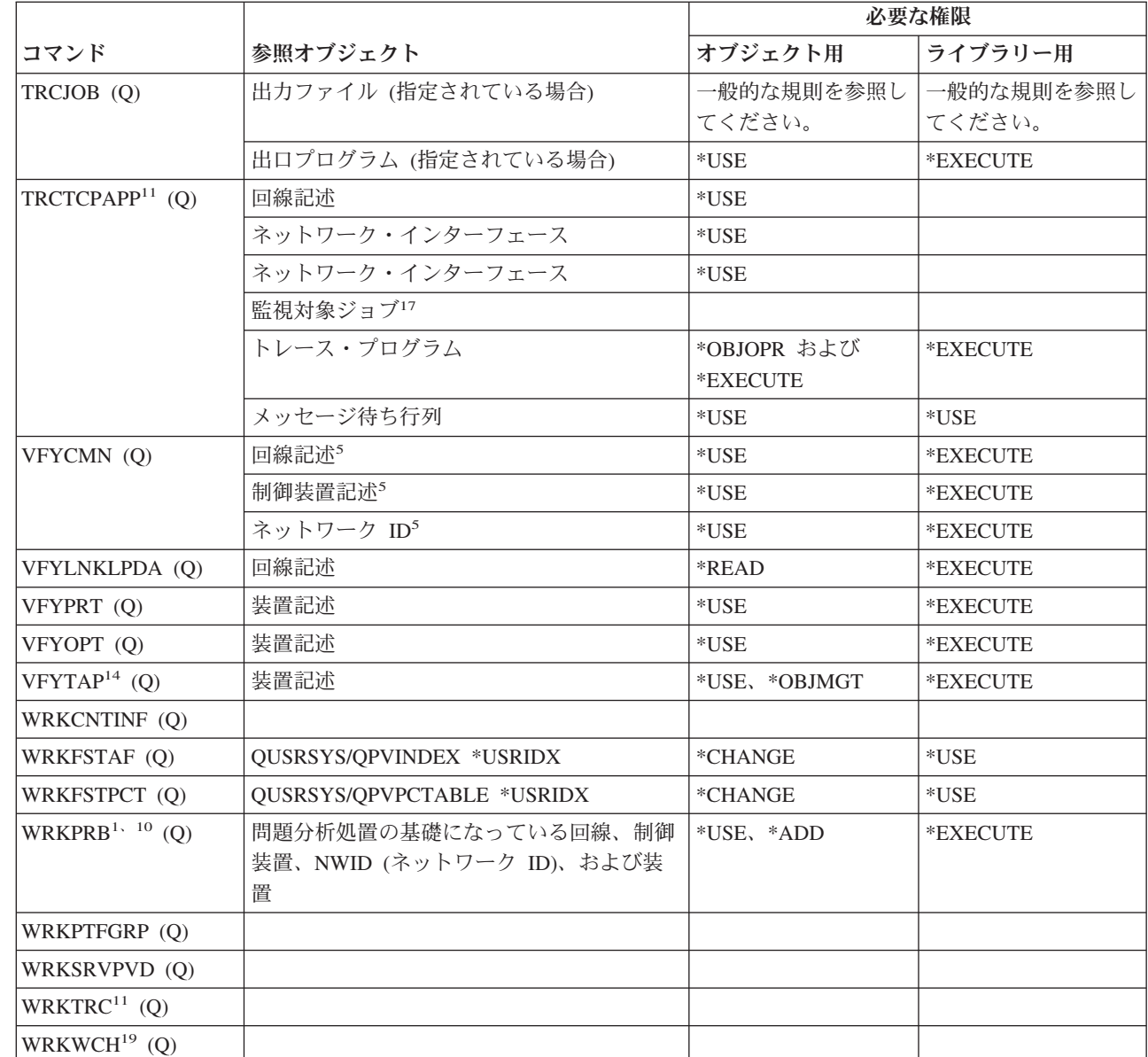

 $\vert$ |

 $\|$ | |  $\|$ 

> **<sup>1</sup>** 一部の分析プロシージャーの場合、またはエラー・ログ・レコードの保管中である場合は、PRTERRLOG コ マンドに対する権限が必要です。

- **<sup>2</sup>** また、RSTOBJ コマンドに関する制限事項も、すべて適用されます。
- **<sup>3</sup>** このコマンドを実行するには、サービス (\*SERVICE) 特殊権限が必要です。

**<sup>4</sup>** リストされているオブジェクトは、コマンドによって使用されますが、それらのオブジェクトに対する権限 は検査されません。コマンドを使用する権限は、オブジェクトを使用するのに十分です。

**<sup>5</sup>** 検査中の通信オブジェクトには \*USE 権限が必要です。
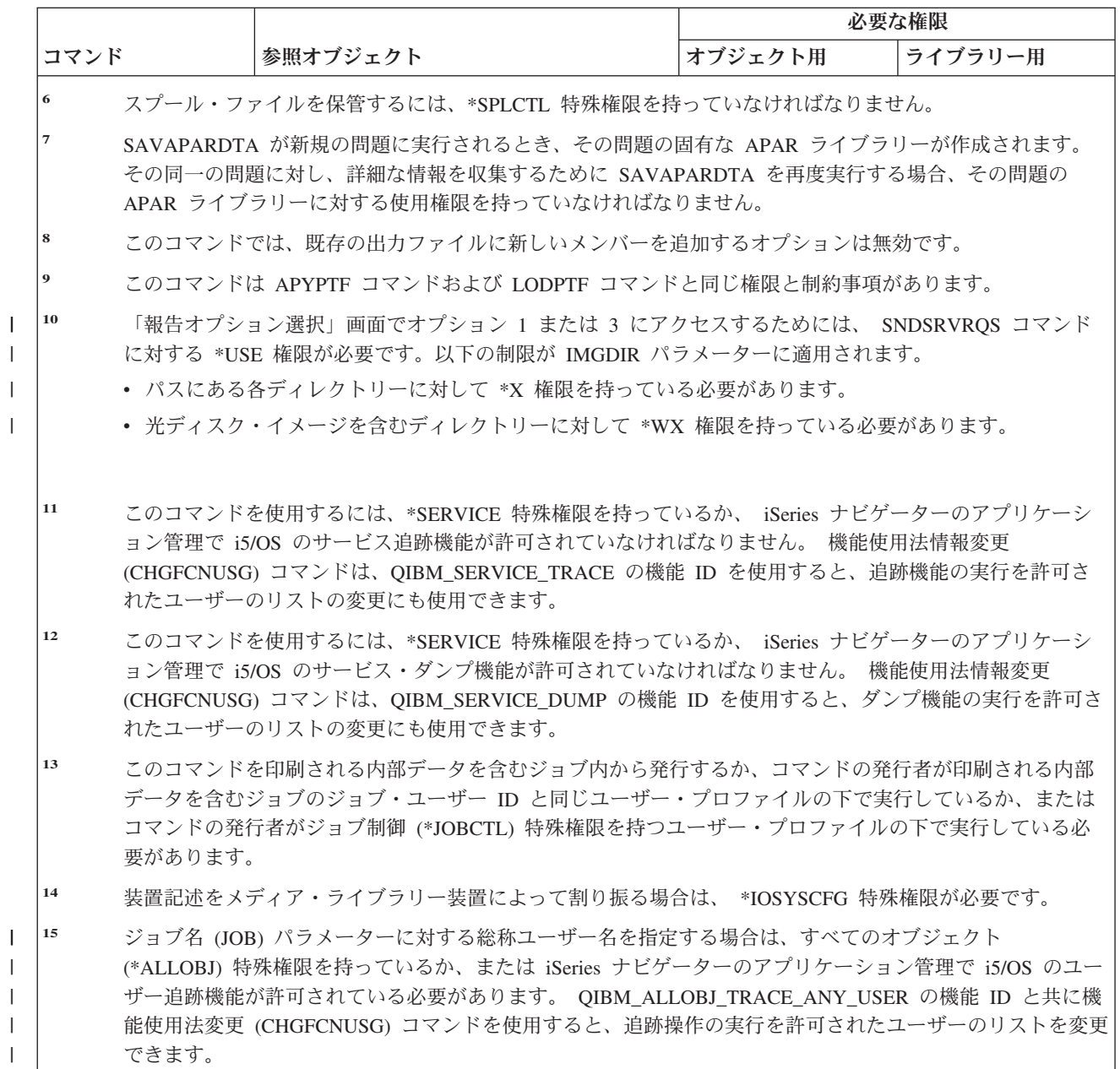

サービス・コマンド

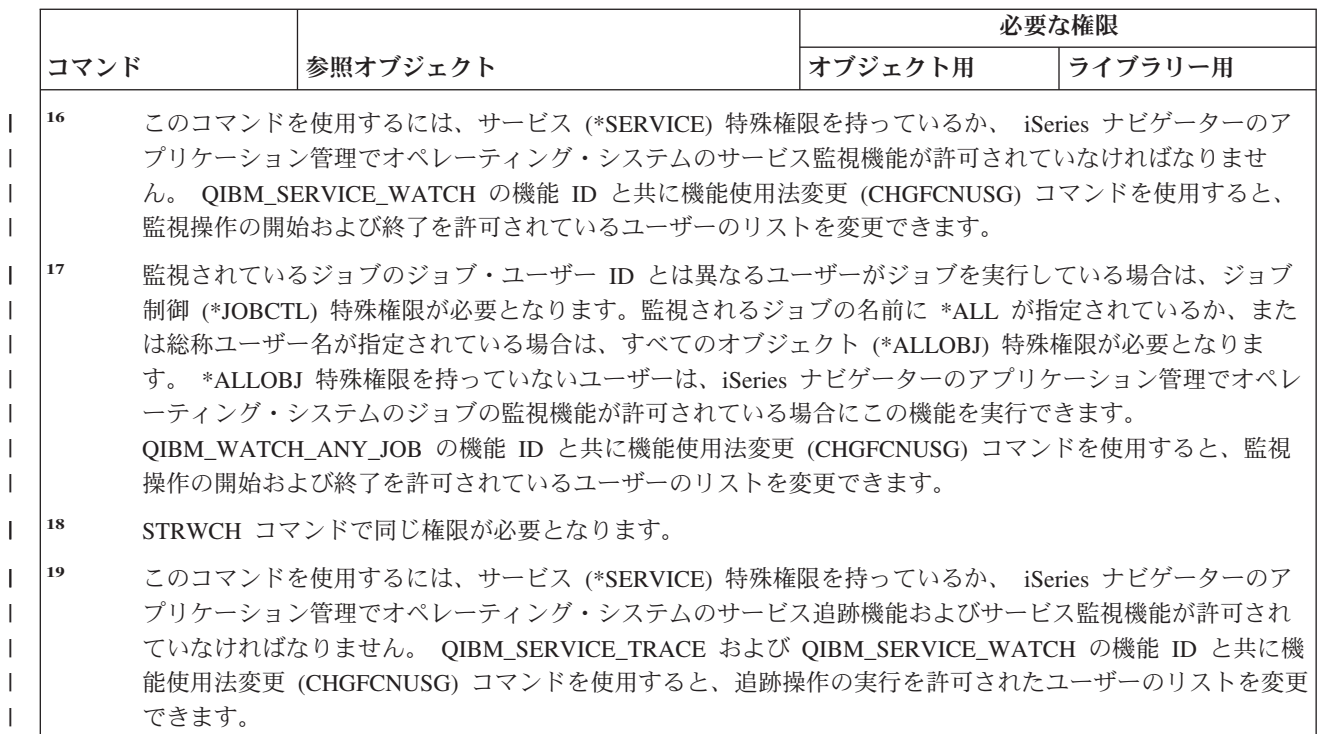

# スペル援助ディクショナリー・コマンド

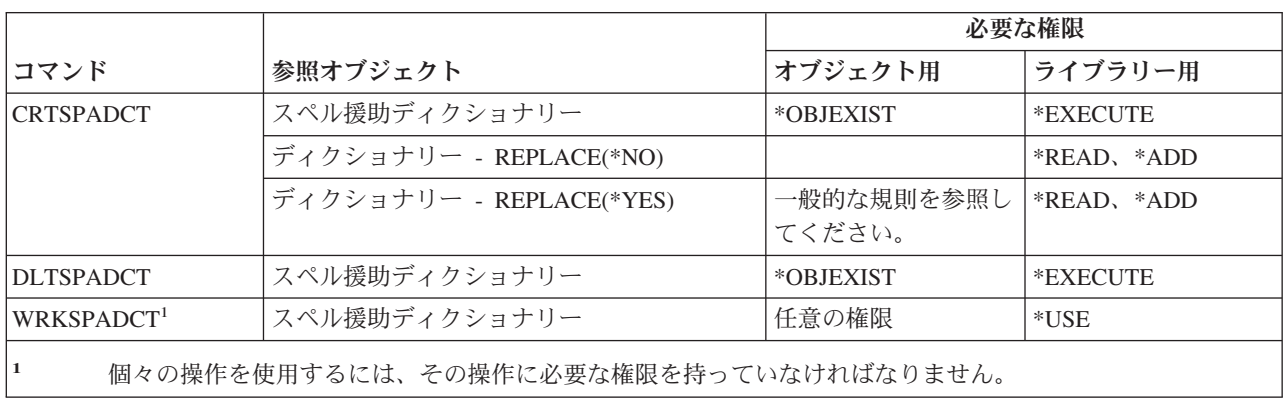

# 制御範囲コマンド

|

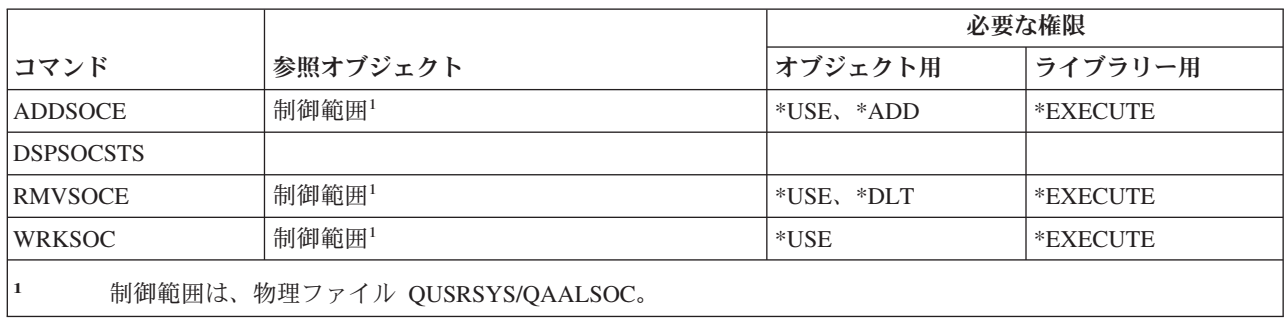

# スプール・ファイル・コマンド

 $\|$ |

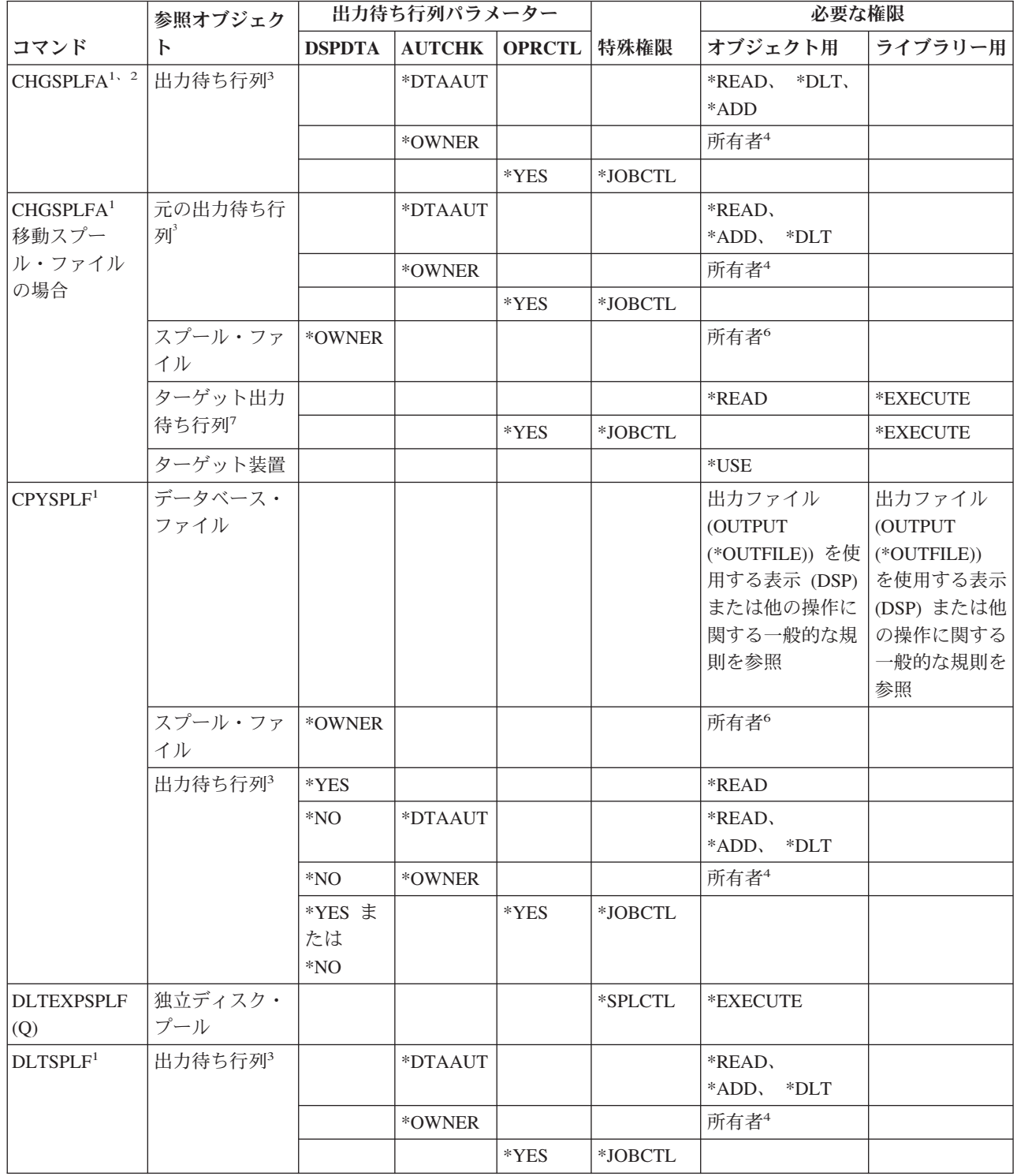

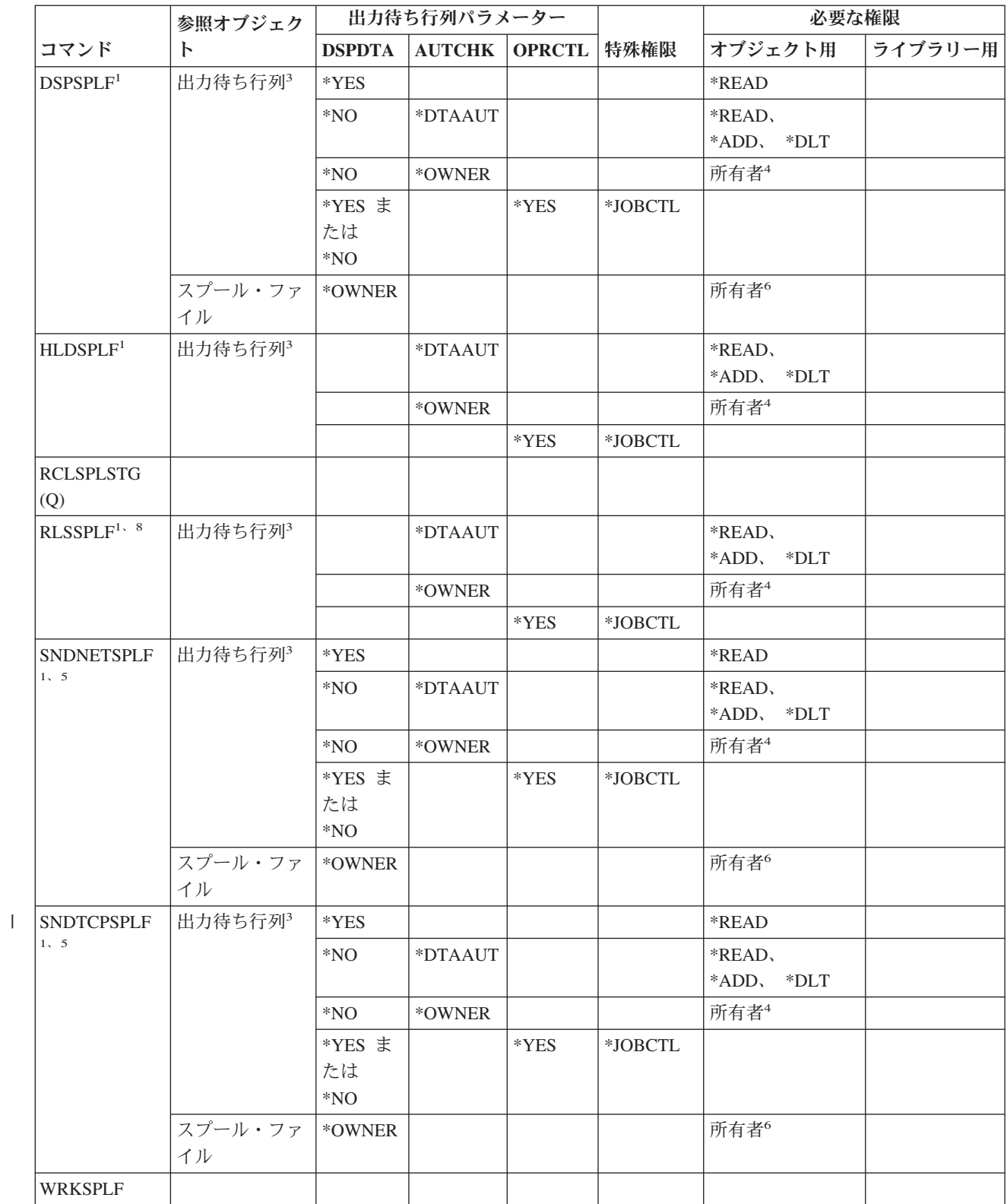

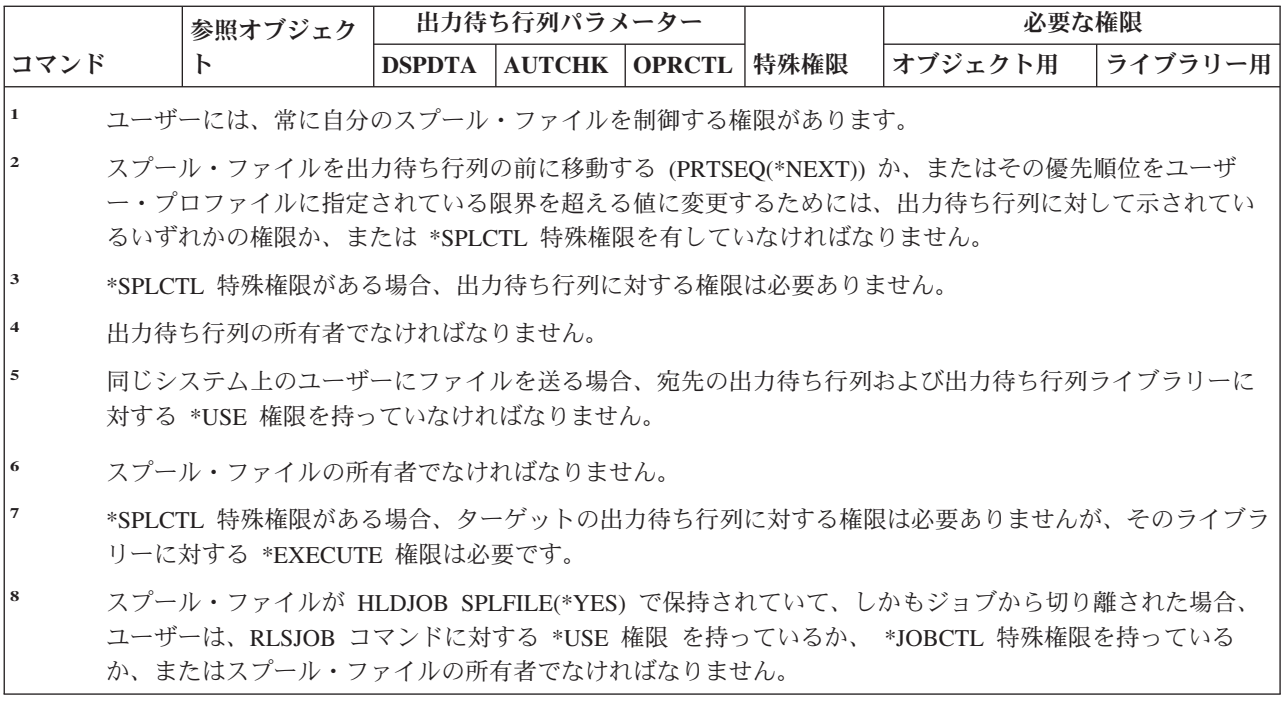

# サブシステム記述コマンド

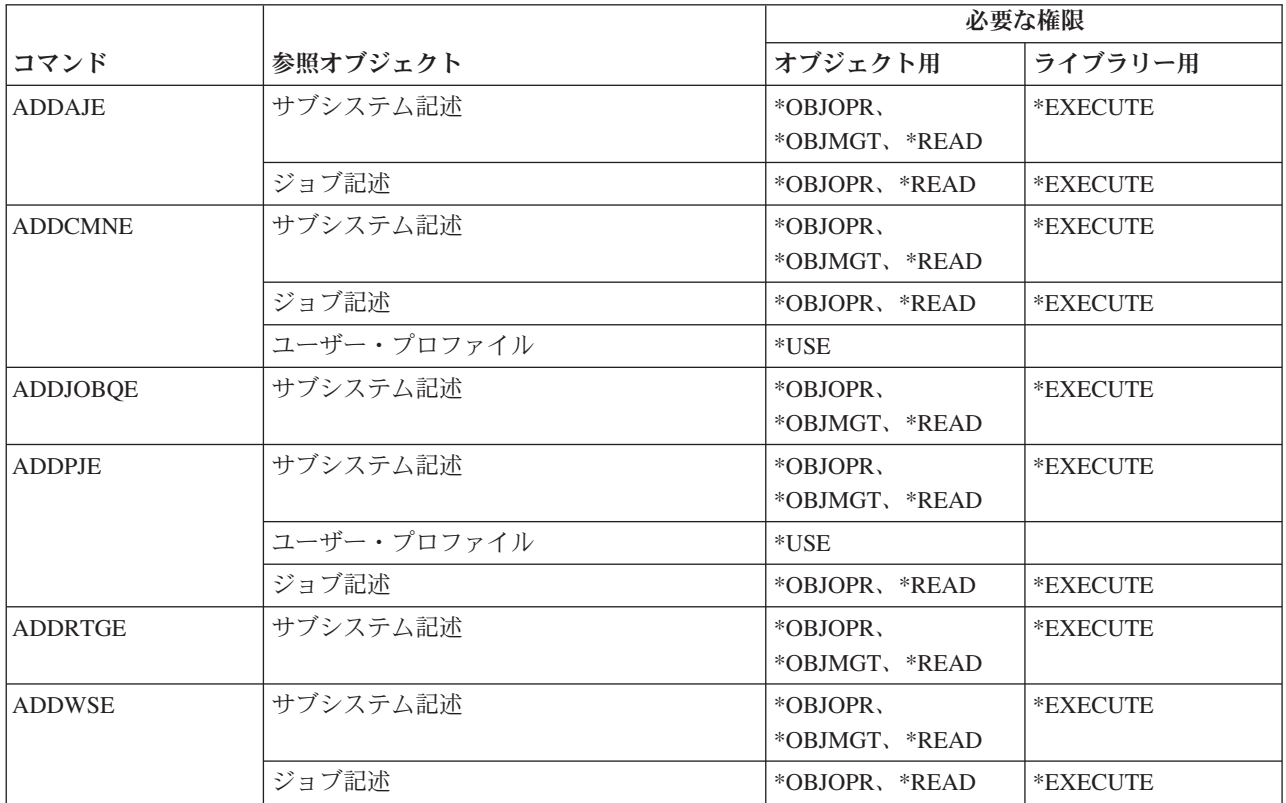

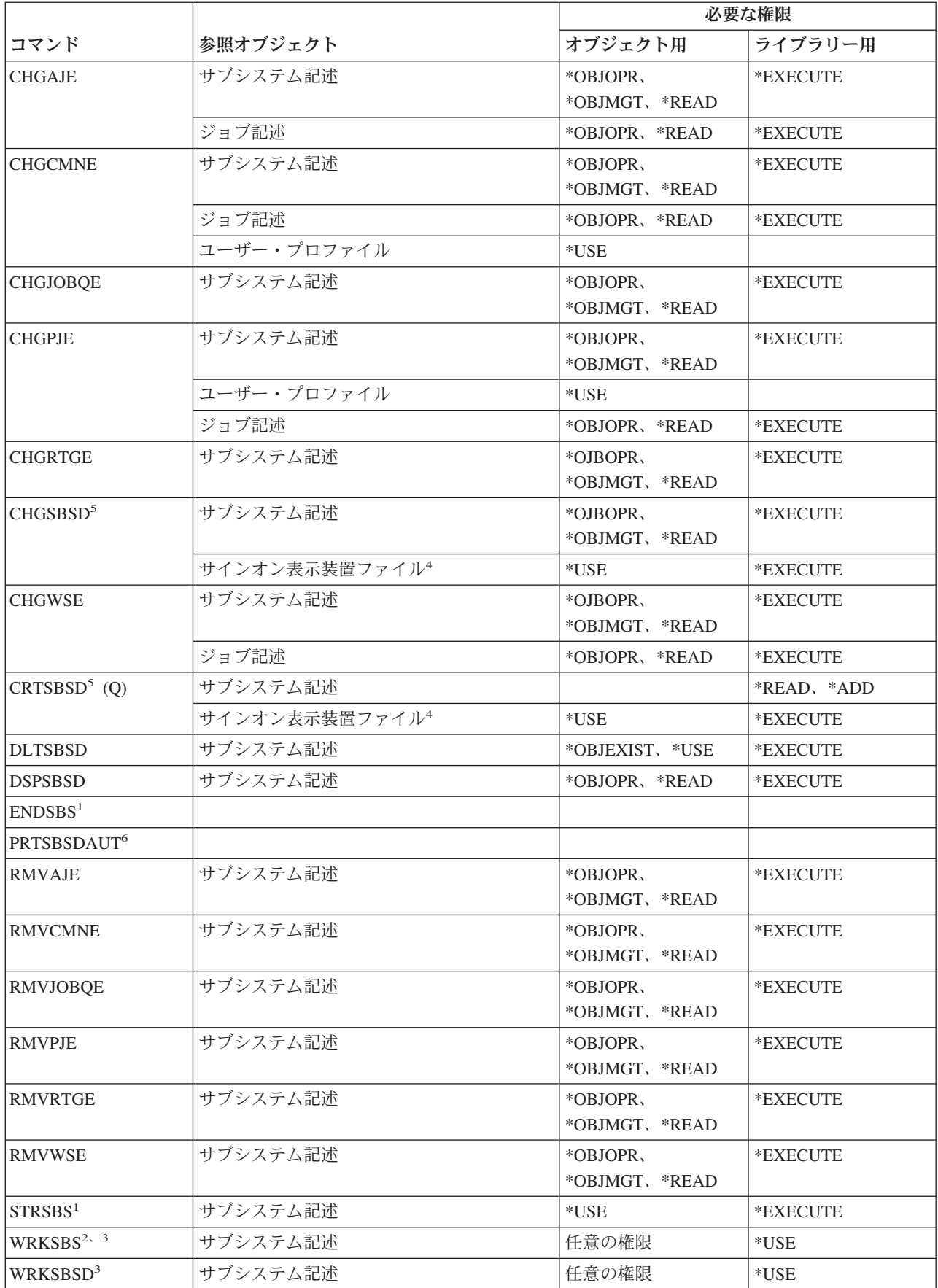

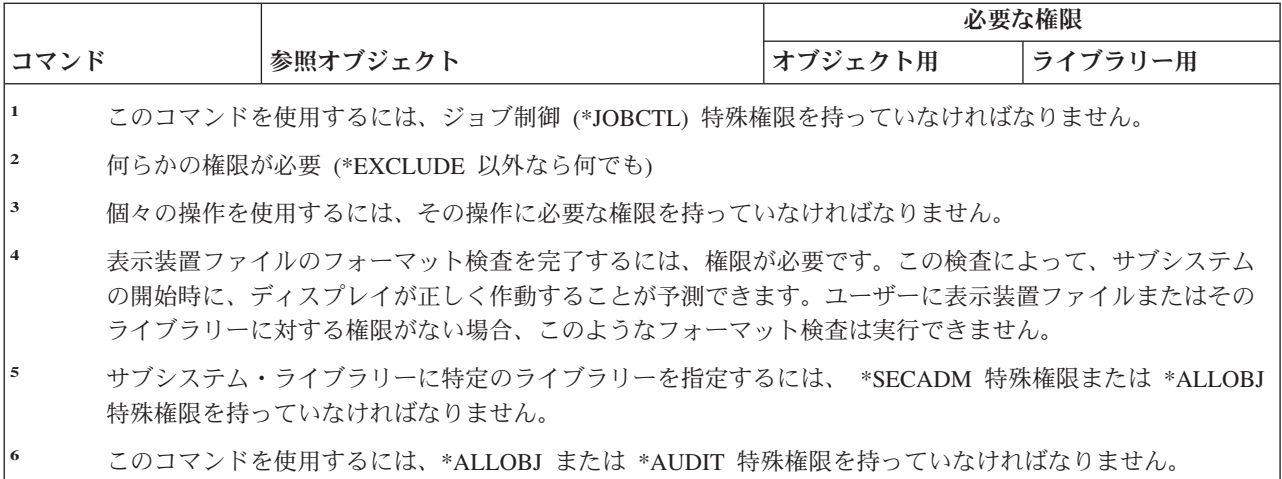

# システム・コマンド

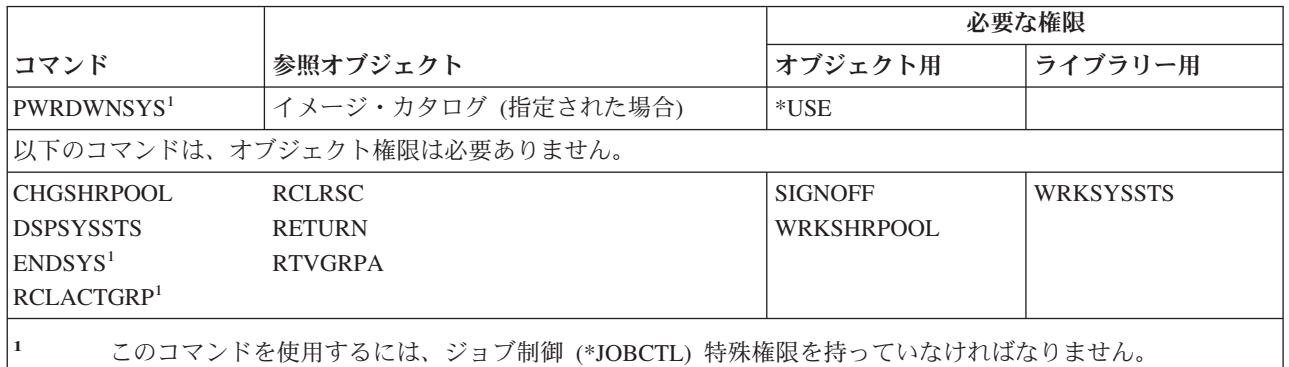

# システム応答リスト・コマンド

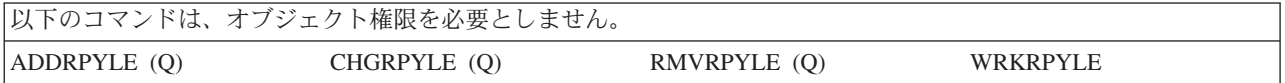

# システム値コマンド

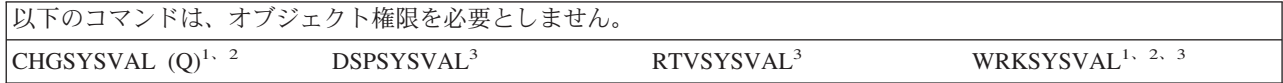

| |

- **<sup>1</sup>** いくつかのシステム値を変更するには \*ALLOBJ、\*ALLOBJ および \*SECADM、 \*AUDIT、\*IOSYSCFG、 または \*JOBCTL 特殊権限を持っていなければなりません。
- **<sup>2</sup>** IBM 出荷時標準のこのコマンドを使用するには、 QPGMR、QSYSOPR、または QSRV としてサインオンす るか、\*ALLOBJ 特殊権限を持っていなければなりません。
- **<sup>3</sup>** 監査関連のシステム値を表示または取得するには、 \*AUDIT または \*ALLOBJ のいずれかの特殊権限が必 要です。

# システム**/36** 環境コマンド

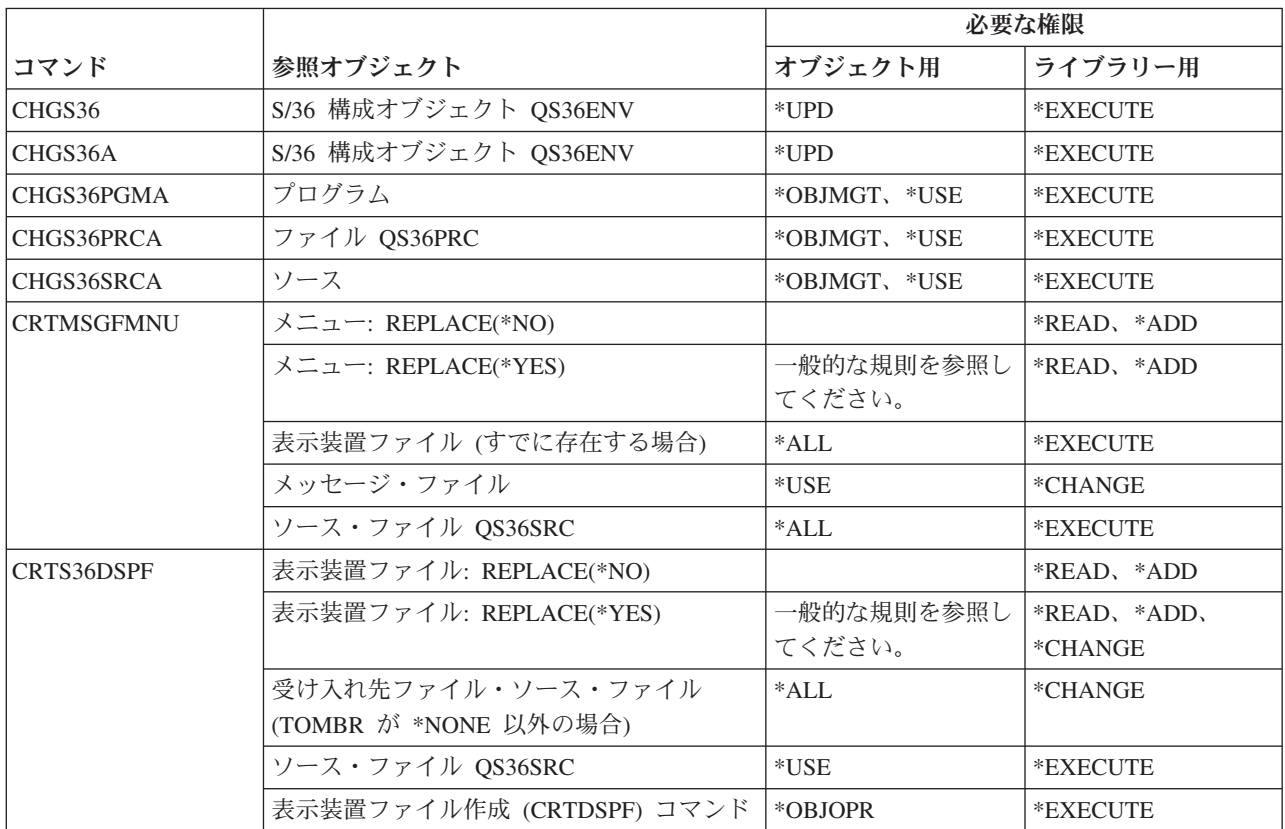

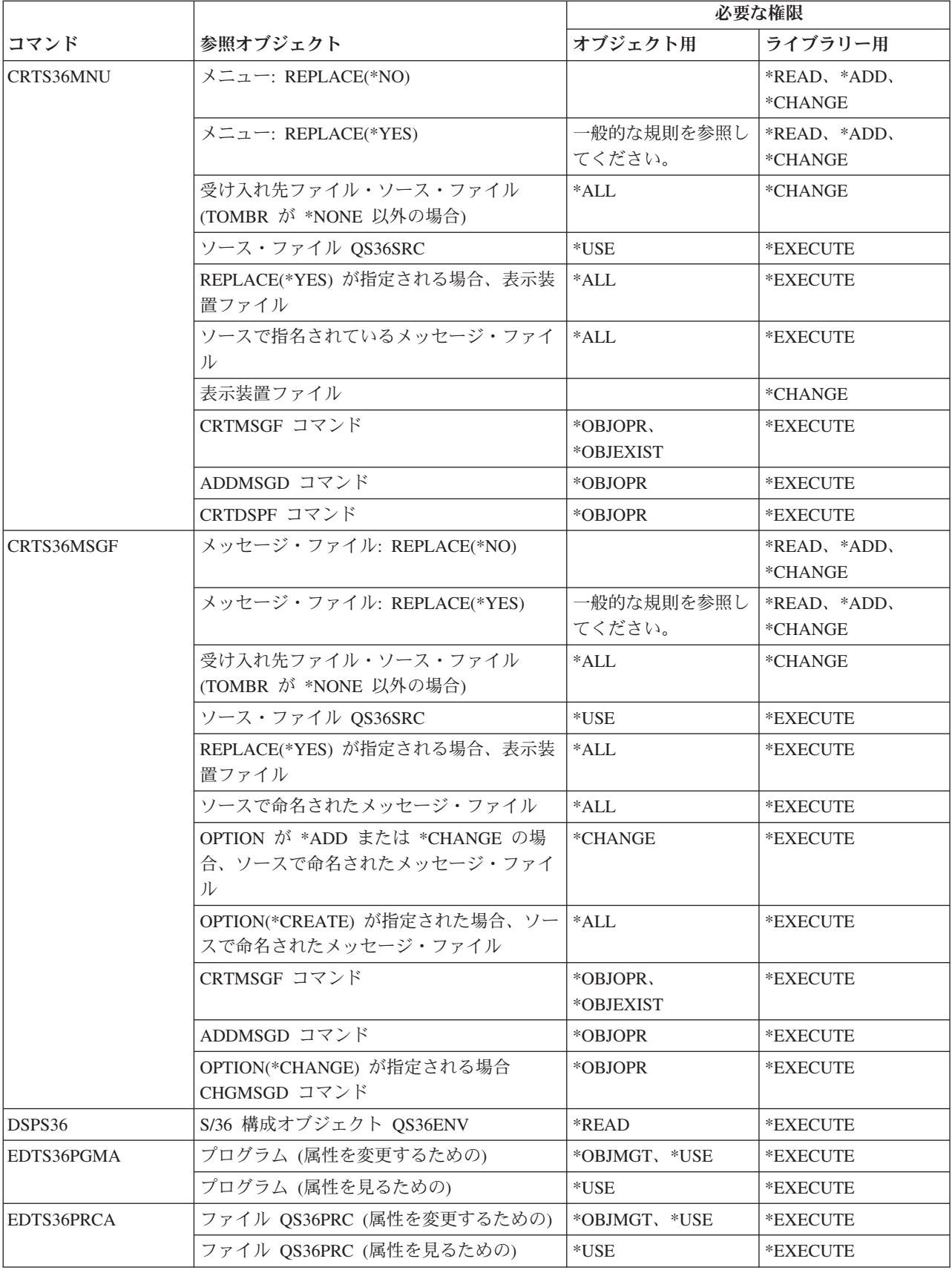

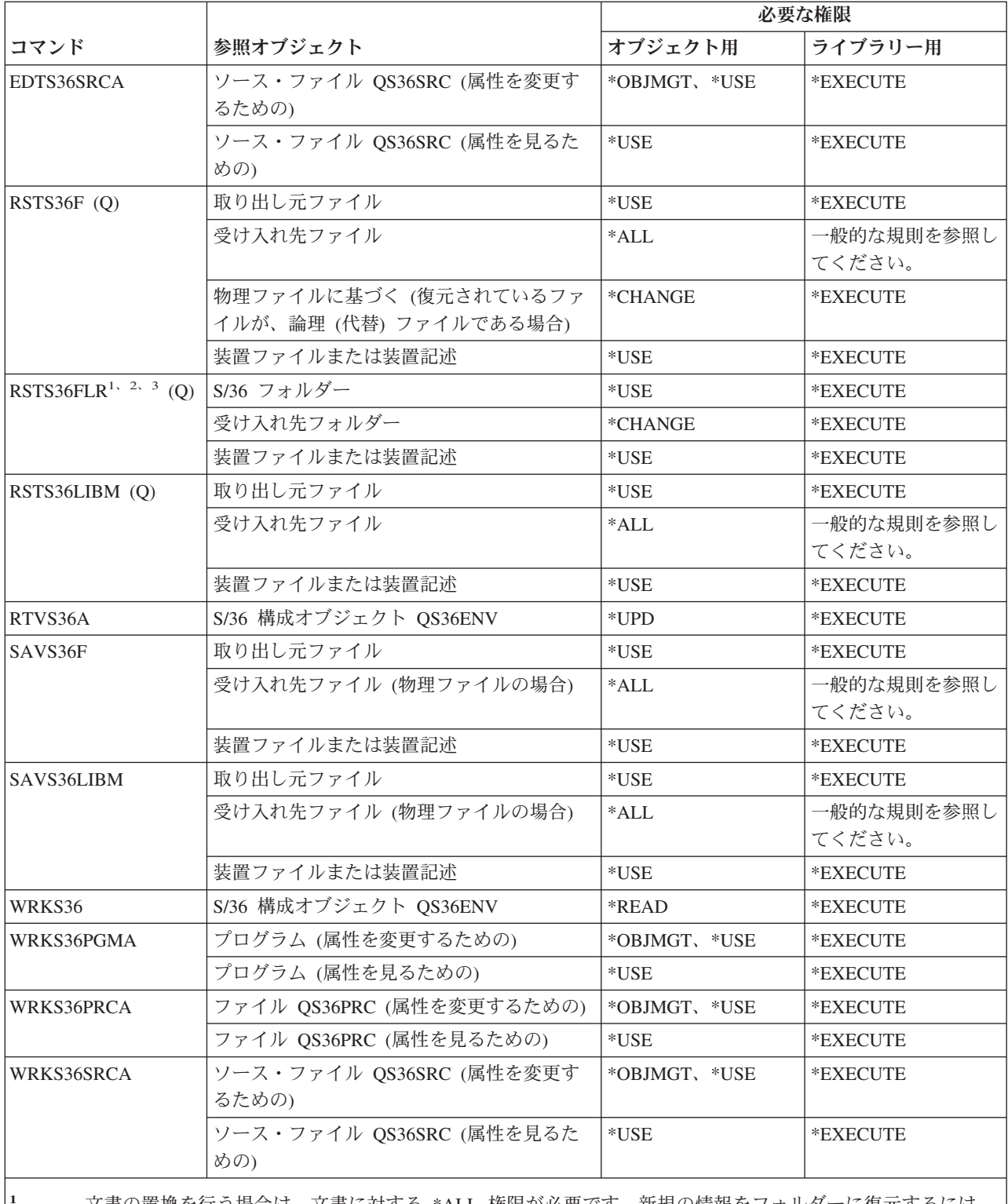

**<sup>1</sup>** 文書の置換を行う場合は、文書に対する \*ALL 権限が必要です。新規の情報をフォルダーに復元するには、 フォルダーに対して操作およびすべてのデータ権限、または \*ALLOBJ 特殊権限が必要です。

**<sup>2</sup>** データ・ディクショナリーに使用される場合は、コマンドに対する権限のみが必要です。

**<sup>3</sup>** ソース・フォルダーが文書フォルダーの場合、ユーザーはシステム配布ディレクトリーに登録されていなけ ればなりません。

# テーブル・コマンド

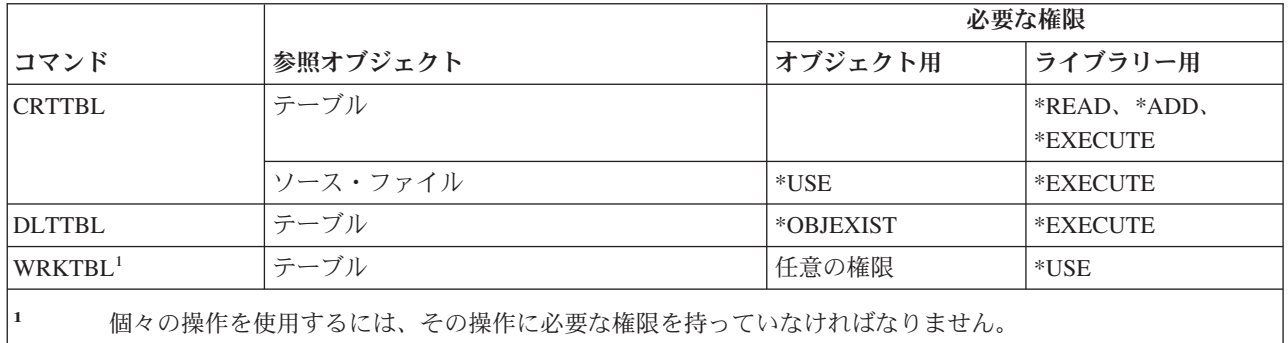

# **TCP/IP** コマンド

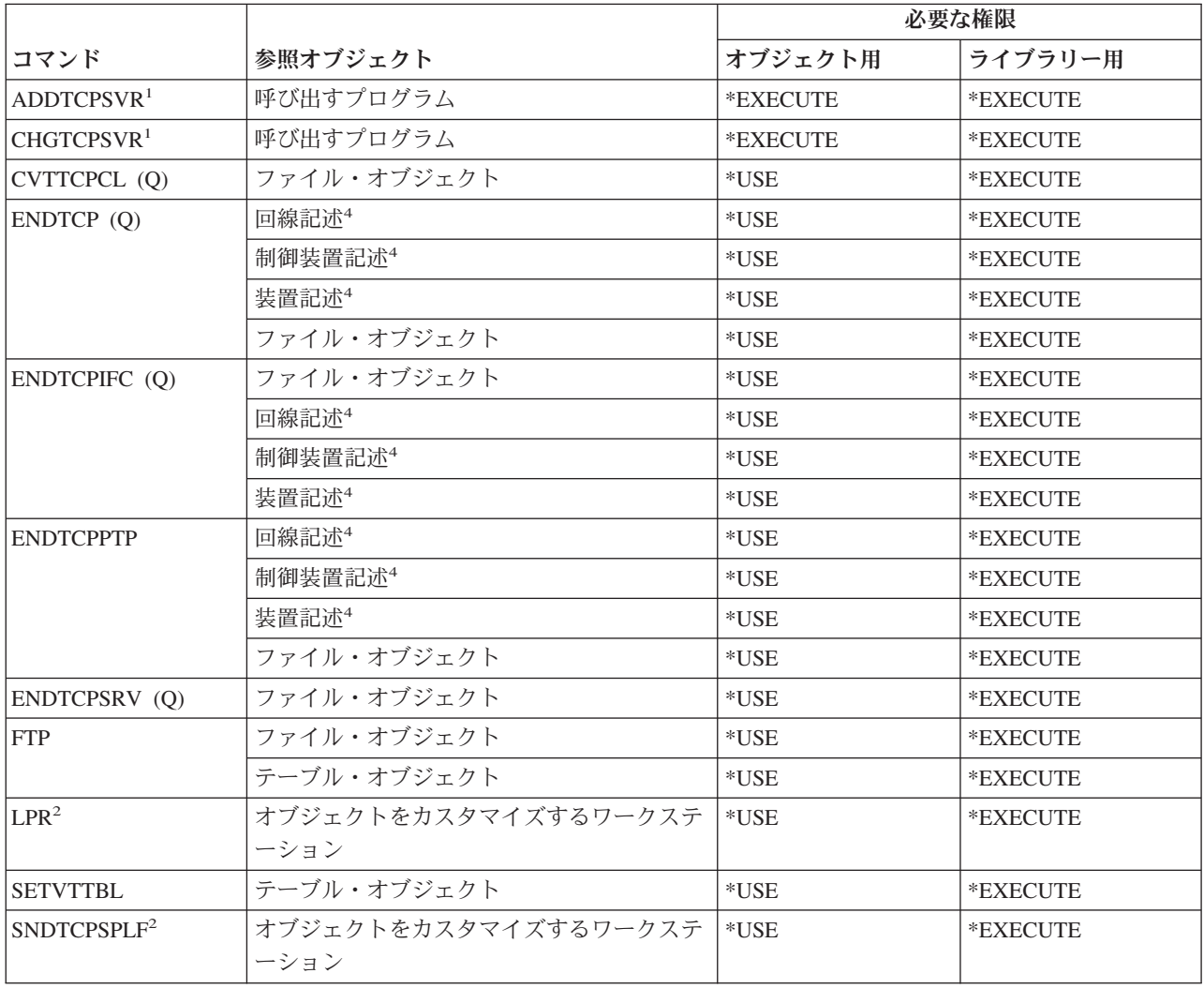

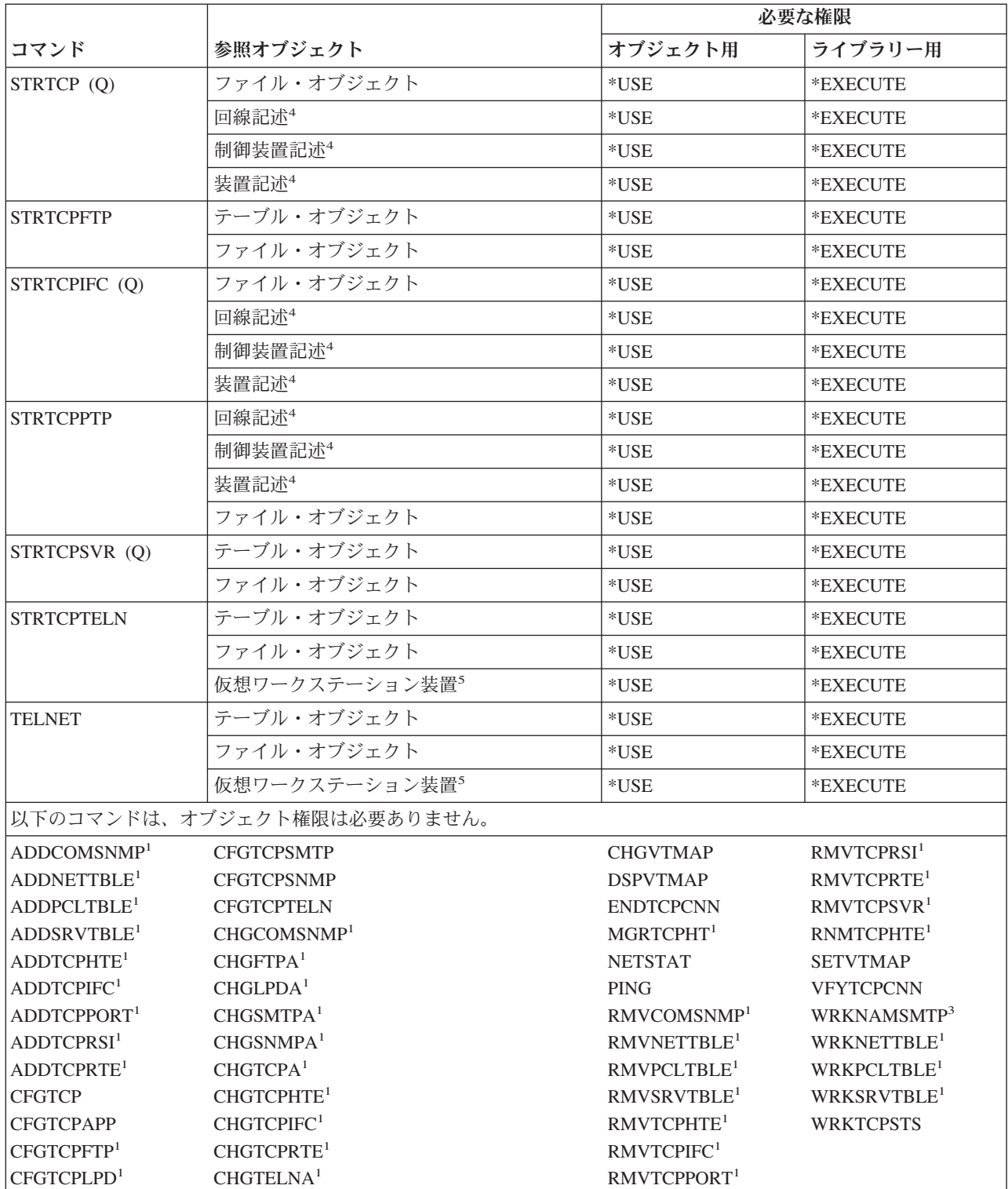

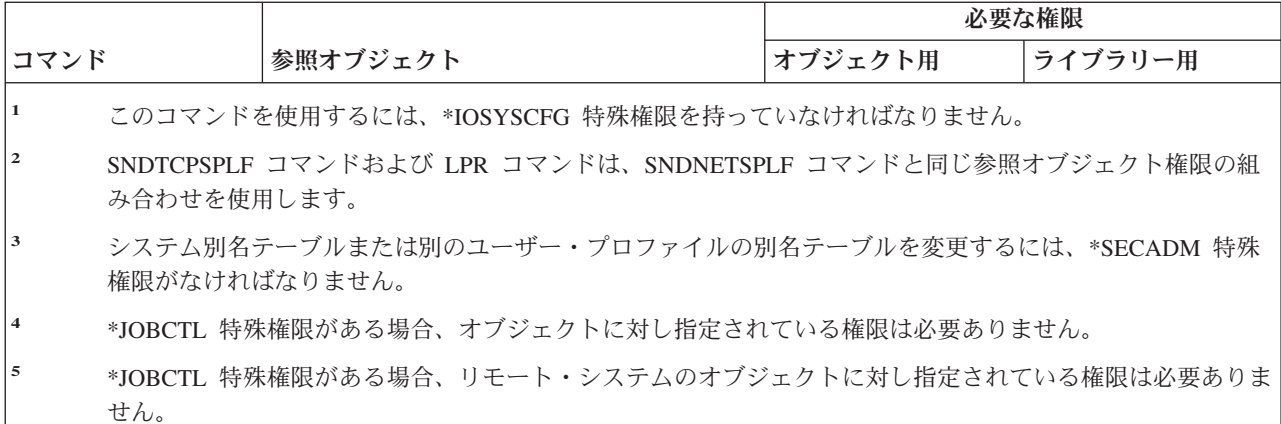

# 時間帯記述コマンド

(Q) で識別されるコマンドは、共通権限 \*EXCLUDE で出荷されます。付録 C には、コマンドに対して許 可されている IBM 提供のユーザー・プロファイルが示されています。機密保護担当者は、\*USE 権限を他 のユーザーに認可することができます。

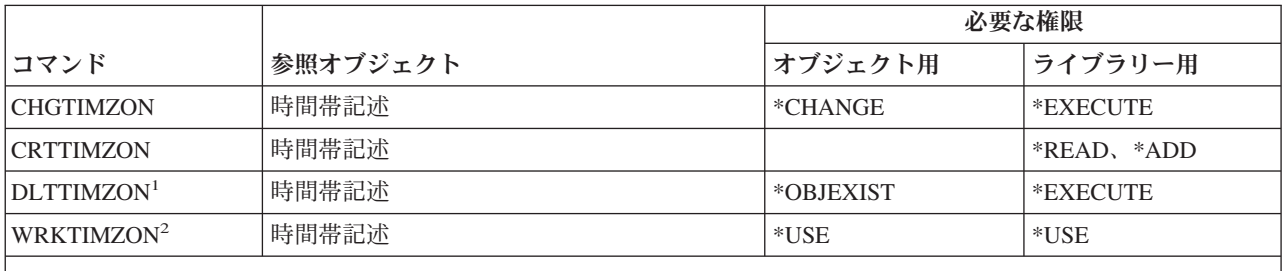

**<sup>1</sup>** QTIMZON システム値で指定された時間帯記述は、削除することはできません。

**<sup>2</sup>** メッセージが時間帯記述の省略名およびフルネームの指定に使用される場合、省略名とフルネームを表示す るためには、メッセージ・ファイルに対する \*USE 権限と、メッセージ・ファイルのライブラリーに対する \*EXECUTE 権限を持っている必要があります。

# 発注情報データ・アップグレード・コマンド

以下のコマンドの出荷時の設定は、共通権限 \*EXCLUDE になっています。付録 C には、コマンドに対し て許可されている IBM 提供のユーザー・プロファイルが示されています。機密保護担当者は、\*USE 権限 を他のユーザーに認可することができます。

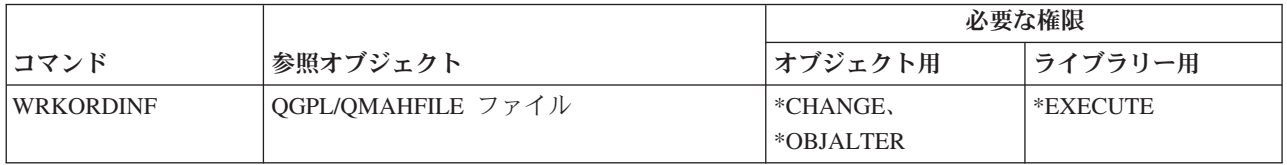

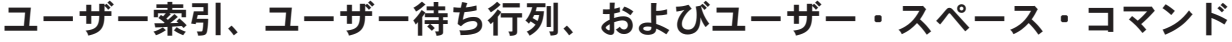

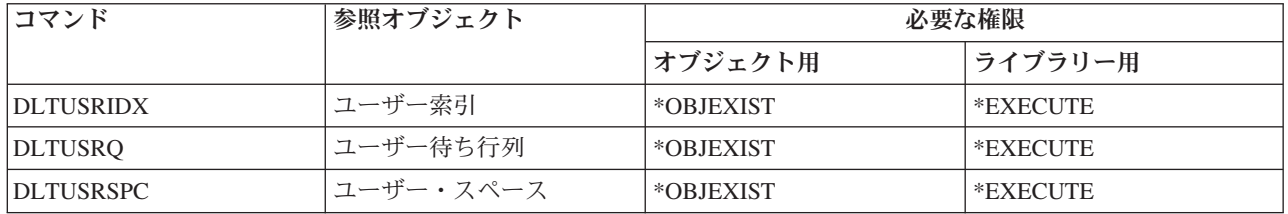

# ユーザー定義ファイル・システム・コマンド

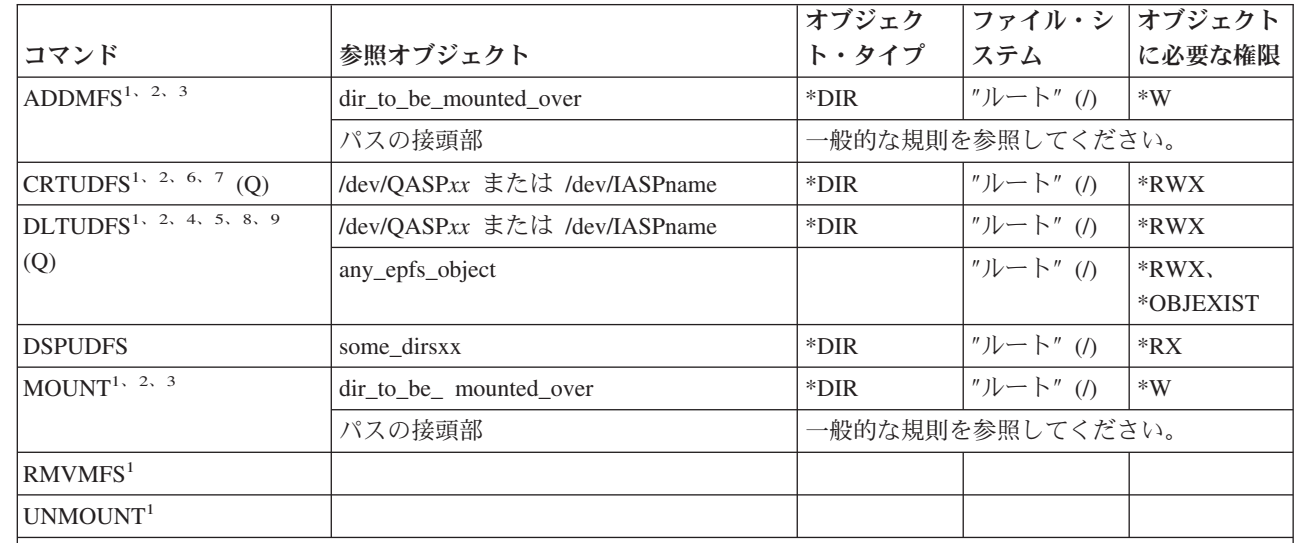

**<sup>1</sup>** このコマンドの使用には、\*IOSYSCFG 特殊権限が必要です。

| |

| |

> **<sup>2</sup>** ユーザー定義ファイル・システム (UDFS) の場所に基づいて、以下の 2 つのディレクトリー命名規則があり ます。以下の規則の 1 つを使用します。

- /dev/QASPxx。*xx* は、システム ASP の場合は 01、基本ユーザー ASP の場合は 02 から 32 です。 - /dev/IASPname。*IASPname* は、独立 ASPの名前です。
- これは、装てんしようとする \*BLKSF が入っているディレクトリーです。
- **<sup>3</sup>** 装てんされるディレクトリー (dir\_to\_be\_mounted\_over) は、装てん可能な統合ファイル・システムのディレク トリーです。
- **<sup>4</sup>** UDFS には、オブジェクトのサブツリー全体を入れることができるため、UDFS を削除すると、ユーザー定 義のファイル・システムに保管することができるすべてのタイプのオブジェクトが削除されます。
- **<sup>5</sup>** DLTUDFS コマンドを使用する際には、 UDFS のどのオブジェクトにも \*OBJEXIST 権限を持っていない と、オブジェクトは削除されません。

<sup>|</sup> | |

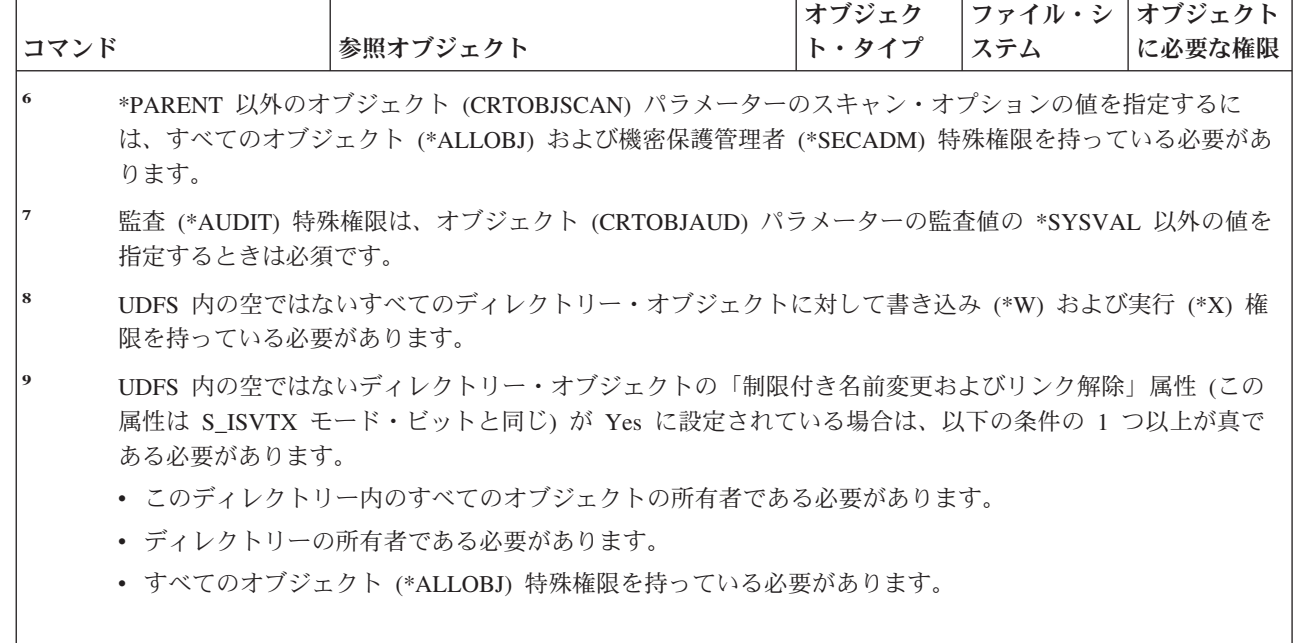

# ユーザー・プロファイル・コマンド

| | | | | | | |

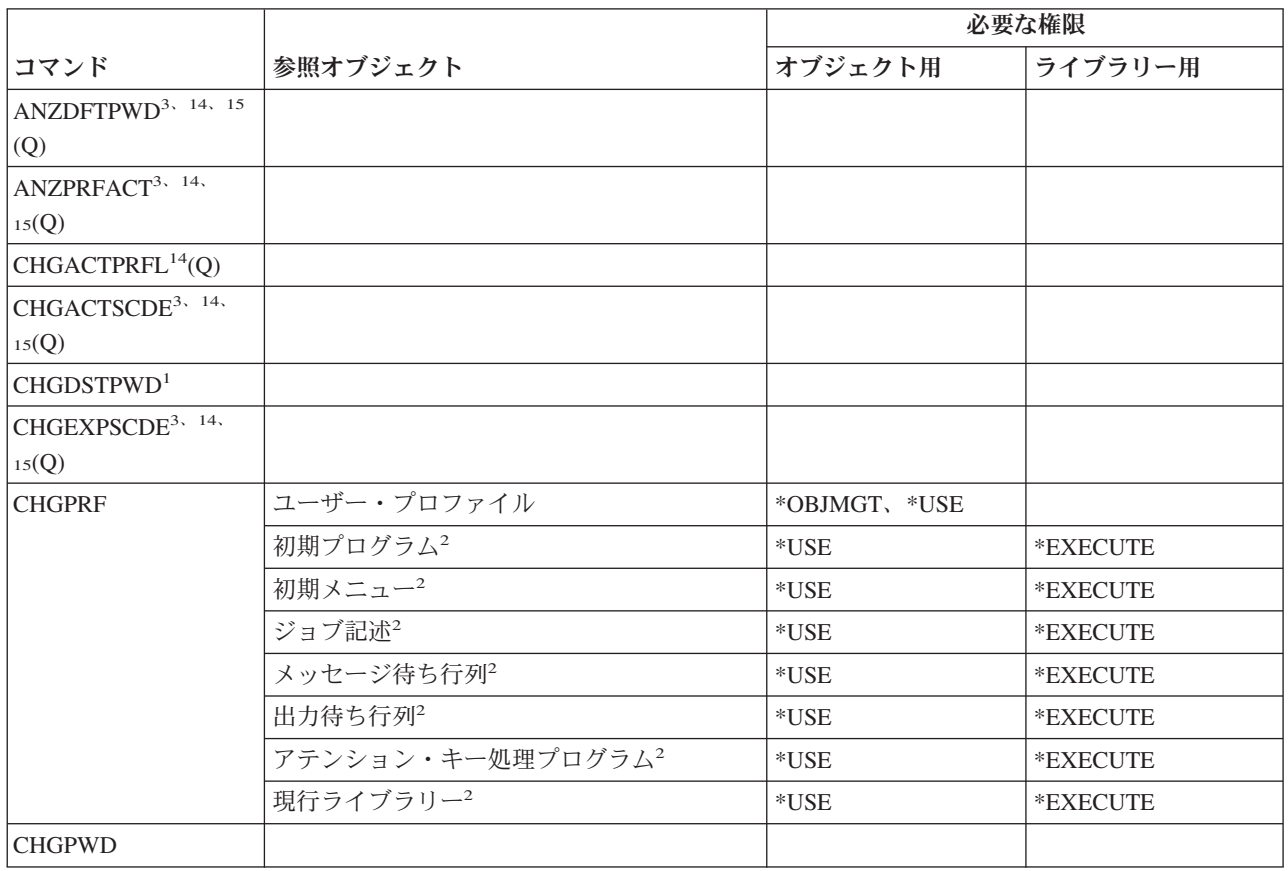

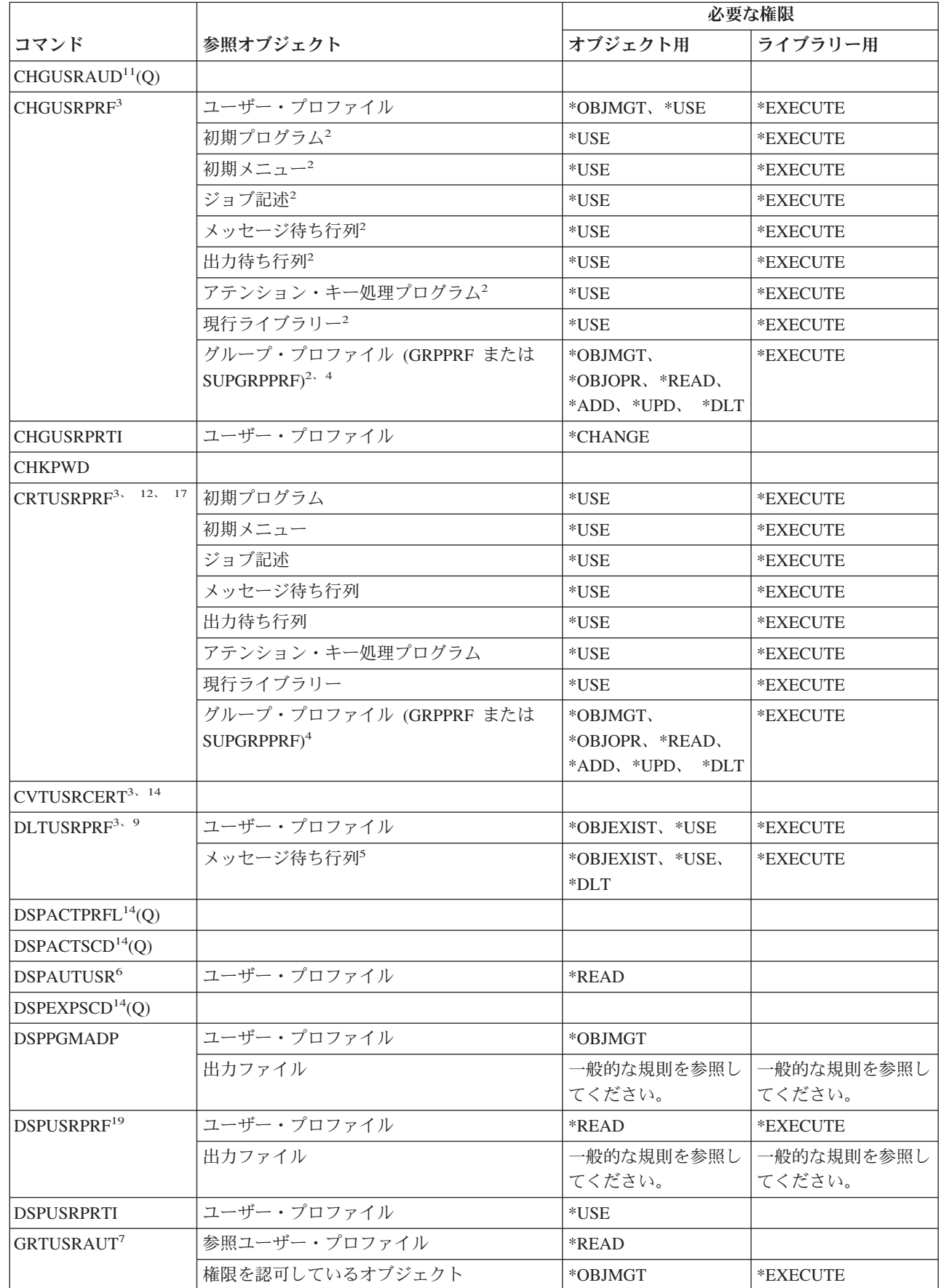

 $\bar{\rm I}$ 

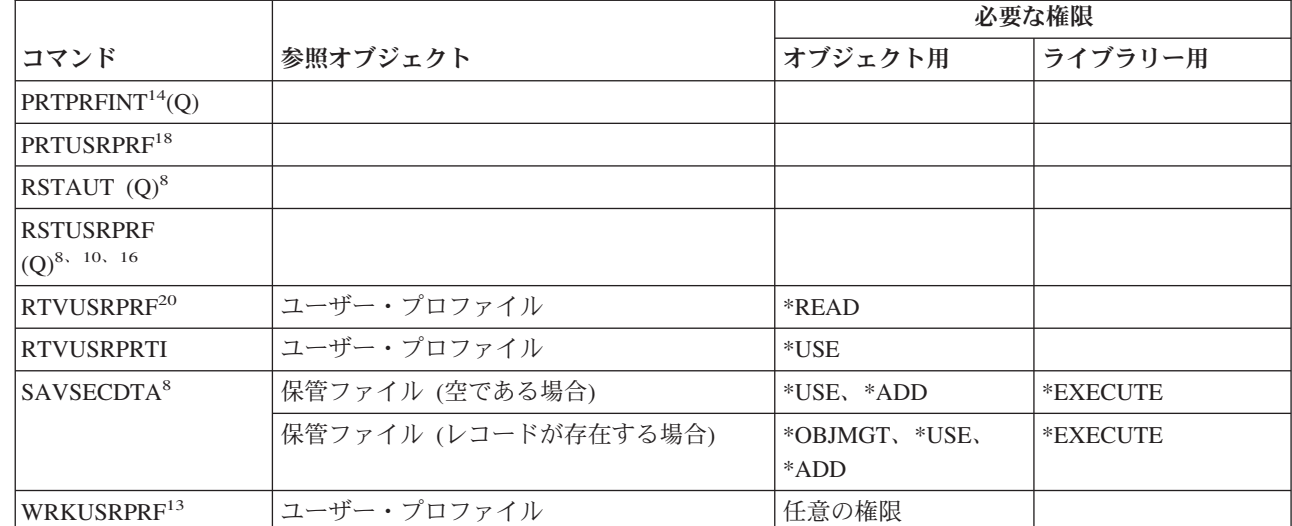

**<sup>1</sup>** このコマンドは、QSECOFR としてサインオンする場合にのみ実行できます。

**<sup>2</sup>** ユーザー・プロファイル内で変更中であるフィールドのオブジェクトに対してのみ権限が必要です。

**<sup>3</sup>** \*SECADM 特殊権限が必要です。

|

**<sup>4</sup>** グループ・プロファイルに対する \*OBJMGT 権限は、借用権限からは取られません。

- **<sup>5</sup>** その同じユーザー・プロファイルによって所有される場合、ユーザー・プロファイルに関連するメッセージ 待ち行列は削除されます。メッセージ待ち行列を削除する場合、 DLTUSRPRF コマンドは指定された権限を 持っていなければなりません。
- **<sup>6</sup>** コマンドを実行中であるユーザーが指定されている特殊権限を持っているユーザー・プロファイルのみが表 示されます。
- **<sup>7</sup>** GRTOBJAUT コマンドに必要な権限を参照してください。
- **<sup>8</sup>** \*SAVSYS 特殊権限が必要です。
- **<sup>9</sup>** ユーザー・プロファイルが所有するオブジェクトを削除するオプションを選択した場合、削除操作に関して 必要な権限を持っていなければなりません。他のユーザー・プロファイルに所有権を転送するオプションを 選択した場合、オブジェクトおよびターゲット・ユーザー・プロファイルに対する必要な権限を持っていな ければなりません。CHGOBJOWN コマンドの情報を参照してください。

**<sup>10</sup>** オブジェクト相違許可 (ALWOBJDIF) パラメーターに \*NONE 以外の値を指定するには、\*ALLOBJ 特殊権 限が必要です。 | |

- **<sup>11</sup>** \*AUDIT 特殊権限を持っていなければなりません。
- **<sup>12</sup>** プロファイルを作成するユーザーは、これらの権限を以下に提供します。\*OBJMGT、\*OBJOPR、\*READ、 \*ADD、\*DLT、\*UPD、\*EXECUTE
- **<sup>13</sup>** 個々の操作を使用するには、その操作に必要な権限を持っていなければなりません。
- **<sup>14</sup>** このコマンドを使用するには、\*ALLOBJ 特殊権限を持っていなければなりません。
- **<sup>15</sup>** このコマンドを使用するには、\*JOBCTL 特殊権限を持っていなければなりません。

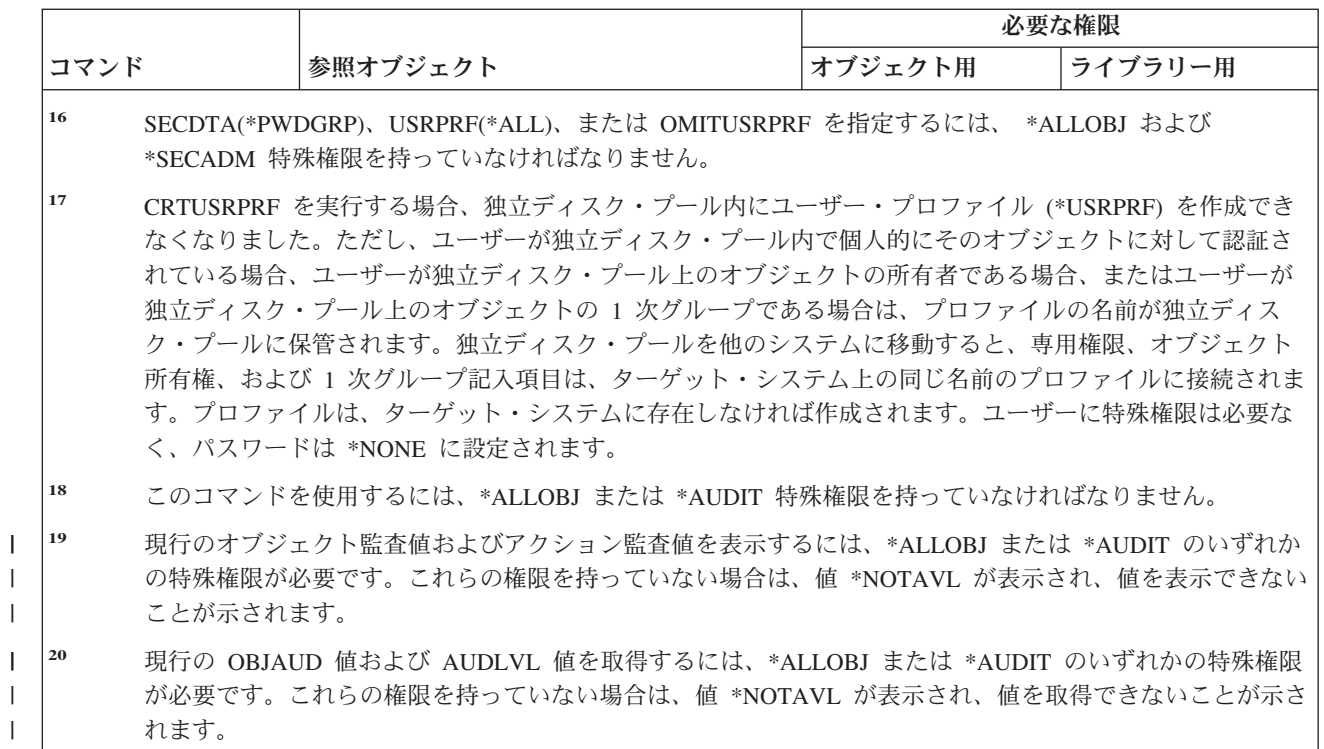

# 妥当性検査リスト・コマンド

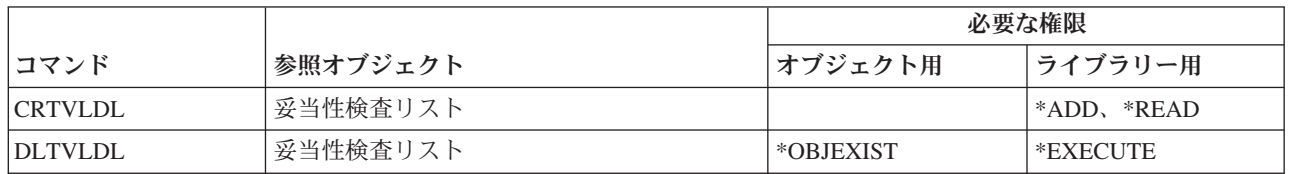

# ワークステーション・カスタマイズ・コマンド

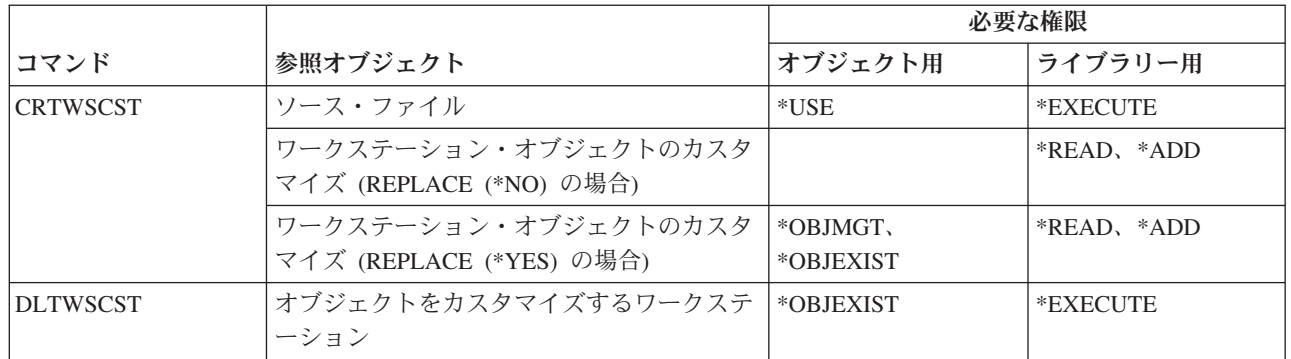

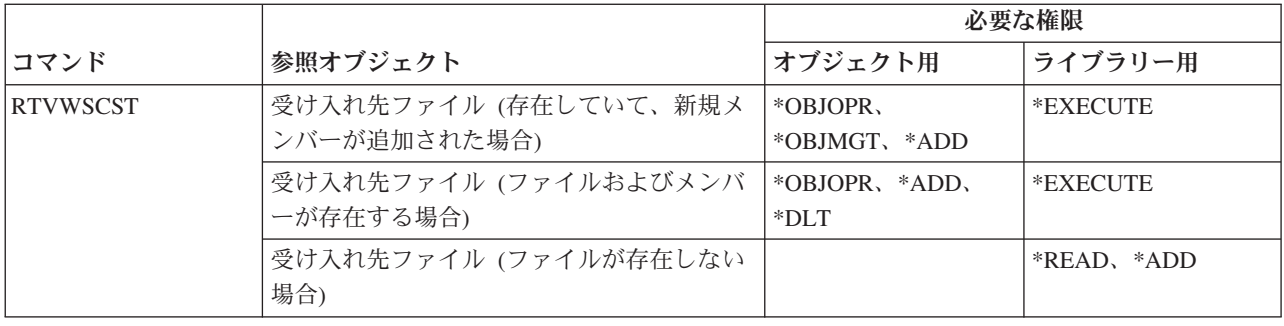

# 書き出しプログラム・コマンド

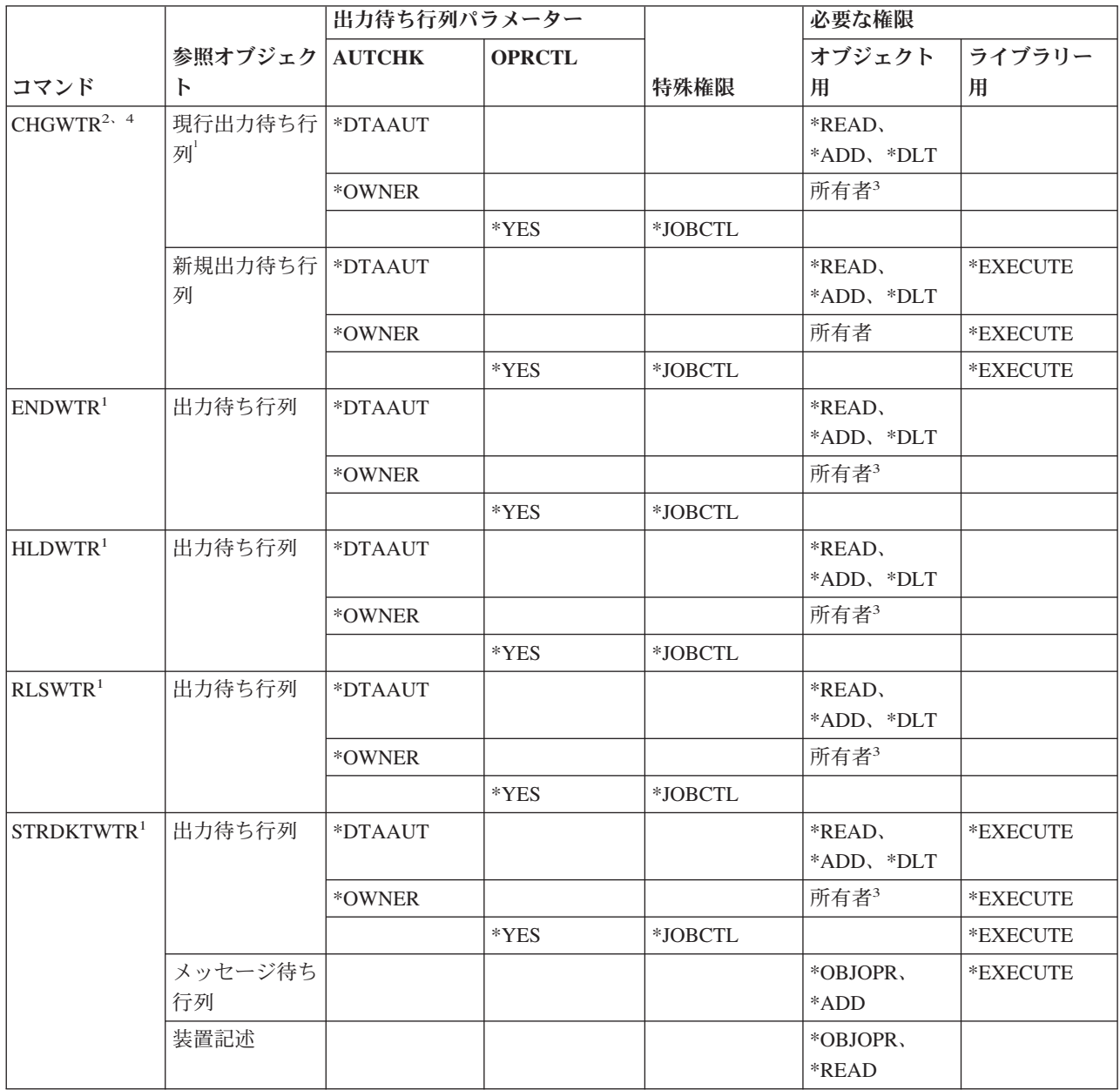

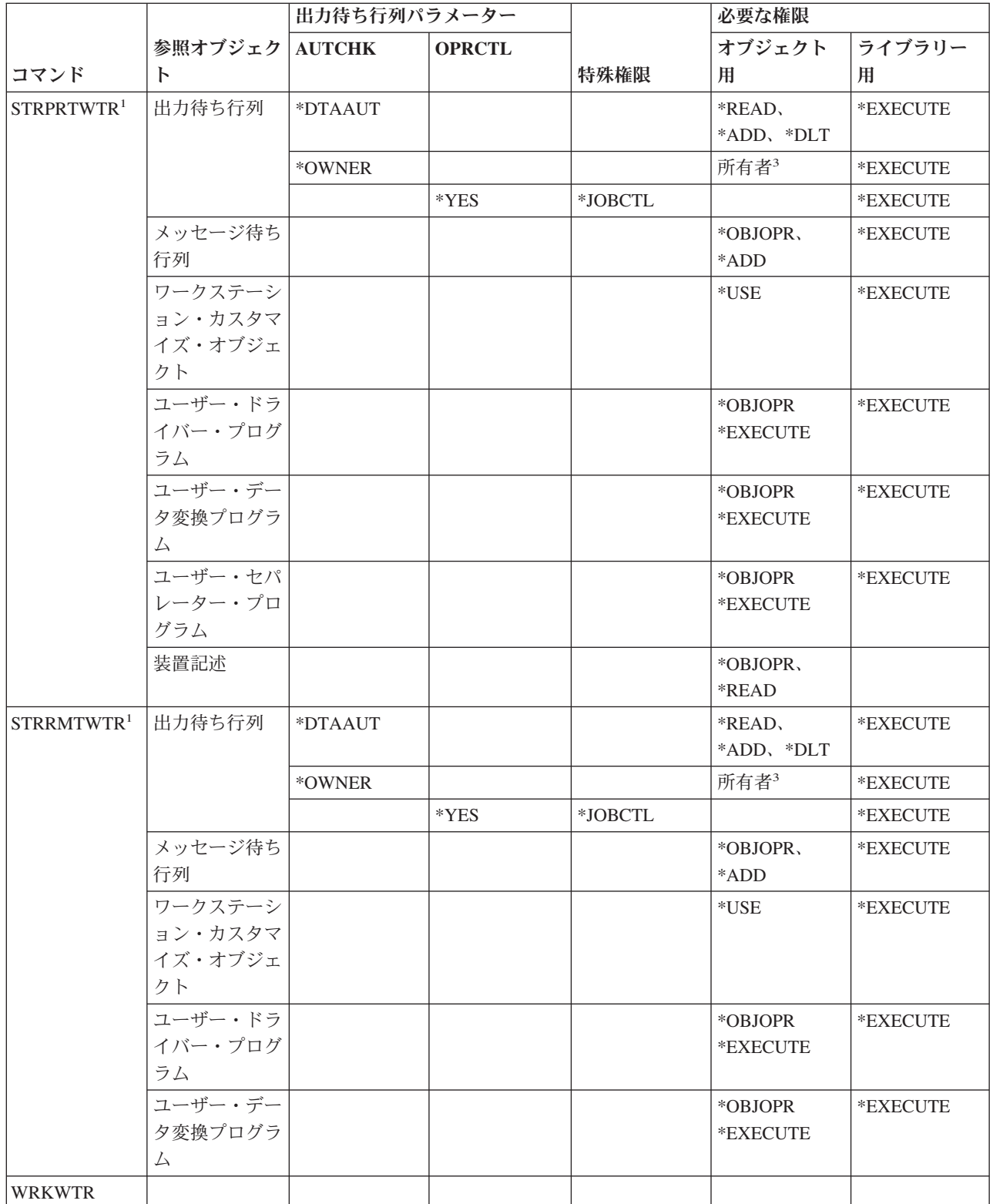

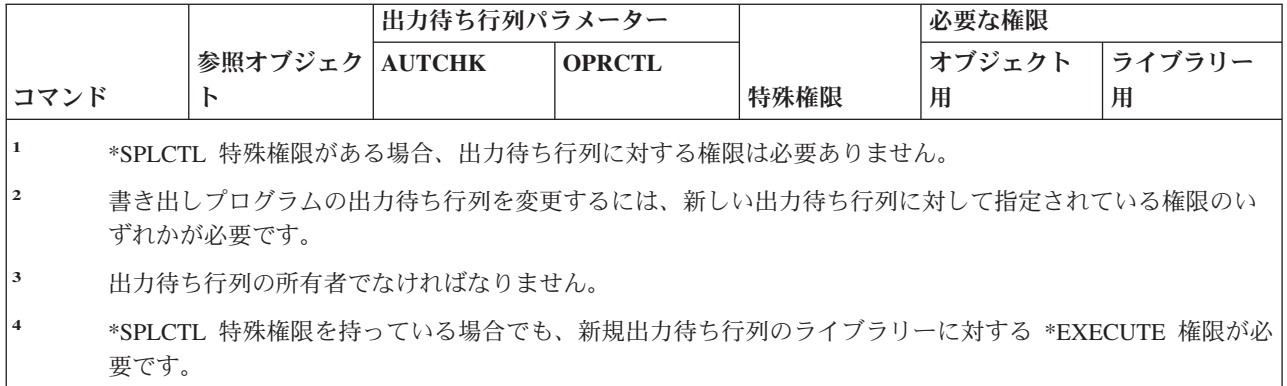

# 付録 **E.** オブジェクト操作および監査

この付録は、システム上でオブジェクトに対して実行できる操作、およびその操作が監査されるかどうかと いう情報をリストしたものです。このリストは、オブジェクト・タイプごとに編成されています。これらの 操作は、CHGOBJAUD または CHGDLOAUD コマンドの OBJAUD の値として、\*ALL または \*CHANGE が指定されている場合に、監査されるかどうかによってグループ化されています。

ある処置について監査レコードが書き込まれるどうかは、その処置を行うユーザーのユーザー・プロファイ ルの値およびオブジェクトに定義された値などのシステム値の組み合わせによって異なります。 288 [ページ](#page-307-0) [の『オブジェクト・アクセスの監査計画』で](#page-307-0)は、オブジェクトに対する監査の設定法が記述されています。

表で、CPYF などの大文字で示されている操作は、アプリケーション・プログラミング・インターフェース (API) として明記されていない限り、CL コマンドを表します。

#### すべてのオブジェクト・タイプに共通する操作**:**

```
• 読み取り操作
```
#### **CRTDUPOBJ**

重複オブジェクトの作成 (コピー元オブジェクト に \*ALL が指定されている場合)

**DMPOBJ**

オブジェクト・ダンプ

**DMPSYSOBJ**

システム・オブジェクト・ダンプ

**QSRSAVO** |

オブジェクト保管 API

#### **QsrSave** |

|

|

ディレクトリー内のオブジェクト保管 API

**SAV** ディレクトリー内のオブジェクト保管

#### **SAVCHGOBJ**

変更オブジェクトの保管

#### **SAVLIB**

ライブラリー保管

#### **SAVOBJ**

オブジェクト保管

#### **SAVSAVFDTA**

ファイル・データ保管

#### **SAVDLO**

DLO オブジェクトの保管

#### **SAVLICPGM**

ライセンス・プログラムの保管

#### **SAVSHF**

ブックシェルフの保管

# オブジェクト監査

注**:** 保管操作に対する監査レコードは、その保管が STG(\*FREE) で実行された場合に識別され ます。

v 変更操作

#### **APYJRNCHG**

ジャーナル化された変更の適用

#### **CHGJRNOBJ**

ジャーナル済みオブジェクト変更

#### **CHGOBJD**

オブジェクト記述変更

#### **CHGOBJOWN**

オブジェクト所有者変更

#### **CRTxxxxxx**

オブジェクト作成

注**:**

- 1. ターゲット・ライブラリーに \*ALL または \*CHANGE が指定されている場合には、オブジ ェクトが作成されると、ZC 項目が書き込まれます。
- 2. 処置監査に対して \*CREATE が活動状態になっている場合には、オブジェクトが作成される と、CO 項目が書き込まれます。

#### **DLTxxxxxx**

オブジェクト削除

注**:**

- 1. オブジェクトを含むライブラリーに \*ALL または \*CHANGE が指定されている場合には、 オブジェクトが削除されると、ZC 項目が書き込まれます。
- 2. オブジェクトに \*ALL または \*CHANGE が指定されている場合には、そのオブジェクトが 削除されると、ZC 項目が書き込まれます。
- 3. 処置監査に対して \*DELETE が活動状態になっている場合には、オブジェクトが削除される と、DO 項目が書き込まれます。

#### **ENDJRNxxx**

ジャーナルの終了

#### **GRTOBJAUT**

オブジェクト権限認可

注**:** 権限が、参照されるオブジェクトを基にして認可されている場合には、監査レコードは、参 照されるオブジェクトに対しては書き込まれません。

#### **MOVOBJ**

オブジェクト移動

#### **QjoEndJournal**

ジャーナルの終了

#### **QjoStartJournal**

ジャーナルの開始

#### **QSRRSTO**

| |

オブジェクト復元 API

#### **QsrRestore** |

|

ディレクトリー内でのオブジェクトの復元 API

#### **RCLSTG**

記憶域再利用:

- オブジェクトが損傷した \*AUTL によって保護されている場合には、そのオブジェクトが QRCLAUTL 認証リストによって保護されているときに、監査レコードが書き込まれます。
- オブジェクトが QRCL ライブラリーに移動されると、監査レコードが書き込まれます。

#### **RMVJRNCHG**

ジャーナル済み変更除去

#### **RNMOBJ**

オブジェクト名変更

**RST** ディレクトリー内でのオブジェクトの復元

#### **RSTCFG**

構成オブジェクト復元

#### **RSTLIB**

ライブラリー復元

#### **RSTLICPGM**

ライセンス・プログラム復元

#### **RSTOBJ**

オブジェクト復元

#### **RVKOBJAUT**

オブジェクト権限取り消し

#### **STRJRNxxx**

ジャーナルの開始

• 監査されていない操作

#### プロンプト**<sup>2</sup>**

変更コマンドのプロンプト一時変更プログラム (存在する場合)

#### **CHKOBJ**

オブジェクト検査

#### **ALCOBJ**

オブジェクト割り振り

#### **CPROBJ**

オブジェクト圧縮

#### **DCPOBJ**

オブジェクト圧縮解除

#### **DLCOBJ**

オブジェクト割り振り解除

<sup>2.</sup> プロンプト変更プログラムは、コマンドによってプロンプトが要求されると、現在の値を表示します。たとえば、CHGURSPRF USERA と入力して F4 (プロンプト) を押すと、ユーザー・プロファイル変更画面に USERA ユーザー・プロファイルの現行値が表示されま す。

#### **DSPOBJD**

オブジェクト記述表示

#### **DSPOBJAUT**

オブジェクト権限表示

#### **EDTOBJAUT**

オブジェクト権限編集

注**:** オブジェクト権限が変更され、処置監査に \*SECURITY が組み込まれている場合、または、 そのオブジェクトが監査されている場合には、監査レコードが書き込まれます。

#### **QSYCUSRA**

オブジェクトに対するユーザーの権限の検査 API

#### **QSYLUSRA**

オブジェクトに権限を持つユーザーのリスト API。権限がリストされていないオブジェクトに対 しては、監査レコードは書き込まれません。監査レコードは、情報を含むために使用されるユー ザー・スペースに書き込まれます。

#### **QSYRUSRA**

オブジェクトに対するユーザーの権限の検索 API

#### **RCLTMPSTG**

一時記憶域の再利用

#### **RTVOBJD**

オブジェクト記述検索

#### **SAVSTG**

記憶域の保管 (SAVSTG コマンドのみ監査)

#### **WRKOBJLCK**

オブジェクト・ロック処理

#### **WRKOBJOWN**

所有者によるオブジェクト処理

#### **WRKxxx**

オブジェクト・コマンド処理

### アクセス・パス回復時間操作**:**

- 注**:** ユーザー・プロファイルにおける処置監査 (QAUDLVL) システム値または処置監査 (AUDLVL) パラ メーターに、\*SYSMGT が組み込まれている場合には、アクセス・パス回復時間の変更は監査されま す。
- 監査される操作

#### **CHGRCYAP**

アクセス・パス回復変更

### **EDTRCYAP**

アクセス・パス回復編集

• 監査されない操作

#### **DSPRCYAP**

アクセス・パス回復表示

# 警報テーブル **(\*ALRTBL)** の操作**:**

• 読み取り操作

なし

v 変更操作

## **ADDALRD**

警報記述の追加

# **CHGALRD**

警報記述の変更

## **CHGALRTBL**

警報テーブルの変更

# **RMVALRD**

警報記述除去

• 監査されない操作

**Print** 警報記述の印刷

## **WRKALRD**

警報記述処理

# **WRKALRTBL**

警報テーブル処理

# 権限リスト **(\*AUTL)** の操作**:**

• 読み取り操作

## なし

v 変更操作

#### **ADDAUTLE**

権限リスト項目追加

# **CHGAUTLE**

権限リスト項目変更

#### **EDTAUTL**

権限リスト編集

# **RMVAUTLE**

権限リスト項目除去

• 監査されない操作

# **DSPAUTL**

権限リスト表示

# **DSPAUTLOBJ**

権限リスト・オブジェクト表示

### **DSPAUTLDLO**

権限リスト DLO 表示

# **RTVAUTLE**

権限リスト項目検索

#### **QSYLATLO**

\*AUTL API が保護するオブジェクトのリスト

#### **WRKAUTL**

権限リスト処理

# 権限ホルダー **(\*AUTHLR)** の操作**:**

• 読み取り操作

なし

v 変更操作

### **Associated**

オブジェクトの保護に使用するとき

• 監査されない操作

#### **DSPAUTHLR**

権限ホルダー表示

# バインド・ディレクトリー **(\*BNDDIR)** の操作**:**

• 読み取り操作

## **CRTPGM**

プログラム作成

# **CRTSRVPGM**

サービス・プログラム作成

**RTVBNDSRC**

バインダー・ソース検索

#### **UPDPGM**

プログラム更新

### **UPDSRVPGM**

サービス・プログラムの更新

• 変更操作

### **ADDBNDDIRE**

バインド・ディレクトリー項目追加

# **RMVBNDDIRE**

バインド・ディレクトリー項目除去

• 監査されない操作

# **DSPBNDDIR**

バインド・ディレクトリーの内容表示

## **WRKBNDDIR**

バインド・ディレクトリー処理

## **WRKBNDDIRE**

バインド・ディレクトリー項目処理

## 構成リスト **(\*CFGL)** の操作**:**

• 読み取り操作

### **CPYCFGL**

構成リストのコピー。入力した構成リストが、コピー元構成リスト に対して書き込まれます。

v 変更操作

#### **ADDCFGLE**

構成リスト項目追加

#### **CHGCFGL**

構成リスト変更

## **CHGCFGLE**

構成リスト項目変更

#### **RMVCFGLE**

構成リスト項目除去

• 監査されない操作

#### **DSPCFGL**

構成リスト表示

#### **WRKCFGL**

構成リスト処理

#### 特殊ファイル **(\*CHRSF)** の操作**:**

\*CHRSF 監査については、 [ストリーム・ファイル](#page-581-0) (\*STMF) の操作を参照。

## 図表様式 **(\*CHTFMT)** の操作**:**

• 読み取り操作

### **Display**

DSPCHT コマンドまたは BGU メニューで F10 オプション

### **Print/Plot**

DSPCHT コマンドまたは BGU メニューで F15 オプション

#### **Save/Create**

CRTGDF コマンドまたは BGU メニューでオプション F13 を使用して、グラフィック・デー タ・ファイル (GDF) を保管または作成します。

v 変更操作

なし

• 監査されない操作

なし

- **C** ロケール記述 **(\*CLD)** の操作**:**
- 読み取り操作

#### **RTVCLDSRC**

C ロケール・ソース検索

**Setlocale**

ロケール設定機能を使用して、C プログラム実行中に C ロケール・オブジェクトを使用しま す。

v 変更操作

# オブジェクト監査

なし

• 監査されない操作

なし

#### 要求記述変更 **(\*CRQD)** の操作**:**

• 読み取り操作

#### **QFVLSTA**

要求記述変更活動変更のリスト API

**QFVRTVCD** 要求記述変更の検索 API

**SBMCRQ**

変更要求の投入

• 変更操作

#### **ADDCMDCRQA**

変更要求活動コマンド追加

## **ADDOBJCRQA**

変更要求活動オブジェクト追加

**ADDPRDCRQA** 変更要求活動プロダクト追加

**ADDPTFCRQA**

PTF 変更要求活動追加

# **ADDRSCCRQA**

変更要求活動資源追加

### **CHGCMDCRQA**

変更要求活動コマンド変更

#### **CHGCRQD**

変更要求記述の変更

#### **CHGOBJCRQA**

変更要求活動オブジェクト変更

### **CHGPRDCRQA**

変更要求活動プロダクト変更

#### **CHGPTFCRQA**

PTF 変更要求活動変更

# **CHGRSCCRQA**

変更要求活動資源変更

## **QFVADDA**

変更要求記述活動の追加 API

# **QFVRMVA**

変更要求記述活動の除去 API

# **RMVCRQDA**

変更要求記述活動の除去

• 監査されない操作

# **WRKCRQD**

変更要求記述処理

# クラス **(\*CLS)** の操作**:**

• 読み取り操作

なし

v 変更操作

# **CHGCLS**

クラス変更

• 監査されない操作

# **Job start**

実行管理機能がジョブ開始に使用したとき

# **DSPCLS**

クラス表示

# **WRKCLS**

クラス処理

# コマンド **(\*CMD)** の操作**:**

• 読み取り操作

**Run** コマンド実行時

v 変更操作

## **CHGCMD**

コマンド変更

# **CHGCMDDFT**

コマンド・デフォルト値変更

• 監査されない操作

# **DSPCMD**

コマンド表示

# **PRTCMDUSG**

コマンド使用状況の印刷

# **QCDRCMDI**

コマンド情報の検索 API

## **WRKCMD**

コマンド処理

以下のコマンドは、CL プログラムで使用され、処理を制御し、プログラム内のデータを取り扱います。 これらのコマンドの使用は監査されません。

# オブジェクト監査

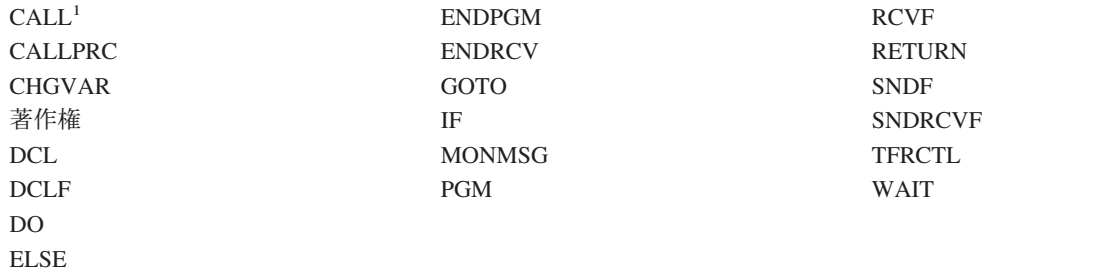

ENDDO

**<sup>1</sup>** CALL は、対話式に実行されるときに監査されます。CL プログラム内で実行される場合は、監査されませ ん。

# 接続リスト **(\*CNNL)** の操作**:**

v 読み取り操作

なし

v 変更操作

# **ADDCNNLE**

接続リスト項目追加

# **CHGCNNL**

接続リスト変更

# **CHGCNNLE**

接続リスト項目変更

# **RMVCNNLE**

接続リスト項目除去

## **RNMCNNLE**

接続リスト項目名変更

• 監査されない操作

**Copy** WRKCNNL のオプション 3

**DSPCNNL**

接続リスト表示

# **RTVCFGSRC**

接続リストのソース検索

# **WRKCNNL**

接続リスト処理

# **WRKCNNLE**

接続リスト項目処理

# サービス・クラス記述 **(\*COSD)** の操作**:**

# • 読み取り操作

なし

v 変更操作

#### **CHGCOSD**

サービス・クラス記述変更

• 監査されない操作

#### **DSPCOSD**

サービス・クラス記述表示

#### **RTVCFGSRC**

サービス・クラス記述のソース検索

#### **WRKCOSD**

サービス・クラス記述のコピー

#### **WRKCOSD**

サービス・クラス記述作業

#### 通信サイド情報 **(\*CSI)** の操作**:**

• 読み取り操作

# **DSPCSI**

通信サイド情報表示

# **Initialize**

会話初期設定

• 変更操作

## **CHGCSI**

通信サイド情報変更

• 監査されない操作

# **WRKCSI**

通信サイド情報処理

# システム共通プロダクト・マップ **(\*CSPMAP)** の操作**:**

• 読み取り操作

#### **Reference**

CSP アプリケーションで参照されたとき

v 変更操作

なし

• 監査されない操作

#### **DSPCSPOBJ**

CSP オブジェクト表示

# **WRKOBJCSP**

CSP のオブジェクト処理

# システム共通プロダクト・テーブル **(\*CSPTBL)** の操作**:**

• 読み取り操作

#### **Reference**

CSP アプリケーションで参照されたとき

v 変更操作

# オブジェクト監査

## なし

• 監査されない操作

#### **DSPCSPOBJ**

CSP オブジェクト表示

# **WRKOBJCSP**

CSP のオブジェクト処理

# 制御装置記述 **(\*CTLD)** の操作**:**

• 読み取り操作

#### **SAVCFG**

構成保管

#### **VFYCMN**

- リンク・テスト
- v 変更操作

# **CHGCTLxxx**

制御装置記述変更

#### **VRYCFG**

制御装置記述をオンまたはオフに変える

• 監査されない操作

## **DSPCTLD**

制御装置記述表示

# **ENDCTLRCY**

制御装置回復の終了

## **PRTDEVADR**

装置アドレス印刷

# **RSMCTLRCY**

制御装置回復の再開

### **RTVCFGSRC**

制御装置記述のソース検索

## **RTVCFGSTS**

制御装置記述状況の検索

# **WRKCTLD**

制御装置記述のコピー

## **WRKCTLD**

制御装置記述処理

# 装置記述 **(\*DEVD)** の操作**:**

# • 読み取り操作

# **Acquire**

オープン操作時の装置の最初の獲得または明示獲得操作

#### **Allocate**

会話割り振り

**SAVCFG**

構成保管

## **STRPASTHR**

パススルー・セッション開始

中間パススルーの 2 番目のセッション開始

### **VFYCMN**

リンク・テスト

## • 変更操作

#### **CHGDEVxxx**

装置記述変更

## **HLDDEVxxx**

装置記述保留

## **RLSDEVxxx**

装置記述解放

#### **QWSSETWS**

装置の先行入力設定の変更

# **VRYCFG**

装置記述をオンまたはオフに変える

## • 監査されない操作

## **DSPDEVD**

装置記述表示

## **DSPMODSTS**

モード状況表示

# **ENDDEVRCY**

装置回復の終了

### **HLDCMNDEV**

通信装置の保留

### **RLSCMNDEV**

通信装置の保留解除

# **RSMDEVRCY**

装置回復の再開

# **RTVCFGSRC**

装置記述のソース検索

## **RTVCFGSTS**

装置記述状況検索

#### **WRKCFGSTS**

装置状況処理

#### **WRKDEVD**

装置記述のコピー

# **WRKDEVD**

装置記述処理

# オブジェクト監査

#### ディレクトリー **(\*DIR)** の操作**:**

v 読み取り/検索操作

**access**、**accessx**、**QlgAccess**、**QlgAccessx** ファイル・アクセス可能性の判別

#### **CHGATR**

属性変更

**CPY** オブジェクトのコピー

#### **DSPCURDIR**

現行ディレクトリーの表示

## **DSPLNK**

オブジェクト・リンク表示

#### **faccessx**

記述子によるユーザーのクラスのファイル・アクセス可能性の判別

#### **getcwd, qlgGetcwd**

現行ディレクトリーのパス名の入手 API

**Qp0lGetAttr**、**QlgGetAttr** 属性獲得 API

#### **Qp0lGetPathFromFileID**、**QlgGetPathFromFileID**

ファイル ID からのパス獲得 API

#### **Qp0lProcessSubtree**、**QlgProcessSubtree**

パス名の処理 API

# **open**、**open64**、**QlgOpen**、**QlgOpen64**、**Qp0lOpen** ファイルのオープン API

# **Qp0lSetAttr**、**QlgSetAttr**

属性設定 API

# **opendir, QlgOpendir**

ディレクトリーのオープン API

#### **RTVCURDIR**

現行ディレクトリーの検索

#### **SAV** オブジェクト保管

#### **WRKLNK**

リンクの処理

• 変更操作

# **CHGATR**

属性変更

### **CHGAUD**

監査値変更

#### **CHGAUT**

権限変更
#### **CHGOWN**

所有者変更

#### **CHGPGP**

1 次グループ変更

# **chmod, QlgChmod**

ファイル許可の変更 API

### **chown, QlgChown**

所有者およびグループの変更 API

**CPY** オブジェクトのコピー

# **CRTDIR**

ディレクトリーの作成

#### **fchmod**

記述子によるファイル許可の変更 API

## **fchown**

記述子によるファイルの所有者およびグループの変更 API

#### **mkdir, QlgMkdir**

ディレクトリーの作成 API

**MOV** オブジェクト移動

## **Qp0lRenameKeep**、**QlgRenameKeep**

ファイルまたはディレクトリーの名前変更、新規の保持 API

## **Qp0lRenameUnlink**、**QlgRenameUnlink**

ファイルまたはディレクトリーの名前変更、新規のリンク解除 API

# **Qp0lSetAttr**、**QlgSetAttr**

属性設定 API

### **rmdir, QlgRmdir**

ディレクトリーの除去 API

### **RMVDIR**

ディレクトリーの除去

**RNM** オブジェクト名変更

**RST** オブジェクト復元

## **utime, QlgUtime**

ファイル・アクセスおよび修正時間の設定 API

# **WRKAUT**

権限処理

# **WRKLNK**

オブジェクト・リンク処理

• 監査されない操作

**chdir, QlgChdir**

ディレクトリーの変更 API

# オブジェクト監査

#### **CHGCURDIR**

現行ディレクトリー変更

**close** ファイル記述子のクローズ API

#### **closedir**

ディレクトリー・クローズ API

## **DSPAUT**

権限の表示

- **dup** オープン・ファイル記述子の重複 API
- **dup2** 別の記述子へのオープン・ファイル記述子の重複 API

#### **faccessx**

- 記述子によるユーザーのクラスのファイル・アクセス可能性の判別
- **fchdir** 記述子による現行ディレクトリーの変更
- **fcntl** ファイル制御コマンドの実行 API

#### **fpathconf**

記述子による構成可能パス名変数の入手 API

### **fstat**、**fstat64**

記述子によるファイル情報の入手 API

#### **givedescriptor**

ファイル・アクセスの付与 API

**ioctl** I/O 制御要求の実行 API

#### **lseek**、**lseek64**

ファイル読み取り/書き込みオフセットの設定 API

## **lstat**、**lstat64**、**QlgLstat**、**QlgLstat64**

ファイルまたはリンク情報の入手 API

# **pathconf, QlgPathconf**

構成可能パス名変数の入手 API

#### **readdir**

ディレクトリー項目の読み取り API

#### **rewinddir**

ディレクトリー・ストリームのリセット API

**select** 複数ファイル記述子の I/O 状況の検査 API

#### **stat, QlgStat**

ファイル情報の入手 API

### **takedescriptor**

ファイル・アクセスの取得 API

# ディレクトリー・サーバーの操作**:**

- 注**:** 処置監査 (QAUDLVL) システム値またはユーザー・プロファイル内の処置監査 (AUDLVL) パラメー ターが、\*OFCSRV を含んでいる場合、ディレクトリー・サーバー処置は、監査されます。
- 監査される操作

**Add** 新規のディレクトリー項目追加

#### **Change**

ディレクトリー項目詳細変更

**Delete** ディレクトリー項目削除

#### **Rename**

ディレクトリー項目名変更

**Print** ディレクトリー項目詳細の表示または印刷

部門詳細の表示または印刷

探索の結果として、ディレクトリー項目の表示または印刷

### **RTVDIRE**

ディレクトリー項目の検索

**Collect** ディレクトリー・シャドーを使用して、ディレクトリー項目データの収集

**Supply** ディレクトリー・シャドーを使用して、ディレクトリー項目データを提供

## • 監査されない操作

#### **CL** コマンド

ディレクトリーで行われる CL コマンドは、オブジェクト監査機能を使用して、個別に監査され ます。

## **CHGSYSDIRA**

システム・ディレクトリー属性変更

#### **Departments**

ディレクトリー部門データの追加、変更、削除、または表示

#### **Descriptions**

WRKDIR パネルでオプション 8 を使用して、記述を異なるディレクトリー項目に割り振る。

ディレクトリー項目記述の追加、変更、または削除

#### **Distribution lists**

配布リストの追加、変更、名前変更、または削除

#### **ENDDIRSHD**

ディレクトリー・シャドーイング終了

**List** ディレクトリー項目詳細を含んでいないディレクトリー項目のリストの表示または印刷。たとえ ば WRKDIRE コマンドの使用または注を送信する項目を選択するための F4 の使用など。

#### **Locations**

ディレクトリー・ロケーション・データの追加、変更、削除、または表示

#### **Nickname**

ニックネームの追加、変更、名前変更、または削除

**Search** ディレクトリー項目の探索

#### **STRDIRSHD**

ディレクトリー・シャドーイング開始

注**:** CL ディレクトリー・コマンドの中には、\*OFCSRV 処置監査 (たとえば、ディレクトリー 項目追加) によって監査される機能を実行するので、監査レコードを作成するものもありま す。

文書ライブラリー・オブジェクト **(\*DOC** または **\*FLR)** の操作**:**

• 読み取り操作

#### **CHKDOC**

文書スペル検査

# **CPYDOC**

文書のコピー

# **DMPDLO**

DLO のダンプ

### **DSPDLOAUD**

DLO 監査表示

注**:** フォルダー内のすべての文書の監査情報が表示され、そのフォルダーに対してオブジェクト 監査が指定されている場合、監査レコードが書き込まれます。個々の文書のオブジェクト監 査を表示しても、監査レコードは作成されません。

## **DSPDLOAUT**

DLO 権限表示

## **DSPDOC**

文書表示

### **DSPHLPDOC**

ヘルプ文書の表示

#### **EDTDLOAUT**

DLO 権限編集

### **MRGDOC**

文書組み合わせ

## **PRTDOC**

文書印刷

## **QHFCPYSF**

ストリーム・ファイルのコピー API

#### **QHFGETSZ**

ストリーム・ファイル・サイズの獲得 API

### **QHFRDDR**

ディレクトリー項目の読み取り API

#### **QHFRDSF**

ストリーム・ファイルの読み取り API

## **RTVDOC**

文書検索

### **SAVDLO**

DLO 保管

#### **SAVSHF**

ブックシェルフの保管

# **SNDDOC**

文書送信

## **SNDDST**

配布送信

# **WRKDOC**

文書処理

注**:** 読み取り項目が、文書を含むフォルダーに書き込まれます。

## v 変更操作

# **ADDDLOAUT**

DLO 権限追加

# **ADDOFCENR**

オフィス登録追加

# **CHGDLOAUD**

DLO 監査変更

# **CHGDLOAUT**

DLO 権限変更

# **CHGDLOOWN**

DLO 所有権変更

# **CHGDLOPGP**

DLO 1 次グループ変更

# **CHGDOCD**

文書記述変更

# **CHGDSTD**

配布記述変更

# **CPYDOC<sup>3</sup>**

文書のコピー

注**:** 変更項目は、宛先文書がすでに存在する場合に書き込まれます。

### **CRTFLR**

フォルダー作成

# **CVTTOFLR<sup>3</sup>**

フォルダーに変換

# **DLTDLO<sup>3</sup>**

DLO の削除

# **DLTSHF**

ブックシェルフの削除

# **DTLDOCL<sup>3</sup>**

文書リストの削除

# **DLTDST<sup>3</sup>**

配布削除

<sup>3.</sup> 操作ターゲットがフォルダーにある場合、変更項目が文書およびフォルダーの両方に作成されます。

### **EDTDLOAUT**

DLO 権限編集

#### **EDTDOC**

文書の編集

# **FILDOC<sup>3</sup>**

文書ファイル

# **GRTACCAUT**

アクセス・コード権限の認可

#### **GRTUSRPMN**

ユーザー認可

#### **MOVDOC<sup>3</sup>**

文書移動

# **MRGDOC<sup>3</sup>**

文書組み合わせ

### **PAGDOC**

文書のページ編集

#### **QHFCHGAT**

ディレクトリー項目属性の変更 API

#### **QHFSETSZ**

ストリーム・ファイル・サイズの設定 API

## **QHFWRTSF**

ストリーム・ファイルの書き込み API

# **QRYDOCLIB<sup>3</sup>**

文書ライブラリー QUERY

注**:** 検索の結果、既存の文書が置き換えられたとき、変更項目が書き込まれます。

# **RCVDST<sup>3</sup>**

配布受信

#### **RGZDLO**

DLO 再編成

### **RMVACC**

アクセス・コードを除去 (そのアクセス・コードが接続されている DLO の場合)

# **RMVDLOAUT**

DLO 権限除去

#### **RNMDLO<sup>3</sup>**

DLO 名変更

## **RPLDOC**

文書置換

# **RSTDLO<sup>3</sup>**

DLO 復元

#### **RSTSHF**

ブックシェルフの復元

**526** iSeries 機密保護解説書 V5R4

## **RTVDOC**

文書検索 (チェックアウト)

# **RVKACCAUT**

アクセス・コード権限取り消し

## **RVKUSRPMN**

ユーザー許可取り消し

# **SAVDLO<sup>3</sup>**

DLO 保管

• 監査されない操作

# **ADDACC**

アクセス・コード追加

## **DSPACC**

アクセス・コード表示

### **DSPUSRPMN**

ユーザー許可表示

#### **QHFCHGFP**

ファイル・ポインター変更 API

## **QHFCLODR**

ディレクトリー・クローズ API

#### **QHFCLOSF**

ストリーム・ファイルクローズ API

## **QHFFRCSF**

バッファー・データの強制実行 API

#### **QHFLULSF**

ストリーム・ファイル範囲のロック/ロック解除 API

### **QHFRTVAT**

ディレクトリー項目属性検索 API

#### **RCLDLO**

DLO 再利用 (\*ALL または \*INT)

#### **WRKDOCLIB**

文書ライブラリー処理

## **WRKDOCPRTQ**

文書印刷待ち行列処理

#### データ域 **(\*DTAARA)** の操作**:**

• 読み取り操作

### **DSPDTAARA**

データ域表示

# **RCVDTAARA**

データ域受信 (S/38 コマンド)

## **RTVDTAARA**

データ域検索

## **QWCRDTAA**

データ域検索 API

v 変更操作

**CHGDTAARA**

データ域変更

**SNDDTAARA**

データ域送信

• 監査されない操作

## **Data Areas**

ローカル・データ域、グループ・データ域、PIP (プログラム初期設定パラメーター) データ域

## **WRKDTAARA**

データ域処理

# 対話式データ定義ユーティリティー **(\*DTADCT)** の操作**:**

• 読み取り操作

なし

• 変更操作

**Create** データ・ディクショナリーおよびデータ定義

### **Change**

データ・ディクショナリーおよびデータ定義

**Copy** データ定義 (作成として記録)

**Delete** データ・ディクショナリーおよびデータ定義

# **Rename**

データ定義

• 監査されない操作

#### **Display**

データ・ディクショナリーおよびデータ定義

# **LNKDTADFN**

ファイル定義のリンクおよびリンク解除

**Print** データ・ディクショナリー、データ定義、およびデータ定義の使用場所の情報

# データ待ち行列 **(\*DTAQ)** の操作**:**

• 読み取り操作

# **QMHRDQM**

データ待ち行列メッセージの検索 API

• 変更操作

**QRCVDTAQ**

データ待ち行列の受信 API

# **QSNDDTAQ**

データ待ち行列の送信 API

# **QCLRDTAQ**

データ待ち行列の消去 API

• 監査されない操作

# **WRKDTAQ**

データ待ち行列処理

# **QMHQRDQD**

データ待ち行列記述の検索 API

# 編集記述 **(\*EDTD)** の操作**:**

• 読み取り操作

# **DSPEDTD**

編集記述表示

# **QECCVTEC**

コード拡張の編集 (ルーチン QECEDITU 経由) API

• 変更操作

# なし

• 監査されない操作

# **WRKEDTD**

編集記述処理

# **QECEDT**

編集 API

# **QECCVTEW**

編集処理を編集マスクに変換する API

# 出口登録 **(\*EXITRG)** の操作**:**

• 読み取り操作

# **QUSRTVEI**

出口情報の検索 API

# **QusRetrieveExitInformation**

出口情報の検索 API

# v 変更操作

# **ADDEXITPGM**

出口プログラムの追加

# **QUSADDEP**

出口プログラムの追加 API

# **QusAddExitProgram**

出口プログラムの追加 API

# **QUSDRGPT**

出口点の登録抹消 API

# **QusDeregisterExitPoint**

出口点の登録抹消 API

#### **QUSRGPT**

出口点の登録 API

## **QusRegisterExitPoint**

出口点の登録 API

# **QUSRMVEP**

出口プログラムの除去 API

# **QusRemoveExitProgram** 出口プログラムの除去 API

# **RMVEXITPGM**

出口プログラムの除去

## **WRKREGINF**

登録情報処理

• 監査されない操作

なし

# 用紙制御テーブル **(\*FCT)** の操作**:**

v \*FCT オブジェクト・タイプでは、読み取りまたは変更操作の監査は行われません。

# ファイル **(\*FILE)** の操作**:**

- 読み取り操作
	- **CPYF** ファイル・コピー (オープン操作を使用)

**Open** 読み取り用にファイルのオープン

#### **DSPPFM**

物理ファイル・メンバーの表示 (オープン操作を使用)

**Open** 初期オープン後に MRT のオープン

### **CRTBSCF**

BSC ファイル作成 (オープン操作を使用)

# **CRTCMNF**

通信ファイル作成 (オープン操作を使用)

# **CRTDSPF**

表示装置ファイル作成 (オープン操作を使用)

# **CRTICFF**

ICF ファイル作成 (オープン操作を使用)

# **CRTMXDF**

MXD ファイル作成 (オープン操作を使用)

# **CRTPRTF**

印刷装置ファイル作成 (オープン操作を使用)

### **CRTPF**

物理ファイル作成 (オープン操作を使用)

# **CRTLF**

論理ファイル作成 (オープン操作を使用)

## **DSPMODSRC**

モジュール・ソース表示 (オープン操作を使用)

### **STRDBG**

デバッグ開始 (オープン操作を使用)

## **QTEDBGS**

ビュー・テキスト検索 API

# • 変更操作

**Open** 修正用にファイルのオープン

## **ADDBSCDEVE**

(S/38E) BISYNC 装置項目を混合装置ファイルに追加

## **ADDCMNDEVE**

(S/38E) 通信装置項目を混合装置ファイルに追加

# **ADDDSPDEVE**

(S/38E) 表示装置項目を混合装置ファイルに追加

## **ADDICFDEVE**

(S/38E) ICF 装置項目を混合装置ファイルに追加

# **ADDLFM**

論理ファイル・メンバーの追加

#### **ADDPFCST**

物理ファイル制約の追加

# **ADDPFM**

物理ファイル・メンバーの追加

#### **ADDPFTRG**

物理ファイル・トリガーの追加

# **ADDPFVLM**

物理ファイル可変長メンバーの追加

#### **APYJRNCHGX**

ジャーナル変更拡張適用

## **CHGBSCF**

BISYNC 機能変更

## **CHGCMNF**

(S/38E) 通信ファイル変更

#### **CHGDDMF**

DDM ファイル変更

#### **CHGDKTF**

ディスケット・ファイル変更

#### **CHGDSPF**

表示装置ファイル変更

### **CHGICFDEVE**

ICF 装置ファイル項目の変更

#### **CHGICFF**

ICF ファイルの変更

## **CHGMXDF**

(S/38E) 混合装置ファイルの変更

### **CHGLF**

論理ファイルの変更

#### **CHGLFM**

論理ファイル・メンバーの変更

#### **CHGPF**

物理ファイルの変更

#### **CHGPFCST**

物理ファイル制約の変更

### **CHGPFM**

物理ファイル・メンバーの変更

### **CHGPRTF**

印刷装置 GQle の変更

### **CHGSAVF**

保管ファイルの変更

#### **CHGS36PRCA**

S/36 プロシージャー属性の変更

#### **CHGS36SRCA**

S/36 ソース属性の変更

### **CHGTAPF**

磁気テープ装置ファイルの変更

#### **CLRPFM**

物理ファイル・メンバーの消去

# **CPYF** ファイル・コピー (レコードの追加、メンバーの消去、またはメンバーの保管などの修正のた め、ファイルをオープンする)

#### **EDTS36PRCA**

S/36 プロシージャー属性の編集

#### **EDTS36SRCA**

S/36 ソース属性の編集

#### **INZPFM**

物理ファイル・メンバーの初期設定

#### **JRNAP**

(S/38E) アクセス・パス・ジャーナルの開始 (ファイルごとに項目)

#### **JRNPF**

(S/38E) 物理ファイル・ジャーナルの開始 (ファイルごとに項目)

### **RGZPFM**

物理ファイル・メンバーの再編成

## **RMVBSCDEVE**

(S/38E) BSC 装置項目を混合装置ファイルから除去

#### **RMVCMNDEVE**

(S/38E) CMN 装置項目を混合装置ファイルから除去

#### **RMVDSPDEVE**

(S/38E) DSP 装置項目を混合装置ファイルから除去

#### **RMVICFDEVE**

(S/38E) ICF 装置項目を ICF 装置ファイルから除去

#### **RMVM**

メンバーの除去

#### **RMVPFCST**

物理ファイル制約の除去

#### **RMVPFTGR**

物理ファイル・トリガーの除去

#### **RNMM**

メンバー名変更

#### **WRKS36PRCA**

S/36 プロシージャー属性処理

#### **WRKS36SRCA**

S/36 ソース属性処理

# • 監査されない操作

#### **DSPCPCST**

検査保留制約の表示

### **DSPFD**

ファイル記述表示

#### **DSPFFD**

ファイル・フィールド記述表示

#### **DSPDBR**

データベース関係表示

#### **DSPPGMREF**

プログラム・ファイル参照表示

### **EDTCPCST**

検査保留制約の編集

#### **OVRxxx**

変更ファイル

#### **RTVMBRD**

メンバー記述の検索

### **WRKPFCST**

物理ファイル制約処理

### **WRKF**

ファイル処理

# **FIFO** ファイル **(\*FIFO)** の操作

v \*FIFO 監査については、 [ストリーム・ファイル](#page-581-0) (\*STMF) の操作を参照。

# フォルダー **(\*FLR)** の操作**:**

• 文書ライブラリー・オブジェクト (\*DOC または \*FLR) の操作を参照

# フォント資源 **(\*FNTRSC)** の操作**:**

- 読み取り操作
	- **Print** フォント資源を参照するスプール・ファイルの印刷
- v 変更操作

なし

• 監査されない操作

# **WRKFNTRSC**

フォント資源処理

**Print** スプール・ファイルの作成時にフォント資源を参照

# 用紙定義 **(\*FORMDF)** の操作**:**

• 読み取り操作

**Print** 用紙定義を参照するスプール・ファイルの印刷

v 変更操作

なし

• 監査されない操作

# **WRKFORMDF**

用紙定義処理

**Print** スプール・ファイルの作成時に用紙定義を参照

## フィルター・オブジェクト **(\*FTR)** の操作**:**

v 読み取り操作

なし

• 変更操作

# **ADDALRACNE**

警報処置項目の追加

# **ADDALRSLTE**

警報選択項目の追加

# **ADDPRBACNE**

問題処置項目の追加

### **ADDPRBSLTE**

問題選択項目の追加

## **CHGALRACNE**

警報処置項目の変更

### **CHGALRSLTE**

警報選択項目の変更

# **CHGPRBACNE**

問題処置項目の変更

# **CHGPRBSLTE**

問題選択項目の変更

#### **CHGFTR**

フィルター変更

## **RMVFTRACNE**

警報処置項目の除去

## **RMVFTRSLTE**

警報選択項目の除去

# **WRKFTRACNE**

警報処置項目処理

# **WRKFTRSLTE**

警報選択項目処理

• 監査されない操作

#### **WRKFTR**

フィルターの処理

## **WRKFTRACNE**

フィルター処置項目処理

# **WRKFTRSLTE**

フィルター選択項目処理

#### グラフィックス記号セット **(\*GSS)** の操作**:**

v 読み取り操作

**Loaded**

ロードされているとき

**Font** 外部記述印刷装置ファイルに、フォントとして使用されているとき

v 変更操作

なし

• 監査されない操作

**WRKGSS**

グラフィックス記号セット処理

# **2** バイト文字セット・ディクショナリー **(\*IGCDCT)** の処理**:**

• 読み取り操作

#### **DSPIGCDCT**

IGC ディクショナリー表示

v 変更操作

# **EDTIGCDCT**

IGC ディクショナリー編集

## **2** バイト文字セット分類 **(\*IGCSRT)** の操作**:**

• 読み取り操作

# **CPYIGCSRT**

IGC 分類コピー (コピー元 *\*ICGSRT* オブジェクト)

**Conversion**

V3R1 形式への変換 (必要な場合)

**Print** 分類表に登録するための文字の印刷 (CGU メニューからオプション 1) 分類表から文字を削除する前の印刷 (CGU メニューからオプション 2)

• 変更操作

## **CPYIGCSRT**

IGC 分類コピー (コピー先 *\*ICGSRT* オブジェクト)

### **Conversion**

V3R1 形式への変換 (必要な場合)

**Create** ユーザー定義文字の作成 (CGU メニューからオプション 1)

**Delete** ユーザー定義文字の削除 (CGU メニューからオプション 2)

#### **Update**

活動状態分類表の更新 (CGU メニューからオプション 5)

• 監査されない操作

### **FMTDTA**

ファイルにおける分類レコードまたはフィールド

# **2** バイト文字セット・テーブル **(\*IGCTBL)** の操作**:**

• 読み取り操作

# **CPYIGCTBL**

IGC テーブルのコピー

# **STRFMA**

フォント管理援助機能開始

• 変更操作

**STRFMA**

フォント管理援助機能開始

• 監査されない操作

# **CHKIGCTBL**

IGC テーブル検査

# ジョブ記述 **(\*JOBD)** の操作**:**

• 読み取り操作

なし

• 変更操作

### **CHGJOBD**

ジョブ記述変更

• 監査されない操作

### **DSPJOBD**

ジョブ記述表示

# **WRKJOBD**

ジョブ記述処理

# **QWDRJOBD**

ジョブ記述 API 検索

**Batch job**

ジョブの確立に使用されるとき

# ジョブ待ち行列 **(\*JOBQ)** の操作**:**

• 読み取り操作

なし

v 変更操作

**Entry** 項目が待ち行列に置かれるか、除去されたとき

**CLRJOBQ**

ジョブ待ち行列消去

**HLDJOBQ** ジョブ待ち行列保留

**RLSJOBQ**

ジョブ待ち行列解放

• 監査されない操作

**ADDJOBQE 203** [ページの『サブシステム記述』](#page-222-0) ジョブ待ち行列項目追加

# **CHGJOB**

JOBQ 内でのジョブ変更

**CHGJOBQE 203** [ページの『サブシステム記述』](#page-222-0) ジョブ待ち行列項目変更

## **QSPRJOBQ**

ジョブ待ち行列情報検索

**RMVJOBQE 203** [ページの『サブシステム記述』](#page-222-0) ジョブ待ち行列項目除去

# **TFRJOB**

ジョブ転送

## **TFRBCHJOB**

バッチ・ジョブ転送

<sup>4.</sup> 監査レコードは、オブジェクト監査がサブシステム記述 (\*SBSD) に対して指定されている場合に、書き込まれます。

## **WRKJOBQ**

特定のジョブ待ち行列に対するジョブ待ち行列処理

#### **WRKJOBQ**

すべてのジョブ待ち行列に対するジョブ待ち行列処理

# ジョブ・スケジューラー・オブジェクト **(\*JOBSCD)** の操作**:**

• 読み取り操作

# なし

v 変更操作

## **ADDJOBSCDE**

ジョブ・スケジュール項目追加

# **CHGJOBSCDE**

ジョブ・スケジュール項目変更

## **RMVJOBSCDE**

ジョブ・スケジュール項目除去

# **HLDJOBSCDE**

ジョブ・スケジュール項目保留

# **RLSJOBSCDE**

ジョブ・スケジュール項目解放

# • 監査されない操作

#### **Display**

スケジュール済みジョブ項目の詳細表示

#### **WRKJOBSCDE**

ジョブ・スケジュール項目処理

# **Work with ...**

前にジョブ・スケジュール項目から投入されたジョブ処理

#### **QWCLSCDE**

ジョブ・スケジュール項目 API リスト

# ジャーナル **(\*JRN)** の操作**:**

#### • 読み取り操作

# **CMPJRNIMG**

ジャーナル・イメージ比較

#### **DSPJRN**

ユーザーのジャーナル項目の表示

# **QJORJIDI**

ジャーナル識別子 (JID) 情報検索

# **QjoRetrieveJournalEntries**

ジャーナル項目検索

# **RCVJRNE**

ジャーナル項目受信

#### **RTVJRNE**

ジャーナル項目検索

# v 変更操作

#### **ADDRMTJRN**

リモート・ジャーナルの追加

# **APYJRNCHG**

ジャーナル化された変更の適用

#### **APYJRNCHGX**

ジャーナル変更拡張適用

### **CHGJRN**

ジャーナル変更

#### **CHGRMTJRN**

リモート・ジャーナルの変更

## **ENDJRNxxx**

ジャーナルの終了

#### **JRNAP**

(S/38E) アクセス・パスのジャーナル処理開始

#### **JRNPF**

(S/38E) 物理ファイルのジャーナル処理開始

#### **QjoAddRemoteJournal**

リモート・ジャーナル追加 API

# **QjoChangeJournalState**

ジャーナル状態変更 API

#### **QjoEndJournal**

ジャーナル終了 API

### **QjoRemoveRemoteJournal**

リモート・ジャーナル除去 API

#### **QJOSJRNE**

ジャーナル項目 API の送信 (QJOSJRNE API 経由のユーザー項目のみ)

#### **QjoStartJournal**

ジャーナル開始 API

#### **RMVJRNCHG**

ジャーナル済み変更除去

### **RMVRMTJRN**

リモート・ジャーナル除去

#### **SNDJRNE**

ジャーナル項目送信 (SNDJRNE コマンドのみ介するユーザー項目)

### **STRJRNxxx**

ジャーナルの開始

# • 監査されない操作

#### **DSPJRN**

内部システム・ジャーナル JRN(\*INTSYSJRN) 用ジャーナル項目の表示

#### **DSPJRNA**

(S/38E) ジャーナル属性処理

#### **DSPJRNMNU**

(S/38E) ジャーナル処理

### **QjoRetrieveJournalInformation**

ジャーナル情報検索 API

#### **WRKJRN**

ジャーナル処理 (S/38 環境での DSPJRNMNU)

#### **WRKJRNA**

ジャーナル属性処理 (S/38 環境での DSPJRNA)

#### ジャーナル・レシーバー **(\*JRNRCV)** の操作**:**

• 読み取り操作

# なし

• 変更操作

#### **CHGJRN**

ジャーナル変更 (新規レシーバーの接続時)

• 監査されない操作

#### **DSPJRNRCVA**

ジャーナル・レシーバー属性表示

#### **QjoRtvJrnReceiverInformation**

ジャーナル・レシーバー情報検索 API

#### **WRKJRNRCV**

ジャーナル・レシーバー処理

#### ライブラリー **(\*LIB)** の操作**:**

• 読み取り操作

### **DSPLIB**

|

ライブラリー表示 (空でない場合。ライブラリーが空の場合は、監査は行われません。)

**Locate** ライブラリーにアクセスして、オブジェクトを見つけたとき

注**:**

- 1. いくつかの監査項目が、単一のコマンドでライブラリーに対して書き込まれることがありま す。たとえば、ファイルをオープンすると、システムがそのファイルとファイル内の各メン バーを見つけたときに、ZR 監査ジャーナル項目がライブラリーに対して書き込まれます。
- 2. 位置指定機能が正常に実行されない場合、監査項目は書き込まれません。たとえば、以下の ように、総称パラメーターを使用してコマンドを実行する場合です。 DSPOBJD OBJ(AR/WRK\*) OBJTYPE(\*FILE)

名前が「AR」で始まるライブラリーに、「WRK」で始まるファイル名が 1 つもない場合、 そのライブラリーに対して監査レコードは書き込まれません。

- ライブラリー・リスト | ライブラリーをライブラリー・リストに追加 |
	- 変更操作

# **CHGLIB**

ライブラリー変更

# **CLRLIB**

ライブラリー消去

# **MOVOBJ**

オブジェクト移動

# **RNMOBJ**

オブジェクト名変更

- **Add** オブジェクトをライブラリーに追加
- **Delete** オブジェクトをライブラリーから削除
- 監査されない操作

# なし

# 回線記述 **(\*LIND)** の操作**:**

• 読み取り操作

# **SAVCFG**

構成保管

# **RUNLPDA**

LPDA-2 操作コマンドを実行

# **VFYCMN**

リンク・テスト

## **VFYLNKLPDA**

LPDA-2 リンク・テスト

# v 変更操作

**CHGLINxxx**

回線記述変更

# **VRYCFG**

回線記述をオン/オフに変更

• 監査されない操作

# **ANSLIN**

回線応答

**Copy** WRKLIND でのオプション 3

# **DSPLIND**

回線記述表示

# **ENDLINRCY**

回線回復の終了

# **RLSCMNDEV**

通信装置の保留解除

#### **RSMLINRCY**

回線回復の再開

#### **RTVCFGSRC**

回線記述のソース検索

## **RTVCFGSTS**

回線記述状況の検索

## **WRKLIND**

回線記述処理

#### **WRKCFGSTS**

回線記述状況処理

## メール・サービスの操作**:**

注**:** ユーザー・プロファイルの処置監査 (QAUDLVL) システム値または処置監査 (AUDLVL) パラメータ ーに \*OFCSRV が含まれている場合、メール・サービス処置が監査されます。

• 監査される操作

# **Change**

システム配布ディレクトリーに加えられた変更

## **On behalf**

他のユーザーに代わって処理

- 注**:** ユーザー・プロファイルの AUDLVL または QAUDLVL システム側に \*SECURITY が含ま れている場合、他のユーザーに代わって行う処理が監査されます。
- **Open** メール・ログがオープンされたときに監査レコードが書き込まれる
- 監査されない操作

#### **Change**

メール項目の詳細変更

- **Delete** メール項目の削除
- **File** メール項目を文書またはフォルダーにファイルする。
	- 注**:** メール項目は、ファイルすると、文書ライブラリー・オブジェクト (DLO) になります。オ ブジェクト監査を DLO に対して指定できます。

#### **Forward**

メール項目を正方向に進める

- **Print** メール項目印刷
	- 注**:** メール項目の印刷は、\*SPLFDTA または \*PRTDTA 監査レベルを使用して監査することが できます。

### **Receive**

メール項目の受信

- **Reply** メール項目の応答
- **Send** メール項目の送信
- **View** メール項目を見る

# メニュー **(\*MENU)** の操作**:**

• 読み取り操作

# **Display**

GO MENU コマンドまたは UIM ダイアログ・ボックス・コマンドを使用してメニューを表示

• 変更操作

# **CHGMNU**

メニュー変更

• 監査されない操作

# **Return**

すでに表示されたメニュー・スタックのメニューに戻る

## **DSPMNUA**

メニュー属性表示

# **WRKMNU**

メニュー処理

# モード記述 **(\*MODD)** の操作**:**

• 読み取り操作

なし

• 変更操作

# **CHGMODD**

モード記述変更

• 監査されない操作

# **CHGSSNMAX**

最大セッション数の変更

# **DSPMODD**

モード記述表示

#### **ENDMOD**

モード終了

### **STRMOD**

モード開始

#### **WRKMODD**

モード記述処理

# モジュール・オブジェクト **(\*MODULE)** の操作**:**

• 読み取り操作

# **CRTPGM**

CRTPGM 時に使用される各モジュール・オブジェクトに対する監査項目

### **CRTSRVPGM**

CRTSRVPGM 時に使用される各モジュール・オブジェクトに対する監査項目

### **UPDPGM**

UPDPGM 時に使用される各モジュール・オブジェクトの監査項目

### **UPDSRVPGM**

UPDSRVPGM 時に使用される各モジュール・オブジェクトの監査項目

v 変更操作

#### **CHGMOD**

モジュール変更

• 監査されない操作

#### **DSPMOD**

モジュール表示

## **RTVBNDSRC**

バインダー・ソース検索

#### **WRKMOD**

モジュール処理

## メッセージ・ファイル **(\*MSGF)** の操作**:**

• 読み取り操作

## **DSPMSGD**

メッセージ記述表示

# **MRGMSGF**

マージ元メッセージ・ファイルのマージ

**Print** メッセージ記述印刷

### **RTVMSG**

メッセージ・ファイルから情報を検索

#### **QMHRTVM**

メッセージの検索 API

### **WRKMSGD**

メッセージ記述処理

v 変更操作

### **ADDMSGD**

メッセージ記述追加

# **CHGMSGD**

メッセージ記述変更

## **CHGMSGF**

メッセージ・ファイルの変更

## **MRGMSGF**

メッセージ・ファイル (マージ先ファイルおよび MSGF 置換) の組み合わせ

# **RMVMSGD**

メッセージ記述除去

• 監査されない操作

### **OVRMSGF**

メッセージ・ファイル一時変更

### **WRKMSGF**

メッセージ・ファイル処理

#### **QMHRMFAT**

メッセージ・ファイル属性の検索 API

### メッセージ待ち行列 **(\*MSGQ)** の操作**:**

• 読み取り操作

# **QMHLSTM**

非プログラム・メッセージのリスト API

# **QMHRMQAT**

非プログラム・メッセージ待ち行列属性の検索 API

# **DSPLOG**

ログ表示

# **DSPMSG**

メッセージ表示

**Print** メッセージ印刷

# **RCVMSG**

メッセージ RMV(\*NO) 受信

# **QMHRCVM**

メッセージ処置が \*REMOVE 以外のときに非プログラム・メッセージの受信 API

# v 変更操作

# **CHGMSGQ**

メッセージ待ち行列変更

# **CLRMSGQ**

メッセージ待ち行列消去

# **RCVMSG**

メッセージ RMV(\*YES) 受信

## **QMHRCVM**

メッセージ処置が \*REMOVE であるときに非プログラム・メッセージの受信 API

### **RMVMSG**

メッセージ除去

# **QMHRMVM**

非プログラム・メッセージの除去 API

# **SNDxxxMSG**

メッセージをメッセージ待ち行列に送信

# **QMHSNDBM**

中断メッセージの送信 API

# **QMHSNDM**

非プログラム・メッセージの送信 API

#### **QMHSNDRM**

応答メッセージの送信 API

# **SNDRPY**

応答送信

## **WRKMSG**

メッセージ処理

• 監査されない操作

# **WRKMSGQ**

メッセージ待ち行列処理

### **Program**

プログラム・メッセージ待ち行列操作

# ノード・グループ **(\*NODGRP)** の操作**:**

• 読み取り操作

# **DSPNODGRP**

ノード・グループ表示

• 変更操作

# **CHGNODGRPA**

ノード・グループ変更

# ノード・リスト **(\*NODL)** の操作**:**

v 読み取り操作

# **QFVLSTNL**

ノード・リスト項目のリスト

v 変更操作

**ADDNODLE**

ノード・リスト項目追加

## **RMVNODLE**

ノード・リスト項目除去

• 監査されない操作

# **WRKNODL**

ノード・リスト処理

# **WRKNODLE**

ノード・リスト項目処理

# **NetBIOS** 記述 **(\*NTBD)** の操作**:**

• 読み取り操作

# **SAVCFG**

構成保管

• 変更操作

# **CHGNTBD**

NetBIOS 記述の変更

• 監査されない操作

**Copy** WRKNTBD のオプション 3

#### **DSPNTBD**

NetBIOS 記述の表示

## **RTVCFGSRC**

NetBIOS 記述の構成ソース検索

#### **WRKNTBD**

NetBIOS 記述処理

# ネットワーク・インターフェース **(\*NWID)** の操作**:**

• 読み取り操作

# **SAVCFG**

構成保管

v 変更操作

# **CHGNWIISDN**

ネットワーク・インターフェース記述変更

# **VRYCFG**

ネットワーク・インターフェース記述をオン/オフに変える

• 監査されない操作

**Copy** WRKNWID のオプション 3

### **DSPNWID**

ネットワーク・インターフェース記述の表示

#### **ENDNWIRCY**

ネットワーク・インターフェース回復の終了

## **RSMNWIRCY**

ネットワーク・インターフェース回復の再開

### **RTVCFGSRC**

ネットワーク・インターフェース記述のソース検索

### **RTVCFGSTS**

ネットワーク・インターフェース記述の状況検索

## **WRKNWID**

ネットワーク・インターフェース記述処理

#### **WRKCFGSTS**

ネットワーク・インターフェース記述状況処理

### ネットワーク・サーバー記述 **(\*NWSD)** の操作**:**

• 読み取り操作

#### **SAVCFG**

構成保管

v 変更操作

# **CHGNWSD**

ネットワーク・サーバー記述の変更

# **VRYCFG**

構成変更

# オブジェクト監査

## • 監査されない操作

**Copy** WRKNWSD のオプション 3

#### **DSPNWSD**

ネットワーク・サーバー記述の表示

#### **RTVCFGSRC**

\*NWSD の構成ソース検索

#### **RTVCFGSTS**

\*NWSD の構成状況検索

#### **WRKNWSD**

ネットワーク・サーバー記述処理

# 出力待ち行列 **(\*OUTQ)** の操作**:**

v 読み取り操作

#### **STRPRTWTR**

OUTQ への印刷装置書き出しプログラム開始

# **STRRMTWTR**

OUTQ へのリモート書き出しプログラムの開始

v 変更操作

# **Placement**

項目が待ち行列に置かれるか、除去されたとき

# **CHGOUTQ**

出力待ち行列変更

# **CHGSPLFA<sup>5</sup>**

スプール・ファイル属性変更 (他の出力待ち行列に移動し、いずれかの出力待ち行列が監査され た場合)

# **CLROUTQ**

出力待ち行列消去

# **DLTSPLF<sup>5</sup>**

スプール・ファイル削除

### **HLDOUTQ**

出力待ち行列保留

# **RLSOUTQ**

出力待ち行列解放

• 監査されない操作

# **CHGSPLFA<sup>5</sup>**

スプール・ファイル属性変更

# **CPYSPLF<sup>5</sup>**

スプール・ファイル・コピー

<sup>5.</sup> 処置監査 (QAUDLVL システム値または AUDLVL ユーザー・プロファイル値) に \*SPLFDTA が含まれている場合、これも監査さ れます。

# **Create<sup>5</sup>**

スプール・ファイル作成

# **DSPSPLF<sup>5</sup>**

スプール・ファイル表示

# **HLDSPLF<sup>5</sup>**

スプール・ファイル保留

## **QSPROUTQ**

出力待ち行列情報検索

# **RLSSPLF<sup>5</sup>**

スプール・ファイル解放

## **SNDNETSPLF<sup>5</sup>**

ネットワーク・スプール・ファイル送信

#### **WRKOUTQ**

出力待ち行列処理

# **WRKOUTQD**

出力待ち行列記述処理

## **WRKSPLF**

スプール・ファイル処理

## **WRKSPLFA**

スプール・ファイル属性処理

# オーバーレイ **(\*OVL)** の操作**:**

• 読み取り操作

**Print** オーバーレイを参照するスプール・ファイルの印刷

• 変更操作

なし

• 監査されない操作

**WRKOVL**

オーバーレイの処理

**Print** スプール・ファイルの作成時にオーバーレイを参照

# ページ定義 **(\*PAGDFN)** の操作**:**

• 読み取り操作

**Print** ページ定義を参照するスプール・ファイルの印刷

• 変更操作

なし

- 監査されない操作
	- **WRKPAGDFN**

ページ定義処理

**Print** スプール・ファイルの作成時に用紙定義を参照

ページ・セグメント **(\*PAGSEG)** の操作**:**

# オブジェクト監査

• 読み取り操作

**Print** ページ・セグメントを参照するスプール・ファイルの印刷

• 変更操作

なし

• 監査されない操作

# **WRKPAGSEG**

ページ・セグメント処理

**Print** スプール・ファイルの作成時にページ・セグメントを参照

# 印刷記述子グループ **(\*PDG)** の操作**:**

• 読み取り操作

**Open** ページ記述子グループが PrintManager™ API または CPI verb によって読み取りアクセス用にオ ープンされているとき。

v 変更操作

**Open** ページ記述子グループが PrintManager\* API または CPI verb によってアクセス変更用にオープ ンされるとき

• 監査されない操作

# **CHGPDGPRF**

印刷記述子グループ・プロファイル変更

# **WRKPDG**

印刷記述子グループ処理

# プログラム **(\*PGM)** の操作**:**

• 読み取り操作

# **Activation**

プログラム活動化

# 呼び出し

活動化されていない呼び出し側プログラム

# **ADDPGM**

デバッグにプログラムを追加

# **QTEDBGS**

Qte レジスター・デバッグ・ビュー API

# **QTEDBGS**

Qte 検索モジュール・ビュー API

# **// RUN**

S/36 環境でのプログラム実行

## **RTVCLSRC**

CL ソース検索

# **STRDBG**

デバッグ開始

v 操作の作成

## **CRTPGM**

プログラム作成

### **UPDPGM**

プログラム更新

# v 変更操作

# **CHGCSPPGM**

CSP/AE プログラム変更

## **CHGPGM**

プログラム変更

### **CHGS36PGMA**

S/36 プログラム属性変更

#### **EDTS36PGMA**

S/36 プログラム属性編集

#### **WRKS36PGMA**

S/36 プログラム属性処理

# • 監査されない操作

# **ANZPGM**

プログラム分析

### **DMPCLPGM**

CL プログラムのダンプ

#### **DSPCSPOBJ**

CSP オブジェクト表示

### **DSPPGM**

プログラム表示

## **PRTCMDUSG**

コマンド使用状況の印刷

#### **PRTCSPAPP**

CSP アプリケーションの印刷

### **PRTSQLINF**

SQL 情報の印刷

#### **QBNLPGMI**

ILE プログラム情報リスト API

#### **QCLRPGMI**

プログラム情報検索 API

# **STRCSP**

CSP ユーティリティー開始

#### **TRCCSP**

CSP アプリケーション追跡

#### **WRKOBJCSP**

CSP のオブジェクト処理

### **WRKPGM**

プログラム処理

# パネル・グループ **(\*PNLGRP)** の操作**:**

• 読み取り操作

## **ADDSCHIDXE**

探索索引項目追加

# **QUIOPNDA**

表示パネル・グループのオープン API

# **QUIOPNPA**

印刷パネル・グループのオープン API

# **QUHDSPH**

ヘルプの表示 API

• 変更操作

なし

• 監査されない操作

**WRKPNLGRP**

パネル・グループ処理

# プロダクト可用性 **(\*PRDAVL)** の操作**:**

• 変更操作

## **WRKSPTPRD**

サポートされたプロダクト処理 (サポートが追加または除去されたとき)

• 監査されない操作

**Read** 読み取り操作は、監査されません。

# プロダクト定義 **(\*PRDDFN)** の操作**:**

v 変更操作

# **ADDPRDLICI**

プロダクト・ライセンス情報追加

## **WRKSPTPRD**

サポートされたプロダクト処理 (サポートが追加または除去されたとき)

• 監査されない操作

**Read** 読み取り操作は、監査されません。

## プロダクト・ロード **(\*PRDLOD)** の操作**:**

v 変更操作

**Change**

プロダクト・ロード状態、プロダクト・ロード・ライブラリー・リスト、プロダクト・ロード・ フォルダー・リスト、1 次言語

• 監査されない操作

**Read** 読み取り操作は、監査されません。

## **QUERY** 管理機能書式 **(\*QMFORM)** の操作**:**

• 読み取り操作

### **STRQMQRY**

QUERY 管理機能プログラム開始

### **RTVQMFORM**

QUERY 管理機能書式検索

- **Run** QUERY 実行
- **Export** QUERY 管理機能書式エクスポート
- **Print** QUERY 管理機能書式印刷

書式を使用した QUERY 管理機能報告印刷

- **Use** DB2 UDB for iSeries Query Manger および SQL Development Kit から、オプション 2、5、6、 または 9、あるいは機能キー F13 を使用して書式にアクセスします。 |
	- 変更操作

#### **CRTQMFORM**

QUERY 管理機能書式作成

## **IMPORT**

QUERY 管理機能書式インポート

**Save** メニュー・オプションまたはコマンドを使用して、書式を保管する

**Copy** QUERY 管理機能書式処理からオプション 3

• 監査されない操作

#### **Work with**

処理画面に複数の \*QMFORM がリストされているとき

**Active** '活動状態' の書式に対して実行された任意の書式操作

#### **QUERY** 管理プログラム **(\*QMQRY)** の操作**:**

• 読み取り操作

#### **RTVQMQRY**

QUERY 管理プログラム検索

**Run** QUERY 管理プログラム実行

#### **STRQMQRY**

QUERY 管理機能プログラム開始

**Export** QUERY 管理プログラム・エクスポート

**Print** QUERY 管理プログラム印刷

- **Use** 機能キー F13 または QUERY 管理プログラム処理のオプション 2、5、6、9 を使用して QUERY にアクセスする。
- 変更操作

#### **CRTQMQRY**

QUERY 管理機能プログラム作成

#### **Convert**

QUERY 管理プログラム機能処理からオプション 10 (SQL に変換)

# オブジェクト監査

**Copy** QUERY 管理プログラム機能処理からオプション 3

**Save** メニューまたはコマンドを使用して照会の保管

• 監査されない操作

#### **Work with**

処理画面に複数の \*QMQRY がリストされているとき

**Active** '活動状態'の QUERY に対して実行された任意の QUERY 操作

# **QUERY** 定義 **(\*QRYDFN)** の操作**:**

• 読み取り操作

## **ANZQRY**

QUERY 分析

#### **Change**

WRKQRY または QRY により提供されているプロンプト画面を使用して、QUERY を変更す る。

#### **Display**

WRKQRY プロンプト画面を使用して、QUERY を表示する。

**Export** QUERY 管理プログラムを使用して書式をエクスポートする。

**Export** QUERY 管理プログラムを使用して QUERY をエクスポートする。

**Print** WRKQRY プロンプト画面を使用して、QUERY 定義を印刷する。

QUERY 管理機能書式印刷

QUERY 管理プログラム印刷

QUERY 管理プログラム報告書印刷

#### **QRYRUN**

QUERY 実行

### **RTVQMFORM**

QUERY 管理機能書式検索

#### **RTVQMQRY**

QUERY 管理プログラム検索

**Run** WRKQRY プロンプト画面を使用して QUERY を実行する。

実行 (QUERY 管理コマンド)

#### **RUNQRY**

QUERY 実行

#### **STRQMQRY**

QUERY 管理機能プログラム開始

#### **Submit**

WRKQRY プロンプト画面または当 QUERY 終了プロンプト画面を使用して、 QUERY (実行要 求) をバッチに投入する。

• 変更操作

#### **Change**

QUERY AS/400 用ライセンス・プログラムを使用して、変更 QUERY を保管する。

• 監査されない操作

**Copy** 『QUERY 処理』画面でオプション 3 を使用して、QUERY をコピーする。

**Create** 『QUERY 処理』画面でオプション 1 を使用して、QUERY を作成する。

**Delete** 『QUERY 処理』画面でオプション 4 を使用して、QUERY を削除する。

**Run** QUERY AS/400 用ライセンス・プログラムを使用して QUERY を作成または変更するときに、 『QUERY 終了』画面でオプション 1 を使用して QUERY を実行する。または、QUERY AS/400 用ライセンス・プログラムを使用して QUERY を作成、表示、または変更しているとき に、 PF5 を使用して QUERY を対話式に実行する。

## **DLTQRY**

QUERY を削除する。

## 参照コード変換テーブル **(\*RCT)** の操作**:**

• 読み取り操作

なし

v 変更操作

なし

• 監査されない操作

なし

# 応答リストの操作**:**

注**:** ユーザー・プロファイルの処置監査 (QAUDLVL) システム値、または処置監査 (AUDLVL) パラメー ターに、\*SYSMGT が含まれている場合、応答リスト処置は、監査されます。

• 監査される操作

#### **ADDRPYLE**

応答リスト項目追加

#### **CHGRPYLE**

応答リスト項目変更

#### **RMVRPYLE**

応答リスト項目除去

#### **WRKRPYLE**

応答リスト項目処理

• 監査されない操作

なし

# サブシステム記述 **(\*SBSD)** の操作**:**

• 読み取り操作

**ENDSBS**

サブシステム終了

### **STRSBS**

サブシステム開始

v 変更操作

## **ADDAJE**

自動開始ジョブ項目追加

#### **ADDCMNE**

通信項目追加

## **ADDJOBQE**

ジョブ待ち行列項目追加

## **ADDPJE**

事前開始ジョブ項目追加

#### **ADDRTGE**

経路指定項目追加

#### **ADDWSE**

ワークステーション項目追加

#### **CHGAJE**

自動開始ジョブ項目変更

#### **CHGCMNE**

通信項目変更

#### **CHGJOBQE**

ジョブ待ち行列項目変更

#### **CHGPJE**

事前開始ジョブ項目変更

#### **CHGRTGE**

経路指定項目変更

#### **CHGSBSD**

サブシステム記述変更

#### **CHGWSE**

ワークステーション項目変更

#### **RMVAJE**

自動開始ジョブ項目除去

# **RMVCMNE**

通信項目除去

#### **RMVJOBQE**

ジョブ待ち行列項目除去

### **RMVPJE**

事前開始ジョブ項目除去

#### **RMVRTGE**

経路指定項目除去

#### **RMVWSE**

ワークステーション項目除去

• 監査されない操作

## **DSPSBSD**

サブシステム記述表示
### **QWCLASBS**

活動サブシステム・リスト API

### **QWDLSJBQ**

サブシステム・ジョブ待ち行列リスト API

#### **QWDRSBSD**

サブシステム記述検索 API

#### **WRKSBSD**

サブシステム記述処理

#### **WRKSBS**

サブシステム処理

#### **WRKSBSJOB**

サブシステム・ジョブ処理

### 情報探索索引 **(\*SCHIDX)** の操作**:**

• 読み取り操作

### **STRSCHIDX**

探索索引開始

### **WRKSCHIDXE**

探索索引項目処理

v 操作変更 (OBJAUD が \*CHANGE または \*ALL の場合、監査される)

### **ADDSCHIDXE**

探索索引項目追加

### **CHGSCHIDX**

探索索引変更

### **RMVSCHIDXE**

探索索引項目除去

• 監査されない操作

### **WRKSCHIDX**

探索索引処理

### ローカル・ソケット **(\*SOCKET)** の操作**:**

• 読み取り操作

#### **connect**

ソケットへの永続宛先の結合および接続の確立。

### **DSPLNK**

リンク表示

#### **givedescriptor**

ファイル・アクセスの付与 API

### **Qp0lGetPathFromFileID**

ファイル ID からオブジェクトのパス名の獲得 API

#### **Qp0lRenameKeep**

ファイルまたはディレクトリーの名前変更、新規の保持 API

#### **Qp0lRenameUnlink**

ファイルまたはディレクトリーの名前変更、新規のリンク解除 API

**sendmsg**

非接続モードでのデータグラムの送信。複数バッファーの使用が可能。

**sendto** 非接続モードでのデータグラムの送信。

#### **WRKLNK**

リンクの処理

• 変更操作

#### **ADDLNK**

リンクの追加

**bind** ソケット用ローカル・アドレスの確立

#### **CHGAUD**

監査変更

### **CHGAUT**

権限変更

### **CHGOWN**

所有者変更

### **CHGPGP**

1 次グループ変更

#### **CHKIN**

チェックイン

#### **CHKOUT**

チェックアウト

- **chmod** ファイル許可の変更 API
- **chown** 所有者およびグループの変更 API

#### **givedescriptor**

ファイル・アクセスの付与 API

**link** ファイルへのリンクの作成 API

#### **Qp0lRenameKeep**

ファイルまたはディレクトリーの名前変更、新規の保持 API

#### **Qp0lRenameUnlink**

ファイルまたはディレクトリーの名前変更、新規のリンク解除 API

### **RMVLNK**

- リンクの除去
- **RNM** 名前変更

**RST** 復元

**unlink** ファイルへのリンクの除去 API

**utime** ファイル・アクセスおよび修正時間の設定 API

#### **WRKAUT**

権限処理

#### **WRKLNK**

リンクの処理

- 監査されない操作
	- **close** ファイルのクローズ API

注**:** クローズは監査されないが、クローズのスキャン関連の出口プログラムで失敗または変更が あった場合は、監査レコードがカットされます。

### **DSPAUT**

権限の表示

- **dup** オープン・ファイル記述子の重複 API
- **dup2** 別の記述子へのオープン・ファイル記述子の重複 API
- **fcntl** ファイル制御コマンドの実行 API
- **fstat** 記述子によるファイル情報の入手 API
- **fsync** ファイルへの変更同期化 API
- **ioctl** I/O 制御要求の実行 API
- **lstat** ファイルまたはリンク情報の入手 API

#### **pathconf**

構成可能パス名変数の入手 API

- **read** ファイルからの読み取り API
- **readv** ファイル (ベクトル) からの読み取り API
- **select** 複数ファイル記述子の I/O 状況の検査 API
- **stat** ファイル情報の入手 API

#### **takedescriptor**

ファイル・アクセスの取得 API

- **write** ファイルへの書き込み API
- **writev** ファイル (ベクトル) への書き込み API
- スペル援助ディクショナリー **(\*SPADCT)** の操作**:**
- 読み取り操作
	- **Verify** スペル検査機能
	- **Aid** スペル援助機能

#### **Hyphenation**

ハイフン付け機能

#### **Dehyphenation**

ハイフン除去機能

#### **Synonyms**

同義語機能

**Base** 他のディクショナリーを作成するときは、ディクショナリーを基本として使用します。

**Verify** 他のディクショナリーを作成するときは、検査ディクショナリーとして使用します。

#### **Retrieve**

停止語リスト・ソース検索

**Print** 停止語リスト・ソース印刷

• 変更操作

### **CRTSPADCT**

REPLACE(\*YES) を使用してスペル援助ディクショナリーの作成

• 監査されない操作

なし

### スプール・ファイルの操作**:**

- 注**:** ユーザー・プロファイルの処置監査 (QAUDLVL) システム値または処置監査 (AUDLVL) パラメータ ーに \*SPLFDTA が含まれている場合、スプール・ファイル処置が監査されます。
- 監査される操作

**Access** スプール・ファイル所有者以外の任意のユーザーによる各アクセス。以下のものを含みます。

- CPYSPLF
- DSPSPLF
- SNDNETSPLF
- SNDTCPSPLF
- STRRMTWTR
- QSPOPNSP API

#### **Change** |

| | | | | | | | | |

 $\mathbf{I}$ 

CHGSPLFA を使用して以下のスプール・ファイル属性のいずれかを変更する。

- COPIES
- DEV
- FORMTYPE
- RESTART
- PAGERANGE
- OUTQ
- DRAWER
	- PAGDFN
- FORMDF
	- USRDFNOPT
		- USRDFNOBJ
	- USRDFNDTA
- EXPDATE
- SAVE

CHGSPLFA を使用してその他のスプール・ファイル属性を変更する。

**Create** 印刷操作を使用してスプール・ファイルを作成する。

QSPCRTSP API を使用してスプール・ファイルを作成する。

- **Delete** 以下の操作のいずれかを使用してスプール・ファイルを削除する。
	- 印刷装置またはディスケット書き出しプログラムにより、スプール・ファイルを印刷する。
	- 出力待ち行列 (CLROUTQ) を消去する。
	- DLTSPLF コマンド、またはスプール・ファイル画面で削除オプションを使用して、スプー ル・ファイルを削除する。
	- ジョブ終了時 (ENDJOB SPLFILE(\*YES)) にスプール・ファイルを削除する。
	- 印刷ジョブ終了時 (ENDPJ SPLFILE(\*YES)) にスプール・ファイルを削除する。
	- リモート書き出しプログラムによりリモート・システムにスプール・ファイルを送信する。
	- DLTEXPSPLF コマンドを使用して、有効期限が切れたスプール・ファイルを削除する。
	- 操作を支援する終結処置機能を使用してスプール・ファイルを削除する。
- **Hold** 以下の操作のいずれかによりスプール・ファイルを保留する。
	- HLDSPLF コマンドを使用する。
	- スプール・ファイル画面で保留オプションを使用する。
	- SAVE(\*YES) を指定するスプール・ファイルの印刷する。
	- スプール・ファイルが SAVE(\*YES) を指定するときリモート書き出しプログラムによってリ モート・システムにスプール・ファイルを送信する。
	- スプール・ファイルの処理時にエラーが発生したら書き出しプログラムはスプール・ファイル を保留にする。
- **Read** 印刷装置またはディスケット書き出しプログラムによりスプール・ファイルを読み取る。

#### **Release**

スプール・ファイルを解放する。

**Restore** |

|

| |

- スプール・ファイルを復元する。
- **Save** スプール・ファイルを保管する。  $\blacksquare$

### **SQL** パッケージ **(\*SQLPKG)** の操作**:**

• 読み取り操作

**Run** \*SQLPKG オブジェクトが実行しているとき

• 変更操作

なし

• 監査されない操作

**PRTSQLINF**

SQL 情報の印刷

### サービス・プログラム **(\*SRVPGM)** の操作**:**

• 読み取り操作

**CRTPGM**

CRTPGM コマンド時に使用された各サービス・プログラムに対する監査項目

**CRTSRVPGM**

CRTSRVPGM コマンド時に使用された各サービス・プログラムに対する監査項目

#### **QTEDBGS**

デバッグ・ビュー登録 API

#### **QTEDBGS**

モジュール・ビュー検索 API

#### **RTVBNDSRC**

バインダー・ソース検索

#### **UPDPGM**

UPDPGM コマンド時に使用された各サービス・プログラムに対する監査項目

#### **UPDSRVPGM**

UPDSRVPGM コマンド時に使用された各サービス・プログラムに対する監査項目

v 操作の作成

#### **CRTSRVPGM**

サービス・プログラム作成

#### **UPDSRVPGM**

サービス・プログラムの更新

• 変更操作

#### **CHGSRVPGM**

サービス・プログラム変更

• 監査されない操作

#### **DSPSRVPGM**

サービス・プログラム表示

#### **PRTSQLINF**

SQL 情報の印刷

#### **QBNLSPGM**

サービス・プログラム情報リスト API

### **QBNRSPGM**

サービス・プログラム情報検索 API

#### **WRKSRVPGM**

サービス・プログラム処理

### セッション記述 **(\*SSND)** の操作**:**

• \*SSND オブジェクト・タイプでは、読み取りまたは変更操作の監査は行われません。

#### サーバー記憶域 **(\*SVRSTG)** の操作**:**

v \*SVRSTG オブジェクト・タイプでは、読み取りまたは変更操作の監査は行われません。

### ストリーム・ファイル **(\*STMF)** の操作**:**

• 読み取り操作

**CPY** オブジェクトのコピー

### **DSPLNK**

オブジェクト・リンク表示

#### **givedescriptor**

ファイル・アクセスの付与 API

**MOV** オブジェクト移動

**open**、**open64**、**QlgOpen**、**QlgOpen64**、**Qp0lOpen** ファイルのオープン API

**SAV** オブジェクト保管

#### **WRKLNK**

オブジェクト・リンク処理

v 変更操作

#### **ADDLNK**

リンクの追加

### **CHGAUD**

監査変更

### **CHGAUT**

権限変更

### **CHGOWN**

所有者変更

### **CHGPGP**

1 次グループ変更

#### **CHKIN**

オブジェクトのチェックイン

### **CHKOUT**

オブジェクトのチェックアウト

## **chmod, QlgChmod**

ファイル許可の変更 API

- **chown, QlgChown** 所有者およびグループの変更 API
- **CPY** オブジェクトのコピー

### **creat**、**creat64**、**QlgCreat**、**QlgCreat64**

新規ファイル作成または既存ファイルの再書き込み API

### **fchmod**

記述子によるファイル許可の変更 API

#### **fchown**

記述子によるファイルの所有者およびグループの変更 API

### **givedescriptor**

ファイル・アクセスの付与 API

**link** ファイルへのリンクの作成 API

**MOV** オブジェクト移動

**open**、**open64**、**QlgOpen**、**QlgOpen64**、**Qp0lOpen** 書き込み用にオープンしたときの API

### **Qp0lGetPathFromFileID**、**QlgGetPathFromFileID**

ファイル ID からオブジェクトのパス名の獲得 API

**Qp0lRenameKeep**、**QlgRenameKeep**

ファイルまたはディレクトリーの名前変更、新規の保持 API

#### **Qp0lRenameUnlink**、**QlgRenameUnlink**

ファイルまたはディレクトリーの名前変更、新規のリンク解除 API

### **RMVLNK**

リンクの除去

- **RNM** オブジェクト名変更
- **RST** オブジェクト復元

## **unlink**、**QlgUnlink**

ファイルへのリンクの除去 API

### **utime, QlgUtime**

ファイル・アクセスおよび修正時間の設定 API

#### **WRKAUT**

権限処理

#### **WRKLNK**

リンクの処理

• 監査されない操作

**close** ファイルのクローズ API

#### **DSPAUT**

権限の表示

- **dup** オープン・ファイル記述子の重複 API
- **dup2** 別の記述子へのオープン・ファイル記述子の重複 API

#### **faccessx**

ファイル・アクセス可能性の判別

#### **fclear**、**fclear64**

ファイルのクリア

**fcntl** ファイル制御コマンドの実行 API

#### **fpathconf**

記述子による構成可能パス名変数の入手 API

### **fstat**、**fstat64**

記述子によるファイル情報の入手 API

**fsync** ファイルへの変更同期化 API

#### **ftruncate**、**ftruncate64**

ファイルの切り捨て API

**ioctl** I/O 制御要求の実行 API

### **lseek**、**lseek64**

ファイル読み取り/書き込みオフセットの設定 API

**lstat**、**lstat64** ファイルまたはリンク情報の入手 API

**pathconf, QlgPathconf** 構成可能パス名変数の入手 API

**pread**、**pread64** 記述子からのオフセット読み取り API

**pwrite**、**pwrite64** 記述子に対するオフセット書き込み API

**read** ファイルからの読み取り API

**readv** ファイル (ベクトル) からの読み取り API

**select** 複数ファイル記述子の I/O 状況の検査 API

**stat**、**stat64**、**QlgStat**、**QlgStat64** ファイル情報の獲得 API

### **takedescriptor**

ファイル・アクセスの取得 API

**write** ファイルへの書き込み API

**writev** ファイル (ベクトル) への書き込み API

#### 記号リンク **(\*SYMLNK)** の操作**:**

• 読み取り操作

**CPY** オブジェクトのコピー

### **DSPLNK**

オブジェクト・リンク表示

**MOV** オブジェクト移動

### **readlink**

記号リンクの値の読み取り API

**SAV** オブジェクト保管

**WRKLNK**

オブジェクト・リンク処理

v 変更操作

### **CHGOWN**

所有者変更

### **CHGPGP**

1 次グループ変更

**CPY** オブジェクトのコピー

**MOV** オブジェクト移動

#### **Qp0lRenameKeep**、**QlgRenameKeep**

ファイルまたはディレクトリーの名前変更、新規の保持 API

#### **Qp0lRenameUnlink**、**QlgRenameUnlink**

ファイルまたはディレクトリーの名前変更、新規のリンク解除 API

### **RMVLNK**

リンクの除去

- **RNM** オブジェクト名変更
- **RST** オブジェクト復元
- **symlink**、**QlgSymlink** 記号リンクの作成 API
- **unlink**、**QlgUnlink** ファイルへのリンクの除去 API

#### **WRKLNK**

オブジェクト・リンク処理

• 監査されない操作

**lstat**、**lstat64**、**QlgLstat**、**QlgLstat64** リンク状況 API

### **S/36** 機械記述 **(\*S36)** の操作**:**

• 読み取り操作

なし

• 変更操作

#### **CHGS36**

S/36 構成変更

### **CHGS36A**

S/36 構成属性変更

**SET** SET プロシージャー

#### **CRTDEVXXX**

装置が構成テーブルに追加されたとき

### **DLTDEVD**

装置が構成テーブルから削除されたとき

#### **RNMOBJ**

装置記述名変更

• 監査されない操作

### **DSPS36**

S/36 構成表示

### **RTVS36A**

S/36 構成属性検索

#### **STRS36**

S/36 開始

### **ENDS36**

S/36 終了

### テーブル **(\*TBL)** の操作**:**

• 読み取り操作

### **QDCXLATE**

文字ストリング変換

### **QTBXLATE**

文字ストリング変換

### **QLGRTVSS**

分類順序テーブル検索

### **CRTLF**

CRTLF コマンド時の変換テーブル

**Read** 分類順序を指定できるいずれかのコマンドの実行時における分類順序テーブルの使用。

v 変更操作

なし

• 監査されない操作

**WRKTBL**

テーブル処理

### ユーザー索引 **(\*USRIDX)** の操作**:**

• 読み取り操作

### **QUSRTVUI**

ユーザー索引項目検索 API

v 変更操作

**QUSADDUI**

ユーザー索引項目追加 API

### **QUSRMVUI**

ユーザー索引項目除去 API

• 監査されない操作

### **QUSRUIAT**

ユーザー索引属性検索 API

### ユーザー・プロファイル **(\*USRPRF)** の操作**:**

• 読み取り操作

## **RCLOBJOWN** |

- 所有者によるオブジェクトの再利用 |
	- v 変更操作

**CHGPRF**

プロファイル変更

**CHGPWD**

パスワード変更

**CHGUSRPRF**

ユーザー・プロファイル変更

**Access** MI 指示を使用してユーザー索引に直接アクセス (QALWUSRDMN システム値で指定されたラ イブラリーでのユーザー・ドメイン索引でのみ使用できる)

#### **CHKPWD**

パスワード検査

#### **DLTUSRPRF**

ユーザー・プロファイル削除

### **GRTUSRAUT**

ユーザー権限の認可 (ユーザー・プロファイルに対して)

#### **QSYCHGPW**

パスワード変更 API

#### **RSTUSRPRF**

ユーザー・プロファイル復元

• 監査されない操作

#### **DSPPGMADP**

借用プログラム表示

### **DSPUSRPRF**

ユーザー・プロファイル表示

#### **GRTUSRAUT**

ユーザー権限の認可 (ユーザー・プロファイルから)

#### **PRTPRFINT**

プロファイル内部の印刷

#### **PRTUSRPRF**

ユーザー・プロファイルの印刷

#### **QSYCUSRS**

ユーザー特殊権限検査 API

#### **QSYLOBJA**

権限オブジェクト・リスト API

#### **QSYLOBJP**

借用するオブジェクト・リスト API

#### **QSYRUSRI**

ユーザー情報検索 API

#### **RTVUSRPRF**

ユーザー・プロファイル検索

#### **WRKOBJOWN**

所有オブジェクト処理

#### **WRKUSRPRF**

ユーザー・プロファイル処理

### ユーザー待ち行列 **(\*USRQ)** の操作**:**

- v \*USRQ オブジェクト・タイプでは、読み取りまたは変更操作の監査は行われません。
- 監査されない操作

### **Access** MI 指示を使用してユーザー待ち行列に直接アクセス (QALWUSRDMN システム値に指定され たライブラリーのユーザー・ドメイン待ち行列でのみ使用できる)

ユーザー・スペース **(\*USRSPC)** の操作**:**

• 読み取り操作

**QUSRTVUS**

ユーザー・スペース検索 API

- 変更操作
	- **QUSCHGUS**

ユーザー・スペース変更 API

**QUSCUSAT**

ユーザー・スペース属性変更 API

• 監査されない操作

**Access** MI 指示を使用してユーザー・スペースに直接アクセス (ユーザー・ドメインに QALWUSRDMN システム値で指定されたライブラリーでのユーザー・ドメインでのみ使用でき る)

#### **QUSRUSAT**

ユーザー・スペース属性検索 API

#### 妥当性検査リスト **(\*VLDL)** の操作**:**

• 読み取り操作

#### **QSYFDVLE**

妥当性検査リスト項目検索 API

• 変更操作

#### **QSYADVLE**

妥当性検査リスト項目追加 API

### **QSYCHVLE**

妥当性検査リスト項目変更 API

### **QSYRMVLE**

妥当性検査リスト項目削除 API

### ワークステーション・カスタマイズ・オブジェクト **(\*WSCST)** の操作**:**

• 読み取り操作

**Vary** カスタマイズされた装置が異なるとき

#### **RTVWSCST**

ワークステーション・カスタマイズ・オブジェクト・ソースの検索 (装置タイプに \*TRANSFORM が指定されている場合のみ)

### **SNDTCPSPLF**

TCP/IP スプール・ファイルの送信 (TRANSFORM(\*YES) が指定される場合のみ)

#### **STRPRTWTR**

印刷装置書き出しプログラム開始 (ホスト印刷変換機能を使用して、カスタマイズされた印刷装 置に印刷されたスプール・ファイルに対してのみ使用可能)

### **STRRMTWTR**

リモート書き出しプログラムの開始 (出力待ち行列が CNNTYPE(\*IP) および TRANSFORM(\*YES) で構成される場合のみ)

## オブジェクト監査

v 変更操作

なし

• 監査されない操作

なし

**Print** ホスト印刷変換機能を使用して、出力が、カスタマイズされた印刷装置に直接 (スプール化され ずに) 印刷されたとき

# <span id="page-590-0"></span>付録 **F.** 監査ジャーナル項目のレイアウト

この付録には、監査 (QAUDJRN) ジャーナルのジャーナル・コード T が付いているすべての項目タイプの レイアウト情報を記載します。これらの項目は、ユーザーが定義する処置およびオブジェクト監査によって 制御されます。システムは、追加の項目をシステム IPL またはジャーナル・レシーバーの保管といった事 象のための監査ジャーナルに作成します。これらの項目タイプのレイアウトは、Information Center のトピ ック『ジャーナル管理』に記述されています。

575 [ページの表](#page-594-0) 152 には、 DSPJRN コマンドで OUTFILFMT(\*TYPE2) が指定されているときに、すべて の項目タイプに共通なフィールドのレイアウトが含まれています。このレイアウトは、QJORDJE2 と呼ば れ、QSYS ライブラリーの QADSPJR2 ファイルで定義します。

注**:** TYPE2 および \*TYPE 4 出力形式は更新されなくなりました。したがって、IBM では、\*TYPE2 およ び \*TYPE4 形式の使用を停止し、\*TYPE5 形式だけを使用することをお勧めします。

573 [ページの表](#page-592-0) 151 には、 DSPJRN コマンドで OUTFILFMT(\*TYPE4) が指定されているときに、すべて の項目タイプに共通なフィールドのレイアウトが含まれています。このレイアウトは、QJORDJE4 と呼ば れ、QSYS ライブラリーの QADSPJR4 ファイルで定義します。\*TYPE4 出力には、すべての \*TYPE2 情 報と、さらにジャーナル識別コード、トリガー、および参照制約に関する情報が含まれます。

577 [ページの表](#page-596-0) 154 から 692 [ページの表](#page-711-0) 227 の表には、その項目に特有のデータを定義するために提供さ れるモデル・データベース出力ファイルのレイアウトが含まれています。モデル・データベース出力ファイ ルの 1 つと同じレイアウトでいずれかの空の出力ファイルを作成する場合は、CRTDUPOBJ コマンドを使 用します。監査ジャーナルから、分析用の出力ファイルに選択済みの項目をコピーする場合は、DSPJRN コマンドを使用できます。 299 [ページの『照会またはプログラムでの監査ジャーナル項目の分析』に](#page-318-0)は、モ デル・データベース出力ファイルの使用例が提供されています。トピック『ジャーナル管理』も参照してく ださい。

表 150 には、 DSPJRN コマンドで OUTFILFMT(\*TYPE5) が指定されているときに、すべての項目タイプ に共通なフィールドのレイアウトが含まれています。このレイアウトは、 QJORDJE5 と呼ばれ、QSYS ラ イブラリーの QADSPJR5 ファイルで定義されています。 \*TYPE5 出力には、\*TYPE4 情報すべてと、プ ログラム・ライブラリー、プログラム ASP 装置名、プログラム ASP 装置番号、レシーバー、レシーバ ー・ライブラリー、レシーバー ASP 装置名、レシーバー ASP 装置番号、アーム番号、スレッド ID、ア ドレス・ファミリー、リモート・ポート、およびリモート・アドレスについての情報も含まれます。

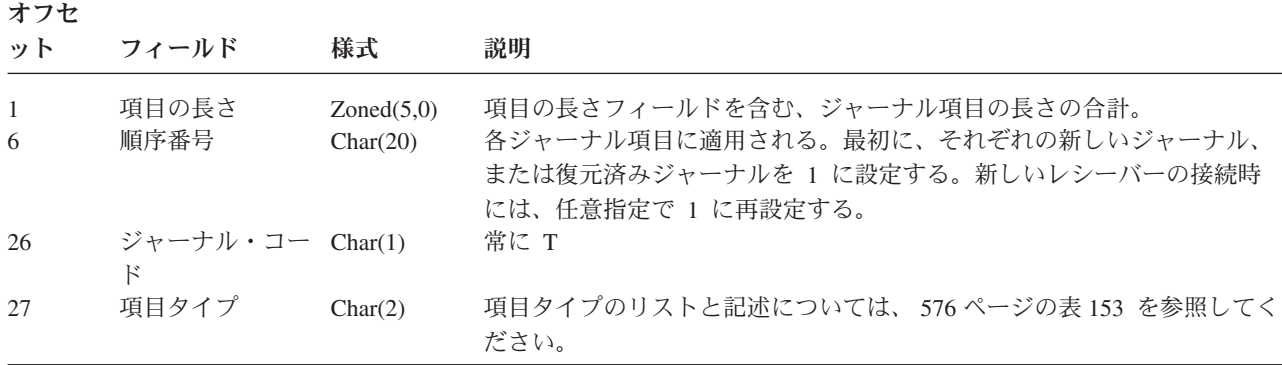

表 *150.* 監査ジャーナル項目の標準ヘッダー・フィールド: QJORDJE5 レコード形式 (\*TYPE5)

表 *150.* 監査ジャーナル項目の標準ヘッダー・フィールド *(*続き*)*: QJORDJE5 レコード形式 (\*TYPE5)

| オフセ                  |                                  |                                                   |                                                                                                    |
|----------------------|----------------------------------|---------------------------------------------------|----------------------------------------------------------------------------------------------------|
| ット                   | フィールド                            | 様式                                                | 説明                                                                                                    |
| 29                   | 項目のタイム・ス Char(26)<br>タンプ         |                                                   | 項目が作成された、SAA® タイム・スタンプ形式の日付と時刻。                                                                                                    |
| 55<br>65<br>75<br>81 | ジョブ名<br>ユーザー名<br>ジョブ番号<br>プログラム名 | Char(10)<br>Char(10)<br>Zoned $(6,0)$<br>Char(10) | 項目を生成するジョブ名<br>ジョブに関連するユーザー・プロファイル名1<br>ジョブ番号<br>ジャーナル項目を作成したプログラムの名前。これは、サービス・プログ                                                                                          |
|                      |                                  |                                                   | ラムの名前でも、コンパイル済み Java プログラムで使用されるクラス・<br>ファイルの部分名でもかまわない。アプリケーション・プログラムまたは<br>制御言語プログラムが項目の原因でなければ、フィールドには、OCMD<br>などのシステム提供プログラムの名前が入っている。以下の条件の 1つ<br>が真である場合、*NONE の値がある。 |
|                      |                                  |                                                   | • この項目タイプに適用しないプログラム名。                                                                                                    |
| 91                   | プログラム・ライ<br>ブラリー                 | Char(10)                                          | • プログラム名は利用不可。<br>ジャーナル項目を追加したプログラムが入っているライブラリーの名前                                                                                                    |
| 101                  | プログラム ASP<br>装置                  | Char(10)                                          | ジャーナル項目を追加したプログラムが入っている ASP 装置の名前                                                                                                    |
| 111                  | プログラム ASP<br>番号                  | Zoned(5,0)                                        | ジャーナル項目を追加したプログラムが入っている ASP の番号                                                                                                    |
| 116                  | オブジェクトの名 Char(10)<br>前           |                                                   | ジャーナル済みオブジェクトに使用される。監査ジャーナル項目としては<br>使用されない。                                                                                                    |
| 126                  | オブジェクト・ラ Char(10)<br>イブラリー       |                                                   | ジャーナル済みオブジェクトに使用される。監査ジャーナル項目としては<br>使用されない。                                                                                                    |
| 136                  | メンバー名                            | Char(10)                                          | ジャーナル済みオブジェクトに使用される。監査ジャーナル項目としては<br>使用されない。                                                                                                    |
| 146                  | カウント /RRN                        | Char(20)                                          | ジャーナル済みオブジェクトに使用される。監査ジャーナル項目としては<br>使用されない。                                                                                                    |
| 166                  | フラグ                              | Char(1)                                           | ジャーナル済みオブジェクトに使用される。監査ジャーナル項目としては<br>使用されない。                                                                                                    |
| 167                  | コミット・サイク<br>ル ID                 | Char(20)                                          | ジャーナル済みオブジェクトに使用される。監査ジャーナル項目としては<br>使用されない。                                                                                                    |
| 187                  | ユーザー・プロフ<br>ァイル                  | Char(10)                                          | 現行ユーザー・プロファイルの名前1                                                                                                    |
| 197                  | システム名                            | Char(8)                                           | システムの名前                                                                                                    |
| 205                  | ジャーナル ID                         | Char(10)                                          | ジャーナル済みオブジェクトに使用される。監査ジャーナル項目としては<br>使用されない。                                                                                                    |
| 215                  | 参照制約                             | Char(1)                                           | ジャーナル済みオブジェクトに使用される。監査ジャーナル項目としては<br>使用されない。                                                                                                    |
| 216                  | トリガー                             | Char(1)                                           | ジャーナル済みオブジェクトに使用される。監査ジャーナル項目としては<br>使用されない。                                                                                                    |
| 217                  | 不完全なデータ                          | Char(1)                                           | ジャーナル済みオブジェクトに使用される。監査ジャーナル項目としては<br>使用されない。                                                                                                    |
| 218                  | APY/<br>RMVJRNCHG で<br>無視される     | Char(1)                                           | ジャーナル済みオブジェクトに使用される。監査ジャーナル項目としては<br>使用されない。                                                                                                    |
| 219                  | 最小 ESD                           | Char(1)                                           | ジャーナル済みオブジェクトに使用される。監査ジャーナル項目としては<br>使用されない。                                                                                                    |
| 220                  | オブジェクト標識                         | Char(1)                                           | ジャーナル済みオブジェクトに使用される。監査ジャーナル項目としては<br>使用されない。                                                                                                    |

<span id="page-592-0"></span>表 *150.* 監査ジャーナル項目の標準ヘッダー・フィールド *(*続き*)*: QJORDJE5 レコード形式 (\*TYPE5)

| オフセ<br>ット | フィールド                    | 様式            | 説明                                           |
|-----------|--------------------------|---------------|----------------------------------------------|
| 221       | システム・シーケ Char(20)<br>ンス  |               | システムが各ジャーナル項目に割り当てた番号                        |
| 241       | レシーバー                    | Char(10)      | ジャーナル項目を保持しているレシーバーの名前                       |
| 251       | レシーバー・ライ<br>ブラリー         | Char(10)      | ジャーナル項目を保持しているレシーバーが入っているライブラリーの名<br>前       |
| 261       | レシーバー ASP<br>装置          | Char(10)      | レシーバーが入っている ASP 装置の名前                        |
| 271       | レシーバー ASP<br>番号          | Zoned(5,0)    | ジャーナル項目を保持しているレシーバーが入っている ASP の番号            |
| 276       | アーム番号                    | Zoned $(5,0)$ | ジャーナル項目が入っているディスク・アームの番号                     |
| 281       | スレッド ID                  | Hex(8)        | ジャーナル項目を追加したプロセス内のスレッドを識別                    |
| 289       | 16 進 スレッド<br>ID          | Char(16)      | スレッド ID の表示可能な 16 進数版                        |
| 305       | アドレス・ファミ<br>$1$ ] $-$    | Char(1)       | このジャーナル項目のリモート・アドレスの形式                       |
| 306       | リモート・ポート                 | Zoned(5,0)    | ジャーナル項目に関連付けられたリモート・アドレスのポート番号               |
| 311       | リモート・アドレ Char(46)<br>ス   |               | ジャーナル項目に関連付けられたリモート・アドレス                     |
| 357       | 論理作業単位                   | Char(39)      | ジャーナル済みオブジェクトに使用される。監査ジャーナル項目としては<br>使用されない。 |
| 396       | トランザクション Char(140)<br>ID |               | ジャーナル済みオブジェクトに使用される。監査ジャーナル項目としては<br>使用されない。 |
| 536       | 予約                       | Char(20)      | ジャーナル済みオブジェクトに使用される。監査ジャーナル項目としては<br>使用されない。 |
| 556       | ヌル値標識                    | Char(50)      | ジャーナル済みオブジェクトに使用される。監査ジャーナル項目としては<br>使用されない。 |
| 606       | 項目特定データ長 Binary(5)<br>さ  |               | 項目特定データの長さ                                   |

注**:** オフセット 55 で開始される 3 つのフィールドにより、システム・ジョブ名が構成されます。ほとんどの場合、 オフセット 65 のユーザー名フィールドと、オフセット 187 のユーザー・プロファイル名フィールドの値は、同じに なっています。事前開始ジョブの場合、ユーザー・プロファイル名フィールドには、トランザクションを開始している ユーザー名が含まれています。ジョブの場合は、これらのフィールドにユーザー名として、QSYS が含まれている場合 があります。その項目特有のデータのユーザー・プロファイル名フィールドには、項目を作成させた実際のユーザーが 含まれます。ユーザー・プロファイルのスワップに API が使用されると、ユーザー・プロファイル名フィールドに は、新しい (スワップされた) ユーザー・プロファイルが入ります。

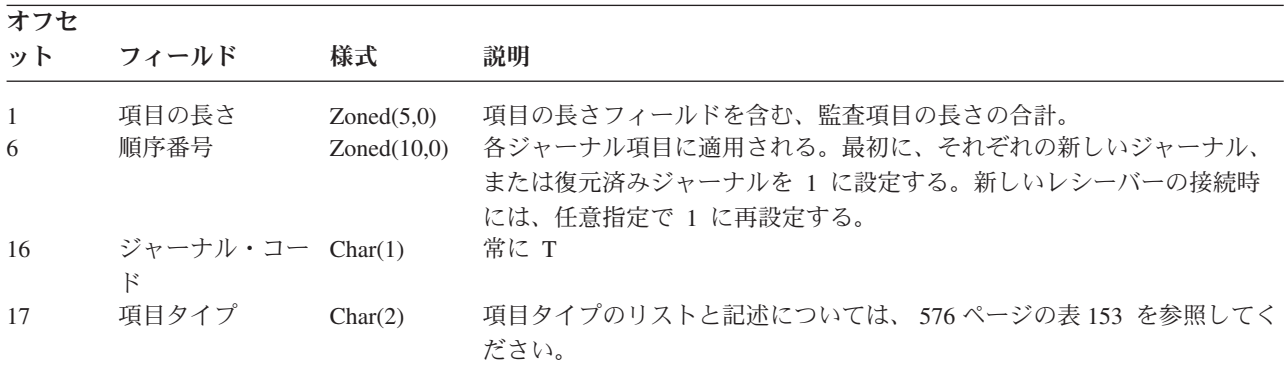

表 *151.* 監査ジャーナル項目の標準ヘッダー・フィールド: QJORDJE4 レコード様式 (\*TYPE4)

表 *151.* 監査ジャーナル項目の標準ヘッダー・フィールド *(*続き*)*: QJORDJE4 レコード様式 (\*TYPE4)

| オフセ<br>ット            | フィールド                            | 様式                                                | 説明                                                                                                    |
|----------------------|----------------------------------|---------------------------------------------------|----------------------------------------------------------------------------------------------------|
| 19                   | 項目のタイム・ス Char(26)<br>タンプ         |                                                   | 項目が作成された、SAA タイム・スタンプ形式の日付と時刻。                                                                                                    |
| 45<br>55<br>65<br>71 | ジョブ名<br>ユーザー名<br>ジョブ番号<br>プログラム名 | Char(10)<br>Char(10)<br>Zoned $(6,0)$<br>Char(10) | 項目を生成するジョブ名<br>ジョブに関連するユーザー・プロファイル名1<br>ジョブ番号<br>ジャーナル項目を作成したプログラムの名前。これは、サービス・プログ<br>ラムの名前でも、コンパイル済み Java プログラムで使用されるクラス·        |
|                      |                                  |                                                   | ファイルの部分名でもかまわない。アプリケーション・プログラムまたは<br>制御言語プログラムが項目の原因でなければ、フィールドには、QCMD<br>などのシステム提供プログラムの名前が入っている。以下の 1 つが真で<br>ある場合、*NONE の値がある。 |
|                      |                                  |                                                   | • この項目タイプに適用しないプログラム名。                                                                                                    |
| 81                   | オブジェクト名                          | Char(10)                                          | • プログラム名は利用不可。<br>ジャーナル済みオブジェクトに使用される。監査ジャーナル項目としては<br>使用されない。                                                                    |
| 91                   | ライブラリー名                          | Char(10)                                          | ジャーナル済みオブジェクトに使用される。監査ジャーナル項目としては<br>使用されない。                                                                                      |
| 101                  | メンバー名                            | Char(10)                                          | ジャーナル済みオブジェクトに使用される。監査ジャーナル項目としては<br>使用されない。                                                                                      |
| 111                  | カウント /RRN                        | Zoned(10)                                         | ジャーナル済みオブジェクトに使用される。監査ジャーナル項目としては<br>使用されない。                                                                                      |
| 121                  | フラグ                              | Char(1)                                           | ジャーナル済みオブジェクトに使用される。監査ジャーナル項目としては<br>使用されない。                                                                                      |
| 122                  | コミット・サイク<br>ル ID                 | Zoned(10)                                         | ジャーナル済みオブジェクトに使用される。監査ジャーナル項目としては<br>使用されない。                                                                                      |
| 132                  | ユーザー・プロフ<br>ァイル                  | Char(10)                                          | 現行ユーザー・プロファイルの名前1                                                                                                    |
| 142                  | システム名                            | Char(8)                                           | システムの名前                                                                                                    |
| 150                  | ジャーナル ID                         | Char(10)                                          | ジャーナル済みオブジェクトに使用される。監査ジャーナル項目としては<br>使用されない。                                                                                      |
| 160                  | 参照制約                             | Char(1)                                           | ジャーナル済みオブジェクトに使用される。監査ジャーナル項目としては<br>使用されない。                                                                                      |
| 161                  | トリガー                             | Char(1)                                           | ジャーナル済みオブジェクトに使用される。監査ジャーナル項目としては<br>使用されない。                                                                                      |
| 162                  | (予約域)                            | Char(8)                                           |                                                                                                    |
| 170                  | ヌル値標識                            | Char(50)                                          | ジャーナル済みオブジェクトに使用される。監査ジャーナル項目としては<br>使用されない。                                                                                      |
| 220                  | 項目特定データ長 Binary(4)               |                                                   | 項目特定データの長さ                                                                                                    |

注**:** オフセット 45 で開始される 3 つのフィールドにより、システム・ジョブ名が構成されます。ほとんど の場合、オフセット 55 のユーザー名フィールドと、オフセット 132 のユーザー・プロファイル名フィール ドの値は、同じになっています。事前開始ジョブの場合、ユーザー・プロファイル名フィールドには、トラン ザクションを開始しているユーザー名が含まれています。ジョブの場合は、これらのフィールドにユーザー名 として、QSYS が含まれている場合があります。その項目特有のデータのユーザー・プロファイル名フィール ドには、項目を作成させた実際のユーザーが含まれます。ユーザー・プロファイルのスワップに API が使用 されると、ユーザー・プロファイル名フィールドには、新しい (スワップされた) ユーザー・プロファイルが 入ります。

<span id="page-594-0"></span>表 *152.* 監査ジャーナル項目の標準ヘッダー・フィールド: QJORDJE2 レコード様式 (\*TYPE2)

| オフセ<br>ット                        | フィールド                                                 | 様式                                                                            | 説明                                                                                                    |
|----------------------------------|-------------------------------------------------------|-------------------------------------------------------------------------------|----------------------------------------------------------------------------------------------------|
| $\mathbf{1}$<br>6                | 項目の長さ<br>順序番号                                         | Zoned $(5,0)$<br>Zoned(10,0)                                                  | 項目の長さフィールドを含む、監査項目の長さの合計。<br>各ジャーナル項目に適用される。最初に、それぞれの新しいジャーナル、<br>または復元済みジャーナルを 1 に設定する。新しいレシーバーの接続時<br>には、任意指定で 1 に再設定する。                                                                                                    |
| 16                               | ジャーナル・コー Char(1)<br>$\mathbb{F}$                      |                                                                               | 常に T                                                                                                    |
| 17                               | 項目タイプ                                                 | Char(2)                                                                       | 項目タイプのリストと記述については、576ページの表153を参照してく<br>ださい。                                                                                                    |
| 19<br>25<br>31<br>41<br>51<br>57 | タイム・スタンプ<br>項目の時刻<br>ジョブ名<br>ユーザー名<br>ジョブ番号<br>プログラム名 | Char(6)<br>Zoned $(6,0)$<br>Char(10)<br>Char(10)<br>Zoned $(6,0)$<br>Char(10) | 項目が作成されたシステム日付。<br>項目が作成されたシステム時刻。<br>項目を生成するジョブ名<br>ジョブに関連するユーザー・プロファイル名1<br>ジョブ番号<br>ジャーナル項目を作成したプログラムの名前。これは、サービス・プログ                                                                                                    |
|                                  |                                                       |                                                                               | ラムの名前でも、コンパイル済み Java プログラムで使用されるクラス·<br>ファイルの部分名でもかまわない。アプリケーション・プログラムまたは<br>制御言語プログラムが項目の原因でなければ、フィールドには、QCMD<br>などのシステム提供プログラムの名前が入っている。以下の 1 つが真で<br>ある場合、*NONE の値がある。                                                                                                    |
|                                  |                                                       |                                                                               | • この項目タイプに適用しないプログラム名。                                                                                                    |
| 67                               | オブジェクト名                                               | Char(10)                                                                      | • プログラム名は利用不可。<br>ジャーナル済みオブジェクトに使用される。監査ジャーナル項目としては                                                                                                    |
| 77                               | ライブラリー名                                               | Char(10)                                                                      | 使用されない。<br>ジャーナル済みオブジェクトに使用される。監査ジャーナル項目としては<br>使用されない。                                                                                                    |
| 87                               | メンバー名                                                 | Char(10)                                                                      | ジャーナル済みオブジェクトに使用される。監査ジャーナル項目としては<br>使用されない。                                                                                                    |
| 97                               | カウント /RRN                                             | Zoned(10)                                                                     | ジャーナル済みオブジェクトに使用される。監査ジャーナル項目としては<br>使用されない。                                                                                                    |
| 107                              | フラグ                                                   | Char(1)                                                                       | ジャーナル済みオブジェクトに使用される。監査ジャーナル項目としては<br>使用されない。                                                                                                    |
| 108                              | コミット・サイク Zoned(10)<br>ルm                              |                                                                               | ジャーナル済みオブジェクトに使用される。監査ジャーナル項目としては<br>使用されない。                                                                                                    |
| 118                              | ユーザー・プロフ Char(10)<br>ァイル                              |                                                                               | 現行ユーザー・プロファイルの名前1                                                                                                    |
| 128<br>136                       | システム名<br>(予約域)                                        | Char(8)<br>Char(20)                                                           | システムの名前                                                                                                    |
| $\mathbf{1}$                     |                                                       |                                                                               | オフセット 31 で開始される 3 つのフィールドにより、システム・ジョブ名が構成されます。オフセット 41<br>のユーザー名 フィールドとオフセット 118 のユーザー・プロファイル名 フィールドの値は、同じになって<br>います。事前開始ジョブの場合、ユーザー・プロファイル名 フィールドには、トランザクションを開始して<br>いるユーザー名があります。ジョブの場合は、これらのフィールドにユーザー名として、OSYS が含まれてい<br>る場合があります。その項目特有のデータのユーザー・プロファイル名 フィールドには、項目を作成された |

実際のユーザーが含まれます。ユーザー・プロファイルのスワップに API が使用されると、ユーザー・プロ

ファイル名 フィールドには、新しい (スワップされた) ユーザー・プロファイルが入ります。

 $\|$ 

<span id="page-595-0"></span>表 *153.* 監査ジャーナル *(QAUDJRN)* 項目タイプ

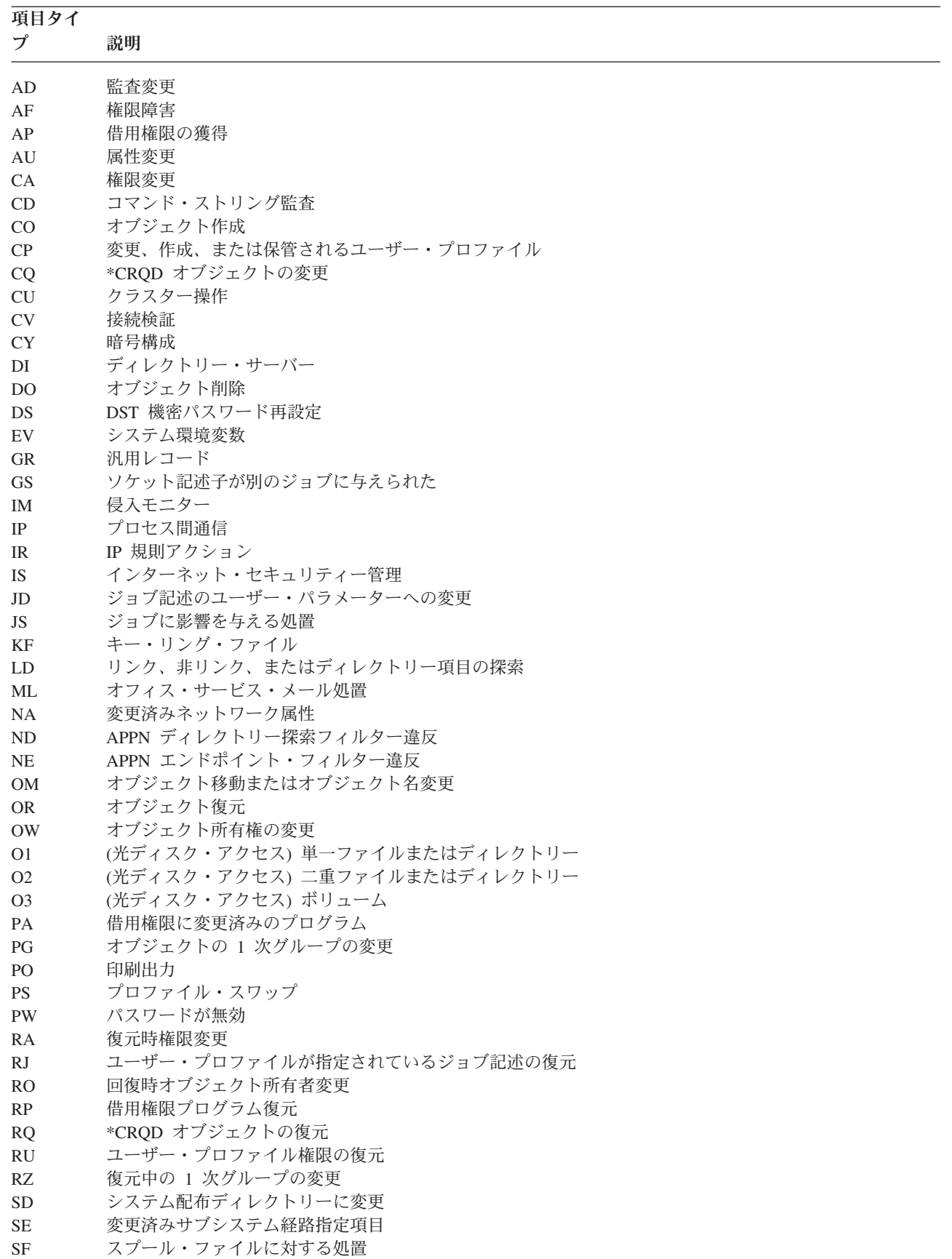

<span id="page-596-0"></span>表 *153.* 監査ジャーナル *(QAUDJRN)* 項目タイプ *(*続き*)*

| 項目タイ           |                           |
|----------------|---------------------------|
| プ              | 説明                        |
| SG             | 非同期シグナル                   |
| <b>SK</b>      | セキュア・ソケット接続               |
| <b>SM</b>      | システム管理変更                  |
| <sub>SO</sub>  | サーバー・ヤキュリティー・ユーザー情報処置     |
| <b>ST</b>      | 保守ツールの使用                  |
| <b>SV</b>      | 変更済みシステム値                 |
| <b>VA</b>      | アクセス制御リストの変更              |
| <b>VC</b>      | 接続の開始または終了                |
| <b>VF</b>      | サーバー・ファイルのクローズ            |
| <b>VL</b>      | 超過した会計限度                  |
| <b>VN</b>      | ネットワークのログオン、ログオフ          |
| V <sub>O</sub> | 妥当性検査リスト処置                |
| <b>VP</b>      | ネットワーク・パスワード・エラー          |
| <b>VR</b>      | ネットワーク資源アクセス              |
| <b>VS</b>      | サーバー・セッションの開始または終了        |
| <b>VU</b>      | ネットワーク・プロファイルの変更          |
| VV             | サービス状況の変更                 |
| X <sub>0</sub> | ネットワーク認証                  |
| X1             | トークンの識別                   |
| YC.            | アクセスされた DLO オブジェクト (変更)   |
| <b>YR</b>      | アクセスされた DLO オブジェクト (読み取り) |
| ZC             | アクセスされたオブジェクト (変更)        |
| ZR             | アクセスされたオブジェクト (読み取り)      |

表 *154. AD (*監査変更*)* ジャーナル項目: QASYADJE/J4/J5 フィールド記述ファイル

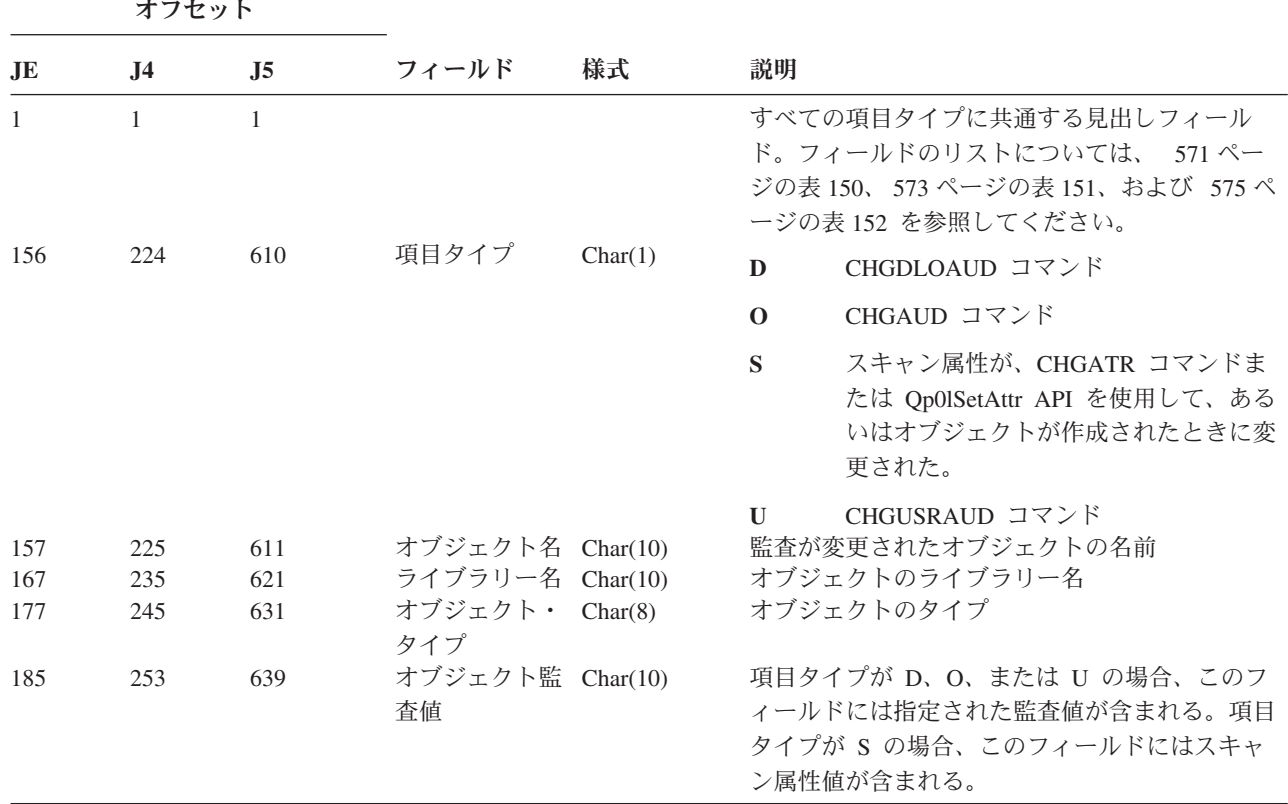

表 *154. AD (*監査変更*)* ジャーナル項目 *(*続き*)*: QASYADJE/J4/J5 フィールド記述ファイル

| オフセット |                |                |                                         |          |                                                                             |
|-------|----------------|----------------|-----------------------------------------|----------|-----------------------------------------------------------------------------|
| JE    | J <sub>4</sub> | J <sub>5</sub> | フィールド                                   | 様式       | 説明                                                                          |
| 195   | 263            | 649            | <b>CHGUSRAUD</b><br>*CMD                | Char(1)  | Y = このユーザーの監査コマンド                                                           |
| 196   | 264            | 650            | <b>CHGUSRAUD</b><br>*CREATE             | Char(1)  | Y = このユーザーがオブジェクトを作成したとき<br>に、監査レコードが書き込まれる。                                |
| 197   | 265            | 651            | <b>CHGUSRAUD</b>                        | Char(1)  | Y = このユーザーがオブジェクトを削除したと<br>き、監査レコードが書き込まれる。                                 |
| 198   | 266            | 652            | *DELETE<br><b>CHGUSRAUD</b>             | Char(1)  | Y = このユーザーがジョブを変更したとき、監査                                                    |
| 199   | 267            | 653            | *JOBDTA<br><b>CHGUSRAUD</b><br>*OBJMGT  | Char(1)  | レコードが書き込まれる。<br>Y = このユーザーがオブジェクトを移動またはオ<br>ブジェクト名変更したとき、監査レコードが書き<br>込まれる。 |
| 200   | 268            | 654            | <b>CHGUSRAUD</b><br>*OFCSRV             | Char(1)  | Y = このユーザーがオフィス機能を実行したと<br>き、監査レコードが書き込まれる。                                 |
| 201   | 269            | 655            | <b>CHGUSRAUD</b><br>*PGMADP             | Char(1)  | Y = このユーザーが借用権限を介して権限を獲得<br>したとき、監査レコードが書き込まれる。                             |
| 202   | 270            | 656            | <b>CHGUSRAUD</b><br>*SAVRST             | Char(1)  | Y = このユーザーがオブジェクトを保管または復<br>元したとき、監査レコードが書き込まれる。                            |
| 203   | 271            | 657            | <b>CHGUSRAUD</b><br>*SECURITY           | Char(1)  | Y = このユーザーがセキュリティーに関連した処<br>置を実行したとき、監査レコードが書き込まれ<br>る。                     |
| 204   | 272            | 658            | <b>CHGUSRAUD</b><br>*SERVICE            | Char(1)  | Y = このユーザーがサービス機能を実行したと<br>き、監査レコードが書き込まれる。                                 |
| 205   | 273            | 659            | <b>CHGUSRAUD</b><br>*SPLFDTA            | Char(1)  | Y = このユーザーがスプール・ファイルを操作し<br>たとき、監査レコードが書き込まれる。                              |
| 206   | 274            | 660            | <b>CHGUSRAUD</b><br>*SYSMGT             | Char(1)  | Y = このユーザーがシステム管理の変更をしたと<br>き、監査レコードが書き込まれる。                                |
| 207   | 275            | 661            | <b>CHGUSRAUD</b><br>*OPTICAL            | Char(1)  | Y = このユーザーが光ディスク装置にアクセスし<br>たとき、監査レコードが書き込まれる。                              |
| 208   | 276            | 662            | (予約域)                                   | Char(19) |                                                                             |
| 227   | 295            | 681            | DLO 名                                   | Char(12) | 監査が変更された DLO オブジェクト名                                                        |
| 239   | 307            | 693            | (予約域)                                   | Char(8)  |                                                                             |
| 247   | 315            | 701            | フォルダー・パ Char(63)<br>ス                   |          | フォルダーのパス                                                                    |
| 310   |                |                | (予約域)                                   | Char(20) |                                                                             |
|       | 378            | 764            | (予約域)                                   | Char(18) |                                                                             |
|       | 396            | 782            | オブジェクト名 Binary(4)<br>の長さ1               |          | オブジェクト名の長さ                                                                  |
| 330   | 398            | 784            | オブジェクト名 Binary(5)<br>CCSID <sup>1</sup> |          | オブジェクト名のコード化文字セット識別コード                                                      |
| 334   | 402            | 788            | オブジェクト名 Char(2)<br>国識別コード1              |          | オブジェクト名の国識別コード                                                              |
| 336   | 404            | 790            | オブジェクト名 Char(3)<br>言語 $ID1$             |          | オブジェクト名の言語 ID                                                               |
| 339   | 407            | 793            | (予約域)                                   | Char(3)  |                                                                             |
| 342   | 410            | 796            | 親ファイル<br>$ID1$ , 2                      | Char(16) | 親ディレクトリーのファイル ID                                                            |
| 358   | 426            | 812            | オブジェクト・<br>ファイル ID1、2                   | Char(16) | オブジェクトのファイル ID                                                              |

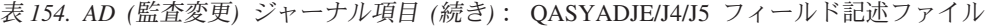

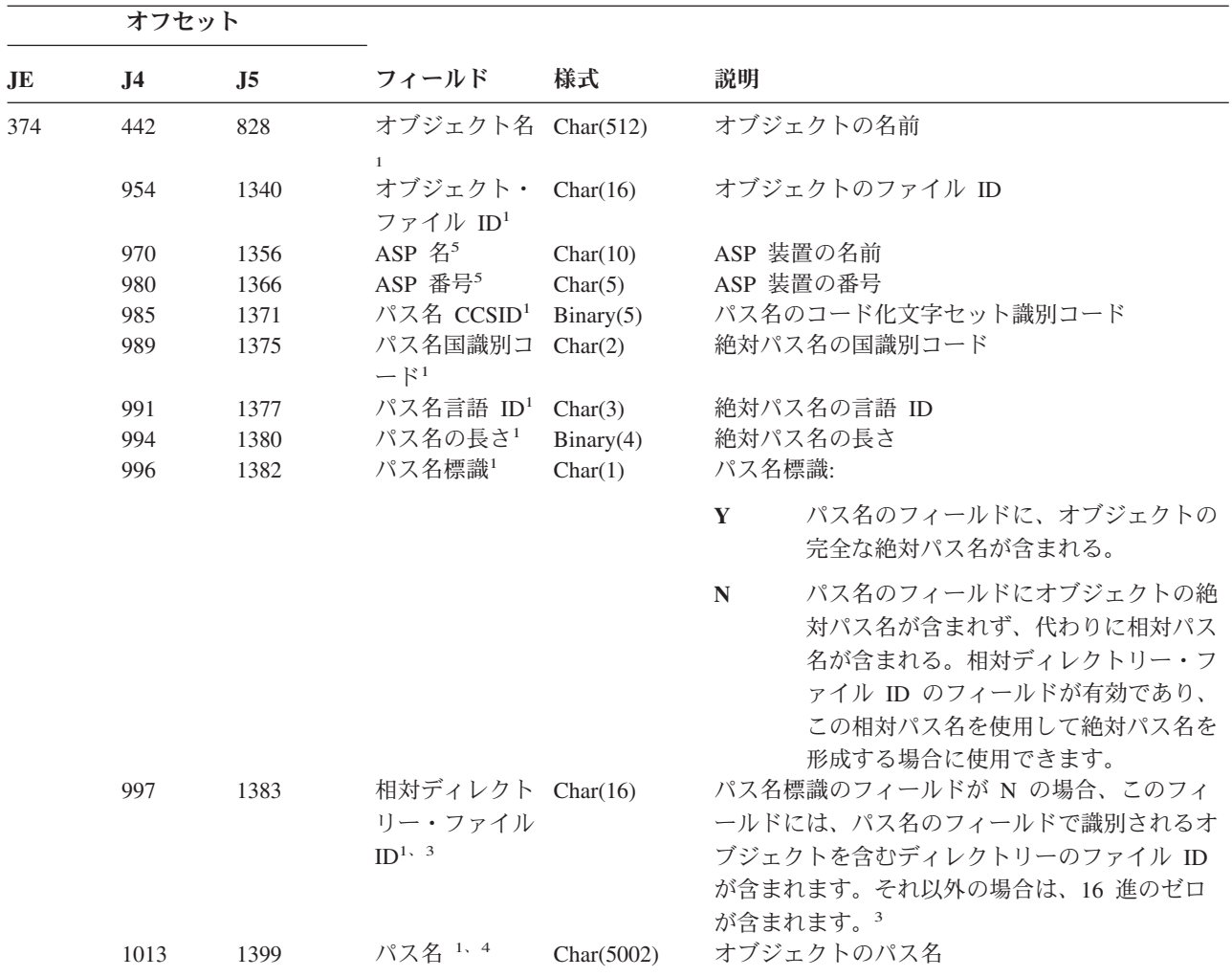

- **<sup>1</sup>** これらのフィールドは、QOpenSys、"ルート" (/) ファイル・システム、およびユーザー定義ファイル・システ ムのオブジェクトにのみ使用されます。
- **<sup>2</sup>** 左端ビットが設定されており、残りのビットがゼロである ID は、ID が設定されていない (NOT) ことを示し ています。
- **<sup>3</sup>** パス名標識のフィールドが N であるが、相対ディレクトリー・ファイル ID が 16 進のゼロである場合は、 パス名情報を判別するときにエラーが発生しています。
- **<sup>4</sup>** これは可変長フィールドです。最初の 2 バイトには、パス名の長さが含まれます。
- **<sup>5</sup>** オブジェクトがライブラリー内にある場合、これはオブジェクトのライブラリーの ASP 情報です。オブジェ クトがライブラリー内にない場合、これはオブジェクトの ASP 情報です。

表 *155. AF (*権限障害*)* ジャーナル項目: QASYAFJE/J4/J5 フィールド記述ファイル

| オフセット   |           |                  |       |    |                                                                                                    |
|---------|-----------|------------------|-------|----|----------------------------------------------------------------------------------------------------|
| JE      | <b>J4</b> | $\overline{.}15$ | フィールド | 様式 | 説明                                                                                                    |
| $1 - 1$ |           |                  |       |    | すべての項目タイプに共通する見出しフィールド。フィー<br>ルドのリストについては、 571 ページの表 150、573 ぺー<br>ジの表 151、および 575 ページの表 152 を参照してくださ<br>$\mathcal{L}$ |

表 *155. AF (*権限障害*)* ジャーナル項目 *(*続き*)*: QASYAFJE/J4/J5 フィールド記述ファイル

|                                 | オフセット          |                |                              |         |                                                         |
|---------------------------------|----------------|----------------|------------------------------|---------|---------------------------------------------------------|
| JE                              | J <sub>4</sub> | J <sub>5</sub> | フィールド                        | 様式      | 説明                                                      |
| 156                             | 224            | 610            | 違反タイプ1                       | Char(1) | オブジェクトに対する権限がない<br>$\mathbf{A}$                         |
|                                 |                |                |                              |         | 制限付き命令<br>B                                             |
|                                 |                |                |                              |         | 妥当性検査の失敗 (J5 オフセット 639 を参照)<br>C                        |
|                                 |                |                |                              |         | サポートされていないインターフェースの使用、オブ<br>D<br>ジェクト・ドメイン障害            |
|                                 |                |                |                              |         | ハードウェア記憶保護エラー、プログラム定数のスペ<br>E<br>ース違反                   |
|                                 |                |                |                              |         | ICAPI 許可エラー<br>F                                        |
|                                 |                |                |                              |         | ICAPI 認証エラー<br>G                                        |
|                                 |                |                |                              |         | スキャン出口プログラムの処置 (J5 オフセット 639<br>H<br>を参照)               |
|                                 |                |                |                              |         | システム Java 継承は許可されていない<br>$\mathbf{I}^7$                 |
|                                 |                |                |                              |         | ジョブ・プロファイル・エラーの投入<br>$\bf{J}$                           |
| $\mathbf{I}$                    |                |                |                              |         | 特殊権限違反<br>$\mathbf K$                                   |
|                                 |                |                |                              |         | プロファイル・トークンが再生成可能なトークンでは<br>N<br>ない。                    |
|                                 |                |                |                              |         | 光オブジェクト権限障害<br>$\mathbf{O}$                             |
|                                 |                |                |                              |         | プロファイル・スワップ・エラー<br>P                                    |
|                                 |                |                |                              |         | ハードウェア保護エラー<br>$\bf{R}$                                 |
|                                 |                |                |                              |         | デフォルト・サインオン試行<br>S.                                     |
|                                 |                |                |                              |         | TCP/IP ポートに対する権限がない。<br>Т                               |
|                                 |                |                |                              |         | ユーザーの許可要求が無効<br>$\mathbf{U}$                            |
|                                 |                |                |                              |         | 新規プロファイル・トークン生成用の有効なプロファ<br>V<br>イル・トークンではない。           |
|                                 |                |                |                              |         | スワップ用の有効なプロファイル・トークンではな<br>W<br>$\mathcal{V}^{\lambda}$ |
|                                 |                |                |                              |         | システム違反 一 J5 オフセット 723 の違反コードを<br>X<br>参照                |
|                                 |                |                |                              |         | クリア JUID 操作時に現行 JUID フィールドに許可<br>Y<br>されていない。           |
|                                 |                |                |                              |         | セット JUID 操作時に現行 JUID フィールドに許可<br>Z<br>されていない。           |
| 157<br>$\overline{\phantom{a}}$ | 225            | 611            | オブジェクト名 Char(10)<br>1, 5, 12 |         | オブジェクトの名前                                               |
| 167<br>$\overline{\phantom{a}}$ | 235            | 621            | ライブラリー名 Char(10)<br>13       |         | オブジェクトが入っているライブラリーの名前、または適<br>用に失敗したライセンス内部コード修正番号。11   |
| 177                             | 245            | 631            | オブジェクト・<br>タイプ 14            | Char(8) | オブジェクトのタイプ                                              |

表 *155. AF (*権限障害*)* ジャーナル項目 *(*続き*)*: QASYAFJE/J4/J5 フィールド記述ファイル

|     | オフセット          |                |                        |          |              |                                                                                                    |
|-----|----------------|----------------|------------------------|----------|--------------|----------------------------------------------------------------------------------------------------|
| JE  | J <sub>4</sub> | J <sub>5</sub> | フィールド                  | 様式       | 説明           |                                                                                                    |
| 185 | 253            | 639            | 妥当性検査エラ Char(1)<br>一処置 |          | れる。          | 妥当性検査エラーが検出された後の処置。違反タイプ (J5<br>オフセット 610) が C または H である場合にのみ設定さ                                                                                                    |
|     |                |                |                        |          | $\mathbf{A}$ | オブジェクトの変換が試行されなかったか、変換が失<br>敗した。 QALWOBJRST システム値設定によって、<br>オブジェクトの復元が許可されました。復元を実行し<br>ていたユーザーに、*ALLOBJ 特殊権限がなく、シス<br>テム・セキュリティー・レベルが 10、20、または 30<br>に設定されています。したがって、そのオブジェクト<br>への全権限は保存されました。 |
|     |                |                |                        |          | B            | オブジェクトの変換が試行されなかったか、変換が失<br>敗した。 QALWOBJRST システム値設定によって、<br>オブジェクトの復元が許可されました。復元を実行し<br>ていたユーザーに、*ALLOBJ 特殊権限がなく、シス<br>テム・セキュリティー・レベルが 40 またはそれ以上<br>に設定されています。したがって、そのオブジェクト<br>への全権限は取り消されました。  |
|     |                |                |                        |          | $\mathbf C$  | そのオブジェクトの変換は正常終了した。変換された<br>複写はシステム上に復元されました。                                                                                                    |
|     |                |                |                        |          | D            | オブジェクトの変換が試行されなかったか、変換が失<br>敗した。 QALWOBJRST システム値設定によって、<br>オブジェクトの復元が許可されました。復元を実行し<br>たユーザーには、*ALLOBJ 特殊権限がありました。<br>したがって、そのオブジェクトへの全権限は保存され<br>ました。                                           |
|     |                |                |                        |          | E            | システム導入時のエラーが検出された。                                                                                                    |
|     |                |                |                        |          | F            | 署名が i5/OS 形式ではないため、そのオブジェクト<br>は復元されなかった。                                                                                                    |
|     |                |                |                        |          |              | G システムの検査時に署名されていないシステムまたは<br>継承状態のオブジェクトが見つかった。                                                                                                    |
|     |                |                |                        |          | H            | システムの検査時に署名されていないユーザー状態の<br>オブジェクトが見つかった。                                                                                                    |
|     |                |                |                        |          | $\mathbf{I}$ | システムの検査時にオブジェクトとその署名の間のミ<br>スマッチが見つかった。                                                                                                    |
|     |                |                |                        |          | $\bf{J}$     | システムの検査時に IBM 証明書が見つからなかっ<br>た。                                                                                                    |
|     |                |                |                        |          | K            | システムの検査時に無効な署名の形式が見つかった。                                                                                                    |
|     |                |                |                        |          | M            | スキャン出口プログラムにより、スキャンされたオブ<br>ジェクトが変更された                                                                                                    |
| 186 | 254            | 640            | ジョブ名                   | Char(10) | $\mathbf{X}$ | スキャン出口プログラムがオブジェクトにスキャン失<br>敗というマークを付けるよう要求した<br>ジョブの名前                                                                                                    |

表 *155. AF (*権限障害*)* ジャーナル項目 *(*続き*)*: QASYAFJE/J4/J5 フィールド記述ファイル

| オフセット |                |                |                                         |               |            |                                                            |
|-------|----------------|----------------|-----------------------------------------|---------------|------------|------------------------------------------------------------|
| JE    | J <sub>4</sub> | J <sub>5</sub> | フィールド                                   | 様式            | 説明         |                                                            |
| 196   | 264            | 650            | ユーザー名                                   | Char(10)      |            | ジョブのユーザー名                                                  |
| 206   | 274            | 660            | ジョブ番号                                   | Zoned $(6,0)$ | ジョブ番号      |                                                            |
| 212   | 280            | 666            | プログラム名                                  | Char(10)      |            | プログラムの名前                                                   |
| 222   | 290            | 676            | プログラム・ラ<br>イブラリー                        | Char(10)      |            | プログラムが入っているライブラリーの名前                                       |
| 232   | 300            | 686            | ユーザー・プロ<br>ファイル2                        | Char(10)      |            | 権限障害を起こしたユーザーの名前                                           |
| 242   | 310            | 696            | ワークステーシ<br>ョンの名前                        | Char(10)      | イプ         | ワークステーションの名前またはワークステーション・タ                                 |
| 252   | 320            | 706            | プログラム命令 Zoned(7,0)<br>番号                |               |            | プログラムの命令番号                                                 |
| 259   | 327            | 713            | フィールド名                                  | Char(10)      |            | フィールドの名前                                                   |
| 269   | 337            | 723            | 操作違反コード                                 | Char(3)       |            | 発生した操作違反タイプ。違反タイプが (J5 オフセット<br>610) が X である場合にのみ設定される。    |
|       |                |                |                                         |               | <b>HCA</b> | ハードウェア構成操作 (QYHCHCOP) の実行許可<br>を持たない保守ツール・ユーザー・プロファイ<br>ル。 |
|       |                |                |                                         |               | <b>LIC</b> | LIC は、署名違反のためにライセンス内部コード<br>修正が適用されなかったことを示す。              |
|       |                |                |                                         |               | <b>SFA</b> | システム・ファイル・アクセスのための環境属性<br>の活動化が許可されていない                    |
|       |                |                |                                         |               | <b>CMD</b> | システム管理者によって使用禁止にされたコマン<br>ドの使用が試みられた。                      |
| 272   | 340            | 726            | オフィス・ユー Char(10)<br>ザー                  |               |            | オフィス・ユーザーの名前                                               |
| 282   | 350            | 736            | DLO 名                                   | Char(12)      |            | 文書ライブラリー・オブジェクトの名前                                         |
| 294   | 362            | 748            | (予約域)                                   | Char(8)       |            |                                                            |
| 302   | 370            | 756            | フォルダー・パ Char(63)<br>$Z^{15}$            |               |            | フォルダーのパス                                                   |
| 365   | 433            | 819            | ユーザー代行オ Char(10)<br>フィス                 |               |            | 別のユーザーの代行として作業しているユーザー                                     |
| 375   |                |                | (予約域)                                   | Char(20)      |            |                                                            |
|       | 443            | 829            | (予約域)                                   | Char(18)      |            |                                                            |
|       | 461            | 847            | オブジェクト名<br>の長さ3                         | Binary(4)     |            | オブジェクト名の長さ                                                 |
| 395   | 463            | 849            | オブジェクト名 Binary(5)<br>CCSID <sup>3</sup> |               |            | オブジェクト名のコード化文字セット識別コード                                     |
| 399   | 467            | 853            | オブジェクト名 Char(2)<br>国識別コード3              |               |            | オブジェクト名の国識別コード                                             |
| 401   | 469            | 855            | オブジェクト名 Char(3)<br>言語 ID <sup>3</sup>   |               |            | オブジェクト名の言語 ID                                              |
| 404   | 472            | 858            | (予約域)                                   | Char(3)       |            |                                                            |
| 407   | 475            | 861            | 親ファイル                                   | Char(16)      |            | 親ディレクトリーのファイル ID                                           |
|       |                |                | $ID^{3,-4}$<br>オブジェクト・                  |               |            | オブジェクトのファイル ID                                             |
| 423   | 491            | 877            | ファイル ID <sup>3、4</sup>                  | Char(16)      |            |                                                            |

 $\,$   $\,$ 

表 *155. AF (*権限障害*)* ジャーナル項目 *(*続き*)*: QASYAFJE/J4/J5 フィールド記述ファイル

| オフセット |                |                |                                            |            |                    |                                                                                                    |
|-------|----------------|----------------|--------------------------------------------|------------|--------------------|----------------------------------------------------------------------------------------------------|
| JE    | J <sub>4</sub> | J <sub>5</sub> | フィールド                                      | 様式         | 説明                 |                                                                                                    |
| 439   | 507            | 893            | オブジェクト名 Char(512)                          |            | オブジェクトの名前          |                                                                                                    |
|       | 1019           | 1405           | 3, 6<br>オブジェクト・<br>ファイル ID3                | Char(16)   | オブジェクトのファイル ID     |                                                                                                    |
|       | 1035           | 1421           | ASP 名 <sup>10</sup>                        | Char(10)   |                    | ASP 装置の名前                                                                                                    |
|       | 1045           | 1431           | ASP 番号 <sup>10</sup>                       | Char(5)    |                    | ASP 装置の番号                                                                                                    |
|       | 1050           | 1436           | パス名 CCSID <sup>3</sup>                     | Binary(5)  |                    | パス名のコード化文字セット識別コード                                                                                                    |
|       | 1054           | 1440           | パス名国識別コ<br>$ \mid$ <sup>3</sup>            | Char(2)    |                    | 絶対パス名の国識別コード                                                                                                    |
|       | 1056           | 1442           | パス名言語 ID <sup>3</sup>                      | Char(3)    |                    | 絶対パス名の言語 ID                                                                                                    |
|       | 1059           | 1445           | パス名の長さ 3                                   | Binary(4)  | 絶対パス名の長さ<br>パス名標識: |                                                                                                    |
|       | 1061           | 1447           | パス名 ID3                                    | Char(1)    |                    |                                                                                                    |
|       |                |                |                                            |            | $\mathbf Y$        | 絶対パス名のフィールドに、オブジェクトの完全<br>な絶対パス名が含まれる。                                                                                                    |
|       | 1062           | 1448           | 相対ディレクト Char(16)<br>リー・ファイル<br>$ID^{3,-8}$ |            | $\mathbb{N}$       | パス名のフィールドにオブジェクトの絶対パス名<br>が含まれず、代わりに相対パス名が含まれる。相<br>対ディレクトリー・ファイル ID のフィールドが<br>有効であり、この相対パス名を使用して絶対パス<br>名を形成する場合に使用できます。<br>パス名標識のフィールドが N の場合、このフィールドに<br>は、パス名のフィールドで識別されるオブジェクトを含む<br>ディレクトリーのファイル ID が含まれます。それ以外の |
|       |                |                |                                            |            |                    | 場合は、16 進のゼロが含まれます。3                                                                                                    |
|       | 1078           | 1464           | パス名 3、9<br>ASP プログラ                        | Char(5002) |                    | オブジェクトのパス名<br>プログラム・ライブラリーの ASP 名                                                                                                    |
|       |                | 6466           | ム・ライブラリ<br>一名                              | Char(10)   |                    |                                                                                                    |
|       |                | 6476           | ASP プログラ<br>ム・ライブラリ<br>一番号                 | Char(5)    |                    | プログラム・ライブラリーの ASP 番号                                                                                                    |

- **<sup>1</sup>** 違反タイプが記述 ″G″ の場合、オブジェクト名には、エラーを検出した出口を含む \*SRVPGM の名前が入り ます。違反タイプの詳細は、 274 [ページの表](#page-293-0) 126 を参照してください。
- **<sup>2</sup>** このフィールドには、項目を作成されたユーザーの名前が入ります。 QSYS は、以下のエントリーのユーザ ーになります。
	- v \*TYPE2 レコードの場合、オフセット 41 と 118
	- v \*TYPE4 レコードの場合、オフセット 55 と 132
	- v \*TYPE5 レコードの場合、オフセット 65 と 187
- **<sup>3</sup>** これらのフィールドは、QOpenSys ファイル・システム、"ルート" (/) ファイル・システム、ユーザー定義フ ァイル・システム、および QFileSvr.400 のオブジェクトにのみ使用されます。
- **<sup>4</sup>** 左端ビットが設定されており、残りのビットがゼロである ID は、ID が設定されていない (NOT) ことを示し ています。
- **<sup>5</sup>** 違反タイプが ″T″ の場合、ユーザーが使用する権限がない TCP/IP ポートがオブジェクト名に含まれます。 値は左そろえされ、ブランクで埋められます。オブジェクト・ライブラリーおよびオブジェクト・タイプのフ ィールドはブランクになります。

表 *155. AF (*権限障害*)* ジャーナル項目 *(*続き*)*: QASYAFJE/J4/J5 フィールド記述ファイル

|           | オフセット          |                  |                             |    |                                                                                                    |  |
|-----------|----------------|------------------|-----------------------------|----|----------------------------------------------------------------------------------------------------|--|
| <b>JE</b> | J <sub>4</sub> | $\overline{.}15$ | フィールド                       | 様式 | 説明                                                                                                    |  |
| 6         |                |                  | は、すべてブランクが含まれます。            |    | 違反タイプが o の場合には、光オブジェクト名は統合化ファイル・システムのオブジェクト名フィールドに<br>含まれます。国識別コード、言語 ID、親ファイル ID、およびオブジェクト・ファイル ID のフィールドに                                                      |  |
| 7         |                |                  | システム Java 属性を持っているためです。     |    | 作成中の Java クラス・オブジェクトは、その基本クラスを拡張しない場合があります。これは基本クラスが                                                                                                    |  |
| 8         |                |                  | パス名情報を判別するときにエラーが発生しています。   |    | パス名標識のフィールドが N であるが、相対ディレクトリー・ファイル ID が 16 進のゼロである場合は、                                                                                                    |  |
| 9         |                |                  |                             |    | これは可変長フィールドです。最初の 2 バイトには、パス名の長さが含まれます。                                                                                                    |  |
| 10        |                |                  |                             |    | オブジェクトがライブラリー内にある場合、これはオブジェクトのライブラリーの ASP 情報です。オブジェ<br>クトがライブラリー内にない場合、これはオブジェクトの ASP 情報です。                                                                      |  |
| 11        | す。             |                  |                             |    | 違反タイプが X で、操作違反コード値が LIC の場合は、署名違反のためにライセンス内部コード修正が適用<br>されなかったことを示します。このフィールドは、適用に失敗したライセンス内部コード修正番号が含まれま                                                       |  |
| 12        |                |                  | トラクションによってエラーが検出されたことを示します。 |    | 違反タイプが "K" の場合、オブジェクト名には、エラーを検出したコマンドまたはプログラムの名前が入り<br>ます。コマンドの複数の代替名がある場合、監査レコード内のコマンド名は、使用される特定のコマンド名と<br>一致しないことがありますが、同等の代替名のいずれかになります。 *INSTR の特殊値は、マシン・インス |  |
| 13        |                |                  | たコマンドのライブラリーの "*N" が入ります。   |    | 違反タイプが "K" の場合、ライブラリー名には、プログラムのライブラリーの名前、またはエラーを検出し                                                                                                    |  |
| 14        |                |                  | ジェクト・タイプが入ります。              |    | 違反タイプが "K" の場合、オブジェクト・タイプには、エラーを検出したコマンドまたはプログラムのオブ                                                                                                    |  |
| 15        |                |                  |                             |    | 違反タイプが "K" の場合、フォルダー・パスには、API の完全な API 名、またはエラーを検出した出口点の                                                                                                    |  |

名前が入ります。

 $\,$  | |  $\vert$  $\|$ | | |  $\|$ |  $\vert$ 

表 *156. AP (*借用権限*)* ジャーナル項目: QASYAPJE/J4/J5 フィールド記述ファイル

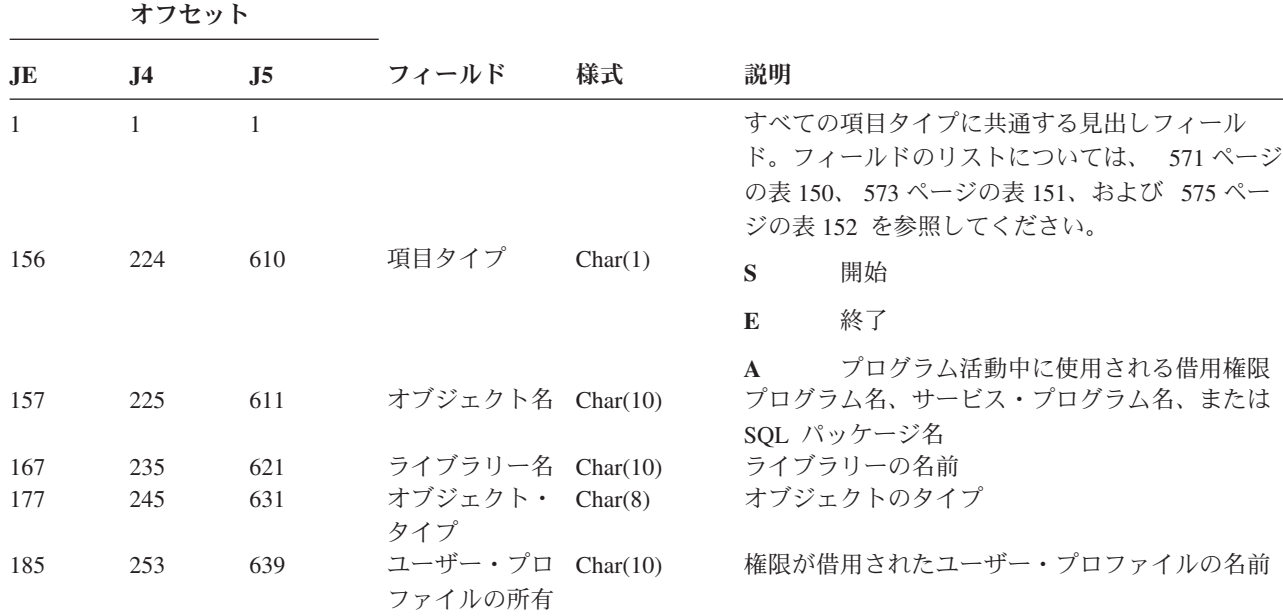

表 *156. AP (*借用権限*)* ジャーナル項目 *(*続き*)*: QASYAPJE/J4/J5 フィールド記述ファイル

|              | オフセット |     |                                      |          |                                                     |
|--------------|-------|-----|--------------------------------------|----------|-----------------------------------------------------|
| JE.          | .I4   | J5  | フィールド                                | 様式       | 説明                                                  |
| 195          | 263   | 649 | オブジェクト・<br>ファイル ID                   | Char(16) | オブジェクトのファイル ID                                      |
|              | 279   | 665 | ASP $\mathcal{Z}^1$                  | Char(10) | ASP 装置の名前                                           |
|              | 289   | 675 | ASP 番号 <sup>1</sup>                  | Char(5)  | ASP 装置の番号                                           |
| $\mathbf{1}$ |       |     |                                      |          | オブジェクトがライブラリー内にある場合、これはオブジェクトのライブラリーの ASP 情報です。オブジェ |
|              |       |     | クトがライブラリー内にない場合、これはオブジェクトの ASP 情報です。 |          |                                                     |

表 *157. AU (*属性変更*)* ジャーナル項目: QASYAUJ5 フィールド記述ファイル

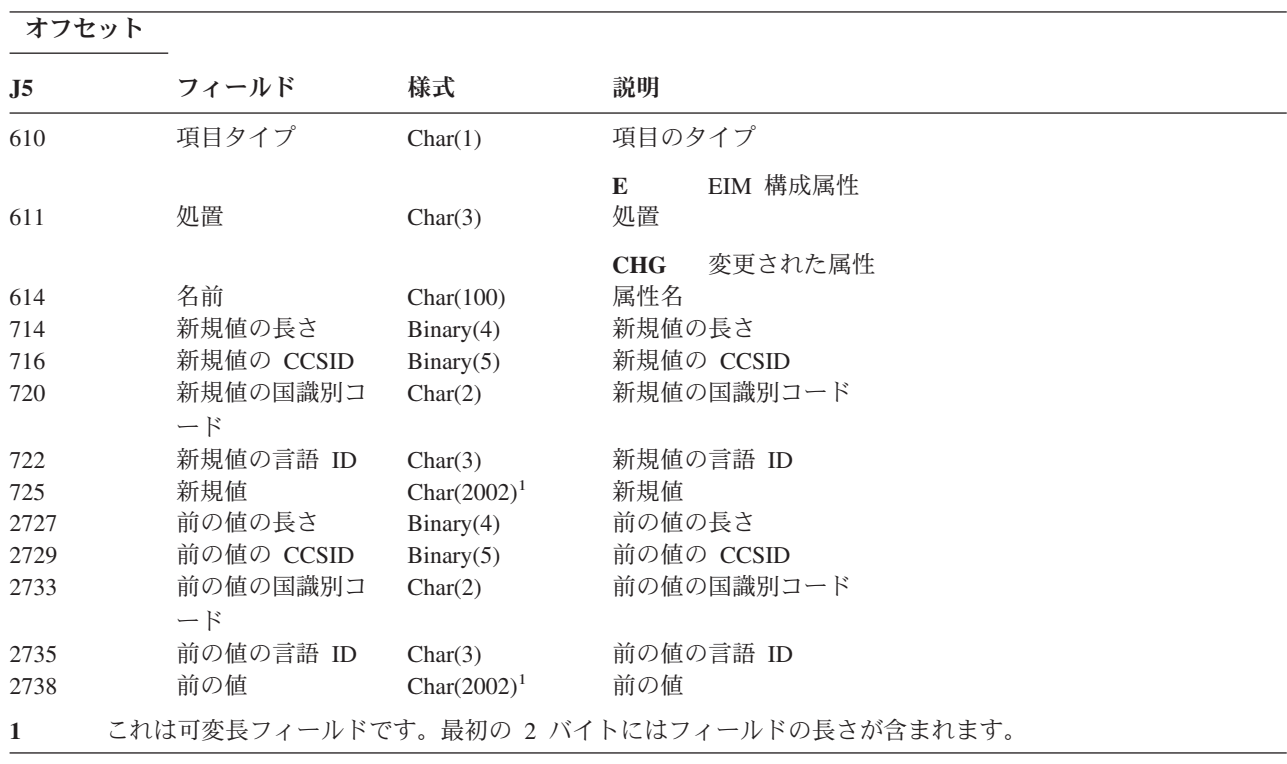

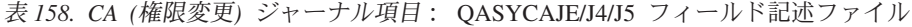

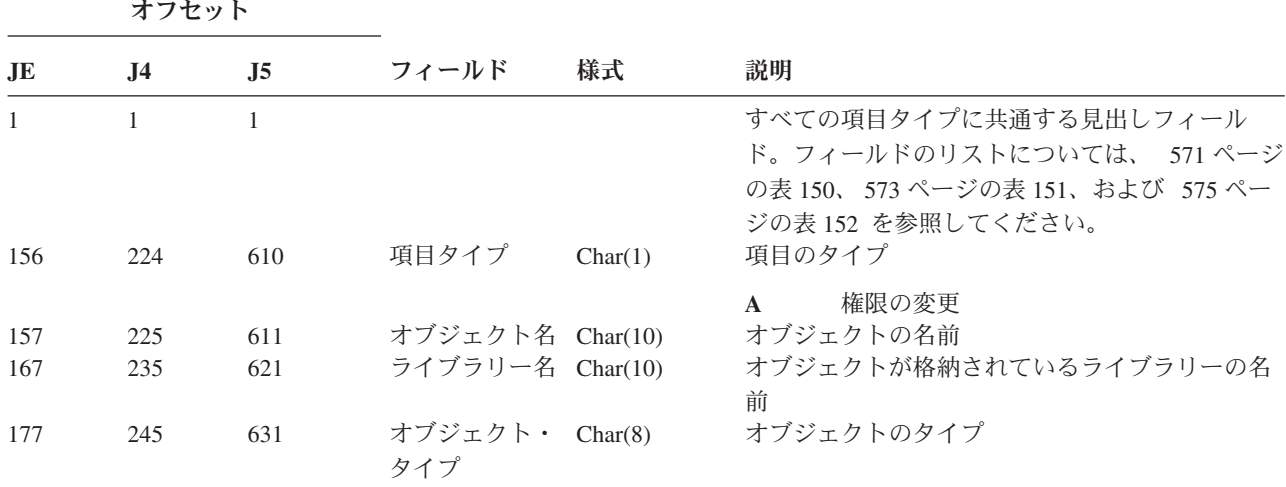

表 *158. CA (*権限変更*)* ジャーナル項目 *(*続き*)*: QASYCAJE/J4/J5 フィールド記述ファイル

|           | オフセット          |     |                             |          |             |                                       |
|-----------|----------------|-----|-----------------------------|----------|-------------|---------------------------------------|
| $\bf{JE}$ | J <sub>4</sub> | J5  | フィールド                       | 様式       | 説明          |                                       |
| 185       | 253            | 639 | ユーザー名                       | Char(10) |             | 権限が認可された、あるいは取り消されたユーザ<br>ー・プロファイルの名前 |
| 195       | 263            | 649 | 権限リスト名                      | Char(10) |             | 権限リストの名前<br>認可された権限または除去された権限:        |
| 205       | 273            | 659 | オブジェクト存 Char(1)<br>在        |          | $\mathbf Y$ | *OBJEXIST                             |
| 206       | 274            | 660 | オブジェクト管 Char(1)<br>理        |          | $\mathbf Y$ | *OBJMGT                               |
| 207       | 275            | 661 | オブジェクト操 Char(1)<br>作可能      |          | $\mathbf Y$ | *OBJOPR                               |
| 208       | 276            | 662 | 権限リスト管理 Char(1)             |          | $\mathbf Y$ | *AUTLMGT                              |
| 209       | 277            | 663 | 権限リスト                       | Char(1)  | $\mathbf Y$ | *AUTL 共通権限                            |
| 210       | 278            | 664 | 読み取り権限                      | Char(1)  | $\mathbf Y$ | *READ                                 |
| 211       | 279            | 665 | 追加権限                        | Char(1)  | $\mathbf Y$ | *ADD                                  |
| 212       | 280            | 666 | 更新権限                        | Char(1)  | $\mathbf Y$ | *UPD                                  |
| 213       | 281            | 667 | 削除権限                        | Char(1)  | $\mathbf Y$ | $*$ DLT                               |
| 214       | 282            | 668 | 除外権限                        | Char(1)  | $\mathbf Y$ | *EXCLUDE                              |
| 215       | 283            | 669 | 実行権限                        | Char(1)  | $\mathbf Y$ | *EXECUTE                              |
| 216       | 284            | 670 | オブジェクト代 Char(1)<br>替権限      |          | $\mathbf Y$ | *OBJALTER                             |
| 217       | 285            | 671 | オブジェクト参 Char(1)<br>照権限      |          | $\mathbf Y$ | *OBJREF                               |
| 218       | 286            | 672 | (予約域)                       | Char(4)  |             |                                       |
| 222       | 290            | 676 | コマンド・タイ<br>プ                | Char(3)  |             | 使用されるコマンドのタイプ                         |
|           |                |     |                             |          | <b>GRT</b>  | 認可                                    |
|           |                |     |                             |          | <b>RPL</b>  | 置換による認可                               |
|           |                |     |                             |          | <b>RVK</b>  | 取り消し                                  |
| 225       | 293            | 679 | フィールド名                      | Char(10) | <b>USR</b>  | GRTUSRAUT 操作<br>フィールドの名前              |
| 235       | 303            | 689 | (予約域)<br>オブジェクト属 Char(10)   | Char(10) |             | オブジェクトの属性                             |
| 245       | 313            | 699 | 性<br>オフィス・ユー Char(10)<br>ザー |          |             | オフィス・ユーザーの名前                          |
| 255       | 323            | 709 | DLO 名                       | Char(12) | DLO の名前     |                                       |
| 267       | 335            | 721 | (予約域)                       | Char(8)  |             |                                       |
| 275       | 343            | 729 | フォルダー・パ Char(63)<br>ス       |          |             | フォルダーのパス                              |
| 338       | 406            | 792 | ユーザー代行オ Char(10)<br>フィス     |          |             | 別のユーザーの代行として作業しているユーザー                |
| 348       | 416            | 802 | 個人状況                        | Char(1)  | Y           | 変更済み個人状況                              |
| 349       | 417            | 803 | アクセス・コー Char(1)             |          | $\mathbf A$ | 追加されたアクセス・コード                         |
|           |                |     | $\mathbb{F}$                |          | $\bf R$     | 除去されるアクセス・コード                         |

表 *158. CA (*権限変更*)* ジャーナル項目 *(*続き*)*: QASYCAJE/J4/J5 フィールド記述ファイル

|     | オフセット          |                |                                                |            |                                                                                                    |  |
|-----|----------------|----------------|------------------------------------------------|------------|----------------------------------------------------------------------------------------------------|--|
| JE  | J <sub>4</sub> | J <sub>5</sub> | フィールド                                          | 様式         | 説明                                                                                                    |  |
| 350 | 418            | 804            | アクセス・コー Char(4)<br>$\mathbb{R}$                |            | アクセス・コード                                                                                                    |  |
| 354 |                |                | (予約域)                                          | Char(20)   |                                                                                                    |  |
|     | 422            | 808            | (予約域)                                          | Char(18)   |                                                                                                    |  |
|     | 440            | 826            | オブジェクト名 Binary(4)<br>の長さ1                      |            | オブジェクト名の長さ                                                                                                    |  |
| 374 | 442            | 828            | オブジェクト名 Binary(5)<br>CCSID <sup>1</sup>        |            | オブジェクト名のコード化文字セット識別コード                                                                                                    |  |
| 378 | 446            | 832            | オブジェクト名 Char(2)<br>国識別コード1                     |            | オブジェクト名の国識別コード                                                                                                    |  |
| 380 | 448            | 834            | オブジェクト名 Char(3)<br>言語 ID1                      |            | オブジェクト名の言語 ID                                                                                                    |  |
| 383 | 451            | 837            | (予約域)                                          | Char(3)    |                                                                                                    |  |
| 386 | 454            | 840            | 親ファイル<br>$ID^{1,-2}$                           | Char(16)   | 親ディレクトリーのファイル ID                                                                                                    |  |
| 402 | 470            | 856            | オブジェクト・<br>ファイル ID1、2                          | Char(16)   | オブジェクトのファイル ID                                                                                                    |  |
| 418 | 486            | 872            | オブジェクト名 Char(512)<br>$\mathbf{1}$              |            | オブジェクトの名前                                                                                                    |  |
|     | 998            | 1384           | オブジェクト・<br>ファイル ID                             | Char(16)   | オブジェクトのファイル ID                                                                                                    |  |
|     | 1014           | 1400           | ASP 名5                                         | Char(10)   | ASP 装置の名前                                                                                                    |  |
|     | 1024           | 1410           | ASP 番号 <sup>5</sup>                            | Char(5)    | ASP 装置の番号                                                                                                    |  |
|     | 1029           | 1415           | パス名 CCSID                                      | Binary(5)  | パス名のコード化文字セット識別コード                                                                                                    |  |
|     | 1033           | 1419           | パス名国識別コ<br>$-\beta$                            | Char(2)    | 絶対パス名の国識別コード                                                                                                    |  |
|     | 1035           | 1421           | パス名言語 ID                                       | Char(3)    | 絶対パス名の言語 ID                                                                                                    |  |
|     | 1038           | 1424           | パス名の長さ                                         | Binary(4)  | 絶対パス名の長さ                                                                                                    |  |
|     | 1040           | 1426           | パス名標識                                          | Char(1)    | パス名標識:                                                                                                    |  |
|     |                |                |                                                |            | 絶対パス名のフィールドに、オブジェク<br>Y<br>トの完全な絶対パス名が含まれる。                                                                                                   |  |
|     |                |                |                                                |            | パス名のフィールドにオブジェクトの絶<br>$\mathbb N$<br>対パス名が含まれず、代わりに相対パス<br>名が含まれる。相対ディレクトリー・フ<br>ァイル ID のフィールドが有効であり、<br>この相対パス名を使用して絶対パス名を<br>形成する場合に使用できます。 |  |
|     | 1041           | 1427           | 相対ディレクト Char(16)<br>リー・ファイル<br>ID <sup>3</sup> |            | パス名標識のフィールドが N の場合、このフィ<br>ールドには、パス名のフィールドで識別されるオ<br>ブジェクトを含むディレクトリーのファイル ID<br>が含まれます。それ以外の場合は、16 進のゼロが<br>含まれます。3                           |  |
|     | 1057           | 1443           | パス名4                                           | Char(5002) | オブジェクトのパス名                                                                                                    |  |

表 *158. CA (*権限変更*)* ジャーナル項目 *(*続き*)*: QASYCAJE/J4/J5 フィールド記述ファイル

|     | オフセット |     |                                             |    |    |                                                           |  |
|-----|-------|-----|---------------------------------------------|----|----|-----------------------------------------------------------|--|
| .IE | .14   | .15 | フィールド                                       | 様式 | 説明 |                                                           |  |
|     |       |     | ァイル・システム、および QFileSvr.400 のオブジェクトにのみ使用されます。 |    |    | これらのフィールドは、QOpenSys ファイル・システム、"ルート" (/) ファイル・システム、ユーザー定義フ |  |

- **<sup>2</sup>** 左端ビットが設定されており、残りのビットがゼロである ID は、ID が設定されていない (NOT) ことを示し ています。
- **<sup>3</sup>** パス名標識のフィールドが N であるが、相対ディレクトリー・ファイル ID が 16 進のゼロである場合は、 パス名情報を判別するときにエラーが発生しています。
- **<sup>4</sup>** これは可変長フィールドです。最初の 2 バイトには、パス名の長さが含まれます。
- **<sup>5</sup>** オブジェクトがライブラリー内にある場合、これはオブジェクトのライブラリーの ASP 情報です。オブジェ クトがライブラリー内にない場合、これはオブジェクトの ASP 情報です。

表 *159. CD (*コマンド・ストリング*)* ジャーナル項目: QASYCDJE/J4/J5 フィールド記述ファイル  $+7+...$ 

|                     | オノモツト               |                     |                                             |         |                   |                                                                                                    |  |  |
|---------------------|---------------------|---------------------|---------------------------------------------|---------|-------------------|----------------------------------------------------------------------------------------------------|--|--|
| JE                  | J <sub>4</sub>      | J <sub>5</sub>      | フィールド                                       | 様式      | 説明                |                                                                                                    |  |  |
| $\mathbf{1}$<br>156 | $\mathbf{1}$<br>224 | $\mathbf{1}$<br>610 | 項目タイプ                                       | Char(1) |                   | すべての項目タイプに共通する見出しフィール<br>ド。フィールドのリストについては、 571 ペー<br>ジの表 150、573 ページの表 151、および 575 ペ<br>ージの表 152 を参照してください。<br>項目のタイプ |  |  |
|                     |                     |                     |                                             |         | $\mathbf C$       | コマンド実行                                                                                                    |  |  |
|                     |                     |                     |                                             |         | $\mathbf{L}$      | OCL ステートメント                                                                                                    |  |  |
|                     |                     |                     |                                             |         | $\Omega$          | 操作員制御コマンド                                                                                                    |  |  |
|                     |                     |                     |                                             |         | $\mathbf{P}$      | S/36 プロシージャー                                                                                                    |  |  |
|                     |                     |                     |                                             |         | S                 | コマンド置換が行われた後に実行された<br>コマンド                                                                                            |  |  |
| 157<br>167          | 225<br>235          | 611<br>621          | オブジェクト名 Char(10)<br>ライブラリー名 Char(10)        |         | $\mathbf{U}$<br>前 | ユーティリティー制御ステートメント<br>オブジェクトの名前<br>オブジェクトが格納されているライブラリーの名                                                              |  |  |
| 177                 | 245                 | 631                 | オブジェクト・ Char(8)<br>タイプ                      |         |                   | オブジェクトのタイプ                                                                                                    |  |  |
| 185                 | 253                 | 639                 | CL プログラム Char(1)<br>から実行                    |         | Y                 | はい                                                                                                    |  |  |
| 186                 | 254                 | 640                 | コマンド・スト Char(6000)<br>リング                   |         | $\mathbf N$       | いいえ<br>パラメーターを使用して、実行されたコマンド                                                                                          |  |  |
|                     |                     | 6640                | コマンド・ライ Char(10)<br>ブラリーの                   |         |                   | コマンド・ライブラリーの ASP 名                                                                                                    |  |  |
|                     |                     | 6650                | ASP 名<br>コマンド・ライ Char(5)<br>ブラリーの<br>ASP 番号 |         |                   | コマンド・ライブラリーの ASP 番号                                                                                                   |  |  |

||

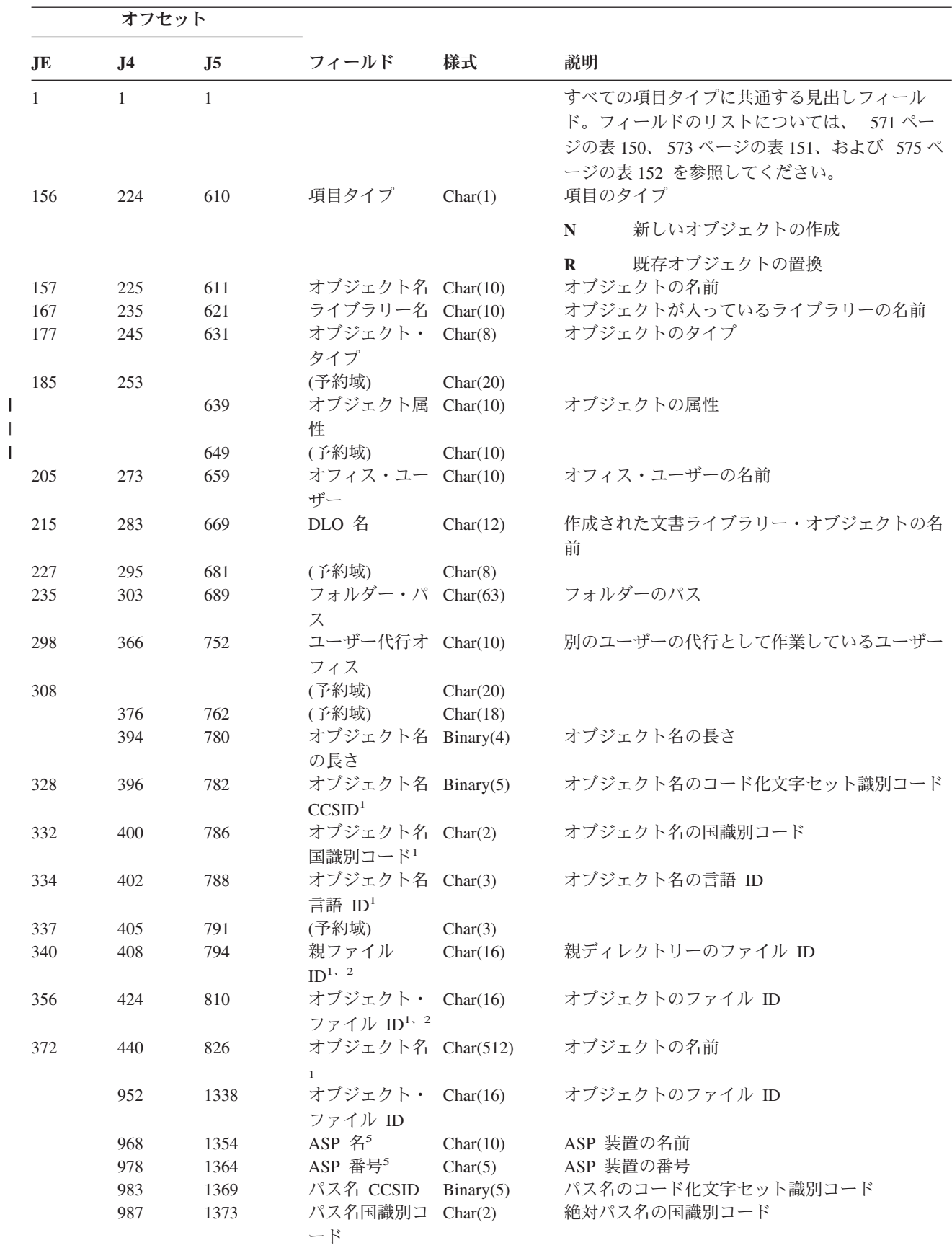

表 *160. CO (*オブジェクト作成*)* ジャーナル項目: QASYCOJE/J4/J5 フィールド記述ファイル

|           | オフセット             |                      |                                                |                                 |    |                                                                                                    |
|-----------|-------------------|----------------------|------------------------------------------------|---------------------------------|----|----------------------------------------------------------------------------------------------------|
| <b>JE</b> | J <sub>4</sub>    | J <sub>5</sub>       | フィールド                                          | 様式                              | 説明 |                                                                                                    |
|           | 989<br>992<br>994 | 1375<br>1378<br>1380 | パス名言語 ID<br>パス名の長さ<br>パス名標識                    | Char(3)<br>Binary(4)<br>Char(1) |    | 絶対パス名の言語 ID<br>絶対パス名の長さ<br>パス名標識:                                                                                               |
|           |                   |                      |                                                |                                 | Y  | 絶対パス名のフィールドに、オブジェク<br>トの完全な絶対パス名が含まれる。                                                                                          |
|           |                   |                      |                                                |                                 | N  | パス名のフィールドにオブジェクトの絶<br>対パス名が含まれず、代わりに相対パス<br>名が含まれる。相対ディレクトリー・フ<br>ァイル ID のフィールドが有効であり、<br>この相対パス名を使用して絶対パス名を<br>形成する場合に使用できます。  |
|           | 995               | 1381                 | 相対ディレクト Char(16)<br>リー・ファイル<br>ID <sup>3</sup> |                                 |    | パス名標識のフィールドが N の場合、このフィ<br>ールドには、パス名のフィールドで識別されるオ<br>ブジェクトを含むディレクトリーのファイル ID<br>が含まれます。それ以外の場合は、16 進のゼロ<br>が含まれます。 <sup>3</sup> |
|           | 1011              | 1397                 | パス名4                                           | Char(5002)                      |    | オブジェクトのパス名                                                                                                    |

表 *160. CO (*オブジェクト作成*)* ジャーナル項目 *(*続き*)*: QASYCOJE/J4/J5 フィールド記述ファイル

- **<sup>1</sup>** これらのフィールドは、QOpenSys、"ルート" (/) ファイル・システム、およびユーザー定義ファイル・システ ムのオブジェクトにのみ使用されます。
- **<sup>2</sup>** 左端ビットが設定されており、残りのビットがゼロである ID は、ID が設定されていない (NOT) ことを示し ています。
- **<sup>3</sup>** パス名標識のフィールドが N であるが、相対ディレクトリー・ファイル ID が 16 進のゼロである場合は、 パス名情報を判別するときにエラーが発生しています。
- **<sup>4</sup>** これは可変長フィールドです。最初の 2 バイトには、パス名の長さが含まれます。
- **<sup>5</sup>** オブジェクトがライブラリー内にある場合、これはオブジェクトのライブラリーの ASP 情報です。オブジェ クトがライブラリー内にない場合、これはオブジェクトの ASP 情報です。

表 *161. CP (*ユーザー・プロファイル変更*)* ジャーナル項目: QASYCPJE/J4/J5 フィールド記述ファイル

|                     | オフセット     |     |                |          |                                                                                                    |  |
|---------------------|-----------|-----|----------------|----------|----------------------------------------------------------------------------------------------------|--|
| JE                  | <b>J4</b> | J5  | フィールド          | 様式       | 説明                                                                                                    |  |
| $\mathbf{1}$<br>156 | 1<br>224  | 610 | 項目タイプ          | Char(1)  | すべての項目タイプに共通する見出しフィール<br>ド。フィールドのリストについては、 571 ページ<br>の表 150、 573 ページの表 151、および 575 ペー<br>ジの表 152 を参照してください。<br>項目のタイプ |  |
|                     |           |     |                |          |                                                                                                    |  |
|                     |           |     |                |          | ユーザー・プロファイルの変更<br>$\mathbf{A}$                                                                                         |  |
| 157                 | 225       | 611 | ユーザー・プロ        | Char(10) | 変更されたユーザー・プロファイルの名前                                                                                                    |  |
|                     |           |     | ファイル名          |          |                                                                                                    |  |
| 167                 | 235       | 621 | ライブラリー名        | Char(10) | ライブラリーの名前                                                                                                    |  |
| 177                 | 245       | 631 | オブジェクト・<br>タイプ | Char(8)  | オブジェクトのタイプ                                                                                                    |  |

表 *161. CP (*ユーザー・プロファイル変更*)* ジャーナル項目 *(*続き*)*: QASYCPJE/J4/J5 フィールド記述ファイル

|     | オフセット          |                |                              |          |             |                                        |
|-----|----------------|----------------|------------------------------|----------|-------------|----------------------------------------|
| JE  | J <sub>4</sub> | J <sub>5</sub> | フィールド                        | 様式       | 説明          |                                        |
| 185 | 256            | 639            | コマンド名                        | Char(3)  |             | 使用されるコマンドのタイプ                          |
|     |                |                |                              |          | <b>CRT</b>  | <b>CRTUSRPRF</b>                       |
|     |                |                |                              |          | <b>CHG</b>  | <b>CHGUSRPRF</b>                       |
|     |                |                |                              |          | <b>RST</b>  | <b>RSTUSRPRF</b>                       |
|     |                |                |                              |          | <b>DST</b>  | DST を使用して QSECOFR パスワード<br>のリセット       |
|     |                |                |                              |          | <b>RPA</b>  | <b>QSYRESPA API</b>                    |
| 188 | 256            | 642            | 変更済みパスワ<br>$ \kappa$         | Char(1)  | $\mathbf Y$ | 変更されたパスワード                             |
| 189 | 257            | 643            | パスワード<br>*NONE               | Char(1)  | Y           | パスワードは、*NONE                           |
| 190 | 258            | 644            | 満了したパスワ Char(1)<br>$-\kappa$ |          | $\mathbf Y$ | 満了パスワードは *YES                          |
|     |                |                |                              |          | ${\bf N}$   | 満了パスワードは *NO                           |
| 191 | 259            | 645            | すべてオブジェ Char(1)<br>クト特殊権限    |          | $\mathbf Y$ | *ALLOBJ 特殊権限                           |
| 192 | 260            | 646            | ジョブ制御特殊 Char(1)<br>権限        |          | $\mathbf Y$ | *JOBCTL 特殊権限                           |
| 193 | 261            | 647            | システム保管特 Char(1)<br>殊権限       |          | $\mathbf Y$ | *SAVSYS 特殊権限                           |
| 194 | 262            | 648            | 機密保護管理者 Char(1)<br>特殊権限      |          | Y           | *SECADM 特殊権限                           |
| 195 | 263            | 649            | スプール制御特<br>殊権限               | Char(1)  | $\mathbf Y$ | *SPLCTL 特殊権限                           |
| 196 | 264            | 650            | サービス特殊権<br>限                 | Char(1)  | Y           | *SERVICE 特殊権限                          |
| 197 | 265            | 651            | 監査特殊権限                       | Char(1)  | $\mathbf Y$ | *AUDIT 特殊権限                            |
| 198 | 266            | 652            | システム構成特<br>殊権限               | Char(1)  | $\mathbf Y$ | *IOSYSCFG 特殊権限                         |
| 199 | 267            | 653            | (予約域)                        | Char(13) |             |                                        |
| 212 | 280            | 666            | グループ・プロ $Char(10)$           |          |             | グループ・プロファイルの名前                         |
| 222 | 290            | 676            | ファイル<br>所有者                  | Char(10) |             | グループ・プロファイルのメンバーとして作成さ<br>れたオブジェクトの所有者 |
| 232 | 300            | 686            | グループ権限                       | Char(10) |             | グループ・プロファイル権限                          |
| 242 | 310            | 696            | 初期プログラム                      | Char(10) |             | ユーザーの初期プログラムの名前                        |
| 252 | 320            | 706            | 初期プログラ<br>ム・ライブラリ            | Char(10) |             | 初期プログラムが入っているライブラリーの名前                 |
| 262 | 330            | 716            | 初期メニュー                       | Char(10) |             | ユーザーの初期メニューの名前                         |
| 272 | 340            | 726            | 初期メニュー・<br>ライブラリー            | Char(10) |             | 初期メニューが入っているライブラリーの名前                  |
| 282 | 350            | 736            | 現行ライブラリ                      | Char(10) |             | ユーザーの現行ライブラリーの名前                       |
| 292 | 360            | 746            | 制限機能                         | Char(10) |             | 制限機能パラメーターの値                           |

表 *161. CP (*ユーザー・プロファイル変更*)* ジャーナル項目 *(*続き*)*: QASYCPJE/J4/J5 フィールド記述ファイル

|           | オフセット          |                |                        |           |                                                                                                    |
|-----------|----------------|----------------|------------------------|-----------|----------------------------------------------------------------------------------------------------|
| <b>JE</b> | J <sub>4</sub> | J <sub>5</sub> | フィールド                  | 様式        | 説明                                                                                                    |
| 302       | 370            | 756            | ユーザー・クラ<br>ス           | Char(10)  | ユーザーのユーザー・クラス                                                                                                    |
| 312       | 380            | 766            | 優先順位限界                 | Char(1)   | 優先順位限界パラメーターの値                                                                                                    |
| 313       | 381            | 767            | プロファイル状 Char(10)<br>況  |           | ユーザー・プロファイル状況                                                                                                    |
| 323       | 391            | 777            | グループ権限タ Char(10)<br>イプ |           | GRPAUTTYP パラメーターの値                                                                                                    |
| 333       | 401            | 787            | 補足グループ・<br>プロファイル      | Char(150) | ユーザーの 15 までの補足グループ・プロファイ<br>ル名                                                                                                    |
| 483       | 551            | 937            | ユーザー識別                 | Char(10)  | ユーザーの UID                                                                                                    |
| 493       | 561            | 947            | グループ識別                 | Char(10)  | ユーザーの GID                                                                                                    |
| 503       | 571            | 957            | ローカル・パス<br>ワード管理       | Char(10)  | LCLPWDMGT パラメーターの値。                                                                                                    |
| J.        |                | 967            | パスワード構成 Char(10)<br>準拠 |           | 新規のパスワードがパスワード構成規則に準拠し<br>ているかどうかを示す。                                                                                                    |
|           |                |                |                        |           | *PASSED<br>チェック済みで準拠。                                                                                                    |
|           |                |                |                        |           | *SYSVAL<br>チェックしたが、システム値ベースの規<br>則のため準拠していない。                                                                                             |
|           |                |                |                        |           | *EXITPGM<br>チェックしたが、出口プログラムの応答<br>のため準拠していない。                                                                                             |
|           |                |                |                        |           | *NONE チェックされていない。新規パスワード<br>には *NONE が指定されています。                                                                                           |
|           |                | 977            | パスワード満了 Char(7)<br>間隔  |           | *NOCHECK<br>チェックされていない。パスワードが変<br>更されています。<br>このフィールドは、変更済みパスワードのフィー<br>ルドに Y が含まれている場合にのみ有効です。<br>パスワードの有効期限間隔の変更後の値を指定す<br>る。<br>*NOMAX |
|           |                |                |                        |           | 有効期限間隔なし。<br>*SYSVAL<br>システム値 QPWDEXPITV が使用され<br>る。<br>number 有効期限間隔のサイズ (日単位)。                                                          |
|          | オフセット          |                |                  |          |                                                                                                    |  |
|----------|----------------|----------------|------------------|----------|----------------------------------------------------------------------------------------------------|--|
| JE       | J <sub>4</sub> | J <sub>5</sub> | フィールド            | 様式       | 説明                                                                                                    |  |
| 1<br>156 | 224            | 610            | 項目タイプ            | Char(1)  | すべての項目タイプに共通する見出しフィール<br>ド。フィールドのリストについては、 571 ペー<br>ジの表 150、573 ページの表 151、および 575 ペ<br>ージの表 152 を参照してください。<br>項目のタイプ |  |
|          |                |                |                  |          | *CROD オブジェクトへの変更                                                                                                    |  |
| 157      | 225            | 611            | オブジェクト名 Char(10) |          | 変更されたオブジェクト名                                                                                                    |  |
| 167      | 235            | 621            | ライブラリー名 Char(10) |          | オブジェクト・ライブラリーの名前                                                                                                    |  |
| 177      | 245            | 631            | オブジェクト・<br>タイプ   | Char(8)  | オブジェクトのタイプ                                                                                                    |  |
|          |                | 639            | ASP 名            | Char(10) | CRQD ライブラリーの ASP 名                                                                                                    |  |
|          |                | 649            | ASP 番号           | Char(5)  | CROD ライブラリーの ASP 番号                                                                                                   |  |

表 *162. CQ (\*CRQD* 変更*)* ジャーナル項目: QASYCQJE/J4/J5 フィールド記述ファイル

表 *163. CU (*クラスター操作*)* ジャーナル項目: QASYCUJ4/J5 フィールド記述ファイル

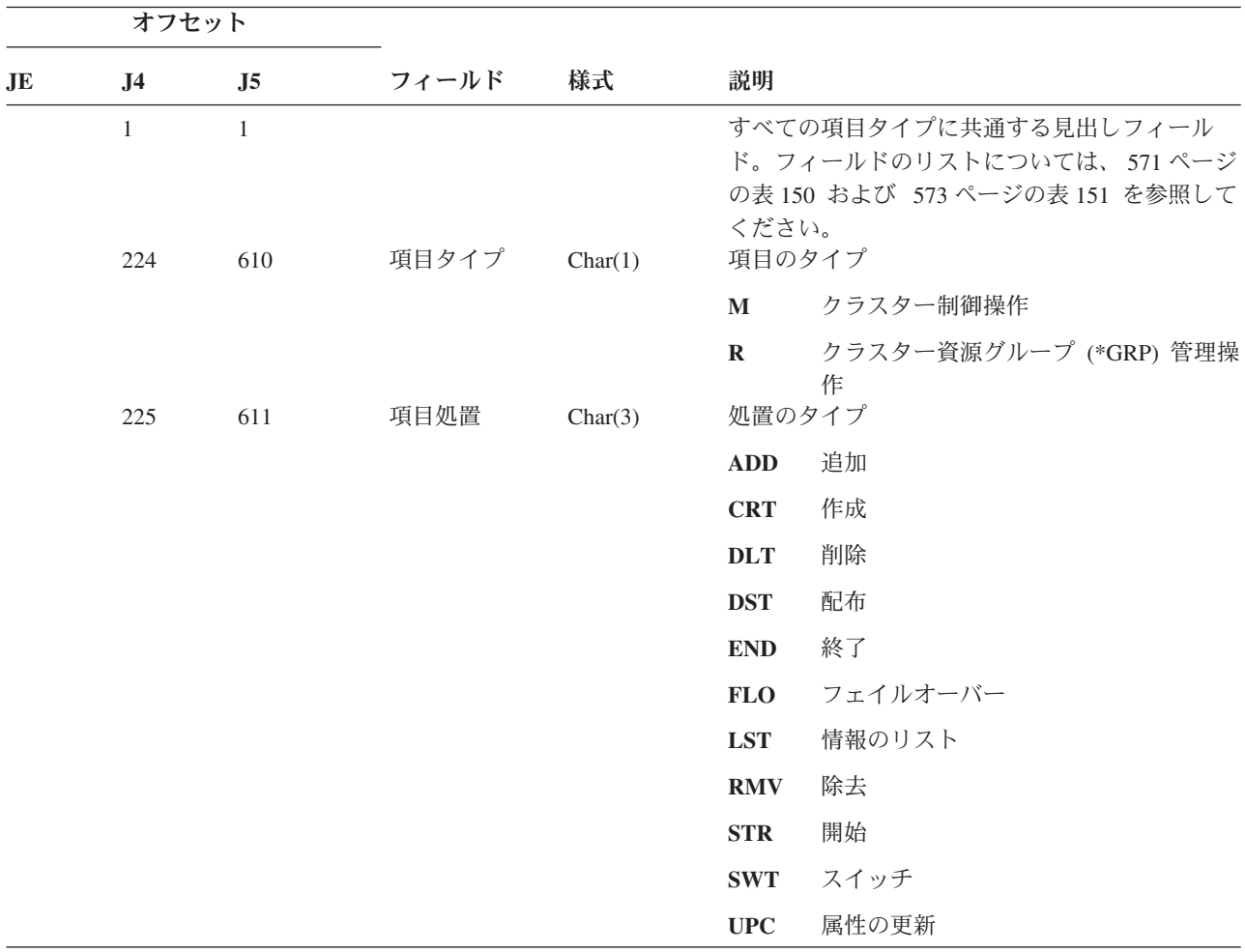

表 *163. CU (*クラスター操作*)* ジャーナル項目 *(*続き*)*: QASYCUJ4/J5 フィールド記述ファイル

|           | オフセット          |                |                              |          |                                             |
|-----------|----------------|----------------|------------------------------|----------|---------------------------------------------|
| <b>JE</b> | J <sub>4</sub> | J <sub>5</sub> | フィールド                        | 様式       | 説明                                          |
|           | 228            | 614            | 状況                           | Char(3)  | 要求の状況。                                      |
|           |                |                |                              |          | 要求が異常終了した<br><b>ABN</b>                     |
|           |                |                |                              |          | 権限障害。*IOSYSCFG が必要<br><b>AUT</b>            |
|           |                |                |                              |          | 要求が正常に終了した<br><b>END</b>                    |
|           | 231            | 617            | CRG オブジェ Char(10)            |          | 要求開始済み<br><b>STR</b><br>クラスター資源グループ・オブジェクト名 |
|           |                |                | クト名                          |          | この値は、項目タイプが R の場合に埋<br>注:<br>められます。         |
|           | 241            | 627            | CRG ライブラ<br>リー名              | Char(10) | クラスター資源グループ・オブジェクト・ライブ<br>ラリー               |
|           |                |                |                              |          | 注:<br>この値は、項目タイプが R の場合に埋<br>められます。         |
|           | 251            | 637            | クラスター名                       | Char(10) | クラスターの名前                                    |
|           | 261            | 647            | ノード ID                       | Char(8)  | ノード ID                                      |
|           | 269            | 655            | ソース・ノード Char(8)<br><b>ID</b> |          | ソース・ノード ID                                  |
|           | 277            | 663            | ソース・ユーザ Char(10)<br>一名       |          | 要求を開始したソース・システム・ユーザーの名<br>前                 |
|           | 287            | 673            | ユーザー待ち行 Char(10)<br>列名       |          | 応答が送信されるユーザー待ち行列の名前                         |
|           | 297            | 683            | ユーザー待ち行 Char(10)<br>列ライブラリー  |          | ユーザー待ち行列ライブラリー                              |
|           |                | 693            | ASP 名                        | Char(10) | ユーザー待ち行列ライブラリーの ASP 名                       |
|           |                | 703            | ASP 番号                       | Char(5)  | ユーザー待ち行列ライブラリーの ASP 番号                      |

表 *164. CV (*接続検査*)* ジャーナル項目: QASYCVJ4/J5 フィールド記述ファイル

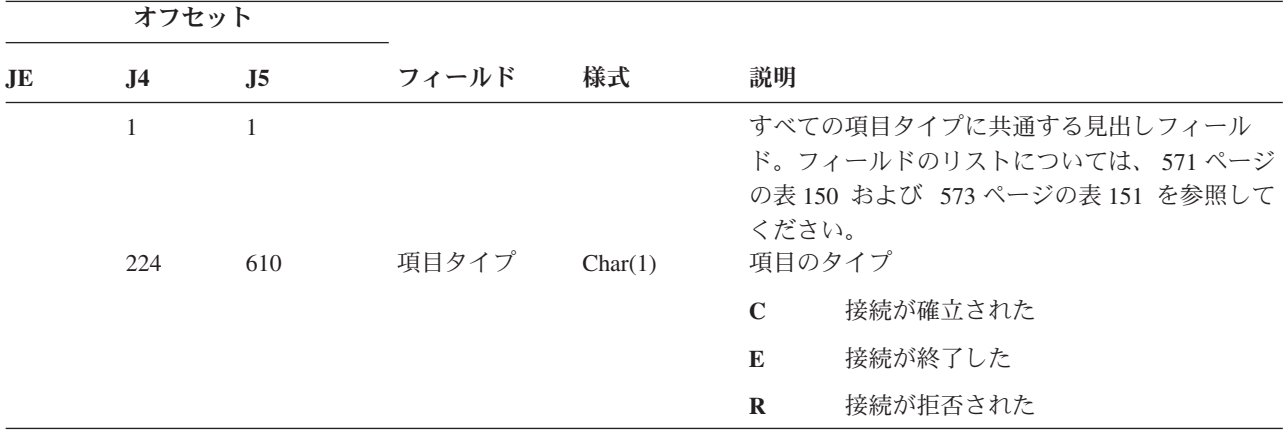

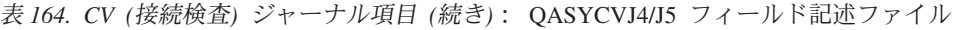

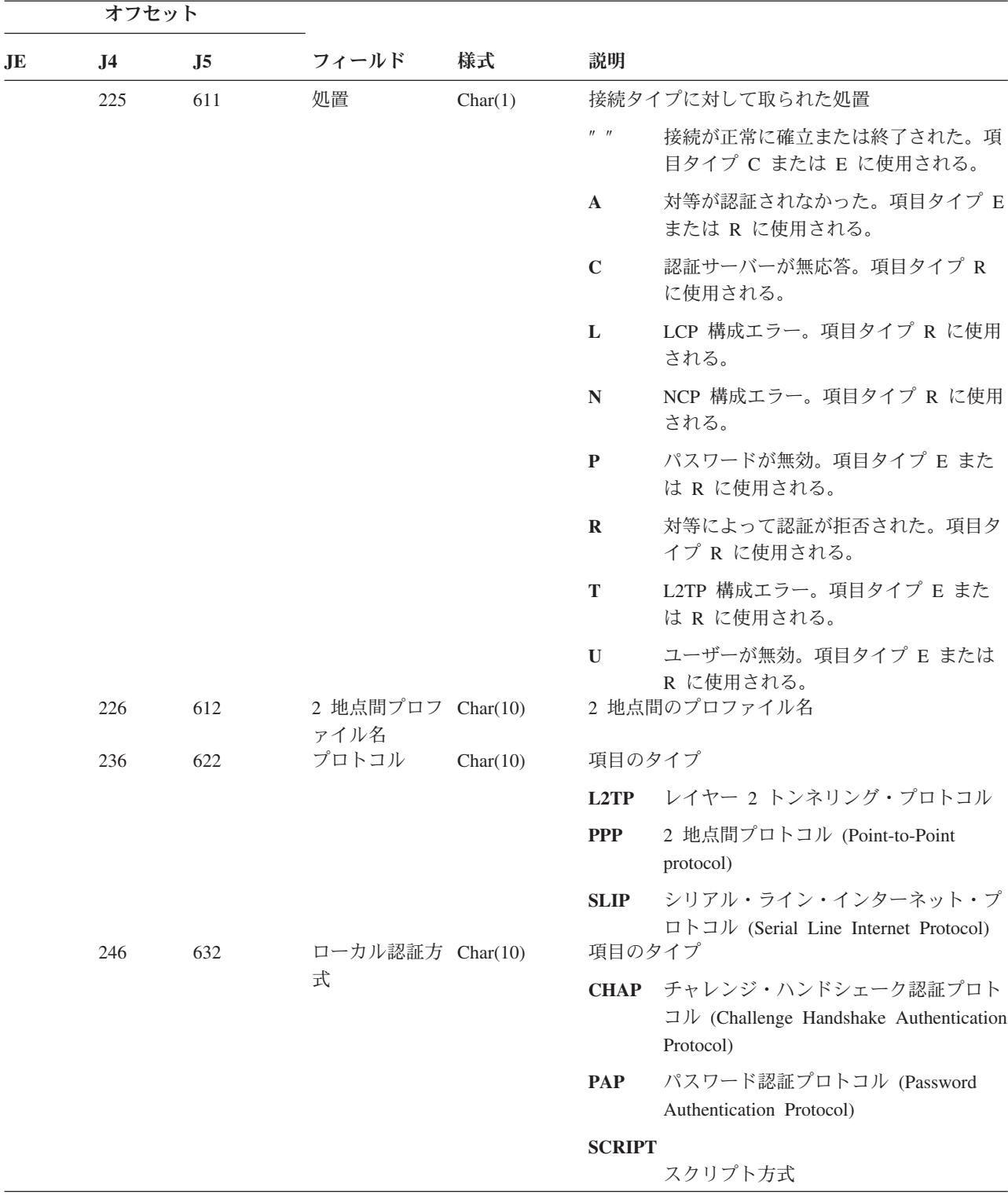

表 *164. CV (*接続検査*)* ジャーナル項目 *(*続き*)*: QASYCVJ4/J5 フィールド記述ファイル

| オフセット     |                |                |                           |         |               |                                                                                        |  |
|-----------|----------------|----------------|---------------------------|---------|---------------|----------------------------------------------------------------------------------------|--|
| <b>JE</b> | J <sub>4</sub> | J <sub>5</sub> | フィールド                     | 様式      | 説明            |                                                                                        |  |
|           | 256            | 642            | リモート認証方 Char(10)          |         | 項目のタイプ        |                                                                                        |  |
|           |                |                | 式                         |         |               | CHAP チャレンジ・ハンドシェーク認証プロト<br>$\Box$ ) / (Challenge Handshake Authentication<br>Protocol) |  |
|           |                |                |                           |         | <b>PAP</b>    | パスワード認証プロトコル (Password<br>Authentication Protocol)                                     |  |
|           |                |                |                           |         | <b>RADIUS</b> |                                                                                        |  |
|           |                |                |                           |         |               | RADIUS 方式                                                                              |  |
|           |                |                |                           |         | <b>SCRIPT</b> |                                                                                        |  |
|           |                |                |                           |         |               | スクリプト方式                                                                                |  |
|           | 266            | 652            | オブジェクト名 Char(10)          |         |               | *VLDL オブジェクトの名前                                                                        |  |
|           | 276            | 662            | ライブラリー名 Char(10)          |         |               | *VLDL オブジェクト・ライブラリーの名前                                                                 |  |
|           | 286            | 672            | *VLDL ユーザ Char(100)<br>一名 |         |               | *VLDL ユーザーの名前                                                                          |  |
|           | 386            | 772            | ローカル IP ア Char(40)<br>ドレス |         |               | ローカル IP アドレス                                                                           |  |
|           | 426            | 812            | リモート IP ア Char(40)<br>ドレス |         |               | リモート IP アドレス                                                                           |  |
|           | 466            | 852            | IP 転送                     | Char(1) | 項目のタイプ        |                                                                                        |  |
|           |                |                |                           |         | Y             | IP 転送がオン                                                                               |  |
|           |                |                |                           |         | $\mathbb{N}$  | IP 転送がオフ                                                                               |  |

表 *164. CV (*接続検査*)* ジャーナル項目 *(*続き*)*: QASYCVJ4/J5 フィールド記述ファイル

|           | オフセット          |                |                                   |           |                                                   |
|-----------|----------------|----------------|-----------------------------------|-----------|---------------------------------------------------|
| <b>JE</b> | J <sub>4</sub> | J <sub>5</sub> | フィールド                             | 様式        | 説明                                                |
|           | 467            | 853            | プロキシー                             | Char(1)   | 項目のタイプ                                            |
|           |                |                | ARP                               |           | プロキシー ARP が使用可能<br>$\mathbf{Y}$                   |
|           |                |                |                                   |           | プロキシー ARP が使用不可<br>$\mathbf N$                    |
|           | 468            | 854            | RADIUS 名                          | Char(10)  | AAA プロファイル名                                       |
|           | 478            | 864            | 認証 IP アドレ Char(40)<br>ス           |           | 認証 IP アドレス                                        |
|           | 518            | 904            | アカウント・セ Char(14)<br>ッション ID       |           | アカウント・セッション ID                                    |
|           | 532            | 918            | アカウント・マ Char(14)<br>ルチセッション<br>ID |           | アカウント・マルチセッション ID                                 |
|           | 546            | 932            | アカウント・リ Binary(4)<br>ンク・カウント      |           | アカウント・リンク・カウント                                    |
|           | 548            | 934            | トンネル・タイ Char(1)                   |           | トンネル・タイプ:                                         |
|           |                |                | プ                                 |           | $\mathbf{0}$<br>トンネル未使用                           |
|           |                |                |                                   |           | $\mathbf{3}$<br>L <sub>2</sub> TP                 |
|           |                |                |                                   |           | 6<br>AH                                           |
|           |                |                |                                   |           | 9<br><b>ESP</b>                                   |
|           | 549            | 935            | トンネル・クラ Char(40)                  |           | トンネル・クライアント・エンドポイント                               |
|           |                |                | イアント・エン                           |           |                                                   |
|           |                |                | ドポイント                             |           |                                                   |
|           | 589            | 975            | トンネル・サー Char(40)                  |           | トンネル・サーバー・エンドポイント                                 |
|           |                |                | バー・エンドポ                           |           |                                                   |
|           |                |                | イント                               |           |                                                   |
|           | 629            | 1015           | アカウント・セ Char(8)                   |           | アカウント・セッション時刻。項目タイプ E ま                           |
|           |                |                | ッション時刻                            |           | たは R に使用される。                                      |
|           | 637            | 1023           | 予約                                | Binary(4) | 常にゼロ                                              |
|           |                | 1025           | ASP 名                             | Char(10)  | 妥当性検査リスト・ライブラリーの ASP 名<br>妥当性検査リスト・ライブラリーの ASP 番号 |
|           |                | 1035           | ASP 番号                            | Char(5)   |                                                   |

表 *165. CY (*暗号構成*)* ジャーナル項目: QASYCYJ4/J5 フィールド記述ファイル

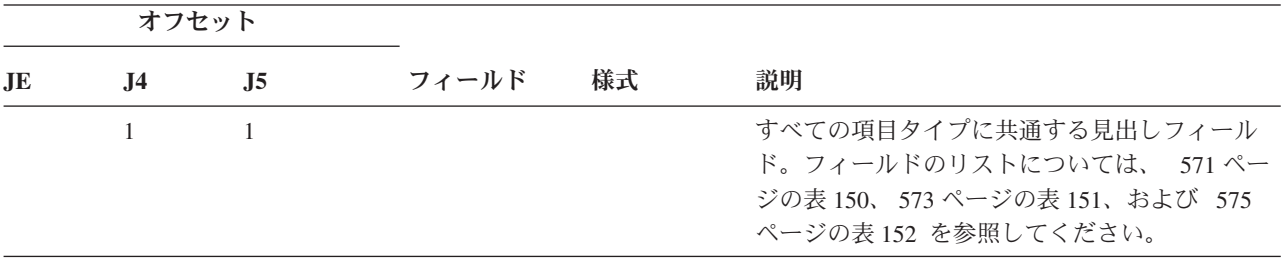

表 *165. CY (*暗号構成*)* ジャーナル項目 *(*続き*)*: QASYCYJ4/J5 フィールド記述ファイル

|                                         | オフセット          |                   |                                                          |                     |              |                                                                |
|-----------------------------------------|----------------|-------------------|----------------------------------------------------------|---------------------|--------------|----------------------------------------------------------------|
| J <sub>E</sub>                          | J <sub>4</sub> | J <sub>5</sub>    | フィールド                                                    | 様式                  | 説明           |                                                                |
|                                         | 224            | 610               | 項目タイプ                                                    | Char(1)             |              | 項目のタイプ                                                         |
| I<br>$\mathsf{I}$                       |                |                   |                                                          |                     | $\mathbf{A}$ | 暗号コプロセッサー・アクセス制御機<br>能                                         |
| I                                       |                |                   |                                                          |                     | F            | 暗号コプロセッサー機能制御機能                                                |
| L                                       |                |                   |                                                          |                     | $\mathbf K$  | 暗号サービス・マスター・キー機能                                               |
| L<br>$\overline{1}$                     |                |                   |                                                          |                     | $\mathbf M$  | 暗号コプロセッサー・マスター・キー<br>機能                                        |
|                                         | 225            | 611               | 処置                                                       | Char(3)             |              | 実行される暗号構成機能:                                                   |
|                                         |                |                   |                                                          |                     | CCP          | カード・プロファイルの定義                                                  |
|                                         |                |                   |                                                          |                     | <b>CCR</b>   | カードの役割の定義                                                      |
|                                         |                |                   |                                                          |                     | <b>CLK</b>   | クロックの設定                                                        |
|                                         |                |                   |                                                          |                     | <b>CLR</b>   | マスター・キーのクリア                                                    |
|                                         |                |                   |                                                          |                     | <b>CRT</b>   | マスター・キーの作成                                                     |
|                                         |                |                   |                                                          |                     | <b>DCP</b>   | カード・プロファイルの削除                                                  |
|                                         |                |                   |                                                          |                     | <b>DCR</b>   | カードの役割の削除                                                      |
|                                         |                |                   |                                                          |                     | <b>DST</b>   | マスター・キーの配布                                                     |
|                                         |                |                   |                                                          |                     | <b>EID</b>   | 環境 ID の設定                                                      |
|                                         |                |                   |                                                          |                     | <b>FCV</b>   | FCV のロードまたはクリア                                                 |
|                                         |                |                   |                                                          |                     | INI          | カードの再初期設定                                                      |
|                                         |                |                   |                                                          |                     | <b>LOD</b>   | マスター・キーのロード                                                    |
|                                         |                |                   |                                                          |                     | <b>ORY</b>   | OUERY の役割またはプロファイル情報                                           |
|                                         |                |                   |                                                          |                     | <b>RCP</b>   | カード・プロファイルの置換                                                  |
|                                         |                |                   |                                                          |                     | <b>RCR</b>   | カードの役割の置換                                                      |
|                                         |                |                   |                                                          |                     | <b>RCV</b>   | マスター・キーの受信                                                     |
|                                         |                |                   |                                                          |                     | <b>SET</b>   | マスター・キーの設定                                                     |
|                                         |                |                   |                                                          |                     | <b>SHR</b>   | 共用の複製                                                          |
| L<br>$\mathbf{I}$                       | 228            | 614               | カード・プロ<br>ファイル                                           | Char(8)             | <b>TST</b>   | マスター・キーのテスト<br>カード・プロファイル名 <sup>2</sup>                        |
| L<br>L<br>L<br>$\overline{\phantom{a}}$ | 236<br>244     | 622<br>630<br>640 | カードの役割<br>装置名<br>マスター・キ Binary(4)<br>$-$ ID <sup>1</sup> | Char(8)<br>Char(10) | 暗号装置名 2      | カード・プロファイルの役割2<br>暗号サービス・マスター・キー ID <sup>3</sup>               |
| $\vert$ $\vert$ $\vert$<br>$\mathbf{L}$ |                |                   | (J5 オフセット 622)、および装置名 (J5 オフセット 630) がブランクに設定されます。       |                     |              | 項目タイプ (J5 オフセット 610) が K の場合は、カード・プロファイル (J5 オフセット 614)、カードの役割 |
| $\vert$ 2                               |                |                   | 項目タイプが "K" の場合、このフィールドはブランクになります。                        |                     |              |                                                                |
| $\vert$ 3                               |                |                   | 項目タイプが "K" ではない場合、このフィールドはブランクになります。                     |                     |              |                                                                |

表 *166. DI (*ディレクトリー・サーバー*)* ジャーナル項目: QASYDIJ4/J5 フィールド記述ファイル

|    | オフセット               |                     |       |         |           |                                                                                                    |  |
|----|---------------------|---------------------|-------|---------|-----------|----------------------------------------------------------------------------------------------------|--|
| JE | J <sub>4</sub>      | J <sub>5</sub>      | フィールド | 様式      | 説明        |                                                                                                    |  |
|    | $\mathbf{1}$<br>224 | $\mathbf{1}$<br>610 | 項目タイプ | Char(1) |           | すべての項目タイプに共通する見出しフィール<br>ド。フィールドのリストについては、 571 ペー<br>ジの表 150、573 ページの表 151、および 575 ペ<br>ージの表 152 を参照してください。<br>項目のタイプ |  |
|    | 225                 | 611                 | 操作タイプ | Char(2) | L         | LDAP 操作<br>LDAP 操作タイプ:                                                                                                |  |
|    |                     |                     |       |         | AD        | 監査属性の変更                                                                                                    |  |
|    |                     |                     |       |         | AF        | 権限障害                                                                                                    |  |
|    |                     |                     |       |         | <b>BN</b> | バインドの成功                                                                                                    |  |
|    |                     |                     |       |         | CA        | オブジェクト権限変更                                                                                                    |  |
|    |                     |                     |       |         | CF        | 構成変更                                                                                                    |  |
|    |                     |                     |       |         | CO        | オブジェクト作成                                                                                                    |  |
|    |                     |                     |       |         | $\bf CP$  | パスワードの変更                                                                                                    |  |
|    |                     |                     |       |         | <b>DO</b> | オブジェクトの削除                                                                                                    |  |
|    |                     |                     |       |         | <b>EX</b> | LDAP ディレクトリーのエクスポート                                                                                                   |  |
|    |                     |                     |       |         | <b>IM</b> | LDAP ディレクトリーのインポート                                                                                                    |  |
|    |                     |                     |       |         | OM        | オブジェクト管理 (名前変更)                                                                                                    |  |
|    |                     |                     |       |         | <b>OW</b> | 所有権の変更                                                                                                    |  |
|    |                     |                     |       |         | PO        | ポリシー変更                                                                                                    |  |
|    |                     |                     |       |         | <b>PW</b> | パスワードの失敗                                                                                                    |  |
|    |                     |                     |       |         | RM        | レプリケーション管理                                                                                                    |  |
|    |                     |                     |       |         | <b>UB</b> | アンバインドの成功                                                                                                    |  |
|    |                     |                     |       |         | ZC        | オブジェクトの変更                                                                                                    |  |
|    |                     |                     |       |         | ZR        | オブジェクトの読み取り                                                                                                    |  |

 $\mathbf{I}$ ||

 $\mathbf{I}$ 

表 *166. DI (*ディレクトリー・サーバー*)* ジャーナル項目 *(*続き*)*: QASYDIJ4/J5 フィールド記述ファイル

|                | オフセット          |                |                 |    |              |                                                          |
|----------------|----------------|----------------|-----------------|----|--------------|----------------------------------------------------------|
| J <sub>E</sub> | J <sub>4</sub> | J <sub>5</sub> | フィールド           | 様式 | 説明           |                                                          |
|                | 227            | 613            | 権限障害コード Char(1) |    | されます。        | 権限障害のコード。このフィールドは、操作タイ<br>プ (J5 オフセット 611) が AF の場合のみ、使用 |
|                |                |                |                 |    | $\mathbf{A}$ | 監査値を変更する許可されていない試行                                       |
|                |                |                |                 |    | $\bf{B}$     | 許可されていないバインドの試行                                          |
|                |                |                |                 |    | $\mathbf C$  | 許可されていないオブジェクト作成の試<br>行                                  |
|                |                |                |                 |    | D            | 許可されていないオブジェクト削除の試<br>行                                  |
|                |                |                |                 |    | E            | 許可されていないエクスポートの試行                                        |
|                |                |                |                 |    | $\mathbf{F}$ | 許可されていない構成変更 (管理機能、<br>変更ログ、バックエンド・ライブラリ<br>ー、パブリック化)    |
|                |                |                |                 |    | G            | 許可されていないレプリケーション管理<br>の試行                                |
|                |                |                |                 |    | $\mathbf{I}$ | 許可されていないインポートの試行                                         |
|                |                |                |                 |    | M            | 許可されていない変更の試行                                            |
|                |                |                |                 |    | $\mathbf{P}$ | 許可されていないポリシー変更の試行                                        |
|                |                |                |                 |    | $\mathbf R$  | 許可されていない読み取り (検索)の試<br>行                                 |
|                |                |                |                 |    | U            | 監査構成を読み取る許可されていない試<br>行                                  |
|                |                |                |                 |    | $\mathbf{X}$ | 許可されていないプロキシー権限の試行                                       |

表 *166. DI (*ディレクトリー・サーバー*)* ジャーナル項目 *(*続き*)*: QASYDIJ4/J5 フィールド記述ファイル

|              |                | オフセット          |                |                             |         |                |                                                                                                    |  |  |
|--------------|----------------|----------------|----------------|-----------------------------|---------|----------------|----------------------------------------------------------------------------------------------------|--|--|
|              | J <sub>E</sub> | J <sub>4</sub> | J <sub>5</sub> | フィールド                       | 様式      | 説明             |                                                                                                    |  |  |
|              |                | 228            | 614            | 構成変更                        | Char(1) | す。             | 構成変更。このフィールドは、操作タイプ (J5 オ<br>フセット 611) が CF の場合のみ、使用されま                                                           |  |  |
|              |                |                |                |                             |         | $\mathbf{A}$   | 管理者 ND の変更                                                                                                    |  |  |
|              |                |                |                |                             |         | $\mathbf C$    | 変更ログのオンまたはオフ                                                                                                    |  |  |
|              |                |                |                |                             |         | L              | バックエンド・ライブラリー名の変更                                                                                                 |  |  |
|              |                |                |                |                             |         | P              | 公表エージェントの変更                                                                                                    |  |  |
|              |                |                |                |                             |         | $\bf{R}$       | レプリカ・サーバーの変更                                                                                                    |  |  |
| $\mathbf{I}$ |                |                |                |                             |         |                | 操作タイプ (J5 オフセット 611) が RM の場<br>合、以下の値が存在している可能性があります。                                                            |  |  |
|              |                |                |                |                             |         | U              | レプリケーションの中断                                                                                                    |  |  |
|              |                |                |                |                             |         | $\mathbf{V}$   | レプリケーションの再開                                                                                                    |  |  |
|              |                |                |                |                             |         | W              | 保留中の変更の複製 (即時)                                                                                                    |  |  |
|              |                |                |                |                             |         | $\mathbf{X}$   | 1 つ以上の保留中の変更のスキップ                                                                                                 |  |  |
|              |                |                |                |                             |         | Y              | レプリケーション・コンテキストの静止                                                                                                |  |  |
| $\mathbf{I}$ |                |                |                |                             |         | $\mathbf{z}$   | レプリケーション・コンテキストの静止<br>解除                                                                                          |  |  |
| $\mathbf{I}$ |                | 229            | 615            | 構成変更コード Char(1)             |         | されます。          | 構成変更のコード。このフィールドは、操作タイ<br>プ (J5 オフセット 611) が CF の場合のみ、使用                                                          |  |  |
|              |                |                |                |                             |         | $\mathbf{A}$   | 構成に追加された項目                                                                                                    |  |  |
|              |                |                |                |                             |         | D              | 構成から削除された項目                                                                                                    |  |  |
| $\perp$      |                | 230            | 616            | プロパゲート<br>(伝搬) フラグ          | Char(1) | M              | 変更された項目<br>その所有者、または ACL プロパゲート (伝搬)<br>値の新規設定を示す。このフィールドは、操作夕<br>イプ (J5 オフセット 611) が CA または OW の<br>場合のみ、使用されます。 |  |  |
|              |                |                |                |                             |         | T              | 真                                                                                                    |  |  |
| $\mathbf{I}$ |                | 231            | 617            | バインド認証選 Char(20)<br>択       |         | F              | 偽<br>バインド認証選択。このフィールドは、操作タイ<br>プ (J5 オフセット 611) が BN の場合のみ、使<br>用されます。                                            |  |  |
|              |                | 251            | 637            | LDAP バージョ Char(4)<br>$\geq$ |         |                | クライアントが作成する要求のバージョン。この<br>フィールドは、操作が LDAP サーバー経由で実<br>行された場合のみ使用されます。                                             |  |  |
|              |                |                |                |                             |         | $\overline{2}$ | LDAP バージョン 2                                                                                                    |  |  |
|              |                |                |                |                             |         | $\mathbf{3}$   | LDAP バージョン 3                                                                                                    |  |  |

表 *166. DI (*ディレクトリー・サーバー*)* ジャーナル項目 *(*続き*)*: QASYDIJ4/J5 フィールド記述ファイル

|    | オフセット          |      |                                      |            |                                                                               |  |
|----|----------------|------|--------------------------------------|------------|-------------------------------------------------------------------------------|--|
| JE | J <sub>4</sub> | J5   | フィールド                                | 様式         | 説明                                                                            |  |
|    | 255            | 641  | SSL 標識                               | Char(1)    | SSL がその要求で使用されたかどうかを示す。こ<br>のフィールドは、操作が LDAP サーバー経由で<br>実行された場合のみ使用されます。      |  |
|    |                |      |                                      |            | いいえ<br>$\mathbf{0}$                                                           |  |
|    | 256            | 642  | 要求タイプ                                | Char(1)    | はい<br>$\mathbf{1}$<br>要求のタイプ。このフィールドは、操作が LDAP<br>サーバー経由で実行された場合のみ使用されま<br>す。 |  |
|    |                |      |                                      |            | 認証済み<br>$\mathbf{A}$                                                          |  |
|    |                |      |                                      |            | 無名<br>N                                                                       |  |
|    | 257            | 643  | 接続 ID                                | Char(20)   | 未認証<br>U<br>要求の接続 ID。このフィールドは、操作が<br>LDAP サーバー経由で実行された場合のみ使用さ<br>れます。         |  |
|    | 277            | 663  | クライアント<br>Ⅳ アドレス                     | Char(50)   | クライアント要求の IP アドレスおよびポート番<br>号。このフィールドは、操作が LDAP サーバー<br>経由で実行された場合のみ使用されます。   |  |
|    | 327            | 713  | ユーザー名<br><b>CCSID</b>                | Bin(5)     | ユーザー名のコード化文字セット ID                                                            |  |
|    | 331            | 717  | ユーザー名の長 Bin(4)<br>さ                  |            | ユーザー名の長さ                                                                      |  |
|    | 333            | 719  | ユーザー名1                               | Char(2002) | LDAP ユーザーの名前                                                                  |  |
|    | 2335           | 2721 | オブジェクト名 Bin(5)<br><b>CCSID</b>       |            | オブジェクト名のコード化文字セット ID                                                          |  |
|    | 2339           | 2725 | オブジェクト名 Bin(4)<br>の長さ                |            | オブジェクト名の長さ                                                                    |  |
|    | 2341           | 2727 | オブジェクト名 Char(2002)                   |            | LDAP オブジェクトの名前                                                                |  |
|    | 4343           | 4729 | $\mathbf{1}$<br>所有者名<br><b>CCSID</b> | Bin(5)     | 所有者名のコード化文字セット ID。このフィー<br>ルドは、操作タイプ (J5 オフセット 611) が OW<br>の場合のみ、使用されます。     |  |
|    | 4347           | 4733 | 所有者名の長さ Bin(4)                       |            | 所有者名の長さ。このフィールドは、操作タイプ<br>が OW の場合のみ、使用されます。                                  |  |
|    | 4349           | 4735 | 所有者名1                                | Char(2002) | 所有者の名前。このフィールドは、操作タイプ<br>(J5 オフセット 611) が OW の場合のみ、使用さ<br>れます。                |  |

 $\|$ 

 $\ensuremath{\mathsf{T}}$ 

表 *166. DI (*ディレクトリー・サーバー*)* ジャーナル項目 *(*続き*)*: QASYDIJ4/J5 フィールド記述ファイル

|     | オフセット          |      |                        |            |                                                                                                    |
|-----|----------------|------|------------------------|------------|----------------------------------------------------------------------------------------------------|
| JE. | J <sub>4</sub> | J5   | フィールド                  | 様式         | 説明                                                                                                  |
|     | 6351           | 6737 | 新規名 CCSID              | Bin(5)     | 新規名のコード化文字セット ID。このフィール<br>ドは、操作タイプ (J5 オフセット 611) が<br>OM、OW、PO、ZC、AF+M、または AF+P の場<br>合にのみ使用されます。 |
|     |                |      |                        |            | • 操作タイプ OM では、このフィールドは新規<br>オブジェクト名の CCSID を含みます。                                                   |
|     |                |      |                        |            | • 操作タイプ OW では、このフィールドは新規<br>所有者名の CCSID を含みます。                                                      |
| L   |                |      |                        |            | • 操作タイプ PO、ZC、AF+M、または AF+P で<br>は、このフィールドは、新規名前フィールド内<br>にある、変更された属性タイプのリストの<br>CCSID を含みます。       |
|     | 6355           | 6741 | 新規名の長さ                 | Bin(4)     | 新規名の長さこのフィールドは、操作タイプ (J5<br>オフセット 611) が OM、OW、PO、<br>ZC、AF+M、または AF+P の場合にのみ使用さ<br>れます。            |
|     |                |      |                        |            | • 操作タイプ OM では、このフィールドは新規<br>オブジェクト名の長さを含みます。                                                        |
|     |                |      |                        |            | • 操作タイプ OW では、このフィールドは新規<br>所有者名の長さを含みます。                                                           |
|     |                |      |                        |            | • 操作タイプ PO、ZC、AF+M、または AF+P で<br>は、このフィールドは、新規名前フィールド内<br>にある、変更された属性タイプのリストの長さ<br>を含みます。           |
|     | 6357           | 6743 | 新規名1                   | Char(2002) | 新規名。このフィールドは、操作タイプ (J5 オフ<br>セット 611) が OM、OW、PO、ZC、AF+M、ま<br>たは AF+P の場合にのみ使用されます。                 |
|     |                |      |                        |            | • 操作タイプ OM では、このフィールドは新規<br>オブジェクト名を含みます。                                                           |
|     |                |      |                        |            | • 操作タイプ OW では、このフィールドは新規<br>所有者名を含みます。                                                              |
|     |                |      |                        |            | • 操作タイプ PO、ZC、AF+M、または AF+P で<br>は、このフィールドは、変更された属性タイプ<br>のリストを含みます。                                |
|     | 8359           | 8745 | オブジェクト・<br>ファイル ID2    | Char(16)   | オブジェクトのエクスポート用ファイル ID                                                                               |
|     | 8375           | 8761 | ASP 名2                 | Char(10)   | ASP 装置の名前                                                                                           |
|     | 8385           | 8771 | ASP 番号2                | Char(5)    | ASP 装置の番号                                                                                           |
|     | 8390           | 8776 | パス名 CCSID <sup>2</sup> | Bin(5)     | 絶対パス名のコード化文字セット ID                                                                                  |
|     | 8394           | 8780 | パス名国識別コ<br>$ \aleph^2$ | Char(2)    | 絶対パス名の国識別コード                                                                                        |
|     | 8396           | 8782 | パス名言語 ID <sup>2</sup>  | Char(3)    | 絶対パス名の言語 ID                                                                                         |
|     | 8399           | 8785 | パス名の長さ2                | Bin(4)     | 絶対パス名の長さ                                                                                            |

表 *166. DI (*ディレクトリー・サーバー*)* ジャーナル項目 *(*続き*)*: QASYDIJ4/J5 フィールド記述ファイル

|              | オフセット          |                |                                               |            |                                                                                                    |
|--------------|----------------|----------------|-----------------------------------------------|------------|----------------------------------------------------------------------------------------------------|
| JE           | J <sub>4</sub> | J <sub>5</sub> | フィールド                                         | 様式         | 説明                                                                                                    |
|              | 8401           | 8787           | パス名標識2                                        | Char(1)    | パス名標識                                                                                                    |
|              |                |                |                                               |            | 絶対パス名のフィールドに、オブジェク<br>$\mathbf{Y}$<br>トの完全な絶対パス名が含まれる。                                                                                             |
|              |                |                |                                               |            | パス名のフィールドにオブジェクトの絶<br>${\bf N}$<br>対パス名が含まれず、代わりに相対パス<br>名が含まれる。相対ディレクトリー・フ<br>ァイル ID のフィールドが有効であり、<br>この相対パス名を使用して絶対パス名を<br>形成する場合に使用できます。        |
|              | 8402           | 8788           | 相対ディレクト Char(16)<br>リー・ファイル<br>$ID^{2, 3}$    |            | パス名標識のフィールドが N の場合、このフィ<br>ールドには、パス名のフィールドで識別されるオ<br>ブジェクトを含むディレクトリーのファイル ID<br>が含まれます。それ以外の場合は、16 進のゼロ<br>が含まれます。3                                |
|              | 8418           | 8804<br>13806  | パス名1、2<br>ローカル・ユー $Char(10)$<br>ザー・プロファ<br>イル | Char(5002) | オブジェクトのパス名<br>LDAP ユーザー名にマップされているローカル・<br>ユーザー・プロファイル名 (J5 オフセット<br>719)。ブランクは、マップされているユーザー・<br>プロファイルがないことを示します。                                  |
|              |                | 13816          | 管理者標識                                         | Char(1)    | LDAP ユーザー名の管理者標識 (J5 オフセット<br>719)                                                                                                    |
|              |                |                |                                               |            | LDAP ユーザーは管理者である。<br>Y                                                                                                    |
|              |                |                |                                               |            | LDAP ユーザーは管理者ではない。<br>$\mathbf N$                                                                                                    |
|              |                |                |                                               |            | この時点では LDAP ユーザーが管理者<br>$\mathbf{U}$<br>であるかどうか不明。                                                                                                 |
|              |                | 13817          | プロキシー ID<br><b>CCSID</b>                      | Bin(5)     | プロキシー ID のコード化文字セット識別コード<br>(CCSID)                                                                                                    |
|              |                | 13822          | プロキシー ID<br>の長さ                               | Bin(4)     | プロキシー ID の長さ                                                                                                    |
|              |                | 13826          | プロキシー ID <sup>1</sup> Char(2002)              |            | プロキシー ID の名前。このフィールドは、プロ<br>キシー ID の権限で操作を実行することを要求す<br>るときにプロキシー権限制御が使用される場合<br>か、またはクライアントがバインド ID とは異な<br>る権限 ID を指定した SASL バインドに対して<br>使用されます。 |
| 1            |                |                |                                               |            | これは可変長フィールドです。最初の 2 バイトにはフィールドの値の長さが含まれます。                                                                                                    |
| $\mathbf{2}$ |                |                |                                               |            | これらのフィールドは、操作タイプ (J5 オフセット 611) が EX または IM の場合にのみ使用されます。                                                                                          |
| 3            |                |                |                                               |            | パス名標識のフィールドが N であるが、相対ディレクトリー・ファイル ID が 16 進のゼロである場合は、                                                                                             |

パス名情報を判別するときにエラーが発生しています。

 $\mathsf I$ |  $\mathbf{I}$ | | | | |  $\|$  $\|$ 

 $\overline{\phantom{a}}$ 

|

||

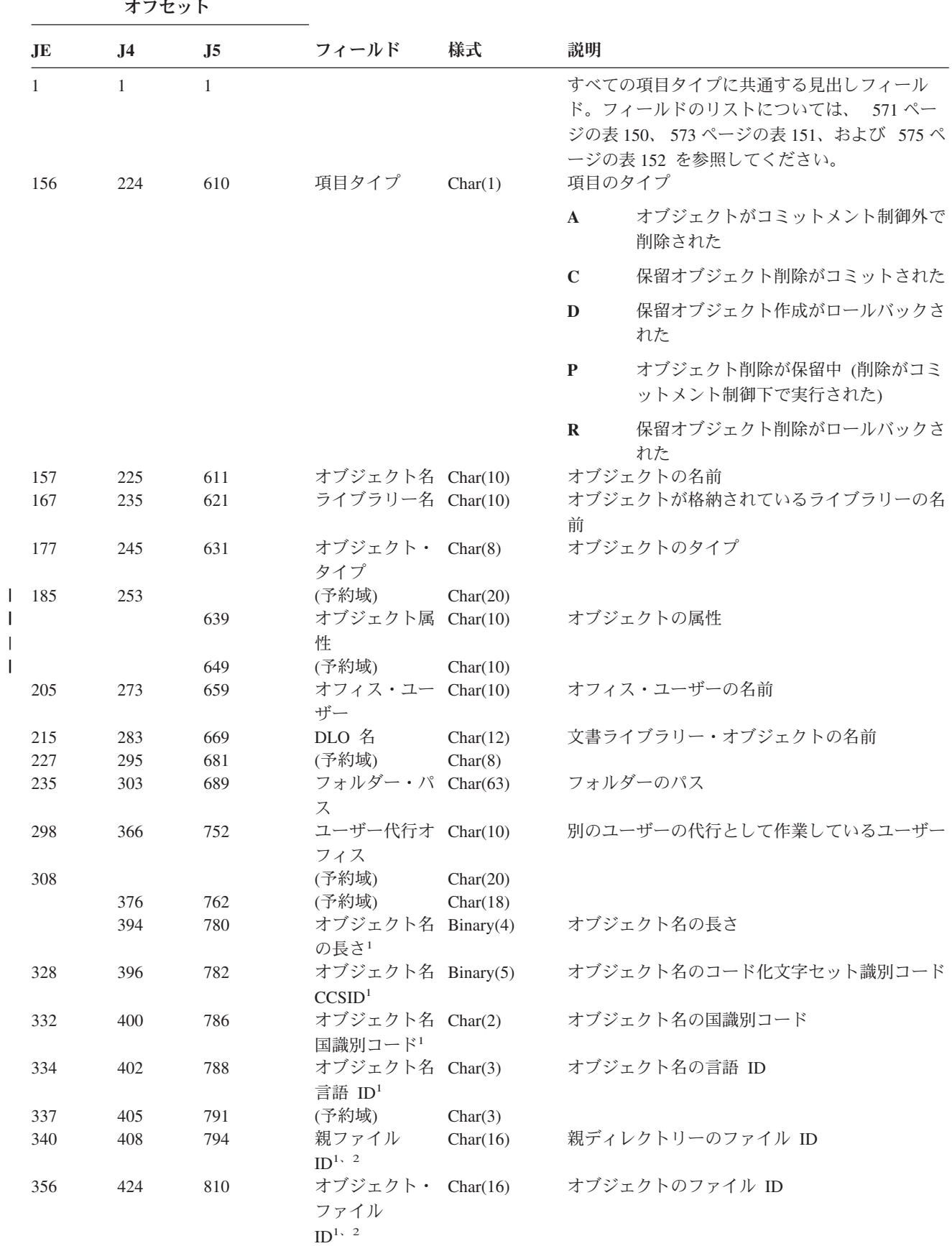

表 *167. DO (*削除操作*)* ジャーナル項目: QASYDOJE/J4/J5 フィールド記述ファイル

表 *167. DO (*削除操作*)* ジャーナル項目 *(*続き*)*: QASYDOJE/J4/J5 フィールド記述ファイル

|           | オフセット          |                |                                                |            |                                                                                                    |  |  |
|-----------|----------------|----------------|------------------------------------------------|------------|----------------------------------------------------------------------------------------------------|--|--|
| <b>JE</b> | J <sub>4</sub> | J <sub>5</sub> | フィールド                                          | 様式         | 説明                                                                                                    |  |  |
| 372       | 440            | 826            | オブジェクト名 Char(512)<br>$\mathbf{1}$              |            | オブジェクトの名前                                                                                                    |  |  |
|           | 952            | 1338           | オブジェクト・<br>ファイル ID                             | Char(16)   | オブジェクトのファイル ID                                                                                                    |  |  |
|           | 968            | 1354           | $ASP \&$                                       | Char(10)   | ASP 装置の名前                                                                                                    |  |  |
|           | 978            | 1364           | ASP 番号 <sup>5</sup>                            | Char(5)    | ASP 装置の番号                                                                                                    |  |  |
|           | 983            | 1369           | パス名 CCSID                                      | Binary(5)  | パス名のコード化文字セット識別コード                                                                                                    |  |  |
|           | 987            | 1373           | パス名国識別コ<br>$-\beta$                            | Char(2)    | 絶対パス名の国識別コード                                                                                                    |  |  |
|           | 989            | 1375           | パス名言語 ID                                       | Char(3)    | 絶対パス名の言語 ID                                                                                                    |  |  |
|           | 992            | 1378           | パス名の長さ                                         | Binary(4)  | 絶対パス名の長さ                                                                                                    |  |  |
|           | 994            | 1380           | パス名標識                                          | Char(1)    | パス名標識:                                                                                                    |  |  |
|           |                |                |                                                |            | 絶対パス名のフィールドに、オブジェク<br>Y<br>トの完全な絶対パス名が含まれる。                                                                                                   |  |  |
|           |                |                |                                                |            | パス名のフィールドにオブジェクトの絶<br>$\mathbf N$<br>対パス名が含まれず、代わりに相対パス<br>名が含まれる。相対ディレクトリー・フ<br>ァイル ID のフィールドが有効であり、<br>この相対パス名を使用して絶対パス名を<br>形成する場合に使用できます。 |  |  |
|           | 995            | 1381           | 相対ディレクト Char(16)<br>リー・ファイル<br>ID <sup>3</sup> |            | パス名標識のフィールドが N の場合、このフィ<br>ールドには、パス名のフィールドで識別されるオ<br>ブジェクトを含むディレクトリーのファイル ID<br>が含まれます。それ以外の場合は、16 進のゼロ<br>が含まれます。3                           |  |  |
|           | 1011           | 1397           | パス名4                                           | Char(5002) | オブジェクトのパス名                                                                                                    |  |  |

- **<sup>1</sup>** これらのフィールドは、QOpenSys、"ルート" (/) ファイル・システム、およびユーザー定義ファイル・システ ムのオブジェクトにのみ使用されます。
- **<sup>2</sup>** 左端ビットが設定されており、残りのビットがゼロである ID は、ID が設定されていない (NOT) ことを示し ています。
- **<sup>3</sup>** パス名標識のフィールドが N であるが、相対ディレクトリー・ファイル ID が 16 進のゼロである場合は、 パス名情報を判別するときにエラーが発生しています。
- **<sup>4</sup>** これは可変長フィールドです。最初の 2 バイトには、パス名の長さが含まれます。
- **<sup>5</sup>** オブジェクトがライブラリー内にある場合、これはオブジェクトのライブラリーの ASP 情報です。オブジェ クトがライブラリー内にない場合、これはオブジェクトの ASP 情報です。

表 *168. DS (IBM* 提供保守ツール・ユーザー *ID* リセット*)* ジャーナル項目: QASYDSJE/J4/J5 フィールド記述ファイ ル

| J <sub>4</sub>      | J <sub>5</sub>      | フィールド               | 様式                       | 説明                                                                                             |                                                                                                    |
|---------------------|---------------------|---------------------|--------------------------|------------------------------------------------------------------------------------------------|----------------------------------------------------------------------------------------------------|
| $\mathbf{1}$<br>224 | $\mathbf{1}$<br>610 | 項目タイプ               | Char(1)                  |                                                                                                | すべての項目タイプに共通する見出しフィール<br>ド。フィールドのリストについては、 571 ページ<br>の表 150、573 ページの表 151、および 575 ペー<br>ジの表 152 を参照してください。<br>項目のタイプ |
|                     |                     |                     |                          | $\mathbf{A}$                                                                                   | 保守ツール・ユーザー ID パスワードの<br>リセット                                                                                          |
|                     |                     |                     |                          | $\mathbb{C}$                                                                                   | 保守ツール・ユーザー ID が変更された                                                                                                  |
|                     |                     |                     |                          | $\mathbf{P}$                                                                                   | 保守ツール・ユーザー ID パスワードが<br>変更された                                                                                         |
| 225                 | 611                 | IBM 提供保守<br>ツール・ユーザ | Char(1)                  | Y                                                                                              | IBM 提供保守ツール・ユーザー ID のリ<br>セット要求                                                                                       |
| 226                 | 612                 | ーザー ID タイ           |                          |                                                                                                | 保守ツール・ユーザー ID のタイプ                                                                                                    |
|                     |                     |                     |                          |                                                                                                | *SECURITY                                                                                                    |
|                     |                     |                     |                          | *FULL                                                                                          |                                                                                                    |
|                     |                     |                     |                          | *BASIC                                                                                         |                                                                                                    |
| 236                 | 622                 | ーザー ID 新規           |                          |                                                                                                | 保守ツール・ユーザー ID の名前                                                                                                    |
| 244                 | 630                 |                     |                          |                                                                                                | 保守ツール・ユーザー ID パスワードの変更要求                                                                                              |
|                     |                     | ーザー ID パス<br>ワード変更  |                          | Y                                                                                              | 保守ツール・ユーザー ID パスワードの<br>変更要求                                                                                          |
| 245                 | 631                 | ーザー ID 新規           |                          |                                                                                                | 保守ツール・ユーザー ID の名前                                                                                                    |
| 255                 | 641                 | ーザー ID 要求<br>プロファイル |                          |                                                                                                | 変更を要求した保守ツール・ユーザー ID の名前                                                                                              |
|                     |                     | オフセット               | ー ID リセット<br>プ<br>名<br>名 | 保守ツール・ユ Char(10)<br>保守ツール・ユ Char(8)<br>保守ツール・ユ Char(1)<br>保守ツール・ユ Char(10)<br>保守ツール・ユ Char(10) |                                                                                                    |

表 *169. EV (*環境変数*)* ジャーナル項目: QASYEVJ4/J5 フィールド記述ファイル

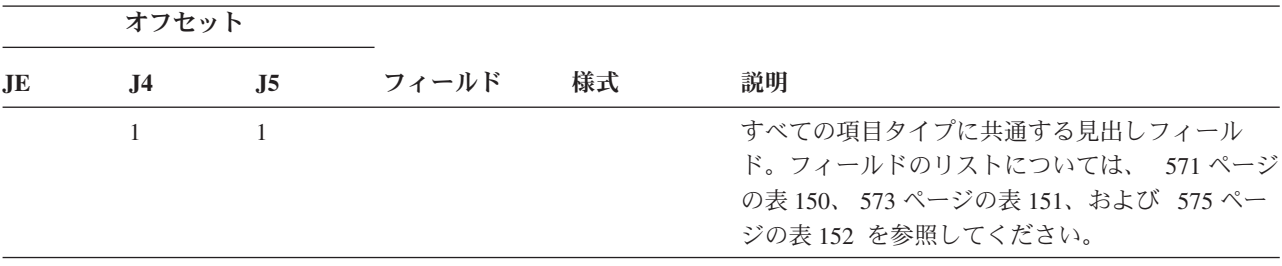

表 *169. EV (*環境変数*)* ジャーナル項目 *(*続き*)*: QASYEVJ4/J5 フィールド記述ファイル

|           | オフセット                     |                           |                                                                  |                                                 |              |                                                                                                   |
|-----------|---------------------------|---------------------------|------------------------------------------------------------------|-------------------------------------------------|--------------|---------------------------------------------------------------------------------------------------|
| <b>JE</b> | J <sub>4</sub>            | J <sub>5</sub>            | フィールド                                                            | 様式                                              | 説明           |                                                                                                   |
|           | 224                       | 610                       | 項目タイプ                                                            | Char(1)                                         | 項目のタイプ       |                                                                                                   |
|           |                           |                           |                                                                  |                                                 | $\mathbf{A}$ | 追加                                                                                                |
|           |                           |                           |                                                                  |                                                 | $\mathbf C$  | 変更                                                                                                |
|           | 225                       | 611                       | 名前切り捨て                                                           | Char(1)                                         | D            | 削除<br>環境変数名 (オフセット 232) が切り捨てられる<br>かどうかを示す。                                                      |
|           |                           |                           |                                                                  |                                                 | Y            | 環境変数名を切り捨てる。                                                                                      |
|           | 226<br>230<br>232<br>1234 | 612<br>616<br>618<br>1620 | <b>CCSID</b><br>長さ<br>環境変数名2<br>新規の切り捨て<br>$\mathbf{1}$          | Binary(5)<br>Binary(4)<br>Char(1002)<br>Char(1) | $\mathbb{N}$ | 環境変数名を切り捨てない。<br>環境変数名の CCSID<br>環境変数名の長さ<br>環境変数の名前<br>新規環境変数名 (オフセット 1241) が切り捨てら<br>れるかどうかを示す。 |
|           |                           |                           |                                                                  |                                                 | Y            | 環境変数値を切り捨てる。                                                                                      |
|           | 1235<br>1239<br>1241      | 1621<br>1625<br>1627      | 新規名 CCSID <sup>1</sup><br>新規名の長さ1<br>新規環境変数名 Char (1002)<br>1, 2 | Binary(5)<br>Binary(4)                          | N            | 環境変数値を切り捨てない。<br>新規環境変数名の CCSID<br>新規環境変数名の長さ<br>新規環境変数名                                          |
| 1         |                           |                           | これらのフィールドは、項目タイプが C の場合に使用されます。                                  |                                                 |              |                                                                                                   |

**<sup>2</sup>** これは可変長フィールドです。最初の 2 バイトには、環境変数名の長さが含まれます。

表 *170. GR (*汎用レコード*)* ジャーナル項目: QASYGRJ4/J5 フィールド記述ファイル

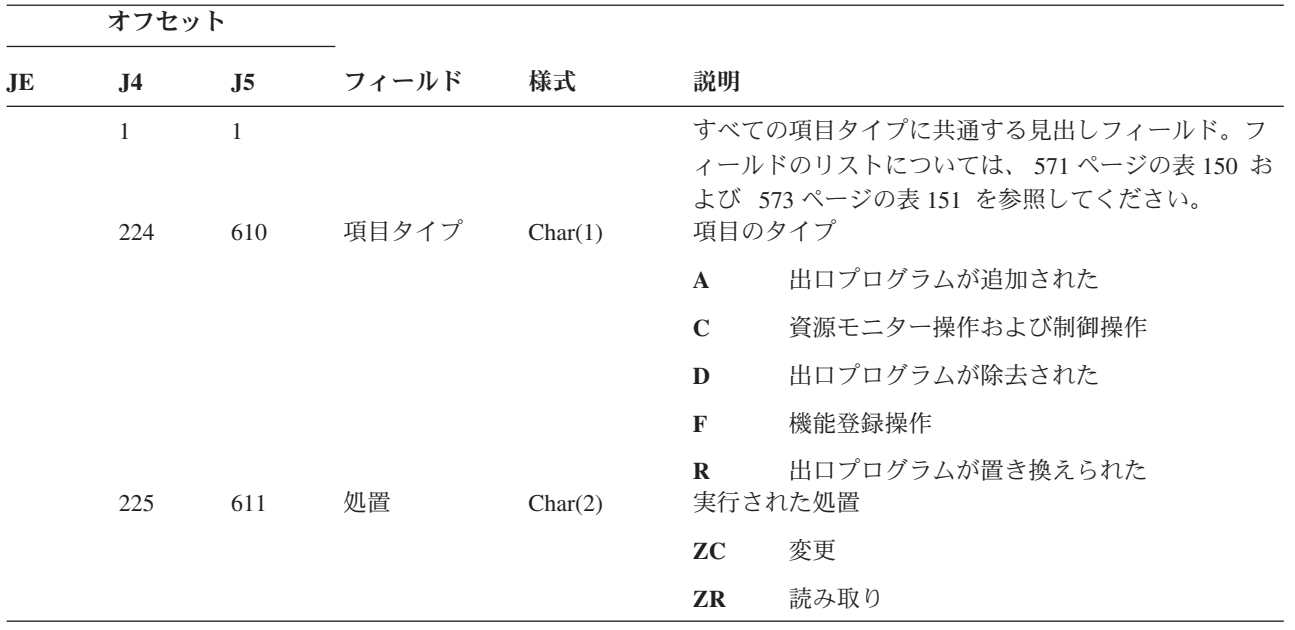

| オフセット |           |     |                         |           |                                                   |  |
|-------|-----------|-----|-------------------------|-----------|---------------------------------------------------|--|
| JE.   | <b>J4</b> | J5  | フィールド                   | 様式        | 説明                                                |  |
|       | 227       | 613 | ユーザー名                   | Char(10)  | ユーザー・プロファイル名                                      |  |
|       |           |     |                         |           | 項目タイプ F の場合、このフィールドには、機能登録<br>操作が実行されたユーザーの名前が入る。 |  |
|       | 237       | 623 | フィールド 1<br><b>CCSID</b> | Binary(5) | フィールド 1 の CCSID 値                                 |  |
|       | 241       | 627 | フィールド 1<br>の長さ          | Binary(4) | フィールド 1 のデータの長さ                                   |  |

表 *170. GR (*汎用レコード*)* ジャーナル項目 *(*続き*)*: QASYGRJ4/J5 フィールド記述ファイル

表 *170. GR (*汎用レコード*)* ジャーナル項目 *(*続き*)*: QASYGRJ4/J5 フィールド記述ファイル

|     | オフセット          |                |         |                |                                                                |  |  |
|-----|----------------|----------------|---------|----------------|----------------------------------------------------------------|--|--|
| .JE | J <sub>4</sub> | J <sub>5</sub> | フィールド   | 様式             | 説明                                                             |  |  |
|     | 243            | 629            | フィールド 1 | Char $(102)^1$ | フィールド 1 のデータ                                                   |  |  |
|     |                |                |         |                | 項目タイプ F の場合、このフィールドには、機能登録<br>操作が実行された機能の記述が入る。可能な値:           |  |  |
|     |                |                |         |                | *REGISTER:<br>機能が登録された                                         |  |  |
|     |                |                |         |                | *REREGISTER:<br>機能が更新された                                       |  |  |
|     |                |                |         |                | *DEREGISTER:<br>機能が登録解除された                                     |  |  |
|     |                |                |         |                | *CHGUSAGE:<br>機能使用法情報が変更された                                    |  |  |
|     |                |                |         |                | *CHKUSAGE:<br>ユーザーに対して機能使用法が検査され、検<br>査をパスした                   |  |  |
|     |                |                |         |                | *USAGEFAILURE:                                                 |  |  |
|     |                |                |         |                | ユーザーに対して機能使用法が検査され、検<br>査が失敗した                                 |  |  |
|     |                |                |         |                | 項目タイプ A、D、および R では、このフィールドは<br>実行された特定の機能の出口プログラム情報を含んで<br>いる。 |  |  |
|     |                |                |         |                | 項目タイプ C の場合、このフィールドには、試行され<br>ている RMC 機能の名前が入る。可能な値:           |  |  |
|     |                |                |         |                | • mc_reg_event_select 属性選択を使用したイベントの<br>登録                     |  |  |
|     |                |                |         |                | • mc_reg_event_handle リソース・ハンドルを使用し<br>たイベントの登録                |  |  |
|     |                |                |         |                | ・ mc_reg_class_event 資源クラスのイベントの登録                             |  |  |
|     |                |                |         |                | • mc_unreg_event イベントの登録抹消                                     |  |  |
|     |                |                |         |                | • mc_define_resource 新規資源の定義                                   |  |  |
|     |                |                |         |                | • mc_undefine_resource 資源の定義抹消                                 |  |  |
|     |                |                |         |                | · mc_set_select 属性選択を使用した資源属性値の設定                              |  |  |
|     |                |                |         |                | • mc_set_handle リソース・ハンドルを使用した資源<br>属性値の設定                     |  |  |
|     |                |                |         |                | • mc_class_set 資源クラス属性値の設定                                     |  |  |
|     |                |                |         |                | • mc_query_p_select 属性選択を使用した資源永続属<br>性の照会                     |  |  |
|     |                |                |         |                | mc_query_d_select 属性選択を使用した資源動的属<br>性の照会                       |  |  |

表 *170. GR (*汎用レコード*)* ジャーナル項目 *(*続き*)*: QASYGRJ4/J5 フィールド記述ファイル

|              | オフセット          |                |                         |                |                                                                   |  |  |
|--------------|----------------|----------------|-------------------------|----------------|-------------------------------------------------------------------|--|--|
| JE           | J <sub>4</sub> | J <sub>5</sub> | フィールド                   | 様式             | 説明                                                                |  |  |
| 243 (続<br>き) |                |                |                         |                | • mc_query_p_handle リソース・ハンドルを使用した<br>資源永続属性の照会                   |  |  |
|              |                |                |                         |                | mc_query_d_handle リソース・ハンドルを使用した<br>資源動的属性の照会                     |  |  |
|              |                |                |                         |                | mc_class_query_p 資源クラス永続属性の照会                                     |  |  |
|              |                |                |                         |                | mc_class_query_d 資源クラス動的属性の照会                                     |  |  |
|              |                |                |                         |                | mc_qdef_resource_class 資源クラス定義の照会                                 |  |  |
|              |                |                |                         |                | mc_qdef_p_attribute 永続属性定義の照会                                     |  |  |
|              |                |                |                         |                | mc_qdef_d_attribute 動的属性定義の照会                                     |  |  |
|              |                |                |                         |                | mc_qdef_sd 構造化データ定義の照会                                            |  |  |
|              |                |                |                         |                | mc_qdef_valid_values 永続属性の有効な値の定義の<br>照会                          |  |  |
|              |                |                |                         |                | mc_qdef_actions 資源のアクションの定義の照会                                    |  |  |
|              |                |                |                         |                | mc_invoke_action 資源でのアクションの呼び出し                                   |  |  |
|              | 345            | 731            | フィールド 2                 | Binary(5)      | mc_invoke_class_action 資源クラスでのアクション<br>の呼び出し<br>フィールド 2 の CCSID 値 |  |  |
|              |                |                | <b>CCSID</b>            |                |                                                                   |  |  |
|              | 349            | 735            | フィールド 2<br>の長さ          | Binary(4)      | フィールド 2 のデータの長さ                                                   |  |  |
|              | 351            | 737            | フィールド 2                 | Char $(102)^1$ | フィールド 2 のデータ                                                      |  |  |
|              |                |                |                         |                | 項目タイプ F の場合、このフィールドには、操作が実<br>行された機能の名前が入る。                       |  |  |
|              |                |                |                         |                | 項目タイプ C の場合、このフィールドには、操作が試<br>行された資源または資源クラスの名前が入る。               |  |  |
|              | 453            | 839            | フィールド 3<br><b>CCSID</b> | Binary(5)      | フィールド 3 の CCSID 値                                                 |  |  |
|              | 457            | 843            | フィールド 3<br>の長さ          | Binary(4)      | フィールド 3 のデータの長さ                                                   |  |  |

表 *170. GR (*汎用レコード*)* ジャーナル項目 *(*続き*)*: QASYGRJ4/J5 フィールド記述ファイル

|     | オフセット          |                |                         |                |                                                                                                    |
|-----|----------------|----------------|-------------------------|----------------|----------------------------------------------------------------------------------------------------|
| .JE | J <sub>4</sub> | J <sub>5</sub> | フィールド                   | 様式             | 説明                                                                                                    |
|     | 459            | 845            | フィールド 3                 | Char $(102)^1$ | フィールド 3 のデータ                                                                                                    |
|     |                |                |                         |                | 項目タイプ F の場合、このフィールドには、ユーザー<br>の使用法設定が入る。このフィールドに値があるの<br>は、機能登録操作が以下の値のいずれかである場合だ<br>けです。                                                  |
|     |                |                |                         |                | *REGISTER:<br>操作が *REGISTER のとき、このフィールド<br>にはデフォルトの使用法値が入る。ユーザー<br>名は *DEFAULT になる。                                                        |
|     |                |                |                         |                | <b>*REREGISTER:</b><br>操作が *REREGISTER のとき、このフィール<br>ドにはデフォルトの使用法値が入る。ユーザ<br>ー名は *DEFAULT になる。                                             |
|     |                |                |                         |                | *CHGUSAGE:<br>操作が *CHGUSAGE のとき、このフィール<br>ドには、ユーザー名フィールドに指定された<br>ユーザーの使用法値が入る。                                                            |
|     |                |                |                         |                | 項目タイプ C の場合、このフィールドには、フィール<br>ド 1 で指定された操作に対して行われた許可検査の結<br>果が入る。可能な値は以下のとおりです。                                                            |
|     |                |                |                         |                | • *NOAUTHORITYCHECKED: フィールド 1 に指定<br>された操作が許可検査を必要としない場合、または<br>その他の理由により許可検査が試行されなかった場<br>合。                                             |
|     |                |                |                         |                | • *AUTHORITYPASSED: ユーザー・プロファイル名<br>に指定されたマップされたユーザー ID が、フィー<br>ルド 2 に指定された資源または資源クラスに対して<br>フィールド 1 に指定された操作についての該当する<br>許可検査に正常に合格した場合。 |
|     |                |                |                         |                | • *AUTHORITYFAILED: ユーザー・プロファイル名<br>に指定されたマップされたユーザー ID が、フィー<br>ルド 2 に指定された資源または資源クラスに対して<br>フィールド 1 に指定された操作についての該当する<br>許可検査に失敗した場合。    |
|     | 561            | 947            | フィールド 4<br><b>CCSID</b> | Binary(5)      | フィールド 4 の CCSID 値                                                                                                    |
|     | 565            | 951            | フィールド 4<br>の長さ          | Binary(4)      | フィールド 4 のデータの長さ                                                                                                    |

表 *170. GR (*汎用レコード*)* ジャーナル項目 *(*続き*)*: QASYGRJ4/J5 フィールド記述ファイル

|     | オフセット          |     |         |               |                                                                                              |  |
|-----|----------------|-----|---------|---------------|----------------------------------------------------------------------------------------------|--|
| JE. | J <sub>4</sub> | J5  | フィールド   | 様式            | 説明                                                                                           |  |
|     | 567            | 953 | フィールド 4 | $Char(102)^1$ | フィールド 4 のデータ                                                                                 |  |
|     |                |     |         |               | 項目タイプ F の場合、このフィールドには、機能の<br>*ALLOBJ 設定が入る。このフィールドに値があるの<br>は、機能登録操作が以下の値のいずれかである場合だ<br>けです。 |  |
|     |                |     |         |               | <b>*REGISTER</b>                                                                             |  |
|     |                |     |         |               | <b>*REREGISTER</b>                                                                           |  |

**<sup>1</sup>** これは可変長フィールドです。最初の 2 バイトにはフィールドの長さが含まれます。

表 *171. GS (*記述子の付与*)* ジャーナル項目: QASYGSJE/J4/J5 フィールド記述ファイル

|                          | オフセット                           |                                 |                                                           |                                                            |                                                                                                    |
|--------------------------|---------------------------------|---------------------------------|-----------------------------------------------------------|------------------------------------------------------------|----------------------------------------------------------------------------------------------------|
| JE                       | <b>J4</b>                       | J <sub>5</sub>                  | フィールド                                                     | 様式                                                         | 説明                                                                                                    |
| 156                      | 1<br>224                        | 1<br>610                        | 項目タイプ                                                     | Char(1)                                                    | すべての項目タイプに共通する見出しフィール<br>ド。フィールドのリストについては、 571 ペー<br>ジの表 150、 573 ページの表 151、および -575 ペ<br>ージの表 152 を参照してください。<br>項目のタイプ |
|                          |                                 |                                 |                                                           |                                                            | 記述子の付与<br>G                                                                                                    |
|                          |                                 |                                 |                                                           |                                                            | 記述子の受け取り<br>$\bf{R}$                                                                                                    |
| 157<br>167<br>177<br>183 | 225<br>235<br>245<br>251<br>261 | 611<br>621<br>631<br>637<br>647 | ジョブ名<br>ユーザー名<br>ジョブ番号<br>ユーザー・プロ<br>ファイル名<br><b>JUID</b> | Char(10)<br>Char(10)<br>Zoned(6,0)<br>Char(10)<br>Char(10) | 記述子が使用できない<br>$\mathbf{U}$<br>ジョブの名前<br>ユーザーの名前<br>ジョブの番号<br>ユーザー・プロファイルの名前<br>ターゲット・ジョブのジョブ・ユーザー ID。                   |
|                          |                                 |                                 |                                                           |                                                            | (この値は、サブタイプ G 監査レコードにのみ適<br>用される。)                                                                                      |

表 *172. IM (*侵入モニター*)* ジャーナル項目: QASYIMJE/J4/J5 フィールド記述ファイル |

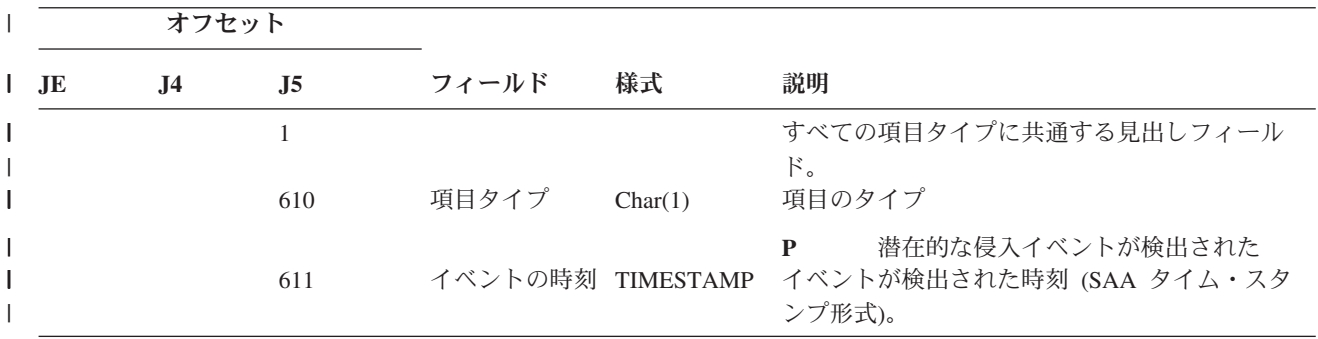

表 *172. IM (*侵入モニター*)* ジャーナル項目 *(*続き*)*: QASYIMJE/J4/J5 フィールド記述ファイル |

|                   | オフセット          |                |                            |         |                                                                        |  |  |
|-------------------|----------------|----------------|----------------------------|---------|------------------------------------------------------------------------|--|--|
| $\blacksquare$ JE | J <sub>4</sub> | J <sub>5</sub> | フィールド                      | 様式      | 説明                                                                     |  |  |
|                   |                | 637            | 検出点 ID                     | Char(4) | 侵入イベントを検出した場所を処理するための固<br>有 ID。このフィールドは、サービス担当員が使<br>用します。             |  |  |
|                   |                | 641            | ローカル・アド Char(1)<br>レス・ファミリ |         | 検出されたイベントに関連付けられているローカ<br>ル IP アドレス・ファミリー。                             |  |  |
|                   |                | 642            | ローカル・ポー Zone(5, 0)<br>卜番号  |         | 検出されたイベントに関連付けられているローカ<br>ル・ポート番号。                                     |  |  |
|                   |                | 647            | ローカル IP ア Char(46)<br>ドレス  |         | 検出されたイベントに関連付けられているローカ<br>ル IP アドレス。                                   |  |  |
|                   |                | 693            | リモート・アド Char(1)<br>レス・ファミリ |         | 検出されたイベントに関連付けられているリモー<br>ト・アドレス・ファミリー。                                |  |  |
|                   |                | 694            | リモート・ポー Zoned(5, 0)<br>卜番号 |         | 検出されたイベントに関連付けられているリモー<br>ト・ポート番号。                                     |  |  |
|                   |                | 699            | リモート IP ア Char(46)<br>ドレス  |         | 検出されたイベントに関連付けられているリモー<br>ト IP アドレス。                                   |  |  |
|                   |                | 745            | プローブ・タイ Char(6)<br>プID     |         | 潜在的な侵入を検出する場合に使用するプローブ<br>のタイプを識別する。可能な値:                              |  |  |
|                   |                |                |                            |         | <b>ATTACK</b>                                                          |  |  |
|                   |                |                |                            |         | イベントを検出したアタック処置                                                        |  |  |
|                   |                |                |                            |         | TR<br>イベントを検出した TR (トレース) 処<br>置                                       |  |  |
|                   |                |                |                            |         | <b>SCANG</b><br>イベントを検出したスキャン・グローバ<br>ル処置                              |  |  |
|                   |                |                |                            |         | SCANE イベントを検出したスキャン・イベント<br>処置                                         |  |  |
|                   |                | 751            | イベント相関関 Char(4)<br>係子      |         | この特定の侵入イベントに対する固有 ID。この<br>ID は、監査レコードと、その他の侵入検出情報<br>を関連付ける場合に使用できます。 |  |  |

| オフセット          |                |             |    |                                                                                                    |  |  |
|----------------|----------------|-------------|----|----------------------------------------------------------------------------------------------------|--|--|
| J <sub>4</sub> | J <sub>5</sub> | フィールド<br>様式 |    | 説明                                                                                                    |  |  |
|                | 755            | プ           |    | 検出された潜在的な侵入のタイプを識別する。可<br>能な値:                                                                                                    |  |  |
|                |                |             |    | <b>MALFPKT</b><br>誤った形式のパケット                                                                                                    |  |  |
|                |                |             |    | <b>FLOOD</b><br>フラッディング・イベント                                                                                                    |  |  |
|                |                |             |    | <b>ICMPRED</b><br>ICMP (Internet Control Message Protocol)<br>リダイレクト                                                                              |  |  |
|                |                |             |    | <b>PERPECH</b><br>永続するエコー                                                                                                    |  |  |
|                |                |             |    | <b>IPFRAG</b><br>IP フラグメント                                                                                                    |  |  |
|                |                |             |    | <b>RESTPROT</b><br>制限付き IP プロトコル                                                                                                    |  |  |
|                | 783            | ット          |    | 検出されたイベントに関連付けられている IP パ<br>ケットの最初の 1000 バイトまでを含むことが可<br>能な可変長フィールド。このフィールドにはバイ<br>ナリー・データが含まれており、65 535 の<br>CCSID が含まれている場合と同様に処理する必<br>要があります。 |  |  |
|                |                | 763         | 予約 | イベント・タイ Char(8)<br>Char(20)<br>疑いがあるパケ Char(1002) <sup>1</sup>                                                                                    |  |  |

表 *172. IM (*侵入モニター*)* ジャーナル項目 *(*続き*)*: QASYIMJE/J4/J5 フィールド記述ファイル |

表 *173. IP (*プロセス間通信*)* ジャーナル項目: QASYIPJE/J4/J5 フィールド記述ファイル

|                     | オフセット               |                     |       |         |              |                                                                                                    |  |
|---------------------|---------------------|---------------------|-------|---------|--------------|----------------------------------------------------------------------------------------------------|--|
| JE                  | J <sub>4</sub>      | J <sub>5</sub>      | フィールド | 様式      | 説明           |                                                                                                    |  |
| $\mathbf{1}$<br>156 | $\mathbf{1}$<br>224 | $\mathbf{1}$<br>610 | 項目タイプ | Char(1) |              | すべての項目タイプに共通する見出しフィール<br>ド。フィールドのリストについては、 571 ページ<br>の表 150、573 ページの表 151、および 575 ペー<br>ジの表 152 を参照してください。<br>項目のタイプ |  |
|                     |                     |                     |       |         | $\mathbf{A}$ | 所有権および (または) 権限の変更                                                                                                    |  |
|                     |                     |                     |       |         | $\mathbf C$  | 作成                                                                                                    |  |
|                     |                     |                     |       |         | D            | 削除                                                                                                    |  |
|                     |                     |                     |       |         | $\mathbf{F}$ | 権限障害                                                                                                    |  |
|                     |                     |                     |       |         | G            | 取得                                                                                                    |  |
|                     |                     |                     |       |         | M            | 共用メモリーの付加                                                                                                    |  |
|                     |                     |                     |       |         | $\mathbf{z}$ | 正規セマフォーのクローズまたは共用メ<br>モリーの切り離し                                                                                        |  |

表 *173. IP (*プロセス間通信*)* ジャーナル項目 *(*続き*)*: QASYIPJE/J4/J5 フィールド記述ファイル

|     | オフセット          |                |                   |            |                           |
|-----|----------------|----------------|-------------------|------------|---------------------------|
| JE  | J <sub>4</sub> | J <sub>5</sub> | フィールド             | 様式         | 説明                        |
| 157 | 225            | 611            | IPC タイプ           | Char(1)    | IPC タイプ                   |
|     |                |                |                   |            | $\mathbf{M}$<br>共用メモリー    |
|     |                |                |                   |            | N<br>正規セマフォー              |
|     |                |                |                   |            | メッセージ待ち行列<br>$\mathbf Q$  |
|     |                |                |                   |            | $\mathbf{S}$<br>セマフォー     |
| 158 | 226            | 612            | IPC ハンドル          | Binary(5)  | IPC ハンドル ID               |
| 162 | 230            | 616            | 新規所有者             | Char(10)   | IPC エンティティーの新規所有者         |
| 172 | 240            | 626            | 元の所有者             | Char(10)   | IPC エンティティーの元の所有者         |
| 182 | 250            | 636            | 所有者権限             | Char(3)    | IPC エンティティーに対する所有者の権限     |
|     |                |                |                   |            | *R<br>読み取り                |
|     |                |                |                   |            | $*W$<br>書き込み              |
|     |                |                |                   |            | $*RW$<br>読み取り/書き込み        |
| 185 | 253            | 639            | 新規グループ            | Char(10)   | IPC エンティティーと関連付けられたグループ   |
| 195 | 263            | 649            | 元のグループ            | Char(10)   | IPC エンティティーに関連付けられていた以前の  |
|     |                |                |                   |            | グループ                      |
| 205 | 273            | 659            | グループ権限            | Char(3)    | IPC エンティティーに対するグループの権限    |
|     |                |                |                   |            | $*{\bf R}$<br>読み取り        |
|     |                |                |                   |            | $*W$<br>書き込み              |
|     |                |                |                   |            | $*RW$<br>読み取り/書き込み        |
| 208 | 276            | 662            | 共通権限              | Char(3)    | IPC エンティティーに対する共通権限       |
|     |                |                |                   |            | *R<br>読み取り                |
|     |                |                |                   |            | $*W$<br>書き込み              |
|     |                |                |                   |            | 読み取り/書き込み<br>$*{\bf RW}$  |
| 211 | 279            | 665            | CCSID セマフ         | Binary(5)  | セマフォー名の CCSID             |
|     |                |                | ォー名               |            |                           |
| 216 | 283            | 669            | セマフォー名長 Binary(4) |            | セマフォー名の長さ                 |
|     |                |                | さ                 |            |                           |
| 218 | 285            | 671            | セマフォー名            | Char(2050) | セマフォー名                    |
|     |                |                |                   |            | 注:<br>これは可変長フィールドです。最初の 2 |
|     |                |                |                   |            | 文字にはセマフォー名の長さが含まれま        |
|     |                |                |                   |            | す。                        |

#### 表 *174. IR (IP* 規則アクション*)* ジャーナル項目: QASYIRJ4/J5 フィールド記述ファイル

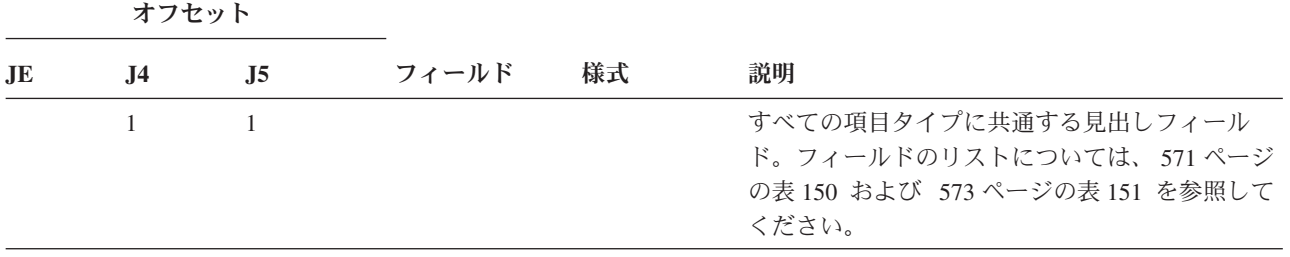

表 *174. IR (IP* 規則アクション*)* ジャーナル項目 *(*続き*)*: QASYIRJ4/J5 フィールド記述ファイル

|           | オフセット          |                |                                                   |           |                                                                        |
|-----------|----------------|----------------|---------------------------------------------------|-----------|------------------------------------------------------------------------|
| <b>JE</b> | J <sub>4</sub> | J <sub>5</sub> | フィールド                                             | 様式        | 説明                                                                     |
|           | 224            | 610            | 項目タイプ                                             | Char(1)   | 項目のタイプ                                                                 |
|           |                |                |                                                   |           | L<br>IP 規則がファイルからロードされた                                                |
|           |                |                |                                                   |           | $\mathbb N$<br>Ⅳ セキュリティー接続の Ⅳ 規則がアン<br>ロードされた                          |
|           |                |                |                                                   |           | IP セキュリティー接続の IP 規則がロー<br>$\mathbf{P}$<br>ドされた                         |
|           |                |                |                                                   |           | Ⅳ 規則が読み取られ、 ファイルにコピ<br>$\bf{R}$<br>ーされた                                |
|           | 225            | 611            | ファイル名                                             | Char(10)  | IP 規則がアンロード (除去) された<br>U<br>IP 規則をロードまたは受信するために使用され<br>る QSYS ファイルの名前 |
|           |                |                |                                                   |           | 使用されたファイルが QSYS ファイ<br>ル・システムになかった場合、この値は<br>ブランク。                     |
|           | 235            | 621            | ファイル・ライ Char(10)<br>ブラリー                          |           | QSYS ファイル・ライブラリーの名前                                                    |
|           | 245            | 631            | 予約                                                | Char(18)  |                                                                        |
|           | 263            | 649            | ファイル名の長 Binary(4)<br>さ                            |           | ファイル名の長さ                                                               |
|           | 265            | 651            | ファイル名<br>CCSID <sup>1</sup>                       | Binary(5) | ファイル名のコード化文字セット識別コード                                                   |
|           | 269            | 655            | ファイル国識別<br>$\Box - \nmid^1$                       | Char(2)   | ファイル名の国識別コード                                                           |
|           | 271            | 657            | ファイル言語<br>ID <sup>1</sup>                         | Char(3)   | ファイル名の言語 ID                                                            |
|           | 274            | 660            | 予約                                                | Char(3)   |                                                                        |
|           | 277            | 663            | 親ファイル ID <sup>1,</sup> Char(16)<br>$\overline{c}$ |           | 親ディレクトリーのファイル ID                                                       |
|           | 293            | 679            | オブジェクト・<br>ファイル ID1, 2                            | Char(16)  | ファイルのファイル ID                                                           |
|           | 309            | 695            | ファイル名1                                            | Char(512) | ファイルの名前                                                                |
|           | 821            | 1207           | 接続順序                                              | Char(40)  | 接続名                                                                    |
|           | 861            | 1247           | オブジェクト・<br>ファイル ID                                | Char(16)  | オブジェクトのファイル ID                                                         |
|           | 877            | 1263           | ASP 名                                             | Char(10)  | ASP 装置の名前                                                              |
|           | 887            | 1273           | ASP 番号 <sup>5</sup>                               | Char(5)   | ASP 装置の番号                                                              |
|           | 892            | 1278           | パス名 CCSID                                         | Binary(5) | パス名のコード化文字セット識別コード                                                     |
|           | 896            | 1282           | パス名国識別コ<br>$ \kappa$                              | Char(2)   | 絶対パス名の国識別コード                                                           |
|           | 898            | 1284           | パス名言語 ID                                          | Char(3)   | 絶対パス名の言語 ID                                                            |
|           | 901            | 1287           | パス名の長さ                                            | Binary(4) | 絶対パス名の長さ                                                               |

表 *174. IR (IP* 規則アクション*)* ジャーナル項目 *(*続き*)*: QASYIRJ4/J5 フィールド記述ファイル

|           |     | オフセット          |                                                |            |        |                                                                                                    |
|-----------|-----|----------------|------------------------------------------------|------------|--------|----------------------------------------------------------------------------------------------------|
| <b>JE</b> | .J4 | J <sub>5</sub> | フィールド                                          | 様式         | 説明     |                                                                                                    |
|           | 903 | 1289           | パス名標識                                          | Char(1)    | パス名標識: |                                                                                                    |
|           |     |                |                                                |            | Y      | 絶対パス名のフィールドに、オブジェク<br>トの完全な絶対パス名が含まれる。                                                                                         |
|           |     |                |                                                |            | N      | パス名のフィールドにオブジェクトの絶<br>対パス名が含まれず、代わりに相対パス<br>名が含まれる。相対ディレクトリー・フ<br>ァイル ID のフィールドが有効であり、<br>この相対パス名を使用して絶対パス名を<br>形成する場合に使用できます。 |
|           | 904 | 1290           | 相対ディレクト Char(16)<br>リー・ファイル<br>ID <sup>3</sup> |            |        | パス名標識のフィールドが N の場合、このフィ<br>ールドには、パス名のフィールドで識別されるオ<br>ブジェクトを含むディレクトリーのファイル ID<br>が含まれます。それ以外の場合は、16 進のゼロ<br>が含まれます。 3           |
|           | 920 | 1306           | パス名4                                           | Char(5002) |        | オブジェクトのパス名                                                                                                    |
|           |     |                |                                                |            |        |                                                                                                    |

- **<sup>1</sup>** これらのフィールドは、QOpenSys ファイル・システムおよび ″ルート″ (/) ファイル・システムのオブジェク トにのみ使用されます。
- **<sup>2</sup>** 左端ビットが設定されており、残りのビットがゼロである ID は、 ID が設定されていません。
- **<sup>3</sup>** パス名標識のフィールドが N であるが、相対ディレクトリー・ファイル ID が 16 進のゼロである場合は、 パス名情報を判別するときにエラーが発生しています。
- **<sup>4</sup>** これは可変長フィールドです。最初の 2 バイトにはフィールドの長さが含まれます。
- **<sup>5</sup>** オブジェクトがライブラリー内にある場合、これはオブジェクトのライブラリーの ASP 情報です。オブジェ クトがライブラリー内にない場合、これはオブジェクトの ASP 情報です。

表 *175. IS (*インターネット・セキュリティー管理*)* ジャーナル項目: QASYISJ4/J5 フィールド記述ファイル

|    | オフセット          |                     |       |         |              |                                                                                              |  |
|----|----------------|---------------------|-------|---------|--------------|----------------------------------------------------------------------------------------------|--|
| JE | J <sub>4</sub> | J <sub>5</sub>      | フィールド | 様式      | 説明           |                                                                                              |  |
|    | 1<br>224       | $\mathbf{1}$<br>610 | 項目タイプ | Char(1) | ください。        | すべての項目タイプに共通する見出しフィール<br>ド。フィールドのリストについては、571ページ<br>の表 150 および 573 ページの表 151 を参照して<br>項目のタイプ |  |
|    |                |                     |       |         | $\mathbf{A}$ | 失敗 (このタイプは現在使用されていな<br>(4)                                                                   |  |
|    |                |                     |       |         | $\mathbf C$  | 正常(このタイプは現在使用されていな<br>(4)                                                                    |  |
|    |                |                     |       |         | U            | モバイル・ユーザー (このタイプは現在<br>使用されていない)                                                             |  |
|    |                |                     |       |         | $\mathbf{1}$ | IKE フェーズ 1 SA ネゴシエーション                                                                       |  |
|    |                |                     |       |         | $\mathbf{2}$ | IKE フェーズ 2 SA ネゴシエーション                                                                       |  |

表 *175. IS (*インターネット・セキュリティー管理*)* ジャーナル項目 *(*続き*)*: QASYISJ4/J5 フィールド記述ファイル

| 様式<br>説明<br>フィールド<br>J <sub>4</sub><br>J <sub>5</sub><br>JE                                                                                      |  |
|----------------------------------------------------------------------------------------------------|--|
| ローカル IP ア Char (15)<br>ローカル IP アドレス<br>225<br>611<br>ドレス                                                                                         |  |
| ローカル・クライアント ID ポート<br>ローカル・クラ Char(5)<br>240<br>626<br>イアント ID ポ<br>$ \vdash$                                                                    |  |
| リモート IP ア Char (15)<br>リモート IP アドレス<br>245<br>631<br>ドレス                                                                                         |  |
| リモート・クラ Char(5)<br>リモート・クライアント ID ポート (フェーズ 2<br>260<br>646<br>イアント ID ポ<br>で有効)<br>$ \vdash$                                                    |  |
| モバイル ID<br>モバイル ID。このフィールドは現在使用されて<br>Char(256)<br>265<br>651<br>いません。                                                                           |  |
| 結果コード<br>ネゴシエーション結果:<br>907<br>521<br>Char(4)                                                                                                    |  |
| $\mathbf{0}$<br>正常                                                                                                    |  |
| プロトコル固有のエラー (ISAKMP<br>$1 - 30$<br>RFC2408 で解説。http://www.ietf.org を<br>参照してください)                                                                |  |
| iSeries VPN キー・マネージャー固有の<br><b>82xx</b><br>エラー                                                                                                   |  |
| 以下のフィールドに関するコード化文字セット<br><b>CCSID</b><br>525<br>911<br>Bin(5)<br>ID                                                                              |  |
| • ローカル ID                                                                                                    |  |
| • ローカル・クライアント ID の値                                                                                                    |  |
| • リモート ID                                                                                                    |  |
| • リモート・クライアント ID の値<br>ローカル IKE 識別コード<br>ローカル ID<br>915<br>Char(256)<br>529<br>クライアント ID のタイプ (フェーズ 2 で有効):<br>ローカル・クラ<br>1171<br>Char(2)<br>785 |  |
| イアント ID タ<br>$\mathbf{1}$<br>IP バージョン 4 アドレス<br>イプ                                                                                               |  |
| 完全修飾ドメイン・ネーム<br>$\overline{2}$                                                                                                    |  |
| ユーザーの完全修飾ドメイン・ネーム<br>3                                                                                                    |  |
| IP バージョン 4 サブネット<br>4                                                                                                    |  |
| IP バージョン 4 アドレス範囲<br>7                                                                                                    |  |
| 9<br>識別名                                                                                                    |  |
| キー識別コード<br>11                                                                                                    |  |
| ローカル・クライアント ID (フェーズ 2 で有効)<br>1173<br>ローカル・クラ Char(256)<br>787<br>イアント IDの<br>値                                                                 |  |
| ローカル・クライアント ID プロトコル (フェー<br>ローカル・クラ Char(4)<br>1043<br>1429<br>イアント ID プ<br>ズ 2 で有効)                                                            |  |
| ロトコル<br>リモート ID<br>リモート IKE 識別コード<br>Char(256)<br>1047<br>1433                                                                                   |  |

表 *175. IS (*インターネット・セキュリティー管理*)* ジャーナル項目 *(*続き*)*: QASYISJ4/J5 フィールド記述ファイル

|    | オフセット |                |                                     |    |                         |                                        |
|----|-------|----------------|-------------------------------------|----|-------------------------|----------------------------------------|
| JE | .J4   | J <sub>5</sub> | フィールド                               | 様式 | 説明                      |                                        |
|    | 1303  | 1689           | リモート・クラ Char(2)                     |    |                         | クライアント ID のタイプ (フェーズ 2 で有効)            |
|    |       |                | イアント ID タ<br>イプ                     |    | $\mathbf{1}$            | IP バージョン 4 アドレス                        |
|    |       |                |                                     |    | $\overline{2}$          | - 完全修飾ドメイン・ネーム                         |
|    |       |                |                                     |    | 3                       | ユーザーの完全修飾ドメイン・ネーム                      |
|    |       |                |                                     |    | $\overline{\mathbf{4}}$ | IP バージョン 4 サブネット                       |
|    |       |                |                                     |    | 7                       | IP バージョン 4 アドレス範囲                      |
|    |       |                |                                     |    | $\boldsymbol{9}$        | 識別名                                    |
|    | 1305  | 1691           | リモート・クラ Char(256)<br>イアント ID の<br>値 |    | 11                      | キー識別コード<br>リモート・クライアント ID (フェーズ 2 で有効) |
|    | 1561  | 1947           | リモート・クラ Char(4)<br>イアント IDプ<br>ロトコル |    | ズ 2 で有効)                | リモート・クライアント ID プロトコル (フェー              |

表 *176. JD (*ジョブ記述変更*)* ジャーナル項目: QASYJDJE/J4/J5 フィールド記述ファイル

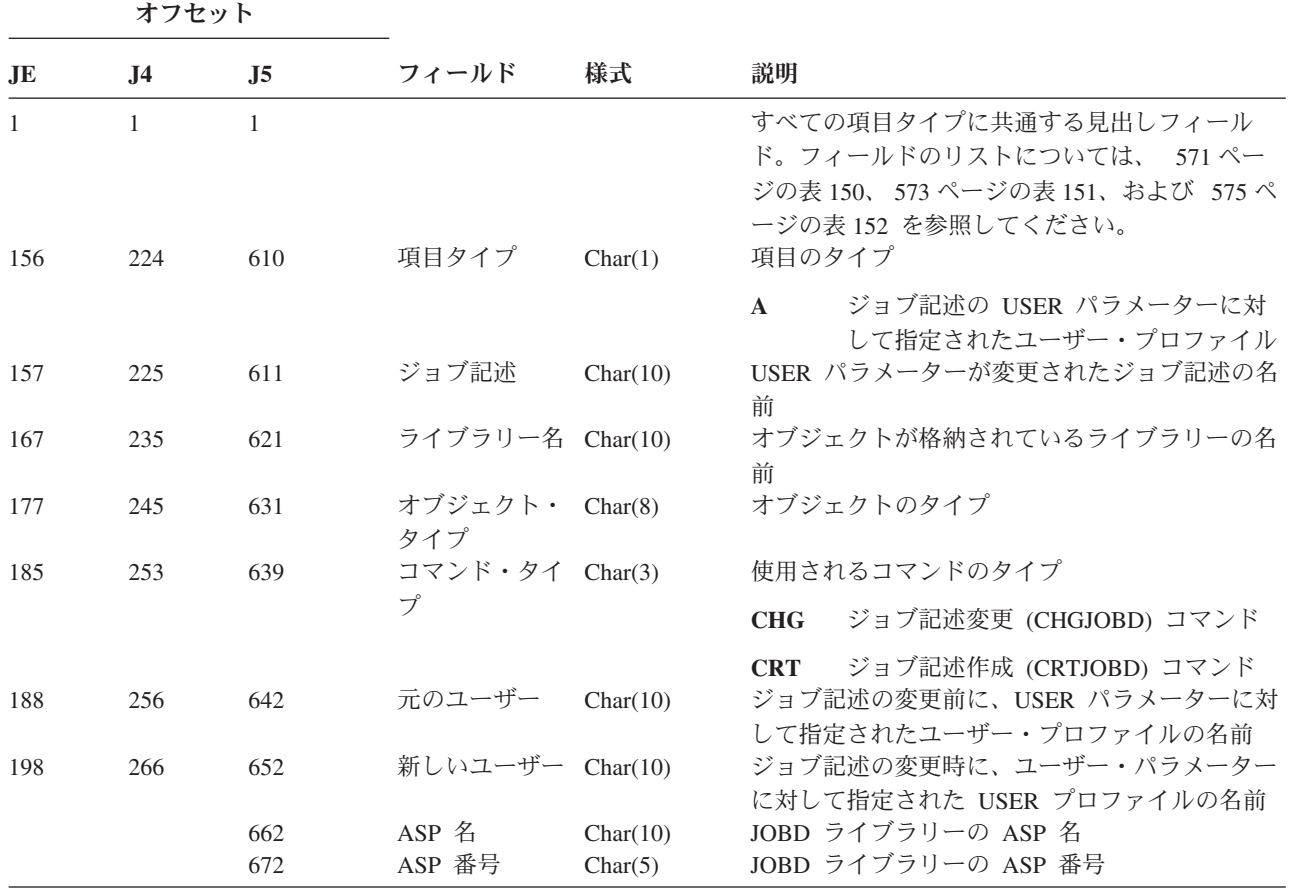

表 *177. JS (*ジョブ変更*)* ジャーナル項目: QASYJSJE/J4/J5 フィールド記述ファイル

||

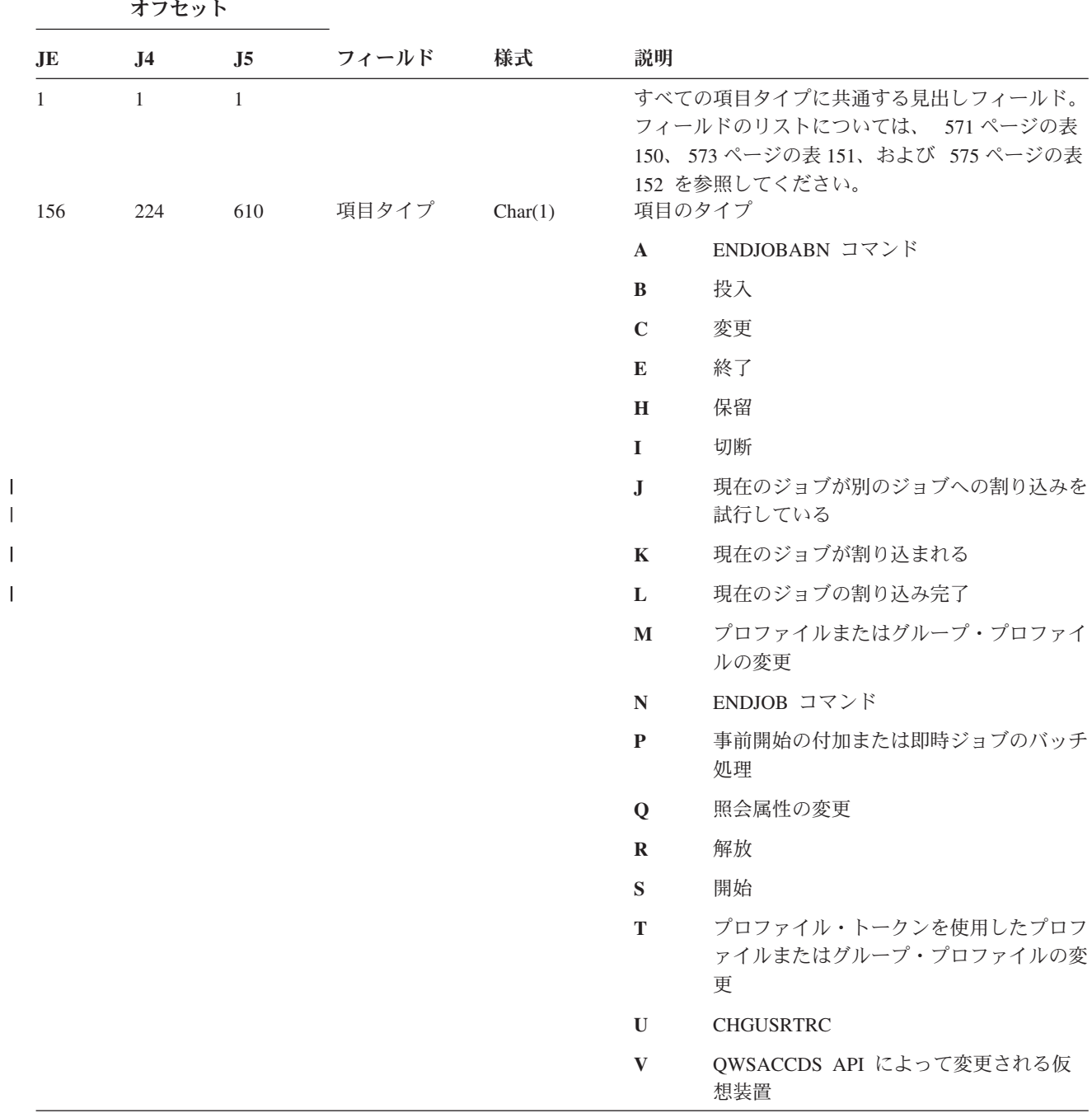

表 *177. JS (*ジョブ変更*)* ジャーナル項目 *(*続き*)*: QASYJSJE/J4/J5 フィールド記述ファイル

|     | オフセット          |                |                               |           |                         |                        |
|-----|----------------|----------------|-------------------------------|-----------|-------------------------|------------------------|
| JE  | J <sub>4</sub> | J <sub>5</sub> | フィールド                         | 様式        | 説明                      |                        |
| 157 | 225            | 611            | ジョブ・タイプ Char(1)               |           |                         | ジョブのタイプ                |
|     |                |                |                               |           | $\mathbf{A}$            | 自動開始                   |
|     |                |                |                               |           | B                       | バッチ                    |
|     |                |                |                               |           | $\mathbf{I}$            | 対話式                    |
|     |                |                |                               |           | M                       | サブシステム・モニター            |
|     |                |                |                               |           | $\bf R$                 | 読み取りプログラム              |
|     |                |                |                               |           | S                       | システム                   |
|     |                |                |                               |           | W                       | 書き出しプログラム              |
|     |                |                |                               |           | $\mathbf{X}$            | <b>SCPF</b>            |
| 158 | 226            | 612            | ジョブ・サブタ Char(1)               |           |                         | ジョブのサブタイプ              |
|     |                |                | イプ                            |           | $\bullet$ $\rightarrow$ | サブタイプなし                |
|     |                |                |                               |           | D                       | 即時バッチ                  |
|     |                |                |                               |           | E                       | プロシージャー開始要求            |
|     |                |                |                               |           | $\mathbf{J}$            | 事前開始                   |
|     |                |                |                               |           | $\mathbf{P}$            | 印刷装置ドライバー              |
|     |                |                |                               |           | Q                       | 照会                     |
|     |                |                |                               |           | T                       | <b>MRT</b>             |
|     |                |                |                               |           | U                       | 代替スプール・ユーザー            |
| 159 | 227            | 613            | ジョブ名                          | Char(10)  |                         | 操作中の限定ジョブ名の最初の部分       |
| 169 | 237            | 623            | ジョブ・ユーザ<br>一名                 | Char(10)  |                         | 操作中の限定ジョブ名の 2 番目の部分    |
| 179 | 247            | 633            | ジョブ番号                         | Char(6)   |                         | 操作中の限定ジョブ名の 3 番目の部分    |
| 185 | 253            | 639            | 装置名                           | Char(10)  | 装置の名前                   |                        |
| 195 | 263            | 649            | 有効なユーザ<br>ー・プロファイ<br>$J\nu^2$ | Char(10)  |                         | スレッドの有効なユーザー・プロファイルの名前 |
| 205 | 273            | 659            | ジョブ記述名                        | Char(10)  |                         | ジョブのジョブ記述の名前           |
| 215 | 283            | 669            | ジョブ記述ライ<br>ブラリー               | Char(10)  |                         | ジョブ記述のライブラリーの名前        |
| 225 | 293            | 679            | ジョブ待ち行列<br>名                  | Char(10)  |                         | ジョブのジョブ待ち行列の名前         |
| 235 | 303            | 689            | ジョブ待ち行列<br>ライブラリー             | Char(10)  |                         | ジョブ待ち行列のライブラリーの名前      |
| 245 | 313            | 699            | 出力待ち行列名                       | Char(10)  |                         | ジョブの出力待ち行列の名前          |
| 255 | 323            | 709            | 出力待ち行列ラ<br>イブラリー              | Char(10)  |                         | 出力待ち行列のライブラリーの名前       |
| 265 | 333            | 719            | 印刷装置                          | Char(10)  |                         | ジョブの印刷装置の名前            |
| 275 | 343            | 729            | ライブラリー・<br>リスト2               | Char(430) |                         | ジョブのライブラリー・リスト         |
| 705 | 773            | 1159           | 有効なグルー<br>プ・プロファイ<br>ル名2      | Char(10)  |                         | スレッドの有効なグループ・プロファイルの名前 |

表 *177. JS (*ジョブ変更*)* ジャーナル項目 *(*続き*)*: QASYJSJE/J4/J5 フィールド記述ファイル

|     | オフセット          |                |                                            |           |                                                              |
|-----|----------------|----------------|--------------------------------------------|-----------|--------------------------------------------------------------|
| JE  | J <sub>4</sub> | J <sub>5</sub> | フィールド                                      | 様式        | 説明                                                           |
| 715 | 783            | 1169           | 補足グループ・<br>プロファイル2                         | Char(150) | スレッドの補助グループ・プロファイルの名前                                        |
|     | 933            | 1319           | JUID 記述                                    | Char(1)   | JUID フィールドの意味を記述する                                           |
|     |                |                |                                            |           | $\mathbf{r}=\mathbf{r}$<br>JUID フィールドには、JOB の値が含まれ<br>る。     |
|     |                |                |                                            |           | $\mathbf C$<br>クリア JUID API が呼び出された。JUID<br>フィールドには新規値が含まれる。 |
|     |                |                |                                            |           | セット JUID API が呼び出された。JUID<br>S<br>フィールドには新規値が含まれる。           |
|     | 934            | 1320           | JUID $7\angle -1$ Char(10)<br>$\mathbb{R}$ |           | JUID 値を含む                                                    |
|     | 944            | 1330           | 実ユーザー・プ<br>ロファイル                           | Char(10)  | スレッドの実ユーザー・プロファイル名                                           |
|     | 954            | 1340           | 保管済みユーザ Char(10)<br>ー・プロファイ                |           | スレッドの保管済みユーザー・プロファイルの名前                                      |
|     | 964            | 1350           | ル<br>実グループ・プ<br>ロファイル                      | Char(10)  | スレッドの実グループ・プロファイルの名前                                         |
|     | 974            | 1360           | 保管済みグルー Char(10)<br>プ・プロファイ                |           | スレッドの保管済みグループ・プロファイルの名前                                      |
|     | 984            | 1370           | ル<br>変更された実ユ Char(1)                       |           | 実ユーザー・プロファイルが変更された                                           |
|     |                |                | $-$ ザ $-$ <sup>3</sup>                     |           | はい<br>Y                                                      |
|     | 985            | 1371           | 変更された有効 Char(1)                            |           | いいえ<br>$\mathbf N$<br>有効ユーザー・プロファイルが変更された                    |
|     |                |                | ユーザー3                                      |           | Y<br>はい                                                      |
|     |                |                |                                            |           | N<br>いいえ                                                     |
|     | 986            | 1372           | 変更された保管<br>済みユーザー3                         | Char(1)   | 保管済みユーザー・プロファイルが変更された                                        |
|     |                |                |                                            |           | はい<br>Y                                                      |
|     | 987            | 1373           | 変更された実グ Char(1)                            |           | いいえ<br>N<br>実グループ・プロファイルが変更された                               |
|     |                |                | ループ3                                       |           | はい<br>Y                                                      |
|     | 988            | 1374           | 変更された有効 Char(1)                            |           | いいえ<br>N<br>有効グループ・プロファイルが変更された                              |
|     |                |                | グループ                                       |           | はい<br>Y                                                      |
|     |                |                |                                            |           | いいえ<br>N                                                     |
|     | 989            | 1375           | 変更された保管 Char(1)                            |           | 保管済みグループ・プロファイルが変更された                                        |
|     |                |                | 済みグループ3                                    |           | はい<br>Y                                                      |
|     |                |                |                                            |           | いいえ<br>$\mathbb N$                                           |

|| | | | | | | |  $\perp$ | | | | |

 $\mathsf I$  $\mathbf{I}$ 

表 *177. JS (*ジョブ変更*)* ジャーナル項目 *(*続き*)*: QASYJSJE/J4/J5 フィールド記述ファイル

|           | オフセット          |                |                      |            |                                      |
|-----------|----------------|----------------|----------------------|------------|--------------------------------------|
| <b>JE</b> | J <sub>4</sub> | J <sub>5</sub> | フィールド                | 様式         | 説明                                   |
|           | 990            | 1376           | 変更された補足              | Char(1)    | 補足グループ・プロファイルが変更された                  |
|           |                |                | グループ                 |            | はい<br>Y                              |
|           |                |                |                      |            | いいえ<br>N                             |
|           | 991            | 1377           | ライブラリー・              | Bin(4)     | ライブラリー・リスト拡張フィールド (オフセット             |
|           |                |                | リスト数4<br>ライブラリー・     |            | 993) 内のライブラリーの数<br>ジョブのライブラリー・リストの拡張 |
|           | 993            | 1379           | リスト拡張 <sup>4、5</sup> | Char(2252) |                                      |
|           |                | 3631           | ライブラリー               | Char(10)   | ライブラリー ASP グループ                      |
|           |                |                | ASP グループ             |            |                                      |
|           |                | 3641           | ASP 名                | Char(10)   | JOBD ライブラリーの ASP 名                   |
|           |                | 3651           | ASP 番号               | Char(5)    | JOBD ライブラリーの ASP 番号                  |
|           |                | 3656           | 時間帯名                 | Char(10)   | 時間帯記述名                               |
|           |                | 3666           | 出口ジョブ名               | Char(10)   | 現在のジョブに割り込みを行ったジョブの名前、ま              |
|           |                |                |                      |            | たは現在のジョブによって割り込まれたジョブの名<br>前         |
|           |                | 3676           | 出口ジョブ・ユ Char(10)     |            | 現在のジョブに割り込みを行ったジョブのユーザ               |
|           |                |                | ーザー                  |            | ー、または現在のジョブによって割り込まれたジョ              |
|           |                |                |                      |            | ブのユーザー                               |
|           |                | 3686           | 出口ジョブ番号              | Char(6)    | 現在のジョブに割り込みを行ったジョブの番号、ま              |
|           |                |                | 6, 7                 |            | たは現在のジョブによって割り込まれたジョブのジ              |
|           |                |                |                      |            | ョブ番号                                 |
|           |                | 3692           | 出口プログラム              | Char(10)   | ジョブに割り込みを行う場合に使用する出口プログ              |
|           |                |                | $Z_0$ <sup>6</sup>   |            | ラム                                   |
|           |                | 3702           | 出口プログラ               | Char(10)   | ジョブに割り込みを行う場合に使用する出口プログ              |
|           |                |                | ム・ライブラリ              |            | ラムのライブラリー名                           |
|           |                |                | $-6$                 |            |                                      |

**<sup>1</sup>** ジョブがジョブ待ち行列にあり、実行されていない場合、このフィールドはブランクになります。

- **<sup>2</sup>** 1 つのジョブが別のジョブに対する操作を実行したために JS 監査レコードが生成された場合は、このフィー ルドには、操作対象のジョブの初期スレッドのデータが含まれます。それ以外のすべての場合、フィールドに は操作を実行したスレッドのデータが含まれます。
- **<sup>3</sup>** このフィールドは、項目タイプ (オフセット 610) が M または T の場合のみ、使用されます。
- **<sup>4</sup>** このフィールドは、ライブラリー・リストのライブラリーの数が、オフセット 729 のフィールドのサイズを 超えた場合にのみ使用されます。
- **<sup>5</sup>** これは可変長フィールドです。最初の 2 バイトにはフィールドの長さが含まれます。
- **<sup>6</sup>** このフィールドは、項目タイプ (オフセット 610) が J、K または L の場合のみ、使用されます。

**<sup>7</sup>** 項目タイプが J の場合、このフィールドには、割り込まれるジョブに関する情報が含まれます。項目タイプ が K または L の場合、このフィールドには、現在のジョブによる割り込みを要求したジョブに関する情報が 含まれます。 || |  $\blacksquare$ 

表 *178. KF (*キー・リング・ファイル*)* ジャーナル項目: QASYKFJ4/J5 フィールド記述ファイル

|    | オフセット               |                     |             |          |             |                                                                                             |
|----|---------------------|---------------------|-------------|----------|-------------|---------------------------------------------------------------------------------------------|
| JE | J <sub>4</sub>      | J <sub>5</sub>      | フィールド       | 様式       | 説明          |                                                                                             |
|    | $\mathbf{1}$<br>224 | $\mathbf{1}$<br>610 | 項目タイプ       | Char(1)  | 項目のタイプ      | すべての項目タイプに共通する見出しフィール<br>ド。フィールドのリストについては、571ペー<br>ジの表 150 および 573 ページの表 151 を参照<br>してください。 |
|    |                     |                     |             |          | $\mathbf C$ | 認証操作                                                                                        |
|    |                     |                     |             |          | K           | キー・リング・ファイル操作                                                                               |
|    |                     |                     |             |          | P           | 正しくないパスワード                                                                                  |
|    | 225                 | 611                 | 認証操作        | Char(3)  | T           | トラステッド・ルート操作<br>処置のタイプ <sup>4</sup>                                                         |
|    |                     |                     |             | Char(3)  | <b>ADK</b>  | 秘密鍵付きの認証が追加された                                                                              |
|    |                     |                     |             |          | <b>ADD</b>  | 認証が追加された                                                                                    |
|    |                     |                     |             |          | <b>REQ</b>  | 認証が要求された                                                                                    |
|    | 228                 | 614                 | キー・リング      |          | <b>SGN</b>  | 認証がサインされた<br>処置のタイプ5                                                                        |
|    |                     |                     | 操作          |          | <b>ADD</b>  | キー・リング・ペアが追加された                                                                             |
|    |                     |                     |             |          | <b>DFT</b>  | キー・リング・ペアがデフォルト値と<br>して指定された                                                                |
|    |                     |                     |             |          | <b>EXP</b>  | キー・リング・ペアがエクスポートさ<br>れた                                                                     |
|    |                     |                     |             |          | <b>IMP</b>  | キー・リング・ペアがインポートされ<br>た                                                                      |
|    |                     |                     |             |          | <b>LST</b>  | ファイル内のキー・リング・ペア・ラ<br>ベルをリスト                                                                 |
|    |                     |                     |             |          | <b>PWD</b>  | キー・リング・ファイル・パスワード<br>を変更                                                                    |
|    |                     |                     |             |          |             | RMV キー・リング・ペアが除去された                                                                         |
|    |                     |                     |             |          | <b>INF</b>  | キー・リング・ペア情報検索                                                                               |
|    |                     |                     |             |          | 2DB         | キー・データベース・ファイル・フォ<br>ーマットに変換されたキー・リング・<br>ファイル                                              |
|    |                     |                     |             |          | 2YR         | キー・リング・ファイルに変換された<br>キー・データベース・ファイル                                                         |
|    | 231                 | 617                 | トラステッ       | Char(3)  |             | 処置のタイプ                                                                                      |
|    |                     |                     | ド・ルート操<br>作 |          | <b>TRS</b>  | トラステッド・ルートとしてキー・リ<br>ング・ペアを指定                                                               |
|    |                     |                     |             |          | <b>RMV</b>  | トラステッド・ルート指定の削除                                                                             |
|    |                     |                     |             |          | <b>LST</b>  | トラステッド・ルートをリスト                                                                              |
|    | 234                 | 620                 | 予約          | Char(18) |             |                                                                                             |

表 *178. KF (*キー・リング・ファイル*)* ジャーナル項目 *(*続き*)*: QASYKFJ4/J5 フィールド記述ファイル

|    | オフセット          |                |                                   |            |                                    |  |  |
|----|----------------|----------------|-----------------------------------|------------|------------------------------------|--|--|
| JE | J <sub>4</sub> | J <sub>5</sub> | フィールド                             | 様式         | 説明                                 |  |  |
|    | 252            | 638            | オブジェクト<br>名の長さ                    | Binary(4)  | キー・リング・ファイル名の長さ                    |  |  |
|    | 254            | 640            | オブジェクト<br>名 CCSID                 | Binary(5)  | キー・リング・ファイル名 CCSID                 |  |  |
|    | 258            | 644            | オブジェクト<br>名国識別コー<br>F             | Char(2)    | キー・リング・ファイル名国識別コード                 |  |  |
|    | 260            | 646            | オブジェクト<br>名言語 ID                  | Char(3)    | キー・リング・ファイル名言語 ID                  |  |  |
|    | 263            | 649            | 予約                                | Char(3)    |                                    |  |  |
|    | 266            | 652            | 親ファイル ID                          | Char(16)   | キー・リング親ディレクトリー・ファイル ID             |  |  |
|    | 282            | 668            | オブジェク<br>ト・ファイル<br>ID             | Char(16)   | キー・リング・ディレクトリー・ファイル名               |  |  |
|    | 298            | 684            | オブジェクト<br>名                       | Char(512)  | キー・リング・ファイル名                       |  |  |
|    | 810            | 1196           | 予約                                | Char(18)   |                                    |  |  |
|    | 828            | 1214           | オブジェクト<br>名の長さ                    | Binary(4)  | ソースまたはターゲット・ファイル名の長さ               |  |  |
|    | 830            | 1216           | オブジェクト<br>名 CCSID                 | Binary(5)  | ソースまたはターゲット・ファイル名 CCSID            |  |  |
|    | 834            | 1220           | オブジェクト<br>名国識別コー<br>$\mathcal{F}$ | Char(2)    | ソースまたはターゲット・ファイル名国識別コ<br>$ \kappa$ |  |  |
|    | 836            | 1222           | オブジェクト<br>名言語 ID                  | Char(3)    | ソースまたはターゲット・ファイル名言語 ID             |  |  |
|    | 839            | 1225           | 予約                                | Char(3)    |                                    |  |  |
|    | 842            | 1228           | 親ファイル ID                          | Char(16)   | ソースまたはターゲット親ディレクトリー・フ<br>ァイル ID    |  |  |
|    | 858            | 1244           | オブジェク<br>ト・ファイル<br>ID             | Char(16)   | ソースまたはターゲット・ディレクトリー・フ<br>ァイル ID    |  |  |
|    | 874            | 1260           | オブジェクト Char(512)<br>名             |            | ソースまたはターゲット・ファイル名                  |  |  |
|    | 1386           | 1772           | 証明ラベルの<br>長さ                      | Binary(4)  | 証明ラベルの長さ                           |  |  |
|    | 1388           | 1774           | 証明ラベル1                            | Char(1026) | 証明ラベル                              |  |  |
|    | 2414           | 2800           | オブジェク<br>ト・ファイル                   | Char(16)   | キー・リング・ファイルのファイル ID                |  |  |
|    | 2430           | 2816           | ID<br>ASP 名                       | Char(10)   | ASP 装置の名前                          |  |  |
|    | 2440           | 2826           | ASP 番号                            | Char(5)    | ASP 装置の番号                          |  |  |
|    | 2445           | 2831           | パス名 CCSID                         | Binary(5)  | パス名のコード化文字セット識別コード                 |  |  |
|    | 2449           | 2835           | パス名国識別<br>コード                     | Char(2)    | 絶対パス名の国識別コード                       |  |  |
|    | 2451           | 2837           | パス名言語 ID                          | Char(3)    | 絶対パス名の言語 ID                        |  |  |
|    | 2454           | 2840           | パス名の長さ                            | Binary(4)  | 絶対パス名の長さ                           |  |  |

表 *178. KF (*キー・リング・ファイル*)* ジャーナル項目 *(*続き*)*: QASYKFJ4/J5 フィールド記述ファイル

| オフセット     |                |                |                                                  |                      |                                                                                                    |
|-----------|----------------|----------------|--------------------------------------------------|----------------------|----------------------------------------------------------------------------------------------------|
| <b>JE</b> | J <sub>4</sub> | J <sub>5</sub> | フィールド                                            | 様式                   | 説明                                                                                                    |
|           | 2456           | 2842           | パス名標識                                            | Char(1)              | パス名標識:                                                                                                    |
|           |                |                |                                                  |                      | 絶対パス名のフィールドに、キー・リ<br>$\mathbf{Y}$<br>ング・ファイルの完全な絶対パス名が<br>含まれる。                                                                                 |
|           |                |                |                                                  |                      | ${\bf N}$<br>パス名のフィールドにオブジェクトの<br>絶対パス名が含まれず、代わりに相対<br>パス名が含まれる。相対ディレクトリ<br>ー・ファイル ID のフィールドが有効<br>であり、この相対パス名を使用して絶<br>対パス名を形成する場合に使用できま<br>す。 |
|           | 2457           | 2843           | 相対ディレク<br>トリー・ファ<br>イル ID <sup>2</sup>           | Char(16)             | パス名標識のフィールドが N の場合、このフ<br>ィールドには、パス名のフィールドで識別され<br>るオブジェクトを含むディレクトリーのファイ<br>ル ID が含まれます。それ以外の場合は、16<br>進のゼロが含まれます。3                             |
|           | 2473           | 2859           | 絶対パス名1                                           | Char(5002)           | キー・リング・ファイルの絶対パス名                                                                                                    |
|           | 7475           | 7861           | オブジェク<br>ト・ファイル<br>ID                            | Char(16)             | ソースまたはターゲット・ファイルのファイル<br>ID                                                                                                    |
|           | 7491           | 7877           | ASP 名                                            | Char(10)             | ソースまたはターゲット・ファイル ASP 名                                                                                                    |
|           | 7501           | 7887           | ASP 番号                                           | Char(5)              | ソースまたはターゲット・ファイル ASP 番号                                                                                                    |
|           | 7506<br>7510   | 7892<br>7896   | パス名 CCSID<br>パス名国識別<br>コード                       | Binary(5)<br>Char(2) | パス名のコード化文字セット識別コード<br>絶対パス名の国識別コード                                                                                                    |
|           | 7512           | 7898           | パス名言語 ID Char(3)                                 |                      | 絶対パス名の言語 ID                                                                                                    |
|           | 7515<br>7517   | 7901<br>7903   | パス名の長さ<br>パス名標識                                  | Binary(4)<br>Char(1) | 絶対パス名の長さ<br>パス名標識:                                                                                                    |
|           |                |                |                                                  |                      | 絶対パス名のフィールドに、ソースま<br>$\mathbf{Y}$<br>たはターゲット・ファイルの完全な絶<br>対パス名が含まれる。                                                                            |
|           |                |                |                                                  |                      | パス名のフィールドにオブジェクトの<br>N<br>絶対パス名が含まれず、代わりに相対<br>パス名が含まれる。相対ディレクトリ<br>ー・ファイル ID のフィールドが有効<br>であり、この相対パス名を使用して絶<br>対パス名を形成する場合に使用できま<br>す。         |
|           | 7518           | 7904           | 相対ディレク<br>トリー・ファ<br>$\uparrow$ ル ID <sup>3</sup> | Char(16)             | パス名標識のフィールドが N の場合、このフ<br>ィールドには、パス名のフィールドで識別され<br>るオブジェクトを含むディレクトリーのファイ<br>ル ID が含まれます。それ以外の場合は、16<br>進のゼロが含まれます。3                             |
|           | 7534           | 7920           | 絶対パス名1                                           | Char(5002)           | ソース・ファイルまたはターゲット・ファイル<br>の絶対パス名                                                                                                    |

表 *178. KF (*キー・リング・ファイル*)* ジャーナル項目 *(*続き*)*: QASYKFJ4/J5 フィールド記述ファイル

|                | オフセット |                  |                                         |    |    |                                                                                                    |  |
|----------------|-------|------------------|-----------------------------------------|----|----|----------------------------------------------------------------------------------------------------|--|
| .IE            | .I4   | $\overline{.15}$ | フィールド                                   | 様式 | 説明 |                                                                                                    |  |
| 1              |       |                  | これは可変長フィールドです。最初の 2 バイトには、パス名の長さが含まれます。 |    |    |                                                                                                    |  |
| $\overline{2}$ |       |                  | パス名情報を判別するときにエラーが発生しています。               |    |    | パス名標識のフィールドが N であるが、相対ディレクトリー・ファイル ID が 16 進のゼロである場合は、                                                                    |  |
| 3              | れます。  |                  |                                         |    |    | パス名標識 (オフセット 7517) が "N" の場合、このフィールドには、オフセット 7534 の絶対パス名の相対<br>ファイル ID が含まれます。パス名標識が "Y" の場合、このフィールドには、16 進の 0 が、16 バイト含ま |  |

**<sup>4</sup>** 認証操作ではない場合、このフィールドはブランクです。

**<sup>5</sup>** キー・リング・ファイル操作ではない場合、このフィールドはブランクです。

**<sup>6</sup>** トラステッド・ルート操作ではない場合、このフィールドはブランクです。

表 *179. LD (*ディレクトリーのリンク、リンク解除、探索*)* ジャーナル項目: QASYLDJE/J4/J5 フィールド記述ファイ ル

| オフセット               |                |                     |                                |           |                                                                                                    |                  |
|---------------------|----------------|---------------------|--------------------------------|-----------|----------------------------------------------------------------------------------------------------|------------------|
| J <sub>E</sub>      | J <sub>4</sub> | J <sub>5</sub>      | フィールド                          | 様式        | 説明                                                                                                    |                  |
| $\mathbf{1}$<br>156 | 1<br>224       | $\mathbf{1}$<br>610 | 項目タイプ                          | Char(1)   | すべての項目タイプに共通する見出しフィール<br>ド。フィールド・リストについては、<br>571 $\sim$<br>ージの表 150、573 ページの表 151、および<br>575 ページの表 152 を参照してください。<br>項目のタイプ |                  |
|                     |                |                     |                                |           | $\mathbf{L}$                                                                                                    | ディレクトリーのリンク      |
|                     |                |                     |                                |           | $\mathbf{U}$                                                                                                    | ディレクトリーのリンク解除    |
| 157                 |                |                     | (予約域)                          | Char(20)  | $\mathbf K$                                                                                                    | ディレクトリーの探索       |
|                     | 225            | 611                 | (予約域)                          | Char(18)  |                                                                                                    |                  |
|                     | 243            | 629                 | オブジェクト                         | Binary(4) | オブジェクト名の長さ                                                                                                    |                  |
|                     |                |                     | 名の長さ1                          |           |                                                                                                    |                  |
| 177                 | 245            | 631                 | オブジェクト                         | Binary(5) | オブジェクト名のコード化文字セット識別コー                                                                                                    |                  |
|                     |                |                     | 名 CCSID <sup>1</sup>           |           | $\mathbb{R}$                                                                                                    |                  |
| 181                 | 249            | 635                 | オブジェクト                         | Char(2)   | オブジェクト名の国識別コード                                                                                                    |                  |
|                     |                |                     | 名国識別コー<br>$K^1$                |           |                                                                                                    |                  |
| 183                 | 251            | 637                 | オブジェクト                         | Char(3)   |                                                                                                    | オブジェクト名の言語 ID    |
|                     |                |                     | 名言語 $ID1$                      |           |                                                                                                    |                  |
| 186                 | 254            | 640                 | (予約域)                          | Char(3)   |                                                                                                    |                  |
| 189                 | 257            | 643                 | 親ファイル<br>$ID^{1,-2}$           | Char(16)  |                                                                                                    | 親ディレクトリーのファイル ID |
| 205                 | 273            | 659                 | オブジェク                          | Char(16)  |                                                                                                    | オブジェクトのファイル ID   |
|                     |                |                     | ト・ファイル<br>$\mathrm{ID}^{1,-2}$ |           |                                                                                                    |                  |
| 221                 | 289            | 675                 | オブジェクト                         | Char(512) |                                                                                                    | オブジェクトの名前        |
|                     |                |                     | $\overline{\mathcal{L}}^1$     |           |                                                                                                    |                  |
表 *179. LD (*ディレクトリーのリンク、リンク解除、探索*)* ジャーナル項目 *(*続き*)*: QASYLDJE/J4/J5 フィールド記述 ファイル

|                | オフセット                                  |                                              |                                                                     |                                                                     |             |                                                                                                    |
|----------------|----------------------------------------|----------------------------------------------|---------------------------------------------------------------------|---------------------------------------------------------------------|-------------|----------------------------------------------------------------------------------------------------|
| J <sub>E</sub> | J <sub>4</sub>                         | J <sub>5</sub>                               | フィールド                                                               | 様式                                                                  | 説明          |                                                                                                    |
|                | 801                                    | 1187                                         | オブジェク<br>ト・ファイル<br>ID                                               | Char(16)                                                            |             | オブジェクトのファイル ID                                                                                                    |
|                | 817<br>827<br>832<br>836<br>838<br>841 | 1203<br>1213<br>1218<br>1222<br>1224<br>1227 | ASP 名<br>ASP 番号<br>パス名 CCSID<br>パス名国識別<br>コード<br>パス名言語 ID<br>パス名の長さ | Char(10)<br>Char(5)<br>Binary(5)<br>Char(2)<br>Char(3)<br>Binary(4) |             | ASP 装置の名前<br>ASP 装置の番号<br>パス名のコード化文字セット識別コード<br>絶対パス名の国識別コード<br>絶対パス名の言語 ID<br>絶対パス名の長さ                                            |
|                | 843                                    | 1229                                         | パス名標識                                                               | Char(1)                                                             | パス名標識:<br>Y | 絶対パス名のフィールドに、オブジェ<br>クトの完全な絶対パス名が含まれる。                                                                                             |
|                |                                        |                                              |                                                                     |                                                                     | ${\bf N}$   | パス名のフィールドにオブジェクトの<br>絶対パス名が含まれず、代わりに相対<br>パス名が含まれる。相対ディレクトリ<br>ー・ファイル ID のフィールドが有効<br>であり、この相対パス名を使用して絶<br>対パス名を形成する場合に使用できま<br>す。 |
|                | 844                                    | 1230                                         | 相対ディレク<br>トリー・ファ<br>イル $ID1$                                        | Char(16)                                                            |             | パス名標識のフィールドが N の場合、このフ<br>ィールドには、パス名のフィールドで識別され<br>るオブジェクトを含むディレクトリーのファイ<br>ル ID が含まれます。それ以外の場合は、16<br>進のゼロが含まれます。 <sup>3</sup>    |
|                | 860                                    | 1246                                         | パス名2                                                                | Char(5002)                                                          |             | オブジェクトのパス名                                                                                                    |
| $\mathbf{1}$   |                                        |                                              |                                                                     |                                                                     |             | パス名標識のフィールドが N であるが、相対ディレクトリー・ファイル ID が 16 進のゼロである場合は、                                                                             |

パス名情報を判別するときにエラーが発生しています。

**<sup>2</sup>** これは可変長フィールドです。最初の 2 バイトには、パス名の長さが含まれます。

|  |  |  |  | 表 180. ML (メール処置) ジャーナル項目: QASYMLJE/J4/J5 フィールド記述ファイル |
|--|--|--|--|-------------------------------------------------------|
|--|--|--|--|-------------------------------------------------------|

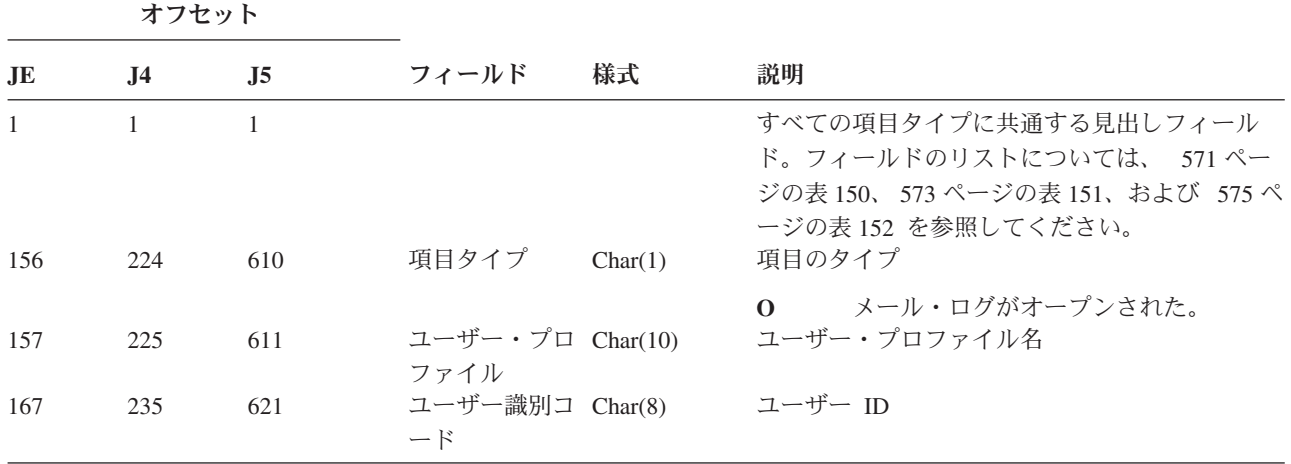

表 *180. ML (*メール処置*)* ジャーナル項目 *(*続き*)*: QASYMLJE/J4/J5 フィールド記述ファイル

| オフセット |     |     |       |         |           |  |
|-------|-----|-----|-------|---------|-----------|--|
| JE    | .J4 | J5. | フィールド | 様式      | 説明        |  |
| 175   | 243 | 629 | アドレス  | Char(8) | ユーザー・アドレス |  |

表 *181. NA (*属性変更*)* ジャーナル項目: QASYNAJE/J4/J5 フィールド記述ファイル

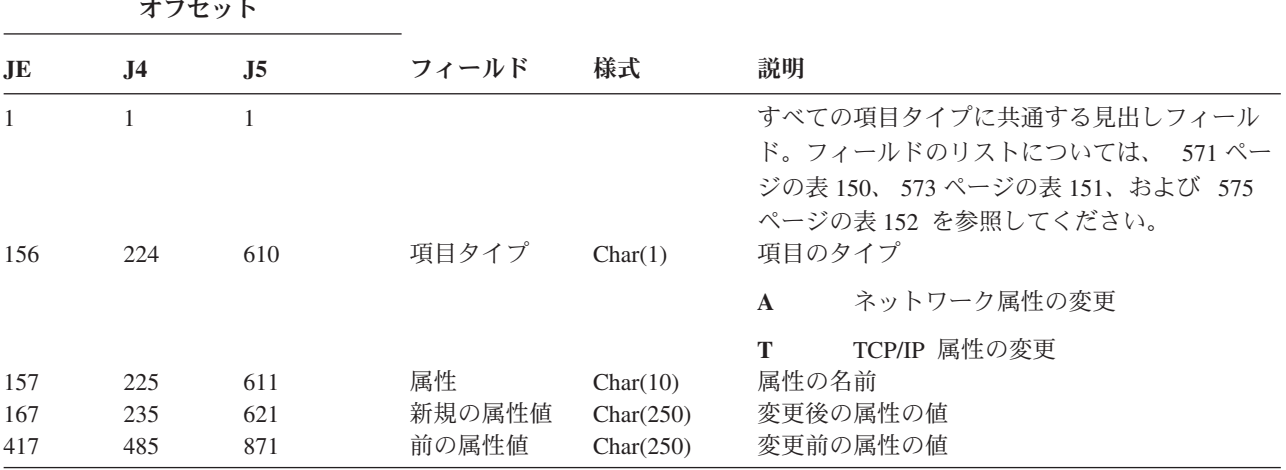

表 *182. ND (APPN* ディレクトリー探索フィルター*)* ジャーナル項目: QASYNDJE/J4/J5 フィールド記述ファイル

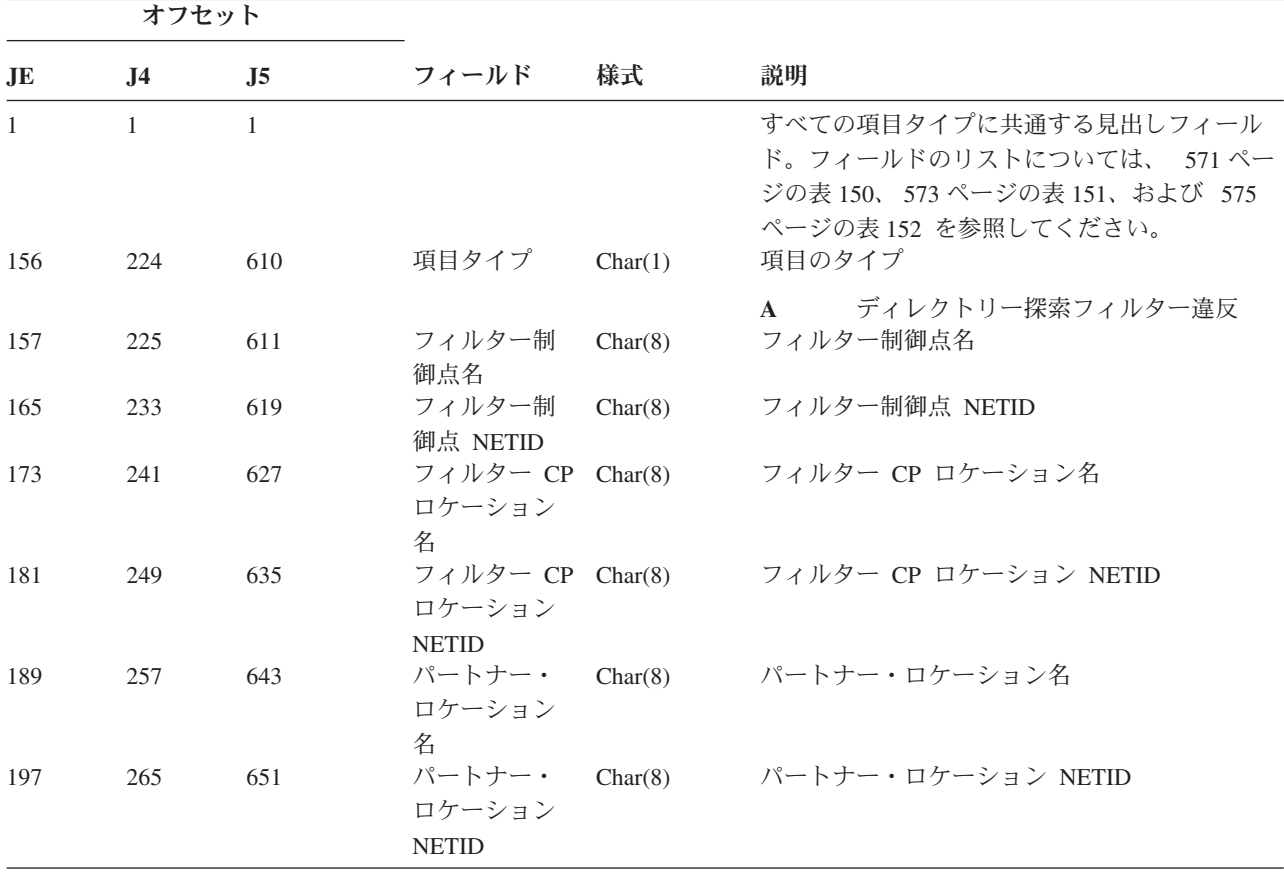

表 *182. ND (APPN* ディレクトリー探索フィルター*)* ジャーナル項目 *(*続き*)*: QASYNDJE/J4/J5 フィールド記述ファイ ル

| オフセット |                 |     |             |         |    |                                   |
|-------|-----------------|-----|-------------|---------|----|-----------------------------------|
| .JE   | J5<br><b>J4</b> |     | フィールド       | 様式      | 説明 |                                   |
| 205   | 273             | 659 | インバウン       | Char(1) |    | インバウンド・セッション                      |
|       |                 |     | ド・セッショ<br>ン |         | Y  | インバウンド・セッションである                   |
| 206   | 274             | 660 | アウトバウン      | Char(1) | N  | インバウンド・セッションではない<br>アウトバウンド・セッション |
|       |                 |     | ド・セッショ<br>ン |         | Y  | アウトバウンド・セッションである                  |
|       |                 |     |             |         | N  | アウトバウンド・セッションではない                 |

APPN ディレクトリー探索フィルターおよび APPN エンドポイントの詳細については、Information Center を参照してください (詳しくは、 xvi [ページの『前提条件および関連情報』を](#page-17-0)参照)。

| JE           | J <sub>4</sub> | J <sub>5</sub> | フィールド                   | 様式      | 説明                                                                                                    |
|--------------|----------------|----------------|-------------------------|---------|----------------------------------------------------------------------------------------------------|
| $\mathbf{1}$ | $\mathbf{1}$   | 1              |                         |         | すべての項目タイプに共通する見出しフィール<br>ド。フィールドのリストについては、 571 ペー<br>ジの表 150、573 ページの表 151、および 575<br>ページの表 152 を参照してください。 |
| 156          | 224            | 610            | 項目タイプ                   | Char(1) | 項目のタイプ                                                                                                    |
|              |                |                |                         |         | エンドポイント・フィルター違反<br>$\mathbf{A}$                                                                            |
| 157          | 225            | 611            | ローカル・ロ                  | Char(8) | ローカル・ロケーション名                                                                                               |
|              |                |                | ケーション名                  |         |                                                                                                    |
| 165          | 233            | 619            | リモート・ロ                  | Char(8) | リモート・ロケーション名                                                                                               |
|              |                |                | ケーション名                  |         |                                                                                                    |
| 173          | 241            | 627            | リチート                    | Char(8) | リモート NETID                                                                                                 |
|              |                |                | <b>NETID</b>            |         |                                                                                                    |
| 181          | 249            | 635            | インバウン                   | Char(1) | インバウンド・セッション                                                                                               |
|              |                |                | ド・セッショ<br>$\mathcal{V}$ |         | インバウンド・セッションである<br>Y                                                                                       |
|              |                |                |                         |         | インバウンド・セッションではない<br>N                                                                                      |
| 182          | 250            | 636            | アウトバウン                  | Char(1) | アウトバウンド・セッション                                                                                              |
|              |                |                | ド・セッショ                  |         | Y<br>アウトバウンド・セッションである                                                                                      |
|              |                |                | $\mathcal{V}$           |         |                                                                                                    |
|              |                |                |                         |         | アウトバウンド・セッションではない<br>N                                                                                     |

表 *183. NE (APPN* エンドポイント・フィルター*)* ジャーナル項目: QASYNEJE/J4/J5 フィールド記述ファイル

オフセット

APPN ディレクトリー探索フィルターおよび APPN エンドポイントの詳細については、Information Center を参照してください (詳しくは、 xvi [ページの『前提条件および関連情報』を](#page-17-0)参照)。

表 *184. OM (*オブジェクト管理変更*)* ジャーナル項目: QASYOMJE/J4/J5 フィールド記述ファイル

|                               | オフセット               |                     |                                |                      |                                                                                                    |  |  |
|-------------------------------|---------------------|---------------------|--------------------------------|----------------------|----------------------------------------------------------------------------------------------------|--|--|
| J <sub>E</sub>                | J <sub>4</sub>      | J <sub>5</sub>      | フィールド                          | 様式                   | 説明                                                                                                    |  |  |
| $\mathbf{1}$<br>156           | $\mathbf{1}$<br>224 | $\mathbf{1}$<br>610 | 項目タイプ                          | Char(1)              | すべての項目タイプに共通する見出しフィール<br>ド。フィールドのリストについては、 571 ペー<br>ジの表 150、573 ページの表 151、および 575 ペ<br>ージの表 152 を参照してください。<br>項目のタイプ |  |  |
|                               |                     |                     |                                |                      | 異なるライブラリーに移動したオブジェ<br>$\mathbf{M}$<br>クト                                                                              |  |  |
| 157                           | 225                 | 611                 | 元のオブジェ<br>クト名                  | Char(10)             | 名前変更済みのオブジェクト<br>R<br>オブジェクトの元の名前                                                                                     |  |  |
| 167                           | 235                 | 621                 | 元のライブラ<br>リー名                  | Char(10)             | 以前のオブジェクトが常駐するライブラリーの名<br>前                                                                                           |  |  |
| 177                           | 245                 | 631                 | オブジェク<br>ト・タイプ                 | Char(8)              | オブジェクトのタイプ                                                                                                    |  |  |
| 185                           | 253                 | 639                 | 新しいオブジ<br>ェクト名                 | Char(10)             | オブジェクトの新しい名前                                                                                                    |  |  |
| 195                           | 263                 | 649                 | 新しいライブ<br>ラリー名                 | Char(10)             | オブジェクトが移動した先のライブラリーの名前                                                                                                |  |  |
| 205<br>$\mathbf{I}$<br>J<br>I | 273                 | 659                 | (予約域)<br>オブジェクト<br>属性          | Char(20)<br>Char(10) | オブジェクトの属性                                                                                                    |  |  |
| 1                             |                     | 669                 | (予約域)                          | Char(10)             |                                                                                                    |  |  |
| 225                           | 293                 | 679                 | オフィス・ユ<br>ーザー                  | Char(10)             | オフィス・ユーザーの名前                                                                                                    |  |  |
| 235                           | 303                 | 689                 | 元のフォルダ<br>ーまたは文書<br>名          | Char(12)             | フォルダーまたは文書の元の名前                                                                                                    |  |  |
| 247                           | 315                 | 701                 | (予約域)                          | Char(8)              |                                                                                                    |  |  |
| 255                           | 323                 | 709                 | 元のフォルダ<br>ー・パス                 | Char(63)             | フォルダーの元のパス                                                                                                    |  |  |
| 318                           | 386                 | 772                 | 新しいフォル<br>ダーまたは文<br>書名         | Char(12)             | フォルダーまたは文書の新しい名前                                                                                                    |  |  |
| 330                           | 398                 | 784                 | (予約域)                          | Char(8)              |                                                                                                    |  |  |
| 338                           | 406                 | 792                 | 新しいフォル<br>ダー・パス                | Char(63)             | フォルダーの新しいパス                                                                                                    |  |  |
| 401                           | 469                 | 855                 | ユーザー代行<br>オフィス                 | Char(10)             | 別のユーザーの代行として作業しているユーザー                                                                                                |  |  |
| 411                           |                     |                     | (予約域)                          | Char(20)             |                                                                                                    |  |  |
|                               | 479                 | 865                 | (予約域)                          | Char(18)             |                                                                                                    |  |  |
|                               | 497                 | 883                 | オブジェクト<br>名の長さ                 | Binary(4)            | 前のオブジェクト名フィールドの長さ                                                                                                    |  |  |
| 431                           | 499                 | 885                 | オブジェクト<br>名 CCSID <sup>1</sup> | Binary(5)            | オブジェクト名のコード化文字セット識別コード                                                                                                |  |  |
| 435                           | 503                 | 889                 | オブジェクト<br>名国識別コー<br>$K^1$      | Char(2)              | オブジェクト名の国識別コード                                                                                                    |  |  |

表 *184. OM (*オブジェクト管理変更*)* ジャーナル項目 *(*続き*)*: QASYOMJE/J4/J5 フィールド記述ファイル

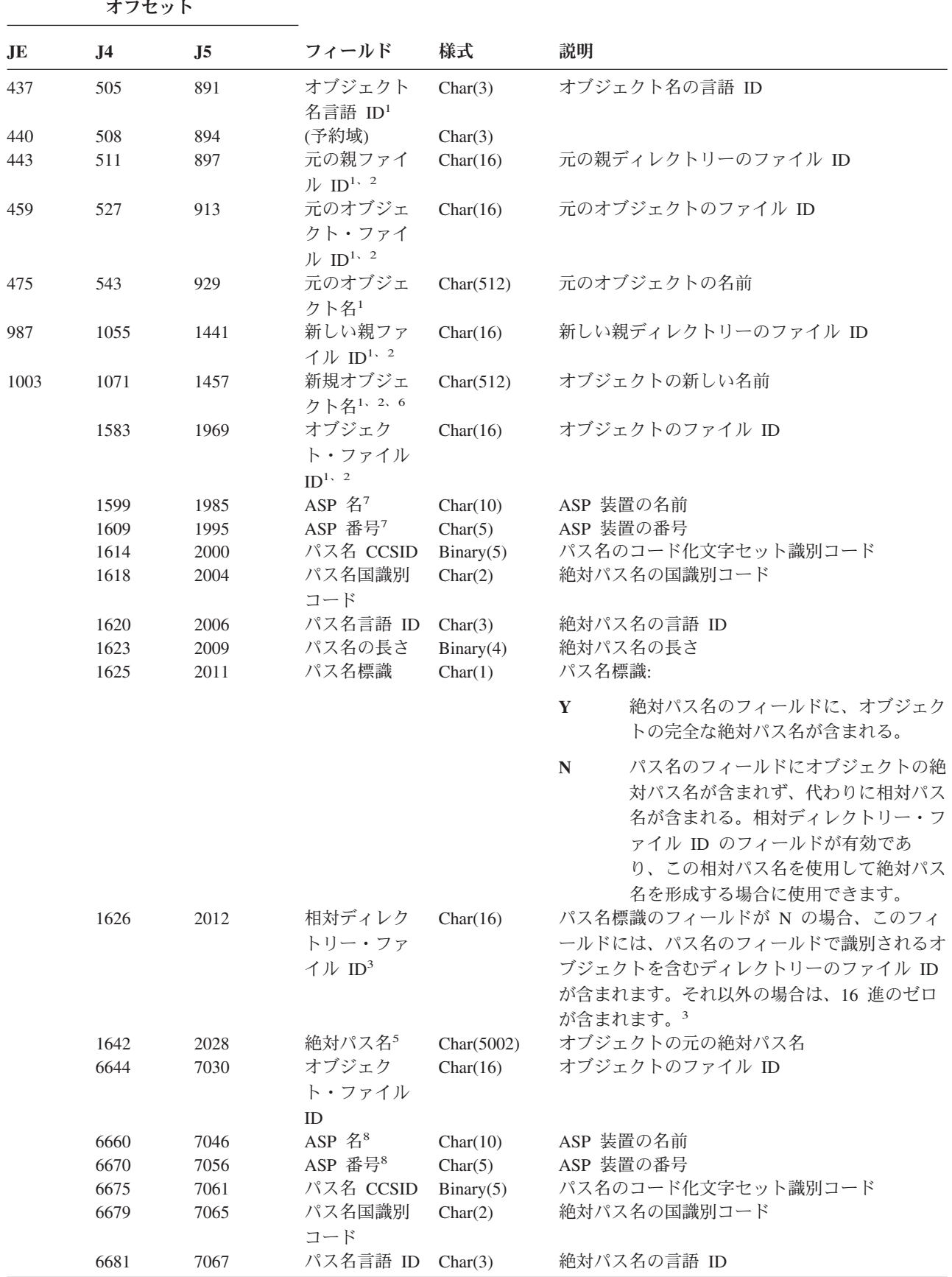

| オフセット |                |                   |                                                        |            |                                                                                                    |  |  |
|-------|----------------|-------------------|--------------------------------------------------------|------------|----------------------------------------------------------------------------------------------------|--|--|
| JE    | J <sub>4</sub> | J <sub>5</sub>    | 様式<br>フィールド<br>パス名の長さ<br>Binary(4)<br>パス名標識<br>Char(1) | 説明         |                                                                                                    |  |  |
|       | 6684<br>6686   | 7070<br>7072      |                                                        |            | 絶対パス名の長さ<br>パス名標識:                                                                                                    |  |  |
|       |                |                   |                                                        |            | 絶対パス名のフィールドに、オブジェク<br>Y<br>トの完全な絶対パス名が含まれる。                                                                                                    |  |  |
|       |                |                   |                                                        |            | パス名のフィールドにオブジェクトの絶<br>$\mathbb{N}$<br>対パス名が含まれず、代わりに相対パス<br>名が含まれる。相対ディレクトリー・フ<br>ァイル ID のフィールドが有効であ<br>り、この相対パス名を使用して絶対パス<br>名を形成する場合に使用できます。 |  |  |
|       | 6687           | 7073              | 相対ディレク<br>トリー・ファ<br>イル $ID4$                           | Char(16)   | パス名標識のフィールドが N の場合、このフィ<br>ールドには、パス名のフィールドで識別されるオ<br>ブジェクトを含むディレクトリーのファイル ID<br>が含まれます。それ以外の場合は、16 進のゼロ<br>が含まれます。 3                           |  |  |
|       | 6703           | 7089              | 絶対パス名5                                                 | Char(5002) | オブジェクトの新しい絶対パス名                                                                                                    |  |  |
|       |                | $\cdots$ $\cdots$ |                                                        |            | المواقع المتشارك المتواطن المتحدث والمتحدث والمتحدث والمتحدث والمتحدث والمتحدث والمتحدث والمتحدث والمتحدث والمتحدث                             |  |  |

表 *184. OM (*オブジェクト管理変更*)* ジャーナル項目 *(*続き*)*: QASYOMJE/J4/J5 フィールド記述ファイル

- **<sup>1</sup>** これらのフィールドは、QOpenSys、"ルート" (/) ファイル・システム、およびユーザー定義ファイル・システ ムのオブジェクトにのみ使用されます。
- **<sup>2</sup>** 左端ビットが設定されており、残りのビットがゼロである ID は、ID が設定されていない (NOT) ことを示し ています。
- **<sup>3</sup>** パス名標識のフィールドが N であるが、相対ディレクトリー・ファイル ID が 16 進のゼロである場合は、 パス名情報を判別するときにエラーが発生しています。
- **<sup>4</sup>** パス名標識 (オフセット 6686) が ″N″ の場合、このフィールドには、オフセット 6703 の絶対パス名の相対 ファイル ID が含まれます。パス名標識が ″Y″ の場合、このフィールドには、16 進の 0 が、16 バイト含ま れます。
- **<sup>5</sup>** これは可変長フィールドです。最初の 2 バイトには、パス名の長さが含まれます。
- **<sup>6</sup>** この値に関連する長さフィールドはありません。最大長さの 512 文字でない限り、ストリングはヌルで埋め 込まれます。
- **<sup>7</sup>** 前のオブジェクトがライブラリー内にある場合、これはオブジェクトのライブラリーの ASP 情報です。前の オブジェクトがライブラリー内にない場合、これはオブジェクトの ASP 情報です。
- **<sup>8</sup>** 新規オブジェクトがライブラリー内にある場合、これはオブジェクトのライブラリーの ASP 情報です。新規 オブジェクトがライブラリー内にない場合、これはオブジェクトの ASP 情報です。

表 *185. OR (*オブジェクト保管*)* ジャーナル項目: QASYORJE/J4/J5 フィールド記述ファイル

| オフセット |     |     |       |    |                                                                                                    |
|-------|-----|-----|-------|----|----------------------------------------------------------------------------------------------------|
| .IE   | .14 | .I5 | フィールド | 様式 | 説明                                                                                                    |
|       |     |     |       |    | すべての項目タイプに共通する見出しフィール<br>ド。フィールドのリストについては、 571 ペ<br>ージの表 150、573 ページの表 151、および<br>575 ページの表 152 を参照してください。 |

表 *185. OR (*オブジェクト保管*)* ジャーナル項目 *(*続き*)*: QASYORJE/J4/J5 フィールド記述ファイル

| <b>JE</b> | J <sub>4</sub> |     |                    |                     |              |                                       |
|-----------|----------------|-----|--------------------|---------------------|--------------|---------------------------------------|
|           |                | J5  | フィールド              | 様式                  | 説明           |                                       |
| 156       | 224            | 610 | 項目タイプ              | Char(1)             |              | 項目のタイプ                                |
|           |                |     |                    |                     | $\mathbb N$  | 新しいオブジェクトがシステムに復元<br>された              |
|           |                |     |                    |                     | E            | システムに復元された既存のオブジェ<br>クト               |
| 157       | 225            | 611 | 復元オブジェ<br>クト名      | Char(10)            |              | 復元されたオブジェクトの名前                        |
| 167       | 235            | 621 | 復元ライブラ<br>リー名      | Char(10)            |              | 復元されたライブラリーの名前                        |
| 177       | 245            | 631 | オブジェク<br>ト・タイプ     | Char(8)             |              | オブジェクトのタイプ                            |
| 185       | 253            | 639 | 保管オブジェ<br>クト名      | Char(10)            |              | 保管オブジェクトの名前                           |
| 195       | 263            | 649 | 保管ライブラ<br>リー名      | Char(10)            |              | オブジェクトの保管元のライブラリーの名前                  |
| 205       | 273            | 659 | プログラム状<br>態        | Char(1)             | $\mathbf{I}$ | 継承状態プログラムが復元された                       |
|           |                |     |                    |                     | Y            | システム状態プログラムが復元された                     |
|           |                |     |                    |                     | $\mathbf N$  | ユーザー状態プログラムが復元された                     |
| 206       | 274            | 660 | システム・コ<br>マンド2     | Char(1)             | Y            | システム・コマンドが復元された                       |
|           |                |     |                    |                     | $\mathbb{N}$ | ユーザー状態コマンドが復元された                      |
| 207       | 275            | 661 | (予約域)<br>SETUID モー | Char(18)<br>Char(1) |              | SETUID モード標識                          |
|           |                |     | $\mathbb{F}$       |                     | Y            | 復元されたオブジェクトの SETUID<br>モード・ビットがオンである  |
|           |                |     |                    |                     | $\mathbb{N}$ | 復元されたオブジェクトの SETUID<br>モード・ビットがオンではない |
|           | 276            | 662 | SETGID モー          | Char(1)             |              | SETGID モード標識                          |
|           |                |     | $\mathbb{F}$       |                     | Y            | 復元されたオブジェクトの SETGID<br>モード・ビットがオンである  |
|           |                |     |                    |                     | $\mathbb{N}$ | 復元されたオブジェクトの SETGID<br>モード・ビットがオンではない |

表 *185. OR (*オブジェクト保管*)* ジャーナル項目 *(*続き*)*: QASYORJE/J4/J5 フィールド記述ファイル

|            | オフセット          |                |                                |                       |              |                                                                                |
|------------|----------------|----------------|--------------------------------|-----------------------|--------------|--------------------------------------------------------------------------------|
| <b>JE</b>  | J <sub>4</sub> | J <sub>5</sub> | フィールド                          | 様式                    | 説明           |                                                                                |
|            | 277            | 663            | 署名状況                           | Char(1)               |              | 復元されたオブジェクトの署名状況                                                               |
|            |                |                |                                |                       | B            | 署名が i5/OS フォーマットではなかっ<br>た                                                     |
|            |                |                |                                |                       | E            | 署名はあるが、検査されていない                                                                |
|            |                |                |                                |                       | $\mathbf{F}$ | 署名がオブジェクトのコンテンツと一<br>致しない                                                      |
|            |                |                |                                |                       | $\mathbf I$  | 署名が無視される                                                                       |
|            |                |                |                                |                       | $\mathbf N$  | 署名できないオブジェクト                                                                   |
|            |                |                |                                |                       | S            | 署名が有効                                                                          |
|            |                |                |                                |                       | T            | 非トラステッド署名                                                                      |
|            | 278            | 664            | スキャン属性                         | Char(1)               | U            | 署名されていないオブジェクト<br>このファイルが統合されたファイル・システ<br>ム・オブジェクトだった場合は、そのオブジェ<br>クトのスキャン属性の値 |
|            |                |                |                                |                       | Y            | $*YES$                                                                         |
|            |                |                |                                |                       | $\mathbb N$  | $*NO$                                                                          |
|            |                |                |                                |                       | $\mathbf C$  | *CHGONLY<br>これらの値については、CHGATR コマンドを<br>参照してください。                               |
|            | 279            | 665            | (予約域)<br>オブジェクト<br>属性          | Char(14)<br>Char(10)  |              | オブジェクトの属性                                                                      |
| 225        | 293            | 675<br>679     | (予約域)<br>オフィス・ユ<br>ーザー         | Char(4)<br>Char(10)   |              | オフィス・ユーザーの名前                                                                   |
| 235        | 303            | 689            | 復元 DLO 名                       | Char(12)              |              | 復元されたオブジェクトの文書ライブラリー・<br>オブジェクト名                                               |
| 247<br>255 | 315<br>323     | 701<br>709     | (予約域)<br>復元フォルダ<br>ー・パス        | Char(8)<br>Char(63)   |              | DLO の復元先であるフォルダー                                                               |
| 318        | 386            | 772            | 保管 DLO 名                       | Char(12)              |              | 保管オブジェクトの DLO の名前                                                              |
| 330<br>338 | 398<br>406     | 784<br>792     | (予約域)<br>保管フォルダ                | Char(8)<br>Char(63)   |              | DLO の保管が行われたフォルダー                                                              |
|            |                |                | ー・パス                           |                       |              |                                                                                |
| 401        | 469            | 855            | ユーザー代行<br>オフィス                 | Char(10)              |              | 別のユーザーの代行として作業しているユーザ                                                          |
| 411        |                |                | (予約域)                          | Char(20)              |              |                                                                                |
|            | 479<br>497     | 865<br>883     | (予約域)<br>オブジェクト<br>名の長さ        | Char(18)<br>Binary(4) |              | 前のオブジェクト名フィールドの長さ                                                              |
| 431        | 499            | 885            | オブジェクト<br>名 CCSID <sup>3</sup> | Binary(5)             | $\mathbf{F}$ | オブジェクト名のコード化文字セット識別コー                                                          |

表 *185. OR (*オブジェクト保管*)* ジャーナル項目 *(*続き*)*: QASYORJE/J4/J5 フィールド記述ファイル

|     | オフセット          |                |                                                            |            |                                                                                                    |
|-----|----------------|----------------|------------------------------------------------------------|------------|----------------------------------------------------------------------------------------------------|
| JE  | J <sub>4</sub> | J <sub>5</sub> | フィールド                                                      | 様式         | 説明                                                                                                    |
| 435 | 503            | 889            | オブジェクト<br>名国識別コー<br>$k^3$                                  | Char(2)    | オブジェクト名の国識別コード                                                                                                    |
| 437 | 505            | 891            | オブジェクト<br>名言語 ID3                                          | Char(3)    | オブジェクト名の言語 ID                                                                                                    |
| 440 | 508            | 894            | (予約域)                                                      | Char(3)    |                                                                                                    |
| 443 | 511            | 897            | 親ファイル<br>$ID^{3,-4}$                                       | Char(16)   | 親ディレクトリーのファイル ID                                                                                                    |
| 459 | 527            | 913            | オブジェク<br>ト・ファイル<br>$ID^{3,-4}$                             | Char(16)   | オブジェクトのファイル ID                                                                                                    |
| 475 | 543            | 929            | オブジェクト<br>$\overline{z}^3$                                 | Char(512)  | オブジェクトの名前                                                                                                    |
|     | 1055           | 1441           | 元のファイル<br>ID                                               | Char(16)   | 元のオブジェクトのファイル ID                                                                                                    |
|     | 1071           | 1457           | 媒体ファイル<br>ID                                               | Char(16)   | 媒体ファイルに格納されたファイル ID (FID)                                                                                                    |
|     |                |                |                                                            |            | 注:<br>媒体に格納された FID は、ソース・<br>システム上でオブジェクトが持ってい<br>た FID です。                                                                                     |
|     | 1087           | 1473           | オブジェク<br>ト・ファイル<br>ID                                      | Char(16)   | オブジェクトのファイル ID                                                                                                    |
|     | 1103           | 1489           | ASP 名7                                                     | Char(10)   | ASP 装置の名前                                                                                                    |
|     | 1113           | 1499           | ASP 番号7                                                    | Char(5)    | ASP 装置の番号                                                                                                    |
|     | 1118           | 1504           | パス名 CCSID                                                  | Binary(5)  | パス名のコード化文字セット識別コード                                                                                                    |
|     | 1122           | 1508           | パス名国識別<br>コード                                              | Char(2)    | 絶対パス名の国識別コード                                                                                                    |
|     | 1124           | 1510           | パス名言語 ID                                                   | Char(3)    | 絶対パス名の言語 ID                                                                                                    |
|     | 1127           | 1513           | パス名の長さ                                                     | Binary(4)  | 絶対パス名の長さ                                                                                                    |
|     | 1129           | 1515           | パス名標識                                                      | Char(1)    | パス名標識:                                                                                                    |
|     |                |                |                                                            |            | パス名のフィールドに、オブジェクト<br>Y<br>の完全な絶対パス名が含まれる。                                                                                                    |
|     |                |                |                                                            |            | パス名のフィールドにオブジェクトの<br>${\bf N}$<br>絶対パス名が含まれず、代わりに相対<br>パス名が含まれる。相対ディレクトリ<br>ー・ファイル ID のフィールドが有効<br>であり、この相対パス名を使用して絶<br>対パス名を形成する場合に使用できま<br>す。 |
|     | 1130           | 1516           | 相対ディレク<br>トリー・ファ<br>$\uparrow \mathcal{V}$ ID <sup>5</sup> | Char(16)   | パス名標識のフィールドが N の場合、このフ<br>ィールドには、パス名のフィールドで識別され<br>るオブジェクトを含むディレクトリーのファイ<br>ル ID が含まれます。それ以外の場合は、16<br>進のゼロが含まれます。3                             |
|     | 1146           | 1532           | パス名 6                                                      | Char(5002) | オブジェクトのパス名                                                                                                    |

表 *185. OR (*オブジェクト保管*)* ジャーナル項目 *(*続き*)*: QASYORJE/J4/J5 フィールド記述ファイル

| オフセット                   |       |                  |                                          |    |    |                                                            |  |
|-------------------------|-------|------------------|------------------------------------------|----|----|------------------------------------------------------------|--|
| JE                      | .J4   | $\overline{.15}$ | フィールド                                    | 様式 | 説明 |                                                            |  |
| $\mathbf 1$             |       |                  | このフィールドは、復元中のオブジェクトがプログラムである時だけ、項目を持ちます。 |    |    |                                                            |  |
| $\mathbf{2}$            |       |                  | このフィールドは、復元中のオブジェクトがコマンドである時だけ、項目を持ちます。  |    |    |                                                            |  |
| $\mathbf{3}$            |       | トにのみ使用されます。      |                                          |    |    | これらのフィールドは、QOpenSys ファイル・システムおよび "ルート" (/) ファイル・システムのオブジェク |  |
| $\overline{\mathbf{4}}$ | ています。 |                  |                                          |    |    | 左端ビットが設定されており、残りのビットがゼロである ID は、ID が設定されていない (NOT) ことを示し   |  |
| 5                       |       |                  | パス名情報を判別するときにエラーが発生しています。                |    |    | パス名標識のフィールドが N であるが、相対ディレクトリー・ファイル ID が 16 進のゼロである場合は、     |  |
| 6                       |       |                  | これは可変長フィールドです。最初の 2 バイトには、パス名の長さが含まれます。  |    |    |                                                            |  |
|                         |       |                  |                                          |    |    |                                                            |  |

**<sup>7</sup>** オブジェクトがライブラリー内にある場合、これはオブジェクトのライブラリーの ASP 情報です。オブジェ クトがライブラリー内にない場合、これはオブジェクトの ASP 情報です。

表 *186. OW (*所有権変更*)* ジャーナル項目: QASYOWJE/J4/J5 フィールド記述ファイル

|                     | オフセット               |                     |                                         |          |                                                                                                    |  |  |
|---------------------|---------------------|---------------------|-----------------------------------------|----------|----------------------------------------------------------------------------------------------------|--|--|
| <b>JE</b>           | J <sub>4</sub>      | J <sub>5</sub>      | フィールド                                   | 様式       | 説明                                                                                                    |  |  |
| $\mathbf{1}$<br>156 | $\mathbf{1}$<br>224 | $\mathbf{1}$<br>610 | 項目タイプ                                   | Char(1)  | すべての項目タイプに共通する見出しフィール<br>ド。フィールドのリストについては、 571 ぺー<br>ジの表 150、573 ページの表 151、および 575 ペ<br>ージの表 152 を参照してください。<br>項目のタイプ |  |  |
|                     |                     |                     |                                         |          | オブジェクト所有者の変更<br>$\mathbf{A}$                                                                                          |  |  |
| 157                 | 225                 | 611                 | オブジェクト名 Char(10)                        |          | オブジェクトの名前                                                                                                    |  |  |
| 167                 | 235                 | 621                 | ライブラリー名 Char(10)                        |          | オブジェクトが格納されているライブラリーの名<br>前                                                                                           |  |  |
| 177                 | 245                 | 631                 | オブジェクト・ Char(8)<br>タイプ                  |          | オブジェクトのタイプ                                                                                                    |  |  |
| 185                 | 253                 | 639                 | 元の所有者                                   | Char(10) | オブジェクトの元の所有者                                                                                                    |  |  |
| 195                 | 263                 | 649                 | 新規所有者                                   | Char(10) | オブジェクトの新しい所有者                                                                                                    |  |  |
| 205                 | 273                 | 659                 | (予約域)                                   | Char(20) |                                                                                                    |  |  |
| 225                 | 293                 | 679                 | オフィス・ユー Char(10)<br>ザー                  |          | オフィス・ユーザーの名前                                                                                                    |  |  |
| 235                 | 303                 | 689                 | DLO 名                                   | Char(12) | 文書ライブラリー・オブジェクトの名前                                                                                                    |  |  |
| 247                 | 315                 | 701                 | (予約域)                                   | Char(8)  |                                                                                                    |  |  |
| 255                 | 323                 | 709                 | フォルダー・パ Char(63)<br>ス                   |          | フォルダーのパス                                                                                                    |  |  |
| 318                 | 386                 | 772                 | ユーザー代行オ Char(10)<br>フィス                 |          | 別のユーザーの代行として作業しているユーザー                                                                                                |  |  |
| 328                 |                     |                     | (予約域)                                   | Char(20) |                                                                                                    |  |  |
|                     | 396                 | 782                 | (予約域)                                   | Char(18) |                                                                                                    |  |  |
|                     | 414                 | 800                 | オブジェクト名 Binary(4)<br>の長さ                |          | 新規オブジェクト名の長さ                                                                                                    |  |  |
| 348                 | 416                 | 802                 | オブジェクト名 Binary(5)<br>CCSID <sup>1</sup> |          | オブジェクト名のコード化文字セット識別コード                                                                                                |  |  |

表 *186. OW (*所有権変更*)* ジャーナル項目 *(*続き*)*: QASYOWJE/J4/J5 フィールド記述ファイル

|     | オフセット |                |                                                |            |           |                                                                                                    |  |
|-----|-------|----------------|------------------------------------------------|------------|-----------|----------------------------------------------------------------------------------------------------|--|
| JE  | J4    | J <sub>5</sub> | フィールド                                          | 様式         | 説明        |                                                                                                    |  |
| 352 | 420   | 806            | オブジェクト名 Char(2)<br>国識別コード1                     |            |           | オブジェクト名の国識別コード                                                                                                    |  |
| 354 | 422   | 808            | オブジェクト名 Char(3)<br>言語 $ID1$                    |            |           | オブジェクト名の言語 ID                                                                                                    |  |
| 357 | 425   | 811            | (予約域)                                          | Char(3)    |           |                                                                                                    |  |
| 360 | 428   | 814            | 親ファイル<br>$ID^{1,-2}$                           | Char(16)   |           | 親ディレクトリーのファイル ID                                                                                                    |  |
| 376 | 444   | 830            | オブジェクト · Char(16)<br>ファイル<br>$ID^{1, 2}$       |            |           | オブジェクトのファイル ID                                                                                                    |  |
| 392 | 460   | 846            | オブジェクト名 Char(512)<br>$\mathbf{1}$              |            |           | オブジェクトの名前                                                                                                    |  |
|     | 972   | 1358           | オブジェクト・<br>ファイル ID                             | Char(16)   |           | オブジェクトのファイル ID                                                                                                    |  |
|     | 988   | 1374           | ASP 名5                                         | Char(10)   |           | ASP 装置の名前                                                                                                    |  |
|     | 998   | 1384           | ASP 番号 <sup>5</sup>                            | Char(5)    |           | ASP 装置の番号                                                                                                    |  |
|     | 1003  | 1389           | パス名 CCSID                                      | Binary(5)  |           | パス名のコード化文字セット識別コード                                                                                                    |  |
|     | 1007  | 1393           | パス名国識別コ Char(2)<br>$ \ddot{ }$                 |            |           | 絶対パス名の国識別コード                                                                                                    |  |
|     | 1009  | 1395           | パス名言語 ID                                       | Char(3)    |           | 絶対パス名の言語 ID                                                                                                    |  |
|     | 1012  | 1398           | パス名の長さ                                         | Binary(4)  |           | 絶対パス名の長さ                                                                                                    |  |
|     | 1014  | 1400           | パス名標識                                          | Char(1)    | パス名標識:    |                                                                                                    |  |
|     |       |                |                                                |            | Y         | 絶対パス名のフィールドに、オブジェク<br>トの完全な絶対パス名が含まれる。                                                                                         |  |
|     |       |                |                                                |            | ${\bf N}$ | パス名のフィールドにオブジェクトの絶<br>対パス名が含まれず、代わりに相対パス<br>名が含まれる。相対ディレクトリー・フ<br>ァイル ID のフィールドが有効であり、<br>この相対パス名を使用して絶対パス名を<br>形成する場合に使用できます。 |  |
|     | 1015  | 1401           | 相対ディレクト Char(16)<br>リー・ファイル<br>ID <sup>3</sup> |            |           | パス名標識のフィールドが N の場合、このフィ<br>ールドには、パス名のフィールドで識別されるオ<br>ブジェクトを含むディレクトリーのファイル ID<br>が含まれます。それ以外の場合は、16 進のゼロ<br>が含まれます。3            |  |
|     | 1031  | 1417           | パス名4                                           | Char(5002) |           | オブジェクトのパス名                                                                                                    |  |
|     |       |                |                                                |            |           | テわさのコリー せいよ しゅー ローラン フラニナムをびっす しゅん コーノサーショニナのよづかしみ                                                                             |  |

- **<sup>1</sup>** これらのフィールドは、QOpenSys ファイル・システムおよび "ルート" (/) ファイル・システムのオブジェク トにのみ使用されます。
- **<sup>2</sup>** 左端ビットが設定されており、残りのビットがゼロである ID は、ID が設定されていない (NOT) ことを示し ています。
- **<sup>3</sup>** パス名標識のフィールドが N であるが、相対ディレクトリー・ファイル ID が 16 進のゼロである場合は、 パス名情報を判別するときにエラーが発生しています。
- **<sup>4</sup>** これは可変長フィールドです。最初の 2 バイトには、パス名の長さが含まれます。
- **<sup>5</sup>** オブジェクトがライブラリー内にある場合、これはオブジェクトのライブラリーの ASP 情報です。オブジェ クトがライブラリー内にない場合、これはオブジェクトの ASP 情報です。

表 *187. O1 (*光ディスク・アクセス*)* ジャーナル項目: QASY01JE/J4/J5 フィールド記述ファイル

| オフセット        |                |                     |                                           |           |                                                                                                    |
|--------------|----------------|---------------------|-------------------------------------------|-----------|----------------------------------------------------------------------------------------------------|
| <b>JE</b>    | J <sub>4</sub> | J <sub>5</sub>      | フィールド                                     | 様式        | 説明                                                                                                    |
| $\mathbf{1}$ | $\mathbf{1}$   | $\mathbf{1}$        |                                           |           | すべての項目タイプに共通する見出しフィールド。フィ<br>ールドのリストについては、 571 ページの表 150、<br>573 ページの表 151、および 575 ページの表 152 を参<br>照してください。 |
| 156          | 224            | 610                 | 項目タイプ                                     | Char(1)   | R- 読み取り                                                                                                    |
|              |                |                     |                                           |           | <b>U- 更新</b>                                                                                                |
|              |                |                     |                                           |           | D- 削除                                                                                                    |
|              |                |                     |                                           |           | C- ディレクトリーの作成                                                                                               |
|              |                |                     |                                           |           | X- 保留してあるファイルの解除                                                                                            |
| 157          | 225            | 611                 | オブジェクト・タ Char(1)                          |           | F- ファイル                                                                                                    |
|              |                |                     | イプ                                        |           | D- ディレクトリー終了                                                                                                |
|              |                |                     |                                           |           | S- 記憶域                                                                                                    |
| 158          | 226            | 612                 | アクセス・タイプ Char(1)                          |           | D- ファイル・データ                                                                                                 |
|              |                |                     |                                           |           | A- ファイル・ディレクトリー属性                                                                                           |
|              |                |                     |                                           |           | R- 復元操作                                                                                                    |
|              |                |                     |                                           |           | S- 保管操作                                                                                                    |
| 159          | 227            | 613                 | 装置名                                       | Char(10)  | ライブラリー LUD 名                                                                                                |
| 169          | 237            | 623                 | CSI 名                                     | Char(8)   | サイド・オブジェクト名                                                                                                 |
| 177          | 245            | 631                 | CSI ライブラリ<br>$\overbrace{\qquad \qquad }$ | Char(10)  | サイド・オブジェクト・ライブラリー                                                                                           |
| 187          | 255            | 641                 | ボリューム名                                    | Char(32)  | 光ディスク・ボリューム名                                                                                                |
| 219          | 287            | 673                 | オブジェクト名                                   | Char(256) | 光ディスク・ディレクトリー/ファイル名                                                                                         |
|              |                | 929                 | ASP 名                                     | Char(10)  | CSI ライブラリーの ASP 名                                                                                           |
|              |                | 939                 | ASP 番号                                    | Char(5)   | CSI ライブラリーの ASP 番号                                                                                          |
|              |                |                     | 注:この項目を使用して、以下の光ディスク機能を監査します。             |           |                                                                                                    |
|              |                | ファイルまたはディレクトリーのオープン |                                           |           |                                                                                                    |
|              | ディレクトリーの作成     |                     |                                           |           |                                                                                                    |
|              |                | ファイル・ディレクトリーの削除     |                                           |           |                                                                                                    |
|              | 属性の変更または検索     |                     |                                           |           |                                                                                                    |
|              |                | 保留してある光ディスク・ファイルの解除 |                                           |           |                                                                                                    |

表 *188. O2 (*光ディスク・アクセス*)* ジャーナル項目: QASY02JE/J4/J5 フィールド記述ファイル

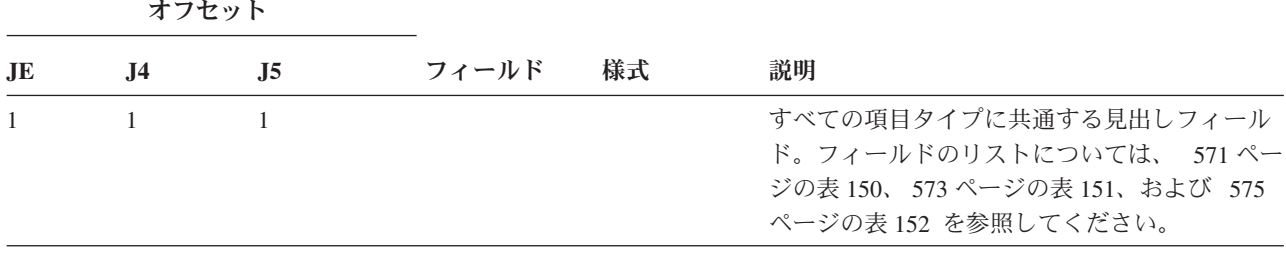

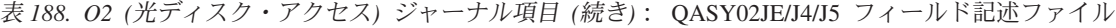

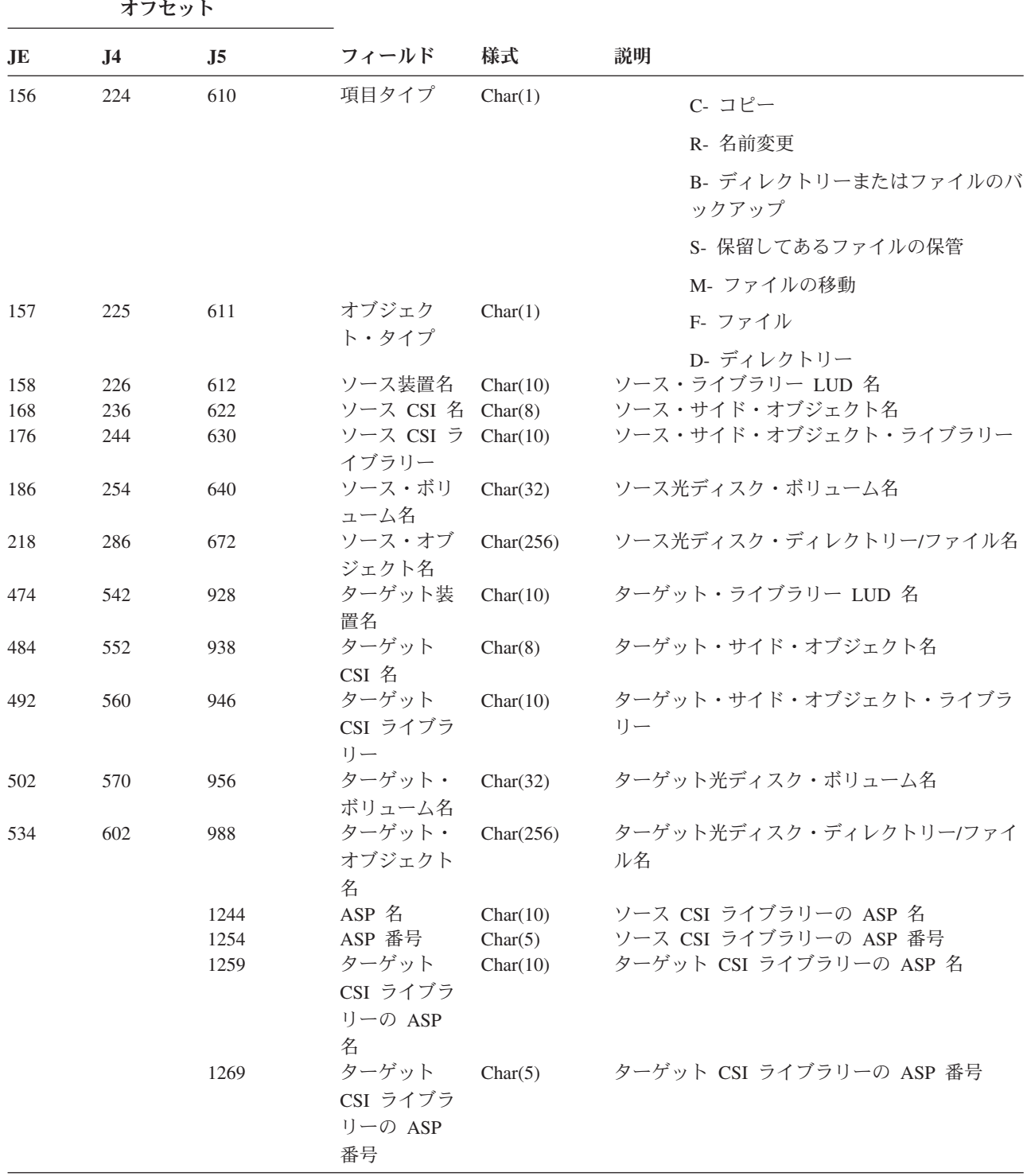

表 *189. O3 (*光ディスク・アクセス*)* ジャーナル項目: QASY03JE/J4/J5 フィールド記述ファイル

|                         | オフセット          |                  |                                     |           |              |                                                                                                    |
|-------------------------|----------------|------------------|-------------------------------------|-----------|--------------|----------------------------------------------------------------------------------------------------|
| JE                      | J <sub>4</sub> | J <sub>5</sub>   | フィールド                               | 様式        | 説明           |                                                                                                    |
| $\mathbf{1}$            | $\mathbf{1}$   | $\mathbf{1}$     |                                     |           |              | すべての項目タイプに共通する見出しフィール<br>ド。フィールドのリストについては、 571 ぺ<br>ージの表 150、573 ページの表 151、および<br>575 ページの表 152 を参照してください。                                          |
| 156                     | 224            | 610              | 項目タイプ                               | Char(1)   | $\mathbf{A}$ | ボリューム属性の変更                                                                                                    |
|                         |                |                  |                                     |           | $\bf{B}$     | バックアップ・ボリューム                                                                                                    |
|                         |                |                  |                                     |           | $\mathbf C$  | バックアップ・ボリュームを最初のボ<br>リュームに変換                                                                                                    |
|                         |                |                  |                                     |           | E            | エクスポートする。                                                                                                    |
|                         |                |                  |                                     |           | Ι.           | 初期設定                                                                                                    |
|                         |                |                  |                                     |           | $\mathbf K$  | チェック・ボリューム                                                                                                    |
|                         |                |                  |                                     |           | L            | 権限リスト変更                                                                                                    |
|                         |                |                  |                                     |           | $\mathbf{M}$ | インポートする。                                                                                                    |
|                         |                |                  |                                     |           | $\mathbb N$  | 名前変更                                                                                                    |
|                         |                |                  |                                     |           | R            | 無制限に読み込む。                                                                                                    |
| 157                     | 225            | 611              | 装置名                                 | Char(10)  |              | ライブラリー LUD 名                                                                                                    |
| 167                     | 235            | 621              | $CSI \n  \n  4$                     | Char(8)   |              | サイド・オブジェクト名                                                                                                    |
| 175                     | 243            | 629              | CSI ライブラ<br>$1$ $-$                 | Char(10)  |              | サイド・オブジェクト・ライブラリー                                                                                                    |
| 185                     | 253            | 639              | 以前のボリュ                              | Char(32)  |              | 古い光ディスク・ボリューム名                                                                                                    |
| 217                     | 285            | 671              | 一厶名<br>新規ボリュー<br>$\triangle$ 名 $^1$ | Char(32)  |              | 新規光ディスク・ボリューム名                                                                                                    |
| 249                     | 317            | 703              | 古い権限リス<br>$h^2$                     | Char(10)  |              | 古い権限リスト                                                                                                    |
| 259                     | 327            | 713              | 新規権限リス<br>$h^3$                     | Char(10)  |              | 新規権限リスト                                                                                                    |
| 269                     | 337            | 723              | アドレス4                               | Binary(5) |              | 開始ブロック                                                                                                    |
| 273                     | 341            | 727              | 長さ4                                 | Binary(5) |              | 長さ読み取り                                                                                                    |
|                         |                | 731              | ASP 名                               | Char(10)  |              | CSI ライブラリーの ASP 名                                                                                                    |
|                         |                | 741              | ASP 番号                              | Char(5)   |              | CSI ライブラリーの ASP 番号                                                                                                    |
| $\mathbf{1}$            |                |                  |                                     |           |              | このフィールドには、初期化、名前変更、および変換の各機能の新規ボリューム名が含まれます。さらに、バ<br>ックアップ機能のバックアップ・ボリューム名も含まれます。また、インポート、エクスポート、権限リスト<br>変更、ボリューム属性変更、およびセクター読み取りについてのボリューム名を含みます。 |
| $\overline{\mathbf{c}}$ |                |                  | インポート、エクスポート、および権限リスト変更にのみ使用します。    |           |              |                                                                                                    |
| 3                       |                | 権限リスト変更にのみ使用します。 |                                     |           |              |                                                                                                    |

**<sup>4</sup>** セクター読み取りにのみ使用します。

表 *190. PA (*プログラム借用状況*)* ジャーナル項目: QASYPAJE/J4/J5 フィールド記述ファイル

|                     | オフセット               |                     |                                         |          |             |                                                                                                    |
|---------------------|---------------------|---------------------|-----------------------------------------|----------|-------------|----------------------------------------------------------------------------------------------------|
| J <sub>E</sub>      | J <sub>4</sub>      | J <sub>5</sub>      | フィールド                                   | 様式       | 説明          |                                                                                                    |
| $\mathbf{1}$<br>156 | $\mathbf{1}$<br>224 | $\mathbf{1}$<br>610 | 項目タイプ                                   | Char(1)  |             | すべての項目タイプに共通する見出しフィール<br>ド。フィールドのリストについては、 571 ページ<br>の表 150、573 ページの表 151、および 575 ペー<br>ジの表 152 を参照してください。<br>項目のタイプ |
|                     |                     |                     |                                         |          | A           | 所有者の権限を借用するプログラムの変<br>更                                                                                               |
|                     |                     |                     |                                         |          | ${\bf J}$   | Java プログラムは所有者の権限を借用す<br>$\zeta$                                                                                      |
|                     |                     |                     |                                         |          | М           | オブジェクトの SETUID、SETGID、また<br>は制限付き名前変更およびリンク解除モ<br>ード標識の変更                                                             |
| 157                 | 225                 | 611                 | プログラム名3                                 | Char(10) |             | プログラムの名前                                                                                                    |
| 167                 | 235                 | 621                 | プログラム・ラ<br>イブラリー3                       | Char(10) |             | プログラムが入っているライブラリーの名前                                                                                                  |
| 177                 | 245                 | 631                 | オブジェクト・<br>タイプ                          | Char(8)  |             | オブジェクトのタイプ                                                                                                    |
| 185                 | 253                 | 639                 | 所有者                                     | Char(10) |             | 所有者の名前                                                                                                    |
|                     | 263                 | 649                 | IXVTX モード                               | Char(1)  | ド標識。        | 制限付き名前変更およびリンク解除 (ISVTX) モー                                                                                           |
|                     |                     |                     |                                         |          | Y           | そのオブジェクトの ISVTX モード標識<br>がオンである。                                                                                      |
|                     |                     |                     |                                         |          | $\mathbb N$ | そのオブジェクトの ISVTX モード標識<br>がオンではない。                                                                                     |
|                     | 263                 | 649                 | 予約                                      | Char(17) |             |                                                                                                    |
|                     | 281                 | 667                 | オブジェクト名 Binary(4)<br>の長さ1               |          |             | オブジェクト名の長さ                                                                                                    |
|                     | 283                 | 669                 | オブジェクト名 Binary(5)<br>CCSID <sup>1</sup> |          |             | オブジェクト名のコード化文字セット識別コード                                                                                                |
|                     | 287                 | 673                 | オブジェクト名 Char(2)<br>国識別コード               |          |             | オブジェクト名の国識別コード                                                                                                    |
|                     | 289                 | 675                 | オブジェクト名 Char(3)<br>言語 $ID1$             |          |             | オブジェクト名の言語 ID                                                                                                    |
|                     | 292                 | 678                 | 予約                                      | Char(3)  |             |                                                                                                    |
|                     | 295                 | 681                 | 親 ID <sup>1、2、3</sup>                   | Char(16) |             | 親ファイル ID                                                                                                    |
|                     | 311                 | 697                 | オブジェクト・<br>ファイル ID <sup>3</sup>         | Char(16) |             | オブジェクトのファイル ID                                                                                                    |
|                     | 327                 | 713                 | オブジェクト名 Char(512)<br>$\mathbf{1}$       |          |             | オブジェクトのオブジェクト名                                                                                                    |
|                     | 839                 | 1225                | SETUID $\pm -\check{F}$ Char(1)         |          |             | 有効ユーザー ID の設定 (SETUID) モード標識                                                                                          |
|                     |                     |                     |                                         |          | Y           | そのオブジェクトの SETUID モード・ビ<br>ットがオンである                                                                                    |
|                     |                     |                     |                                         |          | $\mathbf N$ | そのオブジェクトの SETUID モード・ビ<br>ットがオンではない                                                                                   |

表 *190. PA (*プログラム借用状況*)* ジャーナル項目 *(*続き*)*: QASYPAJE/J4/J5 フィールド記述ファイル

|           | オフセット          |                |                                       |            |                                                                                                    |
|-----------|----------------|----------------|---------------------------------------|------------|----------------------------------------------------------------------------------------------------|
| <b>JE</b> | J <sub>4</sub> | J <sub>5</sub> | フィールド                                 | 様式         | 説明                                                                                                    |
|           | 840            | 1226           | SETGID $\pm -\beta$ Char(1)           |            | 設定有効グループ ID (SETGID) モード標識                                                                                                    |
|           |                |                |                                       |            | そのオブジェクトの SETGID モード・ビ<br>Y<br>ットがオンである                                                                                                    |
|           |                |                |                                       |            | そのオブジェクトの SETGID モード・ビ<br>$\mathbb N$<br>ットがオンではない                                                                                          |
|           | 841            | 1227           | 1 次グループ所<br>有者                        | Char(10)   | 1 次グループ所有者の名前                                                                                                    |
|           | 851            | 1237           | オブジェクト・<br>ファイル ID                    | Char(16)   | オブジェクトのファイル ID                                                                                                    |
|           | 867            | 1253           | ASP 名 <sup>6</sup>                    | Char(10)   | ASP 装置の名前                                                                                                    |
|           | 877            | 1263           | ASP 番号 <sup>6</sup>                   | Char(5)    | ASP 装置の番号                                                                                                    |
|           | 882            | 1268           | パス名 CCSID                             | Binary(5)  | パス名のコード化文字セット識別コード                                                                                                    |
|           | 886            | 1272           | パス名国識別コ<br>$ \ddot{r}$                | Char(2)    | 絶対パス名の国識別コード                                                                                                    |
|           | 888            | 1274           | パス名言語 ID                              | Char(3)    | 絶対パス名の言語 ID                                                                                                    |
|           | 891            | 1277           | パス名の長さ                                | Binary(4)  | 絶対パス名の長さ                                                                                                    |
|           | 893            | 1279           | パス名標識                                 | Char(1)    | パス名標識:                                                                                                    |
|           |                |                |                                       |            | Y<br>絶対パス名のフィールドに、オブジェク<br>トの完全な絶対パス名が含まれる。                                                                                                 |
|           |                |                |                                       |            | パス名のフィールドにオブジェクトの絶<br>${\bf N}$<br>対パス名が含まれず、代わりに相対パス<br>名が含まれる。相対ディレクトリー・フ<br>ァイル ID のフィールドが有効であり、<br>この相対パス名を使用して絶対パス名を<br>形成する場合に使用できます。 |
|           | 894            | 1280           | 相対ディレクト<br>リー・ファイル<br>ID <sup>4</sup> | Char(16)   | パス名標識のフィールドが N の場合、このフィー<br>ルドには、パス名のフィールドで識別されるオブ<br>ジェクトを含むディレクトリーのファイル ID が<br>含まれます。それ以外の場合は、16 進のゼロが含<br>まれます。3                        |
|           | 910            | 1296           | パス名5                                  | Char(5002) | オブジェクトのパス名                                                                                                    |
|           |                |                |                                       |            |                                                                                                    |

- **<sup>1</sup>** これらのフィールドは QOpenSys および "ルート" (/) ファイル・システムのオブジェクトにのみ使用されま す。
- **<sup>2</sup>** 左端ビットが設定されており、残りのビットがゼロである ID は、 ID が設定されていない (NOT) ことを示 しています。
- **<sup>3</sup>** 項目タイプが ″J″ の場合、プログラム名フィールドおよびライブラリー名フィールドには ″\*N″ が含まれま す。さらに、親ファイル ID フィールドおよびオブジェクト・ファイル ID フィールドには 2 進ゼロが含ま れます。
- **<sup>4</sup>** パス名標識のフィールドが N であるが、相対ディレクトリー・ファイル ID が 16 進のゼロである場合は、 パス名情報を判別するときにエラーが発生しています。
- **<sup>5</sup>** これは可変長フィールドです。最初の 2 バイトには、パス名の長さが含まれます。
- **<sup>6</sup>** オブジェクトがライブラリー内にある場合、これはオブジェクトのライブラリーの ASP 情報です。オブジェ クトがライブラリー内にない場合、これはオブジェクトの ASP 情報です。

表 *191. PG (1* 次グループ変更*)* ジャーナル項目: QASYPGJE/J4/J5 フィールド記述ファイル

|              | オフセット          |                |                   |          |                                                                                                    |
|--------------|----------------|----------------|-------------------|----------|----------------------------------------------------------------------------------------------------|
| JE           | J <sub>4</sub> | J <sub>5</sub> | フィールド             | 様式       | 説明                                                                                                    |
| $\mathbf{1}$ | $\mathbf{1}$   | $\mathbf{1}$   |                   |          | すべての項目タイプに共通する見出しフィールド。<br>フィールドのリストについては、 571 ページの表<br>150、573 ページの表 151、および 575 ページの表<br>152 を参照してください。 |
| 156          | 224            | 610            | 項目タイプ             | Char(1)  | 項目のタイプ                                                                                                    |
| 157          | 225            | 611            | オブジェクト名           | Char(10) | 1 次グループの変更<br>$\mathbf{A}$<br>オブジェクトの名前                                                                   |
| 167          | 235            | 621            | オブジェクト・<br>ライブラリー | Char(10) | オブジェクトが見つかるライブラリーの名前                                                                                      |
| 177          | 245            | 631            | オブジェクト・<br>タイプ    | Char(8)  | オブジェクトのタイプ                                                                                                |
| 185          | 253            | 639            | 前の 1 次グル<br>ープ    | Char(10) | オブジェクトの以前の 1 次グループ                                                                                        |
| 195          | 263            | 649            | 新規 1 次グル<br>ープ    | Char(10) | オブジェクトの新規 1 次グループ                                                                                         |
|              |                |                |                   |          | 新規 1 次グループの権限:                                                                                            |
| 205          | 273            | 659            | オブジェクト存<br>在      | Char(1)  | $\mathbf{Y}$<br>*OBJEXIST                                                                                 |
| 206          | 274            | 660            | オブジェクト管<br>理      | Char(1)  | $\mathbf Y$<br>*OBJMGT                                                                                    |
| 207          | 275            | 661            | オブジェクト操<br>作可能    | Char(1)  | $\mathbf{Y}$<br>*OBJOPR                                                                                   |
| 208          | 276            | 662            | オブジェクト変<br>更      | Char(1)  | $\mathbf Y$<br>*OBJALTER                                                                                  |
| 209          | 277            | 663            | オブジェクト参<br>照      | Char(1)  | $\mathbf Y$<br>*OBJREF                                                                                    |
| 210          | 278            | 664            | (予約域)             | Char(10) |                                                                                                    |
| 220          | 288            | 674            | 権限リスト管理           | Char(1)  | $\mathbf Y$<br>*AUTLMGT                                                                                   |
| 221          | 289            | 675            | 読み取り権限            | Char(1)  | $\mathbf{Y}$<br>*READ                                                                                     |
| 222          | 290            | 676            | 追加権限              | Char(1)  | $\mathbf Y$<br>*ADD                                                                                       |
| 223          | 291            | 677            | 更新権限              | Char(1)  | $\mathbf Y$<br>$^*\mathrm{UPD}$                                                                           |
| 224          | 292            | 678            | 削除権限              | Char(1)  | $\mathbf Y$<br>$*$ DLT                                                                                    |
| 225          | 293            | 679            | 実行権限              | Char(1)  | $\mathbf Y$<br>*EXECUTE                                                                                   |
| 226          | 294            | 680            | (予約域)             | Char(10) |                                                                                                    |
| 236          | 304            | 690            | 除外権限              | Char(1)  | $\mathbf Y$<br>*EXCLUDE                                                                                   |
| 237          | 305            | 691            | 前の 1 次グル          | Char(1)  | 直前の 1 次グループの権限取り消し。<br>$\mathbf Y$                                                                        |
|              |                |                | ープの取り消し           |          | $, \, \,$<br>直前の 1 次グループの権限を取り消さな<br>いでください。                                                              |
| 238          | 306            | 692            | (予約域)             | Char(20) |                                                                                                    |
| 258          | 326            | 712            | オフィス・ユー<br>ザー     | Char(10) | オフィス・ユーザーの名前                                                                                              |
| 268          | 336            | 722            | DLO 名             | Char(12) | 文書ライブラリーのオブジェクトまたはフォルダー<br>の名前                                                                            |
| 280          | 348            | 734            | (予約域)             | Char(8)  |                                                                                                    |

表 *191. PG (1* 次グループ変更*)* ジャーナル項目 *(*続き*)*: QASYPGJE/J4/J5 フィールド記述ファイル

|     | オフセット          |                |                                         |            |                                                                                                    |
|-----|----------------|----------------|-----------------------------------------|------------|----------------------------------------------------------------------------------------------------|
| JE  | J <sub>4</sub> | J <sub>5</sub> | フィールド                                   | 様式         | 説明                                                                                                    |
| 288 | 356            | 742            | フォルダー・パ<br>ス                            | Char(63)   | フォルダーのパス                                                                                                    |
| 351 | 419            | 805            | ユーザー代行オ<br>フィス                          | Char(10)   | 別のユーザーの代行として作業しているユーザー                                                                                                    |
| 361 |                |                | (予約域)                                   | Char(20)   |                                                                                                    |
|     | 429            | 815            | (予約域)                                   | Char(18)   |                                                                                                    |
|     | 447            | 833            | オブジェクト名<br>の長さ1                         | Binary(4)  | オブジェクト名の長さ                                                                                                    |
| 381 | 449            | 835            | オブジェクト名 Binary(5)<br>CCSID <sup>1</sup> |            | オブジェクト名のコード化文字セット識別コード                                                                                                    |
| 385 | 453            | 839            | オブジェクト名<br>国識別コード1                      | Char(2)    | オブジェクト名の国識別コード                                                                                                    |
| 387 | 455            | 841            | オブジェクト名<br>言語 ID1                       | Char(3)    | オブジェクト名の言語 ID                                                                                                    |
| 390 | 458            | 844            | (予約域)                                   | Char(3)    |                                                                                                    |
| 393 | 461            | 847            | 親ファイル<br>$ID1$ , 2                      | Char(16)   | 親ディレクトリーのファイル ID                                                                                                    |
| 409 | 477            | 863            | オブジェクト・<br>ファイル ID1、2                   | Char(16)   | オブジェクトのファイル ID                                                                                                    |
| 425 | 493            | 879            | オブジェクト名                                 | Char(512)  | オブジェクトの名前                                                                                                    |
|     | 1005           | 1391           | $\mathbf{1}$<br>オブジェクト・<br>ファイル ID      | Char(16)   | オブジェクトのファイル ID                                                                                                    |
|     |                | 1407           | ASP 名 <sup>6</sup>                      | Char(10)   | ASP 装置の名前                                                                                                    |
|     |                | 1417           | ASP 番号 <sup>6</sup>                     | Char(5)    | ASP 装置の番号                                                                                                    |
|     | 1035           | 1422           | パス名 CCSID                               | Binary(5)  | パス名のコード化文字セット識別コード                                                                                                    |
|     | 1040           | 1426           | パス名国識別コ<br>$ \kappa$                    | Char(2)    | 絶対パス名の国識別コード                                                                                                    |
|     | 1042           | 1428           | パス名言語 ID                                | Char(3)    | 絶対パス名の言語 ID                                                                                                    |
|     | 1045           | 1431           | パス名の長さ                                  | Binary(4)  | 絶対パス名の長さ                                                                                                    |
|     | 1047           | 1433           | パス名標識                                   | Char(1)    | パス名標識:                                                                                                    |
|     |                |                |                                         |            | 絶対パス名のフィールドに、オブジェクト<br>$\mathbf Y$<br>の完全な絶対パス名が含まれる。                                                                                        |
|     |                |                |                                         |            | パス名のフィールドにオブジェクトの絶対<br>$\mathbb N$<br>パス名が含まれず、代わりに相対パス名が<br>含まれる。相対ディレクトリー・ファイル<br>ID のフィールドが有効であり、この相対<br>パス名を使用して絶対パス名を形成する場<br>合に使用できます。 |
|     | 1048           | 1434           | 相対ディレクト<br>リー・ファイル<br>ID <sup>3</sup>   | Char(16)   | パス名標識のフィールドが N の場合、このフィー<br>ルドには、パス名のフィールドで識別されるオブジ<br>ェクトを含むディレクトリーのファイル ID が含<br>まれます。それ以外の場合は、16 進のゼロが含ま<br>れます。3                         |
|     | 1064           | 1450           | パス名4                                    | Char(5002) | オブジェクトのパス名                                                                                                    |

表 *191. PG (1* 次グループ変更*)* ジャーナル項目 *(*続き*)*: QASYPGJE/J4/J5 フィールド記述ファイル

|     | オフセット  |     |       |    |    |                                                            |
|-----|--------|-----|-------|----|----|------------------------------------------------------------|
| JE. | .I4    | .I5 | フィールド | 様式 | 説明 |                                                            |
| 1   | す。     |     |       |    |    | これらのフィールドは QOpenSys および "ルート" (/) ファイル・システムのオブジェクトにのみ使用されま |
| 2   | しています。 |     |       |    |    | 左端ビットが設定されており、残りのビットがゼロである ID は、 ID が設定されていない (NOT) ことを示   |
|     |        |     |       |    |    |                                                            |

- **<sup>3</sup>** パス名標識のフィールドが N であるが、相対ディレクトリー・ファイル ID が 16 進のゼロである場合は、 パス名情報を判別するときにエラーが発生しています。
- **<sup>4</sup>** これは可変長フィールドです。最初の 2 バイトには、パス名の長さが含まれます。
- **<sup>5</sup>** 値 \*N は、元の 1 次グループの値が使用不可であることを暗黙指定します。
- **<sup>6</sup>** オブジェクトがライブラリー内にある場合、これはオブジェクトのライブラリーの ASP 情報です。オブジェ クトがライブラリー内にない場合、これはオブジェクトの ASP 情報です。

表 *192. PO (*印刷装置出力*)* ジャーナル項目: QASYPOJE/J4/J5 フィールド記述ファイル

|                     | オフセット               |                     |                       |                      |                                                                                                    |
|---------------------|---------------------|---------------------|-----------------------|----------------------|----------------------------------------------------------------------------------------------------|
| JE                  | $\mathbf{J}$ 4      | J <sub>5</sub>      | フィールド                 | 様式                   | 説明                                                                                                    |
| $\mathbf{1}$<br>156 | $\mathbf{1}$<br>224 | $\mathbf{1}$<br>610 | 出力タイプ                 | Char(1)              | すべての項目タイプに共通する見出しフィールド。<br>フィールドのリストについては、 571 ページの表<br>150、573ページの表 151、および 575ページの表<br>152 を参照してください。<br>出力のタイプ |
|                     |                     |                     |                       |                      | 直接印刷<br>D                                                                                                    |
|                     |                     |                     |                       |                      | 印刷用リモート・システムへ送信<br>${\bf R}$                                                                                      |
|                     |                     |                     |                       |                      | S<br>印刷されたスプール・ファイル                                                                                               |
| 157                 | 225                 | 611                 | 印刷後の状況                | Char(1)              | $\mathbf{D}$<br>印刷後に削除                                                                                            |
|                     |                     |                     |                       |                      | 印刷後に保留<br>H                                                                                                    |
|                     |                     |                     |                       |                      | $\mathbf S$<br>印刷後に普通保管                                                                                           |
| 158<br>168          | 226<br>236          | 612<br>622          | ジョブ名<br>ジョブ・ユー        | Char(10)<br>Char(10) | $\bullet$<br>直接印刷<br>修飾ジョブ名の最初の部分<br>修飾ジョブ名の 2 番目の部分                                                              |
| 178                 | 246                 | 632                 | ザー名<br>ジョブ番号          | Zoned $(6,0)$        | 修飾ジョブ名の 3 番目の部分                                                                                                   |
| 184                 | 252                 | 638                 | ユーザー・プ<br>ロファイル       | Char(10)             | 出力を作成したユーザー・プロファイル                                                                                                |
| 194                 | 262                 | 648                 | 出力待ち行列                | Char(10)             | スプール・ファイルを含む出力待ち行列1                                                                                               |
| 204                 | 272                 | 658                 | 出力待ち行列<br>ライブラリー<br>名 | Char(10)             | 出力待ち行列を含むライブラリーの名前1                                                                                               |
| 214                 | 282                 | 668                 | 装置名                   | Char(10)             | 出力が印刷された装置2                                                                                                    |
| 224                 | 292                 | 678                 | 装置タイプ                 | Char(4)              | 印刷装置のタイプ2                                                                                                    |
| 228                 | 296                 | 682                 | 装置モデル                 | Char(4)              | 印刷装置のモデル2                                                                                                    |
| 232                 | 300                 | 686                 | 装置ファイル<br>名           | Char(10)             | 印刷装置にアクセスするのに使用される装置ファイ<br>ルの名前                                                                                   |

表 *192. PO (*印刷装置出力*)* ジャーナル項目 *(*続き*)*: QASYPOJE/J4/J5 フィールド記述ファイル

|     | オフセット          |                |                                 |           |                                  |  |
|-----|----------------|----------------|---------------------------------|-----------|----------------------------------|--|
| JE  | $\mathbf{J}$ 4 | J <sub>5</sub> | フィールド                           | 様式        | 説明                               |  |
| 242 | 310            | 696            | 装置ファイ<br>ル・ライブラ<br>$1]$ —       | Char(10)  | 装置ファイルのライブラリーの名前                 |  |
| 252 | 320            | 706            | スプール・フ<br>ァイル名                  | Char(10)  | スプール・ファイルの名前1                    |  |
| 262 | 330            | 716            | 短いスプー<br>ル・ファイル<br>番号           | Char(4)   | スプール・ファイルの番号1。長過ぎる場合はブラン<br>クに設定 |  |
| 266 | 334            | 720            | 用紙タイプ                           | Char(10)  | スプール・ファイルの用紙タイプ                  |  |
| 276 | 344            | 730            | ユーザー・デ<br>一夕                    | Char(10)  | スプール・ファイルに関連したユーザー・データ1          |  |
| 286 |                |                | (予約域)                           | Char(20)  |                                  |  |
|     | 354            | 740            | スプール・フ<br>ァイル番号                 | Char(6)   | スプール・ファイルの番号                     |  |
|     | 360            | 746            | 予約域                             | Char(14)  |                                  |  |
| 306 | 374            | 760            | リモート・シ<br>ステム                   | Char(255) | 印刷が送られるリモート・システムの名前              |  |
| 561 | 629            | 1015           | リモート・シ<br>ステム印刷待<br>ち行列         | Char(128) | リモート・システムの出力待ち行列の名前              |  |
|     | 757            | 1143           | スプール・フ<br>ァイル・ジョ<br>ブ・システム<br>名 | Char(8)   | スプール・ファイルが常駐するシステムの名前            |  |
|     | 765            | 1151           | スプール・フ<br>アイル作成日                | Char(7)   | スプール・ファイルの作成日 (CYYMMDD)。         |  |
|     | 772            | 1158           | スプール・フ<br>ァイル作成時<br>刻           | Char(6)   | スプール・ファイルの作成時刻 (HHMMSS)          |  |
|     |                | 1164           | ASP 名                           | Char(10)  | 装置ライブラリーの ASP 名                  |  |
|     |                | 1174           | ASP 番号                          | Char(5)   | 装置ファイル・ライブラリーの ASP 番号            |  |
|     |                | 1179           | 出力待ち行列<br>ASP 名                 | Char(10)  | 出力待ち行列ライブラリーの ASP 名              |  |
|     |                | 1189           | 出力待ち行列<br>ASP 番号                | Char(5)   | 出力待ち行列ライブラリーの ASP 番号             |  |

**<sup>1</sup>** 出力のタイプがリモート印刷の場合、このフィールドはブランクになります。

**<sup>2</sup>** このフィールドは、出力のタイプがリモート印刷の場合、ブランクです。

表 *193. PS (*プロファイル・スワップ*)* ジャーナル項目: QASYPSJE/J4/J5 フィールド記述ファイル

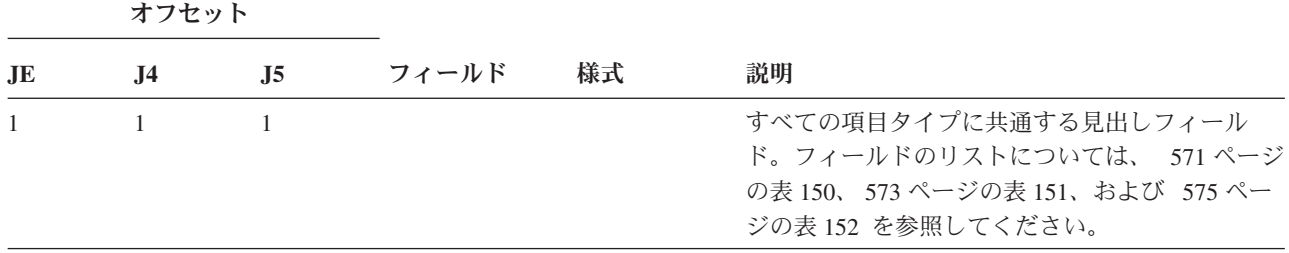

表 *193. PS (*プロファイル・スワップ*)* ジャーナル項目 *(*続き*)*: QASYPSJE/J4/J5 フィールド記述ファイル

|     | オフセット          |                |                                            |         |              |                                              |
|-----|----------------|----------------|--------------------------------------------|---------|--------------|----------------------------------------------|
| JE  | J <sub>4</sub> | J <sub>5</sub> | フィールド                                      | 様式      | 説明           |                                              |
| 156 | 224            | 610            | 項目タイプ                                      | Char(1) | 項目のタイプ       |                                              |
|     |                |                |                                            |         | $\mathbf{A}$ | パススルー時のプロファイル・スワップ                           |
|     |                |                |                                            |         | E            | 関連代行の終了処理                                    |
|     |                |                |                                            |         | H            | QSYGETPH API によって生成されるプ<br>ロファイル・ハンドル        |
|     |                |                |                                            |         | $\mathbf I$  | すべてのプロファイル・トークンが無効<br>になった                   |
|     |                |                |                                            |         | $\mathbf{M}$ | 最大数のプロファイル・トークンが生成<br>された。                   |
|     |                |                |                                            |         | $\mathbf{P}$ | ユーザー用のプロファイル・トークンが<br>生成された。                 |
|     |                |                |                                            |         | $\mathbf R$  | ユーザー用のすべてのプロファイル・ト<br>ークンが削除された。             |
|     |                |                |                                            |         | S            | 関連代行の開始処理                                    |
| 157 | 225            | 611            | ユーザー・プロ Char(10)                           |         | V            | 認証済みユーザー・プロファイル<br>ユーザー・プロファイル名              |
| 167 | 235            | 621            | ファイル<br>ソース・ロケー Char(8)<br>ション             |         |              | パススルー・ソース・ロケーション                             |
| 175 | 243            | 629            | 元のパススルー Char(10)<br>宛先ユーザー・<br>プロファイル      |         |              | 元のパススルー宛先ユーザー・プロファイル                         |
| 185 | 253            | 639            | 新しいパススル Char(10)<br>一宛先ユーザ<br>ー・プロファイ<br>ル |         |              | 新しいパススルー宛先ユーザー・プロファイル                        |
| 195 | 263            | 649            | オフィス・ユー Char(10)<br>ザー                     |         | 終了           | 関連代行のオフィス・ユーザーによる開始または                       |
| 205 | 273<br>283     | 659<br>669     | ユーザー代行 Char(10)<br>プロファイル · Char(1)        |         |              | オフィス・ユーザーの作業者の代行ユーザー<br>生成されたプロファイル・トークンのタイプ |
| 215 |                |                | トークン・タイ                                    |         | $\mathbf{M}$ | 複数用途のプロファイル・トークン                             |
|     |                |                | プ                                          |         | $\mathbf{R}$ | 再生成された複数用途のプロファイル・                           |
|     |                |                |                                            |         |              | トークン                                         |
| 216 | 284            | 670            | プロファイル・ Binary(4)<br>トークン・タイ<br>ムアウト       |         | S.           | 単一用途のプロファイル・トークン<br>プロファイル・トークンが有効である秒数      |

表 *194. PW (*パスワード*)* ジャーナル項目: QASYPWJE/J4/J5 フィールド記述ファイル

|                              |                     | オフセット               |                     |                              |                      |              |                                                                                                    |
|------------------------------|---------------------|---------------------|---------------------|------------------------------|----------------------|--------------|----------------------------------------------------------------------------------------------------|
|                              | J <sub>E</sub>      | J <sub>4</sub>      | J <sub>5</sub>      | フィールド                        | 様式                   | 説明           |                                                                                                    |
|                              | $\mathbf{1}$<br>156 | $\mathbf{1}$<br>224 | $\mathbf{1}$<br>610 | 違反項目タイプ Char(1)              |                      | 違反のタイプ       | すべての項目タイプに共通する見出しフィール<br>ド。フィールドのリストについては、 571 ページ<br>の表 150、573 ページの表 151、および 575 ペー<br>ジの表 152 を参照してください。                                            |
|                              |                     |                     |                     |                              |                      | $\mathbf{A}$ | APPC バインド障害。                                                                                                    |
| $\mathbf{I}$<br>$\mathbf{I}$ |                     |                     |                     |                              |                      | $\mathbf C$  | CHKPWD コマンドを使用したユーザー<br>認証が失敗した。                                                                                                    |
|                              |                     |                     |                     |                              |                      | D            | 保守ツール・ユーザー ID 名が無効                                                                                                    |
|                              |                     |                     |                     |                              |                      | E            | 保守ツール・ユーザー ID パスワードが<br>無効                                                                                                    |
|                              |                     |                     |                     |                              |                      | P            | パスワードが無効。                                                                                                    |
| $\mathbf{I}$                 |                     |                     |                     |                              |                      | Q            | ユーザー・プロファイルが使用不可であ<br>るため、サインオン (ユーザー認証)の<br>試行が失敗した。                                                                                                  |
|                              |                     |                     |                     |                              |                      | $\mathbf{R}$ | パスワードの有効期限が切れているた<br>め、サインオン (ユーザー認証) の試行<br>が失敗した。この監査レコードは、一部<br>のユーザー認証メカニズムでは発生しな<br>い場合があります。一部の認証メカニズ<br>ムでは、パスワードの有効期限が切れて<br>いるかどうかがチェックされません。 |
|                              |                     |                     |                     |                              |                      | S            | SQL 暗号化解除パスワードが無効                                                                                                    |
|                              |                     |                     |                     |                              |                      | U            | 正しくないユーザー名                                                                                                    |
|                              |                     |                     |                     |                              |                      | $\mathbf{X}$ | 保守ツール・ユーザー ID が使用不可                                                                                                    |
|                              |                     |                     |                     |                              |                      | Y            | 保守ツール・ユーザー ID が無効                                                                                                    |
|                              |                     |                     |                     |                              |                      | Z            | 保守ツール・ユーザー ID パスワードが<br>無効                                                                                                    |
|                              | 157                 | 225                 | 611                 | ユーザー名                        | Char(10)             |              | ジョブ・ユーザー名または保守ツール・ユーザー                                                                                                    |
|                              | 167                 | 235                 | 621                 | 装置名                          | Char(40)             | ID 名         | パスワードまたはユーザー ID が入力された装置<br>または通信装置の名前。項目タイプが X、Y、ま<br>たは Z の場合、このフィールドには、アクセスさ<br>れている保守ツールの名前が含まれます。                                                 |
|                              | 207                 | 275                 | 661                 | リモート・ロケ Char(8)<br>ーション名     |                      |              | APPC バインドのリモート・ロケーションの名前                                                                                                    |
|                              | 215                 | 283                 | 669                 | ローカル・ロケ Char(8)              |                      |              | APPC バインドのローカル・ロケーションの名前                                                                                                    |
|                              | 223                 | 291                 | 677                 | ーション名<br>ネットワーク<br>ID.       | Char(8)              |              | APPC バインドのネットワーク ID                                                                                                    |
|                              |                     |                     | $685^2$<br>695      | オブジェクト名<br>オブジェクト・<br>ライブラリー | Char(10)<br>Char(10) |              | 暗号化解除されているオブジェクトの名前<br>暗号化解除されているオブジェクトのライブラリ                                                                                                    |

表 *194. PW (*パスワード*)* ジャーナル項目 *(*続き*)*: QASYPWJE/J4/J5 フィールド記述ファイル

|     | オフセット |            |                                   |                     |                        |
|-----|-------|------------|-----------------------------------|---------------------|------------------------|
| .JE | Л4    | .I5        | フィールド                             | 様式                  | 説明                     |
|     |       | 705        | オブジェクト・<br>タイプ                    | Char(8)             | 暗号化解除されているオブジェクトのタイプ   |
|     |       | 713<br>723 | ASP $\mathcal{Z}^1$<br>ASP 番号 $1$ | Char(10)<br>Char(5) | ASP 装置の名前<br>ASP 装置の番号 |

**<sup>1</sup>** オブジェクトがライブラリー内にある場合、これはオブジェクトのライブラリーの ASP 情報です。オブジェ クトがライブラリー内にない場合、これはオブジェクトの ASP 情報です。

**<sup>2</sup>** オブジェクト名が \*N で、違反タイプが S の場合は、ユーザーがホスト変数内のデータを暗号化解除しよう としました。

表 *195. RA (*復元オブジェクト権限変更*)* ジャーナル項目: QASYRAJE/J4/J5 フィールド記述ファイル

| オフセット               |                     |                     |                                |           |                                                                                                    |  |  |
|---------------------|---------------------|---------------------|--------------------------------|-----------|----------------------------------------------------------------------------------------------------|--|--|
| JE                  | J <sub>4</sub>      | J <sub>5</sub>      | フィールド                          | 様式        | 説明                                                                                                    |  |  |
| $\mathbf{1}$<br>156 | $\mathbf{1}$<br>224 | $\mathbf{1}$<br>610 | 項目タイプ                          | Char(1)   | すべての項目タイプに共通する見出しフィール<br>ド。フィールドのリストについては、<br>571 $\mathcal{R}$<br>ージの表 150、573 ページの表 151、および<br>575 ページの表 152 を参照してください。<br>項目のタイプ |  |  |
|                     |                     |                     |                                |           | 復元オブジェクト権限の変更<br>$\mathbf{A}$                                                                                                    |  |  |
| 157                 | 225                 | 611                 | オブジェクト<br>名                    | Char(10)  | オブジェクトの名前                                                                                                    |  |  |
| 167                 | 235                 | 621                 | ライブラリー<br>名                    | Char(10)  | オブジェクトが格納されているライブラリーの<br>名前                                                                                                    |  |  |
| 177                 | 245                 | 631                 | オブジェク<br>ト・タイプ                 | Char(8)   | オブジェクトのタイプ                                                                                                    |  |  |
| 185                 | 253                 | 639                 | 権限リスト名                         | Char(10)  | 権限リストの名前                                                                                                    |  |  |
| 195                 | 263                 | 649                 | 共通権限                           | Char(1)   | $\mathbf Y$<br>*EXCLUDE に設定された共通権限                                                                                                  |  |  |
| 196                 | 264                 | 650                 | 専用権限                           | Char(1)   | $\mathbf Y$<br>除去された専用権限                                                                                                    |  |  |
| 197                 | 265                 | 651                 | 除去された<br><b>AUTL</b>           | Char(1)   | オブジェクトから除去された権限リス<br>$\mathbf Y$<br>$\vdash$                                                                                        |  |  |
| 198                 | 266                 | 652                 | (予約域)                          | Char(20)  |                                                                                                    |  |  |
| 218                 | 286                 | 672                 | DLO 名                          | Char(12)  | 文書ライブラリー・オブジェクトの名前                                                                                                    |  |  |
| 230                 | 298                 | 684                 | (予約域)                          | Char(8)   |                                                                                                    |  |  |
| 238                 | 306                 | 692                 | フォルダー・                         | Char(63)  | 文書ライブラリー・オブジェクトを含むフォル                                                                                                    |  |  |
|                     |                     |                     | パス                             |           | ダー                                                                                                    |  |  |
| 301                 |                     |                     | (予約域)                          | Char(20)  |                                                                                                    |  |  |
|                     | 369                 | 755                 | (予約域)                          | Char(18)  |                                                                                                    |  |  |
|                     | 387                 | 773                 | オブジェクト<br>名の長さ                 | Binary(4) | オブジェクト名の長さ                                                                                                    |  |  |
| 321                 | 389                 | 775                 | オブジェクト<br>名 CCSID <sup>1</sup> | Binary(5) | オブジェクト名のコード化文字セット識別コー<br>$\mathbb{R}$                                                                                               |  |  |
| 325                 | 393                 | 779                 | オブジェクト<br>名国識別コー<br>$K^1$      | Char(2)   | オブジェクト名の国識別コード                                                                                                    |  |  |

表 *195. RA (*復元オブジェクト権限変更*)* ジャーナル項目 *(*続き*)*: QASYRAJE/J4/J5 フィールド記述ファイル

|             | オフセット          |              |                                                        |                      |             |                                                                                                    |
|-------------|----------------|--------------|--------------------------------------------------------|----------------------|-------------|----------------------------------------------------------------------------------------------------|
| JE          | J <sub>4</sub> | J5           | フィールド                                                  | 様式                   | 説明          |                                                                                                    |
| 327         | 395            | 781          | オブジェクト<br>名言語 ID <sup>1</sup>                          | Char(3)              |             | オブジェクト名の言語 ID                                                                                                    |
| 330         | 398            | 784          | (予約域)                                                  | Char(3)              |             |                                                                                                    |
| 333         | 401            | 787          | 親ファイル<br>$\mathrm{ID}^{1,-2}$                          | Char(16)             |             | 親ディレクトリーのファイル ID                                                                                                    |
| 349         | 417            | 803          | オブジェク<br>ト・ファイル<br>$ID1$ , 2                           | Char(16)             |             | オブジェクトのファイル ID                                                                                                    |
| 365         | 433            | 819          | オブジェクト<br>$\overline{\mathcal{Z}}^1$                   | Char(512)            |             | オブジェクトの名前                                                                                                    |
|             | 945            | 1331         | オブジェク<br>ト・ファイル<br>ID                                  | Char(16)             |             | オブジェクトのファイル ID                                                                                                    |
|             | 961            | 1347         | ASP 名5                                                 | Char(10)             |             | ASP 装置の名前                                                                                                    |
|             | 971            | 1357         | ASP 番号 <sup>5</sup>                                    | Char(5)              |             | ASP 装置の番号                                                                                                    |
|             | 976            | 1362         | パス名 CCSID                                              | Binary(5)            |             | パス名のコード化文字セット識別コード                                                                                                    |
|             | 980            | 1366         | パス名国識別<br>コード                                          | Char(2)              |             | 絶対パス名の国識別コード                                                                                                    |
|             | 982            | 1368         | パス名言語 ID                                               | Char(3)              |             | 絶対パス名の言語 ID                                                                                                    |
|             | 985<br>987     | 1371<br>1373 | パス名の長さ<br>パス名標識                                        | Binary(4)<br>Char(1) |             | 絶対パス名の長さ<br>パス名標識:                                                                                                    |
|             |                |              |                                                        |                      | $\mathbf Y$ | 絶対パス名のフィールドに、オブジェ<br>クトの完全な絶対パス名が含まれる。                                                                                             |
|             |                |              |                                                        |                      | $\mathbf N$ | パス名のフィールドにオブジェクトの<br>絶対パス名が含まれず、代わりに相対<br>パス名が含まれる。相対ディレクトリ<br>ー・ファイル ID のフィールドが有効<br>であり、この相対パス名を使用して絶<br>対パス名を形成する場合に使用できま<br>す。 |
|             | 988            | 1374         | 相対ディレク<br>トリー・ファ<br>$\mathcal{V} \Vdash \mathrm{ID}^3$ | Char(16)             |             | パス名標識のフィールドが N の場合、このフ<br>ィールドには、パス名のフィールドで識別され<br>るオブジェクトを含むディレクトリーのファイ<br>ル ID が含まれます。それ以外の場合は、16<br>進のゼロが含まれます。 <sup>3</sup>    |
|             | 1004           | 1390         | パス名4                                                   | Char(5002)           |             | オブジェクトのパス名                                                                                                    |
| $\mathbf 1$ |                |              |                                                        |                      |             | これらのフィールドは QOpenSys および "ルート" (/) ファイル・システムのオブジェクトにのみ使用されま                                                                         |

- す。
- **<sup>2</sup>** 左端ビットが設定されており、残りのビットがゼロである ID は、 ID が設定されていない (NOT) ことを示 しています。
- **<sup>3</sup>** パス名標識のフィールドが N であるが、相対ディレクトリー・ファイル ID が 16 進のゼロである場合は、 パス名情報を判別するときにエラーが発生しています。
- **<sup>4</sup>** これは可変長フィールドです。最初の 2 バイトには、パス名の長さが含まれます。
- **<sup>5</sup>** オブジェクトがライブラリー内にある場合、これはオブジェクトのライブラリーの ASP 情報です。オブジェ クトがライブラリー内にない場合、これはオブジェクトの ASP 情報です。

| オフセット     |           |                |                |          |                                                                                                    |  |  |
|-----------|-----------|----------------|----------------|----------|----------------------------------------------------------------------------------------------------|--|--|
| <b>JE</b> | <b>J4</b> | J <sub>5</sub> | フィールド          | 様式       | 説明                                                                                                    |  |  |
| 1<br>156  | 1<br>224  | 1<br>610       | 項目タイプ          | Char(1)  | すべての項目タイプに共通する見出しフィール<br>ド。フィールドのリストについては、 571 ペ<br>ージの表 150、573 ページの表 151、および<br>575 ページの表 152 を参照してください。<br>項目のタイプ |  |  |
|           |           |                |                |          | USER パラメーターで指定されている<br>$\mathbf{A}$<br>ユーザー・プロファイルを持つジョブ<br>記述の復元                                                    |  |  |
| 157       | 225       | 611            | ジョブ記述名         | Char(10) | 復元されたジョブ記述のライブラリーの名前                                                                                                 |  |  |
| 167       | 235       | 621            | ライブラリー<br>名    | Char(10) | ジョブ記述が復元された先のライブラリーの名<br>前                                                                                           |  |  |
| 177       | 245       | 631            | オブジェク<br>ト・タイプ | Char(8)  | オブジェクトのタイプ                                                                                                    |  |  |
| 185       | 253       | 639            | ユーザー名          | Char(10) | ジョブ記述で指定されたユーザー・プロファイ<br>ルの名前                                                                                        |  |  |
|           |           | 649            | ASP 名          | Char(10) | JOBD ライブラリーの ASP 名                                                                                                   |  |  |
|           |           | 659            | ASP 番号         | Char(5)  | JOBD ライブラリーの ASP 番号                                                                                                  |  |  |

表 *196. RJ (*ジョブ記述復元*)* ジャーナル項目: QASYRJJE/J4/J5 フィールド記述ファイル

表 *197. RO (*復元オブジェクト所有権変更*)* ジャーナル項目: QASYROJE/J4/J5 フィールド記述ファイル

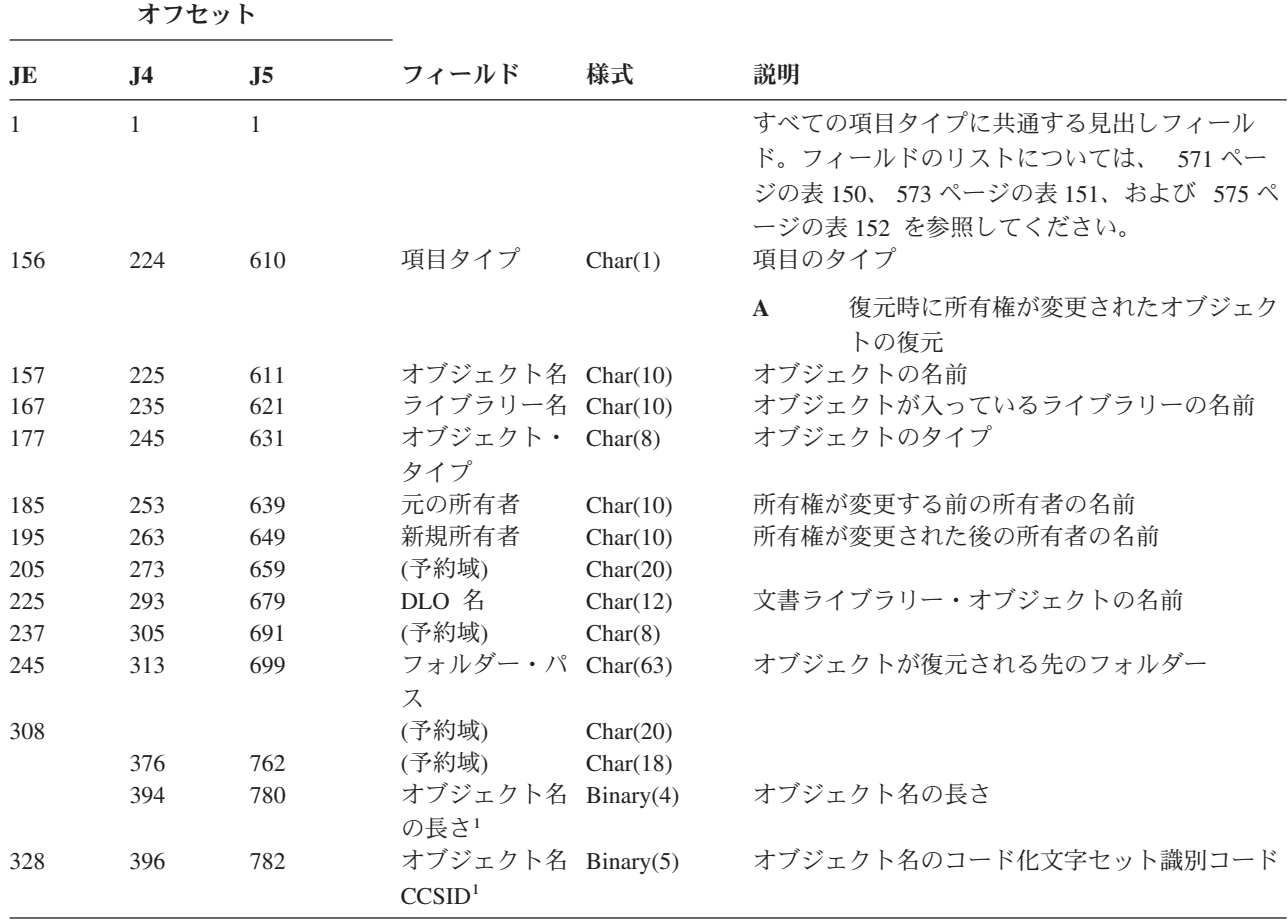

表 *197. RO (*復元オブジェクト所有権変更*)* ジャーナル項目 *(*続き*)*: QASYROJE/J4/J5 フィールド記述ファイル

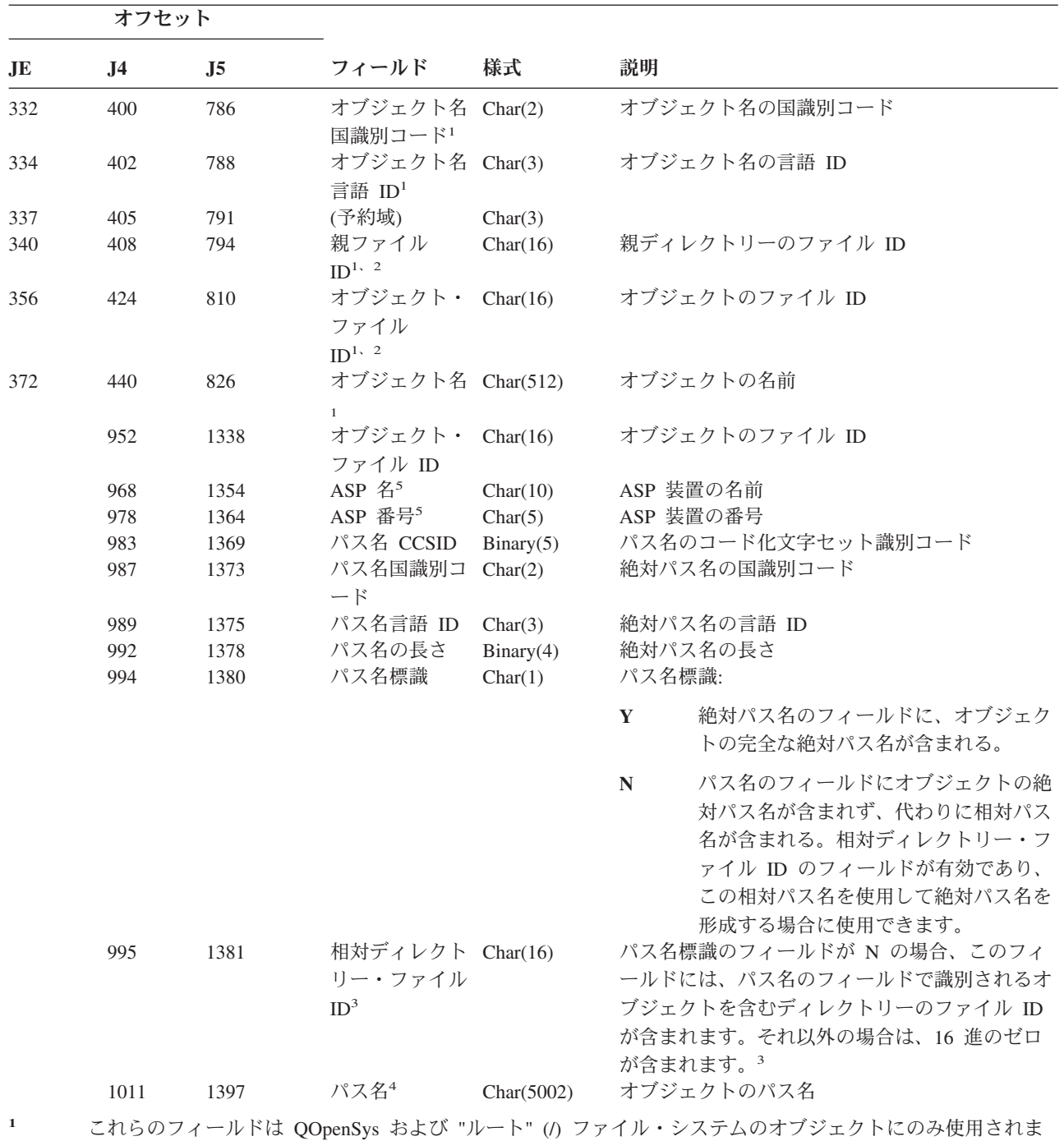

- す。
- **<sup>2</sup>** 左端ビットが設定されており、残りのビットがゼロである ID は、 ID が設定されていない (NOT) ことを示 しています。
- **<sup>3</sup>** パス名標識のフィールドが N であるが、相対ディレクトリー・ファイル ID が 16 進のゼロである場合は、 パス名情報を判別するときにエラーが発生しています。
- **<sup>4</sup>** これは可変長フィールドです。最初の 2 バイトには、パス名の長さが含まれます。
- **<sup>5</sup>** オブジェクトがライブラリー内にある場合、これはオブジェクトのライブラリーの ASP 情報です。オブジェ クトがライブラリー内にない場合、これはオブジェクトの ASP 情報です。

表 *198. RP (*権限借用プログラム復元*)* ジャーナル項目: QASYRPJE/J4/J5 フィールド記述ファイル

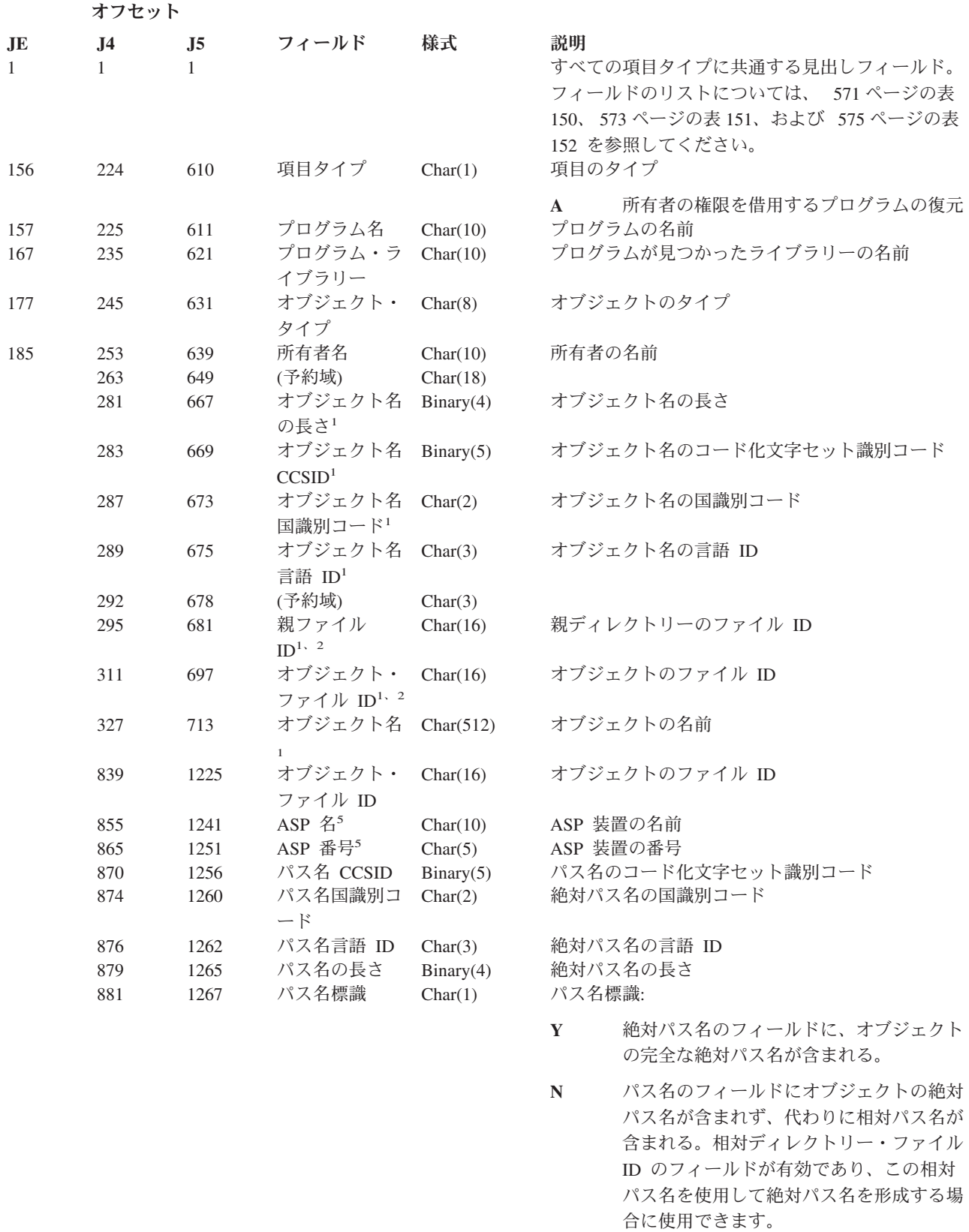

表 *198. RP (*権限借用プログラム復元*)* ジャーナル項目 *(*続き*)*: QASYRPJE/J4/J5 フィールド記述ファイル

| オフセット      |                                      |                |
|------------|--------------------------------------|----------------|
| J5<br>1268 | フィールド<br>相対ディレクト Char(16)<br>リー・ファイル | 様式             |
|            |                                      | $\mathbf{m}$ 3 |

**JE J4 J5** フィールド 様式 説明

パス名標識のフィールドが N の場合、このフィー ルドには、パス名のフィールドで識別されるオブジ ェクトを含むディレクトリーのファイル ID が含ま れます。それ以外の場合は、16 進のゼロが含まれ ます。<sup>3</sup>

898 1284 パス名<sup>4</sup> Char(5002) オブジェクトのパス名

 $ID<sup>3</sup>$ 

- **<sup>1</sup>** これらのフィールドは、QOpenSys ファイル・システムおよび ″ルート″ (/) ファイル・システムのオブジェク トにのみ使用されます。
- **<sup>2</sup>** 左端ビットが設定されており、残りのビットがゼロである ID は、 ID が設定されていません。
- **<sup>3</sup>** パス名標識のフィールドが N であるが、相対ディレクトリー・ファイル ID が 16 進のゼロである場合は、 パス名情報を判別するときにエラーが発生しています。
- **<sup>4</sup>** これは可変長フィールドです。最初の 2 バイトには、パス名の長さが含まれます。
- **<sup>5</sup>** オブジェクトがライブラリー内にある場合、これはオブジェクトのライブラリーの ASP 情報です。オブジェ クトがライブラリー内にない場合、これはオブジェクトの ASP 情報です。

表 *199. RQ (*記述子オブジェクトの変更要求の復元*)* ジャーナル項目: QASYRQJE/J4/J5 フィールド記述ファイル

|                     | オフセット          |                |                   |          |                                                                                                    |
|---------------------|----------------|----------------|-------------------|----------|----------------------------------------------------------------------------------------------------|
| JE                  | J <sub>4</sub> | J <sub>5</sub> | フィールド             | 様式       | 説明                                                                                                    |
| $\mathbf{1}$<br>156 | 224            | 1<br>610       | 項目タイプ             | Char(1)  | すべての項目タイプに共通する見出しフィール<br>ド。フィールドのリストについては、 571 ページ<br>の表 150、 573 ページの表 151、および 575 ペー<br>ジの表 152 を参照してください。<br>項目のタイプ |
|                     |                |                |                   |          | 権限を借用する *CRQD オブジェクトの<br>$\mathbf{A}$<br>復元                                                                            |
| 157                 | 225            | 611            | オブジェクト名           | Char(10) | 変更要求記述子の名前                                                                                                    |
| 167                 | 235            | 621            | オブジェクト・<br>ライブラリー | Char(10) | 変更要求記述子が見つかるライブラリーの名前                                                                                                  |
| 177                 | 245            | 631            | オブジェクト・<br>タイプ    | Char(8)  | オブジェクトのタイプ                                                                                                    |
|                     |                | 639            | $ASP \&$          | Char(10) | CRQD ライブラリーの ASP 名                                                                                                    |
|                     |                | 649            | ASP 番号            | Char(5)  | CRQD ライブラリーの ASP 番号                                                                                                    |

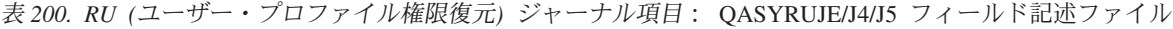

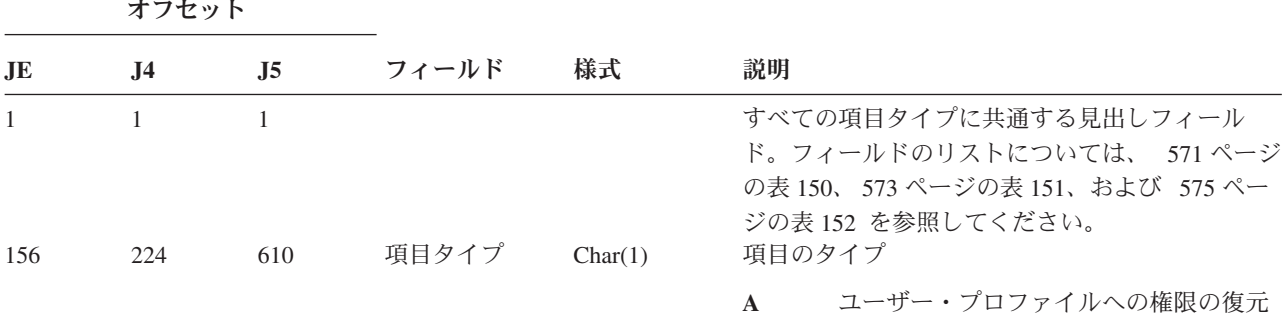

| オフセット             |                          |                          |                                               |                                            |                         |                                                                             |
|-------------------|--------------------------|--------------------------|-----------------------------------------------|--------------------------------------------|-------------------------|-----------------------------------------------------------------------------|
| JE                | .I4                      | $\overline{.}15$         | フィールド                                         | 様式                                         | 説明                      |                                                                             |
| 157<br>167<br>177 | 225<br>235<br>245<br>253 | 611<br>621<br>631<br>639 | ユーザー名<br>ライブラリー名<br>オブジェクト・<br>タイプ<br>復元された権限 | Char(10)<br>Char(10)<br>Char(8)<br>Char(1) |                         | 権限が復元されたユーザー・プロファイルの名前<br>ライブラリーの名前<br>オブジェクトのタイプ<br>ユーザーの全権限が復元されたかどうかを示しま |
|                   |                          |                          |                                               |                                            | す。<br>$\mathbf{A}$<br>S | 全権限が復元されました<br>一部の権限で復元されていないものがあ<br>ります                                    |

表 *200. RU (*ユーザー・プロファイル権限復元*)* ジャーナル項目 *(*続き*)*: QASYRUJE/J4/J5 フィールド記述ファイル

表 *201. RZ (*復元されるオブジェクトの *1* 次グループ変更*)* ジャーナル項目: QASYRZJE/J4/J5 フィールド記述ファイ ル

| オフセット        |              |                |                                         |          |                                                                                                    |  |  |
|--------------|--------------|----------------|-----------------------------------------|----------|----------------------------------------------------------------------------------------------------|--|--|
| JE           | <b>J4</b>    | J <sub>5</sub> | フィールド                                   | 様式       | 説明                                                                                                    |  |  |
| $\mathbf{1}$ | $\mathbf{1}$ | $\mathbf{1}$   |                                         |          | すべての項目タイプに共通する見出しフィール<br>ド。フィールドのリストについては、 571 ペー<br>ジの表 150、573 ページの表 151、および 575 ペ<br>ージの表 152 を参照してください。 |  |  |
| 156          | 224          | 610            | 項目タイプ                                   | Char(1)  | 項目のタイプ<br>変更される 1 次グループ<br>$\mathbf{A}$                                                                     |  |  |
| 157          | 225          | 611            | オブジェクト名 Char(10)                        |          | オブジェクトの名前                                                                                                   |  |  |
| 167          | 235          | 621            | オブジェクト・<br>ライブラリー                       | Char(10) | オブジェクトが見つかるライブラリーの名前                                                                                        |  |  |
| 177          | 245          | 631            | オブジェクト・ Char(8)<br>タイプ                  |          | オブジェクトのタイプ                                                                                                  |  |  |
| 185          | 253          | 639            | 前の 1 次グル<br>ープ                          | Char(10) | オブジェクトの直前の 1 次グループ                                                                                          |  |  |
| 195          | 263          | 649            | 新規 1 次グル<br>ープ                          | Char(10) | オブジェクトの新規 1 次グループ                                                                                           |  |  |
| 205          | 273          | 659            | (予約域)                                   | Char(20) |                                                                                                    |  |  |
| 225          | 293          | 679            | DLO 名                                   | Char(12) | 文書ライブラリー・オブジェクトの名前                                                                                          |  |  |
| 237          | 305          | 691            | (予約域)                                   | Char(8)  |                                                                                                    |  |  |
| 245          | 313          | 699            | フォルダー・パ Char(63)<br>ス                   |          | オブジェクトが復元される先のフォルダー                                                                                         |  |  |
| 308          |              |                | (予約域)                                   | Char(20) |                                                                                                    |  |  |
|              | 376          | 762            | (予約域)                                   | Char(18) |                                                                                                    |  |  |
|              | 394          | 780            | オブジェクト名 Binary(4)<br>の長さ1               |          | オブジェクト名の長さ                                                                                                  |  |  |
| 328          | 396          | 782            | オブジェクト名 Binary(5)<br>CCSID <sup>1</sup> |          | オブジェクト名のコード化文字セット識別コード                                                                                      |  |  |
| 332          | 400          | 786            | オブジェクト名 Char(2)<br>国識別コード1              |          | オブジェクト名の国識別コード                                                                                              |  |  |
| 334          | 402          | 788            | オブジェクト名 Char(3)<br>言語 $ID1$             |          | オブジェクト名の言語 ID                                                                                               |  |  |
| 337          | 405          | 791            | (予約域)                                   | Char(3)  |                                                                                                    |  |  |

表 *201. RZ (*復元されるオブジェクトの *1* 次グループ変更*)* ジャーナル項目 *(*続き*)*: QASYRZJE/J4/J5 フィールド記述 ファイル

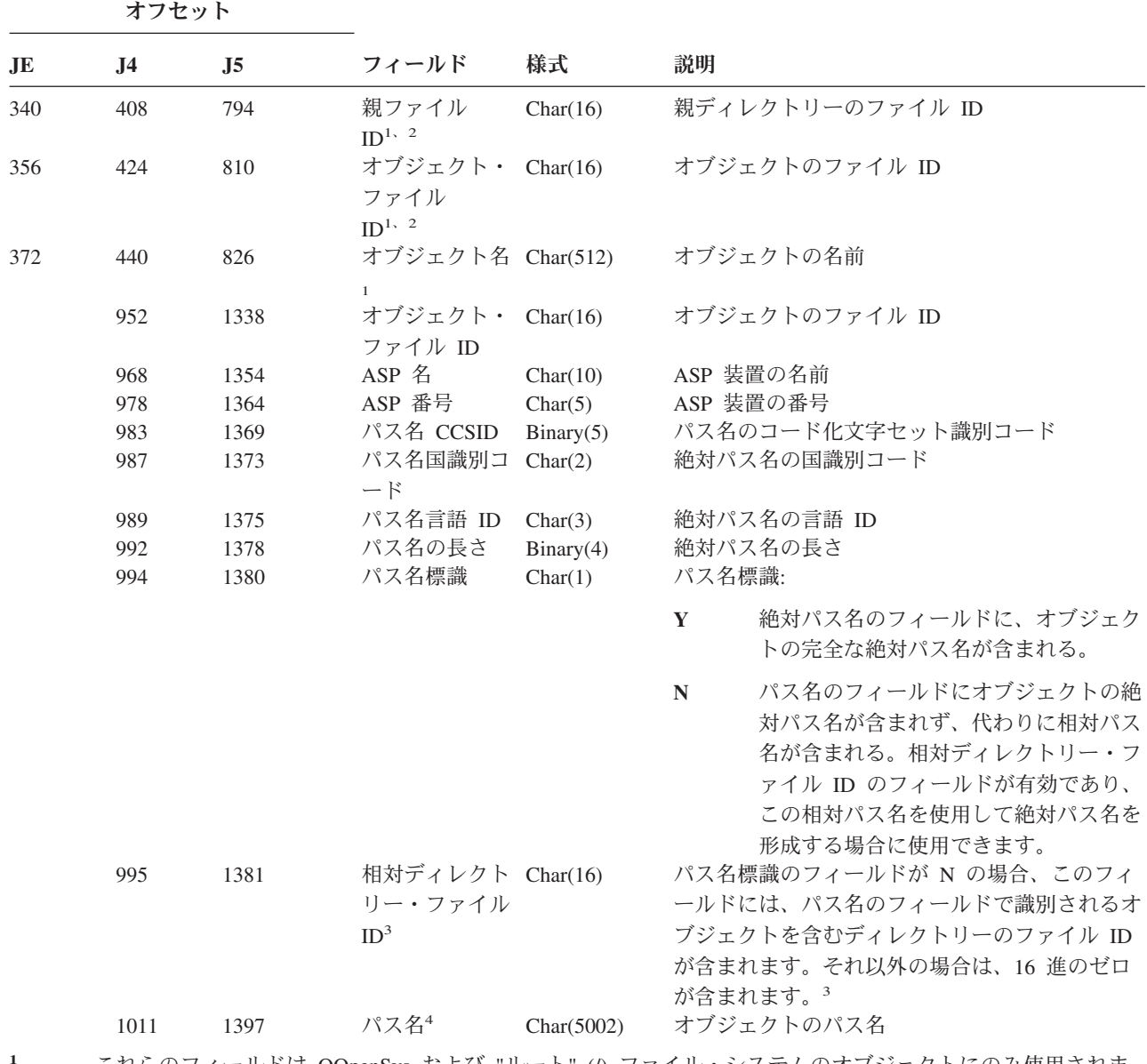

- **<sup>1</sup>** これらのフィールドは QOpenSys および "ルート" (/) ファイル・システムのオブジェクトにのみ使用されま す。
- **<sup>2</sup>** 左端ビットが設定されており、残りのビットがゼロである ID は、 ID が設定されていない (NOT) ことを示 しています。
- **<sup>3</sup>** パス名標識のフィールドが N であるが、相対ディレクトリー・ファイル ID が 16 進のゼロである場合は、 パス名情報を判別するときにエラーが発生しています。
- **<sup>4</sup>** これは可変長フィールドです。最初の 2 バイトには、パス名の長さが含まれます。

表 *202. SD (*システム配布ディレクトリー変更*)* ジャーナル項目: QASYSDJE/J4/J5 フィールド記述ファイル

|              | オフセット          |                |                                      |                     |                                                                                                    |
|--------------|----------------|----------------|--------------------------------------|---------------------|----------------------------------------------------------------------------------------------------|
| JE           | J <sub>4</sub> | J <sub>5</sub> | フィールド                                | 様式                  | 説明                                                                                                    |
| $\mathbf{1}$ | $\mathbf{1}$   | $\mathbf{1}$   |                                      |                     | すべての項目タイプに共通する見出しフィールド。<br>フィールドのリストについては、 571 ページの表<br>150、573 ページの表 151、および 575 ページの表<br>152 を参照してください。 |
| 156          | 224            | 610            | 項目タイプ                                | Char(1)             | 項目のタイプ                                                                                                    |
| 157          | 225            | 611            | 変更のタイプ                               | Char(3)             | システム・ディレクトリー変更<br>S                                                                                       |
|              |                |                |                                      |                     | ディレクトリー項目追加<br><b>ADD</b>                                                                                 |
|              |                |                |                                      |                     | ディレクトリー項目変更<br><b>CHG</b>                                                                                 |
|              |                |                |                                      |                     | 収集プログラム項目<br>COL                                                                                          |
|              |                |                |                                      |                     | ディレクトリー項目表示<br><b>DSP</b>                                                                                 |
|              |                |                |                                      |                     | <b>OUT</b><br>出力ファイル要求                                                                                    |
|              |                |                |                                      |                     | 印刷ディレクトリー項目<br><b>PRT</b>                                                                                 |
|              |                |                |                                      |                     | ディレクトリー項目除去<br><b>RMV</b>                                                                                 |
|              |                |                |                                      |                     | ディレクトリー項目名変更<br><b>RNM</b>                                                                                |
|              |                |                |                                      |                     | 詳細検索<br><b>RTV</b>                                                                                        |
| 160          | 228            | 614            | レコードのタイ Char(4)                      |                     | 提供元項目<br><b>SUP</b>                                                                                       |
|              |                |                | プ                                    |                     | ディレクトリー<br><b>DIRE</b>                                                                                    |
|              |                |                |                                      |                     | 部門詳細<br><b>DPTD</b>                                                                                       |
|              |                |                |                                      |                     | SHDW ディレクトリー・シャドー                                                                                         |
| 164<br>172   | 232<br>240     | 618<br>626     | 元システム<br>ユーザー・プロ<br>ファイル             | Char(8)<br>Char(10) | ディレクトリー探索<br><b>SRCH</b><br>変更元のシステム<br>変更を行うユーザー・プロファイル                                                  |
| 182          | 250            | 636            | 要求システム                               | Char(8)             | 変更を要求するシステム                                                                                               |
| 190          | 258            | 644            | 要求された機能                              | Char(6)             | 初期設定<br><b>INIT</b>                                                                                       |
|              |                |                |                                      |                     | <b>OFFLIN</b>                                                                                             |
|              |                |                |                                      |                     | オフライン初期設定                                                                                                 |
|              |                |                |                                      |                     | <b>REINIT</b><br>再初期設定                                                                                    |
|              |                |                |                                      |                     | <b>SHADOW</b><br>通常シャドーイング                                                                                |
|              |                |                |                                      |                     | <b>STPSHD</b><br>シャドーイング停止                                                                                |
| 196          | 264            | 650            | ユーザー識別コ Char(8)<br>$ \aleph$         |                     | 変更されるユーザー ID                                                                                              |
| 204<br>212   | 272<br>280     | 658<br>666     | アドレス<br>ネットワーク · Char(47)<br>ユーザー ID | Char(8)             | 変更されるアドレス<br>変更されるネットワーク・ユーザー ID                                                                          |

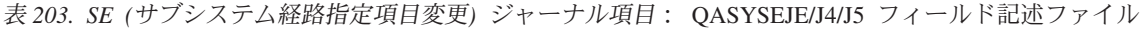

|                          | オフセット                    |                          |                                             |                                |                                                                                                    |
|--------------------------|--------------------------|--------------------------|---------------------------------------------|--------------------------------|----------------------------------------------------------------------------------------------------|
| <b>JE</b>                | J <sub>4</sub>           | J <sub>5</sub>           | フィールド                                       | 様式                             | 説明                                                                                                    |
| $\mathbf{1}$             | $\mathbf{1}$             | $\mathbf{1}$             |                                             |                                | すべての項目タイプに共通する見出しフィール<br>ド。フィールドのリストについては、 571 ペー<br>ジの表 150、573 ページの表 151、および 575 ペ<br>ージの表 152 を参照してください。 |
| 156                      | 224                      | 610                      | 項目タイプ                                       | Char(1)                        | 項目のタイプ                                                                                                    |
| 157<br>167               | 225<br>235               | 611<br>621               | サブシステム名 Char(10)<br>ライブラリー名 Char(10)        |                                | 変更済みサブシステム経路指定項目<br>$\mathbf{A}$<br>オブジェクトの名前<br>オブジェクトが格納されているライブラリーの名<br>前                                |
| 177                      | 245                      | 631                      | オブジェクト・<br>タイプ                              | Char(8)                        | オブジェクトのタイプ                                                                                                  |
| 185<br>195<br>205<br>209 | 253<br>263<br>273<br>277 | 639<br>649<br>659<br>663 | プログラム名<br>ライブラリー名 Char(10)<br>順序番号<br>コマンド名 | Char(10)<br>Char(4)<br>Char(3) | 経路指定項目を変更したプログラムの名前<br>プログラムのためのライブラリー名<br>順序番号<br>使用されるコマンドのタイプ                                            |
|                          |                          |                          |                                             |                                | <b>ADD</b><br><b>ADDRTGE</b>                                                                                |
|                          |                          |                          |                                             |                                | <b>CHG</b><br><b>CHGRTGE</b>                                                                                |
|                          |                          | 666                      | SBSD ライブラ Char(10)<br>リーの ASP 名             |                                | <b>RMV</b><br><b>RMVRTGE</b><br>SBSD ライブラリーの ASP 名                                                          |
|                          |                          | 676                      | SBSD ライブラ Char(5)<br>リーの ASP 番<br>号         |                                | SBSD ライブラリーの ASP 番号                                                                                         |
|                          |                          | 681                      | プログラム・ラ Char(10)<br>イブラリーの<br>ASP 名         |                                | プログラム・ライブラリーの ASP 名                                                                                         |
|                          |                          | 691                      | プログラム・ラ Char(5)<br>イブラリーの<br>ASP 番号         |                                | プログラム・ライブラリーの ASP 番号                                                                                        |

表 *204. SF (*スプール・ファイルに対する処置*)* ジャーナル項目: QASYSFJE/J4/J5 フィールド記述ファイル

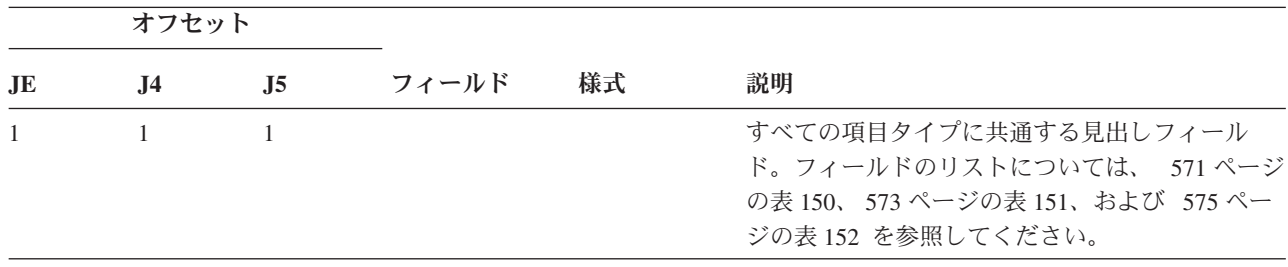

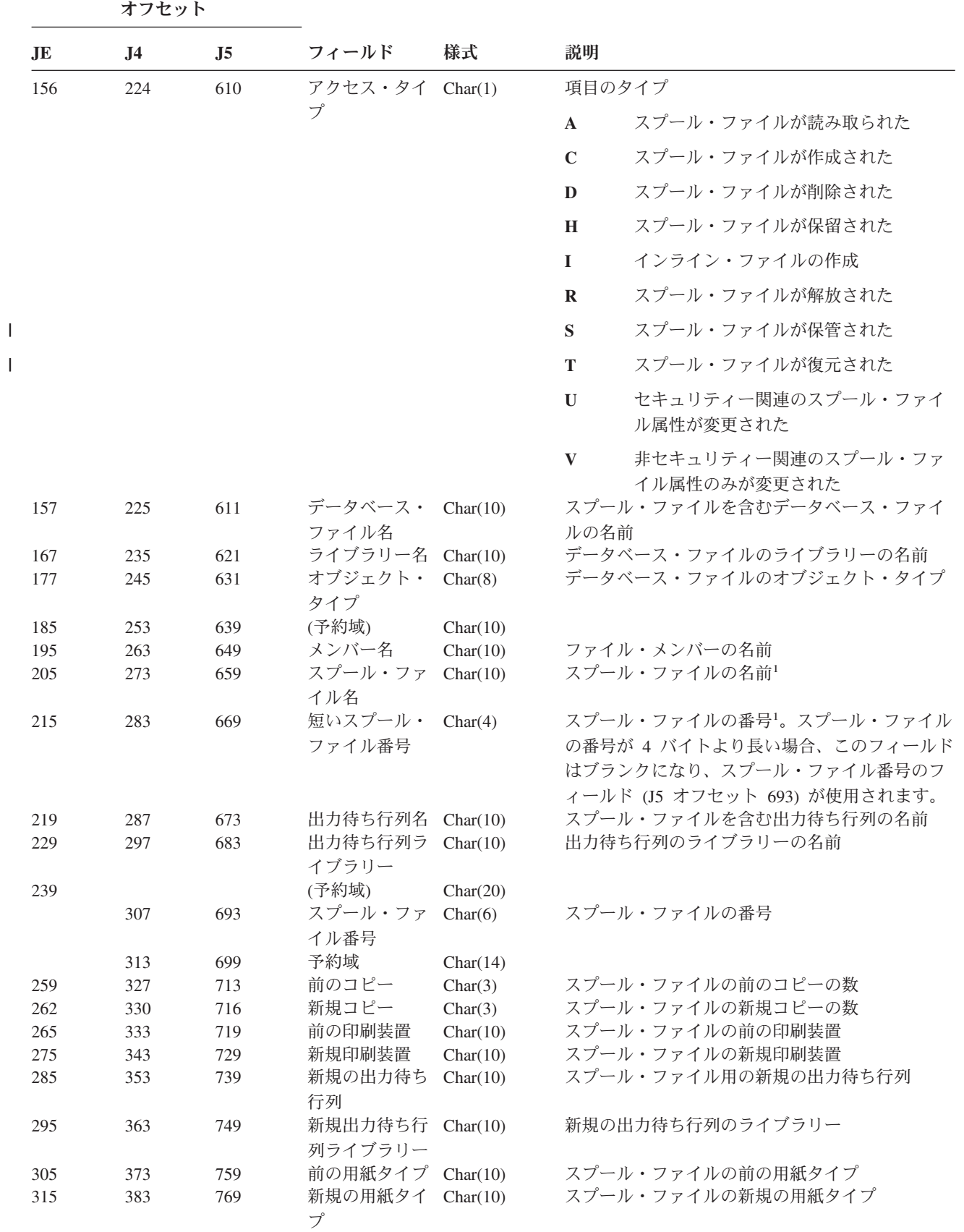

||

表 *204. SF (*スプール・ファイルに対する処置*)* ジャーナル項目 *(*続き*)*: QASYSFJE/J4/J5 フィールド記述ファイル

表 *204. SF (*スプール・ファイルに対する処置*)* ジャーナル項目 *(*続き*)*: QASYSFJE/J4/J5 フィールド記述ファイル

|     | オフセット          |                |                                     |          |                     |  |
|-----|----------------|----------------|-------------------------------------|----------|---------------------|--|
| JE  | J <sub>4</sub> | J <sub>5</sub> | フィールド                               | 様式       | 説明                  |  |
| 325 | 393            | 779            | 前のページ再始<br>動                        | Char(8)  | スプール・ファイルの前のページ再始動  |  |
| 333 | 401            | 787            | 新規のページ再 Char(8)<br>始動               |          | スプール・ファイルの新規のページ再始動 |  |
| 341 | 409            | 795            | 前のページ域開 Char(8)<br>始                |          | スプール・ファイルの前のページ域開始  |  |
| 349 | 417            | 803            | 新規のページ域 Char(8)<br>開始               |          | スプール・ファイルの新規のページ域開始 |  |
| 357 | 425            | 811            | 前のページ域終 Char(8)<br>了                |          | スプール・ファイルの前のページ域終了  |  |
| 365 | 433            | 819            | 新規のページ域 Char(8)<br>終了               |          | スプール・ファイルの新規のページ域終了 |  |
|     | 441            | 827            | スプール・ファ Char(10)<br>イル・ジョブ名         |          | スプール・ファイル・ジョブの名前    |  |
|     | 451            | 837            | スプール・ファ Char(10)<br>イル・ジョブ・<br>ユーザー |          | スプール・ファイル・ジョブのユーザー  |  |
|     | 461            | 847            | スプール・ファ Char(6)<br>イル・ジョブ番<br>号     |          | スプール・ファイル・ジョブの番号    |  |
|     | 467            | 853            | 前のドロワー                              | Char(8)  | 前のソース・ドロワー          |  |
|     | 475            | 861            | 新規ドロワー                              | Char(8)  | 新規のソース・ドロワー         |  |
|     | 483            | 869            | 前のページ定義<br>名                        | Char(10) | 前のページ定義名            |  |
|     | 493            | 879            | 前のページ定義 Char(10)<br>ライブラリー          |          | 前のページ定義ライブラリー名      |  |
|     | 503            | 889            | 新規ページ定義 Char(10)<br>名               |          | 新規のページ定義名           |  |
|     | 513            | 899            | 新規ページ定義 Char(10)<br>ライブラリー          |          | 新規のページ定義ライブラリー      |  |
|     | 523            | 909            | 前の書式定義名 Char(10)                    |          | 前の書式定義名             |  |
|     | 533            | 919            | 前の書式定義ラ Char(10)<br>イブラリー           |          | 前の書式定義ライブラリー名       |  |
|     | 543            | 929            | 新規書式定義の Char(10)<br>名前              |          | 新規書式定義の名前           |  |
|     | 553            | 939            | 新規書式定義ラ Char(10)<br>イブラリー           |          | 新規の書式定義ライブラリー名      |  |
|     | 563            | 949            | 前のユーザー定 Char(10)<br>義オプション 1        |          | 前のユーザー定義オプション 1     |  |
|     | 573            | 959            | 前のユーザー定 Char(10)<br>義オプション 2        |          | 前のユーザー定義オプション 2     |  |
|     | 583            | 969            | 前のユーザー定 Char(10)<br>義オプション 3        |          | 前のユーザー定義オプション 3     |  |
|     | 593            | 979            | 前のユーザー定 Char(10)<br>義オプション 4        |          | 前のユーザー定義オプション 4     |  |
|     | 603            | 989            | 新規ユーザー定 Char(10)<br>義オプション 1        |          | 新規のユーザー定義オプション 1    |  |
|     | 613            | 999            | 新規ユーザー定 Char(10)<br>義オプション 2        |          | 新規のユーザー定義オプション 2    |  |

表 *204. SF (*スプール・ファイルに対する処置*)* ジャーナル項目 *(*続き*)*: QASYSFJE/J4/J5 フィールド記述ファイル

|    | オフセット          |                |                                                  |          |                               |  |
|----|----------------|----------------|--------------------------------------------------|----------|-------------------------------|--|
| JE | J <sub>4</sub> | J <sub>5</sub> | フィールド                                            | 様式       | 説明                            |  |
|    | 623            | 1009           | 新規ユーザー定 Char(10)<br>義オプション 3                     |          | 新規のユーザー定義オプション 3              |  |
|    | 633            | 1019           | 新規ユーザー定 Char(10)<br>義オプション 4                     |          | 新規のユーザー定義オプション 4              |  |
|    | 643            | 1029           | 前のユーザー定 Char(10)                                 |          | 前のユーザー定義オブジェクト名               |  |
|    | 653            | 1039           | 義オブジェクト<br>前のユーザー定 Char(10)<br>義オブジェク<br>ト・ライブラリ |          | 前のユーザー定義ライブラリー名               |  |
|    |                |                |                                                  |          |                               |  |
|    | 663            | 1049           | 前のユーザー定 Char(10)<br>義オブジェク<br>ト・タイプ              |          | 前のユーザー定義オブジェクト・タイプ            |  |
|    | 673            | 1059           | 新規ユーザー定 Char(10)<br>義オブジェクト                      |          | 新規のユーザー定義オブジェクト               |  |
|    | 683            | 1069           | 新規ユーザー定 Char(10)<br>義オブジェク<br>ト・ライブラリ            |          | 新規のユーザー定義オブジェクト・ライブラリー<br>名   |  |
|    | 693            | 1079           | 新規ユーザー定 Char(10)<br>義オブジェク                       |          | 新規のユーザー定義オブジェクト・タイプ           |  |
|    | 703            | 1089           | ト・タイプ<br>スプール・ファ Char(8)<br>イル・ジョブ・              |          | スプール・ファイルが常駐するシステムの名前         |  |
|    | 711            | 1097           | システム名<br>スプール・ファ Char(7)<br>イル作成日                |          | スプール・ファイルの作成日 (CYYMMDD)       |  |
|    | 718            | 1104           | スプール・ファ Char(6)<br>イル作成時刻                        |          | スプール・ファイルの作成時刻 (HHMMSS)       |  |
|    |                | 1110           | 前のユーザー定 Char(255)<br>義データの名前                     |          | 前のユーザー定義データの名前                |  |
|    |                | 1365           | 新規ユーザー定 Char(255)<br>義データの名前                     |          | 新規ユーザー定義データの名前                |  |
|    |                | 1620           | ファイル ASP<br>名                                    | Char(10) | データベース・ファイル・ライブラリーの ASP<br>名  |  |
|    |                | 1630           | ファイル ASP<br>番号                                   | Char(5)  | データベース・ファイル・ライブラリーの ASP<br>番号 |  |
|    |                | 1635           | 出力待ち行列<br>ASP 名                                  | Char(10) | 出力待ち行列ライブラリーの ASP 名           |  |
|    |                | 1645           | 出力待ち行列<br>ASP 番号                                 | Char(5)  | 出力待ち行列ライブラリーの ASP 番号          |  |
|    |                | 1650           | 新規出力待ち行 Char(10)<br>列 ASP 名                      |          | 新規出力待ち行列ライブラリーの ASP 名         |  |
|    |                | 1660           | 新規出力待ち行 Char(5)<br>列 ASP 番号                      |          | 新規出力待ち行列ライブラリーの ASP 番号        |  |
|    |                | 1665           | 以前のスプー<br>ル・ファイルの<br>状況                          | Char(3)  | 以前のスプール・ファイルの状況               |  |

 $\mathsf I$  $\|$  $\|$ 

| J4 | J5<br>1668 | フィールド<br>新規のスプー           | 様式<br>Char(3) | 説明                                                            |
|----|------------|---------------------------|---------------|---------------------------------------------------------------|
|    |            |                           |               |                                                               |
|    |            | ル・ファイルの<br>状況             |               | 新規のスプール・ファイルの状況                                               |
|    | 1671       | オリジナルの作 Char(7)<br>成日     |               | オリジナルの作成日                                                     |
|    | 1678       | 成時刻                       |               | オリジナルの作成時刻                                                    |
|    | 1684       | 以前のスプー<br>ル・ファイルの<br>有効期限 | Char(7)       | 以前のスプール・ファイルの有効期限                                             |
|    | 1687       | 新規のスプー<br>ル・ファイルの<br>有効期限 | Char(7)       | 新規のスプール・ファイルの有効期限                                             |
|    |            |                           |               | オリジナルの作 Char(6)<br>項目のタイプが I (インライン印刷) の場合、このフィールドはブランクになります。 |

表 *204. SF (*スプール・ファイルに対する処置*)* ジャーナル項目 *(*続き*)*: QASYSFJE/J4/J5 フィールド記述ファイル

表 *205. SG (*非同期シグナル*)* ジャーナル項目: QASYSGJ4/J5 フィールド記述ファイル

| オフセット          |                     |                     |                       |                    |                                                                                                    |                                                                          |
|----------------|---------------------|---------------------|-----------------------|--------------------|----------------------------------------------------------------------------------------------------|--------------------------------------------------------------------------|
| J <sub>E</sub> | J <sub>4</sub>      | J <sub>5</sub>      | フィールド                 | 様式                 | 説明                                                                                                    |                                                                          |
|                | $\mathbf{1}$<br>224 | $\mathbf{1}$<br>610 | 項目タイプ                 | Char(1)            | すべての項目タイプに共通する見出しフィール<br>ド。フィールドのリストについては、571 ページ<br>の表 150 および 573 ページの表 151 を参照して<br>ください。<br>項目のタイプ |                                                                          |
|                |                     |                     |                       |                    | $\mathbf{A}$                                                                                           | 非同期 iSeries シグナルが処理された                                                   |
|                | 225<br>229          | 611<br>615          | シグナル番号<br>ハンドル処置      | Char(4)<br>Char(1) | $\mathbf{P}$                                                                                           | 非同期私用アドレス・スペース環境<br>(PASE) シグナルが処理された<br>処理されたシグナル番号<br>このシグナルに対してとられる処置 |
|                |                     |                     |                       |                    | $\mathbf C$                                                                                            | プロセスを続行                                                                  |
|                |                     |                     |                       |                    | E                                                                                                    | シグナル例外                                                                   |
|                |                     |                     |                       |                    | H                                                                                                    | シグナル・キャッチング関数を起動して<br>処理                                                 |
|                |                     |                     |                       |                    | S                                                                                                    | 処理を停止                                                                    |
|                |                     |                     |                       |                    | T                                                                                                    | プロセスを終了                                                                  |
|                | 230                 | 616                 | シグナル・ソー Char(1)       |                    | U                                                                                                    | 要求を終了<br>シグナルのソース                                                        |
|                |                     |                     | ス                     |                    | M                                                                                                    | マシン・ソース                                                                  |
|                |                     |                     |                       |                    | $\mathbf{P}$                                                                                           | プロセス・ソース<br>注: シグナル・ソース値がマシンである場合、ソ<br>ース・ジョブ値はブランクです。                   |
|                | 231                 | 617                 | ソース・ジョブ Char(10)<br>名 |                    |                                                                                                    | ソース・ジョブの修飾名の最初の部分                                                        |
| オフセット |                |                |                               |                                                               |  |  |
|-------|----------------|----------------|-------------------------------|---------------------------------------------------------------|--|--|
| JE    | J <sub>4</sub> | J <sub>5</sub> | フィールド<br>様式                   | 説明                                                            |  |  |
|       | 241            | 627            | ソース・ジョ<br>Char(10)<br>ブ・ユーザー名 | ソース・ジョブの修飾名の 2 番目の部分                                          |  |  |
|       | 251            | 637            | ソース・ジョブ Char(6)<br>番号         | ソース・ジョブの修飾名の 3 番目の部分                                          |  |  |
|       | 257            | 643            | ソース・ジョブ Char(10)<br>の現行ユーザー   | ソース・ジョブの現行ユーザー・プロファイル                                         |  |  |
|       | 267            | 653            | 生成タイム・ス Char(8)<br>タンプ        | シグナルが生成された時刻を *DTS 形式で表し<br>たもの                               |  |  |
|       |                |                |                               | 注: QWCCVTDT API を使用して、*DTS タイ<br>ム・スタンプを他の形式に変換することができま<br>す。 |  |  |

表 *205. SG (*非同期シグナル*)* ジャーナル項目 *(*続き*)*: QASYSGJ4/J5 フィールド記述ファイル

表 *206. SK (*セキュア・ソケット接続*)* ジャーナル項目: QASYSKJ4/J5 フィールド記述ファイル

|           | オフセット          |                |                                       |         |              |                                                                                    |
|-----------|----------------|----------------|---------------------------------------|---------|--------------|------------------------------------------------------------------------------------|
| <b>JE</b> | J <sub>4</sub> | J <sub>5</sub> | フィールド                                 | 様式      | 説明           |                                                                                    |
|           | $\mathbf{1}$   | $\mathbf{1}$   |                                       |         | ください。        | すべての項目タイプに共通する見出しフィール<br>ド。フィールドのリストについては、571ページ<br>の表 150 および 573 ページの表 151 を参照して |
|           | 224            | 610            | 項目タイプ                                 | Char(1) | $\mathbf{A}$ | 受け入れ                                                                               |
|           |                |                |                                       |         | $\mathbf C$  | 接続                                                                                 |
|           |                |                |                                       |         | D            | 割り当てられた DHCP アドレス                                                                  |
|           |                |                |                                       |         | $\mathbf{F}$ | フィルターに掛けられたメール                                                                     |
|           |                |                |                                       |         | $\mathbf{P}$ | 利用できないポート                                                                          |
|           |                |                |                                       |         | $\mathbf{R}$ | メールの拒否                                                                             |
|           | 225            | 611            | ローカル IP ア Char (15)<br>ドレス3           |         | $\mathbf{U}$ | 割り当てられていない DHCP アドレス<br>ローカル IP アドレス                                               |
|           | 240            | 626            | ローカル・ポー Char(5)<br>$\vdash$           |         |              | ローカル・ポート                                                                           |
|           | 245            | 631            | リモート IP ア Char (15)<br>ドレス3           |         |              | リモート IP アドレス                                                                       |
|           | 260            | 646            | リモート・ポー Char(5)<br>$\vdash$           |         |              | リモート・ポート                                                                           |
|           | 265            | 651            | ソケット記述子 Bin(5)                        |         |              | ソケット記述子                                                                            |
|           | 269            | 655            | フィルター記述 Char(10)                      |         |              | 指定されたメール・フィルター                                                                     |
|           | 279            | 665            | フィルター・デ Bin(4)<br>一夕長                 |         |              | フィルター・データの長さ                                                                       |
|           | 281            | 667            | フィルター・デ Char(514)<br>$-\mathcal{G}^1$ |         |              | フィルター・データ                                                                          |

表 *206. SK (*セキュア・ソケット接続*)* ジャーナル項目 *(*続き*)*: QASYSKJ4/J5 フィールド記述ファイル

|              | オフセット |                |                                                            |           |                                                              |
|--------------|-------|----------------|------------------------------------------------------------|-----------|--------------------------------------------------------------|
| JE           | .J4   | J <sub>5</sub> | フィールド                                                      | 様式        | 説明                                                           |
|              | 795   | 1181           | アドレス・ファ Char(10)                                           |           | アドレス・ファミリー                                                   |
|              |       |                | ミリー                                                        |           | *IPV4 インターネット・プロトコル バージョン<br>4                               |
|              |       |                |                                                            |           | *IPV6 インターネット・プロトコル バージョン<br>6                               |
|              | 805   | 1191           | ローカル IP ア Char(46)<br>ドレス                                  |           | ローカル IP アドレス                                                 |
|              | 851   | 1237           | リモート IP ア Char(46)<br>ドレス2                                 |           | リモート IP アドレス                                                 |
|              | 897   | 1283           | MAC $\mathcal{F} \nvdash \mathcal{V} \mathcal{F}$ Char(32) |           | 要求側クライアントの MAC アドレス                                          |
|              | 929   | 1315           | ホスト名                                                       | Char(255) | 要求側クライアントのホスト名                                               |
| $\mathbf{1}$ |       |                |                                                            |           | ァゎゖゴホEヮ 、 == ドゥナー 目如の a w ノ ヿ ノァ!ナーワ , _= じのE ナ スタA ナーム ナーナー |

**<sup>1</sup>** これは可変長フィールドです。最初の 2 バイトにはフィールドの長さが含まれます。

**<sup>2</sup>** 項目タイプが D の場合、このフィールドには、 DHCP サーバーが要求側クライアントに割り当てた IP アド レスが入ります。

**<sup>3</sup>** これらのフィールドは IPv4 アドレスのみをサポートしています。

表 *207. SM (*システム管理変更*)* ジャーナル項目: QASYSMJE/J4/J5 フィールド記述ファイル

|          | オフセット          |                     |       |         |              |                                                                                                    |
|----------|----------------|---------------------|-------|---------|--------------|----------------------------------------------------------------------------------------------------|
| JE       | J <sub>4</sub> | J <sub>5</sub>      | フィールド | 様式      | 説明           |                                                                                                    |
| 1<br>156 | 1<br>224       | $\mathbf{1}$<br>610 | 項目タイプ | Char(1) |              | すべての項目タイプに共通する見出しフィール<br>ド。フィールドのリストについては、 571 ぺー<br>ジの表 150、573 ページの表 151、および 575 ペ<br>ージの表 152 を参照してください。<br>アクセスされた機能 |
|          |                |                     |       |         | $\bf{B}$     | 変更されたバックアップ・リスト                                                                                                    |
|          |                |                     |       |         | $\mathbf C$  | 自動終結処置オプション                                                                                                    |
|          |                |                     |       |         | D            | <b>DRDA</b>                                                                                                    |
|          |                |                     |       |         | $\mathbf{F}$ | HFS ファイル・システム                                                                                                    |
|          |                |                     |       |         | $\mathbb{N}$ | ネットワーク・ファイル操作                                                                                                    |
|          |                |                     |       |         | $\Omega$     | 変更されたバックアップ・オプション                                                                                                    |
|          |                |                     |       |         | $\mathbf{P}$ | 電源オン/オフ・スケジュール                                                                                                    |
|          |                |                     |       |         | S            | システム応答リスト                                                                                                    |
|          |                |                     |       |         | T            | 変更されたアクセス・パス回復回数                                                                                                    |

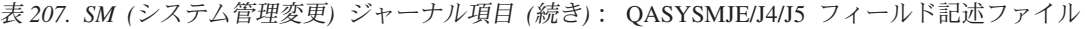

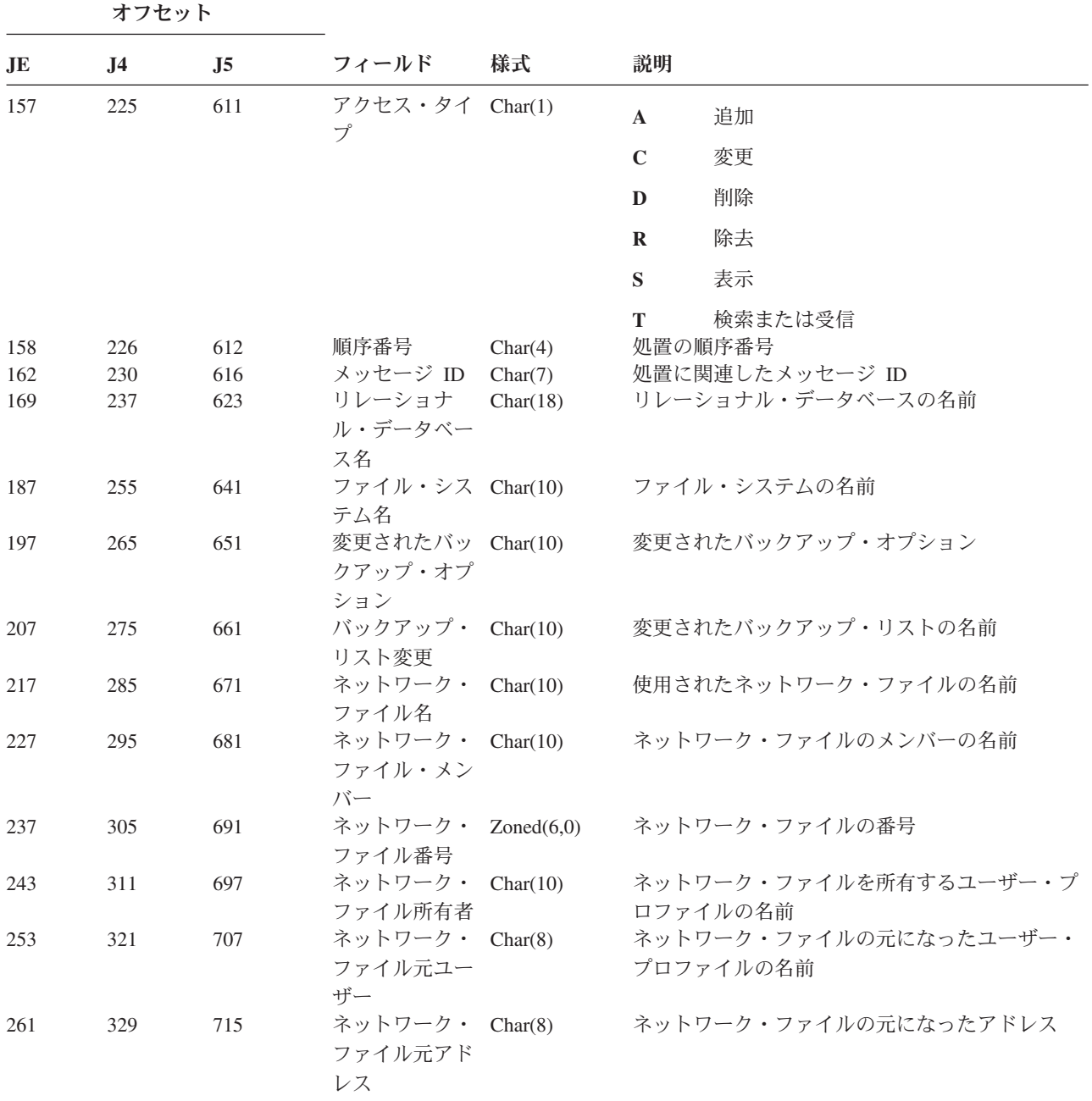

表 *208. SO (*サーバー・セキュリティー・ユーザー情報処置*)* ジャーナル項目: QASYSOJE/J4/J5 フィールド記述ファ イル

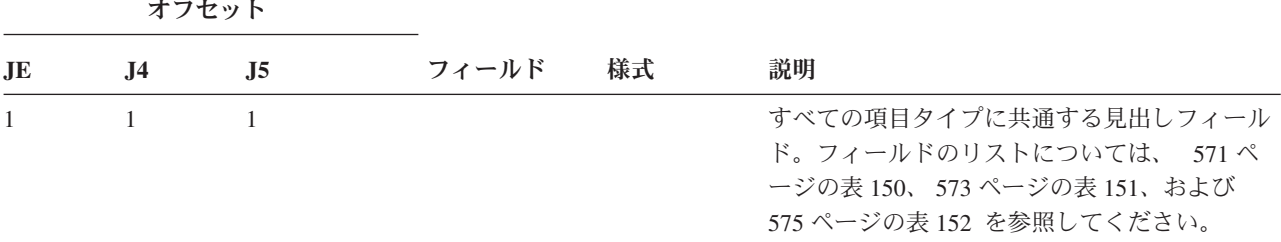

表 *208. SO (*サーバー・セキュリティー・ユーザー情報処置*)* ジャーナル項目 *(*続き*)*: QASYSOJE/J4/J5 フィールド記 述ファイル

|                | オフセット          |                |                  |                  |                           |                                      |
|----------------|----------------|----------------|------------------|------------------|---------------------------|--------------------------------------|
| J <sub>E</sub> | J <sub>4</sub> | J <sub>5</sub> | フィールド            | 様式               | 説明                        |                                      |
| 156            | 224            | 610            | 項目タイプ            | Char(1)          |                           | 項目のタイプ                               |
|                |                |                |                  |                  | $\mathbf{A}$              | 項目追加                                 |
|                |                |                |                  |                  | $\mathbf C$               | 項目変更                                 |
|                |                |                |                  |                  | $\bf{R}$                  | 項目除去                                 |
| 157            | 225            | 611            | ユーザー・プ<br>ロファイル  | Char(10)         | T                         | 項目検索<br>ユーザー・プロファイルの名前               |
|                | 235            | 621            | ユーザー情報<br>項目タイプ  | Char(1)          | ${\bf N}$<br>$\mathbf{U}$ | 項目タイプが指定されていない。<br>項目がユーザー・アプリケーション情 |
|                |                |                |                  |                  |                           | 報項目である。                              |
|                |                |                |                  |                  | Y                         | 項目がサーバー認証項目である。                      |
|                | 236            | 622            | 保管されてい<br>るパスワード | Char(1)          | ${\bf N}$                 | パスワードは保管されていない                       |
|                |                |                |                  |                  | S                         | 変更なし                                 |
|                | 237            | 623            | サーバー名            | Char(200)        | Y                         | パスワードが保管されている<br>サーバーの名前             |
|                | 437            | 823            | (予約域)            | Char(3)          |                           |                                      |
|                | 440            | 826            | ユーザー ID<br>の長さ   | Binary(4)        |                           | ユーザー ID の長さ                          |
|                | 442            | 828            | (予約域)            | Char(20)         |                           |                                      |
|                | 462            | 848            | ユーザー識別<br>コード    | $Char(1002)^{1}$ |                           | ユーザーの ID                             |

**<sup>1</sup>** これは可変長フィールドです。最初の 2 バイトにはフィールドの長さが含まれます。

表 *209. ST (*保守ツール処置*)* ジャーナル項目: QASYSTJE/J4/J5 フィールド記述ファイル

|     | オフセット     |     |       |         |                                                                                                    |  |
|-----|-----------|-----|-------|---------|----------------------------------------------------------------------------------------------------|--|
| JE. | <b>J4</b> | J5  | フィールド | 様式      | 説明                                                                                                    |  |
| 156 | 224       | 610 | 項目タイプ | Char(1) | すべての項目タイプに共通する見出しフィールド。<br>フィールドのリストについては、 571 ページの表<br>150、573 ページの表 151、および 575 ページの表<br>152 を参照してください。<br>項目のタイプ |  |
|     |           |     |       |         | サービス・レコード<br>A                                                                                                    |  |

表 *209. ST (*保守ツール処置*)* ジャーナル項目 *(*続き*)*: QASYSTJE/J4/J5 フィールド記述ファイル

|   |                        | オフセット          |     |       |         |                            |                                        |
|---|------------------------|----------------|-----|-------|---------|----------------------------|----------------------------------------|
|   | $\mathbf{J}\mathbf{E}$ | J <sub>4</sub> | J5  | フィールド | 様式      | 説明                         |                                        |
|   | 157                    | 225            | 611 | 保守ツール | Char(2) |                            | 項目のタイプ                                 |
|   |                        |                |     |       |         | ${\bf A}{\bf N}$           | <b>ANZJVM</b>                          |
|   |                        |                |     |       |         | $\mathbf{C}\mathbf{S}$     | <b>STRCPYSCN</b>                       |
|   |                        |                |     |       |         | CD                         | QTACTLDV, QTADMPDV                     |
|   |                        |                |     |       |         | CE                         | QWTCTLTR                               |
|   |                        |                |     |       |         | CT                         | <b>DMPCLUTRC</b>                       |
|   |                        |                |     |       |         | DC                         | <b>DLTCMNTRC</b>                       |
|   |                        |                |     |       |         | <b>DD</b>                  | <b>DMPDLO</b>                          |
| I |                        |                |     |       |         | DJ                         | DMPJVM, QPYRTJVM                       |
|   |                        |                |     |       |         | <b>DM</b>                  | <b>DMPMEMINF</b>                       |
|   |                        |                |     |       |         | DO                         | <b>DMPOBJ</b>                          |
|   |                        |                |     |       |         | $\mathbf{D}\mathbf{S}$     | DMPSYSOBJ、QTADMPTS、QTADMPDV            |
|   |                        |                |     |       |         | EC                         | <b>ENDCMNTRC</b>                       |
|   |                        |                |     |       |         | ER                         | <b>ENDRMTSPT</b>                       |
|   |                        |                |     |       |         | HD                         | QYHCHCOP (DASD)                        |
|   |                        |                |     |       |         | HL                         | QYHCHCOP (LPAR)                        |
|   |                        |                |     |       |         | JW                         | <b>QPYRTJWA</b>                        |
|   |                        |                |     |       |         | $\bf MC$                   | QWMMAINT (変更)                          |
| I |                        |                |     |       |         | MD                         | QWMMAINT (ダンプ)                         |
|   |                        |                |     |       |         | OP                         | オペレーション・コンソール                          |
|   |                        |                |     |       |         | PC                         | <b>PRTCMNTRC</b>                       |
| I |                        |                |     |       |         | $\ensuremath{\mathbf{PE}}$ | PRTERRLOG, QTADMPDV                    |
|   |                        |                |     |       |         | PI                         | PRTINTDTA, QTADMPDV                    |
|   |                        |                |     |       |         | <b>PS</b>                  | <b>QP0FPTOS</b>                        |
|   |                        |                |     |       |         | <b>SC</b>                  | <b>STRCMNTRC</b>                       |
|   |                        |                |     |       |         | SE                         | <b>QWTSETTR</b>                        |
|   |                        |                |     |       |         | ${\bf S}{\bf F}$           | QWCCDSIC、QWVRCSTK (内部スタッ<br>ク・エントリー表示) |
|   |                        |                |     |       |         | ${\bf S} {\bf J}$          | <b>STRSRVJOB</b>                       |
|   |                        |                |     |       |         | <b>SR</b>                  | <b>STRRMTSPT</b>                       |
|   |                        |                |     |       |         | ST                         | <b>STRSST</b>                          |
|   |                        |                |     |       |         | TA                         | <b>TRCTCPAPP</b>                       |

表 *209. ST (*保守ツール処置*)* ジャーナル項目 *(*続き*)*: QASYSTJE/J4/J5 フィールド記述ファイル

|                                                                                       | オフセット                                                                                          |                                                                                                |                                                                                                    |                                                          |                |                                                                                                    |
|---------------------------------------------------------------------------------------|------------------------------------------------------------------------------------------------|------------------------------------------------------------------------------------------------|----------------------------------------------------------------------------------------------------|----------------------------------------------------------|----------------|----------------------------------------------------------------------------------------------------|
| JE                                                                                    | J <sub>4</sub>                                                                                 | J <sub>5</sub>                                                                                 | フィールド                                                                                                    | 様式                                                       | 説明             |                                                                                                    |
|                                                                                       |                                                                                                |                                                                                                |                                                                                                    |                                                          | <b>TC</b>      | TRCCNN (*FORMAT が指定されます)                                                                                                    |
| I<br>I                                                                                |                                                                                                |                                                                                                |                                                                                                    |                                                          | TE             | ENDTRC、ENDPEX、TRCJOB(*OFF また<br>は *END が指定されます)                                                                                                    |
|                                                                                       |                                                                                                |                                                                                                |                                                                                                    |                                                          | TI             | TRCINT または TRCCNN (*ON、*OFF、<br>または *END が指定されます)                                                                                                    |
| L                                                                                     |                                                                                                |                                                                                                |                                                                                                    |                                                          | <b>TQ</b>      | QWCTMQTM                                                                                                    |
| L<br>L                                                                                |                                                                                                |                                                                                                |                                                                                                    |                                                          | <b>TS</b>      | STRTRC、STRPEX、TRCJOB(*ON が指定<br>されます)                                                                                                    |
| L                                                                                     |                                                                                                |                                                                                                |                                                                                                    |                                                          | <b>UD</b>      | <b>QTAUPDDV</b>                                                                                                    |
| L                                                                                     |                                                                                                |                                                                                                |                                                                                                    |                                                          | <b>WE</b>      | ENDWCH, QSCEWCH                                                                                                    |
| L                                                                                     |                                                                                                |                                                                                                |                                                                                                    |                                                          | <b>WS</b>      | STRWCH, QSCSWCH                                                                                                    |
| L                                                                                     |                                                                                                |                                                                                                |                                                                                                    |                                                          | <b>WT</b>      | <b>WRKTRC</b>                                                                                                    |
| L<br>159<br>169<br>179<br>187<br>197<br>207<br>213<br>243<br>273<br>281<br>293<br>301 | 227<br>237<br>247<br>255<br>265<br>275<br>281<br>311<br>341<br>349<br>361<br>369<br>432<br>442 | 613<br>623<br>633<br>641<br>651<br>661<br>667<br>697<br>727<br>735<br>747<br>755<br>818<br>828 | オブジェクト名 Char(10)<br>ライブラリー名 Char(10)<br>オブジェクト · Char(8)<br>タイプ<br>ジョブ名<br>ジョブ・ユーザ Char(10)<br>一名<br>ジョブ番号<br>オブジェクト名 Char(30)<br>ライブラリー名 Char(30)<br>オブジェクト・<br>タイプ<br>DLO 名<br>(予約域)<br>フォルダー・パ Char(63)<br>ス<br>JUID $7\angle -1$ Char(10)<br>$\mathbb{F}$<br>早期追跡アクシ Char(10) | Char(10)<br>Zoned(6,0)<br>Char(8)<br>Char(12)<br>Char(8) | <b>WW</b><br>前 | <b>WRKWCH</b><br>アクセスされたオブジェクトの名前<br>オブジェクトのライブラリー名<br>オブジェクトのタイプ<br>修飾ジョブ名の最初の部分<br>修飾ジョブ名の 2 番目の部分<br>修飾ジョブ名の 3 番目の部分<br>DMPSYSOBJ のオブジェクト名<br>DMPSYSOBJ のオブジェクト用のライブラリーの名<br>オブジェクトのタイプ<br>文書ライブラリー・オブジェクトの名前<br>文書ライブラリー・オブジェクトを含むフォルダー<br>ターゲット・ジョブの JUID<br>早期ジョブ追跡で要求されるアクション |
|                                                                                       |                                                                                                |                                                                                                | $\exists$ $>1$                                                                                                    |                                                          | *ON            | 早期追跡がオンになっている                                                                                                    |
|                                                                                       |                                                                                                |                                                                                                |                                                                                                    |                                                          | $*$ OFF        | 早期追跡がオフになっている                                                                                                    |
|                                                                                       |                                                                                                |                                                                                                |                                                                                                    |                                                          | *RESET         |                                                                                                    |
|                                                                                       |                                                                                                |                                                                                                |                                                                                                    |                                                          |                | 早期追跡がオフになっており、追跡情報は<br>削除される                                                                                                    |

表 *209. ST (*保守ツール処置*)* ジャーナル項目 *(*続き*)*: QASYSTJE/J4/J5 フィールド記述ファイル

|    | オフセット          |                |                                                           |          |                                                      |
|----|----------------|----------------|-----------------------------------------------------------|----------|------------------------------------------------------|
| JE | J <sub>4</sub> | J <sub>5</sub> | フィールド                                                     | 様式       | 説明                                                   |
|    | 452            | 838            | アプリケーショ Char(1)                                           |          | TRCTCPAPP で指定された追跡オプション                              |
|    |                |                | ン追跡オプショ<br>$\sum^2$                                       |          | 追跡情報の収集が開始される<br>$\mathbf{Y}$                        |
|    |                |                |                                                           |          | 追跡情報の収集が停止し、追跡情報がスプ<br>$\mathbb N$<br>ール・ファイルに書き込まれる |
|    |                |                |                                                           |          | 追跡情報の収集が終了し、すべての追跡情<br>E<br>報は除去される (出力は作成されない)      |
|    | 453            | 839            | 追跡されるアプ Char(10)<br>リケーション2                               |          | 追跡されているアプリケーションの名前                                   |
|    | 463            | 849            | 保守ツール・プ Char(10)<br>ロファイル3                                |          | STRSST で使用される保守ツール・プロファイルの<br>名前                     |
|    |                | 859            | ソース・ノード Char(8)<br>ID                                     |          | ソース・ノード ID                                           |
|    |                | 867            | ソース・ユーザ Char(10)                                          |          | ソース・ユーザー                                             |
|    |                | 877            | オブジェクト・ Char(10)<br>ライブラリーの<br>ASP 名                      |          | オブジェクト・ライブラリーの ASP 名                                 |
|    |                | 887            | オブジェクト · Char(5)<br>ライブラリーの<br>ASP 番号                     |          | オブジェクト・ライブラリーの ASP 番号                                |
|    |                | 892            | <b>DMPSYSOBJ</b><br>オブジェクト・<br>ライブラリーの                    | Char(10) | DMPSYSOBJ オブジェクト・ライブラリーの ASP<br>名                    |
|    |                | 902            | ASP 名<br><b>DMPSYSOBJ</b><br>オブジェクト・<br>ライブラリーの<br>ASP 番号 | Char(5)  | DMPSYSOBJ オブジェクト・ライブラリーの ASP<br>番号                   |
|    |                | 907            | コンソールの夕 Char(10)                                          |          | コンソールのタイプ。可能な値:                                      |
|    |                |                | イプ <sup>4</sup>                                           |          | • *DIRECT                                            |
|    |                |                |                                                           |          | $\cdot$ *LAN                                         |
|    |                | 917            | コンソールのア Char(10)                                          |          | $\cdot$ *HMC<br>コンソールのアクション。可能な値:                    |
|    |                |                | クション4                                                     |          | • *RECOVERY                                          |
|    |                | 927            | アドレス・ファ Char(10)                                          |          | • *TAKEOVER<br>アドレス・ファミリー                            |
|    |                |                | $\geq 1$ ) $-4$                                           |          | $\bullet$ *IPv4                                      |
|    |                |                |                                                           |          | $\cdot$ *IPv6                                        |
|    |                | 937            | 以前の IP アド Char(46)<br>$\nu$ $Z^4$                         |          | *LAN 用の以前のコンソール装置の IP アドレス                           |
|    |                | 938            | 以前の装置 ID <sup>4</sup> Char(10)                            |          | *LAN 用の以前のコンソール装置の保守ツール装置<br>ID                      |
|    |                | 993            | 現在の IP アド Char(46)<br>$L^2 \lambda^4$                     |          | *LAN 用の現在のコンソール装置の IP アドレス                           |

表 *209. ST (*保守ツール処置*)* ジャーナル項目 *(*続き*)*: QASYSTJE/J4/J5 フィールド記述ファイル

|              | オフセット          |      |                                |    |                                                        |
|--------------|----------------|------|--------------------------------|----|--------------------------------------------------------|
| JE           | J <sub>4</sub> | J5   | フィールド                          | 様式 | 説明                                                     |
|              |                | 1039 | 現在の装置 ID <sup>4</sup> Char(10) |    | *LAN 用の現在のコンソール装置の保守ツール装置<br>ID                        |
|              |                | 1049 | 監視セッション Char(10)<br>5          |    | 監視セッション ID                                             |
| 1            |                |      |                                |    | このフィールドは、項目タイプ (オフセット 225) が CE の場合のみ、使用されます。          |
| $\mathbf{2}$ |                |      |                                |    | このフィールドは、項目タイプ (オフセット 225) が TA の場合のみ、使用されます。          |
| 3            |                |      |                                |    | このフィールドは、項目タイプ (オフセット 611) が ST または OP の場合にのみ使用されます。   |
| $\vert$ 4    |                |      |                                |    | このフィールドは、項目タイプ (オフセット 611) が OP の場合にのみ使用されます。          |
| $\vert$ 5    |                |      |                                |    | このフィールドは、保守ツールの値 (オフセット 611) が WS または WE の場合にのみ使用されます。 |

表 *210. SV (*システム値に対する処置*)* ジャーナル項目: QASYSVJE/J4/J5 フィールド記述ファイル

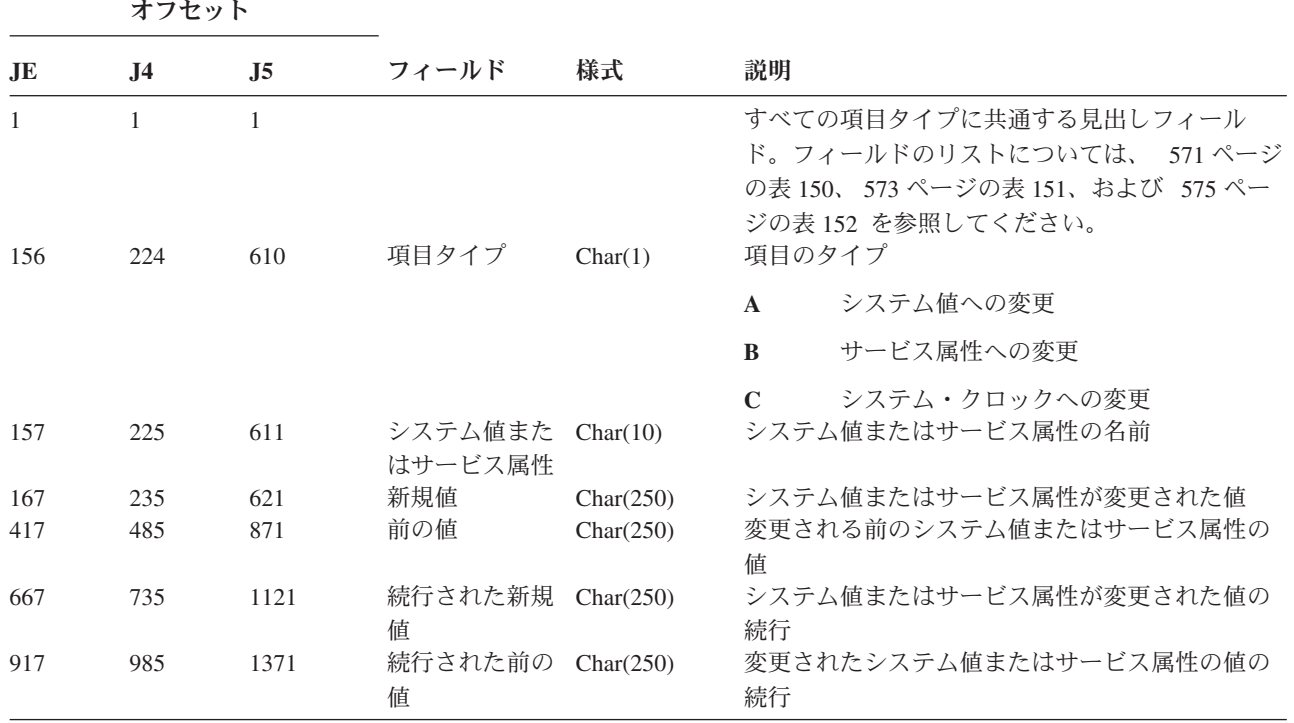

表 *211. VA (*アクセス制御リストの変更*)* ジャーナル項目: QASYVAJE/J4/J5 フィールド記述ファイル

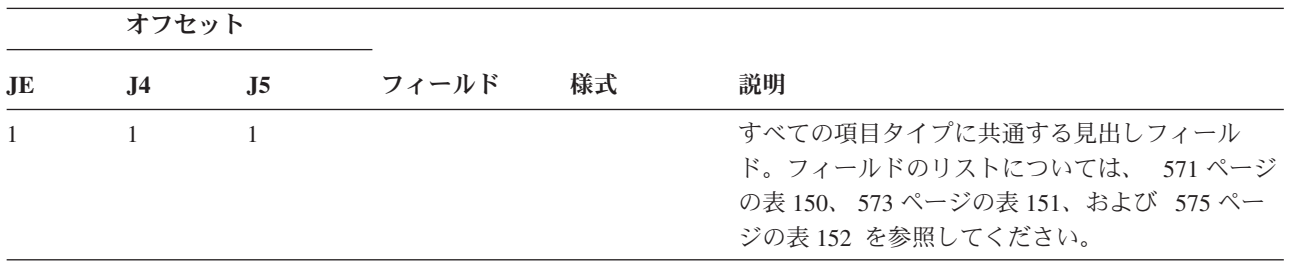

|           | オフセット          |                |                  |            |                              |  |
|-----------|----------------|----------------|------------------|------------|------------------------------|--|
| <b>JE</b> | J <sub>4</sub> | J <sub>5</sub> | フィールド            | 様式         | 説明                           |  |
| 156       | 224            | 610            | 状況               | Char(1)    | 要求の状況                        |  |
|           |                |                |                  |            | S<br>正常                      |  |
|           |                |                |                  |            | 失敗<br>$\mathbf{F}$           |  |
| 157       | 225            | 611            | サーバー名            | Char(10)   | 事象を登録したネットワーク・サーバー記述の名       |  |
| 167       | 235            | 621            | サーバーの日付          | Char(6)    | 前。<br>事象がネットワーク・サーバーにログオンした日 |  |
|           |                |                |                  |            | 付                            |  |
| 173       | 241            | 627            | サーバー時刻           | Zoned(6,0) | 事象がネットワーク・サーバーにログオンした時       |  |
| 179       | 247            | 633            | コンピューター Char(8)  |            | 刻。<br>アクセス制御リストの変更要求を出しているコン |  |
|           |                |                | 名                |            | ピューター名                       |  |
| 187       | 255            | 641            | リクエスター名 Char(10) |            | 要求を出しているユーザー名                |  |
| 197       | 265            | 651            | 実行された処置 Char(1)  |            | アクセス制御プロファイルで実行した処置          |  |
|           |                |                |                  |            | 追加<br>$\mathbf{A}$           |  |
|           |                |                |                  |            | 修正<br>$\mathbf C$            |  |
|           |                |                |                  |            | 削除<br>D                      |  |
| 198       | 266            | 652            | 資源名              | Char(260)  | 変更される資源の名前                   |  |

表 *211. VA (*アクセス制御リストの変更*)* ジャーナル項目 *(*続き*)*: QASYVAJE/J4/J5 フィールド記述ファイル

表 *212. VC (*接続開始および終了*)* ジャーナル項目: QASYVCJE/J4/J5 フィールド記述ファイル

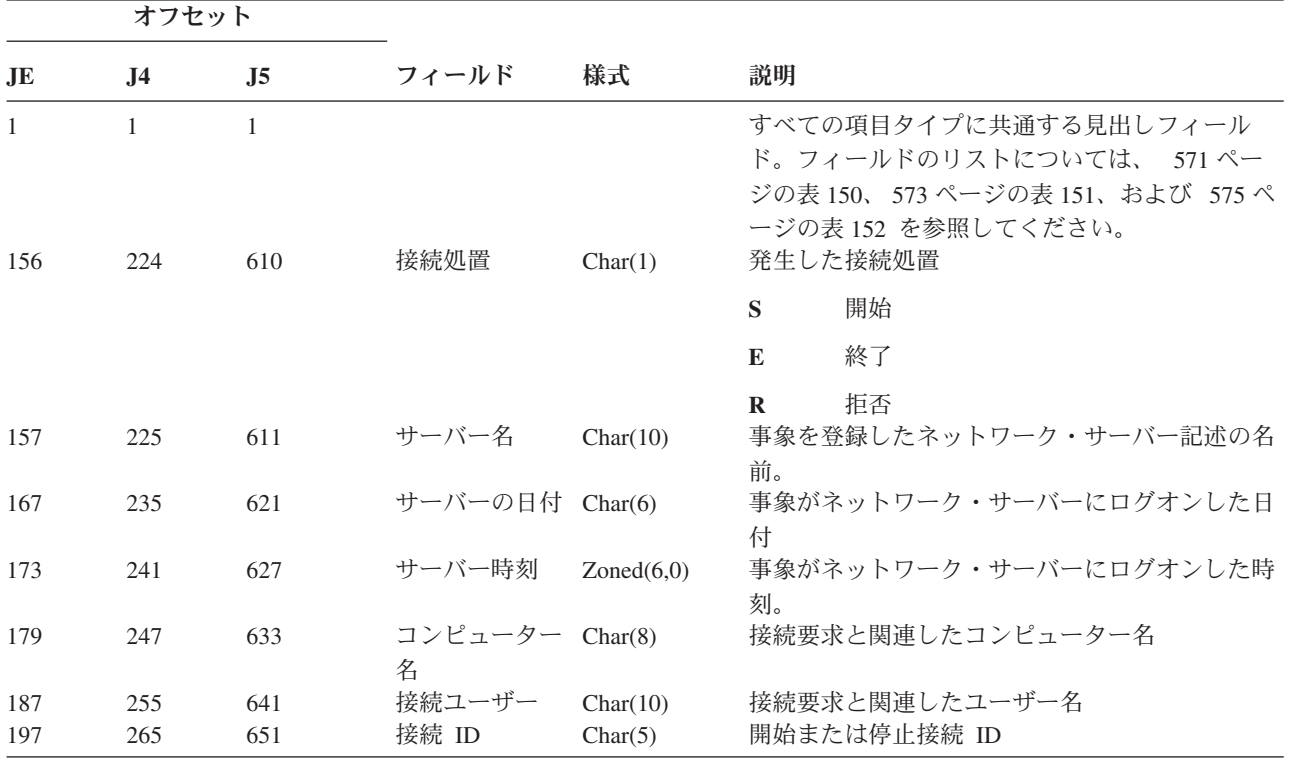

表 *212. VC (*接続開始および終了*)* ジャーナル項目 *(*続き*)*: QASYVCJE/J4/J5 フィールド記述ファイル

| オフセット |           |                |                  |         |    |                                   |
|-------|-----------|----------------|------------------|---------|----|-----------------------------------|
| JE    | <b>J4</b> | J <sub>5</sub> | フィールド            | 様式      | 説明 |                                   |
| 202   | 270       | 656            | 拒否理由             | Char(1) |    | 接続が拒否された理由                        |
|       |           |                |                  |         | A  | 自動切断 (タイムアウト)、共用除去、ま<br>たは管理許可の欠如 |
|       |           |                |                  |         | E  | エラー、セッション切断、または誤った<br>パスワード       |
|       |           |                |                  |         | N  | 通常の切断またはユーザー名の限界                  |
| 203   | 271       | 657            | ネットワーク名 Char(12) |         | P  | 資源共用のアクセス許可なし<br>接続と関連したネットワーク名   |

表 *213. VF (*サーバー・ファイルのクローズ*)* ジャーナル項目: QASYVFJE/J4/J5 フィールド記述ファイル

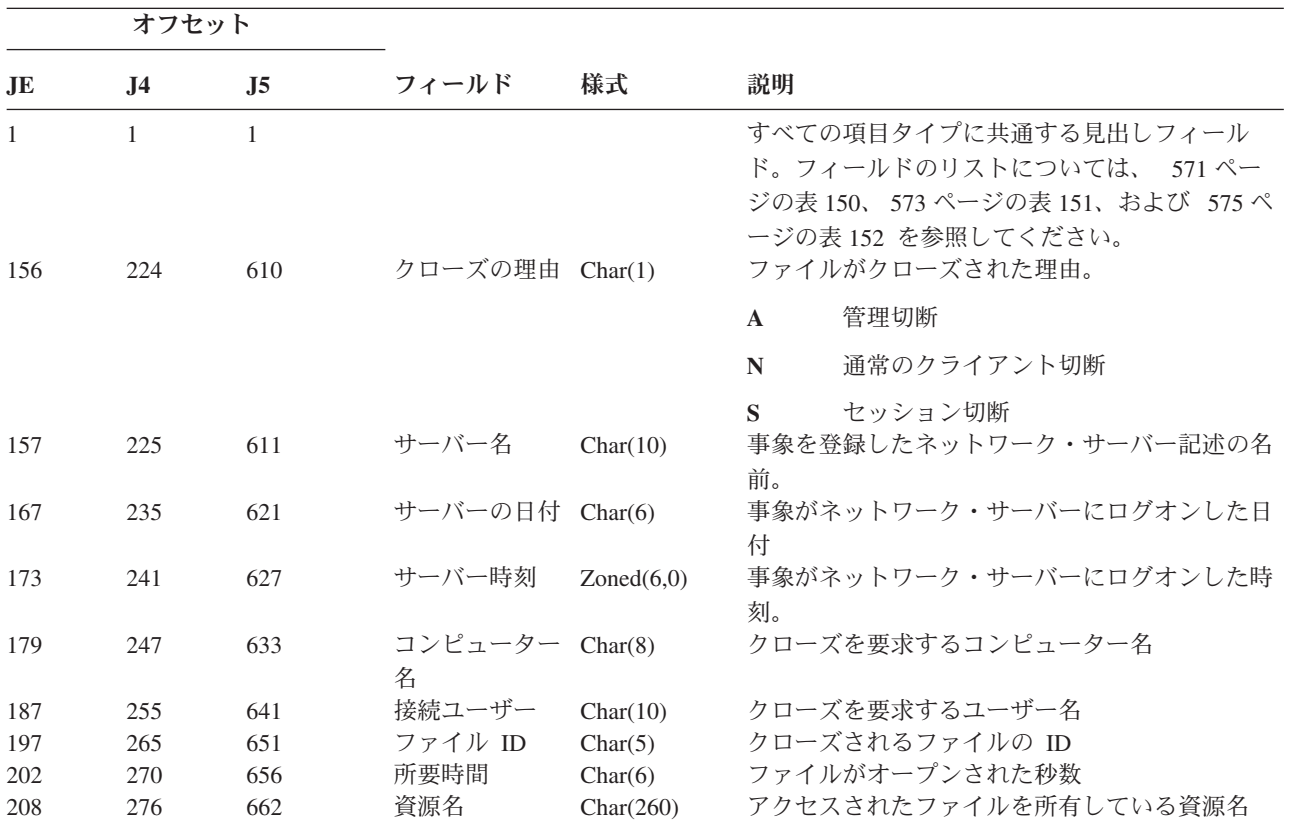

表 *214. VL (*超過した会計限度*)* ジャーナル項目: QASYVLJE/J4/J5 フィールド記述ファイル

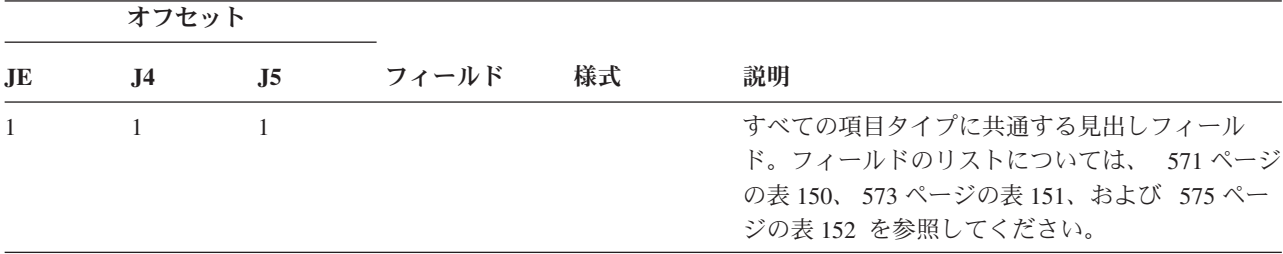

表 *214. VL (*超過した会計限度*)* ジャーナル項目 *(*続き*)*: QASYVLJE/J4/J5 フィールド記述ファイル

|           | オフセット |                |                      |            |              |                                          |
|-----------|-------|----------------|----------------------|------------|--------------|------------------------------------------|
| <b>JE</b> | J4    | J <sub>5</sub> | フィールド                | 様式         | 説明           |                                          |
| 156       | 224   | 610            | 理由                   | Char(1)    |              | 限度を超えた理由                                 |
|           |       |                |                      |            | $\mathbf{A}$ | 満了した会計                                   |
|           |       |                |                      |            | D            | 利用不可になった会計                               |
|           |       |                |                      |            | L            | 超過したログオン時間                               |
|           |       |                |                      |            | $\mathbf{U}$ | 不明または利用不可                                |
| 157       | 225   | 611            | サーバー名                | Char(10)   | W<br>前。      | 有効でないワークステーション<br>事象を登録したネットワーク・サーバー記述の名 |
| 167       | 235   | 621            | サーバーの日付              | Char(6)    | 付            | 事象がネットワーク・サーバーにログオンした日                   |
| 173       | 241   | 627            | サーバー時刻               | Zoned(6,0) | 刻。           | 事象がネットワーク・サーバーにログオンした時                   |
| 179       | 247   | 633            | コンピューター Char(8)<br>名 |            |              | 会計限度違反があるコンピューター名                        |
| 187       | 255   | 641            | ユーザー                 | Char(10)   |              | 会計限度違反があるユーザー名                           |
| 197       | 265   | 651            | 資源名                  | Char(260)  |              | 使用されている資源名                               |

表 *215. VN (*ネットワーク・ログオンおよびログオフ*)* ジャーナル項目: QASYVNJE/J4/J5 フィールド記述ファイル

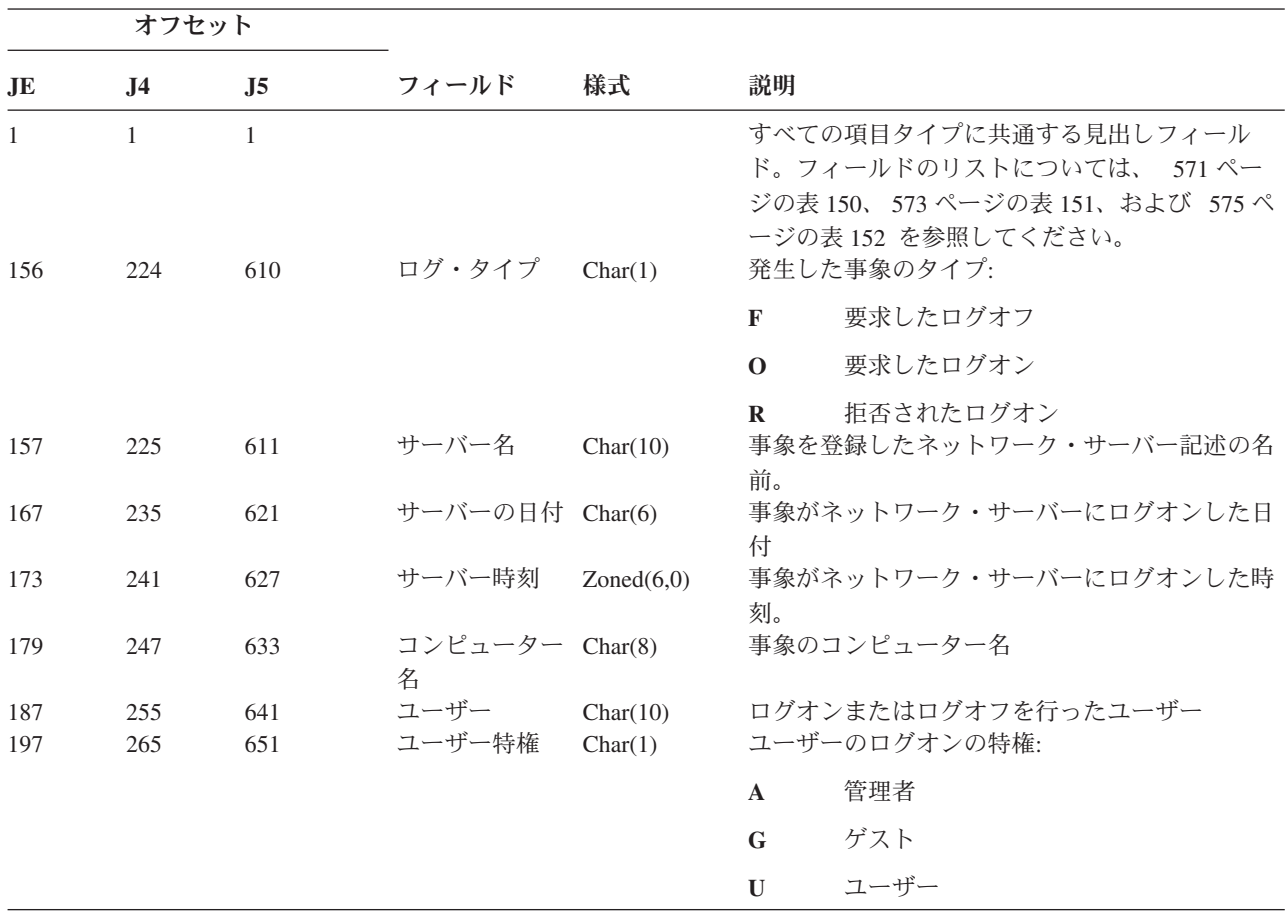

表 *215. VN (*ネットワーク・ログオンおよびログオフ*)* ジャーナル項目 *(*続き*)*: QASYVNJE/J4/J5 フィールド記述ファ イル

|     | オフセット          |                |       |         |              |                            |  |
|-----|----------------|----------------|-------|---------|--------------|----------------------------|--|
| JE  | J <sub>4</sub> | J <sub>5</sub> | フィールド | 様式      | 説明           |                            |  |
| 198 | 266            | 652            | 拒否理由  | Char(1) |              | ログオン試行が拒否された理由:            |  |
|     |                |                |       |         | $\mathbf{A}$ | 否認されたアクセス                  |  |
|     |                |                |       |         | $\mathbf{F}$ | ログオン限度による強制オフ              |  |
| 199 | 267            | 653            | 補足理由  | Char(1) | P            | 間違ったパスワード<br>アクセス否認の詳細な理由: |  |
|     |                |                |       |         | $\mathbf{A}$ | 満了した会計                     |  |
|     |                |                |       |         | D            | 利用不可になった会計                 |  |
|     |                |                |       |         | L            | 有効でないログオン時間                |  |
|     |                |                |       |         | $\bf{R}$     | 有効でないリクエスター ID             |  |
|     |                |                |       |         | U            | 不明または利用不可                  |  |

表 *216. VO (*妥当性検査リスト*)* ジャーナル項目: QASYVOJ4/J5 フィールド記述ファイル

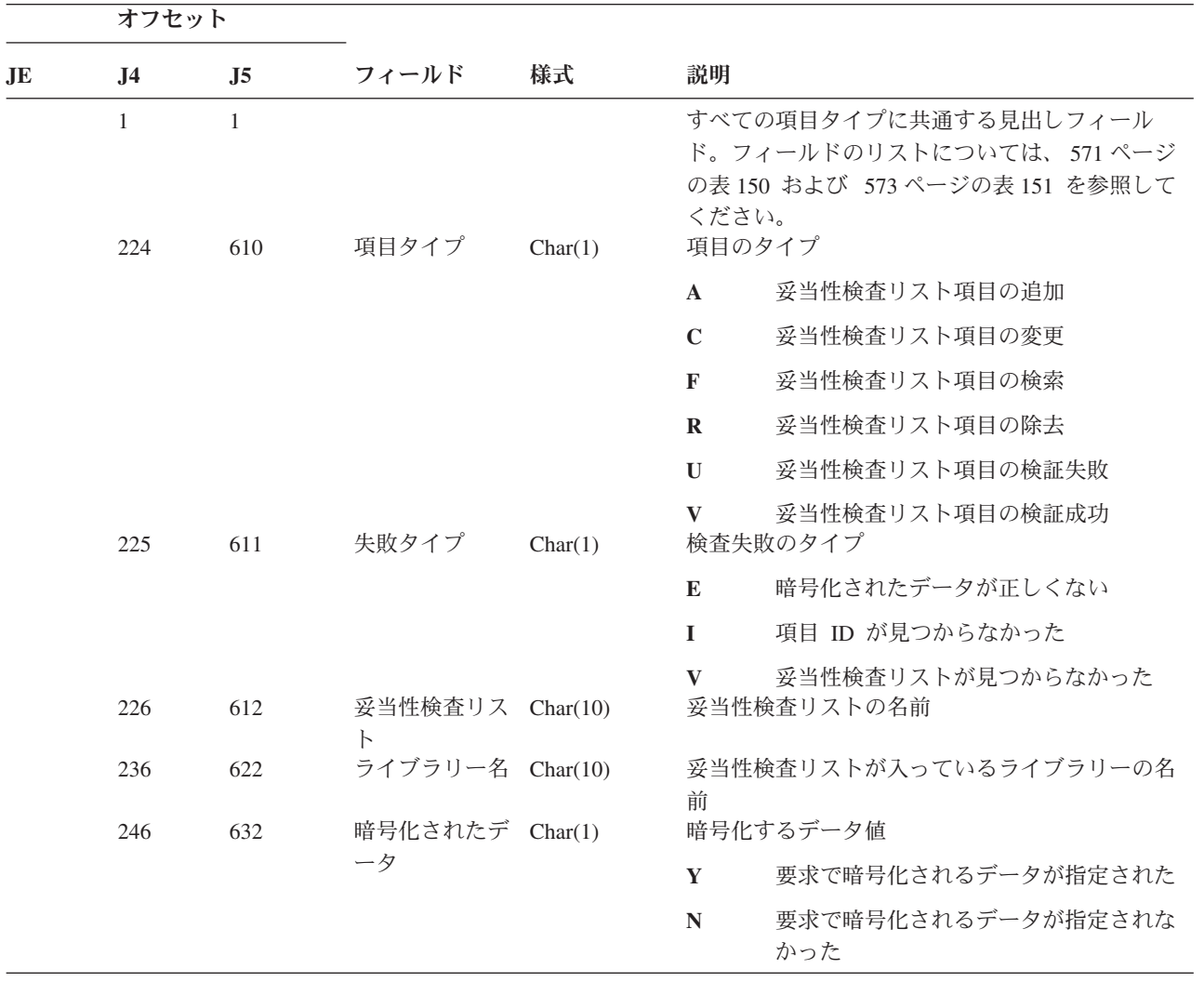

表 *216. VO (*妥当性検査リスト*)* ジャーナル項目 *(*続き*)*: QASYVOJ4/J5 フィールド記述ファイル

|           | オフセット             |                   |                                 |                                   |              |                                                        |
|-----------|-------------------|-------------------|---------------------------------|-----------------------------------|--------------|--------------------------------------------------------|
| <b>JE</b> | J <sub>4</sub>    | J <sub>5</sub>    | フィールド                           | 様式                                | 説明           |                                                        |
|           | 247               | 633               | 項目データ                           | Char(1)                           | 項目データ値       |                                                        |
|           |                   |                   |                                 |                                   | Y            | 要求で項目データが指定された                                         |
|           | 248<br>250<br>252 | 634<br>636<br>638 | 項目 ID の長さ<br>データ長<br>暗号化されたデ    | Binary(4)<br>Binary(4)<br>Char(1) | N            | 要求で項目データが指定されなかった<br>項目データの長さ<br>項目データの長さ<br>暗号化されたデータ |
|           |                   |                   | ータ属性                            |                                   | $, \, \,$    | 暗号化されたデータ属性が指定されなか<br>った。                              |
|           |                   |                   |                                 |                                   | $\bf{0}$     | 暗号化されるデータを使用して、項目の<br>検査だけを行える。これはデフォルト<br>値。          |
|           |                   |                   |                                 |                                   | $\mathbf{1}$ | 暗号化されるデータを使用して項目の検<br>査を行うことができ、検出操作でデータ<br>を戻すことができる。 |
|           | 253               | 639               | X.509 証明属性                      | Char(1)                           | X.509 証明     |                                                        |
|           | 254               | 640               | (予約域)                           | Char $(28)$                       |              |                                                        |
|           | 282               | 668               | 項目 ID                           | Byte(100)                         | 項目 ID        |                                                        |
|           | 382               | 768               | 項目データ                           | Byte(1000)                        | 項目データ        |                                                        |
|           |                   | 1768              | 妥当性検査リス<br>ト・ライブラリ<br>ーの ASP 名  | Char(10)                          |              | 妥当性検査リスト・ライブラリーの ASP 名                                 |
|           |                   | 1778              | 妥当性検査リス<br>ト・ライブラリ<br>ーの ASP 番号 | Char(5)                           |              | 妥当性検査リスト・ライブラリーの ASP 番号                                |

表 *217. VP (*ネットワーク・パスワード・エラー*)* ジャーナル項目: QASYVPJE/J4/J5 フィールド記述ファイル

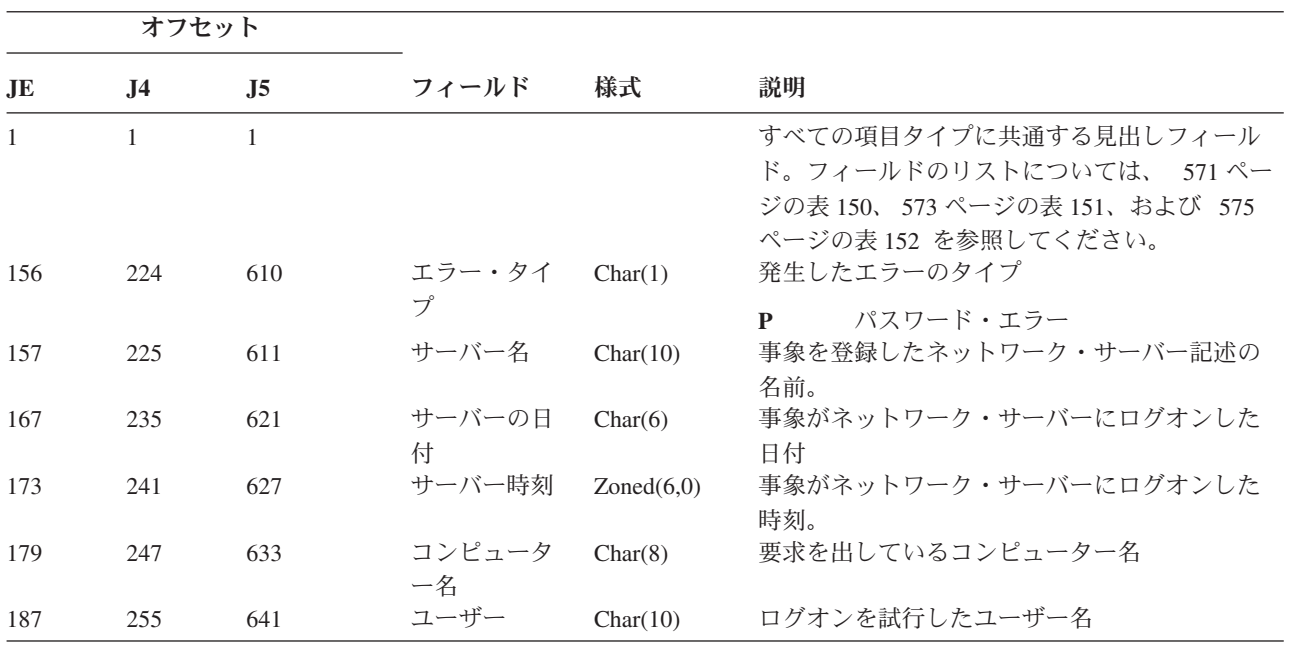

表 *218. VR (*ネットワーク資源アクセス*)* ジャーナル項目: QASYVRJE/J4/J5 フィールド記述ファイル

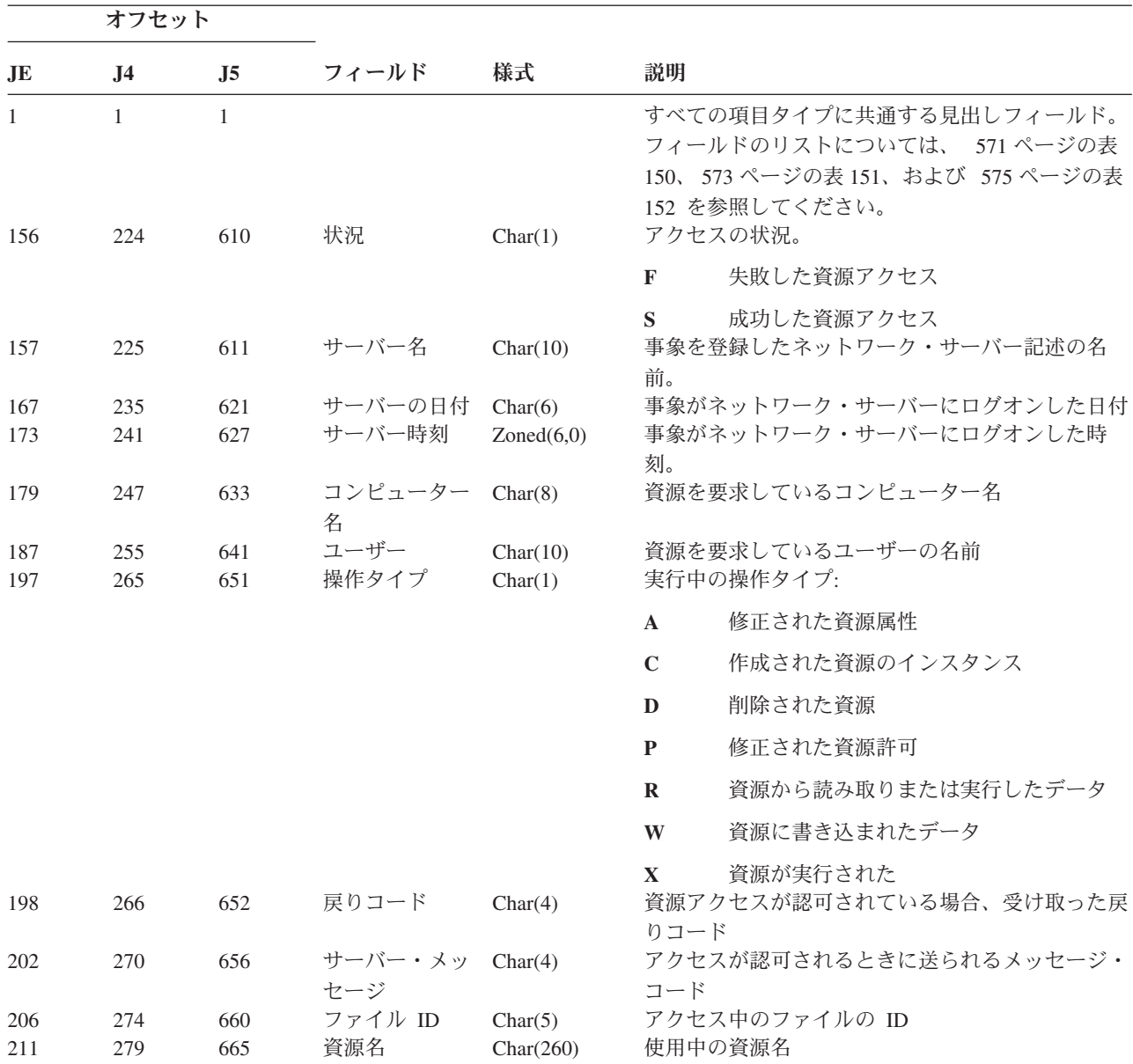

表 *219. VS (*サーバー・セッション*)* ジャーナル項目: QASYVSJE/J4/J5 フィールド記述ファイル

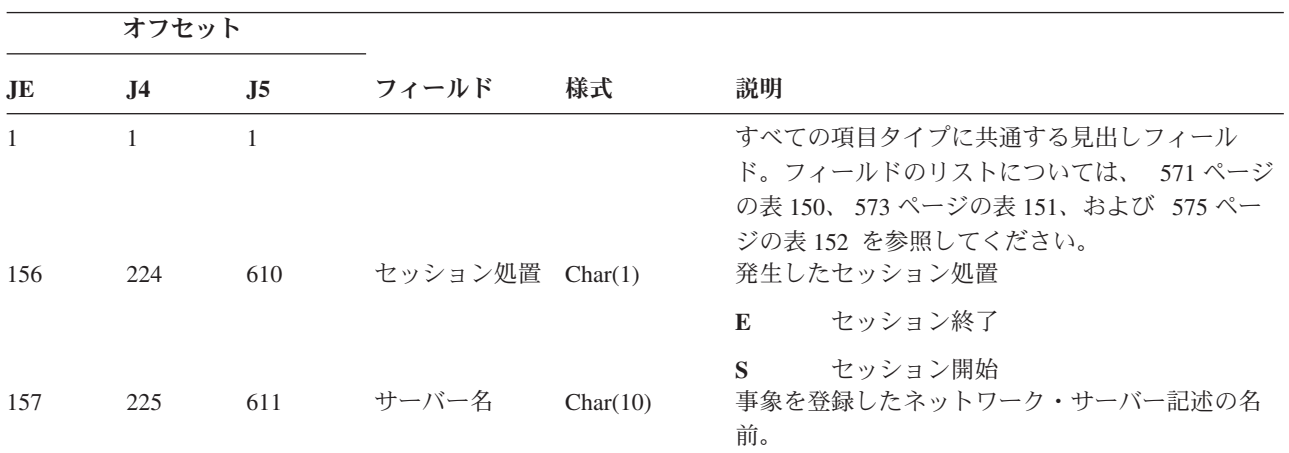

|           | オフセット          |                |              |            |              |                                   |
|-----------|----------------|----------------|--------------|------------|--------------|-----------------------------------|
| <b>JE</b> | J <sub>4</sub> | J <sub>5</sub> | フィールド        | 様式         | 説明           |                                   |
| 167       | 235            | 621            | サーバーの日付      | Char(6)    | 付            | 事象がネットワーク・サーバーにログオンした日            |
| 173       | 241            | 627            | サーバー時刻       | Zoned(6,0) | 刻。           | 事象がネットワーク・サーバーにログオンした時            |
| 179       | 247            | 633            | コンピューター<br>名 | Char(8)    |              | セッションを要求しているコンピューター名              |
| 187       | 255            | 641            | ユーザー         | Char(10)   |              | セッションを要求しているユーザー名                 |
| 197       | 265            | 651            | ユーザー特権       | Char(1)    |              | セッション開始のユーザーの特権レベル:               |
|           |                |                |              |            | $\mathbf{A}$ | 管理者                               |
|           |                |                |              |            | $\mathbf G$  | ゲスト                               |
|           |                |                |              |            | $\mathbf{I}$ | ユーザー                              |
| 198       | 266            | 652            | 理由コード        | Char(1)    |              | セッション終了の理由コード                     |
|           |                |                |              |            | $\mathbf{A}$ | 管理者切断                             |
|           |                |                |              |            | $\mathbf{D}$ | 自動切断 (タイムアウト)、共用除去、ま<br>たは管理許可の欠如 |
|           |                |                |              |            | E            | エラー、セッション切断、または誤った<br>パスワード       |
|           |                |                |              |            | $\mathbb{N}$ | 通常の切断またはユーザー名の限界                  |
|           |                |                |              |            | $\bf{R}$     | 会計制約事項                            |

表 *219. VS (*サーバー・セッション*)* ジャーナル項目 *(*続き*)*: QASYVSJE/J4/J5 フィールド記述ファイル

表 *220. VU (*ネットワーク・プロファイル変更*)* ジャーナル項目: QASYVUJE/J4/J5 フィールド記述ファイル

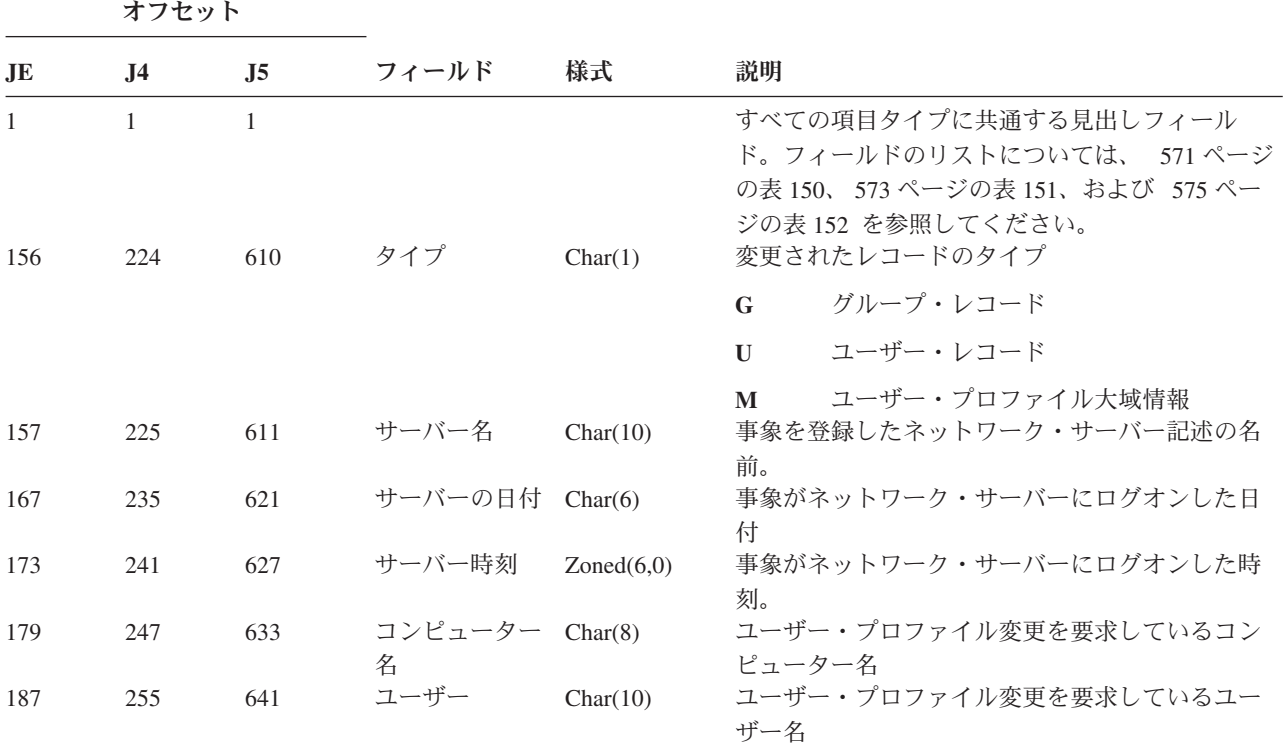

表 *220. VU (*ネットワーク・プロファイル変更*)* ジャーナル項目 *(*続き*)*: QASYVUJE/J4/J5 フィールド記述ファイル

|     | オフセット          |                |       |           |             |           |
|-----|----------------|----------------|-------|-----------|-------------|-----------|
| JE  | J <sub>4</sub> | J <sub>5</sub> | フィールド | 様式        | 説明          |           |
| 197 | 265            | 651            | 処置    | Char(1)   |             | 要求された処置:  |
|     |                |                |       |           | $\mathbf A$ | 追加        |
|     |                |                |       |           | $\mathbf C$ | 変更        |
|     |                |                |       |           | D           | 削除        |
|     |                |                |       |           | P           | 間違ったパスワード |
| 198 | 266            | 652            | 資源名   | Char(260) | 資源名         |           |

表 *221. VV (*サービス状況変更*)* ジャーナル項目: QASYVVJE/J4/J5 フィールド記述ファイル

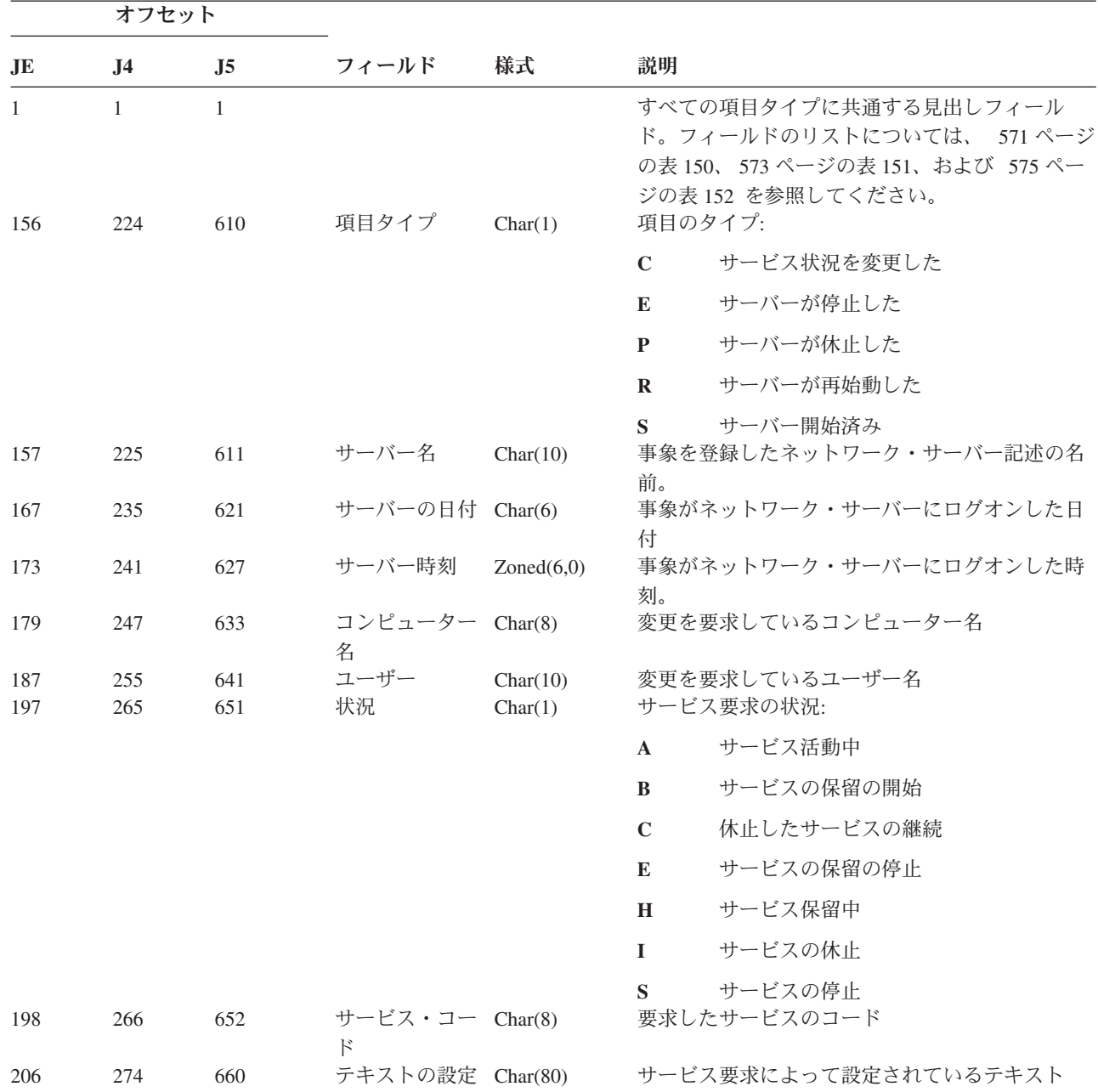

表 *221. VV (*サービス状況変更*)* ジャーナル項目 *(*続き*)*: QASYVVJE/J4/J5 フィールド記述ファイル

| オフセット      |            |            |             |                     |                         |  |
|------------|------------|------------|-------------|---------------------|-------------------------|--|
| .JE        | .I4        | .15        | フィールド       | 様式                  | 説明                      |  |
| 286<br>290 | 354<br>358 | 740<br>744 | 戻り値<br>サービス | Char(4)<br>Char(20) | 変更操作からの戻り値<br>変更されたサービス |  |

表 *222. X0 (*ネットワーク認証*)* ジャーナル項目: QASYX0JE/J4/J5 フィールド記述ファイル

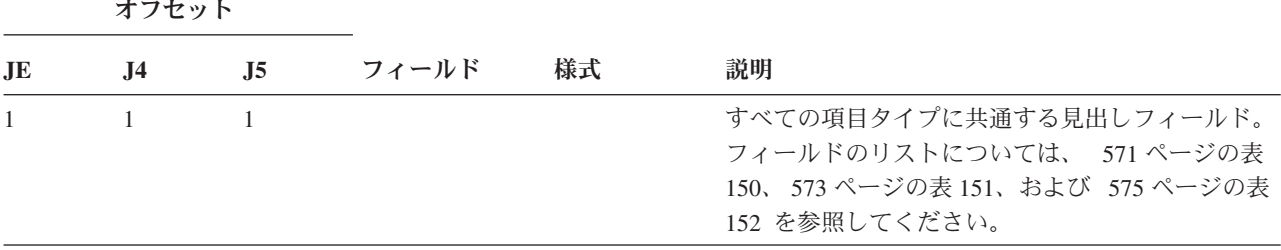

表 *222. X0 (*ネットワーク認証*)* ジャーナル項目 *(*続き*)*: QASYX0JE/J4/J5 フィールド記述ファイル

|     | オフセット          |                |                      |                     |                |                                                    |
|-----|----------------|----------------|----------------------|---------------------|----------------|----------------------------------------------------|
| JE  | J <sub>4</sub> | J <sub>5</sub> | フィールド                | 様式                  | 説明             |                                                    |
| 156 | 224            | 610            | 項目タイプ                | Char(1)             |                | 項目のタイプ:                                            |
|     |                |                |                      |                     | $\mathbf{1}$   | サービス・チケットは有効                                       |
|     |                |                |                      |                     | $\overline{2}$ | サービス・プリンシパルが一致しない                                  |
|     |                |                |                      |                     | 3              | クライアント・プリンシパルが一致しない                                |
|     |                |                |                      |                     | 4              | チケット IP アドレスがミスマッチ                                 |
|     |                |                |                      |                     | 5              | チケットの暗号化解除の失敗                                      |
|     |                |                |                      |                     | 6              | オーセンティケーターの暗号化解除の失敗                                |
|     |                |                |                      |                     | 7              | レルムがクライアントのローカル・レルム<br>内にない                        |
|     |                |                |                      |                     | 8              | チケットは再生の試行                                         |
|     |                |                |                      |                     | 9              | チケットはまだ有効ではない                                      |
|     |                |                |                      |                     | A              | KRB AP PRIV または KRB AP SAFE の<br>暗号化解除でのチェックサム・エラー |
|     |                |                |                      |                     | B              | リモート IP アドレスがミスマッチ                                 |
|     |                |                |                      |                     | $\mathbf C$    | ローカル IP アドレスがミスマッチ                                 |
|     |                |                |                      |                     | D              | KRB_AP_PRIV または KRB_AP_SAFE タ<br>イム・スタンプのエラー       |
|     |                |                |                      |                     | E              | KRB_AP_PRIV または KRB_AP_SAFE の<br>再生エラー             |
|     |                |                |                      |                     | $\mathbf{F}$   | KRB_AP_PRIV または KRB_AP_SAFE シ<br>ーケンスの順序エラー        |
|     |                |                |                      |                     | $\mathbf K$    | GSS 受諾 – 有効期限切れ信任状                                 |
|     |                |                |                      |                     | L              | GSS 受諾 ー チェックサム・エラー                                |
|     |                |                |                      |                     | M              | GSS 受諾 ― チャネル・バインディング                              |
|     |                |                |                      |                     | ${\bf N}$      | GSS ラップ解除または GSS 検査の有効期<br>限切れコンテキスト               |
|     |                |                |                      |                     | $\mathbf 0$    | GSS ラップ解除または GSS 検査の暗号化<br>解除およびデコード               |
|     |                |                |                      |                     | $\mathbf{P}$   | GSS ラップ解除または GSS 検査のチェッ<br>クサム・エラー                 |
|     |                |                |                      |                     | Q              | GSS ラップ解除または GSS 検査のシーケ<br>ンス・エラー                  |
|     | 225            | 611            | 状況コード                | Char(8)             | 要求の状況          |                                                    |
|     | 233<br>241     | 619<br>627     | GSS 状況値<br>リモート IP ア | Char(8)<br>Char(21) | GSS 状況値        | リモート IP アドレス                                       |
|     |                |                | ドレス                  |                     |                |                                                    |
|     | 262            | 648            | ローカル IP ア<br>ドレス     | Char(21)            |                | ローカル IP アドレス                                       |

表 *222. X0 (*ネットワーク認証*)* ジャーナル項目 *(*続き*)*: QASYX0JE/J4/J5 フィールド記述ファイル

|    | オフセット          |                |                                    |           |                                                  |
|----|----------------|----------------|------------------------------------|-----------|--------------------------------------------------|
| JE | J <sub>4</sub> | J <sub>5</sub> | フィールド                              | 様式        | 説明                                               |
|    | 283            | 669            | 暗号化されたア<br>ドレス                     | Char(256) | 暗号化された IP アドレス                                   |
|    | 539            | 925            | 暗号化されたア                            | Char(1)   | 暗号化された IP アドレス標識                                 |
|    |                |                | ドレス標識                              |           | すべてのアドレスが組み込まれている<br>Y                           |
|    |                |                |                                    |           | 一部に組み込まれていないアドレスがある<br>N                         |
|    |                |                |                                    |           | 提供されていない<br>$\mathbf X$                          |
|    | 540            | 926            | チケット・フラ<br>ゲ                       | Char(8)   | チケット・フラグ                                         |
|    | 548            | 934            | チケット認証時<br>刻                       | Char(8)   | チケット認証時刻                                         |
|    | 556            | 942            | チケット開始時<br>刻                       | Char(8)   | チケット開始時刻                                         |
|    | 564            | 950            | チケット終了時<br>刻                       | Char(8)   | チケット終了時刻                                         |
|    | 572            | 958            | チケット更新時<br>刻                       | Char(8)   | 時刻までのチケットの更新                                     |
|    | 580            | 966            | メッセージ・タ<br>イム・スタンプ                 | Char(8)   | XOE タイム・スタンプ                                     |
|    | 588            | 974            | GSS 満了タイ<br>ム・スタンプ                 | Char(8)   | GSS 信任状満了タイム・スタンプまたは GSS コン<br>テキスト満了タイム・スタンプ    |
|    | 596            | 982            | サーバー・プリ<br>ンシパル                    | Binary(5) | サーバー・プリンシパル (チケットからの) CCSID                      |
|    | 600            | 986            | <b>CCSID</b><br>サーバー・プリ<br>ンシパルの長さ | Binary(4) | サーバー・プリンシパル (チケットからの)の長さ                         |
|    | 602            | 988            | サーバー・プリ                            | Char(1)   | サーバー・プリンシパル (チケットからの) 標識                         |
|    |                |                | ンシパル標識                             |           | サーバー・プリンシパル完了<br>Y                               |
|    |                |                |                                    |           | サーバー・プリンシパル未完了<br>$\mathbb N$                    |
|    | 603            | 989            | サーバー・プリ                            | Char(512) | 提供されていない<br>$\mathbf X$<br>サーバー・プリンシパル (チケットからの) |
|    | 1115           | 1501           | ンシパル<br>サーバー・プリ                    | Binary(5) | サーバー・プリンシパル (チケットからの) パラメ                        |
|    |                |                | ンシパル・パラ<br>メーター                    |           | $-\frac{1}{2}$ CCSID                             |
|    |                |                | <b>CCSID</b>                       |           |                                                  |
|    | 1119           | 1505           | サーバー・プリ<br>ンシパル・パラ                 | Binary(4) | サーバー・プリンシパル (チケットからの) パラメ<br>ーターの長さ              |
|    | 1121           | 1507           | メーターの長さ<br>サーバー・プリ                 | Char(1)   | サーバー・プリンシパル (チケットからの) パラメ                        |
|    |                |                | ンシパル・パラ<br>メーター標識                  |           | ーター標識                                            |
|    |                |                |                                    |           | サーバー・プリンシパル完了<br>Y                               |
|    |                |                |                                    |           | サーバー・プリンシパル未完了<br>N                              |
|    |                |                |                                    |           | 提供されていない<br>$\mathbf X$                          |

表 *222. X0 (*ネットワーク認証*)* ジャーナル項目 *(*続き*)*: QASYX0JE/J4/J5 フィールド記述ファイル

|                | オフセット          |                |                                                      |           |                                                            |
|----------------|----------------|----------------|------------------------------------------------------|-----------|------------------------------------------------------------|
| J <sub>E</sub> | J <sub>4</sub> | J <sub>5</sub> | フィールド                                                | 様式        | 説明                                                         |
|                | 1122           | 1508           | サーバー・プリ<br>ンシパル・パラ<br>メーター                           | Char(512) | チケットが一致すべきサーバー・プリンシパル・パ<br>ラメーター                           |
|                | 1634           | 2020           | クライアント・<br>プリンシパル<br><b>CCSID</b>                    | Binary(5) | クライアント・プリンシパル (オーセンティケータ<br>ーからの) CCSID                    |
|                | 1638           | 2024           | クライアント・<br>プリンシパルの<br>長さ                             | Binary(4) | クライアント・プリンシパル (オーセンティケータ<br>ーからの)の長さ                       |
|                | 1640           | 2026           | クライアント・<br>プリンシパル標                                   | Char(1)   | クライアント・プリンシパル (オーセンティケータ<br>ーからの)標識                        |
|                |                |                | 識                                                    |           | クライアント・プリンシパル完了<br>Y                                       |
|                |                |                |                                                      |           | クライアント・プリンシパル未完了<br>$\mathbb{N}$                           |
|                | 1641           | 2027           | クライアント・<br>プリンシパル                                    | Char(512) | 提供されていない<br>$\mathbf{X}$<br>オーセンティケーターからのクライアント・プリン<br>シパル |
|                | 2153           | 2539           | クライアント・<br>プリンシパル<br><b>CCSID</b>                    | Binary(5) | クライアント・プリンシパル (チケットからの)<br><b>CCSID</b>                    |
|                | 2157           | 2543           | クライアント・<br>プリンシパルの<br>長さ                             | Binary(4) | クライアント・プリンシパル (チケットからの)の<br>長さ                             |
|                | 2159           | 2545           | クライアント・<br>プリンシパル標                                   | Char(1)   | クライアント・プリンシパル (チケットからの)標<br>識                              |
|                |                |                | 識                                                    |           | クライアント・プリンシパル完了<br>Y                                       |
|                |                |                |                                                      |           | クライアント・プリンシパル未完了<br>$\mathbb N$                            |
|                | 2160           | 2546           | クライアント・<br>プリンシパル                                    | Char(512) | 提供されていない<br>$\mathbf{X}$<br>チケットからのクライアント・プリンシパル           |
|                | 2672           | 3058           | GSS サーバー・ Binary(5)<br>プリンシパル                        |           | サーバー・プリンシパル (GSS 信任状からの)<br><b>CCSID</b>                   |
|                | 2676           | 3062           | <b>CCSID</b><br>GSS サーバー・ Binary(4)<br>プリンシパルの<br>長さ |           | サーバー・プリンシパル (GSS 信任状から) の長さ                                |
|                | 2678           | 3064           | GSS サーバー・ Char(1)                                    |           | サーバー・プリンシパル (GSS 信任状からの) 標識                                |
|                |                |                | プリンシパル標<br>識                                         |           | サーバー・プリンシパル完了<br>Y                                         |
|                |                |                |                                                      |           | サーバー・プリンシパル未完了<br>N                                        |
|                | 2679           | 3065           | GSS サーバー・ Char(512)<br>プリンシパル                        |           | 提供されていない<br>$\mathbf{X}$<br>GSS 信任状からのサーバー・プリンシパル          |
|                | 3191           | 3577           | GSS ローカル・<br>プリンシパル<br>CCSID                         | Binary(5) | GSS ローカル・プリンシパル名 CCSID                                     |

表 *222. X0 (*ネットワーク認証*)* ジャーナル項目 *(*続き*)*: QASYX0JE/J4/J5 フィールド記述ファイル

|           | オフセット     |                  |                                                |           |                                             |
|-----------|-----------|------------------|------------------------------------------------|-----------|---------------------------------------------|
| <b>JE</b> | <b>J4</b> | $\overline{.}15$ | フィールド                                          | 様式        | 説明                                          |
|           | 3195      | 3581             | $GSS$ ローカル・<br>プリンシパルの<br>長さ                   | Binary(4) | GSS ローカル・プリンシパル名の長さ                         |
|           | 3197      | 3583             | GSS ローカル・ Char(1)                              |           | GSS ローカル・プリンシパル名標識                          |
|           |           |                  | プリンシパル標<br>識                                   |           | ローカル・プリンシパル完了<br>Y                          |
|           |           |                  |                                                |           | ローカル・プリンシパル未完了<br>$\mathbb{N}$              |
|           | 3198      | 3584             | GSS ローカル・ Char(512)                            |           | 提供されていない<br>$\mathbf{X}$<br>GSS ローカル・プリンシパル |
|           | 3710      | 4096             | プリンシパル<br>GSS リモート・ Binary(5)<br>プリンシパル        |           | GSS リモート・プリンシパル名 CCSID                      |
|           | 3714      | 4100             | <b>CCSID</b><br>GSS リモート・ Binary(4)<br>プリンシパルの |           | GSS リモート・プリンシパル名の長さ                         |
|           | 3716      | 4102             | 長さ<br>GSS リモート・ Char(1)                        |           | GSS リモート・プリンシパル名標識                          |
|           |           |                  | プリンシパル標<br>識                                   |           | リモート・プリンシパル完了<br>$\mathbf{V}$               |
|           |           |                  |                                                |           | リモート・プリンシパル未完了<br>$\mathbf N$               |
|           | 3717      | 4103             | $GSS$ リモート・<br>プリンシパル                          | Char(512) | 提供されていない<br>$\mathbf{X}$<br>GSS リモート・プリンシパル |

表 *223. X1 (ID* トークン*)* ジャーナル項目: QASYX1JE/J4/J5 フィールド記述ファイル

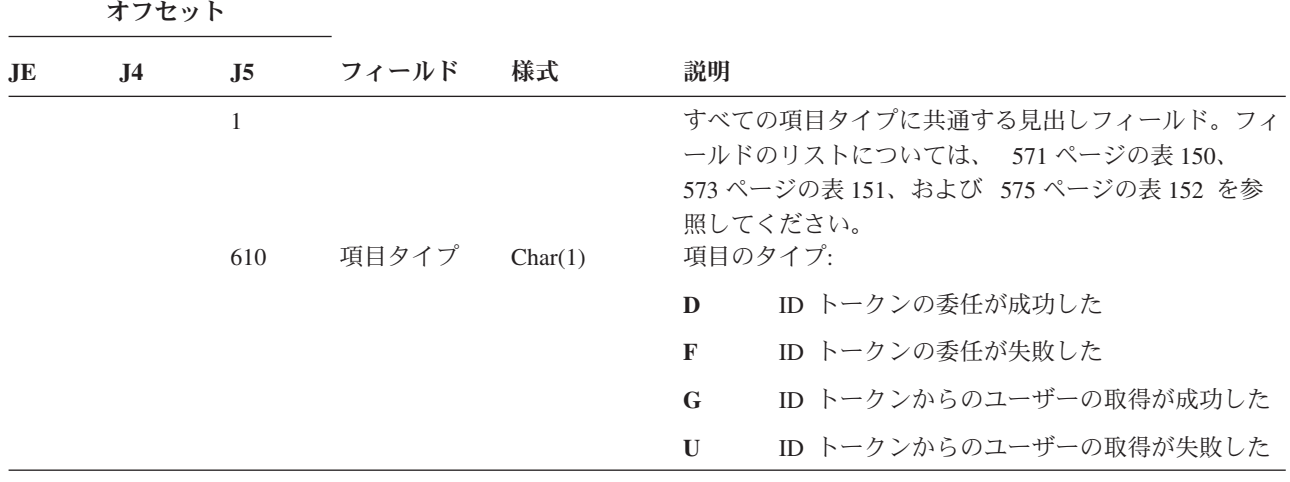

表 *223. X1 (ID* トークン*)* ジャーナル項目 *(*続き*)*: QASYX1JE/J4/J5 フィールド記述ファイル

|    | オフセット          |                   |                                           |                        |                                                                                                    |
|----|----------------|-------------------|-------------------------------------------|------------------------|----------------------------------------------------------------------------------------------------|
| JE | J <sub>4</sub> | J <sub>5</sub>    | フィールド                                     | 様式                     | 説明                                                                                                    |
|    |                | 611               | 理由コード                                     | Binary(5)              | 失敗した要求の理由コード:                                                                                                    |
|    |                |                   |                                           |                        | 9<br>トークンの長さがミスマッチ                                                                                                    |
|    |                |                   |                                           |                        | EIM ID がミスマッチ<br>10                                                                                                    |
|    |                |                   |                                           |                        | アプリケーション・インスタンス ID がミスマ<br>11<br>ッチ                                                                                                    |
|    |                |                   |                                           |                        | トークンの署名が無効<br>12                                                                                                    |
|    |                |                   |                                           |                        | ID トークンが無効<br>13                                                                                                    |
|    |                |                   |                                           |                        | ターゲット・ユーザーが見つからなかった<br>14                                                                                                    |
|    |                |                   |                                           |                        | キー・ハンドルが無効<br>16                                                                                                    |
|    |                |                   |                                           |                        | トークンのバージョンがサポートされていない<br>17                                                                                                    |
|    |                | 615<br>622<br>626 | 予約<br>データ CCSID Binary(5)<br>レシーバーの<br>長さ | Char(7)<br>Binary(5)   | 18<br>公開鍵が見つからなかった<br>失敗したときは、失敗の時点までに妥当性検査さ<br>注:<br>れた情報のみがテキスト・フィールドに埋められます。<br>予約<br>テキスト・フィールド内のデータの CCSID<br>レシーバー・フィールド内のデータの長さ                                                                                |
|    |                | 630               | レシーバー                                     | Char(508)              | 要求が失敗または成功のいずれかの ID トークンのレシ<br>ーバー。このフィールドのデータのフォーマットは、<br><eimid>receiver_eimID </eimid><br><appid>RECEIVER_appID </appid><br><timestamp>receiver_timestamp </timestamp> 。代<br>行ユーザーによる要求の場合のみ、タイム・スタンプが<br>組み込まれます。 |
|    |                | 1138<br>1142      | 送信側の長さ                                    | Binary(5)<br>Char(508) | 送信側フィールド内のデータの長さ<br>要求が失敗または成功のいずれかの ID トークンの最後<br>の送信側。このフィールドのデータのフォーマットは、<br><eimid>sender_eimID</eimid><br><appid>sender_appID</appid><br><timestamp>sender_timestamp</timestamp>                                 |
|    |                | 1650              | イニシエータ<br>ーの長さ                            | Binary(5)              | イニシエーター・フィールド内のデータの長さ                                                                                                    |
|    |                | 1654              | イニシエータ                                    | Char(508)              | ID トークン要求のイニシエーター。送信側とイニシエ<br>ーターが同じである場合、イニシエーターの長さフィー<br>ルドは 0 になります。このフィールドのデータのフォ<br>ーマットは、 <eimid>initiator_eimID</eimid><br><appid>initiator_appID</appid><br><timestamp>initiator_timestamp</timestamp>        |
|    |                | 2162              | チェーンの長<br>さ                               | Binary(5)              | チェーン・フィールド内のデータの長さ                                                                                                    |

表 *223. X1 (ID* トークン*)* ジャーナル項目 *(*続き*)*: QASYX1JE/J4/J5 フィールド記述ファイル

|    | オフセット          |                |                                  |                        |                                                                                                    |  |  |
|----|----------------|----------------|----------------------------------|------------------------|----------------------------------------------------------------------------------------------------|--|--|
| JE | J <sub>4</sub> | J <sub>5</sub> | フィールド                            | 様式                     | 説明                                                                                                    |  |  |
|    |                | 2166           | チェーン                             | Char(2036)             | イニシエーターと最後の送信側の間の送信側のチェー<br>ン。チェーンは最も遅いものから最も早いものの順序に<br>なります。他の送信側がない場合、チェーンの長さフィ<br>ールドは 0 になります。チェーンがこのフィールドの<br>長さよりも長くなると、このフィールドは切り捨てられ<br>ます。このフィールドのデータのフォーマットは、<br><sndrz><eimid>sndrz_eimID</eimid><br/><appid>sndrz_appID</appid><br/><timestamp>sndrz_timestamp </timestamp><br/></sndrz> <sndry></sndry> |  |  |
|    |                | 4202<br>4206   | チェーン項目<br>使用可能なチ<br>ェーン項目        | Binary(5)<br>Binary(5) | チェーン・フィールド内の項目の数<br>送信側のチェーンに使用可能な項目の数。この数は、チ<br>ェーン・フィールドが切り捨てられる場合、フィールド<br>の項目数よりも大きく場合があります。                                                                                                    |  |  |
|    |                | 4210           | ソース・レジ<br>ストリーの長<br>さ            | Binary(5)              | ソース・レジストリー・フィールド内のデータの長さ                                                                                                    |  |  |
|    |                | 4214           | ソース・レジ<br>ストリー                   | Char(508)              | ID トークンに指定されたソース・レジストリー                                                                                                    |  |  |
|    |                | 4722           | ソース・レジ<br>ストリー・ユ<br>ーザーの長さ       | Binary(5)              | ソース・レジストリー・ユーザー・フィールド内のデー<br>タの長さ                                                                                                    |  |  |
|    |                | 4726           | ソース・レジ<br>ストリー・ユ<br>ーザー          | Char(508)              | ⅡD トークンに指定されたソース・レジストリー・ユー<br>ザー                                                                                                    |  |  |
|    |                | 5234           | ターゲット・<br>レジストリー<br>の長さ          | Binary(5)              | ターゲット・レジストリー・フィールド内のデータの長<br>さ                                                                                                    |  |  |
|    |                | 5238           | ターゲット・<br>レジストリー                 | Char(508)              | 指定されたターゲット・レジストリー                                                                                                    |  |  |
|    |                | 5746           | ターゲット・<br>レジストリ<br>ー・ユーザー<br>の長さ | Binary(5)              | ターゲット・レジストリー・ユーザー・フィールド内の<br>データの長さ                                                                                                    |  |  |
|    |                | 5750           | ターゲット・<br>レジストリ<br>ー・ユーザー        | Char(508)              | ID トークンのマップ先のターゲット・レジストリー・<br>ユーザー。                                                                                                    |  |  |

表 *224. YC(DLO* オブジェクトに対する変更*)* ジャーナル項目: QASYYCJE/J4/J5 フィールド記述ファイル

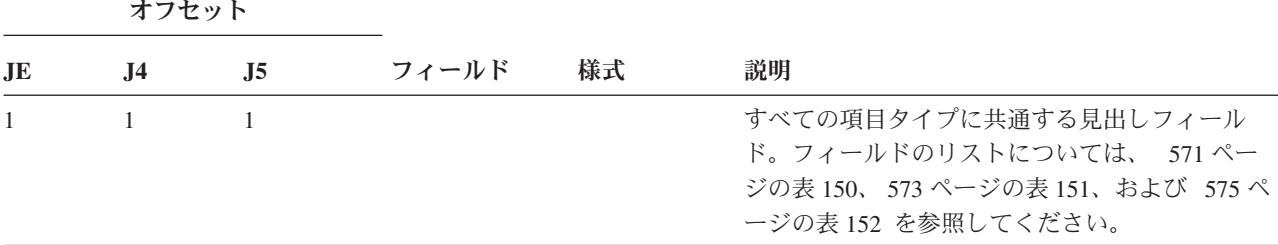

|              | オフセット          |                |                     |         |                                            |
|--------------|----------------|----------------|---------------------|---------|--------------------------------------------|
| <b>JE</b>    | J <sub>4</sub> | J <sub>5</sub> | フィールド               | 様式      | 説明                                         |
| 156          | 224            | 610            | 項目タイプ               | Char(1) | オブジェクト・アクセス                                |
|              |                |                |                     |         | DLO オブジェクトの変更<br>$\mathbb{C}$              |
| 157          | 225            | 611            | オブジェクト名 Char(10)    |         | オブジェクトの名前                                  |
| 167          | 235            | 621            | ライブラリー名 Char(10)    |         | ライブラリーの名前                                  |
| 177          | 245            | 631            | オブジェクト・ Char(8)     |         | オブジェクトのタイプ                                 |
|              |                |                | タイプ                 |         |                                            |
| 185          | 253            | 639            | オフィス・ユー Char(10)    |         | オフィス・ユーザーのユーザー・プロファイル                      |
|              |                |                | ザー                  |         |                                            |
| 195          | 263            | 649            | フォルダー名ま Char(12)    |         | 文書またはフォルダーの名前                              |
|              |                |                | たは文書名               |         |                                            |
| 207          | 275            | 661            | (予約域)               | Char(8) |                                            |
| 215          | 283            | 669            | フォルダー・パ Char(63)    |         | 文書ライブラリー・オブジェクトを含むフォルダ                     |
|              |                |                | ス                   |         |                                            |
| 278          | 346            | 732            | ユーザー代行 Char(10)     |         | 別のユーザーの代行として作業しているユーザー                     |
| 288          | 356            | 742            | アクセス・タイ Packed(5,0) |         | アクセスのタイプ1                                  |
|              |                |                | プ                   |         |                                            |
| $\mathbf{1}$ |                |                |                     |         | アクセス・タイプのコードのリストは、695 ページの表 228 を参照してください。 |

表 *224. YC(DLO* オブジェクトに対する変更*)* ジャーナル項目 *(*続き*)*: QASYYCJE/J4/J5 フィールド記述ファイル

表 *225. YR (DLO* オブジェクトの読み取り*)* ジャーナル項目: QASYYRJE/J4/J5 フィールド記述ファイル

|              | オフセット          |                |                        |                |                                                                                                    |  |
|--------------|----------------|----------------|------------------------|----------------|----------------------------------------------------------------------------------------------------|--|
| <b>JE</b>    | J <sub>4</sub> | J <sub>5</sub> | フィールド                  | 様式             | 説明                                                                                                    |  |
| $\mathbf{1}$ | $\mathbf{1}$   | $\mathbf{1}$   |                        |                | すべての項目タイプに共通する見出しフィールド。<br>フィールドのリストについては、 571 ページの表<br>150、573 ページの表 151、および 575 ページの表<br>152 を参照してください。 |  |
| 156          | 224            | 610            | 項目タイプ                  | Char(1)        | オブジェクト・アクセス                                                                                               |  |
|              |                |                |                        |                | DLO オブジェクトの読み取り<br>$\mathbf R$                                                                            |  |
| 157          | 225            | 611            | オブジェクト名                | Char(10)       | オブジェクトの名前                                                                                                 |  |
| 167          | 235            | 621            | ライブラリー名                | Char(10)       | ライブラリーの名前                                                                                                 |  |
| 177          | 245            | 631            | オブジェクト・<br>タイプ         | Char(8)        | オブジェクトのタイプ                                                                                                |  |
| 185          | 253            | 639            | オフィス・ユー Char(10)<br>ザー |                | オフィス・ユーザーのユーザー・プロファイル                                                                                     |  |
| 195          | 263            | 649            | フォルダー名ま<br>たは文書名       | Char(12)       | 文書ライブラリー・オブジェクトの名前                                                                                        |  |
| 207          | 275            | 661            | (予約域)                  | Char(8)        |                                                                                                    |  |
| 215          | 283            | 669            | フォルダー・パ<br>ス           | Char(63)       | 文書ライブラリー・オブジェクトを含むフォルダー                                                                                   |  |
| 278          | 346            | 732            | ユーザー代行                 | Char(10)       | 別のユーザーの代行として作業しているユーザー                                                                                    |  |
| 288          | 356            | 742            | アクセス・タイ<br>プ           | Packed $(5,0)$ | アクセスのタイプ1                                                                                                 |  |
| $\mathbf{1}$ |                |                |                        |                | アクセス・タイプのコードのリストは、695 ページの表 228 を参照してください。                                                                |  |

|           | オフセット               |                     |                          |         |                                                                                                    |
|-----------|---------------------|---------------------|--------------------------|---------|----------------------------------------------------------------------------------------------------|
| <b>JE</b> | J <sub>4</sub>      | J <sub>5</sub>      | フィールド                    | 様式      | 説明                                                                                                    |
| 1<br>156  | $\mathbf{1}$<br>224 | $\mathbf{1}$<br>610 | 項目タイプ                    | Char(1) | すべての項目タイプに共通する見出しフィールド。フ<br>ィールドのリストについては、 571 ページの表 150、<br>573 ページの表 151、および 575 ページの表 152 を<br>参照してください。<br>オブジェクト・アクヤス |
|           |                     |                     |                          |         | オブジェクトの変更<br>$\mathbf C$                                                                                                   |
|           |                     |                     |                          |         | オブジェクトに対するオープン・アクセスの<br>$\mathbf{U}$<br>アップグレード                                                                            |
| 157       | 225                 | 611                 | オブジェクト名 Char(10)         |         | オブジェクトの名前                                                                                                    |
| 167       | 235                 | 621                 | ライブラリー名 Char(10)         |         | オブジェクトが見つかったライブラリーの名前                                                                                                    |
| 177       | 245                 | 631                 | オブジェクト・<br>タイプ           | Char(8) | オブジェクトのタイプ                                                                                                    |
| 185       | 253                 | 639                 | アクセス・タイ Packed(5,0)<br>プ |         | アクセスのタイプ1                                                                                                    |

表 *226. ZC (*オブジェクトに対する変更*)* ジャーナル項目: QASYZCJE/J4/J5 フィールド記述ファイル

表 *226. ZC (*オブジェクトに対する変更*)* ジャーナル項目 *(*続き*)*: QASYZCJE/J4/J5 フィールド記述ファイル

|     | オフセット          |                |                                             |                      |             |              |                                                              |
|-----|----------------|----------------|---------------------------------------------|----------------------|-------------|--------------|--------------------------------------------------------------|
| JE. | J <sub>4</sub> | J <sub>5</sub> | フィールド                                       | 様式                   | 説明          |              |                                                              |
| 188 | 256            | 642            | アクセス特定デ Char(50)                            |                      |             |              | アクセスに関する特定のデータ                                               |
|     |                |                | ータ                                          |                      |             |              | オブジェクト・タイプが *IMGCLG の場合、このフィ<br>ールドには以下のフォーマットが含まれます。        |
|     |                |                |                                             |                      |             |              | Char 3 イメージ・カタログ項目の索引番号                                      |
|     |                |                |                                             |                      |             |              | ブランク<br>操作がイメージ・カタログに反するもの<br>であったことを示します。                   |
|     |                |                |                                             |                      | Char 32     |              |                                                              |
|     |                |                |                                             |                      |             |              | イメージ・カタログ項目のボリューム ID                                         |
|     |                |                |                                             |                      |             |              | ブランク<br>操作がイメージ・カタログに反するもの<br>であったことを示します。                   |
|     |                |                |                                             |                      |             |              | Char 1 項目のアクセス・タイプ。指定できる値は以<br>下のとおりです。                      |
|     |                |                |                                             |                      |             |              | ブランク<br>操作がイメージ・カタログに反するもの<br>であったことを示します。                   |
|     |                |                |                                             |                      |             | $\mathbf{R}$ | イメージ・カタログ項目が含まれるファ<br>イルは読み取り専用です。                           |
|     |                |                |                                             |                      |             | W            | イメージ・カタログ項目が含まれるファ<br>イルは読み取り/書き込み可能です。                      |
|     |                |                |                                             |                      |             |              | Char 1 項目の書き込み保護                                             |
|     |                |                |                                             |                      |             |              | ブランク<br>操作がイメージ・カタログに反するもの<br>であったことを示します。                   |
|     |                |                |                                             |                      |             | Y            | イメージ・カタログ項目が含まれるファ<br>イルは書き込み保護されます。                         |
|     |                |                |                                             |                      |             | N            | イメージ・カタログ項目が含まれるファ<br>イルは書き込み保護されません。                        |
|     |                |                |                                             |                      | Char 10     |              | 仮想装置の名前                                                      |
|     |                |                |                                             |                      |             |              | ブランク                                                         |
|     |                |                |                                             |                      |             |              | 操作がイメージ・カタログに反するもの<br>であったか、イメージ・カタログが作動<br>可能状況ではないことを示します。 |
|     |                |                |                                             |                      | Char 3 未使用。 |              |                                                              |
| 238 | 306<br>324     | 692<br>710     | (予約域)<br>(予約域)<br>オブジェクト名 Binary(4)<br>の長さ2 | Char(20)<br>Char(18) |             |              | オブジェクト名の長さ                                                   |

表 *226. ZC (*オブジェクトに対する変更*)* ジャーナル項目 *(*続き*)*: QASYZCJE/J4/J5 フィールド記述ファイル

| オフセット                  |                |                |                                                |            |                                                                                                    |  |
|------------------------|----------------|----------------|------------------------------------------------|------------|----------------------------------------------------------------------------------------------------|--|
| $\mathbf{J}\mathbf{E}$ | J <sub>4</sub> | J <sub>5</sub> | フィールド                                          | 様式         | 説明                                                                                                    |  |
| 258                    | 326            | 712            | オブジェクト名 Binary(5)<br>CCSID <sup>2</sup>        |            | オブジェクト名のコード化文字セット識別コード                                                                                                    |  |
| 262                    | 330            | 716            | オブジェクト名 Char(2)<br>国識別コード2                     |            | オブジェクト名の国識別コード                                                                                                    |  |
| 264                    | 332            | 718            | オブジェクト名 Char(3)<br>言語 $ID2$                    |            | オブジェクト名の言語 ID                                                                                                    |  |
| 267                    | 335            | 721            | (予約域)                                          | Char(3)    |                                                                                                    |  |
| 270                    | 338            | 724            | 親ファイル<br>$ID^{2, 3}$                           | Char(16)   | 親ディレクトリーのファイル ID                                                                                                    |  |
| 286                    | 354            | 740            | オブジェクト・<br>ファイル ID2、3                          | Char(16)   | オブジェクトのファイル ID                                                                                                    |  |
| 302                    | 370            | 756            | オブジェクト名 Char(512)                              |            | オブジェクトの名前                                                                                                    |  |
|                        | 882            | 1268           | オブジェクト・<br>ファイル ID                             | Char(16)   | オブジェクトのファイル ID                                                                                                    |  |
|                        | 898            | 1284           | ASP 名 <sup>6</sup>                             | Char(10)   | ASP 装置の名前                                                                                                    |  |
|                        | 908            | 1294           | ASP 番号 <sup>6</sup>                            | Char(5)    | ASP 装置の番号                                                                                                    |  |
|                        | 913            | 1299           | パス名 CCSID                                      | Binary(5)  | パス名のコード化文字セット識別コード                                                                                                    |  |
|                        | 917            | 1303           | パス名国識別コ<br>$ \ddot{ }$                         | Char(2)    | 絶対パス名の国識別コード                                                                                                    |  |
|                        | 919            | 1305           | パス名言語 ID                                       | Char(3)    | 絶対パス名の言語 ID                                                                                                    |  |
|                        | 922            | 1308           | パス名の長さ                                         | Binary(4)  | 絶対パス名の長さ                                                                                                    |  |
|                        | 924            | 1310           | パス名標識                                          | Char(1)    | パス名標識:                                                                                                    |  |
|                        |                |                |                                                |            | 絶対パス名のフィールドに、オブジェクトの<br>Y<br>完全な絶対パス名が含まれる。                                                                                                 |  |
|                        |                |                |                                                |            | パス名のフィールドにオブジェクトの絶対パ<br>${\bf N}$<br>ス名が含まれず、代わりに相対パス名が含ま<br>れる。相対ディレクトリー・ファイル ID の<br>フィールドが有効であり、この相対パス名を<br>使用して絶対パス名を形成する場合に使用で<br>きます。 |  |
|                        | 925            | 1311           | 相対ディレクト Char(16)<br>リー・ファイル<br>ID <sup>4</sup> |            | パス名標識のフィールドが N の場合、このフィール<br>ドには、パス名のフィールドで識別されるオブジェク<br>トを含むディレクトリーのファイル ID が含まれま<br>す。それ以外の場合は、16 進のゼロが含まれます。3                            |  |
|                        | 941            | 1327           | パス名5                                           | Char(5002) | オブジェクトのパス名                                                                                                    |  |

表 *226. ZC (*オブジェクトに対する変更*)* ジャーナル項目 *(*続き*)*: QASYZCJE/J4/J5 フィールド記述ファイル

| オフセット        |           |                  |                                             |    |    |                                                           |
|--------------|-----------|------------------|---------------------------------------------|----|----|-----------------------------------------------------------|
| JE           | <b>J4</b> | $\overline{.15}$ | フィールド                                       | 様式 | 説明 |                                                           |
| $\mathbf{1}$ |           |                  | アクセス・タイプのコードのリストは、 695 ページの表 228 を参照してください。 |    |    |                                                           |
| $\mathbf{2}$ |           |                  | ムのオブジェクトにのみ使用されます。                          |    |    | これらのフィールドは、QOpenSys、"ルート" (/) ファイル・システム、およびユーザー定義ファイル・システ |
| $\mathbf{3}$ | しています。    |                  |                                             |    |    | 左端ビットが設定されており、残りのビットがゼロである ID は、 ID が設定されていない (NOT) ことを示  |
| 4            |           |                  |                                             |    |    | パス名標識のフィールドが N であるが、相対ディレクトリー・ファイル ID が 16 進のゼロである場合は、    |

**<sup>5</sup>** これは可変長フィールドです。最初の 2 バイトには、パス名の長さが含まれます。

パス名情報を判別するときにエラーが発生しています。

**<sup>6</sup>** オブジェクトがライブラリー内にある場合、これはオブジェクトのライブラリーの ASP 情報です。オブジェ クトがライブラリー内にない場合、これはオブジェクトの ASP 情報です。

表 *227. ZR (*オブジェクトの読み取り*)* ジャーナル項目: QASYZRJE/J4/J5 フィールド記述ファイル

| オフセット     |                |                |                |                |                                                                                                    |
|-----------|----------------|----------------|----------------|----------------|----------------------------------------------------------------------------------------------------|
| <b>JE</b> | J <sub>4</sub> | J <sub>5</sub> | フィールド          | 様式             | 説明                                                                                                    |
| 1<br>156  | 224            | 610            | 項目タイプ          | Char(1)        | すべての項目タイプに共通する見出しフィールド。<br>フィールドのリストについては、 571 ページの表<br>150、573 ページの表 151、および 575 ページの表<br>152 を参照してください。<br>オブジェクト・アクセス |
|           |                |                |                |                | オブジェクトの読み取り<br>$\bf{R}$                                                                                                  |
| 157       | 225            | 611            | オブジェクト名        | Char(10)       | オブジェクトの名前                                                                                                    |
| 167       | 235            | 621            | ライブラリー名        | Char(10)       | オブジェクトが見つかったライブラリーの名前                                                                                                    |
| 177       | 245            | 631            | オブジェクト・<br>タイプ | Char(8)        | オブジェクトのタイプ                                                                                                    |
| 185       | 253            | 639            | アクセス・タイ<br>プ   | Packed $(5,0)$ | アクセスのタイプ1                                                                                                    |

表 *227. ZR (*オブジェクトの読み取り*)* ジャーナル項目 *(*続き*)*: QASYZRJE/J4/J5 フィールド記述ファイル

|     | オフセット          |                |                  |    |         |              |                                                                  |
|-----|----------------|----------------|------------------|----|---------|--------------|------------------------------------------------------------------|
| JE  | J <sub>4</sub> | J <sub>5</sub> | フィールド            | 様式 | 説明      |              |                                                                  |
| 188 | 256            | 642            | アクセス特定デ Char(50) |    |         |              | アクセスに関する特定のデータ                                                   |
|     |                |                | 一夕               |    |         |              | オブジェクト・タイプが *IMGCLG の場合、この<br>フィールドには以下のフォーマットが含まれます。            |
|     |                |                |                  |    |         |              | Char 3 イメージ・カタログ項目の索引番号                                          |
|     |                |                |                  |    |         | ブランク         |                                                                  |
|     |                |                |                  |    |         |              | 操作がイメージ・カタログに反す<br>るものであったことを示します。                               |
|     |                |                |                  |    | Char 32 |              |                                                                  |
|     |                |                |                  |    |         |              | イメージ・カタログ項目のボリューム ID                                             |
|     |                |                |                  |    |         | ブランク         |                                                                  |
|     |                |                |                  |    |         |              | 操作がイメージ・カタログに反す<br>るものであったことを示します。                               |
|     |                |                |                  |    |         |              | Char 1 項目のアクセス・タイプ。指定できる値は<br>以下のとおりです。                          |
|     |                |                |                  |    |         | ブランク         |                                                                  |
|     |                |                |                  |    |         |              | 操作がイメージ・カタログに反す<br>るものであったことを示します。                               |
|     |                |                |                  |    |         | $\bf{R}$     | イメージ・カタログ項目が含まれ<br>るファイルは読み取り専用です。                               |
|     |                |                |                  |    |         | W            | イメージ・カタログ項目が含まれ<br>るファイルは読み取り/書き込み<br>可能です。                      |
|     |                |                |                  |    |         |              | Char 1 項目の書き込み保護                                                 |
|     |                |                |                  |    |         | ブランク         |                                                                  |
|     |                |                |                  |    |         |              | 操作がイメージ・カタログに反す<br>るものであったことを示します。                               |
|     |                |                |                  |    |         |              | Y イメージ・カタログ項目が含まれ<br>るファイルは書き込み保護されま<br>す。                       |
|     |                |                |                  |    |         | $\mathbb{N}$ | イメージ・カタログ項目が含まれ<br>るファイルは書き込み保護されま<br>せん。                        |
|     |                |                |                  |    | Char 10 |              |                                                                  |
|     |                |                |                  |    |         |              | 仮想装置の名前                                                          |
|     |                |                |                  |    |         | ブランク         |                                                                  |
|     |                |                |                  |    |         |              | 操作がイメージ・カタログに反す<br>るものであったか、イメージ・カ<br>タログが作動可能状況ではないこ<br>とを示します。 |
|     |                |                |                  |    |         | Char 3 未使用。  |                                                                  |

表 *227. ZR (*オブジェクトの読み取り*)* ジャーナル項目 *(*続き*)*: QASYZRJE/J4/J5 フィールド記述ファイル

| オフセット |                |                |                                                |            |                                                                                                    |
|-------|----------------|----------------|------------------------------------------------|------------|----------------------------------------------------------------------------------------------------|
| JE    | J <sub>4</sub> | J <sub>5</sub> | フィールド                                          | 様式         | 説明                                                                                                    |
| 238   |                |                | (予約域)                                          | Char(20)   |                                                                                                    |
|       | 306            | 692            | (予約域)                                          | Char(18)   |                                                                                                    |
|       | 324            | 710            | オブジェクト名<br>の長さ2                                | Binary(4)  | オブジェクト名の長さ                                                                                                    |
| 258   | 326            | 712            | オブジェクト名<br>CCSID <sup>2</sup>                  | Binary(5)  | オブジェクト名のコード化文字セット識別コード                                                                                                    |
| 262   | 330            | 716            | オブジェクト名<br>国識別コード2                             | Char(2)    | オブジェクト名の国識別コード                                                                                                    |
| 264   | 332            | 718            | オブジェクト名<br>言語 $ID^2$                           | Char(3)    | オブジェクト名の言語 ID                                                                                                    |
| 267   | 335            | 721            | (予約域)                                          | Char(3)    |                                                                                                    |
| 270   | 338            | 724            | 親ファイル<br>$ID^{2, 3}$                           | Char(16)   | 親ディレクトリーのファイル ID                                                                                                    |
| 286   | 354            | 740            | オブジェクト・<br>ファイル ID2、3                          | Char(16)   | オブジェクトのファイル ID                                                                                                    |
| 302   | 370            | 756            | オブジェクト名 <sup>2</sup> Char(512)                 |            | オブジェクトの名前                                                                                                    |
|       | 882            | 1268           | オブジェクト・<br>ファイル ID                             | Char(16)   | オブジェクトのファイル ID                                                                                                    |
|       | 898            | 1284           | ASP 名                                          | Char(10)   | ASP 装置の名前                                                                                                    |
|       | 908            | 1294           | ASP 番号                                         | Char(5)    | ASP 装置の番号                                                                                                    |
|       | 913            | 1299           | パス名 CCSID                                      | Binary(5)  | パス名のコード化文字セット識別コード                                                                                                    |
|       | 917            | 1303           | パス名国識別コ<br>$ \kappa$                           | Char(2)    | 絶対パス名の国識別コード                                                                                                    |
|       | 919            | 1305           | パス名言語 ID                                       | Char(3)    | 絶対パス名の言語 ID                                                                                                    |
|       | 922            | 1308           | パス名の長さ                                         | Binary(4)  | 絶対パス名の長さ                                                                                                    |
|       | 924            | 1310           | パス名標識                                          | Char(1)    | パス名標識:                                                                                                    |
|       |                |                |                                                |            | 絶対パス名のフィールドに、オブジェクト<br>Y<br>の完全な絶対パス名が含まれる。                                                                                                |
|       |                |                |                                                |            | パス名のフィールドにオブジェクトの絶対<br>${\bf N}$<br>パス名が含まれず、代わりに相対パス名が<br>含まれる。相対ディレクトリー・ファイル<br>ID のフィールドが有効であり、この相対<br>パス名を使用して絶対パス名を形成する場<br>合に使用できます。 |
|       | 925            | 1311           | 相対ディレクト Char(16)<br>リー・ファイル<br>$\mathrm{ID}^4$ |            | パス名標識のフィールドが N の場合、このフィー<br>ルドには、パス名のフィールドで識別されるオブジ<br>ェクトを含むディレクトリーのファイル ID が含ま<br>れます。それ以外の場合は、16 進のゼロが含まれ<br>ます。3                       |
|       | 941            | 1327           | パス名5                                           | Char(5002) | オブジェクトのパス名                                                                                                    |

<span id="page-714-0"></span>表 *227. ZR (*オブジェクトの読み取り*)* ジャーナル項目 *(*続き*)*: QASYZRJE/J4/J5 フィールド記述ファイル

|                         | オフセット  |                  |                                    |    |    |                                                           |
|-------------------------|--------|------------------|------------------------------------|----|----|-----------------------------------------------------------|
| JE                      | .J4    | $\overline{.}15$ | フィールド                              | 様式 | 説明 |                                                           |
| $\mathbf{1}$            |        |                  | アクセス・タイプのコードのリストは、表 228 を参照してください。 |    |    |                                                           |
| $\mathbf{2}$            |        |                  | ムのオブジェクトにのみ使用されます。                 |    |    | これらのフィールドは、QOpenSys、"ルート" (/) ファイル・システム、およびユーザー定義ファイル・システ |
| 3                       | しています。 |                  |                                    |    |    | 左端ビットが設定されており、残りのビットがゼロである ID は、 ID が設定されていない (NOT) ことを示  |
| $\overline{\mathbf{4}}$ |        |                  | パス名情報を判別するときにエラーが発生しています。          |    |    | パス名標識のフィールドが N であるが、相対ディレクトリー・ファイル ID が 16 進のゼロである場合は、    |

**<sup>5</sup>** これは可変長フィールドです。最初の 2 バイトには、パス名の長さが含まれます。

表 228 には、ファイル QASYYCJE/J4/J5、QASYYRJE/J4/J5、QASYZCJE/J4/J5 および QASYZRJE/J4/J5 の オブジェクト監査ジャーナル項目に使用されるアクセス・コードがリストされています。

| コード            | アクセス・タイプ コード  |    | アクセス・タイプ コード |    | アクセス・タイプ     |
|----------------|---------------|----|--------------|----|--------------|
| 1              | 追加            | 26 | ロード          | 51 | 送信           |
| $\overline{2}$ | プログラムの活動      | 27 | リスト          | 52 | 開始           |
|                | 化             |    |              |    |              |
| 3              | 分析            | 28 | 移動           | 53 | 転送           |
| $\overline{4}$ | 適用            | 29 | 組み合わせ        | 54 | 追跡           |
| 5              | 呼び出しまたは       | 30 | オープン         | 55 | 検査           |
|                | <b>TFRCTL</b> |    |              |    |              |
| 6              | 構成する          | 31 | 印刷           | 56 | 異なる          |
| 7              | 変更            | 32 | 照会           | 57 | 処理           |
| 8              | 検査            | 33 | 再利用          | 58 | DLO 属性の読み    |
|                |               |    |              |    | 取り/変更        |
| 9              | クローズ          | 34 | 受信           | 59 | DLO 機密保護の    |
|                |               |    |              |    | 読み取り/変更      |
| 10             | 消去            | 35 | 読み取り         | 60 | DLO 内容の読み    |
|                |               |    |              |    | 取り/変更        |
| 11             | 比較            | 36 | 再編成          | 61 | DLO の全体部分    |
|                |               |    |              |    | の読み取り/変更     |
| 12             | 取り消し          | 37 | 解放           | 62 | 制約の追加        |
| 13             | コピー           | 38 | 除去           | 63 | 制約の変更        |
| 14             | 作成            | 39 | 名前変更         | 64 | 制約の除去        |
| 15             | 変換            | 40 | 置換           | 65 | プロシージャー開     |
|                |               |    |              |    | 始            |
| 16             | デバッグ          | 41 | 再開           | 66 | **OOPOOL のア  |
|                |               |    |              |    | クセスの取得       |
| 17             | 削除            | 42 | 復元           | 67 | オブジェクトへの     |
|                |               |    |              |    | 署名           |
| 18             | ダンプ           | 43 | 検索           | 68 | すべての署名の削     |
|                |               |    |              |    | 除            |
| 19             | 表示            | 44 | 実行           | 69 | 署名されたオブジ     |
|                |               |    |              |    | ェクトのクリア      |
| 20             | 編集            | 45 | 取り消し         | 70 | <b>MOUNT</b> |
|                |               |    |              |    |              |

表 *228.* アクセス・タイプの数値コード

表 *228.* アクセス・タイプの数値コード *(*続き*)*

| コード | アクセス・タイプ コード |    | アクセス・タイプ コード       | アクセス・タイプ |
|-----|--------------|----|--------------------|----------|
| 21  | 終了           | 46 | 保管                 | アンロード    |
| 22  | ファイル         | 47 | 記憶域を空き状態 72<br>で保管 | ロールバック終了 |
| 23  | 認可           | 48 | 保管および削除            |          |
| 24  | 保留           | 49 | 投入                 |          |
| 25  | 初期設定         | 50 | 設定                 |          |

# 付録 **G.** セキュリティー・コマンドのコマンドおよびメニュー

この付録では、セキュリティー・ツールのコマンドおよびメニューについて説明します。コマンドの使用例 は、本書の中に記載されています。

セキュリティー・ツールには次の 2 種類のメニューが利用できます。

- v SECTOOLS (セキュリティー・ツール) メニュー。コマンドを対話式に実行します。
- v SECBATCH (バッチへのセキュリティー報告書の投入またはスケジュール) メニュー。バッチで報告書コ マンドを実行します。SECBATCH メニューは 2 つの部分に分かれています。メニューの最初の部分 は、ジョブ投入 (SBMJOB) コマンドを使用して、バッチの即時処理を行うために報告書を投入します。

メニューの 2 番目の部分は、ジョブ・スケジュール項目追加 (ADDJOBSCDE) コマンドを使用します。 このコマンドを使用して、指定された日時にセキュリティー報告書が定期的に実行されるようにスケジ ュールします。

# セキュリティー・ツール・メニューのオプション

以下の図は、ユーザー・プロファイルに関連する SECTOOLS メニューの部分を示しています。このメニ ューにアクセスするには、GO SECTOOLS と入力してください。

SECTOOLS さんじょう 機密保護ツール 次の 1 つを選択してください : プロファイルの処理 1. 省略時パスワードの分析 2. 活動プロファイル・リストの表示 3. 活動プロファイル・リストの変更 4. プロファイル活動の分析 5. 活動化スケジュールの表示 6. 活動化スケジュール項目の変更 7. 満了スケジュールの表示 8. 満了スケジュール項目の変更 9. プロファイル内部の印刷

表 229 は、これらのメニュー・オプションと関連するコマンドについて説明したものです。

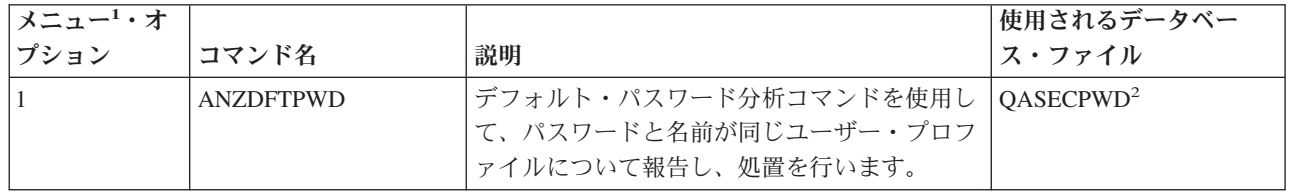

表 *229.* ユーザー・プロファイルのツール・コマンド

表 *229.* ユーザー・プロファイルのツール・コマンド *(*続き*)*

| メニュー1・オ        |                   |                                                    | 使用されるデータベー            |
|----------------|-------------------|----------------------------------------------------|-----------------------|
| プション           | コマンド名             | 説明                                                 | ス・ファイル                |
| $\overline{2}$ | <b>DSPACTPRFL</b> | 活動プロファイル・リスト表示コマンドを使用                              | QASECIDL <sup>2</sup> |
|                |                   | して、 ANZPRFACT 処理が免除されているユ                          |                       |
|                |                   | ーザー・プロファイルのリストを表示または印                              |                       |
|                |                   | 刷します。                                              |                       |
| 3              | <b>CHGACTPRFL</b> | 活動プロファイル・リスト変更コマンドを使用<br>して、 ANZPRFACT コマンドの免除リストに | QASECIDL <sup>2</sup> |
|                |                   | プロファイル・リストを追加したり除去したり                              |                       |
|                |                   | します。活動状態のプロファイル・リストにあ                              |                       |
|                |                   | るユーザー・プロファイルは、(リストからこ                              |                       |
|                |                   | のプロファイルが除去されるまで) 永続的に活                             |                       |
|                |                   | 動状態です。活動状態のプロファイル・リスト                              |                       |
|                |                   | にあるプロファイルが非活動状態であった期間                              |                       |
|                |                   | に関係なく、ANZPRFACT コマンドは、この<br>プロファイルを使用不可にすることはありませ  |                       |
|                |                   | $h_{\circ}$                                        |                       |
| $\overline{4}$ | <b>ANZPRFACT</b>  | プロファイル活動分析コマンドを使用して、指                              | QASECIDL <sup>2</sup> |
|                |                   | 定された日数の間使用されなかったユーザー・                              |                       |
|                |                   | プロファイルを使用不可にします。                                   |                       |
|                |                   | ANZPRFACT コマンドを使用して日数が指定                           |                       |
|                |                   | されると、システムは夜中に ANZPRFACT ジ                          |                       |
|                |                   | ョブを実行します。                                          |                       |
|                |                   | CHGACTPRFL コマンドを使用すれば、ユーザ                          |                       |
|                |                   | ー・プロファイルが使用不可にならないように                              |                       |
|                |                   | することができます。                                         |                       |
| 5              | <b>DSPACTSCD</b>  | プロファイル活動化スケジュール表示コマンド                              | QASECACT <sup>2</sup> |
|                |                   | を使用して、特定のユーザー・プロファイルを                              |                       |
|                |                   | 使用可能にしたり使用不可にするスケジュール<br>についての情報を表示または印刷します。スケ     |                       |
|                |                   | ジュールの作成には、CHGACTSCDE コマンド                          |                       |
|                |                   | を使用します。                                            |                       |
| 16.            | <b>CHGACTSCDE</b> | 活動化スケジュール項目変更コマンドを使用し   QASECACT <sup>2</sup>      |                       |
|                |                   | て、1日または 1週のうちの特定時間にのみ                              |                       |
|                |                   | ユーザー・プロファイルがサインオンに利用で                              |                       |
|                |                   | きるようにします。スケジュールを行うユーザ                              |                       |
|                |                   | ー・プロファイルごとに、システムは、使用可<br>能時間と使用不可時間のジョブ・スケジュール     |                       |
|                |                   | 項目を作成します。                                          |                       |
| 7              | <b>DSPEXPSCDE</b> | 満了スケジュール表示コマンドを使用して、今                              | QASECEXP <sup>2</sup> |
|                |                   | 後使用不可にしたりシステムから除去する予定                              |                       |
|                |                   | のユーザー・プロファイルのリストを表示また                              |                       |
|                |                   | は印刷します。ユーザー・プロファイルの満了                              |                       |
|                |                   | を設定するには、CHGEXPSCDE コマンドを使                          |                       |
|                |                   | 用します。                                              |                       |

表 *229.* ユーザー・プロファイルのツール・コマンド *(*続き*)*

| メニュー1・オ                                                                   |                   |                                                                                                    | 使用されるデータベー            |  |
|---------------------------------------------------------------------------|-------------------|----------------------------------------------------------------------------------------------------|-----------------------|--|
| プション                                                                      | コマンド名             | 説明                                                                                                    | ス・ファイル                |  |
| 8                                                                         | <b>CHGEXPSCDE</b> | 満了スケジュール項目変更コマンドを使用し<br>て、ユーザー・プロファイルの除去をスケジュ<br>ールします。ユーザー・プロファイルを一時的<br>に除去したり (使用不可にすることによって)、<br>あるいはシステムから削除することができま<br>す。このコマンドは、毎日 00:01 (深夜 0 時の<br>1 分後) に実行するジョブ・スケジュール項目<br>を使用します。このジョブは、QASECEXP フ<br>ァイルを参照して、ユーザー・プロファイルが<br>その日に満了になるように設定されているかど<br>うかを判別します。 | QASECEXP <sup>2</sup> |  |
|                                                                           |                   | 満了がスケジュールされているユーザー・プロ<br>ファイルを表示するには、 DSPEXPSCD コマ<br>ンドを使用してください。                                                                                                    |                       |  |
| $\overline{Q}$                                                            | <b>PRTPRFINT</b>  | プロファイル内部情報印刷コマンドを使用し<br>て、ユーザー・プロファイル (*USRPRF) オブ<br>ジェクトに含まれる項目数に関する内部情報の<br>報告書を印刷します。                                                                                                    |                       |  |
| 注:<br>1. オプションは、SECTOOLS メニューから選択できます。<br>2. このファイルは、QUSRSYS ライブラリーにあります。 |                   |                                                                                                    |                       |  |

メニュー上でページ送りを行うと、その他のオプションを表示することができます。 700 [ページの表](#page-719-0) 230 は、セキュリティー監査のメニュー・オプションと関連したコマンドについて説明したものです。

<span id="page-719-0"></span>表 *230.* セキュリティー監査のツール・コマンド

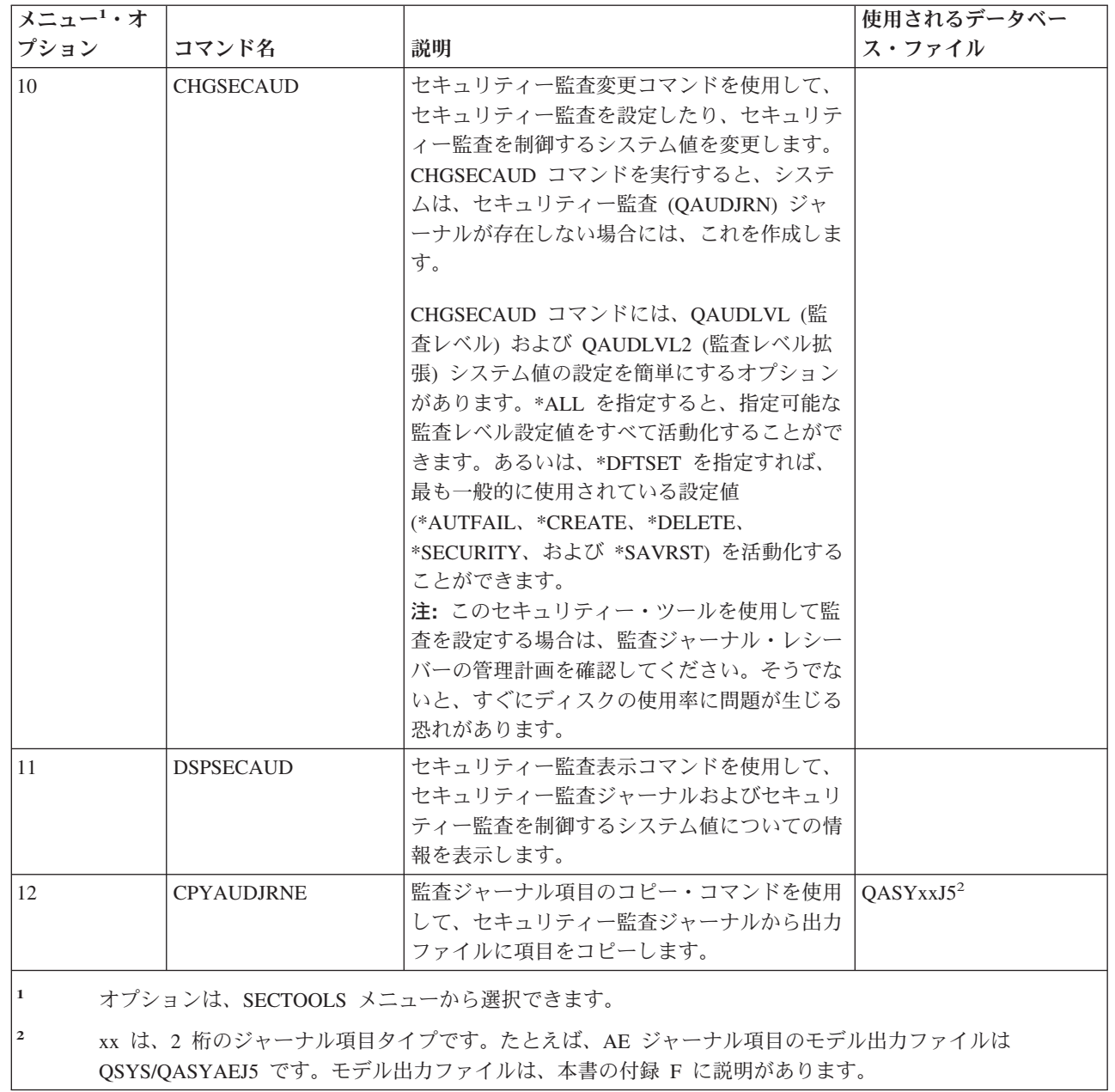

 $\|$  $\|$ 

 $\mathbf I$ |  $\overline{\phantom{a}}$ 

 $\mathsf I$ 

**700** iSeries 機密保護解説書 V5R4
## セキュリティー・バッチ・メニューの使用法

SECBATCH メニューの最初の部分は、次のとおりです。

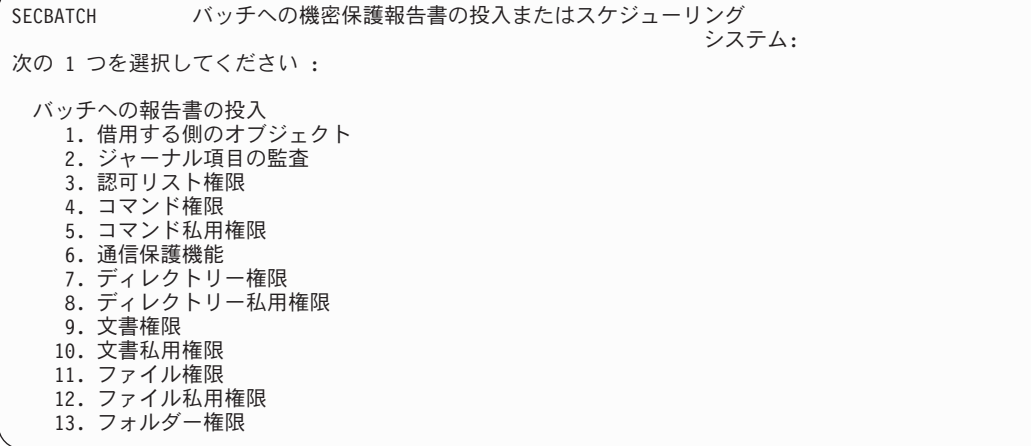

このメニューからオプションを選択すると、以下の例のようなジョブ投入 (SBMJOB) 画面が表示されま す。

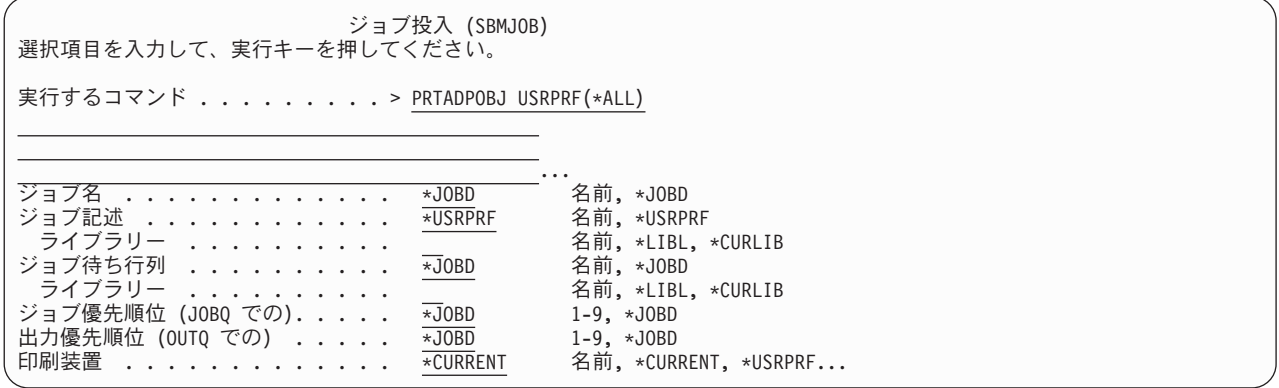

このコマンドのデフォルトのオプションを変更する必要がある場合には、実行するコマンド 行で F4 (プロ ンプト) を押します。

バッチ報告書のスケジュールを表示するには、SECBATCH メニューでページ送りをします。たとえば、メ ニューのこの部分にあるオプションを使用すれば、変更バージョンの報告書を定期的に実行するようにシス テムを設定することができます。

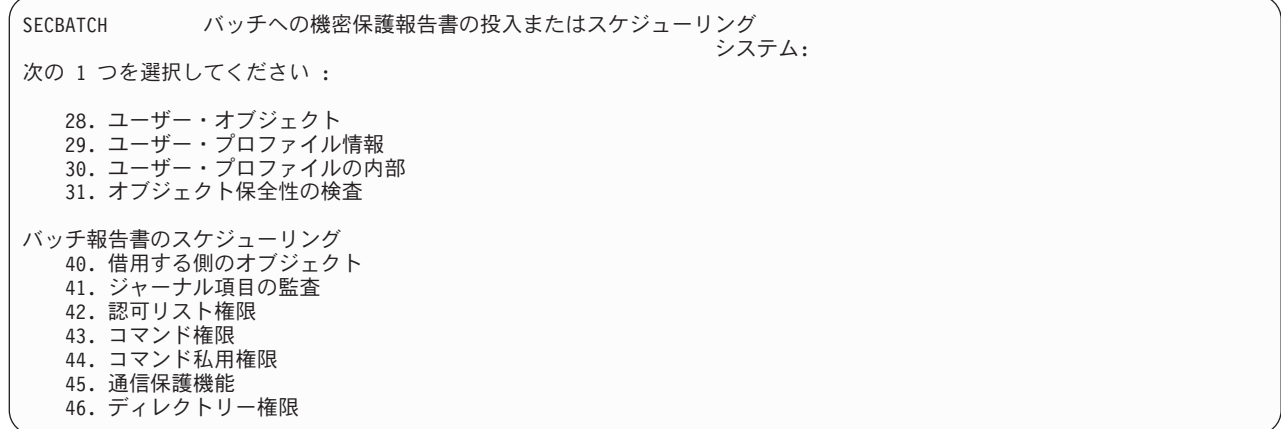

ページ送りを行うと、その他のメニュー・オプションを表示することができます。メニューのこの部分でオ プションを選択すると、「ジョブ・スケジュール項目追加 (ADDJOBSCDE)」画面を表示することができま す。

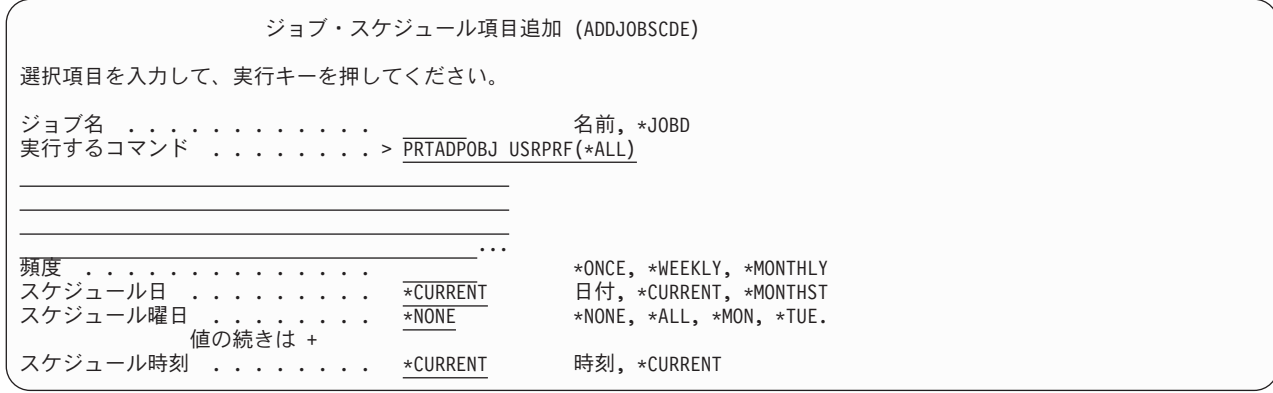

実行するコマンド 行にカーソルを置いて、F4 (プロンプト) を押すと、報告書の別の設定値を選択するこ とができます。ジョブ・スケジュール項目を表示する際に項目を認識できるように、有効なジョブ名を割り 当てる必要があります。

#### セキュリティー・バッチ・メニューのオプション

703 [ページの表](#page-722-0) 231 は、セキュリティー報告書のメニュー・オプションと関連するコマンドについて説明 したものです。

セキュリティー報告書を実行すると、システムは、ユーザーが指定した選択基準とツールの選択基準の両方 を満たす情報のみを印刷します。たとえば、ユーザー・プロファイル名が指定されているジョブ記述は、セ キュリティーに関連するものになります。したがって、ジョブ記述 (PRTJOBDAUT) 報告書が、指定され たライブラリーのジョブ記述を印刷するのは、このジョブ記述の共通権限が \*EXCLUDE 以外であり、か つ このジョブ記述が USER パラメーターにユーザー・プロファイル名を指定している場合だけです。

同様に、サブシステム情報を印刷する (PRTSBSDAUT コマンド) 際に、システムがサブシステムについて の情報を印刷するのは、サブシステム記述に、ユーザー・プロファイルを指定する通信項目がある場合だけ です。

特定の報告書が印刷する情報が予想していたものより少ない場合には、オンライン・ヘルプ情報を参照し て、その報告書の選択基準を見つけてください。

表 *231.* セキュリティー報告書のコマンド

<span id="page-722-0"></span>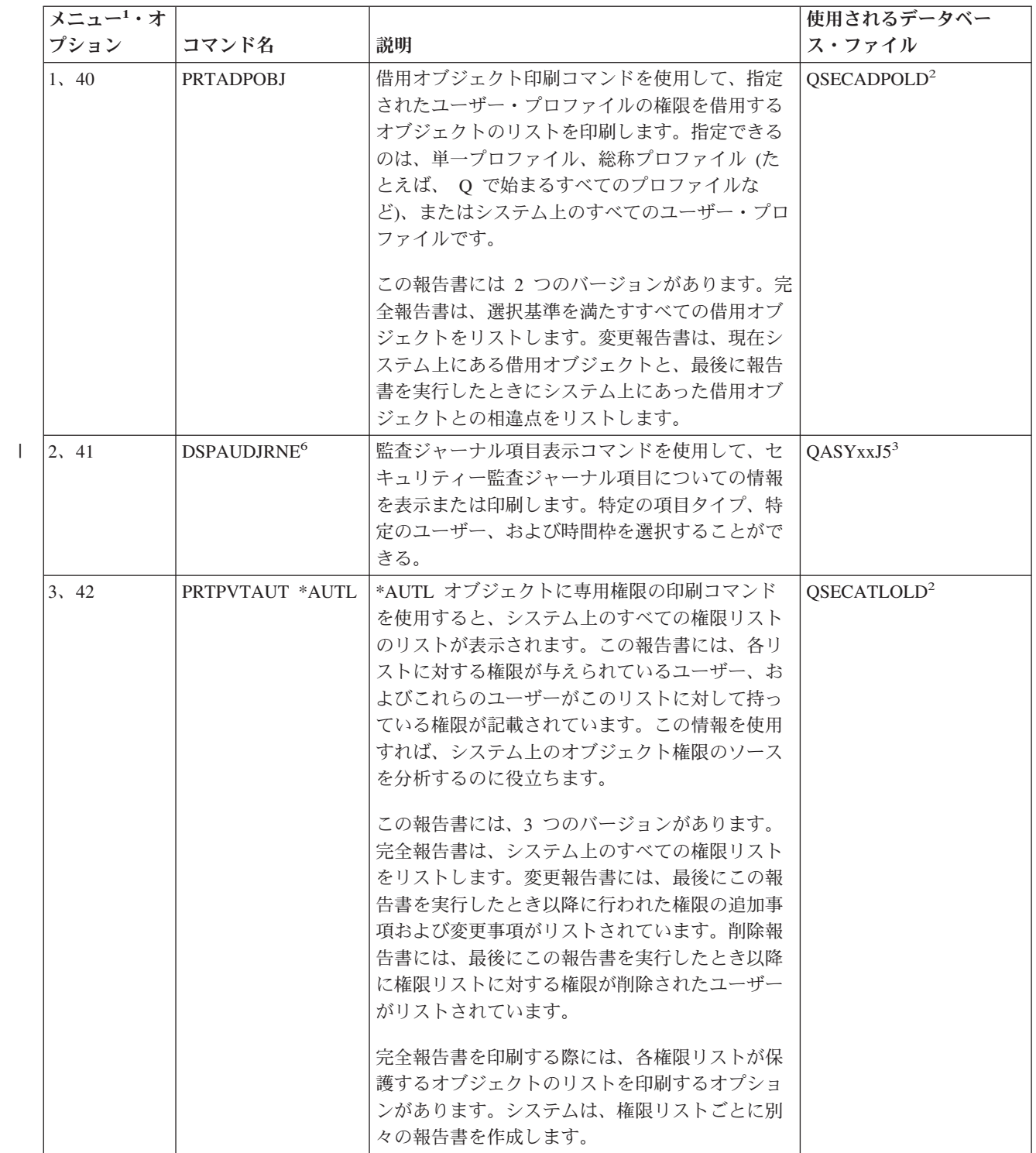

<span id="page-723-0"></span>表 *231.* セキュリティー報告書のコマンド *(*続き*)*

| メニュー1・オ       |                           |                                                                                                    | 使用されるデータベー                        |
|---------------|---------------------------|----------------------------------------------------------------------------------------------------|-----------------------------------|
| プション<br>6, 45 | コマンド名<br><b>PRTCMNSEC</b> | 説明<br>通信保護機能の印刷コマンドを使用して、システ<br>ム上の通信に影響を与えるオブジェクトに対する<br>セキュリティー関連の設定値を印刷します。これ<br>らの設定値は、ユーザーとジョブをシステムに入<br>力する方法に影響を与えます。<br>このコマンドは 2 つの報告書を作成します。すな<br>わち、システム上の構成リストの設定値を表示す<br>る報告書と、回線記述、制御装置、および装置記<br>述のセキュリティー関連パラメーターをリストす<br>る報告書です。これらの報告書にはそれぞれ、完              | ス・ファイル<br>QSECCMNOLD <sup>2</sup> |
| 15、54         | <b>PRTJOBDAUT</b>         | 全バージョンと変更バージョンがあります。<br>ジョブ記述権限印刷コマンドを使用して、ユーザ<br>ー・プロファイルを指定するジョブ記述で、共通<br>権限が *EXCLUDE 以外であるもののリストを印<br>刷します。この報告書は、ジョブ記述に指定され<br>たユーザー・プロファイルの特殊権限を示しま<br>す。<br>この報告書には 2 つのバージョンがあります。完<br>全報告書は、選択基準を満たすすべてのジョブ記<br>述オブジェクトをリストします。変更報告書は、<br>現在システム上にあるジョブ記述オブジェクト      | QSECIBDOLD <sup>2</sup>           |
| 注 4 参照        | <b>PRTPUBAUT</b>          | と、最後に報告書を実行したときにシステム上に<br>あったジョブ記述オブジェクトとの相違点をリス<br>トします。<br>共通権限オブジェクト印刷コマンドを使用して、<br>共通権限が *EXCLUDE 以外であるオブジェクト<br>のリストを印刷します。このコマンドを実行する<br>際には、この報告書用のオブジェクトのタイプお<br>よびライブラリー (複数の場合あり) を指定しま<br>す。PRTPUBAUT コマンドを使用して、システム<br>上のすべてのユーザーがアクセスできるオブジェ<br>クトについての情報を印刷します。 | QPBxxxxxx <sup>5</sup>            |
|               |                           | この報告書には 2 つのバージョンがあります。完<br>全報告書は、選択基準を満たすすべてのオブジェ<br>クトをリストします。変更報告書には、現在シス<br>テム上にある指定オブジェクトと、最後に報告書<br>を実行したときにシステム上にあったオブジェク<br>ト (同一ライブラリーの同一タイプのもの) との<br>間の相違点がリストされます。                                                                                                |                                   |

<span id="page-724-0"></span>表 *231.* セキュリティー報告書のコマンド *(*続き*)*

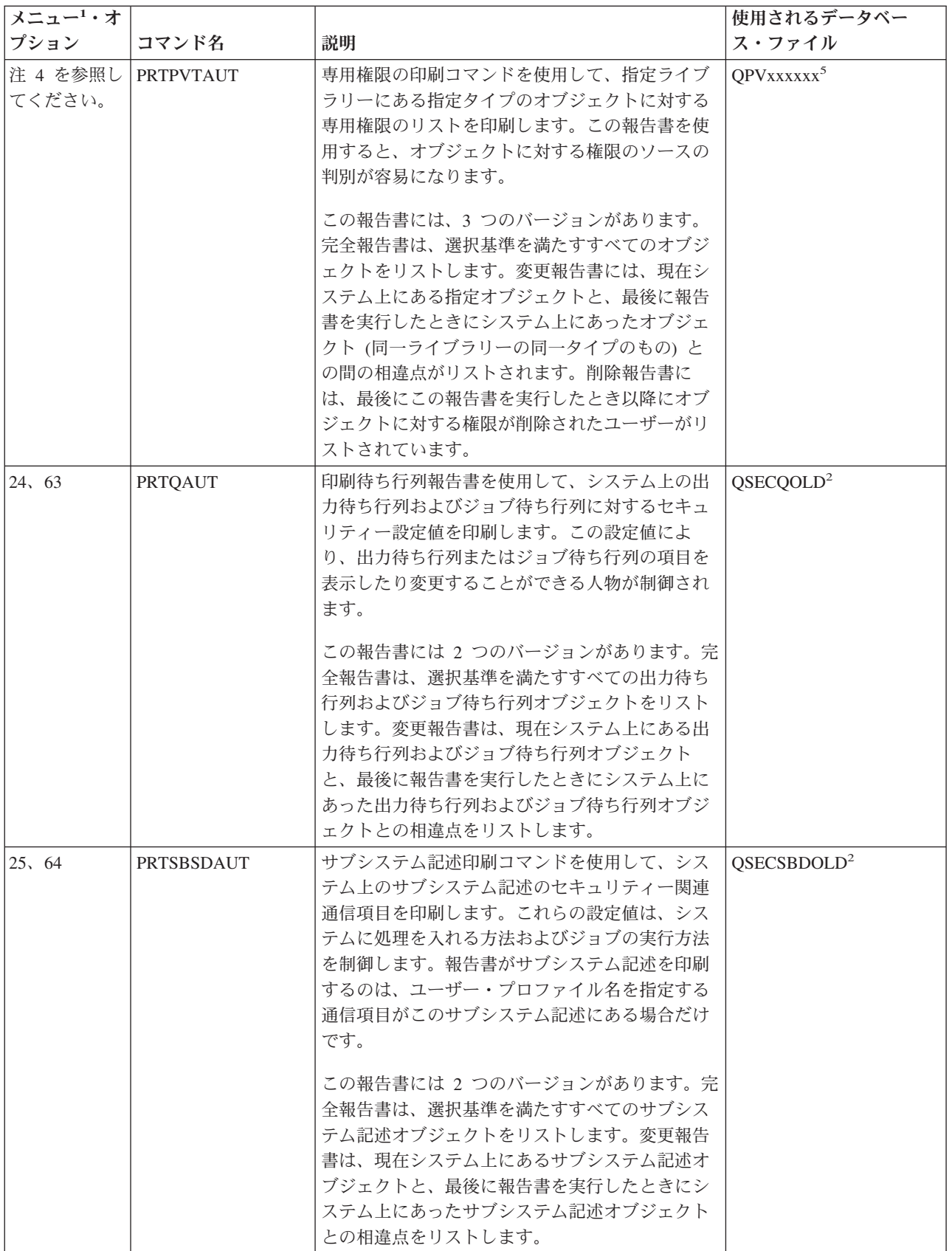

表 *231.* セキュリティー報告書のコマンド *(*続き*)*

| メニュー1・オ         |                                      |                                                                                                    | 使用されるデータベー              |
|-----------------|--------------------------------------|----------------------------------------------------------------------------------------------------|-------------------------|
| プション            | コマンド名                                | 説明                                                                                                    | ス・ファイル                  |
| 26.65           | <b>PRTSYSSECA</b>                    | システム機密保護属性の印刷コマンドを使用し<br>て、セキュリティー関連のシステム値とネットワ<br>ーク属性のリストを印刷します。報告書に、現行<br>値および推奨値が表示される。                                                                                                    |                         |
| 27, 66          | <b>PRTTRGPGM</b>                     | トリガー・プログラム印刷コマンドを使用して、<br>システム上のデータベース・ファイルに関連する<br>トリガー・プログラムのリストを印刷します。<br>この報告書には 2 つのバージョンがあります。完<br>全報告書は、割り当てられているトリガー・プロ<br>グラムで、選択基準を満たすものをすべてリスト<br>します。変更報告書には、最後に報告書を実行し<br>たとき以降に割り当てられたトリガー・プログラ<br>ムがリストされます。                                                                                                    | QSECTRGOLD <sup>2</sup> |
| 28, 67          | <b>PRTUSROBJ</b>                     | ユーザー・オブジェクト印刷コマンドを使用し<br>て、ライブラリーにあるユーザー・オブジェクト<br>(IBM が提供するもの以外のオブジェクト) のリス<br>トを印刷します。この報告書を使用すれば、ライ<br>ブラリー・リストのシステム部分にあるライブラ<br>リー (たとえば QSYS) にあるユーザー・オブジ<br>ェクトのリストを印刷することができます。<br>この報告書には 2 つのバージョンがあります。完<br>全報告書は、選択基準を満たすすべてのユーザ<br>ー・オブジェクトをリストします。変更報告書<br>は、現在システム上にあるユーザー・オブジェク<br>トと、最後に報告書を実行したときにシステム上<br>にあったユーザー・オブジェクトとの相違点をリ | QSECPUOLD <sup>2</sup>  |
| 29,68<br>30, 69 | <b>PRTUSRPRF</b><br><b>PRTPRFINT</b> | ストします。<br>ユーザー・プロファイル印刷コマンドを使用し<br>て、指定された基準を満たすユーザー・プロファ<br>イルを分析します。ユーザー・プロファイルの選<br>択は、特殊権限、ユーザー・クラス、または特殊<br>権限とユーザー・クラスとの不適合にもとづいて<br>行うことができます。権限情報、環境情報、また<br>はパスワード情報を印刷することができます。<br>プロファイル内部情報印刷コマンドを使用して、                                                                                                    |                         |
|                 |                                      | ユーザー・プロファイル (*USRPRF) オブジェク<br>トに含まれる項目数に関する内部情報の報告書を<br>印刷します。                                                                                                    |                         |
| 31, 70          | <b>CHKOBJITG</b>                     | オブジェクト保全性検査コマンドを使用して、操<br>作可能オブジェクト (たとえば、プログラム) が<br>コンパイラーを使用せずに変更されたかどうかを<br>判別します。このコマンドは、ウィルス・プログ<br>ラムをシステムに導入しようとしたり、プログラ<br>ムを変更して無許可命令を実行しようとする試み<br>を検出するのに役立ちます。                                                                                                    |                         |

<span id="page-726-0"></span>表 *231.* セキュリティー報告書のコマンド *(*続き*)*

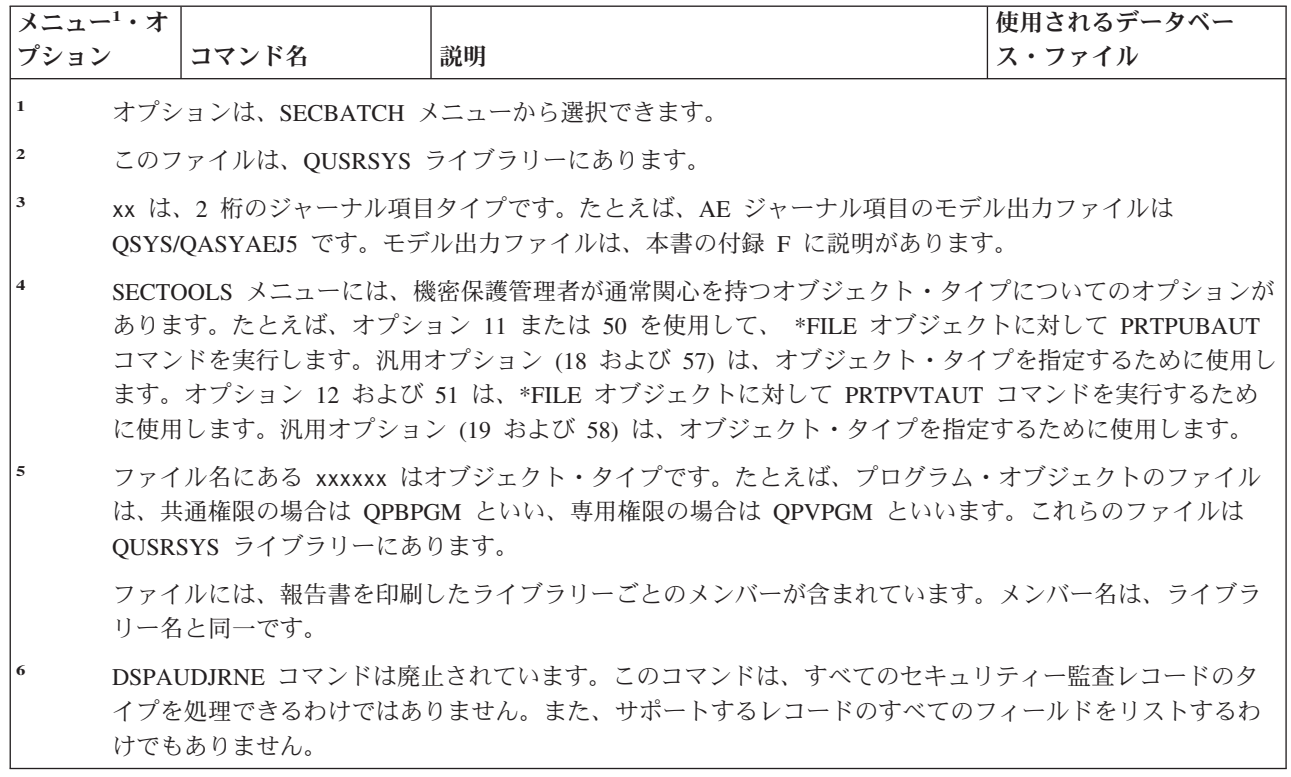

### セキュリティー・カスタマイズ用のコマンド

| セキュリティー・ウィザードを使用すると、システム・セキュリティーをカスタマイズできます。詳しく

は、iSeries Information Center のトピック『セキュリティー・ウィザードの完了 (Complete the Security |

Wizard)』を参照してください。 |

| | |

> 表 232 は、システム上でセキュリティーをカスタマイズするのに使用できるコマンドについて説明したも のです。これらのコマンドは SECTOOLS メニューにあります。

| <b>メニュー1・オ</b>                |                  |                                                                                                    | 使用されるデータベ |  |
|-------------------------------|------------------|----------------------------------------------------------------------------------------------------|-----------|--|
| プション                          | コマンド名            | 説明                                                                                                    | ース・ファイル   |  |
| 60                            | <b>CFGSYSSEC</b> | システム機密保護の構成コマンドを使用して、セキュ<br>リティー関連のシステム値を推奨値に設定します。こ<br>のコマンドは、システムのセキュリティー監査を設定<br>することもできる。 708 ページの『システム機密保<br>護の構成コマンドの設定値』では、コマンドの実行内<br>容を説明しています。 |           |  |
| 61                            | <b>RVKPUBAUT</b> | 共通権限取り消しコマンドを使用して、システム上の<br>セキュリティー関連コマンドの共通権限を<br>*EXCLUDE に設定します。 710 ページの『共通権限<br>取り消しコマンドの機能』は、 RVKPUBAUT コマン<br>ドが実行する処置をリストしたものです。                 |           |  |
| オプションは、SECTOOLS メニューから選択できます。 |                  |                                                                                                    |           |  |

表 *232.* システムのカスタマイズ用のコマンド

## <span id="page-727-0"></span>システム機密保護の構成コマンドの設定値

表 233 は、 CFGSYSSEC コマンドを実行する際に設定されるシステム値をリストしたものです。 CFGSYSSEC コマンドは、 QSYS/QSECCFGS というプログラムを実行します。

#### 表 *233. CFGSYSSEC* コマンドの設定値

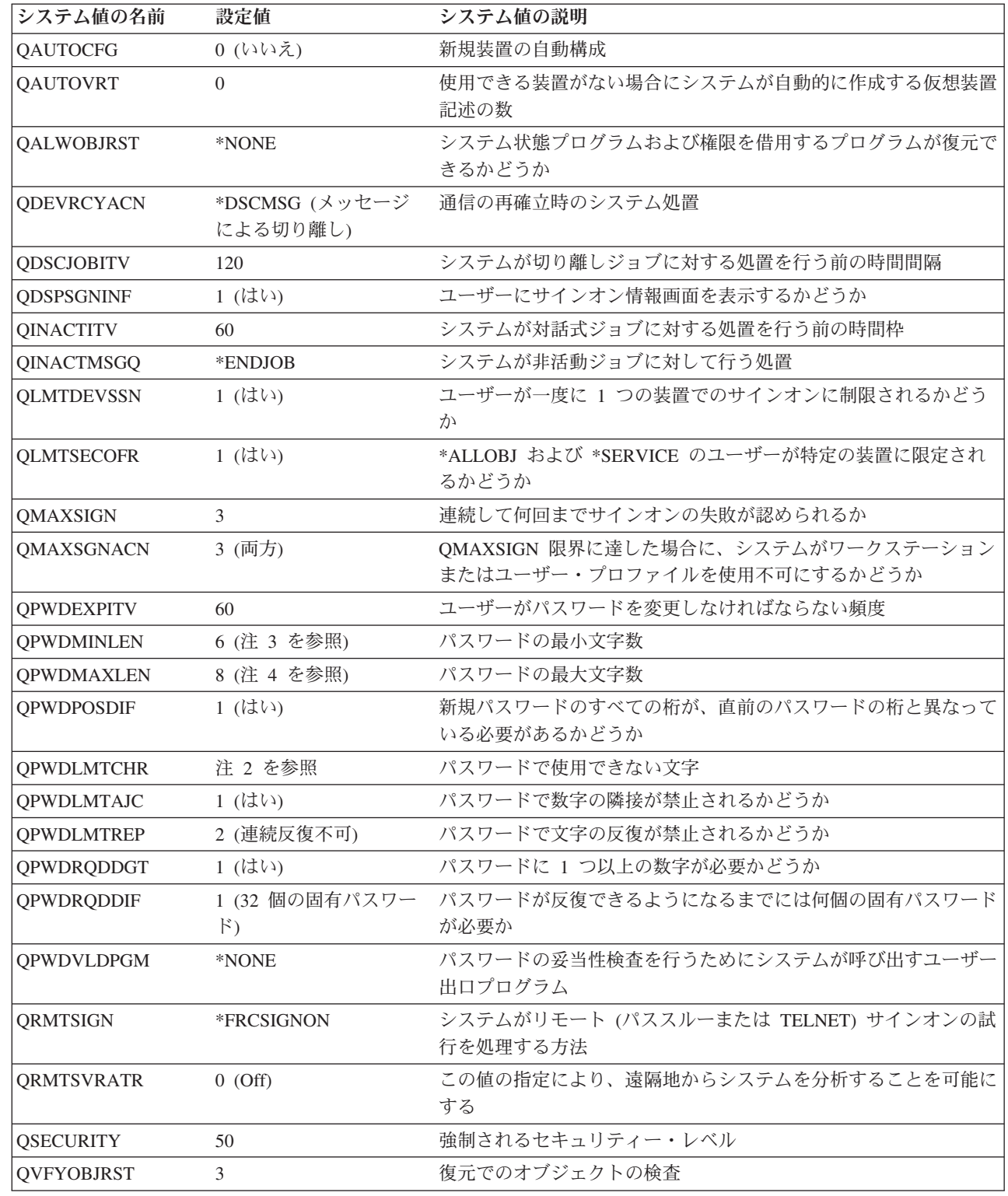

 $\|$  $\|$ 

 $\|$ 

表 *233. CFGSYSSEC* コマンドの設定値 *(*続き*)*

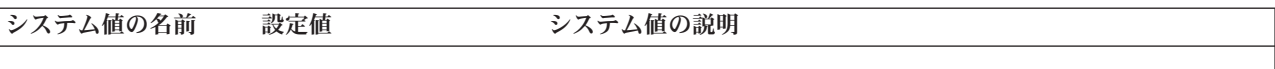

注**:**

|

| |

- 1. 現在 QSECURITY の値を 30 以下に指定して実行している場合は、より高いセキュリティー・レベルに変更する 前に、本書の第 2 章に記載されている情報を必ずお読みください。
- 2. メッセージ・ファイル QSYS/QCPFMSG のメッセージ ID CPXB302 に制限文字が保管されます。出荷時には AEIOU@\$# となっています。メッセージ記述変更 (CHGMSGD) コマンドを使用すれば、制限文字を変更すること ができます。
- l |3. パスワードの最小文字数がすでに 6 文字より多い場合は、QPWDMINLEN システム値は変更されません。

4. パスワードの最大文字数がすでに 8 文字より多い場合は、QPWDMAXLEN システム値は変更されません。

また、CFGSYSSEC コマンドは、以下の IBM 提供ユーザー・プロファイルのパスワードを \*NONE に設 定します。

QSYSOPR

QPGMR

QUSER

**OSRV** 

**OSRVBAS** 

最後に、CFGSYSSEC コマンドは、セキュリティー監査変更 (CHGSECAUD) コマンドを使用して指定され た値にしたがって、セキュリティー監査を設定します。

### プログラムの変更

こうした設定値の一部がインストール・システムには適切でない場合、このコマンドを処理する自分自身の バージョンのプログラムを作成することができます。この場合、以下の処置を行ってください。

- \_\_ ステップ 1. CL ソース検索 (RTVCLSRC) コマンドを使用して、CFGSYSSEC コマンドを使用するとき に実行するプログラムのソースをコピーしてください。検索するプログラムは QSYS/QSECCFGS です。これを検索したら、別の名前 を指定してください。
- \_\_ ステップ 2. プログラムを編集して変更を行います。次にプログラムをコンパイルしてください。コンパ イルするときには、IBM 提供の QSYS/QSECCFGS プログラムを置き換えない ようにして ください。プログラムには別の名前が必要です。
- \_\_ ステップ 3. コマンド変更 (CHGCMD) コマンドを使用して、CFGSYSSEC コマンドのコマンド (PGM) パラメーターを処理するようにプログラムを変更してください。 PGM 値をプログラムの 名前に設定します。たとえば、MYSECCFG と呼ばれる、QGPL ライブラリー内のプログラ ムを作成する場合は、次のコマンドを入力します。

CHGCMD CMD(QSYS/CFGSYSSEC) PGM(QGPL/MYSECCFG)

注**:**

- a. QSYS/QSECCFGS プログラムが変更される場合は、IBM はこのプログラムの信頼性、 保守性、パフォーマンス、または機能を保証しません。商品性、特定目的適合性に関す る黙示の保証の適用も一切ありません。
- b. 異なるコマンド処理プログラムを使用するために CFGSYSSEC コマンドを変更する と、このコマンドのディジタル署名は有効ではなくなります。

#### <span id="page-729-0"></span>共通権限取り消しコマンドの機能

共通権限取り消し (RVKPUBAUT) コマンドを使用すれば、コマンドとプログラムの共通権限を \*EXCLUDE に設定することができます。RVKPUBAUT コマンドは、QSYS/QSECRVKP というプログラム を実行します。出荷時に、QSECRVKP は、表 234 にリストされているコマンドおよび 表 235 にリストさ れているアプリケーション・プログラミング・インターフェース (API) の共通権限を (共通権限を \*EXCLUDE に設定することによって) 取り消します。システムが到着した時点で、これらのコマンドと API の共通権限は、 \*USE に設定されます。

表 234 にリストされているコマンドと 表 235 にリストされている API すべてが実行する機能は、被害を 与える可能性のある場合があります。機密保護管理者は、すべてのシステム・ユーザーに権限を与えるので はなく、これらのコマンドとプログラムを実行する権限をユーザーに明示的に与える必要があります。

RVKPUBAUT コマンドを実行する際に、これらのコマンドを含むライブラリーを指定します。デフォルト 値は QSYS ライブラリーです。システム上に複数の国別言語がある場合には、それぞれの QSYSxxx ライ ブラリーにこのコマンドを実行する必要があります。

表 *234. RVKPUBAUT* コマンドによって共通権限が設定されるコマンド

| <b>ADDAJE</b>     | <b>CHGJOBOE</b>   | <b>RMVCMNE</b>   |
|-------------------|-------------------|------------------|
| <b>ADDCFGLE</b>   | <b>CHGPJE</b>     | <b>RMVJOBOE</b>  |
| <b>ADDCMNE</b>    | <b>CHGRTGE</b>    | <b>RMVPJE</b>    |
| <b>ADDJOBOE</b>   | <b>CHGSBSD</b>    | <b>RMVRTGE</b>   |
| <b>ADDPJE</b>     | <b>CHGWSE</b>     | <b>RMVWSE</b>    |
| <b>ADDRTGE</b>    | <b>CPYCFGL</b>    | <b>RSTLIB</b>    |
| <b>ADDWSE</b>     | <b>CRTCFGL</b>    | <b>RSTOBJ</b>    |
| <b>CHGAJE</b>     | <b>CRTCTLAPPC</b> | RSTS36F          |
| <b>CHGCFGL</b>    | <b>CRTDEVAPPC</b> | RSTS36FLR        |
| <b>CHGCFGLE</b>   | <b>CRTSBSD</b>    | RSTS36LIBM       |
| <b>CHGCMNE</b>    | <b>ENDRMTSPT</b>  | <b>STRRMTSPT</b> |
| <b>CHGCTLAPPC</b> | <b>RMVAJE</b>     | <b>STRSBS</b>    |
| <b>CHGDEVAPPC</b> | <b>RMVCFGLE</b>   | <b>WRKCFGL</b>   |

表 235 の API はすべて、QSYS ライブラリーにあります。

表 *235. RVKPUBAUT* コマンドによって共通権限が設定されるプログラム

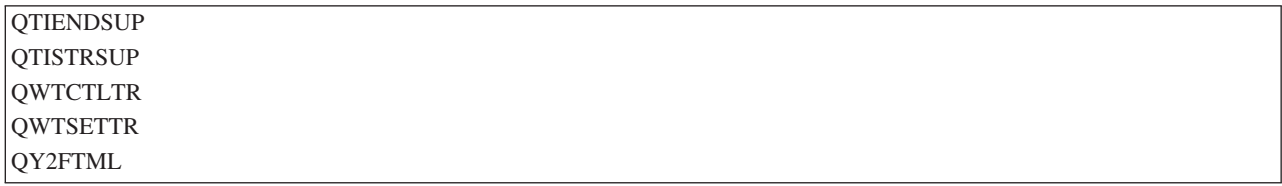

V3R7 では RVKPUBAUT コマンドを実行する際に、システムがルート・ディレクトリーの共通権限を \*USE に設定します (すでに \*USE またはそれ以下ではない場合)。

#### プログラムの変更

こうした設定値の一部がインストール・システムには適切でない場合、このコマンドを処理する自分自身の バージョンのプログラムを作成することができます。この場合、以下の処置を行ってください。

\_\_ ステップ 1. CL ソース検索 (RTVCLSRC) コマンドを使用して、RVKPUBAUT コマンドを使用すると きに実行するプログラムのソースをコピーしてください。検索するプログラムは QSYS/QSECRVKP です。これを検索したら、別の名前 を指定してください。

- ステップ 2. プログラムを編集して変更を行います。次にプログラムをコンパイルしてください。コンパ イルするときは、IBM 提供の QSYS/QSECRVKP プログラムを置き換えない ようにしてく ださい。プログラムには別の名前が必要です。
- \_\_ ステップ 3. コマンド変更 (CHGCMD) コマンドを使用して、RVKPUBAUT コマンドのコマンド (PGM) パラメーターを処理するようにプログラムを変更してください。 PGM 値をプログラムの 名前に設定します。たとえば、MYRVKPGM と呼ばれる、QGPL ライブラリー内のプログ ラムを作成する場合は、次のコマンドを入力します。

CHGCMD CMD(QSYS/RVKPUBAUT) PGM(QGPL/MYRVKPGM)

注**:**

| |

- a. QSYS/QSECRVKP プログラムが変更される場合は、IBM はこのプログラムの信頼性、 保守性、パフォーマンス、または機能を保証しません。商品性、特定目的適合性に関す る黙示の保証の適用も一切ありません。
- b. 異なるコマンド処理プログラムを使用するために RVJPUDAUT コマンドを変更する と、このコマンドのディジタル署名は有効ではなくなります。

## 付録 **H. iSeries** 機密保護解説書の関連情報

ここには、機密保護解説書のトピックに関連する製品マニュアル、IBM Redbooks™ (PDF 形式)、Web サ イト、および Information Center のトピックがリストされています。任意の PDF を表示および印刷できま す。

### 拡張セキュリティー

- v 「*eServer iSeries* セキュリティーの手引き, SD88-5065-05」では、iSeries のセキュリティー機能の使用に 関して、またセキュリティーを意識した操作手順の確立に関して、実用的な推奨事項が提供されていま す。本書はまた、セキュリティーの設定方法と使用方法、および i5/OS の一部として含まれるセキュリ ティー・ツールの使用方法も説明しています。「iSeries: Information Center 補足資料 PDF CD」を参照 してください。
- v 「*Implementing iSeries 400 Security, 3rd Edition*」Wayne Madden、Carol Woodbury 著 (Loveland, Colorado: 29th Street Press, a division of Duke Communication International, 1998.) では、iSeries セキュ リティーの計画、設定、および管理に関して、指針および実用的な推奨事項を提供しています。

**ISBN** 資料番号 1-882419-78-2

## バックアップと回復

- v 「バックアップおよび回復の手引き, SC41-5304-08」は、バックアップおよび回復ストラテジーの計画、 ユーザー・システムからの情報の保管、ユーザー・システムの回復、補助記憶域プール、およびディス ク保護オプションに関する情報を提供します。「iSeries: Information Center 補足資料 PDF CD」を参照 してください。
- v バックアップおよび回復のその他の情報は、インフォメーション・センターを参照してください。詳細 については、 xvi [ページの『前提条件および関連情報』を](#page-17-0)参照してください。

### 基本セキュリティー情報および物理的セキュリティー

v Information Center のトピック『基本システム・セキュリティーおよび計画』では、セキュリティーの必 要性を説明し、主な概念を定義し、システムの基本セキュリティーの計画、実施、およびモニターに関 する情報を提供しています。詳細については、 xvi [ページの『前提条件および関連情報』を](#page-17-0)参照してくだ さい。

### **iSeries Access for Windows** ライセンス・プログラム

v Information Center のトピック『iSeries Access for Windows』では、iSeries Access for Windows のすべ てのバージョンの iSeries Access for Windows プログラムに関する技術情報を提供しています。詳細に ついては、 xvi [ページの『前提条件および関連情報』を](#page-17-0)参照してください。

## 通信とネットワーク

- v 「*SNA Distribution Services*, SC41-5410-01」では、システム・ネットワーク体系配布サービス (SNADS) および仮想機械/複数仮想記憶域 (VM/MVS) ブリッジ用のネットワーク構成に関する情報を提供してい ます。さらに、オブジェクト配布機能、文書ライブラリー・サービス、およびシステム配布ディレクト リー・サービスについても説明されています。
- v 「*Remote Work Station Support*, SC41-5402-00」では、リモート・ワークステーション・サポートの設定 および使用法の情報を提供しています。それには、表示装置パススルー、分散ホスト・コマンド機能、 および 3270 遠隔接続機構などがあります。「iSeries: Information Center 補足資料 PDF CD」を参照し てください。
- v Information Center では、リモート・ファイル処理について説明します。リモート・ファイルを i5/OS 分 散データ管理機能 (DDM) に定義する方法、DDM ファイルの作成方法、DDM を介してサポートされて いるファイル・ユーティリティー、および他のシステムと関連する i5/OS DDM 要件について説明して います。詳細については、 xvi [ページの『前提条件および関連情報』を](#page-17-0)参照してください。
- v Information Center では、TCP/IP、および FTP、SMTP、TELNET などの TCP/IP アプリケーションの使 用方法と構成方法に関する情報を提供しています。詳細については、 xvi [ページの『前提条件および関連](#page-17-0) [情報』を](#page-17-0)参照してください。

#### 暗号

v 「*Cryptographic Support/400*, SC41-3342-00」では、暗号化機能のライセンス・プログラム・プロダクト のデータ・セキュリティー能力を説明します。この資料では、機能の使用法を説明し、プログラマーに 参照情報を提供します。「iSeries: Information Center 補足資料 PDF CD」を参照してください。

### 一般的なシステム操作

v Information Center の『基本システム操作』では、システムの開始方法と停止方法、およびシステム問題 の処理方法に関する情報を提供しています。詳細については、 xvi [ページの『前提条件および関連情報』](#page-17-0) を参照してください。

### **IBM** 提供プログラムの導入およびシステム構成

- v 「*AS/400* アドバンスト・シリーズ 装置構成, SD88-5003-00」では、初期構成の方法および構成の変更方 法に関する情報を提供します。入出力装置構成の概念情報も記載しています。「iSeries: Information Center 補足資料 PDF CD」を参照してください。
- v 「*i5/OS* および関連ソフトウェアのインストール、アップグレードおよび削除, SC41-5120-09」では、初 期導入、ライセンス・プログラムの導入、プログラム一時修正 (PTF)、および IBM からの 2 次言語の 段階的手続きを提供します。「iSeries: Information Center 補足資料 PDF CD」を参照してください。

## 統合ファイル・システム

- l iSeries Information Center のトピック『統合ファイル・システム』では、統合ファイル・システムの概 説、つまり、その内容、使用方法、および使用可能なインターフェースなどを説明します。詳細につい |
- ては、 xvi [ページの『前提条件および関連情報』を](#page-17-0)参照してください。 |

## インターネット

- v 「*AS/400 Internet Security: Protecting Your AS/400 from HARM on the Internet*」(SG24-4929) では、セキ ュリティーについて、および iSeries をインターネットに接続した際のリスクについて説明しています。 アプリケーションの例、推奨事項、ヒント、および技法が提供されています。
- v 「*iSeries and the Internet*」(G325-6321) は、iSeries をインターネットに接続する際に重要となる可能性 あるセキュリティー上の考慮事項を検討するのに役立ちます。詳細については、次の IBM I/T (Information Technology) Security ホーム・ページを参照してください。

http://www.ibm.com/security

v 「*Cool Title About the AS/400 and Internet*」(SG24-4815) は、iSeries からのインターネット (またはお客 様自身のイントラネット) の使用方法を理解し、使用できるようになるために役立ちます。機能およびフ ィーチャーをどのように使用するかを理解する上で役立ちます。本書を利用すると、電子メール、ファ イル転送、端末エミュレーション、gopher、HTTP、および 5250 からの HTML Gateway を、すぐに使 用できるようになります。

#### **IBM Lotus Domino**

v URL (http://www.lotus.com/ldd/doc) では、 Lotus Notes 、 Domino 、および IBM Domino for iSeries 対 応版に関する情報を提供しています。この Web サイトから、Domino データベース (.NSF) および Adobe Acrobat (.PDF) のフォーマットで、情報のダウンロード、データベースの検索、出版マニュアル の入手方法の情報の取得ができます。

## 光ディスク・サポート

v 「光ディスク・サポート, SC88-4016-01」では、光ディスク・サポートに固有の機能に関する情報を提供 しています。また、CD 装置、直接接続の光ディスク・メディア・ライブラリー装置、および LAN 接 続の光ディスク・メディア・ライブラリー装置を使用および理解するのに役立つ情報も記載されていま す。「iSeries: Information Center 補足資料 PDF CD」を参照してください。

#### 印刷

v インフォメーション・センターでは、システムの印刷要素と概念、印刷操作の印刷装置ファイルおよび 印刷スプール・サポート、および印刷装置の接続性に関する情報を提供しています。詳細については、 xvi [ページの『前提条件および関連情報』を](#page-17-0)参照してください。

## プログラミング

- v 「*CL* プログラミング, SD88-5038-06」では、広範なプログラミング・トピックが詳しく扱われていま す。オブジェクトとライブラリーに関する全般的な説明、CL プログラミング、プログラム間のフロー制 御、通信、CL プログラム中のオブジェクト処理、 CL プログラムの作成などが含まれます。他のトピ ックとしては、事前定義・即時メッセージとメッセージ処理、ユーザー定義・作成、デバッグ・モー ド、停止点、追跡、および表示機能などのアプリケーションのテストを行う方法が説明されています。 「iSeries: Information Center 補足資料 PDF CD」を参照してください。
- v インフォメーション・センターのトピック『CL』(詳細は、 xvi [ページの『前提条件および関連情報』を](#page-17-0) 参照) では、すべての iSeries 制御言語 (CL) およびその i5/OS コマンドについて説明しています。 i5/OS コマンドは、i5/OS (5722-SS1) ライセンス・プログラムの機能を要求する場合に使用します。すべ

ての非 i5/OS CL コマンド ― 各種の言語およびユーティリティーをすべて包含する他のライセンス・ プログラムに関するコマンド ― は、それらのライセンス・プログラムをサポートする他の解説書に説 明されています。

- v Information Center のトピック『プログラミング』は、iSeries で使用できる多数の言語とユーティリティ ーの情報を提供します。このトピックには以下の要約が載せられています。
	- さまざまな形式の、すべての iSeries CL コマンド (i5/OS プログラムと他のすべてのライセンス・プ ログラム中のコマンド)
	- CL コマンドの関連情報。各コマンドによって監視可能なエラー・メッセージ、および複数のコマン ドで使用される IBM 提供のファイル
	- ライブラリーなどの、IBM 提供のオブジェクト
	- IBM 提供のシステム値
	- 物理、論理、表示装置、印刷装置、および ICF ファイル用の DDS キーワード
	- REXX 命令と組み込み関数
	- 他の言語 (RPG など) およびユーティリティー (SEU および SDA など)
- v インフォメーション・センターには、iSeries のシステム管理機能および実行管理機能に関するトピック が含まれています。これらのトピックには、パフォーマンス・データ収集、システム値管理、ストレー ジ管理などが含まれます。インフォメーション・センターへのアクセスについて詳しくは、 xvi [ページ](#page-17-0) [の『前提条件および関連情報』を](#page-17-0)参照してください。
- v Information Center の実行管理機能のトピックでは、実行管理環境を作成および変更する方法に関する情 報が提供されています。
- v Information Center のトピック『API』では (詳細は、 xvi [ページの『前提条件および関連情報』を](#page-17-0)参 照)、システム・パフォーマンスの管理に役立つオブジェクトの作成、使用、および削除、スプーリング を効果的に使用する方法、およびデータベース・ファイルを効果的に維持する方法に関する情報を提供 します。また、このトピックにも、システム・オブジェクト用プログラムの作成と保守、およびオブジ ェクト、データベース・ファイル、ジョブ、およびスプーリングの各処理によって i5/OS 情報の検索を 行う方法も記載されています。

## ユーティリティー

- v 「*AS/400* 適用業務開発ツールセット *AS/400* <sup>用</sup> 原始ステートメント入力ユーティリティー 使用者の手 引きと参照, SD88-5047-00」では、ソース・メンバーを作成・編集する場合に、アプリケーション開発ツ ールのソース・ステートメント入力ステートメント (SEU) を使用する方法についての情報が提供されて います。この解説書には、SEU セッションの開始と終了、この全画面テキスト・エディターの多数の機 能を使用する方法が説明されています。この解説書は、最も簡単な行コマンドから高水準言語やデー タ・フォーマットでの事前定義プロンプトの使用まで、各種の編集タスクを実行する場合に初心者にも 経験者にも役立つ例を記載しています。「iSeries: Information Center 補足資料 PDF CD」を参照してく ださい。
- v Information Center のトピック『DB2 Universal Database for iSeries』では、DB2 UDB for iSeries Query Manger および SQL Development Kit のステートメントの設計、書き込み、実行、およびテストの方法 の概要が提供されています。このトピックでは、対話式構造化照会言語 (SQL) についての説明、および SQL ステートメントを COBOL、RPG、C、FORTRAN、および PL/I プログラムで書くための方法を示 す例も提供されています。詳細については、 xvi [ページの『前提条件および関連情報』を](#page-17-0)参照してくださ い。
- インフォメーション・センターのトピック『DB2 Universal Database for iSeries』では、以下の方法に関 する情報を提供します。
- SQL QUERY の構築、保守、および実行
- 単純な報告書から複雑な報告書までの作成
- 書式ベースのインターフェースを使用した、データベース・テーブルの、構築、更新、管理、 QUERY、およびレポート
- アプリケーション・プログラムに組み込むための、SQL QUERY および報告書の定義とプロトタイプ 詳細については、 xvi [ページの『前提条件および関連情報』を](#page-17-0)参照してください。

## 付録 **I.** 特記事項

本書は米国 IBM が提供する製品およびサービスについて作成したものです。

本書に記載の製品、サービス、または機能が日本においては提供されていない場合があります。日本で利用 可能な製品、サービス、および機能については、日本 IBM の営業担当員にお尋ねください。本書で IBM 製品、プログラム、またはサービスに言及していても、その IBM 製品、プログラム、またはサービスのみ が使用可能であることを意味するものではありません。これらに代えて、IBM の知的所有権を侵害するこ とのない、機能的に同等の製品、プログラム、またはサービスを使用することができます。ただし、IBM 以外の製品とプログラムの操作またはサービスの評価および検証は、お客様の責任で行っていただきます。

IBM は、本書に記載されている内容に関して特許権 (特許出願中のものを含む) を保有している場合があ ります。本書の提供は、お客様にこれらの特許権について実施権を許諾することを意味するものではありま せん。実施権についてのお問い合わせは、書面にて下記宛先にお送りください。

〒106-0032 東京都港区六本木 3-2-31 IBM World Trade Asia Corporation Licensing

以下の保証は、国または地域の法律に沿わない場合は、適用されません。 IBM およびその直接または間接 の子会社は、本書を特定物として現存するままの状態で提供し、商品性の保証、特定目的適合性の保証およ び法律上の瑕疵担保責任を含むすべての明示もしくは黙示の保証責任を負わないものとします。国または地 域によっては、法律の強行規定により、保証責任の制限が禁じられる場合、強行規定の制限を受けるものと します。

この情報には、技術的に不適切な記述や誤植を含む場合があります。本書は定期的に見直され、必要な変更 は本書の次版に組み込まれます。 IBM は予告なしに、随時、この文書に記載されている製品またはプログ ラムに対して、改良または変更を行うことがあります。

本書において IBM 以外の Web サイトに言及している場合がありますが、便宜のため記載しただけであ り、決してそれらの Web サイトを推奨するものではありません。それらの Web サイトにある資料は、こ の IBM 製品の資料の一部ではありません。それらの Web サイトは、お客様の責任でご使用ください。

IBM は、お客様が提供するいかなる情報も、お客様に対してなんら義務も負うことのない、自ら適切と信 ずる方法で、使用もしくは配布することができるものとします。

本プログラムのライセンス保持者で、(i) 独自に作成したプログラムとその他のプログラム (本プログラム を含む) との間での情報交換、および (ii) 交換された情報の相互利用を可能にすることを目的として、本 プログラムに関する情報を必要とする方は、下記に連絡してください。

IBM Corporation Software Interoperability Coordinator, Department YBWA 3605 Highway 52 N Rochester, MN 55901 U.S.A.

本プログラムに関する上記の情報は、適切な使用条件の下で使用することができますが、有償の場合もあり ます。

本書で説明されているライセンス・プログラムまたはその他のライセンス資料は、IBM 所定のプログラム 契約の契約条項、IBM プログラムのご使用条件、IBM 機械コードのご使用条件、またはそれと同等の条項 に基づいて、IBM より提供されます。

この文書に含まれるいかなるパフォーマンス・データも、管理環境下で決定されたものです。そのため、他 の操作環境で得られた結果は、異なる可能性があります。一部の測定が、開発レベルのシステムで行われた 可能性がありますが、その測定値が、一般に利用可能なシステムのものと同じである保証はありません。さ らに、一部の測定値が、推定値である可能性があります。実際の結果は、異なる可能性があります。お客様 は、お客様の特定の環境に適したデータを確かめる必要があります。

IBM 以外の製品に関する情報は、その製品の供給者、出版物、もしくはその他の公に利用可能なソースか ら入手したものです。IBM は、それらの製品のテストは行っておりません。したがって、他社製品に関す る実行性、互換性、またはその他の要求については確証できません。 IBM 以外の製品の性能に関する質問 は、それらの製品の供給者にお願いします。

IBM の将来の方向または意向に関する記述については、予告なしに変更または撤回される場合があり、単 に目標を示しているものです。

本書には、日常の業務処理で用いられるデータや報告書の例が含まれています。より具体性を与えるため に、それらの例には、個人、企業、ブランド、あるいは製品などの名前が含まれている場合があります。こ れらの名称はすべて架空のものであり、名称や住所が類似する企業が実在しているとしても、それは偶然に すぎません。

#### 著作権使用許諾:

本書には、様々なオペレーティング・プラットフォームでのプログラミング手法を例示するサンプル・アプ リケーション・プログラムがソース言語で掲載されています。お客様は、サンプル・プログラムが書かれて いるオペレーティング・プラットフォームのアプリケーション・プログラミング・インターフェースに準拠 したアプリケーション・プログラムの開発、使用、販売、配布を目的として、いかなる形式においても、 IBM に対価を支払うことなくこれを複製し、改変し、配布することができます。このサンプル・プログラ ムは、あらゆる条件下における完全なテストを経ていません。従って IBM は、これらのサンプル・プログ ラムについて信頼性、利便性もしくは機能性があることをほのめかしたり、保証することはできません。

それぞれの複製物、サンプル・プログラムのいかなる部分、またはすべての派生的創作物にも、次のよう に、著作権表示を入れていただく必要があります。

© (お客様の会社名) (西暦年). このコードの一部は、IBM Corp. のサンプル・プログラムから取られていま す。 © Copyright IBM Corp. \_年を入れる\_. All rights reserved.

この情報をソフトコピーでご覧になっている場合は、写真やカラーの図表は表示されない場合があります。

#### プログラミング・インターフェース情報

この「iSeries 機密保護解説書」には、プログラムを作成するユーザーが i5/OS のサービスを使用するため のプログラミング・インターフェースが記述されています。

#### 商標

以下は、IBM Corporation の商標です。

AIX AS/400 COBOL/400 DB2 DB2 Universal Database Domino DRDA e(ロゴ)server eServer i5/OS IBM iSeries Lotus MQSeries NetServer **Notes** OfficeVision OS/2 Print Services Facility PrintManager Redbooks RPG/400 SAA SecureWay System/36 System/38 SystemView WebSphere zSeries

Microsoft、Windows、Windows NT および Windows ロゴは、Microsoft Corporation の米国およびその他の 国における商標です。

Java およびすべての Java 関連の商標およびロゴは、Sun Microsystems, Inc. の米国およびその他の国にお ける商標または登録商標です。

Linux は、Linus Torvalds の米国およびその他の国における商標です。

他の会社名、製品名およびサービス名等はそれぞれ各社の商標です。

### 資料に関するご使用条件

これらの資料は、以下の条件に同意していただける場合に限りご使用いただけます。

個人使用**:** これらの資料は、すべての著作権表示その他の所有権表示をしていただくことを条件に、非商業 的な個人による使用目的に限り複製することができます。ただし、IBM の明示的な承諾をえずに、これら の資料またはその一部について、二次的著作物を作成したり、配布 (頒布、送信を含む) または表示 (上映 を含む) することはできません。

商業的使用**:** これらの資料は、すべての著作権表示その他の所有権表示をしていただくことを条件に、お客 様の企業内に限り、複製、配布、および表示することができます。 ただし、IBM の明示的な承諾をえずに これらの資料の二次的著作物を作成したり、お客様の企業外で資料またはその一部を複製、配布、または表 示することはできません。

ここで明示的に許可されているもの以外に、資料や資料内に含まれる情報、データ、ソフトウェア、または その他の知的所有権に対するいかなる許可、ライセンス、または権利を明示的にも黙示的にも付与するもの ではありません。

資料の使用が IBM の利益を損なうと判断された場合や、上記の条件が適切に守られていないと判断された 場合、IBM はいつでも自らの判断により、ここで与えた許可を撤回できるものとさせていただきます。

お客様がこの情報をダウンロード、輸出、または再輸出する際には、米国のすべての輸出入関連法規を含 む、すべての関連法規を遵守するものとします。

IBM は、これらの資料の内容についていかなる保証もしません。これらの資料は、特定物として現存する ままの状態で提供され、商品性の保証、特定目的適合性の保証および法律上の瑕疵担保責任を含むすべての 明示もしくは黙示の保証責任なしで提供されます。

## 索引

日本語, 数字, 英字, 特殊文字の 順に配列されています。なお, 濁 音と半濁音は清音と同等に扱われ ています。

## [ア行] アクセス

制限 [コンソール](#page-281-0) 262 [ワークステーション](#page-281-0) 262 防止 [サポートされていないインターフェ](#page-34-0) [ース](#page-34-0) 15 [無許可](#page-284-0) 265 アクセス制御リスト 変更 [監査ジャーナル](#page-303-0) (QAUDJRN) 項目 [284](#page-303-0) [アクセス制御リスト変更](#page-303-0) (VA) ジャーナ [ル項目タイプ](#page-303-0) 284 [アクセス制御リスト変更](#page-691-0) (VA) ファイ [ル・レイアウト](#page-691-0) 672 アクセス・コード [コマンドに必要なオブジェクト権限](#page-473-0) [454](#page-473-0) アクセス・パス回復 [コマンドに必要なオブジェクト権限](#page-375-0) [356](#page-375-0) [処置監査](#page-529-0) 510 アクセス・モード [定義](#page-145-0) 126 [参照:](#page-20-0) 権限 新しいオブジェクト 権限 CRTAUT (権限作成) [パラメーター](#page-152-0) [133](#page-152-0)[, 153](#page-172-0) GRPAUT ([グループ権限](#page-110-0)) パラメー [ター](#page-110-0) 9[1, 138](#page-157-0) GRPAUTTYP ([グループ権限タイ](#page-111-0) プ) [パラメーター](#page-111-0) 92 権限 [\(QCRTAUT](#page-45-0) システム値) 26 権限 [\(QUSEADPAUT](#page-55-0) システム値) 36 [権限の例](#page-159-0) 140 [所有権の例](#page-159-0) 140 アテンション (ATTN) キー [借用権限](#page-165-0) 146 アテンション (ATTN) [キー・バッファリ](#page-105-0) [ング](#page-105-0) 86

アテンション・キー処理プログラム [初期プログラム](#page-116-0) 97 [ジョブの開始](#page-217-0) 198 [設定](#page-116-0) 97 [変更](#page-117-0) 98 [ユーザー・プロファイル](#page-116-0) 97 QATNPGM [システム値](#page-117-0) 98 QCMD [コマンド処理プログラム](#page-116-0) 97 QEZMAIN [プログラム](#page-117-0) 98 [\\*ASSIST 98](#page-117-0) [アテンション・プログラム設定](#page-116-0) [\(SETATNPGM\)](#page-116-0) コマンド 97 [アプリケーション開発コマンド](#page-377-0) 358 アプリケーション設計 [一般的なセキュリティーの推奨事項](#page-239-0) [220](#page-239-0) [借用権限](#page-249-0) 23[0, 234](#page-253-0) [借用権限の無視](#page-252-0) 233 [プロファイル](#page-245-0) 226 [メニュー](#page-248-0) 229 [ライブラリー](#page-244-0) 225 [ライブラリー・リスト](#page-246-0) 227 アプリケーション・プログラミング・イン ターフェース (API) [セキュリティー・レベル](#page-34-0) 40 15 誤ったユーザー ID [監査ジャーナル](#page-294-0) (QAUDJRN) 項目 [275](#page-294-0) 暗号 [コマンドに必要なオブジェクト権限](#page-390-0) [371](#page-390-0) 暗号化 [パスワード](#page-88-0) 69 暗号構成 (CY) [ファイル・レイアウト](#page-616-0) [597](#page-616-0) 移行 [コマンドに必要なオブジェクト権限](#page-466-0) [447](#page-466-0) セキュリティー・レベル (QSECURITY) システム値 レベル 10 [からレベル](#page-31-0) 20 への 12 レベル 20 [からレベル](#page-32-0) 30 への 13 レベル 20 [からレベル](#page-37-0) 40 への 18 レベル 20 [からレベル](#page-40-0) 50 への 21 レベル 30 [からレベル](#page-32-0) 20 への 13 レベル 30 [からレベル](#page-37-0) 40 への 18 レベル 30 [からレベル](#page-40-0) 50 への 21 レベル 40 [からレベル](#page-32-0) 20 への 13 一時 (QTEMP) ライブラリー [セキュリティー・レベル](#page-39-0) 50 20

移動 オブジェクト [監査ジャーナル](#page-297-0) (QAUDJRN) 項目 [278](#page-297-0) [スプール・ファイル](#page-229-0) 210 イメージ [コマンドに必要なオブジェクト権限](#page-414-0) [395](#page-414-0) 印刷 [監査ジャーナル](#page-298-0) (QAUDJRN) 項目 [279](#page-298-0) [監査ジャーナル項目](#page-722-0) 703 [共通権限オブジェクト](#page-723-0) 704 [権限ホルダー](#page-337-0) 318 [権限リスト情報](#page-722-0) 703 [サブシステム記述リスト](#page-337-0) 318 [システム値](#page-281-0) 26[2, 318](#page-337-0)[, 703](#page-722-0) [借用オブジェクト情報](#page-722-0) 703 [セキュリティー](#page-228-0) 209 [セキュリティー関連サブシステム記述](#page-722-0) 値 [703](#page-722-0) [セキュリティー関連出力待ち行列パラ](#page-337-0) [メーター](#page-337-0) 31[8, 705](#page-724-0) [セキュリティー関連ジョブ待ち行列パ](#page-337-0) [ラメーター](#page-337-0) 31[8, 705](#page-724-0) [セキュリティー関連通信設定値](#page-722-0) 703 [通信](#page-337-0) 318 通知 (\*PRTMSG [ユーザー・オプショ](#page-120-0)  $2)$  101 [トリガー・プログラム](#page-337-0) 31[8, 703](#page-722-0) [ネットワーク属性](#page-337-0) 31[8, 703](#page-722-0) 非 IBM [オブジェクトのリスト](#page-337-0) 31[8,](#page-722-0) [703](#page-722-0) [メッセージ送信](#page-120-0) (\*PRTMSG ユーザ [ー・オプション](#page-120-0)) 101 参照: [印刷装置出力](#page-120-0) [印刷記述子グループ](#page-569-0) (\*PDG) 監査 550 印刷出力 [\(\\*PRTDTA\)](#page-298-0) 監査レベル 279 印刷装置 仮想 [セキュリティー](#page-233-0) 214 [ユーザー・プロファイル](#page-115-0) 96 印刷装置 (DEV) パラメーター [ユーザー・プロファイル](#page-115-0) 96 印刷装置書き出しプログラム [コマンドに必要なオブジェクト権限](#page-522-0) [503](#page-522-0) 印刷装置出力 [コマンドに必要なオブジェクト権限](#page-506-0) [487](#page-506-0) [所有者](#page-228-0) 209

印刷装置出力 *(*続き*)* [セキュリティー](#page-228-0) 209 [\\*JOBCTL \(](#page-97-0)ジョブ制御) 特殊権限 78 \*SPLCTL ([スプール制御](#page-98-0)) 特殊権限 [79](#page-98-0) 印刷装置出力 (PO) [ジャーナル項目タイプ](#page-298-0) [279](#page-298-0) [インターネット・セキュリティー管理](#page-637-0) (GS) [ファイル・レイアウト](#page-637-0) 618 インターネット・ユーザー [妥当性検査リスト](#page-265-0) 246 ウィルス [検出](#page-285-0) 26[6, 307](#page-326-0)[, 314](#page-333-0) [スキャン](#page-326-0) 307 エキスパート (\*EXPERT) [ユーザー・オプ](#page-119-0) [ション](#page-119-0) 10[0, 101](#page-120-0)[, 156](#page-175-0) エミュレーション [コマンドに必要なオブジェクト権限](#page-395-0) [376](#page-395-0) エラー サインオン QSECOFR ([機密保護担当者](#page-218-0)) ユー [ザー・プロファイル](#page-218-0) 199 \*ALLOBJ ([全オブジェクト](#page-218-0)) 特殊権 限 [199](#page-218-0) [\\*SERVICE \(](#page-218-0)サービス) 特殊権限 [199](#page-218-0) [オーバーレイ](#page-568-0) (\*OVL) 監査 549 応答リスト [コマンドに必要なオブジェクト権限](#page-510-0) [491](#page-510-0) [処置監査](#page-574-0) 555 [大きいユーザー・プロファイル](#page-325-0) 306 大きなプロファイル [アプリケーションの計画](#page-245-0) 226 大きなプロファイルを避ける [アプリケーションの計画](#page-245-0) 226 オフィス・サービス [処置監査](#page-561-0) 542 [オフィス・サービス](#page-297-0) (\*OFCSRV) 監査レ [ベル](#page-297-0) 27[8, 522](#page-541-0)[, 542](#page-561-0) オブジェクト [アクセスの制御](#page-34-0) 15 印刷 [権限ソース](#page-722-0) 703 [借用権限](#page-722-0) 703 非 [IBM 703](#page-722-0) 監査 [デフォルト](#page-309-0) 290 [変更](#page-100-0) 81 管理 [\(\\*OBJMGT\)](#page-145-0) 権限 12[6, 343](#page-362-0) 権限 [新しい](#page-153-0) 134 [新しいオブジェクト](#page-152-0) 133 [一般に使用されるサブセット](#page-146-0) 127

オブジェクト *(*続き*)* 権限 *(*続き*)* [参照されるオブジェクトを使用する](#page-181-0) [162](#page-181-0) [システム定義のサブセット](#page-146-0) 127 [変更](#page-174-0) 155 [保管](#page-270-0) 251 [\\*ALL \(](#page-146-0)すべて) 12[7, 345](#page-364-0) [\\*CHANGE \(](#page-146-0)変更) 12[7, 345](#page-364-0) [\\*USE \(](#page-146-0)使用) 12[7, 345](#page-364-0) [権限および所有権の割り当て](#page-159-0) 140 [権限リストによるセキュリティー](#page-183-0) 164 更新 [\(\\*UPD\)](#page-145-0) 権限 12[6, 344](#page-363-0) [コマンドに必須な権限](#page-367-0) 348 削除 [\(\\*DLT\)](#page-145-0) 権限 12[6, 344](#page-363-0) [サポートされていないインターフェー](#page-34-0) [スの失敗](#page-34-0) 15 実行 [\(\\*EXECUTE\)](#page-145-0) 権限 12[6, 344](#page-363-0) [状態属性](#page-34-0) 15 所有権 [概要](#page-24-0) 5 参照: [オブジェクト所有権](#page-20-0) [処理](#page-331-0) 312 操作可能 [\(\\*OBJOPR\)](#page-145-0) 権限 12[6, 343](#page-362-0) 存在 [\(\\*OBJEXIST\)](#page-145-0) 権限 12[6, 343](#page-362-0) 追加 [\(\\*ADD\)](#page-145-0) 権限 12[6, 344](#page-363-0) [デフォルト所有者](#page-158-0) (QDFTOWN) ユー [ザー・プロファイル](#page-158-0) 139 [ドメイン属性](#page-34-0) 15 非 IBM [リストの印刷](#page-337-0) 318 表示 [オリジネーター](#page-157-0) 138 [復元](#page-268-0) 24[9, 253](#page-272-0) 変更された [検査](#page-326-0) 307 [保管](#page-268-0) 249 [権限](#page-269-0) 25[0, 251](#page-270-0) ユーザー・ドメイン [制限](#page-39-0) 20 [セキュリティーのエクスポージャー](#page-39-0)  $20$ [読み取り](#page-145-0) (\*READ) 権限 12[6, 344](#page-363-0) 1 [次グループ](#page-133-0) 11[4, 139](#page-158-0) [\(\\*Mgt\)](#page-145-0) 権限 126 [\(\\*Ref\)](#page-145-0) 権限 126 オブジェクト 1 [次グループ変更](#page-158-0) [\(CHGOBJPGP\)](#page-158-0) コマンド 13[9, 161](#page-180-0)[, 312](#page-331-0) オブジェクト、権限 参照: [オブジェクト権限](#page-325-0) オブジェクト監査 [印刷記述子グループ](#page-569-0) (\*PDG) オブジェ [クト](#page-569-0) 550 [オーバーレイ](#page-568-0) (\*OVL) オブジェクト [549](#page-568-0) 回線記述 (\*LIND) [オブジェクト](#page-560-0) 541

オブジェクト監査 *(*続き*)* 記号リンク (\*SYMLNK) [オブジェクト](#page-584-0) [565](#page-584-0) [共通な操作](#page-526-0) 507 クラス (\*CLS) [オブジェクト](#page-534-0) 515 [グラフィックス記号セット](#page-554-0) (\*GSS) オ [ブジェクト](#page-554-0) 535 [計画](#page-307-0) 288 [警報テーブル](#page-530-0) (\*ALRTBL) オブジェク ト [511](#page-530-0) [権限ホルダー](#page-531-0) (\*AUTHLR) オブジェク ト [512](#page-531-0) 権限リスト (\*AUTL) [オブジェクト](#page-530-0) [511](#page-530-0) 構成リスト (\*CFGL) [オブジェクト](#page-531-0) [512](#page-531-0) コマンド (\*CMD) [オブジェクト](#page-534-0) 515 [サーバー記憶域](#page-581-0) (\*SVRSTG) オブジェ [クト](#page-581-0) 562 [サービス・クラス記述](#page-535-0) (\*COSD) オブ [ジェクト](#page-535-0) 516 [サービス・プログラム](#page-580-0) (\*SRVPGM) オ [ブジェクト](#page-580-0) 561 [サブシステム記述](#page-574-0) (\*SBSD) オブジェ [クト](#page-574-0) 555 [参照コード・テーブル](#page-574-0) (\*RCT) オブジ [ェクト](#page-574-0) 555 [システム共通プロダクト・テーブル](#page-536-0) (\*CSPTBL) [オブジェクト](#page-536-0) 517 [システム共通プロダクト・マップ](#page-536-0) (\*CSPMAP) [オブジェクト](#page-536-0) 517 ジャーナル (\*JRN) [オブジェクト](#page-557-0) 538 [ジャーナル・レシーバー](#page-559-0) (\*JRNRCV) [オブジェクト](#page-559-0) 540 出力待ち行列 (\*OUTQ) [オブジェクト](#page-567-0) [548](#page-567-0) ジョブ記述 (\*JOBD) [オブジェクト](#page-555-0) [536](#page-555-0) [ジョブ待ち行列](#page-556-0) (\*JOBQ) オブジェク ト [537](#page-556-0) [ジョブ・スケジューラー](#page-557-0) (\*JOBSCD) [オブジェクト](#page-557-0) 538 [ストリーム・ファイル](#page-581-0) (\*STMF) オブ [ジェクト](#page-581-0) 562 図表様式 (\*CHTFMT) [オブジェクト](#page-532-0) [513](#page-532-0) [スペル援助ディクショナリー](#page-578-0) (\*SPADCT) [オブジェクト](#page-578-0) 559 制御装置記述 (\*CTLD) [オブジェクト](#page-537-0) [518](#page-537-0) [セッション記述](#page-581-0) (\*SSND) オブジェク ト [562](#page-581-0) 接続リスト (\*CNNL) [オブジェクト](#page-535-0) [516](#page-535-0) 装置記述 (\*DEVD) [オブジェクト](#page-537-0) 518 オブジェクト監査 *(*続き*)* [妥当性検査リスト](#page-588-0) (\*VLDL) オブジェ [クト](#page-588-0) 569 探索索引 (\*SCHIDX) [オブジェクト](#page-576-0) [557](#page-576-0) [通信サイド情報](#page-536-0) (\*CSI) オブジェクト [517](#page-536-0) データ域 (\*DTAARA) [オブジェクト](#page-546-0) [527](#page-546-0) [データ待ち行列](#page-547-0) (\*DTAQ) オブジェク ト [528](#page-547-0) [データ・ディクショナリー](#page-547-0) (\*DTADCT) [オブジェクト](#page-547-0) 528 テーブル (\*TBL) [オブジェクト](#page-585-0) 566 [定義](#page-307-0) 288 [ディレクトリー](#page-539-0) (\*DIR) オブジェクト [520](#page-539-0) 出口登録 (\*EXITRG) [オブジェクト](#page-548-0) [529](#page-548-0) [ネットワーク・インターフェース](#page-566-0) (\*NWID) [オブジェクト](#page-566-0) 547 [ネットワーク・サーバー記述](#page-566-0) (\*NWSD) [オブジェクト](#page-566-0) 547 [ノード・グループ](#page-565-0) (\*NODGRP) オブジ [ェクト](#page-565-0) 546 [ノード・リスト](#page-565-0) (\*NODL) オブジェク ト [546](#page-565-0) [バインド・ディレクトリー](#page-531-0) (\*BDNDIR) [オブジェクト](#page-531-0) 512 [パネル・グループ](#page-571-0) (\*PNLGRP) オブジ [ェクト](#page-571-0) 552 [表示](#page-309-0) 290 ファイル (\*FILE) [オブジェクト](#page-549-0) 530 フィルター (\*FTR) [オブジェクト](#page-553-0) 534 フォルダー (\*FLR) [オブジェクト](#page-543-0) 524 [フォント資源](#page-553-0) (\*FNTRSC) オブジェク ト [534](#page-553-0) プログラム (\*PGM) [オブジェクト](#page-569-0) [550](#page-569-0) [プロダクト可用性](#page-571-0) (\*PRDAVL) オブジ [ェクト](#page-571-0) 552 [プロダクト定義](#page-571-0) (\*PRDDFN) オブジェ [クト](#page-571-0) 552 [プロダクト・ロード](#page-571-0) (\*PRDLOD) オブ [ジェクト](#page-571-0) 552 文書 (\*DOC) [オブジェクト](#page-543-0) 524 ページ定義 (\*PAGDFN) [オブジェクト](#page-568-0) [549](#page-568-0) [ページ・セグメント](#page-569-0) (\*PAGSEG) オブ [ジェクト](#page-569-0) 550 変更 [コマンドの説明](#page-331-0) 31[2, 315](#page-334-0) 編集記述 (\*EDTD) [オブジェクト](#page-548-0) 529 [メッセージ待ち行列](#page-564-0) (\*MSGQ) オブジ [ェクト](#page-564-0) 545

オブジェクト監査 *(*続き*)* [メッセージ・ファイル](#page-563-0) (\*MSGF) オブ [ジェクト](#page-563-0) 544 メニュー (\*MENU) [オブジェクト](#page-562-0) [543](#page-562-0) モード記述 (\*MODD) [オブジェクト](#page-562-0) [543](#page-562-0) モジュール (\*MODULE) [オブジェクト](#page-562-0) [543](#page-562-0) [ユーザー索引](#page-586-0) (\*USRIDX) オブジェク ト [567](#page-586-0) [ユーザー待ち行列](#page-587-0) (\*USRQ) オブジェ [クト](#page-587-0) 568 [ユーザー・スペース](#page-588-0) (\*USRSPC) オブ [ジェクト](#page-588-0) 569 [ユーザー・プロファイル](#page-586-0) (\*USRPRF) [オブジェクト](#page-586-0) 567 [要求記述の変更](#page-533-0) (\*CRQD) オブジェク ト [514](#page-533-0) [用紙制御テーブル](#page-549-0) (\*FCT) オブジェク ト [530](#page-549-0) 用紙定義 (\*FORMDF) [オブジェクト](#page-553-0) [534](#page-553-0) [ライブラリー](#page-559-0) (\*LIB) オブジェクト [540](#page-559-0) [ローカル・ソケット](#page-576-0) (\*SOCKET) オブ [ジェクト](#page-576-0) 557 2 [バイト文字セット分類](#page-555-0) (\*IGCSRT) [オブジェクト](#page-555-0) 536 2 [バイト文字セット・テーブル](#page-555-0) (\*IGCTBL) [オブジェクト](#page-555-0) 536 2 [バイト文字セット・ディクショナリ](#page-554-0) ー (\*IGCDCT) [オブジェクト](#page-554-0) 535 C [ロケール記述](#page-532-0) (\*CLD) オブジェクト [513](#page-532-0) NetBIOS 記述 (\*NTBD) [オブジェクト](#page-565-0) [546](#page-565-0) QUERY [管理機能書式](#page-572-0) (\*QMFORM) [オブジェクト](#page-572-0) 553 QUERY [管理プログラム書式](#page-572-0) (\*QMQRY) [オブジェクト](#page-572-0) 553 QUERY 定義 [\(\\*QRYDFN\)](#page-573-0) オブジェク ト [554](#page-573-0) SQL パッケージ [\(\\*SQLPCK\)](#page-580-0) オブジェ [クト](#page-580-0) 561 S/36 機械記述 (\*S36) [オブジェクト](#page-585-0) [566](#page-585-0) \*ALRTBL ([警報テーブル](#page-530-0)) オブジェク ト [511](#page-530-0) \*AUTHLR ([権限ホルダー](#page-531-0)) オブジェク ト [512](#page-531-0) \*AUTL (権限リスト) [オブジェクト](#page-530-0) [511](#page-530-0) \*BNDDIR ([バインド・ディレクトリー](#page-531-0)) [オブジェクト](#page-531-0) 512

オブジェクト監査 *(*続き*)* \*CFGL (構成リスト) [オブジェクト](#page-531-0) [512](#page-531-0) \*CHTFMT (図表様式) [オブジェクト](#page-532-0) [513](#page-532-0) \*CLD (C ロケール記述) [オブジェクト](#page-532-0) [513](#page-532-0) \*CLS (クラス) [オブジェクト](#page-534-0) 515 \*CMD (コマンド) [オブジェクト](#page-534-0) 515 \*CNNL (接続リスト) [オブジェクト](#page-535-0) [516](#page-535-0) \*COSD ([サービス・クラス記述](#page-535-0)) オブ [ジェクト](#page-535-0) 516 \*CRQD ([要求記述の変更](#page-533-0)) オブジェク ト [514](#page-533-0) \*CSI ([通信サイド情報](#page-536-0)) オブジェクト [517](#page-536-0) \*CSPMAP ([システム共通プロダクト・](#page-536-0) マップ) [オブジェクト](#page-536-0) 517 \*CSPTBL ([システム共通プロダクト・](#page-536-0) テーブル) [オブジェクト](#page-536-0) 517 \*CTLD (制御装置記述) [オブジェクト](#page-537-0) [518](#page-537-0) \*DEVD (装置記述) [オブジェクト](#page-537-0) 518 \*DIR ([ディレクトリー](#page-539-0)) オブジェクト [520](#page-539-0) \*DOC (文書) [オブジェクト](#page-543-0) 524 \*DTAARA (データ域) [オブジェクト](#page-546-0) [527](#page-546-0) \*DTADCT ([データ・ディクショナリ](#page-547-0) ー) [オブジェクト](#page-547-0) 528 \*DTAQ ([データ待ち行列](#page-547-0)) オブジェク ト [528](#page-547-0) \*EDTD (編集記述) [オブジェクト](#page-548-0) 529 \*EXITRG (出口登録) [オブジェクト](#page-548-0) [529](#page-548-0) \*FCT ([用紙制御テーブル](#page-549-0)) オブジェク ト [530](#page-549-0) \*FILE (ファイル) [オブジェクト](#page-549-0) 530 \*FLR (フォルダー) [オブジェクト](#page-543-0) 524 \*FNTRSC ([フォント資源](#page-553-0)) オブジェク ト [534](#page-553-0) \*FORMDF (用紙定義) [オブジェクト](#page-553-0) [534](#page-553-0) \*FTR (フィルター) [オブジェクト](#page-553-0) 534 \*GSS ([グラフィックス記号セット](#page-554-0)) オ [ブジェクト](#page-554-0) 535 \*IGCDCT (2 [バイト文字セット・ディ](#page-554-0) [クショナリー](#page-554-0)) オブジェクト 535 \*IGCSRT (2 [バイト文字セット分類](#page-555-0)) [オブジェクト](#page-555-0) 536 \*IGCTBL (2 [バイト文字セット・テー](#page-555-0) ブル) [オブジェクト](#page-555-0) 536 \*JOBD (ジョブ記述) [オブジェクト](#page-555-0)

[536](#page-555-0)

オブジェクト監査 *(*続き*)* \*JOBQ ([ジョブ待ち行列](#page-556-0)) オブジェク ト [537](#page-556-0) \*JOBSCD ([ジョブ・スケジューラー](#page-557-0)) [オブジェクト](#page-557-0) 538 \*JRN (ジャーナル) [オブジェクト](#page-557-0) 538 \*JRNRCV ([ジャーナル・レシーバー](#page-559-0)) [オブジェクト](#page-559-0) 540 \*LIB (ライブラリー) [オブジェクト](#page-559-0) [540](#page-559-0) \*LIND (回線記述) [オブジェクト](#page-560-0) 541 \*MENU (メニュー) [オブジェクト](#page-562-0) [543](#page-562-0) \*MODD (モード記述) [オブジェクト](#page-562-0) [543](#page-562-0) \*MODULE (モジュール) [オブジェクト](#page-562-0) [543](#page-562-0) \*MSGF ([メッセージ・ファイル](#page-563-0)) オブ [ジェクト](#page-563-0) 544 \*MSGQ ([メッセージ待ち行列](#page-564-0)) オブジ [ェクト](#page-564-0) 545 \*NODGRP ([ノード・グループ](#page-565-0)) オブジ [ェクト](#page-565-0) 546 \*NODL ([ノード・リスト](#page-565-0)) オブジェク ト [546](#page-565-0) [\\*NTBD \(NetBIOS](#page-565-0) 記述) オブジェクト [546](#page-565-0) \*NWID ([ネットワーク・インターフェ](#page-566-0) ース) [オブジェクト](#page-566-0) 547 \*NWSD ([ネットワーク・サーバー記](#page-566-0) 述) [オブジェクト](#page-566-0) 547 \*OUTQ ([出力待ち行列](#page-567-0)) オブジェクト [548](#page-567-0) \*OVL ([オーバーレイ](#page-568-0)) オブジェクト [549](#page-568-0) \*PAGDFN (ページ定義) [オブジェクト](#page-568-0) [549](#page-568-0) \*PAGSEG ([ページ・セグメント](#page-569-0)) オブ [ジェクト](#page-569-0) 550 \*PDG ([印刷記述子グループ](#page-569-0)) オブジェ [クト](#page-569-0) 550 \*PGM (プログラム) [オブジェクト](#page-569-0) [550](#page-569-0) \*PNLGRP ([パネル・グループ](#page-571-0)) オブジ [ェクト](#page-571-0) 552 \*PRDAVL ([プロダクト可用性](#page-571-0)) オブジ [ェクト](#page-571-0) 552 \*PRDDFN ([プロダクト定義](#page-571-0)) オブジェ [クト](#page-571-0) 552 \*PRDLOD ([プロダクト・ロード](#page-571-0)) オブ [ジェクト](#page-571-0) 552 [\\*QMFORM \(QUERY](#page-572-0) 管理機能書式) [オブジェクト](#page-572-0) 553 [\\*QMQRY \(QUERY](#page-572-0) 管理プログラム) [オブジェクト](#page-572-0) 553

オブジェクト監査 *(*続き*)* [\\*QRYDFN \(QUERY](#page-573-0) 定義) オブジェク ト [554](#page-573-0) \*RCT ([参照コード・テーブル](#page-574-0)) オブジ [ェクト](#page-574-0) 555 \*S36 (S/36 機械記述) [オブジェクト](#page-585-0) [566](#page-585-0) \*SBSD ([サブシステム記述](#page-574-0)) オブジェ [クト](#page-574-0) 555 \*SCHIDX (探索索引) [オブジェクト](#page-576-0) [557](#page-576-0) \*SOCKET ([ローカル・ソケット](#page-576-0)) オブ [ジェクト](#page-576-0) 557 \*SPADCT ([スペル援助ディクショナリ](#page-578-0) ー) [オブジェクト](#page-578-0) 559 [\\*SQLPKG \(SQL](#page-580-0) パッケージ) オブジェ [クト](#page-580-0) 561 \*SRVPGM ([サービス・プログラム](#page-580-0)) オ [ブジェクト](#page-580-0) 561 \*SSND ([セッション記述](#page-581-0)) オブジェク ト [562](#page-581-0) \*STMF ([ストリーム・ファイル](#page-581-0)) オブ [ジェクト](#page-581-0) 562 \*SVRSTG ([サーバー記憶域](#page-581-0)) オブジェ [クト](#page-581-0) 562 \*SYMLNK (記号リンク) [オブジェクト](#page-584-0) [565](#page-584-0) \*TBL (テーブル) [オブジェクト](#page-585-0) 566 \*USRIDX ([ユーザー索引](#page-586-0)) オブジェク ト [567](#page-586-0) \*USRPRF ([ユーザー・プロファイル](#page-586-0)) [オブジェクト](#page-586-0) 567 \*USRQ ([ユーザー待ち行列](#page-587-0)) オブジェ [クト](#page-587-0) 568 \*USRSPC ([ユーザー・スペース](#page-588-0)) オブ [ジェクト](#page-588-0) 569 \*VLDL ([妥当性検査リスト](#page-588-0)) オブジェ [クト](#page-588-0) 569 オブジェクト監査 (OBJAUD) パラメータ ー [ユーザー・プロファイル](#page-124-0) 105 [オブジェクト監査作成](#page-82-0) (CRTOBJAUD) 値 [63](#page-82-0) オブジェクト監査作成 (QCRTOBJAUD) システム値 [概要](#page-82-0) 63 オブジェクト監査の変更 (CHGOBJAUD) コマンド [説明](#page-331-0) 31[2, 315](#page-334-0) [QAUDCTL \(](#page-76-0)監査制御) システム値 57 [\\*AUDIT \(](#page-100-0)監査) 特殊権限 81 [オブジェクト管理](#page-297-0) (OM) ジャーナル項目 [タイプ](#page-297-0) 278 [オブジェクト管理](#page-297-0) (\*OBJMGT) 監査レベ ル [278](#page-297-0)

オブジェクト記述 [表示](#page-331-0) 312 [オブジェクト記述表示](#page-331-0) (DSPOBJD) コマン ド [312](#page-331-0) [オブジェクト・ドメイン](#page-34-0) 15 [作成された](#page-157-0) 138 [出力ファイルの使用](#page-325-0) 306 [使用](#page-309-0) 290 [プログラム状態](#page-35-0) 16 オブジェクト権限 [アクセス・コード・コマンド](#page-473-0) 454 [アクセス・パス回復](#page-375-0) 356 [暗号コマンド](#page-390-0) 371 [移行コマンド](#page-466-0) 447 [印刷出力コマンド](#page-506-0) 487 [印刷装置書き出しプログラム・コマン](#page-522-0) ド [503](#page-522-0) [エミュレーション・コマンド](#page-395-0) 376 [応答リスト・コマンド](#page-510-0) 491 [オンライン研修コマンド](#page-474-0) 455 [回線記述コマンド](#page-460-0) 441 [書き出しプログラム・コマンド](#page-522-0) 503 拡張無線 LAN [構成コマンド](#page-403-0) 384 [共通オブジェクト・コマンド](#page-367-0) 348 [金融機関コマンド](#page-412-0) 393 [クラス・コマンド](#page-381-0) 362 [グラフィカル・オペレーション](#page-413-0) 394 [グラフィックス記号セット・コマンド](#page-413-0) [394](#page-413-0) [警報記述コマンド](#page-377-0) 358 [警報コマンド](#page-377-0) 358 [警報テーブル・コマンド](#page-377-0) 358 [権限ホルダー・コマンド](#page-379-0) 360 [権限リスト・コマンド](#page-379-0) 360 [言語コマンド](#page-446-0) 427 [高機能印刷コマンド](#page-376-0) 357 [構成コマンド](#page-387-0) 368 [構成リスト・コマンド](#page-388-0) 369 [コマンド](#page-331-0) 312 [コミットメント制御コマンド](#page-386-0) 367 [サーバー認証](#page-500-0) 481 [サービス・クラス記述コマンド](#page-382-0) 363 [サービス・コマンド](#page-500-0) 481 [サブシステム・コマンド](#page-508-0) 489 [資源コマンド](#page-494-0) 475 [システム値コマンド](#page-510-0) 491 [システム応答リスト・コマンド](#page-510-0) 491 システム/36 [環境コマンド](#page-511-0) 492 [システム・コマンド](#page-510-0) 491 質問/[回答コマンド](#page-493-0) 474 [ジャーナル・コマンド](#page-442-0) 423 [ジャーナル・レシーバー・コマンド](#page-445-0) [426](#page-445-0) [終結処置コマンド](#page-474-0) 455 [出力待ち行列コマンド](#page-479-0) 460 [情報探索索引コマンド](#page-435-0) 416

オブジェクト権限 *(*続き*)* [ジョブ記述コマンド](#page-440-0) 421 [ジョブ待ち行列コマンド](#page-440-0) 421 [ジョブ・コマンド](#page-436-0) 417 [ジョブ・スケジュール・コマンド](#page-441-0) 422 [図表様式コマンド](#page-381-0) 362 [スプール・ファイル・コマンド](#page-506-0) 487 [スペル援助ディクショナリー・コマン](#page-505-0) ド [486](#page-505-0) [制御装置記述コマンド](#page-389-0) 370 [制御範囲コマンド](#page-505-0) 486 [セキュリティー監査コマンド](#page-499-0) 480 [セキュリティー属性コマンド](#page-499-0) 480 [セッション・コマンド](#page-495-0) 476 [接続リスト・コマンド](#page-388-0) 369 [操作援助機能コマンド](#page-474-0) 455 [装置記述コマンド](#page-392-0) 373 [対話式データ定義](#page-434-0) 415 [妥当性検査リスト](#page-521-0) 502 [探索索引コマンド](#page-435-0) 416 [通信サイド情報コマンド](#page-386-0) 367 [データ域コマンド](#page-391-0) 372 [データ待ち行列コマンド](#page-392-0) 373 [テーブル・コマンド](#page-514-0) 495 [定義](#page-145-0) 126 [テキスト索引コマンド](#page-473-0) 454 [トークンリング・コマンド](#page-462-0) 443 [取り消し](#page-331-0) 312 [認可](#page-331-0) 312 [以前の権限への影響](#page-178-0) 159 [複数オブジェクト](#page-178-0) 159 [ネットワーク属性コマンド](#page-469-0) 450 [ネットワーク・インターフェース記述](#page-470-0) [コマンド](#page-470-0) 451 [ネットワーク・サーバー記述コマンド](#page-473-0) [454](#page-473-0) [ネットワーク・サーバー構成コマンド](#page-472-0) [453](#page-472-0) [ネットワーク・サーバー・コマンド](#page-471-0) [452](#page-471-0) [ノード・リスト・コマンド](#page-473-0) 454 [ハードウェア・コマンド](#page-494-0) 475 [媒体コマンド](#page-462-0) 443 [配布コマンド](#page-397-0) 378 [配布リスト・コマンド](#page-397-0) 378 [バインド・ディレクトリー](#page-380-0) 361 [バックアップ・コマンド](#page-474-0) 455 [パッケージ・コマンド](#page-480-0) 461 [発注情報アップグレード・コマンド](#page-516-0) [497](#page-516-0) [パネル・グループ・コマンド](#page-463-0) 444 [パフォーマンス・コマンド](#page-480-0) 461 [光ディスク・コマンド](#page-475-0) 456 [必要なオブジェクト権限](#page-395-0) 376 [表示](#page-325-0) 30[6, 312](#page-331-0) [表示端末パススルー・コマンド](#page-396-0) 377

オブジェクト権限 *(*続き*)* [ファイル・コマンド](#page-403-0) 384 [フィルター・コマンド](#page-412-0) 393 [プログラミング言語コマンド](#page-446-0) 427 [プログラム一時修正](#page-500-0) (PTF) コマンド [481](#page-500-0) [プログラム・コマンド](#page-487-0) 468 [文書コマンド](#page-398-0) 379 [文書ライブラリー・オブジェクト](#page-398-0) (DLO) [コマンド](#page-398-0) 379 [分析](#page-325-0) 306 変更 [監査ジャーナル](#page-301-0) (QAUDJRN) 項目 [282](#page-301-0) [手順](#page-174-0) 155 [変更要求記述コマンド](#page-380-0) 361 [編集](#page-174-0) 15[5, 312](#page-331-0) [編集記述コマンド](#page-402-0) 383 [保管](#page-269-0) 25[0, 251](#page-270-0) [保管媒体上での形式](#page-270-0) 251 [ホスト・サーバー](#page-413-0) 394 [メール・サーバー・フレームワーク・](#page-462-0) [コマンド](#page-462-0) 443 明細の表示 (\*EXPERT [ユーザー・オ](#page-119-0) [プション](#page-119-0)) 10[0, 101](#page-120-0) [メッセージ記述コマンド](#page-465-0) 446 [メッセージ待ち行列コマンド](#page-466-0) 447 [メッセージ・コマンド](#page-464-0) 445 [メッセージ・ファイル・コマンド](#page-465-0) 446 [メニュー・コマンド](#page-463-0) 444 [モード記述コマンド](#page-467-0) 448 [問題コマンド](#page-486-0) 467 [ユーザー許可コマンド](#page-473-0) 454 [ユーザー索引、待ち行列、およびスペ](#page-517-0) [ースのコマンド](#page-517-0) 498 [ユーザー・プロファイル・コマンド](#page-517-0) [498](#page-517-0)[, 499](#page-518-0) [用紙制御テーブル・コマンド](#page-495-0) 476 [読み取りプログラム・コマンド](#page-493-0) 474 [ライセンス・プログラム・コマンド](#page-459-0) [440](#page-459-0) [ライブラリー・コマンド](#page-454-0) 435 [リレーショナル・データベース・ディ](#page-494-0) [レクトリー・コマンド](#page-494-0) 475 [ロケール・コマンド](#page-462-0) 443 [ワークステーション・オブジェクトの](#page-521-0) [カスタマイズ・コマンド](#page-521-0) 502 2 [バイト文字セット・コマンド](#page-402-0) 383 [AF\\_INET Sockets over SNA 358](#page-377-0) NetBIOS [記述コマンド](#page-468-0) 449 PTF ([プログラム一時修正](#page-500-0)) コマンド [481](#page-500-0) QUERY [管理機能](#page-491-0) /400 コマンド 472 RJE ([リモート・ジョブ入力](#page-495-0)) コマンド [476](#page-495-0)

オブジェクト権限 *(*続き*)* TCP/IP ([伝送制御プロトコル](#page-514-0)/インター [ネット・プロトコル](#page-514-0)) コマンド 495 \*ALLOBJ ([全オブジェクト](#page-97-0)) 特殊権限 [78](#page-97-0) \*CMD [コマンドに必須の](#page-385-0) 366 \*SAVSYS ([システム保管](#page-98-0)) 特殊権限 [79](#page-98-0) [オブジェクト権限取り消し](#page-175-0) [\(RVKOBJAUT\)](#page-175-0) コマンド 15[6, 165](#page-184-0)[, 312](#page-331-0) [オブジェクト権限認可](#page-175-0) (GRTOBJAUT) コ [マンド](#page-175-0) 15[6, 312](#page-331-0) [以前の権限への影響](#page-178-0) 159 [複数オブジェクト](#page-178-0) 159 「オブジェクト権限の表示」画面 明細の表示 (\*EXPERT [ユーザー・オ](#page-119-0) [プション](#page-119-0)) 10[0, 101](#page-120-0) 例 [154](#page-173-0)[, 155](#page-174-0) [オブジェクト権限表示](#page-325-0) (DSPOBJAUT) コ [マンド](#page-325-0) 30[6, 312](#page-331-0) [オブジェクト権限編集](#page-174-0) (EDTOBJAUT) コ [マンド](#page-174-0) 15[5, 312](#page-331-0) 「オブジェクト権限編集」画面 明細の表示 (\*EXPERT [ユーザー・オ](#page-119-0) [プション](#page-119-0)) 10[0, 101](#page-120-0) オブジェクト削除 [オブジェクト監査](#page-527-0) 508 オブジェクト作成 [オブジェクト監査](#page-527-0) 508 [オブジェクト作成](#page-157-0) (CO) ジャーナル項目 [タイプ](#page-157-0) 13[8, 276](#page-295-0) [オブジェクト作成](#page-608-0) (CO) ファイル・レイ [アウト](#page-608-0) 589 [オブジェクト参照](#page-145-0) (\*OBJREF) 権限 12[6,](#page-363-0) [344](#page-363-0) オブジェクト所有権 管理 [所有者プロファイルのサイズ](#page-156-0) 137 [グループ・プロファイル](#page-157-0) 138 削除 [所有者プロファイル](#page-133-0) 11[4, 137](#page-156-0) [借用権限](#page-165-0) 146 [処理](#page-179-0) 16[0, 312](#page-331-0) [責任](#page-283-0) 264 [説明](#page-156-0) 137 [専用権限](#page-144-0) 125 [復元](#page-268-0) 24[9, 253](#page-272-0) [復元時の変更](#page-272-0) 253 [フローチャート](#page-191-0) 172 変更 [アプリケーションを実行に移す](#page-264-0) [245](#page-264-0) [監査ジャーナル](#page-303-0) (QAUDJRN) 項目 [284](#page-303-0) [コマンドの説明](#page-331-0) 312 [必要な権限](#page-156-0) 137

オブジェクト所有権 *(*続き*)* 変更 *(*続き*)* [方法](#page-179-0) 160 [保管](#page-268-0) 249 ALWOBJDIF ([オブジェクト相違許可](#page-272-0)) [パラメーター](#page-272-0) 253 [オブジェクト所有者変更](#page-179-0) (CHGOBJOWN) [コマンド](#page-179-0) 16[0, 312](#page-331-0) [オブジェクト処理](#page-331-0) (WRKOBJ) コマンド [312](#page-331-0) [オブジェクト相違許可](#page-273-0) (ALWOBJDIF) パ [ラメーター](#page-273-0) 254 [オブジェクトに対する変更](#page-708-0) (ZC) ファイ [ル・レイアウト](#page-708-0) 689 [オブジェクトの署名](#page-22-0) 3 [オブジェクトの読み取り](#page-711-0) (ZR) ファイル・ [レイアウト](#page-711-0) 692 [オブジェクト復元](#page-298-0) (OR) ジャーナル項目 [タイプ](#page-298-0) 279 オブジェクト復元 (RSTOBJ) コマンド [使用](#page-268-0) 249 オブジェクト復元許可 (QALWOBJRST) システム値 CFGSYSSEC [コマンドの設定値](#page-727-0) 708 [オブジェクト復元許可オプション](#page-62-0) [\(QALWOBJRST\)](#page-62-0) システム値 43 [オブジェクト変更](#page-145-0) (\*OBJALTER) 権限 [126](#page-145-0)[, 344](#page-363-0) [オブジェクト保管](#page-268-0) (SAVOBJ) コマンド [249](#page-268-0)[, 296](#page-315-0) オブジェクト保全性 [監査](#page-326-0) 307 オブジェクト保全性検査 (CHKOBJITG) コマンド [使用の監査](#page-285-0) 266 [説明](#page-326-0) 30[7, 314](#page-333-0)[, 703](#page-722-0) オブジェクト・ドメイン [定義](#page-34-0) 15 [表示](#page-34-0) 15 オペレーティング・システム [セキュリティーの導入](#page-277-0) 258 オンライン研修 [コマンドに必要なオブジェクト権限](#page-474-0) [455](#page-474-0) オンライン・ヘルプ情報 [全画面の表示](#page-120-0) (\*HLPFULL ユーザー・ [オプション](#page-120-0)) 101

# [カ行]

カートリッジ [コマンドに必要なオブジェクト権限](#page-462-0) [443](#page-462-0)

会計限度 超過 [監査ジャーナル](#page-305-0) (QAUDJRN) 項目 [286](#page-305-0) 会計コード (ACGCDE) パラメーター [変更](#page-112-0) 93 [ユーザー・プロファイル](#page-112-0) 93 [会計コード変更](#page-112-0) (CHGACGCDE) コマンド [93](#page-112-0) 開始 [監査機能](#page-311-0) 292 接続 [監査ジャーナル](#page-295-0) (QAUDJRN) 項目 [276](#page-295-0) 回線記述 [コマンドに必要なオブジェクト権限](#page-460-0) [441](#page-460-0) [回線記述](#page-560-0) (\*LIND) 監査 541 開発コマンド [アプリケーション](#page-377-0) 358 回復 [オブジェクト所有権](#page-268-0) 249 [共通権限](#page-268-0) 249 [権限ホルダー](#page-268-0) 249 [権限リスト](#page-268-0) 249 [セキュリティー情報](#page-268-0) 249 [専用権限](#page-268-0) 249 [損傷した権限リスト](#page-276-0) 257 [損傷を受けた監査ジャーナル](#page-313-0) 294 [ユーザー・プロファイル](#page-268-0) 249 書き出しプログラム [コマンドに必要なオブジェクト権限](#page-522-0) [503](#page-522-0) [\\*JOBCTL \(](#page-97-0)ジョブ制御) 特殊権限 78 拡張ハードウェア記憶域保護機構 [監査ジャーナル](#page-298-0) (QAUDJRN) 項目 [279](#page-298-0) [セキュリティー・レベル](#page-36-0) 40 17 拡張無線 LAN 構成 [コマンドに必要なオブジェクト権限](#page-403-0) [384](#page-403-0) カスタマイズ [セキュリティー値](#page-726-0) 707 仮想印刷装置 [セキュリティー](#page-233-0) 214 仮想装置 自動構成 [\(QAUTOVRT](#page-56-0) システム 値[\) 37](#page-56-0) [定義](#page-56-0) 37 [仮想装置の自動構成](#page-56-0) (QAUTOVRT) シス [テム値](#page-56-0) 37 CFGSYSSEC [コマンドの設定値](#page-727-0) 708 活動化 [セキュリティー監査機能](#page-311-0) 292 [ユーザー・プロファイル](#page-716-0) 697

活動化スケジュール項目変更 (CHGACTSCDE) コマンド [説明](#page-716-0) 697 活動化スケジュール表示 (DSPACTSCD) コマンド [説明](#page-716-0) 697 活動記録 (QHST) ログ [セキュリティー・モニターとしての使](#page-321-0) 用 [302](#page-321-0) 活動プロファイル・リスト [変更](#page-716-0) 697 活動プロファイル・リスト変更 (CHGACTPRFL) コマンド [説明](#page-716-0) 697 監査 [アクセス・パス回復](#page-529-0) 510 [異常終了](#page-77-0) 58 [エラー条件](#page-77-0) 58 [応答リスト](#page-574-0) 555 [オフィス・サービス](#page-561-0) 542 オブジェクト [計画](#page-307-0) 288 [デフォルト](#page-309-0) 290 [オブジェクト権限](#page-325-0) 306 [オブジェクト保全性](#page-326-0) 307 [開始](#page-311-0) 292 [開始のステップ](#page-311-0) 292 [概要](#page-280-0) 261 [活動化](#page-311-0) 292 [機密保護担当者](#page-327-0) 308 グループ・プロファイル [パスワード](#page-282-0) 263 [メンバーシップ](#page-283-0) 264 \*ALLOBJ ([全オブジェクト](#page-283-0)) 特殊権 限 [264](#page-283-0) 計画 [概要](#page-286-0) 267 [システム値](#page-309-0) 290 [権限](#page-283-0) 264 [ユーザー・プロファイル](#page-284-0) 265 [サポートされていないインターフェー](#page-285-0) ス [266](#page-285-0) [システム値](#page-76-0) 5[7, 262](#page-281-0)[, 290](#page-309-0) [借用権限](#page-284-0) 265 重要データ [暗号化](#page-285-0) 266 [権限](#page-283-0) 264 [重要データの暗号化](#page-285-0) 266 [終了](#page-76-0) 57 使用 [ジャーナル](#page-322-0) 303 QHST ([活動記録](#page-321-0)) ログ 302 QSYSMSG [メッセージ待ち行列](#page-285-0) [266](#page-285-0) [処置](#page-286-0) 267 [ジョブ記述](#page-284-0) 265

監査 *(*続き*)* [スプール・ファイル](#page-579-0) 560 [制御](#page-76-0) 57 [制限機能](#page-283-0) 264 [設定](#page-311-0) 292 [代行処理](#page-561-0) 542 [チェックリスト](#page-280-0) 261 [通信](#page-285-0) 266 [停止](#page-76-0) 5[7, 297](#page-316-0) [ディレクトリー・サーバー](#page-541-0) 522 [ネットワーク属性](#page-285-0) 266 [パスワード管理](#page-282-0) 263 [非活動状態のユーザー](#page-283-0) 264 [物理的セキュリティー](#page-281-0) 262 [プログラマー権限](#page-283-0) 264 [プログラム障害](#page-326-0) 307 変更 [コマンドの説明](#page-331-0) 31[2, 315](#page-334-0) [方法](#page-321-0) 302 [保管操作](#page-278-0) 259 [無許可アクセス](#page-284-0) 265 [無許可プログラム](#page-285-0) 266 [メール・サービス](#page-561-0) 542 ユーザー ID [およびパスワードなしの](#page-284-0) [サインオン](#page-284-0) 265 [ユーザーの処理](#page-140-0) 121 ユーザー・プロファイル [管理](#page-283-0) 264 \*ALLOBJ ([全オブジェクト](#page-283-0)) 特殊権 限 [264](#page-283-0) [ライブラリー・リスト](#page-284-0) 265 [リモート・サインオン](#page-285-0) 266 IBM [提供のユーザー・プロファイル](#page-281-0) [262](#page-281-0) QTEMP [オブジェクト](#page-310-0) 291 参照: [オブジェクト監査](#page-526-0) 参照: 監査 [\(QAUDJRN\)](#page-311-0) ジャーナル 参照: 監査レベル [\(QAUDLVL\)](#page-20-0) シス [テム値](#page-20-0) \*ALLOBJ ([全オブジェクト](#page-283-0)) 特殊権限 [264](#page-283-0) [\\*AUDIT \(](#page-100-0)監査) 特殊権限 81 監査 [\(QAUDJRN\)](#page-662-0) ジャーナル 643 [エラー条件](#page-77-0) 58 [概要](#page-285-0) 266 監査レベル [\(QAUDLVL\)](#page-79-0) システム値 [60](#page-79-0) [監査レベル拡張](#page-80-0) (QAUDLVL2) システ [ム値](#page-80-0) 61 [管理](#page-313-0) 294 [強制実行レベル](#page-78-0) 59 [項目の表示](#page-286-0) 26[7, 297](#page-316-0) [作成](#page-312-0) 293 [システム項目](#page-313-0) 294 [自動終結](#page-314-0) 295 [損傷](#page-313-0) 294

監査 [\(QAUDJRN\)](#page-662-0) ジャーナル *(*続き*)* [停止](#page-316-0) 297 分析 [照会のある](#page-318-0) 299 [分析の方法](#page-316-0) 297 [レシーバー記憶域の限界値](#page-314-0) 295 [レシーバーの切断](#page-314-0) 29[5, 296](#page-315-0) [レシーバーの変更](#page-315-0) 296 AD (監査変更) [項目タイプ](#page-301-0) 282 AD (監査変更) [ファイル・レイアウト](#page-596-0) [577](#page-596-0) AF (権限障害) [項目タイプ](#page-298-0) 279 [サポートされていないインターフェ](#page-35-0) [ース](#page-35-0) 16 [サポートされていないインターフェ](#page-38-0) [ースの違反](#page-38-0) 19 [ジョブ記述違反](#page-36-0) 17 [制限付き命令違反](#page-38-0) 19 [説明](#page-293-0) 274 [デフォルト・サインオン違反](#page-36-0) 17 [ハードウェア保護違反](#page-36-0) 17 [プログラムの妥当性検査](#page-38-0) 19 AF (権限障害) [ファイル・レイアウト](#page-598-0) [579](#page-598-0) AP (借用権限) [項目タイプ](#page-297-0) 278 AP (借用権限) [ファイル・レイアウト](#page-603-0) [584](#page-603-0) AU (属性変更) [ファイル・レイアウト](#page-604-0) [585](#page-604-0) CA (権限変更) [項目タイプ](#page-301-0) 282 CA (権限変更) [ファイル・レイアウト](#page-604-0) [585](#page-604-0) CD ([コマンド・ストリング](#page-294-0)) 項目タイ プ [275](#page-294-0) CD ([コマンド・ストリング](#page-607-0)) ファイ [ル・レイアウト](#page-607-0) 588 CO ([オブジェクト作成](#page-157-0)) 項目タイプ [138](#page-157-0)[, 276](#page-295-0) CO ([オブジェクト作成](#page-608-0)) ファイル・レ [イアウト](#page-608-0) 589 CP ([ユーザー・プロファイル変更](#page-299-0)) 項 [目タイプ](#page-299-0) 280 CP ([ユーザー・プロファイル変更](#page-609-0)) フ [ァイル・レイアウト](#page-609-0) 590 CQ (\*CRQD [オブジェクト変更](#page-299-0)) 項目 [タイプ](#page-299-0) 280 CQ (\*CRQD 変更) [ファイル・レイア](#page-612-0) [ウト](#page-612-0) 593 CU ([クラスター操作](#page-612-0)) ファイル・レイ [アウト](#page-612-0) 593 CV (接続検査) [ファイル・レイアウト](#page-613-0) [594](#page-613-0) CY (暗号構成) [ファイル・レイアウト](#page-616-0) [597](#page-616-0) DI ([ディレクトリー・サーバー](#page-618-0)) ファ [イル・レイアウト](#page-618-0) 599

監査 [\(QAUDJRN\)](#page-662-0) ジャーナル *(*続き*)* DO (削除操作) [項目タイプ](#page-295-0) 276 DO (削除操作) [ファイル・レイアウト](#page-624-0) [605](#page-624-0) DS (DST [パスワード再設定](#page-299-0)) 項目タイ プ [280](#page-299-0) DS (IBM [提供保守ツール・ユーザー](#page-626-0) ID リセット) [ファイル・レイアウト](#page-626-0) [607](#page-626-0) EV (環境変数) [ファイル・レイアウト](#page-626-0) [607](#page-626-0) GR (汎用レコード) [ファイル・レイア](#page-627-0) [ウト](#page-627-0) 608 GS ([記述子の付与](#page-302-0)) 項目タイプ 283 GS (記述子の付与) [ファイル・レイア](#page-632-0) [ウト](#page-632-0) 613 IP ([所有権変更](#page-302-0)) 項目タイプ 283 IP ([プロセス間通信アクション](#page-634-0)) ファ [イル・レイアウト](#page-634-0) 615 IP ([プロセス間通信](#page-294-0)) 項目タイプ 275 IR (IP [規則アクション](#page-635-0)) ファイル・レ [イアウト](#page-635-0) 616 IS ([インターネット・セキュリティー](#page-637-0) 管理) [ファイル・レイアウト](#page-637-0) 618 JD ([ジョブ記述変更](#page-302-0)) 項目タイプ 283 JD ([ジョブ記述変更](#page-639-0)) ファイル・レイ [アウト](#page-639-0) 620 JS ([ジョブ変更](#page-295-0)) 項目タイプ 276 JS (ジョブ変更) [ファイル・レイアウ](#page-640-0) ト [621](#page-640-0) KF ([キー・リング・ファイル](#page-644-0)) ファイ [ル・レイアウト](#page-644-0) 625 LD ([ディレクトリーのリンク、リンク](#page-647-0) 解除、探索) [ファイル・レイアウト](#page-647-0) [628](#page-647-0) ML ([メール処置](#page-297-0)) 項目タイプ 278 ML (メール処置) [ファイル・レイアウ](#page-648-0) ト [629](#page-648-0) NA ([ネットワーク属性変更](#page-303-0)) 項目タイ プ [284](#page-303-0) NA ([ネットワーク属性変更](#page-649-0)) ファイ [ル・レイアウト](#page-649-0) 630 ND (APPN [ディレクトリー](#page-649-0)) ファイ [ル・レイアウト](#page-649-0) 630 NE (APPN [エンドポイント](#page-650-0)) ファイ [ル・レイアウト](#page-650-0) 631 O1 ([光ディスク・アクセス](#page-659-0)) ファイ [ル・レイアウト](#page-659-0) 640 O3 ([光ディスク・アクセス](#page-661-0)) ファイ [ル・レイアウト](#page-661-0) 642 OM ([オブジェクト管理](#page-297-0)) 項目タイプ [278](#page-297-0) OM ([オブジェクト管理](#page-650-0)) ファイル・レ [イアウト](#page-650-0) 631 OR ([オブジェクト復元](#page-298-0)) 項目タイプ [279](#page-298-0)

監査 [\(QAUDJRN\)](#page-662-0) ジャーナル *(*続き*)* OR ([オブジェクト復元](#page-653-0)) ファイル・レ [イアウト](#page-653-0) 634 OW ([所有権変更](#page-303-0)) 項目タイプ 284 OW (所有権変更) [ファイル・レイアウ](#page-657-0) ト [638](#page-657-0) PA ([プログラム借用状況](#page-303-0)) 項目タイプ [284](#page-303-0) PG (1 [次グループ変更](#page-303-0)) 項目タイプ [284](#page-303-0) PG (1 [次グループ変更](#page-664-0)) ファイル・レ [イアウト](#page-664-0) 645 PO (印刷出力) [項目タイプ](#page-298-0) 279 PO (印刷装置出力) [ファイル・レイア](#page-666-0) [ウト](#page-666-0) 647 PS ([プロファイル・スワップ](#page-303-0)) 項目タ [イプ](#page-303-0) 284 PS ([プロファイル・スワップ](#page-667-0)) ファイ [ル・レイアウト](#page-667-0) 648 PW ([パスワード](#page-294-0)) 項目タイプ 275 PW (パスワード) [ファイル・レイアウ](#page-669-0) ト [650](#page-669-0) RA ([復元オブジェクト権限変更](#page-298-0)) 項目 [タイプ](#page-298-0) 279 RA ([復元オブジェクト権限変更](#page-670-0)) ファ [イル・レイアウト](#page-670-0) 651 RJ ([ジョブ記述復元](#page-298-0)) 項目タイプ 279 RJ (ジョブ記述復元) [ファイル・レイ](#page-672-0) [アウト](#page-672-0) 653 RO ([復元オブジェクト所有権変更](#page-298-0)) 項 [目タイプ](#page-298-0) 279 RO ([復元オブジェクト所有権変更](#page-672-0)) フ [ァイル・レイアウト](#page-672-0) 653 RP ([借用権限プログラム復元](#page-298-0)) 項目タ [イプ](#page-298-0) 279 RP ([借用権限プログラム復元](#page-674-0)) ファイ [ル・レイアウト](#page-674-0) 655 RQ ([権限を借用する](#page-675-0) \*CRQD オブジェ クトの復元) [ファイル・レイアウト](#page-675-0) [656](#page-675-0) RQ (\*CRQD [オブジェクト復元](#page-298-0)) 項目 [タイプ](#page-298-0) 279 RU ([ユーザー・プロファイル権限復](#page-299-0) 元) [項目タイプ](#page-299-0) 280 RU ([ユーザー・プロファイル権限復](#page-675-0) 元) [ファイル・レイアウト](#page-675-0) 656 RZ ([復元されるオブジェクトの](#page-299-0) 1 次 [グループ変更](#page-299-0)) 項目タイプ 280 RZ ([復元されるオブジェクトの](#page-676-0) 1 次 グループ変更) [ファイル・レイアウ](#page-676-0) ト [657](#page-676-0) SD ([システム配布ディレクトリー変更](#page-297-0)) [項目タイプ](#page-297-0) 278 SD ([システム配布ディレクトリー変更](#page-678-0)) [ファイル・レイアウト](#page-678-0) 659

監査 [\(QAUDJRN\)](#page-662-0) ジャーナル *(*続き*)* SE ([サブシステム経路指定項目変更](#page-303-0)) [項目タイプ](#page-303-0) 284 SE ([サブシステム経路指定項目変更](#page-679-0)) [ファイル・レイアウト](#page-679-0) 660 SF ([スプール・ファイルに対する処置](#page-679-0)) [ファイル・レイアウト](#page-679-0) 660 SF ([スプール・ファイルに変更](#page-305-0)) 項目 [タイプ](#page-305-0) 286 SG [ファイル・レイアウト](#page-683-0) 66[4, 665](#page-684-0) SM ([システム管理変更](#page-305-0)) 項目タイプ [286](#page-305-0) SM ([システム管理変更](#page-685-0)) ファイル・レ [イアウト](#page-685-0) 666 SO ([サーバー・セキュリティー・ユー](#page-686-0) ザー情報処置) [ファイル・レイアウ](#page-686-0) ト [667](#page-686-0) ST ([保守ツール処置](#page-305-0)) 項目タイプ 286 ST ([保守ツール処置](#page-687-0)) ファイル・レイ [アウト](#page-687-0) 668 SV ([システム値に対する処置](#page-303-0)) 項目タ [イプ](#page-303-0) 284 SV ([システム値に対する処置](#page-691-0)) ファイ [ル・レイアウト](#page-691-0) 672 VA ([アクセス制御リスト変更](#page-303-0)) 項目タ [イプ](#page-303-0) 284 VA ([アクセス制御リスト変更](#page-691-0)) ファイ [ル・レイアウト](#page-691-0) 672 VC ([接続開始および終了](#page-692-0)) ファイル・ [レイアウト](#page-692-0) 673 VC ([接続開始または終了](#page-295-0)) 項目タイプ [276](#page-295-0) VF ([サーバー・ファイルのクローズ](#page-693-0)) [ファイル・レイアウト](#page-693-0) 674 VL ([超過した会計限度](#page-305-0)) 項目タイプ [286](#page-305-0) VL ([超過した会計限度](#page-693-0)) ファイル・レ [イアウト](#page-693-0) 674 VN ([ネットワーク・ログオンおよびロ](#page-694-0) グオフ) [ファイル・レイアウト](#page-694-0) 675 VN ([ネットワーク・ログオンまたはロ](#page-295-0) グオフ) [項目タイプ](#page-295-0) 276 VO ([妥当性検査リスト](#page-695-0)) ファイル・レ [イアウト](#page-695-0) 676 VP ([ネットワーク・パスワード・エラ](#page-294-0) ー) [項目タイプ](#page-294-0) 275 VP ([ネットワーク・パスワード・エラ](#page-696-0) ー) [ファイル・レイアウト](#page-696-0) 677 VR ([ネットワーク資源アクセス](#page-697-0)) ファ [イル・レイアウト](#page-697-0) 678 VS ([サーバー・セッション](#page-295-0)) 項目タイ プ [276](#page-295-0) VS ([サーバー・セッション](#page-697-0)) ファイ [ル・レイアウト](#page-697-0) 678 VU ([ネットワーク・プロファイル変](#page-303-0) 更) [項目タイプ](#page-303-0) 284

監査 [\(QAUDJRN\)](#page-662-0) ジャーナル *(*続き*)* VU ([ネットワーク・プロファイル変](#page-698-0) 更) [ファイル・レイアウト](#page-698-0) 679 VV ([サービス状況変更](#page-305-0)) 項目タイプ [286](#page-305-0) VV ([サービス状況変更](#page-699-0)) ファイル・レ [イアウト](#page-699-0) 680 X0 (kerberos 認証) [ファイル・レイア](#page-700-0) [ウト](#page-700-0) 681 YC (DLO [オブジェクトに対する変更](#page-706-0)) [ファイル・レイアウト](#page-706-0) 687 YR (DLO [オブジェクト読み取り](#page-707-0)) フ [ァイル・レイアウト](#page-707-0) 688 ZC ([オブジェクトに対する変更](#page-708-0)) ファ [イル・レイアウト](#page-708-0) 689 ZR ([オブジェクトの読み取り](#page-711-0)) ファイ [ル・レイアウト](#page-711-0) 692 参照: [オブジェクト監査](#page-526-0) 監査 (\*AUDIT) 特殊権限 [使用できる機能](#page-100-0) 81 [リスク](#page-100-0) 81 監査機能 [開始](#page-311-0) 292 [活動化](#page-311-0) 292 [停止](#page-316-0) 297 [監査強制実行レベル](#page-78-0) (QAUDFRCLVL) シ [ステム値](#page-78-0) 5[9, 290](#page-309-0) 監査ジャーナル [項目の印刷](#page-722-0) 703 [項目の表示](#page-336-0) 317 [処理](#page-315-0) 296 監査ジャーナル項目表示 (DSPAUDJRNE) コマンド [説明](#page-336-0) 31[7, 703](#page-722-0) 監査ジャーナル・レシーバー [削除](#page-315-0) 296 [作成](#page-312-0) 293 [名前を付ける](#page-312-0) 293 [保管](#page-315-0) 296 監査終了処置 [\(QAUDENDACN\)](#page-77-0) システム 値 [58](#page-77-0)[, 291](#page-310-0) 監査制御 (QAUDCTL) システム値 [概要](#page-76-0) 57 [表示](#page-336-0) 31[7, 699](#page-718-0) [変更](#page-336-0) 31[7, 699](#page-718-0) 監査変更 (AD) [ジャーナル項目タイプ](#page-301-0) [282](#page-301-0) 監査変更 (AD) [ファイル・レイアウト](#page-596-0) [577](#page-596-0) 監査変更 (CHGAUD) コマンド [使用](#page-140-0) 121 [説明](#page-331-0) 31[2, 315](#page-334-0) 監査レベル (AUDLVL) パラメーター [変更](#page-140-0) 121 [\\*AUTFAIL \(](#page-293-0)権限障害) 値 274

監査レベル (AUDLVL) パラメーター *(*続 監視 *(*続き*)* き*)* \*CMD ([コマンド・ストリング](#page-294-0)) 値 [275](#page-294-0) [\\*CREATE \(](#page-295-0)作成) 値 276 [\\*DELETE \(](#page-295-0)削除) 値 276 [\\*JOBDTA \(](#page-295-0)ジョブ変更) 値 276 \*OBJMGT ([オブジェクト管理](#page-297-0)) 値 [278](#page-297-0) \*OFCSRV ([オフィス・サービス](#page-297-0)) 値 [278](#page-297-0) [\\*PGMADP \(](#page-297-0)借用権限) 値 278 \*PGMFAIL ([プログラム障害](#page-298-0)) 値 279 [\\*SAVRST \(](#page-298-0)保管/復元) 値 279 \*SECURITY ([セキュリティー](#page-301-0)) 値 [282](#page-301-0) [\\*SERVICE \(](#page-305-0)保守ツール) 値 286 \*SPLFDTA ([スプール・ファイル変更](#page-305-0)) 値 [286](#page-305-0) \*SYSMGT ([システム管理](#page-305-0)) 値 286 監査レベル [\(QAUDLVL\)](#page-79-0) システム値 60 [表示](#page-336-0) 31[7, 699](#page-718-0) [変更](#page-312-0) 29[3, 317](#page-336-0)[, 699](#page-718-0) [目的](#page-286-0) 267 [ユーザー・プロファイル](#page-125-0) 106 参照: 監査 [\(QAUDJRN\)](#page-20-0) ジャーナル [\\*AUTFAIL \(](#page-293-0)権限障害) 値 274 [\\*CREATE \(](#page-295-0)作成) 値 276 [\\*DELETE \(](#page-295-0)削除) 値 276 [\\*JOBDTA \(](#page-295-0)ジョブ変更) 値 276 \*OBJMGT ([オブジェクト管理](#page-297-0)) 値 [278](#page-297-0) \*OFCSRV ([オフィス・サービス](#page-297-0)) 値 [278](#page-297-0) [\\*PGMADP \(](#page-297-0)借用権限) 値 278 \*PGMFAIL ([プログラム障害](#page-298-0)) 値 279 \*PRTDTA ([印刷装置出力](#page-298-0)) 値 279 [\\*SAVRST \(](#page-298-0)保管/復元) 値 279 \*SECURITY ([セキュリティー](#page-301-0)) 値 [282](#page-301-0) [\\*SERVICE \(](#page-305-0)保守ツール) 値 286 \*SPLFDTA ([スプール・ファイル変更](#page-305-0)) 値 [286](#page-305-0) \*SYSMGT ([システム管理](#page-305-0)) 値 286 [監査レベル拡張](#page-80-0) (QAUDLVL2) システム値 [61](#page-80-0) 監視 [オブジェクト権限](#page-325-0) 306 [オブジェクト保全性](#page-326-0) 307 [概要](#page-280-0) 261 [機密保護担当者](#page-327-0) 308 グループ・プロファイル [パスワード](#page-282-0) 263 [メンバーシップ](#page-283-0) 264 [権限](#page-283-0) 264 [ユーザー・プロファイル](#page-284-0) 265

[サポートされていないインターフェー](#page-285-0) ス [266](#page-285-0) [システム値](#page-281-0) 262 [借用権限](#page-284-0) 265 重要データ [暗号化](#page-285-0) 266 [権限](#page-283-0) 264 [重要データの暗号化](#page-285-0) 266 使用 [ジャーナル](#page-322-0) 303 QHST ([活動記録](#page-321-0)) ログ 302 QSYSMSG [メッセージ待ち行列](#page-285-0) [266](#page-285-0) [ジョブ記述](#page-284-0) 265 [制限機能](#page-283-0) 264 [チェックリスト](#page-280-0) 261 [通信](#page-285-0) 266 [ネットワーク属性](#page-285-0) 266 [パスワード管理](#page-282-0) 263 [非活動状態のユーザー](#page-283-0) 264 [物理的セキュリティー](#page-281-0) 262 [プログラマー権限](#page-283-0) 264 [プログラム障害](#page-326-0) 307 [方法](#page-321-0) 302 [無許可アクセス](#page-284-0) 265 [無許可プログラム](#page-285-0) 266 メッセージ [セキュリティー](#page-321-0) 302 ユーザー ID [およびパスワードなしの](#page-284-0) [サインオン](#page-284-0) 265 ユーザー・プロファイル [管理](#page-283-0) 264 [ライブラリー・リスト](#page-284-0) 265 [リモート・サインオン](#page-285-0) 266 IBM [提供のユーザー・プロファイル](#page-281-0) [262](#page-281-0) [参照:](#page-20-0) 監査 \*ALLOBJ ([全オブジェクト](#page-283-0)) 特殊権限 [264](#page-283-0) [完全な変更、パスワードの](#page-70-0) 51 管理 [監査ジャーナル](#page-313-0) 294 管理 (\*OBJMGT) 権限 [オブジェクト](#page-145-0) 12[6, 343](#page-362-0) キーボード・バッファリング KBDBUF [ユーザー・プロファイル・](#page-105-0) [パラメーター](#page-105-0) 86 QKBDBUF [システム値](#page-105-0) 86 キーロック・スイッチ [監査](#page-281-0) 262 [キーロック・セキュリティー](#page-21-0) 2 記憶域 [拡張ハードウェア保護機構](#page-36-0) 17

記憶域 *(*続き*)* 限界値 監査 (QAUDJRN) [ジャーナル・レ](#page-314-0) [シーバー](#page-314-0) 295 最大 (MAXSTG) [パラメーター](#page-105-0) 86 [再利用](#page-39-0) 2[0, 139](#page-158-0)[, 258](#page-277-0) [QALWUSRDMN \(](#page-45-0)ユーザー・オブ ジェクト許可) [システム値の設定](#page-45-0) [26](#page-45-0) [ユーザー・プロファイル](#page-105-0) 86 [記憶域再利用](#page-277-0) (QRCLAUTL) 権限リスト [258](#page-277-0) 記憶域再利用 (QRCL) ライブラリー QALWUSRDMN ([ユーザー・オブジェ](#page-45-0) クト許可) [システム値の設定](#page-45-0) 26 [記憶域再利用](#page-39-0) (RCLSTG) コマンド 2[0,](#page-158-0) [139](#page-158-0)[, 258](#page-277-0) QALWUSRDMN ([ユーザー・オブジェ](#page-45-0) クト許可) [システム値の設定](#page-45-0) 26 [記憶域プール](#page-236-0) 217 記号リンク [\(\\*SYMLNK\)](#page-584-0) 監査 565 記述 [メニューによるセキュリティー](#page-253-0) 234 [ライブラリー・セキュリティーの必要](#page-248-0) [229](#page-248-0) 記述子 付与 [監査ジャーナル](#page-302-0) (QAUDJRN) 項目 [283](#page-302-0) 記述子の付与 (GS) [ジャーナル項目タイプ](#page-302-0) [283](#page-302-0) 記述子の付与 (GS) [ファイル・レイアウト](#page-632-0) [613](#page-632-0) 基本サービス (QSRVBAS) [ユーザー・プ](#page-342-0) [ロファイル](#page-342-0) 323 [コンソールに対する権限](#page-220-0) 201 [デフォルト値](#page-342-0) 323 [機密性](#page-20-0) 1 機密データ [保護](#page-283-0) 264 機密保護監査 [設定](#page-336-0) 31[7, 699](#page-718-0) [表示](#page-336-0) 317 機密保護監査値表示 (DSPSECAUD) コマ ンド [説明](#page-336-0) 317 機密保護監査ジャーナル [項目の印刷](#page-722-0) 703 [項目の表示](#page-336-0) 317 機密保護監査変更 (CHGSECAUD) 監査 1 [ステップ](#page-311-0) 292 参照: 監査レベル [\(QAUDLVL\)](#page-20-0) シス [テム値](#page-20-0)

機密保護監査変更 (CHGSECAUD) コマン ド [説明](#page-336-0) 31[7, 699](#page-718-0) 機密保護管理者 (\*SECADM) 特殊権限 [使用できる機能](#page-97-0) 78 機密保護担当者 [処置の監視](#page-327-0) 308 [特定のワークステーションに制限](#page-281-0) 262 [ワークステーション・アクセスの制限](#page-49-0) [30](#page-49-0) 参照: [機密保護担当者](#page-20-0) (QSECOFR) [ユーザー・プロファイル](#page-20-0) 機密保護担当者 (QSECOFR) ユーザー・ プロファイル [コンソールに対する権限](#page-220-0) 201 [使用可能](#page-90-0) 71 [使用禁止状況](#page-90-0) 71 [装置記述の所有者](#page-220-0) 201 [デフォルト値](#page-342-0) 323 [復元](#page-272-0) 253 機密保護担当者限界 (QLMTSECOFR) シ ステム値 CFGSYSSEC [コマンドの設定値](#page-727-0) 708 機密保護データ [保管](#page-268-0) 249 [機密保護データの保管](#page-268-0) (SAVSECDTA) コ [マンド](#page-268-0) 24[9, 315](#page-334-0) 逆にする 前ページ (\*ROLLKEY [ユーザー・オプ](#page-120-0) [ション](#page-120-0)) 101 次ページ (\*ROLLKEY [ユーザー・オプ](#page-120-0) [ション](#page-120-0)) 101 強制実行レベル [監査レコード](#page-78-0) 59 共通基準セキュリティー [説明](#page-26-0) 7 共通権限 新しいオブジェクト [指定](#page-172-0) 153 [説明](#page-152-0) 133 [印刷](#page-723-0) 704 [権限検査の例](#page-205-0) 18[6, 188](#page-207-0) [定義](#page-144-0) 125 [取り消し](#page-337-0) 31[8, 707](#page-726-0) [復元](#page-268-0) 24[9, 253](#page-272-0) [フローチャート](#page-197-0) 178 [保管](#page-268-0) 249 ユーザー・プロファイル [推奨事項](#page-124-0) 105 [ライブラリー](#page-172-0) 153 RVKPUBAUT [コマンドによる取り消](#page-729-0) し [710](#page-729-0) [共通権限オブジェクト印刷](#page-337-0) (PRTPUBAUT) [コマンド](#page-337-0) 318 [説明](#page-723-0) 704

共通権限取り消し (RVKPUBAUT) コマン ド [詳細](#page-729-0) 710 [説明](#page-337-0) 31[8, 707](#page-726-0) 共用フォルダー [セキュリティー](#page-233-0) 214 共用メモリー制御 (QSHRMEMCTL) シス テム値 [使用できる値](#page-54-0) 35 [説明](#page-54-0) 35 許可 [定義](#page-147-0) 128 [ユーザーがパスワードを変更](#page-282-0) 263 許可ユーザー [表示](#page-333-0) 314 [切り離しジョブ・タイムアウト間隔](#page-58-0) [\(QDSCJOBITV\)](#page-58-0) システム値 39 CFGSYSSEC [コマンドの設定値](#page-727-0) 708 金融機関 [コマンドに必要なオブジェクト権限](#page-412-0) [393](#page-412-0) 金融機関 (QFNC) [ユーザー・プロファイ](#page-342-0) ル [323](#page-342-0) 国識別コード CNTRYID [ユーザー・プロファイル・](#page-118-0) [パラメーター](#page-118-0) 99 [QCNTRYID](#page-118-0) システム値 99 国別言語バージョン (NLV) [コマンド・セキュリティー](#page-255-0) 236 組み合わせ、認可方式の 例 [192](#page-211-0) [クライアント要求アクセス](#page-232-0) (PCSACC) ネ [ットワーク属性](#page-232-0) 213 クラス [コマンドに必要なオブジェクト権限](#page-381-0) [362](#page-381-0) [セキュリティーとの関係](#page-236-0) 217 [クラス](#page-534-0) (\*CLS) 監査 515 クラス、ユーザー 参照: [ユーザー・クラス](#page-90-0) (USRCLS) [パラメーター](#page-90-0) クラスター [コマンドに必要なオブジェクト権限](#page-382-0) [363](#page-382-0) クラスター操作 (CU) [ファイル・レイア](#page-612-0) [ウト](#page-612-0) 593 クラス・ファイル jar [ファイル](#page-264-0) 245 グラフィカル・オペレーション [コマンドに必要なオブジェクト権限](#page-413-0) [394](#page-413-0) グラフィックス記号セット [コマンドに必要なオブジェクト権限](#page-413-0) [394](#page-413-0) [グラフィックス記号セット](#page-554-0) (\*GSS) オブジ [ェクト監査](#page-554-0) 535

[繰り返し、パスワードの](#page-68-0) 49 グループ 基本 [概要](#page-25-0) 6 参照: 1 [次グループ](#page-20-0) 権限 [表示](#page-170-0) 151 グループ [\(\\*GROUP\)](#page-170-0) 権限 151 グループ権限 [権限検査の例](#page-203-0) 18[4, 188](#page-207-0) [借用権限](#page-164-0) 145 [説明](#page-144-0) 125 GRPAUT [ユーザー・プロファイル・パ](#page-110-0) [ラメーター](#page-110-0) 9[1, 138](#page-157-0)[, 140](#page-159-0) GRPAUTTYP [ユーザー・プロファイ](#page-111-0) [ル・パラメーター](#page-111-0) 9[2, 140](#page-159-0) グループ権限タイプ GRPAUTTYP [ユーザー・プロファイ](#page-111-0) [ル・パラメーター](#page-111-0) 92 グループ識別番号 (gid) [復元](#page-271-0) 252 グループ・ジョブ [借用権限](#page-165-0) 146 グループ・ジョブへの転送 (TFRGRPJOB) コマンド [借用権限](#page-165-0) 146 グループ・プロファイル [オブジェクト所有権](#page-157-0) 138 [概要](#page-24-0) [5, 66](#page-85-0) 監査 [パスワード](#page-282-0) 263 [メンバーシップ](#page-283-0) 264 [\\*ALLOBJ](#page-283-0) 特殊権限 264 [基本](#page-158-0) 139 [計画](#page-261-0) 242 [計画](#page-260-0) 241 権限リスト [比較](#page-262-0) 243 [資源保護](#page-24-0) [5, 125](#page-144-0) [名前を付ける](#page-87-0) 68 [パスワード](#page-87-0) 68 比較 [権限リスト](#page-262-0) 243 複数 [計画](#page-261-0) 242 補足 [SUPGRPPRF \(](#page-111-0)補足グループ) パラ [メーター](#page-111-0) 92 ユーザー・プロファイル [説明](#page-108-0) 89 ユーザー・プロファイル・パラメータ ー [プロファイル復元時の変更](#page-270-0) 251 GRPPRF ユーザー・プロファイル・パ ラメーター [説明](#page-108-0) 89

グループ・プロファイル *(*続き*)* GRPPRF ユーザー・プロファイル・パ ラメーター *(*続き*)* [プロファイル復元時の変更](#page-270-0) 251 計画 [アプリケーション・プログラマー・セ](#page-263-0) [キュリティー](#page-263-0) 244 監査 [オブジェクト](#page-307-0) 288 [概要](#page-286-0) 267 [システム値](#page-309-0) 290 [処置](#page-286-0) 267 [グループ・プロファイル](#page-260-0) 241 [コマンド・セキュリティー](#page-255-0) 236 [システム・プログラマー・セキュリテ](#page-264-0)  $\gamma$  – 245 [セキュリティー](#page-20-0) 1 [チェックリスト](#page-280-0) 261 [パスワード管理](#page-282-0) 263 [ファイル・セキュリティー](#page-256-0) 237 [複数グループ](#page-261-0) 242 [物理的セキュリティー](#page-281-0) 262 [メニューによるセキュリティー](#page-248-0) 229 [ライブラリー設計](#page-244-0) 225 1 [次グループ](#page-261-0) 242 計画、パスワード・レベルの変更 [引き上げ、パスワード・レベル](#page-240-0) 22[1,](#page-241-0) [222](#page-241-0) [引き下げ、パスワード・レベル](#page-243-0) 22[4,](#page-244-0) [225](#page-244-0) 変更、パスワード・レベル [計画、レベルの変更](#page-240-0) 22[1, 222](#page-241-0) [変更、パスワード・レベル](#page-240-0) (0 から 1 へ[\) 221](#page-240-0) [変更、パスワード・レベル](#page-241-0) (0 から 2  $\sim$ [\) 222](#page-241-0) [変更、パスワード・レベル](#page-244-0) (1 から 0  $\sim$ [\) 225](#page-244-0) [変更、パスワード・レベル](#page-241-0) (1 から 2  $\sim$ [\) 222](#page-241-0) [変更、パスワード・レベル](#page-244-0) (2 から 0  $\sim$ [\) 225](#page-244-0) [変更、パスワード・レベル](#page-243-0) (2 から 1  $\sim$ [\) 224](#page-243-0) [変更、パスワード・レベル](#page-242-0) (2 から 3  $\sim$ [\) 223](#page-242-0) [変更、パスワード・レベル](#page-243-0) (3 から 0  $\sim$ [\) 224](#page-243-0) [変更、パスワード・レベル](#page-243-0) (3 から 1  $\sim$ [\) 224](#page-243-0) [変更、パスワード・レベル](#page-243-0) (3 から 2  $\sim$ [\) 224](#page-243-0) [QPWDLVL](#page-240-0) の変更 22[1, 222](#page-241-0) 警報 [コマンドに必要なオブジェクト権限](#page-377-0) [358](#page-377-0)

警報記述 [コマンドに必要なオブジェクト権限](#page-377-0) [358](#page-377-0) 警報テーブル [コマンドに必要なオブジェクト権限](#page-377-0) [358](#page-377-0) [警報テーブル](#page-530-0) (\*ALRTBL) オブジェクト [監査](#page-530-0) 511 経路指定項目 [権限プログラム](#page-217-0) 198 [パフォーマンス](#page-236-0) 217 変更 [監査ジャーナル](#page-303-0) (QAUDJRN) 項目 [284](#page-303-0) 結合プログラム [借用権限](#page-166-0) 147 [定義](#page-166-0) 147 限界 機能 [アテンション・キー処理プログラム](#page-117-0) [の変更](#page-117-0) 98 [現行ライブラリーの変更](#page-227-0) 208 [ユーザーのリスト](#page-324-0) 305 機密保護担当者 (QLMTSECOFR) [セキュリティー・レベルの変更](#page-33-0) 14 機密保護担当者 (QLMTSECOFR) シス テム値 [監査](#page-281-0) 262 [サインオン・プロセス](#page-220-0) 201 [装置記述に対する権限](#page-218-0) 199 サインオンの試行回数 [監査](#page-281-0) 26[2, 266](#page-285-0) システム資源の使用 [優先順位限界](#page-106-0) (PTYLMT) パラメー [ター](#page-106-0) 87 装置セッション [監査](#page-283-0) 264 ディスク使用 [\(MAXSTG\) 86](#page-105-0) 権限 新しいオブジェクト 例 [140](#page-159-0) CRTAUT (権限作成) [パラメーター](#page-152-0) [133](#page-152-0)[, 153](#page-172-0) GRPAUT ([グループ権限](#page-110-0)) パラメー [ター](#page-110-0) 9[1, 138](#page-157-0) GRPAUTTYP ([グループ権限タイ](#page-111-0) プ) [パラメーター](#page-111-0) 92 [QCRTAUT \(](#page-45-0)権限作成) システム値 [26](#page-45-0) [QUSEADPAUT \(](#page-55-0)借用権限使用) シ [ステム値](#page-55-0) 36 [新しいオブジェクトへの割り当て](#page-159-0) 140 [一般に使用されるサブセット](#page-146-0) 127 オブジェクト 除外 [\(\\*EXCLUDE\) 127](#page-146-0) [定義](#page-145-0) 126

権限 *(*続き*)* オブジェクト *(*続き*)* [保管](#page-269-0) 250 [保管媒体上での形式](#page-270-0) 251 [保管媒体上に保管](#page-270-0) 251 [\\*ADD \(](#page-145-0)追加) 12[6, 344](#page-363-0) [\\*DLT \(](#page-145-0)削除) 12[6, 344](#page-363-0) [\\*EXECUTE \(](#page-145-0)実行) 12[6, 344](#page-363-0) \*OBJEXIST ([オブジェクト存](#page-145-0) 在[\) 126](#page-145-0)[, 343](#page-362-0) \*OBJMGT ([オブジェクト管](#page-145-0) 理[\) 126](#page-145-0)[, 343](#page-362-0) \*OBJOPR ([オブジェクト操作可](#page-145-0) 能[\) 126](#page-145-0)[, 343](#page-362-0) [\\*READ \(](#page-145-0)読み取り) 12[6, 344](#page-363-0) \*Ref (参照[\) 126](#page-145-0) [\\*UPD \(](#page-145-0)更新) 12[6, 344](#page-363-0) [オブジェクト参照](#page-145-0) (\*OBJREF) 12[6,](#page-363-0) [344](#page-363-0) オブジェクト変更 [\(\\*OBJALTER\) 126](#page-145-0)[,](#page-363-0) [344](#page-363-0) [概要](#page-24-0) 5 [監査](#page-283-0) 264 管理権限 \*Mgt(\*)  $126$ 共通 [定義](#page-144-0) 125 [復元](#page-268-0) 24[9, 253](#page-272-0) [保管](#page-268-0) 249 例 [186](#page-205-0)[, 188](#page-207-0) グループ [表示](#page-170-0) 151 例 [184](#page-203-0)[, 188](#page-207-0) 権限リスト 管理 [\(\\*AUTLMGT\) 126](#page-145-0)[, 344](#page-363-0) [保管](#page-269-0) 250 [保管媒体上での形式](#page-270-0) 251 [保管媒体上に保管](#page-270-0) 251 [検査](#page-184-0) 165 [サインオン・プロセス](#page-216-0) 197 [対話式ジョブの開始](#page-216-0) 197 [バッチ・ジョブの開始](#page-217-0) 198 コピー [コマンドの説明](#page-333-0) 314 [推奨事項](#page-181-0) 162 [プロファイル名の変更](#page-140-0) 121 例 [114](#page-133-0) 参照されるオブジェクト [使用](#page-181-0) 162 [システム定義のサブセット](#page-146-0) 127 [借用](#page-603-0) 584 [アプリケーション設計](#page-249-0) 23[0, 233](#page-252-0)[,](#page-253-0) [234](#page-253-0) [監査](#page-326-0) 307 [監査ジャーナル](#page-297-0) (QAUDJRN) 項目 [278](#page-297-0)

権限 *(*続き*)* [借用](#page-603-0) *(*続き*)* [権限検査の例](#page-205-0) 18[6, 189](#page-208-0) [表示](#page-170-0) 15[1, 237](#page-256-0) [無視](#page-252-0) 233 [目的](#page-163-0) 144 [借用を無視](#page-167-0) 148 私用 [定義](#page-144-0) 125 [復元](#page-268-0) 24[9, 254](#page-273-0) [保管](#page-268-0) 249 処理 [コマンドの説明](#page-331-0) 312 [総称を使用して認可](#page-178-0) 159 データ [定義](#page-145-0) 126 [定義](#page-145-0) 126 [ディレクトリー](#page-25-0) 6 特殊 (SPCAUT) [権限パラメーター](#page-96-0) 77 [表示](#page-169-0) 150 [コマンドの説明](#page-331-0) 312 [ファイルの削除時に保持](#page-167-0) 148 フィールド [定義](#page-145-0) 126 復元 [監査ジャーナル](#page-299-0) (QAUDJRN) 項目 [280](#page-299-0) [コマンドの概要](#page-268-0) 249 [コマンドの説明](#page-334-0) 315 [処理の説明](#page-274-0) 255 [手順](#page-273-0) 254 [複数オブジェクト](#page-178-0) 159 [変更](#page-604-0) 585 [監査ジャーナル](#page-301-0) (QAUDJRN) 項目 [282](#page-301-0) [コマンドの説明](#page-331-0) 312 [手順](#page-174-0) 155 [変更認可](#page-174-0) 155 保管 [オブジェクト](#page-269-0) 250 [権限リスト](#page-269-0) 250 [ユーザー・プロファイル](#page-269-0) 250 明細の表示 (\*EXPERT [ユーザー・オ](#page-119-0) [プション](#page-119-0)) 10[0, 101](#page-120-0) [ユーザー定義](#page-175-0) 156 [ユーザーの削除](#page-177-0) 158 [ユーザーの除去](#page-177-0) 158 [ユーザーの追加](#page-176-0) 157 ユーザー・プロファイル [保管](#page-269-0) 250 [保管媒体上での形式](#page-270-0) 251 [保管媒体上に保管](#page-270-0) 251 [ライブラリー](#page-25-0) 6 1 [次グループ](#page-144-0) 12[5, 139](#page-158-0) [処理](#page-136-0) 117 例 [184](#page-203-0)

権限 *(*続き*)* 参照: [権限検査](#page-184-0) [\\*ADD \(](#page-145-0)追加) 12[6, 344](#page-363-0) [\\*ALL \(](#page-146-0)すべて) 12[7, 345](#page-364-0) \*ALLOBJ ([全オブジェクト](#page-97-0)) 特殊権限 [78](#page-97-0) [\\*AUDIT \(](#page-100-0)監査) 特殊権限 81 \*AUTLMGT ([権限リスト管理](#page-145-0)) 12[6,](#page-152-0) [133](#page-152-0)[, 344](#page-363-0) [\\*CHANGE \(](#page-146-0)変更) 12[7, 345](#page-364-0) [\\*DLT \(](#page-145-0)削除) 12[6, 344](#page-363-0) [\\*EXCLUDE \(](#page-146-0)除外) 127 [\\*EXECUTE \(](#page-145-0)実行) 12[6, 344](#page-363-0) [\\*IOSYSCFG \(](#page-100-0)システム構成) 特殊権限 [81](#page-100-0) [\\*JOBCTL \(](#page-97-0)ジョブ制御) 特殊権限 78 [\\*Mgt 126](#page-145-0) \*OBJALTER ([オブジェクト変更](#page-145-0)) 12[6,](#page-363-0) [344](#page-363-0) \*OBJEXIST ([オブジェクト存在](#page-145-0)) 12[6,](#page-362-0) [343](#page-362-0) \*OBJMGT ([オブジェクト管理](#page-145-0)) 12[6,](#page-362-0) [343](#page-362-0) \*OBJOPR ([オブジェクト操作可](#page-145-0) 能[\) 126](#page-145-0)[, 343](#page-362-0) \*OBJREF ([オブジェクト参照](#page-145-0)) 12[6,](#page-363-0) [344](#page-363-0) \*R ([読み取り](#page-147-0)) 12[8, 345](#page-364-0) [\\*READ \(](#page-145-0)読み取り) 12[6, 344](#page-363-0) \*Ref (参照[\) 126](#page-145-0) \*RW ([読み取り、書き込み](#page-147-0)) 12[8, 345](#page-364-0) \*RWX ([読み取り、書き込み、実](#page-147-0) 行[\) 128](#page-147-0)[, 345](#page-364-0) \*RX ([読み取り、実行](#page-147-0)) 12[8, 345](#page-364-0) \*SAVSYS ([システム保管](#page-98-0)) 特殊権限 [79](#page-98-0) \*SECADM ([機密保護管理者](#page-97-0)) 特殊権限 [78](#page-97-0) [\\*SERVICE \(](#page-99-0)サービス) 特殊権限 80 \*SPLCTL ([スプール制御](#page-98-0)) 特殊権限 [79](#page-98-0) [\\*UPD \(](#page-145-0)更新) 12[6, 344](#page-363-0) [\\*USE \(](#page-146-0)使用) 12[7, 345](#page-364-0) \*W ([書き込み](#page-147-0)) 12[8, 345](#page-364-0) \*WX ([書き込み、実行](#page-147-0)) 12[8, 345](#page-364-0) \*X (実行[\) 128](#page-147-0)[, 345](#page-364-0) 権限 (AUT) パラメーター [オブジェクトの作成](#page-173-0) 154 [権限リスト](#page-182-0) (\*AUTL) の指定 163 [ユーザー・プロファイル](#page-124-0) 105 [ライブラリー作成](#page-172-0) 153 [権限、特殊](#page-261-0) 242 [権限、特殊、累計](#page-261-0) 242 [権限、フィールド](#page-149-0) 130 権限キャッシュ [専用権限](#page-214-0) 195

権限検査 共通権限 [フローチャート](#page-197-0) 178 例 [186](#page-205-0)[, 188](#page-207-0) グループ権限 例 [184](#page-203-0)[, 188](#page-207-0) 権限リスト 例 [190](#page-209-0) 借用権限 [フローチャート](#page-198-0) 179 例 [186](#page-205-0)[, 189](#page-208-0) [順序](#page-184-0) 165 所有者権限 [フローチャート](#page-191-0) 172 専用権限 [フローチャート](#page-189-0) 170 1 次グループ 例 [184](#page-203-0) [参照:](#page-184-0) 権限 権限作成 (CRTAUT) パラメーター [説明](#page-152-0) 133 [表示](#page-173-0) 154 [リスク](#page-153-0) 134 権限作成 (QCRTAUT) システム値 [使用](#page-153-0) 134 [説明](#page-45-0) 26 [変更に伴うリスク](#page-45-0) 26 権限障害 [監査ジャーナル](#page-298-0) (QAUDJRN) 項目 [279](#page-298-0) [サインオン・プロセス](#page-216-0) 197 [サポートされていないインターフェー](#page-35-0) ス [16](#page-35-0)[, 19](#page-38-0) [ジョブ記述違反](#page-36-0) 17 [ジョブの開始](#page-216-0) 197 [制限付き命令](#page-38-0) 19 [装置記述](#page-218-0) 199 [デフォルト・サインオン違反](#page-36-0) 17 [ハードウェア保護違反](#page-36-0) 17 [プログラムの妥当性検査](#page-37-0) 1[8, 19](#page-38-0) 権限障害 (AF) [ジャーナル項目タイプ](#page-293-0) [274](#page-293-0) [説明](#page-298-0) 279 権限障害 (AF) [ファイル・レイアウト](#page-598-0) [579](#page-598-0) 権限処理 [\(WRKAUT\)](#page-175-0) コマンド 15[6, 312](#page-331-0) [権限の表](#page-270-0) 251 権限表示 [\(DSPAUT\)](#page-331-0) コマンド 312 権限復元 (RSTAUT) コマンド [監査ジャーナル](#page-299-0) (QAUDJRN) 項目 [280](#page-299-0) [使用](#page-273-0) 254 [セキュリティー復元の際の役割](#page-268-0) 249 [説明](#page-334-0) 315 [手順](#page-274-0) 255

[権限プロファイル](#page-342-0) (QAUTPROF) ユーザ [ー・プロファイル](#page-342-0) 323 権限変更 (CA) [ジャーナル項目タイプ](#page-301-0) [282](#page-301-0) 権限変更 (CA) [ファイル・レイアウト](#page-604-0) [585](#page-604-0) 権限変更 [\(CHGAUT\)](#page-175-0) コマンド 15[6, 312](#page-331-0) 権限ホルダー [印刷](#page-337-0) 318 [オブジェクト監査](#page-531-0) 512 [コマンドに必要なオブジェクト権限](#page-379-0) [360](#page-379-0) [最大記憶域限界の超過](#page-158-0) 139 [削除](#page-168-0) 14[9, 311](#page-330-0) [作成](#page-167-0) 14[8, 311](#page-330-0)[, 316](#page-335-0) [システム](#page-168-0)/36 の移行 149 [自動的に作成](#page-168-0) 149 [処理コマンド](#page-330-0) 31[1, 316](#page-335-0) [説明](#page-167-0) 148 [表示](#page-167-0) 14[8, 311](#page-330-0) [復元](#page-268-0) 249 [保管](#page-268-0) 249 [リスク](#page-169-0) 150 [権限ホルダー削除](#page-168-0) (DLTAUTHLR) コマン ド [149](#page-168-0)[, 311](#page-330-0)[, 316](#page-335-0) [権限ホルダー作成](#page-167-0) (CRTAUTHLR) コマン ド [148](#page-167-0)[, 311](#page-330-0)[, 316](#page-335-0) [権限ホルダー表示](#page-167-0) (DSPAUTHLR) コマン ド [148](#page-167-0)[, 311](#page-330-0) 権限リスト [オブジェクト監査](#page-530-0) 511 [オブジェクトのセキュリティー](#page-183-0) 164 [概要](#page-24-0) 5 管理 [\(\\*AUTLMGT\)](#page-145-0) 権限 12[6, 133](#page-152-0)[,](#page-363-0) [344](#page-363-0) 記憶域再利用 [\(QRCLAUTL\) 258](#page-277-0) グループ・プロファイル [比較](#page-262-0) 243 [計画](#page-259-0) 240 権限 [変更](#page-183-0) 164 [保管](#page-270-0) 251 権限検査 例 [190](#page-209-0) [権限情報の印刷](#page-722-0) 703 項目 [追加](#page-183-0) 164 [項目検索](#page-330-0) 311 [コマンドに必要なオブジェクト権限](#page-379-0) [360](#page-379-0) [削除](#page-184-0) 16[5, 311](#page-330-0) [作成](#page-182-0) 16[3, 311](#page-330-0) 除去 [オブジェクト](#page-184-0) 165 [項目](#page-330-0) 311 [ユーザー](#page-183-0) 16[4, 311](#page-330-0)

権限リスト *(*続き*)* [処理](#page-330-0) 311 [説明](#page-151-0) 132 [損傷](#page-276-0) 257 [損傷の回復](#page-276-0) 257 追加 [オブジェクト](#page-183-0) 164 [項目](#page-183-0) 16[4, 311](#page-330-0) [ユーザー](#page-183-0) 164 比較 [グループ・プロファイル](#page-262-0) 243 表示 [オブジェクト](#page-184-0) 16[5, 311](#page-330-0) [文書ライブラリー・オブジェクト](#page-334-0) [\(DLO\) 315](#page-334-0) [ユーザー](#page-330-0) 311 復元 [オブジェクトの関連](#page-272-0) 253 [コマンドの概要](#page-268-0) 249 [処理の説明](#page-276-0) 257 文書ライブラリー・オブジェクト (DLO) [表示](#page-334-0) 315 変更 [項目](#page-330-0) 311 [編集](#page-182-0) 16[3, 311](#page-330-0) [保管](#page-268-0) 249 [権限](#page-269-0) 25[0, 251](#page-270-0) ユーザー [追加](#page-183-0) 164 [利点](#page-259-0) 24[0, 241](#page-260-0) IBM [提供オブジェクトのセキュリティ](#page-152-0)  $-133$  $-133$ [QRCLAUTL \(](#page-277-0)記憶域再利用) 258 [権限リスト項目検索](#page-330-0) (RTVAUTLE) コマン ド [311](#page-330-0) [権限リスト項目除去](#page-183-0) (RMVAUTLE) コマ [ンド](#page-183-0) 16[4, 311](#page-330-0) [権限リスト項目追加](#page-183-0) (ADDAUTLE) コマ [ンド](#page-183-0) 16[4, 311](#page-330-0) 権限リスト項目変更 (CHGAUTLE) コマ ンド [使用](#page-183-0) 164 [説明](#page-330-0) 311 [権限リスト削除](#page-184-0) (DLTAUTL) コマンド [165](#page-184-0)[, 311](#page-330-0) [権限リスト作成](#page-182-0) (CRTAUTL) コマンド [163](#page-182-0)[, 311](#page-330-0) [権限リスト処理](#page-330-0) (WRKAUTL) コマンド [311](#page-330-0) 「権限リストの表示」画面 明細の表示 (\*EXPERT [ユーザー・オ](#page-119-0) [プション](#page-119-0)) 10[0, 101](#page-120-0) [権限リスト表示](#page-330-0) (DSPAUTL) コマンド [311](#page-330-0)

[権限リスト文書ライブラリー・オブジェク](#page-334-0) ト表示 [\(DSPAUTLDLO\)](#page-334-0) コマンド 315 [権限リスト編集](#page-182-0) (EDTAUTL) コマンド [163](#page-182-0)[, 311](#page-330-0) 「権限リスト編集」画面 明細の表示 (\*EXPERT [ユーザー・オ](#page-119-0) [プション](#page-119-0)) 10[0, 101](#page-120-0) [権限リスト・オブジェクト表示](#page-184-0) [\(DSPAUTLOBJ\)](#page-184-0) コマンド 16[5, 311](#page-330-0) 言語、プログラミング [コマンドに必要なオブジェクト権限](#page-446-0) [427](#page-446-0) 現行ライブラリー [推奨事項](#page-227-0) 208 [制限機能](#page-93-0) 74 [定義](#page-92-0) 73 変更 [推奨事項](#page-227-0) 208 [制限機能](#page-93-0) 74 [方法](#page-225-0) 206 [ユーザー・プロファイル](#page-92-0) 73 [ライブラリー・リスト](#page-225-0) 20[6, 208](#page-227-0) 現行ライブラリー (CURLIB) パラメータ ー [ユーザー・プロファイル](#page-92-0) 73 参照: [現行ライブラリー](#page-20-0) 現行ライブラリー変更 (CHGCURLIB) コ マンド [制限](#page-227-0) 208 言語識別コード LANGID [ユーザー・プロファイル・パ](#page-118-0) [ラメーター](#page-118-0) 99 QLANGID [システム値](#page-118-0) 99 SRTSEQ [ユーザー・プロファイル・パ](#page-117-0) [ラメーター](#page-117-0) 98 検査 [オブジェクト保全性](#page-722-0) 703 [使用の監査](#page-285-0) 266 [説明](#page-326-0) 30[7, 314](#page-333-0) [デフォルト・パスワード](#page-716-0) 697 [パスワード](#page-141-0) 12[2, 313](#page-332-0) [変更オブジェクト](#page-326-0) 307 参照: [権限検査](#page-184-0) [検査、復元でのオブジェクトの、](#page-59-0) [QVFYOBJRST](#page-59-0) システム値 40 検索 [権限リスト項目](#page-330-0) 311 [ユーザー・プロファイル](#page-141-0) 12[2, 314](#page-333-0) 検索索引 [必要なオブジェクト権限](#page-435-0) 416 限定ユーザー許可 (ALWLMTUSR) パラメ ーター [コマンド作成](#page-95-0) (CRTCMD) コマンド [76](#page-95-0) [コマンド変更](#page-95-0) (CHGCMD) コマンド [76](#page-95-0)

限定ユーザー許可 (ALWLMTUSR) パラメ コマンド *(*続き*)* ーター *(*続き*)* [制限機能](#page-95-0) 76 コード化文字セット識別コード CCSID [ユーザー・プロファイル・パラ](#page-118-0) [メーター](#page-118-0) 99 QCCSID [システム値](#page-119-0) 100 高機能印刷 (AFP) [コマンドに必要なオブジェクト権限](#page-376-0) [357](#page-376-0) 更新 [\(\\*UPD\)](#page-145-0) 権限 12[6, 344](#page-363-0) 構成 [コマンドに必要なオブジェクト権限](#page-387-0) [368](#page-387-0) 自動 仮想装置 [\(QAUTOVRT](#page-56-0) システム 値[\) 37](#page-56-0) 構成リスト [コマンドに必要なオブジェクト権限](#page-388-0) [369](#page-388-0) [構成リスト・オブジェクト監査](#page-531-0) 512 項目 ジャーナル項目 [監査](#page-293-0) 274 [セキュリティー](#page-293-0) 274 コピー [スプール・ファイル](#page-229-0) 210 ユーザー権限 [コマンドの説明](#page-333-0) 314 [推奨事項](#page-181-0) 162 [プロファイル名の変更](#page-140-0) 121 例 [114](#page-133-0) [ユーザー・プロファイル](#page-131-0) 112 コマンド [アプリケーション開発](#page-377-0) 358 監査 [監査ジャーナル](#page-294-0) (QAUDJRN) 項目 [275](#page-294-0) [共通権限取り消し](#page-337-0) 31[8, 707](#page-726-0) 作成 [セキュリティー・リスク](#page-227-0) 208 ALWLMTUSR ([限定ユーザー許可](#page-95-0)) [パラメーター](#page-95-0) 76 PRDLIB ([プロダクト・ライブラリ](#page-227-0) ー) [パラメーター](#page-227-0) 208 システム/38 [セキュリティー](#page-255-0) 236 [セキュリティーの計画](#page-255-0) 236 変更 [セキュリティー・リスク](#page-227-0) 208 [デフォルト値](#page-256-0) 237 ALWLMTUSR ([限定ユーザー許可](#page-95-0)) [パラメーター](#page-95-0) 76 PRDLIB ([プロダクト・ライブラリ](#page-227-0) ー) [パラメーター](#page-227-0) 208

NLV (国別言語バージョン) [セキュリティー](#page-255-0) 236 コマンド (\*CMD オブジェクト・タイプ) [コマンドに必要なオブジェクト権限](#page-385-0) [366](#page-385-0) [コマンド](#page-534-0) (\*CMD) 監査 515 コマンド、総称 [オブジェクト権限取り消し](#page-175-0) [\(RVKOBJAUT\) 156](#page-175-0) [オブジェクト権限認可](#page-175-0) [\(GRTOBJAUT\) 156](#page-175-0) 権限処理 [\(WRKAUT\) 156](#page-175-0) 権限変更 [\(CHGAUT\) 156](#page-175-0) 所有者変更 [\(CHGOWN\) 160](#page-179-0) 1 次グループ変更 [\(CHGPGP\) 161](#page-180-0) [CHGAUT \(](#page-175-0)権限変更) 156 [CHGOWN \(](#page-179-0)所有者変更) 160 CHGPGP (1 [次グループ変更](#page-180-0)) 161 GRTOBJAUT ([オブジェクト権限認](#page-175-0) 可[\) 156](#page-175-0) RVKOBJAUT ([オブジェクト権限取り](#page-175-0) 消し[\) 156](#page-175-0) [WRKAUT \(](#page-175-0)権限処理) 156 コマンド、総称オブジェクト 監査変更 [\(CHGAUD\) 312](#page-331-0) [説明](#page-334-0) 315 権限処理 [\(WRKAUT\) 312](#page-331-0) 権限表示 [\(DSPAUT\) 312](#page-331-0) 権限変更 [\(CHGAUT\) 312](#page-331-0) 所有者変更 [\(CHGOWN\) 312](#page-331-0) 1 次グループ変更 [\(CHGPGP\) 312](#page-331-0) [CHGAUD \(](#page-331-0)監査変更) 312 [説明](#page-334-0) 315 [CHGAUT \(](#page-331-0)権限変更) 312 [CHGOWN \(](#page-331-0)所有者変更) 312 CHGPGP (1 [次グループ変更](#page-331-0)) 312 [DSPAUT \(](#page-331-0)権限表示) 312 [WRKAUT \(](#page-331-0)権限処理) 312 コマンド、統合ファイル・システム 監査変更 (CHGAUD) [使用](#page-140-0) 121 CHGAUD (監査変更) [使用](#page-140-0) 121 コマンド、CL [アテンション・プログラム設定](#page-116-0) [\(SETATNPGM\) 97](#page-116-0) オブジェクト 1 [次グループ変更](#page-158-0) [\(CHGOBJPGP\) 139](#page-158-0)[, 161](#page-180-0)[, 312](#page-331-0) [オブジェクト監査の変更](#page-331-0) [\(CHGOBJAUD\) 312](#page-331-0) [説明](#page-334-0) 315 [QAUDCTL \(](#page-76-0)監査制御) システム値 [57](#page-76-0) [\\*AUDIT \(](#page-100-0)監査) 特殊権限 81

コマンド、CL *(*続き*)* [オブジェクト記述表示](#page-309-0) [\(DSPOBJD\) 290](#page-309-0)[, 312](#page-331-0) [オブジェクト・ドメイン](#page-34-0) 15 [作成された](#page-157-0) 138 [出力ファイルの使用](#page-325-0) 306 [プログラム状態](#page-35-0) 16 [オブジェクト権限、テーブル](#page-331-0) 312 [オブジェクト権限取り消し](#page-184-0) [\(RVKOBJAUT\) 165](#page-184-0)[, 312](#page-331-0) [オブジェクト権限認可](#page-331-0) [\(GRTOBJAUT\) 312](#page-331-0) [以前の権限への影響](#page-178-0) 159 [複数オブジェクト](#page-178-0) 159 [オブジェクト権限表示](#page-325-0) [\(DSPOBJAUT\) 306](#page-325-0)[, 312](#page-331-0) [オブジェクト権限編集](#page-174-0) [\(EDTOBJAUT\) 155](#page-174-0)[, 312](#page-331-0) [オブジェクト所有者変更](#page-179-0) [\(CHGOBJOWN\) 160](#page-179-0)[, 312](#page-331-0) [オブジェクト処理](#page-331-0) (WRKOBJ) 312 オブジェクト復元 (RSTOBJ) [使用](#page-268-0) 249 [オブジェクト保管](#page-268-0) (SAVOBJ) 24[9,](#page-315-0) [296](#page-315-0) オブジェクト保全性検査 (CHKOBJITG) [使用の監査](#page-285-0) 266 [説明](#page-326-0) 30[7, 314](#page-333-0) 会計コード変更 [\(CHGACGCDE\) 93](#page-112-0) [活動化スケジュール](#page-716-0) 697 監査ジャーナル項目表示 (DSPAUDJRNE) [説明](#page-336-0) 317 [キーワードの表示](#page-119-0) (\*CLKWD ユーザ [ー・オプション](#page-119-0)) 10[0, 101](#page-120-0) 記憶域再利用 [\(RCLSTG\) 20](#page-39-0)[, 26](#page-45-0)[, 139](#page-158-0)[,](#page-277-0) [258](#page-277-0) 機密保護監査表示 (DSPSECAUD 値) [説明](#page-336-0) 317 機密保護監査変更 (CHGSECAUD) [説明](#page-336-0) 317 [機密保護データの保管](#page-268-0) [\(SAVSECDTA\) 249](#page-268-0)[, 315](#page-334-0) [共通権限オブジェクト印刷](#page-337-0) [\(PRTPUBAUT\) 318](#page-337-0) 共通権限取り消し (RVKPUBAUT) [説明](#page-337-0) 318 グループ・ジョブへの転送 (TFRGRPJOB) [借用権限](#page-165-0) 146 権限復元 (RSTAUT) [監査ジャーナル](#page-299-0) (QAUDJRN) 項目 [280](#page-299-0) [使用](#page-273-0) 254
コマンド、CL *(*続き*)* 権限復元 (RSTAUT) *(*続き*)* [セキュリティー復元の際の役割](#page-268-0) [249](#page-268-0) [説明](#page-334-0) 315 [手順](#page-274-0) 255 [権限ホルダー、テーブル](#page-330-0) 31[1, 316](#page-335-0) [権限ホルダー削除](#page-168-0) [\(DLTAUTHLR\) 149](#page-168-0)[, 311](#page-330-0) [権限ホルダー作成](#page-167-0) [\(CRTAUTHLR\) 148](#page-167-0)[, 311](#page-330-0)[, 316](#page-335-0) [権限ホルダー表示](#page-167-0) [\(DSPAUTHLR\) 148](#page-167-0)[, 311](#page-330-0) [権限リスト](#page-330-0) 311 [権限リスト項目検索](#page-330-0) [\(RTVAUTLE\) 311](#page-330-0) [権限リスト項目除去](#page-183-0) [\(RMVAUTLE\) 164](#page-183-0)[, 311](#page-330-0) [権限リスト項目追加](#page-183-0) [\(ADDAUTLE\) 164](#page-183-0)[, 311](#page-330-0) 権限リスト項目変更 (CHGAUTLE) [使用](#page-183-0) 164 [説明](#page-330-0) 311 権限リスト削除 [\(DLTAUTL\) 165](#page-184-0)[,](#page-330-0) [311](#page-330-0) 権限リスト作成 [\(CRTAUTL\) 163](#page-182-0)[,](#page-330-0) [311](#page-330-0) 権限リスト表示 [\(DSPAUTL\) 311](#page-330-0) [権限リスト文書ライブラリー・オブジ](#page-334-0) ェクト表示 [\(DSPAUTLDLO\) 315](#page-334-0) 権限リスト編集 [\(EDTAUTL\) 163](#page-182-0)[,](#page-330-0) [311](#page-330-0) [権限リスト・オブジェクト表示](#page-184-0) [\(DSPAUTLOBJ\) 165](#page-184-0)[, 311](#page-330-0) 現行ライブラリー変更 (CHGCURLIB) [制限](#page-227-0) 208 コマンド作成 (CRTCMD) [セキュリティー・リスク](#page-227-0) 208 ALWLMTUSR ([限定ユーザー許可](#page-95-0)) [パラメーター](#page-95-0) 76 PRDLIB ([プロダクト・ライブラリ](#page-227-0) ー) [パラメーター](#page-227-0) 208 コマンド変更 (CHGCMD) [セキュリティー・リスク](#page-227-0) 208 ALWLMTUSR ([限定ユーザー許可](#page-95-0)) [パラメーター](#page-95-0) 76 PRDLIB ([プロダクト・ライブラリ](#page-227-0) ー) [パラメーター](#page-227-0) 208 [コマンド・デフォルト値変更](#page-256-0) [\(CHGCMDDFT\) 237](#page-256-0) [サーバー認証項目除去](#page-335-0) [\(RMVSVRAUTE\) 316](#page-335-0) [サーバー認証項目追加](#page-335-0) [\(ADDSVRAUTE\) 316](#page-335-0) [サーバー認証項目変更](#page-335-0) [\(CHGSVRAUTE\) 316](#page-335-0)

コマンド、CL *(*続き*)* サービス・プログラム表示 (DSPSRVPGM) [借用権限](#page-166-0) 147 サービス・プログラム変更 (CHGSRVPGM) USEADPAUT [パラメーターの指定](#page-167-0) [148](#page-167-0) サブシステム記述権限印刷 (PRTSBSDAUT) [説明](#page-337-0) 318 システム値処理 [\(WRKSYSVAL\) 262](#page-281-0) システム機密保護属性の印刷 (PRTSYSSECA) [説明](#page-337-0) 318 システム機密保護の構成 (CFGSYSSEC) [説明](#page-337-0) 318 [システム状況処理](#page-236-0) [\(WRKSYSSTS\) 217](#page-236-0) [システム配布ディレクトリー、テーブ](#page-336-0) ル [317](#page-336-0) システム保管 [\(SAVSYS\) 249](#page-268-0)[, 315](#page-334-0) システム/36 開始 (STRS36) [ユーザー・プロファイル、特殊環境](#page-101-0) [82](#page-101-0) [システム・ライブラリー・リスト変更](#page-225-0) [\(CHGSYSLIBL\) 206](#page-225-0)[, 228](#page-247-0) [ジャーナル項目送信](#page-313-0) (SNDJRNE) 294 [ジャーナル作成](#page-312-0) (CRTJRN) 293 ジャーナル処理 [\(WRKJRN\) 296](#page-315-0)[, 304](#page-323-0) [ジャーナル属性処理](#page-315-0) [\(WRKJRNA\) 296](#page-315-0)[, 304](#page-323-0) ジャーナル表示 (DSPJRN) 監査 (QAUDJRN) [ジャーナル例](#page-316-0) [297](#page-316-0)[, 298](#page-317-0) [出力ファイルの作成](#page-318-0) 299 [ファイル活動の監査](#page-256-0) 23[7, 304](#page-323-0) QAUDJRN (監査) [ジャーナルの表](#page-286-0) 示 [267](#page-286-0) ジャーナル変更 [\(CHGJRN\) 295](#page-314-0)[, 296](#page-315-0) [ジャーナル・レシーバー削除](#page-315-0) [\(DLTJRNRCV\) 296](#page-315-0) [ジャーナル・レシーバーの作成](#page-312-0) [\(CRTJRNRCV\) 293](#page-312-0) 借用プログラム表示 (DSPPGMADP) [監査](#page-326-0) 307 [使用](#page-166-0) 14[7, 237](#page-256-0) [説明](#page-334-0) 315 [出力待ち行列記述処理](#page-228-0) [\(WRKOUTQD\) 209](#page-228-0) [出力待ち行列作成](#page-228-0) (CRTOUTQ) 20[9,](#page-231-0) [212](#page-231-0) 出力待ち行列変更 [\(CHGOUTQ\) 209](#page-228-0) [ジョブ記述権限印刷](#page-337-0) [\(PRTJOBDAUT\) 318](#page-337-0)

コマンド、CL *(*続き*)* ジョブ記述表示 [\(DSPJOBD\) 265](#page-284-0) ジョブ終了 (ENDJOB) [QINACTMSGQ](#page-47-0) システム値 28 ジョブ投入 [\(SBMJOB\) 198](#page-217-0) ジョブ変更 (CHGJOB) [借用権限](#page-165-0) 146 所有者によるオブジェクト処理 (WRKOBJOWN) [監査](#page-283-0) 264 [使用](#page-179-0) 160 [説明](#page-331-0) 312 [スプール・ファイル処理](#page-228-0) [\(WRKSPLF\) 209](#page-228-0) [スプール・ファイル属性変更](#page-229-0) [\(CHGSPLFA\) 210](#page-229-0) [スプール・ファイル表示](#page-229-0) [\(DSPSPLF\) 210](#page-229-0) [スプール・ファイル・コピー](#page-229-0) [\(CPYSPLF\) 210](#page-229-0) 制御権転送 (TFRCTL) [借用権限の転送](#page-164-0) 145 [制限機能ユーザーに対して許可されて](#page-95-0) [いる](#page-95-0) 76 [セキュリティー、リスト](#page-330-0) 311 [セキュリティー・ツール](#page-336-0) 31[7, 697](#page-716-0) 専用権限の印刷 [\(PRTPVTAUT\) 318](#page-337-0) [専用保守ツール・パスワード変更](#page-332-0) [\(CHGDSTPWD\) 313](#page-332-0) 通信機密保護属性の印刷 (PRTCMNSEC) [説明](#page-337-0) 318 [ディレクトリー項目除去](#page-336-0) [\(RMVDIRE\) 317](#page-336-0) [ディレクトリー項目追加](#page-336-0) [\(ADDDIRE\) 317](#page-336-0) [ディレクトリー項目変更](#page-336-0) [\(CHGDIRE\) 317](#page-336-0) [ディレクトリー処理](#page-336-0) (WRKDIRE) 317 トリガー・プログラム印刷 (PRTTRGPGM) [説明](#page-337-0) 318 認可ユーザー表示 (DSPAUTUSR) [監査](#page-323-0) 304 [説明](#page-333-0) 314 例 [119](#page-138-0) [ネットワーク属性変更](#page-232-0) [\(CHGNETA\) 213](#page-232-0) [ネットワーク・スプール・ファイル送](#page-229-0) 信 [\(SNDNETSPLF\) 210](#page-229-0) [パスワード、テーブル](#page-332-0) 313 パスワード検査 [\(CHKPWD\) 122](#page-141-0)[, 313](#page-332-0) パスワード変更 (CHGPWD) [監査](#page-282-0) 263 [説明](#page-332-0) 313

コマンド、CL *(*続き*)* パスワード変更 (CHGPWD) *(*続き*)* [パスワードをプロファイル名と同じ](#page-88-0) [に設定](#page-88-0) 69 [パスワード・システム値の強制](#page-65-0) 46 [パラメーター名、表示](#page-119-0) (\*CLKWD ユー [ザー・オプション](#page-119-0)) 10[0, 101](#page-120-0) プログラム表示 (DSPPGM) [借用権限](#page-166-0) 147 [プログラム状態](#page-35-0) 16 プログラム変更 (CHGPGM) USEADPAUT [パラメーターの指定](#page-167-0) [148](#page-167-0) プログラム呼び出し (CALL) [借用権限の転送](#page-164-0) 145 [プロファイル変更](#page-133-0) (CHGPRF) 11[4,](#page-333-0) [314](#page-333-0) 文書ライブラリー・オブジェクト (DLO) [テーブル](#page-334-0) 315 [文書ライブラリー・オブジェクト監査](#page-309-0) 表示 [\(DSPDLOAUD\) 290](#page-309-0)[, 315](#page-334-0) [文書ライブラリー・オブジェクト監査](#page-334-0) 変更 [\(CHGDLOAUD\) 315](#page-334-0) [説明](#page-334-0) 315 [QAUDCTL \(](#page-76-0)監査制御) システム値 [57](#page-76-0) [\\*AUDIT \(](#page-100-0)監査) 特殊権限 81 [文書ライブラリー・オブジェクト基本](#page-334-0) 変更 [\(CHGDLOPGP\) 315](#page-334-0) [文書ライブラリー・オブジェクト権限](#page-334-0) 除去 [\(RMVDLOAUT\) 315](#page-334-0) [文書ライブラリー・オブジェクト権限](#page-334-0) 追加 [\(ADDDLOAUT\) 315](#page-334-0) [文書ライブラリー・オブジェクト権限](#page-334-0) 表示 [\(DSPDLOAUT\) 315](#page-334-0) [文書ライブラリー・オブジェクト権限](#page-334-0) 変更 [\(CHGDLOAUT\) 315](#page-334-0) [文書ライブラリー・オブジェクト権限](#page-334-0) 編集 [\(EDTDLOAUT\) 315](#page-334-0) [文書ライブラリー・オブジェクト所有](#page-334-0) 者変更 [\(CHGDLOOWN\) 315](#page-334-0) [文書ライブラリー・オブジェクトの保](#page-268-0) 管 [\(SAVDLO\) 249](#page-268-0) [文書ライブラリー・オブジェクト復元](#page-268-0) [\(RSTDLO\) 249](#page-268-0) 変更メニュー (CHGMNU) [セキュリティー・リスク](#page-227-0) 208 PRDLIB ([プロダクト・ライブラリ](#page-227-0) ー) [パラメーター](#page-227-0) 208 待ち行列権限印刷 (PRTQAUT) [説明](#page-337-0) 318 メニュー作成 (CRTMNU) [セキュリティー・リスク](#page-227-0) 208 PRDLIB ([プロダクト・ライブラリ](#page-227-0) ー) [パラメーター](#page-227-0) 208

コマンド、CL *(*続き*)* [ユーザー監査変更](#page-333-0) [\(CHGUSRAUD\) 314](#page-333-0) [使用](#page-140-0) 121 [説明](#page-334-0) 315 [QAUDCTL \(](#page-76-0)監査制御) システム値 [57](#page-76-0) [\\*AUDIT \(](#page-100-0)監査) 特殊権限 81 [ユーザー許可取り消し](#page-334-0) [\(RVKUSRPMN\) 315](#page-334-0) ユーザー権限認可 (GRTUSRAUT) [権限のコピー](#page-133-0) 114 [推奨事項](#page-181-0) 162 [説明](#page-333-0) 314 [プロファイル名の変更](#page-140-0) 121 ユーザー認可 [\(GRTUSRPMN\) 315](#page-334-0) ユーザー・オブジェクト印刷 (PRTUSROBJ) [説明](#page-337-0) 318 [ユーザー・プロファイル](#page-334-0) (関連)、テー [ブル](#page-334-0) 315 [ユーザー・プロファイル](#page-333-0) (処理)、テー [ブル](#page-333-0) 314 [ユーザー・プロファイル検索](#page-141-0) [\(RTVUSRPRF\) 122](#page-141-0)[, 314](#page-333-0) ユーザー・プロファイル削除 (DLTUSRPRF) [オブジェクト所有権](#page-156-0) 137 [説明](#page-333-0) 314 例 [115](#page-134-0) ユーザー・プロファイル作成 (CRTUSRPRF) [説明](#page-129-0) 11[0, 313](#page-332-0)[, 314](#page-333-0) [ユーザー・プロファイル処理](#page-128-0) [\(WRKUSRPRF\) 109](#page-128-0)[, 314](#page-333-0) ユーザー・プロファイル表示 (DSPUSRPRF) [出力ファイルの使用](#page-324-0) 305 [使用](#page-137-0) 118 [説明](#page-333-0) 314 [ユーザー・プロファイル復元](#page-268-0) [\(RSTUSRPRF\) 249](#page-268-0)[, 315](#page-334-0) [ユーザー・プロファイル変更](#page-333-0) [\(CHGUSRPRF\) 314](#page-333-0) [使用](#page-133-0) 114 [説明](#page-332-0) 313 [パスワード構成システム値](#page-65-0) 46 [パスワードをプロファイル名と同じ](#page-88-0) [に設定](#page-88-0) 69 ライセンス・プログラム復元 (RSTLICPGM) [推奨事項](#page-275-0) 256 [セキュリティー・リスク](#page-275-0) 256 ライブラリー記述表示 (DSPLIBD) CRTAUT [パラメーター](#page-173-0) 154 [ライブラリー作成](#page-172-0) (CRTLIB) 153

コマンド、CL *(*続き*)* [ライブラリー表示](#page-325-0) (DSPLIB) 306 [ライブラリー復元](#page-268-0) (RSTLIB) 249 [ライブラリー保管](#page-268-0) (SAVLIB) 249 [ライブラリー・リスト項目除去](#page-225-0) [\(RMVLIBLE\) 206](#page-225-0) [ライブラリー・リスト項目追加](#page-225-0) [\(ADDLIBLE\) 206](#page-225-0)[, 209](#page-228-0) [ライブラリー・リスト変更](#page-225-0) [\(CHGLIBL\) 206](#page-225-0) [ライブラリー・リスト編集](#page-225-0) [\(EDTLIBL\) 206](#page-225-0) 1 [次グループによるオブジェクト処理](#page-158-0) [\(WRKOBJPGP\) 139](#page-158-0)[, 161](#page-180-0) [説明](#page-331-0) 312 ADDAUTLE ([権限リスト項目追](#page-183-0) 加[\) 164](#page-183-0)[, 311](#page-330-0) ADDDIRE ([ディレクトリー項目追](#page-336-0) 加[\) 317](#page-336-0) ADDDLOAUT ([文書ライブラリー・オ](#page-334-0) [ブジェクト権限追加](#page-334-0)) 315 ADDJOBSCDE (ジョブ・スケジュール 項目追加) [SECBATCH](#page-721-0) メニュー 702 ADDLIBLE ([ライブラリー・リスト項](#page-225-0) [目追加](#page-225-0)) 20[6, 209](#page-228-0) ADDSVRAUTE ([サーバー認証項目追](#page-335-0) 加[\) 316](#page-335-0) ALWLMTUSR ([限定ユーザー許可](#page-95-0)) パ [ラメーター](#page-95-0) 76 ANZDFTPWD (デフォルト・パスワー ド分析) [説明](#page-716-0) 697 ANZPRFACT (プロファイル活動分析) [説明](#page-716-0) 697 [免除ユーザーの作成](#page-716-0) 697 CALL (プログラム呼び出し) [借用権限の転送](#page-164-0) 145 CFGSYSSEC (システム機密保護の構 成) [説明](#page-337-0) 31[8, 707](#page-726-0) [CHGACGCDE \(](#page-112-0)会計コード変更) 93 CHGACTPRFL (活動プロファイル・リ スト変更) [説明](#page-716-0) 697 CHGACTSCDE (活動化スケジュール項 目変更) [説明](#page-716-0) 697 CHGAUTLE (権限リスト項目変更) [使用](#page-183-0) 164 [説明](#page-330-0) 311 CHGCMD (コマンド変更) [セキュリティー・リスク](#page-227-0) 208 ALWLMTUSR ([限定ユーザー許可](#page-95-0)) [パラメーター](#page-95-0) 76

コマンド、CL *(*続き*)* CHGCMD (コマンド変更) *(*続き*)* PRDLIB ([プロダクト・ライブラリ](#page-227-0) ー) [パラメーター](#page-227-0) 208 CHGCMDDFT ([コマンド・デフォルト](#page-256-0) 値[\) 237](#page-256-0) CHGCURLIB (現行ライブラリー変更) [制限](#page-227-0) 208 CHGDIRE ([ディレクトリー項目変](#page-336-0) 更[\) 317](#page-336-0) CHGDLOAUD ([文書ライブラリー・オ](#page-334-0) [ブジェクト監査変更](#page-334-0)) 315 [説明](#page-334-0) 315 [QAUDCTL \(](#page-76-0)監査制御) システム値 [57](#page-76-0) [\\*AUDIT \(](#page-100-0)監査) 特殊権限 81 CHGDLOAUT ([文書ライブラリー・オ](#page-334-0) [ブジェクト権限変更](#page-334-0)) 315 CHGDLOOWN ([文書ライブラリー・オ](#page-334-0) [ブジェクト所有者変更](#page-334-0)) 315 CHGDLOPGP ([文書ライブラリー・オ](#page-334-0) [ブジェクト基本変更](#page-334-0)) 315 CHGDSTPWD ([専用保守ツール・パス](#page-332-0) [ワード変更](#page-332-0)) 313 CHGEXPSCDE (満了スケジュール項目 変更) [説明](#page-716-0) 697 CHGJOB (ジョブ変更) [借用権限](#page-165-0) 146 CHGJRN ([ジャーナル変更](#page-314-0)) 29[5, 296](#page-315-0) CHGLIBL ([ライブラリー・リスト変](#page-225-0) 更[\) 206](#page-225-0) CHGMNU (メニュー変更) [セキュリティー・リスク](#page-227-0) 208 PRDLIB ([プロダクト・ライブラリ](#page-227-0) ー) [パラメーター](#page-227-0) 208 CHGNETA ([ネットワーク属性変](#page-232-0) 更[\) 213](#page-232-0) CHGOBJAUD ([オブジェクト監査の変](#page-331-0) 更[\) 312](#page-331-0) [説明](#page-334-0) 315 [QAUDCTL \(](#page-76-0)監査制御) システム値 [57](#page-76-0) [\\*AUDIT \(](#page-100-0)監査) 特殊権限 81 CHGOBJOWN ([オブジェクト所有者変](#page-179-0) 更[\) 160](#page-179-0)[, 312](#page-331-0) [CHGOBJPGP \(](#page-158-0)オブジェクト 1 次グル [ープ変更](#page-158-0)) 13[9, 161](#page-180-0)[, 312](#page-331-0) CHGOUTQ ([出力待ち行列変更](#page-228-0)) 209 CHGPGM (プログラム変更) USEADPAUT [パラメーターの指定](#page-167-0) [148](#page-167-0) CHGPRF ([プロファイル変更](#page-133-0)) 11[4,](#page-333-0) [314](#page-333-0) CHGPWD (パスワード変更) [監査](#page-282-0) 263

コマンド、CL *(*続き*)* CHGPWD (パスワード変更) *(*続き*)* [説明](#page-332-0) 313 [パスワードをプロファイル名と同じ](#page-88-0) [に設定](#page-88-0) 69 [パスワード・システム値の強制](#page-65-0) 46 CHGSECAUD (機密保護監査変更) [説明](#page-336-0) 31[7, 699](#page-718-0) CHGSPLFA ([スプール・ファイル属性](#page-229-0) 変更[\) 210](#page-229-0) CHGSRVPGM (サービス・プログラム 変更) USEADPAUT [パラメーターの指定](#page-167-0) [148](#page-167-0) CHGSVRAUTE ([サーバー認証項目変](#page-335-0) 更[\) 316](#page-335-0) CHGSYSLIBL ([システム・ライブラリ](#page-225-0) [ー・リスト変更](#page-225-0)) 20[6, 228](#page-247-0) [CHGUSRAUD \(](#page-333-0)ユーザー監査変 更[\) 314](#page-333-0) [使用](#page-140-0) 121 [説明](#page-334-0) 315 [QAUDCTL \(](#page-76-0)監査制御) システム値 [57](#page-76-0) [\\*AUDIT \(](#page-100-0)監査) 特殊権限 81 CHGUSRPRF ([ユーザー・プロファイ](#page-333-0) [ル変更](#page-333-0)) 314 [使用](#page-133-0) 114 [説明](#page-332-0) 313 [パスワード構成システム値](#page-65-0) 46 [パスワードをプロファイル名と同じ](#page-88-0) [に設定](#page-88-0) 69 CHKOBJITG (オブジェクト保全性検 査) [使用の監査](#page-285-0) 266 [説明](#page-326-0) 30[7, 314](#page-333-0)[, 703](#page-722-0) CHKPWD ([パスワード検査](#page-141-0)) 12[2, 313](#page-332-0) CPYSPLF ([スプール・ファイル・コピ](#page-229-0)  $-$ [\) 210](#page-229-0) CRTAUTHLR ([権限ホルダー作](#page-167-0) 成[\) 148](#page-167-0)[, 311](#page-330-0)[, 316](#page-335-0) CRTAUTL ([権限リスト作成](#page-182-0)) 16[3,](#page-330-0) [311](#page-330-0) CRTCMD (コマンド作成) [セキュリティー・リスク](#page-227-0) 208 ALWLMTUSR ([限定ユーザー許可](#page-95-0)) [パラメーター](#page-95-0) 76 PRDLIB ([プロダクト・ライブラリ](#page-227-0) ー) [パラメーター](#page-227-0) 208 CRTJRN ([ジャーナル作成](#page-312-0)) 293 CRTJRNRCV ([ジャーナル・レシーバ](#page-312-0) [ーの作成](#page-312-0)) 293 CRTLIB ([ライブラリー作成](#page-172-0)) 153 CRTMNU (メニュー作成) [セキュリティー・リスク](#page-227-0) 208

コマンド、CL *(*続き*)* CRTMNU (メニュー作成) *(*続き*)* PRDLIB ([プロダクト・ライブラリ](#page-227-0) ー) [パラメーター](#page-227-0) 208 CRTOUTQ ([出力待ち行列作成](#page-228-0)) 20[9,](#page-231-0) [212](#page-231-0) CRTUSRPRF (ユーザー・プロファイル 作成) [説明](#page-129-0) 11[0, 313](#page-332-0)[, 314](#page-333-0) DLTAUTHLR ([権限ホルダー削](#page-168-0) 除[\) 149](#page-168-0)[, 311](#page-330-0) DLTAUTL ([権限リスト削除](#page-184-0)) 16[5,](#page-330-0) [311](#page-330-0) DLTJRNRCV ([ジャーナル・レシーバ](#page-315-0) [ー削除](#page-315-0)) 296 DLTUSRPRF (ユーザー・プロファイル 削除) [オブジェクト所有権](#page-156-0) 137 [説明](#page-333-0) 314 例 [115](#page-134-0) DSPACTPRFL (活動プロファイル・リ スト表示) [説明](#page-716-0) 697 DSPACTSCD (活動化スケジュール表 示) [説明](#page-716-0) 697 DSPAUDJRNE (監査ジャーナル項目表 示) [説明](#page-336-0) 31[7, 703](#page-722-0) DSPAUTHLR ([権限ホルダー表](#page-167-0) 示[\) 148](#page-167-0)[, 311](#page-330-0) DSPAUTL ([権限リスト表示](#page-330-0)) 311 DSPAUTLDLO ([権限リスト文書ライブ](#page-334-0) [ラリー・オブジェクト表示](#page-334-0)) 315 DSPAUTLOBJ ([権限リスト・オブジェ](#page-184-0) [クト表示](#page-184-0)) 16[5, 311](#page-330-0) DSPAUTUSR (認可ユーザー表示) [監査](#page-323-0) 304 [説明](#page-333-0) 314 例 [119](#page-138-0) DSPDLOAUD ([文書ライブラリー・オ](#page-309-0) [ブジェクト監査表示](#page-309-0)) 29[0, 315](#page-334-0) DSPDLOAUT ([文書ライブラリー・オ](#page-334-0) [ブジェクト権限表示](#page-334-0)) 315 DSPEXPSCD (満了スケジュール表示) [説明](#page-716-0) 697 DSPJOBD ([ジョブ記述表示](#page-284-0)) 265 DSPJRN (ジャーナル表示) 監査 (QAUDJRN) [ジャーナル例](#page-316-0) [297](#page-316-0)[, 298](#page-317-0) [出力ファイルの作成](#page-318-0) 299 [ファイル活動の監査](#page-256-0) 23[7, 304](#page-323-0) QAUDJRN (監査) [ジャーナルの表](#page-286-0) 示 [267](#page-286-0) DSPLIB ([ライブラリー表示](#page-325-0)) 306

コマンド、CL *(*続き*)* DSPLIBD (ライブラリー記述表示) CRTAUT [パラメーター](#page-173-0) 154 DSPOBJAUT ([オブジェクト権限表](#page-325-0) 示[\) 306](#page-325-0)[, 312](#page-331-0) DSPOBJD ([オブジェクト記述表](#page-309-0) 示[\) 290](#page-309-0)[, 312](#page-331-0) [オブジェクト・ドメイン](#page-34-0) 15 [作成された](#page-157-0) 138 [出力ファイルの使用](#page-325-0) 306 [プログラム状態](#page-35-0) 16 DSPPGM (プログラム表示) [借用権限](#page-166-0) 147 [プログラム状態](#page-35-0) 16 DSPPGMADP (借用プログラム表示) [監査](#page-326-0) 307 [使用](#page-166-0) 14[7, 237](#page-256-0) [説明](#page-334-0) 315 DSPSECAUD (機密保護監査値表示) [説明](#page-336-0) 317 DSPSECAUD (セキュリティー監査表 示) [説明](#page-718-0) 699 DSPSPLF ([スプール・ファイル表](#page-229-0) 示[\) 210](#page-229-0) DSPSRVPGM (サービス・プログラム 表示) [借用権限](#page-166-0) 147 DSPUSRPRF (ユーザー・プロファイル 表示) [出力ファイルの使用](#page-324-0) 305 [使用](#page-137-0) 118 [説明](#page-333-0) 314 EDTAUTL ([権限リスト編集](#page-182-0)) 16[3,](#page-330-0) [311](#page-330-0) EDTDLOAUT ([文書ライブラリー・オ](#page-334-0) [ブジェクト権限編集](#page-334-0)) 315 EDTLIBL ([ライブラリー・リスト編](#page-225-0) 集[\) 206](#page-225-0) EDTOBJAUT ([オブジェクト権限編](#page-174-0) 集[\) 155](#page-174-0)[, 312](#page-331-0) ENDJOB (ジョブ終了) [QINACTMSGQ](#page-47-0) システム値 28 GRTOBJAUT ([オブジェクト権限認](#page-331-0) 可[\) 312](#page-331-0) [以前の権限への影響](#page-178-0) 159 [複数オブジェクト](#page-178-0) 159 GRTUSRAUT (ユーザー権限認可) [権限のコピー](#page-133-0) 114 [推奨事項](#page-181-0) 162 [説明](#page-333-0) 314 [プロファイル名の変更](#page-140-0) 121 [GRTUSRPMN \(](#page-334-0)ユーザー認可) 315 PRTADPOBJ (借用オブジェクト印刷) [説明](#page-722-0) 703

コマンド、CL *(*続き*)* PRTCMNSEC (通信保護機能の印刷) [説明](#page-337-0) 31[8, 703](#page-722-0) PRTJOBDAUT ([ジョブ記述権限印](#page-337-0) 刷[\) 318](#page-337-0) [説明](#page-722-0) 703 PRTPUBAUT ([共通権限オブジェクト](#page-337-0) 印刷[\) 318](#page-337-0) [説明](#page-722-0) 703 PRTPVTAUT ([専用権限の印刷](#page-337-0)) 318 [権限リスト](#page-722-0) 703 [説明](#page-724-0) 705 PRTQAUT (待ち行列権限印刷) [説明](#page-337-0) 31[8, 705](#page-724-0) PRTSBSDAUT (サブシステム記述印 刷) [説明](#page-722-0) 703 PRTSBSDAUT (サブシステム記述権限 印刷) [説明](#page-337-0) 318 PRTSYSSECA (システム機密保護属性 の印刷) [説明](#page-337-0) 31[8, 703](#page-722-0) PRTTRGPGM (トリガー・プログラム 印刷) [説明](#page-337-0) 31[8, 703](#page-722-0) PRTUSROBJ (ユーザー・オブジェクト 印刷) [説明](#page-337-0) 31[8, 703](#page-722-0) PRTUSRPRF (ユーザー・プロファイル 印刷) [説明](#page-722-0) 703 QALWUSRDMN ([ユーザー・オブジェ](#page-45-0) クト許可) [システム値の設定](#page-45-0) 26 RCLSTG ([記憶域再利用](#page-39-0)) 2[0, 26](#page-45-0)[, 139](#page-158-0)[,](#page-277-0) [258](#page-277-0) RMVAUTLE ([権限リスト項目除](#page-183-0) 去[\) 164](#page-183-0)[, 311](#page-330-0) RMVDIRE ([ディレクトリー項目除](#page-336-0) 去[\) 317](#page-336-0) RMVDLOAUT ([文書ライブラリー・オ](#page-334-0) [ブジェクト権限除去](#page-334-0)) 315 RMVLIBLE ([ライブラリー・リスト項](#page-225-0) [目除去](#page-225-0)) 206 RMVSVRAUTE ([サーバー認証項目除](#page-335-0) 去[\) 316](#page-335-0) RSTAUT (権限復元) [監査ジャーナル](#page-299-0) (QAUDJRN) 項目 [280](#page-299-0) [使用](#page-273-0) 254 [セキュリティー復元の際の役割](#page-268-0) [249](#page-268-0) [説明](#page-334-0) 315 [手順](#page-274-0) 255 RSTDLO ([文書ライブラリー・オブジ](#page-268-0) [ェクト復元](#page-268-0)) 249

コマンド、CL *(*続き*)* RSTLIB ([ライブラリー復元](#page-268-0)) 249 RSTLICPGM (ライセンス・プログラム 復元) [推奨事項](#page-275-0) 256 [セキュリティー・リスク](#page-275-0) 256 RSTOBJ (オブジェクト復元) [使用](#page-268-0) 249 RSTUSRPRF ([ユーザー・プロファイル](#page-268-0) 復元[\) 249](#page-268-0)[, 315](#page-334-0) RTVAUTLE ([権限リスト項目検](#page-330-0) 索[\) 311](#page-330-0) RTVUSRPRF ([ユーザー・プロファイ](#page-141-0) ル検索[\) 122](#page-141-0)[, 314](#page-333-0) RVKOBJAUT ([オブジェクト権限取り](#page-184-0) 消し[\) 165](#page-184-0)[, 312](#page-331-0) RVKPUBAUT (共通権限取り消し) [詳細](#page-729-0) 710 [説明](#page-337-0) 31[8, 707](#page-726-0) RVKUSRPMN ([ユーザー許可取り消](#page-334-0) し[\) 315](#page-334-0) SAVDLO ([文書ライブラリー・オブジ](#page-268-0) [ェクト保管](#page-268-0)) 249 SAVLIB ([ライブラリー保管](#page-268-0)) 249 SAVOBJ ([オブジェクト保管](#page-268-0)) 24[9,](#page-315-0) [296](#page-315-0) SAVSECDTA ([機密保護データの保](#page-268-0) 管[\) 249](#page-268-0)[, 315](#page-334-0) SAVSYS ([システム保管](#page-268-0)) 24[9, 315](#page-334-0) SBMJOB ([ジョブ投入](#page-217-0)) 198 [SECBATCH](#page-720-0) メニュー 701 SETATNPGM ([アテンション・プログ](#page-116-0) [ラム設定](#page-116-0)) 97 SNDJRNE ([ジャーナル項目送信](#page-313-0)) 294 SNDNETSPLF ([ネットワーク・スプー](#page-229-0) [ル・ファイル送信](#page-229-0)) 210 STRS36 (システム/36 開始) [ユーザー・プロファイル、特殊環境](#page-101-0) [82](#page-101-0) TFRCTL (制御権転送) [借用権限の転送](#page-164-0) 145 TFRGRPJOB (グループ・ジョブへの転 送) [借用権限](#page-165-0) 146 WRKAUTL ([権限リスト処理](#page-330-0)) 311 WRKDIRE ([ディレクトリー処理](#page-336-0)) 317 WRKJRN ([ジャーナル処理](#page-315-0)) 29[6, 304](#page-323-0) WRKJRNA ([ジャーナル属性処](#page-315-0) 理[\) 296](#page-315-0)[, 304](#page-323-0) WRKOBJ ([オブジェクト処理](#page-331-0)) 312 WRKOBJOWN (所有者によるオブジェ クト処理) [監査](#page-283-0) 264 [使用](#page-179-0) 160 [説明](#page-331-0) 312

コマンド、CL *(*続き*)* WRKOBJPGP (1 [次グループによるオ](#page-158-0) [ブジェクト処理](#page-158-0)) 13[9, 161](#page-180-0) [説明](#page-331-0) 312 WRKOUTQD ([出力待ち行列記述処](#page-228-0) 理[\) 209](#page-228-0) WRKSPLF ([スプール・ファイル処](#page-228-0) 理[\) 209](#page-228-0) WRKSYSSTS ([システム状況処](#page-236-0) 理[\) 217](#page-236-0) [WRKSYSVAL \(](#page-281-0)システム値処理) 262 WRKUSRPRF ([ユーザー・プロファイ](#page-128-0) [ル処理](#page-128-0)) 10[9, 314](#page-333-0) コマンド機能 [ユーザーのリスト](#page-324-0) 305 コマンド作成 (CRTCMD) コマンド [セキュリティー・リスク](#page-227-0) 208 ALWLMTUSR ([限定ユーザー許可](#page-95-0)) パ [ラメーター](#page-95-0) 76 PRDLIB ([プロダクト・ライブラリー](#page-227-0)) [パラメーター](#page-227-0) 208 コマンド変更 (CHGCMD) コマンド [セキュリティー・リスク](#page-227-0) 208 ALWLMTUSR ([限定ユーザー許可](#page-95-0)) パ [ラメーター](#page-95-0) 76 PRDLIB ([プロダクト・ライブラリー](#page-227-0)) [パラメーター](#page-227-0) 208 コマンド・ストリング [監査ジャーナル](#page-607-0) (QAUDJRN) ファイ [ル・レイアウト](#page-607-0) 588 [コマンド・ストリング](#page-294-0) (CD) ジャーナル [項目タイプ](#page-294-0) 275 [コマンド・ストリング](#page-607-0) (CD) ファイル・ [レイアウト](#page-607-0) 588 [コマンド・ストリング](#page-294-0) (\*CMD) 監査レベ ル [275](#page-294-0) [コマンド・デフォルト値変更](#page-256-0) [\(CHGCMDDFT\)](#page-256-0) コマンド 237 コミットメント制御 [コマンドに必要なオブジェクト権限](#page-386-0) [367](#page-386-0) コンソール [アクセスを制限](#page-281-0) 262 [サインオンに必要な権限](#page-220-0) 201 [QCONSOLE](#page-220-0) システム値 201 QSECOFR ([機密保護担当者](#page-220-0)) ユーザ [ー・プロファイル](#page-220-0) 201 QSRV (サービス) [ユーザー・プロファ](#page-220-0) [イル](#page-220-0) 201 QSRVBAS ([基本サービス](#page-220-0)) ユーザー・ [プロファイル](#page-220-0) 201

## [サ行]

[サーバー記憶域](#page-581-0) (\*SVRSTG) オブジェクト [562](#page-581-0)

サーバー認証 [コマンドに必要なオブジェクト権限](#page-500-0) [481](#page-500-0) サーバー認証項目 [除去](#page-335-0) 316 [追加](#page-335-0) 316 [変更](#page-335-0) 316 [サーバー・セキュリティーの保持](#page-51-0) [\(QRETSVRSEC\)](#page-51-0) 値 32 サーバー・セキュリティーの保持 (QRETSVRSEC) システム値 [概要](#page-51-0) 32 [サーバー・セキュリティー・ユーザー情報](#page-686-0) 処置 (SO) [ファイル・レイアウト](#page-686-0) 667 サーバー・セッション [監査ジャーナル](#page-295-0) (QAUDJRN) 項目 [276](#page-295-0) [サーバー・セッション](#page-295-0) (VS) ジャーナル項 [目タイプ](#page-295-0) 276 [サーバー・セッション](#page-697-0) (VS) ファイル・レ [イアウト](#page-697-0) 678 [サーバー・ファイルのクローズ](#page-693-0) (VF) ファ [イル・レイアウト](#page-693-0) 674 サービス [コマンドに必要なオブジェクト権限](#page-500-0) [481](#page-500-0) サービス (QSRV) ユーザー・プロファイ ル [コンソールに対する権限](#page-220-0) 201 [デフォルト値](#page-342-0) 323 サービス (\*SERVICE) 特殊権限 [サインオンのエラー](#page-218-0) 199 [使用できる機能](#page-99-0) 80 [リスク](#page-99-0) 80 [サービス状況変更](#page-305-0) (VV) ジャーナル項目 [タイプ](#page-305-0) 286 [サービス状況変更](#page-699-0) (VV) ファイル・レイ [アウト](#page-699-0) 680 サービス・クラス記述 [コマンドに必要なオブジェクト権限](#page-382-0) [363](#page-382-0) [サービス・クラス記述](#page-535-0) (\*COSD) 監査 [516](#page-535-0) サービス・プログラム [借用権限](#page-166-0) 147 [サービス・プログラム](#page-580-0) (\*SRVPGM) 監査 [561](#page-580-0) サービス・プログラム表示 (DSPSRVPGM) コマンド [借用権限](#page-166-0) 147 サービス・プログラム変更 (CHGSRVPGM) コマンド USEADPAUT [パラメーターの指定](#page-167-0) [148](#page-167-0) [サイズ、パスワードの](#page-67-0) 48

最大 [監査](#page-281-0) 262 記憶域 (MAXSTG) パラメーター [オブジェクトのグループ所有権](#page-157-0) [138](#page-157-0) [権限ホルダー](#page-158-0) 139 [ジャーナル・レシーバー](#page-105-0) 86 [復元操作](#page-105-0) 86 [ユーザー・プロファイル](#page-105-0) 86 サイズ 監査 (QAUDJRN) [ジャーナル・レ](#page-314-0) [シーバー](#page-314-0) 295 [サインオンの試行回数](#page-281-0) (QMAXSIGN) [システム値](#page-281-0) 262 [説明](#page-49-0) 30 [パスワードの文字数](#page-67-0) (QPWDMAXLEN [システム値](#page-67-0)) 48 最大記憶域 (MAXSTG) パラメーター [オブジェクトのグループ所有権](#page-157-0) 138 権限ホルダー QDFTOWN ([デフォルト所有者](#page-158-0)) へ [の転送](#page-158-0) 139 [ジャーナル・レシーバー](#page-105-0) 86 [復元操作](#page-105-0) 86 [ユーザー・プロファイル](#page-105-0) 86 再利用 [記憶域](#page-39-0) 2[0, 139](#page-158-0)[, 258](#page-277-0) [QALWUSRDMN \(](#page-45-0)ユーザー・オブ ジェクト許可) [システム値の設定](#page-45-0) [26](#page-45-0) サインオン 誤ったユーザー ID [監査ジャーナル](#page-294-0) (QAUDJRN) 項目 [275](#page-294-0) [機密保護担当者のエラー](#page-218-0) 199 [機密保護担当者の制限](#page-218-0) 199 [コンソール](#page-220-0) 201 [サービス・ユーザーのエラー](#page-218-0) 199 [試行回数に達した場合の処置](#page-50-0) [\(QMAXSGNACN](#page-50-0) システム値) 31 [試行回数の限界](#page-49-0) 30 [セキュリティー検査](#page-216-0) 197 正しくないパスワード [監査ジャーナル](#page-294-0) (QAUDJRN) 項目 [275](#page-294-0) [デフォルトの防止](#page-284-0) 265 [必要な権限](#page-216-0) 197 ユーザー ID [とパスワードの指定なし](#page-36-0) [17](#page-36-0) [ユーザー](#page-222-0) ID なし 203 ユーザーの \*ALLOBJ [特殊権限のエラ](#page-218-0)  $-199$  $-199$ ユーザーの \*SERVICE [特殊権限のエ](#page-218-0) [ラー](#page-218-0) 199 [要求された権限](#page-216-0) 197

サインオン *(*続き*)* リモート [\(QRMTSIGN](#page-51-0) システム 値[\) 32](#page-51-0) [ワークステーション権限必要項目](#page-218-0) 199 サインオン画面 [表示する、ソース](#page-221-0) 202 [変更](#page-221-0) 202 サインオン情報 表示 DSPSGNINF [ユーザー・プロファイ](#page-102-0) [ル・パラメーター](#page-102-0) 83 [QDSPSGNINF](#page-46-0) システム値 27 サインオン情報表示 [パスワード満了メッセージ](#page-65-0) 4[6, 70](#page-89-0) 例 [27](#page-46-0) DSPSGNINF [ユーザー・プロファイ](#page-103-0) [ル・パラメーター](#page-103-0) 84 サインオン情報表示 (QDSPSGNINF) シス テム値 CFGSYSSEC [コマンドの設定値](#page-727-0) 708 サインオンの最大試行回数 (QMAXSIGN) システム値 CFGSYSSEC [コマンドの設定値](#page-727-0) 708 サインオンの試行回数に達した場合の処置 (QMAXSGNACN) システム値 [説明](#page-50-0) 31 CFGSYSSEC [コマンドの設定値](#page-727-0) 708 [サインオン表示装置ファイル](#page-221-0) 202 削除 オブジェクト [監査ジャーナル](#page-295-0) (QAUDJRN) 項目 [276](#page-295-0) [オブジェクト所有者プロファイル](#page-156-0) 137 [監査ジャーナル・レシーバー](#page-315-0) 296 [権限ホルダー](#page-168-0) 14[9, 311](#page-330-0) [権限リスト](#page-184-0) 16[5, 311](#page-330-0) [ユーザーに対する権限](#page-177-0) 158 [ユーザーの権限](#page-177-0) 158 ユーザー・プロファイル [コマンドの説明](#page-333-0) 314 [所有されているオブジェクト](#page-133-0) 114 [スプール・ファイル](#page-136-0) 117 [ディレクトリー項目](#page-133-0) 114 [配布リスト](#page-133-0) 114 [メッセージ待ち行列](#page-134-0) 115 1 [次グループ](#page-133-0) 114 削除 (\*DELETE) [監査レベル](#page-295-0) 276 削除 [\(\\*DLT\)](#page-145-0) 権限 12[6, 344](#page-363-0) 削除操作 (DO) [ジャーナル項目タイプ](#page-295-0) [276](#page-295-0) 削除操作 (DO) [ファイル・レイアウト](#page-624-0) [605](#page-624-0) 作成 オブジェクト [監査ジャーナル](#page-157-0) (QAUDJRN) 項目 [138](#page-157-0)[, 276](#page-295-0)

作成 *(*続き*)* [監査ジャーナル](#page-312-0) 293 [監査ジャーナル・レシーバー](#page-312-0) 293 [権限ホルダー](#page-167-0) 14[8, 311](#page-330-0)[, 316](#page-335-0) [権限リスト](#page-182-0) 16[3, 311](#page-330-0) コマンド [セキュリティー・リスク](#page-227-0) 208 ALWLMTUSR ([限定ユーザー許可](#page-95-0)) [パラメーター](#page-95-0) 76 PRDLIB ([プロダクト・ライブラリ](#page-227-0) ー) [パラメーター](#page-227-0) 208 [出力待ち行列](#page-228-0) 20[9, 212](#page-231-0) プログラム [借用権限](#page-165-0) 146 メニュー [セキュリティー・リスク](#page-227-0) 208 PRDLIB ([プロダクト・ライブラリ](#page-227-0) ー) [パラメーター](#page-227-0) 208 ユーザー・プロファイル [監査ジャーナル](#page-299-0) (QAUDJRN) 項目 [280](#page-299-0) [コマンドの説明](#page-332-0) 31[3, 314](#page-333-0) [方法](#page-128-0) 109 例 [110](#page-129-0) [ライブラリー](#page-172-0) 153 作成 [\(\\*CREATE\)](#page-295-0) 監査レベル 276 サブシステム [コマンドに必要なオブジェクト権限](#page-508-0) [489](#page-508-0) ユーザー ID [とパスワードを指定しな](#page-36-0) [いでサインオン](#page-36-0) 17 参照: [サブシステム記述](#page-20-0) [\\*JOBCTL \(](#page-97-0)ジョブ制御) 特殊権限 78 サブシステム記述 [記述リストの印刷](#page-337-0) 318 経路指定項目変更 [監査ジャーナル](#page-303-0) (QAUDJRN) 項目 [284](#page-303-0) [権限](#page-337-0) 318 [項目](#page-337-0) 318 [セキュリティー](#page-222-0) 203 [セキュリティー関連パラメーターの印](#page-722-0) 刷 [703](#page-722-0) [通信項目](#page-223-0) 204 [デフォルトのユーザー](#page-337-0) 318 [パフォーマンス](#page-236-0) 217 [サブシステム記述](#page-574-0) (\*SBSD) 監査 555 サブシステム記述印刷 (PRTSBSDAUT) コマンド [説明](#page-722-0) 703 サブシステム記述権限印刷 (PRTSBSDAUT) コマンド [説明](#page-337-0) 318 [サブシステム経路指定項目変更](#page-303-0) (SE) ジャ [ーナル項目タイプ](#page-303-0) 284

[サブシステム経路指定項目変更](#page-679-0) (SE) ファ [イル・レイアウト](#page-679-0) 660 サブセット [権限](#page-146-0) 127 サポートされていないインターフェース [監査ジャーナル](#page-35-0) (QAUDJRN) 項目 [16](#page-35-0)[, 279](#page-298-0) [参照コード・テーブル](#page-574-0) (\*RCT) 監査 555 [参照されるオブジェクト](#page-181-0) 162 [時間帯記述コマンド](#page-516-0) 497 資源 [コマンドに必要なオブジェクト権限](#page-494-0) [475](#page-494-0) 資源保護 [アクセスの制限](#page-265-0) 246 [概要](#page-24-0) 5 [定義](#page-144-0) 125 システム [コマンドに必要なオブジェクト権限](#page-510-0) [491](#page-510-0) [保管](#page-268-0) 24[9, 315](#page-334-0) システム (QSYS) ユーザー・プロファイ ル [デフォルト値](#page-342-0) 323 [復元](#page-272-0) 253 システム (QSYS) ライブラリー [権限リスト](#page-152-0) 133 システム [\(\\*SYSTEM\)](#page-35-0) 状態 16 システム [\(\\*SYSTEM\)](#page-34-0) ドメイン 15 システム値 [アテンション・キー処理プログラム](#page-117-0) [\(QATNPGM\) 98](#page-117-0) [印刷](#page-281-0) 262 印刷装置 [\(QPRTDEV\) 96](#page-115-0) [オブジェクト監査作成](#page-82-0) [\(QCRTOBJAUD\) 63](#page-82-0) [オブジェクト復元許可オプション](#page-62-0) [\(QALWOBJRST\) 43](#page-62-0) [仮想装置の自動構成](#page-56-0) [\(QAUTOVRT\) 37](#page-56-0) [監査](#page-281-0) 262 [概要](#page-76-0) 57 [計画](#page-309-0) 290 [監査強制実行レベル](#page-78-0) [\(QAUDFRCLVL\) 59](#page-78-0)[, 290](#page-309-0) 監査終了処置 [\(QAUDENDACN\) 58](#page-77-0)[,](#page-310-0) [291](#page-310-0) 監査制御 (QAUDCTL) [概要](#page-76-0) 57 [表示](#page-336-0) 317 [変更](#page-336-0) 317 監査レベル (QAUDLVL) [概要](#page-79-0) 60 [表示](#page-336-0) 317 [変更](#page-312-0) 29[3, 317](#page-336-0) [目的](#page-286-0) 267

システム値 *(*続き*)* 監査レベル (QAUDLVL) *(*続き*)* [ユーザー・プロファイル](#page-125-0) 106 [\\*AUTFAIL \(](#page-293-0)権限障害) 記述 274 [\\*CREATE \(](#page-295-0)作成) 値 276 [\\*DELETE \(](#page-295-0)削除) 値 276 [\\*JOBDTA \(](#page-295-0)ジョブ変更) 値 276 \*OBJMGT ([オブジェクト管理](#page-297-0)) 値 [278](#page-297-0) \*OFCSRV ([オフィス・サービス](#page-297-0)) 値 [278](#page-297-0) [\\*PGMADP \(](#page-297-0)借用権限) 値 278 \*PGMFAIL ([プログラム障害](#page-298-0)) 値 [279](#page-298-0) \*PRTDTA ([印刷装置出力](#page-298-0)) 値 279 [\\*SAVRST \(](#page-298-0)保管/復元) 値 279 \*SECURITY ([セキュリティー](#page-301-0)) 値 [282](#page-301-0) [\\*SERVICE \(](#page-305-0)保守ツール) 値 286 \*SPLFDTA ([スプール・ファイル変](#page-305-0) 更) 値 [286](#page-305-0) \*SYSMGT ([システム管理](#page-305-0)) 値 286 監査レベル拡張 (QAUDLVL2) [概要](#page-80-0) 61 [キーボード・バッファリング](#page-105-0) [\(QKBDBUF\) 86](#page-105-0) 機密保護担当者限界 (QLMTSECOFR) [サインオン・プロセス](#page-220-0) 201 [セキュリティー・レベルの変更](#page-33-0) 14 [説明](#page-49-0) 30 [装置記述に対する権限](#page-218-0) 199 [機密保護通信の印刷](#page-337-0) 318 共用メモリー制御 (QSHRMEMCTL) [使用できる値](#page-54-0) 35 [説明](#page-54-0) 35 [切り離しジョブ・タイムアウト間隔](#page-58-0) [\(QDSCJOBITV\) 39](#page-58-0) 国識別コード [\(QCNTRYID\) 99](#page-118-0) 権限作成 (QCRTAUT) [使用](#page-153-0) 134 [説明](#page-45-0) 26 [変更に伴うリスク](#page-45-0) 26 言語識別コード [\(QLANGID\) 99](#page-118-0) [コード化文字セット識別コード](#page-119-0) [\(QCCSID\) 100](#page-119-0) [コマンドに必要なオブジェクト権限](#page-510-0) [491](#page-510-0) コンソール [\(QCONSOLE\) 201](#page-220-0) [サーバー・セキュリティーの保持](#page-51-0) [\(QRETSVRSEC\) 32](#page-51-0) [サインオン](#page-65-0) 46 最大試行回数 [\(QMAXSIGN\) 30](#page-49-0)[,](#page-90-0) [71](#page-90-0)[, 262](#page-281-0)[, 266](#page-285-0) [試行回数に達した場合の処置](#page-50-0) [\(QMAXSGNACN\) 31](#page-50-0)[, 71](#page-90-0) リモート [\(QRMTSIGN\) 32](#page-51-0)[, 266](#page-285-0)

システム値 *(*続き*)* サインオン試行回数に達した場合の処 置 (QMAXSGNACN) [説明](#page-50-0) 31 [ユーザー・プロファイル状況](#page-90-0) 71 [サインオン情報表示](#page-46-0) [\(QDSPSGNINF\) 27](#page-46-0)[, 84](#page-103-0) サインオンの最大試行回数 (QMAXSIGN) [監査](#page-281-0) 26[2, 266](#page-285-0) [説明](#page-49-0) 30 [ユーザー・プロファイル状況](#page-90-0) 71 [システム・ライブラリー・リスト](#page-225-0) [\(QSYSLIBL\) 206](#page-225-0) 借用権限使用 (QUSEADPAUT) [説明](#page-55-0) 36 [変更に伴うリスク](#page-55-0) 36 [処理](#page-281-0) 262 セキュリティー [概要](#page-22-0) [3, 24](#page-43-0) [設定](#page-726-0) 707 セキュリティー関連項目 [概要](#page-55-0) 36 [セキュリティー関連の印刷](#page-337-0) 31[8, 703](#page-722-0) セキュリティー・レベル (QSECURITY) [概要](#page-21-0) [2, 9](#page-28-0) [監査](#page-281-0) 262 強化、[QLMTSECOFR](#page-220-0) システム値 の [201](#page-220-0) [自動ユーザー・プロファイル作成](#page-84-0) [65](#page-84-0) [上位レベルから](#page-32-0) 20 への変更 13 [推奨事項](#page-30-0) 11 [特殊権限](#page-30-0) 11 [ユーザー・クラス](#page-30-0) 11 [レベル](#page-31-0) 10 12 レベル 10 [からレベル](#page-31-0) 20 への変更 [12](#page-31-0) [レベル](#page-31-0) 20 12 レベル 20 [からレベル](#page-32-0) 30 への変更 [13](#page-32-0) [レベル](#page-32-0) 30 13 [レベル](#page-33-0) 40 14 レベル 40 [への変更](#page-37-0) 18 レベル 40 [を使用不可にする](#page-38-0) 19 [レベル](#page-39-0) 50 20 レベル 50 [への変更](#page-40-0) 21 レベル 50 [を使用不可にする](#page-41-0) 22 [レベルの比較](#page-28-0) 9 [設定コマンド](#page-337-0) 31[8, 707](#page-726-0) 装置セッションの制限 (QLMTDEVSSN) [監査](#page-283-0) 264 [説明](#page-48-0) 29

システム値 *(*続き*)* 装置セッションの制限 (QLMTDEVSSN) *(*続き*)* LMTDEVSSN [ユーザー・プロファ](#page-104-0) [イル・パラメーター](#page-104-0) 85 装置の自動構成 [\(QAUTOCFG\) 37](#page-56-0) 統合ファイル・システム スキャン [\(QSCANFS\) 33](#page-52-0) 統合ファイル・システム制御 スキャン [\(QSCANFSCTL\) 34](#page-53-0) 特殊環境 [\(QSPCENV\) 82](#page-101-0) パスワード [概要](#page-64-0) 45 最小文字数 [\(QPWDMINLEN\) 48](#page-67-0) 最大文字数 [\(QPWDMAXLEN\) 48](#page-67-0) [承認プログラム](#page-71-0) [\(QPWDVLDPGM\) 52](#page-71-0) [妥当性検査プログラム](#page-71-0) [\(QPWDVLDPGM\) 52](#page-71-0) 重複 [\(QPWDRQDDIF\) 49](#page-68-0) [パスワードに数字が必要](#page-70-0) [\(QPWDRQDDGT\) 51](#page-70-0) [反復文字の制限](#page-69-0) [\(QPWDLMTREP\) 50](#page-69-0) [平凡を防止](#page-282-0) 263 満了間隔 [\(QPWDEXPITV\) 46](#page-65-0)[, 84](#page-103-0) [満了間隔の監査](#page-282-0) 263 文字位置 [\(QPWDPOSDIF\) 51](#page-70-0) 文字の制限 [\(QPWDLMTCHR\) 49](#page-68-0) [隣接数字の制限](#page-69-0) [\(QPWDLMTAJC\) 50](#page-69-0) [隣接数字を使用することに関する制](#page-69-0) 限 [\(QPWDLMTAJC\) 50](#page-69-0) パスワード満了間隔 (QPWDEXPITV) PWDEXPITV [ユーザー・プロファ](#page-103-0) [イル・パラメーター](#page-103-0) 84 非活動ジョブ [タイムアウト間隔](#page-46-0) [\(QINACTITV\) 27](#page-46-0) [メッセージ待ち行列](#page-47-0) [\(QINACTMSGQ\) 28](#page-47-0) ファイル・システム スキャン [\(QSCANFS\) 33](#page-52-0) ファイル・システム制御 スキャン [\(QSCANFCTLS\) 34](#page-53-0) [ファイル・システムのスキャン](#page-53-0) [\(QSCANFSCTL\) 34](#page-53-0) [ファイル・システムのスキャン](#page-52-0) [\(QSCANFS\) 33](#page-52-0) [復元におけるオブジェクトの検査](#page-59-0) [\(QVFYOBJRST\) 40](#page-59-0) 分類順序 [\(QSRTSEQ\) 98](#page-117-0) 変更 [監査ジャーナル](#page-303-0) (QAUDJRN) 項目 [284](#page-303-0)

システム値 *(*続き*)* 変更 *(*続き*)* \*SECADM ([機密保護管理者](#page-97-0)) 特殊 [権限](#page-97-0) 78 [ユーザー・オブジェクト許可](#page-39-0) [\(QALWUSRDMN\) 20](#page-39-0)[, 25](#page-44-0) [ユーザー・ライブラリー・リスト](#page-108-0) [\(QUSRLIBL\) 89](#page-108-0) [リスト](#page-281-0) 262 [リモート・サービス属性](#page-58-0) [\(QRMTSRVATR\) 39](#page-58-0) [リモート・サインオン](#page-51-0) [\(QRMTSIGN\) 32](#page-51-0)[, 266](#page-285-0) QALWOBJRST ([オブジェクト復元許可](#page-62-0) [オプション](#page-62-0)) 43 QALWOBJRST (オブジェクト復元許 可) CFGSYSSEC [コマンドの設定値](#page-727-0) [708](#page-727-0) QALWUSRDMN ([ユーザー・オブジェ](#page-39-0) [クト許可](#page-39-0)) 2[0, 25](#page-44-0) QATNPGM ([アテンション・キー処理](#page-117-0) [プログラム](#page-117-0)) 98 QAUDCTL (監査制御) [概要](#page-76-0) 57 [表示](#page-336-0) 31[7, 699](#page-718-0) [変更](#page-336-0) 31[7, 699](#page-718-0) [QAUDENDACN \(](#page-77-0)監査終了処置) 5[8,](#page-310-0) [291](#page-310-0) QAUDFRCLVL ([監査強制実行レベ](#page-78-0) ル[\) 59](#page-78-0)[, 290](#page-309-0) QAUDLVL (監査レベル) [概要](#page-79-0) 60 [表示](#page-336-0) 31[7, 699](#page-718-0) [変更](#page-312-0) 29[3, 317](#page-336-0)[, 699](#page-718-0) [目的](#page-286-0) 267 [ユーザー・プロファイル](#page-125-0) 106 [\\*AUTFAIL \(](#page-293-0)権限障害) 記述 274 [\\*CREATE \(](#page-295-0)作成) 値 276 [\\*DELETE \(](#page-295-0)削除) 値 276 [\\*JOBDTA \(](#page-295-0)ジョブ変更) 値 276 \*OBJMGT ([オブジェクト管理](#page-297-0)) 値 [278](#page-297-0) \*OFCSRV ([オフィス・サービス](#page-297-0)) 値 [278](#page-297-0) [\\*PGMADP \(](#page-297-0)借用権限) 値 278 \*PGMFAIL ([プログラム障害](#page-298-0)) 値 [279](#page-298-0) [\\*PRTDTA \(](#page-298-0)印刷出力) 値 279 [\\*SAVRST \(](#page-298-0)保管/復元) 値 279 \*SECURITY ([セキュリティー](#page-301-0)) 値 [282](#page-301-0) [\\*SERVICE \(](#page-305-0)保守ツール) 値 286 \*SPLFDTA ([スプール・ファイル変](#page-305-0) 更) 値 [286](#page-305-0) \*SYSMGT ([システム管理](#page-305-0)) 値 286

システム値 *(*続き*)* QAUDLVL2 (監査レベル拡張) [概要](#page-80-0) 61 QAUTOCFG (自動構成) CFGSYSSEC [コマンドの設定値](#page-727-0) [708](#page-727-0) QAUTOCFG ([装置の自動構成](#page-56-0)) 37 QAUTOVRT ([仮想装置の自動構](#page-56-0) 成[\) 37](#page-56-0) CFGSYSSEC [コマンドの設定値](#page-727-0) [708](#page-727-0) QCCSID ([コード化文字セット識別コー](#page-119-0) ド[\) 100](#page-119-0) QCNTRYID ([国識別コード](#page-118-0)) 99 [QCONSOLE \(](#page-220-0)コンソール) 201 QCRTAUT (権限作成) [使用](#page-153-0) 134 [説明](#page-45-0) 26 [変更に伴うリスク](#page-45-0) 26 QCRTOBJAUD ([オブジェクト監査作](#page-82-0) 成[\) 63](#page-82-0) QDEVRCYACN (装置の回復処置) CFGSYSSEC [コマンドの設定値](#page-727-0) [708](#page-727-0) QDSCJOBITV ([切り離しジョブ・タイ](#page-58-0) [ムアウト間隔](#page-58-0)) 39 CFGSYSSEC [コマンドの設定値](#page-727-0) [708](#page-727-0) QDSPSGNINF ([サインオン情報表](#page-46-0) 示[\) 27](#page-46-0)[, 84](#page-103-0) CFGSYSSEC [コマンドの設定値](#page-727-0) [708](#page-727-0) [QFRCCVNRST \(](#page-61-0)復元時の強制変 換[\) 42](#page-61-0) QINACTITV ([非活動ジョブ・タイムア](#page-46-0) [ウト間隔](#page-46-0)) 27 CFGSYSSEC [コマンドの設定値](#page-727-0) [708](#page-727-0) QINACTMSGQ ([非活動ジョブ・メッセ](#page-47-0) [ージ待ち行列](#page-47-0)) 28 CFGSYSSEC [コマンドの設定値](#page-727-0) [708](#page-727-0) QKBDBUF ([キーボード・バッファリ](#page-105-0) ング[\) 86](#page-105-0) QLANGID ([言語識別コード](#page-118-0)) 99 QLMTDEVSSN (装置セッションの制 限) [監査](#page-283-0) 264 [説明](#page-48-0) 29 LMTDEVSSN [ユーザー・プロファ](#page-104-0) [イル・パラメーター](#page-104-0) 85 QLMTSECOFR (機密保護担当者限界) [監査](#page-281-0) 262 [サインオン・プロセス](#page-220-0) 201 [セキュリティー・レベルの変更](#page-33-0) 14 [説明](#page-49-0) 30

システム値 *(*続き*)* QLMTSECOFR (機密保護担当者限界) *(*続き*)* [装置記述に対する権限](#page-218-0) 199 CFGSYSSEC [コマンドの設定値](#page-727-0) [708](#page-727-0) QMAXSGNACN (サインオン試行回数 に達した場合の処置) [説明](#page-50-0) 31 [ユーザー・プロファイル状況](#page-90-0) 71 CFGSYSSEC [コマンドの設定値](#page-727-0) [708](#page-727-0) QMAXSIGN (サインオンの最大試行回 数) [監査](#page-281-0) 26[2, 266](#page-285-0) [説明](#page-49-0) 30 [ユーザー・プロファイル状況](#page-90-0) 71 CFGSYSSEC [コマンドの設定値](#page-727-0) [708](#page-727-0) [QPRTDEV \(](#page-115-0)印刷装置) 96 QPWDEXPITV (パスワード満了間隔) [監査](#page-282-0) 263 [説明](#page-65-0) 46 CFGSYSSEC [コマンドの設定値](#page-727-0) [708](#page-727-0) PWDEXPITV [ユーザー・プロファ](#page-103-0) [イル・パラメーター](#page-103-0) 84 QPWDLMTAJC (パスワード制限隣接 文字) CFGSYSSEC [コマンドの設定値](#page-727-0) [708](#page-727-0) QPWDLMTAJC ([パスワードとして隣](#page-69-0) [接数字を制限](#page-69-0)) 50 QPWDLMTCHR (パスワード制限文字) CFGSYSSEC [コマンドの設定値](#page-727-0) [708](#page-727-0) [QPWDLMTCHR \(](#page-68-0)文字の制限) 49 QPWDLMTREP (パスワードに桁相違 が必要) CFGSYSSEC [コマンドの設定値](#page-727-0) [708](#page-727-0) QPWDLMTREP (パスワード反復文字 制限) CFGSYSSEC [コマンドの設定値](#page-727-0) [708](#page-727-0) [QPWDLMTREP \(](#page-69-0)反復文字の制限) 50 QPWDMAXLEN ([パスワードの最大文](#page-67-0) 字数[\) 48](#page-67-0) CFGSYSSEC [コマンドの設定値](#page-727-0) [708](#page-727-0) QPWDMINLEN ([パスワードの最小文](#page-67-0) 字数[\) 48](#page-67-0) CFGSYSSEC [コマンドの設定値](#page-727-0) [708](#page-727-0) [QPWDPOSDIF \(](#page-70-0)文字位置) 51

システム値 *(*続き*)* QPWDRQDDGT ([パスワードに数字が](#page-70-0) 必要[\) 51](#page-70-0) CFGSYSSEC [コマンドの設定値](#page-727-0) [708](#page-727-0) [QPWDRQDDIF \(](#page-68-0)重複パスワード) 49 QPWDRQDDIF (パスワードに相違が必 要) CFGSYSSEC [コマンドの設定値](#page-727-0) [708](#page-727-0) QPWDVLDPGM ([パスワード妥当性検](#page-71-0) [査プログラム](#page-71-0)) 52 CFGSYSSEC [コマンドの設定値](#page-727-0) [708](#page-727-0) QRETSVRSEC ([サーバー・セキュリテ](#page-51-0) [ィーの保持](#page-51-0)) 32 QRMTSIGN (リモート・サインオン許 可) CFGSYSSEC [コマンドの設定値](#page-727-0) [708](#page-727-0) QRMTSIGN ([リモート・サインオ](#page-51-0) ン[\) 32](#page-51-0)[, 266](#page-285-0) QRMTSRVATR ([リモート・サービス](#page-58-0) 属性[\) 39](#page-58-0) QSCANFS ([ファイル ・システムのス](#page-52-0) [キャン](#page-52-0)) 33 QSCANFSCTL ([ファイル・システムの](#page-53-0) [スキャンの制御](#page-53-0)) 34 QSECURITY (セキュリティー・レベ ル) [概要](#page-21-0) [2, 9](#page-28-0) [監査](#page-281-0) 262 強化、[QLMTSECOFR](#page-220-0) システム値 の [201](#page-220-0) [自動ユーザー・プロファイル作成](#page-84-0) [65](#page-84-0) [上位レベルから](#page-32-0) 20 への変更 13 [推奨事項](#page-30-0) 11 [特殊権限](#page-30-0) 11 [内部制御ブロック](#page-40-0) 21 [パラメーターの妥当性検査](#page-37-0) 18 [メッセージ処理](#page-39-0) 20 [ユーザー・クラス](#page-30-0) 11 [レベル](#page-31-0) 10 12 レベル 10 [からレベル](#page-31-0) 20 への変更 [12](#page-31-0) [レベル](#page-31-0) 20 12 レベル 20 [からレベル](#page-32-0) 30 への変更 [13](#page-32-0) [レベル](#page-32-0) 30 13 レベル [40 14](#page-33-0) レベル 40 [への変更](#page-37-0) 18 レベル 40 [を使用不可にする](#page-38-0) 19 [レベル](#page-39-0) 50 20 レベル 50 [への変更](#page-40-0) 21 レベル 50 [を使用不可にする](#page-41-0) 22

システム値 *(*続き*)* QSECURITY (セキュリティー・レベ ル) *(*続き*)* [レベルの比較](#page-28-0) 9 CFGSYSSEC [コマンドの設定値](#page-727-0) [708](#page-727-0) QSHRMEMCTL (共用メモリー制御) [使用できる値](#page-54-0) 35 [説明](#page-54-0) 35 [QSPCENV \(](#page-101-0)特殊環境) 82 [QSRTSEQ \(](#page-117-0)分類順序) 98 QSYSLIBL ([システム・ライブラリ](#page-225-0) [ー・リスト](#page-225-0)) 206 QUSEADPAUT (借用権限使用) [説明](#page-55-0) 36 [変更に伴うリスク](#page-55-0) 36 QUSRLIBL ([ユーザー・ライブラリ](#page-108-0) [ー・リスト](#page-108-0)) 89 QVFYOBJRST ([復元におけるオブジェ](#page-59-0) [クトの検査](#page-59-0)) 40 [システム値処理](#page-281-0) (WRKSYSVAL) コマンド [262](#page-281-0) [システム値に対する処置](#page-303-0) (SV) ジャーナル [項目タイプ](#page-303-0) 284 [システム値に対する処置](#page-691-0) (SV) ファイル・ [レイアウト](#page-691-0) 672 システム応答リスト [コマンドに必要なオブジェクト権限](#page-510-0) [491](#page-510-0) システム管理 変更 [監査ジャーナル](#page-305-0) (QAUDJRN) 項目 [286](#page-305-0) [システム管理](#page-305-0) (\*SYSMGT) 監査レベル [286](#page-305-0) [システム管理変更](#page-305-0) (SM) ジャーナル項目 [タイプ](#page-305-0) 286 [システム管理変更](#page-685-0) (SM) ファイル・レイ [アウト](#page-685-0) 666 システム機密保護属性の印刷 (PRTSYSSECA) コマンド [説明](#page-337-0) 31[8, 703](#page-722-0) システム機密保護の構成 (CFGSYSSEC) コマンド [説明](#page-337-0) 31[8, 707](#page-726-0) [システム共通プロダクト・テーブル](#page-536-0) [\(\\*CSPTBL\)](#page-536-0) 監査 517 [システム共通プロダクト・マップ](#page-536-0) [\(\\*CSPMAP\)](#page-536-0) 監査 517 システム構成 [\\*IOSYSCFG \(](#page-100-0)システム構成) 特殊権限 [81](#page-100-0) システム構成 (\*IOSYSCFG) 特殊権限 [使用できる機能](#page-100-0) 81 [リスク](#page-100-0) 81

システム参照コード (SRC) [B900 3D10 \(](#page-78-0)監査エラー) 59 システム資源 使用限界 [優先順位限界](#page-106-0) (PTYLMT) パラメー [ター](#page-106-0) 87 [濫用の防止](#page-235-0) 216 システム状況 [処理](#page-236-0) 217 [システム状況処理](#page-236-0) (WRKSYSSTS) コマン ド [217](#page-236-0) システム操作 特殊権限 (SPCAUT) [パラメーター](#page-96-0) 77 [システム操作員](#page-342-0) (QSYSOPR) ユーザー・ [プロファイル](#page-342-0) 323 [システム定義の権限](#page-146-0) 127 [システムの署名](#page-22-0) 3 システム配布ディレクトリー [処理コマンド](#page-336-0) 317 [ユーザー・プロファイルの削除](#page-133-0) 114 \*SECADM ([機密保護管理者](#page-97-0)) 特殊権限 [78](#page-97-0) [システム配布ディレクトリー変更](#page-297-0) (SD) ジ [ャーナル項目タイプ](#page-297-0) 278 [システム配布ディレクトリー変更](#page-678-0) (SD) フ [ァイル・レイアウト](#page-678-0) 659 システム部分 ライブラリー・リスト [推奨事項](#page-226-0) 207 [説明](#page-225-0) 206 [変更](#page-247-0) 228 システム変更 - [ジャーナル管理サポート](#page-314-0) [295](#page-314-0) [システム保管](#page-268-0) (SAVSYS) コマンド 24[9,](#page-334-0) [315](#page-334-0) システム保管 (\*SAVSYS) 特殊権限 システムにより除去 [セキュリティー・レベルの変更](#page-32-0) 13 [使用できる機能](#page-98-0) 79 [説明](#page-278-0) 259 [リスク](#page-98-0) 79 [\\*OBJEXIST](#page-145-0) 権限 12[6, 344](#page-363-0) システム要求機能 [借用権限](#page-165-0) 146 システム要求メニュー [オプションとコマンド](#page-254-0) 235 [使用](#page-254-0) 235 [装置セッションの制限](#page-104-0) [\(LMTDEVSSN\) 85](#page-104-0) システム/36 移行 [権限ホルダー](#page-168-0) 149 [削除ファイルの権限](#page-167-0) 148 システム/36 開始 (STRS36) コマンド ユーザー・プロファイル [特殊環境](#page-101-0) 82

システム/36 環境 [コマンドに必要なオブジェクト権限](#page-511-0) [492](#page-511-0) [ユーザー・プロファイル](#page-101-0) 82 システム/38 [コマンド・セキュリティー](#page-255-0) 236 [システム](#page-101-0)/38 環境 8[2, 131](#page-150-0) システム・コンソール [QCONSOLE](#page-220-0) システム値 201 参照: [コンソール](#page-220-0) システム・ディレクトリー 変更 [監査ジャーナル](#page-297-0) (QAUDJRN) 項目 [278](#page-297-0) システム・ネットワーク体系 (SNA) [配布サービス](#page-342-0) (QSNADS) ユーザー・ [プロファイル](#page-342-0) 323 システム・ネットワーク体系配布サービス (SNADS) QSNADS [ユーザー・プロファイル](#page-342-0) [323](#page-342-0) [システム・パスワード](#page-143-0) 124 システム・プログラム [直接呼び出し](#page-34-0) 15 システム・ライブラリー・リスト [変更](#page-225-0) 20[6, 228](#page-247-0) QSYSLIBL [システム値](#page-225-0) 206 [システム・ライブラリー・リスト変更](#page-225-0) [\(CHGSYSLIBL\)](#page-225-0) コマンド 20[6, 228](#page-247-0) 実行 [\(\\*EXECUTE\)](#page-145-0) 権限 12[6, 344](#page-363-0) [実行優先順位](#page-236-0) 217 質問/回答 [コマンドに必要なオブジェクト権限](#page-493-0) [474](#page-493-0) 自動構成 (QAUTOCFG) システム値 CFGSYSSEC [コマンドの設定値](#page-727-0) 708 自動作成 [ユーザー・プロファイル](#page-84-0) 65 自動導入 (QLPAUTO) ユーザー・プロフ ァイル [デフォルト値](#page-342-0) 323 ジャーナリング [セキュリティー・ツール](#page-256-0) 237 ジャーナル 監査 (QAUDJRN) [概要](#page-285-0) 266 [管理](#page-314-0) 295 [コマンドに必要なオブジェクト権限](#page-442-0) [423](#page-442-0) [処理](#page-323-0) 304 [セキュリティー・モニターとしての使](#page-322-0) 用 [303](#page-322-0) 表示 [ファイル活動の監査](#page-256-0) 23[7, 304](#page-323-0) [ジャーナル](#page-557-0) (\*JRN) 監査 538

ジャーナル、監査 [処理](#page-315-0) 296 参照: 監査 [\(QAUDJRN\)](#page-312-0) ジャーナル ジャーナル項目 [機密保護監査](#page-293-0) 274 [送信](#page-313-0) 294 [ジャーナル項目送信](#page-313-0) (SNDJRNE) コマン ド [294](#page-313-0) [ジャーナル項目を監査するセキュリティー](#page-293-0) [274](#page-293-0) [ジャーナル作成](#page-312-0) (CRTJRN) コマンド 293 [ジャーナル処理](#page-315-0) (WRKJRN) コマンド [296](#page-315-0)[, 304](#page-323-0) ジャーナル属性 [処理](#page-323-0) 304 [ジャーナル属性処理](#page-315-0) (WRKJRNA) コマン ド [296](#page-315-0)[, 304](#page-323-0) ジャーナル表示 (DSPJRN) コマンド 監査 (QAUDJRN) [ジャーナル例](#page-316-0) 29[7,](#page-317-0) [298](#page-317-0) [出力ファイルの作成](#page-318-0) 299 [ファイル活動の監査](#page-256-0) 23[7, 304](#page-323-0) QAUDJRN (監査) [ジャーナルの表示](#page-286-0) [267](#page-286-0) [ジャーナル変更](#page-314-0) (CHGJRN) コマンド [295](#page-314-0)[, 296](#page-315-0) ジャーナル・レシーバー [管理](#page-314-0) 295 [コマンドに必要なオブジェクト権限](#page-445-0) [426](#page-445-0) 最大記憶域 [\(MAXSTG\) 87](#page-106-0) [削除](#page-315-0) 296 [切断](#page-314-0) 29[5, 296](#page-315-0) [必要な記憶域](#page-106-0) 87 [変更](#page-315-0) 296 [ジャーナル・レシーバー](#page-559-0) (\*JRNRCV) 監査 [540](#page-559-0) ジャーナル・レシーバー、監査 [記憶域の限界値](#page-314-0) 295 [作成](#page-312-0) 293 [名前を付ける](#page-312-0) 293 [保管](#page-315-0) 296 [ジャーナル・レシーバー削除](#page-315-0) [\(DLTJRNRCV\)](#page-315-0) コマンド 296 ジャーナル・レシーバー情報検索 API [オブジェクト監査](#page-559-0) 540 [ジャーナル・レシーバーの作成](#page-312-0) [\(CRTJRNRCV\)](#page-312-0) コマンド 293 借用 権限 [表示](#page-170-0) 151 借用 [\(\\*ADOPTED\)](#page-170-0) 権限 151 借用オブジェクト印刷 (PRTADPOBJ) コ マンド [説明](#page-722-0) 703

借用権限 [アテンション](#page-165-0) (ATTN) キー 146 [アプリケーション設計](#page-249-0) 23[0, 233](#page-252-0)[, 234](#page-253-0) [オブジェクト所有権](#page-165-0) 146 [オブジェクトのリストの印刷](#page-722-0) 703 [監査](#page-284-0) 265 [監査ジャーナル](#page-297-0) (QAUDJRN) 項目 [278](#page-297-0)[, 584](#page-603-0) [グループ権限](#page-164-0) 145 [グループ・ジョブへの転送](#page-165-0) 146 [結合プログラム](#page-166-0) 147 [権限検査の例](#page-205-0) 18[6, 189](#page-208-0) [サービス・プログラム](#page-166-0) 147 [作成プログラム](#page-165-0) 146 [システム要求機能](#page-165-0) 146 [ジョブの開始](#page-218-0) 199 [推奨事項](#page-166-0) 147 [中断メッセージ処理プログラム](#page-165-0) 146 [定義](#page-163-0) 144 [デバッグ機能](#page-165-0) 146 [特殊権限](#page-164-0) 145 表示 [コマンドの説明](#page-334-0) 315 [重要なファイル](#page-256-0) 237 [プロファイルを借用するプログラム](#page-166-0) [147](#page-166-0) USRPRF [パラメーター](#page-166-0) 147 [フローチャート](#page-198-0) 179 プログラムの復元 [所有権および権限の変更](#page-275-0) 256 変更 [監査ジャーナル](#page-303-0) (QAUDJRN) 項目 [284](#page-303-0) [ジョブ](#page-165-0) 146 [必要な権限](#page-165-0) 146 [無視](#page-167-0) 14[8, 233](#page-252-0) [目的](#page-163-0) 144 [ライブラリー・セキュリティー](#page-148-0) 129 [リスク](#page-166-0) 147 例 [230](#page-249-0)[, 233](#page-252-0)[, 234](#page-253-0) AP (借用権限) [ジャーナル項目タイプ](#page-297-0) [278](#page-297-0) AP (借用権限) [ファイル・レイアウト](#page-603-0) [584](#page-603-0) \*PGMADP ([プログラム借用状況](#page-297-0)) 監査 [レベル](#page-297-0) 278 借用権限使用 (QUSEADPAUT) システム 値 [説明](#page-55-0) 36 [変更に伴うリスク](#page-55-0) 36 借用権限使用 [\(USEADPAUT\)](#page-167-0) パラメータ  $- 148$  $- 148$ [借用権限プログラム復元](#page-298-0) (RP) ジャーナル [項目タイプ](#page-298-0) 279 [借用権限プログラム復元](#page-674-0) (RP) ファイル・ [レイアウト](#page-674-0) 655

借用するプログラム [表示](#page-326-0) 307 借用プログラム (PA) [ジャーナル項目タイ](#page-303-0) プ [284](#page-303-0) 借用プログラム表示 (DSPPGMADP) コマ ンド [監査](#page-326-0) 307 [使用](#page-166-0) 14[7, 237](#page-256-0) [説明](#page-334-0) 315 終結処置 [コマンドに必要なオブジェクト権限](#page-474-0) [455](#page-474-0) 重大度 (SEV) パラメーター [ユーザー・プロファイル](#page-115-0) 96 参照: [メッセージ待ち行列](#page-20-0) 重要データ [暗号化](#page-285-0) 266 [保護](#page-283-0) 264 終了 [監査](#page-76-0) 5[7, 58](#page-77-0) [監査機能](#page-316-0) 297 [切り離しジョブ](#page-58-0) 3[9, 40](#page-59-0) 接続 [監査ジャーナル](#page-295-0) (QAUDJRN) 項目 [276](#page-295-0) [非活動ジョブ](#page-46-0) 27 出力 [コマンドに必要なオブジェクト権限](#page-506-0) [487](#page-506-0) 出力待ち行列 [記述処理](#page-228-0) 209 [コマンドに必要なオブジェクト権限](#page-479-0) [460](#page-479-0) [作成](#page-228-0) 20[9, 212](#page-231-0) [出力待ち行列の検査権限](#page-229-0) (AUTCHK) [パラメーター](#page-229-0) 210 [セキュリティー](#page-228-0) 20[9, 212](#page-231-0) [セキュリティー関連パラメーターの印](#page-337-0) 刷 [318](#page-337-0)[, 705](#page-724-0) 操作員制御 (OPRCTL) [パラメーター](#page-229-0) [210](#page-229-0) データ表示 (DSPDTA) [パラメーター](#page-229-0) [210](#page-229-0) [変更](#page-228-0) 209 [ユーザー・プロファイル](#page-116-0) 97 AUTCHK ([出力待ち行列の検査権限](#page-229-0)) [パラメーター](#page-229-0) 210 DSPDTA (データ表示) [パラメーター](#page-229-0) [210](#page-229-0) OPRCTL (操作員制御) [パラメーター](#page-229-0) [210](#page-229-0) [\\*JOBCTL \(](#page-97-0)ジョブ制御) 特殊権限 78 \*OPRCTL (操作員制御) [パラメーター](#page-97-0) [78](#page-97-0)[, 79](#page-98-0) \*SPLCTL ([スプール制御](#page-98-0)) 特殊権限 [79](#page-98-0)

出力待ち行列 (OUTQ) パラメーター [ユーザー・プロファイル](#page-116-0) 97 参照: [出力待ち行列](#page-20-0) [出力待ち行列](#page-567-0) (\*OUTQ) 監査 548 [出力待ち行列記述処理](#page-228-0) (WRKOUTQD) コ [マンド](#page-228-0) 209 [出力待ち行列作成](#page-228-0) (CRTOUTQ) コマンド [209](#page-228-0)[, 212](#page-231-0) 出力待ち行列変更 [\(CHGOUTQ\) 209](#page-228-0) [出力優先順位](#page-236-0) 217 使用 [\(\\*USE\)](#page-146-0) 権限 12[7, 345](#page-364-0) 照会 [監査ジャーナル項目の分析](#page-318-0) 299 使用可能 ユーザー・プロファイル [サンプル・プログラム](#page-137-0) 118 [自動的に](#page-716-0) 697 QSECOFR ([機密保護担当者](#page-90-0)) ユーザ [ー・プロファイル](#page-90-0) 71 使用可能 (\*ENABLED) [ユーザー・プロフ](#page-90-0) [ァイル状況](#page-90-0) 71 [使用可能度](#page-20-0) 1 上級 (\*ADVANCED) [操作援助レベル](#page-85-0) [66](#page-85-0)[, 73](#page-92-0) 状況 (STATUS) パラメーター [ユーザー・プロファイル](#page-90-0) 71 状況メッセージ 表示 (\*STSMSG [ユーザー・オプショ](#page-120-0)  $>$ [\) 101](#page-120-0) 表示しない [\(\\*NOSTSMSG](#page-120-0) ユーザー・ [オプション](#page-120-0)) 101 使用禁止 (\*DISABLED) ユーザー・プロ ファイル状況 [説明](#page-90-0) 71 QSECOFR ([機密保護担当者](#page-90-0)) ユーザ [ー・プロファイル](#page-90-0) 71 状態 [プログラム](#page-35-0) 16 状態属性 [オブジェクト](#page-34-0) 15 状態属性、プログラム [表示](#page-35-0) 16 使用できる機能 制限機能 [\(LMTCPB\) 76](#page-95-0) [承認、パスワードの](#page-71-0) 52 [承認プログラム、パスワード](#page-71-0) 5[2, 53](#page-72-0)[, 54](#page-73-0) 使用不可 [監査機能](#page-316-0) 297 [セキュリティー・レベル](#page-38-0) 40 19 [セキュリティー・レベル](#page-41-0) 50 22 [ユーザー・プロファイル](#page-90-0) 71 [自動的に](#page-716-0) 697 情報探索索引 [必要なオブジェクト権限](#page-435-0) 416 除外 [\(\\*EXCLUDE\)](#page-146-0) 権限 127

初期プログラム (INLPGM) パラメーター [変更](#page-93-0) 74 [ユーザー・プロファイル](#page-93-0) 74 初期プログラム・ロード (IPL) [\\*JOBCTL \(](#page-97-0)ジョブ制御) 特殊権限 78 初期メニュー [推奨事項](#page-96-0) 77 [表示を行わない](#page-94-0) 75 [変更](#page-94-0) 75 [ユーザー・プロファイル](#page-94-0) 75 [\\*SIGNOFF 75](#page-94-0) 初期メニュー (INLMNU) パラメーター [ユーザー・プロファイル](#page-94-0) 75 参照: [初期メニュー](#page-20-0) 初級 (\*BASIC) [操作援助レベル](#page-85-0) 6[6, 73](#page-92-0) 除去 [アクセスの必要がなくなった従業員](#page-283-0) [264](#page-283-0) 権限リスト [オブジェクト](#page-184-0) 165 [ユーザー権限](#page-183-0) 16[4, 311](#page-330-0) [サーバー認証項目](#page-335-0) 316 [セキュリティー・レベル](#page-38-0) 40 19 [セキュリティー・レベル](#page-41-0) 50 22 [ディレクトリー項目](#page-336-0) 317 [文書ライブラリー・オブジェクト権限](#page-334-0) [315](#page-334-0) ユーザー権限 [オブジェクト](#page-177-0) 158 [権限リスト](#page-183-0) 164 [ユーザーに対する権限](#page-177-0) 158 ユーザー・プロファイル [自動的に](#page-716-0) 697 [所有されているオブジェクト](#page-133-0) 114 [ディレクトリー項目](#page-133-0) 114 [配布リスト](#page-133-0) 114 [メッセージ待ち行列](#page-134-0) 115 1 [次グループ](#page-133-0) 114 [ライブラリー・リスト項目](#page-225-0) 206 初期ライブラリー・リスト [現行ライブラリー](#page-93-0) 74 ジョブ記述 (JOBD) [ユーザー・プロファイル](#page-107-0) 88 [ジョブのライブラリー・リストとの関](#page-225-0) 係 [206](#page-225-0) [推奨事項](#page-227-0) 208 [リスク](#page-227-0) 208 参照: [ライブラリー・リスト](#page-20-0) 処置監査 [アクセス・パス回復](#page-529-0) 510 [応答リスト](#page-574-0) 555 [オフィス・サービス](#page-561-0) 542 [計画](#page-286-0) 267 [スプール・ファイル](#page-579-0) 560 [定義](#page-286-0) 267 [ディレクトリー・サーバー](#page-541-0) 522

処置監査 *(*続き*)* [メール・サービス](#page-561-0) 542 処置監査 (AUDLVL) パラメーター [ユーザー・プロファイル](#page-125-0) 106 ジョブ [切り離しジョブ間隔](#page-58-0) (QDSCJOBITV) [システム値](#page-58-0) 39 [検査、復元でのオブジェクトの、](#page-59-0) [QVFYOBJRST](#page-59-0) システム値 40 [コマンドに必要なオブジェクト権限](#page-436-0) [417](#page-436-0) [自動取り消し](#page-58-0) 3[9, 40](#page-59-0) [スケジューリング](#page-236-0) 217 [セキュリティーとジョブの開始](#page-216-0) 197 [バッチに制限](#page-236-0) 217 非活動状態 [タイムアウト間隔](#page-46-0) (QINACTITV) [システム値](#page-46-0) 27 変更 [監査ジャーナル](#page-295-0) (QAUDJRN) 項目 [276](#page-295-0) [借用権限](#page-165-0) 146 [\\*JOBCTL \(](#page-97-0)ジョブ制御) 特殊権限 78 ジョブ会計 [ユーザー・プロファイル](#page-112-0) 93 ジョブ記述 [監視](#page-284-0) 265 [コマンドに必要なオブジェクト権限](#page-440-0) [421](#page-440-0) [システム資源の保護](#page-236-0) 217 [推奨事項](#page-108-0) 89 [セキュリティー関連パラメーターの印](#page-722-0) 刷 [703](#page-722-0) [セキュリティーの問題](#page-223-0) 204 [セキュリティー・レベル](#page-35-0) 40 16 [通信項目](#page-223-0) 204 デフォルト [\(QDFTJOBD\) 89](#page-108-0) [表示](#page-284-0) 265 復元 [監査ジャーナル](#page-298-0) (QAUDJRN) 項目 [279](#page-298-0) 変更 [監査ジャーナル](#page-302-0) (QAUDJRN) 項目 [283](#page-302-0) [保護](#page-35-0) 16 [ユーザー・プロファイル](#page-107-0) 88 [ワークステーション項目](#page-223-0) 204 [QDFTJOBD \(](#page-108-0)デフォルト) 89 USER [パラメーター](#page-223-0) 204 ジョブ記述 (JOBD) パラメーター [ユーザー・プロファイル](#page-107-0) 88 参照: [ジョブ記述](#page-20-0) ジョブ記述 (\*JOBD) [オブジェクト監査](#page-555-0) [536](#page-555-0) ジョブ記述違反 [監査ジャーナル](#page-36-0) (QAUDJRN) 項目 17

[ジョブ記述権限印刷](#page-337-0) (PRTJOBDAUT) コ [マンド](#page-337-0) 318 [説明](#page-722-0) 703 [ジョブ記述表示](#page-284-0) (DSPJOBD) コマンド [265](#page-284-0) ジョブ記述復元 (RJ) [ジャーナル項目タイ](#page-298-0) プ [279](#page-298-0) ジョブ記述復元 (RJ) [ファイル・レイアウ](#page-672-0) ト [653](#page-672-0) ジョブ記述変更 (JD) [ジャーナル項目タイ](#page-302-0) プ [283](#page-302-0) ジョブ記述変更 (JD) [ファイル・レイアウ](#page-639-0) ト [620](#page-639-0) ジョブ終了 (ENDJOB) コマンド [QINACTMSGQ](#page-47-0) システム値 28 ジョブ処置 (JOBACN) [ネットワーク属性](#page-232-0) [213](#page-232-0)[, 266](#page-285-0) ジョブ制御 (\*JOBCTL) 特殊権限 [出力待ち行列パラメーター](#page-229-0) 210 [使用できる機能](#page-97-0) 78 優先順位限界 [\(PTYLMT\) 88](#page-107-0) [リスク](#page-98-0) 79 [ジョブ投入](#page-217-0) (SBMJOB) コマンド 198 [SECBATCH](#page-720-0) メニュー 701 ジョブの開始 [アテンション・キー処理プログラム](#page-217-0) [198](#page-217-0) [借用権限](#page-218-0) 199 ジョブ変更 (CHGJOB) コマンド [借用権限](#page-165-0) 146 ジョブ変更 (JS) [ジャーナル項目タイプ](#page-295-0) [276](#page-295-0) ジョブ変更 (JS) [ファイル・レイアウト](#page-640-0) [621](#page-640-0) [ジョブ変更](#page-295-0) (\*JOBDTA) 監査レベル 276 ジョブ待ち行列 [コマンドに必要なオブジェクト権限](#page-440-0) [421](#page-440-0) [セキュリティー関連パラメーターの印](#page-337-0) 刷 [318](#page-337-0)[, 705](#page-724-0) \*JOBCTL ([ジョブ制御](#page-97-0)) 特殊権限 78 \*OPRCTL (操作員制御) [パラメーター](#page-98-0) [79](#page-98-0) \*SPLCTL ([スプール制御](#page-98-0)) 特殊権限 [79](#page-98-0) [ジョブ待ち行列](#page-556-0) (\*JOBQ) 監査 537 [ジョブ・スケジューラー](#page-557-0) (\*JOBSCD) 監査 [538](#page-557-0) ジョブ・スケジュール [コマンドに必要なオブジェクト権限](#page-441-0) [422](#page-441-0) ジョブ・スケジュール項目追加 (ADDJOBSCDE) コマンド [SECBATCH](#page-721-0) メニュー 702 署名 [オブジェクト](#page-22-0) 3

署名 *(*続き*)* [保全性](#page-22-0) 3 所有権 [新しいオブジェクト](#page-159-0) 140 [新しいオブジェクトへの割り当て](#page-159-0) 140 [印刷装置出力](#page-228-0) 209 オブジェクト [管理](#page-264-0) 245 [専用権限](#page-144-0) 125 [概要](#page-24-0) 5 管理 [所有者プロファイルのサイズ](#page-156-0) 137 [グループ・プロファイル](#page-157-0) 138 削除 [所有者プロファイル](#page-133-0) 11[4, 137](#page-156-0) [借用権限](#page-165-0) 146 [処理](#page-179-0) 160 [スプール・ファイル](#page-228-0) 209 [説明](#page-156-0) 137 [装置記述](#page-220-0) 201 デフォルト [\(QDFTOWN\)](#page-158-0) ユーザー・ [プロファイル](#page-158-0) 139 [復元](#page-268-0) 24[9, 253](#page-272-0) [復元時の変更](#page-272-0) 253 [監査ジャーナル](#page-298-0) (QAUDJRN) 項目 [279](#page-298-0) [フローチャート](#page-191-0) 172 変更 [監査ジャーナル](#page-302-0) (QAUDJRN) 項目 [283](#page-302-0)[, 284](#page-303-0) [必要な権限](#page-156-0) 137 [方法](#page-179-0) 160 [保管](#page-268-0) 249 [ワークステーション](#page-220-0) 201 ALWOBJDIF ([オブジェクト相違許可](#page-272-0)) [パラメーター](#page-272-0) 253 OWNER ユーザー・プロファイル・パ ラメーター [説明](#page-109-0) 90 参照: [オブジェクト所有権](#page-20-0) 所有権、オブジェクト [責任](#page-283-0) 264 所有権変更 (IP) [ジャーナル項目タイプ](#page-302-0) [283](#page-302-0) 所有権変更 (OW) [ジャーナル項目タイプ](#page-303-0) [284](#page-303-0) 所有者 OWNER ユーザー・プロファイル・パ ラメーター [説明](#page-157-0) 138 参照: [オブジェクト所有権](#page-20-0) 参照: [所有権](#page-158-0) 所有者権限 [フローチャート](#page-191-0) 172

所有者によるオブジェクト処理 (WRKOBJOWN) コマンド [監査](#page-283-0) 264 [使用](#page-179-0) 160 [説明](#page-331-0) 312 [「所有者によるオブジェクト処理」画面](#page-134-0) [115](#page-134-0)[, 160](#page-179-0) 所有者の権限を借用 参照: [借用権限](#page-284-0) 所有者変更 [\(CHGOWN\)](#page-179-0) コマンド 16[0,](#page-331-0) [312](#page-331-0) 処理 [オブジェクト](#page-331-0) 312 [オブジェクト権限](#page-331-0) 312 [オブジェクト所有権](#page-179-0) 160 [オブジェクト所有者](#page-331-0) 312 [権限](#page-331-0) 312 [権限ホルダー](#page-330-0) 31[1, 316](#page-335-0) [権限リスト](#page-330-0) 311 [システム状況](#page-236-0) 217 [システム・ディレクトリー](#page-336-0) 317 [ジャーナル](#page-323-0) 304 [ジャーナル属性](#page-315-0) 29[6, 304](#page-323-0) [出力待ち行列記述](#page-228-0) 209 [スプール・ファイル](#page-228-0) 209 [ディレクトリー](#page-336-0) 317 [パスワード](#page-332-0) 313 [文書ライブラリー・オブジェクト](#page-334-0) [\(DLO\) 315](#page-334-0) [ユーザー監査](#page-140-0) 121 [ユーザー・プロファイル](#page-128-0) 10[9, 314](#page-333-0)[,](#page-334-0) [315](#page-334-0) 1 [次グループ](#page-180-0) 161 1 [次グループによるオブジェクトの](#page-158-0) [139](#page-158-0)[, 312](#page-331-0) [処理装置パスワード](#page-143-0) 124 推奨事項 [アプリケーション設計](#page-245-0) 226 共通権限 [ユーザー・プロファイル](#page-124-0) 105 [サインオン情報表示](#page-103-0) [\(DSPSGNINF\) 84](#page-103-0) [借用権限](#page-166-0) 147 [初期プログラム](#page-96-0) (INLPGM) 77 初期メニュー [\(INLMNU\) 77](#page-96-0) [初期ライブラリー・リスト](#page-108-0) 89 [ジョブ記述](#page-108-0) 89 制限 [装置セッション](#page-105-0) 86 制限機能 [\(LMTCPB\) 77](#page-96-0) [セキュリティー設計](#page-239-0) 220 [セキュリティー・レベル](#page-30-0) [\(QSECURITY\)](#page-30-0) システム値 11 特殊環境 [\(SPCENV\) 82](#page-101-0) 特殊権限 [\(SPCAUT\) 81](#page-100-0)

推奨事項 *(*続き*)* 名前を付ける [グループ・プロファイル](#page-87-0) 68 [ユーザー・プロファイル](#page-86-0) 67 [パスワード](#page-88-0) 69 [パスワード満了間隔](#page-103-0) [\(PWDEXPITV\) 84](#page-103-0) [パスワード満了設定](#page-90-0) (PWDEXP) 71 [メッセージ待ち行列](#page-114-0) 95 [ユーザー・クラス](#page-91-0) (USRCLS) 72 [優先順位限界](#page-107-0) (PTYLMT) パラメータ ー [88](#page-107-0) [要約](#page-239-0) 220 [ライブラリー設計](#page-244-0) 225 ライブラリー・リスト [現行ライブラリー](#page-227-0) 208 [システム部分](#page-226-0) 207 [プロダクト・ライブラリー部分](#page-227-0) [208](#page-227-0) [ユーザー部分](#page-227-0) 208 QUSRLIBL [システム値](#page-108-0) 89 RSTLICPGM ([ライセンス・プログラム](#page-275-0) 復元) [コマンド](#page-275-0) 256 [数字、パスワードに必要な](#page-70-0) 51 [数字からなるパスワード](#page-87-0) 68 [数字からなるユーザー](#page-86-0) ID 67 [数字だけからなるパスワード](#page-87-0) 68 [数値、パスワードに必要な](#page-70-0) 51 スキャン [オブジェクト変更](#page-285-0) 26[6, 307](#page-326-0)[, 314](#page-333-0) スクロール 逆にする (\*ROLLKEY [ユーザー・オプ](#page-120-0) [ション](#page-120-0)) 101 スケジューリング [セキュリティー報告書](#page-720-0) 701 ユーザー・プロファイル [活動化](#page-716-0) 697 [満了](#page-716-0) 697 スケジューリング優先順位 [限界](#page-106-0) 87 [ストリーム・ファイル](#page-581-0) (\*STMF) 監査 [562](#page-581-0) 図表様式 [コマンドに必要なオブジェクト権限](#page-381-0) [362](#page-381-0) 図表様式 [\(\\*CHTFMT\)](#page-532-0) 監査 513 スプール (QSPL) [ユーザー・プロファイ](#page-342-0) ル [323](#page-342-0) スプール制御 (\*SPLCTL) 特殊権限 [出力待ち行列パラメーター](#page-230-0) 211 [使用できる機能](#page-98-0) 79 [リスク](#page-98-0) 79 [スプール・ジョブ](#page-342-0) (QSPLJOB) ユーザー・ [プロファイル](#page-342-0) 323 スプール・ファイル [移動](#page-229-0) 210

スプール・ファイル *(*続き*)* [コピー](#page-229-0) 210 [コマンドに必要なオブジェクト権限](#page-506-0) [487](#page-506-0) [処置監査](#page-579-0) 560 [所有者](#page-228-0) 209 [処理](#page-228-0) 209 [セキュリティー](#page-228-0) 209 [表示](#page-229-0) 210 変更 [監査ジャーナル](#page-305-0) (QAUDJRN) 項目 [286](#page-305-0) [ユーザー・プロファイルの削除](#page-136-0) 117 [\\*JOBCTL \(](#page-97-0)ジョブ制御) 特殊権限 78 \*SPLCTL ([スプール制御](#page-98-0)) 特殊権限 [79](#page-98-0) [スプール・ファイル処理](#page-228-0) (WRKSPLF) コ [マンド](#page-228-0) 209 [スプール・ファイル属性変更](#page-229-0) [\(CHGSPLFA\)](#page-229-0) コマンド 210 [スプール・ファイルに対する処置](#page-679-0) (SF) フ [ァイル・レイアウト](#page-679-0) 660 [スプール・ファイルに変更](#page-305-0) (SF) ジャーナ [ル項目タイプ](#page-305-0) 286 [スプール・ファイル表示](#page-229-0) (DSPSPLF) コマ [ンド](#page-229-0) 210 [スプール・ファイル変更](#page-305-0) (\*SPLFDTA) 監 [査レベル](#page-305-0) 28[6, 560](#page-579-0) [スプール・ファイル・コピー](#page-229-0) (CPYSPLF) [コマンド](#page-229-0) 210 すべて [\(\\*ALL\)](#page-146-0) 権限 12[7, 345](#page-364-0) スペル援助ディクショナリー [コマンドに必要なオブジェクト権限](#page-505-0) [486](#page-505-0) [スペル援助ディクショナリー](#page-578-0) (\*SPADCT) [監査](#page-578-0) 559 制御 アクセス [オブジェクト](#page-34-0) 15 [システム・プログラム](#page-34-0) 15 DDM 要求 [\(DDM\) 215](#page-234-0) [iSeries Access 213](#page-232-0) [監査](#page-76-0) 57 [復元操作](#page-234-0) 215 [保管操作](#page-234-0) 215 [ユーザー・ライブラリー・リスト](#page-246-0) 227 リモート サインオン [\(QRMTSIGN](#page-51-0) システム 値[\) 32](#page-51-0) [ジョブの実行](#page-232-0) 213 制御権転送 (TFRCTL) コマンド [借用権限の転送](#page-164-0) 145 制御装置記述 [コマンドに必要なオブジェクト権限](#page-389-0) [370](#page-389-0)

制御装置記述 *(*続き*)* [セキュリティー関連パラメーターの印](#page-722-0) 刷 [703](#page-722-0) [制御装置記述](#page-537-0) (\*CTLD) 監査 518 制御範囲 [コマンドに必要なオブジェクト権限](#page-505-0) [486](#page-505-0) 制限 アクセス [コンソール](#page-281-0) 262 [ワークステーション](#page-281-0) 262 [機能](#page-95-0) 76 [許可されたコマンド](#page-95-0) 76 [現行ライブラリーの変更](#page-93-0) 74 [使用できる機能](#page-95-0) 76 [初期プログラムの変更](#page-93-0) 74 [初期メニュー変更](#page-94-0) 75 LMTCPB [ユーザー・プロファイ](#page-95-0) [ル・パラメーター](#page-95-0) 76 [機密保護担当者](#page-281-0) (QLMTSECOFR シス [テム値](#page-281-0)) 262 機密保護担当者 (QLMTSECOFR) シス テム値 [説明](#page-49-0) 30 コマンド [\(ALWLMTUSR\) 76](#page-95-0) [コマンド行の使用](#page-95-0) 76 サインオン 試行 [\(QMAXSIGN\)](#page-49-0) システム値 [30](#page-49-0) [ム値](#page-50-0) 31 [複数の装置](#page-48-0) 29 装置セッション [推奨事項](#page-105-0) 86 LMTDEVSSN [ユーザー・プロファ](#page-104-0) [イル・パラメーター](#page-104-0) 85 装置セッション (QLMTDEVSSN) シス テム値 [説明](#page-48-0) 29 [パスワードでの反復文字](#page-69-0) 50 [パスワードでの隣接数字](#page-69-0) [\(QPWDLMTAJC](#page-69-0) システム値) 50 [パスワードで隣接する数字](#page-69-0) [\(QPWDLMTAJC](#page-69-0) システム値) 50 [パスワードの文字](#page-68-0) 49 [復元操作](#page-234-0) 215 [保管操作](#page-234-0) 215 [メッセージ](#page-39-0) 20 QSYSOPR ([システム操作員](#page-224-0)) メッセー [ジ待ち行列](#page-224-0) 205 制限機能 (LMTCPB) パラメーター [ユーザー・プロファイル](#page-95-0) 76 参照: [制限機能](#page-20-0) 制限付き命令 [監査ジャーナル](#page-298-0) (QAUDJRN) 項目 [279](#page-298-0)

試行回数 [\(QMAXSGNACN\)](#page-50-0) システ [セキュリティー](#page-301-0) (\*SECURITY) 監査レベ 正式な IBM [提供のユーザー・プロファイ](#page-352-0) [セキュリティーのフィールド・レベル](#page-256-0) ル [333](#page-352-0)[, 341](#page-360-0) セキュリティー [印刷装置出力](#page-228-0) 209 開始 [ジョブ](#page-216-0) 197 [対話式ジョブ](#page-216-0) 197 [バッチ・ジョブ](#page-217-0) 198 [キーロック](#page-21-0) 2 共通基準 [説明](#page-26-0) 7 [計画](#page-20-0) 1 [サブシステム記述](#page-222-0) 203 [システム値](#page-22-0) 3 [重要なファイル](#page-256-0) 237 [出力待ち行列](#page-228-0) 209 [ジョブ記述](#page-223-0) 204 [スプール・ファイル](#page-228-0) 209 [設計](#page-238-0) 219 [全体的な推奨事項](#page-239-0) 220 [ソース・ファイル](#page-264-0) 245 [ツール](#page-336-0) 317 [必要な理由](#page-20-0) 1 [物理的](#page-21-0) 2 目的 [機密性](#page-20-0) 1 [使用可能度](#page-20-0) 1 [保全性](#page-20-0) 1 [ライブラリー・リスト](#page-224-0) 205 ル [282](#page-301-0) セキュリティー値 [設定](#page-726-0) 707 セキュリティー監査 [コマンドに必要なオブジェクト権限](#page-499-0) [480](#page-499-0) [表示](#page-718-0) 699 セキュリティー監査機能 [活動化](#page-311-0) 292 [停止](#page-316-0) 297 [CHGSECAUD 292](#page-311-0) セキュリティー監査表示 (DSPSECAUD) コマンド [説明](#page-718-0) 699 セキュリティー情報 [回復](#page-268-0) 249 [システムでの形式](#page-269-0) 250 [システムに保管](#page-269-0) 250 [バックアップ](#page-268-0) 249 [復元](#page-268-0) 249 [保管](#page-268-0) 249 [保管媒体上での形式](#page-270-0) 251 [保管媒体上に保管](#page-270-0) 251 セキュリティー属性 [コマンドに必要なオブジェクト権限](#page-499-0) [480](#page-499-0)

[237](#page-256-0) [セキュリティーのレコード・レベル](#page-256-0) 237 セキュリティー・コマンド [リスト](#page-330-0) 311 セキュリティー・ツール [コマンド](#page-336-0) 31[7, 697](#page-716-0) [内容](#page-336-0) 31[7, 697](#page-716-0) [メニュー](#page-716-0) 697 [セキュリティー・ツール](#page-716-0) (SECTOOLS) メ [ニュー](#page-716-0) 697 セキュリティー・データ [保管](#page-334-0) 315 セキュリティー・レベル (QSECURITY) システム値 [概要](#page-21-0) [2, 9](#page-28-0) [監査](#page-281-0) 262 強化、[QLMTSECOFR](#page-220-0) システム値の [201](#page-220-0) [自動ユーザー・プロファイル作成](#page-84-0) 65 [推奨事項](#page-30-0) 11 [特殊権限](#page-30-0) 11 [内部制御ブロック](#page-40-0) 21 変更 レベル 10 [からレベル](#page-31-0) 20 への 12 レベル 20 [からレベル](#page-32-0) 30 への 13 レベル 20 [からレベル](#page-37-0) 40 への 18 レベル 20 [からレベル](#page-40-0) 50 への 21 レベル 30 [からレベル](#page-32-0) 20 への 13 レベル 30 [からレベル](#page-37-0) 40 への 18 レベル 30 [からレベル](#page-40-0) 50 への 21 レベル 40 [からレベル](#page-32-0) 20 への 13 レベル 40 [からレベル](#page-38-0) 30 への 19 レベル 50 [からレベル](#page-41-0) 30 またはレ [ベル](#page-41-0) 40 への 22 [ユーザー・クラス](#page-30-0) 11 [レベル](#page-31-0) 10 12 [レベル](#page-31-0) 20 12 [レベル](#page-32-0) 30 13 [レベル](#page-33-0) 40 14 レベル 40 [を使用不可にする](#page-38-0) 19 [レベル](#page-39-0) 50 20 [概要](#page-39-0) 20 [パラメーターの妥当性検査](#page-37-0) 18 [メッセージ処理](#page-39-0) 20 QTEMP (一時) [ライブラリー](#page-39-0) 20 レベル 50 [を使用不可にする](#page-41-0) 22 [レベルの比較](#page-28-0) 9 CFGSYSSEC [コマンドの設定値](#page-727-0) 708 設計 [セキュリティー](#page-238-0) 219 [ライブラリー](#page-244-0) 225 セッション [コマンドに必要なオブジェクト権限](#page-495-0) [476](#page-495-0) [セッション記述](#page-581-0) (\*SSND) 監査 562

接続 開始 [監査ジャーナル](#page-295-0) (QAUDJRN) 項目 [276](#page-295-0) 終了 [監査ジャーナル](#page-295-0) (QAUDJRN) 項目 [276](#page-295-0) [接続開始および終了](#page-692-0) (VC) ファイル・レ [イアウト](#page-692-0) 673 [接続開始または終了](#page-295-0) (VC) ジャーナル項 [目タイプ](#page-295-0) 276 接続検査 (CV) [ファイル・レイアウト](#page-613-0) [594](#page-613-0) 接続リスト [コマンドに必要なオブジェクト権限](#page-388-0) [369](#page-388-0) [接続リスト](#page-535-0) (\*CNNL) 監査 516 切断 [監査ジャーナル・レシーバー](#page-314-0) 29[5,](#page-315-0) [296](#page-315-0) [ジャーナル・レシーバー](#page-314-0) 295 設定 [アテンション・キー処理プログラム](#page-116-0) [\(ATNPGM\) 97](#page-116-0) [監査機能](#page-311-0) 292 [機密保護監査](#page-336-0) 31[7, 699](#page-718-0) [システム値](#page-337-0) 31[8, 707](#page-726-0) [セキュリティー値](#page-726-0) 707 [ネットワーク属性](#page-337-0) 31[8, 707](#page-726-0) 説明 (TEXT) パラメーター [ユーザー・プロファイル](#page-96-0) 77 全オブジェクト (\*ALLOBJ) 特殊権限 [監査](#page-283-0) 264 [サインオンのエラー](#page-218-0) 199 システムにより除去 [セキュリティー・レベルの変更](#page-32-0) 13 [プロファイル復元](#page-272-0) 253 システムにより追加 [セキュリティー・レベルの変更](#page-32-0) 13 [使用できる機能](#page-97-0) 78 [リスク](#page-97-0) 78 全画面ヘルプ (\*HLPFULL) [ユーザー・オ](#page-120-0) [プション](#page-120-0) 101 先行入力 [\(\\*TYPEAHEAD\)](#page-105-0) キーボード・ [バッファリング](#page-105-0) 86 [全体の変更、パスワードの](#page-70-0) 51 前ページ・キー 逆にする (\*ROLLKEY [ユーザー・オプ](#page-120-0) [ション](#page-120-0)) 101 専用権限 [アプリケーションの計画](#page-245-0) 226 [オブジェクト所有権](#page-144-0) 125 [権限キャッシュ](#page-214-0) 195 [定義](#page-144-0) 125 [復元](#page-268-0) 24[9, 254](#page-273-0) [フローチャート](#page-189-0) 170

専用権限 *(*続き*)* [保管](#page-268-0) 249 [専用権限の印刷](#page-337-0) (PRTPVTAUT) コマンド [318](#page-337-0) [権限リスト](#page-722-0) 703 [説明](#page-724-0) 705 専用保守ツール (DST) [パスワード監査](#page-282-0) 263 パスワードの再設定 [監査ジャーナル](#page-299-0) (QAUDJRN) 項目 [280](#page-299-0) [コマンドの説明](#page-332-0) 313 [パスワードの変更](#page-143-0) 124 [ユーザー](#page-141-0) 122 [ユーザー](#page-143-0) ID の変更 124 [専用保守ツール・パスワード変更](#page-332-0) [\(CHGDSTPWD\)](#page-332-0) コマンド 313 ソース・ファイル [セキュリティー](#page-264-0) 245 操作援助機能アテンション・プログラム [アテンション・キー処理プログラム](#page-117-0) [98](#page-117-0) 操作援助機能コマンド [コマンドに必要なオブジェクト権限](#page-474-0) [455](#page-474-0) 操作援助レベル [上級](#page-85-0) 6[6, 73](#page-92-0) [初級](#page-85-0) 6[6, 73](#page-92-0) [中級](#page-85-0) 6[6, 73](#page-92-0) [定義](#page-85-0) 66 [変更の例](#page-92-0) 73 [ユーザー・プロファイル](#page-91-0) 72 [ユーザー・プロファイルで保管される](#page-92-0) [73](#page-92-0) 操作可能 [\(\\*OBJOPR\)](#page-145-0) 権限 12[6, 343](#page-362-0) 総称名 例 [160](#page-179-0) 送信 [ジャーナル項目](#page-313-0) 294 [ネットワーク・スプール・ファイル](#page-229-0) [210](#page-229-0) 装置 仮想 自動構成 [\(QAUTOVRT](#page-56-0) システム 値[\) 37](#page-56-0) [定義](#page-56-0) 37 [サインオンする権限](#page-218-0) 199 [セキュリティー](#page-218-0) 199 参照: [装置記述](#page-20-0) 装置記述 [コマンドに必要なオブジェクト権限](#page-392-0) [373](#page-392-0) 作成 [共通権限](#page-153-0) 134 [QCRTAUT \(](#page-153-0)権限作成) システム値

[134](#page-153-0)

装置記述 *(*続き*)* [使用する権限](#page-218-0) 199 所有権 [デフォルトの所有者](#page-220-0) 201 [変更](#page-220-0) 201 QPGMR ([プログラマー](#page-220-0)) プロファ [イルの所有者](#page-220-0) 201 QSECOFR ([機密保護担当者](#page-220-0)) ユー [ザー・プロファイルの所有者](#page-220-0) [201](#page-220-0) [セキュリティー](#page-218-0) 199 [セキュリティー関連パラメーターの印](#page-722-0) 刷 [703](#page-722-0) [定義](#page-218-0) 199 [参照:](#page-20-0) 装置 [装置記述](#page-537-0) (\*DEVD) 監査 518 装置セッション 制限 LMTDEVSSN [ユーザー・プロファ](#page-104-0) [イル・パラメーター](#page-104-0) 85 [QLMTDEVSSN](#page-48-0) システム値 29 装置の回復処置 [\(QDEVRCYACN\)](#page-57-0) システ [ム値](#page-57-0) 38 CFGSYSSEC [コマンドの設定値](#page-727-0) 708 [装置の自動構成](#page-56-0) (AUTOCFG) 値 37 装置の自動構成 (QAUTOCFG) システム 値 [概要](#page-56-0) 37 属性変更 (AU) [ファイル・レイアウト](#page-604-0) [585](#page-604-0) ソケット [コマンドに必要なオブジェクト権限](#page-377-0) [358](#page-377-0) 付与 [監査ジャーナル](#page-302-0) (QAUDJRN) 項目 [283](#page-302-0) 存在 [\(\\*OBJEXIST\)](#page-145-0) 権限 12[6, 343](#page-362-0) 損傷した権限リスト [回復](#page-276-0) 257 [損傷を受けた監査ジャーナル](#page-313-0) 294

#### [タ行]

代行 [監査](#page-561-0) 542 代行処理 [監査](#page-561-0) 542 タイムアウト間隔 非活動ジョブ [\(QINACTITV\)](#page-46-0) システム 値 [27](#page-46-0) [メッセージ待ち行列](#page-47-0) (QINACTMSGQ) [システム値](#page-47-0) 28 [タイム・スライス](#page-236-0) 217

対話式ジョブ 経路指定 SPCENV (特殊環境) [パラメーター](#page-101-0) [82](#page-101-0) [セキュリティーとジョブの開始](#page-216-0) 197 対話式データ定義 [コマンドに必要なオブジェクト権限](#page-434-0) [415](#page-434-0) [対話式データ定義ユーティリティー](#page-547-0) (IDDU) [オブジェクト監査](#page-547-0) 528 正しくないパスワード [監査ジャーナル](#page-294-0) (QAUDJRN) 項目 [275](#page-294-0) 妥当性検査 [復元したプログラム](#page-37-0) 18 [妥当性検査、パスワードの](#page-71-0) 52 妥当性検査値 [監査ジャーナル](#page-298-0) (QAUDJRN) 項目 [279](#page-298-0) [定義](#page-37-0) 18 [妥当性検査プログラム、パスワード](#page-71-0) 5[2,](#page-72-0) [53](#page-72-0)[, 54](#page-73-0) 妥当性検査リスト [インターネット・ユーザー](#page-265-0) 246 [コマンドに必要なオブジェクト権限](#page-521-0) [502](#page-521-0) [妥当性検査リスト](#page-695-0) (VO) ファイル・レイ [アウト](#page-695-0) 676 [妥当性検査リスト](#page-588-0) (\*VLDL) 監査 569 [妥当性検査リスト、削除](#page-265-0) 246 [妥当性検査リスト、作成](#page-265-0) 246 [妥当性検査リスト削除](#page-265-0) (DLTVLDL) 246 [妥当性検査リスト作成](#page-265-0) (CRTVLDL) 246 探索索引 [\(\\*SCHIDX\)](#page-576-0) 監査 557 ダンプ機能 [\\*SERVICE \(](#page-99-0)サービス) 特殊権限 80 チェックリスト [セキュリティーの監査](#page-280-0) 261 [セキュリティーの計画](#page-280-0) 261 [中級操作援助レベル](#page-85-0) 6[6, 73](#page-92-0) 中断メッセージ処理プログラム [借用権限](#page-165-0) 146 超過 会計限度 [監査ジャーナル](#page-305-0) (QAUDJRN) 項目 [286](#page-305-0) 超過した会計限度 (VL) [ジャーナル項目タ](#page-305-0) [イプ](#page-305-0) 286 超過した会計限度 (VL) [ファイル・レイア](#page-693-0) [ウト](#page-693-0) 674 重複パスワード [\(QPWDRQDDIF\)](#page-68-0) システ [ム値](#page-68-0) 49 追加 権限リスト [オブジェクト](#page-183-0) 164 [項目](#page-183-0) 16[4, 311](#page-330-0)

追加 *(*続き*)* 権限リスト *(*続き*)* [ユーザー](#page-183-0) 16[4, 311](#page-330-0) [サーバー認証項目](#page-335-0) 316 [ディレクトリー項目](#page-336-0) 317 [文書ライブラリー・オブジェクト](#page-334-0) [\(DLO\)](#page-334-0) 権限 315 [ユーザー権限](#page-176-0) 157 [ユーザー・プロファイル](#page-129-0) 110 [ライブラリー・リスト項目](#page-225-0) 20[6, 209](#page-228-0) 追加 [\(\\*ADD\)](#page-145-0) 権限 12[6, 344](#page-363-0) 通信 [監視](#page-285-0) 266 通信項目 [ジョブ記述](#page-223-0) 204 通信サイド情報 [コマンドに必要なオブジェクト権限](#page-386-0) [367](#page-386-0) [通信サイド情報](#page-536-0) (\*CSI) 監査 517 通信保護機能の印刷 (PRTCMNSEC) コマ ンド [説明](#page-337-0) 31[8, 703](#page-722-0) 通知 (\*NOTIFY) 配布モード [ユーザー・プロファイル](#page-114-0) 95 参照: [メッセージ待ち行列](#page-20-0) 通知、メッセージ [状況メッセージなし](#page-120-0) (\*NOSTSMSG) ユ [ーザー・オプション](#page-120-0) 101 DLVRY (メッセージ待ち行列配布) パ ラメーター [ユーザー・プロファイル](#page-114-0) 95 次ページ・キー 逆にする (\*ROLLKEY [ユーザー・オプ](#page-120-0) [ション](#page-120-0)) 101 データ域 [コマンドに必要なオブジェクト権限](#page-391-0) [372](#page-391-0) データ権限 [定義](#page-145-0) 126 [データベース共用](#page-342-0) (QDBSHR) ユーザー・ [プロファイル](#page-342-0) 323 データ待ち行列 [コマンドに必要なオブジェクト権限](#page-392-0) [373](#page-392-0) テープ [コマンドに必要なオブジェクト権限](#page-462-0) [443](#page-462-0) [保護](#page-281-0) 262 テーブル [コマンドに必要なオブジェクト権限](#page-514-0) [495](#page-514-0) [テーブル](#page-585-0) (\*TBL) 監査 566 テープ・カートリッジ [コマンドに必要なオブジェクト権限](#page-462-0) [443](#page-462-0)

停止 [監査](#page-76-0) 57 [監査機能](#page-316-0) 297 ディジタル ID [専用権限が見つからない場合](#page-127-0) 108 ディスク 限定使用 (MAXSTG) [パラメーター](#page-105-0) [86](#page-105-0) ディスケット [コマンドに必要なオブジェクト権限](#page-462-0) [443](#page-462-0) ディレクトリー [権限](#page-25-0) 6 [新しいオブジェクト](#page-153-0) 134 [コマンドに必要なオブジェクト権限](#page-382-0) [363](#page-382-0)[, 376](#page-395-0)[, 395](#page-414-0)[, 396](#page-415-0) [処理](#page-336-0) 317 [セキュリティー](#page-151-0) 132 [ディレクトリー](#page-539-0) (\*DIR) 監査 520 ディレクトリー、システム配布 [処理コマンド](#page-336-0) 317 ディレクトリー項目 [除去](#page-336-0) 317 [追加](#page-336-0) 317 [変更](#page-336-0) 317 [ユーザー・プロファイルの削除](#page-133-0) 114 [ディレクトリー項目除去](#page-336-0) (RMVDIRE) コ [マンド](#page-336-0) 317 [ディレクトリー項目追加](#page-336-0) (ADDDIRE) コ [マンド](#page-336-0) 317 [ディレクトリー項目変更](#page-336-0) (CHGDIRE) コ [マンド](#page-336-0) 317 [ディレクトリー処理](#page-336-0) (WRKDIRE) コマン ド [317](#page-336-0) ディレクトリー・サーバー [監査](#page-541-0) 522 [ディレクトリー・サーバー](#page-618-0) (DI) ファイ [ル・レイアウト](#page-618-0) 599 テキスト (TEXT) パラメーター [ユーザー・プロファイル](#page-96-0) 77 テキスト索引 [コマンドに必要なオブジェクト権限](#page-473-0) [454](#page-473-0) [出口](#page-73-0) 54 出口点 [ユーザー・プロファイル](#page-141-0) 122 テスト要求 (QTSTRQS) [ユーザー・プロ](#page-342-0) [ファイル](#page-342-0) 323 デバッグ機能 [借用権限](#page-165-0) 146 [デフォルト](#page-342-0) 323 値 [ユーザー・プロファイル](#page-340-0) 321 IBM [提供のユーザー・プロファイ](#page-340-0) ル [321](#page-340-0)

[デフォルト](#page-342-0) *(*続き*)* [オブジェクト](#page-342-0) [監査](#page-309-0) 290 サインオン [サブシステム記述](#page-222-0) 203 [セキュリティー・レベル](#page-36-0) 40 17 ジョブ記述 [\(QDFTJOBD\) 89](#page-108-0) 所有者 (QDFTOWN) ユーザー・プロ ファイル [監査ジャーナル](#page-298-0) (QAUDJRN) 項目 [279](#page-298-0) [説明](#page-158-0) 139 [デフォルト値](#page-342-0) 323 [プログラムの復元](#page-275-0) 256 \*DFT 配布モード [ユーザー・プロファイル](#page-114-0) 95 参照: [メッセージ待ち行列](#page-20-0) デフォルト・パスワード分析 (ANZDFTPWD) コマンド [説明](#page-716-0) 697 転送 [グループ・ジョブへ](#page-165-0) 146 [借用権限](#page-164-0) 14[5, 146](#page-165-0) 伝送制御プロトコル/インターネット・プ ロトコル (TCP/IP) [コマンドに必要なオブジェクト権限](#page-514-0) [495](#page-514-0) トークンリング [コマンドに必要なオブジェクト権限](#page-462-0) [443](#page-462-0) 統合ファイル・システム [コマンドに必要なオブジェクト権限](#page-415-0) [396](#page-415-0) 投入 [セキュリティー報告書](#page-720-0) 701 導入 [オペレーティング・システム](#page-277-0) 258 導入ライセンス・プログラム (QLPINSTALL) ユーザー・プロファイル [デフォルト値](#page-342-0) 323 [復元](#page-272-0) 253 登録 [ユーザー](#page-129-0) 110 特殊環境 [\(QSPCENV\)](#page-101-0) システム値 82 特殊環境 (SPCENV) パラメーター [推奨事項](#page-101-0) 82 [対話式ジョブの経路指定](#page-101-0) 82 特殊権限 [権限、特殊](#page-261-0) 242 システムにより除去 [自動除去](#page-272-0) 253 [セキュリティー・レベルの変更](#page-32-0) 13 システムにより追加 [セキュリティー・レベルの変更](#page-32-0) 13 トリガー・プログラム [借用権限](#page-164-0) 145 [推奨事項](#page-100-0) 81

特殊権限 *(*続き*)* [セキュリティー・レベルの変更](#page-32-0) 13 [定義](#page-96-0) 77 [ユーザーのリスト](#page-324-0) 305 [ユーザー・プロファイル](#page-96-0) 77 [割り当ての分析](#page-722-0) 703 \*ALLOBJ (全オブジェクト) [監査](#page-283-0) 264 [サインオンのエラー](#page-218-0) 199 [自動除去](#page-32-0) 13 [自動追加](#page-32-0) 13 [使用できる機能](#page-97-0) 78 [リスク](#page-97-0) 78 \*AUDIT (監査) [使用できる機能](#page-100-0) 81 [リスク](#page-100-0) 81 \*IOSYSCFG (システム構成) [使用できる機能](#page-100-0) 81 [リスク](#page-100-0) 81 \*JOBCTL (ジョブ制御) [出力待ち行列パラメーター](#page-229-0) 210 [使用できる機能](#page-97-0) 78 [優先順位限界](#page-107-0) (PTYLMT) パラメー [ター](#page-107-0) 88 [リスク](#page-98-0) 79 \*SAVSYS (システム保管) [自動除去](#page-32-0) 13 [使用できる機能](#page-98-0) 79 [説明](#page-278-0) 259 [リスク](#page-98-0) 79 [\\*OBJEXIST](#page-145-0) 権限 12[6, 344](#page-363-0) \*SECADM (機密保護管理者) [使用できる機能](#page-97-0) 78 \*SERVICE (サービス) [サインオンのエラー](#page-218-0) 199 [使用できる機能](#page-99-0) 80 [リスク](#page-99-0) 80 \*SPLCTL (スプール制御) [出力待ち行列パラメーター](#page-230-0) 211 [使用できる機能](#page-98-0) 79 [リスク](#page-98-0) 79 特殊権限 (SPCAUT) パラメーター [推奨事項](#page-100-0) 81 [ユーザー・プロファイル](#page-96-0) 77 参照: [特殊権限](#page-20-0) [特殊権限、累計](#page-261-0) 242 [特殊ファイル](#page-532-0) (\*CHRSF) 監査 513 特権 [定義](#page-144-0) 125 [参照:](#page-20-0) 権限 ドメイン属性、オブジェクト [説明](#page-34-0) 15 [表示](#page-34-0) 15 [すべてリストする](#page-337-0) 31[8, 703](#page-722-0)

トリガー・プログラム印刷 (PRTTRGPGM) コマンド [説明](#page-337-0) 31[8, 703](#page-722-0) 取り消し [オブジェクト権限](#page-331-0) 312 [監査機能](#page-316-0) 297 [共通権限](#page-337-0) 31[8, 707](#page-726-0) [ユーザー許可](#page-334-0) 315

# [ナ行]

内部制御ブロック [変更防止](#page-40-0) 21 内容 [セキュリティー・ツール](#page-336-0) 31[7, 697](#page-716-0) 名前変更 オブジェクト [監査ジャーナル](#page-297-0) (QAUDJRN) 項目 [278](#page-297-0) [ユーザー・プロファイル](#page-139-0) 120 名前を付ける [監査ジャーナル・レシーバー](#page-312-0) 293 [グループ・プロファイル](#page-86-0) 6[7, 68](#page-87-0) [ユーザー・プロファイル](#page-86-0) 67 認可 [オブジェクト権限](#page-331-0) 312 [以前の権限への影響](#page-178-0) 159 [複数オブジェクト](#page-178-0) 159 [参照されるオブジェクトを使用する権](#page-181-0) 限 [162](#page-181-0) [ユーザー許可](#page-334-0) 315 ユーザー権限 [コマンドの説明](#page-333-0) 314 認可方式 組み合わせ 例 [192](#page-211-0) 認可ユーザー表示 (DSPAUTUSR) コマン ド [監査](#page-323-0) 304 [説明](#page-333-0) 314 例 [119](#page-138-0) [「認可ユーザー表示](#page-138-0) (DSPAUTUSR)」画面 [119](#page-138-0)[, 304](#page-323-0) 認証 [ディジタル](#page-127-0) ID 108 ネットワーク パスワード [監査ジャーナル](#page-294-0) (QAUDJRN) 項目 [275](#page-294-0) ログオフ [監査ジャーナル](#page-295-0) (QAUDJRN) 項目 [276](#page-295-0) ログオン [監査ジャーナル](#page-295-0) (QAUDJRN) 項目 [276](#page-295-0)

[ネットワーク資源アクセス](#page-697-0) (VR) ファイ [ル・レイアウト](#page-697-0) 678 ネットワーク属性 [機密保護通信の印刷](#page-337-0) 318 [クライアント要求アクセス](#page-232-0) [\(PCSACC\) 213](#page-232-0) [コマンドに必要なオブジェクト権限](#page-469-0) [450](#page-469-0) ジョブ処置 [\(JOBACN\) 213](#page-232-0)[, 266](#page-285-0) [セキュリティー関連の印刷](#page-337-0) 31[8, 703](#page-722-0) [設定コマンド](#page-337-0) 31[8, 707](#page-726-0) [分散データ管理アクセス](#page-285-0) [\(DDMACC\) 266](#page-285-0) 変更 [監査ジャーナル](#page-303-0) (QAUDJRN) 項目 [284](#page-303-0) [コマンド](#page-232-0) 213 DDM 要求アクセス [\(DDMACC\) 215](#page-234-0) [DDMACC \(DDM](#page-234-0) 要求アクセス) 215 DDMACC ([分散データ管理アクセ](#page-285-0) ス[\) 266](#page-285-0) JOBACN ([ジョブ処置](#page-232-0)) 21[3, 266](#page-285-0) PC サポート [\(PCSACC\) 266](#page-285-0) PCSACC (PC [サポート・アクセ](#page-285-0) ス[\) 266](#page-285-0) PCSACC ([クライアント要求アクセ](#page-232-0) ス[\) 213](#page-232-0) \*SECADM ([機密保護管理者](#page-97-0)) 特殊権限 [78](#page-97-0) [ネットワーク属性変更](#page-232-0) (CHGNETA) コマ [ンド](#page-232-0) 213 [ネットワーク属性変更](#page-303-0) (NA) ジャーナル [項目タイプ](#page-303-0) 284 [ネットワーク属性変更](#page-649-0) (NA) ファイル・ [レイアウト](#page-649-0) 630 [ネットワーク・インターフェース](#page-566-0) [\(\\*NWID\)](#page-566-0) 監査 547 ネットワーク・インターフェース記述 [コマンドに必要なオブジェクト権限](#page-470-0) [451](#page-470-0) ネットワーク・サーバー [コマンドに必要なオブジェクト権限](#page-471-0) [452](#page-471-0) ネットワーク・サーバー記述 [コマンドに必要なオブジェクト権限](#page-473-0) [454](#page-473-0) [ネットワーク・サーバー記述](#page-566-0) (\*NWSD) [監査](#page-566-0) 547 ネットワーク・サーバー構成 [コマンドに必要なオブジェクト権限](#page-472-0) [453](#page-472-0) ネットワーク・スプール・ファイル [送信](#page-229-0) 210 [ネットワーク・スプール・ファイル送信](#page-229-0) [\(SNDNETSPLF\)](#page-229-0) コマンド 210

[ネットワーク・パスワード・エラー](#page-294-0) (VP) [ジャーナル項目タイプ](#page-294-0) 275 [ネットワーク・パスワード・エラー](#page-696-0) (VP) [ファイル・レイアウト](#page-696-0) 677 ネットワーク・プロファイル 変更 [監査ジャーナル](#page-303-0) (QAUDJRN) 項目 [284](#page-303-0) [ネットワーク・プロファイル変更](#page-303-0) (VU) [ジャーナル項目タイプ](#page-303-0) 284 [ネットワーク・プロファイル変更](#page-698-0) (VU) [ファイル・レイアウト](#page-698-0) 679 [ネットワーク・ログオンおよびログオフ](#page-694-0) (VN) [ファイル・レイアウト](#page-694-0) 675 [ネットワーク・ログオンまたはログオフ](#page-295-0) (VN) [ジャーナル項目タイプ](#page-295-0) 276 [ノード・グループ](#page-565-0) (\*NODGRP) 監査 546 ノード・グループ属性変更 (ノード・グル ープ属性変更) コマンド [オブジェクト監査](#page-565-0) 546 ノード・リスト [コマンドに必要なオブジェクト権限](#page-473-0) [454](#page-473-0) [ノード・リスト](#page-565-0) (\*NODL) 監査 546

## [ハ行]

ハードウェア [拡張の記憶保護機構](#page-36-0) 17 [コマンドに必要なオブジェクト権限](#page-494-0) [475](#page-494-0) 媒体 [コマンドに必要なオブジェクト権限](#page-462-0) [443](#page-462-0) 配布 [コマンドに必要なオブジェクト権限](#page-397-0) [378](#page-397-0) 配布 (DLVRY) パラメーター [ユーザー・プロファイル](#page-114-0) 95 参照: [メッセージ待ち行列](#page-20-0) 配布ディレクトリー 変更 [監査ジャーナル](#page-297-0) (QAUDJRN) 項目 [278](#page-297-0) 配布ディレクトリー、システム [処理コマンド](#page-336-0) 317 配布リスト [コマンドに必要なオブジェクト権限](#page-397-0) [378](#page-397-0) [ユーザー・プロファイルの削除](#page-133-0) 114 バインド・ディレクトリー [コマンドに必要なオブジェクト権限](#page-380-0) [361](#page-380-0) [バインド・ディレクトリー・オブジェクト](#page-531-0) [監査](#page-531-0) 512

パススルー [サインオンの制御](#page-51-0) 32 ターゲット・プロファイル変更 [監査ジャーナル](#page-303-0) (QAUDJRN) 項目 [284](#page-303-0) パス名 [表示](#page-180-0) 161 [パスワード](#page-65-0) 46 [暗号化](#page-88-0) 69 監査 [ユーザー](#page-282-0) 263 DST ([専用保守ツール](#page-282-0)) 263 [規則](#page-88-0) 69 桁相違が必要な (QPWDPOSDIF) シス テム値 CFGSYSSEC [コマンドの設定値](#page-727-0) [708](#page-727-0) [検査](#page-141-0) 12[2, 313](#page-332-0) 最小文字数 [\(QPWDMINLEN](#page-67-0) システム 値[\) 48](#page-67-0) 最小文字数 (QPWDMINLEN) システム 値 CFGSYSSEC [コマンドの設定値](#page-727-0) [708](#page-727-0) 最大文字数 [\(QPWDMAXLEN](#page-67-0) システ ム値[\) 48](#page-67-0) 最大文字数 (QPWDMAXLEN) システ ム値 CFGSYSSEC [コマンドの設定値](#page-727-0) [708](#page-727-0) [システム](#page-143-0) 124 システム値 [概要](#page-64-0) 45 [使用できる値](#page-88-0) 69 承認プログラム [セキュリティーのリスク](#page-72-0) 53 [要件](#page-71-0) 52 例 [53](#page-72-0)[, 54](#page-73-0) [QPWDVLDPGM](#page-71-0) システム値 52 [処理コマンド](#page-332-0) 313 [推奨事項](#page-88-0) 6[9, 71](#page-90-0) 数字が必要な (QPWDRQDDGT) シス テム値 CFGSYSSEC [コマンドの設定値](#page-727-0) [708](#page-727-0) [数字だけからなる](#page-87-0) 68 制限 [反復文字](#page-69-0) 50 [文字](#page-68-0) 49 隣接する数字 [\(QPWDLMTAJC](#page-69-0) シ [ステム値](#page-69-0)) 50 制限文字 (QPWDLMTCHR) システム 値 CFGSYSSEC [コマンドの設定値](#page-727-0) [708](#page-727-0)

[パスワード](#page-65-0) *(*続き*)* 制限隣接文字 [\(QPWDLMTAJC\)](#page-65-0) システ [ム値](#page-65-0) CFGSYSSEC [コマンドの設定値](#page-727-0) [708](#page-727-0) 相違が必要な (QPWDRQDDIF) システ ム値 CFGSYSSEC [コマンドの設定値](#page-727-0) [708](#page-727-0) 正しくない [監査ジャーナル](#page-294-0) (QAUDJRN) 項目 [275](#page-294-0) [ただちに満了](#page-65-0) 46 妥当性検査出口プログラム 例 [54](#page-73-0) 妥当性検査プログラム [セキュリティーのリスク](#page-72-0) 53 [要件](#page-71-0) 52 例 [53](#page-72-0) [QPWDVLDPGM](#page-71-0) システム値 52 妥当性検査プログラム (QPWDVLDPGM) システム値 CFGSYSSEC [コマンドの設定値](#page-727-0) [708](#page-727-0) [通信](#page-67-0) 48 [デフォルト値の検査](#page-716-0) 697 ネットワーク [監査ジャーナル](#page-294-0) (QAUDJRN) 項目 [275](#page-294-0) [パスワード・レベル](#page-324-0) 305 反復文字の制限 (QPWDLMTREP) シ ステム値 CFGSYSSEC [コマンドの設定値](#page-727-0) [708](#page-727-0) 必要 [完全な変更](#page-70-0) 51 異なる [\(QPWDRQDDIF](#page-68-0) システム 値[\) 49](#page-68-0) [数字](#page-70-0) 51 変更 [\(PWDEXPITV](#page-103-0) パラメータ  $-)$  84 変更 [\(QPWDEXPITV](#page-65-0) システム 値[\) 46](#page-65-0) [プロファイル復元時の変更](#page-270-0) 251 文書 DOCPWD [ユーザー・プロファイ](#page-112-0) [ル・パラメーター](#page-112-0) 93 平凡な [防止](#page-64-0) 4[5, 263](#page-282-0) 変更 [説明](#page-332-0) 313 [パスワードをプロファイル名と同じ](#page-88-0) [に設定](#page-88-0) 69 [パスワード・システム値の強制](#page-65-0) 46 DST ([専用保守ツール](#page-332-0)) 313

[パスワード](#page-65-0) *(*続き*)* [防止](#page-65-0) [語の使用](#page-68-0) 49 [反復文字](#page-69-0) 50 [平凡な](#page-64-0) 4[5, 263](#page-282-0) 隣接する数字 [\(QPWDLMTAJC](#page-69-0) シ [ステム値](#page-69-0)) 50 満了 (PWDEXP) [パラメーター](#page-89-0) 70 満了間隔 [監査](#page-282-0) 263 PWDEXPITV [ユーザー・プロファ](#page-103-0) [イル・パラメーター](#page-103-0) 84 [QPWDEXPITV](#page-65-0) システム値 46 満了間隔 (QPWDEXPITV) システム値 CFGSYSSEC [コマンドの設定値](#page-727-0) [708](#page-727-0) 満了設定 [\(PWDEXP\) 70](#page-89-0) 文字位置 [\(QPWDPOSDIF\)](#page-70-0) システム値 [51](#page-70-0) 文字数 最小 [\(QPWDMINLEN\)](#page-67-0) システム値 [48](#page-67-0) 最大 [\(QPWDMAXLEN\)](#page-67-0) システム値 [48](#page-67-0) [ユーザーに変更を許可](#page-282-0) 263 [ユーザー・プロファイル](#page-87-0) 68 [ユーザー・プロファイル名に等しい](#page-65-0) [46](#page-65-0)[, 69](#page-88-0) リセット [ユーザー](#page-88-0) 69 DST ([専用保守ツール](#page-299-0)) 280 ローカル・パスワード管理 LCLPWDMGT [ユーザー・プロファ](#page-104-0) [イル・パラメーター](#page-104-0) 85 [忘れる](#page-88-0) 69 DST (専用保守ツール) [監査](#page-282-0) 263 [変更](#page-143-0) 124 IBM 提供のユーザー・プロファイル [監査](#page-281-0) 262 [変更](#page-142-0) 123 PWDEXP ([パスワード満了設定](#page-89-0)) 70 QPGMR ([プログラマー](#page-728-0)) ユーザー・プ [ロファイル](#page-728-0) 709 QSRV (サービス) [ユーザー・プロファ](#page-728-0) [イル](#page-728-0) 709 QSRVBAS ([基本サービス](#page-728-0)) ユーザー・ [プロファイル](#page-728-0) 709 QSYSOPR ([システム操作員](#page-728-0)) ユーザ [ー・プロファイル](#page-728-0) 709 QUSER (ユーザー) [ユーザー・プロフ](#page-728-0) [ァイル](#page-728-0) 709 パスワード (PW) [ジャーナル項目タイプ](#page-294-0) [275](#page-294-0) [パスワード検査](#page-141-0) (CHKPWD) コマンド [122](#page-141-0)[, 313](#page-332-0)

[パスワード妥当性検査プログラム](#page-71-0) [\(QPWDVLDPGM\)](#page-71-0) システム値 52 [パスワードに数字が必要な](#page-70-0) [\(QPWDRQDDGT\)](#page-70-0) システム値 51 パスワードに相違が必要な (QPWDRQDDIF) システム値 CFGSYSSEC [コマンドの設定値](#page-727-0) 708 [パスワードの最小文字数](#page-67-0) (QPWDMINLEN) [システム値](#page-67-0) 48 パスワード変更 (CHGPWD) コマンド [監査](#page-282-0) 263 [説明](#page-332-0) 313 [パスワードをプロファイル名と同じに](#page-88-0) [設定](#page-88-0) 69 [パスワード・システム値の強制](#page-65-0) 46 パスワード満了間隔 (PWDEXPITV) [推奨事項](#page-103-0) 84 パスワード満了間隔 (QPWDEXPITV) シ ステム値 [監査](#page-282-0) 263 [パスワード満了設定](#page-89-0) (PWDEXP) パラメー [ター](#page-89-0) 70 [パスワード文字](#page-66-0) 47 パスワード・レベル (QPWDLVL) [説明](#page-65-0) 46 パスワード・レベル (QPWDLVL) システ ム値 [説明](#page-65-0) 46 バックアップ [コマンドに必要なオブジェクト権限](#page-474-0) [455](#page-474-0) [セキュリティー情報](#page-268-0) 249 バックアップ媒体 [保護](#page-281-0) 262 パッケージ [コマンドに必要なオブジェクト権限](#page-480-0) [461](#page-480-0) バッチ [ジョブを制限](#page-236-0) 217 発注情報のアップグレード [コマンドに必要なオブジェクト権限](#page-516-0) [497](#page-516-0) バッチ・ジョブ [セキュリティーとジョブの開始](#page-216-0) 19[7,](#page-217-0) [198](#page-217-0) [優先順位](#page-107-0) 88 \*SPLCTL ([スプール制御](#page-98-0)) 特殊権限 [79](#page-98-0) バッファリング [アテンション・キー](#page-105-0) 86 [キーボード](#page-105-0) 86 パネル・グループ [コマンドに必要なオブジェクト権限](#page-463-0) [444](#page-463-0) [パネル・グループ](#page-571-0) (\*PNLGRP) 監査 552

パフォーマンス 記憶域 [プール](#page-236-0) 217 [クラス](#page-236-0) 217 [経路指定項目](#page-236-0) 217 [コマンドに必要なオブジェクト権限](#page-480-0) [461](#page-480-0) [サブシステム記述](#page-236-0) 217 [実行優先順位](#page-236-0) 217 [出力優先順位](#page-236-0) 217 [ジョブ記述](#page-236-0) 217 [ジョブをバッチに制限する](#page-236-0) 217 [ジョブ・スケジューリング](#page-236-0) 217 [タイム・スライス](#page-236-0) 217 [プール](#page-236-0) 217 [優先度制限](#page-236-0) 217 パフォーマンス調整 [セキュリティー](#page-235-0) 216 パラメーター [妥当性検査](#page-37-0) 18 [パラメーターの妥当性検査](#page-37-0) 18 反復文字 [\(QPWDLMTREP\)](#page-69-0) システム値 [50](#page-69-0) 反復文字の制限 [\(QPWDLMTREP\)](#page-69-0) システ [ム値](#page-69-0) 50 汎用レコード(GR) [ファイル・レイアウト](#page-627-0) [608](#page-627-0) 比較 [グループ・プロファイルと権限リスト](#page-262-0) [243](#page-262-0) 非活動状態 ジョブ [タイムアウト間隔](#page-46-0) (QINACTITV) [システム値](#page-46-0) 27 [メッセージ待ち行列](#page-47-0) [\(QINACTMSGQ\)](#page-47-0) システム値 28 ユーザー [リスト](#page-324-0) 305 非活動ジョブ メッセージ [\(CPI1126\) 28](#page-47-0) 非活動ジョブ・タイムアウト間隔 (QINACTITV) システム値 CFGSYSSEC [コマンドの設定値](#page-727-0) 708 非活動ジョブ・メッセージ待ち行列 (QINACTMSGQ) システム値 CFGSYSSEC [コマンドの設定値](#page-727-0) 708 光ディスク [コマンドに必要なオブジェクト権限](#page-475-0) [456](#page-475-0) 表示 オブジェクト [オリジネーター](#page-157-0) 138 [オブジェクト監査](#page-309-0) 290 [オブジェクト記述](#page-331-0) 312 [オブジェクト権限](#page-325-0) 30[6, 312](#page-331-0) [オブジェクト・ドメイン](#page-34-0) 15

表示 *(*続き*)* 監査 (QAUDJRN) [ジャーナル項目](#page-286-0) [267](#page-286-0)[, 297](#page-316-0) [監査ジャーナル項目](#page-316-0) 29[7, 317](#page-336-0) [機密保護監査](#page-336-0) 31[7, 699](#page-718-0) [権限](#page-169-0) 15[0, 312](#page-331-0) [権限ホルダー](#page-167-0) 148 [コマンドの説明](#page-330-0) 311 権限リスト [文書ライブラリー・オブジェクト](#page-334-0) [\(DLO\) 315](#page-334-0) [ユーザー](#page-330-0) 311 [権限リスト・オブジェクト](#page-184-0) 16[5, 311](#page-330-0) サインオン情報 [推奨事項](#page-103-0) 84 DSPSGNINF [ユーザー・プロファイ](#page-102-0) [ル・パラメーター](#page-102-0) 83 [QDSPSGNINF](#page-46-0) システム値 27 ジャーナル [ファイル活動の監査](#page-256-0) 23[7, 304](#page-323-0) 借用権限 [コマンドの説明](#page-334-0) 315 [重要なファイル](#page-256-0) 237 [プロファイルを借用するプログラム](#page-166-0) [147](#page-166-0) USRPRF [パラメーター](#page-166-0) 147 [借用するプログラム](#page-166-0) 14[7, 307](#page-326-0) [ジョブ記述](#page-284-0) 265 [スプール・ファイル](#page-229-0) 210 [すべてのユーザー・プロファイル](#page-138-0) 119 [フィールド権限](#page-149-0) 130 [認可ユーザー](#page-323-0) 30[4, 314](#page-333-0) [パス名](#page-180-0) 161 [プログラム借用](#page-166-0) 147 [プログラム状態](#page-35-0) 16 [プログラム表示](#page-35-0) (DSPPGM) コマン ド [16](#page-35-0) [文書ライブラリー・オブジェクト権限](#page-334-0) [315](#page-334-0) ユーザー・プロファイル [活動化スケジュール](#page-716-0) 697 [活動プロファイル・リスト](#page-716-0) 697 [個々の](#page-137-0) 118 [コマンドの説明](#page-333-0) 314 [満了スケジュール](#page-716-0) 697 [要約リスト](#page-138-0) 119 CRTAUT (権限作成) [パラメーター](#page-173-0) [154](#page-173-0) [QAUDCTL \(](#page-336-0)監査制御) システム値 [317](#page-336-0)[, 699](#page-718-0) [QAUDLVL \(](#page-336-0)監査レベル) システム値 [317](#page-336-0)[, 699](#page-718-0) 表示サービス機能 [\\*SERVICE \(](#page-99-0)サービス) 特殊権限 80 表示装置パススルー [コマンドに必要なオブジェクト権限](#page-396-0) [377](#page-396-0)

表示装置パススルー *(*続き*)* ターゲット・プロファイル変更 [監査ジャーナル](#page-303-0) (QAUDJRN) 項目 [284](#page-303-0) [プール](#page-236-0) 217 ファイル [コマンドに必要なオブジェクト権限](#page-403-0) [384](#page-403-0) ジャーナリング [セキュリティー・ツール](#page-256-0) 237 セキュリティー [重要](#page-256-0) 237 [フィールド](#page-256-0) 237 [レコード](#page-256-0) 237 [セキュリティーの計画](#page-256-0) 237 ソース [セキュリティー](#page-264-0) 245 プログラム記述 [削除時に権限を保持](#page-167-0) 148 ファイル (\*FILE) [オブジェクト監査](#page-549-0) 530 ファイル転送 [セキュリティー](#page-233-0) 214 [ファイル・システムのスキャン](#page-52-0) [\(QSCANFS\)](#page-52-0) システム値 33 [ファイル・システムのスキャンの制御](#page-53-0) [\(QSCANFSCTL\)](#page-53-0) システム値 34 ファイル・セキュリティー [SQL 240](#page-259-0) [ファイル・レイアウト](#page-596-0) 577 [定義](#page-145-0) 126 フィルター [コマンドに必要なオブジェクト権限](#page-412-0) [393](#page-412-0) フィルター (\*FTR) [オブジェクト監査](#page-553-0) [534](#page-553-0) フォルダー [セキュリティーの共用](#page-233-0) 214 フォント資源 (\*FNTRSC) [オブジェクト監](#page-553-0) 査 [534](#page-553-0) 復元 オブジェクト [監査ジャーナル](#page-298-0) (QAUDJRN) 項目 [279](#page-298-0) [コマンド](#page-268-0) 249 [所有権](#page-268-0) 24[9, 253](#page-272-0) [セキュリティーの問題](#page-272-0) 253 [オブジェクト相違許可](#page-273-0) (ALWOBJDIF) [パラメーター](#page-273-0) 254 [オペレーティング・システム](#page-277-0) 258 [共通権限](#page-268-0) 24[9, 253](#page-272-0) 権限 [監査ジャーナル](#page-299-0) (QAUDJRN) 項目 [280](#page-299-0) [コマンドの概要](#page-268-0) 249 [コマンドの説明](#page-334-0) 315

復元 *(*続き*)* 権限 *(*続き*)* [処理の説明](#page-274-0) 255 [手順](#page-273-0) 254 [権限ホルダー](#page-268-0) 249 権限リスト [オブジェクトの関連](#page-272-0) 253 [コマンドの概要](#page-268-0) 249 [処理の説明](#page-276-0) 257 [権限を借用する](#page-675-0) \*CRQD オブジェクト の復元 (RQ) [ファイル・レイアウト](#page-675-0) [656](#page-675-0) 最大記憶域 [\(MAXSTG\) 87](#page-106-0) システムによる権限変更 [監査ジャーナル](#page-298-0) (QAUDJRN) 項目 [279](#page-298-0) 借用権限 [所有権および権限の変更](#page-275-0) 256 ジョブ記述 [監査ジャーナル](#page-298-0) (QAUDJRN) 項目 [279](#page-298-0) 所有権の変更 [監査ジャーナル](#page-298-0) (QAUDJRN) 項目 [279](#page-298-0) [制限](#page-234-0) 21[5, 216](#page-235-0) [セキュリティー情報](#page-268-0) 249 [セキュリティー・リスク](#page-234-0) 215 [専用権限](#page-268-0) 24[9, 254](#page-273-0) [必要な記憶域](#page-106-0) 87 [プログラム](#page-274-0) 255 プログラム障害 [監査ジャーナル](#page-298-0) (QAUDJRN) 項目 [279](#page-298-0) [プログラムの妥当性検査](#page-37-0) 18 [文書ライブラリー・オブジェクト](#page-268-0) [\(DLO\) 249](#page-268-0) ユーザー・プロファイル [監査ジャーナル](#page-299-0) (QAUDJRN) 項目 [280](#page-299-0) [コマンドの説明](#page-334-0) 315 [手順](#page-268-0) 24[9, 251](#page-270-0) ライセンス・プログラム [推奨事項](#page-275-0) 256 [セキュリティー・リスク](#page-275-0) 256 [ライブラリー](#page-268-0) 249 1 [次グループ](#page-268-0) 24[9, 253](#page-272-0) ALWOBJDIF ([オブジェクト相違許可](#page-272-0)) [パラメーター](#page-272-0) 25[3, 254](#page-273-0) gid ([グループ識別番号](#page-271-0)) 252 QDFTOWN (デフォルト) 所有者 [監査ジャーナル](#page-298-0) (QAUDJRN) 項目 [279](#page-298-0) uid ([ユーザー識別番号](#page-271-0)) 252 \*ALLOBJ (全オブジェクト) 特殊権限 [全オブジェクト](#page-272-0) (\*ALLOBJ) 特殊権 限 [253](#page-272-0)

復元 *(*続き*)* \*CRQD オブジェクト [監査ジャーナル](#page-298-0) (QAUDJRN) 項目 [279](#page-298-0) [復元オブジェクト権限変更](#page-298-0) (RA) ジャー [ナル項目タイプ](#page-298-0) 279 [復元オブジェクト権限変更](#page-670-0) (RA) ファイ [ル・レイアウト](#page-670-0) 651 [復元オブジェクト所有権変更](#page-298-0) (RO) ジャ [ーナル項目タイプ](#page-298-0) 279 [復元オブジェクト所有権変更](#page-672-0) (RO) ファ [イル・レイアウト](#page-672-0) 653 復元される \*CRQD (RQ) [ファイル・レイ](#page-676-0) [アウト](#page-676-0) 657 [復元されるオブジェクトの](#page-299-0) 1 次グループ 変更 (RZ) [ジャーナル項目タイプ](#page-299-0) 280 [復元されるオブジェクトの](#page-676-0) 1 次グループ 変更 (RZ) [ファイル・レイアウト](#page-676-0) 657 復元システム値 セキュリティー関連項目 [概要](#page-59-0) 40 復元時の強制変換 (QFRCCVNRST) [システム値](#page-61-0) 42 復元操作 最大記憶域 [\(MAXSTG\) 87](#page-106-0) [必要な記憶域](#page-106-0) 87 複合 権限 例 [192](#page-211-0) 複数グループ [計画](#page-261-0) 242 例 [191](#page-210-0) [物理的セキュリティー](#page-21-0) 2 [監査](#page-281-0) 262 [計画](#page-281-0) 262 部分的 [\(\\*PARTIAL\)](#page-95-0) 制限機能 76 付与 記述子 [監査ジャーナル](#page-302-0) (QAUDJRN) 項目 [283](#page-302-0) ソケット [監査ジャーナル](#page-302-0) (QAUDJRN) 項目 [283](#page-302-0) フローチャート [権限検査](#page-185-0) 166 [装置記述の権限](#page-218-0) 199 [特殊環境の決定](#page-101-0) 82 プログラマー アプリケーション [セキュリティーの計画](#page-263-0) 244 システム [セキュリティーの計画](#page-264-0) 245 [プロダクション・ライブラリーへの監](#page-283-0) [査アクセス](#page-283-0) 264

プログラマー (QPGMR) ユーザー・プロ ファイル [装置記述の所有者](#page-220-0) 201 [デフォルト値](#page-342-0) 323 プログラミング言語 [コマンドに必要なオブジェクト権限](#page-446-0) [427](#page-446-0) プログラム 結合 [借用権限](#page-166-0) 147 権限借用機能 [監査](#page-326-0) 307 [コマンドに必要なオブジェクト権限](#page-487-0) [468](#page-487-0) サービス [借用権限](#page-166-0) 147 作成 [借用権限](#page-165-0) 146 借用権限 [監査](#page-284-0) 265 [監査ジャーナル](#page-303-0) (QAUDJRN) 項目 [284](#page-303-0) [作成](#page-165-0) 146 [転送](#page-164-0) 145 [表示](#page-166-0) 147 [復元](#page-275-0) 256 [無視](#page-167-0) 148 [目的](#page-163-0) 144 転送 [借用権限](#page-164-0) 145 トリガー [すべてリストする](#page-337-0) 318 パスワード妥当性検査 [要件](#page-71-0) 52 例 [53](#page-72-0) [QPWDVLDPGM](#page-71-0) システム値 52 パスワード妥当性検査出口 例 [54](#page-73-0) 表示 [借用権限](#page-166-0) 147 復元 [借用権限](#page-275-0) 256 [妥当性検査値](#page-37-0) 18 [リスク](#page-274-0) 255 プログラム障害 [監査ジャーナル](#page-303-0) (QAUDJRN) 項目 [284](#page-303-0) [変換](#page-37-0) 18 変更 USEADPAUT [パラメーターの指定](#page-167-0) [148](#page-167-0) 防止 [無許可](#page-285-0) 266 [無許可](#page-285-0) 266 無視 [借用権限](#page-167-0) 148

プログラム *(*続き*)* [ユーザー・プロファイルの処理](#page-141-0) 122 [プログラム](#page-569-0) (\*PGM) 監査 550 プログラム一時修正 (PTF) [コマンドに必要なオブジェクト権限](#page-500-0) [481](#page-500-0) プログラム記述ファイル [削除時に権限を保持](#page-167-0) 148 プログラム借用機能 参照: [借用権限](#page-284-0) [プログラム借用状況](#page-662-0) (PA) ファイル・レイ [アウト](#page-662-0) 643 プログラム障害 [監査](#page-326-0) 307 プログラムの復元 [監査ジャーナル](#page-298-0) (QAUDJRN) 項目 [279](#page-298-0) [プログラム障害](#page-298-0) (\*PGMFAIL) 監査レベル [279](#page-298-0) プログラム状態 [定義](#page-35-0) 16 [表示](#page-35-0) 16 プログラムの妥当性検査 [定義](#page-37-0) 18 プログラム表示 (DSPPGM) コマンド [借用権限](#page-166-0) 147 [プログラム状態](#page-35-0) 16 プログラム変更 (CHGPGM) コマンド USEADPAUT [パラメーターの指定](#page-167-0) [148](#page-167-0) プログラム呼び出し (CALL) コマンド [借用権限の転送](#page-164-0) 145 プロセス間通信 正しくない [監査ジャーナル](#page-294-0) (QAUDJRN) 項目 [275](#page-294-0) プロセス間通信 (IP) [ジャーナル項目タイ](#page-294-0) プ [275](#page-294-0) [プロセス間通信アクション](#page-634-0) (IP) ファイ [ル・レイアウト](#page-634-0) 615 [プロセッサー・キーロック](#page-281-0) 262 [プロダクト可用性](#page-571-0) (\*PRDAVL) 監査 552 [プロダクト定義](#page-571-0) (\*PRDDFN) 監査 552 プロダクト・ライブラリー [推奨事項](#page-227-0) 208 [ライブラリー・リスト](#page-227-0) 208 [説明](#page-225-0) 206 [プロダクト・ロード](#page-571-0) (\*PRDLOD) 監査 [552](#page-571-0) プロファイル [オブジェクト監査](#page-124-0) (OBJAUD) 105 監査 [使用する権限](#page-284-0) 265 [\\*ALLOBJ](#page-283-0) 特殊権限 264 [監査メンバーシップ](#page-283-0) 264 [グループ](#page-283-0) 264

プロファイル *(*続き*)* [オブジェクト所有権](#page-157-0) 138 [概要](#page-24-0) [5, 66](#page-85-0) [監査](#page-283-0) 264 [計画](#page-260-0) 241 [資源保護](#page-24-0) 5 [名前を付ける](#page-87-0) 68 [パスワード](#page-87-0) 68 参照: [グループ・プロファイル](#page-282-0) [照会の分析](#page-323-0) 304 処置監査 [\(AUDLVL\) 106](#page-125-0) スワップ [監査ジャーナル](#page-303-0) (QAUDJRN) 項目 [284](#page-303-0) [デフォルト値テーブル](#page-340-0) 321 [パスワード監査](#page-282-0) 263 ハンドル [監査ジャーナル](#page-303-0) (QAUDJRN) 項目 [284](#page-303-0) [変更](#page-333-0) 314 [ユーザー](#page-124-0) 10[5, 106](#page-125-0)[, 304](#page-323-0) [アテンション・キー処理プログラム](#page-116-0) [\(ATNPGM\) 97](#page-116-0) 印刷装置 [\(DEV\) 96](#page-115-0) [大きい、調べる](#page-325-0) 306 会計コード [\(ACGCDE\) 93](#page-112-0) [概要](#page-23-0) 4 [監査](#page-283-0) 264 [キーボード・バッファリング](#page-105-0) [\(KBDBUF\) 86](#page-105-0) 共通権限 [\(AUT\) 105](#page-124-0) 国識別コード [\(CNTRYID\) 99](#page-118-0) グループ [\(GRPPRF\) 89](#page-108-0) グループ権限 [\(GRPAUT\) 91](#page-110-0)[, 138](#page-157-0) [グループ権限タイプ](#page-111-0) [\(GRPAUTTYP\) 92](#page-111-0) [グループ識別番号](#page-121-0) (gid) 102 権限 [\(AUT\) 105](#page-124-0) [現行ライブラリー](#page-92-0) (CURLIB) 73 [言語識別コード](#page-118-0) (LANGID) 99 [検索](#page-141-0) 122 [コード化文字セット識別コード](#page-118-0)  $(CCSID)$  99 [コマンド機能があるユーザーのリス](#page-324-0) ト [305](#page-324-0) 最大記憶域 [\(MAXSTG\) 86](#page-105-0) [サインオン情報表示](#page-102-0) [\(DSPSGNINF\) 83](#page-102-0) [作成されたオブジェクトの所有者](#page-109-0) [\(OWNER\) 90](#page-109-0)[, 138](#page-157-0) [システム](#page-101-0)/36 環境 82 [自動作成](#page-84-0) 65 重大度 [\(SEV\) 96](#page-115-0) [出力待ち行列](#page-116-0) (OUTQ) 97 状況 [\(STATUS\) 71](#page-90-0) [初期プログラム](#page-93-0) (INLPGM) 74

プロファイル *(*続き*)* [ユーザー](#page-124-0) *(*続き*)* 初期メニュー [\(INLMNU\) 75](#page-94-0) ジョブ記述 [\(JOBD\) 88](#page-107-0) [制限機能](#page-95-0) 7[6, 264](#page-283-0) 説明 [\(TEXT\) 77](#page-96-0) [選択値](#page-324-0) 305 [操作援助レベル](#page-91-0) (ASTLVL) 72 [装置セッションの制限](#page-104-0) [\(LMTDEVSSN\) 85](#page-104-0) テキスト [\(TEXT\) 77](#page-96-0) 特殊環境 [\(SPCENV\) 82](#page-101-0) 特殊権限 [\(SPCAUT\) 77](#page-96-0) [特殊権限をもつユーザーのリスト](#page-324-0) [305](#page-324-0) 名前 [\(USRPRF\) 67](#page-86-0) [名前変更](#page-139-0) 120 [名前を付ける](#page-86-0) 67 配布 [\(DLVRY\) 95](#page-114-0) [パスワード](#page-87-0) 68 [パスワード満了間隔](#page-103-0) [\(PWDEXPITV\) 84](#page-103-0) [パスワード満了設定](#page-89-0) [\(PWDEXP\) 70](#page-89-0) [非活動状態のリスト](#page-324-0) 305 [文書パスワード](#page-112-0) (DOCPWD) 93 分類順序 [\(SRTSEQ\) 98](#page-117-0) [変更](#page-133-0) 114 [ホーム・ディレクトリー](#page-122-0) [\(HOMEDIR\) 103](#page-122-0) 補足グループ [\(SUPGRPPRF\) 92](#page-111-0) [メッセージ待ち行列](#page-113-0) (MSGQ) 94 [メッセージ待ち行列重大度](#page-115-0) [\(SEV\) 96](#page-115-0) [メッセージ待ち行列配布](#page-114-0) [\(DLVRY\) 95](#page-114-0) [役割](#page-84-0) 65 [ユーザー識別番号](#page-121-0)( 102 [ユーザー・オプション](#page-119-0) [\(CHRIDCTL\) 100](#page-119-0) [ユーザー・オプション](#page-120-0) [\(LOCALE\) 101](#page-120-0) [ユーザー・オプション](#page-119-0) [\(SETJOBATR\) 100](#page-119-0) [ユーザー・オプション](#page-119-0) [\(USROPT\) 100](#page-119-0)[, 101](#page-120-0) [ユーザー・クラス](#page-90-0) (USRCLS) 71 優先順位限界 [\(PTYLMT\) 87](#page-106-0) [ローカル・パスワード管理](#page-104-0) [\(LCLPWDMGT\) 85](#page-104-0) ACGCDE ([会計コード](#page-112-0)) 93 ASTLVL ([操作援助レベル](#page-91-0)) 72 ATNPGM ([アテンション・キー処](#page-116-0) [理プログラム](#page-116-0)) 97 CCSID ([コード化文字セット識別コ](#page-118-0) ード[\) 99](#page-118-0)

プロファイル *(*続き*)* [ユーザー](#page-124-0) *(*続き*)* CHRIDCTL ([ユーザー・オプショ](#page-119-0)  $2)$  100 CNTRYID ([国識別コード](#page-118-0)) 99 CURLIB ([現行ライブラリー](#page-92-0)) 73 DEV ([印刷装置](#page-115-0)) 96 DLVRY ([メッセージ待ち行列配](#page-114-0) 布[\) 95](#page-114-0) DOCPWD ([文書パスワード](#page-112-0)) 93 DSPSGNINF ([サインオン情報表](#page-102-0) 示[\) 83](#page-102-0) EIM の関連 [\(EIMASSOC\) 103](#page-122-0) GRPAUT ([グループ権限](#page-110-0)) 9[1, 138](#page-157-0) GRPAUTTYP ([グループ権限タイ](#page-111-0) プ[\) 92](#page-111-0) [GRPPRF \(](#page-108-0)グループ) 89 IBM [提供](#page-141-0) 122 INLMNU ([初期メニュー](#page-94-0)) 75 INLPGM ([初期プログラム](#page-93-0)) 74 JOBD ([ジョブ記述](#page-107-0)) 88 KBDBUF ([キーボード・バッファリ](#page-105-0) ング[\) 86](#page-105-0) LANGID ([言語識別コード](#page-118-0)) 99 LCLPWDMGT ([ローカル・パスワ](#page-104-0) [ード管理](#page-104-0)) 85 [LMTCPB \(](#page-95-0)制限機能) 76 LMTDEVSSN ([装置セッションの制](#page-104-0) 限[\) 85](#page-104-0) LOCALE ([ユーザー・オプショ](#page-120-0) ン[\) 101](#page-120-0) [MAXSTG \(](#page-105-0)最大記憶域) 86 MSGQ ([メッセージ待ち行列](#page-113-0)) 94 OUTQ ([出力待ち行列](#page-116-0)) 97 PTYLMT ([優先順位限界](#page-106-0)) 87 PWDEXP ([パスワード満了設](#page-89-0) 定[\) 70](#page-89-0) PWDEXPITV ([パスワード満了間](#page-103-0) 隔[\) 84](#page-103-0) SETJOBATR ([ユーザー・オプショ](#page-119-0)  $2)$  100 SEV ([メッセージ待ち行列重大](#page-115-0) 度[\) 96](#page-115-0) [SPCAUT \(](#page-96-0)特殊権限) 77 [SPCENV \(](#page-101-0)特殊環境) 82 [SRTSEQ \(](#page-117-0)分類順序) 98 [SUPGRPPRF \(](#page-111-0)補足グループ) 92 USRCLS ([ユーザー・クラス](#page-90-0)) 71 USROPT ([ユーザー・オプショ](#page-119-0) ン[\) 100](#page-119-0)[, 101](#page-120-0) [USRPRF \(](#page-86-0)名前) 67 [AUDLVL \(](#page-125-0)処置監査) 106 IBM 提供 [監査](#page-281-0) 262 基本サービス [\(QSRVBAS\) 323](#page-342-0) 機密保護担当者 [\(QSECOFR\) 323](#page-342-0)

プロファイル *(*続き*)* IBM 提供 *(*続き*)* 金融機関 [\(QFNC\) 323](#page-342-0) [権限プロファイル](#page-342-0) [\(QAUTPROF\) 323](#page-342-0) サービス [\(QSRV\) 323](#page-342-0) システム [\(QSYS\) 323](#page-342-0) システム操作員 [\(QSYSOPR\) 323](#page-342-0) 自動導入 [\(QLPAUTO\) 323](#page-342-0) スプール [\(QSPL\) 323](#page-342-0) [スプール・ジョブ](#page-342-0) (QSPLJOB) 323 [制限されたコマンド](#page-350-0) 331 [データベース共用](#page-342-0) (QDBSHR) 323 テスト要求 [\(QTSTRQS\) 323](#page-342-0) [デフォルト所有者](#page-342-0) [\(QDFTOWN\) 323](#page-342-0) [ネットワーク・ファイル・システム](#page-342-0) [\(QNFS\) 323](#page-342-0) プログラマー [\(QPGMR\) 323](#page-342-0) [分散システム・ノード管理機能](#page-342-0) [\(QDSNX\) 323](#page-342-0) 文書 [\(QDOC\) 323](#page-342-0) [メール・サーバー・フレームワーク](#page-342-0) [\(QMSF\) 323](#page-342-0) [ライセンス・プログラム導入](#page-342-0) [\(QLPINSTALL\) 323](#page-342-0) [リモート・ジョブ入力](#page-342-0) [\(QRJE\) 323](#page-342-0) [ワークステーション・ユーザー](#page-342-0) [\(QUSER\) 323](#page-342-0) BRM [ユーザー・プロファイル](#page-342-0) [\(QBRMS\) 323](#page-342-0) IBM [権限プロファイル](#page-342-0) [\(QAUTPROF\) 323](#page-342-0) [QAUTPROF \(IBM](#page-342-0) 権限プロファイ ル[\) 323](#page-342-0) QBRMS (BRM [ユーザー・プロフ](#page-342-0) [ァイル](#page-342-0)) 323 QDBSHR ([データベース共用](#page-342-0)) 323 QDFTOWN ([デフォルト所有](#page-342-0) 者[\) 323](#page-342-0) [QDOC \(](#page-342-0)文書) 323 QDSNX ([分散システム・ノード管](#page-342-0) [理機能](#page-342-0)) 323 QFNC ([金融機関](#page-342-0)) 323 [QGATE \(VM/MVS](#page-342-0) ブリッジ) 323 QLPAUTO ([ライセンス・プログラ](#page-342-0) [ム自動導入](#page-342-0)) 323 QLPINSTALL ([ライセンス・プログ](#page-342-0) [ラム導入](#page-342-0)) 323 QMSF ([メール・サーバー・フレー](#page-342-0) [ムワーク](#page-342-0)) 323 QNFSANON ([ネットワーク・ファ](#page-342-0) [イル・システム](#page-342-0)) 323 QPGMR ([プログラマー](#page-342-0)) 323

プロファイル *(*続き*)* IBM 提供 *(*続き*)* QRJE ([リモート・ジョブ入](#page-342-0) 力[\) 323](#page-342-0) QSECOFR ([機密保護担当者](#page-342-0)) 323 QSNADS ([システム・ネットワーク](#page-342-0) [体系配布サービス](#page-342-0)) 323 QSPL ([スプール](#page-342-0)) 323 QSPLJOB ([スプール・ジョブ](#page-342-0)) 323 QSRV ([サービス](#page-342-0)) 323 QSRVBAS ([基本サービス](#page-342-0)) 323 QSYS ([システム](#page-342-0)) 323 QSYSOPR ([システム操作員](#page-342-0)) 323 [QTCP \(TCP/IP\) 323](#page-342-0) [QTMPLPD \(TCP/IP](#page-342-0) 印刷支援) 323 [QTSTRQS \(](#page-342-0)テスト要求) 323 QUSER ([ワークステーション・ユ](#page-342-0) [ーザー](#page-342-0)) 323 SNA [配布サービス](#page-342-0) [\(QSNADS\) 323](#page-342-0) [TCP/IP \(QTCP\) 323](#page-342-0) TCP/IP 印刷支援 [\(QTMPLPD\) 323](#page-342-0) VM/MVS ブリッジ [\(QGATE\) 323](#page-342-0) OBJAUD ([オブジェクト監査](#page-124-0)) 105 QDFTOWN (デフォルト所有者) [プログラムの復元](#page-275-0) 256 プロファイル活動分析 (ANZPRFACT) コ マンド [説明](#page-716-0) 697 [免除ユーザーの作成](#page-716-0) 697 [プロファイル変更](#page-133-0) (CHGPRF) コマンド [114](#page-133-0)[, 314](#page-333-0) [プロファイル・スワップ](#page-303-0) (PS) ジャーナル [項目タイプ](#page-303-0) 284 [プロファイル・スワップ](#page-667-0) (PS) ファイル・ [レイアウト](#page-667-0) 648 [分散システム・ノード管理機能](#page-342-0) (QDSNX) [ユーザー・プロファイル](#page-342-0) 323 [分散データ管理アクセス](#page-285-0) (DDMACC) ネ [ットワーク属性](#page-285-0) 266 文書 [コマンドに必要なオブジェクト権限](#page-398-0) [379](#page-398-0) パスワード [プロファイル復元時の変更](#page-270-0) 251 パスワード (DOCPWD [ユーザー・プ](#page-112-0) [ロファイル・パラメーター](#page-112-0)) 93 [復元](#page-268-0) 249 [保管](#page-268-0) 249 [ライブラリー・オブジェクト](#page-268-0) [\(DLO\) 249](#page-268-0) QDOC [プロファイル](#page-342-0) 323 文書ライブラリー・オブジェクト [オブジェクト監査](#page-543-0) 524 文書ライブラリー・オブジェクト (DLO) [権限除去](#page-334-0) 315

文書ライブラリー・オブジェクト (DLO) *(*続き*)* [権限追加](#page-334-0) 315 [権限表示](#page-334-0) 315 [権限変更](#page-334-0) 315 [権限リスト表示](#page-334-0) 315 [コマンド](#page-334-0) 315 [コマンドに必要なオブジェクト権限](#page-398-0) [379](#page-398-0) [所有者の変更](#page-334-0) 315 [編集権限](#page-334-0) 315 1 [次グループの変更](#page-334-0) 315 文書ライブラリー・オブジェクト監査 変更 [コマンドの説明](#page-334-0) 315 [文書ライブラリー・オブジェクト監査表示](#page-334-0) [\(DSPDLOAUD\)](#page-334-0) コマンド 315 [使用](#page-309-0) 290 文書ライブラリー・オブジェクト監査変更 (CHGDLOAUD) コマンド [説明](#page-334-0) 315 [QAUDCTL \(](#page-76-0)監査制御) システム値 57 [\\*AUDIT \(](#page-100-0)監査) 特殊権限 81 文書ライブラリー・オブジェクト基本変更 (CHGDLOPGP) コマンド [説明](#page-334-0) 315 [文書ライブラリー・オブジェクト権限除去](#page-334-0) [\(RMVDLOAUT\)](#page-334-0) コマンド 315 [文書ライブラリー・オブジェクト権限追加](#page-334-0) [\(ADDDLOAUT\)](#page-334-0) コマンド 315 [文書ライブラリー・オブジェクト権限表示](#page-334-0) [\(DSPDLOAUT\)](#page-334-0) コマンド 315 [文書ライブラリー・オブジェクト権限変更](#page-334-0) [\(CHGDLOAUT\)](#page-334-0) コマンド 315 [文書ライブラリー・オブジェクト権限編集](#page-334-0) [\(EDTDLOAUT\)](#page-334-0) コマンド 315 [文書ライブラリー・オブジェクト所有者変](#page-334-0) 更 [\(CHGDLOOWN\)](#page-334-0) コマンド 315 [文書ライブラリー・オブジェクトの保管](#page-268-0) [\(SAVDLO\)](#page-268-0) コマンド 249 [文書ライブラリー・オブジェクト復元](#page-268-0) [\(RSTDLO\)](#page-268-0) コマンド 249 分析 [オブジェクト権限](#page-325-0) 306 [監査ジャーナル項目、方法](#page-316-0) 297 [プログラム障害](#page-326-0) 307 [ユーザー・プロファイル](#page-323-0) 304 [特殊権限による](#page-722-0) 703 [ユーザー・クラスによる](#page-722-0) 703 分類順序 [共用の重み](#page-117-0) 98 [固有の重み](#page-117-0) 98 [ユーザー・プロファイル](#page-117-0) 98 QSRTSEQ [システム値](#page-117-0) 98 ページ定義 [\(\\*PAGDFN\)](#page-568-0) 監査 549

[ページ・セグメント](#page-569-0) (\*PAGSEG) 監査 [550](#page-569-0) 平凡なパスワード [防止](#page-64-0) 4[5, 263](#page-282-0) ヘルプ情報 [全画面の表示](#page-120-0) (\*HLPFULL ユーザー・ [オプション](#page-120-0)) 101 [ヘルプ全画面](#page-120-0) (\*HLPFULL) ユーザー・オ [プション](#page-120-0) 101 [変換、プログラムの](#page-37-0) 18 変更 アクセス制御リスト [監査ジャーナル](#page-303-0) (QAUDJRN) 項目 [284](#page-303-0) [オブジェクト監査](#page-100-0) 8[1, 312](#page-331-0)[, 315](#page-334-0) [コマンドの説明](#page-334-0) 315 オブジェクト所有権 [アプリケーションを実行に移す](#page-264-0) [245](#page-264-0) [オブジェクト所有者](#page-179-0) 16[0, 312](#page-331-0) [会計コード](#page-112-0) 93 [活動プロファイル・リスト](#page-716-0) 697 監査 [コマンドの説明](#page-331-0) 31[2, 315](#page-334-0) [監査ジャーナル・レシーバー](#page-314-0) 29[5,](#page-315-0) [296](#page-315-0) [機密保護監査](#page-336-0) 31[7, 699](#page-718-0) 経路指定項目 [監査ジャーナル](#page-303-0) (QAUDJRN) 項目 [284](#page-303-0) 権限 [監査ジャーナル](#page-301-0) (QAUDJRN) 項目 [282](#page-301-0) [コマンドの説明](#page-331-0) 312 [手順](#page-174-0) 155 権限リスト [項目](#page-330-0) 311 [ユーザー権限](#page-183-0) 164 [現行ライブラリー](#page-225-0) 20[6, 208](#page-227-0) コマンド [デフォルト値](#page-256-0) 237 ALWLMTUSR ([限定ユーザー許可](#page-95-0)) [パラメーター](#page-95-0) 76 [サーバー認証項目](#page-335-0) 316 システム値 [監査ジャーナル](#page-303-0) (QAUDJRN) 項目 [284](#page-303-0) システム管理 [監査ジャーナル](#page-305-0) (QAUDJRN) 項目 [286](#page-305-0) システム・ディレクトリー [監査ジャーナル](#page-297-0) (QAUDJRN) 項目 [278](#page-297-0) [システム・ライブラリー・リスト](#page-225-0) [206](#page-225-0)[, 228](#page-247-0)

変更 *(*続き*)* 借用権限 [必要な権限](#page-165-0) 146 [出力待ち行列](#page-228-0) 209 ジョブ [監査ジャーナル](#page-295-0) (QAUDJRN) 項目 [276](#page-295-0) [借用権限](#page-165-0) 146 ジョブ記述 [監査ジャーナル](#page-302-0) (QAUDJRN) 項目 [283](#page-302-0) 所有権 [装置記述](#page-220-0) 201 スプール・ファイル [監査ジャーナル](#page-305-0) (QAUDJRN) 項目 [286](#page-305-0) セキュリティー・レベル (QSECURITY) システム値 レベル 10 [からレベル](#page-31-0) 20 への 12 レベル 20 [からレベル](#page-32-0) 30 への 13 レベル 20 [からレベル](#page-37-0) 40 への 18 レベル 20 [からレベル](#page-40-0) 50 への 21 レベル 30 [からレベル](#page-32-0) 20 への 13 レベル 30 [からレベル](#page-37-0) 40 への 18 レベル 30 [からレベル](#page-40-0) 50 への 21 レベル 40 [からレベル](#page-32-0) 20 への 13 レベル 40 [からレベル](#page-38-0) 30 への 19 レベル 50 [からレベル](#page-41-0) 30 またはレ [ベル](#page-41-0) 40 への 22 装置記述 [所有者](#page-220-0) 201 [ディレクトリー項目](#page-336-0) 317 ネットワーク属性 [監査ジャーナル](#page-303-0) (QAUDJRN) 項目 [284](#page-303-0) [セキュリティー関連項目](#page-232-0) 213 ネットワーク・プロファイル [監査ジャーナル](#page-303-0) (QAUDJRN) 項目 [284](#page-303-0) パスワード [説明](#page-332-0) 313 [パスワードをプロファイル名と同じ](#page-88-0) [に設定](#page-88-0) 69 [パスワード・システム値の強制](#page-65-0) 46 DST ([専用保守ツール](#page-143-0)) 12[4, 313](#page-332-0) IBM [提供のユーザー・プロファイ](#page-142-0) ル [123](#page-142-0) 復元時の 1 次グループ [監査ジャーナル](#page-299-0) (QAUDJRN) 項目 [280](#page-299-0) プログラム USEADPAUT [パラメーターの指定](#page-167-0) [148](#page-167-0) プログラム借用 [監査ジャーナル](#page-303-0) (QAUDJRN) 項目

[284](#page-303-0)

変更 *(*続き*)* プロファイル 参照: [ユーザー・プロファイル変](#page-333-0) [更](#page-333-0) 文書ライブラリー・オブジェクト (DLO) [権限](#page-334-0) 315 [所有者](#page-334-0) 315 1 [次グループ](#page-334-0) 315 文書ライブラリー・オブジェクト監査 [コマンドの説明](#page-334-0) 315 変更 [監査ジャーナル](#page-302-0) (QAUDJRN) 項目 [283](#page-302-0) メニュー [セキュリティー・リスク](#page-227-0) 208 PRDLIB ([プロダクト・ライブラリ](#page-227-0) ー) [パラメーター](#page-227-0) 208 ユーザー ID DST ([専用保守ツール](#page-143-0)) 124 [ユーザー監査](#page-100-0) 8[1, 314](#page-333-0)[, 315](#page-334-0) ユーザー権限 [権限リスト](#page-183-0) 164 ユーザー・プロファイル [監査ジャーナル](#page-299-0) (QAUDJRN) 項目 [280](#page-299-0) [コマンドの説明](#page-332-0) 31[3, 314](#page-333-0) [パスワード構成システム値](#page-65-0) 46 [パスワードをプロファイル名と同じ](#page-88-0) [に設定](#page-88-0) 69 [方法](#page-133-0) 114 [ライブラリー・リスト](#page-225-0) 206 1 [次グループ](#page-158-0) 13[9, 312](#page-331-0) [監査ジャーナル](#page-303-0) (QAUDJRN) 項目 [284](#page-303-0) DST ([専用保守ツール](#page-143-0)) パスワード [124](#page-143-0) DST ([専用保守ツール](#page-143-0)) ユーザー [ID 124](#page-143-0) IBM [提供のユーザー・プロファイルの](#page-142-0) [パスワード](#page-142-0) 123 IPC オブジェクト [監査ジャーナル](#page-302-0) (QAUDJRN) 項目 [283](#page-302-0) [QAUDCTL \(](#page-336-0)監査制御) システム値 [317](#page-336-0) [QAUDLVL \(](#page-336-0)監査レベル) システム値 [317](#page-336-0) 変更 [\(\\*CHANGE\)](#page-146-0) 権限 12[7, 345](#page-364-0) [変更コマンド](#page-259-0) 240 変更サービス機能 [\\*SERVICE \(](#page-99-0)サービス) 特殊権限 80 変更要求記述 [コマンドに必要なオブジェクト権限](#page-380-0) [361](#page-380-0)

編集 [オブジェクト権限](#page-174-0) 15[5, 312](#page-331-0) [権限リスト](#page-182-0) 16[3, 311](#page-330-0) 文書ライブラリー・オブジェクト (DLO) [権限](#page-334-0) 315 [ライブラリー・リスト](#page-225-0) 206 編集記述 [コマンドに必要なオブジェクト権限](#page-402-0) [383](#page-402-0) ホーム・ディレクトリー (HOMEDIR) パ ラメーター [ユーザー・プロファイル](#page-122-0) 103 防止 アクセス DDM 要求 [\(DDM\) 215](#page-234-0) [iSeries Access 213](#page-232-0) [内部制御ブロックの変更](#page-40-0) 21 [パフォーマンスの濫用](#page-235-0) 216 [平凡なパスワード](#page-64-0) 4[5, 263](#page-282-0) [無許可アクセス](#page-284-0) 265 [無許可プログラム](#page-285-0) 266 ユーザー ID [およびパスワードなしの](#page-284-0) [サインオン](#page-284-0) 265 [リモート・ジョブの実行](#page-232-0) 213 [iSeries Access](#page-232-0) のアクセス 213 保管 [オブジェクト](#page-268-0) 249 [オブジェクト所有権](#page-268-0) 249 [監査](#page-278-0) 259 [監査ジャーナル・レシーバー](#page-315-0) 296 [機密保護データ](#page-268-0) 249 [共通権限](#page-268-0) 249 [権限ホルダー](#page-268-0) 249 [権限リスト](#page-268-0) 249 [システム](#page-268-0) 24[9, 315](#page-334-0) [制限](#page-234-0) 21[5, 216](#page-235-0) [セキュリティー情報](#page-268-0) 249 [セキュリティー・データ](#page-334-0) 315 [セキュリティー・リスク](#page-234-0) 215 [専用権限](#page-268-0) 249 [文書ライブラリー・オブジェクト](#page-268-0) [\(DLO\) 249](#page-268-0) ユーザー・プロファイル [コマンド](#page-268-0) 249 [ライブラリー](#page-268-0) 249 1 [次グループ](#page-268-0) 249 保管/復元 [\(\\*SAVRST\)](#page-298-0) 監査レベル 279 保護 [バックアップ媒体](#page-281-0) 262 保護機構 [拡張ハードウェア記憶の](#page-36-0) 17 保守ツール [\(\\*SERVICE\)](#page-305-0) 監査レベル 286 保守ツール処置 (ST) [ジャーナル項目タイ](#page-305-0) プ [286](#page-305-0)

保守ツール処置 (ST) [ファイル・レイアウ](#page-687-0) ト [668](#page-687-0) ホスト・サーバー [コマンドに必要なオブジェクト権限](#page-413-0) [394](#page-413-0) [保全性](#page-20-0) 1 検査 [使用の監査](#page-285-0) 266 [説明](#page-326-0) 30[7, 314](#page-333-0) 補足グループ [計画](#page-261-0) 242 SUPGRPPRF [ユーザー・プロファイ](#page-111-0) [ル・パラメーター](#page-111-0) 92 保留 (\*HOLD) 配布モード [ユーザー・プロファイル](#page-114-0) 95 参照: [メッセージ待ち行列](#page-20-0)

# [マ行]

待ち行列権限印刷 (PRTQAUT) コマンド [説明](#page-337-0) 31[8, 705](#page-724-0) 満ぱい 監査 (QAUDJRN) [ジャーナル・レシー](#page-314-0) [バー](#page-314-0) 295 満了 パスワード [\(QPWDEXPITV](#page-65-0) システム 値[\) 46](#page-65-0) ユーザー・プロファイル [スケジュールの設定](#page-716-0) 697 [スケジュールの表示](#page-716-0) 697 満了スケジュール項目変更 (CHGEXPSCDE) コマンド [説明](#page-716-0) 697 満了スケジュール表示 (DSPEXPSCD) コ マンド [説明](#page-716-0) 697 無許可 [プログラム](#page-285-0) 266 無視 [借用権限](#page-167-0) 148 無線 LAN 構成 [コマンドに必要なオブジェクト権限](#page-403-0) [384](#page-403-0) メール ハンドル [監査ジャーナル](#page-297-0) (QAUDJRN) 項目 [278](#page-297-0) メール処置 (ML) [ジャーナル項目タイプ](#page-297-0) [278](#page-297-0) メール処置 (ML) [ファイル・レイアウト](#page-648-0) [629](#page-648-0) メール・サーバー・フレームワーク [コマンドに必要なオブジェクト権限](#page-462-0) [443](#page-462-0) [メール・サーバー・フレームワーク](#page-342-0) (QMSF) [ユーザー・プロファイル](#page-342-0) 323

メール・サービス [処置監査](#page-561-0) 542 メッセージ 印刷完了 (\*PRTMSG [ユーザー・オプ](#page-120-0) [ション](#page-120-0)) 101 印刷通知 (\*PRTMSG [ユーザー・オプ](#page-120-0) [ション](#page-120-0)) 101 [コマンドに必要なオブジェクト権限](#page-464-0) [445](#page-464-0) 状況 表示 (\*STSMSG [ユーザー・オプシ](#page-120-0) ョン[\) 101](#page-120-0) 表示しない [\(\\*NOSTSMSG](#page-120-0) ユーザ [ー・オプション](#page-120-0)) 101 [制限付き内容](#page-39-0) 20 セキュリティー [監視](#page-321-0) 302 [非活動状態のタイマー](#page-47-0) (CPI1126) 28 [メッセージ印刷](#page-120-0) (\*PRTMSG) ユーザー・ [オプション](#page-120-0) 101 メッセージ記述 [コマンドに必要なオブジェクト権限](#page-465-0) [446](#page-465-0) メッセージ機能 (iSeries Access) [セキュリティー](#page-233-0) 214 メッセージ待ち行列 [コマンドに必要なオブジェクト権限](#page-466-0) [447](#page-466-0) [自動作成](#page-113-0) 94 重大度 (SEV) [パラメーター](#page-115-0) 96 推奨事項 MSGQ [ユーザー・プロファイル・](#page-114-0) [パラメーター](#page-114-0) 95 [制限](#page-224-0) 205 [デフォルト応答](#page-114-0) 95 非活動ジョブ [\(QINACTMSGQ\)](#page-47-0) システ [ム値](#page-47-0) 28 ユーザー・プロファイル [削除](#page-134-0) 115 重大度 (SEV) [パラメーター](#page-115-0) 96 [推奨事項](#page-114-0) 95 配布 (DLVRY) [パラメーター](#page-114-0) 95 [QSYSMSG 302](#page-321-0) QMAXSGNACN ([試行回数に達した](#page-50-0) [場合の処置](#page-50-0)) システム値 31 QMAXSIGN ([サインオンの最大試](#page-49-0) 行回数) [システム値](#page-49-0) 30 \*BREAK (割り込み) [配布モード](#page-114-0) 95 \*DFT ([デフォルト](#page-114-0)) 配布モード 95 \*HOLD (保留) [配布モード](#page-114-0) 95 \*NOTIFY (通知) [配布モード](#page-114-0) 95 メッセージ待ち行列 (MSGQ) パラメータ ー [ユーザー・プロファイル](#page-113-0) 94 参照: [メッセージ待ち行列](#page-20-0) [メッセージ待ち行列](#page-564-0) (\*MSGQ) 監査 545

メッセージ・ファイル [コマンドに必要なオブジェクト権限](#page-465-0) [446](#page-465-0) [メッセージ・ファイル](#page-563-0) (\*MSGF) 監査 [544](#page-563-0) メニュー [コマンドに必要なオブジェクト権限](#page-463-0) [444](#page-463-0) 作成 [セキュリティー・リスク](#page-227-0) 208 PRDLIB ([プロダクト・ライブラリ](#page-227-0) ー) [パラメーター](#page-227-0) 208 [初期](#page-94-0) 75 [セキュリティーの設計](#page-248-0) 229 [セキュリティー・ツール](#page-716-0) 697 変更 [セキュリティー・リスク](#page-227-0) 208 PRDLIB ([プロダクト・ライブラリ](#page-227-0) ー) [パラメーター](#page-227-0) 208 [ユーザー・プロファイル](#page-94-0) 75 参照: [初期メニュー](#page-20-0) メニュー [\(\\*MENU\)](#page-562-0) 監査 543 メニュー作成 (CRTMNU) コマンド [セキュリティー・リスク](#page-227-0) 208 PRDLIB ([プロダクト・ライブラリー](#page-227-0)) [パラメーター](#page-227-0) 208 メニュー変更 (CHGMNU) コマンド [セキュリティー・リスク](#page-227-0) 208 PRDLIB ([プロダクト・ライブラリー](#page-227-0)) [パラメーター](#page-227-0) 208 メモリー 共用制御 [QSHRMEMCTL \(](#page-54-0)共用メモリー制 御) [システム値](#page-54-0) 35 モード記述 [コマンドに必要なオブジェクト権限](#page-467-0) [448](#page-467-0) [モード記述](#page-562-0) (\*MODD) 監査 543 目的 [機密性](#page-20-0) 1 [使用可能度](#page-20-0) 1 [保全性](#page-20-0) 1 文字 [パスワード](#page-66-0) 47 文字位置 [\(QPWDPOSDIF\)](#page-70-0) システム値 [51](#page-70-0) [文字数、パスワードの](#page-67-0) 48 文字の制限 [\(QPWDLMTCHR\)](#page-68-0) システム値 [49](#page-68-0) モジュール [コマンドに必要なオブジェクト権限](#page-467-0) [448](#page-467-0) [バインド・ディレクトリー](#page-467-0) 448 モジュール [\(\\*MODULE\)](#page-562-0) 監査 543

問題 [コマンドに必要なオブジェクト権限](#page-486-0) [467](#page-486-0) 問題分析 [リモート・サービス属性](#page-58-0) [\(QRMTSRVATR\)](#page-58-0) システム値 39

#### [ヤ行]

ユーザー 監査 [処理](#page-140-0) 121 [変更](#page-100-0) 81 [追加](#page-129-0) 110 [登録](#page-129-0) 110 ユーザー ID 正しくない [監査ジャーナル](#page-294-0) (QAUDJRN) 項目 [275](#page-294-0) DST (専用保守ツール) [変更](#page-143-0) 124 [ユーザー](#page-35-0) (\*USER) 状態 16 [ユーザー](#page-34-0) (\*USER) ドメイン 15 ユーザー監査 変更 [コマンドの説明](#page-333-0) 31[4, 315](#page-334-0) [「ユーザー監査の変更」画面](#page-140-0) 121 [ユーザー監査変更](#page-333-0) (CHGUSRAUD) コマン ド [314](#page-333-0) [使用](#page-140-0) 121 [説明](#page-334-0) 315 [QAUDCTL \(](#page-76-0)監査制御) システム値 57 [\\*AUDIT \(](#page-100-0)監査) 特殊権限 81 ユーザー許可 [コマンドに必要なオブジェクト権限](#page-473-0) [454](#page-473-0) [取り消し](#page-334-0) 315 [認可](#page-334-0) 315 [ユーザー許可取り消し](#page-334-0) (RVKUSRPMN) コ [マンド](#page-334-0) 315 ユーザー権限 コピー [コマンドの説明](#page-333-0) 314 [推奨事項](#page-181-0) 162 [プロファイル名の変更](#page-140-0) 121 例 [114](#page-133-0) [追加](#page-176-0) 157 ユーザー権限認可 (GRTUSRAUT) コマン ド [権限のコピー](#page-133-0) 114 [推奨事項](#page-181-0) 162 [説明](#page-333-0) 314 [プロファイル名の変更](#page-140-0) 121 ユーザー索引 (\*USRIDX) [オブジェクト](#page-39-0) [20](#page-39-0) [ユーザー索引](#page-586-0) (\*USRIDX) 監査 567

ユーザー識別番号 (uid) [復元](#page-271-0) 252 ユーザー識別番号 (uid) パラメーター [ユーザー・プロファイル](#page-121-0) 102 [ユーザー定義](#page-175-0) (USER DEF) 権限 156 [「ユーザー登録の処理」画面](#page-129-0) 110 ユーザー認可 [\(GRTUSRPMN\)](#page-334-0) コマンド [315](#page-334-0) [「ユーザーのコピー」画面](#page-132-0) 113 [「ユーザーの除去」画面](#page-135-0) 116 「ユーザーの追加」画面 例 [111](#page-130-0) ユーザー部分 ライブラリー・リスト [推奨事項](#page-227-0) 208 [制御](#page-246-0) 227 [説明](#page-225-0) 206 [ユーザー待ち行列](#page-39-0) (\*USRQ) オブジェクト [20](#page-39-0) [ユーザー待ち行列](#page-587-0) (\*USRQ) 監査 568 ユーザー・オブジェクト印刷 (PRTUSROBJ) コマンド [説明](#page-337-0) 31[8, 703](#page-722-0) [ユーザー・オブジェクト許可](#page-39-0) [\(QALWUSRDMN\)](#page-39-0) システム値 2[0, 25](#page-44-0) ユーザー・オプション (CHRIDCTL) パラ メーター [ユーザー・プロファイル](#page-119-0) 100 ユーザー・オプション (LOCALE) パラメ ーター [ユーザー・プロファイル](#page-120-0) 101 ユーザー・オプション (SETJOBATR) パ ラメーター [ユーザー・プロファイル](#page-119-0) 100 ユーザー・オプション (USROPT) パラメ ーター [ユーザー・プロファイル](#page-119-0) 10[0, 101](#page-120-0) [\\*CLKWD \(CL](#page-119-0) キーワード) 10[0, 101](#page-120-0) \*EXPERT ([エキスパート](#page-119-0)) 10[0, 101](#page-120-0)[,](#page-175-0) [156](#page-175-0) \*HLPFULL ([ヘルプ全画面](#page-120-0)) 101 \*NOSTSMSG ([状況メッセージな](#page-120-0) し[\) 101](#page-120-0) \*PRTMSG ([メッセージ印刷](#page-120-0)) 101 \*ROLLKEY ([ロール・キー](#page-120-0)) 101 \*STSMSG ([状況メッセージ](#page-120-0)) 101 ユーザー・クラス [割り当ての分析](#page-722-0) 703 ユーザー・クラス (USRCLS) パラメータ ー [推奨事項](#page-91-0) 72 [説明](#page-90-0) 71 [ユーザー・スペース](#page-39-0) (\*USRSPC) オブジェ [クト](#page-39-0) 20 [ユーザー・スペース](#page-588-0) (\*USRSPC) 監査 [569](#page-588-0)

ユーザー・ドメイン・オブジェクト [制限](#page-39-0) 20 [セキュリティーのエクスポージャー](#page-39-0) [20](#page-39-0) ユーザー・プロファイル [アテンション・キー処理プログラム](#page-116-0) [\(ATNPGM\) 97](#page-116-0) 印刷 参照: [リスト](#page-324-0) 印刷装置 [\(DEV\) 96](#page-115-0) [大きい、調べる](#page-325-0) 306 [オブジェクト監査](#page-124-0) (OBJAUD) 105 オブジェクト所有者 [削除](#page-156-0) 137 会計コード [\(ACGCDE\) 93](#page-112-0) [概要](#page-23-0) 4 [画面のタイプ](#page-138-0) 119 監査 [使用する権限](#page-284-0) 265 [認可ユーザー](#page-323-0) 304 [\\*ALLOBJ](#page-283-0) 特殊権限 264 監査 [\(\\*AUDIT\)](#page-100-0) 特殊権限 81 監査レベル (AUDLVL) \*CMD ([コマンド・ストリング](#page-294-0)) 値 [275](#page-294-0) [関連する処理コマンド](#page-334-0) 315 [キーボード・バッファリング](#page-105-0) [\(KBDBUF\) 86](#page-105-0) [機密保護管理者](#page-97-0) (\*SECADM) 特殊権限 [78](#page-97-0) 共通権限 [\(AUT\) 105](#page-124-0) 国識別コード [\(CNTRYID\) 99](#page-118-0) グループ権限 [\(GRPAUT\) 91](#page-110-0)[, 138](#page-157-0)[,](#page-159-0) [140](#page-159-0) [グループ権限タイプ](#page-111-0) [\(GRPAUTTYP\) 92](#page-111-0)[, 140](#page-159-0) [グループ識別番号](#page-121-0) (gid) 102 [グループ・プロファイル](#page-159-0) [\(GRPPRF\) 140](#page-159-0) [説明](#page-108-0) 89 [プロファイル復元時の変更](#page-270-0) 251 権限 [保管](#page-270-0) 251 権限 [\(AUT\) 105](#page-124-0) 権限を復元 [監査ジャーナル](#page-299-0) (QAUDJRN) 項目 [280](#page-299-0) [現行ライブラリー](#page-92-0) (CURLIB) 73 [言語識別コード](#page-118-0) (LANGID) 99 [検索](#page-141-0) 12[2, 314](#page-333-0) [コード化文字セット識別コード](#page-118-0) [\(CCSID\) 99](#page-118-0) [コピー](#page-131-0) 112 [コマンドに必要なオブジェクト権限](#page-517-0) [498](#page-517-0)[, 499](#page-518-0) サービス [\(\\*SERVICE\)](#page-99-0) 特殊権限 80

ユーザー・プロファイル *(*続き*)* 最大記憶域 (MAXSTG) [オブジェクトのグループ所有権](#page-157-0) [138](#page-157-0) [説明](#page-105-0) 86 削除 [コマンドの説明](#page-333-0) 314 [スプール・ファイル](#page-136-0) 117 [ディレクトリー項目](#page-133-0) 114 [配布リスト](#page-133-0) 114 [メッセージ待ち行列](#page-134-0) 115 作成 [監査ジャーナル](#page-299-0) (QAUDJRN) 項目 [280](#page-299-0) [記述の例](#page-129-0) 110 [コマンドの説明](#page-332-0) 31[3, 314](#page-333-0) [方法](#page-128-0) 109 [作成されたオブジェクトの所有者](#page-109-0) [\(OWNER\) 90](#page-109-0)[, 138](#page-157-0) システム構成 [\(\\*IOSYSCFG\)](#page-100-0) 特殊権限 [81](#page-100-0) [システム保管](#page-98-0) (\*SAVSYS) 特殊権限 [79](#page-98-0) [システム](#page-101-0)/36 環境 82 [自動作成](#page-84-0) 65 重大度 [\(SEV\) 96](#page-115-0) [出力待ち行列](#page-116-0) (OUTQ) 97 [照会の分析](#page-323-0) 304 使用可能 [サンプル・プログラム](#page-137-0) 118 状況 [\(STATUS\) 71](#page-90-0) [初期プログラム](#page-93-0) (INLPGM) 74 初期メニュー [\(INLMNU\) 75](#page-94-0) 処置監査 [\(AUDLVL\) 106](#page-125-0) ジョブ記述 [\(JOBD\) 88](#page-107-0) [ジョブ記述で使用される](#page-35-0) 16 [ジョブ制御](#page-97-0) (\*JOBCTL) 特殊権限 78 ジョブ属性の設定 ([ユーザー・オプシ](#page-119-0) ョン[\) 100](#page-119-0) [所有されているオブジェクトの情報](#page-126-0) [107](#page-126-0) 所有者 [\(OWNER\) 140](#page-159-0) [処理](#page-128-0) 10[9, 314](#page-333-0) [処理コマンド](#page-333-0) 314 [数字だけからなるユーザー](#page-86-0) ID 67 [スプール制御](#page-98-0) (\*SPLCTL) 特殊権限 [79](#page-98-0) [すべてリストする](#page-138-0) 119 制限機能 [監査](#page-283-0) 264 [説明](#page-95-0) 76 [ライブラリー・リスト](#page-227-0) 208 説明 [\(TEXT\) 77](#page-96-0) [全オブジェクト](#page-97-0) (\*ALLOBJ) 特殊権限 [78](#page-97-0) [専用権限](#page-126-0) 107

ユーザー・プロファイル *(*続き*)* [操作援助レベル](#page-91-0) (ASTLVL) 72 [装置セッションの制限](#page-104-0) [\(LMTDEVSSN\) 85](#page-104-0) テキスト [\(TEXT\) 77](#page-96-0) [出口点](#page-141-0) 122 [デフォルト値テーブル](#page-340-0) 321 [デフォルト・パスワードの検査](#page-716-0) 697 特殊環境 [\(SPCENV\) 82](#page-101-0) 特殊権限 [\(SPCAUT\) 77](#page-96-0) 名前 [\(USRPRF\) 67](#page-86-0) [名前変更](#page-139-0) 120 [名前を付ける](#page-86-0) 67 配布 [\(DLVRY\) 95](#page-114-0) [パスワード](#page-87-0) 68 [パスワード満了間隔](#page-103-0) [\(PWDEXPITV\) 84](#page-103-0) [パスワード満了設定](#page-89-0) (PWDEXP) 70 パフォーマンス [保管](#page-126-0)/復元 107 表示 [個々の](#page-137-0) 118 [コマンドの説明](#page-333-0) 314 サインオン情報 [\(DSPSGNINF\) 83](#page-102-0) [借用するプログラム](#page-166-0) 147 復元 [監査ジャーナル](#page-299-0) (QAUDJRN) 項目 [280](#page-299-0) [コマンド](#page-268-0) 249 [コマンドの説明](#page-334-0) 315 [手順](#page-270-0) 251 [復元時の変更](#page-270-0) 251 [文書パスワード](#page-112-0) (DOCPWD) 93 分析 [特殊権限による](#page-722-0) 703 [ユーザー・クラスによる](#page-722-0) 703 分類順序 [\(SRTSEQ\) 98](#page-117-0) 変更 [監査ジャーナル](#page-299-0) (QAUDJRN) 項目 [280](#page-299-0) [コマンドの説明](#page-333-0) 314 [パスワード](#page-332-0) 313 [パスワード構成システム値](#page-65-0) 46 [パスワードをプロファイル名と同じ](#page-88-0) [に設定](#page-88-0) 69 [方法](#page-133-0) 114 [ホーム・ディレクトリー](#page-122-0) [\(HOMEDIR\) 103](#page-122-0) [報告書のタイプ](#page-139-0) 120 [保管](#page-268-0) 249 [権限](#page-269-0) 25[0, 251](#page-270-0) 補足グループ [\(SUPGRPPRF\) 92](#page-111-0) [メッセージ待ち行列](#page-113-0) (MSGQ) 94 [メッセージ待ち行列重大度](#page-115-0) (SEV) 96 [メッセージ待ち行列配布](#page-114-0) [\(DLVRY\) 95](#page-114-0)

ユーザー・プロファイル *(*続き*)* [役割](#page-84-0) 65 [ユーザー識別番号](#page-121-0)( ) 102 [ユーザー・オプション](#page-119-0) [\(CHRIDCTL\) 100](#page-119-0) [ユーザー・オプション](#page-120-0) [\(LOCALE\) 101](#page-120-0) [ユーザー・オプション](#page-119-0) [\(SETJOBATR\) 100](#page-119-0) [ユーザー・オプション](#page-119-0) [\(USROPT\) 100](#page-119-0)[, 101](#page-120-0) [ユーザー・クラス](#page-90-0) (USRCLS) 71 優先順位限界 [\(PTYLMT\) 87](#page-106-0) リスト [コマンド機能があるユーザー](#page-324-0) 305 [すべてのユーザー](#page-138-0) 119 [選択](#page-324-0) 305 [特殊権限をもつユーザー](#page-324-0) 305 [非活動状態](#page-324-0) 305 リスト、永続的に活動状態の [変更](#page-716-0) 697 [ローカル・パスワード管理](#page-104-0) [\(LCLPWDMGT\) 85](#page-104-0) 1 [次グループ](#page-136-0) 117 ACGCDE ([会計コード](#page-112-0)) 93 ASTLVL ([操作援助レベル](#page-91-0)) 72 ATNPGM ([アテンション・キー処理プ](#page-116-0) [ログラム](#page-116-0)) 97 AUDLVL (監査レベル) \*CMD ([コマンド・ストリング](#page-294-0)) 値 [275](#page-294-0) [AUDLVL \(](#page-125-0)処置監査) 106 [AUT \(](#page-124-0)権限) 105 CCSID ([コード化文字セット識別コー](#page-118-0) ド[\) 99](#page-118-0) CNTRYID ([国識別コード](#page-118-0)) 99 CURLIB ([現行ライブラリー](#page-92-0)) 73 DEV ([印刷装置](#page-115-0)) 96 DLVRY ([メッセージ待ち行列配](#page-114-0) 布[\) 95](#page-114-0) DOCPWD ([文書パスワード](#page-112-0)) 93 DSPSGNINF ([サインオン情報表](#page-102-0) 示[\) 83](#page-102-0) EIM の関連 [\(EIMASSOC\) 103](#page-122-0) [EIMASSOC \(EIM](#page-122-0) の関連) 103 GRPAUT ([グループ権限](#page-110-0)) 9[1, 138](#page-157-0)[,](#page-159-0) [140](#page-159-0) GRPAUTTYP ([グループ権限タイ](#page-111-0) プ[\) 92](#page-111-0)[, 140](#page-159-0) GRPPRF ([グループ・プロファイ](#page-159-0) ル[\) 140](#page-159-0) [説明](#page-108-0) 89 [プロファイル復元時の変更](#page-270-0) 251 HOMEDIR ([ホーム・ディレクトリ](#page-122-0)  $-$ [\) 103](#page-122-0)

ユーザー・プロファイル *(*続き*)* IBM 提供 [監査](#page-281-0) 262 [デフォルト値テーブル](#page-340-0) 321 [目的](#page-141-0) 122 INLMNU ([初期メニュー](#page-94-0)) 75 INLPGM ([初期プログラム](#page-93-0)) 74 JOBD ([ジョブ記述](#page-107-0)) 88 KBDBUF ([キーボード・バッファリン](#page-105-0) グ[\) 86](#page-105-0) LANGID ([言語識別コード](#page-118-0)) 99 LCLPWDMGT ([ローカル・パスワード](#page-104-0) 管理[\) 85](#page-104-0) [LMTCPB \(](#page-95-0)制限機能) 7[6, 208](#page-227-0) LMTDEVSSN ([装置セッションの制](#page-104-0) 限[\) 85](#page-104-0) LOCALE ([ユーザー・オプショ](#page-120-0) ン[\) 101](#page-120-0) LOCALE  $(\Box \mathcal{L} - \mathcal{V})$  101 MAXSTG (最大記憶域) [オブジェクトのグループ所有権](#page-157-0) [138](#page-157-0) [説明](#page-105-0) 86 MSGQ ([メッセージ待ち行列](#page-113-0)) 94 OBJAUD ([オブジェクト監査](#page-124-0)) 105 OUTQ ([出力待ち行列](#page-116-0)) 97 OWNER ([作成されたオブジェクトの所](#page-109-0) 有者[\) 90](#page-109-0)[, 138](#page-157-0) [OWNER \(](#page-159-0)所有者) 140 PTYLMT ([優先順位限界](#page-106-0)) 87 PWDEXP ([パスワード満了設定](#page-89-0)) 70 PWDEXPITV ([パスワード満了間](#page-103-0) 隔[\) 84](#page-103-0) SEV ([メッセージ待ち行列重大度](#page-115-0)) 96 [SPCAUT \(](#page-96-0)特殊権限) 77 [SPCENV \(](#page-101-0)特殊環境) 82 [SRTSEQ \(](#page-117-0)分類順序) 98 [SUPGRPPRF \(](#page-111-0)補足グループ) 92 USRCLS ([ユーザー・クラス](#page-90-0)) 71 USROPT ([ユーザー・オプショ](#page-119-0) ン[\) 100](#page-119-0)[, 101](#page-120-0) [USRPRF \(](#page-86-0)名前) 67 (gid) [グループ識別番号](#page-121-0) 102 ([ユーザー識別番号](#page-121-0)) 102 \*ALLOBJ ([全オブジェクト](#page-97-0)) 特殊権限 [78](#page-97-0) [\\*AUDIT \(](#page-100-0)監査) 特殊権限 81 [\\*IOSYSCFG \(](#page-100-0)システム構成) 特殊権限 [81](#page-100-0) [\\*JOBCTL \(](#page-97-0)ジョブ制御) 特殊権限 78 \*SAVSYS ([システム保管](#page-98-0)) 特殊権限 [79](#page-98-0) \*SECADM ([機密保護管理者](#page-97-0)) 特殊権限 [78](#page-97-0) [\\*SERVICE \(](#page-99-0)サービス) 特殊権限 80

ユーザー・プロファイル *(*続き*)* \*SPLCTL ([スプール制御](#page-98-0)) 特殊権限 [79](#page-98-0) [ユーザー・プロファイル](#page-586-0) (\*USRPRF) 監査 [567](#page-586-0) ユーザー・プロファイル印刷 (PRTUSRPRF) コマンド [説明](#page-722-0) 703 [ユーザー・プロファイル権限復元](#page-299-0) (RU) [ジャーナル項目タイプ](#page-299-0) 280 [ユーザー・プロファイル権限復元](#page-675-0) (RU) [ファイル・レイアウト](#page-675-0) 656 [ユーザー・プロファイル検索](#page-141-0) [\(RTVUSRPRF\)](#page-141-0) コマンド 12[2, 314](#page-333-0) ユーザー・プロファイル削除 (DLTUSRPRF) コマンド [オブジェクト所有権](#page-156-0) 137 [説明](#page-333-0) 314 例 [115](#page-134-0) [「ユーザー・プロファイル削除」画面](#page-134-0) [115](#page-134-0) ユーザー・プロファイル作成 (CRTUSRPRF) コマンド [使用](#page-129-0) 110 [説明](#page-332-0) 31[3, 314](#page-333-0) [「ユーザー・プロファイル作成」画面](#page-129-0) [110](#page-129-0) [ユーザー・プロファイル処理](#page-128-0) [\(WRKUSRPRF\)](#page-128-0) コマンド 10[9, 314](#page-333-0) [「ユーザー・プロファイルの処理」画面](#page-128-0) [109](#page-128-0) ユーザー・プロファイル表示 (DSPUSRPRF) コマンド [出力ファイルの使用](#page-324-0) 305 [使用](#page-137-0) 118 [説明](#page-333-0) 314 [ユーザー・プロファイル復元](#page-268-0) [\(RSTUSRPRF\)](#page-268-0) コマンド 24[9, 315](#page-334-0) [ユーザー・プロファイル変更](#page-333-0) [\(CHGUSRPRF\)](#page-333-0) コマンド 314 [使用](#page-133-0) 114 [説明](#page-332-0) 313 [パスワード構成システム値](#page-65-0) 46 [パスワードをプロファイル名と同じに](#page-88-0) [設定](#page-88-0) 69 [ユーザー・プロファイル変更](#page-299-0) (CP) ジャー [ナル項目タイプ](#page-299-0) 280 ユーザー・プロファイル・パラメーター [グループ識別番号](#page-121-0) (gid) 102 [優先順位](#page-236-0) 217 優先順位限界 (PTYLMT) パラメーター [推奨事項](#page-107-0) 88 [ユーザー・プロファイル](#page-106-0) 87 要求記述の変更 (\*CRQD) [オブジェクト監](#page-533-0) 査 [514](#page-533-0)

用紙制御テーブル [コマンドに必要なオブジェクト権限](#page-495-0) [476](#page-495-0) 用紙定義 (\*FORMDF) [オブジェクト監査](#page-553-0) [534](#page-553-0) 呼び出し プログラム [借用権限の転送](#page-164-0) 145 呼び出しレベル・インターフェース [セキュリティー・レベル](#page-34-0) 40 15 [読み取り](#page-145-0) (\*READ) 権限 12[6, 344](#page-363-0) 読み取りプログラム [コマンドに必要なオブジェクト権限](#page-493-0) [474](#page-493-0)

# [ラ行]

ライセンス・プログラム [コマンドに必要なオブジェクト権限](#page-459-0) [440](#page-459-0) 自動導入 (QLPAUTO) ユーザー・プロ ファイル [説明](#page-342-0) 323 導入 (QLPINSTALL) ユーザー・プロ ファイル [デフォルト値](#page-342-0) 323 復元 [推奨事項](#page-275-0) 256 [セキュリティー・リスク](#page-275-0) 256 ライセンス・プログラム自動導入 (QLPAUTO) ユーザー・プロファイル [復元](#page-272-0) 253 ライセンス・プログラム導入 (QLPINSTALL) ユーザー・プロファイル [復元](#page-272-0) 253 ライセンス・プログラム復元 (RSTLICPGM) コマンド [推奨事項](#page-275-0) 256 [セキュリティー・リスク](#page-275-0) 256 ライブラリー [オブジェクト監査作成](#page-82-0) (CRTOBJAUD) 値 [63](#page-82-0) [オブジェクト所有権](#page-264-0) 245 共通権限 [指定](#page-172-0) 153 [計画](#page-244-0) 225 権限 [新しいオブジェクト](#page-152-0) 133 [説明](#page-148-0) 129 [定義](#page-25-0) 6 権限作成 (CRTAUT) パラメーター [指定](#page-172-0) 153 [説明](#page-152-0) 133 [リスク](#page-153-0) 134 例 [140](#page-159-0) [現行](#page-92-0) 73

ライブラリー *(*続き*)* [コマンドに必要なオブジェクト権限](#page-454-0) [435](#page-454-0) [サーバー・セキュリティーの保持](#page-51-0) [\(QRETSVRSEC\)](#page-51-0) 値 32 [作成](#page-172-0) 153 [サブシステム記述リストの印刷](#page-337-0) 318 セキュリティー [指針](#page-245-0) 226 [借用権限](#page-148-0) 129 [設計](#page-244-0) 225 [説明](#page-148-0) 129 [リスク](#page-148-0) 129 例 [225](#page-244-0) [設計](#page-244-0) 225 [装置の自動構成](#page-56-0) (AUTOCFG) 値 37 [復元](#page-268-0) 249 [保管](#page-268-0) 249 リスト [全ライブラリー](#page-325-0) 306 [内容](#page-325-0) 306 AUTOCFG ([装置の自動構成](#page-56-0)) 値 37 CRTAUT (権限作成) パラメーター [指定](#page-172-0) 153 [説明](#page-152-0) 133 [リスク](#page-153-0) 134 例 [140](#page-159-0) CRTOBJAUD ([オブジェクト監査作成](#page-82-0)) 値 [63](#page-82-0) QRETSVRSEC ([サーバー・セキュリテ](#page-51-0) [ィーの保持](#page-51-0)) 値 32 QTEMP (一時) [セキュリティー・レベル](#page-39-0) 50 20 [ライブラリー](#page-559-0) (\*LIB) 監査 540 ライブラリー記述表示 (DSPLIBD) コマン ド CRTAUT [パラメーター](#page-173-0) 154 [ライブラリー作成](#page-172-0) (CRTLIB) コマンド [153](#page-172-0) [ライブラリー所有者変更](#page-264-0) (CHGLIBOWN) [ツール](#page-264-0) 245 [ライブラリー表示](#page-325-0) (DSPLIB) コマンド [306](#page-325-0) [ライブラリー復元](#page-268-0) (RSTLIB) コマンド [249](#page-268-0) [ライブラリー保管](#page-268-0) (SAVLIB) コマンド [249](#page-268-0) ライブラリー・リスト [監視](#page-284-0) 265 現行ライブラリー [推奨事項](#page-227-0) 208 [説明](#page-225-0) 206 [ユーザー・プロファイル](#page-93-0) 74 [項目除去](#page-225-0) 206 [項目追加](#page-225-0) 20[6, 209](#page-228-0)

ライブラリー・リスト *(*続き*)* システム部分 [推奨事項](#page-226-0) 207 [説明](#page-225-0) 206 [変更](#page-247-0) 228 [借用権限](#page-148-0) 129 ジョブ記述 (JOBD) [ユーザー・プロファイル](#page-107-0) 88 [推奨事項](#page-226-0) 207 [セキュリティー・リスク](#page-224-0) 20[5, 206](#page-225-0) [定義](#page-224-0) 205 プロダクト・ライブラリー [推奨事項](#page-227-0) 208 [説明](#page-225-0) 206 [変更](#page-225-0) 206 [編集](#page-225-0) 206 ユーザー部分 [推奨事項](#page-227-0) 208 [制御](#page-246-0) 227 [説明](#page-225-0) 206 [ライブラリー・リスト項目除去](#page-225-0) [\(RMVLIBLE\)](#page-225-0) コマンド 206 [ライブラリー・リスト項目追加](#page-225-0) [\(ADDLIBLE\)](#page-225-0) コマンド 20[6, 209](#page-228-0) [ライブラリー・リスト変更](#page-225-0) (CHGLIBL) コ [マンド](#page-225-0) 206 [ライブラリー・リスト編集](#page-225-0) (EDTLIBL) コ [マンド](#page-225-0) 206 リスク 権限作成 (CRTAUT) [パラメーター](#page-153-0) [134](#page-153-0) [権限ホルダー](#page-169-0) 150 [借用権限](#page-166-0) 147 [借用された復元プログラム](#page-275-0) 256 [制限付きの命令を持つプログラムの復](#page-275-0) 元 [256](#page-275-0) [特殊権限](#page-97-0) 78 [パスワード妥当性検査プログラム](#page-72-0) 53 [復元コマンド](#page-234-0) 215 [保管コマンド](#page-234-0) 215 [ライブラリー・リスト](#page-225-0) 206 RSTLICPGM ([ライセンス・プログラム](#page-275-0) 復元) [コマンド](#page-275-0) 256 \*ALLOBJ ([全オブジェクト](#page-97-0)) 特殊権限 [78](#page-97-0) [\\*AUDIT \(](#page-100-0)監査) 特殊権限 81 [\\*IOSYSCFG \(](#page-100-0)システム構成) 特殊権限 [81](#page-100-0) [\\*JOBCTL \(](#page-98-0)ジョブ制御) 特殊権限 79 \*SAVSYS ([システム保管](#page-98-0)) 特殊権限 [79](#page-98-0) [\\*SERVICE \(](#page-99-0)サービス) 特殊権限 80 \*SPLCTL ([スプール制御](#page-98-0)) 特殊権限 [79](#page-98-0) リスト [権限ホルダー](#page-167-0) 148

リスト *(*続き*)* [システム値](#page-281-0) 262 [選択されたユーザー・プロファイル](#page-324-0) [305](#page-324-0) [全ライブラリー](#page-325-0) 306 ユーザー・プロファイル [個々の](#page-137-0) 118 [要約リスト](#page-138-0) 119 [ライブラリーの内容](#page-325-0) 306 [リスト削除、妥当性検査](#page-265-0) 246 [リスト作成、妥当性検査](#page-265-0) 246 リセット DST (専用保守ツール) パスワード [監査ジャーナル](#page-299-0) (QAUDJRN) 項目 [280](#page-299-0) 利点 [権限リスト](#page-260-0) 241 [リモート・サービス属性](#page-58-0) (QRMTSRVATR) [システム値](#page-58-0) 39 リモート・サインオン [QRMTSIGN](#page-51-0) システム値 32 [リモート・サインオン](#page-51-0) (QRMTSIGN) シス [テム値](#page-51-0) 3[2, 266](#page-285-0) リモート・サインオン許可 (QRMTSIGN) システム値 CFGSYSSEC [コマンドの設定値](#page-727-0) 708 [リモート・ジョブ入力](#page-342-0) (QRJE) ユーザ [ー・プロファイル](#page-342-0) 323 リモート・ジョブ入力 (RJE) [コマンドに必要なオブジェクト権限](#page-495-0) [476](#page-495-0) リモート・ジョブの実行 [セキュリティー](#page-232-0) 213 リレーショナル・データベース・ディレク トリー [コマンドに必要なオブジェクト権限](#page-494-0) [475](#page-494-0) リンク [コマンドに必要なオブジェクト権限](#page-382-0) [363](#page-382-0)[, 396](#page-415-0) [累計、特殊権限の](#page-261-0) 242 例 記述 [メニューによるセキュリティー](#page-253-0) [234](#page-253-0) [ライブラリー・セキュリティー](#page-248-0) [229](#page-248-0) 共通権限 [新しいオブジェクトの作成](#page-152-0) 133 権限検査 [共通権限](#page-205-0) 18[6, 188](#page-207-0) [グループ権限](#page-203-0) 184 [グループ権限を無視](#page-207-0) 188 [権限リスト](#page-209-0) 190 [借用権限](#page-205-0) 18[6, 189](#page-208-0) 1 [次グループ](#page-203-0) 184

例 *(*続き*)* 借用権限 [アプリケーション設計](#page-249-0) 23[0, 234](#page-253-0) [権限検査の処理](#page-205-0) 18[6, 189](#page-208-0) [借用権限の無視](#page-252-0) 233 [出力待ち行列のセキュリティー](#page-231-0) 212 制御 [ユーザー・ライブラリー・リスト](#page-246-0) [227](#page-246-0) 操作援助レベル [変更](#page-92-0) 73 [パスワード妥当性検査出口プログラム](#page-73-0) [54](#page-73-0) [パスワード妥当性検査プログラム](#page-72-0) 53 変更 [操作援助レベル](#page-92-0) 73 [ライブラリー・リストのシステム部](#page-247-0) 分 [228](#page-247-0) [保管および復元コマンドの制限](#page-235-0) 216 メニューによるセキュリティー [記述](#page-253-0) 234 [ユーザー・プロファイルを使用可能に](#page-137-0) [する](#page-137-0) 118 ライブラリー・セキュリティー [記述](#page-248-0) 229 [計画](#page-244-0) 225 ライブラリー・リスト [システム部分変更](#page-247-0) 228 [セキュリティーのリスク](#page-225-0) 206 [プログラム](#page-246-0) 227 [ユーザー部分の制御](#page-246-0) 227 [JKL Toy Company](#page-238-0) アプリケーション [219](#page-238-0) RSTLICPGM ([ライセンス・プログラム](#page-275-0) 復元) [コマンド](#page-275-0) 256 レシーバー [削除](#page-315-0) 296 [切断](#page-314-0) 29[5, 296](#page-315-0) [変更](#page-315-0) 296 [保管](#page-315-0) 296 レベル 10 QSECURITY ([セキュリティー・レベ](#page-31-0) ル) [システム値](#page-31-0) 12 レベル 20 QSECURITY ([セキュリティー・レベ](#page-31-0) ル) [システム値](#page-31-0) 12 レベル 30 QSECURITY ([セキュリティー・レベ](#page-32-0) ル) [システム値](#page-32-0) 13 レベル 40 [内部制御ブロック](#page-40-0) 21 QSECURITY ([セキュリティー・レベ](#page-33-0) ル) [システム値](#page-33-0) 14 レベル 50 [内部制御ブロック](#page-40-0) 21 [パラメーターの妥当性検査](#page-37-0) 18

レベル 50 *(*続き*)* [メッセージ処理](#page-39-0) 20 QSECURITY ([セキュリティー・レベ](#page-39-0) ル) [システム値](#page-39-0) 20 QTEMP (一時) [ライブラリー](#page-39-0) 20 [ローカル・ソケット](#page-576-0) (\*SOCKET) 監査 [557](#page-576-0) ロール・キー (\*ROLLKEY) [ユーザー・オ](#page-120-0) [プション](#page-120-0) 101 ログオフ ネットワーク [監査ジャーナル](#page-295-0) (QAUDJRN) 項目 [276](#page-295-0) ログオン ネットワーク [監査ジャーナル](#page-295-0) (QAUDJRN) 項目 [276](#page-295-0) ロケール [コマンドに必要なオブジェクト権限](#page-462-0) [443](#page-462-0) 論理ファイル セキュリティー [フィールド](#page-256-0) 237 [レコード](#page-256-0) 237

## [ワ行]

ワークステーション [アクセスを制限](#page-281-0) 262 一時に 1 [つに限定](#page-48-0) 29 [機密保護担当者アクセス](#page-49-0) 30 [サインオンする権限](#page-218-0) 199 [セキュリティー](#page-218-0) 199 ワークステーション、オブジェクトのカス タマイズをする [コマンドに必要なオブジェクト権限](#page-521-0) [502](#page-521-0) ワークステーション項目 [ジョブ記述](#page-223-0) 204 ユーザー ID [とパスワードを指定しな](#page-36-0) [いでサインオン](#page-36-0) 17 [ワークステーション・ユーザー](#page-342-0) (QUSER) [ユーザー・プロファイル](#page-342-0) 323 割り込み (\*BREAK) 配布モード [ユーザー・プロファイル](#page-114-0) 95 参照: [メッセージ待ち行列](#page-20-0)

#### [数字]

1 次グループ [新しいオブジェクト](#page-159-0) 140 [オブジェクト処理](#page-331-0) 312 [概要](#page-25-0) 6 [計画](#page-261-0) 242

1 次グループ *(*続き*)* 削除 [プロファイル](#page-133-0) 114 [処理](#page-136-0) 11[7, 161](#page-180-0) [説明](#page-158-0) 139 [定義](#page-144-0) 125 [復元](#page-268-0) 24[9, 253](#page-272-0) [復元時の変更](#page-272-0) 253 [監査ジャーナル](#page-299-0) (QAUDJRN) 項目 [280](#page-299-0) [変更](#page-158-0) 139 [監査ジャーナル](#page-303-0) (QAUDJRN) 項目 [284](#page-303-0) [コマンドの説明](#page-331-0) 312 [保管](#page-268-0) 249 1 次グループ権限 [権限検査の例](#page-203-0) 184 1 [次グループによるオブジェクト処理](#page-158-0) [\(WRKOBJPGP\)](#page-158-0) コマンド 13[9, 161](#page-180-0) [説明](#page-331-0) 312 1 次グループによるオブジェクトの [処理](#page-158-0) 139 1 [次グループ変更](#page-180-0) (CHGPGP) コマンド [161](#page-180-0)[, 312](#page-331-0) 1 次グループ変更 (PG) [ジャーナル項目タ](#page-303-0) [イプ](#page-303-0) 284 1 次グループ変更 (PG) [ファイル・レイア](#page-664-0) [ウト](#page-664-0) 645 2 バイト文字セット (DBCS) [コマンドに必要なオブジェクト権限](#page-402-0) [383](#page-402-0) 2 [バイト文字セット分類](#page-555-0) (\*IGCSRT) オブ [ジェクト監査](#page-555-0) 536 2 [バイト文字セット・テーブル](#page-555-0) (\*IGCTBL) [オブジェクト監査](#page-555-0) 536 2 [バイト文字セット・ディクショナリー](#page-554-0) (\*IGCDCT) [オブジェクト監査](#page-554-0) 535

#### **A**

access コマンド (ファイル・アクセス可能 性の判別) [オブジェクト監査](#page-539-0) 520 accessx コマンド (ファイル・アクセス可 能性の判別) [オブジェクト監査](#page-539-0) 520 ACGCDE (会計コード) パラメーター [変更](#page-112-0) 93 [ユーザー・プロファイル](#page-112-0) 93 AD (監査変更) [ジャーナル項目タイプ](#page-301-0) [282](#page-301-0) AD (監査変更) [ファイル・レイアウト](#page-596-0) [577](#page-596-0) ADDACC (アクセス・コード追加) コマン ド [オブジェクト監査](#page-546-0) 527

ADDACC (アクセス・コード追加) コマン ド *(*続き*)* [必要なオブジェクト権限](#page-473-0) 454 ADDAJE (自動開始ジョブ項目追加) コマ ンド [オブジェクト監査](#page-575-0) 556 [必要なオブジェクト権限](#page-508-0) 489 ADDALRACNE (警報処置項目追加) コマ ンド [オブジェクト監査](#page-553-0) 534 [必要なオブジェクト権限](#page-412-0) 393 ADDALRD (警報記述追加) コマンド [オブジェクト監査](#page-530-0) 511 [必要なオブジェクト権限](#page-377-0) 358 ADDALRSLTE (警報選択項目追加) コマ ンド [オブジェクト監査](#page-553-0) 534 [必要なオブジェクト権限](#page-412-0) 393 ADDAUTLE (権限リスト項目追加) コマ ンド [オブジェクト監査](#page-530-0) 511 [使用](#page-183-0) 164 [説明](#page-330-0) 311 [必要なオブジェクト権限](#page-379-0) 360 ADDBKP (ブレークポイント追加) コマン ド [必要なオブジェクト権限](#page-487-0) 468 ADDBNDDIRE (バインド・ディレクトリ ー項目追加) コマンド [オブジェクト監査](#page-531-0) 512 [必要なオブジェクト権限](#page-380-0) 361 ADDBSCDEVE (BSC 装置項目追加) コマ ンド [オブジェクト監査](#page-550-0) 531 ADDCFGLE (構成リスト項目追加) コマン ド [オブジェクト監査](#page-532-0) 513 [必要なオブジェクト権限](#page-388-0) 369 ADDCLUNODE コマンド [必要なオブジェクト権限](#page-382-0) 363 ADDCLUNODE (追加) コマンド 正式な IBM [提供のユーザー・プロフ](#page-350-0) [ァイル](#page-350-0) 331 ADDCMDCRQA (コマンド変更要求活動 追加) コマンド [オブジェクト監査](#page-533-0) 514 正式な IBM [提供のユーザー・プロフ](#page-350-0) [ァイル](#page-350-0) 331 [必要なオブジェクト権限](#page-380-0) 361 ADDCMNDEVE (通信装置項目追加) コマ ンド [オブジェクト監査](#page-550-0) 531 ADDCMNE (通信項目追加) コマンド [オブジェクト監査](#page-575-0) 556 [必要なオブジェクト権限](#page-508-0) 489

ADDCNNLE (接続リスト項目追加) コマ ンド [オブジェクト監査](#page-535-0) 516 ADDCOMSNMP (SNMP 用コミュニティ ーの追加) コマンド [必要なオブジェクト権限](#page-515-0) 496 ADDCRGDEVE コマンド 正式な IBM [提供のユーザー・プロフ](#page-350-0) [ァイル](#page-350-0) 331 [必要なオブジェクト権限](#page-382-0) 363 ADDCRGNODE コマンド 正式な IBM [提供のユーザー・プロフ](#page-350-0) [ァイル](#page-350-0) 331 [必要なオブジェクト権限](#page-382-0) 363 ADDCRSDMNK (ドメイン間キー追加) コ マンド 正式な IBM [提供のユーザー・プロフ](#page-350-0) [ァイル](#page-350-0) 331 [必要なオブジェクト権限](#page-391-0) 372 ADDDEVDMNE コマンド 正式な IBM [提供のユーザー・プロフ](#page-350-0) [ァイル](#page-350-0) 331 [必要なオブジェクト権限](#page-382-0) 363 ADDDIRE (ディレクトリー項目追加) コ マンド [説明](#page-336-0) 317 [必要なオブジェクト権限](#page-395-0) 376 ADDDIRSHD (ディレクトリー・シャド ー・システム追加) コマンド [必要なオブジェクト権限](#page-395-0) 376 ADDDLOAUT (文書ライブラリー・オブ ジェクト権限追加) コマンド [オブジェクト監査](#page-544-0) 525 [説明](#page-334-0) 315 [必要なオブジェクト権限](#page-398-0) 379 ADDDSPDEVE (表示装置項目追加) コマ ンド [オブジェクト監査](#page-550-0) 531 ADDDSTLE (配布リスト項目追加) コマン ド [必要なオブジェクト権限](#page-397-0) 378 ADDDSTQ (配布待ち行列追加) コマンド 正式な IBM [提供のユーザー・プロフ](#page-350-0) [ァイル](#page-350-0) 331 [必要なオブジェクト権限](#page-397-0) 378 ADDDSTRTE (配布経路追加) コマンド 正式な IBM [提供のユーザー・プロフ](#page-350-0) [ァイル](#page-350-0) 331 [必要なオブジェクト権限](#page-397-0) 378 ADDDSTSYSN (分散 2 次システム名追 加) コマンド 正式な IBM [提供のユーザー・プロフ](#page-350-0) [ァイル](#page-350-0) 331 [必要なオブジェクト権限](#page-397-0) 378 ADDDTADFN (データ定義追加) コマンド [必要なオブジェクト権限](#page-434-0) 415

ADDEMLCFGE (エミュレーション構成項 目追加) コマンド [必要なオブジェクト権限](#page-395-0) 376 ADDENVVAR (環境変数追加) コマンド [必要なオブジェクト権限](#page-403-0) 384 ADDEWCBCDE (拡張無線制御装置バー・ コード項目追加) コマンド [必要なオブジェクト権限](#page-403-0) 384 ADDEWCM (拡張無線制御装置メンバー 追加) コマンド [必要なオブジェクト権限](#page-403-0) 384 ADDEWCPTCE (拡張無線制御装置 PTC 項目追加) コマンド [必要なオブジェクト権限](#page-403-0) 384 ADDEWLM (拡張無線回線メンバー追加) コマンド [必要なオブジェクト権限](#page-403-0) 384 ADDEXITPGM (出口プログラムの追加) コマンド [オブジェクト監査](#page-548-0) 529 正式な IBM [提供のユーザー・プロフ](#page-350-0) [ァイル](#page-350-0) 331 [必要なオブジェクト権限](#page-494-0) 475 ADDFCTE (用紙制御テーブル項目追加) コマンド [必要なオブジェクト権限](#page-495-0) 476 ADDFNTTBLE (DBCS フォント・テーブ ル項目追加) [コマンドに必要なオブジェクト権限](#page-376-0) [357](#page-376-0) ADDICFDEVE (ICF プログラム装置項目 追加) コマンド [オブジェクト監査](#page-550-0) 531 [必要なオブジェクト権限](#page-403-0) 384 ADDIMGCLGE コマンド 正式な IBM [提供のユーザー・プロフ](#page-350-0) [ァイル](#page-350-0) 331 [必要なオブジェクト権限](#page-414-0) 395 ADDIPSIFC (SNA インターフェース経由 IP 追加) コマンド [必要なオブジェクト権限](#page-377-0) 358 ADDIPSLOC (SNA ロケーション項目経由 IP 追加) コマンド [必要なオブジェクト権限](#page-377-0) 358 ADDIPSRTE (SNA 経路経由 IP 追加) コ マンド [必要なオブジェクト権限](#page-377-0) 358 ADDJOBQE (ジョブ待ち行列項目追加) コ マンド [オブジェクト監査](#page-556-0) 53[7, 556](#page-575-0) [必要なオブジェクト権限](#page-508-0) 489 ADDJOBSCDE (ジョブ・スケジュール項 目追加) コマンド [オブジェクト監査](#page-557-0) 538 [必要なオブジェクト権限](#page-441-0) 422 [SECBATCH](#page-721-0) メニュー 702

ADDLANADPI (LAN アダプター情報の追 加) コマンド [必要なオブジェクト権限](#page-462-0) 443 ADDLFM (論理ファイル・メンバー追加) コマンド [オブジェクト監査](#page-550-0) 531 [必要なオブジェクト権限](#page-404-0) 385 ADDLIBLE ([ライブラリー・リスト項目追](#page-225-0) 加) [コマンド](#page-225-0) 20[6, 209](#page-228-0) [必要なオブジェクト権限](#page-454-0) 435 ADDLICKEY (ライセンス・キー追加) コ マンド [必要なオブジェクト権限](#page-459-0) 440 ADDLNK (リンク追加) コマンド [オブジェクト監査](#page-577-0) 55[8, 563](#page-582-0) [必要なオブジェクト権限](#page-415-0) 396 ADDMFS (装てんファイル・システム追 加) コマンド 正式な IBM [提供のユーザー・プロフ](#page-350-0) [ァイル](#page-350-0) 331 [必要なオブジェクト権限](#page-470-0) 45[1, 498](#page-517-0) ADDMSGD (メッセージ記述追加) コマン ド [オブジェクト監査](#page-563-0) 544 [必要なオブジェクト権限](#page-465-0) 446 ADDNETJOBE (ネットワーク・ジョブ項 目追加) コマンド 正式な IBM [提供のユーザー・プロフ](#page-350-0) [ァイル](#page-350-0) 331 [必要なオブジェクト権限](#page-469-0) 450 ADDNETTBLE (ネットワーク・テーブル 入力の追加) コマンド [必要なオブジェクト権限](#page-515-0) 496 ADDNODLE (ノード・リスト項目追加) コマンド [オブジェクト監査](#page-565-0) 546 [必要なオブジェクト権限](#page-473-0) 454 ADDNWSSTGL (ネットワーク・サーバー 記憶域リンクの追加) コマンド [必要なオブジェクト権限](#page-471-0) 452 ADDOBJCRQA (オブジェクト変更要求ア クティビティー追加) コマンド [オブジェクト監査](#page-533-0) 514 正式な IBM [提供のユーザー・プロフ](#page-350-0) [ァイル](#page-350-0) 331 [必要なオブジェクト権限](#page-380-0) 361 ADDOFCENR (オフィス登録追加) コマン ド [オブジェクト監査](#page-544-0) 525 ADDOPTCTG (光ディスク・カートリッジ 追加) コマンド 正式な IBM [提供のユーザー・プロフ](#page-350-0) [ァイル](#page-350-0) 331 [必要なオブジェクト権限](#page-475-0) 456

ADDOPTSVR (光サーバー追加) コマンド 正式な IBM [提供のユーザー・プロフ](#page-350-0) [ァイル](#page-350-0) 331 [必要なオブジェクト権限](#page-475-0) 456 ADDPCST (物理ファイル制約の追加) コ マンド [必要なオブジェクト権限](#page-404-0) 385 ADDPEXDFN (パフォーマンス・エクスプ ローラー定義の追加) コマンド [必要なオブジェクト権限](#page-481-0) 462 ADDPEXDFN () コマンド 正式な IBM [提供のユーザー・プロフ](#page-350-0) [ァイル](#page-350-0) 331 ADDPEXFTR () コマンド 正式な IBM [提供のユーザー・プロフ](#page-350-0) [ァイル](#page-350-0) 331 ADDPFCST (物理ファイル制約の追加) コ マンド [オブジェクト監査](#page-550-0) 531 ADDPFM (物理ファイル・メンバー追加) コマンド [オブジェクト監査](#page-550-0) 531 [必要なオブジェクト権限](#page-404-0) 385 ADDPFTRG (物理ファイル・トリガー追 加) コマンド [オブジェクト監査](#page-550-0) 531 [必要なオブジェクト権限](#page-404-0) 385 ADDPFVLM (物理ファイル可変長メンバ ーの追加) コマンド [オブジェクト監査](#page-550-0) 531 ADDPGM (プログラム追加) コマンド [必要なオブジェクト権限](#page-487-0) 468 ADDPJE (事前開始ジョブ項目追加) コマ ンド [オブジェクト監査](#page-575-0) 556 [必要なオブジェクト権限](#page-508-0) 489 ADDPRBACNE (問題処置項目追加) コマ ンド [オブジェクト監査](#page-553-0) 534 [必要なオブジェクト権限](#page-412-0) 39[3, 468](#page-487-0) ADDPRBSLTE (問題選択項目追加) コマ ンド [オブジェクト監査](#page-553-0) 534 [必要なオブジェクト権限](#page-412-0) 39[3, 468](#page-487-0) ADDPRDCRQA (プロダクト変更要求活動 追加) コマンド [オブジェクト監査](#page-533-0) 514 正式な IBM [提供のユーザー・プロフ](#page-351-0) [ァイル](#page-351-0) 332 [必要なオブジェクト権限](#page-381-0) 362 ADDPRDLICI (プロダクト・ライセンス情 報追加) コマンド [オブジェクト監査](#page-571-0) 552 ADDPTFCRQA (PTF 変更要求アクティビ ティー追加) コマンド [オブジェクト監査](#page-533-0) 514

ADDPTFCRQA (PTF 変更要求アクティビ ティー追加) コマンド *(*続き*)* 正式な IBM [提供のユーザー・プロフ](#page-351-0) [ァイル](#page-351-0) 332 [必要なオブジェクト権限](#page-381-0) 362 ADDRDBDIRE (リレーショナル・データ ベース・ディレクトリー項目追加) コマ ンド [必要なオブジェクト権限](#page-494-0) 475 ADDRJECMNE (RJE 通信項目追加) コマ ンド [必要なオブジェクト権限](#page-495-0) 476 ADDRJERDRE (RJE 読み取りプログラム 項目追加) コマンド [必要なオブジェクト権限](#page-495-0) 476 ADDRJEWTRE (RJE 書き出しプログラム 項目追加) コマンド [必要なオブジェクト権限](#page-495-0) 476 ADDRMTJRN (リモート・ジャーナルの追 加) コマンド [オブジェクト監査](#page-558-0) 539 ADDRMTSVR (リモート・サーバーの追 加) コマンド [必要なオブジェクト権限](#page-472-0) 453 ADDRPYLE (応答リスト項目追加) コマン ド [オブジェクト監査](#page-574-0) 555 正式な IBM [提供のユーザー・プロフ](#page-351-0) [ァイル](#page-351-0) 332 [必要なオブジェクト権限](#page-510-0) 491 ADDRSCCRQA (資源変更要求アクティビ ティー追加) コマンド [オブジェクト監査](#page-533-0) 514 正式な IBM [提供のユーザー・プロフ](#page-351-0) [ァイル](#page-351-0) 332 [必要なオブジェクト権限](#page-381-0) 362 ADDRTGE (経路指定項目追加) コマンド [オブジェクト監査](#page-575-0) 556 [必要なオブジェクト権限](#page-508-0) 489 ADDSCHIDXE (探索索引項目追加) コマ ンド [オブジェクト監査](#page-571-0) 55[2, 557](#page-576-0) [必要なオブジェクト権限](#page-435-0) 416 ADDSOCE (制御範囲項目追加) コマンド [必要なオブジェクト権限](#page-505-0) 486 ADDSRVTBLE (サービス・テーブル入力 の追加) コマンド [必要なオブジェクト権限](#page-515-0) 496 ADDSVRAUTE (サーバー認証項目追加) コマンド [必要なオブジェクト権限](#page-500-0) 481 ADDTAPCTG (テープ・カートリッジ追 加) コマンド [必要なオブジェクト権限](#page-462-0) 443

ADDTCPHTE (TCP/IP ホスト・テーブル 入力の追加) コマンド [オブジェクト必要な権限](#page-515-0) 496 ADDTCPIFC (TCP/IP インターフェースの 追加) コマンド [必要なオブジェクト権限](#page-515-0) 496 ADDTCPPORT (TCP/IP ポート項目追加) コマンド [必要なオブジェクト権限](#page-515-0) 496 ADDTCPRSI (TCP/IP リモート・システム 情報追加) コマンド [オブジェクト権限必要](#page-515-0) 496 [必要なオブジェクト権限](#page-515-0) 496 ADDTCPRTE (TCP/IP 経路の追加) コマ ンド [必要なオブジェクト権限](#page-515-0) 496 ADDTRC (追跡追加) コマンド [必要なオブジェクト権限](#page-487-0) 468 ADDTRCFTR 正式な IBM [提供のユーザー・プロフ](#page-351-0) [ァイル](#page-351-0) 332 ADDWSE (ワークステーション項目追加) コマンド [オブジェクト監査](#page-575-0) 556 [必要なオブジェクト権限](#page-508-0) 489 ADSM (QADSM) [ユーザー・プロファイ](#page-342-0) ル [323](#page-342-0) AF (権限障害) ジャーナル項目タイプ [サポートされていないインターフェー](#page-35-0) ス [16](#page-35-0)[, 19](#page-38-0) [ジョブ記述違反](#page-36-0) 17 [制限付き命令](#page-38-0) 19 [説明](#page-293-0) 27[4, 279](#page-298-0) [デフォルト・サインオン違反](#page-36-0) 17 [ハードウェア保護違反](#page-36-0) 17 [プログラムの妥当性検査](#page-37-0) 1[8, 19](#page-38-0) AF (権限障害) [ファイル・レイアウト](#page-598-0) [579](#page-598-0) [AFDFTUSR \(QAFDFTUSR\)](#page-342-0) ユーザー・プ [ロファイル](#page-342-0) 323 [AFOWN \(QAFOWN\)](#page-342-0) ユーザー・プロファ [イル](#page-342-0) 323 AFP (高機能印刷) [コマンドに必要なオブジェクト権限](#page-376-0) [357](#page-376-0) AFUSR (QAFUSR) [ユーザー・プロファイ](#page-342-0) ル [323](#page-342-0) AF\_INET Sockets over SNA [コマンドに必要なオブジェクト権限](#page-377-0) [358](#page-377-0) ALCOBJ (オブジェクト割り振り) コマン ド [オブジェクト監査](#page-528-0) 509 [必要なオブジェクト権限](#page-367-0) 348

ALWLMTUSR (限定ユーザー許可) パラメ ーター [コマンド作成](#page-95-0) (CRTCMD) コマンド [76](#page-95-0) [コマンド変更](#page-95-0) (CHGCMD) コマンド [76](#page-95-0) [制限機能](#page-95-0) 76 ALWOBJDIF ([オブジェクト相違許可](#page-273-0)) パ [ラメーター](#page-273-0) 254 ANSLIN (回線応答) コマンド [オブジェクト監査](#page-560-0) 541 ANSQST (回答) コマンド 正式な IBM [提供のユーザー・プロフ](#page-351-0) [ァイル](#page-351-0) 332 [必要なオブジェクト権限](#page-493-0) 474 ANZBESTMDL 正式な IBM [提供のユーザー・プロフ](#page-351-0) [ァイル](#page-351-0) 332 ANZBESTMDL (BEST/1 モデル分析) コ マンド [必要なオブジェクト権限](#page-481-0) 462 ANZDBF 正式な IBM [提供のユーザー・プロフ](#page-351-0) [ァイル](#page-351-0) 332 ANZDBF (データベース・ファイル分析) コマンド [必要なオブジェクト権限](#page-481-0) 462 **ANZDBFKEY** 正式な IBM [提供のユーザー・プロフ](#page-351-0) [ァイル](#page-351-0) 332 ANZDBFKEY (データベース・ファイル・ キー分析) コマンド [必要なオブジェクト権限](#page-481-0) 462 ANZDFTPWD (デフォルト・パスワード分 析) コマンド 正式な IBM [提供のユーザー・プロフ](#page-351-0) [ァイル](#page-351-0) 332 [説明](#page-716-0) 697 [必要なオブジェクト権限](#page-518-0) 499 ANZJVM 正式な IBM [提供のユーザー・プロフ](#page-351-0) [ァイル](#page-351-0) 332 ANZJVM コマンド [必要なオブジェクト権限](#page-436-0) 417 ANZPFRDT2 (パフォーマンス・データ分 析) コマンド [必要なオブジェクト権限](#page-481-0) 462 ANZPFRDTA 正式な IBM [提供のユーザー・プロフ](#page-351-0) [ァイル](#page-351-0) 332 ANZPFRDTA (パフォーマンス・データ分 析) コマンド [必要なオブジェクト権限](#page-481-0) 462 ANZPGM (プログラム分析) コマンド [オブジェクト監査](#page-570-0) 551 [必要なオブジェクト権限](#page-481-0) 462

ANZPRB (問題分析) コマンド 正式な IBM [提供のユーザー・プロフ](#page-351-0) [ァイル](#page-351-0) 332 [必要なオブジェクト権限](#page-487-0) 468 ANZPRFACT 正式な IBM [提供のユーザー・プロフ](#page-351-0) [ァイル](#page-351-0) 332 ANZPRFACT (プロファイル活動分析) コ マンド [説明](#page-716-0) 697 [必要なオブジェクト権限](#page-518-0) 499 [免除ユーザーの作成](#page-716-0) 697 ANZQRY (QUERY 分析) コマンド [オブジェクト監査](#page-573-0) 554 [必要なオブジェクト権限](#page-491-0) 472 ANZS34OCL (システム/34 OCL の分析) コマンド 正式な IBM [提供のユーザー・プロフ](#page-351-0) [ァイル](#page-351-0) 332 [必要なオブジェクト権限](#page-467-0) 448 ANZS36OCL (システム/36 OCL の分析) コマンド 正式な IBM [提供のユーザー・プロフ](#page-351-0) [ァイル](#page-351-0) 332 [必要なオブジェクト権限](#page-467-0) 448 AP (借用権限) [ジャーナル項目タイプ](#page-297-0) [278](#page-297-0) AP (借用権限) [ファイル・レイアウト](#page-603-0) [584](#page-603-0) API (アプリケーション・プログラミン グ・インターフェース) [セキュリティー・レベル](#page-34-0) 40 15 APPN [エンドポイント](#page-650-0) (NE) ファイル・ [レイアウト](#page-650-0) 631 APPN [ディレクトリー](#page-649-0) (ND) ファイル・ [レイアウト](#page-649-0) 630 APYJRNCHG (ジャーナル処理済み変更適 用) コマンド [オブジェクト監査](#page-527-0) 50[8, 539](#page-558-0) 正式な IBM [提供のユーザー・プロフ](#page-351-0) [ァイル](#page-351-0) 332 [必要なオブジェクト権限](#page-442-0) 423 APYJRNCHGX (ジャーナル変更拡張適用) コマンド [オブジェクト監査](#page-550-0) 53[1, 539](#page-558-0) APYPTF (プログラム一時修正適用) コマ ンド 正式な IBM [提供のユーザー・プロフ](#page-351-0) [ァイル](#page-351-0) 332 [必要なオブジェクト権限](#page-500-0) 481 APYRMTPTF (リモート・プログラム一時 修正適用) コマンド 正式な IBM [提供のユーザー・プロフ](#page-351-0) [ァイル](#page-351-0) 332 ASKQST (質問) コマンド

[必要なオブジェクト権限](#page-493-0) 474

ASTLVL (操作援助レベル) パラメーター [ユーザー・プロファイル](#page-91-0) 72 参照: [操作援助レベル](#page-20-0) ATNPGM (アテンション・キー処理プロ グラム) パラメーター [ユーザー・プロファイル](#page-116-0) 97 参照: [アテンション・キー処理プログ](#page-20-0) [ラム](#page-20-0) AU (属性変更) [ファイル・レイアウト](#page-604-0) [585](#page-604-0) AUDLVL (監査レベル) パラメーター [ユーザー・プロファイル](#page-125-0) 106 \*CMD ([コマンド・ストリング](#page-294-0)) 値 [275](#page-294-0) AUT (権限) パラメーター [オブジェクトの作成](#page-173-0) 154 [権限リスト](#page-182-0) (\*AUTL) の指定 163 [ユーザー・プロファイル](#page-124-0) 105 [ライブラリー作成](#page-172-0) 153 AUTCHK ([出力待ち行列の検査権限](#page-229-0)) パラ [メーター](#page-229-0) 210 AUTOCFG ([装置の自動構成](#page-56-0)) 値 37

#### **B**

BCHJOB (バッチ・ジョブ) コマンド [必要なオブジェクト権限](#page-436-0) 417 BRM (QBRMS) [ユーザー・プロファイル](#page-342-0) [323](#page-342-0)

#### **C**

C [ロケール記述](#page-532-0) (\*CLD) 監査 513 CA (権限変更) [ジャーナル項目タイプ](#page-301-0) [282](#page-301-0) CA (権限変更) [ファイル・レイアウト](#page-604-0) [585](#page-604-0) CALL (プログラム呼び出し) コマンド [借用権限の転送](#page-164-0) 145 [必要なオブジェクト権限](#page-487-0) 468 CCSID (コード化文字セット識別コード) パラメーター [ユーザー・プロファイル](#page-118-0) 99 CD ([コマンド・ストリング](#page-294-0)) ジャーナル [項目タイプ](#page-294-0) 275 CD ([コマンド・ストリング](#page-607-0)) ファイル・ [レイアウト](#page-607-0) 588 CFGDSTSRV (配布サービス構成) コマン ド 正式な IBM [提供のユーザー・プロフ](#page-351-0) [ァイル](#page-351-0) 332 [必要なオブジェクト権限](#page-397-0) 378 CFGIPS (SNA インターフェース経由 IP 構成) コマンド [必要なオブジェクト権限](#page-377-0) 358

CFGRPDS (VM/MVS ブリッジ構成) コマ ンド 正式な IBM [提供のユーザー・プロフ](#page-351-0) [ァイル](#page-351-0) 332 [必要なオブジェクト権限](#page-397-0) 378 CFGSYSSEC (システム機密保護の構成) コマンド 正式な IBM [提供のユーザー・プロフ](#page-351-0) [ァイル](#page-351-0) 332 [説明](#page-337-0) 31[8, 707](#page-726-0) [必要なオブジェクト権限](#page-499-0) 480 CFGTCP (TCP/IP 構成) コマンド [オブジェクト必要な権限](#page-515-0) 496 CFGTCPAPP (TCP/IP アプリケーション・ プログラムの構成) コマンド [必要なオブジェクト権限](#page-515-0) 496 CFGTCPLPD (TCP/IP LPD の構成) コマ ンド [必要なオブジェクト権限](#page-515-0) 496 CFGTCPSMTP (TCP/IP SMTP の構成) コ マンド [必要なオブジェクト権限](#page-515-0) 496 CFGTCPTELN (TCP/IP TELNET の変更) コマンド [必要なオブジェクト権限](#page-515-0) 496 CHGACGCDE (会計コード変更) コマンド CHGBCKUP (バックアップ・オプション [必要なオブジェクト権限](#page-436-0) 417 [ユーザー・プロファイルとの関係](#page-112-0) 93 CHGACTPRFL (活動プロファイル・リス ト変更) コマンド [説明](#page-716-0) 697 [必要なオブジェクト権限](#page-518-0) 499 CHGACTSCDE 正式な IBM [提供のユーザー・プロフ](#page-351-0) [ァイル](#page-351-0) 332 CHGACTSCDE (活動化スケジュール項目 変更) コマンド [説明](#page-716-0) 697 CHGACTSCDE (活動スケジュール項目変 更) コマンド [必要なオブジェクト権限](#page-518-0) 499 CHGAJE (自動開始ジョブ項目変更) コマ ンド [オブジェクト監査](#page-575-0) 556 [必要なオブジェクト権限](#page-509-0) 490 CHGALRACNE (警報処置項目変更) コマ ンド [オブジェクト監査](#page-554-0) 535 [必要なオブジェクト権限](#page-412-0) 393 CHGALRD (警報記述変更) コマンド [オブジェクト監査](#page-530-0) 511 [必要なオブジェクト権限](#page-377-0) 358 CHGALRSLTE (警報選択項目変更) コマ ンド [オブジェクト監査](#page-554-0) 535 [必要なオブジェクト権限](#page-412-0) 393

CHGALRTBL (警報テーブル変更) コマン ド [オブジェクト監査](#page-530-0) 511 [必要なオブジェクト権限](#page-377-0) 358 CHGASPA 正式な IBM [提供のユーザー・プロフ](#page-351-0) [ァイル](#page-351-0) 332 [CHGASPA](#page-392-0) コマンド 373 CHGATR (属性変更) コマンド [オブジェクト監査](#page-539-0) 520 CHGAUD (監査変更) コマンド [オブジェクト監査](#page-539-0) 52[0, 558](#page-577-0)[, 563](#page-582-0) [使用](#page-140-0) 121 [説明](#page-331-0) 31[2, 315](#page-334-0) [必要なオブジェクト権限](#page-416-0) 397 [CHGAUT \(](#page-175-0)権限変更) コマンド 156 [オブジェクト監査](#page-539-0) 52[0, 558](#page-577-0)[, 563](#page-582-0) [説明](#page-331-0) 312 [必要なオブジェクト権限](#page-416-0) 397 CHGAUTLE (権限リスト項目変更) コマ ンド [オブジェクト監査](#page-530-0) 511 [使用](#page-183-0) 164 [説明](#page-330-0) 311 [必要なオブジェクト権限](#page-379-0) 360 変更) コマンド [必要なオブジェクト権限](#page-474-0) 455 CHGCDEFNT (コード化フォントの変更) [コマンドに必要なオブジェクト権限](#page-376-0) [357](#page-376-0) CHGCFGL (構成リスト変更) コマンド [オブジェクト監査](#page-532-0) 513 [必要なオブジェクト権限](#page-388-0) 369 CHGCFGLE (構成リスト項目変更) コマン ド [オブジェクト監査](#page-532-0) 513 [必要なオブジェクト権限](#page-388-0) 369 CHGCLNUP (終結処置変更) コマンド [必要なオブジェクト権限](#page-474-0) 455 CHGCLS (クラス変更) コマンド [オブジェクト監査](#page-534-0) 515 [必要なオブジェクト権限](#page-381-0) 362 **CHGCLUCFG** 正式な IBM [提供のユーザー・プロフ](#page-351-0) [ァイル](#page-351-0) 332 CHGCLUCFG コマンド [必要なオブジェクト権限](#page-383-0) 364 **CHGCLUNODE** 正式な IBM [提供のユーザー・プロフ](#page-351-0) [ァイル](#page-351-0) 332 CHGCLUNODE コマンド [必要なオブジェクト権限](#page-383-0) 364 **CHGCLURCY** 正式な IBM [提供のユーザー・プロフ](#page-351-0) [ァイル](#page-351-0) 332

**CHGCLUVER** 正式な IBM [提供のユーザー・プロフ](#page-351-0) [ァイル](#page-351-0) 332 CHGCLUVER コマンド [必要なオブジェクト権限](#page-383-0) 364 CHGCMD (コマンド変更) コマンド [オブジェクト監査](#page-534-0) 515 [セキュリティー・リスク](#page-227-0) 208 [必要なオブジェクト権限](#page-385-0) 366 ALWLMTUSR ([限定ユーザー許可](#page-95-0)) パ [ラメーター](#page-95-0) 76 PRDLIB ([プロダクト・ライブラリー](#page-227-0)) [パラメーター](#page-227-0) 208 CHGCMDCRQA (コマンド変更要求アクテ ィビティー変更) コマンド [オブジェクト監査](#page-533-0) 514 正式な IBM [提供のユーザー・プロフ](#page-351-0) [ァイル](#page-351-0) 332 [必要なオブジェクト権限](#page-381-0) 362 CHGCMDDFT (コマンド・デフォルト値 変更) コマンド [オブジェクト監査](#page-534-0) 515 [使用](#page-256-0) 237 [必要なオブジェクト権限](#page-385-0) 366 CHGCMNE (通信項目変更) コマンド [オブジェクト監査](#page-575-0) 556 [必要なオブジェクト権限](#page-509-0) 490 CHGCNNL (接続リスト変更) コマンド [オブジェクト監査](#page-535-0) 516 CHGCNNLE (接続リスト項目変更) コマ ンド [オブジェクト監査](#page-535-0) 516 CHGCOMSNMP (SNMP 用コミュニティ ーの変更) コマンド [オブジェクト必要な権限](#page-515-0) 496 CHGCOSD (サービス・クラス記述変更) コマンド [オブジェクト監査](#page-536-0) 517 [必要なオブジェクト権限](#page-382-0) 363 CHGCRG 正式な IBM [提供のユーザー・プロフ](#page-351-0) [ァイル](#page-351-0) 332 CHGCRG コマンド [必要なオブジェクト権限](#page-383-0) 364 **CHGCRGDEVE** 正式な IBM [提供のユーザー・プロフ](#page-351-0) [ァイル](#page-351-0) 332 CHGCRGDEVE コマンド [必要なオブジェクト権限](#page-383-0) 364 **CHGCRGPRI** 正式な IBM [提供のユーザー・プロフ](#page-351-0) [ァイル](#page-351-0) 332 CHGCRGPRI コマンド [必要なオブジェクト権限](#page-383-0) 364 CHGCRQD (変更要求記述) コマンド [オブジェクト監査](#page-533-0) 514

CHGCRQD (変更要求記述) コマンド *(*続 き*)* [必要なオブジェクト権限](#page-381-0) 362 CHGCRSDMNK (ドメイン間キー変更) コ マンド 正式な IBM [提供のユーザー・プロフ](#page-351-0) [ァイル](#page-351-0) 332 [必要なオブジェクト権限](#page-391-0) 372 CHGCSI (通信サイド情報変更) コマンド [オブジェクト監査](#page-536-0) 517 [必要なオブジェクト権限](#page-386-0) 367 CHGCSPPGM (CSP/AE プログラム変更) コマンド [オブジェクト監査](#page-570-0) 551 CHGCTLAPPC (APPC 制御装置記述変更) コマンド [必要なオブジェクト権限](#page-389-0) 370 CHGCTLASC (非同期制御装置記述変更) コマンド [必要なオブジェクト権限](#page-389-0) 370 CHGCTLBSC (BSC 制御装置記述変更) コ マンド [必要なオブジェクト権限](#page-389-0) 370 CHGCTLFNC (金融機関制御装置記述変 更) コマンド [必要なオブジェクト権限](#page-389-0) 370 CHGCTLHOST (SNA ホスト制御装置記述 変更) コマンド [必要なオブジェクト権限](#page-389-0) 370 CHGCTLLWS (ローカル・ワークステーシ ョン制御装置記述変更) コマンド [必要なオブジェクト権限](#page-389-0) 370 CHGCTLNET (制御装置記述の変更 (ネッ トワーク)) コマンド [必要なオブジェクト権限](#page-389-0) 370 CHGCTLRTL (小売業制御装置記述変更) コマンド [必要なオブジェクト権限](#page-389-0) 370 CHGCTLRWS (リモート・ワークステーシ ョン制御装置記述変更) コマンド [必要なオブジェクト権限](#page-389-0) 370 CHGCTLTAP (テープ制御装置記述変更) コマンド [必要なオブジェクト権限](#page-389-0) 370 CHGCTLVWS (仮想ワークステーション 制御装置記述変更) コマンド [必要なオブジェクト権限](#page-389-0) 370 CHGCURDIR (現行ディレクトリーの変 更) コマンド [オブジェクト監査](#page-541-0) 522 CHGCURLIB (現行ライブラリー変更) コ マンド [制限](#page-227-0) 208 [必要なオブジェクト権限](#page-454-0) 435 CHGDBG (デバッグ変更) コマンド [必要なオブジェクト権限](#page-487-0) 468

CHGDDMF (分散データ管理ファイル変 更) コマンド [オブジェクト監査](#page-550-0) 531 [必要なオブジェクト権限](#page-404-0) 385 CHGDEVAPPC (APPC 装置記述変更) コ マンド [必要なオブジェクト権限](#page-392-0) 373 CHGDEVASC (非同期装置記述変更) コマ ンド [必要なオブジェクト権限](#page-392-0) 373 CHGDEVASP (補助記憶域プールの装置記 述変更) コマンド [必要なオブジェクト権限](#page-392-0) 373 CHGDEVBSC (BSC 装置記述変更) コマ ンド [必要なオブジェクト権限](#page-392-0) 373 CHGDEVCRP コマンド [必要なオブジェクト権限](#page-392-0) 373 CHGDEVDKT (ディスケット装置記述変 更) コマンド [必要なオブジェクト権限](#page-392-0) 373 CHGDEVDSP (表示装置記述変更) コマン ド [必要なオブジェクト権限](#page-392-0) 373 CHGDEVFNC (金融機関装置記述変更) コ マンド [必要なオブジェクト権限](#page-392-0) 373 CHGDEVHOST (SNA ホスト装置記述変 更) コマンド [必要なオブジェクト権限](#page-392-0) 373 CHGDEVINTR (システム内通信装置記述 変更) コマンド [必要なオブジェクト権限](#page-393-0) 374 CHGDEVMLB コマンド [必要なオブジェクト権限](#page-393-0) 374 CHGDEVNET (ネットワーク装置記述変 更) コマンド [必要なオブジェクト権限](#page-393-0) 374 CHGDEVNWSH コマンド [必要なオブジェクト権限](#page-393-0) 374 CHGDEVOPT (光ディスク装置記述変更) コマンド [必要なオブジェクト権限](#page-393-0) 37[4, 456](#page-475-0) CHGDEVPRT (印刷装置装置記述変更) コ マンド [必要なオブジェクト権限](#page-393-0) 374 CHGDEVRTL (小売業装置記述変更) コマ ンド [必要なオブジェクト権限](#page-393-0) 374 CHGDEVSNPT (SNPT 装置記述変更) コ マンド [必要なオブジェクト権限](#page-393-0) 374 CHGDEVSNUF (SNUF 装置記述変更) コ マンド [必要なオブジェクト権限](#page-393-0) 374

CHGDEVTAP (磁気テープ装置記述変更) コマンド [必要なオブジェクト権限](#page-393-0) 374 CHGDIRE (ディレクトリー項目変更) コ マンド [説明](#page-336-0) 317 [必要なオブジェクト権限](#page-395-0) 376 CHGDIRSHD (ディレクトリー・シャド ー・システム変更) コマンド [必要なオブジェクト権限](#page-395-0) 376 CHGDKTF (ディスケット・ファイル変更) コマンド [オブジェクト監査](#page-550-0) 531 [必要なオブジェクト権限](#page-404-0) 385 CHGDLOAUD (文書ライブラリー・オブ ジェクト監査変更) コマンド [オブジェクト監査](#page-544-0) 525 [説明](#page-334-0) 315 [QAUDCTL \(](#page-76-0)監査制御) システム値 57 [\\*AUDIT \(](#page-100-0)監査) 特殊権限 81 CHGDLOAUT (文書ライブラリー・オブ ジェクト監査変更) コマンド [必要なオブジェクト権限](#page-398-0) 379 CHGDLOAUT (文書ライブラリー・オブ ジェクト権限変更) コマンド [オブジェクト監査](#page-544-0) 525 [説明](#page-334-0) 315 [必要なオブジェクト権限](#page-398-0) 379 CHGDLOOWN (文書ライブラリー・オブ ジェクト所有者変更) コマンド [オブジェクト監査](#page-544-0) 525 [説明](#page-334-0) 315 [必要なオブジェクト権限](#page-398-0) 379 CHGDLOPGP (文書ライブラリー・オブジ ェクト 1 次グループ変更) コマンド [オブジェクト監査](#page-544-0) 525 [必要なオブジェクト権限](#page-398-0) 379 CHGDLOPGP ([文書ライブラリー・オブジ](#page-334-0) [ェクト基本変更](#page-334-0)) コマンド 315 [説明](#page-334-0) 315 CHGDOCD (文書記述変更) コマンド [オブジェクト監査](#page-544-0) 525 [必要なオブジェクト権限](#page-398-0) 379 CHGDSPF (表示装置ファイル変更) コマ ンド [オブジェクト監査](#page-550-0) 531 [必要なオブジェクト権限](#page-404-0) 385 CHGDSTD (配布記述変更) コマンド [オブジェクト監査](#page-544-0) 525 [必要なオブジェクト権限](#page-397-0) 378 CHGDSTL (配布リスト変更) コマンド [必要なオブジェクト権限](#page-397-0) 378 CHGDSTPWD (専用保守ツール・パスワ ード変更) コマンド 正式な IBM [提供のユーザー・プロフ](#page-351-0) [ァイル](#page-351-0) 332
CHGDSTPWD (専用保守ツール・パスワ ード変更) コマンド *(*続き*)* [説明](#page-332-0) 313 [必要なオブジェクト権限](#page-518-0) 499 CHGDSTQ (配布待ち行列変更) コマンド 正式な IBM [提供のユーザー・プロフ](#page-351-0) [ァイル](#page-351-0) 332 [必要なオブジェクト権限](#page-397-0) 378 CHGDSTRTE (配布経路変更) コマンド 正式な IBM [提供のユーザー・プロフ](#page-351-0) [ァイル](#page-351-0) 332 [必要なオブジェクト権限](#page-397-0) 378 CHGDTA (データ変更) コマンド [必要なオブジェクト権限](#page-404-0) 385 CHGDTAARA (データ域変更) コマンド [オブジェクト監査](#page-547-0) 528 [必要なオブジェクト権限](#page-391-0) 372 CHGEMLCFGE (エミュレーション構成項 目変更) コマンド [必要なオブジェクト権限](#page-395-0) 376 CHGENVVAR (環境変数変更) コマンド [必要なオブジェクト権限](#page-403-0) 384 CHGEWCBCDE (拡張無線制御装置バー・ コード項目変更) コマンド [必要なオブジェクト権限](#page-403-0) 384 CHGEWCM (拡張無線制御装置メンバー 変更) コマンド [必要なオブジェクト権限](#page-403-0) 384 CHGEWCPTCE (拡張無線制御装置 PTC 項目変更) コマンド [必要なオブジェクト権限](#page-403-0) 384 CHGEWLM (拡張無線回線メンバー変更) コマンド [必要なオブジェクト権限](#page-403-0) 384 CHGEXPSCDE (満了スケジュール項目変 更) コマンド 正式な IBM [提供のユーザー・プロフ](#page-351-0) [ァイル](#page-351-0) 332 [説明](#page-716-0) 697 [必要なオブジェクト権限](#page-518-0) 499 **CHGFCNARA** 正式な IBM [提供のユーザー・プロフ](#page-351-0) [ァイル](#page-351-0) 332 CHGFCT (用紙制御テーブル項目変更) コ マンド [必要なオブジェクト権限](#page-495-0) 476 CHGFCTE (用紙制御テーブル項目変更) コマンド [必要なオブジェクト権限](#page-496-0) 477 CHGFNTTBLE (DBCS フォント・テーブ ル項目の変更) [コマンドに必要なオブジェクト権限](#page-376-0) [357](#page-376-0) CHGFTR (フィルター変更) コマンド [オブジェクト監査](#page-554-0) 535 [必要なオブジェクト権限](#page-412-0) 393

CHGGPHFMT 正式な IBM [提供のユーザー・プロフ](#page-351-0) [ァイル](#page-351-0) 332 CHGGPHFMT (グラフ様式変更) コマンド [必要なオブジェクト権限](#page-481-0) 462 CHGGPHPKG (グラフ・パッケージ変更) コマンド 正式な IBM [提供のユーザー・プロフ](#page-352-0) [ァイル](#page-352-0) 333 [必要なオブジェクト権限](#page-481-0) 462 CHGGRPA (グループ属性変更) コマンド [必要なオブジェクト権限](#page-436-0) 417 CHGHLLPTR (高水準言語ポインター変 更) コマンド [必要なオブジェクト権限](#page-488-0) 469 CHGICFDEVE (ICF プログラム装置項目 変更) コマンド [必要なオブジェクト権限](#page-404-0) 385 CHGICFF (ICF ファイル変更) コマンド [必要なオブジェクト権限](#page-404-0) 385 CHGIMGCLG 正式な IBM [提供のユーザー・プロフ](#page-352-0) [ァイル](#page-352-0) 333 CHGIMGCLG コマンド [必要なオブジェクト権限](#page-414-0) 395 **CHGIMGCLGE** 正式な IBM [提供のユーザー・プロフ](#page-352-0) [ァイル](#page-352-0) 333 CHGIMGCLGE コマンド [必要なオブジェクト権限](#page-414-0) 395 [CHGIPLA](#page-436-0) コマンド 417 CHGIPSIFC (SNA インターフェース経由 IP 変更) コマンド [必要なオブジェクト権限](#page-377-0) 358 CHGIPSLOC (SNA ロケーション項目経由 IP 変更) コマンド [必要なオブジェクト権限](#page-377-0) 358 CHGIPSTOS (SNA タイプ・サービス経由 IP 変更) コマンド [必要なオブジェクト権限](#page-377-0) 358 CHGJOB (ジョブ変更) コマンド [オブジェクト監査](#page-556-0) 537 [借用権限](#page-165-0) 146 [必要なオブジェクト権限](#page-437-0) 418 CHGJOBD (ジョブ記述変更) コマンド [オブジェクト監査](#page-556-0) 537 [必要なオブジェクト権限](#page-440-0) 421 CHGJOBQE (ジョブ待ち行列項目変更) コ マンド [オブジェクト監査](#page-556-0) 53[7, 556](#page-575-0) [必要なオブジェクト権限](#page-509-0) 490 CHGJOBSCDE (ジョブ・スケジュール項 目変更) コマンド [オブジェクト監査](#page-557-0) 538 [必要なオブジェクト権限](#page-441-0) 422

CHGJOBTRC 正式な IBM [提供のユーザー・プロフ](#page-352-0) [ァイル](#page-352-0) 333 CHGJOBTYP (ジョブ型変更) コマンド 正式な IBM [提供のユーザー・プロフ](#page-352-0) [ァイル](#page-352-0) 333 [必要なオブジェクト権限](#page-481-0) 462 CHGJRN (ジャーナル変更) コマンド [オブジェクト監査](#page-558-0) 53[9, 540](#page-559-0) 正式な IBM [提供のユーザー・プロフ](#page-352-0) [ァイル](#page-352-0) 333 [必要なオブジェクト権限](#page-442-0) 423 [レシーバーの切断](#page-314-0) 29[5, 296](#page-315-0) CHGJRNOBJ (ジャーナル済みオブジェク ト変更) コマンド [オブジェクト監査](#page-527-0) 508 CHGLANADPI (LAN アダプター情報変 更) コマンド [必要なオブジェクト権限](#page-462-0) 443 CHGLF (論理ファイル変更) コマンド [オブジェクト監査](#page-551-0) 532 [必要なオブジェクト権限](#page-404-0) 385 CHGLFM (論理ファイル・メンバー変更) コマンド [オブジェクト監査](#page-551-0) 532 [必要なオブジェクト権限](#page-404-0) 385 CHGLIB (ライブラリー変更) コマンド [オブジェクト監査](#page-560-0) 541 [必要なオブジェクト権限](#page-454-0) 435 CHGLIBL (ライブラリー・リスト変更) コ マンド [使用](#page-225-0) 206 [必要なオブジェクト権限](#page-454-0) 435 CHGLIBOWN ([ライブラリー所有者変更](#page-264-0)) [ツール](#page-264-0) 245 CHGLICINF (ライセンス情報変更) コマン ド 正式な IBM [提供のユーザー・プロフ](#page-352-0) [ァイル](#page-352-0) 333 [必要なオブジェクト権限](#page-459-0) 440 CHGLINASC (非同期回線記述変更) コマ ンド [必要なオブジェクト権限](#page-460-0) 441 CHGLINBSC (BSC 回線記述変更) コマン ド [必要なオブジェクト権限](#page-460-0) 441 CHGLINETH (イーサネット回線記述変更) コマンド [必要なオブジェクト権限](#page-460-0) 441 CHGLINFAX (回線記述 (FAX) の変更) コマンド [必要なオブジェクト権限](#page-460-0) 441 CHGLINFR (回線記述変更 (フレーム・リ レー・ネットワーク)) コマンド [必要なオブジェクト権限](#page-460-0) 441

CHGLINIDD (回線記述 (DDI ネットワー ク) 変更) コマンド [必要なオブジェクト権限](#page-460-0) 441 CHGLINSDLC (SDLC 回線記述変更) コ マンド [必要なオブジェクト権限](#page-460-0) 441 CHGLINTDLC (TDLC 回線記述変更) コ マンド [必要なオブジェクト権限](#page-460-0) 441 CHGLINTRN (トークンリング・ネットワ ーク回線記述変更) コマンド [必要なオブジェクト権限](#page-460-0) 441 CHGLINWLS (回線記述 (無線) の変更) コマンド [必要なオブジェクト権限](#page-460-0) 441 CHGLINX25 (X.25 回線記述変更) コマン ド [必要なオブジェクト権限](#page-460-0) 441 CHGLPDA (LPD 属性の変更) コマンド [必要なオブジェクト権限](#page-515-0) 496 CHGMGDSYSA (管理システム属性変更) コマンド 正式な IBM [提供のユーザー・プロフ](#page-352-0) [ァイル](#page-352-0) 333 CHGMGRSRVA (管理機能保守属性変更) コマンド 正式な IBM [提供のユーザー・プロフ](#page-352-0) [ァイル](#page-352-0) 333 CHGMNU (メニュー変更) コマンド [オブジェクト監査](#page-562-0) 543 [セキュリティー・リスク](#page-227-0) 208 [必要なオブジェクト権限](#page-463-0) 444 PRDLIB ([プロダクト・ライブラリー](#page-227-0)) [パラメーター](#page-227-0) 208 CHGMOD (モジュール変更) コマンド [オブジェクト監査](#page-563-0) 544 [必要なオブジェクト権限](#page-467-0) 448 CHGMODD (モード記述変更) コマンド [オブジェクト監査](#page-562-0) 543 [必要なオブジェクト権限](#page-467-0) 448 CHGMSGD (メッセージ記述変更) コマン ド [オブジェクト監査](#page-563-0) 544 [必要なオブジェクト権限](#page-465-0) 446 CHGMSGF (メッセージ・ファイルの変更) コマンド [オブジェクト監査](#page-563-0) 544 [必要なオブジェクト権限](#page-465-0) 446 CHGMSGQ (メッセージ待ち行列変更) コ マンド [オブジェクト監査](#page-564-0) 545 [必要なオブジェクト権限](#page-466-0) 447 CHGMSTK (マスター・キー変更) コマン ド 正式な IBM [提供のユーザー・プロフ](#page-352-0) [ァイル](#page-352-0) 333

CHGMSTK (マスター・キー変更) コマン ド *(*続き*)* [必要なオブジェクト権限](#page-391-0) 372 CHGMWSD (ネットワーク・サーバー記 述の変更) コマンド [オブジェクト監査](#page-566-0) 547 CHGNETA (ネットワーク属性変更) コマ ンド [使用](#page-232-0) 213 正式な IBM [提供のユーザー・プロフ](#page-352-0) [ァイル](#page-352-0) 333 [必要なオブジェクト権限](#page-469-0) 450 CHGNETJOBE (ネットワーク・ジョブ項 目変更) コマンド 正式な IBM [提供のユーザー・プロフ](#page-352-0) [ァイル](#page-352-0) 333 [必要なオブジェクト権限](#page-469-0) 450 CHGNFSEXP (ネットワーク・ファイル・ システム・エクスポート変更) コマンド 正式な IBM [提供のユーザー・プロフ](#page-352-0) [ァイル](#page-352-0) 333 [必要なオブジェクト権限](#page-470-0) 451 CHGNTBD (NetBIOS 記述の変更) コマン ド [オブジェクト監査](#page-565-0) 546 [必要なオブジェクト権限](#page-468-0) 449 CHGNWIFR (ネットワーク・インターフ ェース記述変更 (フレーム・リレー・ネ ットワーク)) コマンド [必要なオブジェクト権限](#page-470-0) 451 CHGNWIISDN (ISDN ネットワーク・イ ンターフェース記述変更) コマンド [オブジェクト監査](#page-566-0) 547 CHGNWSA (ネットワーク・サーバー属性 変更) コマンド 正式な IBM [提供のユーザー・プロフ](#page-352-0) [ァイル](#page-352-0) 333 [必要なオブジェクト権限](#page-472-0) 453 CHGNWSALS (ネットワーク・サーバー 別名) command [必要なオブジェクト権限](#page-472-0) 453 CHGNWSCFG コマンド 正式な IBM [提供のユーザー・プロフ](#page-352-0) [ァイル](#page-352-0) 333 [必要なオブジェクト権限](#page-472-0) 453 CHGNWSD (ネットワーク・サーバー記述 の変更) コマンド [必要なオブジェクト権限](#page-473-0) 454 CHGNWSSTG (ネットワーク・サーバー 記憶スペース変更) コマンド [必要なオブジェクト権限](#page-471-0) 452 CHGNWSVRA (ネットワーク・サーバー 属性作成) コマンド [必要なオブジェクト権限](#page-471-0) 452

CHGOBJAUD (オブジェクト監査の変更) コマンド [説明](#page-331-0) 31[2, 315](#page-334-0) [必要なオブジェクト権限](#page-367-0) 348 [QAUDCTL \(](#page-76-0)監査制御) システム値 57 [\\*AUDIT \(](#page-100-0)監査) 特殊権限 81 CHGOBJCRQA (オブジェクト変更要求活 動変更) コマンド [オブジェクト監査](#page-533-0) 514 正式な IBM [提供のユーザー・プロフ](#page-352-0) [ァイル](#page-352-0) 333 [必要なオブジェクト権限](#page-381-0) 362 CHGOBJD (オブジェクト記述変更) コマ ンド [オブジェクト監査](#page-527-0) 508 [必要なオブジェクト権限](#page-367-0) 348 CHGOBJOWN (オブジェクト所有者変更) コマンド [オブジェクト監査](#page-527-0) 508 [使用](#page-179-0) 160 [説明](#page-331-0) 312 [必要なオブジェクト権限](#page-368-0) 349 [CHGOBJPGP \(](#page-158-0)オブジェクト 1 次グルー プ変更) [コマンド](#page-158-0) 13[9, 161](#page-180-0) [説明](#page-331-0) 312 [必要なオブジェクト権限](#page-368-0) 349 CHGOPTA (光ディスク属性変更) コマン ド 正式な IBM [提供のユーザー・プロフ](#page-352-0) [ァイル](#page-352-0) 333 [必要なオブジェクト権限](#page-475-0) 456 CHGOPTVOL (光ディスク・ボリューム変 更) コマンド [必要なオブジェクト権限](#page-475-0) 456 CHGOUTQ (出力待ち行列変更) コマンド [オブジェクト監査](#page-567-0) 548 [使用](#page-228-0) 209 [必要なオブジェクト権限](#page-479-0) 460 [CHGOWN \(](#page-179-0)所有者変更) コマンド 160 [オブジェクト監査](#page-540-0) 52[1, 558](#page-577-0)[, 563](#page-582-0)[, 565](#page-584-0) [説明](#page-331-0) 312 [必要なオブジェクト権限](#page-417-0) 398 CHGPCST (物理ファイル制約変更) コマ ンド [必要なオブジェクト権限](#page-405-0) 386 CHGPDGPRF (印刷記述子グループ・プロ ファイル変更) コマンド [オブジェクト監査](#page-569-0) 550 [必要なオブジェクト権限](#page-486-0) 467 CHGPEXDFN (パフォーマンス検査機能定 義変更) コマンド 正式な IBM [提供のユーザー・プロフ](#page-352-0) [ァイル](#page-352-0) 333 [必要なオブジェクト権限](#page-481-0) 462 CHGPF (物理ファイル変更) コマンド [オブジェクト監査](#page-551-0) 532

CHGPF (物理ファイル変更) コマンド *(*続 き*)* [必要なオブジェクト権限](#page-404-0) 385 CHGPFCNARA (機能エリア変更) コマン ド [必要なオブジェクト権限](#page-481-0) 462 CHGPFCST (物理ファイル制約変更) コマ ンド [オブジェクト監査](#page-551-0) 532 CHGPFM (物理ファイル・メンバー変更) コマンド [オブジェクト監査](#page-551-0) 532 [必要なオブジェクト権限](#page-405-0) 386 CHGPFTRG (物理ファイル・トリガー変 更) コマンド [必要なオブジェクト権限](#page-405-0) 386 CHGPGM (プログラム変更) コマンド [オブジェクト監査](#page-570-0) 551 [必要なオブジェクト権限](#page-488-0) 469 USEADPAUT [パラメーターの指定](#page-167-0) [148](#page-167-0) CHGPGMVAR (プログラム変数変更) コ マンド [必要なオブジェクト権限](#page-488-0) 469 CHGPGP (1 [次グループ変更](#page-180-0)) コマンド [161](#page-180-0) [オブジェクト監査](#page-540-0) 52[1, 558](#page-577-0)[, 563](#page-582-0)[, 565](#page-584-0) [説明](#page-331-0) 312 [必要なオブジェクト権限](#page-417-0) 398 CHGPJ (事前開始ジョブ変更) コマンド [必要なオブジェクト権限](#page-437-0) 418 CHGPJE (事前開始ジョブ項目変更) コマ ンド [オブジェクト監査](#page-575-0) 556 [必要なオブジェクト権限](#page-509-0) 490 CHGPRB (問題変更) コマンド 正式な IBM [提供のユーザー・プロフ](#page-352-0) [ァイル](#page-352-0) 333 [必要なオブジェクト権限](#page-487-0) 468 CHGPRBACNE (問題処置項目変更) コマ ンド [オブジェクト監査](#page-554-0) 535 [必要なオブジェクト権限](#page-412-0) 39[3, 468](#page-487-0) CHGPRBSLTE (問題選択項目変更) コマ ンド [オブジェクト監査](#page-554-0) 535 [必要なオブジェクト権限](#page-412-0) 39[3, 468](#page-487-0) CHGPRDCRQA (プロダクト変更要求活動 変更) コマンド [オブジェクト監査](#page-533-0) 514 正式な IBM [提供のユーザー・プロフ](#page-352-0) [ァイル](#page-352-0) 333 [必要なオブジェクト権限](#page-381-0) 362 CHGPRF (プロファイル変更) コマンド [オブジェクト監査](#page-586-0) 567 [使用](#page-133-0) 114

CHGPRF (プロファイル変更) コマンド *(*続き*)* [説明](#page-333-0) 314 [必要なオブジェクト権限](#page-518-0) 499 CHGPRTF (印刷装置ファイル変更) コマ ンド [オブジェクト監査](#page-551-0) 532 [必要なオブジェクト権限](#page-405-0) 386 CHGPSFCFG (印刷サービス機能構成変更) コマンド [必要なオブジェクト権限](#page-486-0) 467 CHGPTFCRQA (PTF 変更要求活動変更) コマンド [オブジェクト監査](#page-533-0) 514 正式な IBM [提供のユーザー・プロフ](#page-352-0) [ァイル](#page-352-0) 333 [必要なオブジェクト権限](#page-381-0) 362 CHGPTR (ポインター変更) コマンド 正式な IBM [提供のユーザー・プロフ](#page-352-0) [ァイル](#page-352-0) 333 [必要なオブジェクト権限](#page-488-0) 469 CHGPWD (パスワード変更) コマンド [オブジェクト監査](#page-586-0) 567 [監査](#page-282-0) 263 [説明](#page-332-0) 313 [パスワードをプロファイル名と同じに](#page-88-0) [設定](#page-88-0) 69 [パスワード・システム値の強制](#page-65-0) 46 [必要なオブジェクト権限](#page-518-0) 499 CHGPWRSCD (電源オン/オフ・スケジュ ール変更) コマンド [必要なオブジェクト権限](#page-474-0) 455 CHGPWRSCDE (電源オン/オフ・スケジュ ール項目変更) コマンド [必要なオブジェクト権限](#page-474-0) 455 CHGQRYA (QUERY 属性変更) コマンド [必要なオブジェクト権限](#page-491-0) 472 CHGQSTDB (質問/回答データベース変更) コマンド 正式な IBM [提供のユーザー・プロフ](#page-352-0) [ァイル](#page-352-0) 333 [必要なオブジェクト権限](#page-493-0) 474 CHGRCYAP (アクセス・パス回復変更) コマンド [オブジェクト監査](#page-529-0) 510 正式な IBM [提供のユーザー・プロフ](#page-352-0) [ァイル](#page-352-0) 333 [必要なオブジェクト権限](#page-375-0) 356 CHGRDBDIRE (リレーショナル・データ ベース・ディレクトリー項目変更) コマ ンド [必要なオブジェクト権限](#page-494-0) 475 CHGRJECMNE (RJE 通信項目変更) コマ ンド [必要なオブジェクト権限](#page-496-0) 477

CHGRJERDRE (RJE 読み取りプログラム 項目変更) コマンド [必要なオブジェクト権限](#page-496-0) 477 CHGRJEWTRE (RJE 書き出しプログラム 項目変更) コマンド [必要なオブジェクト権限](#page-496-0) 477 CHGRMTJRN (リモート・ジャーナルの変 更) コマンド [オブジェクト監査](#page-558-0) 539 CHGRPYLE (応答リスト項目変更) コマン ド [オブジェクト監査](#page-574-0) 555 正式な IBM [提供のユーザー・プロフ](#page-352-0) [ァイル](#page-352-0) 333 [必要なオブジェクト権限](#page-510-0) 491 CHGRSCCRQA (資源変更要求活動変更) コマンド [オブジェクト監査](#page-533-0) 514 正式な IBM [提供のユーザー・プロフ](#page-352-0) [ァイル](#page-352-0) 333 [必要なオブジェクト権限](#page-381-0) 362 CHGRTGE (経路指定項目変更) コマンド [オブジェクト監査](#page-575-0) 556 [必要なオブジェクト権限](#page-509-0) 490 CHGS34LIBM (システム/34 ライブラリ ー・メンバー変更) コマンド 正式な IBM [提供のユーザー・プロフ](#page-352-0) [ァイル](#page-352-0) 333 [必要なオブジェクト権限](#page-467-0) 448 CHGS36 (システム/36 変更) コマンド [オブジェクト監査](#page-585-0) 566 [必要なオブジェクト権限](#page-511-0) 492 CHGS36A (システム/36 属性変更) コマン ド [オブジェクト監査](#page-585-0) 566 [必要なオブジェクト権限](#page-511-0) 492 CHGS36PGMA (システム/36 プログラム 属性変更) コマンド [オブジェクト監査](#page-570-0) 551 [必要なオブジェクト権限](#page-511-0) 492 CHGS36PRCA (システム/36 プロシージャ ー属性変更) コマンド [オブジェクト監査](#page-551-0) 532 [必要なオブジェクト権限](#page-511-0) 492 CHGS36SRCA (システム/36 ソース属性変 更) コマンド [必要なオブジェクト権限](#page-511-0) 492 CHGSAVF (保管ファイル変更) コマンド [オブジェクト監査](#page-551-0) 532 [必要なオブジェクト権限](#page-405-0) 386 CHGSBSD (サブシステム記述変更) コマ ンド [オブジェクト監査](#page-575-0) 556 [必要なオブジェクト権限](#page-509-0) 490 CHGSCHIDX (探索索引変更) コマンド [オブジェクト監査](#page-576-0) 557

CHGSCHIDX (探索索引変更) コマンド *(*続き*)* [必要なオブジェクト権限](#page-435-0) 416 CHGSECA (機密保護属性の変更) コマン ド [必要なオブジェクト権限](#page-499-0) 480 CHGSECAUD (機密保護監査変更) [セキュリティー監査機能](#page-311-0) 292 CHGSECAUD (機密保護監査変更) コマン ド [説明](#page-336-0) 31[7, 699](#page-718-0) CHGSECAUD (セキュリティー監査変更) コマンド [必要なオブジェクト権限](#page-499-0) 480 CHGSHRPOOL (共用記憶域プール変更) コマンド [必要なオブジェクト権限](#page-510-0) 491 CHGSNMPA (SNMP 属性の変更) コマン ド [必要なオブジェクト権限](#page-515-0) 496 CHGSPLFA (スプール・ファイル属性変 更) コマンド [オブジェクト監査](#page-567-0) 548 [出力待ち行列の](#page-229-0) DSPDTA パラメータ  $-210$  $-210$ [処置監査](#page-579-0) 560 [必要なオブジェクト権限](#page-506-0) 487 CHGSRCPF (ソース物理ファイル変更) コ マンド [必要なオブジェクト権限](#page-405-0) 386 CHGSRVA (サービス属性の変更) コマン ド [必要なオブジェクト権限](#page-500-0) 481 CHGSRVPGM (サービス・プログラム変 更) コマンド [オブジェクト監査](#page-581-0) 562 [必要なオブジェクト権限](#page-488-0) 469 USEADPAUT [パラメーターの指定](#page-167-0) [148](#page-167-0) CHGSSND (セッション記述変更) コマン ド [必要なオブジェクト権限](#page-496-0) 477 CHGSSNMAX (最大セッション数変更) コ マンド [オブジェクト監査](#page-562-0) 543 [必要なオブジェクト権限](#page-467-0) 448 CHGSVRAUTE (サーバー認証項目変更) コマンド [必要なオブジェクト権限](#page-500-0) 481 CHGSYSDIRA (システム・ディレクトリ ー属性変更) コマンド [オブジェクト監査](#page-542-0) 523 [必要なオブジェクト権限](#page-395-0) 376 CHGSYSJOB (システム・ジョブ変更) コ マンド [必要なオブジェクト権限](#page-437-0) 418

CHGSYSLIBL (システム・ライブラリー・ リスト変更) コマンド [使用](#page-225-0) 206 正式な IBM [提供のユーザー・プロフ](#page-352-0) [ァイル](#page-352-0) 333 [必要なオブジェクト権限](#page-454-0) 435 [プログラミング例](#page-247-0) 228 CHGSYSVAL (システム値変更) コマンド 正式な IBM [提供のユーザー・プロフ](#page-352-0) [ァイル](#page-352-0) 333 [必要なオブジェクト権限](#page-510-0) 491 CHGTAPCTG (テープ・カートリッジ変 更) コマンド [必要なオブジェクト権限](#page-462-0) 443 CHGTAPF (テープ・ファイル変更) コマ ンド [オブジェクト監査](#page-551-0) 532 [必要なオブジェクト権限](#page-405-0) 386 CHGTCPA (TCP/IP 属性変更) コマンド [必要なオブジェクト権限](#page-515-0) 496 CHGTCPHTE (TCP/IP ホスト・テーブル 入力の変更) コマンド [必要なオブジェクト権限](#page-515-0) 496 CHGTCPIFC (TCP/IP インターフェースの 変更) コマンド [必要なオブジェクト権限](#page-515-0) 496 CHGTCPRTE (TCP/IP 経路指定項目変更) コマンド [必要なオブジェクト権限](#page-515-0) 496 CHGTELNA (TELNET 属性の変更) コマ ンド [必要なオブジェクト権限](#page-515-0) 496 [CHGTIMZON](#page-516-0) コマンド 497 CHGUSRAUD (ユーザー監査変更) コマン ド [使用](#page-140-0) 121 [説明](#page-333-0) 31[4, 315](#page-334-0) [必要なオブジェクト権限](#page-519-0) 500 [QAUDCTL \(](#page-76-0)監査制御) システム値 57 [\\*AUDIT \(](#page-100-0)監査) 特殊権限 81 CHGUSRPRF (ユーザー・プロファイル変 更) コマンド [オブジェクト監査](#page-586-0) 567 [使用](#page-133-0) 114 [説明](#page-332-0) 31[3, 314](#page-333-0) [パスワード構成システム値](#page-65-0) 46 [パスワードをプロファイル名と同じに](#page-88-0) [設定](#page-88-0) 69 [必要なオブジェクト権限](#page-519-0) 500 CHGUSRTRC (ユーザー追跡の変更) コマ ンド [必要なオブジェクト権限](#page-437-0) 418 CHGVTMAP (VT100 キーボード・マップ 変更) コマンド [必要なオブジェクト権限](#page-515-0) 496

CHGWSE (ワークステーション項目変更) コマンド [オブジェクト監査](#page-575-0) 556 [必要なオブジェクト権限](#page-509-0) 490 CHGWTR (書き出しプログラム変更) コマ ンド [必要なオブジェクト権限](#page-522-0) 503 CHKASPBAL 正式な IBM [提供のユーザー・プロフ](#page-352-0) [ァイル](#page-352-0) 333 CHKCMNTRC (通信追跡の検査) コマンド 正式な IBM [提供のユーザー・プロフ](#page-352-0) [ァイル](#page-352-0) 333 [必要なオブジェクト権限](#page-500-0) 481 CHKDKT (ディスケット検査) コマンド [必要なオブジェクト権限](#page-462-0) 443 CHKDLO (文書ライブラリー・オブジェク ト検査) コマンド [必要なオブジェクト権限](#page-398-0) 379 CHKDOC (文書検査) コマンド [オブジェクト監査](#page-543-0) 524 [必要なオブジェクト権限](#page-398-0) 379 CHKIGCTBL (漢字フォント・テーブル検 査) コマンド [オブジェクト監査](#page-555-0) 536 CHKIN (チェックイン) コマンド [オブジェクト監査](#page-577-0) 55[8, 563](#page-582-0) [必要なオブジェクト権限](#page-418-0) 399 CHKOBJ (オブジェクト検査) コマンド [オブジェクト監査](#page-528-0) 509 [必要なオブジェクト権限](#page-368-0) 349 CHKOBJITG ([オブジェクト保全性検査](#page-22-0)) [コマンド](#page-22-0) 3 [使用の監査](#page-285-0) 266 [説明](#page-326-0) 30[7, 314](#page-333-0)[, 703](#page-722-0) [必要なオブジェクト権限](#page-368-0) 349 CHKOUT (チェックアウト) コマンド [オブジェクト監査](#page-577-0) 55[8, 563](#page-582-0) [必要なオブジェクト権限](#page-418-0) 399 CHKPRDOPT (プロダクト・オプション検 査) コマンド 正式な IBM [提供のユーザー・プロフ](#page-352-0) [ァイル](#page-352-0) 333 [必要なオブジェクト権限](#page-500-0) 481 CHKPWD (パスワード検査) コマンド [オブジェクト監査](#page-587-0) 568 [使用](#page-141-0) 122 [説明](#page-332-0) 313 [必要なオブジェクト権限](#page-519-0) 500 CHKTAP (テープ検査) コマンド [必要なオブジェクト権限](#page-462-0) 443 CHRIDCTL (ユーザー・オプション) パラ メーター [ユーザー・プロファイル](#page-119-0) 100 CL キーワード (\*CLKWD) [ユーザー・オ](#page-119-0) [プション](#page-119-0) 10[0, 101](#page-120-0)

CLP38 [プログラム](#page-150-0) 131 CLRDKT (ディスケット消去) コマンド [必要なオブジェクト権限](#page-462-0) 443 CLRJOBQ (ジョブ待ち行列消去) コマン ド [オブジェクト監査](#page-556-0) 537 [必要なオブジェクト権限](#page-440-0) 421 CLRLIB (ライブラリー消去) コマンド [オブジェクト監査](#page-560-0) 541 [必要なオブジェクト権限](#page-454-0) 435 CLRMSGQ (メッセージ待ち行列消去) コ マンド [オブジェクト監査](#page-564-0) 545 [必要なオブジェクト権限](#page-466-0) 447 CLROUTQ (出力待ち行列消去) コマンド [オブジェクト監査](#page-567-0) 548 [処置監査](#page-580-0) 561 [必要なオブジェクト権限](#page-479-0) 460 CLRPFM (物理ファイル・メンバー消去) コマンド [オブジェクト監査](#page-551-0) 532 [必要なオブジェクト権限](#page-405-0) 386 CLRSAVF (保管ファイル消去) コマンド [必要なオブジェクト権限](#page-405-0) 386 CLRTRCDTA (追跡データ消去) コマンド [必要なオブジェクト権限](#page-488-0) 469 CMPJRNIMG (ジャーナル・イメージ比較) コマンド [オブジェクト監査](#page-557-0) 538 [必要なオブジェクト権限](#page-442-0) 423 CNLRJERDR (RJE 読み取りプログラム取 り消し) コマンド [必要なオブジェクト権限](#page-496-0) 477 CNLRJEWTR (RJE 書き出しプログラム取 り消し) コマンド [必要なオブジェクト権限](#page-496-0) 477 CNTRYID (国識別コード) パラメーター [ユーザー・プロファイル](#page-118-0) 99 CO ([オブジェクト作成](#page-157-0)) ジャーナル項目 [タイプ](#page-157-0) 13[8, 276](#page-295-0) CO ([オブジェクト作成](#page-608-0)) ファイル・レイ [アウト](#page-608-0) 589 COMMIT (コミット) コマンド [必要なオブジェクト権限](#page-386-0) 367 CP ([ユーザー・プロファイル変更](#page-299-0)) ジャー [ナル項目タイプ](#page-299-0) 280 CP ([ユーザー・プロファイル変更](#page-609-0)) ファイ [ル・レイアウト](#page-609-0) 590 CPHDTA (暗号データ) コマンド 正式な IBM [提供のユーザー・プロフ](#page-352-0) [ァイル](#page-352-0) 333 [必要なオブジェクト権限](#page-391-0) 372 CPROBJ (オブジェクト圧縮) コマンド [オブジェクト監査](#page-528-0) 509 [必要なオブジェクト権限](#page-368-0) 349

CPY (オブジェクトのコピー) コマンド [オブジェクト監査](#page-539-0) 520 CPY (コピー) コマンド [オブジェクト監査](#page-540-0) 52[1, 562](#page-581-0)[, 563](#page-582-0)[, 565](#page-584-0) [必要なオブジェクト権限](#page-418-0) 399 CPYAUDJRNE コマンド [必要なオブジェクト権限](#page-443-0) 424 CPYCFGL (構成リスト・コピー) コマン ド [オブジェクト監査](#page-532-0) 513 [必要なオブジェクト権限](#page-388-0) 369 CPYCNARA (機能エリア・コピー) コマ ンド [必要なオブジェクト権限](#page-481-0) 462 CPYDOC (文書コピー) コマンド [オブジェクト監査](#page-543-0) 52[4, 525](#page-544-0) [必要なオブジェクト権限](#page-398-0) 379 CPYF (ファイル・コピー) コマンド [オブジェクト監査](#page-549-0) 53[0, 532](#page-551-0) [必要なオブジェクト権限](#page-405-0) 386 CPYFCNARA 正式な IBM [提供のユーザー・プロフ](#page-352-0) [ァイル](#page-352-0) 333 CPYFRMDIR (ディレクトリーからのコピ ー) コマンド [必要なオブジェクト権限](#page-395-0) 376 CPYFRMDKT (ディスケットからのコピ ー) コマンド [必要なオブジェクト権限](#page-405-0) 386 CPYFRMIMPF (インポート・ファイルか らのコピー) コマンド [必要なオブジェクト権限](#page-405-0) 386 CPYFRMQRYF (Query ファイルからのコ ピー) コマンド [必要なオブジェクト権限](#page-405-0) 386 CPYFRMSTMF (ストリーム・ファイルか らのコピー) コマンド [必要なオブジェクト権限](#page-406-0) 387 CPYFRMTAP (テープからのコピー) コマ ンド [必要なオブジェクト権限](#page-406-0) 387 CPYGPHFMT 正式な IBM [提供のユーザー・プロフ](#page-352-0) [ァイル](#page-352-0) 333 CPYGPHFMT (グラフ様式コピー) コマン ド [必要なオブジェクト権限](#page-482-0) 463 CPYGPHPKG 正式な IBM [提供のユーザー・プロフ](#page-352-0) [ァイル](#page-352-0) 333 CPYGPHPKG (グラフ・パッケージ・コピ ー) コマンド [必要なオブジェクト権限](#page-482-0) 463 CPYIGCSRT (DBCS マスター分類テーブ ルのコピー) コマンド [オブジェクト監査](#page-555-0) 536

CPYIGCTBL (DBCS フォント・テーブ ル・コピー) コマンド [オブジェクト監査](#page-555-0) 536 [必要なオブジェクト権限](#page-402-0) 383 CPYLIB (ライブラリーのコピー) コマン ド [必要なオブジェクト権限](#page-455-0) 436 CPYOPT (光ディスク・コピー) コマンド [必要なオブジェクト権限](#page-476-0) 457 **CPYPFRDTA** 正式な IBM [提供のユーザー・プロフ](#page-352-0) [ァイル](#page-352-0) 333 CPYPFRDTA (パフォーマンス・データ・ コピー) コマンド [必要なオブジェクト権限](#page-482-0) 463 CPYPTF (プログラム一時修正コピー) コ マンド 正式な IBM [提供のユーザー・プロフ](#page-352-0) [ァイル](#page-352-0) 333 [必要なオブジェクト権限](#page-500-0) 481 CPYPTFGRP (PTF グループ・コピー) コ マンド [必要なオブジェクト権限](#page-500-0) 481 CPYPTFGRP ([プログラム一時修正グルー](#page-352-0) [プのコピー](#page-352-0)) 333 CPYSPLF (スプール・ファイル・コピー) コマンド [オブジェクト監査](#page-567-0) 548 [出力待ち行列の](#page-229-0) DSPDTA パラメータ  $-210$  $-210$ [処置監査](#page-579-0) 560 [必要なオブジェクト権限](#page-506-0) 487 CPYSRCF (ソース・ファイル・コピー) コマンド [必要なオブジェクト権限](#page-406-0) 387 CPYTODIR (ディレクトリーへのコピー) コマンド [必要なオブジェクト権限](#page-395-0) 376 CPYTODKT (ディスケットへのコピー) コ マンド [必要なオブジェクト権限](#page-406-0) 387 CPYTOIMPF (インポート・ファイルへの コピー) コマンド [必要なオブジェクト権限](#page-406-0) 387 CPYTOSTMF (ストリーム・ファイルへの コピー) コマンド [必要なオブジェクト権限](#page-406-0) 387 CPYTOTAP (テープへのコピー) コマンド [必要なオブジェクト権限](#page-407-0) 388 CQ (\*CRQD [オブジェクト変更](#page-299-0)) ジャーナ [ル項目タイプ](#page-299-0) 280 CQ (\*CRQD 変更) [ファイル・レイアウト](#page-612-0) [593](#page-612-0) CRTADMDMN コマンド 正式な IBM [提供のユーザー・プロフ](#page-352-0) [ァイル](#page-352-0) 333

CRTALRTBL (警報テーブル作成) コマン ド [必要なオブジェクト権限](#page-377-0) 358 CRTAUT (権限作成) パラメーター [説明](#page-152-0) 133 [表示](#page-173-0) 154 [リスク](#page-153-0) 134 CRTAUTHLR (権限ホルダー作成) コマン ド [考慮事項](#page-167-0) 148 正式な IBM [提供のユーザー・プロフ](#page-353-0) [ァイル](#page-353-0) 334 [説明](#page-330-0) 31[1, 316](#page-335-0) [必要なオブジェクト権限](#page-379-0) 360 CRTAUTL (権限リスト作成) コマンド [使用](#page-182-0) 163 [説明](#page-330-0) 311 [必要なオブジェクト権限](#page-379-0) 360 CRTBESTMDL (BEST/1 モデル作成) コマ ンド 正式な IBM [提供のユーザー・プロフ](#page-353-0) [ァイル](#page-353-0) 334 CRTBESTMDL (Best/1-400 モデル作成) コマンド [必要なオブジェクト権限](#page-482-0) 463 CRTBNDC (結合 C プログラム作成) コ マンド [必要なオブジェクト権限](#page-446-0) 427 CRTBNDCBL (バインド COBOL プログ ラム作成) コマンド [必要なオブジェクト権限](#page-446-0) 427 CRTBNDCL [必要なオブジェクト権限](#page-447-0) 428 CRTBNDCPP (バインド CPP プログラム 作成) コマンド [必要なオブジェクト権限](#page-447-0) 428 CRTBNDDIR (バインド・ディレクトリー 作成) コマンド [必要なオブジェクト権限](#page-380-0) 361 CRTBNDRPG (バインド RPG プログラム 作成) コマンド [必要なオブジェクト権限](#page-447-0) 428 CRTBSCF (BISYNC ファイル作成) コマ ンド [オブジェクト監査](#page-549-0) 530 CRTCBLMOD (COBOL モジュール作成) コマンド [必要なオブジェクト権限](#page-447-0) 428 CRTCBLPGM (COBOL プログラム作成) コマンド [必要なオブジェクト権限](#page-448-0) 429 CRTCFGL (構成リスト作成) コマンド [必要なオブジェクト権限](#page-388-0) 369 CRTCLD (C ロケール記述作成) コマンド [必要なオブジェクト権限](#page-448-0) 429

**CRTCLMOD** [必要なオブジェクト権限](#page-448-0) 429 CRTCLPGM (制御言語プログラム作成) コマンド [必要なオブジェクト権限](#page-448-0) 429 CRTCLS (クラス作成) コマンド 正式な IBM [提供のユーザー・プロフ](#page-353-0) [ァイル](#page-353-0) 334 [必要なオブジェクト権限](#page-381-0) 362 CRTCLU 正式な IBM [提供のユーザー・プロフ](#page-353-0) [ァイル](#page-353-0) 334 CRTCLU コマンド [必要なオブジェクト権限](#page-383-0) 364 CRTCMD (コマンド作成) コマンド [セキュリティー・リスク](#page-227-0) 208 [必要なオブジェクト権限](#page-385-0) 366 ALWLMTUSR ([限定ユーザー許可](#page-95-0)) パ [ラメーター](#page-95-0) 76 PRDLIB ([プロダクト・ライブラリー](#page-227-0)) [パラメーター](#page-227-0) 208 CRTCMNF (通信ファイル作成) コマンド [オブジェクト監査](#page-549-0) 530 CRTCMOD (C モジュール作成) コマンド [必要なオブジェクト権限](#page-448-0) 429 CRTCOSD (サービス・クラス記述作成) コマンド [必要なオブジェクト権限](#page-382-0) 363 CRTCPPMOD (バインド CPP モジュール 作成) コマンド [必要なオブジェクト権限](#page-449-0) 430 **CRTCRG** 正式な IBM [提供のユーザー・プロフ](#page-353-0) [ァイル](#page-353-0) 334 CRTCRQD (変更要求記述作成) コマンド [必要なオブジェクト権限](#page-381-0) 362 CRTCSI (通信サイド情報作成) コマンド [必要なオブジェクト権限](#page-386-0) 367 CRTCTLAPPC (APPC 制御装置記述作成) コマンド [必要なオブジェクト権限](#page-389-0) 370 CRTCTLASC (非同期制御装置記述作成) コマンド [必要なオブジェクト権限](#page-389-0) 370 CRTCTLBSC (BSC 制御装置記述作成) コ マンド [必要なオブジェクト権限](#page-389-0) 370 CRTCTLFNC (金融機関制御装置記述作成) コマンド [必要なオブジェクト権限](#page-389-0) 370 CRTCTLHOST (SNA ホスト制御装置記述 作成) コマンド [必要なオブジェクト権限](#page-390-0) 371 CRTCTLLWS (ローカル・ワークステーシ ョン制御装置記述作成) コマンド [必要なオブジェクト権限](#page-390-0) 371

CRTCTLNET (制御装置記述の作成 (ネッ トワーク)) コマンド [必要なオブジェクト権限](#page-390-0) 371 CRTCTLRTL (小売業制御装置記述作成) コマンド [必要なオブジェクト権限](#page-390-0) 371 CRTCTLRWS (リモート・ワークステーシ ョン制御装置記述作成) コマンド [必要なオブジェクト権限](#page-390-0) 371 CRTCTLTAP (テープ制御装置記述作成) コマンド [必要なオブジェクト権限](#page-390-0) 371 CRTCTLVWS (仮想ワークステーション制 御装置記述作成) コマンド [必要なオブジェクト権限](#page-390-0) 371 CRTDDMF (分散データ管理ファイル作成) コマンド [必要なオブジェクト権限](#page-407-0) 388 CRTDEVAPPC (APPC 装置記述作成) コ マンド [必要なオブジェクト権限](#page-393-0) 374 CRTDEVASC (非同期装置記述作成) コマ ンド [必要なオブジェクト権限](#page-393-0) 374 CRTDEVASP (補助記憶域プールの装置記 述作成) コマンド [必要なオブジェクト権限](#page-393-0) 374 CRTDEVBSC (BSC 装置記述作成) コマン ド [必要なオブジェクト権限](#page-393-0) 374 CRTDEVDKT (ディスケット装置記述作 成) コマンド [必要なオブジェクト権限](#page-393-0) 374 CRTDEVDSP (表示装置記述作成) コマン ド [必要なオブジェクト権限](#page-393-0) 374 CRTDEVFNC (金融機関装置記述作成) コ マンド [必要なオブジェクト権限](#page-393-0) 374 CRTDEVHOST (SNA ホスト装置記述作 成) コマンド [必要なオブジェクト権限](#page-393-0) 374 CRTDEVINTR (システム内通信装置記述 作成) コマンド [必要なオブジェクト権限](#page-393-0) 374 CRTDEVMLB コマンド [必要なオブジェクト権限](#page-393-0) 374 CRTDEVNET (ネットワーク装置記述作 成) コマンド [必要なオブジェクト権限](#page-393-0) 374 CRTDEVNWSH コマンド [必要なオブジェクト権限](#page-393-0) 374 CRTDEVOPT (光ディスク装置記述作成) コマンド [必要なオブジェクト権限](#page-393-0) 37[4, 458](#page-477-0)

CRTDEVPRT (印刷装置装置記述作成) コ マンド [必要なオブジェクト権限](#page-393-0) 374 CRTDEVRTL (小売業装置記述作成) コマ ンド [必要なオブジェクト権限](#page-393-0) 374 CRTDEVSNPT (SNPT 装置記述作成) コ マンド [必要なオブジェクト権限](#page-394-0) 375 CRTDEVSNUF (SNUF 装置記述作成) コ マンド [必要なオブジェクト権限](#page-394-0) 375 CRTDEVTAP (磁気テープ装置記述作成) コマンド [必要なオブジェクト権限](#page-394-0) 375 CRTDIR (ディレクトリーの作成) コマン ド [オブジェクト監査](#page-540-0) 521 CRTDKTF (ディスケット・ファイル作成) コマンド [必要なオブジェクト権限](#page-407-0) 388 CRTDOC (文書作成) コマンド [必要なオブジェクト権限](#page-398-0) 379 CRTDSPF (表示装置ファイル作成) コマン ド [オブジェクト監査](#page-549-0) 530 [必要なオブジェクト権限](#page-407-0) 388 CRTDSTL (配布リスト作成) コマンド [必要なオブジェクト権限](#page-397-0) 378 CRTDTAARA (データ域) コマンド [必要なオブジェクト権限](#page-391-0) 372 CRTDTADCT (データ・ディクショナリー 作成) コマンド [必要なオブジェクト権限](#page-434-0) 415 CRTDTAQ (データ待ち行列作成) コマン ド [必要なオブジェクト権限](#page-392-0) 373 CRTDUPOBJ (重複オブジェクト作成) コ マンド [オブジェクト監査](#page-526-0) 507 [必要なオブジェクト権限](#page-368-0) 349 CRTEDTD (編集記述作成) コマンド [必要なオブジェクト権限](#page-402-0) 383 CRTFCNARA 正式な IBM [提供のユーザー・プロフ](#page-353-0) [ァイル](#page-353-0) 334 CRTFCNARA (機能エリア作成) コマンド [必要なオブジェクト権限](#page-482-0) 463 CRTFCT (用紙制御テーブル作成) コマン ド [必要なオブジェクト権限](#page-496-0) 477 CRTFLR (フォルダー作成) コマンド [オブジェクト監査](#page-544-0) 525 [必要なオブジェクト権限](#page-398-0) 379

CRTFNTRSC (フォント資源作成) コマン ド [必要なオブジェクト権限](#page-376-0) 357 CRTFNTTBL (DBCS フォント・テーブル の作成) [コマンドに必要なオブジェクト権限](#page-376-0) [357](#page-376-0) CRTFORMDF (用紙定義の作成) コマンド [必要なオブジェクト権限](#page-376-0) 357 CRTFTR (フィルター作成) コマンド [必要なオブジェクト権限](#page-412-0) 393 CRTGDF (図形データ・ファイル作成) コ マンド [オブジェクト監査](#page-532-0) 513 CRTGPHFMT 正式な IBM [提供のユーザー・プロフ](#page-353-0) [ァイル](#page-353-0) 334 CRTGPHPKG 正式な IBM [提供のユーザー・プロフ](#page-353-0) [ァイル](#page-353-0) 334 CRTGPHPKG (グラフ・パッケージ作成) コマンド [必要なオブジェクト権限](#page-482-0) 463 CRTGSS (グラフィックス記号セット作成) コマンド [必要なオブジェクト権限](#page-413-0) 394 CRTHSTDTA 正式な IBM [提供のユーザー・プロフ](#page-353-0) [ァイル](#page-353-0) 334 CRTHSTDTA (履歴データ作成) コマンド [必要なオブジェクト権限](#page-483-0) 464 CRTICFF (ICF ファイル作成) コマンド [オブジェクト監査](#page-549-0) 530 [必要なオブジェクト権限](#page-407-0) 388 CRTIGCDCT (DBCS 変換辞書作成) コマ ンド [必要なオブジェクト権限](#page-402-0) 383 CRTIMGCLG 正式な IBM [提供のユーザー・プロフ](#page-353-0) [ァイル](#page-353-0) 334 CRTIMGCLG コマンド [必要なオブジェクト権限](#page-414-0) 395 CRTJOBD (ジョブ記述作成) コマンド 正式な IBM [提供のユーザー・プロフ](#page-353-0) [ァイル](#page-353-0) 334 [必要なオブジェクト権限](#page-440-0) 421 CRTJOBQ (ジョブ待ち行列作成) コマン ド [必要なオブジェクト権限](#page-440-0) 421 CRTJRN (ジャーナル作成) コマンド 監査 (QAUDJRN) [ジャーナルの作成](#page-312-0) [293](#page-312-0) [必要なオブジェクト権限](#page-443-0) 424

CRTJRNRCV (ジャーナル・レシーバーの 作成) コマンド 監査 (QAUDJRN) [ジャーナル・レシー](#page-312-0) [バーの作成](#page-312-0) 293 [必要なオブジェクト権限](#page-445-0) 426 CRTLASREP (ローカル抽象構文作成) コ マンド 正式な IBM [提供のユーザー・プロフ](#page-353-0) [ァイル](#page-353-0) 334 CRTLF (論理ファイル作成) コマンド [オブジェクト監査](#page-550-0) 53[1, 567](#page-586-0) [必要なオブジェクト権限](#page-408-0) 389 CRTLIB ([ライブラリー作成](#page-172-0)) コマンド [153](#page-172-0) [必要なオブジェクト権限](#page-455-0) 436 CRTLINASC (非同期回線記述作成) コマ ンド [必要なオブジェクト権限](#page-460-0) 441 CRTLINBSC (BSC 回線記述作成) コマン ド [必要なオブジェクト権限](#page-460-0) 441 CRTLINDDI (回線記述作成 (DDI ネット ワーク)) コマンド [必要なオブジェクト権限](#page-460-0) 441 CRTLINETH (イーサネット回線記述作成) コマンド [必要なオブジェクト権限](#page-461-0) 442 CRTLINFAX (回線記述 (FAX) の作成) コ マンド [必要なオブジェクト権限](#page-461-0) 442 CRTLINFR (回線記述作成 (フレーム・リ レー・ネットワーク)) コマンド [必要なオブジェクト権限](#page-461-0) 442 CRTLINSDLC (SDLC 回線記述作成) コマ ンド [必要なオブジェクト権限](#page-461-0) 442 CRTLINTDLC (TDLC 回線記述作成) コマ ンド [必要なオブジェクト権限](#page-461-0) 442 CRTLINTRN (トークンリング・ネットワ ーク回線記述作成) コマンド [必要なオブジェクト権限](#page-461-0) 442 CRTLINWLS (回線記述 (無線) の作成) コマンド [必要なオブジェクト権限](#page-461-0) 442 CRTLINX25 (回線記述 (X.25) 作成) コマ ンド [必要なオブジェクト権限](#page-461-0) 442 CRTLOCALE (ロケールの作成) コマンド [必要なオブジェクト権限](#page-462-0) 443 CRTMNU (メニュー作成) コマンド [セキュリティー・リスク](#page-227-0) 208 [必要なオブジェクト権限](#page-463-0) 444 PRDLIB ([プロダクト・ライブラリー](#page-227-0)) [パラメーター](#page-227-0) 208

CRTMODD (モード記述作成) コマンド [必要なオブジェクト権限](#page-467-0) 448 CRTMSDF (混合装置ファイル作成) コマ ンド [オブジェクト監査](#page-549-0) 530 CRTMSGF (メッセージ・ファイル作成) コマンド [必要なオブジェクト権限](#page-465-0) 446 CRTMSGFMNU (メッセージ・ファイル・ メニュー作成) コマンド [必要なオブジェクト権限](#page-511-0) 492 CRTMSGQ (メッセージ待ち行列作成) コ マンド [必要なオブジェクト権限](#page-466-0) 447 CRTNODL (ノード・リスト作成) コマン ド [必要なオブジェクト権限](#page-473-0) 454 CRTNTBD (NetBIOS 記述の作成) コマン ド [必要なオブジェクト権限](#page-468-0) 449 CRTNWIFR (ネットワーク・インターフェ ース記述作成 (フレーム・リレー・ネッ トワーク)) コマンド [必要なオブジェクト権限](#page-470-0) 451 CRTNWSALS (ネットワーク・サーバー別 名) コマンド [必要なオブジェクト権限](#page-472-0) 453 CRTNWSCFG コマンド 正式な IBM [提供のユーザー・プロフ](#page-353-0) [ァイル](#page-353-0) 334 [必要なオブジェクト権限](#page-472-0) 453 CRTNWSD (ネットワーク・サーバー記述 の作成) コマンド [必要なオブジェクト権限](#page-473-0) 454 CRTNWSSTG (ネットワーク・サーバー記 憶域の作成) コマンド [必要なオブジェクト権限](#page-471-0) 452 CRTOBJAUD ([オブジェクト監査作成](#page-82-0)) 値 [63](#page-82-0)[, 290](#page-309-0) CRTOUTQ (出力待ち行列作成) コマンド [使用](#page-228-0) 209 [必要なオブジェクト権限](#page-479-0) 460 例 [212](#page-231-0) CRTOVL (オーバーレイの作成) コマンド [必要なオブジェクト権限](#page-376-0) 357 CRTPAGDFN (ページ定義作成) コマンド [必要なオブジェクト権限](#page-376-0) 357 CRTPAGSEG (ページ・セグメント作成) コマンド [必要なオブジェクト権限](#page-376-0) 357 CRTPDG (印刷記述子グループ作成) コマ ンド [必要なオブジェクト権限](#page-486-0) 467

CRTPEXDTA (Performance Explorer デー タ作成) コマンド 正式な IBM [提供のユーザー・プロフ](#page-353-0) [ァイル](#page-353-0) 334 CRTPF (物理ファイル作成) コマンド [オブジェクト監査](#page-549-0) 530 [必要なオブジェクト権限](#page-408-0) 389 **CRTPFRDTA** 正式な IBM [提供のユーザー・プロフ](#page-353-0) [ァイル](#page-353-0) 334 CRTPFRDTA (パフォーマンス・データ作 成) コマンド [必要なオブジェクト権限](#page-483-0) 464 CRTPGM (プログラム作成) コマンド [オブジェクト監査](#page-531-0) 51[2, 543](#page-562-0)[, 551](#page-570-0)[, 561](#page-580-0) CRTPNLGRP (パネル・グループ作成) コ マンド [必要なオブジェクト権限](#page-463-0) 444 CRTPRTF (印刷装置ファイル作成) コマン ド [オブジェクト監査](#page-549-0) 530 [必要なオブジェクト権限](#page-408-0) 389 CRTPSFCFG (印刷サービス機能構成作成) コマンド [必要なオブジェクト権限](#page-486-0) 467 CRTQMFORM (QUERY 管理機能書式作 成) コマンド [オブジェクト監査](#page-572-0) 553 [必要なオブジェクト権限](#page-491-0) 472 CRTQMQRY (QUERY 管理機能プログラ ム作成) コマンド [オブジェクト監査](#page-572-0) 553 CRTQSTDB (質問/回答データベース作成) コマンド 正式な IBM [提供のユーザー・プロフ](#page-353-0) [ァイル](#page-353-0) 334 [必要なオブジェクト権限](#page-493-0) 474 CRTQSTLOD (質問/回答ロード作成) コマ ンド 正式な IBM [提供のユーザー・プロフ](#page-353-0) [ァイル](#page-353-0) 334 [必要なオブジェクト権限](#page-493-0) 474 CRTRJEBSCF (RJE BSC ファイル作成) コマンド [必要なオブジェクト権限](#page-496-0) 477 CRTRJECFG (RJE 構成作成) コマンド [必要なオブジェクト権限](#page-497-0) 478 CRTRJECMNF (RJE 通信ファイル作成) コマンド [必要なオブジェクト権限](#page-497-0) 478 CRTRPGMOD (RPG モジュール作成) コ マンド [必要なオブジェクト権限](#page-449-0) 430 CRTRPGPGM (RPG/400 プログラム作成) コマンド [必要なオブジェクト権限](#page-449-0) 430

CRTRPTPGM (報告書簡易作成プログラム 作成) コマンド [必要なオブジェクト権限](#page-449-0) 430 CRTS36CBL (システム/36 COBOL 作成) コマンド [必要なオブジェクト権限](#page-450-0) 431 CRTS36DSPF (システム/36 表示装置ファ イル作成) コマンド [必要なオブジェクト権限](#page-408-0) 38[9, 492](#page-511-0) CRTS36MNU (システム/36 メニュー作成) コマンド [必要なオブジェクト権限](#page-464-0) 44[5, 493](#page-512-0) CRTS36MSGF (システム/36 メッセージ・ ファイル作成) コマンド [必要なオブジェクト権限](#page-512-0) 493 CRTS36RPG (システム/36 RPG 作成) コ マンド [必要なオブジェクト権限](#page-450-0) 431 CRTS36RPGR (システム/36 RPGR 作成) コマンド [必要なオブジェクト権限](#page-450-0) 431 CRTS36RPT (システム/36 報告書簡易作成 機能作成) コマンド [必要なオブジェクト権限](#page-450-0) 431 CRTSAVF (保管ファイル作成) コマンド [必要なオブジェクト権限](#page-408-0) 389 CRTSBSD (サブシステム記述作成) コマ ンド 正式な IBM [提供のユーザー・プロフ](#page-353-0) [ァイル](#page-353-0) 334 [必要なオブジェクト権限](#page-509-0) 490 CRTSCHIDX (探索索引作成) コマンド [必要なオブジェクト権限](#page-435-0) 416 CRTSPADCT (スペル援助ディクショナリ ー作成) コマンド [オブジェクト監査](#page-579-0) 560 [必要なオブジェクト権限](#page-505-0) 486 CRTSQLCBL (構造化照会言語 COBOL 作 成) コマンド [必要なオブジェクト権限](#page-451-0) 432 CRTSQLCBLI (構造化照会言語 ILE COBOL オブジェクトの作成) コマンド [必要なオブジェクト権限](#page-451-0) 432 CRTSQLCI (構造化照会言語 ILE C オブ ジェクト作成) コマンド [必要なオブジェクト権限](#page-450-0) 431 CRTSQLCPPI (SQL ILE C++ オブジェク トの作成) コマンド [必要なオブジェクト権限](#page-451-0) 432 CRTSQLFTN (構造化照会言語 FORTRAN 作成) コマンド [必要なオブジェクト権限](#page-452-0) 433 CRTSQLPKG (構造化照会言語パッケージ 作成) コマンド [必要なオブジェクト権限](#page-480-0) 461

CRTSQLPLI (構造化照会言語 PL/I 作成) コマンド [必要なオブジェクト権限](#page-452-0) 433 CRTSQLRPG (構造化照会言語 RPG 作成) コマンド [必要なオブジェクト権限](#page-452-0) 433 CRTSQLRPGI (構造化照会言語 ILE RPG オブジェクトの作成) コマンド [必要なオブジェクト権限](#page-453-0) 434 CRTSRCPF (ソース物理ファイル作成) コ マンド [必要なオブジェクト権限](#page-408-0) 389 CRTSRVPGM (サービス・プログラム作 成) コマンド [オブジェクト監査](#page-531-0) 51[2, 543](#page-562-0)[, 561](#page-580-0) [必要なオブジェクト権限](#page-488-0) 469 CRTSSND (セッション記述作成) コマン ド [必要なオブジェクト権限](#page-497-0) 478 CRTTAPF (テープ・ファイル作成) コマ ンド [必要なオブジェクト権限](#page-409-0) 390 CRTTBL (テーブル作成) コマンド [必要なオブジェクト権限](#page-514-0) 495 [CRTTIMZON](#page-516-0) コマンド 497 **CRTUDFS** 正式な IBM [提供のユーザー・プロフ](#page-353-0) [ァイル](#page-353-0) 334 CRTUDFS (ユーザー定義ファイル・シス テム作成) コマンド 正式な IBM [提供のユーザー・プロフ](#page-353-0) [ァイル](#page-353-0) 334 [必要なオブジェクト権限](#page-517-0) 498 CRTUSRPRF (ユーザー・プロファイル作 成) コマンド [使用](#page-129-0) 110 [説明](#page-332-0) 31[3, 314](#page-333-0) [必要なオブジェクト権限](#page-519-0) 500 CRTVLDL (妥当性検査リスト作成) コマ ンド 正式な IBM [提供のユーザー・プロフ](#page-353-0) [ァイル](#page-353-0) 334 [必要なオブジェクト権限](#page-521-0) 502 CRTWSCST (ワークステーション・オブ ジェクトのカスタマイズ作成) コマンド [必要なオブジェクト権限](#page-521-0) 502 CU (クラスター操作) [ファイル・レイア](#page-612-0) [ウト](#page-612-0) 593 CURLIB (現行ライブラリー) パラメータ ー [ユーザー・プロファイル](#page-92-0) 73 参照: [現行ライブラリー](#page-20-0) CV (接続検査) [ファイル・レイアウト](#page-613-0) [594](#page-613-0)

CVTBASSTR (BASIC ストリーム・ファ イル変換) コマンド 正式な IBM [提供のユーザー・プロフ](#page-353-0) [ァイル](#page-353-0) 334 [必要なオブジェクト権限](#page-467-0) 448 CVTBASUNF (BASIC 不定様式ファイル 変換) コマンド 正式な IBM [提供のユーザー・プロフ](#page-353-0) [ァイル](#page-353-0) 334 [必要なオブジェクト権限](#page-467-0) 448 CVTBGUDTA (BGU データ変換) コマン ド 正式な IBM [提供のユーザー・プロフ](#page-353-0) [ァイル](#page-353-0) 334 [必要なオブジェクト権限](#page-467-0) 448 CVTCLSRC (CL ソース変換) コマンド [必要なオブジェクト権限](#page-488-0) 469 **CVTDIR** 正式な IBM [提供のユーザー・プロフ](#page-353-0) [ァイル](#page-353-0) 334 CVTDIR (ディレクトリー変換) コマンド [必要なオブジェクト権限](#page-419-0) 400 CVTEDU (研修変換) コマンド [必要なオブジェクト権限](#page-474-0) 455 CVTIPSIFC (SNA インターフェース経由 IP 変換) コマンド [必要なオブジェクト権限](#page-377-0) 358 CVTIPSLOC (SNA ロケーション項目経由 IP 変換) コマンド [必要なオブジェクト権限](#page-377-0) 358 CVTOPTBKU (光ディスク・バックアップ 変換) コマンド [必要なオブジェクト権限](#page-477-0) 458 CVTPFRDTA 正式な IBM [提供のユーザー・プロフ](#page-353-0) [ァイル](#page-353-0) 334 CVTPFRDTA (パフォーマンス・データ変 換) コマンド [必要なオブジェクト権限](#page-483-0) 464 **CVTPFRTHD** 正式な IBM [提供のユーザー・プロフ](#page-353-0) [ァイル](#page-353-0) 334 CVTPFRTHD (パフォーマンス・スレッ ド・データ変換) コマンド [必要なオブジェクト権限](#page-483-0) 464 CVTRJEDTA (パフォーマンス・データ変 換) コマンド [必要なオブジェクト権限](#page-497-0) 478 CVTRPGSRC (RPG ソース変換) コマンド [必要なオブジェクト権限](#page-453-0) 434 CVTS36CFG (システム/36 構成変換) コマ ンド 正式な IBM [提供のユーザー・プロフ](#page-353-0) [ァイル](#page-353-0) 334 [必要なオブジェクト権限](#page-467-0) 448

CVTS36FCT (システム/36 用紙制御テーブ ル変換) コマンド 正式な IBM [提供のユーザー・プロフ](#page-353-0) [ァイル](#page-353-0) 334 [必要なオブジェクト権限](#page-467-0) 448 CVTS36JOB (システム/36 ジョブ変換) コ マンド 正式な IBM [提供のユーザー・プロフ](#page-353-0) [ァイル](#page-353-0) 334 [必要なオブジェクト権限](#page-467-0) 448 CVTS36QRY (システム/36 Query 変換) コマンド 正式な IBM [提供のユーザー・プロフ](#page-353-0) [ァイル](#page-353-0) 334 [必要なオブジェクト権限](#page-467-0) 448 CVTS38JOB (システム/38 移行ジョブ変 換) コマンド 正式な IBM [提供のユーザー・プロフ](#page-353-0) [ァイル](#page-353-0) 334 [必要なオブジェクト権限](#page-467-0) 448 CVTSQLCPP (SQL C++ ソースの変換) コマンド [必要なオブジェクト権限](#page-453-0) 434 CVTTCPCL (TCP/IP 制御言語変換) コマ ンド 正式な IBM [提供のユーザー・プロフ](#page-353-0) [ァイル](#page-353-0) 334 [必要なオブジェクト権限](#page-514-0) 495 CVTTOFLR (フォルダーに変換) コマンド [オブジェクト監査](#page-544-0) 525 CY (暗号構成) [ファイル・レイアウト](#page-616-0) [597](#page-616-0)

#### **D**

[DCEADM \(QDCEADM\)](#page-342-0) ユーザー・プロ [ファイル](#page-342-0) 323 DCPOBJ (オブジェクト圧縮解除) コマン ド [オブジェクト監査](#page-528-0) 509 [必要なオブジェクト権限](#page-368-0) 349 DDM (分散データ管理) [セキュリティー](#page-234-0) 215 DDM [要求アクセス](#page-234-0) (DDMACC) ネットワ [ーク属性](#page-234-0) 215 [DDMACC \(DDM](#page-234-0) 要求アクセス) ネットワ [ーク属性](#page-234-0) 215 DDMACC ([分散データ管理アクセス](#page-285-0)) ネ [ットワーク属性](#page-285-0) 266 DEV (印刷装置) パラメーター [ユーザー・プロファイル](#page-115-0) 96 DI ([ディレクトリー・サーバー](#page-618-0)) ファイ [ル・レイアウト](#page-618-0) 599 DLCOBJ (オブジェクト割り振り解除) コ マンド [オブジェクト監査](#page-528-0) 509

DLCOBJ (オブジェクト割り振り解除) コ マンド *(*続き*)* [必要なオブジェクト権限](#page-368-0) 349 DLO [オブジェクトに対する変更](#page-706-0) (YC) フ [ァイル・レイアウト](#page-706-0) 687 DLO [オブジェクト読み取り](#page-707-0) (YR) ファイ [ル・レイアウト](#page-707-0) 688 DLO (文書ライブラリー・オブジェクト) 権限 [コマンドの説明](#page-334-0) 315 DLTADMDMN コマンド 正式な IBM [提供のユーザー・プロフ](#page-353-0) [ァイル](#page-353-0) 334 DLTALR (警報削除) コマンド [必要なオブジェクト権限](#page-377-0) 358 DLTALRTBL (警報テーブル削除) コマン ド [必要なオブジェクト権限](#page-377-0) 358 DLTAPARDTA (APAR データ削除) コマ ンド 正式な IBM [提供のユーザー・プロフ](#page-353-0) [ァイル](#page-353-0) 334 [必要なオブジェクト権限](#page-500-0) 481 DLTAUTHLR (権限ホルダー削除) コマン ド [使用](#page-168-0) 149 [説明](#page-330-0) 31[1, 316](#page-335-0) [必要なオブジェクト権限](#page-379-0) 360 DLTAUTL (権限リスト削除) コマンド [使用](#page-184-0) 165 [説明](#page-330-0) 311 [必要なオブジェクト権限](#page-379-0) 360 DLTBESTMDL (BEST/1 モデル削除) コマ ンド 正式な IBM [提供のユーザー・プロフ](#page-353-0) [ァイル](#page-353-0) 334 DLTBESTMDL (Best/1-400 モデル削除) コマンド [必要なオブジェクト権限](#page-483-0) 464 DLTBNDDIR (バインド・ディレクトリー 削除) コマンド [必要なオブジェクト権限](#page-380-0) 361 DLTCFGL (構成リスト削除) コマンド [必要なオブジェクト権限](#page-388-0) 369 DLTCHTFMT (図表様式削除) コマンド [必要なオブジェクト権限](#page-381-0) 362 DLTCLD (C ロケール記述削除) コマンド [必要なオブジェクト権限](#page-453-0) 434 DLTCLS (クラス削除) コマンド [必要なオブジェクト権限](#page-381-0) 362 DLTCLU 正式な IBM [提供のユーザー・プロフ](#page-353-0) [ァイル](#page-353-0) 334 DLTCLU コマンド [必要なオブジェクト権限](#page-384-0) 365

DLTCMD (コマンド削除) コマンド [必要なオブジェクト権限](#page-385-0) 366 DLTCMNTRC (通信追跡の削除) コマンド 正式な IBM [提供のユーザー・プロフ](#page-353-0) [ァイル](#page-353-0) 334 [必要なオブジェクト権限](#page-500-0) 481 DLTCNNL (接続リスト削除) コマンド [必要なオブジェクト権限](#page-388-0) 369 DLTCOSD (サービス・クラス記述削除) コマンド [必要なオブジェクト権限](#page-382-0) 363 **DLTCRGCLU** 正式な IBM [提供のユーザー・プロフ](#page-353-0) [ァイル](#page-353-0) 334 DLTCRQD (変更要求記述削除) コマンド [必要なオブジェクト権限](#page-381-0) 362 DLTCSI (通信サイド情報削除) コマンド [必要なオブジェクト権限](#page-386-0) 367 DLTCTLD (制御装置記述削除) コマンド [必要なオブジェクト権限](#page-390-0) 371 DLTDEVD (装置記述削除) コマンド [オブジェクト監査](#page-585-0) 566 [必要なオブジェクト権限](#page-394-0) 375 DLTDFUPGM (DFU プログラム削除) コ マンド [必要なオブジェクト権限](#page-488-0) 469 DLTDKTLBL (ディスケット・ラベル削 除) コマンド [必要なオブジェクト権限](#page-462-0) 443 DLTDLO (文書ライブラリー・オブジェク ト削除) コマンド [オブジェクト監査](#page-544-0) 525 [必要なオブジェクト権限](#page-398-0) 379 DLTDOCL (文書リスト削除) コマンド [オブジェクト監査](#page-544-0) 525 [必要なオブジェクト権限](#page-398-0) 379 DLTDST (配布削除) コマンド [オブジェクト監査](#page-544-0) 525 [必要なオブジェクト権限](#page-397-0) 378 DLTDSTL (配布リスト削除) コマンド [必要なオブジェクト権限](#page-397-0) 378 DLTDTAARA (データ域) コマンド [必要なオブジェクト権限](#page-391-0) 372 DLTDTADCT (データ・ディクショナリー 削除) コマンド [必要なオブジェクト権限](#page-434-0) 415 DLTDTAQ (データ待ち行列削除) コマン ド [必要なオブジェクト権限](#page-392-0) 373 DLTEDTD (編集記述削除) コマンド [必要なオブジェクト権限](#page-403-0) 384 DLTEXPSPLF 正式な IBM [提供のユーザー・プロフ](#page-353-0) [ァイル](#page-353-0) 334 DLTF (ファイル削除) コマンド [必要なオブジェクト権限](#page-409-0) 390

DLTFCNARA 正式な IBM [提供のユーザー・プロフ](#page-354-0) [ァイル](#page-354-0) 335 DLTFCNARA (機能エリア削除) コマンド [必要なオブジェクト権限](#page-483-0) 464 DLTFCT (用紙制御テーブル削除) コマン ド [必要なオブジェクト権限](#page-497-0) 478 DLTFNTRSC (フォント資源削除) コマン ド [必要なオブジェクト権限](#page-376-0) 357 DLTFNTTBL (DBCS フォント・テーブル の削除) [コマンドに必要なオブジェクト権限](#page-376-0) [357](#page-376-0) DLTFORMDF (用紙定義削除) コマンド [必要なオブジェクト権限](#page-376-0) 357 DLTFTR (フィルター削除) コマンド [必要なオブジェクト権限](#page-412-0) 393 DLTGPHFMT 正式な IBM [提供のユーザー・プロフ](#page-354-0) [ァイル](#page-354-0) 335 DLTGPHFMT (グラフ様式削除) コマンド [必要なオブジェクト権限](#page-483-0) 464 DLTGPHPKG 正式な IBM [提供のユーザー・プロフ](#page-354-0) [ァイル](#page-354-0) 335 DLTGPHPKG (グラフ・パッケージ削除) コマンド [必要なオブジェクト権限](#page-483-0) 464 DLTGSS (グラフィックス記号セット削除) コマンド [必要なオブジェクト権限](#page-413-0) 394 DLTHSTDTA 正式な IBM [提供のユーザー・プロフ](#page-354-0) [ァイル](#page-354-0) 335 DLTHSTDTA (履歴データ削除) コマンド [必要なオブジェクト権限](#page-483-0) 464 DLTIGCDCT (DBCS 変換辞書削除) コマ ンド [必要なオブジェクト権限](#page-402-0) 383 DLTIGCSRT (漢字分類プログラム削除) コマンド [必要なオブジェクト権限](#page-402-0) 383 DLTIGCTBL (DBCS フォント・テーブル 削除) コマンド [必要なオブジェクト権限](#page-402-0) 383 DLTIMGCLG 正式な IBM [提供のユーザー・プロフ](#page-354-0) [ァイル](#page-354-0) 335 DLTIMGCLG コマンド [必要なオブジェクト権限](#page-414-0) 395 [DLTIPXD](#page-435-0) コマンド 416 DLTJOBD (ジョブ記述削除) コマンド [必要なオブジェクト権限](#page-440-0) 421

DLTJOBQ (ジョブ待ち行列削除) コマン ド [必要なオブジェクト権限](#page-440-0) 421 DLTJRN (ジャーナル削除) コマンド [必要なオブジェクト権限](#page-443-0) 424 DLTJRNRCV (ジャーナル・レシーバー削 除) コマンド [監査機能の停止](#page-315-0) 296 [必要なオブジェクト権限](#page-445-0) 426 DLTLIB (ライブラリー削除) コマンド [必要なオブジェクト権限](#page-455-0) 436 DLTLICPGM (ライセンス・プログラム削 除) コマンド 正式な IBM [提供のユーザー・プロフ](#page-354-0) [ァイル](#page-354-0) 335 [必要なオブジェクト権限](#page-459-0) 440 DLTLIND (回線記述削除) コマンド [必要なオブジェクト権限](#page-461-0) 442 DLTLOCALE (ロケールの作成) コマンド [必要なオブジェクト権限](#page-462-0) 443 DLTMNU (メニュー削除) コマンド [必要なオブジェクト権限](#page-464-0) 445 DLTMOD (モジュール削除) コマンド [必要なオブジェクト権限](#page-467-0) 448 DLTMODD (モード記述削除) コマンド [必要なオブジェクト権限](#page-467-0) 448 DLTMSGF (メッセージ・ファイル削除) コマンド [必要なオブジェクト権限](#page-465-0) 446 DLTMSGQ (メッセージ待ち行列削除) コ マンド [必要なオブジェクト権限](#page-466-0) 447 DLTNETF (ネットワーク・ファイル削除) コマンド [必要なオブジェクト権限](#page-469-0) 450 DLTNODL (ノード・リスト削除) コマン ド [必要なオブジェクト権限](#page-473-0) 454 DLTNTBD (NetBIOS 記述の削除) コマン ド [必要なオブジェクト権限](#page-468-0) 449 DLTNWID (ネットワーク・インターフェ ース記述削除) コマンド [必要なオブジェクト権限](#page-470-0) 451 DLTNWSALS (ネットワーク・サーバー別 名) コマンド [必要なオブジェクト権限](#page-472-0) 453 DLTNWSCFG コマンド 正式な IBM [提供のユーザー・プロフ](#page-354-0) [ァイル](#page-354-0) 335 [必要なオブジェクト権限](#page-472-0) 453 DLTNWSD (ネットワーク・サーバー記述 の削除) コマンド [必要なオブジェクト権限](#page-473-0) 454

DLTNWSSTG (ネットワーク・サーバー記 憶域の削除) コマンド [必要なオブジェクト権限](#page-471-0) 452 DLTOUTQ (出力待ち行列削除) コマンド [必要なオブジェクト権限](#page-479-0) 460 DLTOVL (オーバーレイの削除) コマンド [必要なオブジェクト権限](#page-376-0) 357 DLTPAGDFN (ページ定義削除) コマンド [必要なオブジェクト権限](#page-376-0) 357 DLTPAGSEG (ページ・セグメント削除) コマンド [必要なオブジェクト権限](#page-376-0) 357 DLTPDG (印刷記述子グループ削除) コマ ンド [必要なオブジェクト権限](#page-486-0) 467 DLTPEXDTA 正式な IBM [提供のユーザー・プロフ](#page-354-0) [ァイル](#page-354-0) 335 DLTPEXDTA (パフォーマンス検査機能デ ータ削除) コマンド [必要なオブジェクト権限](#page-483-0) 464 DLTPFRDTA 正式な IBM [提供のユーザー・プロフ](#page-354-0) [ァイル](#page-354-0) 335 DLTPFRDTA (パフォーマンス・データ削 除) コマンド [必要なオブジェクト権限](#page-483-0) 464 DLTPGM (プログラム削除) コマンド [必要なオブジェクト権限](#page-489-0) 470 DLTPNLGRP (パネル・グループ削除) コ マンド [必要なオブジェクト権限](#page-464-0) 445 DLTPRB (問題削除) コマンド 正式な IBM [提供のユーザー・プロフ](#page-354-0) [ァイル](#page-354-0) 335 [必要なオブジェクト権限](#page-487-0) 468 DLTPSFCFG (印刷サービス機能構成削除) コマンド [必要なオブジェクト権限](#page-486-0) 467 DLTPTF (PTF 削除) コマンド 正式な IBM [提供のユーザー・プロフ](#page-354-0) [ァイル](#page-354-0) 335 [必要なオブジェクト権限](#page-500-0) 481 DLTQMFORM (QUERY 管理機能書式削 除) コマンド [必要なオブジェクト権限](#page-491-0) 472 DLTQMQRY (QUERY 管理機能プログラ ム削除) コマンド [必要なオブジェクト権限](#page-491-0) 472 DLTQRY (QUERY 削除) コマンド [オブジェクト監査](#page-574-0) 555 [必要なオブジェクト権限](#page-491-0) 472 DLTQST (質問削除) コマンド 正式な IBM [提供のユーザー・プロフ](#page-354-0) [ァイル](#page-354-0) 335 [必要なオブジェクト権限](#page-493-0) 474

DLTQSTDB (質問/回答データベース削除) コマンド 正式な IBM [提供のユーザー・プロフ](#page-354-0) [ァイル](#page-354-0) 335 [必要なオブジェクト権限](#page-493-0) 474 DLTRJECFG (RJE 構成削除) コマンド [必要なオブジェクト権限](#page-498-0) 479 DLTRMTPTF (リモート PTF 削除) コマ ンド 正式な IBM [提供のユーザー・プロフ](#page-354-0) [ァイル](#page-354-0) 335 DLTSBSD (サブシステム記述削除) コマ ンド [必要なオブジェクト権限](#page-509-0) 490 DLTSCHIDX (探索索引削除) コマンド [必要なオブジェクト権限](#page-435-0) 416 DLTSHF (ブックシェルフ削除) コマンド [オブジェクト監査](#page-544-0) 525 DLTSMGOBJ (システム管理オブジェクト 削除) コマンド 正式な IBM [提供のユーザー・プロフ](#page-354-0) [ァイル](#page-354-0) 335 DLTSPADCT (スペル援助ディクショナリ ー削除) コマンド [必要なオブジェクト権限](#page-505-0) 486 DLTSPLF (スプール・ファイル削除) コマ ンド [オブジェクト監査](#page-567-0) 548 [処置監査](#page-580-0) 561 [必要なオブジェクト権限](#page-506-0) 487 DLTSQLPKG (構造化照会言語パッケージ 削除) コマンド [必要なオブジェクト権限](#page-480-0) 461 DLTSRVPGM (サービス・プログラム削 除) コマンド [必要なオブジェクト権限](#page-489-0) 470 DLTSSND (セッション記述削除) コマン ド [必要なオブジェクト権限](#page-498-0) 479 DLTTBL (テーブル削除) コマンド [必要なオブジェクト権限](#page-514-0) 495 [DLTTIMZON](#page-516-0) コマンド 497 DLTTRC (追跡削除) コマンド [必要なオブジェクト権限](#page-501-0) 482 DLTUDFS (ユーザー定義ファイル・シス テム削除) コマンド 正式な IBM [提供のユーザー・プロフ](#page-354-0) [ァイル](#page-354-0) 335 [必要なオブジェクト権限](#page-517-0) 498 DLTUSRIDX (ユーザー索引削除) コマン ド [必要なオブジェクト権限](#page-517-0) 498 DLTUSRPRF (ユーザー・プロファイル削 除) コマンド [オブジェクト監査](#page-587-0) 568 [オブジェクト所有権](#page-156-0) 137

DLTUSRPRF (ユーザー・プロファイル削 除) コマンド *(*続き*)* [説明](#page-333-0) 314 [必要なオブジェクト権限](#page-519-0) 500 例 [115](#page-134-0) DLTUSRQ (ユーザー待ち行列削除) コマ ンド [必要なオブジェクト権限](#page-517-0) 498 DLTUSRSPC (ユーザー・スペース削除) コマンド [必要なオブジェクト権限](#page-517-0) 498 DLTUSRTRC (ユーザー追跡の削除) コマ ンド [必要なオブジェクト権限](#page-437-0) 418 DLTVLDL (妥当性検査リスト削除) コマ ンド 正式な IBM [提供のユーザー・プロフ](#page-354-0) [ァイル](#page-354-0) 335 [必要なオブジェクト権限](#page-521-0) 502 DLTWNTSVR コマンド 正式な IBM [提供のユーザー・プロフ](#page-354-0) [ァイル](#page-354-0) 335 DLTWSCST (ワークステーション・オブ ジェクトのカスタマイズ削除) コマンド [必要なオブジェクト権限](#page-521-0) 502 DLVRY (メッセージ待ち行列配布) パラ メーター [ユーザー・プロファイル](#page-114-0) 95 参照: [メッセージ待ち行列](#page-20-0) DLYJOB (ジョブ延期) コマンド [必要なオブジェクト権限](#page-437-0) 418 DMPCLPGM (CL プログラム・ダンプ) コマンド [オブジェクト監査](#page-570-0) 551 [必要なオブジェクト権限](#page-489-0) 470 DMPDLO (文書ライブラリー・オブジェ クト・ダンプ) コマンド [オブジェクト監査](#page-543-0) 524 正式な IBM [提供のユーザー・プロフ](#page-354-0) [ァイル](#page-354-0) 335 [必要なオブジェクト権限](#page-398-0) 379 DMPJOB (ジョブ・ダンプ) コマンド 正式な IBM [提供のユーザー・プロフ](#page-354-0) [ァイル](#page-354-0) 335 [必要なオブジェクト権限](#page-501-0) 482 DMPJOBINT (ジョブ内部事象ダンプ) コ マンド 正式な IBM [提供のユーザー・プロフ](#page-354-0) [ァイル](#page-354-0) 335 [必要なオブジェクト権限](#page-501-0) 482 DMPJVM 正式な IBM [提供のユーザー・プロフ](#page-354-0) [ァイル](#page-354-0) 335 DMPMEMINF 正式な IBM [提供のユーザー・プロフ](#page-354-0) [ァイル](#page-354-0) 335

DMPOBJ (オブジェクト・ダンプ) コマン ド [オブジェクト監査](#page-526-0) 507 正式な IBM [提供のユーザー・プロフ](#page-354-0) [ァイル](#page-354-0) 335 [必要なオブジェクト権限](#page-368-0) 349 DMPSYSOBJ (システム・オブジェクト・ ダンプ) コマンド [オブジェクト監査](#page-526-0) 507 正式な IBM [提供のユーザー・プロフ](#page-354-0) [ァイル](#page-354-0) 335 [必要なオブジェクト権限](#page-368-0) 349 DMPTAP (テープ・ダンプ) コマンド [必要なオブジェクト権限](#page-462-0) 443 DMPTRC (追跡ダンプ) コマンド 正式な IBM [提供のユーザー・プロフ](#page-354-0) [ァイル](#page-354-0) 335 [必要なオブジェクト権限](#page-483-0) 464 DMPUSRTRC (ユーザー追跡のダンプ) コ マンド [必要なオブジェクト権限](#page-437-0) 418 DO (削除操作) [ジャーナル項目タイプ](#page-295-0) [276](#page-295-0) DO (削除操作) [ファイル・レイアウト](#page-624-0) [605](#page-624-0) DOCPWD (文書パスワード) パラメーター [ユーザー・プロファイル](#page-112-0) 93 DS (DST [パスワード再設定](#page-299-0)) ジャーナル [項目タイプ](#page-299-0) 280 DS (IBM [提供保守ツール・ユーザー](#page-626-0) ID リセット) [ファイル・レイアウト](#page-626-0) 607 DSCJOB (ジョブの切断) コマンド [必要なオブジェクト権限](#page-437-0) 418 DSPACC (アクセス・コード表示) コマン ド [オブジェクト監査](#page-546-0) 527 [必要なオブジェクト権限](#page-473-0) 454 DSPACCAUT (アクセス・コード権限表 示) コマンド [必要なオブジェクト権限](#page-473-0) 454 DSPACTPJ (活動事前開始ジョブ表示) コ マンド [必要なオブジェクト権限](#page-437-0) 418 DSPACTPRFL (活動プロファイル・リス ト表示) コマンド [説明](#page-716-0) 697 [必要なオブジェクト権限](#page-519-0) 500 DSPACTSCD (活動化スケジュール表示) コマンド [説明](#page-716-0) 697 [必要なオブジェクト権限](#page-519-0) 500 DSPASPSTS コマンド [必要なオブジェクト権限](#page-394-0) 375 DSPAUDJRNE (監査ジャーナル項目表示) コマンド [説明](#page-336-0) 31[7, 703](#page-722-0)

DSPAUDJRNE (監査ジャーナル項目表示) コマンド *(*続き*)* [必要なオブジェクト権限](#page-443-0) 424 DSPAUT (権限表示) コマンド [オブジェクト監査](#page-541-0) 52[2, 559](#page-578-0)[, 564](#page-583-0) [説明](#page-331-0) 312 [必要なオブジェクト権限](#page-419-0) 400 DSPAUTHLR (権限ホルダー表示) コマン ド [オブジェクト監査](#page-531-0) 512 [使用](#page-167-0) 148 [説明](#page-330-0) 311 [必要なオブジェクト権限](#page-379-0) 360 DSPAUTL (権限リスト表示) コマンド [オブジェクト監査](#page-530-0) 511 [説明](#page-330-0) 311 [必要なオブジェクト権限](#page-379-0) 360 DSPAUTLDLO (権限リスト文書ライブラ リー・オブジェクト表示) コマンド [オブジェクト監査](#page-530-0) 511 [説明](#page-334-0) 315 [必要なオブジェクト権限](#page-380-0) 36[1, 379](#page-398-0) DSPAUTLOBJ (権限リスト・オブジェク ト表示) コマンド [オブジェクト監査](#page-530-0) 511 [使用](#page-184-0) 165 [説明](#page-330-0) 311 [必要なオブジェクト権限](#page-380-0) 361 DSPAUTUSR (認可ユーザー表示) コマン ド [監査](#page-323-0) 304 [説明](#page-333-0) 314 [必要なオブジェクト権限](#page-519-0) 500 例 [119](#page-138-0) DSPBCKSTS (バックアップ状況表示) コ マンド [必要なオブジェクト権限](#page-474-0) 455 DSPBCKUP (バックアップ・オプション表 示) コマンド [必要なオブジェクト権限](#page-474-0) 455 DSPBCKUPL (バックアップ・リスト表示) コマンド [必要なオブジェクト権限](#page-474-0) 455 DSPBKP (ブレークポイント表示) コマン ド [必要なオブジェクト権限](#page-489-0) 470 DSPBNDDIR (バインド・ディレクトリー 表示) コマンド [必要なオブジェクト権限](#page-380-0) 361 DSPBNDDIRE (バインド・ディレクトリ ーの内容表示) コマンド [オブジェクト監査](#page-531-0) 512 DSPCDEFNT (コード化フォントの表示) [コマンドに必要なオブジェクト権限](#page-376-0) [357](#page-376-0)

DSPCFGL (構成リスト表示) コマンド [オブジェクト監査](#page-532-0) 513 [必要なオブジェクト権限](#page-388-0) 369 DSPCHT (図表表示) コマンド [オブジェクト監査](#page-532-0) 513 [必要なオブジェクト権限](#page-381-0) 362 DSPCLS (クラス表示) コマンド [オブジェクト監査](#page-534-0) 515 [必要なオブジェクト権限](#page-381-0) 362 DSPCMD (コマンド表示) コマンド [オブジェクト監査](#page-534-0) 515 [必要なオブジェクト権限](#page-385-0) 366 DSPCNNL (接続リスト表示) コマンド [オブジェクト監査](#page-535-0) 516 [必要なオブジェクト権限](#page-388-0) 369 DSPCNNSTS (接続状況表示) コマンド [必要なオブジェクト権限](#page-394-0) 375 DSPCOSD (サービス・クラス記述表示) コマンド [オブジェクト監査](#page-536-0) 517 [必要なオブジェクト権限](#page-382-0) 363 DSPCPCST (検査保留制約表示) コマンド [オブジェクト監査](#page-552-0) 533 [必要なオブジェクト権限](#page-409-0) 390 DSPCSI (通信サイド情報表示) コマンド [オブジェクト監査](#page-536-0) 517 [必要なオブジェクト権限](#page-386-0) 367 DSPCSPOBJ (CSP/AE オブジェクト表示) コマンド [オブジェクト監査](#page-536-0) 51[7, 518](#page-537-0)[, 551](#page-570-0) DSPCTLD (制御装置記述表示) コマンド [オブジェクト監査](#page-537-0) 518 [必要なオブジェクト権限](#page-390-0) 371 DSPCURDIR (現行ディレクトリーの表示) コマンド [オブジェクト監査](#page-539-0) 520 [必要なオブジェクト権限](#page-420-0) 401 DSPDBG (デバッグ表示) コマンド [必要なオブジェクト権限](#page-489-0) 470 DSPDBGWCH (デバッグ監視の表示) コマ ンド [必要なオブジェクト権限](#page-489-0) 470 DSPDBR (データベース関係表示) コマン ド [オブジェクト監査](#page-552-0) 533 [必要なオブジェクト権限](#page-409-0) 390 DSPDDMF (分散データ管理ファイル表示) コマンド [必要なオブジェクト権限](#page-409-0) 390 DSPDEVD (装置記述表示) コマンド [オブジェクト監査](#page-538-0) 519 [必要なオブジェクト権限](#page-394-0) 375 DSPDIRE (ディレクトリー項目表示) コマ ンド [必要なオブジェクト権限](#page-395-0) 376

DSPDKT (ディスケット表示) コマンド [必要なオブジェクト権限](#page-463-0) 444 DSPDLOAUD (文書ライブラリー・オブジ ェクト監査表示) コマンド [オブジェクト監査](#page-543-0) 524 [使用](#page-309-0) 290 [説明](#page-334-0) 315 [必要なオブジェクト権限](#page-398-0) 379 DSPDLOAUT (文書ライブラリー・オブジ ェクト権限表示) コマンド [オブジェクト監査](#page-543-0) 524 [説明](#page-334-0) 315 [必要なオブジェクト権限](#page-398-0) 379 DSPDLONAM (文書ライブラリー・オブ ジェクト名表示) コマンド [必要なオブジェクト権限](#page-398-0) 379 DSPDOC (文書表示) コマンド [オブジェクト監査](#page-543-0) 524 [必要なオブジェクト権限](#page-398-0) 379 DSPDSTL (配布リスト表示) コマンド [必要なオブジェクト権限](#page-397-0) 378 DSPDSTLOG (配布ログ表示) コマンド 正式な IBM [提供のユーザー・プロフ](#page-354-0) [ァイル](#page-354-0) 335 [必要なオブジェクト権限](#page-397-0) 378 DSPDSTSRV (配布サービス表示) コマン ド [必要なオブジェクト権限](#page-397-0) 378 DSPDTA (データ表示) コマンド [必要なオブジェクト権限](#page-409-0) 390 DSPDTA (データ表示) [パラメーター](#page-229-0) [210](#page-229-0) DSPDTAARA (データ域表示) コマンド [オブジェクト監査](#page-546-0) 527 [必要なオブジェクト権限](#page-391-0) 372 DSPDTADCT (データ・ディクショナリー 表示) コマンド [必要なオブジェクト権限](#page-434-0) 415 DSPEDTD (編集記述表示) コマンド [オブジェクト監査](#page-548-0) 529 [必要なオブジェクト権限](#page-403-0) 384 DSPEWCBCDE (拡張無線制御装置バー・ コード項目表示) コマンド [必要なオブジェクト権限](#page-403-0) 384 DSPEWCM (拡張無線制御装置メンバー表 示) コマンド [必要なオブジェクト権限](#page-403-0) 384 DSPEWCPTCE (拡張無線制御装置 PTC 項目表示) コマンド [必要なオブジェクト権限](#page-403-0) 384 DSPEWLM (拡張無線回線メンバー表示) コマンド [必要なオブジェクト権限](#page-403-0) 384 DSPEXPSCD (満了スケジュール表示) コ マンド [説明](#page-716-0) 697

DSPEXPSCD (満了スケジュール表示) コ マンド *(*続き*)* [必要なオブジェクト権限](#page-519-0) 500 DSPF ([ファイル表示](#page-420-0)) コマンド 401 DSPFD (ファイル記述表示) コマンド [オブジェクト監査](#page-552-0) 533 [必要なオブジェクト権限](#page-409-0) 390 DSPFFD (ファイル・フィールド記述表示) コマンド [オブジェクト監査](#page-552-0) 533 [必要なオブジェクト権限](#page-409-0) 390 DSPFLR (フォルダー表示) コマンド [必要なオブジェクト権限](#page-398-0) 379 DSPFNTRSCA (フォント資源属性表示) コ マンド [必要なオブジェクト権限](#page-376-0) 357 DSPFNTTBL (DBCS フォント・テーブル の表示) [コマンドに必要なオブジェクト権限](#page-376-0) [357](#page-376-0) DSPGDF (図形データ・ファイル表示) コ マンド [必要なオブジェクト権限](#page-381-0) 362 DSPHDWRSC (ハードウェア資源表示) コ マンド [必要なオブジェクト権限](#page-494-0) 475 DSPHLPDOC (ヘルプ文書の表示) コマン ド [オブジェクト監査](#page-543-0) 524 DSPHSTGPH 正式な IBM [提供のユーザー・プロフ](#page-354-0) [ァイル](#page-354-0) 335 DSPHSTGPH (履歴グラフ表示) コマンド [必要なオブジェクト権限](#page-483-0) 464 DSPIGCDCT (DBCS 変換辞書表示) コマ ンド [オブジェクト監査](#page-554-0) 535 [必要なオブジェクト権限](#page-402-0) 383 [DSPIPXD](#page-435-0) コマンド 416 DSPJOB (ジョブ表示) コマンド [必要なオブジェクト権限](#page-437-0) 418 DSPJOBD (ジョブ記述表示) コマンド [オブジェクト監査](#page-556-0) 537 [使用](#page-284-0) 265 [必要なオブジェクト権限](#page-440-0) 421 DSPJOBLOG (ジョブ・ログ表示) コマン ド [必要なオブジェクト権限](#page-437-0) 418 DSPJRN (ジャーナル表示) コマンド [オブジェクト監査](#page-557-0) 53[8, 540](#page-559-0) 監査 (QAUDJRN) [ジャーナル例](#page-316-0) 29[7,](#page-317-0) [298](#page-317-0) [出力ファイルの作成](#page-318-0) 299 [必要なオブジェクト権限](#page-443-0) 424 [ファイル活動の監査](#page-256-0) 23[7, 304](#page-323-0)

DSPJRN (ジャーナル表示) コマンド *(*続 き*)* QAUDJRN (監査) [ジャーナルの表示](#page-286-0) [267](#page-286-0) DSPJRNA (S/38E) ジャーナル属性処理 [オブジェクト監査](#page-559-0) 540 DSPJRNMNU (S/38E) ジャーナル処理 [オブジェクト監査](#page-559-0) 540 DSPJRNRCVA (ジャーナル・レシーバー 属性表示) コマンド [オブジェクト監査](#page-559-0) 540 [必要なオブジェクト権限](#page-446-0) 427 DSPLANADPP (LAN アダプター・プロフ ァイルの表示) コマンド [必要なオブジェクト権限](#page-462-0) 443 DSPLANSTS (LAN 状況の表示) コマンド [必要なオブジェクト権限](#page-462-0) 443 DSPLIB (ライブラリー表示) コマンド [オブジェクト監査](#page-559-0) 540 [使用](#page-325-0) 306 [必要なオブジェクト権限](#page-455-0) 436 DSPLIBD (ライブラリー記述表示) コマン ド [必要なオブジェクト権限](#page-455-0) 436 CRTAUT [パラメーター](#page-173-0) 154 DSPLICKEY (ライセンス・キー表示) コ マンド [必要なオブジェクト権限](#page-459-0) 440 DSPLIND (回線記述表示) コマンド [オブジェクト監査](#page-560-0) 541 [必要なオブジェクト権限](#page-461-0) 442 DSPLNK [必要なオブジェクト権限](#page-420-0) 401 DSPLNK (リンク表示) コマンド [オブジェクト監査](#page-539-0) 52[0, 557](#page-576-0)[, 562](#page-581-0)[, 565](#page-584-0) DSPLOG (ログ表示) コマンド [オブジェクト監査](#page-564-0) 545 [必要なオブジェクト権限](#page-466-0) 447 DSPMFSINF (装てんファイル・システム 情報表示) コマンド 正式な IBM [提供のユーザー・プロフ](#page-354-0) [ァイル](#page-354-0) 335 [必要なオブジェクト権限](#page-470-0) 451 DSPMGDSYSA (管理システム属性表示) コマンド 正式な IBM [提供のユーザー・プロフ](#page-354-0) [ァイル](#page-354-0) 335 DSPMNUA (メニュー属性表示) コマンド [オブジェクト監査](#page-562-0) 543 [必要なオブジェクト権限](#page-464-0) 445 DSPMOD (モジュール表示) コマンド [オブジェクト監査](#page-563-0) 544 [必要なオブジェクト権限](#page-468-0) 449 DSPMODD (モード記述表示) コマンド [オブジェクト監査](#page-562-0) 543 [必要なオブジェクト権限](#page-467-0) 448

DSPMODSRC (モジュール・ソース表示) コマンド [オブジェクト監査](#page-550-0) 531 [必要なオブジェクト権限](#page-489-0) 470 DSPMODSTS (モード状況表示) コマンド [オブジェクト監査](#page-538-0) 519 [必要なオブジェクト権限](#page-467-0) 448 DSPMSG (メッセージ表示) コマンド [オブジェクト監査](#page-564-0) 545 [必要なオブジェクト権限](#page-464-0) 445 DSPMSGD (メッセージ記述表示) コマン ド [オブジェクト監査](#page-563-0) 544 [必要なオブジェクト権限](#page-465-0) 446 DSPNETA (ネットワーク属性表示) コマ ンド [必要なオブジェクト権限](#page-469-0) 450 DSPNTBD (NetBIOS 記述の表示) コマン ド [オブジェクト監査](#page-566-0) 547 [必要なオブジェクト権限](#page-468-0) 449 DSPNWID (ネットワーク・インターフェ ース記述表示) コマンド [オブジェクト監査](#page-566-0) 547 [必要なオブジェクト権限](#page-470-0) 451 DSPNWSA (ネットワーク・サーバー属性 表示) コマンド [必要なオブジェクト権限](#page-472-0) 453 DSPNWSALS (ネットワーク・サーバー別 名表示) コマンド [必要なオブジェクト権限](#page-472-0) 453 DSPNWSCFG コマンド 正式な IBM [提供のユーザー・プロフ](#page-354-0) [ァイル](#page-354-0) 335 [必要なオブジェクト権限](#page-472-0) 453 DSPNWSD (ネットワーク・サーバー記述 表示) コマンド [オブジェクト監査](#page-567-0) 548 [必要なオブジェクト権限](#page-473-0) 454 DSPNWSSSN (ネットワーク・サーバー・ セッション表示) コマンド [必要なオブジェクト権限](#page-472-0) 453 DSPNWSSTC (ネットワーク・サーバー統 計表示) コマンド [必要なオブジェクト権限](#page-472-0) 453 DSPNWSSTG (ネットワーク・サーバー記 憶域の表示) コマンド [必要なオブジェクト権限](#page-471-0) 452 DSPNWSUSR (ネットワーク・サーバー・ ユーザーの表示) コマンド [必要なオブジェクト権限](#page-472-0) 453 DSPNWSUSRA (ネットワーク・サーバ ー・ユーザー属性の表示) コマンド [必要なオブジェクト権限](#page-472-0) 453

DSPOBJAUT (オブジェクト権限表示) コ マンド [オブジェクト監査](#page-529-0) 510 [使用](#page-325-0) 306 [説明](#page-331-0) 312 [必要なオブジェクト権限](#page-368-0) 349 DSPOBJD (オブジェクト記述表示) コマン ド [オブジェクト監査](#page-529-0) 510 [作成された](#page-157-0) 138 [出力ファイルの使用](#page-325-0) 306 [使用](#page-309-0) 290 [説明](#page-331-0) 312 [必要なオブジェクト権限](#page-369-0) 350 DSPOPT (光ディスク表示) コマンド [必要なオブジェクト権限](#page-477-0) 458 DSPOPTLCK (光ディスク・ロック表示) コマンド [必要なオブジェクト権限](#page-477-0) 458 DSPOPTSVR (光サーバー表示) コマンド [必要なオブジェクト権限](#page-477-0) 458 DSPPDGPRF (印刷記述子グループ・プロ ファイル表示) コマンド [必要なオブジェクト権限](#page-486-0) 467 DSPPFM (物理ファイル・メンバー表示) コマンド [オブジェクト監査](#page-549-0) 530 [必要なオブジェクト権限](#page-409-0) 390 DSPPFRDTA 正式な IBM [提供のユーザー・プロフ](#page-354-0) [ァイル](#page-354-0) 335 DSPPFRDTA (パフォーマンス・データ表 示) コマンド [必要なオブジェクト権限](#page-484-0) 465 DSPPFRGPH 正式な IBM [提供のユーザー・プロフ](#page-354-0) [ァイル](#page-354-0) 335 DSPPFRGPH (パフォーマンス・グラフ表 示) コマンド [必要なオブジェクト権限](#page-484-0) 465 DSPPGM (プログラム表示) コマンド [オブジェクト監査](#page-570-0) 551 [借用権限](#page-166-0) 147 [必要なオブジェクト権限](#page-489-0) 470 [プログラム状態](#page-35-0) 16 DSPPGMADP (借用プログラム表示) コマ ンド [オブジェクト監査](#page-587-0) 568 [監査](#page-326-0) 307 [使用](#page-166-0) 14[7, 237](#page-256-0) [説明](#page-334-0) 315 [必要なオブジェクト権限](#page-519-0) 500 DSPPGMREF (プログラム参照表示) コマ ンド [オブジェクト監査](#page-552-0) 533

[必要なオブジェクト権限](#page-489-0) 470

DSPPGMVAR (プログラム変数表示) コマ ンド [必要なオブジェクト権限](#page-489-0) 470 DSPPRB (問題表示) コマンド [必要なオブジェクト権限](#page-487-0) 468 DSPPTF (プログラム一時修正表示) コマ ンド 正式な IBM [提供のユーザー・プロフ](#page-354-0) [ァイル](#page-354-0) 335 [必要なオブジェクト権限](#page-501-0) 482 DSPPWRSCD (電源オン/オフ・スケジュ ール表示) コマンド [必要なオブジェクト権限](#page-474-0) 455 DSPRCYAP (アクセス・パス回復表示) コ マンド [オブジェクト監査](#page-529-0) 510 [必要なオブジェクト権限](#page-375-0) 356 DSPRDBDIRE (リレーショナル・データ ベース・ディレクトリー項目表示) コマ ンド [必要なオブジェクト権限](#page-494-0) 475 DSPRJECFG (RJE 構成表示) コマンド [必要なオブジェクト権限](#page-498-0) 479 DSPS36 (システム/36 表示) コマンド [オブジェクト監査](#page-585-0) 566 [必要なオブジェクト権限](#page-512-0) 493 DSPSAVF (保管ファイル表示) コマンド [必要なオブジェクト権限](#page-409-0) 390 DSPSBSD (サブシステム記述表示) コマン ド [オブジェクト監査](#page-575-0) 556 [必要なオブジェクト権限](#page-509-0) 490 DSPSECA (機密保護属性の表示) コマン ド [必要なオブジェクト権限](#page-499-0) 480 DSPSECAUD (機密保護監査値表示) コマ ンド [説明](#page-336-0) 317 [必要なオブジェクト権限](#page-499-0) 480 DSPSECAUD (セキュリティー監査表示) コマンド [説明](#page-718-0) 699 DSPSFWRSC (ソフトウェア資源表示) コ マンド [必要なオブジェクト権限](#page-495-0) 476 DSPSGNINF (サインオン情報表示) パラ メーター [ユーザー・プロファイル](#page-102-0) 83 DSPSOCSTS (制御範囲状況表示) コマン ド [必要なオブジェクト権限](#page-505-0) 486 DSPSPLF (スプール・ファイル表示) コマ ンド [オブジェクト監査](#page-568-0) 549 [出力待ち行列の](#page-229-0) DSPDTA パラメータ  $-210$  $-210$ 

DSPSPLF (スプール・ファイル表示) コマ ンド *(*続き*)* [処置監査](#page-579-0) 560 [必要なオブジェクト権限](#page-507-0) 488 DSPSRVA (サービス属性の表示) コマン ド [必要なオブジェクト権限](#page-501-0) 482 DSPSRVPGM (サービス・プログラム表 示) コマンド [オブジェクト監査](#page-581-0) 562 [借用権限](#page-166-0) 147 [必要なオブジェクト権限](#page-489-0) 470 DSPSRVSTS (サービス状況表示) コマン ド 正式な IBM [提供のユーザー・プロフ](#page-354-0) [ァイル](#page-354-0) 335 [必要なオブジェクト権限](#page-501-0) 482 DSPSYSSTS (システム状況表示) コマン ド [必要なオブジェクト権限](#page-510-0) 491 DSPSYSVAL (システム値表示) コマンド [必要なオブジェクト権限](#page-510-0) 491 DSPTAP (テープ表示) コマンド [必要なオブジェクト権限](#page-463-0) 444 DSPTAPCTG (テープ・カートリッジ表示) コマンド [必要なオブジェクト権限](#page-463-0) 444 DSPTRC (追跡表示) コマンド [必要なオブジェクト権限](#page-489-0) 470 DSPTRCDTA (追跡データ表示) コマンド [必要なオブジェクト権限](#page-489-0) 470 DSPUDFS (ユーザー定義ファイル・シス テム表示) コマンド 正式な IBM [提供のユーザー・プロフ](#page-354-0) [ァイル](#page-354-0) 335 [必要なオブジェクト権限](#page-517-0) 498 DSPUSRPMN (ユーザー許可表示) コマン ド [オブジェクト監査](#page-546-0) 527 [必要なオブジェクト権限](#page-473-0) 454 DSPUSRPRF (ユーザー・プロファイル表 示) コマンド [オブジェクト監査](#page-587-0) 568 [出力ファイルの使用](#page-324-0) 305 [使用](#page-137-0) 118 [説明](#page-333-0) 314 [必要なオブジェクト権限](#page-519-0) 500 DSPVTMAP (VT100 キーボード・マップ 表示) コマンド [必要なオブジェクト権限](#page-515-0) 496 DST (専用保守ツール) [パスワード監査](#page-282-0) 263 パスワードの再設定 [監査ジャーナル](#page-299-0) (QAUDJRN) 項目 [280](#page-299-0) [コマンドの説明](#page-332-0) 313

DST (専用保守ツール) *(*続き*)* [パスワードの変更](#page-143-0) 124 [ユーザー](#page-143-0) ID の変更 124 DST [パスワード再設定](#page-299-0) (DS) ジャーナル [項目タイプ](#page-299-0) 280 DUPDKT (ディスケット複写) コマンド [必要なオブジェクト権限](#page-463-0) 444 DUPOPT (光ディスク複写) コマンド [必要なオブジェクト権限](#page-477-0) 458 DUPTAP (テープ複写) コマンド [必要なオブジェクト権限](#page-463-0) 444

#### **E**

EDTAUTL (権限リスト編集) コマンド [オブジェクト監査](#page-530-0) 511 [使用](#page-182-0) 163 [説明](#page-330-0) 311 [必要なオブジェクト権限](#page-380-0) 361 EDTBCKUPL (バックアップ・リスト編 集) コマンド [必要なオブジェクト権限](#page-474-0) 455 EDTCPCST (検査保留制約編集) コマンド [オブジェクト監査](#page-552-0) 533 正式な IBM [提供のユーザー・プロフ](#page-354-0) [ァイル](#page-354-0) 335 [必要なオブジェクト権限](#page-409-0) 390 EDTDEVRSC (装置資源編集) コマンド [必要なオブジェクト権限](#page-495-0) 476 EDTDLOAUT (文書ライブラリー・オブジ ェクト権限編集) コマンド [オブジェクト監査](#page-543-0) 52[4, 526](#page-545-0) [説明](#page-334-0) 315 [必要なオブジェクト権限](#page-398-0) 379 EDTDOC (文書編集) コマンド [オブジェクト監査](#page-545-0) 526 [必要なオブジェクト権限](#page-399-0) 380 EDTF ([ファイル編集](#page-423-0)) コマンド 404 EDTIGCDCT (DBCS 変換辞書編集) コマ ンド [オブジェクト監査](#page-555-0) 536 [必要なオブジェクト権限](#page-402-0) 383 EDTLIBL (ライブラリー・リスト編集) コ マンド [使用](#page-225-0) 206 [必要なオブジェクト権限](#page-455-0) 436 EDTOBJAUT (オブジェクト権限編集) コ マンド [オブジェクト監査](#page-529-0) 510 [使用](#page-174-0) 155 [説明](#page-331-0) 312 [必要なオブジェクト権限](#page-369-0) 350 EDTQST (質問/回答編集) コマンド 正式な IBM [提供のユーザー・プロフ](#page-354-0) [ァイル](#page-354-0) 335 [必要なオブジェクト権限](#page-493-0) 474

EDTRBDAP (アクセス・パス再作成編集) コマンド 正式な IBM [提供のユーザー・プロフ](#page-354-0) [ァイル](#page-354-0) 335 EDTRCYAP (アクセス・パス回復編集) コ マンド [オブジェクト監査](#page-529-0) 510 正式な IBM [提供のユーザー・プロフ](#page-354-0) [ァイル](#page-354-0) 335 [必要なオブジェクト権限](#page-375-0) 356 EDTS36PGMA (システム/36 プログラム属 性編集) コマンド [オブジェクト監査](#page-570-0) 551 [必要なオブジェクト権限](#page-512-0) 493 EDTS36PRCA (システム/36 プロシージャ ー属性編集) コマンド [オブジェクト監査](#page-551-0) 532 [必要なオブジェクト権限](#page-512-0) 493 EDTS36SRCA (システム/36 ソース属性編 集) コマンド [オブジェクト監査](#page-551-0) 532 [必要なオブジェクト権限](#page-513-0) 494 EDTWSOAUT (ワークステーション・オ ブジェクト権限編集) コマンド [必要なオブジェクト権限](#page-413-0) 394 EIM の関連 (EIMASSOC) パラメーター [ユーザー・プロファイル](#page-122-0) 103 EIMASSOC (EIM の関連) パラメーター [ユーザー・プロファイル](#page-122-0) 103 EJTEMLOUT (エミュレーション出力排出) コマンド [必要なオブジェクト権限](#page-395-0) 376 EML3270 (3270 表示装置エミュレート) コマンド [必要なオブジェクト権限](#page-395-0) 376 EMLPRTKEY (印刷装置キー・エミュレー ト) コマンド [必要なオブジェクト権限](#page-395-0) 376 ENCCPHK (暗号鍵暗号化) コマンド 正式な IBM [提供のユーザー・プロフ](#page-355-0) [ァイル](#page-355-0) 336 [必要なオブジェクト権限](#page-391-0) 372 ENCFRMMSTK (マスター・キーからの暗 号化) コマンド 正式な IBM [提供のユーザー・プロフ](#page-355-0) [ァイル](#page-355-0) 336 [必要なオブジェクト権限](#page-391-0) 372 ENCTOMSTK (マスター・キーへの暗号 化) コマンド 正式な IBM [提供のユーザー・プロフ](#page-355-0) [ァイル](#page-355-0) 336 [必要なオブジェクト権限](#page-391-0) 372 ENDASPBAL 正式な IBM [提供のユーザー・プロフ](#page-355-0) [ァイル](#page-355-0) 336 [ENDASPBAL](#page-394-0) コマンド 375

ENDCBLDBG (COBOL デバッグ終了) コ マンド [必要なオブジェクト権限](#page-453-0) 43[4, 470](#page-489-0) ENDCHTSVR 正式な IBM [提供のユーザー・プロフ](#page-355-0) [ァイル](#page-355-0) 336 ENDCLNUP (終結処置終了) コマンド [必要なオブジェクト権限](#page-474-0) 455 ENDCLUNOD 正式な IBM [提供のユーザー・プロフ](#page-355-0) [ァイル](#page-355-0) 336 ENDCLUNOD コマンド [必要なオブジェクト権限](#page-384-0) 365 ENDCMNTRC 正式な IBM [提供のユーザー・プロフ](#page-355-0) [ァイル](#page-355-0) 336 ENDCMNTRC (通信追跡の終了) コマンド [必要なオブジェクト権限](#page-501-0) 482 ENDCMTCTL (コミットメント制御終了) コマンド [必要なオブジェクト権限](#page-386-0) 367 ENDCPYSCN (コピー画面終了) コマンド [必要なオブジェクト権限](#page-501-0) 482 ENDCRG 正式な IBM [提供のユーザー・プロフ](#page-355-0) [ァイル](#page-355-0) 336 ENDCTLRCY (制御装置回復終了) コマン ド [オブジェクト監査](#page-537-0) 518 [必要なオブジェクト権限](#page-390-0) 371 ENDDBG (デバッグ終了) コマンド [必要なオブジェクト権限](#page-489-0) 470 ENDDBGSVR (デバッグ・サーバー終了) コマンド 正式な IBM [提供のユーザー・プロフ](#page-355-0) [ァイル](#page-355-0) 336 ENDDBMON (データベース・モニター終 了) コマンド [必要なオブジェクト権限](#page-485-0) 466 ENDDEVRCY (装置回復終了) コマンド [オブジェクト監査](#page-538-0) 519 [必要なオブジェクト権限](#page-394-0) 375 ENDDIRSHD (ディレクトリー・シャドー イング終了) コマンド [オブジェクト監査](#page-542-0) 523 ENDDIRSHD (ディレクトリー・シャド ー・システム終了) コマンド [必要なオブジェクト権限](#page-395-0) 376 ENDDSKRGZ (ディスク再編成終了) コマ ンド [必要なオブジェクト権限](#page-396-0) 377 ENDGRPJOB (グループ・ジョブ終了) コ マンド [必要なオブジェクト権限](#page-437-0) 418

ENDHOSTSVR 正式な IBM [提供のユーザー・プロフ](#page-355-0) [ァイル](#page-355-0) 336 ENDHOSTSVR (ホスト・サーバー終了) コマンド [必要なオブジェクト権限](#page-414-0) 395 ENDIDXMON (索引モニター終了) コマン ド 正式な IBM [提供のユーザー・プロフ](#page-355-0) [ァイル](#page-355-0) 336 ENDIPSIFC (SNA インターフェース経由 IP 終了) コマンド 正式な IBM [提供のユーザー・プロフ](#page-355-0) [ァイル](#page-355-0) 336 [必要なオブジェクト権限](#page-377-0) 358 ENDJOB (ジョブ終了) コマンド [処置監査](#page-580-0) 561 [必要なオブジェクト権限](#page-437-0) 418 [QINACTMSGQ](#page-47-0) システム値 28 ENDJOBABN (ジョブ異常終了) コマンド 正式な IBM [提供のユーザー・プロフ](#page-355-0) [ァイル](#page-355-0) 336 [必要なオブジェクト権限](#page-437-0) 418 ENDJOBTRC 正式な IBM [提供のユーザー・プロフ](#page-355-0) [ァイル](#page-355-0) 336 ENDJOBTRC (ジョブ追跡終了) コマンド [必要なオブジェクト権限](#page-484-0) 465 ENDJRN (ジャーナル終了) コマンド [オブジェクト監査](#page-527-0) 508 [必要なオブジェクト権限](#page-424-0) 40[5, 424](#page-443-0) ENDJRNAP (アクセス・パス・ジャーナル 終了) コマンド [必要なオブジェクト権限](#page-443-0) 424 ENDJRNPF (物理ファイル変更ジャーナル 終了) コマンド [必要なオブジェクト権限](#page-443-0) 424 ENDJRNxxx (ジャーナル終了) コマンド [オブジェクト監査](#page-558-0) 539 ENDLINRCY (回線回復終了) コマンド [オブジェクト監査](#page-560-0) 541 [必要なオブジェクト権限](#page-461-0) 442 ENDLOGSVR (ジョブ・ログ・サーバー終 了) コマンド [必要なオブジェクト権限](#page-437-0) 418 ENDMGDSYS (管理システム終了) コマン ド 正式な IBM [提供のユーザー・プロフ](#page-355-0) [ァイル](#page-355-0) 336 ENDMGRSRV (管理機能サービス終了) コ マンド 正式な IBM [提供のユーザー・プロフ](#page-355-0) [ァイル](#page-355-0) 336 ENDMOD (モード終了) コマンド [オブジェクト監査](#page-562-0) 543 [必要なオブジェクト権限](#page-467-0) 448

ENDMSF (メール・サーバー・フレームワ ーク終了) コマンド 正式な IBM [提供のユーザー・プロフ](#page-355-0) [ァイル](#page-355-0) 336 [必要なオブジェクト権限](#page-462-0) 443 ENDNFSSVR (ネットワーク・ファイル・ システム・サーバー終了) コマンド 正式な IBM [提供のユーザー・プロフ](#page-355-0) [ァイル](#page-355-0) 336 [必要なオブジェクト権限](#page-470-0) 451 ENDNWIRCY (ネットワーク・インターフ ェース回復の終了) コマンド [オブジェクト監査](#page-566-0) 547 ENDPASTHR (パススルー終了) コマンド [必要なオブジェクト権限](#page-396-0) 377 ENDPEX (パフォーマンス検査機能終了) コマンド 正式な IBM [提供のユーザー・プロフ](#page-355-0) [ァイル](#page-355-0) 336 [必要なオブジェクト権限](#page-484-0) 465 ENDPFRMON (パフォーマンス・モニター 終了) コマンド [必要なオブジェクト権限](#page-485-0) 466 ENDPFRTRC (パフォーマンス追跡終了) コマンド 正式な IBM [提供のユーザー・プロフ](#page-355-0) [ァイル](#page-355-0) 336 ENDPJ (事前開始ジョブ終了) コマンド [処置監査](#page-580-0) 561 [必要なオブジェクト権限](#page-437-0) 418 ENDPRTEML (印刷装置エミュレーション 終了) コマンド [必要なオブジェクト権限](#page-395-0) 376 ENDRDR (読み取りプログラム終了) コマ ンド [必要なオブジェクト権限](#page-494-0) 475 ENDRJESSN (RJE セッション終了) コマ ンド [必要なオブジェクト権限](#page-498-0) 479 ENDRQS (要求終了) コマンド [必要なオブジェクト権限](#page-489-0) 470 ENDS36 (システム/36 終了) コマンド [オブジェクト監査](#page-585-0) 566 ENDSBS (サブシステム終了) コマンド [オブジェクト監査](#page-574-0) 555 [必要なオブジェクト権限](#page-509-0) 490 ENDSRVJOB (サービス・ジョブ終了) コ マンド 正式な IBM [提供のユーザー・プロフ](#page-355-0) [ァイル](#page-355-0) 336 [必要なオブジェクト権限](#page-501-0) 482 ENDSYS (システム終了) コマンド [必要なオブジェクト権限](#page-510-0) 491

ENDSYSMGR (システム管理機能終了) コ マンド 正式な IBM [提供のユーザー・プロフ](#page-355-0) [ァイル](#page-355-0) 336 ENDTCP (TCP/IP の終了) コマンド 正式な IBM [提供のユーザー・プロフ](#page-355-0) [ァイル](#page-355-0) 336 [必要なオブジェクト権限](#page-514-0) 495 ENDTCPCNN (TCP/IP 接続終了) コマン ド 正式な IBM [提供のユーザー・プロフ](#page-355-0) [ァイル](#page-355-0) 336 [必要なオブジェクト権限](#page-515-0) 496 **ENDTCPIFC** 正式な IBM [提供のユーザー・プロフ](#page-355-0) [ァイル](#page-355-0) 336 ENDTCPIFC (TCP/IP インターフェースの 終了) コマンド [必要なオブジェクト権限](#page-514-0) 495 ENDTCPPTP (2 地点間 TCP/IP 終了) コ マンド [必要なオブジェクト権限](#page-514-0) 495 ENDTCPSRV (TCP/IP サービスの終了) コ マンド [必要なオブジェクト権限](#page-514-0) 495 ENDTCPSVR (TCP/IP サーバー終了) コマ ンド 正式な IBM [提供のユーザー・プロフ](#page-355-0) [ァイル](#page-355-0) 336 ENDTRC (追跡終了) コマンド [必要なオブジェクト権限](#page-501-0) 482 ENDWCH (監視終了) コマンド 正式な IBM [提供のユーザー・プロフ](#page-355-0) [ァイル](#page-355-0) 336 ENDWCH コマンド [必要なオブジェクト権限](#page-501-0) 482 ENDWTR (書き出しプログラム終了) コマ ンド [必要なオブジェクト権限](#page-522-0) 503 ENTCBLDBG (COBOL デバッグ入力) コ マンド [必要なオブジェクト権限](#page-453-0) 43[4, 470](#page-489-0) EV (環境変数) [ファイル・レイアウト](#page-626-0) [607](#page-626-0) EXTPGMINF (プログラム情報抽出) コマ ンド [必要なオブジェクト権限](#page-489-0) 470

# **F**

faccessx (記述子によるユーザーのクラス のファイル・アクセス可能性の判別) コ マンド [オブジェクト監査](#page-539-0) 520 FILDOC (文書ファイル) コマンド [オブジェクト監査](#page-545-0) 526

FILDOC (文書ファイル) コマンド *(*続き*)* [必要なオブジェクト権限](#page-399-0) 380 FNDSTRPDM (PDM によるストリング検 索) コマンド [必要なオブジェクト権限](#page-377-0) 358 FTP (file transfer protocol) コマンド [必要なオブジェクト権限](#page-514-0) 495

### **G**

GENCAT (メッセージ・カタログ組み合わ せ) コマンド [必要なオブジェクト権限](#page-409-0) 390 GENCMDDOC (コマンド文書生成) コマ ンド [必要なオブジェクト権限](#page-385-0) 366 GENCPHK (暗号鍵生成) コマンド 正式な IBM [提供のユーザー・プロフ](#page-355-0) [ァイル](#page-355-0) 336 [必要なオブジェクト権限](#page-391-0) 372 GENCRSDMNK (ドメイン間キー生成) コ マンド 正式な IBM [提供のユーザー・プロフ](#page-355-0) [ァイル](#page-355-0) 336 [必要なオブジェクト権限](#page-391-0) 372 GENMAC (メッセージ確認コード生成) コ マンド 正式な IBM [提供のユーザー・プロフ](#page-355-0) [ァイル](#page-355-0) 336 [必要なオブジェクト権限](#page-391-0) 372 GENPIN (個人識別番号生成) コマンド 正式な IBM [提供のユーザー・プロフ](#page-355-0) [ァイル](#page-355-0) 336 [必要なオブジェクト権限](#page-391-0) 372 GENS36RPT (システム/36 報告書生成) コ マンド 正式な IBM [提供のユーザー・プロフ](#page-355-0) [ァイル](#page-355-0) 336 [必要なオブジェクト権限](#page-467-0) 448 GENS38RPT (システム/38 報告書生成) コ マンド 正式な IBM [提供のユーザー・プロフ](#page-355-0) [ァイル](#page-355-0) 336 [必要なオブジェクト権限](#page-467-0) 448 gid (グループ識別番号) [復元](#page-271-0) 252 GO (メニュー表示) コマンド [必要なオブジェクト権限](#page-464-0) 445 GR (汎用レコード) [ファイル・レイアウ](#page-627-0) ト [608](#page-627-0) GRPAUT (グループ権限) パラメーター [ユーザー・プロファイル](#page-110-0) 9[1, 138](#page-157-0)[, 140](#page-159-0) GRPAUTTYP (グループ権限タイプ) パラ メーター [ユーザー・プロファイル](#page-111-0) 9[2, 140](#page-159-0)

GRPPRF (グループ・プロファイル) パラ メーター ユーザー・プロファイル [説明](#page-108-0) 89 例 [140](#page-159-0) 参照: [グループ・プロファイル](#page-20-0) GRTACCAUT (アクセス・コード権限認 可) コマンド [オブジェクト監査](#page-545-0) 526 正式な IBM [提供のユーザー・プロフ](#page-355-0) [ァイル](#page-355-0) 336 [必要なオブジェクト権限](#page-473-0) 454 GRTOBJAUT ([オブジェクト権限認可](#page-175-0)) コ [マンド](#page-175-0) 156 [以前の権限への影響](#page-178-0) 159 [オブジェクト監査](#page-527-0) 508 [説明](#page-331-0) 312 [必要なオブジェクト権限](#page-369-0) 350 [複数オブジェクト](#page-178-0) 159 GRTUSRAUT (ユーザー権限認可) コマン ド [オブジェクト監査](#page-587-0) 568 [権限のコピー](#page-133-0) 114 [推奨事項](#page-181-0) 162 [説明](#page-333-0) 314 [必要なオブジェクト権限](#page-519-0) 500 [プロファイル名の変更](#page-140-0) 121 GRTUSRPMN (ユーザー認可) コマンド [オブジェクト監査](#page-545-0) 526 [説明](#page-334-0) 315 [必要なオブジェクト権限](#page-473-0) 454 GRTWSOAUT (ワークステーション・オ ブジェクト権限認可) コマンド [必要なオブジェクト権限](#page-413-0) 394 GS (記述子の付与) [ジャーナル項目タイプ](#page-302-0) [283](#page-302-0) GS (記述子の付与) [ファイル・レイアウト](#page-632-0) [613](#page-632-0)

# **H**

HLDCMNDEV (通信装置保留) コマンド [オブジェクト監査](#page-538-0) 519 正式な IBM [提供のユーザー・プロフ](#page-355-0) [ァイル](#page-355-0) 336 [必要なオブジェクト権限](#page-394-0) 375 HLDDSTQ (配布待ち行列保留) コマンド 正式な IBM [提供のユーザー・プロフ](#page-355-0) [ァイル](#page-355-0) 336 [必要なオブジェクト権限](#page-397-0) 378 HLDJOB (ジョブ保留) コマンド [必要なオブジェクト権限](#page-437-0) 418 HLDJOBQ (ジョブ待ち行列保留) コマン ド [オブジェクト監査](#page-556-0) 537 [必要なオブジェクト権限](#page-440-0) 421

HLDJOBSCDE (ジョブ・スケジュール項 目保留) コマンド [オブジェクト監査](#page-557-0) 538 [必要なオブジェクト権限](#page-441-0) 422 HLDOUTQ (出力待ち行列保留) コマンド [オブジェクト監査](#page-567-0) 548 [必要なオブジェクト権限](#page-479-0) 460 HLDRDR (読み取りプログラム保留) コマ ンド [必要なオブジェクト権限](#page-494-0) 475 HLDSPLF (スプール・ファイル保留) コマ ンド [オブジェクト監査](#page-568-0) 549 [処置監査](#page-580-0) 561 [必要なオブジェクト権限](#page-507-0) 488 HLDWTR (書き出しプログラム保留) コマ ンド [必要なオブジェクト権限](#page-522-0) 503 HOMEDIR (ホーム・ディレクトリー) パ ラメーター [ユーザー・プロファイル](#page-122-0) 103

### **I**

IBM 提供のオブジェクト [権限リストによるセキュリティー](#page-152-0) 133 IBM 提供のユーザー・プロファイル [監査](#page-281-0) 262 基本サービス [\(QSRVBAS\) 323](#page-342-0) 機密保護担当者 [\(QSECOFR\) 323](#page-342-0) 金融機関 [\(QFNC\) 323](#page-342-0) 権限プロファイル [\(QAUTPROF\) 323](#page-342-0) サービス [\(QSRV\) 323](#page-342-0) システム [\(QSYS\) 323](#page-342-0) システム操作員 [\(QSYSOPR\) 323](#page-342-0) 自動導入 [\(QLPAUTO\) 323](#page-342-0) スプール [\(QSPL\) 323](#page-342-0) [スプール・ジョブ](#page-342-0) (QSPLJOB) 323 [制限されたコマンド](#page-350-0) 331 [データベース共用](#page-342-0) (QDBSHR) 323 テスト要求 [\(QTSTRQS\) 323](#page-342-0) [デフォルト値テーブル](#page-340-0) 321 デフォルト所有者 (QDFTOWN) [説明](#page-158-0) 139 [デフォルト値](#page-342-0) 323 [パスワードの変更](#page-142-0) 123 [復元](#page-272-0) 253 プログラマー [\(QPGMR\) 323](#page-342-0) [分散システム・ノード管理機能](#page-342-0) [\(QDSNX\) 323](#page-342-0) 文書 [\(QDOC\) 323](#page-342-0) [メール・サーバー・フレームワーク](#page-342-0) [\(QMSF\) 323](#page-342-0) [目的](#page-141-0) 122 [ライセンス・プログラム導入](#page-342-0) [\(QLPINSTALL\) 323](#page-342-0)

IBM 提供のユーザー・プロファイル *(*続 き*)* [リモート・ジョブ入力](#page-342-0) (QRJE) 323 [ワークステーション・ユーザー](#page-342-0) [\(QUSER\) 323](#page-342-0) [ADSM \(QADSM\) 323](#page-342-0) [AFDFTUSR \(QAFDFTUSR\) 323](#page-342-0) [AFOWN \(QAFOWN\) 323](#page-342-0) [AFUSR \(QAFUSR\) 323](#page-342-0) [BRM \(QBRMS\) 323](#page-342-0) BRM [ユーザー・プロファイル](#page-342-0) [\(QBRMS\) 323](#page-342-0) [DCEADM \(QDCEADM\) 323](#page-342-0) IBM [権限プロファイル](#page-342-0) [\(QAUTPROF\) 323](#page-342-0) NFS [ユーザー・プロファイル](#page-342-0) [\(QNFSANON\) 323](#page-342-0) [QADSM \(ADSM\) 323](#page-342-0) [QAFDFTUSR \(AFDFTUSR\) 323](#page-342-0) [QAFOWN \(AFOWN\) 323](#page-342-0) [QAFUSR \(AFUSR\) 323](#page-342-0) [QAUTPROF \(IBM](#page-342-0) 権限プロファイ ル[\) 323](#page-342-0) QAUTPROF ([データベース共用](#page-342-0)) 323 QBRMS (BRM [ユーザー・プロファイ](#page-342-0) ル[\) 323](#page-342-0) [QBRMS \(BRM\) 323](#page-342-0) QDBSHR ([データベース共用](#page-342-0)) 323 [QDCEADM \(DCEADM\) 323](#page-342-0) QDFTOWN (デフォルト所有者) [説明](#page-158-0) 139 [デフォルト値](#page-342-0) 323 [QDOC \(](#page-342-0)文書) 323 QDSNX ([分散システム・ノード管理機](#page-342-0) 能[\) 323](#page-342-0) QFNC ([金融機関](#page-342-0)) 323 [QGATE \(VM/MVS](#page-342-0) ブリッジ) 323 QLPAUTO ([ライセンス・プログラム自](#page-342-0) [動導入](#page-342-0)) 323 QLPINSTALL ([ライセンス・プログラ](#page-342-0) [ム導入](#page-342-0)) 323 QMSF ([メール・サーバー・フレーム](#page-342-0) [ワーク](#page-342-0)) 323 [QNFSANON \(NFS](#page-342-0) ユーザー・プロフ [ァイル](#page-342-0)) 323 QPGMR ([プログラマー](#page-342-0)) 323 QRJE ([リモート・ジョブ入力](#page-342-0)) 323 QSECOFR ([機密保護担当者](#page-342-0)) 323 QSNADS ([システム・ネットワーク体](#page-342-0) [系配布サービス](#page-342-0)) 323 QSPL ([スプール](#page-342-0)) 323 QSPLJOB ([スプール・ジョブ](#page-342-0)) 323 QSRV ([サービス](#page-342-0)) 323 QSRVBAS ([基本サービス](#page-342-0)) 323 QSYS ([システム](#page-342-0)) 323 QSYSOPR ([システム操作員](#page-342-0)) 323

IBM 提供のユーザー・プロファイル *(*続 き*)* [QTCP \(TCP/IP\) 323](#page-342-0) [QTMPLPD \(TCP/IP](#page-342-0) 印刷支援) 323 [QTSTRQS \(](#page-342-0)テスト要求) 323 QUSER ([ワークステーション・ユーザ](#page-342-0) ー[\) 323](#page-342-0) SNA 配布サービス [\(QSNADS\) 323](#page-342-0) [TCP/IP \(QTCP\) 323](#page-342-0) TCP/IP 印刷支援 [\(QTMPLPD\) 323](#page-342-0) VM/MVS ブリッジ [\(QGATE\) 323](#page-342-0) 参照: [特定プロファイル](#page-20-0) IBM [提供保守ツール・ユーザー](#page-626-0) ID リセ ット (DS) [ファイル・レイアウト](#page-626-0) 607 IDDU 使用のデータベース・ファイル処理 (WRKDBFIDD) コマンド [必要なオブジェクト権限](#page-435-0) 416 INLMNU (初期メニュー) パラメーター [ユーザー・プロファイル](#page-94-0) 75 参照: [初期メニュー](#page-20-0) INLPGM (初期プログラム) パラメーター [変更](#page-93-0) 74 [ユーザー・プロファイル](#page-93-0) 74 INSPTF (プログラム一時修正導入) コマン ド 正式な IBM [提供のユーザー・プロフ](#page-355-0) [ァイル](#page-355-0) 336 [必要なオブジェクト権限](#page-501-0) 482 INSRMTPRD (リモート・プロダクト導入) コマンド 正式な IBM [提供のユーザー・プロフ](#page-355-0) [ァイル](#page-355-0) 336 INSWNTSVR コマンド 正式な IBM [提供のユーザー・プロフ](#page-355-0) [ァイル](#page-355-0) 336 INZDKT (ディスケット初期設定) コマン ド [必要なオブジェクト権限](#page-463-0) 444 INZDSTQ (配布待ち行列初期設定) コマン ド 正式な IBM [提供のユーザー・プロフ](#page-355-0) [ァイル](#page-355-0) 336 [必要なオブジェクト権限](#page-397-0) 378 INZNWSCFG コマンド 正式な IBM [提供のユーザー・プロフ](#page-356-0) [ァイル](#page-356-0) 337 [必要なオブジェクト権限](#page-472-0) 453 INZOPT (光ディスク初期化) コマンド [必要なオブジェクト権限](#page-477-0) 458 INZPFM (物理ファイル・メンバー初期設 定) コマンド [オブジェクト監査](#page-551-0) 532 [必要なオブジェクト権限](#page-409-0) 390 INZSYS (システム初期設定) コマンド 正式な IBM [提供のユーザー・プロフ](#page-356-0) [ァイル](#page-356-0) 337

INZSYS (システム初期設定) コマンド *(*続 JRNPF (物理ファイル・ジャーナル開始) き*)* [必要なオブジェクト権限](#page-459-0) 440 INZTAP (テープ初期設定) コマンド [必要なオブジェクト権限](#page-463-0) 444 IP [規則アクション](#page-635-0) (IR) ファイル・レイ [アウト](#page-635-0) 616 IP (所有権変更) [ジャーナル項目タイプ](#page-302-0) [283](#page-302-0) IP ([プロセス間通信アクション](#page-634-0)) ファイ [ル・レイアウト](#page-634-0) 615 IP (プロセス間通信) [ジャーナル項目タイ](#page-294-0) プ [275](#page-294-0) IPC オブジェクト 変更 [監査ジャーナル](#page-302-0) (QAUDJRN) 項目 [283](#page-302-0) IPL (初期プログラム・ロード) [\\*JOBCTL \(](#page-97-0)ジョブ制御) 特殊権限 78 IR (IP [規則アクション](#page-635-0)) ファイル・レイ [アウト](#page-635-0) 616 IS ([インターネット・セキュリティー管](#page-637-0) 理) [ファイル・レイアウト](#page-637-0) 618 iSeries Access [仮想印刷装置のセキュリティー](#page-233-0) 214 [共用フォルダーのセキュリティー](#page-233-0) 214 [サインオンの制御](#page-51-0) 32 [ファイル転送のセキュリティー](#page-233-0) 214 [メッセージ機能のセキュリティー](#page-233-0) 214

# **J**

jar ファイル [クラス・ファイル](#page-264-0) 245 Java [コマンドに必要なオブジェクト権限](#page-436-0) [417](#page-436-0) JD (ジョブ記述変更) [ジャーナル項目タイ](#page-302-0) プ [283](#page-302-0) JD (ジョブ記述変更) [ファイル・レイアウ](#page-639-0) ト [620](#page-639-0) JKL Toy Company [アプリケーションの図](#page-238-0) 219 JOBACN (ジョブ処置) [ネットワーク属性](#page-232-0) [213](#page-232-0)[, 266](#page-285-0) JOBD (ジョブ記述) パラメーター [ユーザー・プロファイル](#page-107-0) 88 参照: [ジョブ記述](#page-20-0) JRNAP (アクセス・パス・ジャーナル開 始) コマンド [オブジェクト監査](#page-558-0) 539 JRNAP (アクセス・パス・ジャーナル処 理) コマンド [必要なオブジェクト権限](#page-443-0) 424

コマンド [オブジェクト監査](#page-558-0) 539 JRNPF (物理ファイル・ジャーナル処理) コマンド [必要なオブジェクト権限](#page-443-0) 424 JS (ジョブ変更) [ジャーナル項目タイプ](#page-295-0) [276](#page-295-0) JS (ジョブ変更) [ファイル・レイアウト](#page-640-0) [621](#page-640-0)

# **K**

kerberos 認証 (X0) [ファイル・レイアウト](#page-700-0) [681](#page-700-0) KF ([キー・リング・ファイル](#page-644-0)) ファイル・ [レイアウト](#page-644-0) 625

# **L**

LANGID (言語識別コード) パラメーター [ユーザー・プロファイル](#page-118-0) 99 SRTSEQ [ユーザー・プロファイル・パ](#page-117-0) [ラメーター](#page-117-0) 98 LCLPWDMGT ([ローカル・パスワード管](#page-104-0) 理) [パラメーター](#page-104-0) 85 LD ([ディレクトリーのリンク、リンク解](#page-647-0) 除、探索) [ファイル・レイアウト](#page-647-0) 628 LMTDEVSSN (装置セッションの制限) パ ラメーター [ユーザー・プロファイル](#page-104-0) 85 参照: [装置セッションの制限](#page-20-0) LNKDTADFN (データ定義リンク) コマン ド [オブジェクト監査](#page-547-0) 528 [必要なオブジェクト権限](#page-435-0) 416 LOCALE (ユーザー・オプション) パラメ ーター [ユーザー・プロファイル](#page-120-0) 101 LODIMGCLG 正式な IBM [提供のユーザー・プロフ](#page-356-0) [ァイル](#page-356-0) 337 LODIMGCLG コマンド [必要なオブジェクト権限](#page-415-0) 396 LODIMGCLGE コマンド [必要なオブジェクト権限](#page-415-0) 396 LODOPTFMW 正式な IBM [提供のユーザー・プロフ](#page-356-0) [ァイル](#page-356-0) 337 LODOPTFMW コマンド [必要なオブジェクト権限](#page-478-0) 459 LODPTF (プログラム一時修正ロード) コ マンド 正式な IBM [提供のユーザー・プロフ](#page-356-0) [ァイル](#page-356-0) 337

LODPTF (プログラム一時修正ロード) コ マンド *(*続き*)* [必要なオブジェクト権限](#page-501-0) 482 LODQSTDB (配布用質問/回答データベー ス・ロード) コマンド 正式な IBM [提供のユーザー・プロフ](#page-356-0) [ァイル](#page-356-0) 337 [必要なオブジェクト権限](#page-493-0) 474 LPR (行印刷リクエスター) コマンド [必要なオブジェクト権限](#page-514-0) 495

### **M**

MAXSTG (最大記憶域) パラメーター [オブジェクトのグループ所有権](#page-157-0) 138 権限ホルダー QDFTOWN ([デフォルト所有者](#page-158-0)) へ [の転送](#page-158-0) 139 [ジャーナル・レシーバー](#page-105-0) 86 [復元操作](#page-105-0) 86 [ユーザー・プロファイル](#page-105-0) 86 MGRS36 (システム/36 移行) コマンド 正式な IBM [提供のユーザー・プロフ](#page-356-0) [ァイル](#page-356-0) 337 MGRS36APF 正式な IBM [提供のユーザー・プロフ](#page-356-0) [ァイル](#page-356-0) 337 MGRS36CBL 正式な IBM [提供のユーザー・プロフ](#page-356-0) [ァイル](#page-356-0) 337 MGRS36DFU 正式な IBM [提供のユーザー・プロフ](#page-356-0) [ァイル](#page-356-0) 337 MGRS36DSPF 正式な IBM [提供のユーザー・プロフ](#page-356-0) [ァイル](#page-356-0) 337 MGRS36ITM (システム/36 項目の移行) コマンド 正式な IBM [提供のユーザー・プロフ](#page-356-0) [ァイル](#page-356-0) 337 [必要なオブジェクト権限](#page-467-0) 448 MGRS36LIB 正式な IBM [提供のユーザー・プロフ](#page-356-0) [ァイル](#page-356-0) 337 MGRS36MNU 正式な IBM [提供のユーザー・プロフ](#page-356-0) [ァイル](#page-356-0) 337 MGRS36MSGF 正式な IBM [提供のユーザー・プロフ](#page-356-0) [ァイル](#page-356-0) 337 MGRS36QRY 正式な IBM [提供のユーザー・プロフ](#page-356-0) [ァイル](#page-356-0) 337 MGRS36RPG 正式な IBM [提供のユーザー・プロフ](#page-356-0) [ァイル](#page-356-0) 337

MGRS36SEC 正式な IBM [提供のユーザー・プロフ](#page-356-0) [ァイル](#page-356-0) 337 MGRS38OBJ (システム/38 オブジェクト の移行) コマンド 正式な IBM [提供のユーザー・プロフ](#page-356-0) [ァイル](#page-356-0) 337 [必要なオブジェクト権限](#page-467-0) 448 MGRTCPHT (TCP/IP ホスト・テーブルの 組み合わせ) コマンド [オブジェクト権限必要](#page-515-0) 496 MIGRATE 正式な IBM [提供のユーザー・プロフ](#page-356-0) [ァイル](#page-356-0) 337 ML (メール処置) [ジャーナル項目タイプ](#page-297-0) [278](#page-297-0) ML (メール処置) [ファイル・レイアウト](#page-648-0) [629](#page-648-0) MOUNT (装てんファイル・システム追加) コマンド [必要なオブジェクト権限](#page-470-0) 45[1, 498](#page-517-0) MOV [必要なオブジェクト権限](#page-424-0) 405 MOV (移動) コマンド [オブジェクト監査](#page-540-0) 52[1, 563](#page-582-0)[, 565](#page-584-0) MOVDOC (文書移動) コマンド [オブジェクト監査](#page-545-0) 526 [必要なオブジェクト権限](#page-399-0) 380 MOVOBJ (オブジェクト移動) コマンド [オブジェクト監査](#page-527-0) 50[8, 541](#page-560-0) [必要なオブジェクト権限](#page-369-0) 350 MRGDOC (文書組み合わせ) コマンド [オブジェクト監査](#page-543-0) 52[4, 526](#page-545-0) [必要なオブジェクト権限](#page-399-0) 380 MRGFORMD (用紙記述組み合わせ) コマ ンド [必要なオブジェクト権限](#page-377-0) 358 MRGMSGF (メッセージ・ファイル組み合 わせ) コマンド [オブジェクト監査](#page-563-0) 544 [必要なオブジェクト権限](#page-466-0) 447 MRGSRC (ソースの組み合わせ) コマンド [必要なオブジェクト権限](#page-409-0) 390 MSGQ (メッセージ待ち行列) パラメータ ー [ユーザー・プロファイル](#page-113-0) 94 参照: [メッセージ待ち行列](#page-20-0)

#### **N**

NA ([ネットワーク属性変更](#page-303-0)) ジャーナル [項目タイプ](#page-303-0) 284 NA ([ネットワーク属性変更](#page-649-0)) ファイル・ [レイアウト](#page-649-0) 630 ND (APPN [ディレクトリー](#page-649-0)) ファイル・ [レイアウト](#page-649-0) 630

NE (APPN [エンドポイント](#page-650-0)) ファイル・ [レイアウト](#page-650-0) 631 NetBIOS 記述 [コマンドに必要なオブジェクト権限](#page-468-0) [449](#page-468-0) NetBIOS 記述 [\(\\*NTBD\)](#page-565-0) 監査 546 NETSTAT (ネットワーク状況) コマンド [必要なオブジェクト権限](#page-515-0) 496 NLV (国別言語バージョン) [コマンド・セキュリティー](#page-255-0) 236

# **O**

OBJAUD (オブジェクト監査) パラメータ ー [ユーザー・プロファイル](#page-124-0) 105 OM ([オブジェクト管理](#page-297-0)) ジャーナル項目 [タイプ](#page-297-0) 278 OPNDBF (データベース・ファイル・オー プン) コマンド [必要なオブジェクト権限](#page-410-0) 391 OPNQRYF (QUERY ファイル・オープン) コマンド [必要なオブジェクト権限](#page-410-0) 391 OPRCTL (操作員制御) [パラメーター](#page-229-0) 210 OR ([オブジェクト復元](#page-298-0)) ジャーナル項目 [タイプ](#page-298-0) 279 OUTQ (出力待ち行列) パラメーター [ユーザー・プロファイル](#page-116-0) 97 参照: [出力待ち行列](#page-20-0) OVRMSGF (メッセージ・ファイル一時変 更) コマンド [オブジェクト監査](#page-563-0) 544 OW (所有権変更) [ジャーナル項目タイプ](#page-303-0) [284](#page-303-0) OW (所有権変更) [ファイル・レイアウト](#page-657-0) [638](#page-657-0) OWNER (所有者) パラメーター [ユーザー・プロファイル](#page-159-0) 140

# **P**

PA ([プログラム借用状況](#page-303-0)) ジャーナル項目 [タイプ](#page-303-0) 284 PA ([プログラム借用状況](#page-662-0)) ファイル・レイ [アウト](#page-662-0) 643 PAGDOC (文書ページ編集) コマンド [オブジェクト監査](#page-545-0) 526 [必要なオブジェクト権限](#page-399-0) 380 PC オーガナイザー 切り離し [\(QINACTMSGQ](#page-47-0) システム 値[\) 28](#page-47-0) [制限機能ユーザーに対して許可する](#page-95-0) [76](#page-95-0)

PC [サポート・アクセス](#page-285-0) (PCSACC) ネッ [トワーク属性](#page-285-0) 266 PC テキスト援助機能 (PCTA) 切り離し [\(QINACTMSGQ](#page-47-0) システム 値[\) 28](#page-47-0) PC (パーソナル・コンピューター) [アクセス防止](#page-232-0) 213 PCSACC (PC [サポート・アクセス](#page-285-0)) ネッ [トワーク属性](#page-285-0) 266 PCSACC ([クライアント要求アクセス](#page-232-0)) ネ [ットワーク属性](#page-232-0) 213 PG (1 次グループ変更) [ジャーナル項目タ](#page-303-0) [イプ](#page-303-0) 284 PG (1 次グループ変更) [ファイル・レイア](#page-664-0) [ウト](#page-664-0) 645 PING (TCP/IP 接続検査) コマンド [オブジェクト権限必要](#page-515-0) 496 PKGPRDDST (プロダクト配布パッケージ) コマンド 正式な IBM [提供のユーザー・プロフ](#page-356-0) [ァイル](#page-356-0) 337 PO (印刷装置出力) [ジャーナル項目タイプ](#page-298-0) [279](#page-298-0) PO (印刷装置出力) [ファイル・レイアウト](#page-666-0) [647](#page-666-0) PRTACTRPT 正式な IBM [提供のユーザー・プロフ](#page-356-0) [ァイル](#page-356-0) 337 PRTACTRPT (活動報告書印刷) コマンド [必要なオブジェクト権限](#page-484-0) 465 PRTADPOBJ (借用オブジェクト印刷) コ マンド [説明](#page-722-0) 703 [必要なオブジェクト権限](#page-369-0) 350 PRTCMDUSG (コマンド使用状況印刷) コ マンド [オブジェクト監査](#page-534-0) 51[5, 551](#page-570-0) [必要なオブジェクト権限](#page-489-0) 470 PRTCMNSEC (通信保護機能の印刷) コマ ンド [説明](#page-337-0) 31[8, 703](#page-722-0) [必要なオブジェクト権限](#page-390-0) 37[1, 375](#page-394-0)[,](#page-461-0) [442](#page-461-0) PRTCMNTRC (通信追跡の印刷) コマンド 正式な IBM [提供のユーザー・プロフ](#page-356-0) [ァイル](#page-356-0) 337 [必要なオブジェクト権限](#page-501-0) 482 PRTCPTRPT 正式な IBM [提供のユーザー・プロフ](#page-356-0) [ァイル](#page-356-0) 337 PRTCPTRPT (構成要素報告書印刷) コマ ンド [必要なオブジェクト権限](#page-484-0) 465 PRTCSPAPP (CSP/AE アプリケーション の印刷) コマンド [オブジェクト監査](#page-570-0) 551

PRTDEVADR (装置アドレス印刷) コマン ド [オブジェクト監査](#page-537-0) 518 [必要なオブジェクト権限](#page-387-0) 368 PRTDOC (文書印刷) コマンド [オブジェクト監査](#page-543-0) 524 PRTDSKINF 正式な IBM [提供のユーザー・プロフ](#page-356-0) [ァイル](#page-356-0) 337 PRTDSKINF (ディスク活動状況情報印刷) コマンド [必要なオブジェクト権限](#page-475-0) 456 PRTERRLOG 正式な IBM [提供のユーザー・プロフ](#page-356-0) [ァイル](#page-356-0) 337 PRTERRLOG (エラー・ログ印刷) コマン ド [必要なオブジェクト権限](#page-501-0) 482 **PRTINTDTA** 正式な IBM [提供のユーザー・プロフ](#page-356-0) [ァイル](#page-356-0) 337 PRTINTDTA (内部データ印刷) コマンド [必要なオブジェクト権限](#page-501-0) 482 PRTIPSCFG (SNA 構成経由 IP 印刷) コ マンド [必要なオブジェクト権限](#page-377-0) 358 PRTJOBDAUT (ジョブ記述権限印刷) コ マンド [説明](#page-337-0) 31[8, 703](#page-722-0) [必要なオブジェクト権限](#page-440-0) 421 PRTJOBRPT 正式な IBM [提供のユーザー・プロフ](#page-356-0) [ァイル](#page-356-0) 337 PRTJOBRPT (ジョブ報告書印刷) コマン ド [必要なオブジェクト権限](#page-484-0) 465 PRTJOBTRC 正式な IBM [提供のユーザー・プロフ](#page-356-0) [ァイル](#page-356-0) 337 PRTJOBTRC (ジョブ追跡印刷) コマンド [必要なオブジェクト権限](#page-484-0) 465 PRTLCKRPT 正式な IBM [提供のユーザー・プロフ](#page-356-0) [ァイル](#page-356-0) 337 PRTLCKRPT (ロック報告書印刷) コマン ド [必要なオブジェクト権限](#page-484-0) 465 PRTPEXRPT (パフォーマンス・エクスプ ローラー・レポート印刷) コマンド [必要なオブジェクト権限](#page-484-0) 465 PRTPOLRPT 正式な IBM [提供のユーザー・プロフ](#page-356-0) [ァイル](#page-356-0) 337 PRTPOLRPT (プール報告書印刷) コマン ド [必要なオブジェクト権限](#page-484-0) 465

PRTPRFINT (プロファイル内部情報印刷) コマンド 正式な IBM [提供のユーザー・プロフ](#page-356-0) [ァイル](#page-356-0) 337 PRTPUBAUT (共通権限オブジェクト印刷) コマンド [説明](#page-337-0) 31[8, 703](#page-722-0) PRTPUBAUT (共通権限の印刷) コマンド [必要なオブジェクト権限](#page-369-0) 350 PRTPVTAUT (専用権限の印刷) コマンド [権限リスト](#page-722-0) 703 [説明](#page-337-0) 31[8, 705](#page-724-0) [必要なオブジェクト権限](#page-369-0) 350 PRTQAUT (待ち行列権限印刷) コマンド [説明](#page-337-0) 31[8, 705](#page-724-0) [必要なオブジェクト権限](#page-440-0) 42[1, 460](#page-479-0) PRTRSCRPT 正式な IBM [提供のユーザー・プロフ](#page-356-0) [ァイル](#page-356-0) 337 PRTRSCRPT (資源報告書印刷) コマンド [必要なオブジェクト権限](#page-484-0) 465 PRTSBSDAUT (サブシステム記述印刷) コマンド [説明](#page-722-0) 703 PRTSBSDAUT (サブシステム記述権限印 刷) コマンド [説明](#page-337-0) 318 [必要なオブジェクト権限](#page-509-0) 490 PRTSQLINF (SQL 情報の印刷) コマンド [オブジェクト監査](#page-570-0) 55[1, 561](#page-580-0)[, 562](#page-581-0) [必要なオブジェクト権限](#page-480-0) 461 PRTSYSRPT 正式な IBM [提供のユーザー・プロフ](#page-356-0) [ァイル](#page-356-0) 337 PRTSYSRPT (システム報告書印刷) コマ ンド [必要なオブジェクト権限](#page-485-0) 466 PRTSYSSECA (システム機密保護属性の 印刷) コマンド [説明](#page-337-0) 31[8, 703](#page-722-0) [必要なオブジェクト権限](#page-499-0) 480 PRTTNSRPT 正式な IBM [提供のユーザー・プロフ](#page-356-0) [ァイル](#page-356-0) 337 PRTTNSRPT (トランザクション報告書印 刷) コマンド [必要なオブジェクト権限](#page-485-0) 466 PRTTRC (追跡印刷) コマンド [必要なオブジェクト権限](#page-501-0) 482 PRTTRCRPT 正式な IBM [提供のユーザー・プロフ](#page-356-0) [ァイル](#page-356-0) 337 PRTTRGPGM (トリガー・プログラム印 刷) コマンド [説明](#page-337-0) 31[8, 703](#page-722-0) [必要なオブジェクト権限](#page-410-0) 391

PRTUSROBJ (ユーザー・オブジェクト印 刷) コマンド [説明](#page-337-0) 31[8, 703](#page-722-0) [必要なオブジェクト権限](#page-369-0) 350 PRTUSRPRF (ユーザー・プロファイル印 刷) コマンド [説明](#page-722-0) 703 [必要なオブジェクト権限](#page-520-0) 501 PS ([プロファイル・スワップ](#page-303-0)) ジャーナル [項目タイプ](#page-303-0) 284 PS ([プロファイル・スワップ](#page-667-0)) ファイル・ [レイアウト](#page-667-0) 648 PTF (プログラム一時修正) [コマンドに必要なオブジェクト権限](#page-500-0) [481](#page-500-0) PTYLMT (優先順位限界) パラメーター [推奨事項](#page-107-0) 88 [ユーザー・プロファイル](#page-106-0) 87 PW (パスワード) [ジャーナル項目タイプ](#page-294-0) [275](#page-294-0) PWDEXP ([パスワード満了設定](#page-89-0)) パラメー [ター](#page-89-0) 70 PWDEXPITV ([パスワード満了間隔](#page-103-0)) パラ [メーター](#page-103-0) 84 PWRDWNSYS (システム電源遮断) コマ ンド 正式な IBM [提供のユーザー・プロフ](#page-356-0) [ァイル](#page-356-0) 337 [必要なオブジェクト権限](#page-510-0) 491

# **Q**

QADSM (ADSM) [ユーザー・プロファイ](#page-342-0) ル [323](#page-342-0) [QAFDFTUSR \(AFDFTUSR\)](#page-342-0) ユーザー・プ [ロファイル](#page-342-0) 323 [QAFOWN \(AFOWN\)](#page-342-0) ユーザー・プロファ [イル](#page-342-0) 323 QAFUSR (AFUSR) [ユーザー・プロファイ](#page-342-0) ル [323](#page-342-0) QALWOBJRST ([オブジェクト復元許可オ](#page-62-0) プション) [システム値](#page-62-0) 43 QALWOBJRST (オブジェクト復元許可) システム値 CFGSYSSEC [コマンドの設定値](#page-727-0) 708 QALWUSRDMN ([ユーザー・オブジェク](#page-39-0) ト許可) [システム値](#page-39-0) 2[0, 25](#page-44-0) QASYADJE (監査変更) [ファイル・レイア](#page-596-0) [ウト](#page-596-0) 577 QASYAFJE (権限障害) [ファイル・レイア](#page-598-0) [ウト](#page-598-0) 579 QASYAPJE (借用権限) [ファイル・レイア](#page-603-0) [ウト](#page-603-0) 584 QASYAUJ5 (属性変更) [ファイル・レイア](#page-604-0) [ウト](#page-604-0) 585

QASYCAJE (権限変更) [ファイル・レイア](#page-604-0) [ウト](#page-604-0) 585 QASYCDJE ([コマンド・ストリング](#page-607-0)) ファ [イル・レイアウト](#page-607-0) 588 QASYCOJE ([オブジェクト作成](#page-608-0)) ファイ [ル・レイアウト](#page-608-0) 589 QASYCPJE ([ユーザー・プロファイル変](#page-609-0) 更) [ファイル・レイアウト](#page-609-0) 590 [QASYCQJE \(\\*CRQD](#page-612-0) 変更) ファイル・レ [イアウト](#page-612-0) 593 QASYCUJ4 ([クラスター操作](#page-612-0)) ファイル・ [レイアウト](#page-612-0) 593 QASYCVJ4 (接続検査) [ファイル・レイア](#page-613-0) [ウト](#page-613-0) 594 QASYCYJ4 (暗号構成) [ファイル・レイア](#page-616-0) [ウト](#page-616-0) 597 QASYCYJ4 ([ディレクトリー・サーバー](#page-618-0)) [ファイル・レイアウト](#page-618-0) 599 QASYDOJE (削除操作) [ファイル・レイア](#page-624-0) [ウト](#page-624-0) 605 QASYDSJE (IBM [提供保守ツール・ユー](#page-626-0) ザー ID リセット) [ファイル・レイアウ](#page-626-0) ト [607](#page-626-0) QASYEVJE (EV) [ファイル・レイアウト](#page-626-0) [607](#page-626-0) QASYGRJ4 ([汎用レコード](#page-627-0)) ファイル・レ [イアウト](#page-627-0) 608 QASYGSJE ([インターネット・セキュリテ](#page-637-0) ィー管理) [ファイル・レイアウト](#page-637-0) 618 QASYGSJE ([記述子の付与](#page-632-0)) ファイル・レ [イアウト](#page-632-0) 613 QASYGSJE ([プロセス間通信アクション](#page-634-0)) [ファイル・レイアウト](#page-634-0) 615 QASYIRJ4 (IP [規則アクション](#page-635-0)) ファイ [ル・レイアウト](#page-635-0) 616 QASYJDJE ([ジョブ記述変更](#page-639-0)) ファイル・ [レイアウト](#page-639-0) 620 QASYJSJE (ジョブ変更) [ファイル・レイ](#page-640-0) [アウト](#page-640-0) 621 QASYKFJ4 ([キー・リング・ファイル](#page-644-0)) フ [ァイル・レイアウト](#page-644-0) 625 QASYLDJE ([ディレクトリーのリンク、リ](#page-647-0) ンク解除、探索) [ファイル・レイアウト](#page-647-0) [628](#page-647-0) QASYMLJE (メール処置) [ファイル・レイ](#page-648-0) [アウト](#page-648-0) 629 QASYNAJE ([ネットワーク属性変更](#page-649-0)) ファ [イル・レイアウト](#page-649-0) 630 [QASYNDJE \(APPN](#page-649-0) ディレクトリー) ファ [イル・レイアウト](#page-649-0) 630 [QASYNEJE \(APPN](#page-650-0) エンドポイント) ファ [イル・レイアウト](#page-650-0) 631 QASYO1JE ([光ディスク・アクセス](#page-659-0)) ファ [イル・レイアウト](#page-659-0) 640 QASYO3JE ([光ディスク・アクセス](#page-661-0)) ファ [イル・レイアウト](#page-661-0) 642

QASYOMJE ([オブジェクト管理](#page-650-0)) ファイ [ル・レイアウト](#page-650-0) 631 QASYORJE ([オブジェクト復元](#page-653-0)) ファイ [ル・レイアウト](#page-653-0) 634 [QASYOWJE \(](#page-657-0)所有権変更) ファイル・レ [イアウト](#page-657-0) 638 QASYPAJE ([プログラム借用状況](#page-662-0)) ファイ [ル・レイアウト](#page-662-0) 643 QASYPGJE (1 [次グループ変更](#page-664-0)) ファイ [ル・レイアウト](#page-664-0) 645 QASYPOJE (印刷装置出力) [ファイル・レ](#page-666-0) [イアウト](#page-666-0) 647 QASYPSJE ([プロファイル・スワップ](#page-667-0)) フ [ァイル・レイアウト](#page-667-0) 648 QASYPWJE (パスワード) [ファイル・レイ](#page-669-0) [アウト](#page-669-0) 650 QASYRAJE ([復元オブジェクト権限変更](#page-670-0)) [ファイル・レイアウト](#page-670-0) 651 QASYRJJE ([ジョブ記述復元](#page-672-0)) ファイル・ [レイアウト](#page-672-0) 653 QASYROJE ([オブジェクト・プログラム所](#page-672-0) 有権変更) [ファイル・レイアウト](#page-672-0) 653 QASYRPJE ([権限借用プログラム復元](#page-674-0)) フ [ァイル・レイアウト](#page-674-0) 655 QASYRQJE ([権限を借用する](#page-675-0) \*CRQD オ ブジェクトの復元) [ファイル・レイアウ](#page-675-0) ト [656](#page-675-0) QASYRUJE ([ユーザー・プロファイル権限](#page-675-0) 復元) [ファイル・レイアウト](#page-675-0) 656 QASYRZJE ([復元されるオブジェクトの](#page-676-0) 1 次グループ変更) [ファイル・レイアウト](#page-676-0) [657](#page-676-0) QASYSDJE ([システム配布ディレクトリー](#page-678-0) 変更) [ファイル・レイアウト](#page-678-0) 659 QASYSEJE ([サブシステム経路指定項目変](#page-679-0) 更) [ファイル・レイアウト](#page-679-0) 660 QASYSFJE ([スプール・ファイルに対する](#page-679-0) 処置) [ファイル・レイアウト](#page-679-0) 660 QASYSGJ4() [ファイル・レイアウト](#page-683-0) 66[4,](#page-684-0) [665](#page-684-0) QASYSMJE ([システム管理変更](#page-685-0)) ファイ [ル・レイアウト](#page-685-0) 666 QASYSOJ4 ([サーバー・セキュリティー・](#page-686-0) ユーザー情報処置) [ファイル・レイアウ](#page-686-0) ト [667](#page-686-0) QASYSTJE ([保守ツール処置](#page-687-0)) ファイル・ [レイアウト](#page-687-0) 668 QASYSVJE ([システム値に対する処置](#page-691-0)) フ [ァイル・レイアウト](#page-691-0) 672 QASYVAJE ([アクセス制御リスト変更](#page-691-0)) フ [ァイル・レイアウト](#page-691-0) 672 QASYVCJE ([接続開始および終了](#page-692-0)) ファイ [ル・レイアウト](#page-692-0) 673 QASYVFJE ([サーバー・ファイルのクロー](#page-693-0) ズ) [ファイル・レイアウト](#page-693-0) 674

QASYVLJE ([超過した会計限度](#page-693-0)) ファイ [ル・レイアウト](#page-693-0) 674 QASYVNJE ([ネットワーク・ログオンおよ](#page-694-0) びログオフ) [ファイル・レイアウト](#page-694-0) [675](#page-694-0) QASYVOJ4 ([妥当性検査リスト](#page-695-0)) ファイ [ル・レイアウト](#page-695-0) 676 QASYVPJE ([ネットワーク・パスワード・](#page-696-0) エラー) [ファイル・レイアウト](#page-696-0) 677 QASYVRJE ([ネットワーク資源アクセス](#page-697-0)) [ファイル・レイアウト](#page-697-0) 678 QASYVSJE ([サーバー・セッション](#page-697-0)) ファ [イル・レイアウト](#page-697-0) 678 QASYVUJE ([ネットワーク・プロファイル](#page-698-0) 変更) [ファイル・レイアウト](#page-698-0) 679 QASYVVJE ([サービス状況変更](#page-699-0)) ファイ [ル・レイアウト](#page-699-0) 680 [QASYX0JE \(kerberos](#page-700-0) 認証) ファイル・レ [イアウト](#page-700-0) 681 QASYYCJE (DLO [オブジェクトに対する](#page-706-0) 変更) [ファイル・レイアウト](#page-706-0) 687 QASYYRJE (DLO [オブジェクト読み取り](#page-707-0)) [ファイル・レイアウト](#page-707-0) 688 QASYZCJE ([オブジェクトに対する変更](#page-708-0)) [ファイル・レイアウト](#page-708-0) 689 QASYZRJE ([オブジェクトの読み取り](#page-711-0)) フ [ァイル・レイアウト](#page-711-0) 692 QATNPGM ([アテンション・キー処理プロ](#page-117-0) グラム) [システム値](#page-117-0) 98 QAUDCTL (監査制御) システム値 [概要](#page-76-0) 57 [表示](#page-336-0) 31[7, 699](#page-718-0) [変更](#page-336-0) 31[7, 699](#page-718-0) [QAUDENDACN \(](#page-77-0)監査終了処置) システム 値 [58](#page-77-0)[, 291](#page-310-0) QAUDFRCLVL ([監査強制実行レベル](#page-78-0)) シ [ステム値](#page-78-0) 5[9, 290](#page-309-0) [QAUDJRN \(](#page-302-0)監査) ジャーナル 28[3, 286](#page-305-0) [エラー条件](#page-77-0) 58 [概要](#page-285-0) 266 監査レベル [\(QAUDLVL\)](#page-79-0) システム値 [60](#page-79-0) [監査レベル拡張](#page-80-0) (QAUDLVL2) システ [ム値](#page-80-0) 61 [管理](#page-313-0) 294 [強制実行レベル](#page-78-0) 59 [項目の表示](#page-286-0) 26[7, 297](#page-316-0) [作成](#page-312-0) 293 [システム項目](#page-313-0) 294 [自動終結](#page-314-0) 295 [損傷](#page-313-0) 294 [停止](#page-316-0) 297 分析 [照会のある](#page-318-0) 299 [分析の方法](#page-316-0) 297 [レシーバー記憶域の限界値](#page-314-0) 295

[QAUDJRN \(](#page-302-0)監査) ジャーナル *(*続き*)* [レシーバーの切断](#page-314-0) 29[5, 296](#page-315-0) [レシーバーの変更](#page-315-0) 296 AD (監査変更) [項目タイプ](#page-301-0) 282 AD (監査変更) [ファイル・レイアウト](#page-596-0) [577](#page-596-0) AF (権限障害) [項目タイプ](#page-298-0) 279 [サポートされていないインターフェ](#page-35-0) [ース](#page-35-0) 1[6, 19](#page-38-0) [ジョブ記述違反](#page-36-0) 17 [制限付き命令](#page-38-0) 19 [説明](#page-293-0) 274 [デフォルト・サインオン違反](#page-36-0) 17 [ハードウェア保護違反](#page-36-0) 17 [プログラムの妥当性検査](#page-38-0) 19 AF (権限障害) [ファイル・レイアウト](#page-598-0) [579](#page-598-0) AP (借用権限) [項目タイプ](#page-297-0) 278 AP (借用権限) [ファイル・レイアウト](#page-603-0) [584](#page-603-0) AU (属性変更) [ファイル・レイアウト](#page-604-0) [585](#page-604-0) CA (権限変更) [項目タイプ](#page-301-0) 282 CA (権限変更) [ファイル・レイアウト](#page-604-0) [585](#page-604-0) CD ([コマンド・ストリング](#page-294-0)) 項目タイ プ [275](#page-294-0) CD ([コマンド・ストリング](#page-607-0)) ファイ [ル・レイアウト](#page-607-0) 588 CO ([オブジェクト作成](#page-157-0)) 項目タイプ [138](#page-157-0)[, 276](#page-295-0) CO ([オブジェクト作成](#page-608-0)) ファイル・レ [イアウト](#page-608-0) 589 CP ([ユーザー・プロファイル変更](#page-299-0)) 項 [目タイプ](#page-299-0) 280 CP ([ユーザー・プロファイル変更](#page-609-0)) フ [ァイル・レイアウト](#page-609-0) 590 CQ (\*CRQD [オブジェクト変更](#page-299-0)) 項目 [タイプ](#page-299-0) 280 CQ (\*CRQD 変更) [ファイル・レイア](#page-612-0) [ウト](#page-612-0) 593 CU ([クラスター操作](#page-612-0)) ファイル・レイ [アウト](#page-612-0) 593 CV (接続検査) [ファイル・レイアウト](#page-613-0) [594](#page-613-0) CY (暗号構成) [ファイル・レイアウト](#page-616-0) [597](#page-616-0) DI ([ディレクトリー・サーバー](#page-618-0)) ファ [イル・レイアウト](#page-618-0) 599 DO (削除操作) [項目タイプ](#page-295-0) 276 DO (削除操作) [ファイル・レイアウト](#page-624-0) [605](#page-624-0) DS (DST [パスワード再設定](#page-299-0)) 項目タイ プ [280](#page-299-0)

[QAUDJRN \(](#page-302-0)監査) ジャーナル *(*続き*)* DS (IBM [提供保守ツール・ユーザー](#page-626-0) ID リセット) [ファイル・レイアウト](#page-626-0) [607](#page-626-0) EV (環境変数) [ファイル・レイアウト](#page-626-0) [607](#page-626-0) GR (汎用レコード) [ファイル・レイア](#page-627-0) [ウト](#page-627-0) 608 GS (記述子の付与) [ファイル・レイア](#page-632-0) [ウト](#page-632-0) 613 IP ([プロセス間通信アクション](#page-634-0)) ファ [イル・レイアウト](#page-634-0) 615 IP ([プロセス間通信](#page-294-0)) 項目タイプ 275 IR (IP [規則アクション](#page-635-0)) ファイル・レ [イアウト](#page-635-0) 616 IS ([インターネット・セキュリティー](#page-637-0) 管理) [ファイル・レイアウト](#page-637-0) 618 JD ([ジョブ記述変更](#page-302-0)) 項目タイプ 283 JD ([ジョブ記述変更](#page-639-0)) ファイル・レイ [アウト](#page-639-0) 620 JS ([ジョブ変更](#page-295-0)) 項目タイプ 276 JS (ジョブ変更) [ファイル・レイアウ](#page-640-0) ト [621](#page-640-0) KF ([キー・リング・ファイル](#page-644-0)) ファイ [ル・レイアウト](#page-644-0) 625 LD ([ディレクトリーのリンク、リンク](#page-647-0) 解除、探索) [ファイル・レイアウト](#page-647-0) [628](#page-647-0) ML ([メール処置](#page-297-0)) 項目タイプ 278 ML (メール処置) [ファイル・レイアウ](#page-648-0) ト [629](#page-648-0) NA ([ネットワーク属性変更](#page-303-0)) 項目タイ プ [284](#page-303-0) NA ([ネットワーク属性変更](#page-649-0)) ファイ [ル・レイアウト](#page-649-0) 630 ND (APPN [ディレクトリー](#page-649-0)) ファイ [ル・レイアウト](#page-649-0) 630 NE (APPN [エンドポイント](#page-650-0)) ファイ [ル・レイアウト](#page-650-0) 631 O1 ([光ディスク・アクセス](#page-659-0)) ファイ [ル・レイアウト](#page-659-0) 640 O3 ([光ディスク・アクセス](#page-661-0)) ファイ [ル・レイアウト](#page-661-0) 642 OM ([オブジェクト管理](#page-297-0)) 項目タイプ [278](#page-297-0) OM ([オブジェクト管理](#page-650-0)) ファイル・レ [イアウト](#page-650-0) 631 OR ([オブジェクト復元](#page-298-0)) 項目タイプ [279](#page-298-0) OR ([オブジェクト復元](#page-653-0)) ファイル・レ [イアウト](#page-653-0) 634 OW (所有権変更) [項目タイプ](#page-303-0) 284 OW (所有権変更) [ファイル・レイアウ](#page-657-0) ト [638](#page-657-0) PA ([プログラム借用状況](#page-303-0)) 項目タイプ [284](#page-303-0)

[QAUDJRN \(](#page-302-0)監査) ジャーナル *(*続き*)* PA ([プログラム借用状況](#page-662-0)) ファイル・ [レイアウト](#page-662-0) 643 PG (1 [次グループ変更](#page-303-0)) 項目タイプ [284](#page-303-0) PG (1 [次グループ変更](#page-664-0)) ファイル・レ [イアウト](#page-664-0) 645 PO ([印刷装置出力](#page-298-0)) 項目タイプ 279 PO (印刷装置出力) [ファイル・レイア](#page-666-0) [ウト](#page-666-0) 647 PS ([プロファイル・スワップ](#page-303-0)) 項目タ [イプ](#page-303-0) 284 PS ([プロファイル・スワップ](#page-667-0)) ファイ [ル・レイアウト](#page-667-0) 648 PW ([パスワード](#page-294-0)) 項目タイプ 275 PW (パスワード) [ファイル・レイアウ](#page-669-0) ト [650](#page-669-0) RA ([復元オブジェクト権限変更](#page-298-0)) 項目 [タイプ](#page-298-0) 279 RA ([復元オブジェクト権限変更](#page-670-0)) ファ [イル・レイアウト](#page-670-0) 651 RJ ([ジョブ記述復元](#page-298-0)) 項目タイプ 279 RJ (ジョブ記述復元) [ファイル・レイ](#page-672-0) [アウト](#page-672-0) 653 RO ([復元オブジェクト所有権変更](#page-298-0)) 項 [目タイプ](#page-298-0) 279 RO ([復元オブジェクト所有権変更](#page-672-0)) フ [ァイル・レイアウト](#page-672-0) 653 RP ([借用権限プログラム復元](#page-298-0)) 項目タ [イプ](#page-298-0) 279 RP ([借用権限プログラム復元](#page-674-0)) ファイ [ル・レイアウト](#page-674-0) 655 RQ ([権限を借用する](#page-675-0) \*CRQD オブジェ クトの復元) [ファイル・レイアウト](#page-675-0) [656](#page-675-0) RQ (\*CRQD [オブジェクト復元](#page-298-0)) 項目 [タイプ](#page-298-0) 279 RU ([ユーザー・プロファイル権限復](#page-299-0) 元) [項目タイプ](#page-299-0) 280 RU ([ユーザー・プロファイル権限復](#page-675-0) 元) [ファイル・レイアウト](#page-675-0) 656 RZ ([復元されるオブジェクトの](#page-299-0) 1 次 [グループ変更](#page-299-0)) 項目タイプ 280 RZ ([復元されるオブジェクトの](#page-676-0) 1 次 グループ変更) [ファイル・レイアウ](#page-676-0) ト [657](#page-676-0) SD ([システム配布ディレクトリー変更](#page-297-0)) [項目タイプ](#page-297-0) 278 SD ([システム配布ディレクトリー変更](#page-678-0)) [ファイル・レイアウト](#page-678-0) 659 SE ([サブシステム経路指定項目変更](#page-303-0)) [項目タイプ](#page-303-0) 284 SE ([サブシステム経路指定項目変更](#page-679-0)) [ファイル・レイアウト](#page-679-0) 660 SF ([スプール・ファイルに対する処置](#page-679-0)) [ファイル・レイアウト](#page-679-0) 660

[QAUDJRN \(](#page-302-0)監査) ジャーナル *(*続き*)* SF ([スプール・ファイルに変更](#page-305-0)) 項目 [タイプ](#page-305-0) 286 SG [ファイル・レイアウト](#page-683-0) 66[4, 665](#page-684-0) SM ([システム管理変更](#page-305-0)) 項目タイプ [286](#page-305-0) SM ([システム管理変更](#page-685-0)) ファイル・レ [イアウト](#page-685-0) 666 SO ([サーバー・セキュリティー・ユー](#page-686-0) ザー情報処置) [ファイル・レイアウ](#page-686-0) ト [667](#page-686-0) ST ([保守ツール処置](#page-305-0)) 項目タイプ 286 ST ([保守ツール処置](#page-687-0)) ファイル・レイ [アウト](#page-687-0) 668 SV ([システム値に対する処置](#page-303-0)) 項目タ [イプ](#page-303-0) 284 SV ([システム値に対する処置](#page-691-0)) ファイ [ル・レイアウト](#page-691-0) 672 VA ([アクセス制御リスト変更](#page-303-0)) 項目タ [イプ](#page-303-0) 284 VA ([アクセス制御リスト変更](#page-691-0)) ファイ [ル・レイアウト](#page-691-0) 672 VC ([接続開始および終了](#page-692-0)) ファイル・ [レイアウト](#page-692-0) 673 VC ([接続開始または終了](#page-295-0)) 項目タイプ [276](#page-295-0) VF ([サーバー・ファイルのクローズ](#page-693-0)) [ファイル・レイアウト](#page-693-0) 674 VL ([超過した会計限度](#page-693-0)) ファイル・レ [イアウト](#page-693-0) 674 VN ([ネットワーク・ログオンおよびロ](#page-694-0) グオフ) [ファイル・レイアウト](#page-694-0) 675 VN ([ネットワーク・ログオンまたはロ](#page-295-0) グオフ) [項目タイプ](#page-295-0) 276 VO ([妥当性検査リスト](#page-695-0)) ファイル・レ [イアウト](#page-695-0) 676 VP ([ネットワーク・パスワード・エラ](#page-294-0) ー) [項目タイプ](#page-294-0) 275 VP ([ネットワーク・パスワード・エラ](#page-696-0) ー) [ファイル・レイアウト](#page-696-0) 677 VR ([ネットワーク資源アクセス](#page-697-0)) ファ [イル・レイアウト](#page-697-0) 678 VS ([サーバー・セッション](#page-295-0)) 項目タイ プ [276](#page-295-0) VS ([サーバー・セッション](#page-697-0)) ファイ [ル・レイアウト](#page-697-0) 678 VU ([ネットワーク・プロファイル変](#page-303-0) 更) [項目タイプ](#page-303-0) 284 VU ([ネットワーク・プロファイル変](#page-698-0) 更) [ファイル・レイアウト](#page-698-0) 679 VV ([サービス状況変更](#page-305-0)) 項目タイプ [286](#page-305-0) VV ([サービス状況変更](#page-699-0)) ファイル・レ [イアウト](#page-699-0) 680 X0 (kerberos 認証) [ファイル・レイア](#page-700-0) [ウト](#page-700-0) 681

[QAUDJRN \(](#page-302-0)監査) ジャーナル *(*続き*)* YC (DLO [オブジェクトに対する変更](#page-706-0)) [ファイル・レイアウト](#page-706-0) 687 YR (DLO [オブジェクト読み取り](#page-707-0)) フ [ァイル・レイアウト](#page-707-0) 688 ZC ([オブジェクトに対する変更](#page-708-0)) ファ [イル・レイアウト](#page-708-0) 689 ZR ([オブジェクトの読み取り](#page-711-0)) ファイ [ル・レイアウト](#page-711-0) 692 参照: [QAUDLVL \(](#page-20-0)監査レベル) シス [テム値](#page-20-0) 参照: [オブジェクト監査](#page-526-0) QAUDLVL (監査レベル) システム値 [概要](#page-79-0) 60 [表示](#page-336-0) 31[7, 699](#page-718-0) [変更](#page-312-0) 29[3, 317](#page-336-0)[, 699](#page-718-0) [目的](#page-286-0) 267 [ユーザー・プロファイル](#page-125-0) 106 参照: [QAUDJRN \(](#page-20-0)監査) ジャーナル [\\*AUTFAIL](#page-293-0) 値 274 [\\*CREATE \(](#page-295-0)作成) 値 276 [\\*DELETE \(](#page-295-0)削除) 値 276 [\\*JOBDTA \(](#page-295-0)ジョブ変更) 値 276 \*OBJMGT ([オブジェクト管理](#page-297-0)) 値 [278](#page-297-0) \*OFCSRV ([オフィス・サービス](#page-297-0)) 値 [278](#page-297-0) [\\*PGMADP \(](#page-297-0)借用権限) 値 278 \*PGMFAIL ([プログラム障害](#page-298-0)) 値 279 \*PRTDTA ([印刷装置出力](#page-298-0)) 値 279 [\\*SAVRST \(](#page-298-0)保管/復元) 値 279 \*SECURITY ([セキュリティー](#page-301-0)) 値 [282](#page-301-0) [\\*SERVICE \(](#page-305-0)保守ツール) 値 286 \*SPLFDTA ([スプール・ファイル変更](#page-305-0)) 値 [286](#page-305-0) \*SYSMGT ([システム管理](#page-305-0)) 値 286 QAUDLVL2 (監査レベル拡張) システム値 [概要](#page-80-0) 61 QAUTOCFG (自動構成) システム値 CFGSYSSEC [コマンドの設定値](#page-727-0) 708 QAUTOCFG ([装置の自動構成](#page-56-0)) システム 値 [37](#page-56-0) QAUTOVRT ([仮想装置の自動構成](#page-56-0)) シス [テム値](#page-56-0) 37 CFGSYSSEC [コマンドの設定値](#page-727-0) 708 QAUTPROF ([権限プロファイル](#page-342-0)) ユーザ [ー・プロファイル](#page-342-0) 323 QBRMS (BRM) [ユーザー・プロファイル](#page-342-0) [323](#page-342-0) QCCSID ([コード化文字セット識別コード](#page-119-0)) [システム値](#page-119-0) 100 QCL [プログラム](#page-150-0) 131 QCMD コマンド処理プログラム [アテンション・キー処理プログラム](#page-116-0) [97](#page-116-0)

QCMD コマンド処理プログラム *(*続き*)* 特殊環境 [\(SPCENV\) 82](#page-101-0) QCNTRYID ([国識別コード](#page-118-0)) システム値 [99](#page-118-0) [QCONSOLE \(](#page-220-0)コンソール) システム値 [201](#page-220-0) QCRTAUT (権限作成) システム値 [使用](#page-153-0) 134 [説明](#page-45-0) 26 [変更に伴うリスク](#page-45-0) 26 QCRTOBJAUD ([オブジェクト監査作成](#page-82-0)) [システム値](#page-82-0) 63 QDBSHRDO ([データベース共用](#page-342-0)) ユーザ [ー・プロファイル](#page-342-0) 323 [QDCEADM \(DCEADM\)](#page-342-0) ユーザー・プロ [ファイル](#page-342-0) 323 [QDEVRCYACN \(](#page-57-0)装置の回復処置) システ [ム値](#page-57-0) 38 CFGSYSSEC [コマンドの設定値](#page-727-0) 708 [QDFTJOBD \(](#page-108-0)デフォルト) ジョブ記述 89 QDFTOWN (デフォルト所有者) ユーザ ー・プロファイル [監査ジャーナル](#page-298-0) (QAUDJRN) 項目 [279](#page-298-0) [説明](#page-158-0) 139 [デフォルト値](#page-342-0) 323 [プログラムの復元](#page-275-0) 256 QDOC (文書) [ユーザー・プロファイル](#page-342-0) [323](#page-342-0) QDSCJOBITV ([切り離しジョブ・タイムア](#page-58-0) ウト間隔) [システム値](#page-58-0) 39 CFGSYSSEC [コマンドの設定値](#page-727-0) 708 QDSNX ([分散システム・ノード管理機能](#page-342-0)) [ユーザー・プロファイル](#page-342-0) 323 QDSPSGNINF ([サインオン情報表示](#page-46-0)) シス [テム値](#page-46-0) 2[7, 84](#page-103-0) CFGSYSSEC [コマンドの設定値](#page-727-0) 708 QEZMAIN [プログラム](#page-117-0) 98 QFNC (金融機関) [ユーザー・プロファイ](#page-342-0) ル [323](#page-342-0) [QGATE \(VM/MVS](#page-342-0) ブリッジ) ユーザー・ [プロファイル](#page-342-0) 323 QHST (活動記録) ログ [セキュリティー・モニターとしての使](#page-321-0) 用 [302](#page-321-0) QINACTITV ([非活動ジョブ・タイムアウ](#page-46-0) ト間隔) [システム値](#page-46-0) 27 CFGSYSSEC [コマンドの設定値](#page-727-0) 708 QINACTMSGQ ([非活動ジョブ・メッセー](#page-47-0) ジ待ち行列) [システム値](#page-47-0) 28 CFGSYSSEC [コマンドの設定値](#page-727-0) 708 QjoAddRemoteJournal (リモート・ジャー ナル追加) API [オブジェクト監査](#page-558-0) 539

QjoChangeJournal 状態 (ジャーナル状態の 変更) API [オブジェクト監査](#page-558-0) 539 QjoEndJournal (ジャーナル終了) API [オブジェクト監査](#page-527-0) 50[8, 539](#page-558-0) QJORDJE2 [レコード様式](#page-590-0) 571 QjoRemoveRemoteJournal (リモート・ジャ ーナル除去) API [オブジェクト監査](#page-558-0) 539 QjoRetrieveJournalEntries (ジャーナル項目 検索) API [オブジェクト監査](#page-557-0) 538 QjoRetrieveJournalInformation (ジャーナル 情報検索) API [オブジェクト監査](#page-559-0) 540 QJORJIDI (ジャーナル識別子 (JID) 情報 検索) API [オブジェクト監査](#page-557-0) 538 QjoSJRNE (ジャーナル項目送信) API [オブジェクト監査](#page-558-0) 539 QjoStartJournal (ジャーナル開始) API [オブジェクト監査](#page-527-0) 50[8, 539](#page-558-0) QKBDBUF ([キーボード・バッファリング](#page-105-0)) [システム値](#page-105-0) 86 QLANGID ([言語識別コード](#page-118-0)) システム値 [99](#page-118-0) QlgAccess コマンド (ファイル・アクセス 可能性の判別) [オブジェクト監査](#page-539-0) 520 QlgAccessx コマンド (ファイル・アクセ ス可能性の判別) [オブジェクト監査](#page-539-0) 520 QLMTDEVSSN (装置セッションの制限) システム値 [監査](#page-283-0) 264 [説明](#page-48-0) 29 LMTDEVSSN [ユーザー・プロファイ](#page-104-0) [ル・パラメーター](#page-104-0) 85 QLMTSECOFR (機密保護担当者限界) シ ステム値 [監査](#page-281-0) 262 [サインオン・プロセス](#page-220-0) 201 [セキュリティー・レベルの変更](#page-33-0) 14 [説明](#page-49-0) 30 [装置記述に対する権限](#page-218-0) 199 CFGSYSSEC [コマンドの設定値](#page-727-0) 708 QLPAUTO (ライセンス・プログラム自動 導入) ユーザー・プロファイル [デフォルト値](#page-342-0) 323 [復元](#page-272-0) 253 QLPINSTALL (ライセンス・プログラム導 入) ユーザー・プロファイル [デフォルト値](#page-342-0) 323 [復元](#page-272-0) 253

QMAXSGNACN (サインオン試行回数に達 した場合の処置) システム値 [説明](#page-50-0) 31 [ユーザー・プロファイル状況](#page-90-0) 71 CFGSYSSEC [コマンドの設定値](#page-727-0) 708 QMAXSIGN (サインオンの最大試行回数) システム値 [監査](#page-281-0) 26[2, 266](#page-285-0) [説明](#page-49-0) 30 [ユーザー・プロファイル状況](#page-90-0) 71 CFGSYSSEC [コマンドの設定値](#page-727-0) 708 QMSF ([メール・サーバー・フレームワー](#page-342-0) ク) [ユーザー・プロファイル](#page-342-0) 323 QPGMR (プログラマー) ユーザー・プロ ファイル [装置記述の所有者](#page-220-0) 201 [デフォルト値](#page-342-0) 323 CFGSYSSEC [コマンドによって設定さ](#page-728-0) [れたパスワード](#page-728-0) 709 [QPRTDEV \(](#page-115-0)印刷装置) システム値 96 QPWDEXPITV (パスワード満了間隔) シ ステム値 [監査](#page-282-0) 263 [説明](#page-65-0) 46 CFGSYSSEC [コマンドの設定値](#page-727-0) 708 PWDEXPITV [ユーザー・プロファイ](#page-103-0) [ル・パラメーター](#page-103-0) 84 QPWDLMTAJC (パスワード制限隣接文字) システム値 CFGSYSSEC [コマンドの設定値](#page-727-0) 708 QPWDLMTAJC ([パスワードとして隣接数](#page-69-0) 字を制限) [システム値](#page-69-0) 50 [QPWDLMTCHR](#page-89-0) コマンド 70 QPWDLMTCHR (パスワード制限文字) シ ステム値 CFGSYSSEC [コマンドの設定値](#page-727-0) 708 [QPWDLMTCHR \(](#page-68-0)文字の制限) システム値 [49](#page-68-0) [QPWDLMTREP \(](#page-69-0)反復文字の制限) システ [ム値](#page-69-0) 50 QPWDLVL [大文字小文字の区別をするパスワード](#page-70-0) [51](#page-70-0)[, 68](#page-87-0) [パスワード・レベル](#page-67-0) (最小文字数) 48 [パスワード・レベル](#page-67-0) (最大文字数) 48 [パスワード・レベル](#page-67-0) (QPWDLVL) 4[8,](#page-68-0) [49](#page-68-0) QPWDLVL (大文字小文字の区別) 大文字小文字の区別をするパスワード QPWDLVL [の大文字小文字の区別](#page-69-0) [50](#page-69-0) [パスワード・レベル](#page-69-0) (大文字小文字の 区別[\) 50](#page-69-0) QPWDLVL ([現行値または保留値](#page-71-0)) および [プログラム名](#page-71-0) 52

QPWDMAXLEN ([パスワードの最大文字](#page-67-0) 数) [システム値](#page-67-0) 48 CFGSYSSEC [コマンドの設定値](#page-727-0) 708 QPWDMINLEN ([パスワードの最小文字数](#page-67-0)) [システム値](#page-67-0) 48 CFGSYSSEC [コマンドの設定値](#page-727-0) 708 QPWDPOSDIF (パスワードに桁相違が必 要) システム値 CFGSYSSEC [コマンドの設定値](#page-727-0) 708 [QPWDPOSDIF \(](#page-70-0)文字位置) システム値 [51](#page-70-0) QPWDRQDDGT ([パスワードに数字が必](#page-70-0) 要) [システム値](#page-70-0) 51 CFGSYSSEC [コマンドの設定値](#page-727-0) 708 [QPWDRQDDIF \(](#page-68-0)重複パスワード) システ [ム値](#page-68-0) 49 QPWDRQDDIF (パスワードに相違が必要) システム値 CFGSYSSEC [コマンドの設定値](#page-727-0) 708 QPWDVLDPGM ([パスワード妥当性検査プ](#page-71-0) ログラム) [システム値](#page-71-0) 52 CFGSYSSEC [コマンドの設定値](#page-727-0) 708 QRCL (記憶域再利用) ライブラリー QALWUSRDMN ([ユーザー・オブジェ](#page-45-0) クト許可) [システム値の設定](#page-45-0) 26 [QRCLAUTL \(](#page-277-0)記憶域再利用) 権限リスト [258](#page-277-0) QRETSVRSEC ([サーバー・セキュリティ](#page-51-0) [ーの保持](#page-51-0)) 値 32 QRETSVRSEC ([サーバー・セキュリティ](#page-51-0) ーの保持) [システム値](#page-51-0) 32 QRJE ([リモート・ジョブ入力](#page-342-0)) ユーザ [ー・プロファイル](#page-342-0) 323 QRMTSIGN (リモート・サインオン許可) システム値 CFGSYSSEC [コマンドの設定値](#page-727-0) 708 QRMTSIGN ([リモート・サインオン](#page-51-0)) シス [テム値](#page-51-0) 3[2, 266](#page-285-0) QRMTSRVATR ([リモート・サービス属性](#page-21-0)) [システム値](#page-21-0) [2, 39](#page-58-0) QRYDOCLIB (文書ライブラリー照会) コ マンド [オブジェクト監査](#page-545-0) 526 [必要なオブジェクト権限](#page-399-0) 380 QRYDST (配布照会) コマンド [必要なオブジェクト権限](#page-397-0) 378 QRYPRBSTS (問題状況照会) コマンド [必要なオブジェクト権限](#page-487-0) 468 QSCANFS ([ファイル・システムのスキャ](#page-52-0) ン) [システム値](#page-52-0) 33 QSCANFSCTL ([ファイル・システムのス](#page-53-0) [キャンの制御](#page-53-0)) システム値 34 QSECOFR (機密保護担当者) ユーザー・ プロファイル [コンソールに対する権限](#page-220-0) 201 [使用可能](#page-90-0) 71

QSECOFR (機密保護担当者) ユーザー・ プロファイル *(*続き*)* [使用禁止状況](#page-90-0) 71 [装置記述の所有者](#page-220-0) 201 [デフォルト値](#page-342-0) 323 [復元](#page-272-0) 253 参照: [機密保護担当者](#page-20-0) QSECURITY (セキュリティー・レベル) システム値 [概要](#page-21-0) [2, 9](#page-28-0) [監査](#page-281-0) 262 強化、[QLMTSECOFR](#page-220-0) システム値の [201](#page-220-0) [自動ユーザー・プロファイル作成](#page-84-0) 65 [上位レベルから](#page-32-0) 20 への変更 13 [推奨事項](#page-30-0) 11 [特殊権限](#page-30-0) 11 [内部制御ブロック](#page-40-0) 21 [ユーザー・クラス](#page-30-0) 11 レベル [10 12](#page-31-0) レベル 10 [からレベル](#page-31-0) 20 への変更 [12](#page-31-0) レベル [20 12](#page-31-0) レベル 20 [からレベル](#page-32-0) 30 への変更 [13](#page-32-0) [レベル](#page-32-0) 30 13 [レベル](#page-33-0) 40 14 レベル 40 [への変更](#page-37-0) 18 レベル 40 [を使用不可にする](#page-38-0) 19 [レベル](#page-39-0) 50 20 [パラメーターの妥当性検査](#page-37-0) 18 [メッセージ処理](#page-39-0) 20 レベル 50 [への変更](#page-40-0) 21 レベル 50 [を使用不可にする](#page-41-0) 22 [レベルの比較](#page-28-0) 9 CFGSYSSEC [コマンドの設定値](#page-727-0) 708 QSH (QSH 開始) コマンド [STRQSH](#page-491-0) の別名 472 OSH 開始 (STROSH) コマンド 必要なオブジェクト権限 別名、OSH 472 QSHRMEMCTL (共用メモリー制御) シス テム値 [使用できる値](#page-54-0) 35 [説明](#page-54-0) 35 QSNADS ([システム・ネットワーク体系配](#page-342-0) 布サービス) [ユーザー・プロファイル](#page-342-0) [323](#page-342-0) [QSPCENV \(](#page-101-0)特殊環境) システム値 82 QSPL (スプール) [ユーザー・プロファイ](#page-342-0) ル [323](#page-342-0) QSPLJOB ([スプール・ジョブ](#page-342-0)) ユーザー・ [プロファイル](#page-342-0) 323 QSPRJOBQ (ジョブ待ち行列情報検索) API [オブジェクト監査](#page-556-0) 537

QsrRestore [オブジェクト監査](#page-528-0) 509 QSRRSTO (オブジェクト復元) API [オブジェクト監査](#page-527-0) 508 QsrSave [オブジェクト監査](#page-526-0) 507 QSRSAVO [オブジェクト監査](#page-526-0) 507 [QSRTSEQ \(](#page-117-0)分類順序) システム値 98 QSRV (サービス) ユーザー・プロファイ ル [コンソールに対する権限](#page-220-0) 201 [デフォルト値](#page-342-0) 323 CFGSYSSEC [コマンドによって設定さ](#page-728-0) [れたパスワード](#page-728-0) 709 QSRVBAS (基本サービス) ユーザー・プ ロファイル [コンソールに対する権限](#page-220-0) 201 [デフォルト値](#page-342-0) 323 CFGSYSSEC [コマンドによって設定さ](#page-728-0) [れたパスワード](#page-728-0) 709 QSYS (システム) ユーザー・プロファイ ル [デフォルト値](#page-342-0) 323 [復元](#page-272-0) 253 QSYS (システム) ライブラリー [権限リスト](#page-152-0) 133 QSYSLIBL ([システム・ライブラリー・リ](#page-225-0) スト) [システム値](#page-225-0) 206 QSYSMSG メッセージ待ち行列 [監査](#page-285-0) 26[6, 302](#page-321-0) QMAXSGNACN ([試行回数に達した場](#page-50-0) 合の処置) [システム値](#page-50-0) 31 QMAXSIGN ([サインオンの最大試行回](#page-49-0) 数) [システム値](#page-49-0) 30 QSYSOPR (システム操作員) メッセージ 待ち行列 [制限](#page-224-0) 205 QSYSOPR ([システム操作員](#page-342-0)) ユーザー・ [プロファイル](#page-342-0) 323 CFGSYSSEC [コマンドによって設定さ](#page-728-0) [れたパスワード](#page-728-0) 709 QTCP (TCP/IP) [ユーザー・プロファイル](#page-342-0) [323](#page-342-0) QTEMP (一時) ライブラリー [セキュリティー・レベル](#page-39-0) 50 20 [QTMPLPD \(TCP/IP](#page-342-0) 印刷支援) ユーザー・ [プロファイル](#page-342-0) 323 QTSTRQS (テスト要求) [ユーザー・プロ](#page-342-0) [ファイル](#page-342-0) 323 QUERY 管理機能 /400 [コマンドに必要なオブジェクト権限](#page-491-0) [472](#page-491-0) QUERY [管理機能書式](#page-572-0) (\*QMFORM) 監査 [553](#page-572-0)

QUERY [管理プログラム](#page-572-0) (\*QMQRY) 監査 [553](#page-572-0) QUERY 定義 [\(\\*QRYDFN\)](#page-573-0) 監査 554 QUSEADPAUT (借用権限使用) システム 値 [説明](#page-55-0) 36 [変更に伴うリスク](#page-55-0) 36 QUSER (ユーザー) ユーザー・プロファイ ル CFGSYSSEC [コマンドによって設定さ](#page-728-0) [れたパスワード](#page-728-0) 709 QUSER ([ワークステーション・ユーザー](#page-342-0)) [ユーザー・プロファイル](#page-342-0) 323 QUSER38 [ライブラリー](#page-150-0) 131 QUSRLIBL ([ユーザー・ライブラリー・リ](#page-108-0) スト) [システム値](#page-108-0) 89 QVFYOBJRST (オブジェクト復元の検証) [システム値](#page-22-0) 3 QVFYOBJRST ([復元におけるオブジェク](#page-59-0) トの検査) [システム値](#page-59-0) 40 QWCLSCDE (ジョブ・スケジュール項目 リスト) API [オブジェクト監査](#page-557-0) 538

# **R**

RA ([復元オブジェクト権限変更](#page-298-0)) ジャー [ナル項目タイプ](#page-298-0) 279 RCLACTGRP (活動化グループの再利用) コマンド [必要なオブジェクト権限](#page-510-0) 491 RCLDBXREF コマンド [必要なオブジェクト権限](#page-369-0) 350 RCLDLO (文書ライブラリー・オブジェク ト回復) コマンド [オブジェクト監査](#page-546-0) 527 [必要なオブジェクト権限](#page-399-0) 380 RCLLNK (オブジェクト・リンク再利用) コマンド [必要なオブジェクト権限](#page-425-0) 406 RCLOBJOWN (所有者によるオブジェクト 再利用) コマンド 正式な IBM [提供のユーザー・プロフ](#page-356-0) [ァイル](#page-356-0) 337 [必要なオブジェクト権限](#page-369-0) 350 RCLOPT (光ディスク再利用) コマンド 正式な IBM [提供のユーザー・プロフ](#page-356-0) [ァイル](#page-356-0) 337 [必要なオブジェクト権限](#page-478-0) 459 RCLRSC (資源再利用) コマンド [オブジェクト必要な権限](#page-510-0) 491 RCLSPLSTG (スプール記憶域の再利用) コマンド 正式な IBM [提供のユーザー・プロフ](#page-357-0) [ァイル](#page-357-0) 338 [必要なオブジェクト権限](#page-507-0) 488

RCLSTG (記憶域再利用) コマンド [オブジェクト監査](#page-528-0) 509 正式な IBM [提供のユーザー・プロフ](#page-357-0) [ァイル](#page-357-0) 338 [セキュリティー・レベル](#page-39-0) 50 20 [損傷した権限リスト](#page-277-0) 258 [必要なオブジェクト権限](#page-369-0) 350 QALWUSRDMN ([ユーザー・オブジェ](#page-45-0) クト許可) [システム値の設定](#page-45-0) 26 QDFTOWN ([デフォルト所有者](#page-158-0)) プロ [ファイル](#page-158-0) 139 RCLTMPSTG (一時記憶域の再利用) コマ ンド [オブジェクト監査](#page-529-0) 510 正式な IBM [提供のユーザー・プロフ](#page-357-0) [ァイル](#page-357-0) 338 [必要なオブジェクト権限](#page-369-0) 350 RCVDST (配布受信) コマンド [オブジェクト監査](#page-545-0) 526 [必要なオブジェクト権限](#page-397-0) 378 RCVJRNE (ジャーナル項目受信) コマン ド [オブジェクト監査](#page-557-0) 538 [必要なオブジェクト権限](#page-444-0) 425 RCVMGRDTA (移行データの受信) コマ ンド [必要なオブジェクト権限](#page-466-0) 447 RCVMSG (メッセージ受信) コマンド [オブジェクト監査](#page-564-0) 545 [必要なオブジェクト権限](#page-464-0) 445 RCVNETF (ネットワーク・ファイル受け 取り) コマンド [必要なオブジェクト権限](#page-469-0) 450 RESMGRNAM (重複/不正確オフィス・オ ブジェクト名解析) コマンド 正式な IBM [提供のユーザー・プロフ](#page-357-0) [ァイル](#page-357-0) 338 [必要なオブジェクト権限](#page-467-0) 448 RETURN (戻り) コマンド [必要なオブジェクト権限](#page-510-0) 491 RGZDLO (文書ライブラリー・オブジェク ト再編成) コマンド [オブジェクト監査](#page-545-0) 526 [必要なオブジェクト権限](#page-399-0) 380 RGZPFM (物理ファイル・メンバー再編 成) コマンド [オブジェクト監査](#page-552-0) 533 [必要なオブジェクト権限](#page-410-0) 391 RJ (ジョブ記述復元) [ジャーナル項目タイ](#page-298-0) プ [279](#page-298-0) RJ (ジョブ記述復元) [ファイル・レイアウ](#page-672-0) ト [653](#page-672-0) RJE (リモート・ジョブ入力) [コマンドに必要なオブジェクト権限](#page-495-0) [476](#page-495-0)

RLSCMNDEV (通信装置解放) コマンド [オブジェクト監査](#page-538-0) 51[9, 541](#page-560-0) 正式な IBM [提供のユーザー・プロフ](#page-357-0) [ァイル](#page-357-0) 338 [必要なオブジェクト権限](#page-394-0) 375 RLSDSTQ (配布待ち行列解放) コマンド 正式な IBM [提供のユーザー・プロフ](#page-357-0) [ァイル](#page-357-0) 338 [必要なオブジェクト権限](#page-397-0) 378 RLSIFSLCK (IFS ロック解放) コマンド 正式な IBM [提供のユーザー・プロフ](#page-357-0) [ァイル](#page-357-0) 338 [必要なオブジェクト権限](#page-470-0) 451 RLSJOB (ジョブ解放) コマンド [必要なオブジェクト権限](#page-437-0) 418 RLSJOBQ (ジョブ待ち行列解放) コマンド [オブジェクト監査](#page-556-0) 537 [必要なオブジェクト権限](#page-440-0) 421 RLSJOBSCDE (ジョブ・スケジュール項目 解放) コマンド [オブジェクト監査](#page-557-0) 538 [必要なオブジェクト権限](#page-441-0) 422 RLSOUTQ (出力待ち行列解放) コマンド [オブジェクト監査](#page-567-0) 548 [必要なオブジェクト権限](#page-480-0) 461 RLSRDR (読み取りプログラム解放) コマ ンド [必要なオブジェクト権限](#page-494-0) 475 RLSRMTPHS (リモート・フェーズ解放) コマンド 正式な IBM [提供のユーザー・プロフ](#page-357-0) [ァイル](#page-357-0) 338 RLSSPLF (スプール・ファイル解放) コマ ンド [オブジェクト監査](#page-568-0) 549 [必要なオブジェクト権限](#page-507-0) 488 RLSWTR (書き出しプログラム解放) コマ ンド [必要なオブジェクト権限](#page-522-0) 503 RMVACC (アクセス・コード除去) コマン ド [オブジェクト監査](#page-545-0) 526 正式な IBM [提供のユーザー・プロフ](#page-357-0) [ァイル](#page-357-0) 338 [必要なオブジェクト権限](#page-473-0) 454 RMVAJE (自動開始ジョブ項目除去) コマ ンド [オブジェクト監査](#page-575-0) 556 [必要なオブジェクト権限](#page-509-0) 490 RMVALRD (警報記述除去) コマンド [オブジェクト監査](#page-530-0) 511 [必要なオブジェクト権限](#page-377-0) 358 RMVAUTLE (権限リスト項目除去) コマ ンド [オブジェクト監査](#page-530-0) 511 [使用](#page-183-0) 164

RMVAUTLE (権限リスト項目除去) コマ ンド *(*続き*)* [説明](#page-330-0) 311 [必要なオブジェクト権限](#page-380-0) 361 RMVBKP (ブレークポイント除去) コマン ド [必要なオブジェクト権限](#page-489-0) 470 RMVBNDDIRE (バインド・ディレクトリ ー項目除去) コマンド [オブジェクト監査](#page-531-0) 512 [必要なオブジェクト権限](#page-380-0) 361 RMVCFGLE (構成リスト項目除去) コマ ンド [オブジェクト監査](#page-532-0) 513 [必要なオブジェクト権限](#page-388-0) 369 RMVCLUNODE 正式な IBM [提供のユーザー・プロフ](#page-357-0) [ァイル](#page-357-0) 338 RMVCLUNODE コマンド [必要なオブジェクト権限](#page-384-0) 365 RMVCMNE (通信項目除去) コマンド [オブジェクト監査](#page-575-0) 556 [必要なオブジェクト権限](#page-509-0) 490 RMVCNNLE (接続リスト項目除去) コマ ンド [オブジェクト監査](#page-535-0) 516 RMVCOMSNMP (SNMP 用コミュニティ ーの除去) コマンド [必要なオブジェクト権限](#page-515-0) 496 RMVCRGDEVE 正式な IBM [提供のユーザー・プロフ](#page-357-0) [ァイル](#page-357-0) 338 RMVCRGNODE 正式な IBM [提供のユーザー・プロフ](#page-357-0) [ァイル](#page-357-0) 338 RMVCRQD (変更要求記述活動除去) コマ ンド [オブジェクト監査](#page-533-0) 514 RMVCRQDA (変更要求記述活動除去) コ マンド [必要なオブジェクト権限](#page-381-0) 362 RMVCRSDMNK (ドメイン間キー除去) コ マンド 正式な IBM [提供のユーザー・プロフ](#page-357-0) [ァイル](#page-357-0) 338 [必要なオブジェクト権限](#page-391-0) 372 RMVDEVDMNE 正式な IBM [提供のユーザー・プロフ](#page-357-0) [ァイル](#page-357-0) 338 RMVDEVDMNE コマンド [必要なオブジェクト権限](#page-384-0) 365 RMVDIR (ディレクトリー除去) コマンド [オブジェクト監査](#page-540-0) 521 [必要なオブジェクト権限](#page-425-0) 406

RMVDIRE (ディレクトリー項目除去) コ マンド [説明](#page-336-0) 317 [必要なオブジェクト権限](#page-395-0) 376 RMVDIRSHD (ディレクトリー・シャド ー・システム除去) コマンド [必要なオブジェクト権限](#page-395-0) 376 RMVDLOAUT (文書ライブラリー・オブ ジェクト権限除去) コマンド [オブジェクト監査](#page-545-0) 526 [説明](#page-334-0) 315 [必要なオブジェクト権限](#page-399-0) 380 RMVDSTLE (配布リスト項目除去) コマ ンド [必要なオブジェクト権限](#page-397-0) 378 RMVDSTQ (配布待ち行列除去) コマンド 正式な IBM [提供のユーザー・プロフ](#page-357-0) [ァイル](#page-357-0) 338 [必要なオブジェクト権限](#page-397-0) 378 RMVDSTRTE (配布経路除去) コマンド 正式な IBM [提供のユーザー・プロフ](#page-357-0) [ァイル](#page-357-0) 338 [必要なオブジェクト権限](#page-397-0) 378 RMVDSTSYSN (配布 2 次システム名除 去) コマンド 正式な IBM [提供のユーザー・プロフ](#page-357-0) [ァイル](#page-357-0) 338 [必要なオブジェクト権限](#page-397-0) 378 RMVEMLCFGE (エミュレーション構成項 目除去) コマンド [必要なオブジェクト権限](#page-395-0) 376 RMVENVVAR (環境変数除去) コマンド [必要なオブジェクト権限](#page-403-0) 384 RMVEWCBCDE (拡張無線制御装置バー・ コード項目除去) コマンド [必要なオブジェクト権限](#page-403-0) 384 RMVEWCPTCE (拡張無線制御装置 PTC 項目除去) コマンド [必要なオブジェクト権限](#page-403-0) 384 RMVEXITPGM (出口プログラムの除去) コマンド [オブジェクト監査](#page-549-0) 530 正式な IBM [提供のユーザー・プロフ](#page-357-0) [ァイル](#page-357-0) 338 [必要なオブジェクト権限](#page-494-0) 475 RMVFCTE (用紙制御テーブル項目除去) コマンド [必要なオブジェクト権限](#page-498-0) 479 RMVFNTTBLE (DBCS フォント・テーブ ル項目の除去) [コマンドに必要なオブジェクト権限](#page-376-0) [357](#page-376-0) RMVFTRACNE (フィルター処置項目除去) コマンド [オブジェクト監査](#page-554-0) 535 [必要なオブジェクト権限](#page-412-0) 393

RMVFTRSLTE (フィルター選択項目除去) コマンド [オブジェクト監査](#page-554-0) 535 [必要なオブジェクト権限](#page-412-0) 393 RMVICFDEVE (ICF プログラム装置項目 除去) コマンド [必要なオブジェクト権限](#page-410-0) 391 RMVIMGCLGE 正式な IBM [提供のユーザー・プロフ](#page-357-0) [ァイル](#page-357-0) 338 RMVIMGCLGE コマンド [必要なオブジェクト権限](#page-415-0) 396 RMVIPSIFC (SNA インターフェース経由 IP 除去) コマンド [必要なオブジェクト権限](#page-377-0) 358 RMVIPSLOC (SNA ロケーション項目経 由 IP 除去) コマンド [必要なオブジェクト権限](#page-377-0) 358 RMVIPSRTE (SNA 経路経由 IP 除去) コ マンド [必要なオブジェクト権限](#page-377-0) 358 RMVJOBQE (ジョブ待ち行列項目除去) コマンド [オブジェクト監査](#page-556-0) 53[7, 556](#page-575-0) [必要なオブジェクト権限](#page-509-0) 490 RMVJOBSCDE (ジョブ・スケジュール項 目除去) コマンド [オブジェクト監査](#page-557-0) 538 [必要なオブジェクト権限](#page-441-0) 422 RMVJRNCHG (ジャーナル処理済み変更除 去) コマンド [オブジェクト監査](#page-528-0) 50[9, 539](#page-558-0) 正式な IBM [提供のユーザー・プロフ](#page-357-0) [ァイル](#page-357-0) 338 [必要なオブジェクト権限](#page-444-0) 425 RMVLANADP (LAN アダプター除去) コ マンド 正式な IBM [提供のユーザー・プロフ](#page-357-0) [ァイル](#page-357-0) 338 RMVLANADPI (LAN アダプター情報の 除去) コマンド [必要なオブジェクト権限](#page-462-0) 443 RMVLANADPT (LAN アダプターの除去) コマンド [必要なオブジェクト権限](#page-462-0) 443 RMVLIBLE (ライブラリー・リスト項目除 去) コマンド [使用](#page-225-0) 206 RMVLICKEY (ライセンス・キー除去) コ マンド [必要なオブジェクト権限](#page-459-0) 440 RMVLNK (リンクの除去) コマンド [オブジェクト監査](#page-577-0) 55[8, 564](#page-583-0)[, 566](#page-585-0) [必要なオブジェクト権限](#page-426-0) 407 RMVM (メンバー除去) コマンド [オブジェクト監査](#page-552-0) 533

RMVM (メンバー除去) コマンド *(*続き*)* [必要なオブジェクト権限](#page-410-0) 391 RMVMFS (装てんファイル・システム除 去) [必要なオブジェクト権限](#page-517-0) 498 RMVMFS (装てんファイル・システム除 去) コマンド 正式な IBM [提供のユーザー・プロフ](#page-357-0) [ァイル](#page-357-0) 338 [必要なオブジェクト権限](#page-470-0) 451 RMVMSG (メッセージ除去) コマンド [オブジェクト監査](#page-564-0) 545 [必要なオブジェクト権限](#page-464-0) 445 RMVMSGD (メッセージ記述除去) コマン ド [オブジェクト監査](#page-563-0) 544 [必要なオブジェクト権限](#page-465-0) 446 RMVNETJOBE (ネットワーク・ジョブ項 目除去) コマンド 正式な IBM [提供のユーザー・プロフ](#page-357-0) [ァイル](#page-357-0) 338 [必要なオブジェクト権限](#page-469-0) 450 RMVNETTBLE (ネットワーク・テーブル 入力の除去) コマンド [必要なオブジェクト権限](#page-515-0) 496 RMVNODLE (ノード・リスト項目除去) コマンド [オブジェクト監査](#page-565-0) 546 [必要なオブジェクト権限](#page-473-0) 454 RMVNWSSTGL (ネットワーク・サーバー 記憶域リンクの除去) コマンド [必要なオブジェクト権限](#page-471-0) 452 RMVOPTCTG (光ディスク・カートリッジ 除去) コマンド 正式な IBM [提供のユーザー・プロフ](#page-357-0) [ァイル](#page-357-0) 338 [必要なオブジェクト権限](#page-478-0) 459 RMVOPTSVR (光サーバー除去) コマンド 正式な IBM [提供のユーザー・プロフ](#page-357-0) [ァイル](#page-357-0) 338 [必要なオブジェクト権限](#page-478-0) 459 RMVPEXDFN (パフォーマンス検査機能定 義除去) コマンド 正式な IBM [提供のユーザー・プロフ](#page-357-0) [ァイル](#page-357-0) 338 [必要なオブジェクト権限](#page-485-0) 466 RMVPEXFTR コマンド 正式な IBM [提供のユーザー・プロフ](#page-357-0) [ァイル](#page-357-0) 338 RMVPFCST (物理ファイル制約除去) コマ ンド [オブジェクト監査](#page-552-0) 533 [必要なオブジェクト権限](#page-410-0) 391 RMVPFTGR (物理ファイル・トリガー除 去) コマンド [オブジェクト監査](#page-552-0) 533

RMVPFTRG (物理ファイル・トリガー除 去) コマンド [必要なオブジェクト権限](#page-410-0) 391 RMVPGM (プログラム除去) コマンド [必要なオブジェクト権限](#page-489-0) 470 RMVPJE (事前開始ジョブ項目除去) コマ ンド [オブジェクト監査](#page-575-0) 556 [必要なオブジェクト権限](#page-509-0) 490 RMVPTF (プログラム一時修正除去) コマ ンド 正式な IBM [提供のユーザー・プロフ](#page-357-0) [ァイル](#page-357-0) 338 [必要なオブジェクト権限](#page-501-0) 482 RMVRDBDIRE (リレーショナル・データ ベース・ディレクトリー項目除去) コマ ンド [必要なオブジェクト権限](#page-494-0) 475 RMVRJECMNE (RJE 通信項目削除) コマ ンド [必要なオブジェクト権限](#page-498-0) 479 RMVRJERDRE (RJE 読み取りプログラム 項目除去) コマンド [必要なオブジェクト権限](#page-498-0) 479 RMVRJEWTRE (RJE 書き出しプログラム 項目除去) コマンド [必要なオブジェクト権限](#page-498-0) 479 RMVRMTJRN (リモート・ジャーナル除 去) コマンド [オブジェクト監査](#page-558-0) 539 RMVRMTPTF (リモート・プログラム一時 修正除去) コマンド 正式な IBM [提供のユーザー・プロフ](#page-357-0) [ァイル](#page-357-0) 338 RMVRPYLE (応答リスト項目除去) コマ ンド [オブジェクト監査](#page-574-0) 555 正式な IBM [提供のユーザー・プロフ](#page-357-0) [ァイル](#page-357-0) 338 [必要なオブジェクト権限](#page-510-0) 491 RMVRTGE (経路指定項目除去) コマンド [オブジェクト監査](#page-575-0) 556 [必要なオブジェクト権限](#page-509-0) 490 RMVSCHIDXE (探索索引項目除去) コマ ンド [オブジェクト監査](#page-576-0) 557 [必要なオブジェクト権限](#page-435-0) 416 RMVSOCE (制御範囲項目除去) コマンド [必要なオブジェクト権限](#page-505-0) 486 RMVSVRAUTE (サーバー認証項目除去) コマンド [必要なオブジェクト権限](#page-500-0) 481 RMVTAPCTG (テープ・カートリッジ除 去) コマンド [必要なオブジェクト権限](#page-463-0) 444

RMVTCPHTE (TCP/IP ホスト・テーブル 入力の除去) コマンド [必要なオブジェクト権限](#page-515-0) 496 RMVTCPIFC (TCP/IP インターフェースの 除去) コマンド [必要なオブジェクト権限](#page-515-0) 496 RMVTCPPORT (TCP/IP ポート項目除去) コマンド [必要なオブジェクト権限](#page-515-0) 496 RMVTCPRSI (TCP/IP リモート・システム 情報除去) コマンド [オブジェクト必要な権限](#page-515-0) 496 [必要なオブジェクト権限](#page-515-0) 496 RMVTCPRTE (TCP/IP 経路の除去) コマ ンド [必要なオブジェクト権限](#page-515-0) 496 RMVTRC (追跡除去) コマンド [必要なオブジェクト権限](#page-489-0) 470 RMVTRCFTR 正式な IBM [提供のユーザー・プロフ](#page-357-0) [ァイル](#page-357-0) 338 RMVWSE (ワークステーション項目除去) コマンド [オブジェクト監査](#page-575-0) 556 [必要なオブジェクト権限](#page-509-0) 490 RNM (名前変更) コマンド [オブジェクト監査](#page-540-0) 52[1, 558](#page-577-0)[, 564](#page-583-0)[, 566](#page-585-0) [必要なオブジェクト権限](#page-426-0) 407 RNMCNNLE (接続リスト項目名変更) コ マンド [オブジェクト監査](#page-535-0) 516 RNMDIRE (ディレクトリー項目名変更) コマンド [必要なオブジェクト権限](#page-395-0) 376 RNMDKT (ディスケット名変更) コマンド [必要なオブジェクト権限](#page-463-0) 444 RNMDLO (文書ライブラリー・オブジェ クト名変更) コマンド [オブジェクト監査](#page-545-0) 526 [必要なオブジェクト権限](#page-399-0) 380 RNMDSTL (配布リスト名変更) コマンド [必要なオブジェクト権限](#page-397-0) 378 RNMM (メンバー名変更) コマンド [オブジェクト監査](#page-552-0) 533 [必要なオブジェクト権限](#page-410-0) 391 RNMOBJ (オブジェクト名変更) コマンド [オブジェクト監査](#page-528-0) 50[9, 541](#page-560-0)[, 566](#page-585-0) [必要なオブジェクト権限](#page-369-0) 350 RNMTCPHTE (TCP/IP ホスト・テーブル 項目名の変更) コマンド [必要なオブジェクト権限](#page-515-0) 496 RO ([復元オブジェクト所有権変更](#page-298-0)) ジャ [ーナル項目タイプ](#page-298-0) 279 RO ([復元オブジェクト所有権変更](#page-672-0)) ファ [イル・レイアウト](#page-672-0) 653

ROLLBACK (ロールバック) コマンド [必要なオブジェクト権限](#page-386-0) 367 RP ([借用権限プログラム復元](#page-298-0)) ジャーナル [項目タイプ](#page-298-0) 279 RP ([借用権限プログラム復元](#page-674-0)) ファイル・ [レイアウト](#page-674-0) 655 RPLDOC (文書置換) コマンド [オブジェクト監査](#page-545-0) 526 [必要なオブジェクト権限](#page-399-0) 380 RQ ([権限を借用する](#page-675-0) \*CRQD オブジェク トの復元) [ファイル・レイアウト](#page-675-0) 656 RQ (\*CRQD [オブジェクト復元](#page-298-0)) ジャーナ [ル項目タイプ](#page-298-0) 279 RRTJOB (ジョブ経路再指定) コマンド [必要なオブジェクト権限](#page-437-0) 418 RSMBKP (ブレークポイント再開) コマン ド [必要なオブジェクト権限](#page-489-0) 470 RSMCTLRCY (制御装置回復再開) コマン ド [オブジェクト監査](#page-537-0) 518 [必要なオブジェクト権限](#page-390-0) 371 RSMDEVRCY (装置回復再開) コマンド [オブジェクト監査](#page-538-0) 519 [必要なオブジェクト権限](#page-394-0) 375 RSMLINRCY (回線回復再開) コマンド [オブジェクト監査](#page-561-0) 542 [必要なオブジェクト権限](#page-461-0) 442 RSMNWIRCY (ネットワーク・インターフ ェース回復の再開) コマンド [オブジェクト監査](#page-566-0) 547 RST (復元) コマンド [オブジェクト監査](#page-528-0) 50[9, 521](#page-540-0)[, 558](#page-577-0)[, 564](#page-583-0)[,](#page-585-0) [566](#page-585-0) 正式な IBM [提供のユーザー・プロフ](#page-357-0) [ァイル](#page-357-0) 338 [必要なオブジェクト権限](#page-427-0) 408 RSTAUT (権限復元) コマンド [監査ジャーナル](#page-299-0) (QAUDJRN) 項目 [280](#page-299-0) [使用](#page-273-0) 254 正式な IBM [提供のユーザー・プロフ](#page-357-0) [ァイル](#page-357-0) 338 [セキュリティー復元の際の役割](#page-268-0) 249 [説明](#page-334-0) 315 [手順](#page-274-0) 255 [必要なオブジェクト権限](#page-520-0) 501 RSTCFG (構成復元) コマンド [オブジェクト監査](#page-528-0) 509 正式な IBM [提供のユーザー・プロフ](#page-357-0) [ァイル](#page-357-0) 338 [必要なオブジェクト権限](#page-387-0) 368 RSTDLO ([文書ライブラリー・オブジェク](#page-268-0) ト復元) [コマンド](#page-268-0) 249 [オブジェクト監査](#page-545-0) 526

RSTDLO ([文書ライブラリー・オブジェク](#page-268-0) ト復元) [コマンド](#page-268-0) *(*続き*)* 正式な IBM [提供のユーザー・プロフ](#page-357-0) [ァイル](#page-357-0) 338 [必要なオブジェクト権限](#page-400-0) 381 RSTLIB ([ライブラリー復元](#page-268-0)) コマンド [249](#page-268-0) [オブジェクト監査](#page-528-0) 509 正式な IBM [提供のユーザー・プロフ](#page-357-0) [ァイル](#page-357-0) 338 [必要なオブジェクト権限](#page-456-0) 437 RSTLICPGM (ライセンス・プログラム復 元) コマンド [オブジェクト監査](#page-528-0) 509 [推奨事項](#page-275-0) 256 正式な IBM [提供のユーザー・プロフ](#page-357-0) [ァイル](#page-357-0) 338 [セキュリティー・リスク](#page-275-0) 256 [必要なオブジェクト権限](#page-459-0) 440 RSTOBJ (オブジェクト復元) コマンド [オブジェクト監査](#page-528-0) 509 [使用](#page-268-0) 249 正式な IBM [提供のユーザー・プロフ](#page-357-0) [ァイル](#page-357-0) 338 [必要なオブジェクト権限](#page-370-0) 351 RSTS36F (システム/36 ファイル復元) コ マンド 正式な IBM [提供のユーザー・プロフ](#page-357-0) [ァイル](#page-357-0) 338 [必要なオブジェクト権限](#page-410-0) 39[1, 494](#page-513-0) RSTS36FLR (システム/36 フォルダー復 元) コマンド 正式な IBM [提供のユーザー・プロフ](#page-357-0) [ァイル](#page-357-0) 338 [必要なオブジェクト権限](#page-400-0) 38[1, 494](#page-513-0) RSTS36LIBM (システム/36 ライブラリ ー・メンバー復元) コマンド 正式な IBM [提供のユーザー・プロフ](#page-358-0) [ァイル](#page-358-0) 339 [必要なオブジェクト権限](#page-457-0) 43[8, 494](#page-513-0) RSTS38AUT (システム/38 権限復元) コマ ンド 正式な IBM [提供のユーザー・プロフ](#page-358-0) [ァイル](#page-358-0) 339 [必要なオブジェクト権限](#page-467-0) 448 RSTSHF (ブックシェルフ復元) コマンド [オブジェクト監査](#page-545-0) 526 RSTSYSINF [必要なオブジェクト権限](#page-371-0) 352 RSTUSFCNR (USF コンテナー復元) コマ ンド 正式な IBM [提供のユーザー・プロフ](#page-358-0) [ァイル](#page-358-0) 339 RSTUSRPRF (ユーザー・プロファイル復 元) コマンド [オブジェクト監査](#page-587-0) 568

RSTUSRPRF (ユーザー・プロファイル復 元) コマンド *(*続き*)* 正式な IBM [提供のユーザー・プロフ](#page-358-0) [ァイル](#page-358-0) 339 [説明](#page-268-0) 24[9, 315](#page-334-0) [必要なオブジェクト権限](#page-520-0) 501 RTVAUTLE (権限リスト項目検索) コマン ド [オブジェクト監査](#page-530-0) 511 [説明](#page-330-0) 311 [必要なオブジェクト権限](#page-380-0) 361 RTVBCKUP (バックアップ・オプション 検索) コマンド [必要なオブジェクト権限](#page-475-0) 456 RTVBNDSRC (バインダー・ソース検索) コマンド [オブジェクト監査](#page-531-0) 51[2, 544](#page-563-0)[, 562](#page-581-0) [必要なオブジェクト権限](#page-468-0) 449 \*SRVPGM[、エクスポートの取得元](#page-468-0) [449](#page-468-0) RTVCFGSRC (構成ソース検索) コマンド [オブジェクト監査](#page-535-0) 51[6, 517](#page-536-0)[, 518](#page-537-0)[, 519](#page-538-0)[,](#page-561-0) [542](#page-561-0)[, 547](#page-566-0)[, 548](#page-567-0) [必要なオブジェクト権限](#page-387-0) 368 RTVCFGSTS (構成状況検索) コマンド [オブジェクト監査](#page-537-0) 51[8, 519](#page-538-0)[, 542](#page-561-0)[, 547](#page-566-0)[,](#page-567-0) [548](#page-567-0) [必要なオブジェクト権限](#page-387-0) 368 RTVCLDSRC (C ロケール・ソース検索) コマンド [オブジェクト監査](#page-532-0) 513 RTVCLNUP (終結処置検索) コマンド [必要なオブジェクト権限](#page-475-0) 456 RTVCLSRC (CL ソース検索) コマンド [オブジェクト監査](#page-569-0) 550 [必要なオブジェクト権限](#page-489-0) 470 RTVCURDIR (現行ディレクトリーの検索) コマンド [オブジェクト監査](#page-539-0) 520 [必要なオブジェクト権限](#page-428-0) 409 RTVDLONAM (文書ライブラリー・オブ ジェクト各検索) コマンド [必要なオブジェクト権限](#page-400-0) 381 RTVDOC (文書検索) コマンド [オブジェクト監査](#page-543-0) 52[4, 527](#page-546-0) [必要なオブジェクト権限](#page-400-0) 381 RTVDSKINF (ディスク活動記録情報検索) コマンド 正式な IBM [提供のユーザー・プロフ](#page-358-0) [ァイル](#page-358-0) 339 [必要なオブジェクト権限](#page-475-0) 456 RTVDTAARA (データ域検索) コマンド [オブジェクト監査](#page-547-0) 528 [必要なオブジェクト権限](#page-391-0) 372 RTVGRPA (グループ属性検索) コマンド [オブジェクト権限必要](#page-510-0) 491

RTVIMGCLG コマンド 正式な IBM [提供のユーザー・プロフ](#page-358-0) [ァイル](#page-358-0) 339 [必要なオブジェクト権限](#page-415-0) 396 RTVJOBA (ジョブ属性検索) コマンド [必要なオブジェクト権限](#page-437-0) 418 RTVJRNE (ジャーナル項目検索) コマン ド [オブジェクト監査](#page-558-0) 539 [必要なオブジェクト権限](#page-444-0) 425 RTVLIBD (ライブラリー記述検索) コマン ド [必要なオブジェクト権限](#page-457-0) 438 RTVMBRD (メンバー記述検索) コマンド [オブジェクト監査](#page-552-0) 533 [必要なオブジェクト権限](#page-410-0) 391 RTVMSG (メッセージ検索) コマンド [オブジェクト監査](#page-563-0) 544 RTVNETA (ネットワーク属性検索) コマ ンド [必要なオブジェクト権限](#page-469-0) 450 RTVOBJD (オブジェクト記述検索) コマ ンド [オブジェクト監査](#page-529-0) 510 [必要なオブジェクト権限](#page-371-0) 352 RTVPDGPRF (印刷記述子グループ・プロ ファイル検索) コマンド [必要なオブジェクト権限](#page-486-0) 467 RTVPRD (プロダクト検索) コマンド 正式な IBM [提供のユーザー・プロフ](#page-358-0) [ァイル](#page-358-0) 339 RTVPTF (PTF 検索) コマンド 正式な IBM [提供のユーザー・プロフ](#page-358-0) [ァイル](#page-358-0) 339 RTVPWRSCDE (電源オン/オフ・スケジュ ール項目検索) コマンド [必要なオブジェクト権限](#page-475-0) 456 RTVQMFORM (QUERY 管理機能書式検 索) コマンド [オブジェクト監査](#page-573-0) 554 [必要なオブジェクト権限](#page-492-0) 473 RTVQMQRY (QUERY 管理機能プログラ ム検索) コマンド [オブジェクト監査](#page-572-0) 55[3, 554](#page-573-0) [必要なオブジェクト権限](#page-492-0) 473 RTVS36A (システム/36 属性検索) コマン ド [オブジェクト監査](#page-585-0) 566 [必要なオブジェクト権限](#page-513-0) 494 RTVSMGOBJ (システム管理オブジェクト 検索) コマンド 正式な IBM [提供のユーザー・プロフ](#page-358-0) [ァイル](#page-358-0) 339 RTVSYSVAL (システム値検索) コマンド [必要なオブジェクト権限](#page-510-0) 491

RTVUSRPRF (ユーザー・プロファイル検 索) コマンド [オブジェクト監査](#page-587-0) 568 [使用](#page-141-0) 122 [説明](#page-333-0) 314 [必要なオブジェクト権限](#page-520-0) 501 RTVWSCST (ワークステーション・オブ ジェクトのカスタマイズ検索) コマンド [オブジェクト監査](#page-588-0) 569 [必要なオブジェクト権限](#page-522-0) 503 RU ([ユーザー・プロファイル権限復元](#page-299-0)) [ジャーナル項目タイプ](#page-299-0) 280 RU ([ユーザー・プロファイル権限復元](#page-675-0)) [ファイル・レイアウト](#page-675-0) 656 RUNBCKUP (バックアップ実行) コマン ド [必要なオブジェクト権限](#page-475-0) 456 RUNLPDA (LPDA-2 実行) コマンド [オブジェクト監査](#page-560-0) 541 正式な IBM [提供のユーザー・プロフ](#page-358-0) [ァイル](#page-358-0) 339 [必要なオブジェクト権限](#page-501-0) 482 RUNQRY (QUERY 実行) [オブジェクト監査](#page-573-0) 554 [必要なオブジェクト権限](#page-492-0) 473 RUNSMGCMD (システム管理コマンド実 行) コマンド 正式な IBM [提供のユーザー・プロフ](#page-358-0) [ァイル](#page-358-0) 339 RUNSMGOBJ (システム管理オブジェクト 実行) コマンド 正式な IBM [提供のユーザー・プロフ](#page-358-0) [ァイル](#page-358-0) 339 RUNSQLSTM (構造化照会言語ステートメ ント実行) コマンド [必要なオブジェクト権限](#page-453-0) 434 RVKACCAUT (アクセス・コード権限取 り消し) コマンド [オブジェクト監査](#page-546-0) 527 [必要なオブジェクト権限](#page-473-0) 454 RVKOBJAUT ([オブジェクト権限取り消](#page-175-0) し) [コマンド](#page-175-0) 156 [オブジェクト監査](#page-528-0) 509 [使用](#page-184-0) 165 [説明](#page-331-0) 312 [必要なオブジェクト権限](#page-371-0) 352 RVKPUBAUT (共通権限取り消し) コマン ド [詳細](#page-729-0) 710 正式な IBM [提供のユーザー・プロフ](#page-358-0) [ァイル](#page-358-0) 339 [説明](#page-337-0) 31[8, 707](#page-726-0) [必要なオブジェクト権限](#page-371-0) 352 RVKUSRPMN (ユーザー許可取り消し) コ マンド [オブジェクト監査](#page-546-0) 527

RVKUSRPMN (ユーザー許可取り消し) コ マンド *(*続き*)* [説明](#page-334-0) 315 [必要なオブジェクト権限](#page-473-0) 454 RVKWSOAUT (ワークステーション・オ ブジェクト権限取り消し) コマンド [必要なオブジェクト権限](#page-413-0) 394 RZ ([復元されるオブジェクトの](#page-299-0) 1 次グル ープ変更) [ジャーナル項目タイプ](#page-299-0) 280 RZ ([復元されるオブジェクトの](#page-676-0) 1 次グル ープ変更) [ファイル・レイアウト](#page-676-0) 657

# **S**

SAV (保管) コマンド [オブジェクト監査](#page-526-0) 50[7, 520](#page-539-0)[, 563](#page-582-0)[, 565](#page-584-0) [必要なオブジェクト権限](#page-428-0) 409 SAVAPARDTA (APAR データ保管) コマ ンド 正式な IBM [提供のユーザー・プロフ](#page-358-0) [ァイル](#page-358-0) 339 [必要なオブジェクト権限](#page-502-0) 483 SAVCFG (構成保管) コマンド [オブジェクト監査](#page-537-0) 51[8, 519](#page-538-0)[, 541](#page-560-0)[, 546](#page-565-0)[,](#page-566-0) [547](#page-566-0) [必要なオブジェクト権限](#page-387-0) 368 SAVCHGOBJ (変更オブジェクト保管) コ マンド [オブジェクト監査](#page-526-0) 507 [必要なオブジェクト権限](#page-371-0) 352 SAVDLO (文書ライブラリー・オブジェク ト保管) コマンド [オブジェクト監査](#page-526-0) 50[7, 524](#page-543-0) [使用](#page-268-0) 249 [必要なオブジェクト権限](#page-400-0) 381 SAVLIB (ライブラリー保管) コマンド [オブジェクト監査](#page-526-0) 507 [使用](#page-268-0) 249 [必要なオブジェクト権限](#page-457-0) 438 SAVLICPGM (ライセンス・プログラム保 管) コマンド [オブジェクト監査](#page-526-0) 507 正式な IBM [提供のユーザー・プロフ](#page-358-0) [ァイル](#page-358-0) 339 [必要なオブジェクト権限](#page-459-0) 440 SAVOBJ (オブジェクト保管) コマンド [オブジェクト監査](#page-526-0) 507 [監査ジャーナル・レシーバーの保管](#page-315-0) [296](#page-315-0) [使用](#page-268-0) 249 [必要なオブジェクト権限](#page-372-0) 353 SAVRSOBJ (保管/復元オブジェクト) コマ ンド [必要なオブジェクト権限](#page-373-0) 354 SAVRSTCFG (保管/復元構成) コマンド [必要なオブジェクト権限](#page-387-0) 368

SAVRSTCHG 正式な IBM [提供のユーザー・プロフ](#page-358-0) [ァイル](#page-358-0) 339 SAVRSTCHG (保管/復元変更) コマンド [必要なオブジェクト権限](#page-373-0) 354 SAVRSTDLO (復元文書ライブラリー・オ ブジェクト保管) コマンド [必要なオブジェクト権限](#page-400-0) 381 SAVRSTLIB 正式な IBM [提供のユーザー・プロフ](#page-358-0) [ァイル](#page-358-0) 339 SAVRSTLIB (保管/復元ライブラリー) コ マンド [必要なオブジェクト権限](#page-458-0) 439 **SAVRSTOBI** 正式な IBM [提供のユーザー・プロフ](#page-358-0) [ァイル](#page-358-0) 339 SAVS36F (システム/36 ファイル保管) コ マンド [必要なオブジェクト権限](#page-410-0) 39[1, 494](#page-513-0) SAVS36LIBM (システム/36 ライブラリ ー・メンバー保管) コマンド [必要なオブジェクト権限](#page-411-0) 39[2, 439](#page-458-0) SAVSAVFDTA (ファイル・データ保管) コマンド [オブジェクト監査](#page-526-0) 507 [必要なオブジェクト権限](#page-410-0) 391 SAVSECDTA (機密保護データの保管) コ マンド [使用](#page-268-0) 249 [説明](#page-334-0) 315 [必要なオブジェクト権限](#page-520-0) 501 SAVSHF (ブックシェルフ保管) コマンド [オブジェクト監査](#page-526-0) 50[7, 524](#page-543-0) SAVSTG (記憶域保管) コマンド [オブジェクト監査](#page-529-0) 510 [必要なオブジェクト権限](#page-372-0) 353 SAVSYS (システム保管) コマンド [使用](#page-268-0) 249 [説明](#page-334-0) 315 [必要なオブジェクト権限](#page-372-0) 353 SAVSYSINF [必要なオブジェクト権限](#page-373-0) 354 SBMCRQ (変更要求の投入) コマンド [オブジェクト監査](#page-533-0) 514 SBMDBJOB (データベース・ジョブ投入) コマンド [必要なオブジェクト権限](#page-437-0) 418 SBMDKTJOB (ディスケット・ジョブ投 入) コマンド [必要なオブジェクト権限](#page-438-0) 419 SBMFNCJOB (金融機関ジョブ投入) コマ ンド 正式な IBM [提供のユーザー・プロフ](#page-358-0) [ァイル](#page-358-0) 339 [必要なオブジェクト権限](#page-412-0) 393

SBMJOB (ジョブ投入) コマンド [権限検査](#page-217-0) 198 [必要なオブジェクト権限](#page-438-0) 419 [SECBATCH](#page-720-0) メニュー 701 SBMNETJOB (ネットワーク・ジョブ投入) コマンド [必要なオブジェクト権限](#page-438-0) 419 SBMNWSCMD (ネットワーク・サーバ ー・コマンドの投入) コマンド 正式な IBM [提供のユーザー・プロフ](#page-358-0) [ァイル](#page-358-0) 339 [必要なオブジェクト権限](#page-472-0) 453 SBMRJEJOB (RJE ジョブ投入) コマンド [必要なオブジェクト権限](#page-498-0) 479 SBMRMTCMD (リモート・コマンド投入) コマンド [必要なオブジェクト権限](#page-385-0) 366 SD ([システム配布ディレクトリー変更](#page-297-0)) ジ [ャーナル項目タイプ](#page-297-0) 278 SD ([システム配布ディレクトリー変更](#page-678-0)) フ [ァイル・レイアウト](#page-678-0) 659 SE ([サブシステム経路指定項目変更](#page-303-0)) ジャ [ーナル項目タイプ](#page-303-0) 284 SE ([サブシステム経路指定項目変更](#page-679-0)) ファ [イル・レイアウト](#page-679-0) 660 SECBATCH (バッチ報告書投入) メニュー [報告書のスケジューリング](#page-720-0) 701 [報告書の投入](#page-720-0) 701 SECTOOLS ([セキュリティー・ツール](#page-716-0)) メ [ニュー](#page-716-0) 697 SETATNPGM (アテンション・プログラム 設定) コマンド [ジョブの開始](#page-116-0) 97 [必要なオブジェクト権限](#page-490-0) 471 SETCSTDTA (カスタマイズ・データ設定) コマンド [必要なオブジェクト権限](#page-413-0) 394 SETJOBATR (ユーザー・オプション) パ ラメーター [ユーザー・プロファイル](#page-119-0) 100 SETMSTK (マスター・キー設定) コマン ド 正式な IBM [提供のユーザー・プロフ](#page-358-0) [ァイル](#page-358-0) 339 [必要なオブジェクト権限](#page-391-0) 372 SETOBJACC (オブジェクト・アクセスの 設定) コマンド [必要なオブジェクト権限](#page-373-0) 354 SETPGMINF (プログラム情報設定) コマ ンド [必要なオブジェクト権限](#page-490-0) 471 SETTAPCGY (テープ・カテゴリー設定) コマンド [必要なオブジェクト権限](#page-463-0) 444

SETVTMAP (VT100 キーボード・マップ 設定) コマンド [必要なオブジェクト権限](#page-515-0) 496 SETVTTBL (VT 変換テーブル設定) コマ ンド [必要なオブジェクト権限](#page-514-0) 495 SEV (メッセージ待ち行列重大度) パラメ ーター [ユーザー・プロファイル](#page-115-0) 96 参照: [メッセージ待ち行列](#page-20-0) SF ([スプール・ファイルに対する処置](#page-679-0)) フ [ァイル・レイアウト](#page-679-0) 660 SF ([スプール・ファイルに変更](#page-305-0)) ジャーナ [ル項目タイプ](#page-305-0) 286 SIGNOFF (サインオフ) コマンド [オブジェクト権限必要](#page-510-0) 491 SLTCMD (コマンド選択) コマンド [必要なオブジェクト権限](#page-386-0) 367 SM ([システム管理変更](#page-305-0)) ジャーナル項目 [タイプ](#page-305-0) 286 SM ([システム管理変更](#page-685-0)) ファイル・レイ [アウト](#page-685-0) 666 SNA [配布サービス](#page-342-0) (QSNADS) ユーザ [ー・プロファイル](#page-342-0) 323 SNADS (システム・ネットワーク体系配 布サービス) QSNADS [ユーザー・プロファイル](#page-342-0) [323](#page-342-0) SNDBRKMSG (中断メッセージ送信) コマ ンド [必要なオブジェクト権限](#page-465-0) 446 SNDDOC (文書送信) コマンド [オブジェクト監査](#page-543-0) 524 SNDDST (配布送信) コマンド [オブジェクト監査](#page-544-0) 525 [必要なオブジェクト権限](#page-397-0) 378 SNDDSTQ (配布待ち行列送信) コマンド 正式な IBM [提供のユーザー・プロフ](#page-358-0) [ァイル](#page-358-0) 339 [必要なオブジェクト権限](#page-397-0) 378 SNDDTAARA (データ域送信) コマンド [オブジェクト監査](#page-547-0) 528 SNDEMLIGC (3270PC 漢字エミュレーシ ョン・コード送信) コマンド [必要なオブジェクト権限](#page-395-0) 376 SNDFNCIMG (金融機関ディスケット・イ メージ送信) コマンド [必要なオブジェクト権限](#page-412-0) 393 SNDJRNE ([ジャーナル項目送信](#page-313-0)) コマン ド [294](#page-313-0) [オブジェクト監査](#page-558-0) 539 [必要なオブジェクト権限](#page-444-0) 425 SNDMGRDTA (移行データの送信) コマン ド

[必要なオブジェクト権限](#page-466-0) 447

SNDMSG (メッセージ送信) コマンド [必要なオブジェクト権限](#page-465-0) 446 SNDNETF (ネットワーク・ファイル送信) コマンド [必要なオブジェクト権限](#page-469-0) 450 SNDNETMSG (ネットワーク・メッセージ 送信) コマンド [必要なオブジェクト権限](#page-469-0) 450 SNDNETSPLF (ネットワーク・スプー ル・ファイル送信) コマンド [オブジェクト監査](#page-568-0) 549 [出力待ち行列パラメーター](#page-229-0) 210 [処置監査](#page-579-0) 560 [必要なオブジェクト権限](#page-507-0) 488 SNDNWSMSG (ネットワーク・サーバ ー・メッセージ送信) コマンド [必要なオブジェクト権限](#page-472-0) 453 SNDPGMMSG (プログラム・メッセージ 送信) コマンド [必要なオブジェクト権限](#page-465-0) 446 SNDPRD (プロダクト送信) コマンド 正式な IBM [提供のユーザー・プロフ](#page-358-0) [ァイル](#page-358-0) 339 SNDPTF (PTF 送信) コマンド 正式な IBM [提供のユーザー・プロフ](#page-358-0) [ァイル](#page-358-0) 339 SNDPTFORD (プログラム一時修正発注送 信) コマンド 正式な IBM [提供のユーザー・プロフ](#page-358-0) [ァイル](#page-358-0) 339 [必要なオブジェクト権限](#page-502-0) 483 SNDRJECMD (RJE コマンド送信) コマン ド [必要なオブジェクト権限](#page-498-0) 479 SNDRJECMD (RJE 送信) コマンド [必要なオブジェクト権限](#page-498-0) 479 SNDRPY (応答送信) コマンド [オブジェクト監査](#page-565-0) 546 [必要なオブジェクト権限](#page-465-0) 446 SNDSMGOBJ (システム管理オブジェクト 送信) コマンド 正式な IBM [提供のユーザー・プロフ](#page-358-0) [ァイル](#page-358-0) 339 SNDSRVRQS (サービス要求送信) コマン ド 正式な IBM [提供のユーザー・プロフ](#page-358-0) [ァイル](#page-358-0) 339 [必要なオブジェクト権限](#page-502-0) 483 SNDTCPSPLF (TCP/IP スプール・ファイ ル送信) コマンド [オブジェクト監査](#page-588-0) 569 [処置監査](#page-579-0) 560 [必要なオブジェクト権限](#page-507-0) 48[8, 495](#page-514-0) SNDUSRMSG (ユーザー・メッセージ送 信) コマンド [必要なオブジェクト権限](#page-465-0) 446

SO ([サーバー・セキュリティー・ユーザ](#page-686-0) ー情報処置) [ファイル・レイアウト](#page-686-0) [667](#page-686-0) SPCAUT (特殊権限) パラメーター [推奨事項](#page-100-0) 81 [ユーザー・プロファイル](#page-96-0) 77 参照: [特殊権限](#page-20-0) SPCENV (特殊環境) パラメーター [推奨事項](#page-101-0) 82 [対話式ジョブの経路指定](#page-101-0) 82 **SOL** [ファイル・セキュリティー](#page-259-0) 240 SQL [カタログ](#page-259-0) 240 SQL パッケージ [\(\\*SQLPKG\)](#page-580-0) 監査 561 SRC (システム参照コード) [B900 3D10 \(](#page-78-0)監査エラー) 59 SRTSEQ (分類順序) パラメーター [ユーザー・プロファイル](#page-117-0) 98 ST (保守ツール処置) [ジャーナル項目タイ](#page-305-0) プ [286](#page-305-0) ST (保守ツール処置) [ファイル・レイアウ](#page-687-0) ト [668](#page-687-0) STATFS (装てんファイル・システム情報 表示) コマンド [必要なオブジェクト権限](#page-470-0) 451 STRAPF (拡張印刷機能開始) コマンド [必要なオブジェクト権限](#page-378-0) 35[9, 392](#page-411-0) **STRASPBAL** 正式な IBM [提供のユーザー・プロフ](#page-358-0) [ァイル](#page-358-0) 339 [STRASPBAL](#page-394-0) コマンド 375 STRBEST (BEST/1 開始) コマンド 正式な IBM [提供のユーザー・プロフ](#page-358-0) [ァイル](#page-358-0) 339 STRBEST (Best/1 開始) コマンド [必要なオブジェクト権限](#page-485-0) 466 STRBGU (ビジネス・グラフィックス・ユ ーティリティー開始) コマンド [必要なオブジェクト権限](#page-378-0) 359 STRCBLDBG (COBOL デバッグ開始) コ マンド [必要なオブジェクト権限](#page-453-0) 43[4, 471](#page-490-0) STRCGU (CGU 開始) コマンド [必要なオブジェクト権限](#page-402-0) 383 STRCHTSVR (クラスター化ハッシュ・テ ーブル・サーバー開始) コマンド 正式な IBM [提供のユーザー・プロフ](#page-358-0) [ァイル](#page-358-0) 339 STRCLNUP (終結処置開始) コマンド [必要なオブジェクト権限](#page-475-0) 456 **STRCLUNOD** 正式な IBM [提供のユーザー・プロフ](#page-358-0) [ァイル](#page-358-0) 339 STRCLUNOD コマンド [必要なオブジェクト権限](#page-385-0) 366

STRCMNTRC (通信追跡の開始) コマンド 正式な IBM [提供のユーザー・プロフ](#page-358-0) [ァイル](#page-358-0) 339 [必要なオブジェクト権限](#page-502-0) 483 STRCMTCTL (コミットメント制御開始) コマンド [必要なオブジェクト権限](#page-386-0) 367 STRCPYSCN (コピー画面の開始) コマン ド [必要なオブジェクト権限](#page-502-0) 483 **STRCRG** 正式な IBM [提供のユーザー・プロフ](#page-358-0) [ァイル](#page-358-0) 339 STRCSP (CSP/AE ユーティリティー開始) コマンド [オブジェクト監査](#page-570-0) 551 STRDBG (デバッグ開始) コマンド [オブジェクト監査](#page-550-0) 53[1, 550](#page-569-0) 正式な IBM [提供のユーザー・プロフ](#page-358-0) [ァイル](#page-358-0) 339 [必要なオブジェクト権限](#page-490-0) 471 STRDBGSVR (デバッグ・サーバー開始) コマンド 正式な IBM [提供のユーザー・プロフ](#page-358-0) [ァイル](#page-358-0) 339 STRDBMON (データベース・モニター開 始) コマンド [必要なオブジェクト権限](#page-485-0) 466 STRDBRDR (データベース読み取りプロ グラム開始) コマンド [必要なオブジェクト権限](#page-493-0) 474 STRDFU (DFU 開始) コマンド [必要なオブジェクト権限](#page-378-0) 35[9, 392](#page-411-0) STRDIRSHD (ディレクトリー・シャドー イング開始) コマンド [オブジェクト監査](#page-542-0) 523 STRDIRSHD (ディレクトリー・シャド ー・システム開始) コマンド [必要なオブジェクト権限](#page-395-0) 376 STRDKTRDR (ディスケット読み取りプロ グラム開始) コマンド [必要なオブジェクト権限](#page-494-0) 475 STRDKTWTR (ディスケット書き出しプロ グラム開始) コマンド [必要なオブジェクト権限](#page-522-0) 503 STRDSKRGZ (ディスク再編成開始) コマ ンド [必要なオブジェクト権限](#page-396-0) 377 STREDU (研修開始) コマンド [必要なオブジェクト権限](#page-474-0) 455 STREML3270 (3270 表示装置エミュレー ション開始) コマンド [必要なオブジェクト権限](#page-395-0) 376 STRFMA (フォント管理援助機能開始) コ マンド [オブジェクト監査](#page-555-0) 536

STRFMA (フォント管理援助機能開始) コ マンド *(*続き*)* [必要なオブジェクト権限](#page-402-0) 383 **STRHOSTSVR** 正式な IBM [提供のユーザー・プロフ](#page-358-0) [ァイル](#page-358-0) 339 STRHOSTSVR (ホスト・サーバー開始) コマンド [必要なオブジェクト権限](#page-414-0) 395 STRIDD (対話式データ定義ユーティリテ ィー開始) コマンド [必要なオブジェクト権限](#page-435-0) 416 STRIDXMON (索引モニター開始) コマン ド 正式な IBM [提供のユーザー・プロフ](#page-358-0) [ァイル](#page-358-0) 339 STRIPSIFC (SNA インターフェース経由 IP 開始) コマンド 正式な IBM [提供のユーザー・プロフ](#page-358-0) [ァイル](#page-358-0) 339 [必要なオブジェクト権限](#page-377-0) 358 STRJOBTRC (ジョブ追跡開始) コマンド 正式な IBM [提供のユーザー・プロフ](#page-358-0) [ァイル](#page-358-0) 339 [必要なオブジェクト権限](#page-485-0) 466 STRJRN (ジャーナル開始) コマンド [オブジェクト監査](#page-528-0) 509 [必要なオブジェクト権限](#page-430-0) 41[1, 426](#page-445-0) STRJRNAP (アクセス・パス・ジャーナル 開始) コマンド [必要なオブジェクト権限](#page-445-0) 426 STRJRNOBJ (ジャーナル・オブジェクト 開始) コマンド [必要なオブジェクト権限](#page-445-0) 426 STRJRNPF (物理ファイル・ジャーナル開 始) コマンド [必要なオブジェクト権限](#page-445-0) 426 STRJRNxxx (ジャーナル開始) コマンド [オブジェクト監査](#page-558-0) 539 STRLOGSVR (ジョブ・ログ・サーバー開 始) コマンド [必要なオブジェクト権限](#page-438-0) 419 STRMGDSYS (管理システム開始) コマン ド 正式な IBM [提供のユーザー・プロフ](#page-358-0) [ァイル](#page-358-0) 339 STRMGRSRV (管理機能サービス開始) コ マンド 正式な IBM [提供のユーザー・プロフ](#page-359-0) [ァイル](#page-359-0) 340 STRMOD (モード開始) コマンド [オブジェクト監査](#page-562-0) 543 [必要なオブジェクト権限](#page-467-0) 448

STRMSF (メール・サーバー・フレームワ ーク開始) コマンド 正式な IBM [提供のユーザー・プロフ](#page-359-0) [ァイル](#page-359-0) 340 [必要なオブジェクト権限](#page-462-0) 443 STRNFSSVR (ネットワーク・ファイル・ システム・サーバー開始) コマンド 正式な IBM [提供のユーザー・プロフ](#page-359-0) [ァイル](#page-359-0) 340 [必要なオブジェクト権限](#page-470-0) 451 **STROBICVN** 正式な IBM [提供のユーザー・プロフ](#page-359-0) [ァイル](#page-359-0) 340 [STROBJCVN](#page-373-0) コマンド 354 STRPASTHR (パススルー開始) コマンド [オブジェクト監査](#page-538-0) 519 [必要なオブジェクト権限](#page-396-0) 377 STRPDM (プログラム開発管理機能開始) コマンド [必要なオブジェクト権限](#page-378-0) 359 STRPEX (パフォーマンス検査機能開始) コマンド 正式な IBM [提供のユーザー・プロフ](#page-359-0) [ァイル](#page-359-0) 340 [必要なオブジェクト権限](#page-485-0) 466 STRPFRG 正式な IBM [提供のユーザー・プロフ](#page-359-0) [ァイル](#page-359-0) 340 STRPFRG (パフォーマンス・グラフィッ クス開始) [必要なオブジェクト権限](#page-485-0) 466 **STRPFRT** 正式な IBM [提供のユーザー・プロフ](#page-359-0) [ァイル](#page-359-0) 340 STRPFRT (パフォーマンス・ツール開始) コマンド [必要なオブジェクト権限](#page-485-0) 466 STRPFRTRC (パフォーマンス追跡開始) コマンド 正式な IBM [提供のユーザー・プロフ](#page-359-0) [ァイル](#page-359-0) 340 [必要なオブジェクト権限](#page-485-0) 466 STRPJ (事前開始ジョブ開始) コマンド [必要なオブジェクト権限](#page-438-0) 419 STRPRTEML (印刷装置エミュレーション 開始) コマンド [必要なオブジェクト権限](#page-395-0) 376 STRPRTWTR (印刷装置書き出しプログラ ム開始) コマンド [オブジェクト監査](#page-567-0) 54[8, 569](#page-588-0) [必要なオブジェクト権限](#page-523-0) 504 STRQMQRY (QUERY 管理機能プログラ ム開始) コマンド [オブジェクト監査](#page-572-0) 55[3, 554](#page-573-0) [必要なオブジェクト権限](#page-492-0) 473

STRQRY (QUERY 開始) コマンド [必要なオブジェクト権限](#page-492-0) 473 STRQSH (QSH 開始) コマンド 必要なオブジェクト権限 別名、[QSH 472](#page-491-0) STRQST (質問/回答開始) コマンド [必要なオブジェクト権限](#page-493-0) 474 STRREXPRC (REXX プロシージャー開 始) コマンド [必要なオブジェクト権限](#page-454-0) 435 STRRGZIDX (索引再編成開始) コマンド 正式な IBM [提供のユーザー・プロフ](#page-359-0) [ァイル](#page-359-0) 340 STRRJECSL (RJE コンソール開始) コマ ンド [必要なオブジェクト権限](#page-498-0) 479 STRRJERDR (RJE 読み取りプログラム開 始) コマンド [必要なオブジェクト権限](#page-498-0) 479 STRRJESSN (RJE セッション開始) コマ ンド [必要なオブジェクト権限](#page-498-0) 479 STRRJEWTR (RJE 書き出しプログラム開 始) コマンド [必要なオブジェクト権限](#page-499-0) 480 STRRLU (報告書設計ユーティリティー開 始) コマンド [必要なオブジェクト権限](#page-378-0) 359 STRRMTWTR (リモート書き出しプログ ラム開始) コマンド [オブジェクト監査](#page-567-0) 548 [処置監査](#page-579-0) 56[0, 569](#page-588-0) [必要なオブジェクト権限](#page-523-0) 504 STRS36 (システム/36 開始) コマンド [オブジェクト監査](#page-585-0) 566 ユーザー・プロファイル [特殊環境](#page-101-0) 82 STRS36MGR (システム/36 移行開始) コ マンド 正式な IBM [提供のユーザー・プロフ](#page-359-0) [ァイル](#page-359-0) 340 [必要なオブジェクト権限](#page-467-0) 448 STRS38MGR (システム/38 移行開始) コ マンド 正式な IBM [提供のユーザー・プロフ](#page-359-0) [ァイル](#page-359-0) 340 [必要なオブジェクト権限](#page-467-0) 448 STRSBS (サブシステム開始) コマンド [オブジェクト監査](#page-574-0) 555 [必要なオブジェクト権限](#page-509-0) 490 STRSCHIDX (探索索引開始) コマンド [オブジェクト監査](#page-576-0) 557 [必要なオブジェクト権限](#page-435-0) 416 STRSDA (SDA 開始) コマンド [必要なオブジェクト権限](#page-378-0) 359

STRSEU (SEU 開始) コマンド [必要なオブジェクト権限](#page-379-0) 360 STRSQL (構造化照会言語開始) コマンド [必要なオブジェクト権限](#page-454-0) 43[5, 461](#page-480-0) STRSRVJOB (サービス・ジョブ開始) コ マンド 正式な IBM [提供のユーザー・プロフ](#page-359-0) [ァイル](#page-359-0) 340 [必要なオブジェクト権限](#page-502-0) 483 STRSST (システム保守ツール開始) コマ ンド 正式な IBM [提供のユーザー・プロフ](#page-359-0) [ァイル](#page-359-0) 340 [必要なオブジェクト権限](#page-502-0) 483 STRSSYSMGR (システム管理機能開始) コマンド 正式な IBM [提供のユーザー・プロフ](#page-359-0) [ァイル](#page-359-0) 340 STRTCP (TCP/IP 開始) コマンド 正式な IBM [提供のユーザー・プロフ](#page-359-0) [ァイル](#page-359-0) 340 [必要なオブジェクト権限](#page-515-0) 496 STRTCPFTP (TCP/IP ファイル転送プロト コル開始) コマンド [必要なオブジェクト権限](#page-515-0) 496 STRTCPIFC (TCP/IP インターフェース開 始) コマンド 正式な IBM [提供のユーザー・プロフ](#page-359-0) [ァイル](#page-359-0) 340 [必要なオブジェクト権限](#page-515-0) 496 STRTCPPTP (2 地点間 TCP/IP 開始) コ マンド [必要なオブジェクト権限](#page-515-0) 496 STRTCPSVR (TCP/IP サーバー開始) コマ ンド 正式な IBM [提供のユーザー・プロフ](#page-359-0) [ァイル](#page-359-0) 340 [必要なオブジェクト権限](#page-515-0) 496 STRTCPTELN (TCP/IP TELNET 開始) コ マンド [必要なオブジェクト権限](#page-515-0) 496 STRTRC (追跡開始) コマンド [必要なオブジェクト権限](#page-502-0) 483 STRUPDIDX (索引更新開始) コマンド 正式な IBM [提供のユーザー・プロフ](#page-359-0) [ァイル](#page-359-0) 340 STRWCH (監視開始) コマンド 正式な IBM [提供のユーザー・プロフ](#page-359-0) [ァイル](#page-359-0) 340 STRWCH コマンド [必要なオブジェクト権限](#page-502-0) 483 SUPGRPPRF (補足グループ) パラメータ ー [ユーザー・プロファイル](#page-111-0) 92 SV ([システム値に対する処置](#page-303-0)) ジャーナル [項目タイプ](#page-303-0) 284

SV ([システム値に対する処置](#page-691-0)) ファイル・ [レイアウト](#page-691-0) 672 S/36 [機械記述](#page-585-0) (\*S36) 監査 566

### **T**

TCP/IP (QTCP) [ユーザー・プロファイル](#page-342-0) [323](#page-342-0) TCP/IP 印刷支援 [\(QTMPLPD\)](#page-342-0) ユーザー・ [プロファイル](#page-342-0) 323 TCP/IP (伝送制御プロトコル/インターネ ット・プロトコル) [コマンドに必要なオブジェクト権限](#page-514-0) [495](#page-514-0) TELNET (TCP/IP TELNET 開始) コマン ド [必要なオブジェクト権限](#page-515-0) 496 TFRBCHJOB (バッチ・ジョブ転送) コマ ンド [オブジェクト監査](#page-556-0) 537 [必要なオブジェクト権限](#page-438-0) 419 TFRCTL (制御権転送) コマンド [借用権限の転送](#page-164-0) 145 [必要なオブジェクト権限](#page-490-0) 471 TFRGRPJOB (グループ・ジョブへの転送) コマンド [借用権限](#page-165-0) 146 [必要なオブジェクト権限](#page-438-0) 419 TFRJOB (ジョブ転送) コマンド [オブジェクト監査](#page-556-0) 537 [必要なオブジェクト権限](#page-438-0) 419 TFRPASTHR (パススルー転送) コマンド [必要なオブジェクト権限](#page-396-0) 377 TFRSECJOB (2 次ジョブ転送) コマンド [必要なオブジェクト権限](#page-438-0) 419 TRCASPBAL 正式な IBM [提供のユーザー・プロフ](#page-359-0) [ァイル](#page-359-0) 340 [TRCASPBAL](#page-394-0) コマンド 375 TRCCNN (接続の追跡) コマンド [必要なオブジェクト権限](#page-502-0) 483 TRCCPIC (CPI 通信の追跡) コマンド 正式な IBM [提供のユーザー・プロフ](#page-359-0) [ァイル](#page-359-0) 340 [必要なオブジェクト権限](#page-502-0) 483 TRCCSP (CSP/AE アプリケーション追跡) コマンド [オブジェクト監査](#page-570-0) 551 TRCICF (ICF 追跡) コマンド 正式な IBM [提供のユーザー・プロフ](#page-359-0) [ァイル](#page-359-0) 340 [必要なオブジェクト権限](#page-502-0) 483 TRCINT (内部事象追跡) コマンド 正式な IBM [提供のユーザー・プロフ](#page-359-0) [ァイル](#page-359-0) 340 [必要なオブジェクト権限](#page-502-0) 483

TRCJOB (ジョブ追跡) コマンド 正式な IBM [提供のユーザー・プロフ](#page-359-0) [ァイル](#page-359-0) 340 [必要なオブジェクト権限](#page-503-0) 484 TRCTCPAPP 正式な IBM [提供のユーザー・プロフ](#page-359-0) [ァイル](#page-359-0) 340 TRCTCPAPP コマンド [必要なオブジェクト権限](#page-503-0) 484 TRMPRTEML (印刷装置エミュレーション 終了) コマンド [必要なオブジェクト権限](#page-395-0) 376 TRNPIN (個人識別番号変換) コマンド 正式な IBM [提供のユーザー・プロフ](#page-359-0) [ァイル](#page-359-0) 340 [必要なオブジェクト権限](#page-391-0) 372

### **U**

uid (ユーザー識別番号) [復元](#page-271-0) 252 UNMOUNT (装てんファイル・システム除 去) [必要なオブジェクト権限](#page-517-0) 498 UNMOUNT (装てんファイル・システム除 去) コマンド [必要なオブジェクト権限](#page-470-0) 451 UPDDTA (データ更新) コマンド [必要なオブジェクト権限](#page-411-0) 392 UPDPGM (プログラム更新) コマンド [オブジェクト監査](#page-531-0) 51[2, 543](#page-562-0)[, 551](#page-570-0) [必要なオブジェクト権限](#page-490-0) 471 UPDPTFINF (PTF 情報更新) コマンド 正式な IBM [提供のユーザー・プロフ](#page-359-0) [ァイル](#page-359-0) 340 UPDSRVPGM (サービス・プログラム更 新) コマンド [オブジェクト監査](#page-531-0) 51[2, 544](#page-563-0)[, 562](#page-581-0) [必要なオブジェクト権限](#page-490-0) 471 [USEADPAUT \(](#page-167-0)借用権限使用) パラメータ  $- 148$  $- 148$ USER DEF ([ユーザー定義](#page-175-0)) 権限 156 USER [パラメーター、ジョブ記述上の](#page-223-0) [204](#page-223-0) USRCLS (ユーザー・クラス) パラメータ ー [推奨事項](#page-91-0) 72 [説明](#page-90-0) 71 USROPT (ユーザー・オプション) パラメ ーター [ユーザー・プロファイル](#page-119-0) 10[0, 101](#page-120-0) [\\*CLKWD \(CL](#page-119-0) キーワード) 10[0, 101](#page-120-0) \*EXPERT ([エキスパート](#page-119-0)) 10[0, 101](#page-120-0)[,](#page-175-0) [156](#page-175-0) \*HLPFULL ([ヘルプ全画面](#page-120-0)) 101

```
USROPT (ユーザー・オプション) パラメ
 ーター (続き)
 *NOSTSMSG (状況メッセージな
   し) 101
  *PRTMSG (メッセージ印刷) 101
 *ROLLKEY (ロール・キー) 101
  *STSMSG (状況メッセージ) 101
USRPRF (名前) パラメーター 67
```
# **V**

VA ([アクセス制御リスト変更](#page-303-0)) ジャーナ [ル項目タイプ](#page-303-0) 284 VA ([アクセス制御リスト変更](#page-691-0)) ファイ [ル・レイアウト](#page-691-0) 672 VC ([接続開始および終了](#page-692-0)) ファイル・レ [イアウト](#page-692-0) 673 VC ([接続開始または終了](#page-295-0)) ジャーナル項 [目タイプ](#page-295-0) 276 VF ([サーバー・ファイルのクローズ](#page-693-0)) ファ [イル・レイアウト](#page-693-0) 674 VFYCMN (通信検査) コマンド [オブジェクト監査](#page-537-0) 51[8, 519](#page-538-0)[, 541](#page-560-0) 正式な IBM [提供のユーザー・プロフ](#page-359-0) [ァイル](#page-359-0) 340 [必要なオブジェクト権限](#page-487-0) 46[8, 484](#page-503-0) VFYIMGCLG 正式な IBM [提供のユーザー・プロフ](#page-359-0) [ァイル](#page-359-0) 340 VFYIMGCLG コマンド [必要なオブジェクト権限](#page-415-0) 396 VFYLNKLPDA (LPDA-2 サポート・リン ク検査) コマンド [オブジェクト監査](#page-560-0) 541 正式な IBM [提供のユーザー・プロフ](#page-359-0) [ァイル](#page-359-0) 340 [必要なオブジェクト権限](#page-503-0) 484 VFYMSTK (マスター・キー検査) コマン ド 正式な IBM [提供のユーザー・プロフ](#page-359-0) [ァイル](#page-359-0) 340 [必要なオブジェクト権限](#page-391-0) 372 VFYPIN (個人識別番号検査) コマンド 正式な IBM [提供のユーザー・プロフ](#page-359-0) [ァイル](#page-359-0) 340 [必要なオブジェクト権限](#page-391-0) 372 VFYPRT (印刷装置検査) コマンド 正式な IBM [提供のユーザー・プロフ](#page-359-0) [ァイル](#page-359-0) 340 [必要なオブジェクト権限](#page-487-0) 46[8, 484](#page-503-0) VFYTAP (テープ検査) コマンド 正式な IBM [提供のユーザー・プロフ](#page-359-0) [ァイル](#page-359-0) 340 [必要なオブジェクト権限](#page-487-0) 46[8, 484](#page-503-0)

VFYTCPCNN (TCP/IP 接続検査) コマン ド [必要なオブジェクト権限](#page-515-0) 496 VL ([超過した会計限度](#page-305-0)) ジャーナル項目タ [イプ](#page-305-0) 286 VL (超過した会計限度) [ファイル・レイア](#page-693-0) [ウト](#page-693-0) 674 VM/MVS ブリッジ (QGATE) [ユーザー・](#page-342-0) [プロファイル](#page-342-0) 323 VN ([ネットワーク・ログオンおよびログ](#page-694-0) オフ) [ファイル・レイアウト](#page-694-0) 675 VN ([ネットワーク・ログオンまたはログ](#page-295-0) オフ) [ジャーナル項目タイプ](#page-295-0) 276 VO ([妥当性検査リスト](#page-695-0)) ファイル・レイ [アウト](#page-695-0) 676 VP ([ネットワーク・パスワード・エラー](#page-294-0)) [ジャーナル項目タイプ](#page-294-0) 275 VP ([ネットワーク・パスワード・エラー](#page-696-0)) [ファイル・レイアウト](#page-696-0) 677 VR ([ネットワーク資源アクセス](#page-697-0)) ファイ [ル・レイアウト](#page-697-0) 678 VRYCFG (構成変更) コマンド [オブジェクト監査](#page-537-0) 51[8, 519](#page-538-0)[, 541](#page-560-0)[, 547](#page-566-0) [必要なオブジェクト権限](#page-387-0) 368 VS ([サーバー・セッション](#page-295-0)) ジャーナル項 [目タイプ](#page-295-0) 276 VS ([サーバー・セッション](#page-697-0)) ファイル・レ [イアウト](#page-697-0) 678 VU ([ネットワーク・プロファイル変更](#page-303-0)) [ジャーナル項目タイプ](#page-303-0) 284 VU ([ネットワーク・プロファイル変更](#page-698-0)) [ファイル・レイアウト](#page-698-0) 679 VV ([サービス状況変更](#page-305-0)) ジャーナル項目 [タイプ](#page-305-0) 286 VV ([サービス状況変更](#page-699-0)) ファイル・レイ [アウト](#page-699-0) 680

### **W**

WRKACTJOB (活動ジョブ処理) コマンド [必要なオブジェクト権限](#page-438-0) 419 WRKALR (警報処理) コマンド [必要なオブジェクト権限](#page-377-0) 358 WRKALRD (警報記述処理) コマンド [オブジェクト監査](#page-530-0) 511 [必要なオブジェクト権限](#page-377-0) 358 WRKALRTBL (警報テーブル処理) コマン ド [オブジェクト監査](#page-530-0) 511 [必要なオブジェクト権限](#page-377-0) 358 WRKASPJOB コマンド [必要なオブジェクト権限](#page-438-0) 419 [WRKAUT \(](#page-175-0)権限処理) コマンド 156 [オブジェクト監査](#page-540-0) 52[1, 558](#page-577-0)[, 564](#page-583-0) [説明](#page-331-0) 312 [必要なオブジェクト権限](#page-430-0) 411

WRKAUTL (権限リスト処理) コマンド [オブジェクト監査](#page-531-0) 512 [説明](#page-330-0) 311 [必要なオブジェクト権限](#page-380-0) 361 WRKBNDDIR (バインド・ディレクトリー 処理) コマンド [オブジェクト監査](#page-531-0) 512 [必要なオブジェクト権限](#page-380-0) 361 WRKBNDDIRE (バインド・ディレクトリ ー項目処理) コマンド [オブジェクト監査](#page-531-0) 512 [必要なオブジェクト権限](#page-380-0) 361 WRKCFGL (構成リスト処理) コマンド [オブジェクト監査](#page-532-0) 513 [必要なオブジェクト権限](#page-388-0) 369 WRKCFGSTS (構成状況処理) コマンド [オブジェクト監査](#page-538-0) 51[9, 542](#page-561-0)[, 547](#page-566-0) [必要なオブジェクト権限](#page-387-0) 368 WRKCHTFMT (図表様式処理) コマンド [必要なオブジェクト権限](#page-381-0) 362 WRKCLS (クラス処理) コマンド [オブジェクト監査](#page-534-0) 515 [必要なオブジェクト権限](#page-381-0) 362 WRKCMD (コマンド処理) コマンド [オブジェクト監査](#page-534-0) 515 [必要なオブジェクト権限](#page-386-0) 367 WRKCMTDFN (コミットメント定義処理) コマンド [必要なオブジェクト権限](#page-386-0) 367 WRKCNNL (接続リスト処理) コマンド [オブジェクト監査](#page-535-0) 516 [必要なオブジェクト権限](#page-388-0) 369 WRKCNNLE (接続リスト項目処理) コマ ンド [オブジェクト監査](#page-535-0) 516 WRKCNTINF (連絡情報処理) コマンド 正式な IBM [提供のユーザー・プロフ](#page-359-0) [ァイル](#page-359-0) 340 [必要なオブジェクト権限](#page-493-0) 47[4, 484](#page-503-0) WRKCOSD (サービス・クラス記述処理) コマンド [オブジェクト監査](#page-536-0) 517 [必要なオブジェクト権限](#page-382-0) 363 WRKCRQD (変更要求記述処理) コマンド [オブジェクト監査](#page-534-0) 515 [必要なオブジェクト権限](#page-381-0) 362 WRKCSI (通信サイド情報処理) コマンド [オブジェクト監査](#page-536-0) 517 [必要なオブジェクト権限](#page-386-0) 367 WRKCTLD (制御装置記述処理) コマンド [オブジェクト監査](#page-537-0) 518 [必要なオブジェクト権限](#page-390-0) 371 WRKDBFIDD (IDDU 使用のデータベー ス・ファイル処理) コマンド [必要なオブジェクト権限](#page-435-0) 416
WRKDDMF (分散データ管理ファイル処 理) コマンド [必要なオブジェクト権限](#page-411-0) 392 WRKDEVD (装置記述処理) コマンド [オブジェクト監査](#page-538-0) 519 [必要なオブジェクト権限](#page-394-0) 375 WRKDEVTBL (装置テーブル処理) コマン ド 正式な IBM [提供のユーザー・プロフ](#page-359-0) [ァイル](#page-359-0) 340 [必要なオブジェクト権限](#page-412-0) 393 WRKDIRE (ディレクトリー項目処理) コ マンド [必要なオブジェクト権限](#page-395-0) 376 WRKDIRE (ディレクトリー処理) コマン ド [説明](#page-336-0) 317 WRKDIRLOC (ディレクトリー・ロケーシ ョン処理) コマンド [必要なオブジェクト権限](#page-395-0) 376 WRKDIRSHD (ディレクトリー・シャド ー・システム処理) コマンド [必要なオブジェクト権限](#page-395-0) 376 WRKDOC (文書処理) コマンド [オブジェクト監査](#page-544-0) 525 [必要なオブジェクト権限](#page-400-0) 381 WRKDOCLIB (文書ライブラリー処理) コ マンド [オブジェクト監査](#page-546-0) 527 [必要なオブジェクト権限](#page-473-0) 454 WRKDOCPRTQ (文書印刷待ち行列処理) コマンド [オブジェクト監査](#page-546-0) 527 [必要なオブジェクト権限](#page-473-0) 454 WRKDPCQ (DSNX/PC 配布待ち行列処理) コマンド 正式な IBM [提供のユーザー・プロフ](#page-359-0) [ァイル](#page-359-0) 340 [必要なオブジェクト権限](#page-397-0) 378 WRKDSKSTS (ディスク状況処理) コマン ド [必要なオブジェクト権限](#page-396-0) 377 WRKDSTL (配布リスト処理) コマンド [必要なオブジェクト権限](#page-397-0) 378 WRKDSTQ (配布待ち行列処理) コマンド 正式な IBM [提供のユーザー・プロフ](#page-359-0) [ァイル](#page-359-0) 340 [必要なオブジェクト権限](#page-397-0) 378 WRKDTAARA (データ域処理) コマンド [オブジェクト監査](#page-547-0) 528 [必要なオブジェクト権限](#page-391-0) 372 WRKDTADCT (データ・ディクショナリ ー処理) コマンド [必要なオブジェクト権限](#page-435-0) 416

WRKDTADFN (データ定義処理) コマン ド [必要なオブジェクト権限](#page-435-0) 416 WRKDTAQ (データ待ち行列処理) コマン ド [オブジェクト監査](#page-548-0) 529 [必要なオブジェクト権限](#page-392-0) 373 WRKEDTD (編集記述処理) コマンド [オブジェクト監査](#page-548-0) 529 [必要なオブジェクト権限](#page-403-0) 384 WRKENVVAR (環境変数処理) コマンド [必要なオブジェクト権限](#page-403-0) 384 WRKF (ファイル処理) コマンド [オブジェクト監査](#page-553-0) 534 [必要なオブジェクト権限](#page-411-0) 392 WRKFCNARA 正式な IBM [提供のユーザー・プロフ](#page-359-0) [ァイル](#page-359-0) 340 WRKFCNARA (機能エリア処理) コマン ド [必要なオブジェクト権限](#page-485-0) 466 WRKFCT (用紙制御テーブル処理) コマン ド [必要なオブジェクト権限](#page-499-0) 480 WRKFLR (フォルダー処理) コマンド [必要なオブジェクト権限](#page-401-0) 382 WRKFNTRSC (フォント資源処理) コマン ド [オブジェクト監査](#page-553-0) 534 [必要なオブジェクト権限](#page-376-0) 357 WRKFORMDF (用紙定義処理) コマンド [オブジェクト監査](#page-553-0) 534 [必要なオブジェクト権限](#page-376-0) 357 WRKFSTAF (FFST 警報機能処理) コマン ド [必要なオブジェクト権限](#page-503-0) 484 WRKFSTPCT (FFST プローブ制御テーブ ル処理) コマンド [必要なオブジェクト権限](#page-503-0) 484 WRKFTR (フィルターの処理) コマンド [オブジェクト監査](#page-554-0) 535 [必要なオブジェクト権限](#page-412-0) 393 WRKFTRACNE (フィルター処置項目処 理) コマンド [オブジェクト監査](#page-554-0) 535 [必要なオブジェクト権限](#page-412-0) 393 WRKFTRSLTE (フィルター選択項目処理) コマンド [オブジェクト監査](#page-554-0) 535 [必要なオブジェクト権限](#page-412-0) 393 WRKGSS (グラフィックス記号セット処 理) コマンド [オブジェクト監査](#page-554-0) 535 [必要なオブジェクト権限](#page-413-0) 394

WRKHDWRSC (ハードウェア資源処理) コマンド [必要なオブジェクト権限](#page-495-0) 476 WRKHLDOPTF (ヘルプ光ディスク・ファ イル処理) コマンド [必要なオブジェクト権限](#page-478-0) 459 WRKIMGCLG コマンド [必要なオブジェクト権限](#page-415-0) 396 WRKIMGCLGE 正式な IBM [提供のユーザー・プロフ](#page-359-0) [ァイル](#page-359-0) 340 WRKIMGCLGE コマンド [必要なオブジェクト権限](#page-415-0) 396 [WRKIPXD](#page-435-0) コマンド 416 WRKJOB (ジョブ処理) コマンド [必要なオブジェクト権限](#page-438-0) 419 WRKJOBD (ジョブ記述処理) コマンド [オブジェクト監査](#page-556-0) 537 [必要なオブジェクト権限](#page-440-0) 421 WRKJOBLOG (ジョブ・ログ処理) コマン ド [必要なオブジェクト権限](#page-438-0) 419 WRKJOBQ (ジョブ待ち行列処理) コマン ド [オブジェクト監査](#page-557-0) 538 [必要なオブジェクト権限](#page-441-0) 422 WRKJOBSCDE (ジョブ・スケジュール項 目処理) コマンド [オブジェクト監査](#page-557-0) 538 [必要なオブジェクト権限](#page-441-0) 422 WRKJRN (ジャーナル処理) コマンド [オブジェクト監査](#page-559-0) 540 [使用](#page-315-0) 29[6, 304](#page-323-0) 正式な IBM [提供のユーザー・プロフ](#page-360-0) [ァイル](#page-360-0) 341 [必要なオブジェクト権限](#page-445-0) 426 WRKJRNA (ジャーナル属性処理) コマン ド [オブジェクト監査](#page-559-0) 540 [使用](#page-315-0) 29[6, 304](#page-323-0) [必要なオブジェクト権限](#page-445-0) 426 WRKJRNRCV (ジャーナル・レシーバー処 理) コマンド [オブジェクト監査](#page-559-0) 540 [必要なオブジェクト権限](#page-446-0) 427 WRKLANADPT (LAN アダプター処理) コマンド [必要なオブジェクト権限](#page-462-0) 443 WRKLIB 正式な IBM [提供のユーザー・プロフ](#page-360-0) [ァイル](#page-360-0) 341 WRKLIB (ライブラリー処理) コマンド [必要なオブジェクト権限](#page-458-0) 439 WRKLIBPDM 正式な IBM [提供のユーザー・プロフ](#page-360-0) [ァイル](#page-360-0) 341

WRKLIBPDM (PDM によるライブラリー 処理) コマンド [必要なオブジェクト権限](#page-379-0) 360 WRKLICINF (ライセンス情報処理) コマ ンド 正式な IBM [提供のユーザー・プロフ](#page-360-0) [ァイル](#page-360-0) 341 WRKLIND (回線記述処理) コマンド [オブジェクト監査](#page-561-0) 542 [必要なオブジェクト権限](#page-461-0) 442 WRKLNK (リンク処理) コマンド [オブジェクト監査](#page-539-0) 52[0, 521](#page-540-0)[, 558](#page-577-0)[, 559](#page-578-0)[,](#page-582-0) [563](#page-582-0)[, 564](#page-583-0)[, 565](#page-584-0)[, 566](#page-585-0) [必要なオブジェクト権限](#page-430-0) 411 WRKMBRPDM (PDM によるメンバー処 理) コマンド [必要なオブジェクト権限](#page-379-0) 360 WRKMNU (メニュー処理) コマンド [オブジェクト監査](#page-562-0) 543 [必要なオブジェクト権限](#page-464-0) 445 WRKMOD (モジュール処理) コマンド [オブジェクト監査](#page-563-0) 544 [必要なオブジェクト権限](#page-468-0) 449 WRKMODD (モード記述処理) コマンド [オブジェクト監査](#page-562-0) 543 [必要なオブジェクト権限](#page-467-0) 448 WRKMSG (メッセージ処理) コマンド [オブジェクト監査](#page-565-0) 546 [必要なオブジェクト権限](#page-465-0) 446 WRKMSGD (メッセージ記述処理) コマン ド [オブジェクト監査](#page-563-0) 544 [必要なオブジェクト権限](#page-465-0) 446 WRKMSGF (メッセージ・ファイル処理) コマンド [オブジェクト監査](#page-564-0) 545 [必要なオブジェクト権限](#page-466-0) 447 WRKMSGQ (メッセージ待ち行列処理) コ マンド [オブジェクト監査](#page-565-0) 546 [必要なオブジェクト権限](#page-466-0) 447 WRKNAMSMTP (SMTP の名前処理) コ マンド [オブジェクト必要な権限](#page-515-0) 496 WRKNETF (ネットワーク・ファイル処理) コマンド [必要なオブジェクト権限](#page-469-0) 450 WRKNETJOBE (ネットワーク・ジョブ項 目処理) コマンド [必要なオブジェクト権限](#page-469-0) 450 WRKNETTBLE (ネットワーク・テーブル 項目処理) コマンド [必要なオブジェクト権限](#page-515-0) 496 WRKNODL (ノード・リスト処理) コマン ド [オブジェクト監査](#page-565-0) 546

WRKNODL (ノード・リスト処理) コマン ド *(*続き*)* [必要なオブジェクト権限](#page-473-0) 454 WRKNODLE (ノード・リスト項目処理) コマンド [オブジェクト監査](#page-565-0) 546 [必要なオブジェクト権限](#page-473-0) 454 WRKNTBD (NetBIOS 記述処理) コマンド [オブジェクト監査](#page-566-0) 547 [必要なオブジェクト権限](#page-468-0) 449 WRKNWID (ネットワーク・インターフェ ース記述処理) コマンド [オブジェクト監査](#page-566-0) 547 [必要なオブジェクト権限](#page-470-0) 451 WRKNWSALS (ネットワーク・サーバー 別名処理) コマンド [必要なオブジェクト権限](#page-472-0) 453 WRKNWSCFG コマンド 正式な IBM [提供のユーザー・プロフ](#page-360-0) [ァイル](#page-360-0) 341 [必要なオブジェクト権限](#page-472-0) 453 WRKNWSD (ネットワーク・サーバー記 述処理) コマンド [オブジェクト監査](#page-567-0) 548 [必要なオブジェクト権限](#page-473-0) 454 WRKNWSENR (ネットワーク・サーバ ー・ユーザー登録の処理) コマンド [必要なオブジェクト権限](#page-472-0) 453 WRKNWSSSN (ネットワーク・サーバ ー・セッション処理) コマンド [必要なオブジェクト権限](#page-472-0) 453 WRKNWSSTG (ネットワーク・サーバー 記憶域スペース処理) コマンド [必要なオブジェクト権限](#page-472-0) 453 WRKNWSSTS (ネットワーク・サーバー 状況処理) コマンド [必要なオブジェクト権限](#page-472-0) 453 WRKOBJ (オブジェクト処理) コマンド [説明](#page-331-0) 312 [必要なオブジェクト権限](#page-373-0) 354 WRKOBJCSP (CSP/AE のオブジェクト処 理) コマンド [オブジェクト監査](#page-536-0) 51[7, 518](#page-537-0)[, 551](#page-570-0) WRKOBJLCK (オブジェクト・ロック処 理) コマンド [オブジェクト監査](#page-529-0) 510 [必要なオブジェクト権限](#page-373-0) 354 WRKOBJOWN (所有者によるオブジェク ト処理) コマンド [オブジェクト監査](#page-529-0) 51[0, 568](#page-587-0) [監査](#page-283-0) 264 [使用](#page-179-0) 160 [説明](#page-331-0) 312 [必要なオブジェクト権限](#page-373-0) 354

WRKOBJPDM (PDM によるオブジェクト 処理) コマンド [必要なオブジェクト権限](#page-379-0) 360 WRKOBJPGP (1 [次グループによるオブジ](#page-158-0) [ェクト処理](#page-158-0)) コマンド 13[9, 161](#page-180-0) [説明](#page-331-0) 312 [必要なオブジェクト権限](#page-373-0) 354 WRKOPTDIR (光ディスク・ディレクトリ ー処理) コマンド [必要なオブジェクト権限](#page-478-0) 459 WRKOPTF (光ディスク・ファイル処理) コマンド [必要なオブジェクト権限](#page-478-0) 459 WRKOPTVOL (光ディスク・ボリューム 処理) コマンド [必要なオブジェクト権限](#page-478-0) 459 WRKORDINF (発注情報処理) コマンド 正式な IBM [提供のユーザー・プロフ](#page-360-0) [ァイル](#page-360-0) 341 [必要なオブジェクト権限](#page-516-0) 497 WRKOUTQ (出力待ち行列処理) コマンド [オブジェクト監査](#page-568-0) 549 [必要なオブジェクト権限](#page-480-0) 461 WRKOUTQD (出力待ち行列記述処理) コ マンド [オブジェクト監査](#page-568-0) 549 [セキュリティー・パラメーター](#page-228-0) 209 [必要なオブジェクト権限](#page-480-0) 461 WRKOVL (オーバーレイの処理) コマン ド [オブジェクト監査](#page-568-0) 549 [必要なオブジェクト権限](#page-376-0) 357 WRKPAGDFN (ページ定義処理) コマンド [オブジェクト監査](#page-568-0) 549 [必要なオブジェクト権限](#page-376-0) 357 WRKPAGSEG (ページ・セグメント処理) コマンド [オブジェクト監査](#page-569-0) 550 [必要なオブジェクト権限](#page-376-0) 357 WRKPCLTBLE (プロトコル・テーブル項 目処理) コマンド [必要なオブジェクト権限](#page-515-0) 496 WRKPDG (印刷記述子グループ処理) コマ ンド [オブジェクト監査](#page-569-0) 550 WRKPEXDFN コマンド 正式な IBM [提供のユーザー・プロフ](#page-360-0) [ァイル](#page-360-0) 341 WRKPEXFTR コマンド 正式な IBM [提供のユーザー・プロフ](#page-360-0) [ァイル](#page-360-0) 341 WRKPFCST (物理ファイル制約処理) コマ ンド [オブジェクト監査](#page-552-0) 533 [必要なオブジェクト権限](#page-411-0) 392

WRKPGM (プログラム処理) コマンド [オブジェクト監査](#page-571-0) 552 [必要なオブジェクト権限](#page-490-0) 471 WRKPGMTBL (プログラム・テーブル処 理) コマンド 正式な IBM [提供のユーザー・プロフ](#page-360-0) [ァイル](#page-360-0) 341 [必要なオブジェクト権限](#page-412-0) 393 WRKPNLGRP (パネル・グループ処理) コ マンド [オブジェクト監査](#page-571-0) 552 [必要なオブジェクト権限](#page-464-0) 445 WRKPRB (問題処理) コマンド 正式な IBM [提供のユーザー・プロフ](#page-360-0) [ァイル](#page-360-0) 341 [必要なオブジェクト権限](#page-487-0) 46[8, 484](#page-503-0) WRKPTFGRP (PTF グループ処理) コマン ド [必要なオブジェクト権限](#page-503-0) 484 WRKPTFGRP ([プログラム一時修正グルー](#page-360-0) [プ処理](#page-360-0)) 341 WRKQMFORM (QUERY 管理機能書式処 理) コマンド [オブジェクト監査](#page-572-0) 553 [必要なオブジェクト権限](#page-492-0) 473 WRKQMQRY (QUERY 管理機能プログラ ム処理) コマンド [必要なオブジェクト権限](#page-492-0) 473 WRKQRY (QUERY 処理) コマンド [必要なオブジェクト権限](#page-492-0) 473 WRKQST (質問処理) コマンド [必要なオブジェクト権限](#page-493-0) 474 WRKRDBDIRE (リレーショナル・データ ベース・ディレクトリー項目処理) コマ ンド [必要なオブジェクト権限](#page-494-0) 475 WRKREGINF (登録情報処理) コマンド [オブジェクト監査](#page-549-0) 530 WRKREGINF (登録処理) コマンド [必要なオブジェクト権限](#page-494-0) 475 WRKRJESSN (RJE セッション処理) コマ ンド [必要なオブジェクト権限](#page-499-0) 480 WRKRPYLE (システム応答リスト項目処 理) コマンド [オブジェクト監査](#page-574-0) 555 [必要なオブジェクト権限](#page-510-0) 491 WRKS36PGMA (システム/36 プログラム 属性処理) コマンド [オブジェクト監査](#page-570-0) 551 [必要なオブジェクト権限](#page-513-0) 494 WRKS36PRCA (システム/36 プロシージ ャー属性処理) コマンド [オブジェクト監査](#page-552-0) 533 [必要なオブジェクト権限](#page-513-0) 494

WRKS36SRCA (システム/36 ソース属性 処理) コマンド [オブジェクト監査](#page-552-0) 533 [必要なオブジェクト権限](#page-513-0) 494 WRKSBMJOB (投入ジョブ処理) コマンド [必要なオブジェクト権限](#page-438-0) 419 WRKSBS (サブシステム処理) コマンド [オブジェクト監査](#page-576-0) 557 [必要なオブジェクト権限](#page-509-0) 490 WRKSBSD (サブシステム記述処理) コマ ンド [オブジェクト監査](#page-576-0) 557 [必要なオブジェクト権限](#page-509-0) 490 WRKSBSJOB (サブシステム・ジョブ処 理) コマンド [オブジェクト監査](#page-576-0) 557 [必要なオブジェクト権限](#page-438-0) 419 WRKSCHIDX (探索索引処理) コマンド [オブジェクト監査](#page-576-0) 557 [必要なオブジェクト権限](#page-435-0) 416 WRKSCHIDXE (探索索引項目処理) コマ ンド [オブジェクト監査](#page-576-0) 557 [必要なオブジェクト権限](#page-435-0) 416 WRKSHRPOOL (共用記憶域プール処理) コマンド [必要なオブジェクト権限](#page-510-0) 491 WRKSOC (制御範囲処理) コマンド [必要なオブジェクト権限](#page-505-0) 486 WRKSPADCT (スペル援助ディクショナリ ー処理) コマンド [必要なオブジェクト権限](#page-505-0) 486 WRKSPLF ([スプール・ファイル処理](#page-228-0)) コ [マンド](#page-228-0) 209 [オブジェクト監査](#page-568-0) 549 [必要なオブジェクト権限](#page-507-0) 488 WRKSPLFA (スプール・ファイル属性処 理) コマンド [オブジェクト監査](#page-568-0) 549 WRKSPTPRD (サポートされたプロダクト 処理) コマンド [オブジェクト監査](#page-571-0) 552 WRKSRVPGM (サービス・プログラム処 理) コマンド [オブジェクト監査](#page-581-0) 562 [必要なオブジェクト権限](#page-490-0) 471 WRKSRVPVD (サービス提供元処理) コマ ンド 正式な IBM [提供のユーザー・プロフ](#page-360-0) [ァイル](#page-360-0) 341 [必要なオブジェクト権限](#page-503-0) 484 WRKSRVTBLE (サービス・テーブル項目 処理) コマンド [必要なオブジェクト権限](#page-515-0) 496

WRKSSND (セッション記述処理) コマン ド [必要なオブジェクト権限](#page-499-0) 480 **WRKSYSACT** 正式な IBM [提供のユーザー・プロフ](#page-360-0) [ァイル](#page-360-0) 341 WRKSYSACT (システム活動処理) コマン ド [必要なオブジェクト権限](#page-485-0) 466 WRKSYSSTS ([システム状況処理](#page-236-0)) コマン ド [217](#page-236-0) [必要なオブジェクト権限](#page-510-0) 491 WRKSYSVAL (システム値処理) コマンド [使用](#page-281-0) 262 [必要なオブジェクト権限](#page-510-0) 491 WRKTAPCTG (テープ・カートリッジ処 理) コマンド [必要なオブジェクト権限](#page-463-0) 444 WRKTBL (テーブル処理) コマンド [オブジェクト監査](#page-586-0) 567 [必要なオブジェクト権限](#page-514-0) 495 WRKTCPSTS (TCP/IP ネットワーク状況 処理) コマンド [オブジェクト権限必要](#page-515-0) 496 [WRKTIMZON](#page-516-0) コマンド 497 WRKTRC コマンド 正式な IBM [提供のユーザー・プロフ](#page-360-0) [ァイル](#page-360-0) 341 WRKTXTIDX (テキスト索引処理) コマン ド 正式な IBM [提供のユーザー・プロフ](#page-360-0) [ァイル](#page-360-0) 341 WRKUSRJOB (ユーザー・ジョブ処理) コ マンド [必要なオブジェクト権限](#page-438-0) 419 WRKUSRPRF (ユーザー・プロファイル処 理) コマンド [オブジェクト監査](#page-587-0) 568 [使用](#page-128-0) 109 [説明](#page-333-0) 314 [必要なオブジェクト権限](#page-520-0) 501 WRKUSRTBL (ユーザー・テーブル処理) コマンド 正式な IBM [提供のユーザー・プロフ](#page-360-0) [ァイル](#page-360-0) 341 [必要なオブジェクト権限](#page-412-0) 393 WRKWCH コマンド 正式な IBM [提供のユーザー・プロフ](#page-360-0) [ァイル](#page-360-0) 341 WRKWTR (書き出しプログラム処理) コ マンド [必要なオブジェクト権限](#page-523-0) 504

## **X**

X0 (kerberos 認証) [ファイル・レイアウト](#page-700-0) [681](#page-700-0)

## **Y**

YC (DLO [オブジェクトに対する変更](#page-706-0)) フ [ァイル・レイアウト](#page-706-0) 687 YR (DLO [オブジェクト読み取り](#page-707-0)) ファイ [ル・レイアウト](#page-707-0) 688

## **Z**

ZC ([オブジェクトに対する変更](#page-708-0)) ファイ [ル・レイアウト](#page-708-0) 689 ZR ([オブジェクトの読み取り](#page-711-0)) ファイル・ [レイアウト](#page-711-0) 692

## [特殊文字]

(移動) コマンド [必要なオブジェクト権限](#page-424-0) 405 (ユーザー識別番号) パラメーター [ユーザー・プロファイル](#page-121-0) 102 (リンク表示) コマンド [必要なオブジェクト権限](#page-420-0) 401 (\*Mgt) [管理権限](#page-145-0) 126 (\*Ref) [参照権限](#page-145-0) 126 [\\*ADD \(](#page-145-0)追加) 権限 12[6, 344](#page-363-0) [\\*ADOPTED \(](#page-170-0)借用) 権限 151 \*ADVANCED (上級) [操作援助レベル](#page-92-0) 73 [\\*ALL \(](#page-146-0)すべて) 権限 12[7, 345](#page-364-0) \*ALLOBJ [ユーザー・クラス権限](#page-29-0) 10 \*ALLOBJ (全オブジェクト) 特殊権限 [監査](#page-283-0) 264 [サインオンのエラー](#page-218-0) 199 システムにより除去 [セキュリティー・レベルの変更](#page-32-0) 13 [プロファイル復元](#page-272-0) 253 システムにより追加 [セキュリティー・レベルの変更](#page-32-0) 13 [使用できる機能](#page-97-0) 78 [リスク](#page-97-0) 78 \*ALRTBL ([警報テーブル](#page-530-0)) オブジェクト [監査](#page-530-0) 511 \*ASSIST [アテンション・キー処理プログ](#page-117-0) [ラム](#page-117-0) 98 \*AUDIT (監査) 特殊権限 [使用できる機能](#page-100-0) 81 [リスク](#page-100-0) 81 [\\*AUTFAIL \(](#page-293-0)権限障害) 監査レベル 274 \*AUTHLR ([権限ホルダー](#page-531-0)) オブジェクト [監査](#page-531-0) 512

\*AUTL (権限リスト) [オブジェクト監査](#page-530-0) [511](#page-530-0) \*AUTLMGT ([権限リスト管理](#page-145-0)) 権限 12[6,](#page-363-0) [344](#page-363-0) \*BASIC (初級) [操作援助レベル](#page-92-0) 73 \*BNDDIR ([バインド・ディレクトリー](#page-531-0)) オ [ブジェクト監査](#page-531-0) 512 \*BREAK (割り込み) 配布モード [ユーザー・プロファイル](#page-114-0) 95 参照: [メッセージ待ち行列](#page-20-0) \*CFGL (構成リスト) [オブジェクト監査](#page-531-0) [512](#page-531-0) [\\*CHANGE \(](#page-146-0)変更) 権限 12[7, 345](#page-364-0) \*CHRSF (特殊ファイル) [オブジェクト監](#page-532-0) 査 [513](#page-532-0) \*CHTFMT (図表様式) [オブジェクト監査](#page-532-0) [513](#page-532-0) \*CLD (C ロケール記述) [オブジェクト監](#page-532-0) 査 [513](#page-532-0) [\\*CLKWD \(CL](#page-119-0) キーワード) ユーザー・オ [プション](#page-119-0) 10[0, 101](#page-120-0) \*CLS (クラス) [オブジェクト監査](#page-534-0) 515 \*CMD (コマンド) [オブジェクト監査](#page-534-0) 515 \*CMD ([コマンド・ストリング](#page-294-0)) 監査レベ ル [275](#page-294-0) \*CNNL (接続リスト) [オブジェクト監査](#page-535-0) [516](#page-535-0) \*COSD ([サービス・クラス記述](#page-535-0)) オブジェ [クト監査](#page-535-0) 516 [\\*CREATE \(](#page-295-0)作成) 監査レベル 276 \*CRQD 復元 [監査ジャーナル](#page-298-0) (QAUDJRN) 項目 [279](#page-298-0) \*CRQD [オブジェクト復元](#page-298-0) (RQ) ジャーナ [ル項目タイプ](#page-298-0) 279 \*CRQD [オブジェクト変更](#page-299-0) (CQ) ジャーナ [ル項目タイプ](#page-299-0) 280 \*CRQD 変更 (CQ) [ファイル・レイアウト](#page-612-0) [593](#page-612-0) \*CRQD ([要求記述の変更](#page-533-0)) オブジェクト監 査 [514](#page-533-0) \*CSI (通信サイド情報) [オブジェクト監査](#page-536-0) [517](#page-536-0) \*CSPMAP ([システム共通プロダクト・マ](#page-536-0) ップ) [オブジェクト監査](#page-536-0) 517 \*CSPTBL ([システム共通プロダクト・テー](#page-536-0) ブル) [オブジェクト監査](#page-536-0) 517 \*CTLD (制御装置記述) [オブジェクト監査](#page-537-0) [518](#page-537-0) [\\*DELETE \(](#page-295-0)削除) 監査レベル 276 \*DEVD (装置記述) [オブジェクト監査](#page-537-0) [518](#page-537-0) \*DFT (デフォルト) 配布モード [ユーザー・プロファイル](#page-114-0) 95 参照: [メッセージ待ち行列](#page-20-0)

\*DIR (ディレクトリー) [オブジェクト監査](#page-539-0) [520](#page-539-0) \*DISABLED (使用禁止) ユーザー・プロ ファイル状況 [説明](#page-90-0) 71 QSECOFR ([機密保護担当者](#page-90-0)) ユーザ [ー・プロファイル](#page-90-0) 71 [\\*DLT \(](#page-145-0)削除) 権限 12[6, 344](#page-363-0) \*DOC (文書) [オブジェクト監査](#page-543-0) 524 \*DTAARA (データ域) [オブジェクト監査](#page-546-0) [527](#page-546-0) \*DTADCT ([データ・ディクショナリー](#page-547-0)) [オブジェクト監査](#page-547-0) 528 \*DTAQ (データ待ち行列) [オブジェクト監](#page-547-0) 査 [528](#page-547-0) \*EDTD (編集記述) [オブジェクト監査](#page-548-0) [529](#page-548-0) \*ENABLED (使用可能) [ユーザー・プロフ](#page-90-0) [ァイル状況](#page-90-0) 71 [\\*EXCLUDE \(](#page-146-0)除外) 権限 127 [\\*EXECUTE \(](#page-145-0)実行) 権限 12[6, 344](#page-363-0) \*EXITRG (出口登録) [オブジェクト監査](#page-548-0) [529](#page-548-0) \*EXPERT (エキスパート) [ユーザー・オプ](#page-119-0) [ション](#page-119-0) 10[0, 101](#page-120-0)[, 156](#page-175-0) \*FCT ([用紙制御テーブル](#page-549-0)) オブジェクト監 査 [530](#page-549-0) \*FILE (ファイル) [オブジェクト監査](#page-549-0) 530 \*FNTRSC (フォント資源) [オブジェクト監](#page-553-0) 査 [534](#page-553-0) \*FORMDF (用紙定義) [オブジェクト監査](#page-553-0) [534](#page-553-0) \*FTR (フィルター) [オブジェクト監査](#page-553-0) [534](#page-553-0) [\\*GROUP \(](#page-170-0)グループ) 権限 151 \*GSS ([グラフィックス記号セット](#page-554-0)) オブジ [ェクト監査](#page-554-0) 535 \*HLPFULL (全画面ヘルプ) [ユーザー・オ](#page-120-0) [プション](#page-120-0) 101 \*HOLD (保留) 配布モード [ユーザー・プロファイル](#page-114-0) 95 参照: [メッセージ待ち行列](#page-20-0) \*IGCDCT (2 [バイト文字セット・ディク](#page-554-0) ショナリー) [オブジェクト監査](#page-554-0) 535 \*IGCSRT (2 [バイト文字セット分類](#page-555-0)) オブ [ジェクト監査](#page-555-0) 536 \*IGCTBL (2 [バイト文字セット・テーブ](#page-555-0) ル) [オブジェクト監査](#page-555-0) 536 \*INTERMED (中級) [操作援助レベル](#page-92-0) 73 \*IOSYSCFG (システム構成) 特殊権限 [使用できる機能](#page-100-0) 81 [リスク](#page-100-0) 81 \*JOBCTL (ジョブ制御) 特殊権限 [出力待ち行列パラメーター](#page-229-0) 210 [使用できる機能](#page-97-0) 78 優先順位限界 [\(PTYLMT\) 88](#page-107-0)

\*JOBCTL (ジョブ制御) 特殊権限 *(*続き*)* [リスク](#page-98-0) 79 \*JOBD (ジョブ記述) [オブジェクト監査](#page-555-0) [536](#page-555-0) [\\*JOBDTA \(](#page-295-0)ジョブ変更) 監査レベル 276 \*JOBQ (ジョブ待ち行列) [オブジェクト監](#page-556-0) 査 [537](#page-556-0) \*JOBSCD ([ジョブ・スケジューラー](#page-557-0)) オブ [ジェクト監査](#page-557-0) 538 \*JRN (ジャーナル) [オブジェクト監査](#page-557-0) [538](#page-557-0) \*JRNRCV ([ジャーナル・レシーバー](#page-559-0)) オブ [ジェクト監査](#page-559-0) 540 \*LIB (ライブラリー) [オブジェクト監査](#page-559-0) [540](#page-559-0) \*LIND (回線記述) [オブジェクト監査](#page-560-0) [541](#page-560-0) \*MENU (メニュー) [オブジェクト監査](#page-562-0) [543](#page-562-0) [\\*Mgt \(](#page-145-0)管理) 権限 126 \*MODD (モード記述) [オブジェクト監査](#page-562-0) [543](#page-562-0) \*MODULE (モジュール) [オブジェクト監](#page-562-0) 査 [543](#page-562-0) \*MSGF ([メッセージ・ファイル](#page-563-0)) オブジェ [クト監査](#page-563-0) 544 \*MSGQ ([メッセージ待ち行列](#page-564-0)) オブジェ [クト監査](#page-564-0) 545 \*NODGRP ([ノード・グループ](#page-565-0)) オブジェ [クト監査](#page-565-0) 546 \*NODL (ノード・リスト) [オブジェクト監](#page-565-0) 査 [546](#page-565-0) \*NOSTSMSG ([状況メッセージなし](#page-120-0)) ユー [ザー・オプション](#page-120-0) 101 \*NOTIFY (通知) 配布モード [ユーザー・プロファイル](#page-114-0) 95 参照: [メッセージ待ち行列](#page-20-0) [\\*NTBD \(NetBIOS](#page-565-0) 記述) オブジェクト監 査 [546](#page-565-0) \*NWID ([ネットワーク・インターフェー](#page-566-0) ス) [オブジェクト監査](#page-566-0) 547 \*NWSD ([ネットワーク・サーバー記述](#page-566-0)) [オブジェクト監査](#page-566-0) 547 \*OBJALTER ([オブジェクト変更](#page-145-0)) 権限 [126](#page-145-0)[, 344](#page-363-0) \*OBJEXIST ([オブジェクト存在](#page-145-0)) 権限 [126](#page-145-0)[, 343](#page-362-0) \*OBJMGT ([オブジェクト管理](#page-297-0)) 監査レベ ル [278](#page-297-0) \*OBJMGT ([オブジェクト管理](#page-145-0)) 権限 12[6,](#page-362-0) [343](#page-362-0) \*OBJOPR ([オブジェクト操作可能](#page-145-0)) 権限 [126](#page-145-0)[, 343](#page-362-0) \*OBJREF ([オブジェクト参照](#page-145-0)) 権限 12[6,](#page-363-0) [344](#page-363-0)

\*OFCSRV ([オフィス・サービス](#page-297-0)) 監査レ [ベル](#page-297-0) 27[8, 522](#page-541-0)[, 542](#page-561-0) \*OUTQ (出力待ち行列) [オブジェクト監査](#page-567-0) [548](#page-567-0) \*OVL (オーバーレイ) [オブジェクト監査](#page-568-0) [549](#page-568-0) \*PAGDFN (ページ定義) [オブジェクト監](#page-568-0) 査 [549](#page-568-0) \*PAGSEG ([ページ・セグメント](#page-569-0)) オブジ [ェクト監査](#page-569-0) 550 [\\*PARTIAL \(](#page-95-0)部分的) 制限機能 76 \*PDG ([印刷記述子グループ](#page-569-0)) オブジェク [ト監査](#page-569-0) 550 \*PGM (プログラム) [オブジェクト](#page-569-0) 550 [\\*PGMADP \(](#page-297-0)借用権限) 監査レベル 278 \*PGMFAIL ([プログラム障害](#page-298-0)) 監査レベル [279](#page-298-0) \*PNLGRP ([パネル・グループ](#page-571-0)) オブジェク [ト監査](#page-571-0) 552 \*PRDAVL ([プロダクト可用性](#page-571-0)) オブジェ [クト監査](#page-571-0) 552 \*PRDDFN ([プロダクト定義](#page-571-0)) オブジェク [ト監査](#page-571-0) 552 \*PRDLOD ([プロダクト・ロード](#page-571-0)) オブジ [ェクト監査](#page-571-0) 552 \*PRTDTA ([印刷装置出力](#page-298-0)) 監査レベル [279](#page-298-0) \*PRTMSG ([メッセージ印刷](#page-120-0)) ユーザー・ [オプション](#page-120-0) 101 [\\*QMFORM \(QUERY](#page-572-0) 管理機能書式) オブ [ジェクト監査](#page-572-0) 553 [\\*QMQRY \(QUERY](#page-572-0) 管理プログラム) オブ [ジェクト監査](#page-572-0) 553 [\\*QRYDFN \(QUERY](#page-573-0) 定義) オブジェクト [監査](#page-573-0) 554 \*R ([読み取り](#page-147-0)) 12[8, 345](#page-364-0) \*RCT ([参照コード・テーブル](#page-574-0)) オブジェ [クト監査](#page-574-0) 555 [\\*READ \(](#page-145-0)読み取り) 権限 12[6, 344](#page-363-0) [\\*Ref \(](#page-145-0)参照) 権限 126 \*ROLLKEY ([ロール・キー](#page-120-0)) ユーザー・オ [プション](#page-120-0) 101 \*RW ([読み取り、書き込み](#page-147-0)) 12[8, 345](#page-364-0) \*RWX ([読み取り、書き込み、実行](#page-147-0)) 12[8,](#page-364-0) [345](#page-364-0) \*RX ([読み取り、実行](#page-147-0)) 12[8, 345](#page-364-0) \*S36 (S/36 機械記述) [オブジェクト監査](#page-585-0) [566](#page-585-0) \*S36 ([システム](#page-101-0)/36) 特殊環境 82 [\\*SAVRST \(](#page-298-0)保管/復元) 監査レベル 279 \*SAVSYS (システム保管) 特殊権限 システムにより除去 [セキュリティー・レベルの変更](#page-32-0) 13 [使用できる機能](#page-98-0) 79 [説明](#page-278-0) 259 [リスク](#page-98-0) 79

\*SAVSYS (システム保管) 特殊権限 *(*続 き*)* [\\*OBJEXIST](#page-145-0) 権限 12[6, 344](#page-363-0) \*SBSD ([サブシステム記述](#page-574-0)) オブジェクト [監査](#page-574-0) 555 \*SCHIDX (探索索引) [オブジェクト監査](#page-576-0) [557](#page-576-0) \*SECADM ([機密保護管理者](#page-97-0)) 特殊権限 [78](#page-97-0) [使用できる機能](#page-97-0) 78 \*SECURITY ([セキュリティー](#page-301-0)) 監査レベ ル [282](#page-301-0) \*SERVICE (サービス) 特殊権限 [サインオンのエラー](#page-218-0) 199 [使用できる機能](#page-99-0) 80 [リスク](#page-99-0) 80 [\\*SERVICE \(](#page-305-0)保守ツール) 監査レベル 286 \*SIGNOFF [初期メニュー](#page-94-0) 75 \*SOCKET ([ローカル・ソケット](#page-576-0)) オブジ [ェクト監査](#page-576-0) 557 \*SPADCT ([スペル援助ディクショナリー](#page-578-0)) [オブジェクト監査](#page-578-0) 559 \*SPLCTL (スプール制御) 特殊権限 [出力待ち行列パラメーター](#page-230-0) 211 [使用できる機能](#page-98-0) 79 [リスク](#page-98-0) 79 \*SPLFDTA ([スプール・ファイル変更](#page-305-0)) 監 [査レベル](#page-305-0) 28[6, 560](#page-579-0) [\\*SQLPKG \(SQL](#page-580-0) パッケージ) オブジェク [ト監査](#page-580-0) 561 \*SRVPGM ([サービス・プログラム](#page-580-0)) オブ [ジェクト監査](#page-580-0) 561 \*SSND ([セッション記述](#page-581-0)) オブジェクト監 査 [562](#page-581-0) \*STMF ([ストリーム・ファイル](#page-581-0)) オブジェ [クト監査](#page-581-0) 562 \*STSMSG ([状況メッセージ](#page-120-0)) ユーザー・ [オプション](#page-120-0) 101 \*SVRSTG ([サーバー記憶域](#page-581-0)) オブジェクト [562](#page-581-0) \*SYMLNK (記号リンク) [オブジェクト監](#page-584-0) 査 [565](#page-584-0) \*SYSMGT ([システム管理](#page-305-0)) 監査レベル [286](#page-305-0) [\\*SYSTEM \(](#page-35-0)システム) 状態 16 [\\*SYSTEM \(](#page-34-0)システム) ドメイン 15 \*TBL (テーブル) [オブジェクト監査](#page-585-0) 566 [\\*TYPEAHEAD \(](#page-105-0)先行入力) キーボード・ [バッファリング](#page-105-0) 86 [\\*UPD \(](#page-145-0)更新) 権限 12[6, 344](#page-363-0) [\\*USE \(](#page-146-0)使用) 権限 12[7, 345](#page-364-0) \*USER ([ユーザー](#page-35-0)) 状態 16 \*USER ([ユーザー](#page-34-0)) ドメイン 15 \*USRIDX (ユーザー索引) [オブジェクト](#page-39-0) [20](#page-39-0)

\*USRIDX (ユーザー索引) [オブジェクト監](#page-586-0) 査 [567](#page-586-0) \*USRPRF ([ユーザー・プロファイル](#page-586-0)) オブ [ジェクト監査](#page-586-0) 567 \*USRQ ([ユーザー待ち行列](#page-39-0)) オブジェクト [20](#page-39-0) \*USRQ ([ユーザー待ち行列](#page-587-0)) オブジェクト [監査](#page-587-0) 568 \*USRSPC ([ユーザー・スペース](#page-39-0)) オブジェ [クト](#page-39-0) 20 \*USRSPC ([ユーザー・スペース](#page-588-0)) オブジェ [クト監査](#page-588-0) 569 \*VLDL ([妥当性検査リスト](#page-588-0)) オブジェクト [監査](#page-588-0) 569 \*W ([書き込み](#page-147-0)) 12[8, 345](#page-364-0) \*WX ([書き込み、実行](#page-147-0)) 12[8, 345](#page-364-0) \*X (実行[\) 128](#page-147-0)[, 345](#page-364-0)

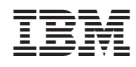

Printed in USA

SD88-5027-09

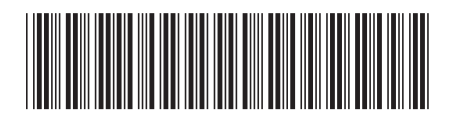

**日本アイビーエム株式会社**<br>〒106-8711 東京都港区六本木3-2-12